# **Oracle Call Interface**

Programmer's Guide

Release 2 (9.2)

March 2002

Part No. A96584-01

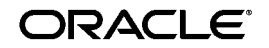

Oracle Call Interface Programmer's Guide, Release 2 (9.2)

Part No. A96584-01

Copyright © 1996, 2002 Oracle Corporation. All rights reserved.

Primary Author: Jack Melnick

Contributing Authors: Eric Belden, Phil Locke

Contributors: G. Arora, A. Bande, Jenny Chai, S. Chandiramani, S. Chandrasekar, D. Chatterjee, Ernest Chen, L. Chidambaran, A. Downing, S. Gollapudi, R. Govindarajan, W. He, M. Joglekar, S. Kaluskar, R. Kambo, R. Kasamsetty, A. Katti, B. Khaladkar, S. Kotsovolos, V. Krishnamurthy, S. Krishnaswamy, Geoff Lee, Cindy Lim, Annie Liu, K. Mohan, R. Murthy, R. Pingte, D. Saha, B. Trute, S. Vedala, Wei Wang, Lik Wong, Jianping Yang

Graphic Designer: Valarie Moore

The Programs (which include both the software and documentation) contain proprietary information of Oracle Corporation; they are provided under a license agreement containing restrictions on use and disclosure and are also protected by copyright, patent and other intellectual and industrial property laws. Reverse engineering, disassembly or decompilation of the Programs, except to the extent required to obtain interoperability with other independently created software or as specified by law, is prohibited.

The information contained in this document is subject to change without notice. If you find any problems in the documentation, please report them to us in writing. Oracle Corporation does not warrant that this document is error-free. Except as may be expressly permitted in your license agreement for these Programs, no part of these Programs may be reproduced or transmitted in any form or by any means, electronic or mechanical, for any purpose, without the express written permission of Oracle Corporation.

If the Programs are delivered to the U.S. Government or anyone licensing or using the programs on behalf of the U.S. Government, the following notice is applicable:

**Restricted Rights Notice** Programs delivered subject to the DOD FAR Supplement are "commercial computer software" and use, duplication, and disclosure of the Programs, including documentation, shall be subject to the licensing restrictions set forth in the applicable Oracle license agreement. Otherwise, Programs delivered subject to the Federal Acquisition Regulations are "restricted computer software" and use, duplication, and disclosure of the Programs shall be subject to the restrictions in FAR 52.227-19, Commercial Computer Software - Restricted Rights (June, 1987). Oracle Corporation, 500 Oracle Parkway, Redwood City, CA 94065.

The Programs are not intended for use in any nuclear, aviation, mass transit, medical, or other inherently dangerous applications. It shall be the licensee's responsibility to take all appropriate fail-safe, backup, redundancy, and other measures to ensure the safe use of such applications if the Programs are used for such purposes, and Oracle Corporation disclaims liability for any damages caused by such use of the Programs.

Oracle is a registered trademark, and Oracle8*i*, Oracle9*i*, PL/SQL, Pro\*C/C++, Pro\*COBOL, Pro\*FORTRAN, Oracle Store, Oracle7, Oracle8, and SQL\*Net are trademarks or registered trademarks of Oracle Corporation. Other names may be trademarks of their respective owners.

# **Contents**

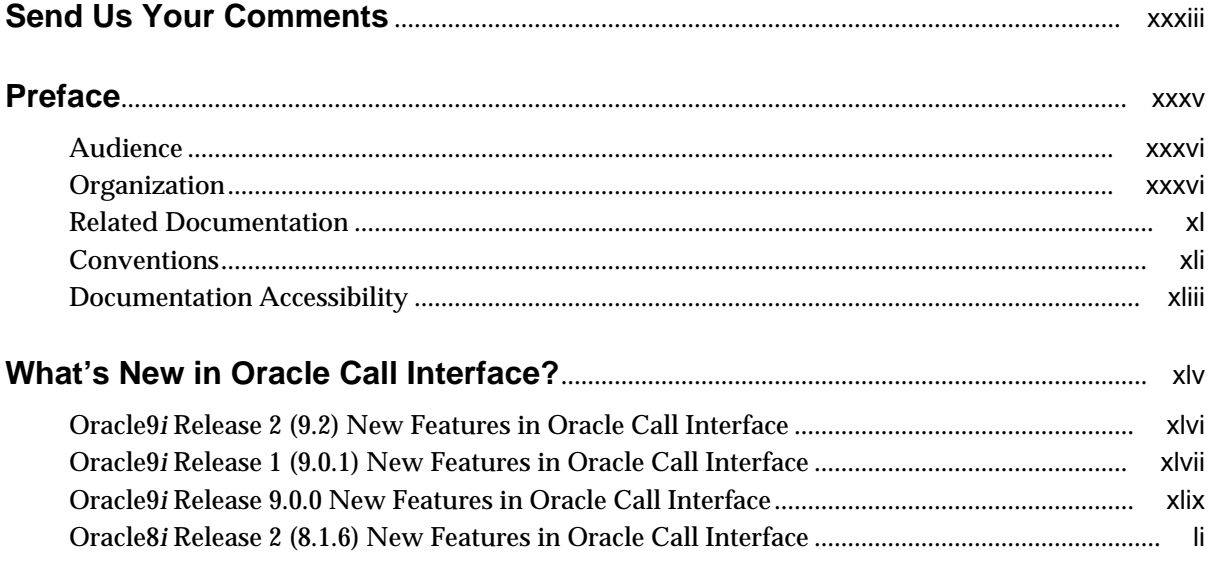

### Part I OCI Concepts

#### **Introduction and Upgrading**  $\mathbf{1}$

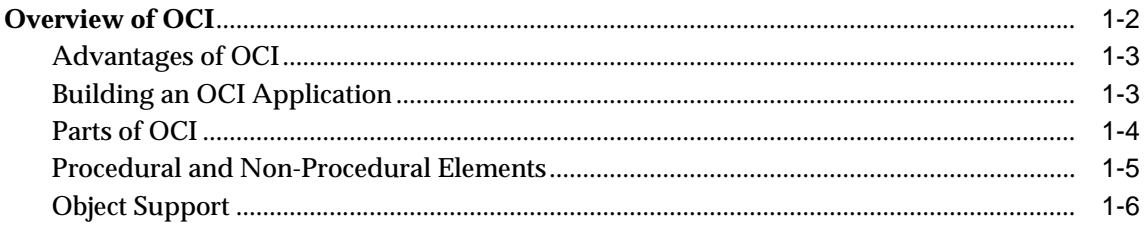

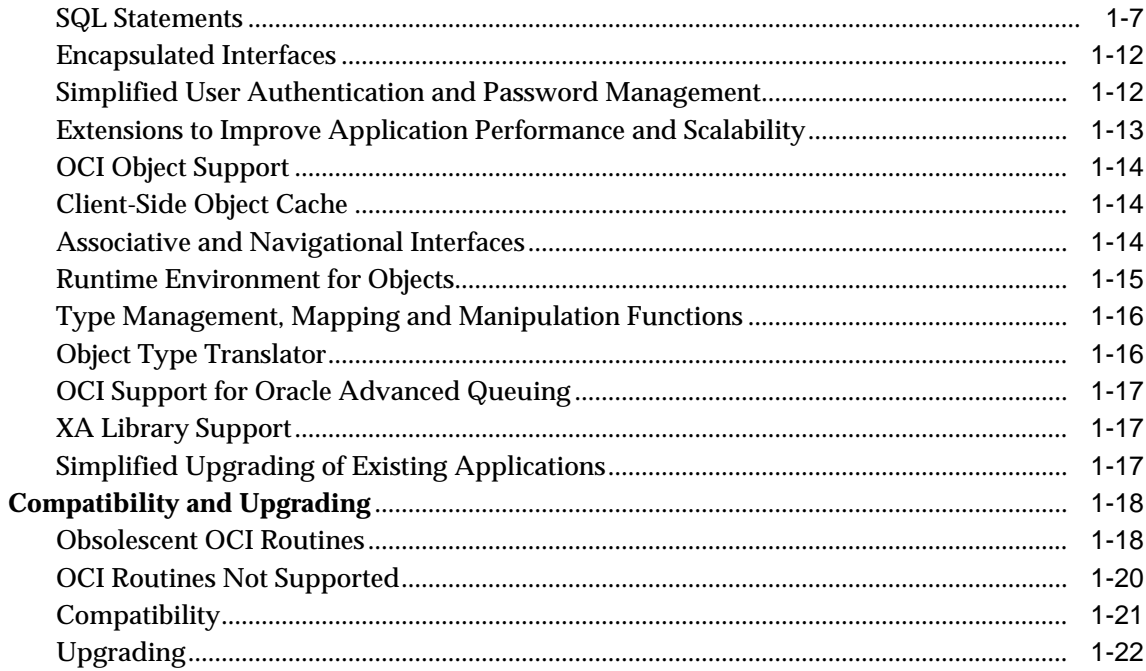

#### **OCI Programming Basics**  $\overline{2}$

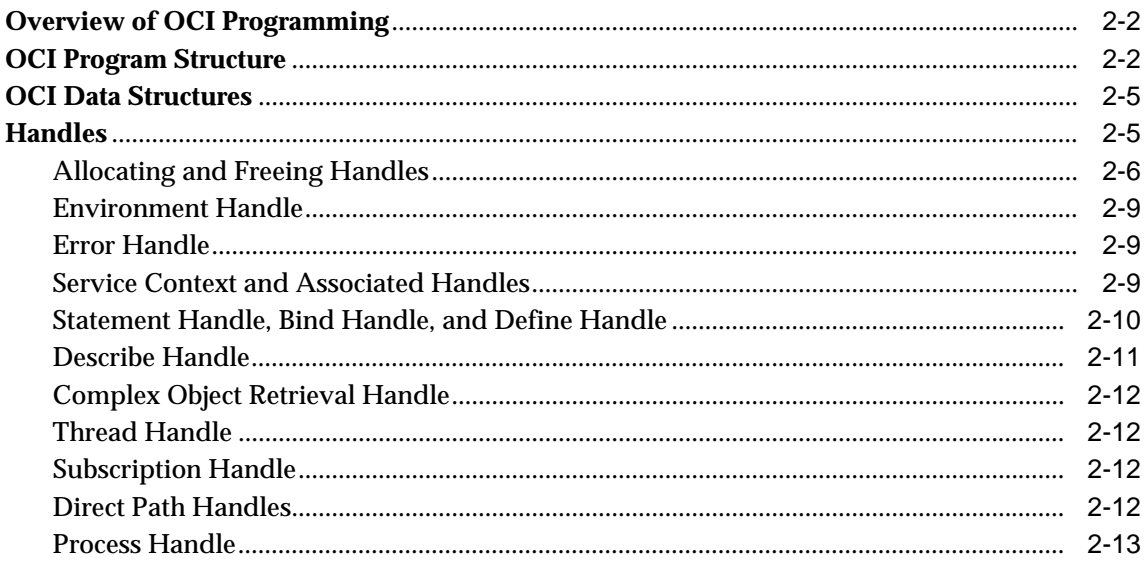

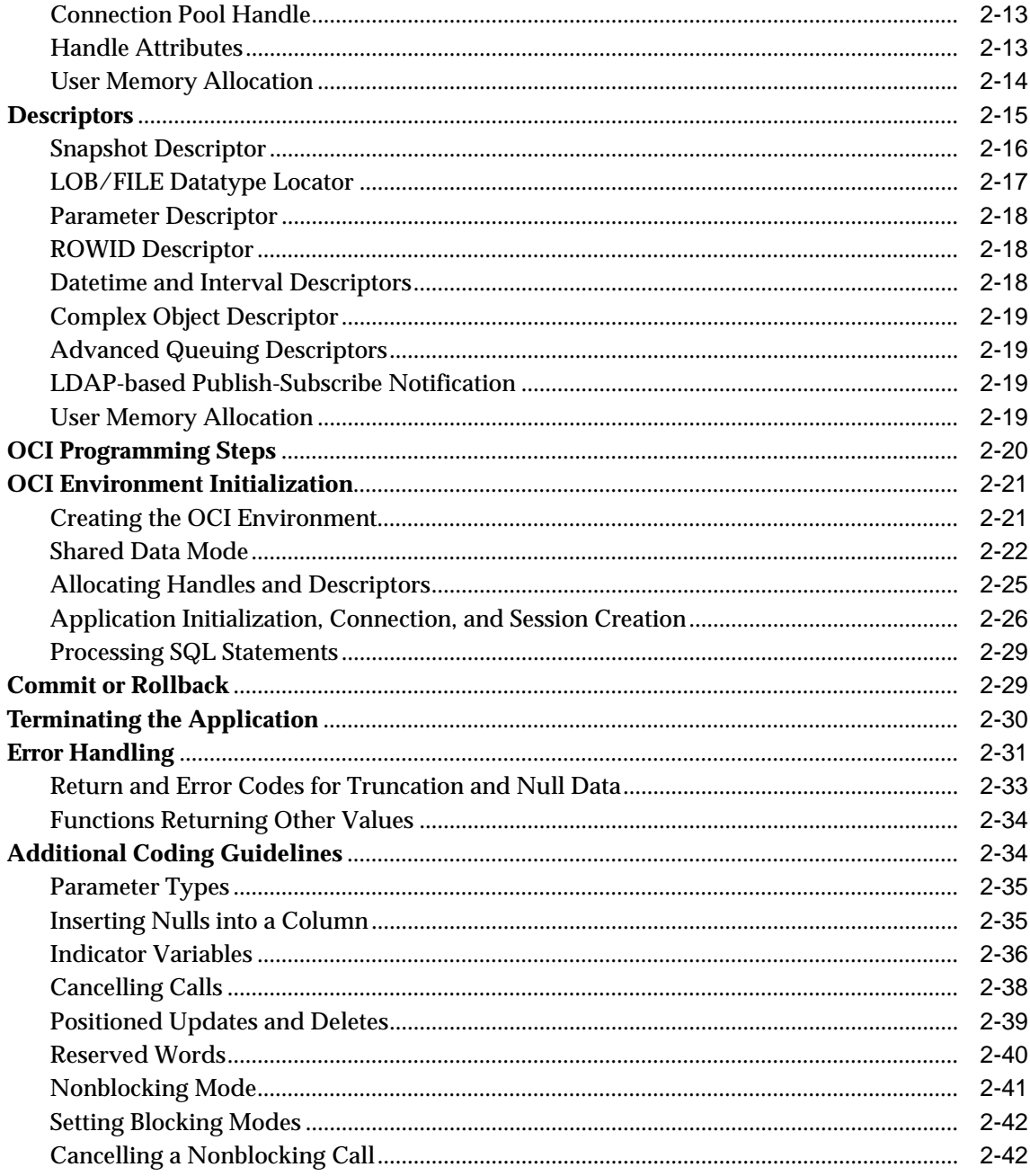

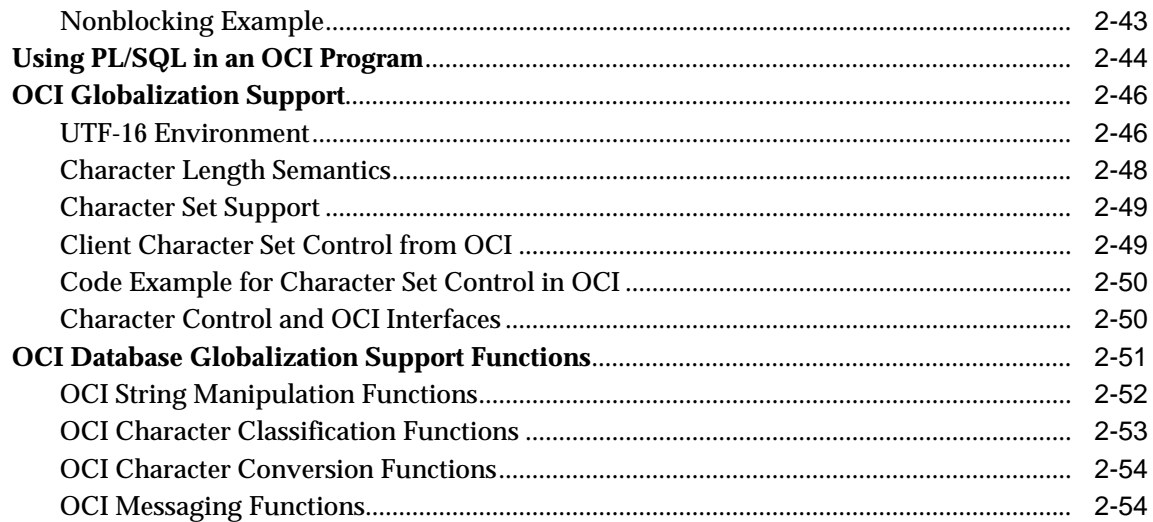

#### $\mathbf{3}$ **Datatypes**

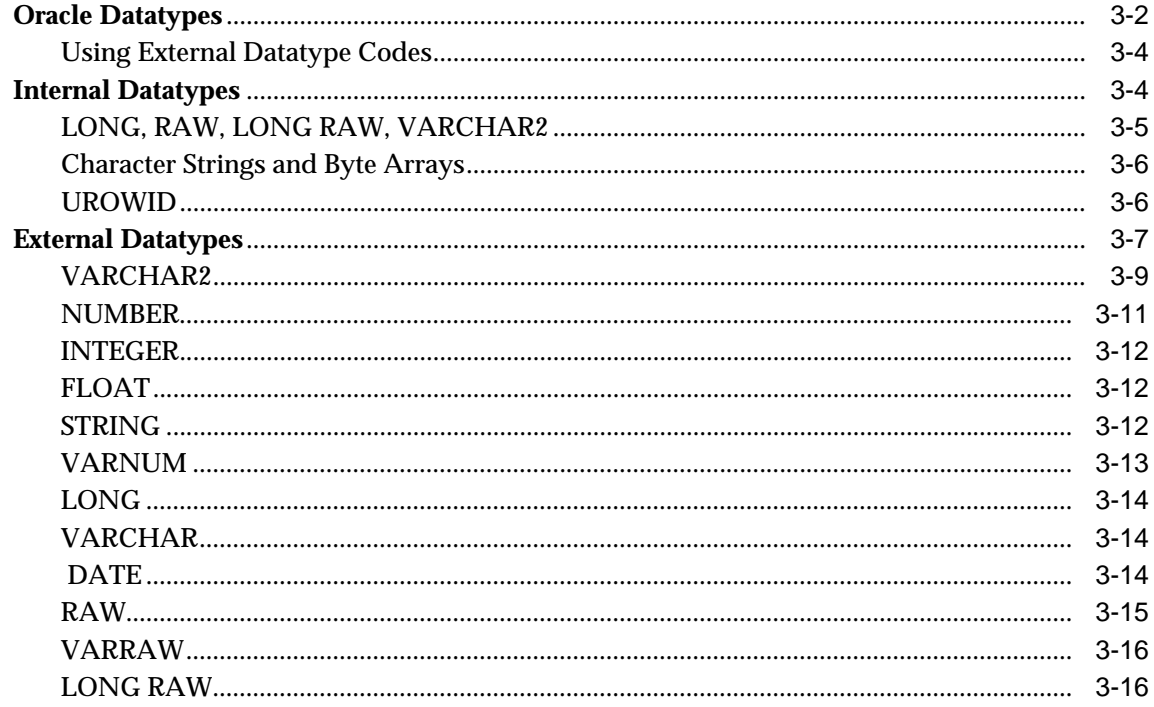

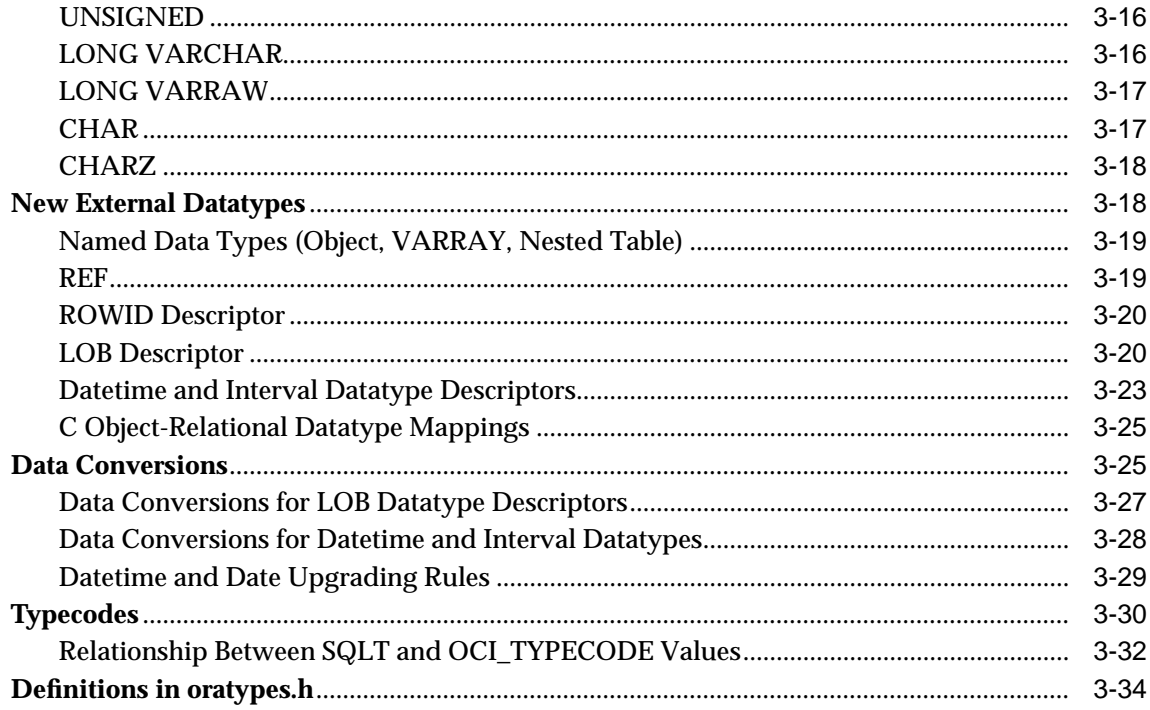

## 4 Using SQL Statements in OCI

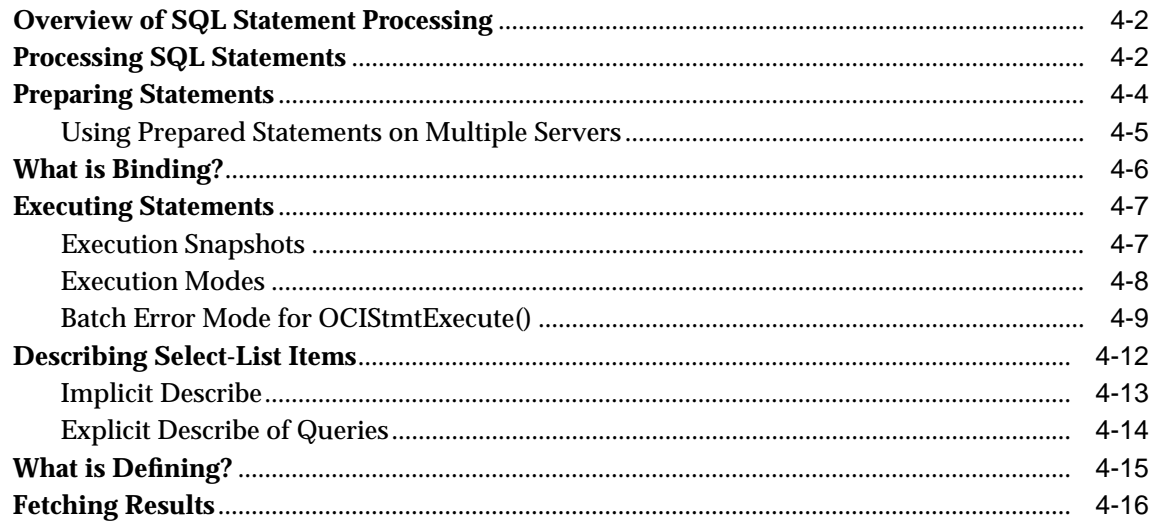

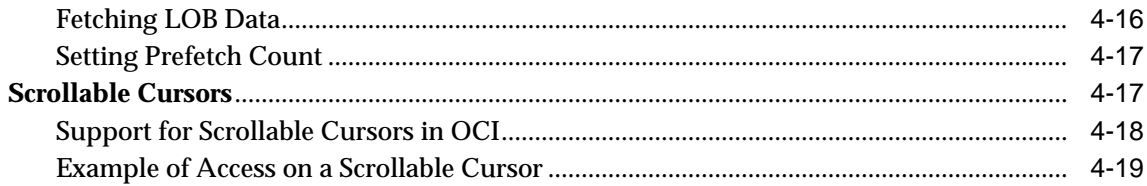

#### **Binding and Defining**  $\overline{\mathbf{5}}$

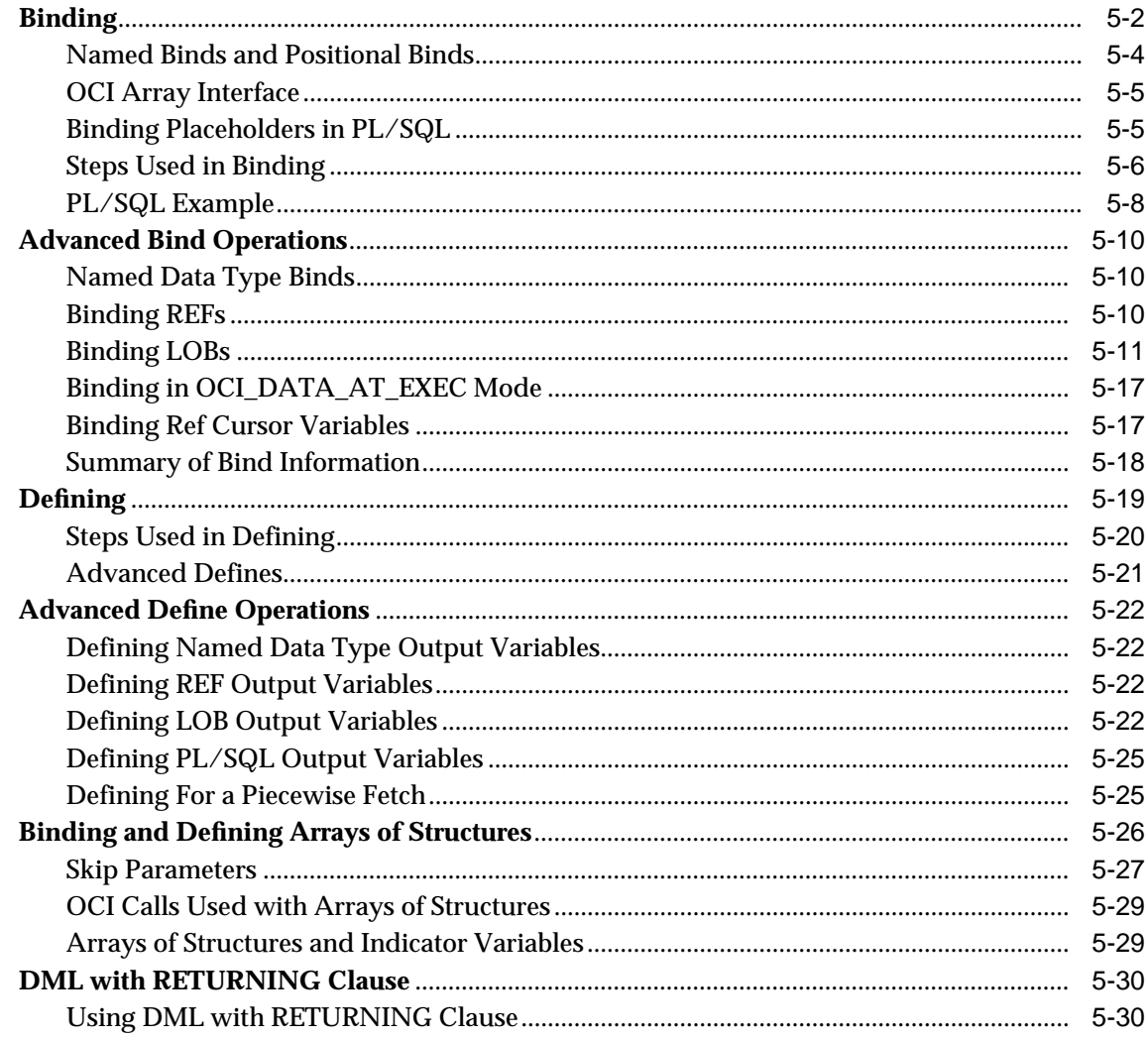

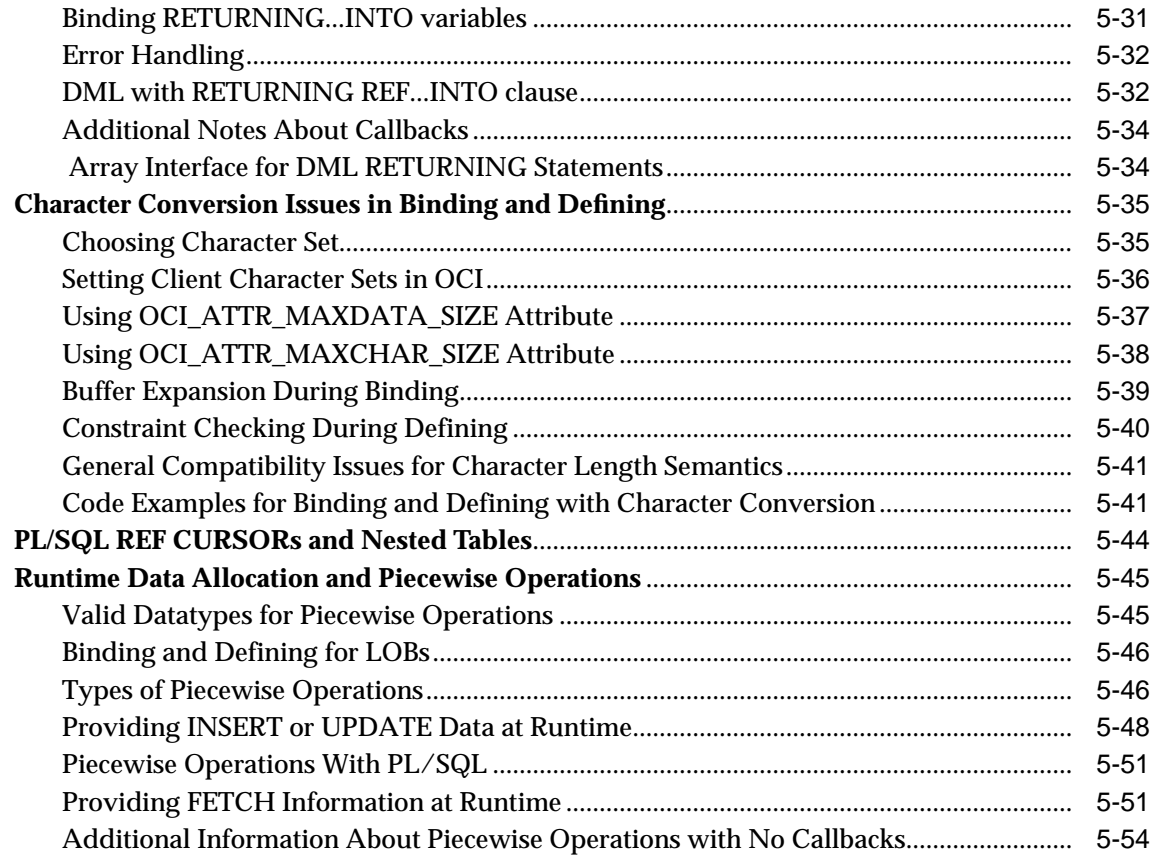

### 6 Describing Schema Metadata

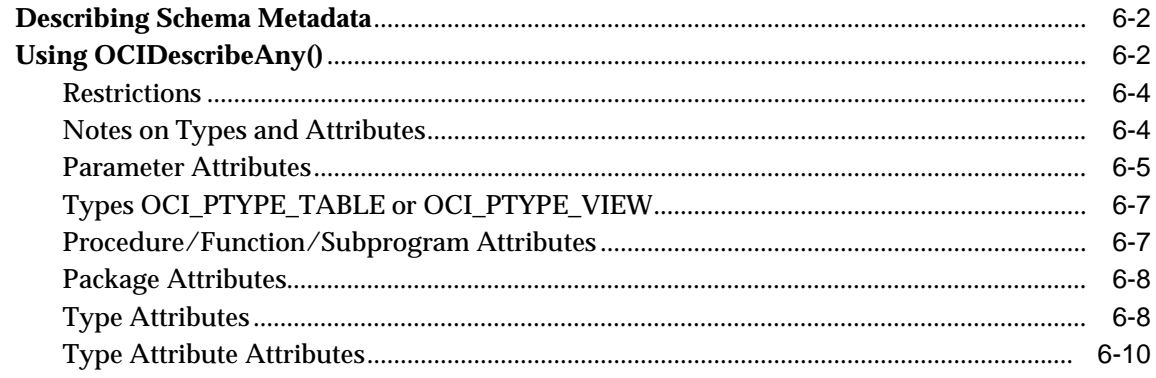

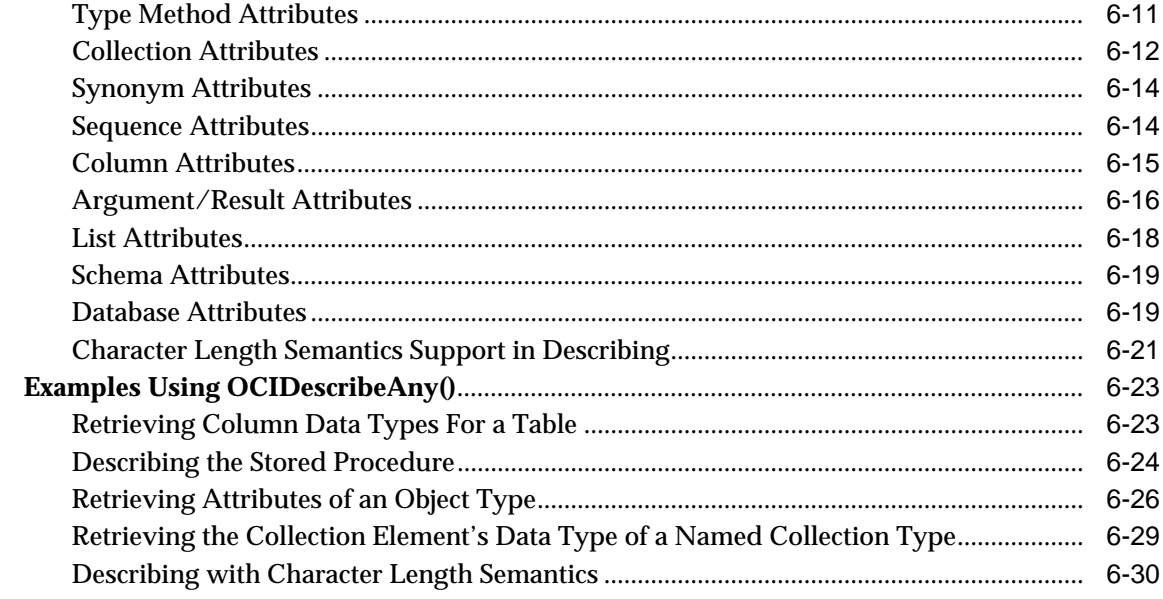

#### **LOB and FILE Operations**  $\overline{7}$

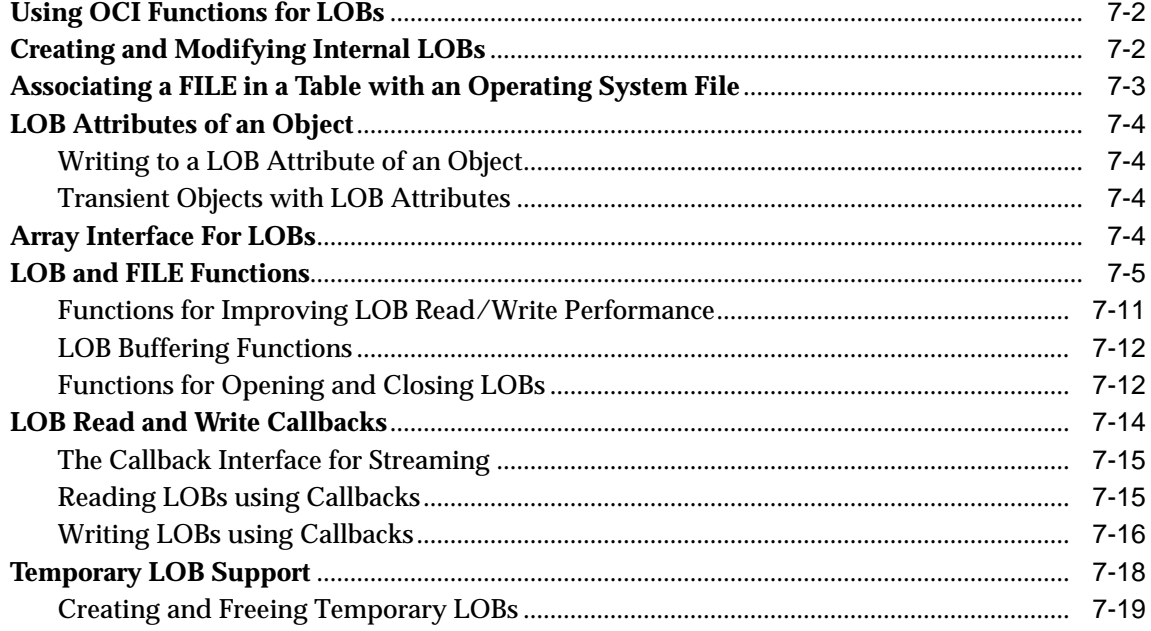

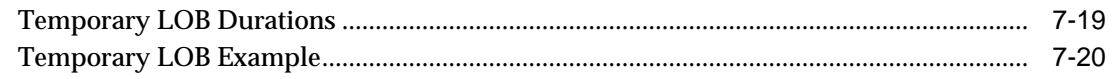

#### **Managing Scalable Platforms** 8

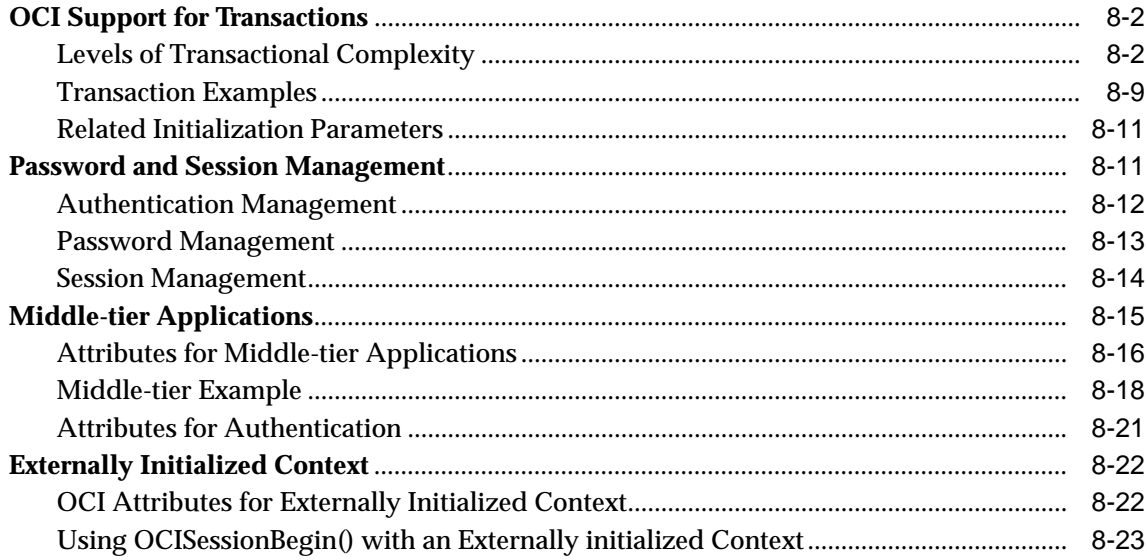

#### **OCI Programming Advanced Topics**  $\mathbf{9}$

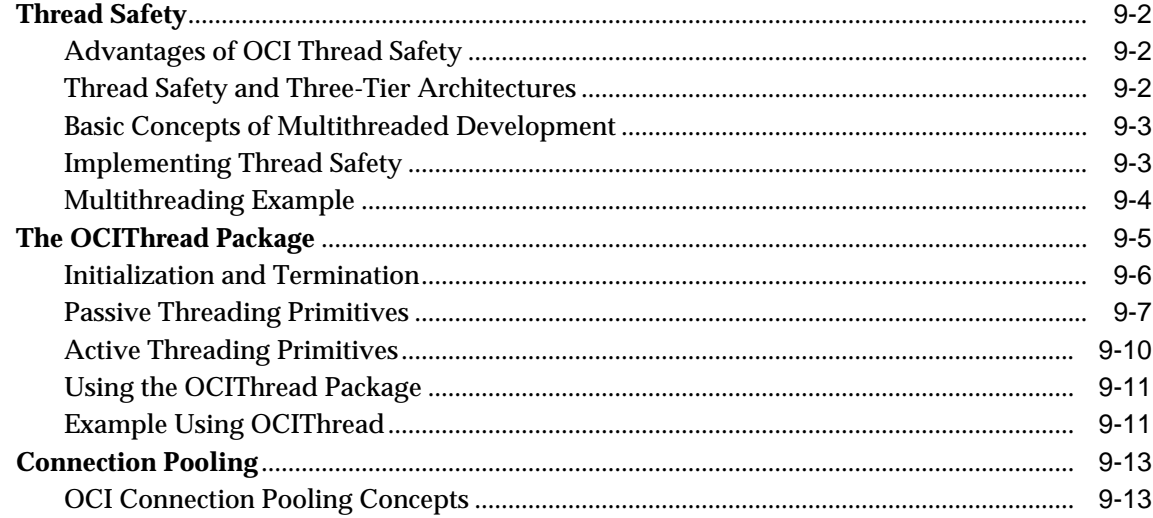

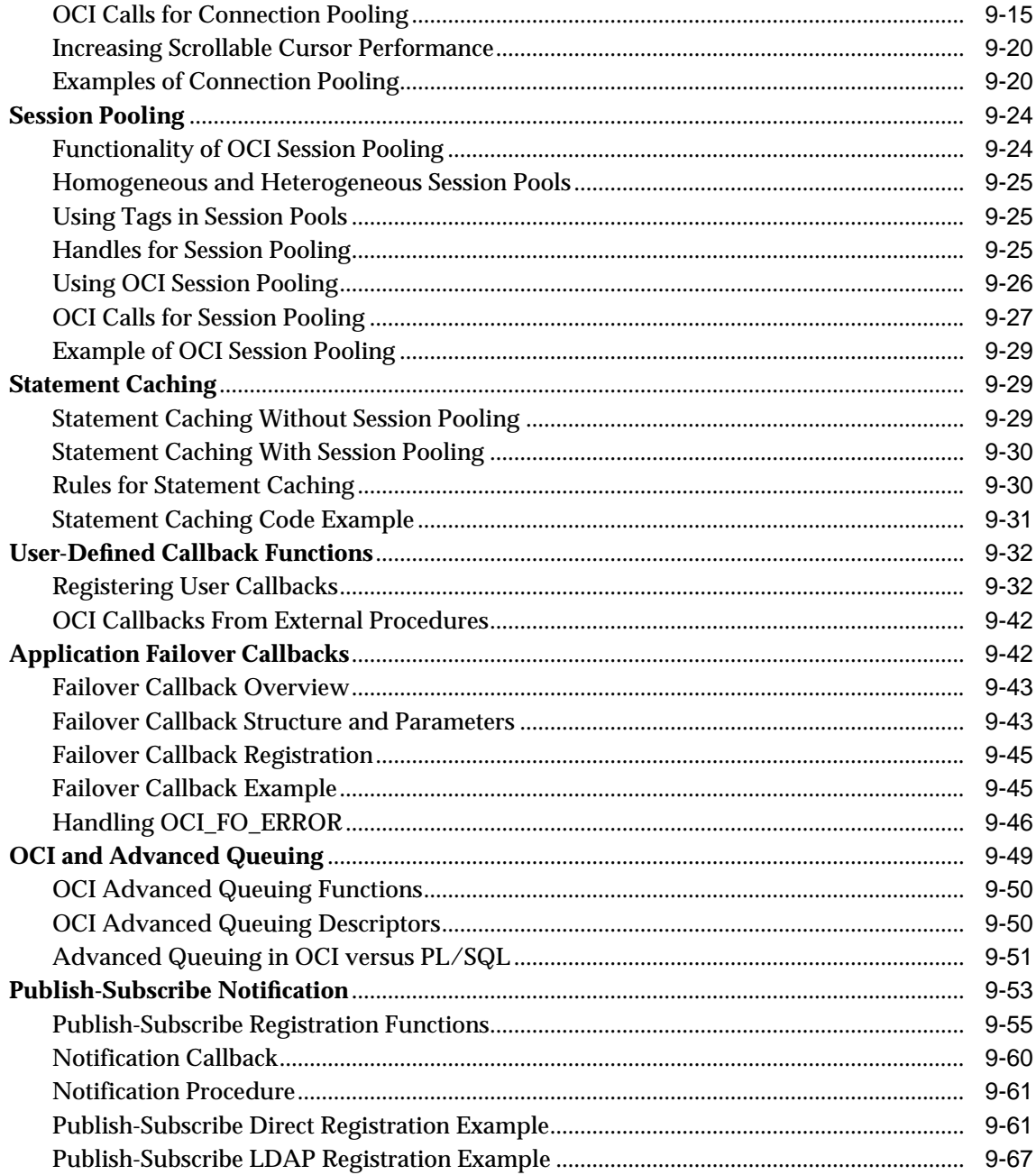

## **Part II OCI Object Concepts**

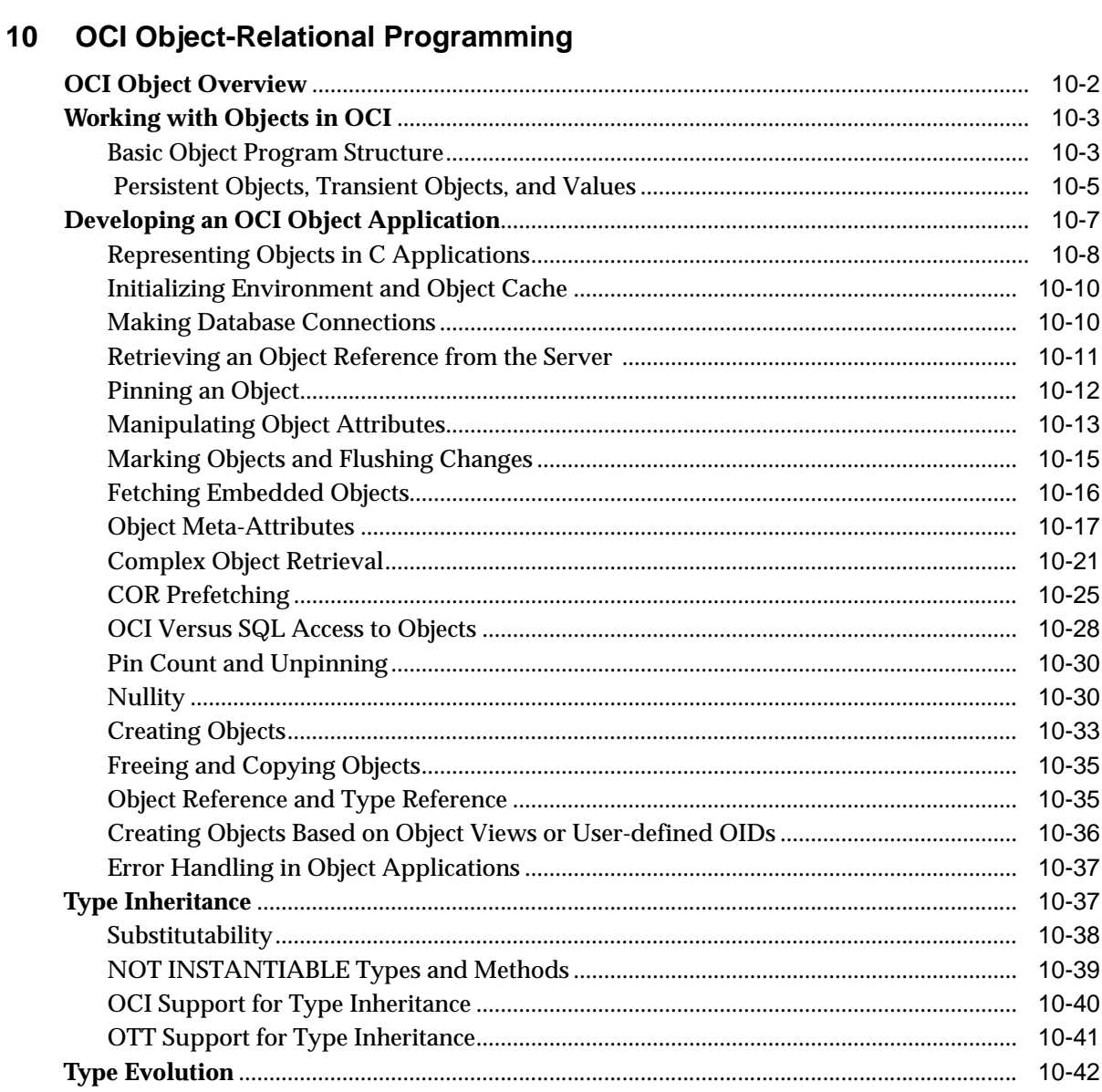

#### **Object-Relational Datatypes**  $11$

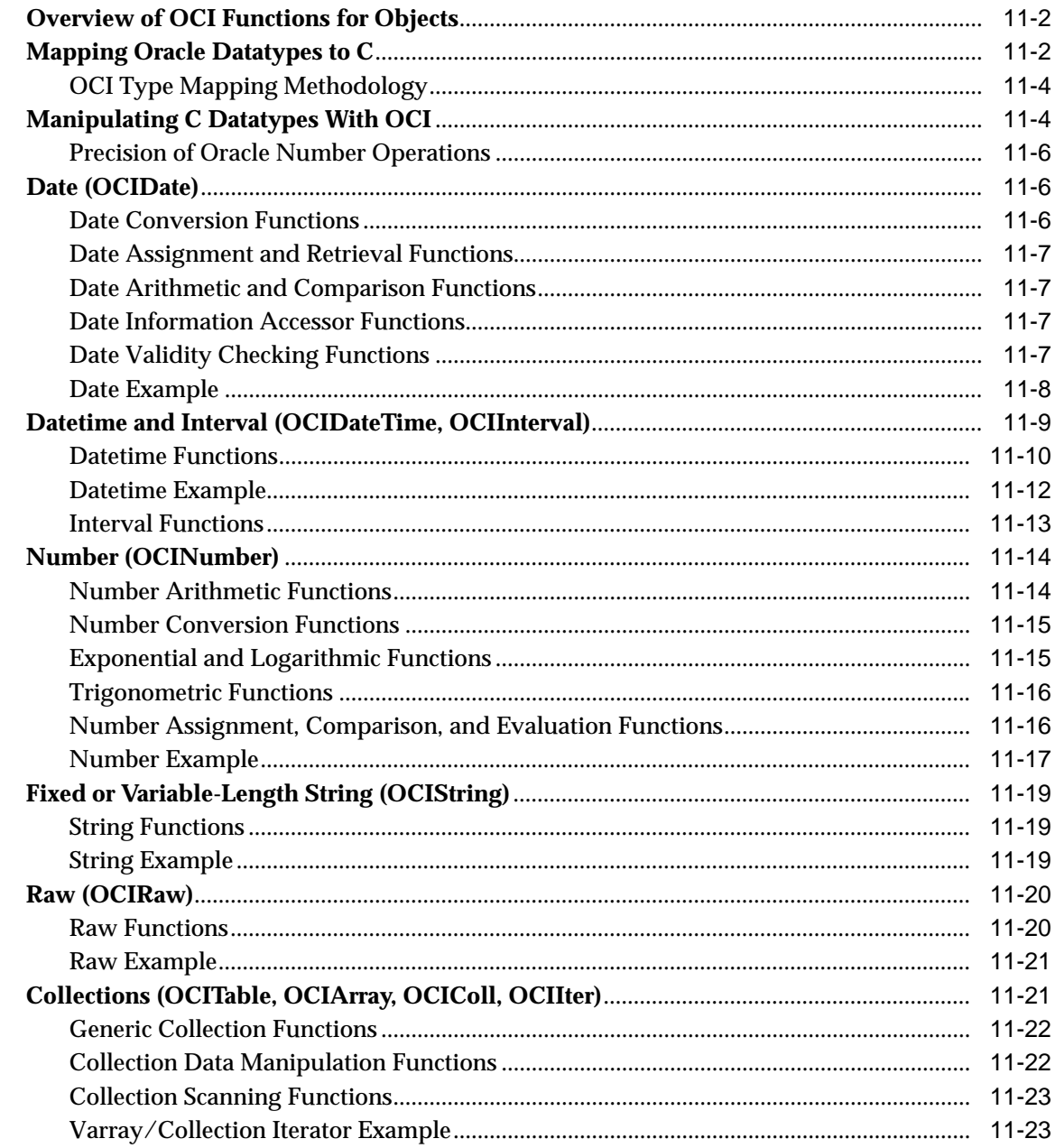

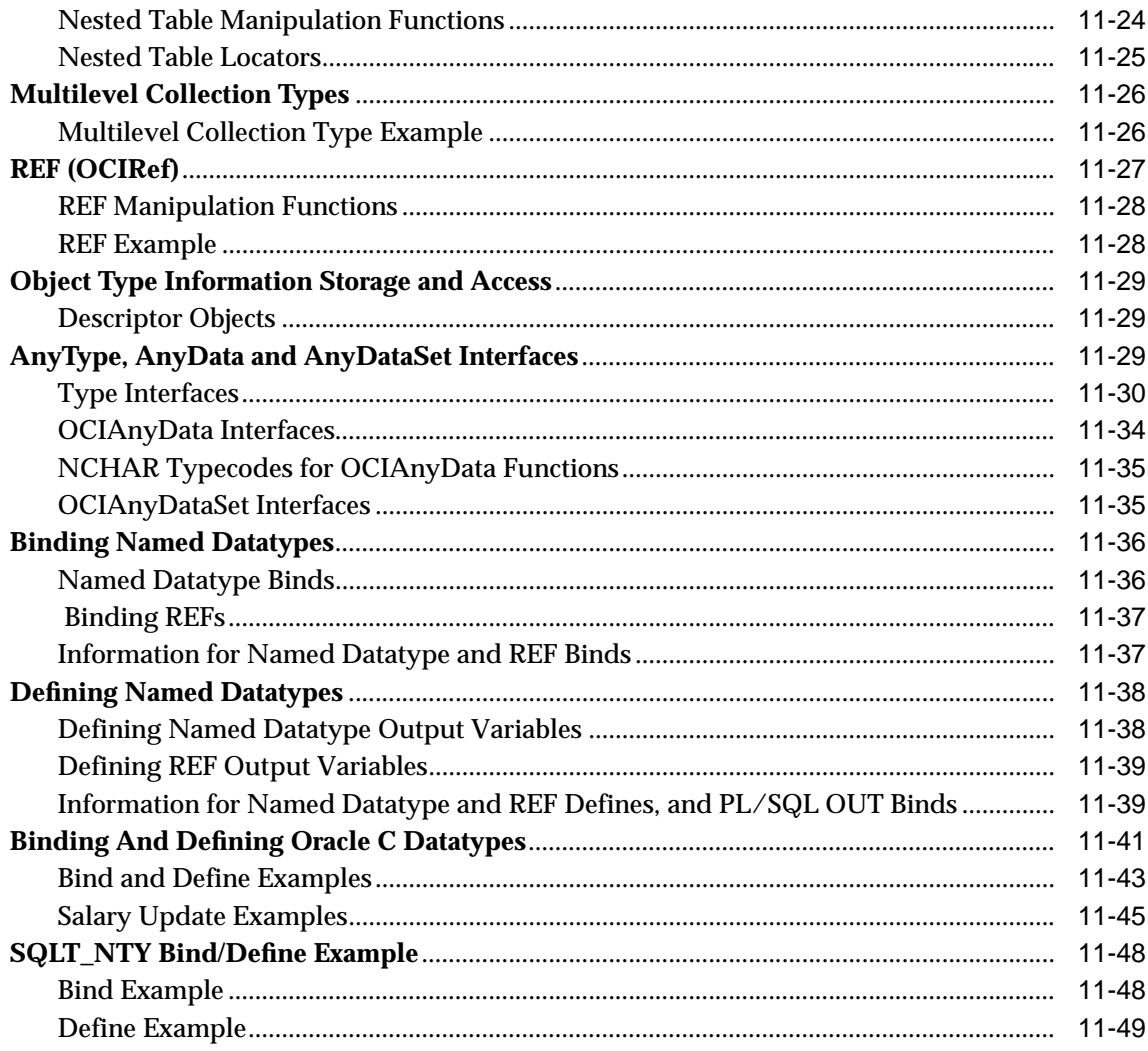

#### $12$ **Direct Path Loading**

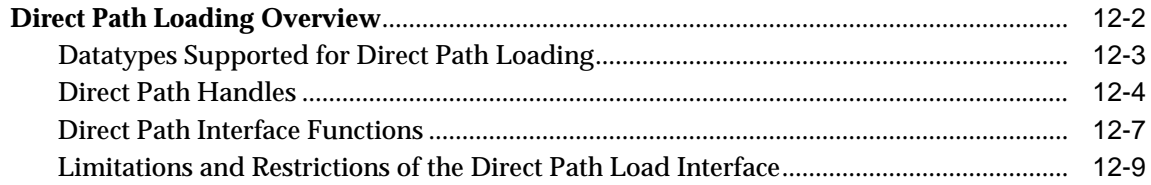

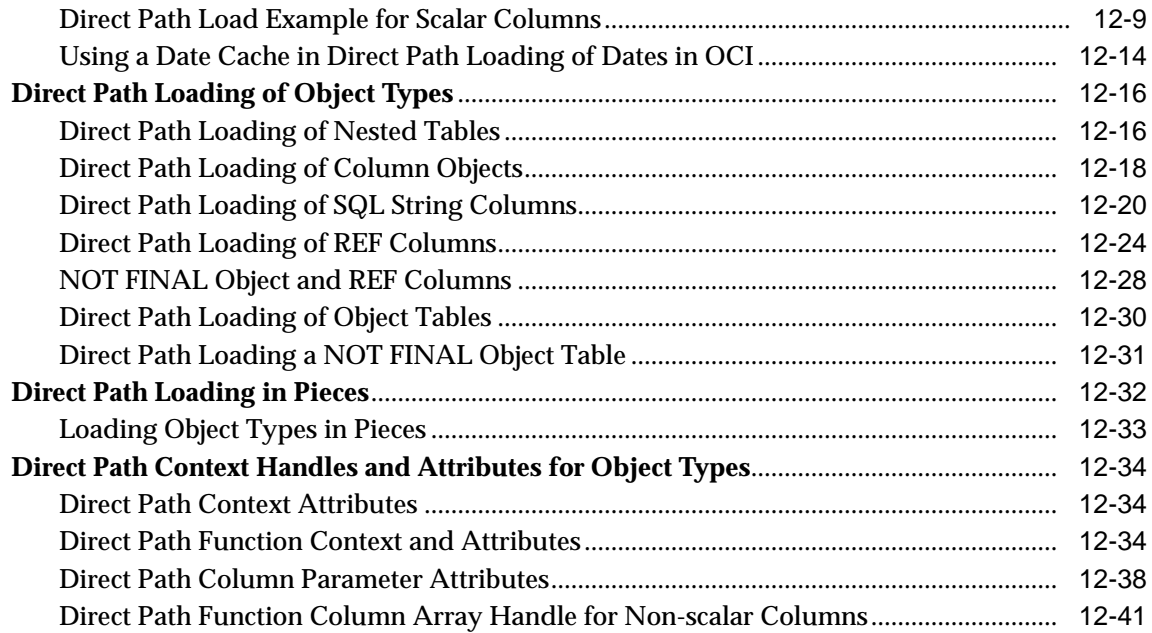

#### **Object Cache Navigation**  $13$

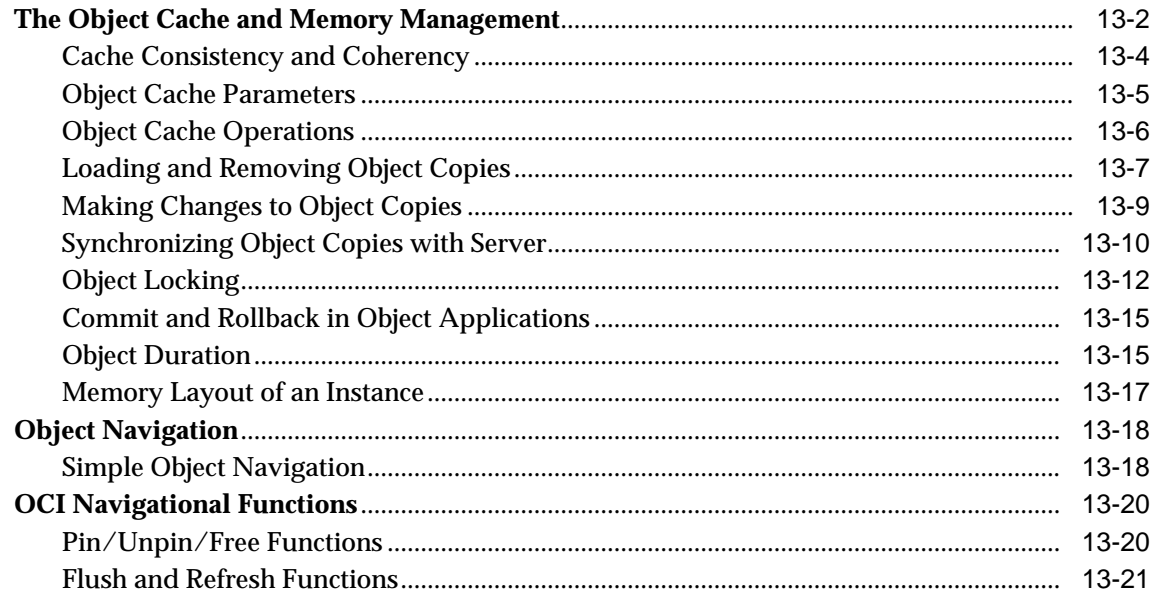

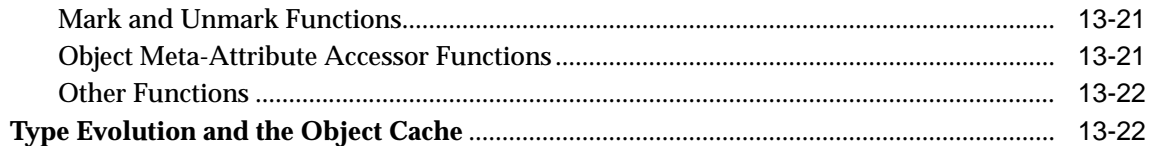

## 14 The Object Type Translator (OTT)

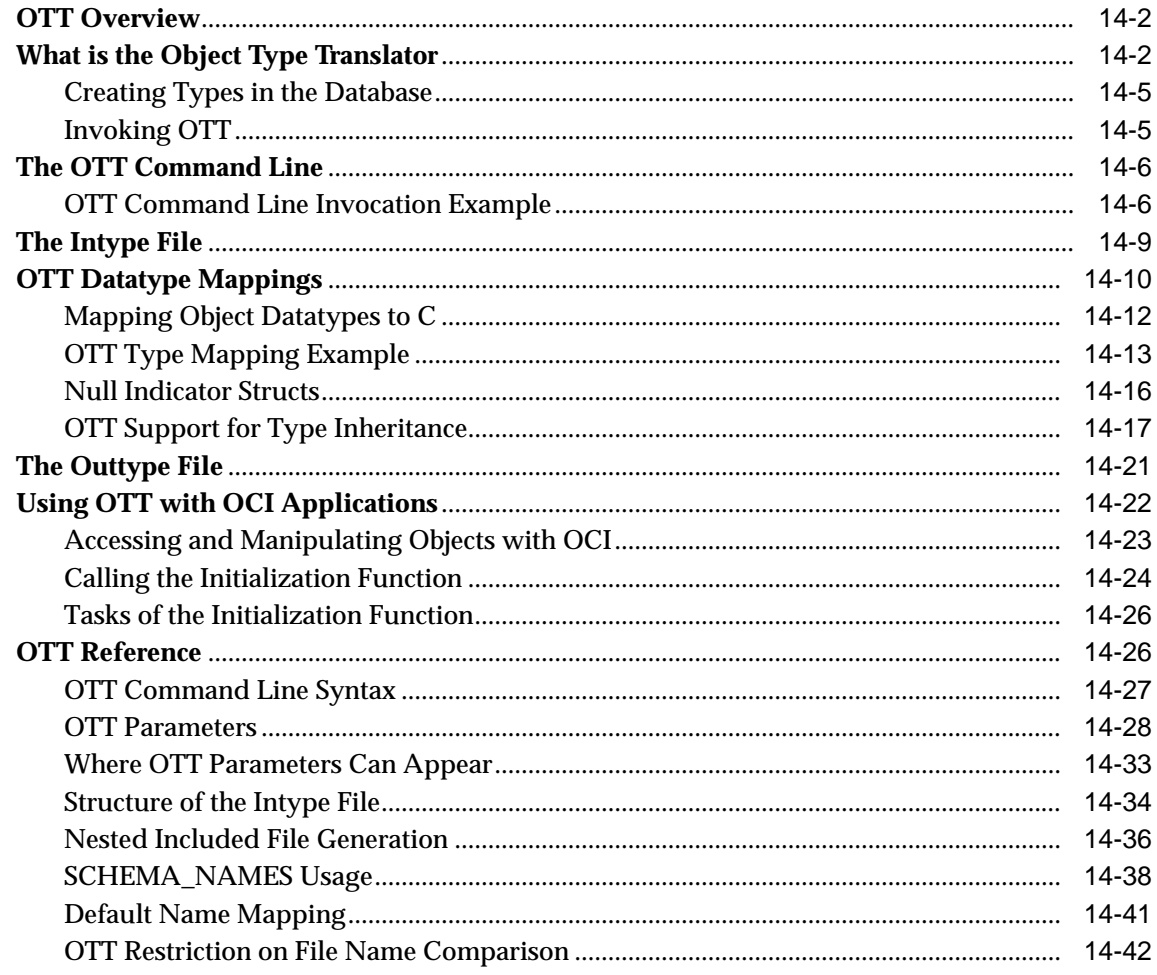

### Part III OCI Reference

#### $15$ **OCI Relational Functions**

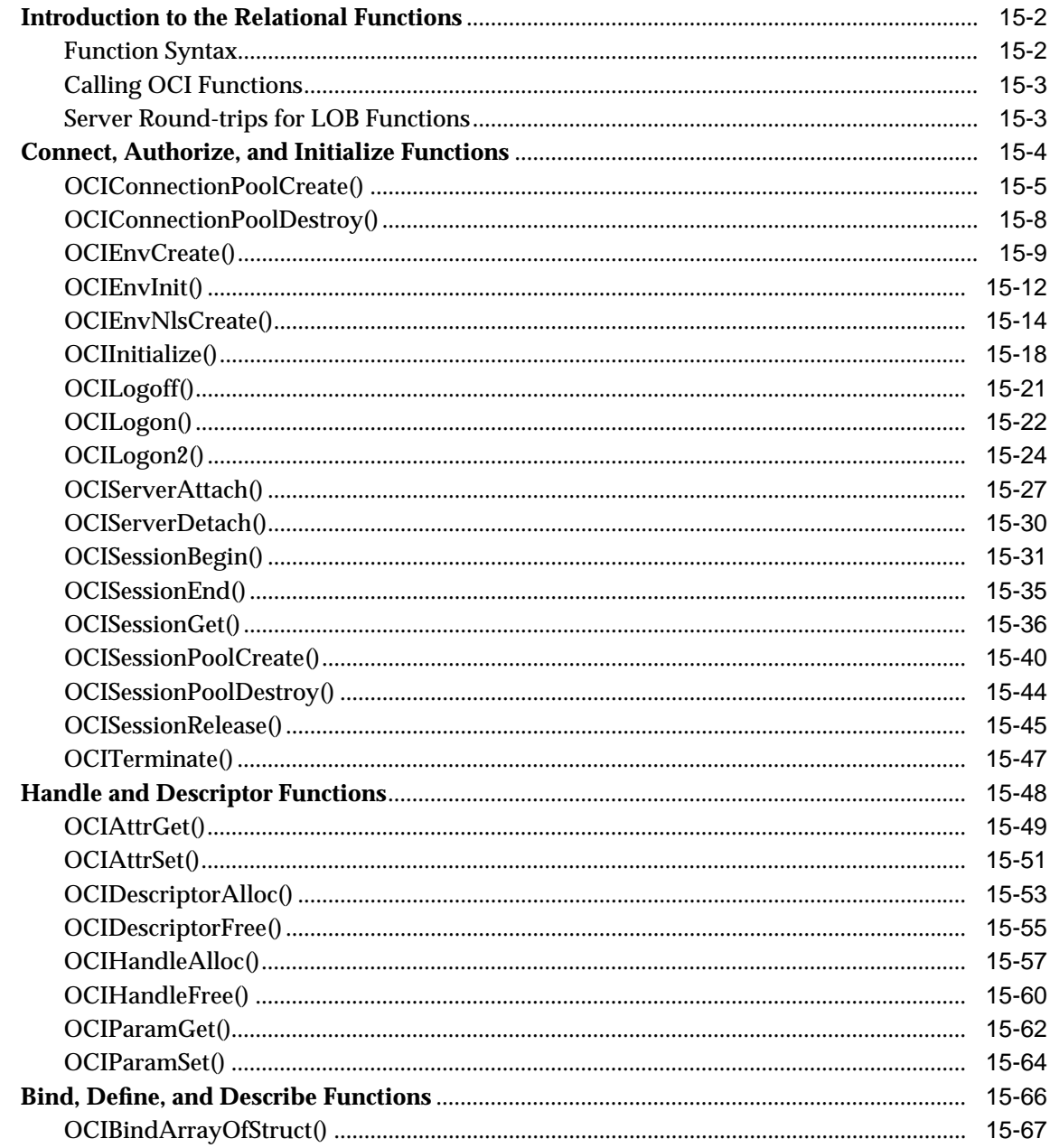

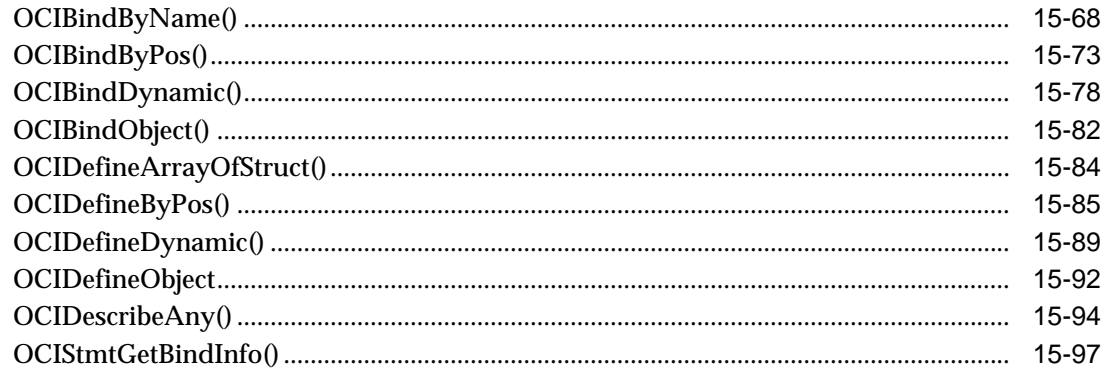

#### **More OCI Relational Functions**  $16$

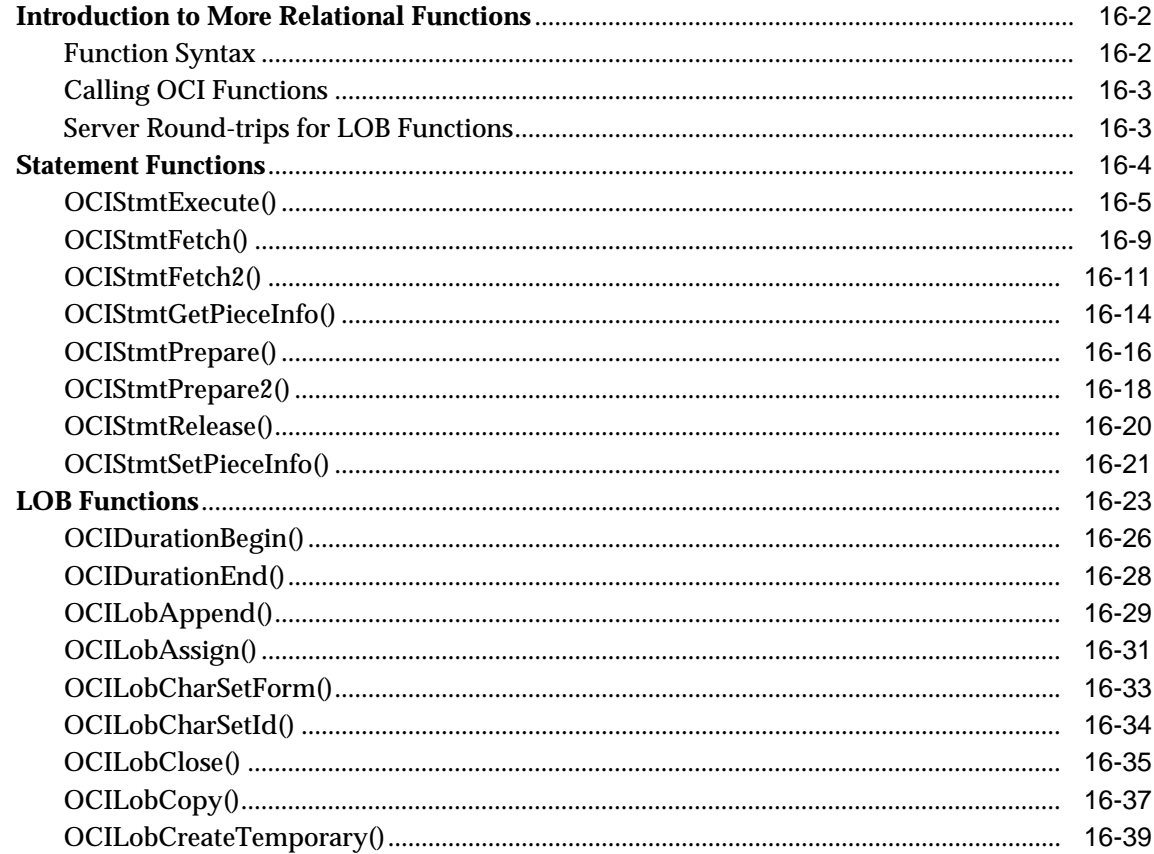

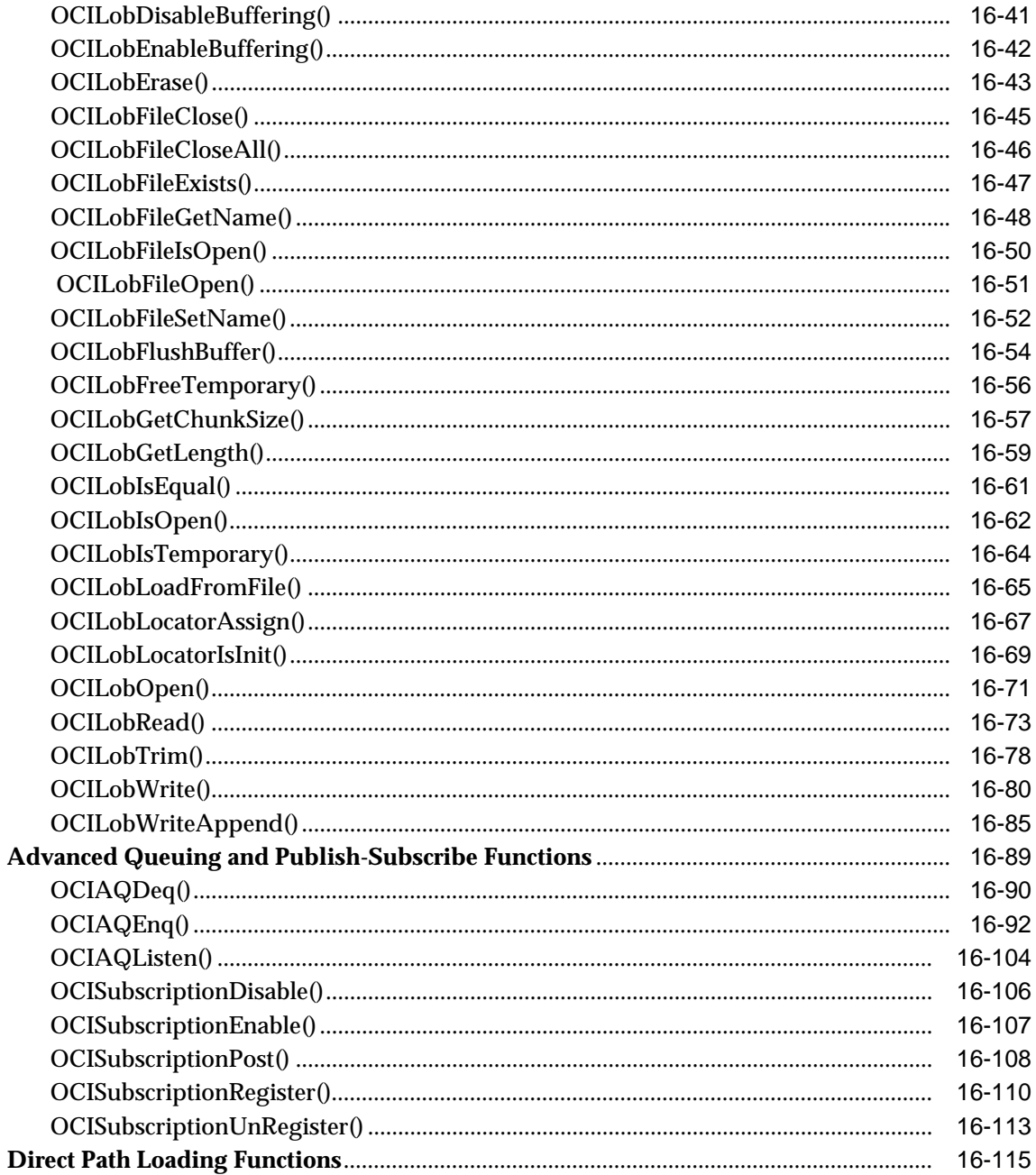

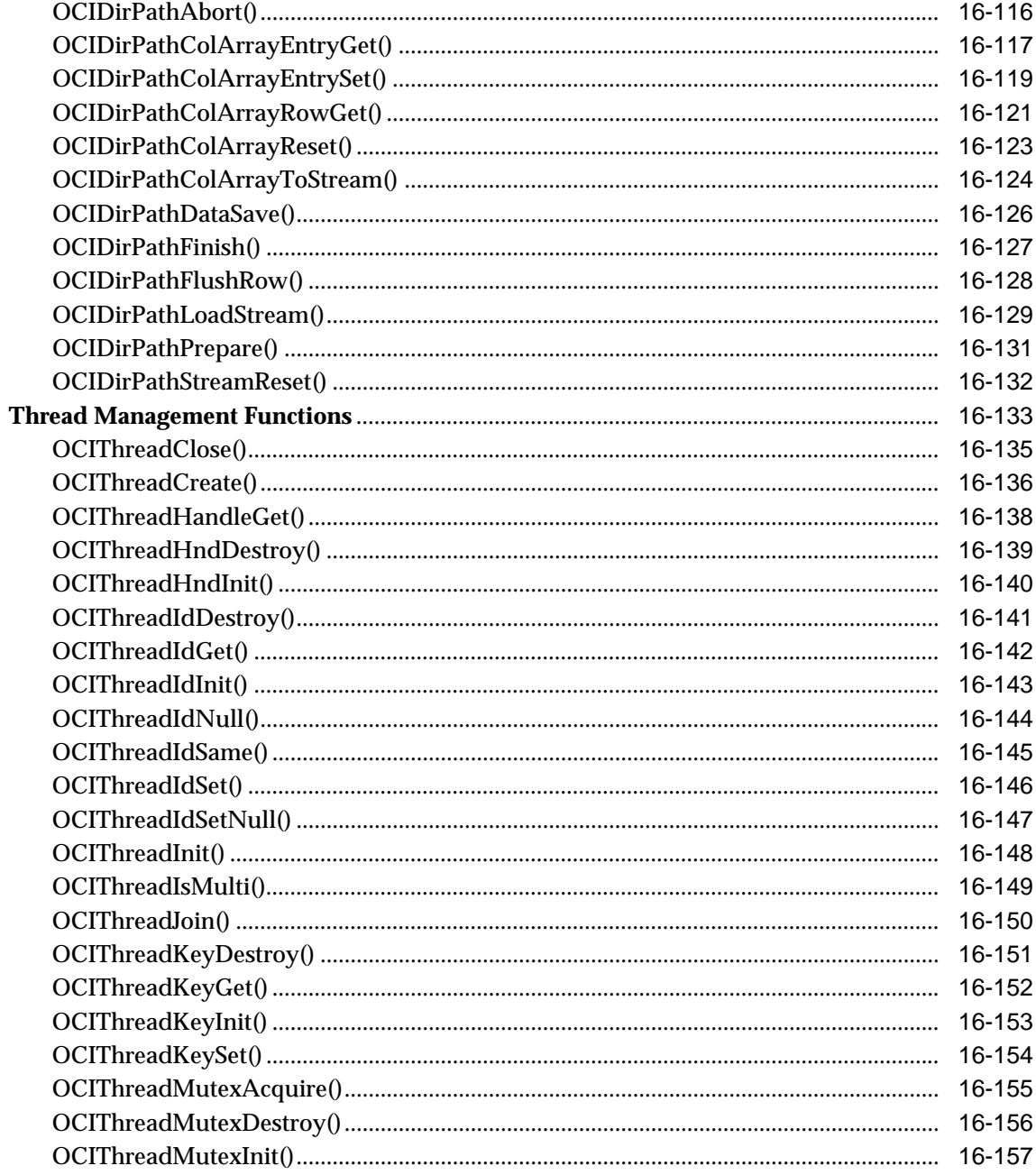

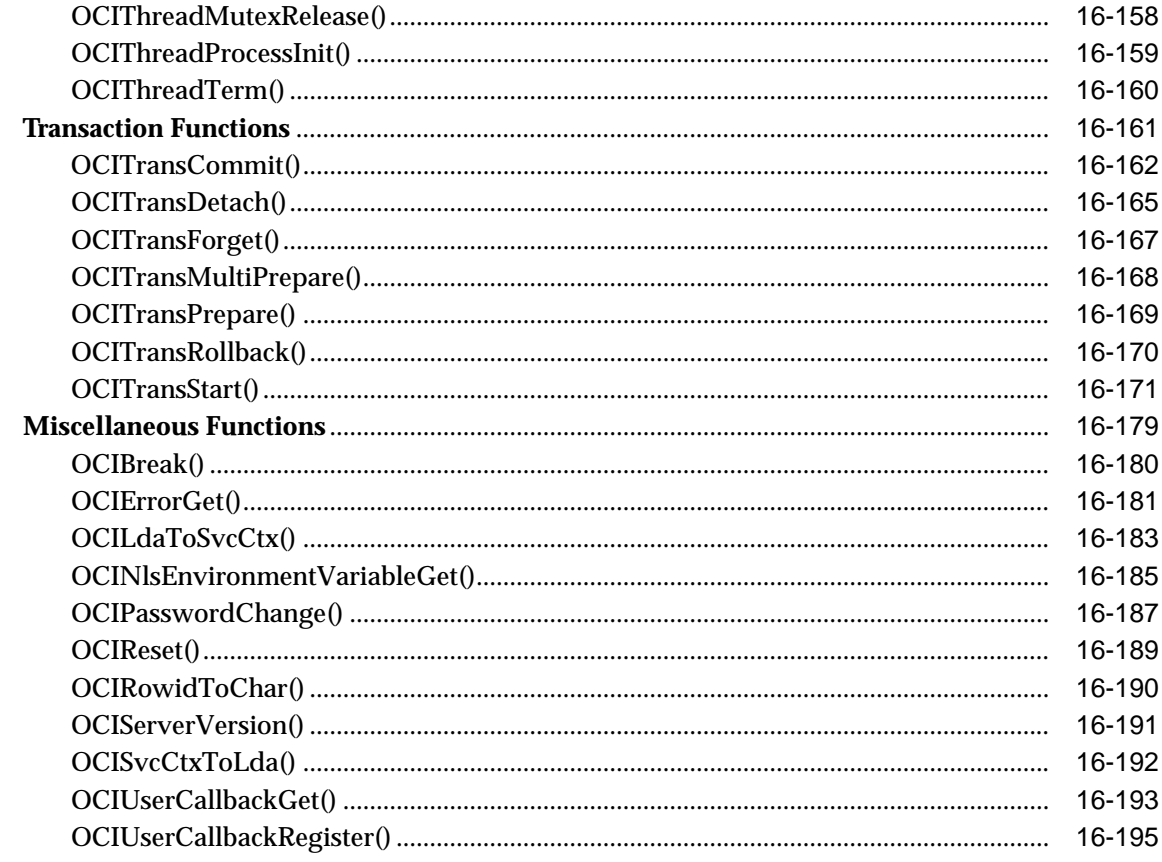

#### **OCI Navigational and Type Functions**  $17$

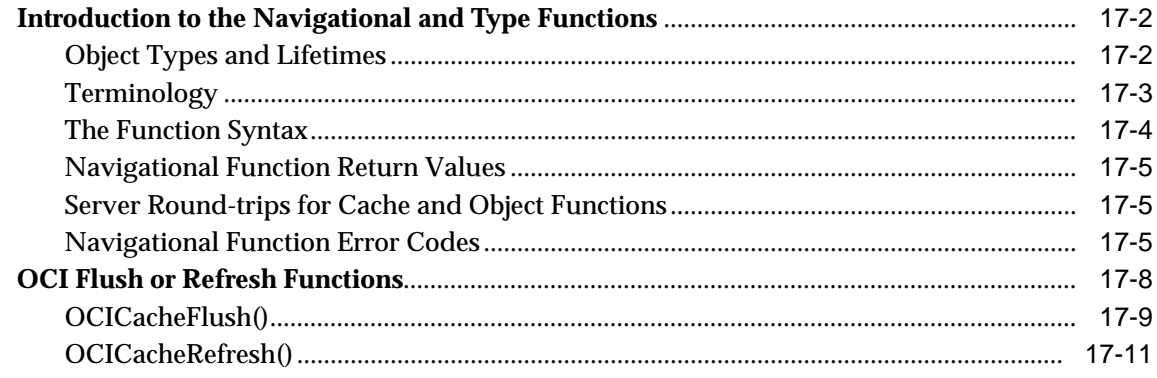

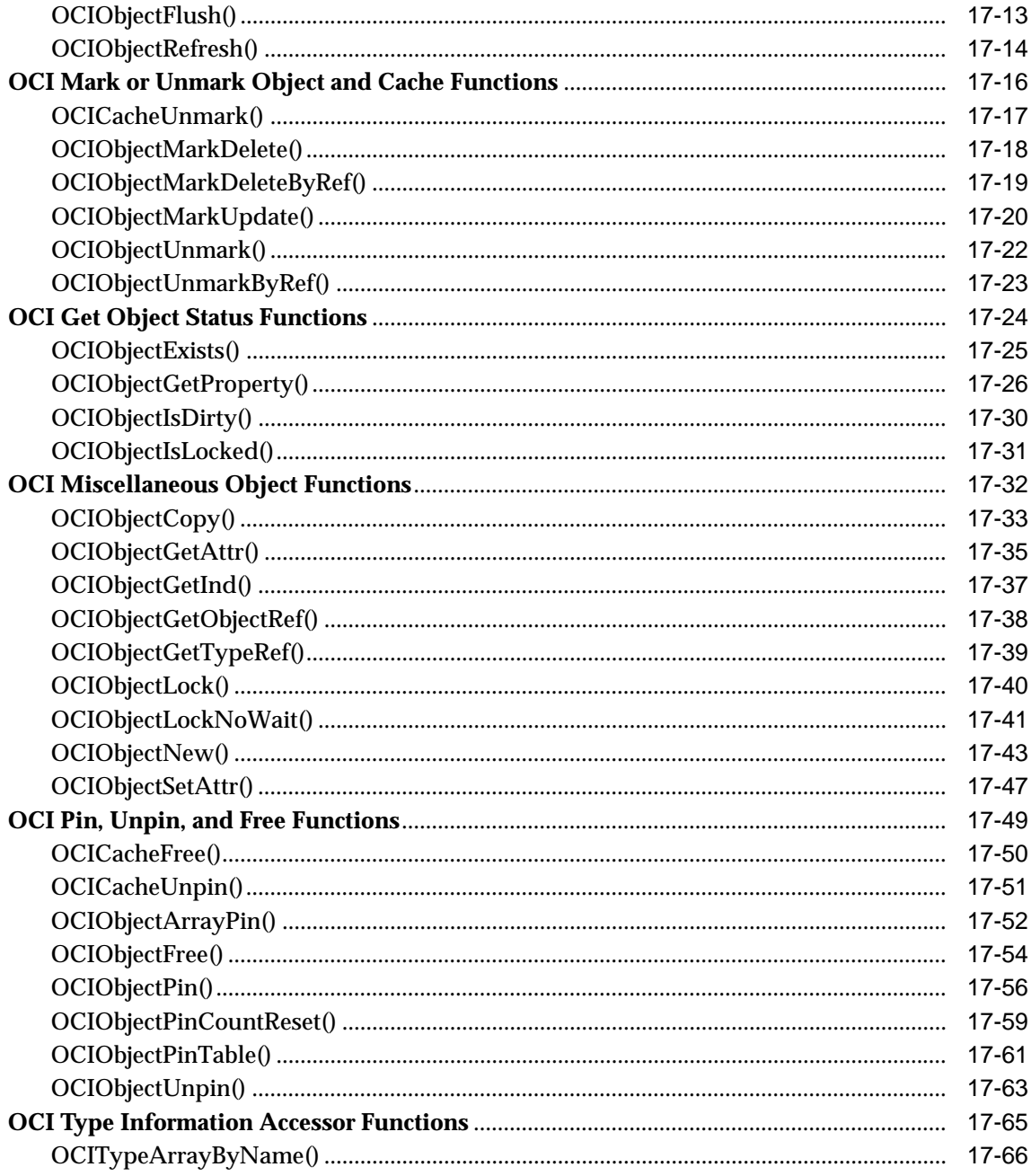

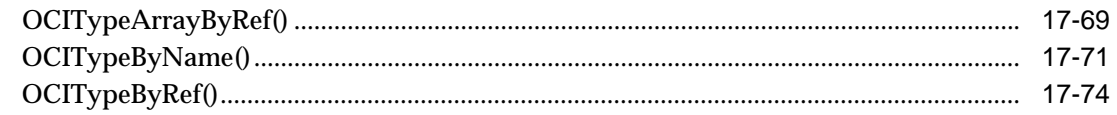

#### **OCI Datatype Mapping and Manipulation Functions** 18

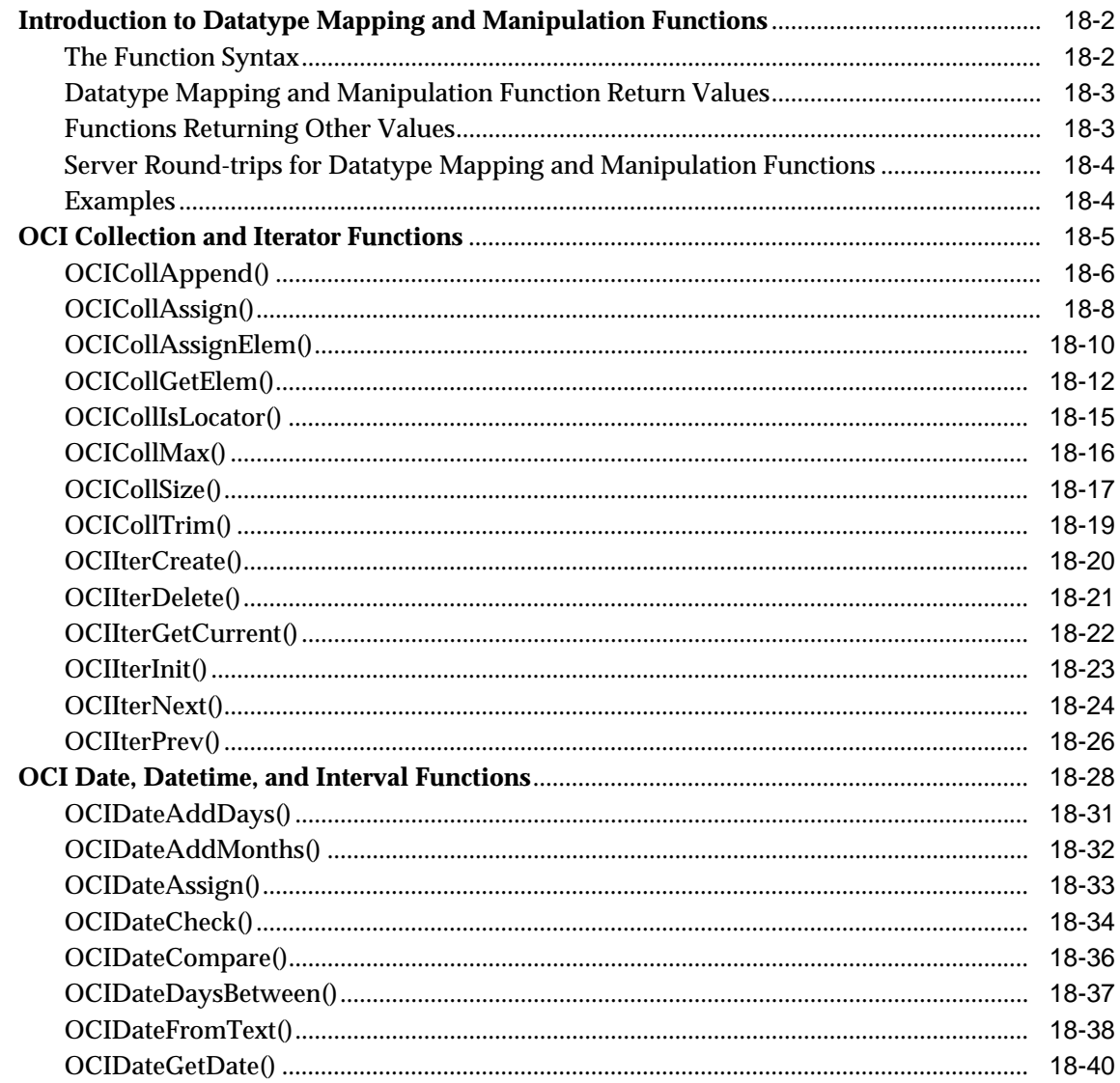

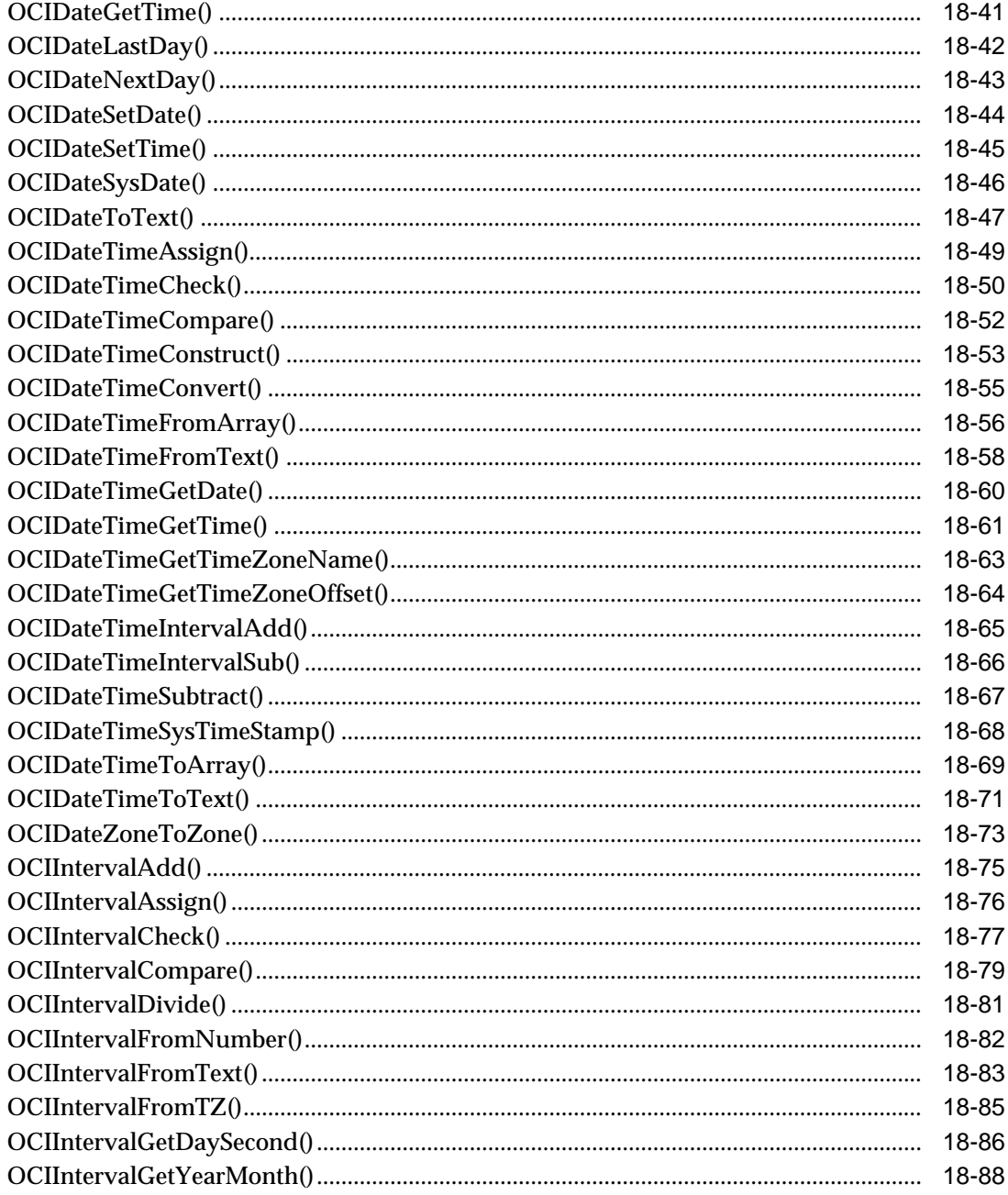

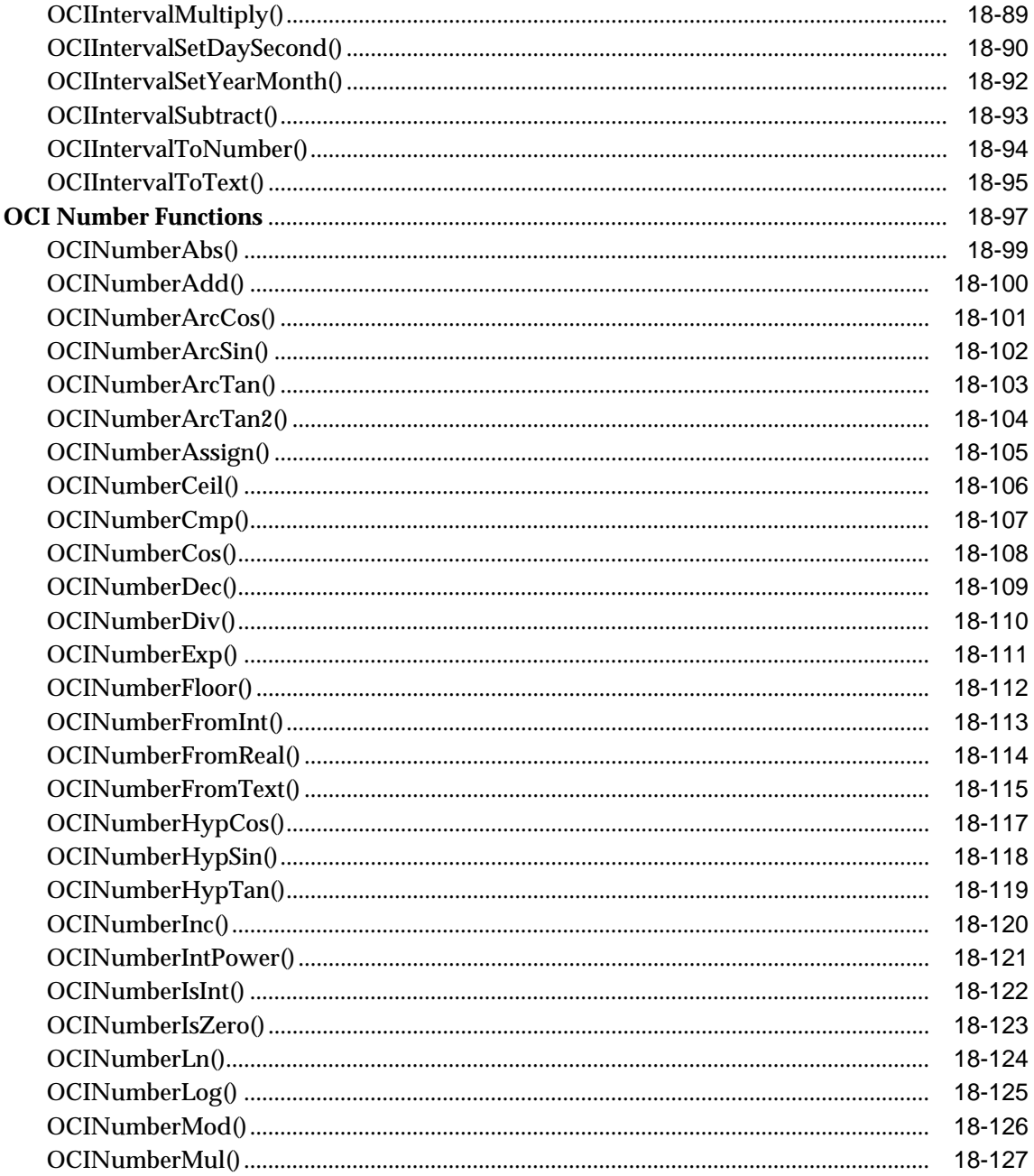

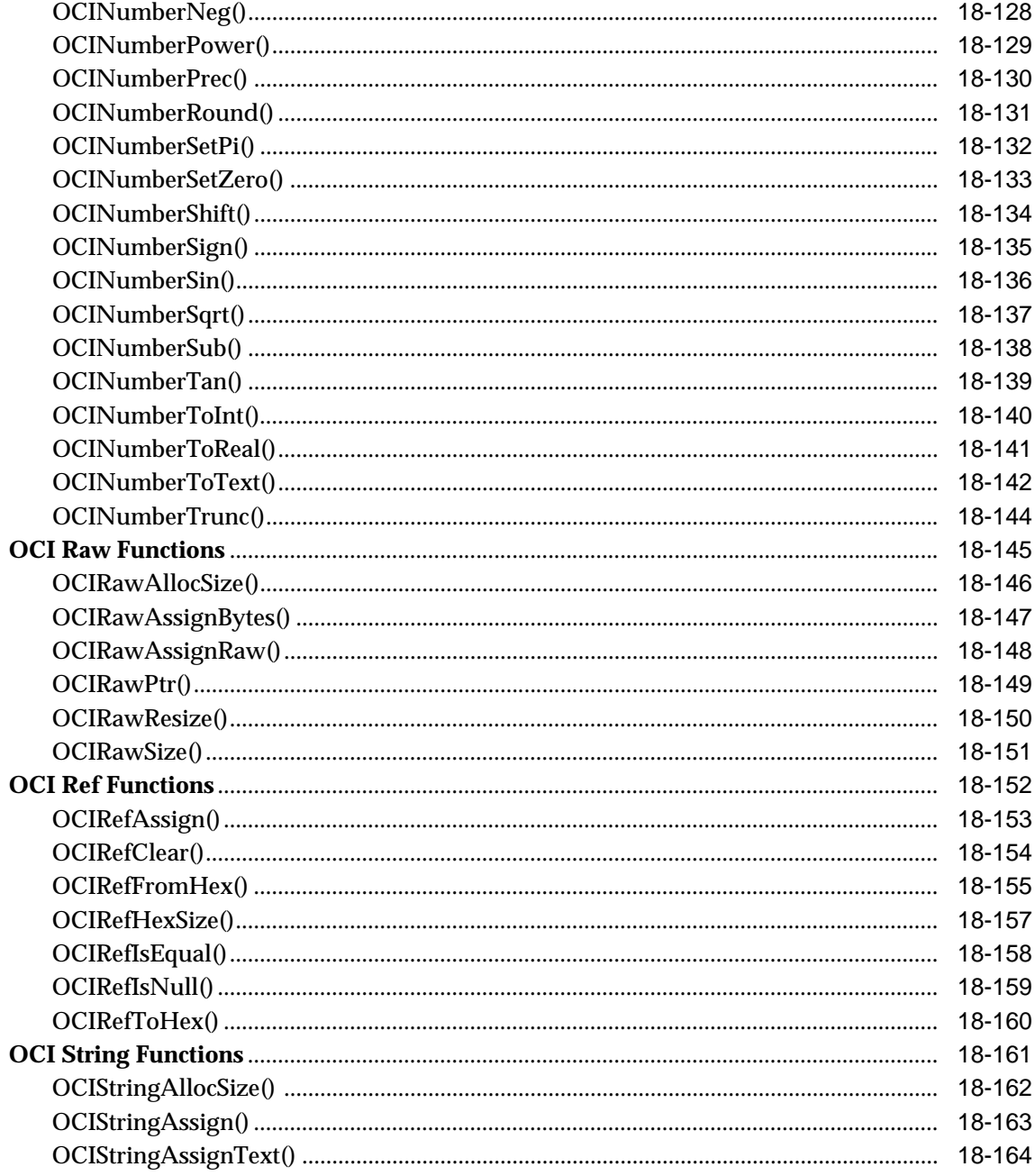

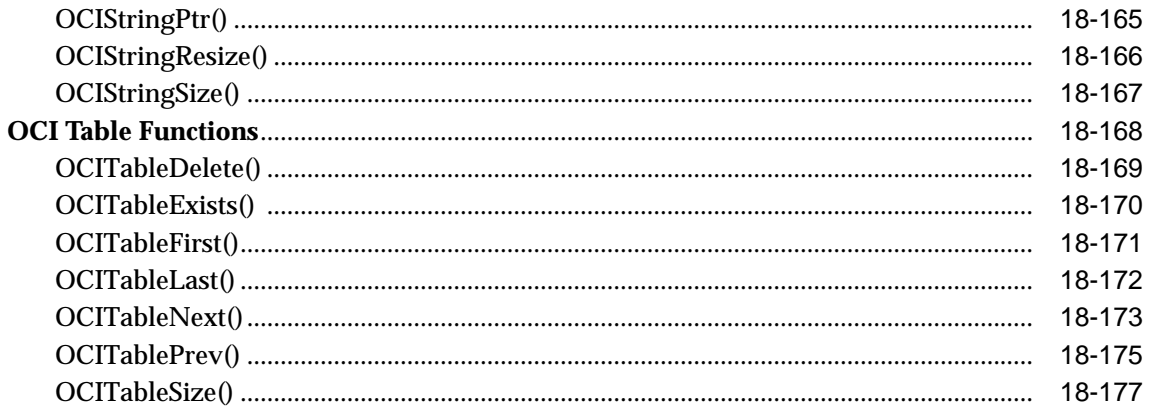

#### **OCI Cartridge Functions**  $19$

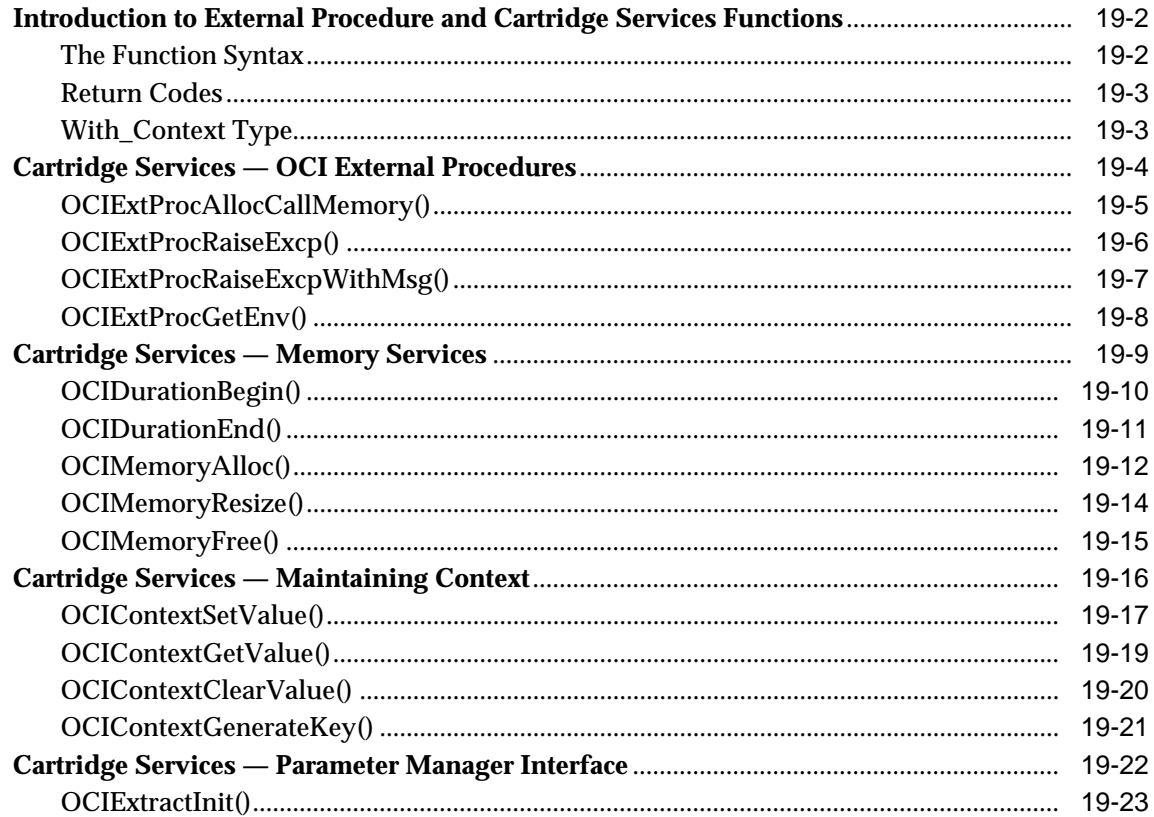

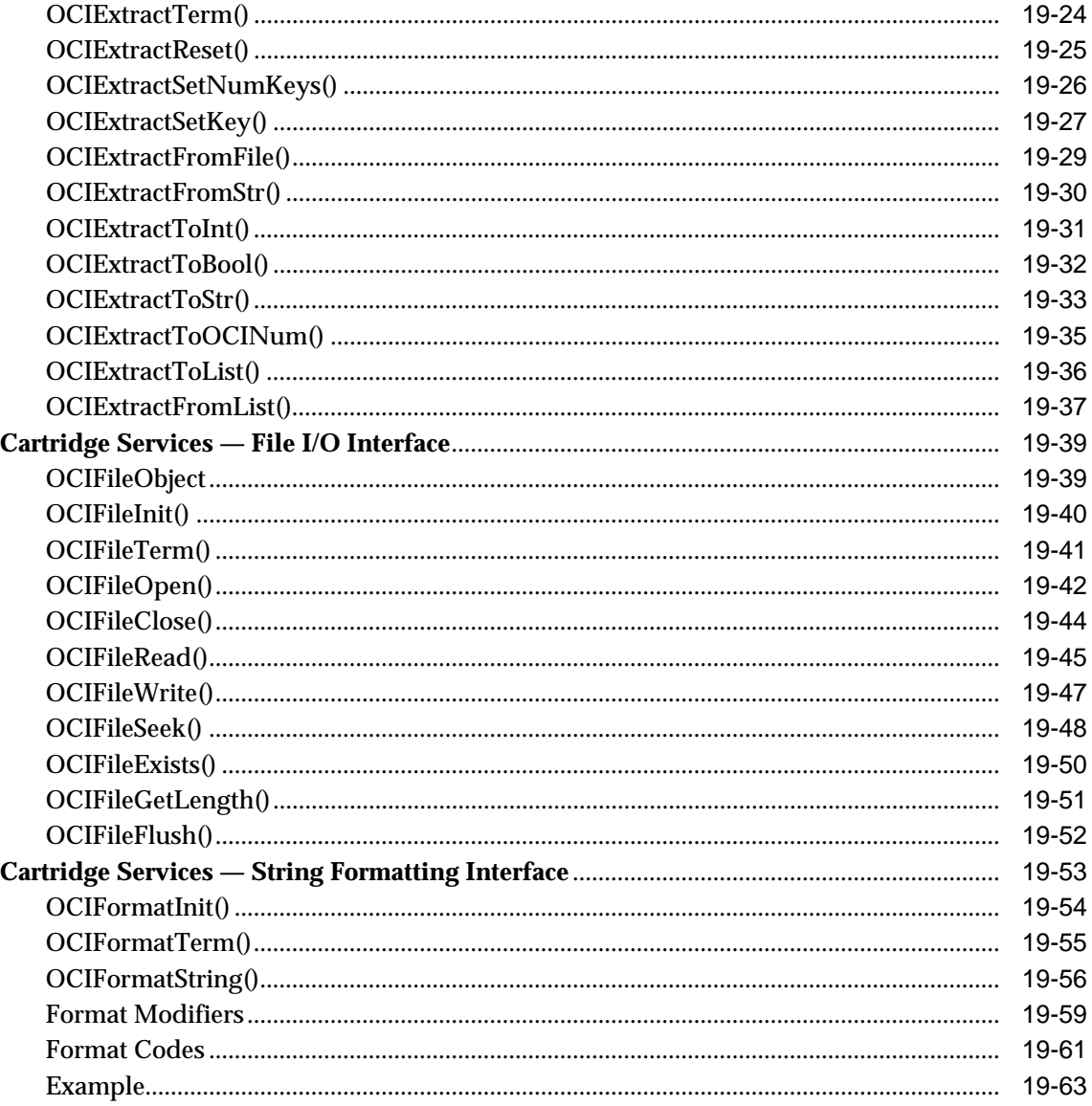

# 20 OCI Any Type and Data Functions

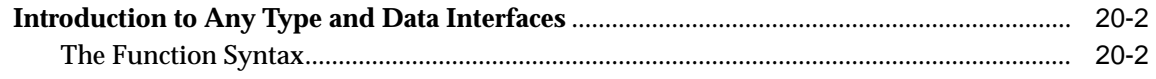

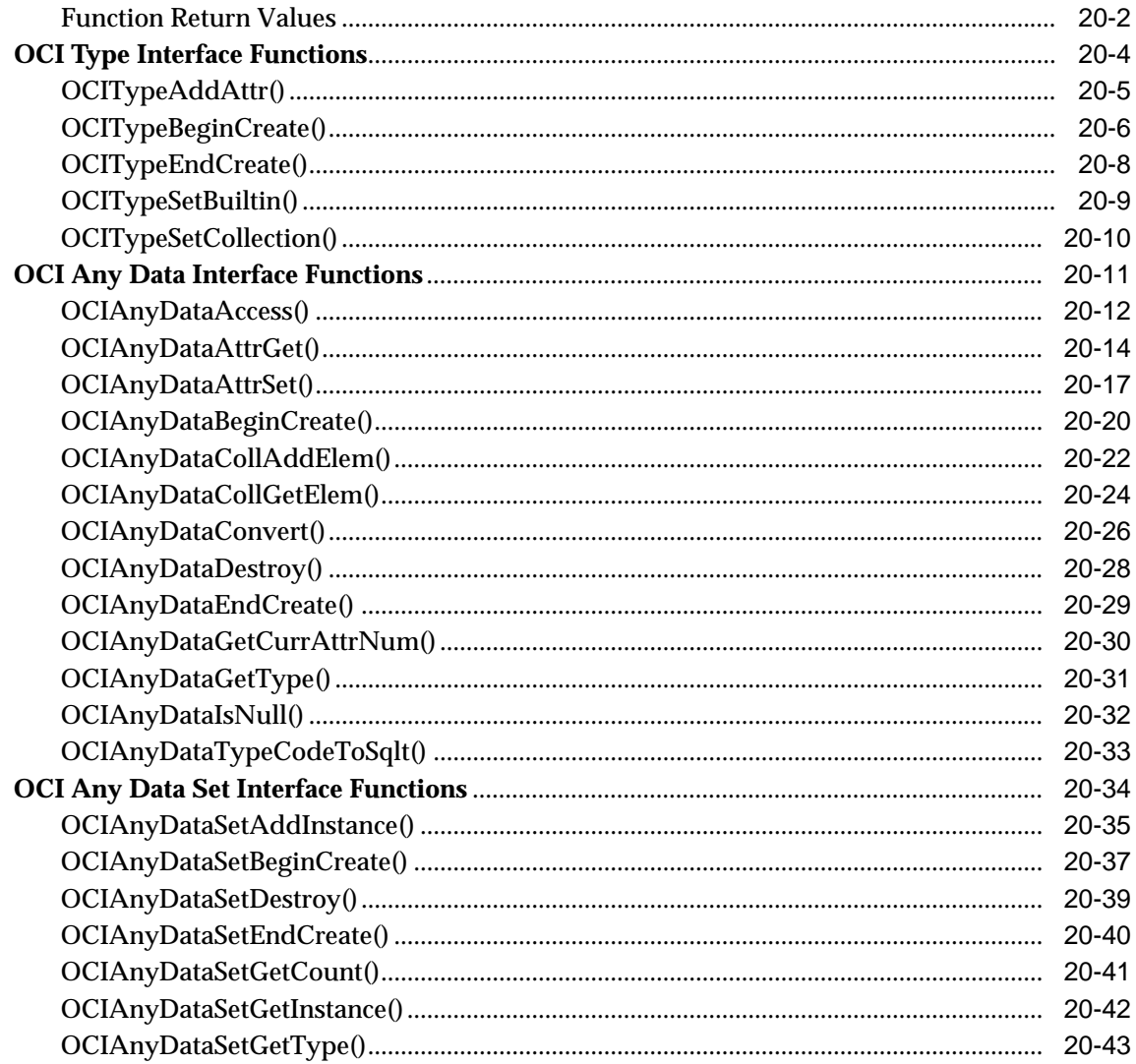

### Part IV Appendixes

### A Handle and Descriptor Attributes

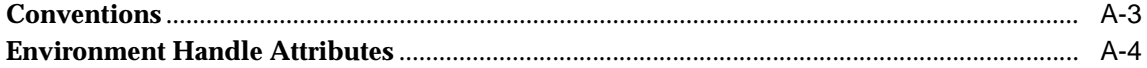

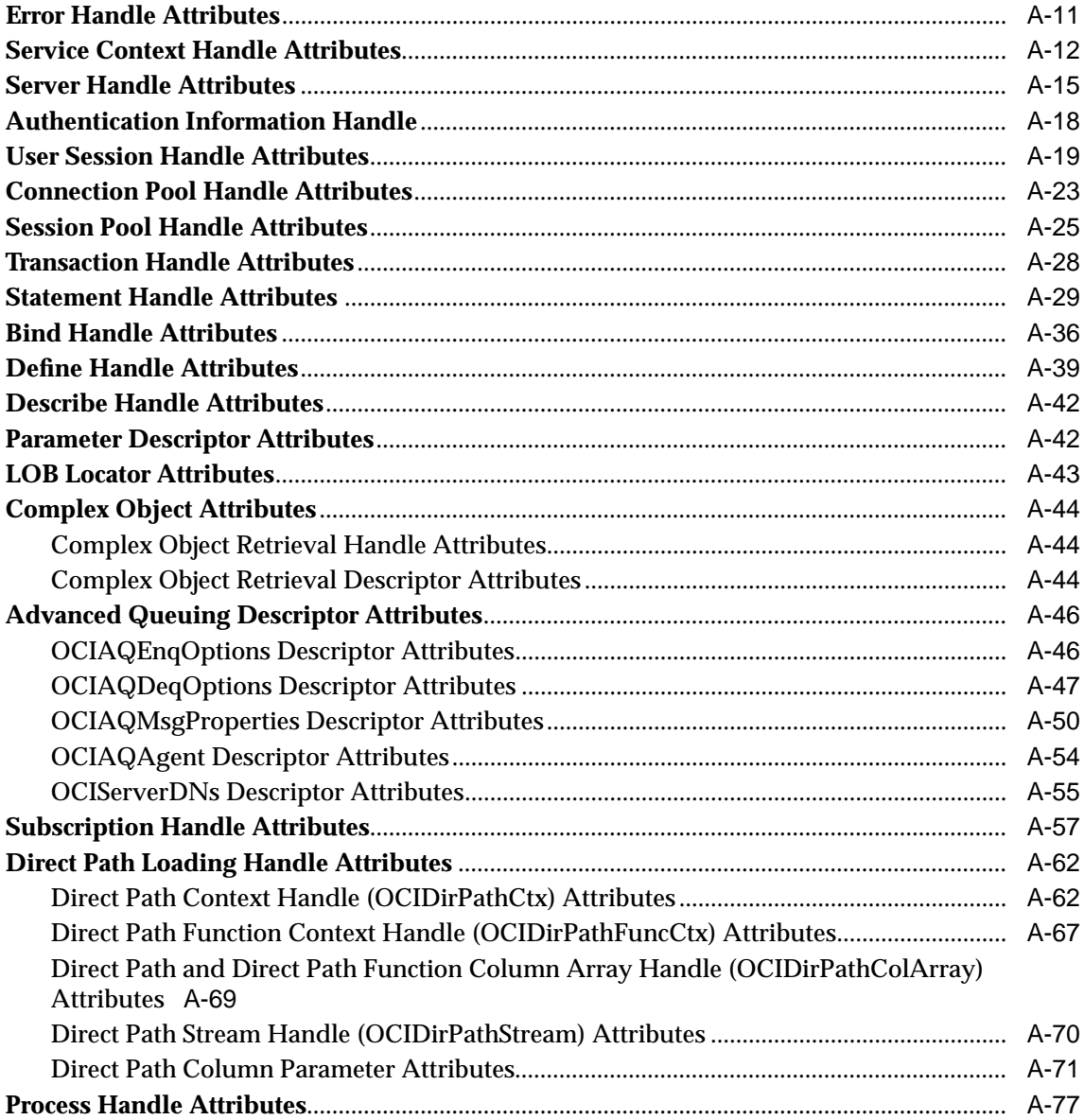

#### $\mathbf B$ **OCI Demonstration Programs**

#### **OCI Function Server Round-trips**  $\mathbf{C}$

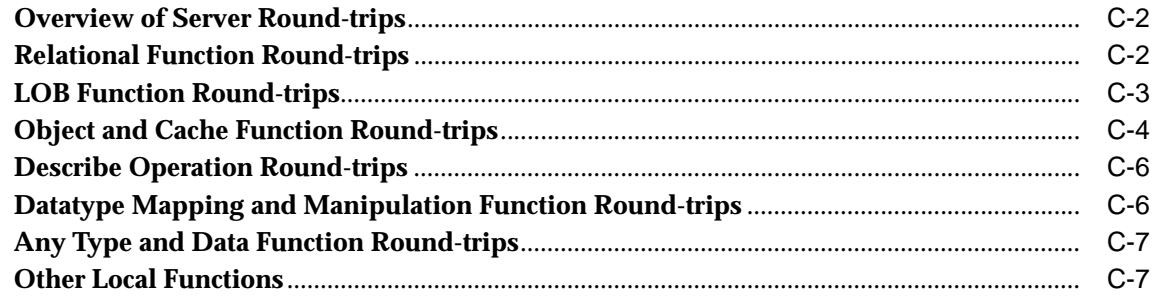

### **Index**

# **Send Us Your Comments**

### <span id="page-32-0"></span>**Oracle Call Interface Programmer's Guide, Release 2 (9.2)**

### **Part No. A96584-01**

Oracle Corporation welcomes your comments and suggestions on the quality and usefulness of this document. Your input is an important part of the information used for revision.

- Did you find any errors?
- Is the information clearly presented?
- Do you need more information? If so, where?
- Are the examples correct? Do you need more examples?
- What features did you like most?

If you find any errors or have any other suggestions for improvement, please indicate the document title and part number, and the chapter, section, and page number (if available). You can send comments to us in the following ways:

- Electronic mail: infodev\_us@oracle.com
- FAX: (650) 506-7227 Attn: Server Technologies Documentation Manager
- Postal service:

Oracle Corporation Server Technologies Documentation 500 Oracle Parkway, Mailstop 4op11 Redwood Shores, CA 94065 **USA** 

If you would like a reply, please give your name, address, telephone number, and (optionally) electronic mail address.

If you have problems with the software, please contact your local Oracle Support Services.

# **Preface**

<span id="page-34-0"></span>The Oracle Call Interface (OCI) is an application programming interface (API) that allows applications written in C or C++ to interact with one or more Oracle database servers. OCI gives your programs the capability to perform the full range of database operations that are possible with an Oracle database server, including SQL statement processing and object manipulation.

The Preface includes the following sections:

- [Audience](#page-35-0)
- [Organization](#page-35-1)
- [Related Documentation](#page-39-0)
- [Conventions](#page-40-0)
- [Documentation Accessibility](#page-42-0)

### <span id="page-35-0"></span>**Audience**

The *Oracle Call Interface Programmer's Guide* is intended for programmers developing new applications or converting existing applications to run in the Oracle environment. This comprehensive treatment of OCI will also be valuable to systems analysts, project managers, and others interested in the development of database applications.

This guide assumes that you have a working knowledge of application programming using C. Readers should also be familiar with the use of Structured Query Language (SQL) to access information in relational database systems. In addition, some sections of this guide also assume a knowledge of the basic concepts of object-oriented programming.

### **See Also:**

- For information about SQL, refer to the *Oracle9i SQL Reference* and the *Oracle9i Database Administrator's Guide.*
- For information about basic Oracle concepts, see *Oracle9i Database Concepts.*
- For information about the differences between the Standard Edition and the Enterprise Edition and all the features and options that are available to you, see *Oracle9i Database New Features.*

### <span id="page-35-1"></span>**Organization**

The *Oracle Call Interface Programmer's Guide* contains four parts, split between two volumes. A brief summary of what you will find in each chapter and appendix follows:

### **PART I: OCI CONCEPTS**

Part I ([Chapter 1](#page-54-1) through [Chapter 9\)](#page-324-1) provides conceptual information about how to program with OCI to build scalable application solutions that provide access to relational data in an Oracle database.

### **[Chapter 1, "Introduction and Upgrading"](#page-54-1)**

This chapter introduces you to the Oracle Call Interface and describes special terms and typographical conventions that are used in describing the interface. This chapter also discusses features new to the current release.
#### **[Chapter 2, "OCI Programming Basics"](#page-78-0)**

This chapter gives you the basic concepts needed to develop an OCI program. It discusses the essential steps each OCI program must include, and how to retrieve and understand error messages

#### **[Chapter 3, "Datatypes"](#page-132-0)**

Understanding how data is converted between Oracle tables and variables in your host program is essential for using OCI. This chapter discusses Oracle internal and external datatypes, and data conversions.

#### **[Chapter 4, "Using SQL Statements in OCI"](#page-166-0)**

This chapter discusses the steps involved in SQL statements using OCI.

#### **[Chapter 5, "Binding and Defining"](#page-186-0)**

This chapter discusses OCI bind and define operations in detail, including a discussion of advanced bind and define operations.

#### **[Chapter 6, "Describing Schema Metadata"](#page-240-0)**

This chapter discusses how to use the OCIDescribeAny() call to obtain information about schema objects and their associated elements.

#### **[Chapter 7, "LOB and FILE Operations"](#page-272-0)**

This chapter describes OCI support for LOB, FILE, and temporary LOB datatypes.

#### **[Chapter 8, "Managing Scalable Platforms"](#page-298-0)**

This chapter describes password management, session management, and thread safety.

#### **[Chapter 9, "OCI Programming Advanced Topics"](#page-324-0)**

This chapter covers more advanced OCI programming topics, including the OCI thread support, descriptions of user callbacks, application failover callbacks, advanced queuing, and publish-subscribe notification.

#### **PART II: OCI OBJECT CONCEPTS**

Part II [\(Chapter 10](#page-396-0) through [Chapter 14\)](#page-554-0) describes OCI functionality for accessing object-relational data with OCI.

#### **[Chapter 10, "OCI Object-Relational Programming"](#page-396-0)**

This chapter provides an introduction to the concepts involved when using OCI to access objects in an Oracle database server. The chapter includes a discussion of basic object concepts and object navigational access, and the basic structure of object-relational applications.

#### **[Chapter 11, "Object-Relational Datatypes"](#page-438-0)**

This chapter outlines the object datatypes used in OCI programming. This chapter discusses the C mappings of user-defined datatypes in an Oracle database, and the functions that manipulate such data. Binding and defining using these C mappings is also covered.

#### **[Chapter 12, "Direct Path Loading"](#page-488-0)**

Discusses loading of data (scalars, objects) from files into scalar and object columns using the Direct Path Loading API.

#### **[Chapter 13, "Object Cache Navigation"](#page-530-0)**

This chapter provides an introduction to the concepts involved when using OCI to access objects in an Oracle database server. This chapter also discusses the Object Cache, and the use of OCI navigational calls to manipulate objects retrieved from the server.

#### **[Chapter 14, "The Object Type Translator \(OTT\)"](#page-554-0)**

This chapter discusses the use of the Object Type Translator to convert database object definitions to C structure representations for use in OCI applications.

#### **PART III: OCI REFERENCE**

Part III ([Chapter 15](#page-600-0) through [Chapter 20](#page-1214-0)) lists OCI function calls in the OCI library.

#### **[Chapter 15, "OCI Relational Functions"](#page-600-0)**

This chapter contains a list of OCI relational functions, including syntax, comments, parameter descriptions, and other useful information.

#### **[Chapter 16, "More OCI Relational Functions"](#page-698-0)**

Continues the OCI relational functions started in the last chapter. It covers statement functions, as well as LOB, threads, transaction management and miscellaneous functions.

#### **[Chapter 17, "OCI Navigational and Type Functions"](#page-898-0)**

This chapter contains a list of OCI navigational functions, including syntax, comments, parameter descriptions, and other useful information.

#### **[Chapter 18, "OCI Datatype Mapping and Manipulation Functions"](#page-972-0)**

This chapter contains a list of OCI datatype mapping and manipulation functions, including syntax, comments, parameter descriptions, and other useful information.

#### **[Chapter 19, "OCI Cartridge Functions"](#page-1150-0)**

This chapter discusses special OCI functions used by external procedures and cartridge functions.

#### **[Chapter 20, "OCI Any Type and Data Functions"](#page-1214-0)**

This chapter describes the OCI Any Type and Data functions.

#### **PART IV: APPENDIXES**

Part IV [\(Appendix A](#page-1260-0) through [Appendix C\)](#page-1344-0) provides additional reference information about OCI programming.

#### **[Appendix A, "Handle and Descriptor Attributes"](#page-1260-0)**

This appendix describes the attributes of OCI application handles that can be set or read using OCI calls.

#### **[Appendix B, "OCI Demonstration Programs"](#page-1340-0)**

This appendix gives the names of important OCI demonstration programs that are included with the Oracle installation.

#### **[Appendix C, "OCI Function Server Round-trips"](#page-1344-0)**

This appendix includes tables which show the estimated number of server round-trips required by various OCI applications.

#### **Where to Begin**

Because of the many enhancements to OCI, both new and experienced users should read the conceptual material in Part I.

Readers familiar with the current version of OCI and interested in its object capabilities may want to skim Part 1 and then begin reading the chapters in Part II.

Readers looking for reference information, such as OCI function syntax and handle attribute descriptions, should refer to Part III and Part IV.

# **Related Documentation**

In North America, printed documentation is available for sale in the Oracle Store at

http://oraclestore.oracle.com/

Customers in Europe, the Middle East, and Africa (EMEA) can purchase documentation from

```
http://www.oraclebookshop.com/
```
Other customers can contact their Oracle representative to purchase printed documentation.

To download free release notes, installation documentation, white papers, or other collateral, please visit the Oracle Technology Network (OTN). You must register online before using OTN; registration is free and can be done at

```
http://otn.oracle.com/admin/account/membership.html
```
If you already have a username and password for OTN, then you can go directly to the documentation section of the OTN Web site at

http://otn.oracle.com/docs/index.htm

To access the database documentation search engine directly, please visit

<span id="page-39-0"></span>http://tahiti.oracle.com

The *Oracle Call Interface Programmer's Guide* does not contain all information that describes the features and functionality of OCI in the Standard Edition and the Enterprise Edition products.

#### **Oracle C++ Call Interface**

For C++ programmers, the Oracle C++ Call Interface provides OCI functionality for C++ programs and lets you manipulate database objects (of user-defined types) as C++ objects.

#### **Other Sources of Information about OCI**

For other sources of information about OCI:

#### **See Also:**

- For information about the C++ Call interface, refer to *Oracle C++ Call Interface Programmer's Guide.*
- For information about cartridge services, and the OCI calls pertaining to development of data cartridges, refer to *Oracle9i Data Cartridge Developer's Guide.*
- For information about OCI calls pertaining to National Language and Globalization Support, see the chapter "OCI Programming" in *Oracle9i Database Globalization Support Guide.*
- For information about OCI calls pertaining to Advanced Queuing, see *Oracle9i Application Developer's Guide - Advanced Queuing.*
- For information about using OCI with the XA library, see *Oracle9i Application Developer's Guide - Fundamentals.*
- For information about using OCI calls to manipulate LOBs, including code examples, see *Oracle9i Application Developer's Guide - Large Objects (LOBs).*
- For a more detailed explanation of object types, see *Oracle9i Application Developer's Guide - Object-Relational Features.*

# **Conventions**

The following notational and text formatting conventions are used in this guide:

...

In code fragments, an ellipsis means that code not relevant to the discussion has been omitted. In syntax, an ellipsis means that the previous item can be repeated.

#### monospace font

SQL and C code examples, OCI function names, database objects, packages, usernames, file names, and directory names are shown in monospace font. Syntax examples are in monospace font also.

#### italics

Italics are also used for emphasis and for the titles of documents.

#### monospace italic

Monospace italics are used for OCI parameters, and user-supplied data fields, when used in body text. Plain font is used for these items when used in tables and in lists.

MONOSPACE UPPERCASE

Monospace uppercase is used for SQL or PL/SQL keywords, such as SELECT or UPDATE.

> **See Also:** *Oracle9i SQL Reference* and the *PL/SQL User's Guide and Reference* to see the lists of the keywords and reserved words for SQL and PL/SQL

#### **bold**

Boldface type is used to identify the names of C datatypes, such as **ub4**, **sword**, or **OCINumber**. Bold is sometimes used in code examples for emphasis.

This guide uses special text formatting to draw the reader's attention to some information. A paragraph that is indented and begins with a bold text label may have special meaning. The following paragraphs describe the different types of information that are flagged this way.

> **Note:** The **Note** flag indicates that the reader should pay particular attention to the information to avoid a common problem or increase understanding of a concept.

**7.x Upgrade Note:** An item marked with "7.x Upgrade Note" typically alerts the programmer to something that is done much differently in the releases 8 and later OCI than in the 7.x OCIs.

**Caution:** An item marked **Caution** indicates something that an OCI programmer must be careful to do or not do in order for an application to work correctly.

**See Also:** Text marked **See Also** points you to another section of this guide, or to other documentation, for additional information about the topic being discussed.

# **Documentation Accessibility**

Our goal is to make Oracle products, services, and supporting documentation accessible, with good usability, to the disabled community. To that end, our documentation includes features that make information available to users of assistive technology. This documentation is available in HTML format, and contains markup to facilitate access by the disabled community. Standards will continue to evolve over time, and Oracle Corporation is actively engaged with other market-leading technology vendors to address technical obstacles so that our documentation can be accessible to all of our customers. For additional information, visit the Oracle Accessibility Program Web site at

http://www.oracle.com/accessibility/

**Accessibility of Code Examples in Documentation** JAWS, a Windows screen reader, may not always correctly read the code examples in this document. The conventions for writing code require that closing braces should appear on an otherwise empty line; however, JAWS may not always read a line of text that consists solely of a bracket or brace.

**Accessibility of Links to External Web Sites in Documentation** This documentation may contain links to Web sites of other companies or organizations that Oracle Corporation does not own or control. Oracle Corporation neither evaluates nor makes any representations regarding the accessibility of these Web sites.

# **What's New in Oracle Call Interface?**

The following sections describe the new features in Oracle Call Interface:

- [Oracle9i Release 2 \(9.2\) New Features in Oracle Call Interface](#page-45-0)
- [Oracle9i Release 1 \(9.0.1\) New Features in Oracle Call Interface](#page-46-0)
- [Oracle9i Release 9.0.0 New Features in Oracle Call Interface](#page-48-0)
- [Oracle8i Release 2 \(8.1.6\) New Features in Oracle Call Interface](#page-50-0)

# <span id="page-45-0"></span>**Oracle9i Release 2 (9.2) New Features in Oracle Call Interface**

■ **Session Pooling**

#### **See Also:**

- ["Session Pooling" on page 9-24](#page-347-0)
- ["Connect, Authorize, and Initialize Functions" on page 15-4](#page-603-0)
- ["Session Pool Handle Attributes" on page A-25](#page-1284-0)
- **Statement Caching**

#### **See Also:**

- ["Statement Caching" on page 9-29](#page-352-0)
- ["Connect, Authorize, and Initialize Functions" on page 15-4](#page-603-0)
- **Any Data Enhancements**

**See Also:** Enhancements

- ["OCIAnyDataTypeCodeToSqlt\(\)" on page 20-33](#page-1246-0)
- ["NCHAR Typecodes for OCIAnyData Functions" on page 11-35](#page-472-0)

#### ■ **NCHAR and Codepoint Support for Objects**

Objects can have NCHAR, NCLOB, and NVARCHAR2 attributes.

#### **See Also:**

- ["OCI Globalization Support" on page 2-46](#page-123-0)Table 14-1, "Object [Datatype Mappings for Object Type Attributes"](#page-565-0)
- ["OCI Object Overview" on page 10-2](#page-397-0)
- Table 10-1, "Attribute Values for New Objects" on page 10-34
- [Table 14–1, "Object Datatype Mappings for Object Type](#page-565-0) [Attributes"](#page-565-0)
- ["OCIEnvNlsCreate\(\)" on page 15-14](#page-613-0)
- ["OCINlsEnvironmentVariableGet\(\)" on page 16-185](#page-882-0)

#### ■ **Client Character Set Control**

**See Also:** ["Client Character Set Control from OCI" on page 2-49](#page-126-0)

#### ■ **Database Globalization Support**

**See Also:** ["OCI Database Globalization Support Functions" on](#page-128-0) [page 2-51](#page-128-0)

#### ■ **Direct Loading using date\_cache**

**See Also:**

- ["Using a Date Cache in Direct Path Loading of Dates in OCI"](#page-501-0) [on](#page-501-0) [page 12-14](#page-501-0)
- ["Direct Path Context Handle \(OCIDirPathCtx\) Attributes" on](#page-1321-0) [page A-62](#page-1321-0)
- **New OTT Option: URL**

**See Also:** ["URL" on page 14-33](#page-586-0)

■ **Structural changes to this document:**

["Statement Functions" on page 16-4](#page-701-0) has been moved from chapter 15 to allow printed copies of this guide to remain in two volumes.

# <span id="page-46-0"></span>**Oracle9i Release 1 (9.0.1) New Features in Oracle Call Interface**

#### ■ **Defining LOB Output Variables**

This section has been re-written.

**See Also:** ["Defining LOB Output Variables" on page 5-22](#page-207-0)

#### ■ **Supporting UTF-16 Unicode**

This discussion has been re-written.

#### **See Also:**

- ["OCI Globalization Support" on page 2-46](#page-123-0)
- ["Character Conversion Issues in Binding and Defining" on](#page-220-0) [page 5-35](#page-220-0)
- ["Bind Handle Attributes" on page A-36](#page-1295-0)
- ["Define Handle Attributes" on page A-39](#page-1298-0)

#### ■ **Advanced Queuing**

Changes were made in the interfaces of publish-subscribe notification and in the OCI function OCISubscriptionRegister(). Several subscription handle attributes were modified and several were added. Open registration for publish-subscribe has been added.

#### **See Also:**

- ["Publish-Subscribe Notification" on page 9-53](#page-376-0)
- ["Publish-Subscribe Registration Functions" on page 9-55](#page-378-0)
- ["OCISubscriptionRegister\(\)" on page 16-110](#page-807-0)
- ["Subscription Handle Attributes"](#page-1316-0) [on page A-57](#page-1316-0)
- ["OCIServerDNs Descriptor Attributes" on page A-55](#page-1314-0)
- ["Environment Handle Attributes" on page A-4](#page-1263-0)
- ["Publish-Subscribe LDAP Registration Example" on page 9-67](#page-390-0)

#### ■ **Direct Path Loading**

Direct path loading of data into object columns as well as scalar columns, is now supported. Direct path loading is moved to chapter 12, so that it now appears after the discussion of objects and their use. Sections on binding and defining object datatypes are now at the end of chapter 11.

#### **See Also:**

- [Chapter 12, "Direct Path Loading"](#page-488-0)
- ["Direct Path Loading Handle Attributes" on page A-62](#page-1321-1)

# <span id="page-48-0"></span>**Oracle9i Release 9.0.0 New Features in Oracle Call Interface**

This document has these new features. Each of these features is discussed in greater detail in the cross-referenced sections:

#### ■ **Connection Pooling**

This feature enables you to multiplex many logical connections over a single physical connection.

#### **See Also:**

- ["Connection Pooling" on page 9-13](#page-336-0)
- ["Connect, Authorize, and Initialize Functions"](#page-603-0) [on page 15-4](#page-603-0)
- ["Connection Pool Handle Attributes"](#page-1282-0) [on page A-23](#page-1282-0)

#### ■ **Scrollable cursors.**

Members of a result set can be accessed in non-sequential order.

#### **See Also:**

- ["Scrollable Cursors" on page 4-17](#page-182-0)
- ["Statement Functions"](#page-701-0) [on page 16-4](#page-701-0)

#### ■ **Globalization support.**

Various OCI calls support UTF-16 for SQL statements, data, metadata, objects, and error messages.

**See Also:** ["OCI Globalization Support" on page 2-46](#page-123-0)

#### ■ **Middle-tier applications.**

New attributes have been added for client authentication.

**See Also:** ["Middle-tier Applications" on page 8-15](#page-312-0)

#### ■ **New datatypes.**

Datetime and Interval and Daylight Savings datatypes are described in the following sections:

#### **See Also:**

- ["Datetime and Interval Datatype Descriptors" on page 3-23](#page-154-0)
- ["Datetime and Interval \(OCIDateTime, OCIInterval\)" on](#page-446-0) [page 11-9](#page-446-0)
- ["Data Conversions for Datetime and Interval Datatypes"](#page-159-0) [on](#page-159-0) [page 3-28](#page-159-0)
- and ["OCI Date, Datetime, and Interval Functions" on](#page-999-0) [page 18-28](#page-999-0)
- ■ **Any Type, AnyData, AnyDataSet.**

An **OCIAnyData** encapsulates type information as well as a data instance of that type (that is, self descriptive data). An **OCIAnyDataSet** encapsulates type information as well as a set of instances of that type.

**See Also:** ["AnyType, AnyData and AnyDataSet Interfaces"](#page-466-0) [on](#page-466-0) [page 11-29](#page-466-0) and the corresponding new functions in [Chapter 20,](#page-1214-0) ["OCI Any Type and Data Functions"](#page-1214-0)

Using LOB columns instead of LONG columns.

**See Also:** ["Runtime Data Allocation and Piecewise Operations"](#page-230-0) [on page 5-45](#page-230-0) has been rewritten with new features for support of LOBs.

**Subtypes of objects can be defined.** 

**See Also:**

- ["Type Inheritance" on page 10-37](#page-432-0)
- ["OTT Support for Type Inheritance" on page 14-17](#page-570-0)

#### ■ **Type evolution.**

How the attributes of types can be changed.

**See Also:** ["Type Evolution" on page 10-42](#page-437-0)

#### ■ **Multilevel collection types.**

Collections whose elements are collections.

#### **See Also:** ["Multilevel Collection Types" on page 11-26](#page-463-0)

#### **Externally initialized context.**

An externally initialized context is an application context whose attributes can be initialized from OCI.

#### **See Also:**

- ["Externally Initialized Context" on page 8-22](#page-319-0)
- ["User Session Handle Attributes" on page A-19](#page-1278-0)

#### ■ **Structural changes to this document:**

- Chapter 15 of release 8.1.6 has been split into chapters 15 and 16.
- The sections in chapters 15 and 16 have been rearranged in a more logical order.
- Chapters 17, 18, 19 were chapters 16, 17, 18 in release 8.1.6.
- Chapter 20 has been added.

#### **See Also:**

- See the section ["Compatibility and Upgrading"](#page-71-0) [on page 1-18](#page-71-0) for information about new calls that supersede existing routines.
- See the table of contents and the index for entries for the new features.

# <span id="page-50-0"></span>**Oracle8i Release 2 (8.1.6) New Features in Oracle Call Interface**

The 8.1 releases of OCI have the following new features and performance advantages:

- A revised callback mechanism has been implemented.
- A discussion of middle-tier authentication attributes is now in this guide.
- Cartridge service functions are now documented in this guide.
- Ability to create new object with non-NULL attribute values.
- Support for universal ROWIDs.
- Support for fixed-width Unicode.
- OCIThread package for thread manipulation.
- Ability to register user-created callback functions.
- Enhanced application failover processing ability.
- Support for publish/subscribe notification.
- No-wait locking option for objects.
- Ability to detect object changes when flushing.
- Support for temporary LOBs.
- Enhancements to LOB support.
- Enhanced array DML statement execution allowing all errors to be returned in a batch.
- Enhanced DML...RETURNING support.
- Ability to create objects based on object views or user-created object IDs.
- Support for nonblocking mode.
- Additional functional and performance enhancements.
- Publish-subscribe functionality for client notification of events.
- Direct path loading calls that provide access to the direct block formatter of the Oracle server.
- Reduced memory usage at runtime.
- Increased runtime performance with code reduction.
- Increased query performance with streamlined and more efficient fetch protocol.

# **Part I**

# **OCI Concepts**

This part of the guide contains chapters that describe OCI programming concepts:

- [Chapter 1, "Introduction and Upgrading"](#page-54-0), provides an introduction to the OCI and discusses features that are new to this release.
- [Chapter 2, "OCI Programming Basics",](#page-78-0) discusses the basic concepts of OCI programming.
- [Chapter 3, "Datatypes",](#page-132-0) describes datatypes used in OCI applications and within the server.
- [Chapter 4, "Using SQL Statements in OCI",](#page-166-0) discusses how to process SQL statements using OCI.
- [Chapter 5, "Binding and Defining",](#page-186-0) discusses bind and define operations in detail.
- [Chapter 6, "Describing Schema Metadata",](#page-240-0) discusses the OCIDescribeAny() function.
- [Chapter 7, "LOB and FILE Operations",](#page-272-0) discusses the OCI functions that perform operations on large objects (LOBs) in a database and external LOBs.
- [Chapter 8, "Managing Scalable Platforms",](#page-298-0) discusses password and session management, middle-tier applications, and externally initialized context.
- [Chapter 9, "OCI Programming Advanced Topics"](#page-324-0), covers advanced topics in OCI programming, such as threads, connection pooling, session pooling, user-defined callbacks, advanced queuing, and publish-subscribe notification.

<span id="page-54-0"></span>**1**

# **Introduction and Upgrading**

This chapter introduces you to the Oracle Call Interface (OCI). It provides background information that you need to develop applications using OCI. This chapter also introduces special terms that are used in discussing OCI. Compatibility and upgrading are also covered.

The following sections are in this chapter:

- [Overview of OCI](#page-55-0)
- [Compatibility and Upgrading](#page-71-1)

# <span id="page-55-0"></span>**Overview of OCI**

The Oracle Call Interface (OCI) is an application programming interface (API) that lets you create applications that use the native procedures or function calls of a third-generation language to access an Oracle database server and control all phases of SQL statement execution. OCI supports the datatypes, calling conventions, syntax, and semantics of C and C++.

#### **See Also:**

- For information about the C++ Call interface, refer to *Oracle C++ Call Interface Programmer's Guide*
- ["Other Sources of Information about OCI" on page xl](#page-39-0)

#### OCI provides:

- Improved performance and scalability through the efficient use of system memory and network connectivity.
- Consistent interfaces for dynamic session and transaction management in a two-tier client/server or multitier environment.
- N-tiered authentication.
- Comprehensive support for application development using Oracle objects.
- Access to external databases.
- Applications that can service an increasing number of users and requests without additional hardware investments.

OCI lets you manipulate data and schemas in an Oracle database using a host programming language, such as C. It provides a library of standard database access and retrieval functions in the form of a dynamic runtime library (OCI library) that can be linked in an application at runtime. This eliminates the need to embed SQL or PL/SQL within 3GL programs.

OCI has many new features that can be categorized into several primary areas:

- Encapsulated/opaque (meaning that the details of which are unknown) interfaces.
- Simplified user authentication and password management.
- Extensions to improve application performance and scalability.
- Consistent interface for transaction management.

■ OCI extensions to support client/side access to Oracle objects.

# **Advantages of OCI**

OCI provides significant advantages over other methods of accessing an Oracle database:

- More fine-grained control over all aspects of the application design.
- High degree of control over program execution.
- Use of familiar 3GL programming techniques and application development tools such as browsers and debuggers.
- Connection pooling, session pooling, and statement caching enable building of scalable applications.
- Support of dynamic SQL.
- Availability on the broadest range of platforms of all the Oracle programmatic interfaces.
- Dynamic bind and define using callbacks.
- Describe functionality to expose layers of server metadata.
- Asynchronous event notification for registered client applications.
- Enhanced array data manipulation language (DML) capability for array inserts, updates, and deletes.
- Ability to associate a commit request with an execute to reduce round-trips.
- Optimization for queries using transparent prefetch buffers to reduce round-trips.
- Thread safety; you do not have to use mutual exclusive locks (mutexes) on OCI handles.

# **Building an OCI Application**

As [Figure 1–1](#page-57-0) shows, you compile and link an OCI program in the same way that you compile and link a non-database application. There is no need for a separate preprocessing or precompilation step.

<span id="page-57-0"></span>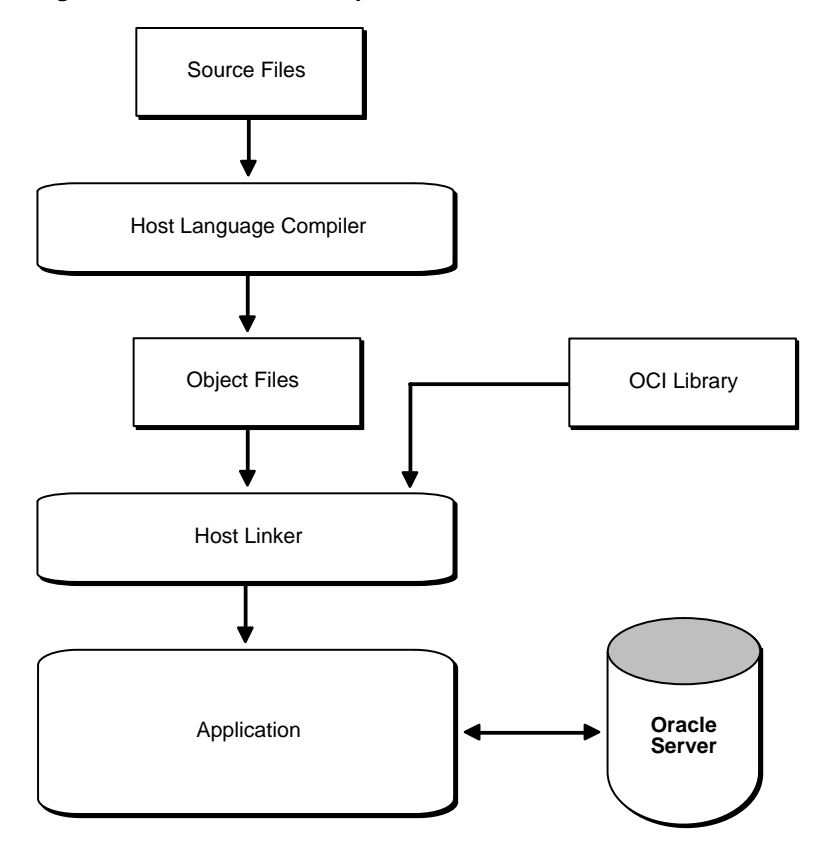

**Figure 1–1 The OCI Development Process**

Oracle supports most popular third-party compilers. The details of linking an OCI program vary from system to system. On some platforms, it may be necessary to include other libraries, in addition to the OCI library, to properly link your OCI programs. See your Oracle system-specific documentation and the installation guide for more information about compiling and linking an OCI application for your specific platform.

# **Parts of OCI**

OCI has this functionality:

APIs to design a scalable, multithreaded application that can support large numbers of users securely.

- SQL access functions, for managing database access, processing SQL statements, and manipulating objects retrieved from an Oracle database server.
- Datatype mapping and manipulation functions, for manipulating data attributes of Oracle types.
- Data loading functions, for loading data directly into the database without using SQL statements.
- External procedure functions, for writing C callbacks from PL/SQL.

# **Procedural and Non-Procedural Elements**

The Oracle Call Interface (OCI) lets you develop scalable, multithreaded applications on multitier architecture that combine the non-procedural data access power of Structured Query Language (SQL) with the procedural capabilities of C and C++.

- In a non-procedural language program, the set of data to be operated on is specified, but what operations will be performed, or how the operations are to be carried out is not specified. The non-procedural nature of SQL makes it an easy language to learn and to use to perform database transactions. It is also the standard language used to access and manipulate data in modern relational and object-relational database systems.
- In a procedural language program, the execution of most statements depends on previous or subsequent statements and on control structures, such as loops or conditional branches, which are not available in SQL. The procedural nature of these languages makes them more complex than SQL, but it also makes them very flexible and powerful.

The combination of both non-procedural and procedural language elements in an OCI program provides easy access to an Oracle database in a structured programming environment.

OCI supports all SQL data definition, data manipulation, query, and transaction control facilities that are available through an Oracle database server. For example, an OCI program can run a query against an Oracle database. The queries can require the program to supply data to the database using input (bind) variables, as follows:

SELECT name FROM employees WHERE empno = : empnumber

In the above SQL statement,  $:$  empnumber is a placeholder for a value that will be supplied by the application.

You can also take advantage of PL/SQL, Oracle's procedural extension to SQL. The applications you develop can be more powerful and flexible than applications written in SQL alone. OCI also provides facilities for accessing and manipulating objects in an Oracle database server.

# **Object Support**

OCI has facilities for working with *object types* and *objects*. An object type is a user-defined data structure representing an abstraction of a real-world entity. For example, the database might contain a definition of a person object. That object might have *attributes*—first\_name, last\_name, and age—which represent a person's identifying characteristics.

The object type definition serves as the basis for creating objects, which represent instances of the object type. Using the object type as a structural definition, a person object could be created with the attributes 'John', 'Bonivento', and '30'. Object types may also contain *methods*—programmatic functions that represent the behavior of that object type.

**See Also:** For a more detailed explanation of object types and objects, see *Oracle9i Database Concepts* and *Oracle9i Application Developer's Guide - Object-Relational Features.*

OCI includes functions that extend the capabilities of OCI to handle objects in an Oracle database server. Specifically, the following capabilities have been added to OCI:

- Support for execution of SQL statements that manipulate object data and schema information.
- Support for passing object references and instances as input variables in SQL statements.
- Support for declaring object references and instances as variables to receive the output of SQL statements.
- Support for fetching object references and instances from a database.
- Support for describing the properties of SQL statements that return object instances and references.
- Support for describing PL/SQL procedures or functions with object parameters or results.

■ Commit and rollback calls have been extended to synchronize object and relational functionality.

Additional OCI calls are provided to support manipulation of objects after they have been accessed by way of SQL statements. For a more detailed description of enhancements and new features, refer to ["Encapsulated Interfaces" on page 1-12.](#page-65-0)

### **SQL Statements**

One of the main tasks of an OCI application is to process SQL statements. Different types of SQL statements require different processing steps in your program. It is important to take this into account when coding your OCI application. Oracle recognizes several types of SQL statements:

- [Data Definition Language](#page-60-0) (DDL)
- **[Control Statements](#page-61-0)** 
	- Transaction Control
	- **Session Control**
	- **System Control**
- [Data Manipulation Language](#page-61-1) (DML)
- **[Queries](#page-62-0)**

**Note:** Queries are often classified as DML statements, but OCI applications process queries differently, so they are considered separately here.

- [PL/SQL](#page-63-0).
- [Embedded SQL](#page-64-0).

**See Also:** [Chapter 4, "Using SQL Statements in OCI"](#page-166-0)

#### <span id="page-60-0"></span>**Data Definition Language**

Data Definition Language (DDL) statements manage schema objects in the database. DDL statements create new tables, drop old tables, and establish other schema objects. They also control access to schema objects.

The following is an example of creating and specifying access to a table:

```
CREATE TABLE employees
   (name VARCHAR2(20),
   ssn VARCHAR2(12),
empno NUMBER(6),
mgr NUMBER(6),
   salary NUMBER(6))
GRANT UPDATE, INSERT, DELETE ON employees TO donna
REVOKE UPDATE ON employees FROM jamie
```
DDL statements also allow you to work with objects in the Oracle database server, as in the following series of statements which creates an object table:

```
CREATE TYPE person_t AS OBJECT (
   name VARCHAR2(30),
   ssn VARCHAR2(12),
    address VARCHAR2(50))
```
CREATE TABLE person\_tab OF person\_t

#### <span id="page-61-0"></span>**Control Statements**

OCI applications treat transaction control, session control, and system control statements like DML statements.

**See Also:** *Oracle9i SQL Reference* for information about these types of statements

#### <span id="page-61-1"></span>**Data Manipulation Language**

Data manipulation language (DML) statements can change data in the database tables. For example, DML statements are used to

- Insert new rows into a table
- Update column values in existing rows
- Delete rows from a table
- Lock a table in the database
- Explain the execution plan for a SQL statement
- DML statements can require an application to supply data to the database using input (bind) variables.

**See Also:** ["What is Binding?" on page 4-6](#page-171-0) for more information about input bind variables

DML statements also allow you to work with objects in the Oracle database server, as in the following example, which inserts an instance of type  $p$ erson  $\pm$  into the object table person\_tab:

```
INSERT INTO person_tab
    VALUES (person_t('Steve May','123-45-6789','146 Winfield Street'))
```
#### <span id="page-62-0"></span>**Queries**

Queries are statements that retrieve data from a database. A query can return zero, one, or many rows of data. All queries begin with the SQL keyword SELECT, as in the following example:

```
SELECT dname FROM dept
      WHERE deptno = 42
```
Queries access data in tables, and they are often classified with DML statements. However, OCI applications process queries differently, so they are considered separately in this guide.

Queries can require the program to supply data to the database using input (bind) variables, as in the following example:

SELECT name FROM employees WHERE empno =  $:$  empnumber

In the above SQL statement,  $:$  empnumber is a placeholder for a value that will be supplied by the application.

■ When processing a query, an OCI application also needs to define output variables to receive the returned results. In the above statement, you would need to define an output variable to receive any name values returned from the query.

#### **See Also:**

- ["Binding" on page 5-2](#page-187-0) for more information about input bind variables. See the section ["Defining" on page 5-19](#page-204-0) for information about defining output variables.
- See [Chapter 4, "Using SQL Statements in OCI"](#page-166-0), for detailed information about how SQL statements are processed in an OCI program.

#### <span id="page-63-0"></span>**PL/SQL**

PL/SQL is Oracle's procedural extension to the SQL language. PL/SQL processes tasks that are more complicated than simple queries and SQL data manipulation language statements. PL/SQL allows a number of constructs to be grouped into a single block and executed as a unit. Among these are:

- One or more SQL statements.
- Variable declarations.
- Assignment statements.
- Procedural control statements (IF...THEN...ELSE statements and loops).
- Exception handling.

You can use PL/SQL blocks in your OCI program to:

- Call Oracle stored procedures and stored functions.
- Combine procedural control statements with several SQL statements, to be executed as a single unit.
- Access special PL/SQL features such as records, tables, cursor FOR loops, and exception handling.
- Use cursor variables.
- Access and manipulate objects in an Oracle database server.

The following PL/SQL example issues a SQL statement to retrieve values from a table of employees, given a particular employee number. This example also demonstrates the use of placeholders in PL/SQL statements.

```
BEGIN
     SELECT ename, sal, comm INTO :emp_name, :salary, :commission
     FROM emp
    WHERE ename = :emp number;
```
END;

Note that the placeholders in this statement are not PL/SQL variables. They represent input values passed to Oracle when the statement is processed. These placeholders need to be bound to C language variables in your program.

#### **See Also:**

- See the *PL/SQL User's Guide and Reference* for information about coding PL/SQL blocks.
- See the section ["Binding Placeholders in PL/SQL" on page 5-5](#page-190-0) for information about working with placeholders in PL/SQL.

#### <span id="page-64-0"></span>**Embedded SQL**

OCI processes SQL statements as text strings, which an application passes to Oracle on execution. The Oracle precompilers (Pro\*C/C++, Pro\*COBOL, Pro\*FORTRAN) allow you to embed SQL statements directly into your application code. A separate precompilation step is then necessary to generate an executable application.

■ It is possible to mix OCI calls and embedded SQL in a precompiler program.

**See Also:** Refer to the *Pro\*C/C++ Precompiler Programmer's Guide* for more information.

#### **Special OCI/SQL Terms**

This guide uses special terms to refer to the different parts of a SQL statement. For example, a SQL statement such as

```
SELECT customer, address
FROM customers
WHERE bus_type = 'SOFTWARE'
AND sales volume = : sales
```
contains the following parts:

- A SQL *command —* SELECT.
- Two *select-list items* customer and address.
- A *table name* in the FROM clause customers.
- Two *column names* in the WHERE clause bus type and sales volume.
- A *literal input value* in the WHERE clause 'SOFTWARE'.

 $\blacksquare$  A *placeholder* for an input variable in the WHERE clause  $-$  : sales.

When you develop your OCI application, you call routines that specify to the Oracle database server the address (location) of input and output variables in your program. In this guide, specifying the address of a placeholder variable for data input is called a *bind operation*. Specifying the address of a variable to receive select-list items is called a *define operation*.

For PL/SQL, both input and output specifications are called bind operations. These terms and operations are described in [Chapter 4, "Using SQL Statements in OCI".](#page-166-0)

#### <span id="page-65-0"></span>**Encapsulated Interfaces**

All the data structures that are used by OCI are encapsulated in the form of opaque interfaces that are called handles. A handle is an opaque pointer to a storage area allocated by the OCI library that stores context information, connection information, error information, or bind information about a SQL or PL/SQL statement. A client allocates a certain type of handle, populates one or more of those handles through well-defined interfaces, and sends requests to the server using those handles. In turn, applications can access the specific information contained in the handle by using accessor functions. The OCI library manages a hierarchy of handles. Encapsulating the OCI interfaces using these handles has several benefits to the application developer including:

- Reduction in the amount of server side state information that needs to be retained thereby reducing server side memory usage.
- Improved application developer productivity by eliminating the need for global variables, making error reporting easier and providing consistency in the way OCI variables are accessed and used.
- Further, the encapsulation of OCI structures in the form of handles makes them opaque, allowing changes to be made to the underlying structure without affecting applications.

# **Simplified User Authentication and Password Management**

OCI provides application developers simplified user authentication and password management in several ways:

- Allows a single OCI application to authenticate and maintain multiple users.
- Allows the application to update a user's password which is particularly helpful if an expired password message is returned by an authentication attempt.

OCI supports two types of login sessions:

- A simplified login function for sessions where a single user connects to the database using a login name and password.
- A setup in which a single OCI application authenticates and maintains multiple sessions by separating the login session, which is the session created when a user logs into an Oracle database, from the user sessions, which are all other sessions created by a user. This is an important difference from Oracle 7.3, in which sessions could be created implicitly by starting new transactions once the user has logged in to the database, a process called *session cloning*. These *user* sessions in Oracle 7.3 inherited the privileges and security context from the login session. OCI requires a client to provide all the necessary authentication information for each user session. This allows an OCI application to support multiple users.

#### **Extensions to Improve Application Performance and Scalability**

OCI has several enhancements to improve application performance and scalability. Application performance has been improved by reducing the number of client to server round trips required and scalability improvements have been facilitated by reducing the amount of state information that needs to be retained on the server side. Some of these features include:

- Increased client-side processing, and reduced server-side requirements on queries.
- Implicit prefetching of SELECT statement result sets to eliminate the describe round trip, reduce round-trips, and reduce memory usage.
- Elimination of open and close cursor round trips.
- Improved support for multithreaded environments.
- Session multiplexing over connections.
- Consistent support for a variety of configurations including standard 2-tier client/server configurations, server-to-server transaction coordination, and 3-tier TP-monitor configurations.
- Consistent support for local and global transactions including support for the XA interface's TM\_JOIN operation.
- Improved scalability by providing the ability to concentrate connections, processes, and sessions across users on connections and eliminating the need for separate sessions to be created for each branch of a global transaction.

■ Allowing applications to authenticate multiple users and allow transactions to be started on their behalf.

# **OCI Object Support**

OCI provides the most comprehensive application programming interface for programmers seeking to use the Oracle server's object capabilities. These features can be divided into five major categories:

- Client-Side Object Cache.
- Associative and navigational interfaces to access and manipulate objects.
- Runtime environment for objects.
- Type management functions to access information about object types in an Oracle database.
- Type mapping and manipulation functions for manipulating data attributes of Oracle types.
- Object Type Translator utility, which maps internal Oracle schema information to client-side language bind variables.

# **Client-Side Object Cache**

The object cache is a client-side memory buffer that provides lookup and memory management support for objects. It stores and tracks objects instances which have been fetched by an OCI application from the server to the client side. The object cache is created when the OCI environment is initialized. Multiple applications running against the same server will each have their own object cache. The cache tracks the objects which are currently in memory, maintains references to objects, manages automatic object swapping and tracks the meta-attributes or type information about objects. The cache provides the following to OCI applications:

- Improved application performance by reducing the number of client-to-server round trips required to fetch and operate on objects.
- Enhanced scalability by supporting object swapping from the client-side cache.
- Improved concurrency by supporting object-level locking.

#### **Associative and Navigational Interfaces**

Applications using OCI can access objects in the Oracle server through several types of interfaces:

- Using SQL SELECT, INSERT, and UPDATE statements.
- Using a C-style *pointer chasing* scheme to access objects in the client-side cache by traversing the corresponding smart pointers or REFs.

OCI provides a set of functions with extensions to support object manipulation using SQL SELECT, INSERT, and UPDATE statements. To access Oracle objects these SQL statements use a consistent set of steps as if they were accessing relational tables. OCI provides the following sets of functions required to access objects using SQL statements for:

- Binding and defining object type instances and references as input and output variables of SQL statements.
- Executing SQL statements that contain object type instances and references.
- Fetching object type instances and references.
- Describing a select-list item of an Oracle object type.

OCI also provides a set of functions using a C-style pointer chasing scheme to access objects once they have been fetched into the client-side cache by traversing the corresponding smart pointers or REFs. This *navigational interface* provides functions for:

- Instantiating a copy of a referenceable persistent object, that is, of a persistent object with object ID in the client-side cache by *pinning* its smart pointer or REF.
- Traversing a sequence of objects that are *connected* to each other by traversing the REFs that point from one to the other.
- Dynamically getting and setting values of an object's attributes.

#### **Runtime Environment for Objects**

OCI provides a runtime environment for objects that offers a set of functions for managing how Oracle objects are used on the client-side. These functions provide the necessary functionality for:

- Connecting to an Oracle server in order to access its object functionality including initializing a session, logging on to a database server, and registering a connection.
- Setting up the client-side object cache and tuning its parameters.
- Getting errors and warning messages.
- Controlling transactions that access objects in the server.
- Associatively accessing objects through SQL.
- Describing a PL/SQL procedure or function whose parameters or result are of Oracle type system types.

# **Type Management, Mapping and Manipulation Functions**

OCI provides two sets of functions to work with Oracle objects:

- Type Mapping functions allow applications to map attributes of an Oracle schema which are represented in the server as internal Oracle datatypes such as Oracle's number, date and string types to their corresponding host language types such as integer, months and days.
- Type Manipulation functions allow host language applications to manipulate individual attributes of an Oracle schema such as setting/getting their values and flushing their values to the server.

Additionally, the OCIDescribeAny() function can provide information about objects stored in the database.

# **Object Type Translator**

The Object Type Translator (OTT) utility translates schema information about Oracle object types into client-side language bindings. That is, the Oracle OTT translates type information into declarations of host language variables, such as structures and classes. The OTT takes an intype file which contains metadata information about Oracle schema objects as input. The OTT generates an  $outtype$ file and the necessary header and implementation files that must be included in a C application that runs against the object schema. Both OCI applications and Pro\*C/C++ precompiler applications may include code generated by the OTT. The OTT has many benefits including:

- *Improves application developer productivity*: OTT eliminates the need for application developers to write by hand the host language variables that correspond to schema objects.
- *Maintains SQL as the data-definition language of choice*: By providing the ability to automatically map Oracle schema objects that are created using SQL to host language variables, OTT facilitates using SQL as the data-definition language of choice. This in turn allows Oracle to support a consistent model of the user's data, enterprise-wide.

■ *Facilitates schema evolution of object types*: OTT provides the ability to regenerate included header files when the schema is changed allowing Oracle applications to support schema evolution.

OTT is typically invoked from the command line by specifying the intype file, the outtype file and the specific database connection. With Oracle, OTT can only generate C structs which can either be used with OCI programs or with the Pro\*C/C++ precompiler programs.

# **OCI Support for Oracle Advanced Queuing**

OCI provides an interface to Oracle's Advanced Queuing (AQ) feature. Oracle AQ provides message queuing as an integrated part of the Oracle server. Oracle AQ provides this functionality by integrating the queuing system with the database, thereby creating a *message-enabled database.* By providing an integrated solution Oracle AQ frees you to devote your efforts to your specific business logic rather than having to construct a messaging infrastructure.

**See Also:** For more information about the OCI AQ features, refer to ["OCI and Advanced Queuing" on page 9-49.](#page-372-0)

# **XA Library Support**

**See Also:** *Oracle9i Application Developer's Guide - Fundamentals* for information about support for the Oracle XA library.

# **Simplified Upgrading of Existing Applications**

OCI has been significantly improved with many features. Applications written to work with OCI release 7 have a smooth upgrade path to this OCI release because of the interoperability of OCI release 7 clients with this release of the server, and of clients of this release with an Oracle7 database server.

#### Specifically:

- Applications that use OCI release 7.3 work unchanged against this release of the server.
- Applications that use this release of OCI work against an Oracle7 server provided they do not use any of the new capabilities of OCI or the server.
- OCI release 7 and the OCI calls of this release can be mixed in the same application and in the same transaction provided they are not mixed within the statement.

As a result, when upgrading an existing OCI release 7 application you have the following three alternatives:

- *Retain Oracle7 OCI client:* You can retain your Oracle7 OCI applications without making any modifications - they will continue to work against a current server.
- <span id="page-71-0"></span>■ *Upgrade to the current OCI client but do not modify application*: You who choose to upgrade from an Oracle7 OCI client to the current release OCI client need only relink the new version of the OCI library and need *not* recompile your application. The relinked Oracle7 OCI applications work unchanged against a current server.
- *Upgrade to Oracle9i OCI client and modify application:* To use the performance and scalability benefits provided by the new OCI, however, you will need to modify your existing applications to use the new OCI programming paradigm, relink them with the new OCI library, and run them against the current release of the server.

Further, if you need to use any of the object capabilities of the current server release, you will need to upgrade your client to use the this release of OCI.

# <span id="page-71-1"></span>**Compatibility and Upgrading**

This OCI release provides support for applications written with either the 7.x OCI or the 8.x or later OCI. This section discusses issues concerning compatibility between different versions of OCI and server, changes in the OCI library routines, and upgrading an application from the release 7.x OCI to this release of OCI.

**See Also:** For the most recently updated information about compatibility and upgrading, refer to *Oracle9i Database Migration*

# **Obsolescent OCI Routines**

Release 8.0 of the Oracle Call Interface introduced an entirely new set of functions which were not available in release 7.3. Release 8.1 added more new functions. *Oracle9i OCI continues to support these new functions, and adds more new calls.* The earlier 7.x calls are still available, but Oracle strongly recommends that existing applications use the new calls to improve performance and provide increased functionality.

[Table 1–1, "Obsolescent OCI Routines"](#page-72-0) lists the 7.x OCI calls with their release 8.x or later equivalents. For more information about the OCI calls, see the function descriptions in Part [III](#page-598-0) of this guide. For more information about the 7.x calls, see
the *Programmer's Guide to the Oracle Call Interface, Release 7.3*. These 7.x calls are obsoleted, meaning that OCI has replaced them with newer calls. While the obsoleted calls are supported at this time, they may not be supported in all future versions of OCI.

**Note:** In many cases the new OCI routines do not map directly onto the 7.x routines, so it may not be possible to simply replace one function call and parameter list with another. Additional program logic may be required before or after the new call is made. See the remaining chapters of this guide for more information.

<span id="page-72-0"></span>

| <b>7.x OCI Routine</b>                           | <b>Equivalent or Similar 8.x or Later OCI Routine</b>                                                                                                    |
|--------------------------------------------------|----------------------------------------------------------------------------------------------------|
| $obindps()$ , $obndra()$ ,<br>obndrn(), obndrv() | OCIBindByName(), OCIBindByPos() (Note: additional<br>bind calls may be necessary for some data types.)                                                                                                    |
| obreak()                                         | OCIBreak()                                                                                                    |
| ocan()                                           | none                                                                                                    |
| oclose()                                         | Note: cursors are not used in release 8.x or later                                                                                                    |
| $ocof()$ , $ocon()$                              | OCIStmtExecute() with OCI_COMMIT_ON_SUCCESS<br>mode                                                                                                    |
| ocom()                                           | OCITransCommit()                                                                                                    |
| $odefin()$ , $odefinps()$                        | OCIDefineByPos() (Note: additional define calls may be<br>necessary for some data types.)                                                                                                    |
| odescr()                                         | Note: schema objects are described with<br>OCIDescribeAny(). A describe, as used in release 7.x, will<br>most often be done by calling OCIAttrGet() on the statement<br>handle after SQL statement execution. |
| odessp()                                         | OCIDescribeAny()                                                                                                    |
| oerhms()                                         | OCIErrorGet()                                                                                                    |
| $oexec()$ , $oexn()$                             | OCIStmtExecute()                                                                                                    |
| $o$ exfet $()$                                   | OCIStmtExecute(), OCIStmtFetch() (Note: result set<br>rows can be implicitly prefetched.)                                                                                                    |
| $ofen()$ , $ofetch()$                            | OCIStmtFetch()                                                                                                    |
| $of$ lng $()$                                    | none                                                                                                    |

**Table 1–1 Obsolescent OCI Routines**

 $=$ 

| <b>7.x OCI Routine</b>                | <b>Equivalent or Similar 8.x or Later OCI Routine</b>                                                                                             |
|---------------------------------------|----------------------------------------------------------------------------------------------------|
| ogetpi()                              | OCIStmtGetPieceInfo()                                                                                                    |
| olog()                                | OCILogon()                                                                                                    |
| ologof()                              | OCILogoff()                                                                                                    |
| $onbclr()$ , $onbset()$ ,<br>onbtst() | Note: nonblocking mode can be set or checked by calling<br>OCIAttrSet() or OCIAttrGet() on the server context<br>handle or service context handle |
| oopen()                               | Note: cursors are not used in release 8.x or later                                                                                                |
| oopt()                                | none                                                                                                    |
| oparse()                              | OCIStmtPrepare(); however, it is all local                                                                                                    |
| opinit()                              | OCIEnvCreate()                                                                                                    |
| orol()                                | OCITransRollback()                                                                                                    |
| osetpi()                              | OCIStmtSetPieceInfo()                                                                                                    |
| sqlld2()                              | xaoSvcCtx() or xaoEnv()                                                                                                    |
| sqllda()                              | SQLSvcCtxGet() or SQLEnvGet()                                                                                                    |
| odsc()                                | Note: see odescr() above                                                                                                    |
| oermsq()                              | OCIErrorGet()                                                                                                    |
| $\text{olon}()$                       | OCILogon()                                                                                                    |
| orlon()                               | OCILogon()                                                                                                    |
| oname()                               | Note: see odescr() above                                                                                                    |
| osql3()                               | Note: see oparse() above                                                                                                    |

**Table 1–1 Obsolescent OCI Routines (Cont.)**

**See Also:** For information about the additional functionality provided by new functions not listed here, see the remaining chapters of this guide.

#### **OCI Routines Not Supported**

Some OCI routines that were available in previous versions of OCI are not supported in Oracle8*i or Oracle9i*. They are listed in [Table 1–2, "OCI Routines Not](#page-74-0) [Supported":](#page-74-0)

<span id="page-74-0"></span>

| <b>OCI Routine</b> | <b>Equivalent or Similar 8.x or Later OCI Routine</b>                                                     |
|--------------------|----------------------------------------------------------------------------------------------------|
| obind()            | OCIBindByName(), OCIBindByPos() (Note:<br>additional bind calls may be necessary for some data<br>types.) |
| obindn()           | OCIBindByName(), OCIBindByPos() (Note:<br>additional bind calls may be necessary for some data<br>types.) |
| odfinn()           | OCIDefineByPos() (Note: additional define calls may<br>be necessary for some data types.)                 |
| odsrbn()           | Note: see $\alpha$ descr $\alpha$ ) in Table 1–1                                                          |
| ologon()           | OCILogon()                                                                                                |
| osgl()             | Note: see $oparse()$ in Table $1-1$                                                                       |

**Table 1–2 OCI Routines Not Supported**

### **Compatibility**

This section addresses compatibility between different versions of OCI and Oracle server.

Existing 7.x applications with no new release 8.x or later OCI calls have two choices:

- Do not relink the application.
- Relink with the new 8.x or later OCI library.

In either case, the application will work against both Oracle7 and Oracle8*i* or later, with the exception that the function  $\text{ocom}(x)$  should be substituted for  $\text{ocon}(x)$ . ocon() enables AUTOCOMMIT (automatic commit of every DML statement), and thus leads to an error in a subsequent fetch statement.

The application will not be able to use the object features of Oracle8*i* or later, and will not get any of the performance or scalability benefits provided by those OCI releases.

New applications written completely in OCI will work seamlessly against both Oracle7 and Oracle8*i* or later, with the following exceptions:

- Against Oracle7 servers, none of Oracle's object features are supported, and the following datatypes are not supported:
	- SQLT\_NTY named data type
	- SQLT\_REF reference to named data type in host language representation.
- SQLT\_CLOB a character LOB data type.
- SQLT\_BLOB a binary LOB data type.
- SQLT\_BFILE a binary FILE LOB data type.
- SQLT\_RSET result set data type.
- SQLT\_DATE ANSI DATE
- SQLT\_TIMESTAMP TIMESTAMP
- SQLT\_TIMESTAMP\_TZ TIMESTAMP WITH TIME ZONE
- SQLT\_TIMESTAMP\_LTZ TIMESTAMP WITH LOCAL TIME ZONE
- SQLT\_INTERVAL\_DS INTERVAL DAY TO SECOND
- SQLT\_INTERVAL\_YM INTERVAL YEAR TO MONTH
- Against Oracle7 Servers, the following calls or features are not supported, or are supported with restrictions:

**Table 1–3 Oracle8i or Later OCI Restrictions When Running Against Oracle7 Servers**

| <b>Function</b>     | <b>Restrictions</b>                                            |
|---------------------|----------------------------------------------------------------|
| OCIBindObject()     | not supported                                                  |
| OCIPasswordChange() | not supported                                                  |
| OCIDefineObject()   | not supported                                                  |
| OCIDescribeAny()    | only supports description of select lists or stored procedures |
| OCIErrorGet()       | only a subset of Oracle error codes can be returned            |
| OCIStmtFetch()      | prefetching options not supported                              |
| $OCILob*()$         | LOB/FILE calls are not supported                               |
| OCIAttrSet()        | setting NCHAR attributes not supported                         |
| OCIAttrGet()        | getting NCHAR attributes not supported                         |
|                     |                                                                |

### **Upgrading**

Programmers who wish to incorporate release 8.x or later functionality into existing OCI applications have two options:

Completely rewrite the application to use only new OCI calls (recommended).

■ Incorporate new OCI release 8.x or later calls into the application, while still using 7.x calls for some operations.

This manual should provide the information necessary to rewrite an existing application to use only new OCI calls.

#### **Adding 8.x or Later OCI Calls to 7.x Applications**

The following guidelines apply to programmers who want to incorporate new Oracle datatypes and features by using new OCI calls, while keeping 7.x calls for some operations:

**Change the existing logon to use OCILOGON() instead of olog() (or other** logon call). The service context handle can be used with new OCI calls or can be converted into a **Lda\_Def** to be used with 7.x OCI calls.

**See Also:** See the description of [OCIServerAttach\(\)](#page-626-0) [on](#page-787-0) [page 16-90](#page-787-0) and the description of [OCISessionBegin\(\)](#page-630-0) [on](#page-787-0) [page 16-90](#page-787-0) for information about the logon calls necessary for applications which are maintaining multiple sessions.

- After the server context handle has been initialized, it can be used with OCI release 8.x or later calls.
- To use Oracle7 OCI calls, convert the server context handle to an **Lda** Def using OCISvcCtxToLda(), and pass the resulting **Lda\_Def** to the 7.x calls.

**Note:** If there are multiple service contexts which share the same server handle, only one can be in Oracle7 mode at any time.

- To begin using 8.x or later OCI calls again, the application must convert the Lda\_Def back to a server context handle using OCILdaToSvcCtx().
- The application may toggle between the **Lda\_Def** and server context as often as necessary in the application.

This approach allows an application to use a single connection, but two different APIs, to accomplish different tasks.

You can mix and match OCI 7.x and OCI 8.x or later calls within a transaction, but *not* within a statement. This lets you execute one SQL or PL/SQL statement with OCI 7.x calls and the next SQL or PL/SQL statement within that transaction with Oracle8.x or later OCI calls.

 $=$ 

 $\overline{\phantom{0}}$ 

**Caution:** You *cannot* open a cursor, parse with OCI 7.x calls and then execute the statement with OCI 8.x or later calls.

 $\overline{\phantom{0}}$ 

 $\qquad \qquad$ 

# **OCI Programming Basics**

This chapter introduces you to the basic concepts involved in programming with the OCI. This chapter covers the following topics:

- [Overview of OCI Programming](#page-79-0)
- [OCI Program Structure](#page-79-1)
- **[OCI Data Structures](#page-82-0)**
- [Handles](#page-82-1)
- [Descriptors](#page-92-0)
- **[OCI Programming Steps](#page-97-0)**
- **[OCI Environment Initialization](#page-98-0)**
- [Processing SQL Statements](#page-106-0)
- **[Commit or Rollback](#page-106-1)**
- [Terminating the Application](#page-107-0)
- [Error Handling](#page-108-0)
- [Additional Coding Guidelines](#page-111-0)
- [Using PL/SQL in an OCI Program](#page-121-0)
- [OCI Globalization Support](#page-123-0)
- [OCI Database Globalization Support Functions](#page-128-0)

# <span id="page-79-0"></span>**Overview of OCI Programming**

This chapter provides an introduction to the concepts and procedures involved in developing an OCI application. After reading this chapter, you should have most of the tools necessary to understand and create a basic OCI application.

This chapter is broken down into the following major sections:

- [OCI Program Structure](#page-79-1)  covers the basic overall structure of an OCI application, including the major steps involved in creating one.
- [OCI Data Structures](#page-82-0) discusses handles, and descriptors.
- [OCI Programming Steps](#page-97-0)  discusses in detail each of the steps involved in coding an OCI application.
- [Error Handling](#page-108-0) covers error handling in OCI applications.
- [Additional Coding Guidelines](#page-111-0) provides useful information to keep in mind when coding an OCI application.
- [Nonblocking Mode](#page-118-0) this section covers the use of nonblocking mode to connect to an Oracle database server.
- [Using PL/SQL in an OCI Program](#page-121-0)  discusses some important points to keep in mind when working with PL/SQL in an OCI application.

New users should pay particular attention to the information presented in this chapter, because it forms the basis for the rest of the material presented in this guide. The information in this chapter is supplemented by information in later chapters.

#### **See Also:**

- For a discussion of the OCI functions that apply to a multilingual environment, see the *Oracle9i Database Globalization Support Guide*
- For a discussion of the OCI functions that apply to cartridge services, see the *Oracle9i Data Cartridge Developer's Guide.*

# <span id="page-79-1"></span>**OCI Program Structure**

The general goal of an OCI application is to operate on behalf of multiple users. In an n-tiered configuration, multiple users are sending HTTP requests to the client application. The client application may need to perform some data operations that include exchanging data and performing data processing.

The OCI uses the following basic program structure:

- **1.** Initialize the OCI programming environment and threads.
- **2.** Allocate necessary handles, and establish server connections and user sessions.
- **3.** Exchange data with the database server by executing SQL statements on the server, and perform necessary application data processing.
- **4.** Reexecute prepared statements, or prepare a new statement for execution.
- **5.** Terminate user sessions and server connections.
- **6.** Free handles.

[Figure 2–1, "Basic OCI Program Flow"](#page-80-0) illustrates the flow of steps in an OCI application. Each step is described in more detail in the section ["OCI Programming](#page-97-0) [Steps" on page 2-20.](#page-97-0)

**Figure 2–1 Basic OCI Program Flow**

<span id="page-80-0"></span>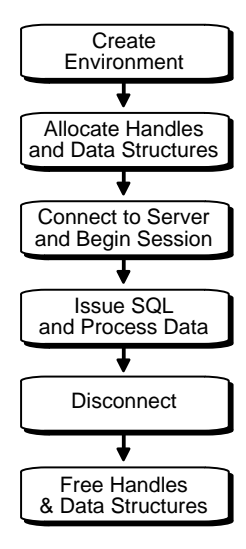

Keep in mind that the diagram and the list of steps present a simple generalization of OCI programming steps. Variations are possible, depending on the functionality of the program. OCI applications that include more sophisticated functionality, such as managing multiple sessions and transactions and using objects, require additional steps.

All OCI function calls are executed in the context of an environment. There can be multiple environments within an OCI process, as illustrated in [Figure 2–2, "Multiple](#page-81-0) [Environments Within an OCI Process"](#page-81-0). If an environment requires any process-level initialization then it is performed automatically.

**Note:** In previous releases, a separate explicit process-level initialization was required. This requirement has been simplified and no explicit process-level initialization is required.

**Figure 2–2 Multiple Environments Within an OCI Process**

<span id="page-81-0"></span>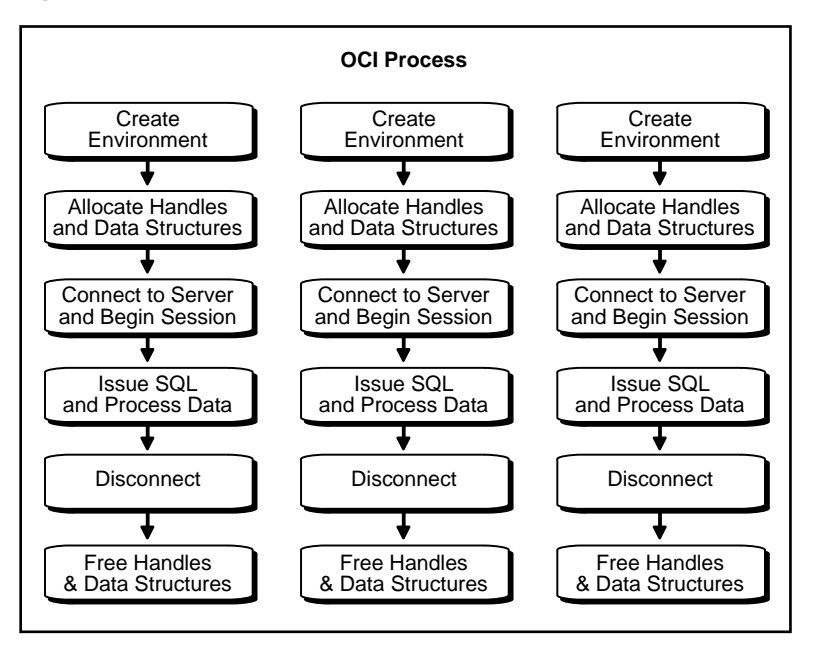

**Note:** It is possible to have more than one active connection and statement in an OCI application.

**See Also:** For information about accessing and manipulating objects, see [Chapter 10, "OCI Object-Relational Programming"](#page-396-0) and the chapters that follow it

# <span id="page-82-0"></span>**OCI Data Structures**

*Handles* and *descriptors* are opaque data structures which are defined in OCI applications and may be allocated directly, through specific allocate calls, or may be implicitly allocated by OCI functions.

**7.x Upgrade Note:** Programmers who have previously written 7.x OCI applications need to become familiar with these new data structures which are used by most OCI calls

Handles and descriptors store information pertaining to data, connections, or application behavior. Handles are defined in more detail in the following section. Descriptors are discussed in the section ["Descriptors" on page 2-15](#page-92-0).

# <span id="page-82-1"></span>**Handles**

Almost all OCI calls include in their parameter list one or more handles. A handle is an opaque pointer to a storage area allocated by the OCI library. You use a handle to store context or connection information, (for example, an environment or service context handle), or it may store information about OCI functions or data (for example, an error or describe handle). Handles can make programming easier, because the library, rather than the application, maintains this data.

Most OCI applications need to access the information stored in handles. The get and set attribute OCI calls, OCIAttrGet() and OCIAttrSet(), access this information.

> **See Also:** For more information about using handle attributes, see the section ["Handle Attributes" on page 2-13](#page-90-0)

The following table lists the handles defined for the OCI. For each handle type, the C datatype and handle type constant used to identify the handle type in OCI calls are listed.

| <b>Description</b>                           | C Type                    | <b>Handle Type</b>             |
|----------------------------------------------|---------------------------|--------------------------------|
| OCI environment handle                       | <b>OCIEnv</b>             | OCI_HTYPE_ENV                  |
| OCI error handle                             | <b>OCIError</b>           | OCI_HTYPE_ERROR                |
| OCI service context handle                   | <b>OCISvcCtx</b>          | <b>OCI_HTYPE_SVCCTX</b>        |
| OCI statement handle                         | <b>OCIStmt</b>            | <b>OCI_HTYPE_STMT</b>          |
| <b>OCI</b> bind handle                       | OCIBind                   | OCI_HTYPE_BIND                 |
| OCI define handle                            | OCIDefine                 | OCI_HTYPE_DEFINE               |
| OCI describe handle                          | OCIDescribe               | OCI_HTYPE_DESCRIBE             |
| OCI server handle                            | <b>OCIServer</b>          | <b>OCI_HTYPE_SERVER</b>        |
| OCI user session handle                      | <b>OCISession</b>         | OCI_HTYPE_SESSION              |
| OCI authentication information handle        | OCIAuthInfo               | OCI_HTYPE_AUTHINFO             |
| OCI connection pool handle                   | <b>OCICPool</b>           | OCI_HTYPE_CPOOL                |
| OCI session pool handle                      | <b>OCISPool</b>           | OCI_HTYPE_SPOOL                |
| <b>OCI</b> transaction handle                | <b>OCITrans</b>           | <b>OCI_HTYPE_TRANS</b>         |
| OCI complex object retrieval (COR)<br>handle | OCIComplexObject          | OCI_HTYPE_COMPLEXOBJECT        |
| OCI thread handle                            | OCIThreadHandle           | N/A                            |
| OCI subscription handle                      | OCISubscription           | OCI_HTYPE_SUBSCRIPTION         |
| OCI direct path context handle               | <b>OCIDirPathCtx</b>      | OCI_HTYPE_DIRPATH_CTX          |
| OCI direct path function context handle      | <b>OCIDirPathFuncCtx</b>  | OCI_HTYPE_DIRPATH_FN_CTX       |
| OCI direct path column array handle          | <b>OCIDirPathColArray</b> | OCI_HTYPE_DIRPATH_COLUMN_ARRAY |
| OCI direct path stream handle                | <b>OCIDirPathStream</b>   | OCI_HTYPE_DIRPATH_STREAM       |
| OCI process handle                           |                           | <b>OCI HTYPE PROC</b>          |

**Table 2–1 OCI Handle Types**

# **Allocating and Freeing Handles**

Your application allocates all handles (except the bind, define, and thread handles) with respect to particular environment handle. You pass the environment handle as one of the parameters to the handle allocation call. The allocated handles is then specific to that particular environment.

The bind and define handles are allocated with respect to a statement handle, and contain information about the statement represented by that handle.

**Note:** The bind and define handles are implicitly allocated by the OCI library, and do not require user allocation.

[Figure 2–3, "Hierarchy of Handles"](#page-85-0) illustrates the relationship between the various types of handles.

All user-allocated handles are allocated using the OCI handle allocation call, OCIHandleAlloc().

> **Note:** The environment handle is allocated and initialized with a call to OCIEnvCreate(), which is required by all OCI applications.

The thread handle is allocated with the OCIThreadHndInit() call.

An application must free all handles when they are no longer needed. The OCIHandleFree() function frees handles.

> **Note:** When a parent handle is freed, all child handles associated with it are also freed, and can no longer be used. For example, when a statement handle is freed, any bind and define handles associated with it are also freed.

**Figure 2–3 Hierarchy of Handles**

<span id="page-85-0"></span>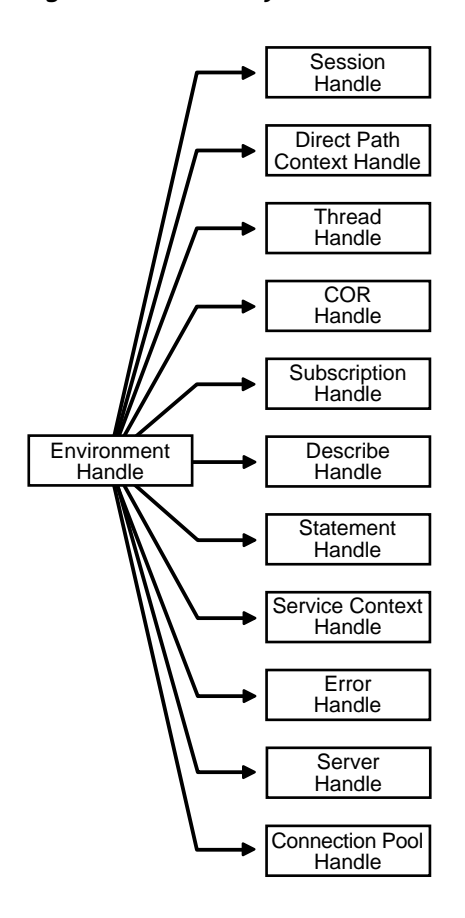

Handles lessen the need for global variables. Handles also make error reporting easier. An error handle is used to return errors and diagnostic information.

> **See Also:** For sample code demonstrating the allocation and use of OCI handles, see the example programs listed in [Appendix B,](#page-1340-0) ["OCI Demonstration Programs"](#page-1340-0)

The various handle types are described in more detail in the following sections.

### **Environment Handle**

The *environment handle* defines a context in which all OCI functions are invoked. Each environment handle contains a memory cache, which allows for fast memory access. All memory allocation under the environment handle is done from this cache. Access to the cache is serialized if multiple threads try to allocate memory under the same environment handle. When multiple threads share a single environment handle, they may block on access to the cache.

The environment handle is passed as the *parent* parameter to the OCIHandleAlloc() call to allocate all other handle types. Bind and define handles are allocated implicitly.

### **Error Handle**

The *error handle* is passed as a parameter to most OCI calls. The error handle maintains information about errors that occur during an OCI operation. If an error occurs in a call, the error handle can be passed to OCIErrorGet() to obtain additional information about the error that occurred.

Allocating the error handle is one of the first steps in an OCI application because most OCI calls require an error handle as one of its parameters.

### <span id="page-86-1"></span>**Service Context and Associated Handles**

A *service context handle* defines attributes that determine the operational context for OCI calls to a server. The service context contains three handles as its attributes, that represent a server connection, a user session, and a transaction. These attributes are illustrated in [Figure 2–4, "Components of a Service Context":](#page-86-0)

**Figure 2–4 Components of a Service Context**

<span id="page-86-0"></span>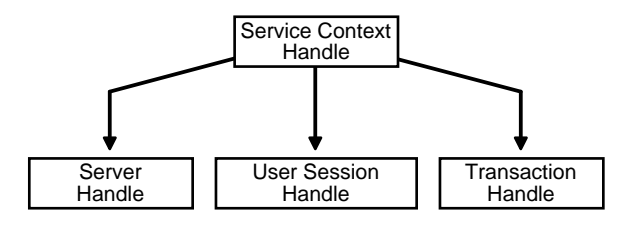

■ A *server handle* identifies a connection to a database. It translates into a physical connection in a connection-oriented transport mechanism.

- A *user session handle* defines a user's roles and privileges (also known as the user's security domain), and the operational context on which the calls execute.
- A *transaction handle* defines the transaction in which the SQL operations are performed. The transaction context includes user session state information, including the fetch state and package instantiation, if any.

Breaking the service context down in this way provides scalability and enables programmers to create sophisticated three-tiered applications and transaction processing (TP) monitors to execute requests on behalf of multiple users on multiple application servers and different transaction contexts.

You must allocate and initialize the service context handle with OCIHandleAlloc() or OCILogon() before you can use it. The service context handle is allocated explicitly by  $OCIH and le AllOC()$ . It can be initialized using OCIAttrSet() with the server, session, and transaction handle. If the service context handle is allocated implicitly using OCILogon(), it is already initialized.

Applications maintaining only a single user session for each database connection at any time can call OCILogon() to get an initialized service context handle.

In applications requiring more complex session management, the service context must be explicitly allocated, and the server handle and user session handle must be explicitly set into the service context. OCIServerAttach() and OCISessionBegin(), calls initialize the server and user session handle respectively.

An application will only define a transaction explicitly if it is a global transaction or there are multiple transactions active for sessions. It will be able to work correctly with the implicit transaction created automatically by OCI when the application makes changes to the database.

#### **See Also:**

- For more information about transactions, see the section ["OCI](#page-299-0) [Support for Transactions" on page 8-2](#page-299-0)
- For more information about establishing a server connection and user session, see the sections ["OCI Environment](#page-98-0) [Initialization" on page 2-21,](#page-98-0) and ["Password and Session](#page-308-0) [Management" on page 8-11](#page-308-0)

### **Statement Handle, Bind Handle, and Define Handle**

A *statement handle* is the context that identifies a SQL or PL/SQL statement and its associated attributes.

**Figure 2–5 Statement Handles**

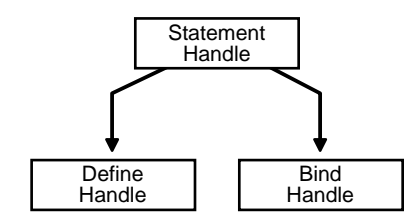

Information about input and output bind variables is stored in *bind handles*. The OCI library allocates a bind handle for each placeholder bound with the OCIBindByName() or OCIBindByPos() function. The user does not need to allocate bind handles. They are implicitly allocated by the bind call.

Fetched data returned by a query (select statement) is converted and retrieved according to the specifications of the *define handles*. The OCI library allocates a define handle for each output variable defined with OCIDefineByPos(). The user does not need to allocate define handles. They are implicitly allocated by the define call.

Bind and define handles are freed when the statement handle is freed or when a new statement is prepared on the statement handle.

Statement context data, the data associated with a statement handle, can be shared.

**See Also:** For information about OCI shared mode, see ["Shared](#page-99-0) [Data Mode" on page 2-22](#page-99-0)

### **Describe Handle**

The *describe handle* is used by the OCI describe call, OCIDescribeAny(). This call obtains information about schema objects in a database (for example, functions, procedures). The call takes a describe handle as one of its parameters, along with information about the object being described. When the call completes, the describe handle is populated with information about the object. The OCI application can then obtain describe information through the attributes of parameter descriptors.

**See Also:** [Chapter 6, "Describing Schema Metadata",](#page-240-0) for more information about using the OCIDescribeAny() function

#### **Complex Object Retrieval Handle**

The *complex object retrieval (COR) handle* is used by some OCI applications that work with objects in an Oracle database server. This handle contains *COR descriptors,* which provide instructions about retrieving objects referenced by another object.

**See Also :** For information about complex object retrieval and the complex object retrieval handle, refer to ["Complex Object Retrieval"](#page-416-0) [on page 10-21](#page-416-0)

### **Thread Handle**

For information about the thread handle, which is used in multithreaded applications, refer to ["The OCIThread Package" on page 9-5](#page-328-0).

### **Subscription Handle**

The subscription handle is used by an OCI client application that is interested in registering for subscriptions to receive notifications of database events or events in the AQ namespace. The subscription handle encapsulates all information related to a registration from a client.

**See Also:** For information about publish-subscribe and allocating the subscription handle, refer to ["Publish-Subscribe Notification"](#page-376-0) [on](#page-376-0) [page 9-53](#page-376-0)

### **Direct Path Handles**

The direct path handles are necessary for an OCI application that utilizes the direct path load engine in the Oracle database server. The direct path load interface allows the application to access the direct block formatter of the Oracle server.

**Figure 2–6 Direct Path Handles**

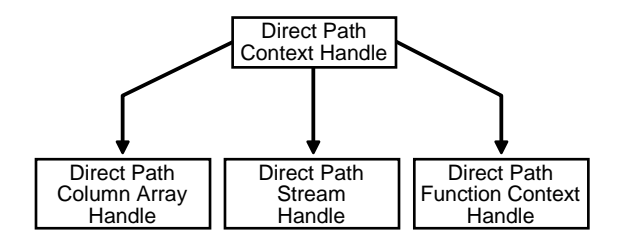

#### **See Also:**

- For information about direct path loading and allocating the direct path handles, refer to ["Direct Path Loading Overview"](#page-489-0) [on page 12-2](#page-489-0)
- For information about the handle attributes, refer to ["Direct](#page-1321-0)" [Path Loading Handle Attributes"](#page-1321-0) [on page A-62](#page-1321-0)

#### **Process Handle**

The *process handle* is a specialized handle for OCI applications that utilize shared data structures mode to set global parameters.

**See Also:** ["Shared Data Mode" on page 2-22](#page-99-0)

#### **Connection Pool Handle**

The *connection pool handle* is used for applications that pool physical connections into virtual connections, by calling specific OCI functions.

**See Also:** ["Connection Pooling" on page 9-13](#page-336-0)

#### <span id="page-90-0"></span>**Handle Attributes**

All OCI handles have *attributes* associated with them. These attributes represent data stored in that handle. You can read handle attributes using the attribute get call, OCIAttrGet(), and you can change them with the attribute set call, OCIAttrSet().

For example, the following statements set the username in the session handle by writing to the OCI\_ATTR\_USERNAME attribute:

```
text username[] = "scott";
```

```
err = OCIAttrSet ((dvoid*) mysessp, OCI_HTYPE_SESSION, (dvoid*) username,
       (ub4) strlen(username), OCI_ATTR_USERNAME,
       (OCIError *) myerrhp);
```
Some OCI functions require that particular handle attributes be set before the function is called. For example, when OCISessionBegin() is called to establish a user's login session, the username and password must be set in the user session handle before the call is made.

Other OCI functions provide useful return data in handle attributes after the function completes. For example, when OCIStmtExecute() is called to execute a SQL query, describe information relating to the select-list items is returned in the statement handle.

```
ub4 parmcnt;
/* get the number of columns in the select list */
err = OCIAttrGet ((dvoid *)stmhp, (ub4)OCI_HTYPE_STMT, (dvoid *)
          &parmcnt, (ub4 *) 0, (ub4)OCI_ATTR_PARAM_COUNT, errhp);
```
#### **See Also:**

- See the description of  $OCIAttrGet$  () [on page 15-49](#page-648-0) for an example showing the username and password handle attributes being set
- For a list of all handle attributes, refer to [Appendix A, "Handle](#page-1260-0) [and Descriptor Attributes"](#page-1260-0)

#### **User Memory Allocation**

The OCIEnvCreate() call, which initializes the environment handle, and the generic handle allocation (OCIHandleAlloc()) and descriptor allocation (OCIDescriptorAlloc()) calls have an  $x$ tramem\_sz parameter in their parameter list. This parameter is used to specify memory chunk size which is allocated along with that handle for the user. This memory is not used by OCI and is for use by the application only.

Typically, an application uses this parameter to allocate an application-defined structure, such as for an application *bookkeeping* or storing context information, that has the same lifetime as the handle.

Using the *xtramem\_sz* parameter means that the application does not need to explicitly allocate and deallocate memory as each handle is allocated and

deallocated. The memory is allocated along with the handle, and freeing the handle frees up the user's data structures as well.

# <span id="page-92-0"></span>**Descriptors**

OCI *descriptors* and *locators* are opaque data structures that maintain data-specific information. The following table lists them, along with their C datatype, and the OCI type constant that allocates a descriptor of that type in a call to OCIDescriptorAlloc(). The OCIDescriptorFree() function frees descriptors and locators.

| <b>Description</b>                           | C Type                 | <b>OCI Type Constant</b>    |
|----------------------------------------------|------------------------|-----------------------------|
| snapshot descriptor                          | OCISnapshot            | OCI_DTYPE_SNAP              |
| LOB datatype locator                         | <b>OCILobLocator</b>   | OCI_DTYPE_LOB               |
| FILE datatype locator                        | OCILobLocator          | OCI_DTYPE_FILE              |
| read-only parameter descriptor               | <b>OCIParam</b>        | OCI_DTYPE_PARAM             |
| ROWID descriptor                             | OCIRowid               | OCI_DTYPE_ROWID             |
| <b>ANSI DATE descriptor</b>                  | <b>OCIDateTime</b>     | OCI_DTYPE_DATE              |
| <b>TIMESTAMP</b> descriptor                  | <b>OCIDateTime</b>     | OCI_DTYPE_TIMESTAMP         |
| TIMESTAMP WITH TIME ZONE<br>descriptor       | <b>OCIDateTime</b>     | OCI_DTYPE_TIMESTAMP_TZ      |
| TIMESTAMP WITH LOCAL TIME<br>ZONE descriptor | <b>OCIDateTime</b>     | OCI_DTYPE_TIMESTAMP_LTZ     |
| <b>INTERVAL YEAR TO MONTH</b><br>descriptor  | <b>OCIInterval</b>     | OCI_DTYPE_INTERVAL_YM       |
| <b>INTERVAL DAY TO SECOND</b><br>descriptor  | <b>OCIInterval</b>     | OCI_DTYPE_INTERVAL_DS       |
| complex object descriptor                    | OCIComplexObjectComp   | OCI_DTYPE_COMPLEXOBJECTCOMP |
| advanced queuing enqueue options             | <b>OCIAQEnqOptions</b> | OCI_DTYPE_AQENQ_OPTIONS     |
| advanced queuing dequeue options             | <b>OCIAQDeqOptions</b> | OCI_DTYPE_AQDEQ_OPTIONS     |
| advanced queuing message properties          | OCIAQMsgProperties     | OCI_DTYPE_AQMSG_PROPERTIES  |

**Table 2–2 Descriptor Types**

| <b>Description</b>                                                                        | C Type            | <b>OCI Type Constant</b> |
|-------------------------------------------------------------------------------------------|-------------------|--------------------------|
| advanced queuing agent                                                                    | <b>OCIAQAgent</b> | OCI_DTYPE_AQAGENT        |
| advanced queuing notification                                                             | OCIAQNotify       | <b>OCI DTYPE AQNFY</b>   |
| the distinguished names of the database OCIServerDNs<br>servers in a registration request |                   | OCI_DTYPE_SRVDN          |

**Table 2–2 Descriptor Types (Cont.)**

**Note:** Although there is a single C type for **OCILobLocator**, this locator is allocated with a different OCI type constant for internal and external LOBs. The section below on LOB locators discusses this difference.

The main purpose of each descriptor type is listed here, and each descriptor type is described in the following sections:

- **OCIS napshot** used in statement execution
- **OCILOBLocator** used for LOB (OCI\_DTYPE\_LOB) or FILE (OCI\_DTYPE\_FILE) calls
- **OCIParam** used in describe calls
- **OCIRowid** used for binding or defining ROWID values
- **OCIDateTime** and **OCIInterval** used for datetime and interval datatypes
- **OCIComplexObjectComp** used for complex object retrieval
- **OCIAQEnqOptions**, **OCIAQDeqOptions**, **OCIAQMsgProperties**, **OCIAQAgent** - used for Advanced Queuing
- **OCIAQNotify** used for publish-subscribe notification
- **OCIServerDNs** used for LDAP-based publish-subscribe notification

#### **Snapshot Descriptor**

The *snapshot descriptor* is an optional parameter to the execute call, OCIStmtExecute(). It indicates that a query is being executed against a particular database snapshot. A database snapshot represents the state of a database at a particular point in time.

You allocate a snapshot descriptor with a call to OCIDescriptorAlloc(), by passing OCI\_DTYPE\_SNAP as the type parameter.

> **See Also:** For more information about OCIStmtExecute() and database snapshots, see the section ["Execution Snapshots" on](#page-172-0) [page 4-7](#page-172-0)

### **LOB/FILE Datatype Locator**

A LOB (large object) is an Oracle datatype that can hold up to 4 gigabytes of binary (BLOB) or character (CLOB) data. In the database, an opaque data structure called a *LOB locator* is stored in a LOB column of a database row, or in the place of a LOB attribute of an object. The locator serves as a pointer to the actual LOB value, which is stored in a separate location.

The OCI *LOB locator* is used to perform OCI operations against a LOB (BLOB or  $CLOB$ ) or FILE (BFILE).  $OCILob*$  functions take the LOB locator as a parameter instead of the LOB value. OCI LOB functions do not take actual LOB data as parameters. These functions take the LOB locators as parameters and operate on the LOB data referenced by these locators.

Hence, the old long interface can operate on the actual LOB value. This descriptor—**OCILobLocator**—is also used for operations on FILEs.

The LOB locator is allocated with a call to OCIDescriptorAlloc(), by passing OCI\_DTYPE\_LOB as the type parameter for BLOBs or CLOBs, and OCI DTYPE FILE for BFILEs.

**Caution:** The two LOB locator types are *not* interchangeable. When binding or defining a BLOB or CLOB, the application must take care that the locator is properly allocated using OCI\_DTYPE\_LOB. Similarly, when binding or defining a BFILE, the application must be sure to allocate the locator using OCI\_DTYPE\_FILE.

An OCI application can retrieve a LOB locator from the server by issuing a SQL statement containing a LOB column or attribute as an element in the select list. In this case, the application would first allocate the LOB locator and then use it to define an output variable. Similarly, a LOB locator can be used as part of a bind operation to create an association between a LOB and a placeholder in a SQL statement.

The LOB locator datatype (**OCILobLocator**) is not a valid datatype when connected to an Oracle7 Server.

**See Also:** For more information about OCI LOB operations, see [Chapter 7, "LOB and FILE Operations"](#page-272-0)

#### **Parameter Descriptor**

OCI applications use *parameter descriptors* to obtain information about select-list columns or schema objects. This information is obtained through a describe operation.

The parameter descriptor is the one descriptor type that is *not* allocated using OCIDescriptorAlloc(). You can obtain it only as an attribute of a describe, statement, or complex object retrieval handle by specifying the position of the parameter using an OCIParamGet() call.

> **See Also:** See [Chapter 6, "Describing Schema Metadata",](#page-240-0) and ["Describing Select-List Items" on page 4-12](#page-177-0) for more information about obtaining and using parameter descriptors

#### **ROWID Descriptor**

The ROWID descriptor, **OCIRowid**, is used by applications that need to retrieve and use Oracle ROWIDs. The size and structure of the ROWID has changed from Oracle release 7 to Oracle release 8, and is opaque to the user. To work with a ROWID using OCI release 8 or later, an application can define a ROWID descriptor for a rowid position in a SQL select-list, and retrieve a ROWID into the descriptor. This same descriptor can later be bound to an input variable in an INSERT statement or WHERE clause.

ROWIDs are also redirected into descriptors using OCIAttrGet() on the statement handle following an execute.

#### **Datetime and Interval Descriptors**

These descriptors are used by applications which use the datetime or interval datatypes (**OCIDateTime** and **OCIInterval**). These descriptors can be used for binding and defining, and are passed as parameters to the functions OCIDescAlloc() and OCIDescFree() to allocate and free memory.

**See Also:** For more information about these datatypes refer to [Chapter 3, "Datatypes".](#page-132-0) The functions which operate on these datatypes are listed in [Chapter 18, "OCI Datatype Mapping and](#page-972-0) [Manipulation Functions"](#page-972-0)

**Note:** The functions which operate on **OCIDateTime** and **OCIInterval** datatypes also work on the **OCIDate** datatype

#### **Complex Object Descriptor**

For information about the complex object descriptor and its use, refer to ["Complex](#page-416-0) [Object Retrieval" on page 10-21.](#page-416-0)

#### **Advanced Queuing Descriptors**

For information about Advanced Queuing and its related descriptors, refer to ["OCI](#page-372-0) [and Advanced Queuing" on page 9-49.](#page-372-0)

### **LDAP-based Publish-Subscribe Notification**

For information about LDAP-based publish-subscribe notification, see ["Publish-Subscribe Registration Functions" on page 9-55.](#page-378-0)

### **User Memory Allocation**

The OCIDescriptorAlloc() call has an  $x$ tramem  $sz$  parameter in its parameter list. This parameter is used to specify an amount of user memory which should be allocated along with a descriptor or locator.

Typically, an application uses this parameter to allocate an application-defined structure that has the same lifetime as the descriptor or locator. This structure maybe used for application *bookkeeping* or storing context information.

Using the *xtramem\_sz* parameter means that the application does not need to explicitly allocate and deallocate memory as each descriptor or locator is allocated and deallocated. The memory is allocated along with the descriptor or locator, and freeing the descriptor or locator (with OCIDescriptorFree()) frees up the user's data structures as well.

The OCIHandleAlloc() call has a similar parameter for allocating user memory which has the same lifetime as the handle.

The OCIEnvCreate() and OCIEnvInit() calls have a similar parameter for allocating user memory which has the same lifetime as the environment handle.

# <span id="page-97-0"></span>**OCI Programming Steps**

Each of the steps that you perform in an OCI application is described in greater detail in the following sections. Some of the steps are optional. For example, you do not need to describe or define select-list items if the statement is not a query.

**Note:** For an example showing the use of OCI calls for processing SQL statements, see the first sample program in [Appendix B, "OCI](#page-1340-0) [Demonstration Programs"](#page-1340-0)

#### **See Also:**

- The special case of dynamically providing data at run time is described in detail in the section ["Runtime Data Allocation and](#page-230-0) [Piecewise Operations" on page 5-45](#page-230-0)
- Special considerations for operations involving arrays of structures are described in the section ["Binding and Defining](#page-211-0) [Arrays of Structures" on page 5-26](#page-211-0)
- Refer to the section ["Error Handling" on page 2-31](#page-108-0) for an outline of the steps involved in processing a SQL statement within an OCI program
- For information on using the OCI to write multithreaded applications, refer to ["Thread Safety" on page 9-2](#page-325-0)
- For more information about types of SQL statements, refer to the section ["SQL Statements" on page 1-7](#page-60-0)

The following sections describe the steps that are required of an OCI application:

- **[OCI Environment Initialization](#page-98-0).**
- [Processing SQL Statements.](#page-106-0)
- [Commit or Rollback](#page-106-1).
- [Terminating the Application](#page-107-0).
- [Error Handling](#page-108-0).

Application-specific processing will also occur in between any and all of the OCI function steps.

**7.x Upgrade Note:** OCI programmers should take note that OCI programs no longer require an explicit parse step. This means that 8.0 or later applications must issue an execute command for both DML and DDL statements.

# <span id="page-98-0"></span>**OCI Environment Initialization**

This section describes how to initialize the OCI environment, establish a connection to a server, and authorize a user to perform actions against a database.

First, the three main steps in initializing the OCI environment are described in the following sections:

- **1.** Creating the OCI environment.
- **2.** Allocating Handles and Descriptors.
- **3.** Initializing the Application, Connection, and Session.

#### **Creating the OCI Environment**

Each OCI function call is executed in the context of an environment that is created with the OCIEnvCreate() call. This call must be invoked before any other OCI call. The only exception is when setting a process-level attribute for the OCI shared mode.

**See Also:** ["Shared Data Mode" on page 2-22](#page-99-0)

The mode parameter of OCIEnvCreate() specifies whether the application calling the OCI library functions will:

- Run in a threaded environment  $(mod e = OCI$  THREADED).
- Use objects  $(mod e = OCI$  OBJECT).
- Use shared data structures ( $mode = OCISHARED$ ).
- Use subscriptions  $(mod e = OCI_EVENTS)$ .

The mode can be set independently in each environment.

Initializing in object mode is necessary if the application will be binding and defining objects, or if the application will be using the OCI's object navigation calls. The program may also choose to use none of these features ( $\text{mod}e$  = OCI\_DEFAULT) or some combination of them, separating the options with a vertical bar. For example if  $mode = (OCITHREADED | OCI OBIECT)$ , then the application runs in a threaded environment and use objects.

You can also specify user-defined memory management functions for each OCI environment.

> **Note:** In previous releases, a separate explicit process-level initialization was required. This requirement has been simplified and no explicit process-level initialization is required.

#### **See Also:**

- See the description of OCIEnvCreate () [on page 15-9](#page-608-0) and [OCIInitialize\(\)](#page-617-0) [on page 15-18](#page-617-0) for more information about the initialization calls.
- For information about using the OCI to write multithreaded applications, refer to ["Thread Safety" on page 9-2.](#page-325-0)
- For information about OCI programming with objects, refer to [Chapter 10, "OCI Object-Relational Programming"](#page-396-0) and the chapters that follow it.
- For information about using the publish-subscribe feature, see ["Publish-Subscribe Notification" on page 9-53.](#page-376-0)

#### <span id="page-99-0"></span>**Shared Data Mode**

When a SQL statement is processed, certain underlying data is associated with the statement. This data includes information about statement text and bind data, as well as define and describe information for queries. For applications where the same set of SQL statements is executed on multiple instances of the application on the same host, the data can be shared.

When an OCI application is initialized in shared mode, common statement data is shared between multiple statement handles, thus providing memory savings for the application. This savings may be particularly valuable for applications which create multiple statement handles which execute the same SQL statement on different users' sessions but in the same schema, either on the same or multiple connections.

Without the shared mode feature, each execution of the query using an OCI statement handle requires its own memory for storing the metadata. The total amount of memory required is roughly equal to the number of statements being executed in all the processes combined multiplied by the memory required for each statement handle.

A large part of the common memory in a statement handle is shared among all the processes executing the same statement with the shared mode feature. The total amount of memory in all the processes combined is much less than in the previous case for the same number of processes. The memory requirement for each statement handle is much smaller than in the case where there is no sharing, as the number of such statements increases to a large number.

Shared data structure mode can be useful in the following scenarios:

- When several instances of the same application are running on the same machine to service multiple clients. Each of these instances may be executing identical SQL statements, differentiated by different bind values.
- When an application process forks service threads to execute the same statement for different users either on the same connection or on multiple connections. The same saving as above can be realized in this scenario too.
- Where the types of applications are SQL drivers and other middle-tiered applications.

**Note:** Small applications, which execute single queries non-concurrently do not benefit from this feature.

There are several ways to use the shared OCI functionality. Existing applications can quickly examine the benefits of this feature without changing any code. These applications can be initialized in OCI shared mode by setting environment variables. New applications should use OCI API calls to initialize shared mode functionality.

#### **Using OCI Functions**

To initialize OCI shared mode functionality, process handle parameters must be set and OCIEnvCreate() must be called with the mode flag set to OCI\_SHARED. For example:

```
ub4 mode = OCI SHARED | OCI THREADED;
OCIEnvCreate (&envhp, mode, (CONST dvoid *)0, 0, 0, 0, (size_t)0, (dvoid **)0);
```
The first application that initializes OCI in shared mode starts up the shared subsystem using the parameters set by that OCI application. When subsequent applications initialize using the shared mode, they use the previously started shared subsystem.

**See Also:** For information on the parameters that can be set and read for the OCI shared mode system, see ["Process Handle](#page-1336-0) [Attributes" on page A-77.](#page-1336-0)

If an OCI application has been initialized in shared mode, all statements that are prepared and executed use the shared subsystem by default. If you do not want to use the shared subsystem to execute a specific SQL statement, then you can use the OCI\_NO\_SHARING flag in OCIStmtPrepare(). For example:

```
OCIStmtPrepare(stmthp, (CONST text *)createstmt,
               (ub4)strlen((char *)updstmt), (ub4)OCI_NTV_SYNTAX,
              (ub4) OCI_NO_SHARING);
```
The OCI NO SHARING flag has no effect if the process has not been initialized in the shared mode.

**See Also:** [OCIStmtPrepare\(\) on page 16-16](#page-713-0).

To detach a process from the shared memory subsystem, use the OCITerminate() call.

**See Also:** [OCITerminate\(\)](#page-646-0) [on page 15-47](#page-646-0).

#### **Using Environment Variables**

The environment variables OCI\_SHARED\_MODE and OCI\_NUM\_SHARED\_PROCS can be used to set OCI shared mode functionality. However, this is not the recommended method. This procedure lets you to quickly examine the benefits of using shared mode functionality in existing applications.

**OCI SHARED MODE** To initialize an OCI application to run in shared mode, set the environment variable OCI\_SHARED\_MODE before executing a OCI program. To set the variable in the C-shell under Solaris™ Operating Environment, for example, issue the command:

setenv OCI\_SHARED\_MODE number

where *number* is the size of the shared memory address space. For example:

```
setenv OCI_SHARED_MODE 20000000
```
If the shared subsystem is not already running, setting this variable launches the subsystem by creating a shared memory address space with the size specified. The size of the shared memory required is determined by the nature of the application and depends on the size and type of the SQL statement and the underlying table(s) that it accesses.

#### OCI\_NUM\_SHARED\_PROCS

To set the maximum number of processes that can connect to the shared subsystem, set the environment variable ORA\_OCI\_NUM\_SHARED\_PROCS. To set this variable, issue the command:

```
setenv OCI_NUM_SHARED_PROCS number
```
where *number* is the maximum number of processes. For example:

```
setenv OCI_NUM_SHARED_PROCS 20
```
ORA\_OCI\_NUM\_SHARED\_PROCS is an initialization parameter for starting the shared subsystem. It has no effect if the shared subsystem is already running.

#### **Allocating Handles and Descriptors**

Oracle provides OCI functions to allocate and deallocate handles and descriptors. You must allocate handles using OCIHandleAlloc() before passing them into an OCI call, unless the OCI call, such as OCIBindByPos(), allocates the handles for you.

You can allocate the following types of handles with  $OCI$ HandleAlloc():

- error handle.
- service context handle.
- statement handle.
- describe handle.
- server handle.
- user session handle.
- transaction handle.
- connection pool handle
- complex object retrieval handle.
- subscription handle.
- direct path context handle.
- direct path column array handle.
- direct path stream handle

Depending on the functionality of your application, it needs to allocate some or all of these handles.

**See Also:** the description of [OCIHandleAlloc\(\)](#page-656-0) [on page 15-57](#page-656-0)

#### **Application Initialization, Connection, and Session Creation**

An application must call OCIEnvCreate() to initialize the OCI environment handle.

Following this step, the application has two options for establishing a server connection and beginning a user session: Single User, Single Connection; or Multiple Sessions or Connections.

> **Note:** OCIEnvCreate() should be used instead of the OCIInitialize() and OCIEnvInit() calls. OCIInitialize() and OCIEnvInit() calls are supported for backward compatibility.

#### **Option 1: Single User, Single Connection**

This option is the simplified logon method.

If an application maintains only a single user session for each database connection at any time, the application can take advantage of the OCI's simplified logon procedure.

When an application calls  $OCILogon()$ , the OCI library initializes the service context handle that is passed to it and creates a connection to the specified server for the user whose username and password are passed to the function.

The following is an example of what a call to  $\text{OCLLogon}$  () might look like:

OCILogon(envhp, errhp, &svchp, "scott", nameLen, "tiger", passwdLen, "oracledb", dbnameLen);

The parameters to this call include the service context handle (which are initialized), the username, the user's password, and the name of the database that are used to

establish the connection. The server and user session handles are also implicitly allocated by this function.

If an application uses this logon method, the service context, server, and user session handles will all be read-only, which means that the application cannot switch session or transaction by changing the appropriate attributes of the service context handle, using OCIAttrSet().

An application that initializes its session and authorization using  $OCILogon()$ should terminate them using  $OCILogoff()$ .

#### **Option 2: Multiple Sessions or Connections**

This option uses explicit attach and begin session calls.

If an application needs to maintain multiple user sessions on a database connection, the application requires a different set of calls to set up the sessions and connections. This includes specific calls to attach to the server and begin sessions:

- OCIServerAttach() creates an access path to the data server for OCI operations.
- OCISessionBegin() establishes a session for a user against a particular server. This call is required for the user to be able to execute any operation on the server.

**Note:** See ["Nonblocking Mode" on page 2-41](#page-118-0) for information about specifying a blocking or nonblocking connection in the OCIServerAttach() call.

These calls set up an operational environment that lets you to execute SQL and PL/SQL statements against a database. The database must be up and running before the calls are made, or else they will fail.

> **See Also:** These calls are described in more detail in ["Connect,](#page-603-0) [Authorize, and Initialize Functions"](#page-603-0) [on page 15-4](#page-603-0). Refer to [Chapter 9, "OCI Programming Advanced Topics"](#page-324-0), for more information about maintaining multiple sessions, transactions, and connections.

#### **Example of Creating and initializing an OCI Environment**

The following example demonstrates the use of creating and initializing an OCI environment. In the example, a server context is created and set in the service

handle. Then a user session handle is created and initialized using a database username and password. For the sake of simplicity, error checking is not included.

```
#include <s.h>
#include <oci.h>
...
main()
{
...
OCIEnv *myenvhp; /* the environment handle */
OCIServer *mysrvhp; /* the server handle */
OCIError *myerrhp; /* the error handle */
OCISession *myusrhp; /* user session handle */
OCISvcCtx *mysvchp; /* the service handle */
...
\frac{1}{2} initialize the mode to be the threaded and object environment \frac{1}{2}(void) OCIEnvCreate(&myenvhp, OCI_THREADED|OCI_OBJECT, (dvoid *)0,
                               0, 0, 0, (size t) 0, (dvoid **)0;
      /* allocate a server handle */
(void) OCIHandleAlloc ((dvoid *)myenvhp, (dvoid **)&mysrvhp,
      OCI_HTYPE_SERVER, 0, (dvoid **) 0);
       /* allocate an error handle */
(void) OCIHandleAlloc ((dvoid *)myenvhp, (dvoid **)&myerrhp,
       OCI_HTYPE_ERROR, 0, (dvoid **) 0);
       /* create a server context */
(void) OCIServerAttach (mysrvhp, myerrhp, (text *)"inst1_alias",
      strlen ("inst1_alias"), OCI_DEFAULT);
      /* allocate a service handle */
(void) OCIHandleAlloc ((dvoid *)myenvhp, (dvoid **)&mysvchp,
       OCI_HTYPE_SVCCTX, 0, (dvoid **) 0);
  /* set the server attribute in the service context handle*/
(void) OCIAttrSet ((dvoid *)mysvchp, OCI_HTYPE_SVCCTX,
        (dvoid *)mysrvhp, (ub4) 0, OCI_ATTR_SERVER, myerrhp);
       /* allocate a user session handle */
(void) OCIHandleAlloc ((dvoid *)myenvhp, (dvoid **)&myusrhp,
     OCI HTYPE SESSION, 0, (dvoid **) 0);
       /* set username attribute in user session handle */
  (void) OCIAttrSet ((dvoid *)myusrhp, OCI_HTYPE_SESSION,
```

```
 (dvoid *)"scott", (ub4)strlen("scott"),
     OCI_ATTR_USERNAME, myerrhp);
       /* set password attribute in user session handle */
  (void) OCIAttrSet ((dvoid *)myusrhp, OCI_HTYPE_SESSION,
       (dvoid *)"tiger", (ub4)strlen("tiger"),
     OCI_ATTR_PASSWORD, myerrhp);
 (void) OCISessionBegin ((dvoid *) mysvchp, myerrhp, myusrhp,
     OCI_CRED_RDBMS, OCI_DEFAULT);
     /* set the user session attribute in the service context handle*/
 (void) OCIAttrSet ( (dvoid *)mysvchp, OCI_HTYPE_SVCCTX,
        (dvoid *)myusrhp, (ub4) 0, OCI_ATTR_SESSION, myerrhp);
...
}
```
The demonstration program cdemo81.c in the demo directory illustrates this process, with error-checking.

#### <span id="page-106-0"></span>**Processing SQL Statements**

For information about processing SQL statements, refer to [Chapter 4, "Using SQL](#page-166-0) [Statements in OCI"](#page-166-0).

# <span id="page-106-1"></span>**Commit or Rollback**

An application commits changes to the database by calling OCITransCommit(). This call takes a service context as one of its parameters. The transaction currently associated with the service context is the one whose changes are committed. This may be a transaction explicitly created by the application or the implicit transaction created when the application modifies the database.

**Note:** Using the OCI\_COMMIT\_ON\_SUCCESS mode of the OCIExecute() call, the application can selectively commit transactions at the end of each statement execution, saving an extra round-trip.

If you want to roll back a transaction, use the OCITransRollback() call.

If an application disconnects from Oracle in some way other than a normal logoff (for example, losing a network connection), and OCITransCommit() has not been called, all active transactions are rolled back automatically.

**See Also:** For more information about implicit transactions and transaction processing, see the section ["Service Context and](#page-86-1) [Associated Handles" on page 2-9](#page-86-1), and the section ["OCI Support for](#page-299-0) [Transactions" on page 8-2](#page-299-0)

# <span id="page-107-0"></span>**Terminating the Application**

An OCI application should perform the following three steps before it terminates:

- **1.** Delete the user session by calling OCISessionEnd() for each session.
- **2.** Delete access to the data source(s) by calling OCIServerDetach() for each source.
- **3.** Explicitly deallocate all handles by calling OCIHandleFree() for each handle.
- **4.** Delete the environment handle, which deallocates all other handles associated with it.

**Note:** When a parent OCI handle is freed, any child handles associated with it are freed automatically

The calls to OCIServerDetach() and OCISessionEnd() are not mandatory, but are recommended. If the application terminates, and  $OCITransCount(t)$ (transaction commit) has not been called, any pending transactions are automatically rolled back

**See Also:** For an example showing handles being freed at the end of an application, refer to the first sample program in [Appendix B,](#page-1340-0) ["OCI Demonstration Programs"](#page-1340-0)

**Note:** If the application has used the simplified logon method of OCILogon(), then a call to OCILogoff() terminates the session, disconnects from the server, and frees the service context and associated handles. The application is still responsible for freeing other handles it has allocated.
# **Error Handling**

OCI function calls have a set of return codes, listed in [Table 2–3, "OCI Return](#page-108-0) [Codes"](#page-108-0), which indicate the success or failure of the call, such as OCI\_SUCCESS or OCI\_ERROR, or provide other information that may be required by the application, such as OCI\_NEED\_DATA or OCI\_STILL\_EXECUTING. Most OCI calls return one of these codes.

**See Also:** For exceptions, see ["Functions Returning Other Values"](#page-111-0) [on page 2-34](#page-111-0)

<span id="page-108-0"></span>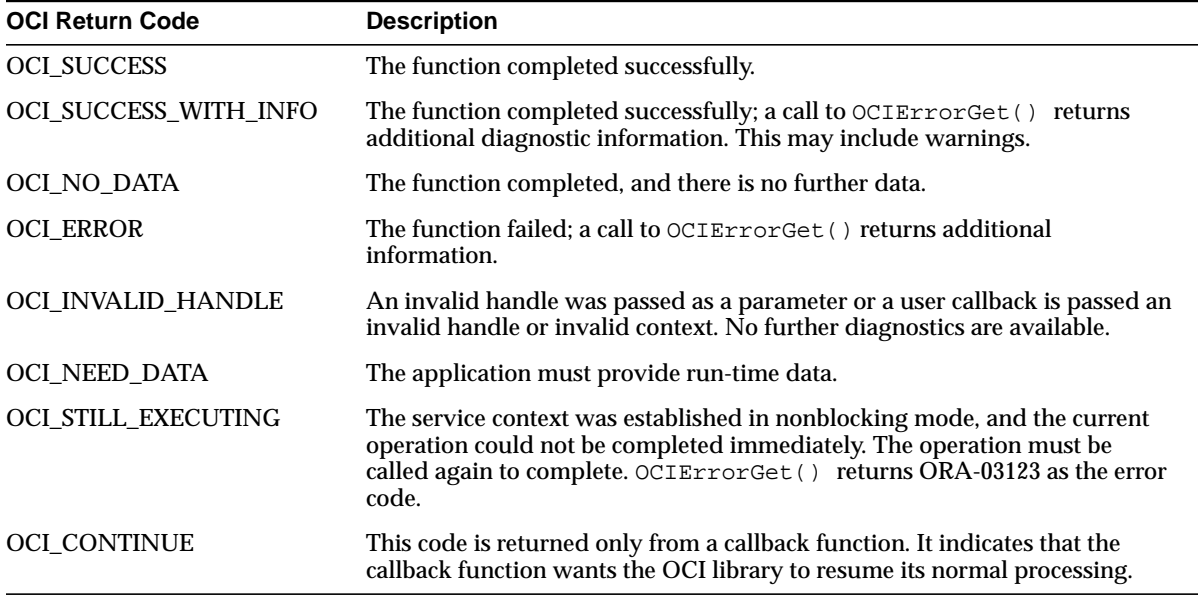

**Table 2–3 OCI Return Codes**

If the return code indicates that an error has occurred, the application can retrieve Oracle-specific error codes and messages by calling OCIErrorGet(). One of the parameters to OCIErrorGet() is the error handle passed to the call that caused the error.

**Note:** Multiple diagnostic records can be retrieved by calling OCIErrorGet() repeatedly until there are no more records (OCI\_NO\_DATA is returned). OCIErrorGet() returns at most a single diagnostic record at any time.

The following example code returns error information given an error handle and the return code from an OCI function call. If the return code is OCI\_ERROR, the function prints out diagnostic information. OCI\_SUCCESS results in no printout, and other return codes print the return code information.

```
STATICF void checkerr(errhp, status)
OCIError *errhp;
sword status;
{
   text errbuf[512];
  ub4 buflen;
   ub4 errcode;
   switch (status)
   {
   case OCI_SUCCESS:
    break;
   case OCI_SUCCESS_WITH_INFO:
     (void) printf("Error - OCI_SUCCESS_WITH_INFO\n");
     break;
   case OCI_NEED_DATA:
     (void) printf("Error - OCI_NEED_DATA\n");
     break;
   case OCI_NO_DATA:
     (void) printf("Error - OCI_NODATA\n");
    break;
   case OCI_ERROR:
     (void) OCIErrorGet (errhp, (ub4) 1, (text *) NULL, &errcode,
                     errbuf, (ub4) sizeof(errbuf), OCI HTYPE ERROR);
    (void) printf("Error - s\nm", errbuf);
     break;
   case OCI_INVALID_HANDLE:
     (void) printf("Error - OCI_INVALID_HANDLE\n");
     break;
   case OCI_STILL_EXECUTING:
     (void) printf("Error - OCI_STILL_EXECUTE\n");
     break;
default:
```
 break; } }

# **Return and Error Codes for Truncation and Null Data**

In [Table 2–4,](#page-110-0) [Table 2–5,](#page-110-1) and [Table 2–6,](#page-111-1) the OCI return code, Oracle error number, indicator variable, and column return code are specified when the data fetched is null or truncated.

> **See Also:** See ["Indicator Variables" on page 2-36](#page-113-0) for a discussion of indicator variables.

<span id="page-110-0"></span>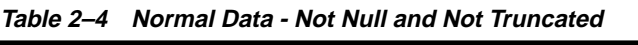

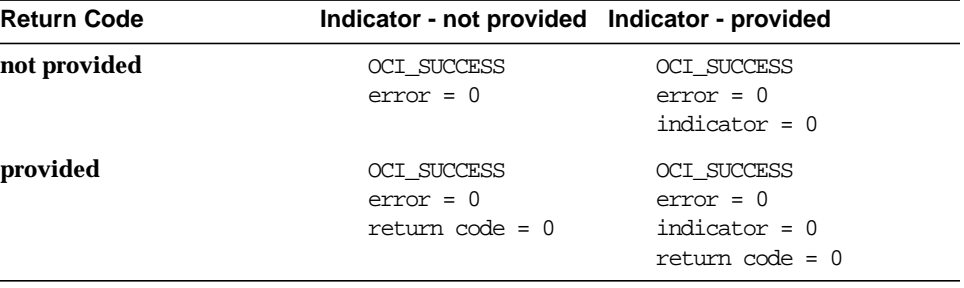

**Table 2–5 Null Data**

<span id="page-110-1"></span>

| <b>Return Code</b> | Indicator - not provided Indicator - provided       |                                                                         |
|--------------------|-----------------------------------------------------|-------------------------------------------------------------------------|
| not provided       | OCI ERROR<br>$error = 1405$                         | OCI SUCCESS<br>$error = 0$<br>$indicateor = -1$                         |
| provided           | OCI ERROR<br>$error = 1405$<br>$return code = 1405$ | OCI SUCCESS<br>$error = 0$<br>$indicateor = -1$<br>$return code = 1405$ |

<span id="page-111-1"></span>

| <b>Return Code</b> | Indicator - not provided Indicator - provided                               |                                                                                          |
|--------------------|-----------------------------------------------------------------------------|------------------------------------------------------------------------------------------|
| not provided       | OCI ERROR<br>$error = 1406$                                                 | OCI ERROR<br>$error = 1406$<br>indicator = data len                                      |
| provided           | OCI SUCCESS WITH INF<br>$\Omega$<br>$error = 24345$<br>$return code = 1405$ | OCI SUCCESS WITH INFO<br>$error = 24345$<br>indicator = data len<br>$return code = 1406$ |

**Table 2–6 Truncated Data**

In [Table 2–6,](#page-111-1) data\_len is the actual length of the data that has been truncated if this length is less than or equal to SB2MAXVAL. Otherwise, the indicator is set to -2.

## <span id="page-111-0"></span>**Functions Returning Other Values**

Some functions return values other than the OCI error codes listed in [Table 2–3](#page-108-0). When using these function be sure to take into account that they return a value directly from the function call, rather than through an OUT parameter. More detailed information about each function and its return values is listed in the reference chapters. Some examples of these functions are:

- [OCICollMax\(\)](#page-987-0)
- [OCIRawPtr\(\)](#page-1120-0)
- **[OCIRawSize\(\)](#page-1122-0)**
- [OCIRefHexSize\(\)](#page-1128-0)
- [OCIRefIsEqual\(\)](#page-1129-0)
- [OCIRefIsNull\(\)](#page-1130-0)
- [OCIStringPtr\(\)](#page-1136-0)
- [OCIStringSize\(\)](#page-1138-0)

# **Additional Coding Guidelines**

This section explains some additional factors to keep in mind when coding applications using the Oracle Call Interface.

## **Parameter Types**

OCI functions take a variety of different types of parameters, including integers, handles, and character strings. Special considerations must be taken into account for some types of parameters, as described in the following sections.

> **See Also:** For more information about parameter datatypes and parameter passing conventions, refer to ["Connect, Authorize, and](#page-603-0) [Initialize Functions" on page 15-4](#page-603-0).

#### **Address Parameters**

Address parameters pass the address of the variable to Oracle. You should be careful when developing in C, which normally passes scalar parameters by value, to make sure that the parameter is an address. In all cases, you should pass your pointers carefully.

#### **Integer Parameters**

Binary integer parameters are numbers whose size is system dependent. Short binary integer parameters are smaller numbers whose size is also system dependent. See your Oracle system-specific documentation for the size of these integers on your system.

#### **Character String Parameters**

Character strings are a special type of address parameter. This section describes additional rules that apply to character string address parameters.

Each OCI routine that allows a character string to be passed as a parameter also has a string length parameter. The length parameter should be set to the length of the string.

**7.x Upgrade Note:** Unlike earlier versions of the OCI, you do not pass -1 for the string length parameter of a null-terminated string.

## **Inserting Nulls into a Column**

You can insert a null into a database column in several ways. One method is to use a literal NULL in the text of an INSERT or UPDATE statement. For example, the SQL statement

```
 INSERT INTO emp (ename, empno, deptno)
   VALUES (NULL, 8010, 20)
```
makes the ENAME column null.

<span id="page-113-1"></span>Another method is to use indicator variables in the OCI bind call.

**See Also:** ["Indicator Variables" on page 2-36](#page-113-0)

One other method to insert a NULL is to set the buffer length and maximum length parameters both to zero on a bind call.

**Note:** Following SQL92 requirements, Oracle returns an error if an attempt is made to fetch a null select-list item into a variable that does not have an associated indicator variable specified in the define call.

#### <span id="page-113-0"></span>**Indicator Variables**

Each bind and define OCI call has a parameter that lets you to associate an indicator variable, or an array of indicator variables if you are using arrays, with a DML statement, PL/SQL statement, or query.

The C languages does not have the concept of null values; therefore you associate indicator variables with input variables to specify whether the associated placeholder is a NULL. When data is passed to Oracle, the values of these indicator variables determine whether or not a NULL is assigned to a database field.

For output variables, indicator variables determine whether the value returned from Oracle is a NULL or a truncated value. In the case of a NULL fetch (on OCIStmtFetch()) or a truncation (on OCIStmtExecute() or OCIStmtFetch()), the OCI call returns OCI\_SUCCESS. The corresponding indicator variable is set to the appropriate value, as listed in [Table 2–8, "Output](#page-114-0) [Indicator Values".](#page-114-0) If the application has a return code variable in the corresponding OCIDefineByPos() call, the OCI assigns a value of ORA-01405 (for NULL fetch) or ORA-01406 (for truncation) to the return code variable.

The datatype of indicator variables is **sb2**. In the case of arrays of indicator variables, the individual array elements should be of type **sb2**.

#### **Input**

For input host variables, the OCI application can assign the following values to an indicator variable:

| <b>Input Indicator Value</b> | <b>Action Taken by Oracle</b>                                                     |
|------------------------------|-----------------------------------------------------------------------------------|
|                              | Oracle assigns a NULL to the column, ignoring the value of the<br>input variable. |
| $>=0$                        | Oracle assigns the value of the input variable to the column.                     |

**Table 2–7 Input Indicator Values**

#### **Output**

On output, Oracle can assign the following values to an indicator variable:

<span id="page-114-0"></span>

| <b>Output Indicator Value</b> | <b>Meaning</b>                                                                                                    |
|-------------------------------|----------------------------------------------------------------------------------------------------|
| $-2.$                         | The length of the item is greater than the length of the output<br>variable; the item has been truncated. Additionally, the original<br>length is longer than the maximum data length that can be<br>returned in the sb2 indicator variable. |
| -1                            | The selected value is null, and the value of the output variable is<br>unchanged.                                                                                                    |
| 0                             | Oracle assigned an intact value to the host variable.                                                                                                    |
| >0                            | The length of the item is greater than the length of the output<br>variable; the item has been truncated. The positive value<br>returned in the indicator variable is the actual length before<br>truncation.                                |

**Table 2–8 Output Indicator Values**

#### **Indicator Variables for Named Data Types and REFs**

Indicator variables for most new (after release 8.0) datatypes function as described above. The only exception is SQLT\_NTY (a named datatype). Data of type SQLT\_REF uses a standard scalar indicator, just like other variable types. For data of type SQLT\_NTY, the indicator variable must be a pointer to an indicator structure.

When database types are translated into C struct representations using the Object Type Translator (OTT), a null indicator structure is generated for each object type. This structure includes an atomic null indicator, plus indicators for each object attribute.

#### **See Also:** ■

- See the documentation for the OTT in [Chapter 14, "The Object](#page-554-0)" [Type Translator \(OTT\)",](#page-554-0) and the section ["Nullity" on page 10-30](#page-425-0) of this manual for information about null indicator structures
- See the descriptions of OCIBindByName() and OCIBindByPos() i[n"Bind, Define, and Describe Functions"](#page-665-0) [on page 15-66,](#page-665-0) and the sections ["Information for Named](#page-474-0) [Datatype and REF Binds" on page 11-37](#page-474-0), and ["Information for](#page-476-0) [Named Datatype and REF Defines, and PL/SQL OUT Binds"](#page-476-0) [on page 11-39](#page-476-0), for more information about setting indicator parameters for named datatypes and REFs

## **Cancelling Calls**

On most platforms, you can cancel a long-running or repeated OCI call. You do this by entering the operating system's interrupt character (usually CTRL-C) from the keyboard.

**Note:** This is not to be confused with cancelling a cursor, which is accomplished by calling OCIStmtFetch() with the nrows parameter set to zero.

When you cancel the long-running or repeated call using the operating system interrupt, the error code ORA-01013 ("user requested cancel of current operation") is returned.

Given a particular service context pointer or server context pointer, the OCIBreak() function performs an immediate (asynchronous) abort of any currently executing OCI function that is associated with the server. It is normally used to stop a long-running OCI call being processed on the server. The [OCIReset\(\)](#page-886-0) function is necessary to perform a protocol synchronization on a nonblocking connection after an OCI application aborts a function with OCIBreak().

**Note:** OCIBreak() is not yet supported if the server is an NT system.

The status of potentially long-running calls can be monitored through the use of nonblocking calls. See the section ["Nonblocking Mode" on page 2-41](#page-118-0) for more information.

## **Positioned Updates and Deletes**

You can use the ROWID associated with a SELECT...FOR UPDATE OF... statement in a later UPDATE or DELETE statement. The ROWID is retrieved by calling OCIAttrGet() on the statement handle to retrieve the handle's OCI\_ATTR\_ROWID attribute.

For example, for a SQL statement such as

```
SELECT ename FROM emp WHERE empno = 7499 FOR UPDATE OF sal
```
when the fetch is performed, the ROWID attribute in the handle contains the row identifier of the selected row. You can retrieve the ROWID into a buffer in your program by calling OCIAttrGet() as follows:

```
OCIRowid *rowid; /* the rowid in opaque format */
/* allocate descriptor with OCIDescriptorAlloc() */
err = OCIDescriptorAlloc ((dvoid *) envhp, (dvoid **) &rowid,
     (ub4) OCI_TYPE_ROWID, (size_t) 0, (dvoid **) 0));
err = OCIAttrGet ((dvoid*) mystmtp, OCI_HTYPE_STMT,
      (dvoid*) rowid, (ub4 *) 0, OCI_ATTR_ROWID, (OCIError *) myerrhp);
```
You can then use the saved ROWID in a DELETE or UPDATE statement. For example, if  $rowid$  is the buffer in which the row identifier has been saved, you can later process a SQL statement such as

UPDATE emp SET sal =  $:1$  WHERE rowid =  $:2$ 

by binding the new salary to the : 1 placeholder and  $rowid$  to the : 2 placeholder. Be sure to use datatype code 104 (ROWID descriptor) when binding  $rowid$  to :2.

Using prefetching, an array of ROWIDs can be selected for use in subsequent batch updates.

**See Also:** For more information on ROWIDs, see ["UROWID" on](#page-137-0) [page 3-6](#page-137-0) and ["DATE" on page 3-14](#page-145-0).

#### **Reserved Words**

Some words are reserved by Oracle. That is, they have a special meaning to Oracle and cannot be redefined. For this reason, you cannot use them to name database objects such as columns, tables, or indexes.

**See Also:** To view the lists of the Oracle keywords or reserved words for SQL and PL/SQL, see the *Oracle9i SQL Reference and the PL/SQL User's Guide and Reference*

#### **Oracle Reserved Namespaces**

[Table 2–9, "Oracle Reserved Namespaces"](#page-117-0) contains a list of namespaces that are reserved by Oracle. The initial characters of function names in Oracle libraries are restricted to the character strings in this list. Because of potential name conflicts, do not use function names that begin with these characters. For example, the Oracle Net Transparent Network Service functions all begin with the characters NS, so you need to avoid naming functions that begin with NS.

<span id="page-117-0"></span>

| Namespace | Library                                                                             |
|-----------|-------------------------------------------------------------------------------------|
| XA        | external functions for XA applications only                                         |
| SQ        | external SQLLIB functions used by Oracle Precompiler and<br>SQL*Module applications |
| O, OCI    | external OCI functions internal OCI functions                                       |
| UPI, KP   | function names from the Oracle UPI layer                                            |

**Table 2–9 Oracle Reserved Namespaces**

| <b>Namespace</b> | Library                                                    |
|------------------|------------------------------------------------------------|
| NA.              | <b>Oracle Net Native Services Product</b>                  |
| NC.              | Oracle Net Rpc Project                                     |
| ND               | <b>Oracle Net Directory</b>                                |
| NL               | Oracle Net Network Library Layer                           |
| <b>NM</b>        | Oracle Net Management Project                              |
| NR               | Oracle Net Interchange                                     |
| NS.              | Oracle Net Transparent Network Service                     |
| NT               | <b>Oracle Net Drivers</b>                                  |
| NZ.              | <b>Oracle Net Security Service</b>                         |
| <sub>OS</sub>    | SQL*Net V1                                                 |
| <b>TTC</b>       | Oracle Net Two Task                                        |
| GEN, L, ORA      | Core library functions                                     |
| LI, LM, LX       | function names from the Oracle Globalization Support layer |
| S                | function names from system-dependent libraries             |
| KO               | <b>Kernel Objects</b>                                      |

**Table 2–9 Oracle Reserved Namespaces (Cont.)**

The list in [Table 2–9, "Oracle Reserved Namespaces"](#page-117-0) is not a comprehensive list of all functions within the Oracle reserved namespaces. For a complete list of functions within a particular namespace, refer to the document that corresponds to the appropriate Oracle library.

#### **Function Names**

When creating a user function in an OCI program, do not start the function name with *OCI* to avoid possible conflicts with the OCI functions.

#### <span id="page-118-0"></span>**Nonblocking Mode**

The OCI provides the ability to establish a server connection in *blocking mode* or *nonblocking mode*. When a connection is made in blocking mode, an OCI call returns control to an OCI client application only when the call completes, either successfully or in error. With the nonblocking mode, control is immediately returned to the OCI program if the call could not complete, and the call returns a value of OCI\_STILL\_EXECUTING.

In nonblocking mode, an application must test the return code of each OCI function to see if it returns OCI\_STILL\_EXECUTING. In this case, the OCI client can continue to process program logic while waiting to retry the OCI call to the server.

The nonblocking mode returns control to an OCI program once a call has been made so that it may perform other computations while the OCI call is being processed by the server. This mode is particularly useful in Graphical User Interface (GUI) applications, real-time applications, and in distributed environments.

The nonblocking mode is not interrupt-driven. Rather, it is based on a polling paradigm, which means that the client application has to check whether the pending call is finished at the server. The client application must check whether the pending call has finished at the server by executing the call again *with the exact same parameters*.

**Note:** While waiting to retry nonblocking OCI call, the application *may not* issue any other OCI calls, or an ORA-03124 error will occur. The only exceptions to this rule are OCIBreak() and OCIReset().

See ["Cancelling a Nonblocking Call" on page 2-42](#page-119-0) for more information on these calls

## **Setting Blocking Modes**

You can modify or check an application's blocking status by calling OCIAttrSet() to set the status or OCIAttrGet() to read the status on the server context handle with the attrtype parameter set to OCI ATTR\_NONBLOCKING\_MODE.

**See Also:** See [OCI\\_ATTR\\_NONBLOCKING\\_MODE on](#page-1275-0) [page A-16.](#page-1275-0)

**Note:** Only functions that have server context or a service context handle as a parameter may return OCI\_STILL\_EXECUTING.

## <span id="page-119-0"></span>**Cancelling a Nonblocking Call**

You can cancel a long-running OCI call by using the OCIBreak() function. After issuing an OCIBreak() while an OCI call is in progress, you must issue an OCIReset() call to reset the asynchronous operation and protocol.

#### **Nonblocking Example**

The following code is an example of nonblocking mode.

```
int main (int argc, char **argv)
{
   sword retval;
   if (retval = InitOCIHandles()) /* initialize all handles */
 {
    printf ("Unable to allocate handles..\n \n \in \n ");
    exit (EXIT_FAILURE);
   }
  if (retval = logon()) /* log on */
 {
    printf ("Unable to log on...\n \cdot \n \cdot");
     exit (EXIT_FAILURE);
 }
   if (retval = AllocStmtHandle ()) /* allocate statement handle */
 {
    printf ("Unable to allocate statement handle...\n\cdot \mathbf{n}");
     exit (EXIT_FAILURE);
 }
/* set nonblocking on */
   if (retval = OCIAttrSet ((dvoid *) srvhp, (ub4) OCI_HTYPE_SERVER,
                              (dvoid *) 0, (ub4) 0,
                              (ub4) OCI_ATTR_NONBLOCKING_MODE, errhp))
   {
     printf ("Unable to set nonblocking mode...\n");
     exit (EXIT_FAILURE);
   }
  while ((retval = OCIStmtExecute (svchp, stmhp, errhp, (ub4)0, (ub4)0,
                          (OCISnapshot *) 0, (OCISnapshot *)0,
                         OCI_DEFAULT)) == OCI_STILL_EXECUTING)
     printf (".");
   printf ("\n");
   if (retval != OCI_SUCCESS || retval != OCI_SUCCESS_WITH_INFO)
 {
     printf("Error in OCIStmtExecute...\n");
     exit (EXIT_FAILURE);
   }
```

```
if (retval = logoff ()) /* log out */ {
   printf ("Unable to logout ...\n");
   exit (EXIT_FAILURE);
  }
  cleanup();
  return (int)OCI_SUCCESS;
...
```
# **Using PL/SQL in an OCI Program**

}

PL/SQL is Oracle's procedural extension to the SQL language. PL/SQL processes tasks that are more complicated than simple queries and SQL data manipulation language (DML) statements. PL/SQL lets you to group a number of constructs into a single block and execute them as a unit. These constructs include:

- One or more SQL statements
- Variable declarations
- Assignment statements
- Procedural control statements such as IF. . . THEN. . . ELSE statements and loops
- Exception handling

You can use PL/SQL blocks in your OCI program to perform the following operations:

- Call Oracle stored procedures and stored functions
- Combine procedural control statements with several SQL statements, to be executed as a single unit
- Access special PL/SQL features such as records, tables, CURSOR FOR loops, and exception handling
- Use cursor variables
- Operate on objects in an Oracle8 server

**Note:** While the OCI can only directly process anonymous blocks, and not named packages or procedures, you can always put the package or procedure call within an anonymous block and process that block.

Note that all OUT variables have to be initialized to NULL (through an indicator of -1, or an actual length of 0) prior to executing a PL/SQL begin-end block in OCI.

OCI does not support the PL/SQL RECORD datatype.

**Caution:** When writing PL/SQL code, it is important to keep in mind that the parser treats everything that starts with "--" to a carriage return as a comment. So if comments are indicated on each line by "--", the C compiler can concatenate all lines in a PL/SQL block into a single line without putting a carriage return "\n" for each line. In this particular case, the parser fails to extract the PL/SQL code of a line if the previous line ends with a comment. To avoid the problem, the programmer should put " $\n\chi$ n" after each "--" comment to make sure the comment ends there.

**See Also:** *PL/SQL User's Guide and Reference* for information about coding PL/SQL blocks

# **OCI Globalization Support**

OCI supports UTF-16 Unicode encoding formats in string-based function calls (for SQL statements, data, metadata such as user and password, object support, in error messages).

UTF-16 is a variable-width Unicode encoding built from 2-byte UCS2. Any character in any language can be represented in UTF-16. AL16UTF16 is the Oracle character set name for UTF-16. UTF-16 is a superset of UCS2.

ASCII and other native character sets are supported as well. Strings in ASCII follow so-called byte length semantics. Unicode strings have character length semantics.

OCI is the interface between users and servers, so describe, insert, update and fetch operations can be aware of codepoint-length semantics.

#### **See Also:**

- ["Character Conversion Issues in Binding and Defining" on](#page-220-0) [page 5-35](#page-220-0) for more information about Unicode support in OCI calls
- ["Character Length Semantics Support in Describing" on](#page-260-0) [page 6-21](#page-260-0)
- For more information about Unicode support in OCI see the *Oracle9i Database Globalization Support Guide*

#### **UTF-16 Environment**

Whether and how UTF-16 is used in OCI will be determined by setting up OCI environment handles through the mode parameter and using the concept of inheritance of handles. Except for the environment, all handles are stateless for UTF-16 setting. In other words, they do not save UTF-16 information. So users should always rely on the parent environment handle in terms of UTF-16 setting.

**See Also:** Users are encouraged to use ["OCIEnvNlsCreate\(\)" on](#page-613-0) [page 15-14](#page-613-0) as a better approach to programming in UTF-16 environment than is OCIEnvCreate(). For more about its usage, see ["Client Character Set Control from OCI" on page 2-49](#page-126-0).

Aside from OCIEnvCreate(), all these functions have one characteristic which is they take **text \*** parameters which might point to UTF-16 buffers. However, some OCI functions, in order to simplify the OCI, require some parameters which are string primitives to be passed down as **dvoid \*** followed by length parameters.

Buffer constraints can be checked against the codepoint length limit, as well as the byte limit. For instance, OCIAttrGet(), which retrieves handle attribute information, asks for attribute name returned out to be cast to **dvoid \*** type, and OCIDescribeAny(), which describes existing schema objects, takes object name passed in as a **dvoid \*** parameter. These **dvoid \*** parameters can come from string buffers, such as names.

For **text \*** parameters, their corresponding length values, no matter whether passed in or out, are always the number of bytes for the whole string, regardless of UTF-16 setting. In other words, the length should always be twice the number of UTF-16 characters in the string.

The only exception to this rule is the group of functions with existing UTF-16 support where the length parameters refer to number of characters.

#### **Top-level Environment Creation**

OCIEnvCreate() initializes an environment handle from which other OCI handles and structures get the fundamental information. A user can set UTF-16 encoding for the whole environment through this function call

#### **Relational OCI Functions with Text Input**

The following functions communicate with the server, but do not take mode parameters as they do not need to. They choose the mode setting embedded in the environment or statement handles that are passed down to them.

- OCIStmtPrepare()
- OCIBindByName()
- OCIServerAttach()
- OCIPasswordChange()
- OCILogon()
- OCILobFileSetName()
- OCIAttrSet()
- OCIDescribeAny()

If mixed programming for both UTF-16 and non-UTF-16 buffers is inevitable for an application, it is advised to create two separated environment handles each dealing with one encoding respectively, because most relational OCI and object OCI calls take only one environment handle at a time. For any functions taking more than

text parameter, these string buffers should always be prepared and treated in the same encoding. Mixed encoding for different string parameters in one function call is invalid.

#### **Relational OCI Functions with Text Output**

The same advice to users as for the functions with text input applies to these functions:

- OCIStmtGetBindInfo()
- OCIErrorGet()
- OCIServerVersion()
- OCILobFileGetName()
- OCIAttrGet()

#### **OCI String Functions with UTF-16 Data**

As a scalar type **OCIString**, the encoding of the buffer depends on the environment handle it belongs to. Being treated as a datatype SQLT\_VST, **OCIString** behaves in the same way as normal string types for bind and define handles.

If the environment handle is created with OCI\_UTF16 mode, the data in **OCIString** should be in UTF-16 encoding. Otherwise, the data is in NLS\_LANG encoding. The default character set in the corresponding bind or define handles are OCI\_UTF16ID, which means UTF-16. The size parameters are always in bytes. The related functions are:

- OCIStringAssignText() can assign a UTF-16 text to **OCIString**
- OCIStringResize() resizes the **OCIString** in bytes
- OCIStringAllocSize() allocates **OCIString** in bytes
- OCIStringPtr() returns a text pointer to an **OCIString** which can be in UTF-16
- OCIStringSize() returns size in bytes

#### **Character Length Semantics**

OCI works as a translator between server and client, and passes around character information for constraint checking.

There are two kinds of character sets in the world, variable-width and fixed-width, as a single byte character set is just a special fixed-width character set where each byte stands for one character.

For fixed-width character sets, constraint checking is easier as number of bytes is simply equal to a multiple of number of characters. Therefore, no scanning through the whole string to find out number of characters is needed for fixed-width character sets. However, for variable-width ones, complete scanning is inevitable to find out the number of characters.

## **Character Set Support**

See ["Character Length Semantics Support in Describing" on page 6-21](#page-260-0) and ["Character Conversion Issues in Binding and Defining" on page 5-35](#page-220-0) for a complete discussion.

# <span id="page-126-0"></span>**Client Character Set Control from OCI**

The function OCIEnvNlsCreate(), first introduced in release 2 of Oracle9*i*, allows you to set character set information in applications on the fly, independent from NLS LANG and NLS NCHAR settings. On the other hand, one application can have several environment handles initialized within the same system environment with different client side character set ids and national character set ids.

OCIEnvNlsCreate(OCIEnv \*\*envhp, ..., csid, ncsid);

where  $csid$  is the value for character set id, and  $ncsid$  is the value for national character set id. Either can be 0 or OCI\_UTF16ID. If both are 0, this is equivalent to using OCIEnvCreate() instead. The other arguments are the same as for the OCIEnvCreate() call.

OCIEnvNlsCreate() does *not* deprecate OCIEnvCreate(), because OCIEnvNlsCreate() takes two extra parameters which might not be necessary for some applications. On the contrary, OCIEnvNlsCreate() is an enhancement for programmatic control of character sets. Because it validates OCI\_UTF16ID, OCIEnvNlsCreate() just deprecates OCI\_UTF16 mode.

When character set ids are set through the function OCIEnvNlsCreate(), they will replace the settings in NLS\_LANG and NLS\_NCHAR. In addition to all character sets supported by NLSRTL, OCI\_UTF16ID is also allowed as a character set id in the OCIEnvNlsCreate() function, although this id is not valid in NLS\_LANG or NLS\_NCHAR. You can retrieve character sets in NLS\_LANG and

NLS NCHAR through another OCI function, OCINlsEnvironmentVariableGet().

```
See Also: "OCIEnvNlsCreate()" on page 15-14
```
## **Code Example for Character Set Control in OCI**

The following code fragment illustrates a sample usage of these calls.

```
OCIEnv *envhp;
ub2 ncsid = 2; /* we8dec */ub2 hdlcsid, hdlncsid;
raText thename[20];
utext *selstmt = L"SELECT ENAME FROM EMP"; /* UTF16 statement */
OCIStmt *stmthp;
OCIDefine *defhp;
OCIError *errhp;
OCIEnvNlsCreate(OCIEnv **envhp, ..., OCI_UTF16ID, ncsid);
...
OCIStmtPrepare(stmthp, ..., selstmt, ...); /* prepare UTF16 statement */
OCIDefineByPos(stmthp, defnp, ..., 1, thename, sizeof(thename), SQLT_CHR,...);
OCINlsEnvironmentVariableGet(&hdlcsid, (size_t)0, OCI_NLS_CHARSET_ID, (ub2)0,
     (size_t*)NUL;
OCIAttrSet(defnp, ..., &hdlcsid, 0, OCI_ATTR_CHARSET_ID, errhp);
                                   /* change charset id to NLS_LANG setting*/
...
```
#### **Character Control and OCI Interfaces**

OCINlsGetInfo() returns information about OCI\_UTF16ID if this value has been used in OCIEnvNlsCreate().

OCIAttrGet() returns the character set id and national character set id that were passed into OCIEnvNlsCreate(). This is used to get OCI\_ATTR\_ENV\_CHARSET\_ID and OCI\_ATTR\_ENV\_NCHARSET\_ID. This includes the value OCI\_UTF16ID.

If both charset and ncharset parameters were set to NULL by OCIEnvNlsCreate(), the character set ids in NLS\_LANG and NLS\_NCHAR will be returned.

OCIAttrSet() sets character ids as the defaults if OCI\_ATTR\_CHARSET\_FORM is reset through this function. The eligible character set ids include OCI\_UTF16ID if OCIEnvNlsCreate() has it passed as charset or ncharset.

OCIBindByName() and OCIBindByPos() do bind variables with default character set in the OCIEnvNlsCreate() call, including OCI\_UTF16ID. The actual length and the returned length are always in bytes if OCIEnvNlsCreate() is used.

OCIDefineByPos() defines variables with the value of charset in OCIEnvNlsCreate(), including OCI\_UTF16ID, as the default. The actual length and returned length are always in bytes if OCIEnvNlsCreate() is used. Note this behavior for bind and define handles is different from that when OCIEnvCreate() is used and OCI\_UTF16ID is the character set id for the bind and define handles.

# **OCI Database Globalization Support Functions**

The following tables list the OCI functions that support database globalization. For complete details and discussions of these functions:

#### **See Also:** ■

- *Oracle9i Database Globalization Support Guide -* See the discussions in the Globalization Guide of these functions:
- OCINlsGetInfo(),
- OCINlsCharSetNameTold(),
- OCINlsCharSetIdToName(),
- OCINlsNumericInfoGet(),
- OCINlsNameMap(),
- OCINlsCharSetConvert() and
- "OCINIsEnvironmentVariableGet()" on page 16-185 for how to get character set ids.

# **OCI String Manipulation Functions**

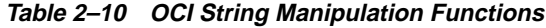

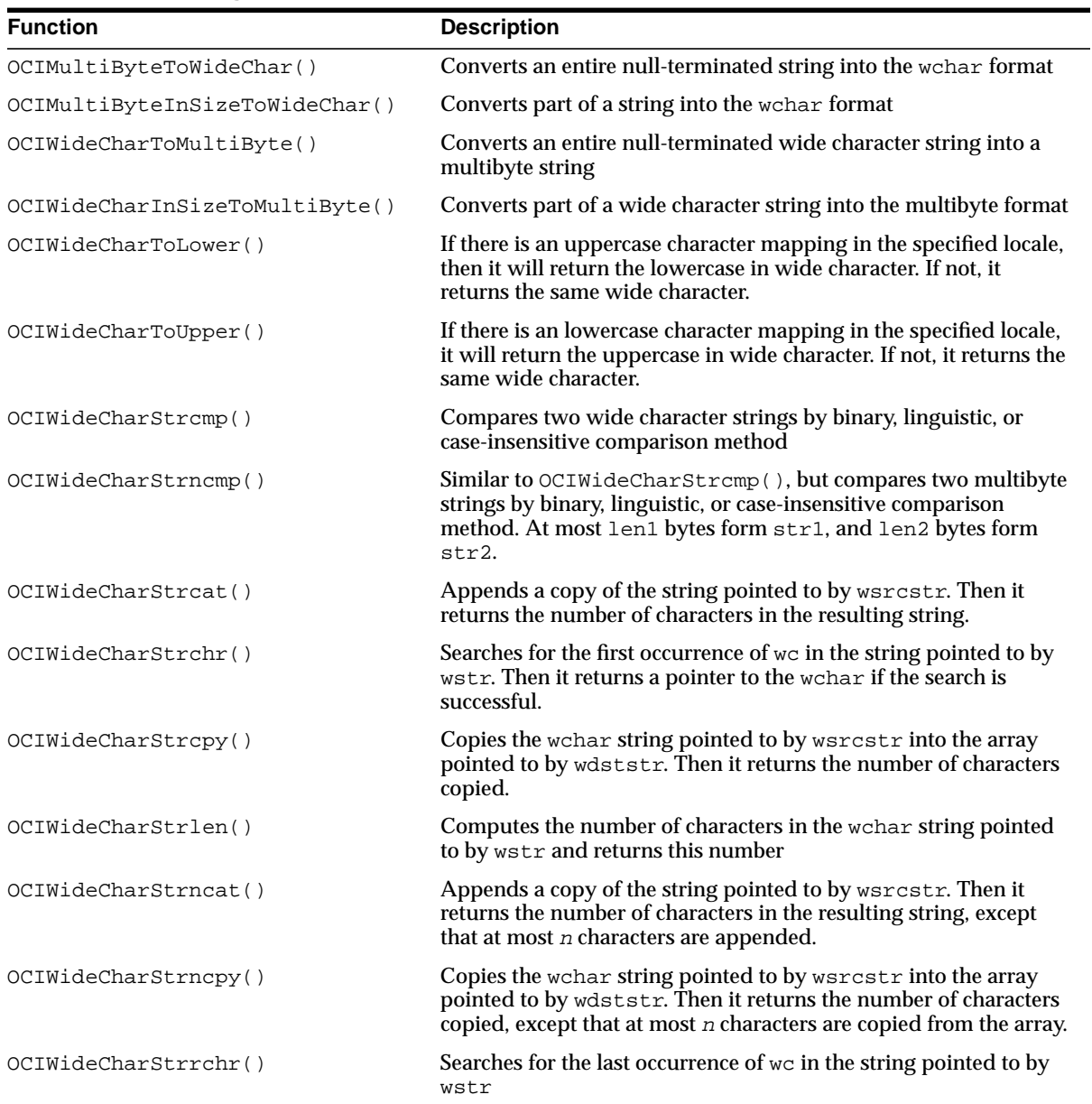

| <b>Function</b>                 | <b>Description</b>                                                                                                    |
|---------------------------------|----------------------------------------------------------------------------------------------------|
| OCIWideCharStrCaseConversion()  | Converts the wide character string pointed to by wsrcstr into<br>the case specified by a flag and copies the result into the array<br>pointed to by wdststr                                                                                          |
| OCIWideCharDisplayLength()      | Determines the number of column positions required for we in<br>display                                                                                                    |
| OCIWideCharMultibyteLength()    | Determines the number of bytes required for wo in multibyte<br>encoding                                                                                                    |
| OCIMultiByteStrcmp()            | Compares two multibyte strings by binary, linguistic, or<br>case-insensitive comparison methods                                                                                                    |
| OCIMultiByteStrncmp()           | Compares two multibyte strings by binary, linguistic, or<br>case-insensitive comparison methods. At most len1 bytes form<br>str1 and len2 bytes form str2.                                                                                           |
| OCIMultiByteStrcat()            | Appends a copy of the multibyte string pointed to by srcstr                                                                                                    |
| OCIMultiByteStrcpy()            | Copies the multibyte string pointed to by srcstr into an array<br>pointed to by dststr. It returns the number of bytes copied.                                                                                                    |
| OCIMultiByteStrlen()            | Computes the number of bytes in the multibyte string pointed to<br>by str and returns this number                                                                                                    |
| OCIMultiByteStrncat()           | Appends a copy of the multibyte string pointed to by srcstr,<br>except that at most n bytes from srcstr are appended to dststr                                                                                                    |
| OCIMultiByteStrncpy()           | Copies the multibyte string pointed to by srcstr into an array<br>pointed to by dststr. It returns the number of bytes copied,<br>except that at most $n$ bytes are copied from the array pointed to<br>by srestr to the array pointed to by dststr. |
| OCIMultiByteStrnDisplayLength() | Returns the number of display positions occupied by the complete<br>characters within the range of $n$ bytes                                                                                                    |
| OCIMultiByteStrCaseConversion() | Converts part of a string from one character set to another                                                                                                    |

**Table 2–10 OCI String Manipulation Functions (Cont.)**

# **OCI Character Classification Functions**

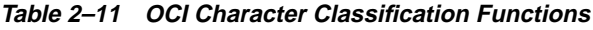

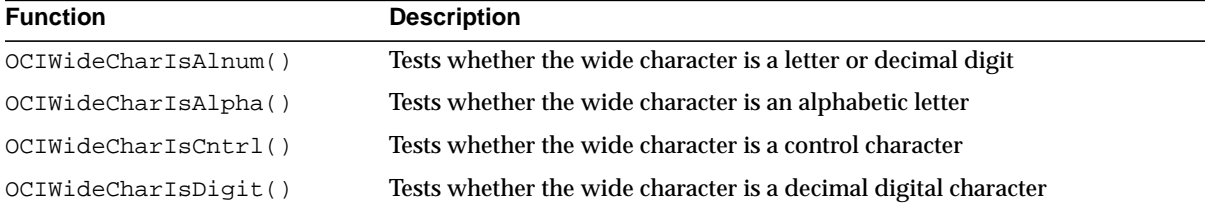

| <b>Function</b>           | <b>Description</b>                                                        |
|---------------------------|---------------------------------------------------------------------------|
| OCIWideCharIsGraph()      | Tests whether the wide character is a graph character                     |
| OCIWideCharIsLower()      | Tests whether the wide character is a lowercase letter                    |
| OCIWideCharIsPrint()      | Tests whether the wide character is a printable character                 |
| OCIWideCharIsPunct()      | Tests whether the wide character is a punctuation character               |
| OCIWideCharIsSpace()      | Tests whether the wide character is a space character                     |
| OCIWideCharIsUpper()      | Tests whether the wide character is an uppercase character                |
| OCIWideCharIsXdigit()     | Tests whether the wide character is a hexadecimal digit                   |
| OCIWideCharIsSingleByte() | Tests whether wc is a single-byte character when converted into multibyte |

**Table 2–11 OCI Character Classification Functions (Cont.)**

# **OCI Character Conversion Functions**

**Table 2–12 OCI Character Set Conversion Functions**

| <b>Function</b>                         | <b>Description</b>                                                                                                    |
|-----------------------------------------|----------------------------------------------------------------------------------------------------|
| OCICharsetToUnicode()                   | Converts a multibyte string pointed to by src to<br>Unicode into the array pointed to by dst                                                                       |
| OCIUnicodeToCharset()                   | Converts a Unicode string pointed to by src to<br>multibyte into the array pointed to by dst                                                                       |
| OCICharSetConversionIsReplacementUsed() | Indicates whether the replacement character was used<br>for nonconvertible characters in character set<br>conversion in the last invocation of<br>OCICharsetConv() |

# **OCI Messaging Functions**

| <b>Function</b>   | <b>Description</b>                                                                                                    |  |  |
|-------------------|----------------------------------------------------------------------------------------------------|--|--|
| OCIMessageOpen()  | Opens a message handle in a language pointed to by hndl                                                                                                    |  |  |
| OCIMessageGet()   | Retrieves a message with message number identified by msgno. If the buffer is<br>not zero, then the function copies the message into the buffer pointed to by<br>msqbuf. |  |  |
| OCIMessageClose() | Closes a message handle pointed to by msgh and frees any memory associated<br>with this handle                                                                           |  |  |
|                   |                                                                                                    |  |  |

**Table 2–13 OCI Messaging Functions**

# **Datatypes**

This chapter provides a reference to Oracle external datatypes used by OCI applications. It also provides a general discussion of Oracle datatypes, including special datatypes new in the latest Oracle release. The information in this chapter is useful for understanding the conversions between internal and external representations that occur when you transfer data between your program and Oracle. This chapter contains the following sections:

- [Oracle Datatypes](#page-133-0)
- [Internal Datatypes](#page-135-0)
- [External Datatypes](#page-138-0)
- [New External Datatypes](#page-149-0)
- [Data Conversions](#page-156-0)
- [Typecodes](#page-161-0)
- [Definitions in oratypes.h](#page-165-0)

**See Also:** For detailed information about Oracle internal datatypes, see the *Oracle9i SQL Reference*

# <span id="page-133-0"></span>**Oracle Datatypes**

One of the main functions of an OCI program is to communicate with a database through an Oracle server. The OCI application may retrieve data from database tables through SQL SELECT queries, or it may modify existing data in tables through INSERT, UPDATE, or DELETE statements.

Inside a database, values are stored in columns in tables. Internally, Oracle represents data in particular formats known as *internal datatypes*. Examples of internal datatypes include NUMBER, CHAR, and DATE.

In general, OCI applications do not work with internal datatype representations of data. OCI applications work with host language datatypes which are predefined by the language in which they are written. When data is transferred between an OCI client application and a database table, the OCI libraries convert the data between internal datatypes and *external datatypes*.

External datatypes are host language types that have been defined in the OCI header files. When an OCI application binds input variables, one of the bind parameters is an indication of the external datatype code (or *SQLT code*) of the variable. Similarly, when output variables are specified in a define call, the external representation of the retrieved data must be specified.

In some cases, external datatypes are similar to internal types. External types provide a convenience for the programmer by making it possible to work with host language types instead of proprietary data formats.

**Note:** Even though some external types are similar to internal types, an OCI application never binds to internal datatypes. They are discussed here because it can be useful to understand how internal types can map to external types.

The OCI is capable of performing a wide range of datatype conversions when transferring data between Oracle and an OCI application. There are more OCI external datatypes than Oracle internal datatypes. In some cases a single external type maps to an internal type; in other cases multiple external types map to an single internal type.

The many-to-one mappings for some datatypes provide flexibility for the OCI programmer. For example, if you are processing the SQL statement

SELECT sal FROM emp WHERE empno = :employee\_number

and you want the salary to come back as character data, rather than in a binary floating-point format, specify an Oracle external string datatype, such as VARCHAR2  $(code = 1)$  or CHAR  $(code = 96)$  for the  $dty$  parameter in the OCIDefineByPos() call for the sal column. You also need to declare a string variable in your program and specify its address in the valuep parameter.

If you want the salary information to be returned as a binary floating-point value, however, specify the FLOAT (code = 4) external datatype. You also need to define a variable of the appropriate type for the valuep parameter.

Oracle performs most data conversions transparently. The ability to specify almost any external datatype provides a lot of power for performing specialized tasks. For example, you can input and output DATE values in pure binary format, with no character conversion involved, by using the  $\Delta TE$  external datatype (code = 12). See the description of the [DATE](#page-145-1) external datatype [on page 3-14](#page-145-1) for more information.

To control data conversion, you must use the appropriate external datatype codes in the bind and define routines. You must tell Oracle where the input or output variables are in your OCI program and their datatypes and lengths.

OCI also supports an additional set of OCI typecodes which are used by Oracle's type management system to represent datatypes of object type attributes. There is a set of predefined constants which can be used to represent these typecodes. The constants each contain the prefix OCI\_TYPECODE.

In summary, the OCI programmer must be aware of the following different datatypes or data representations:

■ Internal Oracle datatypes, which are used by table columns in an Oracle database. These also include datatypes used by PL/SQL which are not used by Oracle columns (for example, indexed table, boolean, record).

**See Also:** ["Internal Datatypes" on page 3-4](#page-135-0)

External OCI datatypes, which are used to specify host language representations of Oracle data.

> **See Also:** ["External Datatypes" on page 3-7](#page-138-0), and ["Using External](#page-135-1) [Datatype Codes" on page 3-4](#page-135-1)

■ OCI TYPECODE values, which are used to Oracle to represent type information for object type attributes.

**See Also:** ["Typecodes" on page 3-30](#page-161-0), and ["Relationship Between](#page-163-0) [SQLT and OCI\\_TYPECODE Values" on page 3-32](#page-163-0)

Information about a column's internal datatype is conveyed to your application in the form of an internal datatype code. Once your application knows what type of data will be returned, it can make appropriate decisions about how to convert and format the output data. The Oracle internal datatype codes are listed in the section ["Internal Datatypes" on page 3-4](#page-135-0).

**See Also:** For detailed information about Oracle internal datatypes, see the *Oracle9i SQL Reference.* For information about describing select-list items in a query, see the section ["Describing](#page-177-0) [Select-List Items" on page 4-12](#page-177-0).

## <span id="page-135-1"></span>**Using External Datatype Codes**

An external datatype code indicates to Oracle how a host variable represents data in your program. This determines how the data is converted when returned to output variables in your program, or how it is converted from input (bind) variables to Oracle column values. For example, if you want to convert a NUMBER in an Oracle column to a variable-length character array, you specify the VARCHAR2 external datatype code in the OCIDefineByPos() call that defines the output variable.

To convert a bind variable to a value in an Oracle column, specify the external datatype code that corresponds to the type of the bind variable. For example, if you want to input a character string such as 02-FEB-65 to a DATE column, specify the datatype as a character string and set the length parameter to nine.

It is always the programmer's responsibility to make sure that values are convertible. If you try to insert the string MY BIRTHDAY into a DATE column, you will get an error when you execute the statement.

**See Also:** For a complete list of the external datatypes and datatype codes, see [Table 3–2, "External Datatypes and Codes"](#page-138-1)

# <span id="page-135-0"></span>**Internal Datatypes**

The following table lists the Oracle internal (also known as *built-in*) datatypes, along with each type's maximum internal length and datatype code.

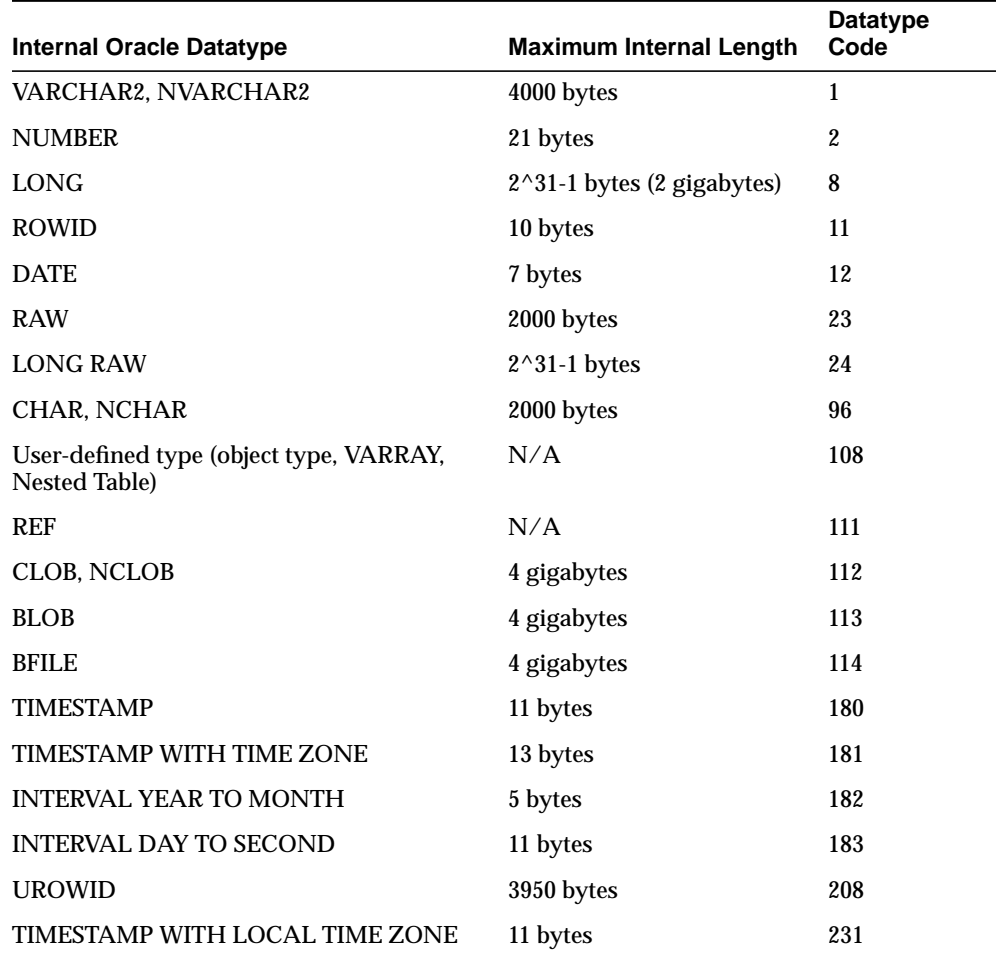

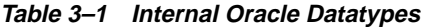

**See Also:** For more information about these built-in datatypes, see the *Oracle9i SQL Reference.* The following sections provide OCI-specific information about these datatypes.

# **LONG, RAW, LONG RAW, VARCHAR2**

You can use the piecewise capabilities provided by OCIBindByName (), OCIBindByPos(), OCIDefineByPos(), OCIStmtGetPieceInfo() and OCIStmtSetPieceInfo() to perform inserts, updates or fetches involving column data of these types.

## **Character Strings and Byte Arrays**

You can use five Oracle internal datatypes to specify columns that contain characters or arrays of bytes: CHAR, VARCHAR2, RAW, LONG, and LONG RAW.

> **Note:** LOBs can contain characters and FILEs can contain binary data. They are handled differently than other types, so they are not included in this discussion. See [Chapter 7, "LOB and FILE](#page-272-0) [Operations"](#page-272-0), for more information about these data types.

<span id="page-137-0"></span>CHAR, VARCHAR2, and LONG columns normally hold character data. RAW and LONG RAW hold bytes that are not interpreted as characters, for example, pixel values in a bit-mapped graphics image. Character data can be transformed when passed through a gateway between networks. For example, character data passed between machines using different languages (where single characters may be represented by differing numbers of bytes) can be significantly changed in length. Raw data is never converted in this way.

It is the responsibility of the database designer to choose the appropriate Oracle internal datatype for each column in the table. The OCI programmer must be aware of the many possible ways that character and byte-array data can be represented and converted between variables in the OCI program and Oracle tables.

When an array holds characters, the length parameter for the array in an OCI call is always passed in and returned in bytes, not characters.

## **UROWID**

The Universal ROWID (UROWID) is a datatype that can store both logical and physical rowids of Oracle tables, and rowids of the foreign tables, such as DB2 tables accessed by a gateway. Logical rowids are primary key-based logical identifiers for the rows of Index-Organized Tables (IOTs).

To use columns of the UROWID datatype, the value of the COMPATIBLE initialization parameter must be set to 8.1 or higher.

The following host variables can be bound to Universal ROWIDs:

SQLT\_CHR (VARCHAR2)

- **SQLT\_VCS** (VARCHAR)
- SQLT\_STR (Null-Terminated string)
- SQLT\_LVC (long varchar)
- SLQT\_AFC (CHAR)
- SQLT\_AVC (CHARZ)
- SQLT\_VST (OCI String)
- SQLT\_RDD (ROWID descriptor)

# <span id="page-138-0"></span>**External Datatypes**

[Table 3–2](#page-138-1) lists datatype codes for external datatypes. For each datatype, the table lists the program variable types for C from or to which Oracle internal data is normally converted.

<span id="page-138-1"></span>

| <b>EXTERNAL DATATYPE</b> | <b>CODE</b>             | <b>PROGRAM VARIABLE</b>                   | <b>OCI DEFINED CONSTANT</b> |
|--------------------------|-------------------------|-------------------------------------------|-----------------------------|
| <b>VARCHAR2</b>          | 1                       | char[n]                                   | SQLT_CHR                    |
| <b>NUMBER</b>            | 2                       | unsigned char[21]                         | SQLT_NUM                    |
| 8-bit signed INTEGER     | 3                       | signed char                               | SQLT_INT                    |
| 16-bit signed INTEGER    | 3                       | signed short, signed int                  | SQLT_INT                    |
| 32-bit signed INTEGER    | 3                       | signed int, signed long                   | SQLT_INT                    |
| <b>FLOAT</b>             | $\overline{\mathbf{4}}$ | float, double                             | SQLT_FLT                    |
| Null-terminated STRING   | $\overline{5}$          | $char[n+1]$                               | SQLT_STR                    |
| <b>VARNUM</b>            | 6                       | char[22]                                  | SQLT_VNU                    |
| <b>LONG</b>              | 8                       | char[n]                                   | SQLT_LNG                    |
| <b>VARCHAR</b>           | 9                       | $char[n+sizeof(short integer)]$           | SQLT_VCS                    |
| <b>DATE</b>              | 12                      | char[7]                                   | SQLT_DAT                    |
| <b>VARRAW</b>            | 15                      | unsigned<br>char[n+sizeof(short integer)] | SQLT_VBI                    |
| <b>RAW</b>               | 23                      | unsigned char[n]                          | SQLT_BIN                    |
| <b>LONG RAW</b>          | 24                      | unsigned char[n]                          | SQLT_LBI                    |

**Table 3–2 External Datatypes and Codes**

| <b>EXTERNAL DATATYPE</b>                            | <b>CODE</b> | <b>PROGRAM VARIABLE</b>               | <b>OCI DEFINED CONSTANT</b> |
|-----------------------------------------------------|-------------|---------------------------------------|-----------------------------|
| UNSIGNED INT                                        | 68          | unsigned                              | <b>SQLT_UIN</b>             |
| <b>LONG VARCHAR</b>                                 | 94          | char[n+sizeof(integer)]               | SQLT_LVC                    |
| <b>LONG VARRAW</b>                                  | 95          | unsigned<br>$char[n+sizeof(integer)]$ | <b>SQLT_LVB</b>             |
| <b>CHAR</b>                                         | 96          | char[n]                               | SQLT_AFC                    |
| <b>CHARZ</b>                                        | 97          | $char[n+1]$                           | SQLT_AVC                    |
| ROWID descriptor                                    | 104         | OCIRowid*                             | SQLT_RDD                    |
| <b>NAMED DATA TYPE</b>                              | 108         | struct                                | <b>SQLT_NTY</b>             |
| <b>REF</b>                                          | 110         | OCIRef                                | <b>SQLT_REF</b>             |
| Character LOB descriptor                            | 112         | <b>OCILobLocator</b> (see note 2)     | <b>SQLT_CLOB</b>            |
| <b>Binary LOB</b> descriptor                        | 113         | <b>OCILobLocator</b> (see note 2)     | SQLT_BLOB                   |
| <b>Binary FILE descriptor</b>                       | 114         | OCILobLocator                         | <b>SQLT_FILE</b>            |
| OCI string type                                     | 155         | <b>OCIString</b>                      | SQLT_VST (see note 1)       |
| OCI date type                                       | 156         | OCIDate*                              | SQLT_ODT (see note 1)       |
| <b>ANSI DATE descriptor</b>                         | 184         | OCIDateTime*                          | <b>SQLT_DATE</b>            |
| <b>TIMESTAMP</b> descriptor                         | 187         | OCIDateTime*                          | <b>SQLT_TIMESTAMP</b>       |
| TIMESTAMP WITH TIME ZONE<br>descriptor              | 188         | OCIDateTime*                          | SQLT_TIMESTAMP_TZ           |
| <b>INTERVAL YEAR TO MONTH</b><br>descriptor         | 189         | OCIInterval*                          | <b>SQLT_INTERVAL_YM</b>     |
| <b>INTERVAL DAY TO SECOND</b><br>descriptor         | 190         | OCIInterval*                          | <b>SQLT_INTERVAL_DS</b>     |
| TIMESTAMP WITH LOCAL TIME<br><b>ZONE</b> descriptor | 232         | OCIDateTime*                          | <b>SQLT_TIMESTAMP_LTZ</b>   |

**Table 3–2 External Datatypes and Codes (Cont.)**

Notes:

(1) For more information on the use of these datatypes, refer to [Chapter 11, "Object-Relational Datatypes".](#page-438-0)

(2) In applications using datatype mappings generated by OTT, CLOBs may be mapped as OCIClobLocator, and BLOBs may be mapped as OCIBlobLocator. For more information, refer to [Chapter 14, "The Object Type](#page-554-0) [Translator \(OTT\)"](#page-554-0).

**Note:** Where the length is shown as *n*, it is a variable, and depends on the requirements of the program (or of the operating system in the case of ROWID)

Each of the external datatypes is described below. Datatypes that are new as of release 8.0 or later are described in the section ["New External Datatypes" on](#page-149-0) [page 3-18](#page-149-0).

The following three types are internal to PL/SQL and cannot be returned as values by OCI:

- Boolean, SQLT\_BOL
- Indexed Table, SQLT\_TAB
- Record, SQLT\_REC

## **VARCHAR2**

The VARCHAR2 datatype is a variable-length string of characters with a maximum length of 4000 bytes.

**Note:** If you are using Oracle objects, you can work with a special **OCIString** external datatype using a set of predefined OCI functions. Refer to [Chapter 11, "Object-Relational Datatypes"](#page-438-0) for more information about this datatype.

#### **Input**

The value  $sz$  parameter determines the length in the OCIBindByName() or OCIBindByPos() call.

If the value\_sz parameter is greater than zero, Oracle obtains the bind variable value by reading exactly that many bytes, starting at the buffer address in your program. Trailing blanks are stripped, and the resulting value is used in the SQL statement or PL/SQL block. If, in the case of an INSERT statement, the resulting value is longer than the defined length of the database column, the INSERT fails, and an error is returned.

**Note:** A trailing null is not stripped. Variables should be blank-padded but not null-terminated.

If the value  $sz$  parameter is zero, Oracle treats the bind variable as a null, regardless of its actual content. Of course, a null must be allowed for the bind variable value in the SQL statement. If you try to insert a null into a column that has a NOT NULL integrity constraint, Oracle issues an error, and the row is not inserted.

When the Oracle internal (column) datatype is NUMBER, input from a character string that contains the character representation of a number is legal. Input character strings are converted to internal numeric format. If the VARCHAR2 string contains an illegal conversion character, Oracle returns an error and the value is not inserted into the database.

#### **Output**

Specify the desired length for the return value in the  $value\_sz$  parameter of the OCIDefineByPos() call, or the value\_sz parameter of OCIBindByName() or OCIBindByPos() for PL/SQL blocks. If zero is specified for the length, no data is returned.

If you omit the rlenp parameter of OCIDefineByPos(), returned values are blank-padded to the buffer length, and nulls are returned as a string of blank characters. If  $r$ lenp is included, returned values are not blank-padded. Instead, their actual lengths are returned in the  $r$ lenp parameter.

To check if a null is returned or if character truncation has occurred, include an indicator parameter in the OCIDefineByPos() call. Oracle sets the indicator parameter to -1 when a null is fetched and to the original column length when the returned value is truncated. Otherwise, it is set to zero. If you do not specify an indicator parameter and a null is selected, the fetch call returns the error code OCI\_SUCCESS\_WITH\_INFO. Retrieving diagnostic information on the error will return ORA-1405.

**See Also:** ["Indicator Variables" on page 2-36](#page-113-1)

You can also request output to a character string from an internal NUMBER datatype. Number conversion follows the conventions established by Globalization Support for your system. For example, your system might be configured to recognize a comma rather than period as the decimal point.

#### **NUMBER**

You should not need to use NUMBER as an external datatype. If you do use it, Oracle returns numeric values in its internal 21-byte binary format and will expect this format on input. The following discussion is included for completeness only.

**Note:** If you are using objects in an Oracle database server, you can work with a special **OCINumber** datatype using a set of predefined OCI functions. Refer to [Chapter 11, "Object-Relational](#page-438-0) [Datatypes"](#page-438-0) for more information about this datatype.

Oracle stores values of the NUMBER datatype in a variable-length format. The first byte is the exponent and is followed by 1 to 20 mantissa bytes. The high-order bit of the exponent byte is the sign bit; it is set for positive numbers and it is cleared for negative numbers. The lower 7 bits represent the exponent, which is a base-100 digit with an offset of 65.

To calculate the decimal exponent, add 65 to the base-100 exponent and add another 128 if the number is positive. If the number is negative, you do the same, but subsequently the bits are inverted. For example,  $-5$  has a base-100 exponent  $= 62$ (0x3e). The decimal exponent is thus  $(-0x3e)$  -128 - 65 = 0xc1 -128 -65 = 193 -128 -65  $= 0.$ 

Each mantissa byte is a base-100 digit, in the range 1..100. For positive numbers, the digit has 1 added to it. So, the mantissa digit for the value 5 is 6. For negative numbers, instead of adding 1, the digit is subtracted from 101. So, the mantissa digit for the number -5 is 96 (101 - 5). Negative numbers have a byte containing 102 appended to the data bytes. However, negative numbers that have 20 mantissa bytes do not have the trailing 102 byte. Because the mantissa digits are stored in base 100, each byte can represent 2 decimal digits. The mantissa is normalized; leading zeroes are not stored.

Up to 20 data bytes can represent the mantissa. However, only 19 are guaranteed to be accurate. The 19 data bytes, each representing a base-100 digit, yield a maximum precision of 38 digits for an Oracle NUMBER.

If you specify the datatype code 2 in the  $dty$  parameter of an OCIDefineByPos() call, your program receives numeric data in this Oracle internal format. The output variable should be a 21-byte array to accommodate the largest possible number. Note that only the bytes that represent the number are returned. There is no blank padding or null termination. If you need to know the number of bytes returned, use the VARNUM external datatype instead of NUMBER. See the description of VARNUM [on](#page-144-0) [page 3-13](#page-144-0) for examples of the Oracle internal number format.

#### **INTEGER**

The INTEGER datatype converts numbers. An external integer is a signed binary number; the size in bytes is system dependent. The host system architecture determines the order of the bytes in the variable. A length specification is required for input and output. If the number being returned from Oracle is not an integer, the fractional part is discarded, and no error or other indication is returned. If the number to be returned exceeds the capacity of a signed integer for the system, Oracle returns an "overflow on conversion" error.

# **FLOAT**

The FLOAT datatype processes numbers that have fractional parts or that exceed the capacity of an integer. The number is represented in the host system's floating-point format. Normally the length is either four or eight bytes. The length specification is required for both input and output.

The internal format of an Oracle number is decimal, and most floating-point implementations are binary; therefore Oracle can represent numbers with greater precision than floating-point representations.

**Note:** You may receive a round-off error when converting between FLOAT and NUMBER. Thus, using a FLOAT as a bind variable in a query may return an ORA-1403 error. You can avoid this situation by converting the FLOAT into a STRING and then using datatype code 1 or 5 for the operation.

## **STRING**

The null-terminated STRING format behaves like the VARCHAR2 format (datatype code 1), except that the string must contain a null terminator character. This datatype is most useful for C language programs.

#### **Input**

The string length supplied in the OCIBindByName() or OCIBindByPos() call limits the scan for the null terminator. If the null terminator is not found within the length specified, Oracle issues the error
ORA-01480: trailing null missing from STR bind value

If the length is not specified in the bind call, the OCI uses an implied maximum string length of 4000.

The minimum string length is two bytes. If the first character is a null terminator and the length is specified as two, a null is inserted in the column, if permitted. Unlike types 1 and 96, a string containing all blanks is not treated as a null on input; it is inserted as is.

**Note:** Unlike earlier versions of the OCI, in release 8.0 or later, you cannot pass -1 for the string length parameter of a null-terminated string

#### **Output**

A null terminator is placed after the last character returned. If the string exceeds the field length specified, it is truncated and the last character position of the output variable contains the null terminator.

A null select-list item returns a null terminator character in the first character position. An ORA-01405 error is possible, as well.

#### **VARNUM**

The VARNUM datatype is like the external NUMBER datatype, except that the first byte contains the length of the number representation. This length does not include the length byte itself. Reserve 22 bytes to receive the longest possible VARNUM. Set the length byte when you send a VARNUM value to Oracle.

The following table shows several examples of the VARNUM values returned for numbers in an Oracle table.

| <b>Decimal</b><br><b>Value</b> | Length Byte | <b>Exponent</b><br><b>Byte</b> | <b>Mantissa</b><br><b>Bytes</b> | <b>Terminator</b><br><b>Byte</b> |
|--------------------------------|-------------|--------------------------------|---------------------------------|----------------------------------|
| $\boldsymbol{0}$               |             | 128                            | n/a                             | n/a                              |
| 5                              | 2           | 193                            | 6                               | n/a                              |
| -5                             | 3           | 62                             | 96                              | 102                              |
| 2767                           | 3           | 194                            | 28,68                           | n/a                              |

**Table 3–3 VARNUM Examples**

| <b>Decimal</b><br>Value | Length Byte | <b>Exponent</b><br><b>B</b> vte | Mantissa<br><b>Bytes</b> | <b>Terminator</b><br><b>Byte</b> |
|-------------------------|-------------|---------------------------------|--------------------------|----------------------------------|
| $-2767$                 |             | 61                              | 74.34                    | 102                              |
| 100000                  | 2           | 195                             | 11                       | n/a                              |
| 1234567                 | 5.          | 196                             | 2, 24, 46, 68            | n/a                              |

**Table 3–3 VARNUM Examples**

# **LONG**

The LONG datatype stores character strings longer than 4000 bytes. You can store up to two gigabytes (2^31-1 bytes) in a LONG column. Columns of this type are used only for storage and retrieval of long strings. They cannot be used in functions, expressions, or WHERE clauses. LONG column values are generally converted to and from character strings.

# **VARCHAR**

The VARCHAR datatype stores character strings of varying length. The first two bytes contain the length of the character string, and the remaining bytes contain the string. The specified length of the string in a bind or a define call must include the two length bytes, so the largest VARCHAR string that can be received or sent is 65533 bytes long, not 65535. For converting longer strings, use the LONG VARCHAR external datatype.

# <span id="page-145-0"></span> **DATE**

The DATE datatype can update, insert, or retrieve a date value using the Oracle internal date binary format. A date in binary format contains seven bytes, as shown in [Table 3–4](#page-145-0).

| <b>Byte</b>                                  |              |     |           |    |    |             |        |
|----------------------------------------------|--------------|-----|-----------|----|----|-------------|--------|
| <b>Meaning</b>                               | Century Year |     | Month Day |    |    | Hour Minute | Second |
| <b>Example</b> (for<br>30-NOV-1992, 3:17 PM) | 119          | 192 |           | 30 | 16 |             |        |

**Table 3–4 Format of the DATE Datatype**

The century and year bytes (bytes 1 and 2) are in excess-100 notation. The first byte stores the value of the year, which is 1992, as an integer, divided by 100, giving 119

in excess-100 notation. The second byte stores year modulo 100, giving 192. Dates Before Common Era (BCE) are less than 100. The era begins on 01-JAN-4712 BCE, which is Julian day 1. For this date, the century byte is 53, and the year byte is 88. The hour, minute, and second bytes are in excess-1 notation. The hour byte ranges from 1 to 24, the minute and second bytes from 1 to 60. If no time was specified when the date was created, the time defaults to midnight (1, 1, 1).

When you enter a date in binary format using the DATE external datatype, the database does not do consistency or range checking. All data in this format must be carefully validated before input.

**Note:** There is little need to use the Oracle external DATE datatype in ordinary database operations. It is much more convenient to convert DATE into character format, because the program usually deals with data in a character format, such as DD-MON-YY.

When a DATE column is converted to a character string in your program, it is returned using the default format mask for your session, or as specified in the INIT.ORA file.

> **Note:** If you are using objects in an Oracle database, you can work with a special **OCIDate** datatype using a set of predefined OCI functions.

- Refer to [Chapter 11, "Object-Relational Datatypes"](#page-438-0) for more information about this datatype.
- For information about DATETIME and INTERVAL datatypes, refer to ["Datetime and Interval Datatype Descriptors" on](#page-154-0) [page 3-23](#page-154-0).

## **RAW**

The RAW datatype is used for binary data or byte strings that are not to be interpreted by Oracle, for example, to store graphics character sequences. The maximum length of a RAW column is 2000 bytes.

**See Also:** *Oracle9i SQL Reference*.

When RAW data in an Oracle table is converted to a character string in a program, the data is represented in hexadecimal character code. Each byte of the RAW data is returned as two characters that indicate the value of the byte, from '00' to 'FF'. If you want to input a character string in your program to a RAW column in an Oracle table, you must code the data in the character string using this hexadecimal code.

You can use the piecewise capabilities provided by  $OCIDefineByPos($ , OCIBindByName(), OCIBindByPos(), OCIStmtGetPieceInfo(), and OCIStmtSetPieceInfo() to perform inserts, updates, or fetches involving RAW (or LONG RAW) columns.

**Note:** If you are using objects in an Oracle database, you can work with a special **OCIRaw** datatype using a set of predefined OCI functions. Refer to [Chapter 11, "Object-Relational Datatypes"](#page-438-0) for more information about this datatype.

## **VARRAW**

The VARRAW datatype is similar to the RAW datatype. However, the first two bytes contain the length of the data. The specified length of the string in a bind or a define call must include the two length bytes. So the largest VARRAW string that can be received or sent is 65533 bytes long, not 65535. For converting longer strings, use the LONG VARRAW external datatype.

## **LONG RAW**

The LONG RAW datatype is similar to the RAW datatype, except that it stores raw data with a length up to two gigabytes (2^31-1 bytes).

## **UNSIGNED**

The UNSIGNED datatype is used for unsigned binary integers. The size in bytes is system dependent. The host system architecture determines the order of the bytes in a word. A length specification is required for input and output. If the number being output from Oracle is not an integer, the fractional part is discarded, and no error or other indication is returned. If the number to be returned exceeds the capacity of an unsigned integer for the system, Oracle returns an "overflow on conversion" error.

## **LONG VARCHAR**

The LONG VARCHAR datatype stores data from and into an Oracle LONG column. The first four bytes of a LONG VARCHAR contain the length of the item. So, the maximum length of a stored item is 2^31-5 bytes.

## **LONG VARRAW**

The LONG VARRAW datatype is used to store data from and into an Oracle LONG RAW column. The length is contained in the first four bytes. The maximum length is  $2^{\wedge}31-5$  bytes.

## **CHAR**

The CHAR datatype is a string of characters, with a maximum length of 2000. CHAR strings are compared using blank-padded comparison semantics

**See Also:** *Oracle9i SQL Reference*

#### **Input**

The length is determined by the value  $sz$  parameter in the OCIBindByName() or OCIBindByPos() call.

**Note:** The entire contents of the buffer (value sz chars) is passed to the database, including any trailing blanks or nulls

If the value  $sz$  parameter is zero, Oracle treats the bind variable as a null, regardless of its actual content. Of course, a null must be allowed for the bind variable value in the SQL statement. If you try to insert a null into a column that has a NOT NULL integrity constraint, Oracle issues an error and does not insert the row.

Negative values for the value sa parameter are not allowed for CHARs.

When the Oracle internal (column) datatype is NUMBER, input from a character string that contains the character representation of a number is legal. Input character strings are converted to internal numeric format. If the CHAR string contains an illegal conversion character, Oracle returns an error and does not insert the value. Number conversion follows the conventions established by Globalization Support settings for your system. For example, your system might be configured to recognize a comma (,) rather than a period (.) as the decimal point.

## **Output**

Specify the desired length for the return value in the  $value\_sz$  parameter of the OCIDefineByPos() call. If zero is specified for the length, no data is returned.

If you omit the  $r$ lenp parameter of OCIDefineByPos(), returned values are blank padded to the buffer length, and nulls are returned as a string of blank

characters. If  $r$ lenp is included, returned values are not blank padded. Instead, their actual lengths are returned in the  $r$ lenp parameter.

To check whether a null is returned or if character truncation has occurred, include an indicator parameter or array of indicator parameters in the OCIDefineByPos() call. An indicator parameter is set to -1 when a null is fetched and to the original column length when the returned value is truncated. Otherwise, it is set to zero. If you do not specify an indicator parameter and a null is selected, the fetch call returns an ORA-01405 error.

**See Also:** ["Indicator Variables" on page 2-36](#page-113-0)

You can also request output to a character string from an internal NUMBER datatype. Number conversion follows the conventions established by the Globalization Support settings for your system. For example, your system might use a comma (,) rather than a period (.) as the decimal point.

# **CHARZ**

The CHARZ external datatype is similar to the CHAR datatype, except that the string must be null terminated on input, and Oracle places a null-terminator character at the end of the string on output. The null terminator serves only to delimit the string on input or output; it is not part of the data in the table.

On input, the length parameter must indicate the exact length, including the null terminator. For example, if an array in C is declared as

char my\_num $[$ ] = "123.45";

then the length parameter when you bind my\_num must be seven. Any other value would return an error for this example.

# **New External Datatypes**

The following new external datatypes were introduced with or after release 8.0. These datatypes are not supported when you connect to an Oracle release 7 server. **Note:** Both internal and external datatypes have Oracle-defined constant values, such as SQLT\_NTY, SQLT\_REF, corresponding to their datatype codes. Although the constants are not listed for all of the types in this chapter, they are used in this section when discussing new Oracle datatypes. The datatype constants are also used in other chapters of this guide when referring to these new types.

## **Named Data Types (Object, VARRAY, Nested Table)**

Named data types are user-defined types which are specified with the CREATE TYPE command in SQL. Examples include object types, varrays, and nested tables. In the OCI, *named data type* refers to a host language representation of the type. The SQLT NTY datatype code is used when binding or defining named data types.

In a C application, named data types are represented as C structs. These structs can be generated from types stored in the database by using the Object Type Translator. These types correspond to OCI\_TYPECODE\_OBJECT.

#### **See Also:**

- For more information about working with named data types in the OCI, refer to Part 2 of this guide.
- For information about how named data types are represented as C structs, refer to [Chapter 14, "The Object Type Translator](#page-554-0)  $(OTT)$ ".

# **REF**

This is a reference to a named data type. The C language representation of a REF is a variable declared to be of type **OCIRef \****.* The SQLT\_REF datatype code is used when binding or defining REFs.

Access to REFs is only possible when an OCI application has been initialized in object mode. When REFs are retrieved from the server, they are stored in the client-side object cache.

To allocate a REF for use in your application, you should declare a variable to be a pointer to a REF, and then call OCIObjectNew(), passing OCI\_TYPECODE\_REF as the typecode parameter.

**See Also:** For more information about working with REFs in the OCI, refer to Part II of this guide

## **ROWID Descriptor**

The ROWID datatype identifies a particular row in a database table. ROWID can be a select-list item in a query, such as:

SELECT ROWID, ename, empno FROM emp

In this case, you can use the returned ROWID in further DELETE statements.

If you are performing a SELECT for UPDATE, the ROWID is implicitly returned. This ROWID can be read into a user-allocated ROWID descriptor using OCIAttrGet() on the statement handle and used in a subsequent UPDATE statement. The prefetch operation fetches all ROWIDs on a SELECT for UPDATE; use prefetching and then a single row fetch.

You access rowids through the use of a ROWID descriptor, which you can use as a bind or define variable.

**See Also:** See the sections ["Descriptors" on page 2-15](#page-92-0) and ["Positioned Updates and Deletes" on page 2-39](#page-116-0) for more information about the use of the ROWID descriptor

## **LOB Descriptor**

A LOB (Large Object) stores binary or character data up to 4 gigabytes in length. Binary data is stored in a BLOB (Binary LOB), and character data is stored in a CLOB (Character LOB) or NCLOB (National Character LOB).

LOB values may or may not be stored inline with other row data in the database. In either case, LOBs have the full transactional support of the database server. A database table stores a *LOB locator* which points to the LOB value which may be in a different storage space.

When an OCI application issues a SQL query which includes a LOB column or attribute in its select-list, fetching the result(s) of the query returns the locator, rather than the actual LOB value. In the OCI, the LOB locator maps to a variable of type **OCILobLocator**.

**See Also:**

- For more information about descriptors, including the LOB locator, see the section ["Descriptors" on page 2-15](#page-92-0)
- For more information about LOBs refer to the *Oracle9i SQL Reference* and the *Oracle9i Application Developer's Guide - Large Objects (LOBs)*.

The OCI functions for LOBs take a LOB locator as one of their arguments. The OCI functions assume that the locator has already been created, whether or not the LOB to which it points contains data.

Bind and define operations are performed on the LOB locator, which is allocated with the OCIDescriptorAlloc() function.

The locator is always fetched first using SQL or OCIObjectPin(), and then operations are performed using the locator. The OCI functions never take the actual LOB value as a parameter.

**See Also:** For more information about OCI LOB functions, see [Chapter 7, "LOB and FILE Operations"](#page-272-0)

The datatype codes available for binding or defining LOBs are:

- SQLT\_BLOB a binary LOB data type.
- SQLT\_CLOB a character LOB data type.

The NCLOB is a special type of CLOB with the following requirements:

- To write into or read from an NCLOB, the user must set the character set form (csfrm) parameter to be SQLCS\_NCHAR.
- **The amount (amtp) parameter in calls involving CLOBs and NCLOBS is always** interpreted in terms of characters, rather than bytes, for fixed-width character sets.

**See Also:** ["LOB and FILE Functions" on page 7-5](#page-276-0)

#### **BFILE**

The BFILE datatype provides access to file LOBs that are stored in file systems outside an Oracle database. Oracle currently only supports access to binary files, or BFILEs.

A BFILE column or attribute stores a file LOB locator, which serves as a pointer to a binary file on the server's file system. The locator maintains the directory alias and the filename.

Binary file LOBs do not participate in transactions. Rather, the underlying operating system provides file integrity and durability. The maximum file size supported is 4 gigabytes.

The database administrator must ensure that the file exists and that Oracle processes have operating system read permissions on the file.

The BFILE datatype allows read-only support of large binary files; you cannot modify a file through Oracle. Oracle provides APIs to access file data.

The datatype code available for binding or defining FILEs is:

SQLT\_BFILE - a binary FILE LOB data type

**See Also:** For more information about directory aliases, refer to the *Oracle9i Application Developer's Guide - Large Objects (LOBs)*

#### **BLOB**

The BLOB datatype stores unstructured binary large objects. BLOBs can be thought of as bitstreams with no character set semantics. BLOBs can store up to four gigabytes of binary data.

BLOBs have full transactional support; changes made through the OCI participate fully in the transaction. The BLOB value manipulations can be committed or rolled back. You cannot save a BLOB locator in a variable in one transaction and then use it in another transaction or session.

## **CLOB**

The CLOB datatype stores fixed- or varying-width character data. CLOBs can store up to 4 gigabytes of character data.

CLOBs have full transactional support; changes made through the OCI participate fully in the transaction. The CLOB value manipulations can be committed or rolled back. You cannot save a CLOB locator in a variable in one transaction and then use it in another transaction or session.

NCLOB. An NCLOB is a national character version of a CLOB. It stores fixed-width, single-byte or multibyte national character set (NCHAR) data, or varying-width character set data. NCLOBs can store up to 4 gigabytes of character text data.

NCLOBs have full transactional support; changes made through the OCI participate fully in the transaction. NCLOB value manipulations can be committed or rolled back. You cannot save a NCLOB locator in a variable in one transaction and then use it in another transaction or session.

## <span id="page-154-0"></span>**Datetime and Interval Datatype Descriptors**

The datetime and interval datatype descriptors are briefly summarized here.

**See Also:** For more a more complete discussion, see *Oracle9i SQL Reference*

#### **ANSI DATE**

The ANSI DATE is based on the DATE, but contains no time portion. (Therefore, it also has no time zone.) ANSI DATE follows the ANSI specification for the DATE datatype. When assigning an ANSI DATE to a DATE or a timestamp datatype, the time portion of the Oracle DATE and the timestamp are set to zero. When assigning a DATE or a timestamp to an ANSI DATE, the time portion is ignored.

You are encouraged to instead use the TIMESTAMP datatype which contains both date and time.

#### **TIMESTAMP**

The TIMESTAMP datatype is an extension of the DATE datatype. It stores the year, month, and day of the DATE datatype, plus the hour, minute, and second values. It has no time zone. The TIMESTAMP datatype has the form:

```
TIMESTAMP(fractional_seconds_precision)
```
where  $fractional$  seconds precision (which is optional) specifies the number of digits in the fractional part of the SECOND datetime field and can be a number in the range 0 to 9. The default is 6.

#### **TIMESTAMP WITH TIME ZONE**

TIMESTAMP WITH TIME ZONE (TSTZ) is a variant of TIMESTAMP that includes an explicit time zone displacement in its value. The time zone displacement is the difference (in hours and minutes) between local time and UTC (Coordinated Universal Time—formerly Greenwich Mean Time). The TIMESTAMP WITH TIME ZONE datatype has the form:

TIMESTAMP(fractional\_seconds\_precision) WITH TIME ZONE

where fractional seconds precision optionally specifies the number of digits in the fractional part of the SECOND datetime field and can be a number in the range 0 to 9. The default is 6.

Two TIMESTAMP WITH TIME ZONE values are considered identical if they represent the same instant in UTC, regardless of the TIME ZONE offsets stored in the data.

#### **TIMESTAMP WITH LOCAL TIME ZONE**

TIMESTAMP WITH LOCAL TIME ZONE (TSLTZ) is another variant of TIMESTAMP that includes a time zone displacement in its value. Storage is in the same format as for TIMESTAMP. This type differs from TIMESTAMP WITH TIME ZONE in that data stored in the database is normalized to the database time zone, and the time zone displacement is not stored as part of the column data. When users retrieve the data, Oracle returns it in the users' local session time zone.

The time zone displacement is the difference (in hours and minutes) between local time and UTC (Coordinated Universal Time—formerly Greenwich Mean Time). The TIMESTAMP WITH LOCAL TIME ZONE datatype has the form:

TIMESTAMP(fractional\_seconds\_precision) WITH LOCAL TIME ZONE

where fractional seconds precision optionally specifies the number of digits in the fractional part of the SECOND datetime field and can be a number in the range 0 to 9. The default is 6.

#### **INTERVAL YEAR TO MONTH**

INTERVAL YEAR TO MONTH stores a period of time using the YEAR and MONTH datetime fields. The INTERVAL YEAR TO MONTH datatype has the form:

```
INTERVAL YEAR(year_precision) TO MONTH
```
where the optional  $year\_precision$  is the number of digits in the YEAR datetime field. The default value of year  $precision$  is 2.

#### **INTERVAL DAY TO SECOND**

INTERVAL DAY TO SECOND stores a period of time in terms of days, hours, minutes, and seconds. The INTERVAL DAY TO SECOND datatype has the form:

INTERVAL DAY (day\_precision) TO SECOND(fractional\_seconds\_precision)

where:

 $\blacksquare$  day precision is the number of digits in the DAY datetime field. It is optional. Accepted values are 0 to 9. The default is 2.

fractional\_seconds\_precision is the number of digits in the fractional part of the SECOND datetime field. It is optional. Accepted values are 0 to 9. The default is 6.

#### **Avoiding Unexpected Results Using Datetime**

**Note:** To avoid unexpected results in your DML operations on datetime data, you can verify the database and session time zones by querying the built-in SQL functions DBTIMEZONE and SESSIONTIMEZONE. If the time zones have not been set manually, Oracle uses the operating system time zone by default. If the operating system time zone is not a valid Oracle time zone, Oracle uses UTC as the default value.

## **C Object-Relational Datatype Mappings**

The OCI supports Oracle-defined C datatypes used to map user-defined datatypes to C representations (for example, **OCINumber**, **OCIArray**). The OCI provides a set of calls to operate on these datatypes, and to use these datatypes in bind and define operations, in conjunction with OCI external datatype codes.

**See Also:** For information on using these Oracle-defined C datatypes, refer to [Chapter 11, "Object-Relational Datatypes"](#page-438-0)

# **Data Conversions**

[Table 3–5](#page-157-0) and [Table 3–6](#page-158-0) show the supported conversions from internal datatypes to external datatypes, and from external datatypes into internal column representations, for all datatypes available through release 7.3. Information about data conversions for data types newer than release 7.3 is listed here:

- REFs stored in the database are converted to SQLT\_REF on output.
- SQLT REF is converted to the internal representation of REFs on input.
- Named Data Types stored in the database can be converted to SQLT NTY (and represented by a C struct in the application) on output.

■ SQLT\_NTY (represented by a C struct in an application) is converted to the internal representation of the corresponding type on input.

LOBs are shown in a separate table that follows, because of the width limitation.

**See Also:** For information about **OCIString**, **OCINumber**, and other new datatypes, refer to [Chapter 11, "Object-Relational](#page-438-0) [Datatypes"](#page-438-0)

<span id="page-157-0"></span>

| <b>INTERNAL DATATYPES</b>           |                 |                          |              |                              |                          |                          |                          |                           |             |
|-------------------------------------|-----------------|--------------------------|--------------|------------------------------|--------------------------|--------------------------|--------------------------|---------------------------|-------------|
| <b>EXTERNAL</b><br><b>DATATYPES</b> | <b>VARCHAR2</b> | <b>NUMBER</b>            | <b>LONG</b>  | <b>ROWID</b>                 | <b>UROWID</b>            | <b>DATE</b>              | <b>RAW</b>               | <b>LONG</b><br><b>RAW</b> | <b>CHAR</b> |
| <b>VARCHAR</b>                      | I/O             | I/O                      | I/O          | I/O(1)                       | I/O(1)                   | I/O(2)                   | I/O(3)                   | I/O(3)                    |             |
| <b>NUMBER</b>                       | I/O(4)          | I/O                      | I            | ÷,                           |                          |                          |                          |                           | I/O(4)      |
| <b>INTEGER</b>                      | I/O(4)          | I/O                      | I            |                              |                          |                          |                          |                           | I/O(4)      |
| <b>FLOAT</b>                        | I/O(4)          | I/O                      | I            |                              |                          |                          |                          |                           | I/O(4)      |
| <b>STRING</b>                       | I/O             | I/O                      | I/O          | I/O(1)                       | I/O(1)                   | I/O(2)                   | I/O(3)                   | I/O(3, 5)                 | I/O         |
| <b>VARNUM</b>                       | I/O(4)          | I/O                      | I            |                              |                          |                          |                          |                           | I/O(4)      |
| <b>DECIMAL</b>                      | I/O(4)          | I/O                      | I            |                              |                          |                          |                          |                           | I/O(4)      |
| <b>LONG</b>                         | I/O             | I/O                      | I/O          | I/O(1)                       | I/O(1)                   | I/O(2)                   | I/O(3)                   | I/O(3, 5)                 | I/O         |
| <b>VARCHAR</b>                      | I/O             | I/O                      | I/O          | I/O(1)                       | I/O(1)                   | I/O(2)                   | I/O(3)                   | I/O(3, 5)                 | I/O         |
| <b>DATE</b>                         | I/O             |                          | I            | $\overline{\phantom{a}}$     |                          | I/O                      | $\overline{\phantom{0}}$ | $\overline{\phantom{a}}$  | I/O         |
| <b>VARRAW</b>                       | I/O(6)          |                          | I(5, 6)      | ÷                            |                          |                          | I/O                      | I/O                       | I/O(6)      |
| <b>RAW</b>                          | I/O(6)          |                          | I(5, 6)      | $\overline{\phantom{a}}$     |                          | 4                        | I/O                      | I/O                       | I/O(6)      |
| <b>LONG RAW</b>                     | O(6)            | $\overline{\phantom{a}}$ | I(5, 6)      | $\overline{\phantom{a}}$     | $\overline{\phantom{a}}$ | $\overline{\phantom{a}}$ | I/O                      | I/O                       | O(6)        |
| <b>UNSIGNED</b>                     | I/O(4)          | I/O                      | $\mathbf{I}$ |                              |                          |                          |                          |                           | I/O(4)      |
| <b>LONG</b><br><b>VARCHAR</b>       | I/O             | I/O                      | I/O          | I/O(1)                       | I/O(1)                   | I/O(2)                   | I/O(3)                   | I/O(3, 5)                 | I/O         |
| <b>LONG</b><br><b>VARRAW</b>        | I/O(6)          |                          | I(5, 6)      | $\qquad \qquad \blacksquare$ |                          |                          | I/O                      | I/O                       | I/O(6)      |
| <b>CHAR</b>                         | I/O             | I/O                      | I/O          | I/O(1)                       | I/O(1)                   | I/O(2)                   | I/O(3)                   | I(3)                      | I/O         |

**Table 3–5 Data Conversions**

|                                                                                        | <b>INTERNAL DATATYPES</b>                                                                                                    |     |             |              |               |             |             |                            |             |
|----------------------------------------------------------------------------------------|----------------------------------------------------------------------------------------------------|-----|-------------|--------------|---------------|-------------|-------------|----------------------------|-------------|
| <b>EXTERNAL</b><br><b>DATATYPES</b>                                                    | <b>VARCHAR2 NUMBER</b>                                                                                                    |     | <b>LONG</b> | <b>ROWID</b> | <b>UROWID</b> | <b>DATE</b> | <b>RAW</b>  | <b>LONG</b><br><b>RAW</b>  | <b>CHAR</b> |
| <b>CHARZ</b>                                                                           | I/O                                                                                                    | I/O | I/O         | I/O(1)       | I/O(1)        | I/O(2)      | I/O(3)      | I(3)                       | I/O         |
| <b>ROWID</b><br>descriptor                                                             | I(1)                                                                                                    |     |             | I/O          | I/O           |             |             |                            | I(1)        |
| Notes:                                                                                 |                                                                                                    |     |             |              |               |             | Legend:     |                            |             |
|                                                                                        | (1) For input, host string must be in Oracle ROWID/UROWID format.                                                                             |     |             |              |               |             | input only  | $I = Conversion$ valid for |             |
|                                                                                        | On output, column value is returned in Oracle ROWID/UROWID format.<br>(2) For input, host string must be in the Oracle DATE character format. |     |             |              |               |             | output only | $Q =$ Conversion valid for |             |
| On output, column value is returned in Oracle DATE format.<br>$I/O =$ Conversion valid |                                                                                                    |     |             |              |               |             |             |                            |             |
| for input or output<br>(3) For input, host string must be in hex format.               |                                                                                                    |     |             |              |               |             |             |                            |             |
|                                                                                        | On output, column value is returned in hex format.                                                                                            |     |             |              |               |             |             |                            |             |
|                                                                                        | (4) For output, column value must represent a valid number.                                                                                   |     |             |              |               |             |             |                            |             |
|                                                                                        | (5) Length must be less than or equal to 2000.                                                                                                |     |             |              |               |             |             |                            |             |
|                                                                                        | (6) On input, column value is stored in hex format.                                                                                           |     |             |              |               |             |             |                            |             |
|                                                                                        | On output, column value must be in hex format.                                                                                                |     |             |              |               |             |             |                            |             |

**Table 3–5 Data Conversions (Cont.)**

# <span id="page-158-0"></span>**Data Conversions for LOB Datatype Descriptors**

| <b>EXTERNAL DATATYPES INTERNAL CLOB</b> |     | <b>INTERNAL BLOB</b> |
|-----------------------------------------|-----|----------------------|
| <b>VARCHAR</b>                          | I/O |                      |
| <b>CHAR</b>                             | I/O |                      |
| LONG                                    | I/O |                      |
| <b>LONG VARCHAR</b>                     | I/O | ۰                    |
| <b>RAW</b>                              |     | I/O                  |
| <b>VARRAW</b>                           |     | I/O                  |
| <b>LONG RAW</b>                         |     | I/O                  |
| <b>LONG VARRAW</b>                      |     | I/O                  |

**Table 3–6 Data Conversions for LOBs**

(1.

## **Data Conversions for Datetime and Interval Datatypes**

You can also use one of the character data types for the host variable used in a fetch or insert operation from or to a datetime or interval column. Oracle will do the conversion between the character data type and datetime/interval data type for you.

| <b>External Types/Internal</b><br><b>Types</b>             | <b>VARCHAR,</b><br><b>CHAR</b> | <b>DATE</b> | <b>TS</b> | <b>TSTZ</b> | <b>TSLTZ</b>             | <b>INTERVAL</b><br><b>YEAR TO</b><br><b>MONTH</b> | <b>NTERVAL</b><br><b>DAY TO</b><br><b>SECOND</b> |
|------------------------------------------------------------|--------------------------------|-------------|-----------|-------------|--------------------------|---------------------------------------------------|--------------------------------------------------|
| VARCHAR2, CHAR                                             | I/O                            | I/O         | I/O       | I/O         | I/O                      | I/O                                               | I/O                                              |
| <b>DATE</b>                                                | I/O                            | I/O         | I/O       | I/O         | I/O                      | $\overline{\phantom{a}}$                          | $\overline{\phantom{a}}$                         |
| <b>OCI DATE</b>                                            | I/O                            | I/O         | I/O       | I/O         | I/O                      | $\overline{\phantom{a}}$                          | $\overline{\phantom{a}}$                         |
| <b>ANSI DATE</b>                                           | I/O                            | I/O         | I/O       | I/O         | I/O                      | $\overline{\phantom{a}}$                          |                                                  |
| TIMESTAMP (TS)                                             | I/O                            | I/O         | I/O       | I/O         | I/O                      | $\overline{\phantom{a}}$                          | ۰                                                |
| <b>TIMESTAMP WITH TIME</b><br>ZONE (TSTZ)                  | I/O                            | I/O         | I/O       | I/O         | I/O                      | $\overline{\phantom{a}}$                          | -                                                |
| <b>TIMESTAMP WITH</b><br><b>LOCAL TIME ZONE</b><br>(TSLTZ) | I/O                            | I/O         | I/O       | I/O         | I/O                      |                                                   |                                                  |
| <b>INTERVAL YEAR TO</b><br><b>MONTH</b>                    | I/O                            |             |           |             | $\overline{\phantom{a}}$ | I/O                                               | $\overline{\phantom{a}}$                         |
| <b>INTERVAL DAY TO</b><br><b>SECOND</b>                    | I/O                            |             |           |             |                          |                                                   | I/O                                              |

**Table 3–7 Data Conversion for Datetime and Interval Types**

**Note:** When assigning a source with time zone to a target without a time zone, the time zone portion of the source is ignored. On assigning a source without a time zone to a target with a time zone, the time zone of the target is set to the session's default time zone

(0) When assigning an Oracle DATE to a TIMESTAMP, the TIME portion of the DATE is copied over to the TIMESTAMP. When assigning a TIMESTAMP to Oracle DATE, the TIME portion of the result DATE is set to zero. This is done to encourage upgrading of Oracle DATE to ANSI compliant DATETIME data types

(1) When assigning an ANSI DATE to an Oracle DATE or a TIMESTAMP, the TIME portion of the Oracle DATE and the TIMESTAMP are set to zero. When assigning an Oracle DATE or a TIMESTAMP to an ANSI DATE, the TIME portion is ignored

(2) When assigning a DATETIME to a character string, the DATETIME is converted using the session's default DATETIME format. When assigning a character string to a DATETIME, the string must contain a valid DATETIME value based on the session's default DATETIME format

(3) When assigning a character string to an INTERVAL, the character string must be a valid INTERVAL character format.

(2) When converting from CHAR, DATE, and TIMESTAMP to TSLTZ, the session time zone will be stored in memory.

(3) When assigning TSLTZ to ANSI DATE, the time portion will be zero.

(4) When converting from TSTZ, the time zone which the time stamp is in will be stored in memory.

(5) When assigning a character string to an interval, the character string must be a valid interval character format.

#### **Datetime and Date Upgrading Rules**

OCI has full forward and backward compatibility between a client application and the database server as far as the datetime and date columns are concerned.

#### **Pre-9.0 Client with 9.0 or Later Server**

The only datetime datatype available to a pre-9.0 application is the DATE datatype, SQLT\_DAT. When a pre-9.0 client that defined a buffer as SQLT\_DAT, tries to obtain data from a TSLTZ column, then only the date portion of the value will be returned to the client.

#### **Pre-9.0 Server with 9.0 or Later Client**

In this case the new client might have a bind or define buffer of type SQLT\_TIMESTAMP\_LTZ. The following compatibilities are maintained in this case.

If any client application tries to insert a SQLT\_TIMESTAMP\_LTZ (or any of the new datetime datatypes) into a DATE column, an error will be issued since there is potential data loss in this situation.

When a client has an OUT bind or a define buffer that is of datatype SQLT\_TIMESTAMP\_LTZ and the underlying server side SQL buffer or column is of DATE type, then the session time zone is assigned.

# **Typecodes**

There is a unique typecode associated with each Oracle type, whether scalar, collection, reference, or object type. This typecode identifies the type, and is used by Oracle to manage information about object type attributes. This typecode system is designed to be generic and extensible, and is not tied to a direct one-to-one mapping to Oracle datatypes. Consider the following SQL statements:

CREATE TYPE my\_type AS OBJECT

```
( attr1 NUMBER,
  attr2 INTEGER,
   attr3 SMALLINT);
CREATE TABLE my table AS TABLE OF my type;
```
These statements create an object type and an object table. When it is created, my\_table will have three columns, all of which are of Oracle NUMBER type, because SMALLINT and INTEGER map internally to NUMBER. The internal representation of the attributes of  $my\_type$ , however, maintains the distinction between the datatypes of the three attributes: attr1 is OCI\_TYPECODE\_NUMBER, attr2 is OCI\_TYPECODE\_INTEGER, and attr3 is OCI\_TYPECODE\_SMALLINT. If an application describes my\_type, these typecodes are returned.

**OCITypeCode** is the C datatype of the typecode. The typecode is used by some OCI functions, like OCIObjectNew() (where it helps determine what type of object is created). It is also returned as the value of some attributes when an object is described; for example, querying the OCI\_ATTR\_TYPECODE attribute of a type returns an **OCITypeCode** value.

[Table 3–8](#page-162-0) lists the possible values for an **OCITypeCode**. There is a value corresponding to each Oracle datatype.

| Value                            | <b>Datatype</b>                                  |
|----------------------------------|--------------------------------------------------|
| OCI_TYPECODE_REF                 | <b>REF</b>                                       |
| OCI_TYPECODE_DATE                | <b>DATE</b>                                      |
| OCI_TYPECODE_TIMESTAMP           | TIMESTAMP                                        |
| OCI_TYPECODE_TIMESTAMP_TZ        | TIMESTAMP WITH TIME ZONE                         |
| OCI_TYPECODE_TIMESTAMP_LTZ       | TIMESTAMP WITH LOCAL TIME ZONE                   |
| OCI_TYPECODE_INTERVAL_YM         | <b>INTERVAL YEAR TO MONTH</b>                    |
| OCI_TYPECODE_INTERVAL_DS         | <b>INTERVAL DAY TO SECOND</b>                    |
| OCI_TYPECODE_REAL                | single-precision real                            |
| OCI_TYPECODE_DOUBLE              | double-precision real                            |
| OCI_TYPECODE_FLOAT               | floating-point                                   |
| OCI_TYPECODE_NUMBER              | Oracle number                                    |
| OCI_TYPECODE_DECIMAL             | decimal                                          |
| OCI_TYPECODE_OCTET               | octet                                            |
| OCI_TYPECODE_INTEGER             | integer                                          |
| OCI_TYPECODE_SMALLINT            | smallint                                         |
| OCI_TYPECODE_RAW                 | <b>RAW</b>                                       |
| OCI_TYPECODE_VARCHAR2            | variable string ANSI SQL, that is, VARCHAR2      |
| OCI_TYPECODE_VARCHAR             | variable string Oracle SQL, that is, VARCHAR     |
| OCI_TYPECODE_CHAR                | fixed-length string inside SQL, that is SQL CHAR |
| OCI_TYPECODE_VARRAY              | variable-length array (varray)                   |
| OCI_TYPECODE_TABLE               | multiset                                         |
| OCI_TYPECODE_CLOB                | character large object (CLOB)                    |
| OCI_TYPECODE_BLOB                | binary large object (BLOB)                       |
| OCI_TYPECODE_BFILE               | binary large object file (BFILE)                 |
| OCI_TYPECODE_OBJECT              | named object type, or SYS.XMLType                |
| OCI_TYPECODE_NAMEDCOLLECTI<br>ON | Domain (named primitive type)                    |

<span id="page-162-0"></span>**Table 3–8 OCITypeCode Values**

# **Relationship Between SQLT and OCI\_TYPECODE Values**

Oracle recognizes two different sets of datatype code values. One set is distinguished by the SQLT\_ prefix, the other by the OCI\_TYPECODE\_ prefix.

The SQLT typecodes are used by OCI to specify a datatype in a bind or define operation. In this way, the SQL typecodes help to control data conversions between Oracle and OCI client applications. The OCI\_TYPECODE types are used by Oracle's type system to reference or describe predefined types when manipulating or creating user-defined types.

In many cases there are direct mappings between SQLT and OCI\_TYPECODE values. In other cases, however, there is not a direct one-to-one mapping. For example OCI\_TYPECODE\_SIGNED16, OCI\_TYPECODE\_SIGNED32, OCI\_TYPECODE\_INTEGER, OCI\_TYPECODE\_OCTET, and OCI\_TYPECODE\_SMALLINT are all mapped to the SQLT\_INT type.

The following table illustrates the mappings between SQLT and OCI\_TYPECODE types.

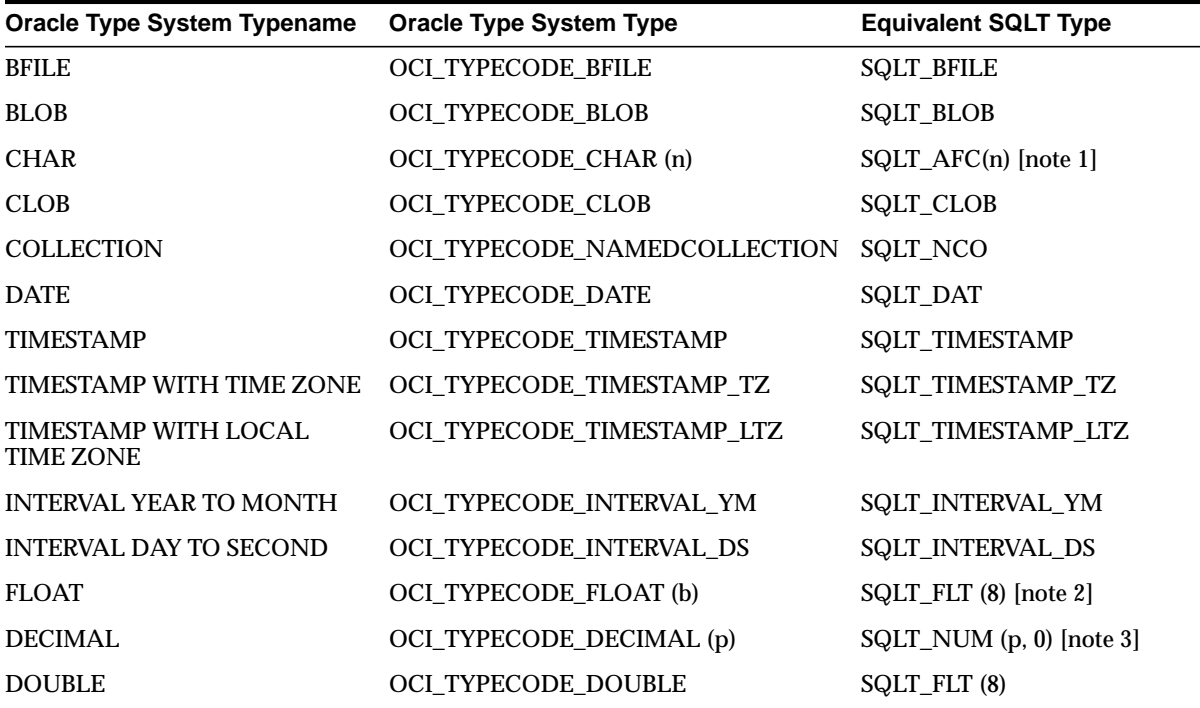

#### **Table 3–9 OCI\_TYPECODE to SQLT Mappings**

| <b>Oracle Type System Typename</b> | <b>Oracle Type System Type</b> | <b>Equivalent SQLT Type</b> |
|------------------------------------|--------------------------------|-----------------------------|
| <b>INTEGER</b>                     | OCI_TYPECODE_INTEGER           | SQLT_INT (i) [note 4]       |
| <b>NUMBER</b>                      | OCI_TYPECODE_NUMBER (p, s)     | SQLT_NUM (p, s) [note 5]    |
| <b>OCTET</b>                       | OCI_TYPECODE_OCTET             | SQLT_INT(1)                 |
| <b>POINTER</b>                     | OCI_TYPECODE_PTR               | $<$ NONE $>$                |
| RAW                                | OCI_TYPECODE_RAW               | SQLT_LVB                    |
| <b>REAL</b>                        | OCI_TYPECODE_REAL              | SQLT_FLT(4)                 |
| REF                                | OCI_TYPECODE_REF               | <b>SQLT_REF</b>             |
| OBJECT or SYS.XMLType              | OCI_TYPECODE_OBJECT            | SQLT_NTY                    |
| SIGNED(8)                          | OCI_TYPECODE_SIGNED8           | SQLT_INT(1)                 |
| SIGNED(16)                         | OCI_TYPECODE_SIGNED16          | SQLT_INT(2)                 |
| SIGNED(32)                         | OCI_TYPECODE_SIGNED32          | SQLT_INT(4)                 |
| <b>SMALLINT</b>                    | OCI_TYPECODE_SMALLINT          | SQLT_INT (i) [note 4]       |
| TABLE [note 6]                     | <b>OCI_TYPECODE_TABLE</b>      | $<$ NONE $>$                |
| TABLE (Indexed table)              | OCI_TYPECODE_ITABLE            | SQLT_TAB                    |
| UNSIGNED(8)                        | OCI_TYPECODE_UNSIGNED8         | SQLT_UIN(1)                 |
| UNSIGNED(16)                       | OCI_TYPECODE_UNSIGNED16        | SQLT_UIN(2)                 |
| UNSIGNED(32)                       | OCI_TYPECODE_UNSIGNED32        | SQLT_UIN(4)                 |
| VARRAY [note 6]                    | OCI_TYPECODE_VARRAY            | $<$ NONE $>$                |
| <b>VARCHAR</b>                     | OCI_TYPECODE_VARCHAR (n)       | SQLT_CHR (n) [note 1]       |
| VARCHAR2                           | OCI_TYPECODE_VARCHAR2 (n)      | SQLT_VCS (n) [note 1]       |

**Table 3–9 OCI\_TYPECODE to SQLT Mappings (Cont.)**

Notes:

1. n is the size of the string in bytes

2. These are floating point numbers, the precision is given in terms of binary digits. b is the precision of the number in binary digits.

3. This is equivalent to a NUMBER with no decimal places.

4. i is the size of the number in bytes, set as part of an OCI call.

5. p is the precision of the number in decimal digits; s is the scale of the number in decimal digits.

6. Can only be part of a named collection type.

# **Definitions in oratypes.h**

Throughout this guide you will see references to datatypes like **ub2** or **sb4**, or to constants like UB4MAXVAL. These types are defined in the oratypes.h header file, which is found in the public directory. The exact contents may vary according to the platform you are using.

Note: The use of the datatypes in oratypes.h is the only supported means of supplying parameters to the OCI.

**4**

# **Using SQL Statements in OCI**

This chapter discusses the concepts and steps involved in processing SQL statements with the Oracle Call Interface. The following topics are covered in this chapter:

- [Overview of SQL Statement Processing](#page-167-0)
- [Processing SQL Statements](#page-167-1)
- [Preparing Statements](#page-169-0)
- [What is Binding?](#page-171-0)
- [Executing Statements](#page-172-0)
- [Describing Select-List Items](#page-177-0)
- [What is Defining?](#page-180-0)
- **[Fetching Results](#page-181-0)**
- [Scrollable Cursors](#page-182-0)

# <span id="page-167-0"></span>**Overview of SQL Statement Processing**

[Chapter 2, "OCI Programming Basics"](#page-78-0) discussed the basic steps involved in any OCI application. This chapter presents a more detailed look at the specific tasks involved in processing SQL statements in an OCI program.

# <span id="page-167-1"></span>**Processing SQL Statements**

One of the most common tasks of an OCI program is to accept and process SQL statements. This section outlines the specific steps involved in processing SQL.

Once you have allocated the necessary handles and attached to a server, the basic steps in processing a SQL statement are the following, as illustrated in [Figure 4–1,](#page-168-0) ["Steps In Processing SQL Statements"](#page-168-0):

- **1. Prepare.** Define an application request using OCIStmtPrepare().
- **2. Bind**. For DML statements and queries with input variables, perform one or more bind calls using
	- OCIBindByPos(),
	- OCIBindByName(),
	- OCIBindObject(),
	- OCIBindDynamic(),
	- or OCIBindArrayOfStruct()

to bind the address of each input variable (or PL/SQL output variable) or array to each placeholder in the statement.

- **3. Execute**. Call OCIStmtExecute() to execute the statement. For DDL statements, no further steps are necessary.
- **4. Describe**. Describe the select-list items, if necessary, using OCIParamGet() and OCIAttrGet(). This is an optional step; it is not required if the number of select-list items and the attributes of each item (such as its length and datatype) are known at compile time.
- **5. Define**. For queries, perform one or more define calls to  $OCIDefineByPos( )$ , OCIDefineObject(), OCIDefineDynamic(), or OCIDefineArrayOfStruct() to define an output variable for each select-list item in the SQL statement. Note that you do not use a define call to define the output variables in an anonymous PL/SQL block. You have done this when you have bound the data.

**6. Fetch**. For queries, call OCIStmtFetch() to fetch the results of the query.

Following these steps, the application can free allocated handles and then detach from the server, or it may process additional statements.

> **7.x Upgrade Note:** OCI programs no longer require an explicit parse step. If a statement must be parsed, that step takes place upon execution. This means that 8.0 or later applications must issue an execute command for both DML and DDL statements.

**Figure 4–1 Steps In Processing SQL Statements**

<span id="page-168-0"></span>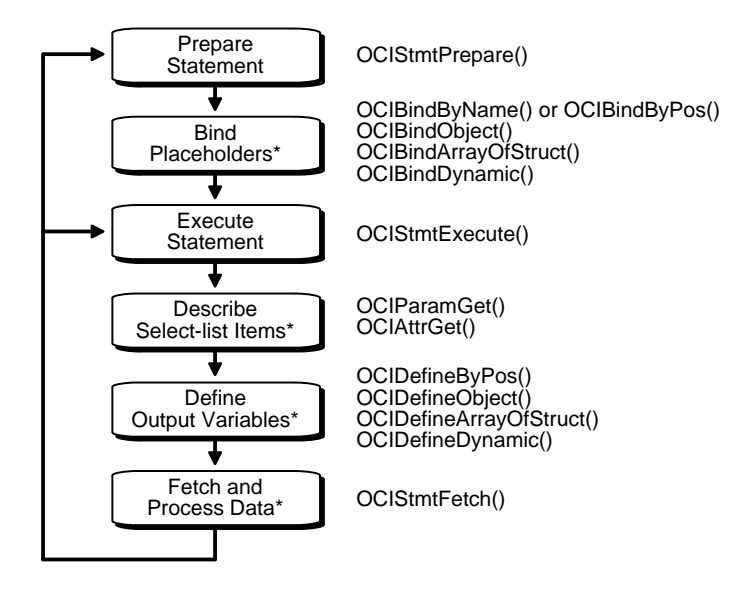

\* These steps performed if necessary

For each of the steps in the diagram, the corresponding OCI function calls are listed. In some cases multiple calls may be required.

Each step above is described in detail in the following sections.

**Note:** Some variation in the order of steps is possible. For example, it is possible to do the define step before the execute if the datatypes and lengths of returned values are known at compile time. Also, as indicated by the asterisks (\*), some steps may not be required by your application.

Additional steps beyond those listed above may be required if your application needs to do the following:

- initiate and manage multiple transactions
- manage multiple threads of execution
- perform piecewise inserts, updates, or fetches

#### **See Also:**

- These topics are described in [Chapter 9, "OCI Programming](#page-324-0) [Advanced Topics"](#page-324-0).
- For information on using OCI shared mode functionality, refer to ["Shared Data Mode" on page 2-22.](#page-99-0)

# <span id="page-169-0"></span>**Preparing Statements**

SQL and PL/SQL statements need to be prepared for execution by using the statement prepare call and bind calls (if necessary). In this phase, the application specifies a SQL or PL/SQL statement and binds associated placeholders in the statement to data for execution. The client-side library allocates storage to maintain the statement prepared for execution.

An application requests a SQL or PL/SQL statement to be prepared for execution using the OCIStmtPrepare() call and passing it a previously allocated statement handle. This is a completely local call, requiring no round trip to the server. No association is made at this point between the statement and a particular server.

Following the request call, an application can call  $OCIAttrGet()$  on the statement handle, passing OCI\_ATTR\_STMT\_TYPE to the  $attribute$ ttrtype parameter, to determine what type of SQL statement was prepared. The possible attribute values, and corresponding statement types are listed in [Table 4–1.](#page-170-0)

<span id="page-170-0"></span>

| <b>Attribute Value</b>  | <b>Statement Type</b>   |
|-------------------------|-------------------------|
| OCI STMT SELECT         | <b>SELECT</b> statement |
| <b>OCI STMT UPDATE</b>  | UPDATE statement        |
| OCL_STMT_DELETE         | <b>DELETE</b> statement |
| OCI STMT INSERT         | <b>INSERT</b> statement |
| <b>OCI STMT CREATE</b>  | <b>CREATE</b> statement |
| <b>OCI STMT DROP</b>    | DROP statement          |
| <b>OCI STMT ALTER</b>   | <b>ALTER</b> statement  |
| OCI STMT BEGIN          | BEGIN (PL/SQL)          |
| <b>OCI STMT DECLARE</b> | DECLARE (PL/SQL)        |

**Table 4–1 OCI\_ATTR\_STMT\_TYPE Values and Statement Types**

#### **See Also:**

- For more information on the specifics of using PL/SQL in an OCI application, see the section ["Using PL/SQL in an OCI](#page-121-0) [Program" on page 2-44](#page-121-0)
- See the [OCIStmtPrepare\(\)](#page-713-0) call

## **Using Prepared Statements on Multiple Servers**

A prepared application request can be executed on multiple servers at run time by reassociating the statement handle with the respective service context handles for the servers. All information cached about the current service context and statement handle association is lost when a new association is made.

For example, consider an application such as a network manager, which manages multiple servers. In many cases, it is likely that the same SELECT statement will need to be executed against multiple servers to retrieve information for display. The OCI allows the network manager application to prepare a SELECT statement once and execute it against multiple servers. It must fetch all of the required rows from each server prior to reassociating the prepared statement with the next server.

**Note:** If a prepared statement must be reexecuted frequently on the same server, it is efficient to prepare a new statement for another service context.

# <span id="page-171-0"></span>**What is Binding?**

Most DML statements, and some queries (such as those with a WHERE clause), require a program to pass data to Oracle as part of a SQL or PL/SQL statement. Such data can be constant or literal data, known when your program is compiled. For example, the following SQL statement, which adds an employee to a database contains several literals, such as 'BESTRY' and 2365:

```
INSERT INTO emp VALUES
     (2365, 'BESTRY', 'PROGRAMMER', 2000, 20)
```
Coding a statement like this into an application would severely limit its usefulness. You would need to change the statement and recompile the program each time you add a new employee to the database. To make the program more flexible, you can write the program so that a user can supply input data at run time.

When you prepare a SQL statement or PL/SQL block that contains input data to be supplied at run time, placeholders in the SQL statement or PL/SQL block mark where data must be supplied. For example, the following SQL statement contains five placeholders, indicated by the leading colons (: ename), that show where input data must be supplied by the program.

```
INSERT INTO emp VALUES
     (:empno, :ename, :job, :sal, :deptno)
```
You can use placeholders for input variables in any DELETE, INSERT, SELECT, or UPDATE statement, or PL/SQL block, in any position in the statement where you can use an expression or a literal value. In PL/SQL, placeholders can also be used for output variables.

Placeholders cannot be used to represent other Oracle objects such as tables. For example, the following is *not* a valid use of the emp placeholder:

```
INSERT INTO :emp VALUES
     (12345, 'OERTEL', 'WRITER', 50000, 30)
```
For each placeholder in the SQL statement or PL/SQL block, you must call an OCI routine that binds the address of a variable in your program to the placeholder. When the statement executes, Oracle gets the data that your program placed in the input, or bind, variables and passes it to the server with the SQL statement.

**See Also:** For detailed information about implementing bind operations, refer to [Chapter 5, "Binding and Defining"](#page-186-0)

# <span id="page-172-0"></span>**Executing Statements**

An OCI application executes prepared statements individually using OCIStmtExecute().

**See Also:** [OCIStmtExecute\(\)](#page-702-0) for a syntax description

When an OCI application executes a query, it receives data from Oracle that matches the query specifications. Within the database, the data is stored in Oracle-defined formats. When the results are returned, an OCI application can request that data be converted to a particular host language format, and stored in a particular output variable or buffer.

For each item in the select-list of a query, the OCI application must define an output variable to receive the results of the query. The define step indicates the address of the buffer and the type of the data to be retrieved.

**Note:** If output variables are defined for a SELECT statement before a call to OCIStmtExecute(), the number of rows specified by the *iters* parameter are fetched directly into the defined output buffers and additional rows equivalent to the prefetch count are prefetched. If there are no additional rows, then the fetch is complete without calling OCIStmtFetch().

For non-queries, the number of times the statement is executed during array operations is equal to  $iters - rowoff$ , where  $rowoff$  is the offset in the bound array, and is also a parameter of the OCIStmtExecute() call. For example, if an array of 10 items is bound to a placeholder for an INSERT statement, and *iters* is set to 10, all 10 items will be inserted in a single execute call when  $r \sim r \sim r \cdot f$  is zero. If rowoff is set to 2, only 8 items will be inserted.

**See Also:** ["What is Defining?" on page 4-15](#page-180-0) for more information about defining output variables

## **Execution Snapshots**

The OCIStmtExecute() call provides the ability to ensure that multiple service contexts operate on the same consistent snapshot of the database's committed data. This is achieved by taking the contents of the snap out parameter of one OCIStmtExecute() call and passing that value in the  $snap$  in parameter of the next OCIStmtExecute() call.

**Note:** Uncommitted data in one service context is *not* visible to another context, even when using the same snapshot

The datatype of both the snap\_out and snap\_in parameter is **OCISnapshot**, an OCI snapshot descriptor. This descriptor is allocated with the OCIDescAlloc() function.

**See Also:** For more information about descriptors, see the section ["Descriptors" on page 2-15](#page-92-0)

It is not necessary to specify a snapshot when calling OCIStmtExecute(). The following sample code shows a basic execution in which the *snapshot* parameters are passed as NULL.

```
checkerr(errhp, OCIStmtExecute(svchp, stmthp, errhp, (ub4) 1, (ub4) 0,
           (OCISnapshot *)NULL, (OCISnapshot *) NULL, OCI_DEFAULT))
```
**Note:** The checkerr() function evaluates the return code from an OCI application. The code for the function is listed in the section ["Error Handling" on page 2-31](#page-108-0).

## **Execution Modes**

You can specify several modes for the OCIStmtExecute () call:

- OCI\_DEFAULT. Calling OCIStmtExecute() in this mode executes the statement. It also implicitly returns describe information about the select-list.
- OCI\_DESCRIBE\_ONLY. This mode is for users who wish to describe a query prior to execution. Calling OCIStmtExecute() in this mode does not execute the statement, but it does return the select-list description.
- OCI\_COMMIT\_ON\_SUCCESS When a statement is executed in this mode, the current transaction is committed after execution, if execution completes successfully.
- OCI\_EXACT\_FETCH Used when the application knows in advance exactly how many rows it will be fetching.
- OCI\_BATCH\_ERRORS See ["Batch Error Mode for OCIStmtExecute\(\)" on](#page-174-0) [page 4-9](#page-174-0), for information about this mode.

# <span id="page-174-0"></span>**Batch Error Mode for OCIStmtExecute()**

The OCI provides the ability to perform array DML operations. For example, an application can process an array of INSERT, UPDATE, or DELETE statements with a single statement execution. If one of the operations fails due to an error from the server, such as a unique constraint violation, the array operation aborts and the OCI returns an error. Any rows remaining in the array are ignored. The application must then reexecute the remainder of the array, and go through the whole process again if it encounters more errors, which makes additional round-trips.

To facilitate processing of array DML operations, the OCI provides the *batch error mode* (also called the *enhanced DML array* feature). This mode, which is specified in the OCIStmtExecute() call, simplifies DML array processing in the event of one or more errors. In this mode, the OCI attempts to INSERT, UPDATE, or DELETE all rows, and collects (*batches*) information about any errors which occurred. The application can then retrieve this error information and reexecute any DML operations which failed during the first call.

**Note:** This function is only available to applications linked with the 8.1 or later OCI libraries running against a release 8.1 or later server. Applications must also be recoded to account for the new program logic described in this section.

In this way, all DML operations in the array are attempted in the first call, and any failed operations can be reissued in a second call.

This mode is used as follows:

- **1.** The user specifies OCI\_BATCH\_ERRORS as the mode parameter of the OCIStmtExecute() call.
- **2.** After performing an array DML operation with OCIStmtExecute(), the application can retrieve the number of errors encountered during the operation by calling OCIAttrGet() on the statement handle to retrieve the OCI\_ATTR\_NUM\_DML\_ERRORS attribute. For example:

```
ub4 num_errs;
OCIAttrGet(stmtp, OCI_HTYPE_STMT, &num_err, 0, OCI_ATTR_NUM_DML_ERRORS, errhp);
```
**3.** The list of errors hangs off an error handle.

The application extracts each error, along with its row information, from the error handle which was passed to the OCIStmtExecute() call using OCIParamGet(). In order to retrieve the information, the application must allocate an additional new error handle for the  $OCIParamGet()$  call. This new error handle is populated with the batched error information. The application obtains the syntax of each error with OCIErrorGet(), and the row offset (into the DML array) at which the error occurred by calling  $OCIAttrGet()$  on the new error handle.

For example, once the num\_errs amount has been retrieved, the application can issue the following calls:

```
OCIError errhndl;
for (i=0; i<sub>5</sub>) is (i=1; i<sub>6</sub>){
    OCIParamGet(errhp, OCI_HTYPE_ERROR, errhp, &errhndl, i);
    OCIAttrGet(errhndl, OCI_HTYPE_ERROR, &row_offset, 0,
       OCI_ATTR_DML_ROW_OFFSET, errhp);
    OCIErrorGet(..., errhndl, ...);
...
```
Following this, the application can correct the bind information for the appropriate entry in the array using the diagnostic information retrieved from the batched error. Once the appropriate bind buffers are corrected or updated, the application can reexecute the associated DML statements.

Because the application cannot know at compile time which rows in the first execution will cause errors, the binds for the subsequent DML should be done dynamically by passing in the appropriate buffers at runtime. The user can reuse the bind buffers used in the array binds done on the first DML operation.

#### **Example of Batch Error Mode**

The following code shows an example of how this execution mode might be used. In this example assume that we have an application which inserts five rows (with two columns, of types NUMBER and CHAR) into a table. Furthermore, let us assume only two rows (say, 1 and 3) are successfully inserted in the initial DML operation. The user then proceeds to correct the data (wrong data was being inserted the first time) and to issue an update with the corrected data. The user uses statement handles stmtp1 and stmtp2 to issue the INSERT and UPDATE respectively.

```
...
OCIBind *bindp1[2], *bindp2[2];
ub4 num_errs, row_off[MAXROWS], number[MAXROWS] = \{1, 2, 3, 4, 5\};
char qrade[MAXROWS] = \{ 'A', 'B', 'C', 'D', 'E' \};
...
/* Array bind all the positions */
```

```
OCIBindByPos (stmtp1,&bindp1[0],errhp,1,(dvoid *)&number[0],
     sizeof(number[0]),SQLT NUM,(dvoid *)0,(ub2 *)0,(ub2 *)0,0, (ub4 *)0, OCI_DEFAULT);
OCIBindByPos (stmtp1,&bindp1[1],errhp,2,(dvoid *)&grade[0],
     sizeof(qrade[0], SOLT CHR, (dvoid *)0, (ub2 *)0, (ub2 *)0, 0,
            (ub4 * )0, OCI DEFAULT);
/* execute the array INSERT */
OCIStmtExecute (svchp,stmtp1,errhp,5,0,0,0,OCI_BATCH_ERRORS);
/* get the number of errors */
OCIAttrGet (stmtp1, OCI_HTYPE_STMT, &num_errs, 0,
             OCI_ATTR_NUM_DML_ERRORS, errhp);
if (num_errs) {
    /* The user can do one of two things: 1) Allocate as many */
    /* error handles as number of errors and free all handles */
    /* at a later time; or 2) Allocate one err handle and reuse */
    /* the same handle for all the errors */
    OCIError *errhndl[num_errs];
   for (i = 0; i < num\_errors; i++) {
       OCIParamGet(errhp, OCI_HTYPE_ERROR, errhp, &errhndl[i], i);
       OCIAttrGet (errhndl[i], OCI_HTYPE_ERROR, &row_off[i], 0,
                   OCI_ATTR_DML_ROW_OFFSET, errhp);
       /* get server diagnostics */
       OCIErrorGet (..., errhndl[i], ...);
       }
    }
/* make corrections to bind data */
OCIBindByPos (stmtp2,&bindp2[0],errhp,1,(dvoid *)0,0,SQLT_NUM,
     (dvoid *)0, (ub2 \times)0, (ub2 \times)0, (ub4 \times)0, OCDATAAT EXEC;
OCIBindByPos (stmtp2,&bindp2[1],errhp,2,(dvoid *)0,0,SQLT_DAT,
      (dvoid *)0, (ub2 *)0,(ub2 *)0,0,(ub4 *)0,OCI_DATA_AT_EXEC);
/* register the callback for each bind handle */
OCIBindDynamic (bindp2[0],errhp,row_off,my_callback,0,0);
OCIBindDynamic (bindp2[1],errhp,row_off,my_callback,0,0);
/* execute the UPDATE statement */
OCIStmtExecute (svchp,stmtp2,errhp,2,0,0,0,OCI_BATCH_ERRORS);
...
```
In this example,  $OCIBindDynamic()$  is used with a callback because the user does not know at compile time what rows will return with errors. With a callback, you can simply pass the erroneous row numbers, stored in  $r \circ \sigma f$ , through the callback context and send only those rows that need to be updated or corrected. The same bind buffers can be shared between the INSERT and the UPDATE executes.

# <span id="page-177-0"></span>**Describing Select-List Items**

If your OCI application is processing a query, you may need to obtain more information about the items in the select-list. This is particularly true for dynamic queries whose contents are not known until run time. In this case, the program may need to obtain information about the datatypes and column lengths of the select-list items. This information is necessary to define output variables that will receive query results.

For example, a user might enter a query such as

```
SELECT * FROM employees
```
where the program has no prior information about the columns in the employees table.

There are two types of describes available: implicit and explicit. An *implicit describe* is one which does not require any special calls to retrieve describe information from the server although special calls *are* necessary to access the information. An *explicit describe* is one which requires the application to call a particular function to bring the describe information from the server.

An application may describe a select-list (query) either implicitly or explicitly. Other schema elements must be described explicitly.

An implicit describe allows an application to obtain select-list information as an attribute of the statement handle *after a statement has been executed* without making a specific describe call. It is called *implicit*, because no describe call is required. The describe information comes *free* with the execute.

You can describe a query explicitly prior to execution. To do this, specify OCI DESCRIBE ONLY as the mode of OCIStmtExecute (). Calling OCIStmtExecute() in this mode does not execute the statement, but it does return the select-list description. For performance reasons, however, it is recommended that applications take advantage of the implicit describe that comes *free* with a standard statement execution.

An explicit describe with the OCIDescribeAny() call obtains information about schema objects rather than select-lists.

In all cases, the specific information about columns and datatypes is retrieved by reading handle attributes.

**See Also:** For information about using OCIDescribeAny() to obtain metadata pertaining to schema objects, refer to [Chapter 6,](#page-240-0) ["Describing Schema Metadata"](#page-240-0)

#### **Implicit Describe**

After a SQL statement is executed, information about the select-list is available as an attribute of the statement handle. No explicit describe call is needed.

To retrieve information about select-list items from the statement handle, the application must call OCIParamGet() once for each position in the select-list to allocate a parameter descriptor for that position. Select-list positions are 1-based, meaning that the first item in the select-list is considered to be position number 1.

To retrieve information about multiple select-list items, an application can call OCIParamGet() with the *pos* parameter set to 1 the first time, and then iterate the value of *pos* and repeat the OCIParamGet() call until OCI\_ERROR with ORA-24334 is returned. An application could also specify any position *n* to get a column at random.

Once a parameter descriptor has been allocated for a position in the select-list, the application can retrieve specific information by calling OCIAttrGet() on the parameter descriptor. Information available from the parameter descriptor includes the datatype and maximum size of the parameter.

The following sample code shows a loop that retrieves the column names and data types corresponding to a query following query execution. The query was associated with the statement handle by a prior call to OCIStmtPrepare().

```
OCIParam *mypard;
ub4 counter;
ub2 dtype;
text *col name;
ub4 col_name_len;
sb4 parm_status;
...
/* Request a parameter descriptor for position 1 in the select-list */
counter = 1;
parm_status = OCIParamGet(stmthp, OCI_HTYPE_STMT, errhp, &mypard,
               (ub4) counter);
/* Loop only if a descriptor was successfully retrieved for
   current position, starting at 1 */
while (parm_status==OCI_SUCCESS) {
/* Retrieve the data type attribute */
checkerr(errhp, OCIAttrGet((dvoid*) mypard, (ub4) OCI_DTYPE_PARAM,
                 (dvoid*) &dtype,(ub4 *) 0, (ub4) OCI_ATTR_DATA_TYPE,
                (OCIError *) errhp ));
/* Retrieve the column name attribute */
checkerr(errhp, OCIAttrGet((dvoid*) mypard, (ub4) OCI_DTYPE_PARAM,
        (dvoid**) &col_name,(ub4 *) &col_name_len, (ub4) OCI_ATTR_NAME,
```

```
 (OCIError *) errhp ));
printf("column=%s datatype=%d\n\n", col_name, dtype);
fflush(stdout);
/* increment counter and get next descriptor, if there is one */
counter++;
parm_status = OCIParamGet(stmthp, OCI_HTYPE_STMT, errhp, &mypard,
              (ub4) counter);
}
```
**Note:** Error handling for the initial OCIParamGet() call is not included in this example. Ellipses (...) indicate portions of code that have been omitted for this example.

The checkerr() function is used for error handling. The complete listing can be found in the first sample application in [Appendix B, "OCI Demonstration](#page-1340-0) [Programs".](#page-1340-0)

The calls to OCIAttrGet() and OCIParamGet() are local calls that do not require a network round trip, because all of the select-list information is cached on the client side after the statement is executed.

#### **See Also:**

- See the descriptions of [OCIParamGet\(\)](#page-661-0) and [OCIAttrGet\(\)](#page-648-0).
- See the section ["Parameter Attributes" on page 6-5](#page-244-0) for a list of the specific attributes of the parameter descriptor which may be read by [OCIAttrGet\(\)](#page-648-0).

## **Explicit Describe of Queries**

You can describe a query explicitly prior to execution. To do this, specify OCI\_DESCRIBE\_ONLY as the mode of OCIStmtExecute(). Calling OCIStmtExecute() in this mode does not execute the statement, but it does return the select-list description.

> **Note:** To maximize performance, it is recommended that applications execute the statement in default mode and use the implicit describe which accompanies the execution.
The following short example demonstrates the use of this mechanism to perform an explicit describe of a select-list to return information about the columns in the select-list. This pseudo-code shows how to retrieve column information (for example, data type).

```
\frac{1}{x} initialize svchp, stmhp, errhp, rowoff, iters, snap_in, snap_out */
/* set the execution mode to OCI_DESCRIBE_ONLY. Note that setting the mode to
OCI_DEFAULT does an implicit describe of the statement in addition to executing
the statement */
```

```
OCIParam *colhd; /* column handle */
checkerr(errhp, OCIStmtExecute(svchp, stmhp, errhp, iters, rowoff,
        snap_in, snap_out, OCI_DESCRIBE_ONLY);
/* Get the number of columns in the query */
checkerr(errhp, OCIAttrGet(stmhp, OCI_HTYPE_STMT, &numcols,
                       0, OCI_ATTR_PARAM_COUNT, errh));
/* go through the column list and retrieve the data type of each column. We
start from pos = 1 */
for (i = 1; i \leq \text{numcols}; i++){
   /* get parameter for column i */
   checkerr(errhp, OCIParamGet(stmhp, OCI_HTYPE_STMT, errh, &colhd, i));
   /* get data-type of column i */
   checkerr(errhp, OCIAttrGet(colhd, OCI_DTYPE_PARAM,
          \&type[i-1], 0, OCI_ATTR_DATA_TYPE, errh));
}
```
# **What is Defining?**

Query statements return data from the database to your application. When processing a query, you must define an output variable or an array of output variables for each item in the select-list from which you want to retrieve data. The define step creates an association which determines where returned results are stored, and in what format.

For example, if your OCI statement processes the following statement:

```
SELECT name, ssn FROM employees
   WHERE empno = : empnum
```
you would normally need to define two output variables, one to receive the value returned from the name column, and one to receive the value returned from the ssn column.

**See Also:** For information about implementing define operations, please refer to [Chapter 5, "Binding and Defining"](#page-186-0)

# **Fetching Results**

If an OCI application has processed a query, it is typically necessary to fetch the results with OCIStmtFetch() or with OCIStmtFetch2() after the statement has been executed. Oracle encourages the use of OCIStmtFetch2(), which supports **scrollable cursors**, and will be enhanced.

**See Also:** For information about scrollable cursors, see ["Scrollable](#page-182-0) [Cursors" on page 4-17](#page-182-0)

Fetched data is retrieved into output variables that have been specified by define operations.

> **Note:** If output variables are defined for a SELECT statement before a call to OCIStmtExecute(), the number of rows specified by the *iters* parameter is fetched directly into the defined output buffers

#### **See Also:**

- These statements fetch data associated with the sample code in the section ["Steps Used in Defining" on page 5-20](#page-205-0). Refer to that example for more information.
- For information about defining output variables, see the section ["Defining" on page 5-19.](#page-204-0)

# **Fetching LOB Data**

If LOB columns or attributes are part of a select-list, they can be returned as LOB locators or actual LOB values, depending on how the user has defined them. If LOB locators are fetched, then the application can perform further operations on these locators through the OCILob\* interfaces.

**See Also:** See [Chapter 7, "LOB and FILE Operations",](#page-272-0) for more information about working with LOB locators in the OCI

# <span id="page-182-1"></span>**Setting Prefetch Count**

In order to minimize server round trips and maximize the performance of applications, the OCI can prefetch result set rows when executing a query. The OCI programmer can customize this prefetching by setting the OCI\_ATTR\_PREFETCH\_ROWS or OCI\_ATTR\_PREFETCH\_MEMORY attribute of the statement handle using the OCIAttrSet() function. The attributes are used as follows:

- OCI\_ATTR\_PREFETCH\_ROWS sets the number of rows to be prefetched.
- OCI\_ATTR\_PREFETCH\_MEMORY sets the memory allocated for rows to be prefetched. The application then fetches as many rows as will fit into that much memory.

When both of these attributes are set, the OCI prefetches rows up to the OCI\_ATTR\_PREFETCH\_ROWS limit unless the OCI\_ATTR\_PREFETCH\_MEMORY limit is reached, in which case the OCI returns as many rows as will fit in a buffer of size OCI\_ATTR\_PREFETCH\_MEMORY.

By default, prefetching is turned on, and the OCI fetches an extra row all the time. To turn prefetching off, set both the OCI\_ATTR\_PREFETCH\_ROWS and OCI\_ATTR\_PREFETCH\_MEMORY attributes to zero.

**Note:** Prefetching is not in effect if LONG columns are part of the query. Queries containing LOB columns *can* be prefetched, because the LOB locator, rather than the data, is returned by the query.

**See Also:** For more information about these handle attributes, see the section ["Statement Handle Attributes" on page A-29.](#page-1288-0)

# <span id="page-182-0"></span>**Scrollable Cursors**

A cursor is a database query and its *result set*. Execution of a cursor puts the results of the query into a set of rows called the result set. The result set can be fetched either sequentially or non-sequentially. The latter case is known as a *scrollable cursor.*

A scrollable cursor provides support for forward and backward access into the result set from a given position, using either absolute or relative row number offsets into the result set.

Rows are numbered starting at one. For a scrollable cursor, you can fetch previously-fetched rows, the n-th row in the result set, or the n-th row from the current position. Client-side caching of either the partial or entire result set means fewer calls to the server, thus improving performance.

Oracle does not support DML operations on scrollable cursors. A cursor cannot be made scrollable if the LONG datatype is part of the select list.

Moreover, fetches from a scrollable statement handle are based on the snapshot at execution time. The size of the client cache can be controlled by the existing OCI attributes OCI\_ATTR\_PREFETCH\_ROWS and OCI\_ATTR\_PREFETCH\_MEMORY.

**Note:** Do not use scrollable cursors unless you require the functionality, because scrollable cursors use more server resources and can have greater response times than non-scrollable cursors.

# **Support for Scrollable Cursors in OCI**

The OCIStmtExecute() call has an execution mode for scrollable cursors, OCI\_STMT\_SCROLLABLE\_READONLY. The default for statement handles is non-scrollable, that is, forward sequential access only (where the mode is OCI\_FETCH\_NEXT). You must set this execution mode each time the statement handle is executed.

**See Also:** [OCIStmtExecute\(\)](#page-702-0)for further information

The statement handle attribute OCI\_ATTR\_CURRENT\_POSITION can be retrieved only using OCIAttrGet(). This attribute cannot be set by the application. This indicates the current position in the result set.

For non-scrollable cursors, OCI\_ATTR\_ROW\_COUNT is the total number of rows fetched into user buffers with the OCIStmtFetch2() calls issued since this statement handle was executed. Since they are forward sequential only, this also represents the highest row number seen by the application.

For scrollable cursors, OCI\_ATTR\_ROW\_COUNT will represent the maximum (absolute) row number fetched into the user buffers. Since the application can arbitrarily position the fetches, this need not be the total number of rows fetched into the user's buffers since the (scrollable) statement was executed.

The attribute OCI\_ATTR\_ROWS\_FETCHED on the statement handle, represents the number of rows that were successfully fetched into the user's buffers in the last fetch call or execute. It works for both scrollable and non-scrollable cursors.

Use the call  $OCIStmtFetch2()$ , which is replacing the call  $OCIStmtFetch()$ , which is retained for backward compatibility. You are encouraged to use OCIStmtFetch2() instead, for all new applications, even those not using scrollable cursors. This call also works for non-scrollable cursor, but then an error will be raised if any other orientation besides OCI\_DEFAULT or OCI FETCH NEXT is passed.

#### **Increasing Scrollable Cursor Performance**

Response time is improved if you use OCI client-side prefetch buffers.

After calling OCIStmtExecute() for a scrollable cursor, call OCIStmtFetch2() using OCI\_FETCH\_LAST to obtain the size of the result set. Then set OCI\_ATTR\_PREFETCH\_ROWS to about 20% of that size, and set OCI\_PREFETCH\_MEMORY if the result set uses a large amount of memory.

### **Limitations on the Use of Scrollable Cursors**

Failover does not work with scrollable cursors.

Remote mapped queries cannot be used with scrollable cursors.

#### **See Also:**

- [OCIStmtFetch2\(\)](#page-708-0) for how to use scrollable cursors
- ["Setting Prefetch Count" on page 4-17](#page-182-1)

# **Example of Access on a Scrollable Cursor**

Assume that a result set is returned by the SQL query:

SELECT empno, ename FROM emp

and that the table EMP has 14 rows. One usage of scrollable cursors is:

...  $\prime^*$  execute the scrollable cursor in the scrollable mode  $\prime$ OCIStmtExecute(svchp, stmthp, errhp, (ub4) 0, (ub4) 0, (CONST OCISnapshot \*)NULL, (OCISnapshot \*) NULL, OCI\_STMT\_SCROLLABLE\_READONLY );

/\* Fetches rows with absolute row numbers 6, 7, 8. After this call,

```
OCI_ATTR_CURRENT_POSITION = 8, OCI_ATTR_ROW_COUNT = 8 */checkprint(errhp, OCIStmtFetch2(stmthp, errhp, (ub4) 3,
                               OCI FETCH ABSOLUTE, (sb4) 6, OCI DEFAULT);
/* Fetches rows with absolute row numbers 6, 7, 8. After this call,
OCI ATTR_CURRENT_POSITION = 8, OCI_ATTR_ROW_COUNT = 8 */
checkprint(errhp, OCIStmtFetch2(stmthp, errhp, (ub4) 3,
                               OCI_FETCH_RELATIVE, (sb4) -2, OCI_DEFAULT);
/* Fetches rows with absolute row numbers 14. After this call,
 OCI_ATTR_CURRENT_POSITION = 14, OCI_ATTR_ROW_COUNT = 14 */
checkprint(errhp, OCIStmtFetch2(stmthp, errhp, (ub4) 1,
                               OCI_FETCH_LAST, (sb4) 0, OCI_DEFAULT);
/* Fetches rows with absolute row number 1. After this call,
OCI_ATTR_CURRENT_POSITION = 1, OCI_ATTR_ROW_COUNT = 14 */checkprint(errhp, OCIStmtFetch2(stmthp, errhp, (ub4) 1,
                               OCI FETCH FIRST, (sb4) 0, OCI DEFAULT);
/* Fetches rows with absolute row numbers 2, 3, 4. After this call,
OCI ATTR CURRENT POSITION = 4, OCI ATTR ROW COUNT = 14 */checkprint(errhp, OCIStmtFetch2(stmthp, errhp, (ub4) 3,
                                OCI_FETCH_NEXT, (sb4) 0, OCI_DEFAULT);
\prime^* Fetches rows with absolute row numbers 3,4,5,6,7. After this call,
 OCI_ATTR_CURRENT_POSITION = 7, OCI_ATTR_ROW_COUNT = 14. It is assumed
the user's define memory is allocated. */
checkprint(errhp, OCIStmtFetch2(stmthp, errhp, (ub4) 5,
                                OCI_FETCH_PRIOR, (sb4) 0, OCI_DEFAULT);
...
}
checkprint (errhp, status)
{
 ub4 rows_fetched;
 checkerr (errhp, status);
 checkerr(errhp, OCIAttrGet((CONST void *) stmthp, OCI_HTYPE_STMT,
          (void *) &rows_fetched, (uint *) 0, OCI_ATTR_ROWS_FETCHED, errhp));
}
...
```
# <span id="page-186-0"></span>**Binding and Defining**

This chapter revisits the basic concepts of binding and defining that were introduced in [Chapter 2, "OCI Programming Basics"](#page-78-0), and provides more detailed information about the different types of binds and defines you can use in OCI applications. Additionally, this chapter discusses the use of arrays of structures, as well as other issues involved in binding, defining, and character conversions.

This chapter includes the following sections:

- [Binding](#page-187-0)
- [Advanced Bind Operations](#page-195-0)
- **[Defining](#page-204-1)**
- **[Advanced Define Operations](#page-207-0)**
- [Binding and Defining Arrays of Structures](#page-211-0)
- [DML with RETURNING Clause](#page-215-0)
- [Character Conversion Issues in Binding and Defining](#page-220-0)
- [PL/SQL REF CURSORs and Nested Tables](#page-229-0)
- [Runtime Data Allocation and Piecewise Operations](#page-230-0)

# <span id="page-187-0"></span>**Binding**

Most DML statements, and some queries (such as those with a WHERE clause), require a program to pass data to Oracle as part of a SQL or PL/SQL statement. Such data can be constant or literal data, known when your program is compiled. For example, the following SQL statement, which adds an employee to a database contains several literals, such as 'BESTRY' and 2365:

```
INSERT INTO emp VALUES
     (2365, 'BESTRY', 'PROGRAMMER', 2000, 20)
```
Coding a statement like this into an application would severely limit its usefulness. You would need to change the statement and recompile the program each time you add a new employee to the database. To make the program more flexible, you can write the program so that a user can supply input data at runtime.

When you prepare a SQL statement or PL/SQL block that contains input data to be supplied at runtime, placeholders in the SQL statement or PL/SQL block mark where data must be supplied. For example, the following SQL statement contains five placeholders, indicated by the leading colons (for example,  $:$  ename), that show where input data must be supplied by the program.

```
INSERT INTO emp VALUES
     (:empno, :ename, :job, :sal, :deptno)
```
You can use placeholders for input variables in any DELETE, INSERT, SELECT, or UPDATE statement, or PL/SQL block, in any position in the statement where you can use an expression or a literal value. In PL/SQL, placeholders can also be used for output variables.

**Note:** Placeholders cannot be used to name other Oracle objects such as tables or columns.

For each placeholder in the SQL statement or PL/SQL block, you must call an OCI routine that binds the address of a variable in your program to the placeholder. When the statement executes, Oracle gets the data that your program placed in the input, or bind, variables and passes it to the server with the SQL statement. Data does not have to be in a bind variable when you perform the bind step. At the bind step, you are only specifying the address, datatype, and length of the variable.

**Note:** If program variables do not contain data at bind time, make sure they contain valid data when you execute the SQL statement or PL/SQL block using OCIStmtExecute().

For example, given the INSERT statement

```
INSERT INTO emp VALUES
     (:empno, :ename, :job, :sal, :deptno)
```
and the following variable declarations

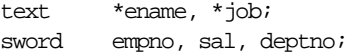

the bind step makes an association between the placeholder name and the address of the program variables. The bind also indicates the datatype and length of the program variables, as illustrated in [Figure 5–1](#page-188-0).

**See Also:** The code that implements this example is found in the section ["Steps Used in Binding" on page 5-6](#page-191-0).

**Figure 5–1 Using OCIBindByName() to Associate Placeholders with Program Variables**

<span id="page-188-0"></span>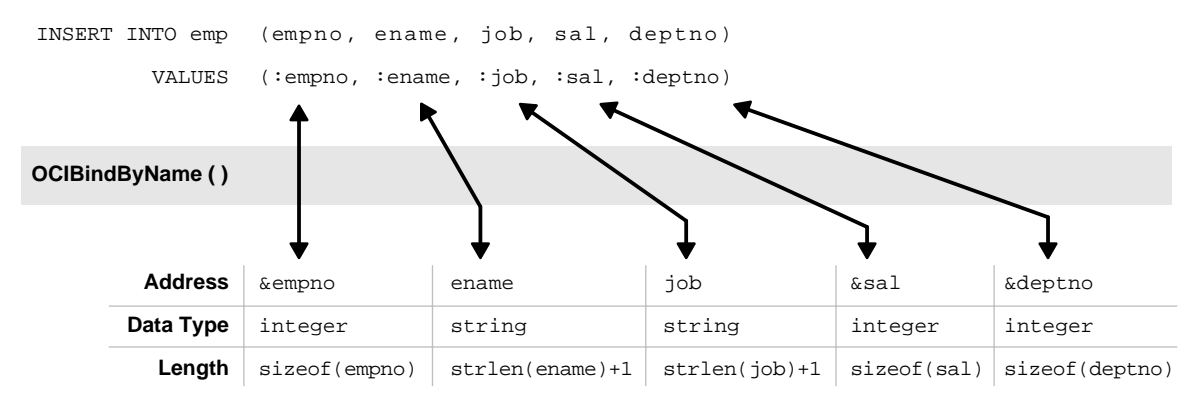

If you change only the value of a bind variable, it is not necessary to rebind in order to execute the statement again. The bind is a bind by reference, so as long as the address of the bind variable and bind handle remain valid, you can reexecute a statement that references the variable without rebinding.

**Note:** At the interface level, all bind variables are considered at least IN and must be properly initialized. If the variable is a pure OUT bind variable, you can set the variable to zero. You can also provide a NULL indicator and set that indicator to -1 (NULL).

In the Oracle server, new datatypes have been implemented for named datatypes, REFs and LOBs, and they may be bound as placeholders in a SQL statement.

**Note:** For opaque data types (descriptors or locators) whose sizes are not known to you, pass the address of the descriptor or locator pointer. Set the size parameter to the size of the appropriate data structure, (sizeof(structure))

# <span id="page-189-0"></span>**Named Binds and Positional Binds**

The SQL statement in the previous section is an example of a *named bind*. Each placeholder in the statement has a name associated with it, such as 'ename' or 'sal'. When this statement is prepared and the placeholders are associated with values in the application, the association is made by the name of the placeholder using the OCIBindByName() call with the name of the placeholder passed in the *placeholder* parameter.

A second type of bind is known as a *positional bind*. In a positional bind, the placeholders are referred to by their position in the statement rather than their names. For binding purposes, an association is made between an input value and the position of the placeholder, using the OCIBindByPos() call.

The example from the previous section could also be used for a positional bind:

```
INSERT INTO emp VALUES
     (:empno, :ename, :job, :sal, :deptno)
```
The five placeholders would then each be bound by calling  $OCIBin dByPos()$  and passing the position number of the placeholder in the *position* parameter. For example, the :  $empno$  placeholder would be bound by calling  $OCIBindByPos()$ with a position of 1, : ename with a position of 2, and so on.

In the case of a duplicate bind, only a single bind call may be necessary. Consider the following SQL statement, which queries the database for those employees whose commission and salary are both greater than a given amount:

SELECT empno FROM emp

```
WHERE sal > : some_value
 AND comm > :some_value
```
An OCI application could complete the binds for this statement with a single call to OCIBindByName() to bind the :some\_value placeholder by name. In this case, the second placeholder inherits the bind information from the first placeholder.

# **OCI Array Interface**

You can pass data to Oracle in various ways. You can execute a SQL statement repeatedly using the OCIStmtExecute() routine and supply different input values on each iteration. Alternatively, you can use the Oracle array interface and input many values with a single statement and a single call to OCIStmtExecute(). In this case you bind an array to an input placeholder, and the entire array can be passed at the same time, under the control of the *iters* parameter.

The array interface significantly reduces round trips to Oracle when you need to update or insert a large volume of data. This reduction can lead to considerable performance gains in a busy client/server environment. For example, consider an application that needs to insert 10 rows into the database. Calling OCIStmtExecute() ten times with single values results in ten network round trips to insert all the data. The same result is possible with a single call to OCIStmtExecute() using an input array, which involves only one network round trip.

**Note:** When using the OCI array interface to perform inserts, row triggers in the database are fired as each row of the insert gets inserted.

# **Binding Placeholders in PL/SQL**

You process a PL/SQL block by placing the block in a string variable, binding any variables, and executing the statement containing the block, just as you would with a single SQL statement.

When you bind placeholders in a PL/SQL block to program variables, you must use OCIBindByName() or OCIBindByPos() to perform the basic bind binds. You can use OCIBindByName() or OCIBindByPos() to bind host variables that are either scalars or arrays.

The following short PL/SQL block contains two placeholders, which represent IN parameters to a procedure that updates an employee's salary, given the employee number and the new salary amount:

```
char plsql_statement[] = "BEGIN\
                         RAISE_SALARY(:emp_number, :new_sal);\
                         END; "
```
These placeholders can be bound to input variables in the same way as placeholders in a SQL statement.

When processing PL/SQL statements, output variables are also associated with program variables using bind calls.

For example, in a PL/SQL block such as

```
BEGIN
     SELECT ename,sal,comm INTO :emp_name, :salary, :commission
     FROM emp
    WHERE ename = :emp number;
END;
```
you would use OCIBindByName() to bind variables in place of the  $:emp\_name$ , :salary, and :commission output placeholders, and in place of the input placeholder :emp\_number.

**7.x Upgrade Note:** In the Oracle7 OCI, it was sufficient for applications to initialize only IN-bind buffers. In later releases, all buffers, even pure OUT buffers, must be initialized by setting the buffer length to zero in the bind call, or by setting the corresponding indicator to -1.

**See Also:** For more information about binding PL/SQL placeholders see ["Information for Named Datatype and REF Binds"](#page-474-0) [on page 11-37](#page-474-0).

# <span id="page-191-0"></span>**Steps Used in Binding**

Binding placeholders is done in one or more steps. For a simple scalar or array bind, it is only necessary to specify an association between the placeholder and the data. This is done by using OCI bind by name (OCIBindByName()) or OCI bind by position (OCIBindByPos()) call.

**See Also:** See the section ["Named Binds and Positional Binds" on](#page-189-0) [page 5-4](#page-189-0) for information about the difference between these types of binds.

Once the bind is complete, the OCI library knows where to find the input data (or where to put PL/SQL output data) when the SQL statement is executed. As mentioned in the section ["Binding" on page 5-2](#page-187-0), program input data does not need to be in the program variable when it is bound to the placeholder, but the data must be there when the statement is executed.

The following code example shows handle allocation and binding for each of five placeholders in a SQL statement.

**Note:** The checkerr() function evaluates the return code from an OCI application. The code for the function is listed in the section ["Error Handling" on page 2-31](#page-108-0).

```
...
/* The SQL statement, associated with stmthp (the statement handle)
by calling OCIStmtPrepare() */
text *insert = (text *) "INSERT INTO emp(empno, ename, job, sal, deptno)\
     VALUES (:empno, :ename, :job, :sal, :deptno)";
...
/* Bind the placeholders in the SQL statement, one for each bind handle. */
checkerr(errhp, OCIBindByName(stmthp, &bnd1p, errhp, (text *) ":ENAME",
     strlen(":ENAME"), (ub1 *) ename, enamelen+1, STRING_TYPE, (dvoid *) 0,
     (ub2 *) 0, (ub2) 0, (ub4) 0, (ub4 *) 0, OCI_DEFAULT))
checkerr(errhp, OCIBindByName(stmthp, &bnd2p, errhp, (text *) ":JOB",
    strlen(":JOB"), (ub1 *) job, joblen+1, STRING_TYPE, (dvoid *)
    \deltajob_ind, (ub2 *) 0, (ub2) 0, (ub4) 0, (ub4 *) 0, OCI_DEFAULT))
checkerr(errhp, OCIBindByName(stmthp, &bnd3p, errhp, (text *) ":SAL",
     strlen(":SAL"), (ub1 *) &sal, (sword) sizeof(sal), INT_TYPE,
     (dvoid *) &sal_ind, (ub2 *) 0, (ub2) 0, (ub4) 0, (ub4 *) 0,
    OCI DEFAULT))
checkerr(errhp, OCIBindByName(stmthp, &bnd4p, errhp, (text *) ":DEPTNO",
     strlen(":DEPTNO"), (ub1 *) &deptno,(sword) sizeof(deptno), INT_TYPE,
    (d\text{void } *) 0, (ub2 *) 0, (ub2) 0, (ub4) 0, (ub4 *) 0, OCI DEFINJ)checkerr(errhp, OCIBindByName(stmthp, &bnd5p, errhp, (text *) ":EMPNO",
     strlen(":EMPNO"), (ub1 *) &empno, (sword) sizeof(empno), INT_TYPE,
    (\text{dvoid *}) 0, (\text{ub2 *}) 0, (\text{ub2}) 0, (\text{ub4}) 0, (\text{ub4 *}) 0, \text{OCT} DEFAULT))
```
# **PL/SQL Example**

Perhaps the most common use for PL/SQL blocks in an OCI program is to call stored procedures or stored functions. For example, assume that there is a procedure called RAISE\_SALARY stored in the database, and you want to call this procedure from an OCI program. You do this by embedding a call to that procedure in an anonymous PL/SQL block, then processing the PL/SQL block in the OCI program.

The following program fragment shows how to embed a stored procedure call in an OCI application. For the sake of brevity, only the relevant portions of the program are reproduced here.

The program passes an employee number and a salary increase as inputs to a stored procedure called raise\_salary, which takes these parameters:

raise\_salary (employee\_num IN, sal\_increase IN, new\_salary OUT);

This procedure raises a given employee's salary by a given amount. The increased salary which results is returned in the stored procedure's OUT variable new\_salary, and the program displays this value.

```
/* Define PL/SQL statement to be used in program. */
text *give_raise = (text * ) "BEGIN \RAISE SALARY(:emp_number,:sal_increase, :new_salary);\
                     END;";
OCIBind *bndlp = NUL; \frac{1}{2} /* the first bind handle */
OCIBind *bnd2p = NUL; \frac{1}{2} /* the second bind handle */
OCIBind *bnd3p = NUL; \frac{1}{2} /* the third bind handle */
static void checkerr();
sb4 status;
main()
{
   sword empno, raise, new_sal;
  dvoid *tmp;
  OCISession *usrhp = (OCISession *)NULL;
...
/* attach to database server, and perform necessary initializations
and authorizations */
       /* allocate a statement handle */
  checkerr(errhp, OCIHandleAlloc( (dvoid *) envhp, (dvoid **) &stmthp,
           OCI_HTYPE_STMT, 100, (dvoid **) &tmp));
```

```
 /* prepare the statement request, passing the PL/SQL text
         block as the statement to be prepared */
checkerr(errhp, OCIStmtPrepare(stmthp, errhp, (text *) give_raise, (ub4)
      strlen(qive_raise), OCI_NTV_SYNTAX, OCI_DEFAULT));
       /* bind each of the placeholders to a program variable */
  checkerr( errhp, OCIBindByName(stmthp, &bnd1p, errhp, (text *) ":emp_number",
              -1, (ub1 *) & empno,
              (sword) sizeof(empno), SQLT_INT, (dvoid *) 0,
              (\text{ub2 *}) 0, (\text{ub2}) 0, (\text{ub4}) 0, (\text{ub4 *}) 0, \text{OCI DEFAUT});
  checkerr( errhp, OCIBindByName(stmthp, &bnd2p, errhp, (text *) ":sal_increase",
             -1, (ubl *) &raise,
               (sword) sizeof(raise), SQLT_INT, (dvoid *) 0,
               (ub2 *) 0, (ub2) 0, (ub4) 0, (ub4 *) 0, OCI_DEFAULT));
       /* remember that PL/SQL OUT variable are bound, not defined */
checkerr( OCIBindByName(stmthp, &bnd3p, errhp, (text *) ":new_salary",
              -1, (ub1 *) &new sal,
               (sword) sizeof(new_sal), SQLT_INT, (dvoid *) 0,
              (\text{ub2 *}) 0, (\text{ub2}) 0, (\text{ub4}) 0, (\text{ub4 *}) 0, \text{OCI DEFIN}(i); /* prompt the user for input values */
printf("Enter the employee number: ");
scanf("%d", &empno);
       /* flush the input buffer */
myfflush();
printf("Enter employee's raise: ");
scanf("%d", &raise);
       /* flush the input buffer */
myfflush();
   /* execute PL/SQL block*/
   checkerr(errhp, OCIStmtExecute(svchp, stmthp, errhp, (ub4) 1, (ub4) 0,
       (OCISnapshot *) NULL, (OCISnapshot *) NULL, OCI_DEFAULT));
   /* display the new salary, following the raise */
printf("The new salary is d\n^n, new sal);
}
```
The following is one possible sample output from this program. Before execution, the salary of employee 7954 is 2000.

Enter the employee number: 7954 Enter employee's raise: 1000 The new salary is 3000.

The previous section and example demonstrated how to perform a simple scalar bind. In that case, only a single bind call is necessary. In some cases, additional bind calls are necessary to define specific attributes for specific bind datatypes or execution modes. These more sophisticated bind operations are discussed in the following section.

Oracle also provides predefined C datatypes that map object attributes.

**See Also:** Information about binding these datatypes, such as **OCIDate** and **OCINumber**, can be found in [Chapter 12, "Direct](#page-488-0) [Path Loading"](#page-488-0).

# <span id="page-195-0"></span>**Advanced Bind Operations**

The section ["What is Binding?" on page 4-6](#page-171-0) discussed how a basic bind operation is performed to create an association between a placeholder in a SQL statement and a program variable using OCIBindByName() or OCIBindByPos().

This section covers more advanced bind operations, including multi-step binds, and binds of named data types and REFs.

In certain cases, additional bind calls are necessary to define specific attributes for certain bind data types or certain execution modes.

The following sections describe these special cases, and the information about binding is summarized in [Table 5–1, "Bind Information for Different Bind Types"](#page-203-0).

# **Named Data Type Binds**

For information on binding named data types (objects),

**See Also:** ["Named Datatype Binds" on page 11-36.](#page-473-0)

# **Binding REFs**

For information on this topic,

**See Also:** ["Binding REFs" on page 11-37](#page-474-1).

# **Binding LOBs**

There are two ways of binding LOBs:

- Bind the LOB locator, rather than the actual LOB values. In this case the LOB value is written or read by passing a LOB locator to the OCILob functions.
- Bind the LOB value directly, without using the LOB locator.

Both of these ways are discussed next.

# **Binding LOB Locators**

Either a single locator or an array of locators can be bound in a single bind call. In each case, the application must pass *the address of a LOB locator* and not the locator itself. For example, if an application has prepared a SQL statement like

INSERT INTO some\_table VALUES (:one\_lob)

where one\_lob is a bind variable corresponding to a LOB column, and has made the following declaration:

OCILobLocator \* one\_lob;

Then the following sequence of steps would be used to bind the placeholder, and execute the statement

```
/* initialize single locator */
one_lob = OCIDescriptorAlloc(...OCI DTYPE LOB...);...
/* pass the address of the locator */
OCIBindByName(...,(dvoid *) &one_lob,... SQLT_CLOB, ...);
OCIStmLEXecute(...,1,...) /* 1 is the iters parameter */
```
**Note:** In these examples, most parameters are omitted for simplicity.

You could also do an array insert using the same SQL INSERT statement. In this case, the application would include the following code:

```
OCILobLocator * lob_array[10];
...
for (i=0; i<10, i++) lob_array[i] = OCIDescriptorAlloc(...OCI_DTYPE_LOB...);
                                       /* initialize array of locators */
```

```
...
OCIBindByName(...,(dvoid *) lob_array,...);
OCIBindArrayOfStruct(...);
OCIStmtExecute(...,10,...); /* 10 is the iters parameter */
```
Note that you must allocate descriptors with the OCIDescriptorAlloc() routine before they can be used. In the case of an array of locators, you must initialize each array element using  $OCIDescriptorALloc()$ . Use OCI DTYPE LOB as the type parameter when allocating BLOBs, CLOBs, and NCLOBs. Use OCI\_DTYPE\_FILE when allocating BFILEs

# **Binding LOB Data**

Oracle allows nonzero binds for INSERTs and UPDATEs of any size LOB. So you can bind up to 4 gigabytes of data into a LOB column using  $OCIBindByPos($ , OCIBindByName(), and PL/SQL binds. Because you can have multiple LOBs in a row, you can bind up to 4 gigabytes of data for each one of those LOBs in the same INSERT or UPDATE statement.

The bind of more than 4 kilobytes of data to a LOB column uses space from the temporary tablespace. Users of this features should make sure that their temporary tablespace is big enough to hold at least the amount of data equal to the sum of all the bind lengths for LOBs. If your temporary tablespace is extendable, it will be extended automatically after the existing space is fully consumed. Use the command:

"CREATE TABLESPACE ... AUTOEXTENT ON ... TEMPORARY ...;"

to create an extendable temporary tablespace.

#### **Restrictions on LOB Binds**

- If a table has both  $\text{Long}$  and LOB columns, then you can have binds of greater than 4 kilobytes for either the LONG column or the LOB columns, but not both in the same statement.
- You cannot bind data of any size to LOB attributes in object-relational datatypes.For LOB attributes, you need to insert an empty LOB locator and then modify the contents of the LOB using OCILob\*() functions.
- In an INSERT AS SELECT operation, Oracle does not allow binding of any length data to LOB columns.
- Oracle doesn't do any implicit conversion such as HEX to RAW or RAW to HEX for data of size more than 4000 bytes. The following PL/SQL code illustrates this:

```
create table t (c1 clob, c2 blob);
declare
  text varchar(32767);
   binbuf raw(32767);
begin
   text := lpad ('a', 12000, 'a');
  binbuf := utl_raw.cast_to_raw(text);
   -- The following works ...
   insert into t values (text, binbuf);
   -- The following won't work because Oracle won't do implicit
   -- hex to raw conversion.
   insert into t (c2) values (text);
   -- The following won't work because Oracle won't do implicit
   -- raw to hex conversion.
   insert into t (c1) values (binbuf);
   -- The following won't work because we can't combine the
   -- utl_raw.cast_to_raw() operator with the >4k bind.
   insert into t (c2) values (utl_raw.cast_to_raw(text));
end;
/
```
■ If you bind more than 4000 bytes of data to a BLOB or a CLOB, and the data is filtered by a SQL operator, then Oracle will limit the size of the result to at most 4000 bytes.

For example:

```
create table t (c1 clob, c2 blob);
-- The following command inserts only 4000 bytes because the result of
-- LPAD is limited to 4000 bytes
insert into t(cl) values (lpad('a', 5000, 'a'));
-- The following command inserts only 2000 bytes because the result of
-- LPAD is limited to 4000 bytes, and the implicit hex to raw conversion
-- converts it to 2000 bytes of RAW data.
insert into t(c2) values (lpad('a', 5000, 'a'));
```
### **Examples of Binding LOBs**

Consider the following SQL statements which will be used in the examples that follow:

```
CREATE TABLE foo( a INTEGER );
CREATE TYPE lob_typ( A1 CLOB );
CREATE TABLE lob_long_tab (C1 CLOB, C2 CLOB, CT3 lob_typ, L LONG);
```
#### **Example1: Binding LOBs**

```
void insert() \qquad /* A function in an OCI program */
{
    /* The following is allowed */
    ub1 buffer[8000];
   text *insert_sql = "INSERT INTO lob_long_tab (C1, C2, L)
                        VALUES (:1, :2, :3)";
    OCIStmtPrepare(stmthp, errhp, insert_sql, strlen((char*)insert_sql),
                 (ub4) OCI_NTV_SYNTAX, (ub4) OCI_DEFAULT);
    OCIBindByPos(stmthp, &bindhp[0], errhp, 1, (dvoid *)buffer, 8000,
                SOLT LNG, 0, 0, 0, 0, 0, 0, (ub4) OCI DEFAULT);
    OCIBindByPos(stmthp, &bindhp[1], errhp, 2, (dvoid *)buffer, 8000,
                 SQLT_LNG, 0, 0, 0, 0, 0, (ub4) OCI_DEFAULT);
    OCIBindByPos(stmthp, &bindhp[2], errhp, 3, (dvoid *)buffer, 2000,
                SQLT_LNG, 0, 0, 0, 0, 0, 0, (\text{ub4}) OCI_DEFAULT);
    OCIStmtExecute(svchp, stmthp, errhp, 1, 0, OCI_DEFAULT);
}
```
#### **Example2: Binding LOBs**

```
void insert()
{
    /* The following is allowed */
    ub1 buffer[8000];
    text *insert_sql = "INSERT INTO lob_long_tab (C1, L)
                       VALUES (:1, :2)";
    OCIStmtPrepare(stmthp, errhp, insert_sql, strlen((char*)insert_sql),
                  (ub4) OCI_NTV_SYNTAX, (ub4) OCI_DEFAULT);
    OCIBindByPos(stmthp, &bindhp[0], errhp, 1, (dvoid *)buffer, 2000,
                 SQLT_LNG, 0, 0, 0, 0, 0, (ub4) OCI_DEFAULT);
    OCIBindByPos(stmthp, &bindhp[1], errhp, 2, (dvoid *)buffer, 8000,
                 SQLT_LNG, 0, 0, 0, 0, 0, (ub4) OCI_DEFAULT);
    OCIStmtExecute(svchp, stmthp, errhp, 1, 0, OCI_DEFAULT);
}
```
#### **Example3: Binding LOBs**

```
void insert()
{
    /* The following is allowed, no matter how many rows it updates */
    ub1 buffer[8000];
    text *insert_sql = (text *)"UPDATE lob_long_tab SET
                              C1 = :1, C2=:2, L=:3";
    OCIStmtPrepare(stmthp, errhp, insert_sql, strlen((char*)insert_sql),
                 (ub4) OCI_NTV_SYNTAX, (ub4) OCI_DEFAULT);
    OCIBindByPos(stmthp, &bindhp[0], errhp, 1, (dvoid *)buffer, 8000,
                 SQLT_LNG, 0, 0, 0, 0, 0, (ub4) OCI_DEFAULT);
    OCIBindByPos(stmthp, &bindhp[1], errhp, 2, (dvoid *)buffer, 8000,
                 SQLT_LNG, 0, 0, 0, 0, 0, (ub4) OCI_DEFAULT);
    OCIBindByPos(stmthp, &bindhp[2], errhp, 3, (dvoid *)buffer, 2000,
                SQLT_LNG, 0, 0, 0, 0, 0, 0, (ub4) OCI_DEFAULT);
    OCIStmtExecute(svchp, stmthp, errhp, 1, 0, OCI_DEFAULT);
}
```
#### **Example4: Binding LOBs**

```
void insert()
{
    /* The following is allowed, no matter how many rows it updates */
    ub1 buffer[8000];
    text *insert_sql = (text *)"UPDATE lob_long_tab SET
                                C1 = 1, C2 = 2, L = 3 OCIStmtPrepare(stmthp, errhp, insert_sql, strlen((char*)insert_sql),
                   (ub4) OCI_NTV_SYNTAX, (ub4) OCI_DEFAULT);
    OCIBindByPos(stmthp, &bindhp[0], errhp, 1, (dvoid *)buffer, 2000,
                 SQLT_LNG, 0, 0, 0, 0, 0, (ub4) OCI_DEFAULT);
    OCIBindByPos(stmthp, &bindhp[1], errhp, 2, (dvoid *)buffer, 2000,
                 SQLT_LNG, 0, 0, 0, 0, 0, (ub4) OCI_DEFAULT);
    OCIBindByPos(stmthp, &bindhp[2], errhp, 3, (dvoid *)buffer, 8000,
                 SQLT_LNG, 0, 0, 0, 0, 0, (ub4) OCI_DEFAULT);
    OCIStmtExecute(svchp, stmthp, errhp, 1, 0, OCI_DEFAULT);
}
```
#### **Example5: Binding LOBs**

```
void insert()
{
    /* Piecewise, callback and array insert/update operations similar to
    ^\star the allowed regular insert/update operations are also allowed ^\star/}
```
#### **Example6: Binding LOBs**

```
void insert()
{
    /* The following is NOT allowed because we try to insert >4000 bytes
     * to both LOB and LONG columns */
    ub1 buffer[8000];
   text *insert sql = (text *')"INSERT INTO lob long tab (Cl, L) VALUES (:1, :2)";
    OCIStmtPrepare(stmthp, errhp, insert_sql, strlen((char*)insert_sql),
                 (ub4) OCI_NTV_SYNTAX, (ub4) OCI_DEFAULT);
    OCIBindByPos(stmthp, &bindhp[0], errhp, 1, (dvoid *)buffer, 8000,
                 SQLT_LNG, 0, 0, 0, 0, 0, (ub4) OCI_DEFAULT);
    OCIBindByPos(stmthp, &bindhp[1], errhp, 2, (dvoid *)buffer, 8000,
                SQLT_LNG, 0, 0, 0, 0, 0, 0, (\text{ub4}) OCI_DEFAULT);
    OCIStmtExecute(svchp, stmthp, errhp, 1, 0, OCI_DEFAULT);
}
```
#### **Example7: Binding LOBs**

```
void insert()
{
    /* The following is NOT allowed because we try to insert data into
    * LOB attributes */
    ub1 buffer[8000];
   text *insert sql = (text *)*' INSERT INTO lob long tab (CT3)
                               VALUES (\text{lob}_t;1))";
    OCIStmtPrepare(stmthp, errhp, insert_sql, strlen((char*)insert_sql),
                 (ub4) OCI_NTV_SYNTAX, (ub4) OCI_DEFAULT);
    OCIBindByPos(stmthp, &bindhp[0], errhp, 1, (dvoid *)buffer, 2000,
                 SQLT_LNG, 0, 0, 0, 0, 0, (ub4) OCI_DEFAULT);
    OCIStmtExecute(svchp, stmthp, errhp, 1, 0, OCI_DEFAULT);
}
```
#### **Example8: Binding LOBs**

```
void insert()
{
    /* The following is NOT allowed because we try to do insert as
    * select character data into LOB column */
    ub1 buffer[8000];
    text *insert_sql = (text *)"INSERT INTO lob_long_tab (C1) SELECT
                                :1 from FOO";
   OCIStmtPrepare(stmthp, errhp, insert_sql, strlen((char*)insert_sql),
                 (ub4) OCI_NTV_SYNTAX, (ub4) OCI_DEFAULT);
    OCIBindByPos(stmthp, &bindhp[0], errhp, 1, (dvoid *)buffer, 8000,
```

```
SQLT_LNG, 0, 0, 0, 0, 0, (ub4) OCI_DEFAULT);
   OCIStmtExecute(svchp, stmthp, errhp, 1, 0, OCI_DEFAULT);
}
```
#### **Other Disallowed Operations**

Other update operations similar to the disallowed insert operations are also not allowed. Piecewise and callback INSERT or UPDATE operations similar to the disallowed regular INSERT or UPDATE operations are also not allowed.

> **See Also:** For more information about the OCILob functions, refer to [Chapter 7, "LOB and FILE Operations"](#page-272-0).

#### **Binding FILEs**

When using a FILE locator as a bind variable for an INSERT or UPDATE statement, you must first initialize the locator with a directory alias and filename (using OCILobFileSetName()) before issuing the INSERT or UPDATE statement.

# **Binding in OCI\_DATA\_AT\_EXEC Mode**

If the mode parameter in a call to OCIBindByName() or OCIBindByPos() is set to OCI DATA AT EXEC, an additional call to  $OCIBindDynamic()$  is necessary if the application will use the callback method for providing data at runtime. The call to  $OCIBin dDynamic()$  sets up the callback routines, if necessary, for indicating the data or piece that is being provided.

If the OCI\_DATA\_AT\_EXEC mode is chosen, but the standard OCI piecewise polling method will be used instead of callbacks, the call to  $OCIBinedDynamic( )$  is not necessary.

When binding RETURN clause variables, an application must use OCI DATA AT EXEC mode, and it must provide callbacks.

> **See Also:** For more information about piecewise operations, please refer to the section ["Runtime Data Allocation and Piecewise](#page-230-0) [Operations" on page 5-45](#page-230-0).

### **Binding Ref Cursor Variables**

Ref Cursors are bound to a statement handle with a bind datatype of SQLT\_RSET.

**See Also:** ["PL/SQL REF CURSORs and Nested Tables" on](#page-229-0) [page 5-44](#page-229-0)

# **Summary of Bind Information**

The following table summarizes the bind calls necessary for different types of binds. For each type, the table lists the bind datatype (passed in the  $dty$  parameter of OCIBindByName() or OCIBindByPos()), and notes about the bind

<span id="page-203-0"></span>

| <b>Type of Bind</b>            | <b>Bind Datatype</b>                 | <b>Notes</b>                                                                                                    |
|--------------------------------|--------------------------------------|----------------------------------------------------------------------------------------------------|
| Scalar                         | any scalar datatype                  | Bind a single scalar using OCIBindByName () or<br>OCIBindByPos().                                                                                                    |
| <b>Array of Scalars</b>        | any scalar datatype                  | Bind an array of scalars using OCIBindByName () or<br>OCIBindByPos().                                                                                                    |
| Named Data Type                | <b>SQLT_NTY</b>                      | Two bind calls are required:                                                                                                    |
|                                |                                      | OCIBindByName() or OCIBindByPos()                                                                                                    |
|                                |                                      | OCIBindObject()                                                                                                    |
| <b>REF</b>                     | <b>SQLT REF</b>                      | Two bind calls are required:                                                                                                    |
|                                |                                      | OCIBindByName() or OCIBindByPos()                                                                                                    |
|                                |                                      | OCIBindObject()                                                                                                    |
| <b>LOB</b><br><b>BFILE</b>     | <b>SQLT_BLOB</b><br><b>SQLT_CLOB</b> | Allocate the LOB locator using OCIDescriptorAlloc(),<br>and then bind its address (OCILobLocator **) with<br>OCIBindByName() or OCIBindByPos(), using one of the<br>LOB datatypes. |
| <b>Array of Structures</b>     | varies                               | Two bind calls are required:                                                                                                    |
| or Static Arrays               |                                      | OCIBindByName() or OCIBindByPos()                                                                                                    |
|                                |                                      | OCIBindArrayOfStruct()<br>$\blacksquare$                                                                                                    |
| <b>Piecewise Insert</b>        | varies                               | OCIBindByName() or OCIBindByPos() is required. The<br>application may also need to call OCIBindDynamic() to<br>register piecewise callbacks.                                       |
| REF CURSOR variables SQLT_RSET |                                      | Allocate a statement handle, OCIStmt, and then bind its<br>address (OCIStmt **) using the SQLT_RSET datatype.                                                                      |

**Table 5–1 Bind Information for Different Bind Types**

**See Also:** For more information about datatypes and datatype codes, see [Chapter 3, "Datatypes"](#page-132-0).

# <span id="page-204-1"></span><span id="page-204-0"></span>**Defining**

Query statements return data from the database to your application. When processing a query, you must define an output variable or an array of output variables for each item in the select-list from which you want to retrieve data. The define step creates an association that determines where returned results are stored, and in what format.

For example, if your OCI statement processes the following statement:

```
SELECT name, ssn FROM employees
    WHERE empno = : empnum
```
you would normally need to define two output variables, one to receive the value returned from the name column, and one to receive the value returned from the ssn column.

**Note:** If you were only interested in retrieving values from the name column, you would not need to define an output variable for ssn.

If the SELECT statement being processed might return more than a single value for a query, the output variables you define may be arrays instead of scalar values.

Depending on the application, the define step can take place before or after the execute. If the datatypes of select-list items are known when the application is coded, the define can take place before the statement is executed. If your application is processing dynamic SQL statements—statements entered by you at runtime— or statements that do not have a clearly defined select-list, such as

SELECT \* FROM employees

the application must execute the statement and retrieve describe information before defining output variables.

**See Also:** See the section ["Describing Select-List Items" on](#page-177-0) [page 4-12](#page-177-0) for more information.

The OCI processes the define call locally, on the client side. In addition to indicating the location of buffers where results should be stored, the define step also determines what type of data conversions, if any, will take place when data is returned to the application.

**Note:** Output buffers must be 2-byte aligned.

<span id="page-205-0"></span>The  $dty$  parameter of the OCIDefineByPos() call specifies the datatype of the output variable. The OCI is capable of a wide range of data conversions when data is fetched into the output variable. For example, internal data in Oracle DATE format can be automatically converted to a string datatype on output.

**See Also:** For more information about datatypes and conversions, refer to [Chapter 3, "Datatypes"](#page-132-0).

#### **Steps Used in Defining**

Defining output variables is done in one or more steps. A basic define is accomplished with the OCI define by position call, OCIDefineByPos(). This step creates an association between a select-list item and an output variable. Additional define calls may be necessary for certain datatypes or fetch modes.

Once the define step is complete, the OCI library knows where to put retrieved data after fetching it from the database.

**Note:** You can make your define calls again to redefine the output variables without having to reprepare or reexecute the SQL statement.

The following example code shows a scalar output variable being defined following an execute and a describe.

```
/* The following statement was prepared, and associated with statement
   handle stmthp1.
```
SELECT dname FROM dept WHERE deptno = :dept\_input

 The input placeholder was bound earlier, and the data comes from the user input below \*/

```
printf("Enter employee dept: ");
       scanf("%d", &deptno);
       myfflush();
```
/\* Execute the statement. If OCIStmtExecute() returns OCI\_NO\_DATA, meaning that no data matches the query, then the department number is invalid. \*/

```
 if ((status = OCIStmtExecute(svchp, stmthp1, errhp, 0, 0, 0, 0,
           OCI_DEFAULT))
          && (status != OCI_NO_DATA))
\{ checkerr(errhp, status);
        do_exit(EXIT_FAILURE);
 }
      if (status == OCI NO DATA) {
        printf("The dept you entered doesn't exist.\n");
        return 0;
 }
/* The next two statements describe the select-list item, dname, and
   return its length */
checkerr(errhp, OCIParamGet(stmthp1, errhp, &parmdp, (ub4) 1));
checkerr(errhp, OCIAttrGet((dvoid*) parmdp, (ub4) OCI_DTYPE_PARAM,
         (dvoid*) &deptlen, (ub4 *) 0, (ub4) OCI_ATTR_DATA_SIZE,
         (OCIError *) errhp ));
/* Use the retrieved length of dname to allocate an output buffer, and
   then define the output variable. If the define call returns an error,
   exit the application */
 dept = (text * ) malloc((int) depth = + 1); if (status = OCIDefineByPos(stmthp1, &defnp, errhp,
              1, (ub1 *) dept, deptlen+1,
             SQLT STRING, (dvoid *) 0,
             (\text{ub2 *}) 0, OCI DEFAULT))
 {
    checkerr(errhp, status);
    do_exit(EXIT_FAILURE);
   }
```
**See Also:** For an explanation of the describe step, see the section ["Describing Select-List Items" on page 4-12.](#page-177-0)

# **Advanced Defines**

In some cases the define step requires more than just a call to OCIDefineByPos(). There are additional calls that define the attributes of an array fetch (OCIDefineArrayOfStruct()) or a named data type fetch (OCIDefineObject()). For example, to fetch multiple rows with a column of named data types, all three calls must be invoked for the column; but to fetch multiple rows of scalar columns, OCIDefineArrayOfStruct() and OCIDefineByPos() are sufficient.

**See Also:** These more sophisticated define operations are covered in the section ["Advanced Define Operations" on page 5-22](#page-207-0).

Oracle also provides pre-defined C datatypes that map object type attributes.

**See Also:** Information about defining these datatypes (for example, **OCIDate**, **OCINumber**) can be found in [Chapter 11,](#page-438-0) ["Object-Relational Datatypes"](#page-438-0)

# <span id="page-207-0"></span>**Advanced Define Operations**

The section ["What is Defining?" on page 4-15](#page-180-0) discussed how a basic define operation is performed to create an association between a SQL select-list item and an output buffer in an application.

This section covers more advanced defined operations, including multi-step defines, and defines of named data types and REFs.

In some cases the define step requires more than just a call to  $OCIDefineByPos($ . There are additional calls that define the attributes of an array fetch (OCIDefineArrayOfStruct()) or a named data type fetch (OCIDefineObject()). For example, to fetch multiple rows with a column of named data types, all the three calls must be invoked for the column; but to fetch multiple rows of scalar columns only OCIDefineArrayOfStruct() and OCIDefineByPos() are sufficient.

The following sections discuss specific information pertaining to different types of defines.

### **Defining Named Data Type Output Variables**

For information on defining named data type (object) output variables, refer to ["Defining Named Datatype Output Variables" on page 11-38.](#page-475-0)

### **Defining REF Output Variables**

For information on defining REF output variables, refer to ["Defining REF Output](#page-476-0) [Variables" on page 11-39](#page-476-0).

# **Defining LOB Output Variables**

There are two ways of defining LOBs:

- Define as a LOB locator, rather than the actual LOB values. In this case the LOB value is written or read by passing a LOB locator to the OCILob functions.
- Define as a LOB value directly, without using the LOB locator.

Both of these ways are discussed next.

#### **Defining LOB Locators**

Either a single locator or an array of locators can be defined in a single define call. In each case, the application must pass *the address of a LOB locator* and not the locator itself. For example, if an application has prepared a SQL statement like:

```
SELECT lob1 FROM some table;
```
where  $1$ ob1 is the LOB column and one\_lob is a define variable corresponding to a LOB column with the following declaration:

```
OCILobLocator * one_lob;
```
Then the following sequence of steps would be used to bind the placeholder, and execute the statement

```
/* initialize single locator */
one_lob = OCIDescriptorALloc(...OCI DTYPE LOB...);...
/* pass the address of the locator */
OCIDefineByPos(... 1, ..., (dvoid *) \&one\_lob,... . SOLT CLOB, ...);OCIStmLEXecute(...,1,...) /* 1 is the iters parameter */
```
**Note:** In these examples, most parameters are omitted for simplicity.

You could also do an array select using the same SQL SELECT statement. In this case, the application would include the following code:

```
OCILobLocator * lob_array[10];
...
for (i=0; i<10, i++)\text{lob} array[i] = OCIDescriptorAlloc(...OCI_DTYPE_LOB...);
                                        /* initialize array of locators */
...
OCIDefineByPos(...,1, (dvoid * ) lob array,... SQLT_CLOB, ...);
OCIDefineArrayOfStruct(...);
```
 $OCIStmtExecute(...,10,...);$  /\* 10 is the iters parameter \*/

Note that you must allocate descriptors with the OCIDescriptorAlloc() routine before they can be used. In the case of an array of locators, you must initialize each array element using  $OCIDescriptorALloc()$ . Use OCI DTYPE LOB as the type parameter when allocating BLOBs, CLOBs, and NCLOBs. Use OCI\_DTYPE\_FILE when allocating BFILEs

#### **Defining LOB Data**

Oracle allows nonzero defines for SELECTs of any size LOB. So you can select up to 4 gigabytes of data from a LOB column using OCIDefineByPos(), and PL/SQL defines. Because you can have multiple LOBs in a row, you can select up to 4 gigabytes of data from each one of those LOBs in the same SELECT statement.

#### **Examples of Defining LOBs**

Consider the following SQL statements which will be used in the examples that follow:

CREATE TABLE lob\_tab (C1 CLOB, C2 CLOB);

#### **Example1: Defining LOBs**

```
void select define before execute() \qquad /* A function in an OCI program */
{
    /* The following is allowed */
   ub1 buffer1[8000];
    ub1 buffer2[8000];
   text *select sql = "SELECT cl, c2 FROM lob tab"; OCIStmtPrepare(stmthp, errhp, select_sql, strlen((char*)select_sql),
                  (ub4) OCI_NTV_SYNTAX, (ub4) OCI_DEFAULT);
    OCIDefineByPos(stmthp, &defhp[0], errhp, 1, (dvoid *)buffer1, 8000,
                SQLT_LNG, 0, 0, 0, (ub4) OCI_DEFAULT);
    OCIDefineByPos(stmthp, &defhp[1], errhp, 2, (dvoid *)buffer2, 8000,
                SOLT LNG, 0, 0, 0, (ub4) OCI DEFAULT);
    OCIStmtExecute(svchp, stmthp, errhp, 1, 0, OCI_DEFAULT);
}
```
#### **Example2: Defining LOBs**

```
void select execute before define()
{
    /* The following is allowed */
```

```
 ub1 buffer1[8000];
   ub1 buffer2[8000];
   text *select_sql = "SELECT c1, c2 FROM lob_tab";
   OCIStmtPrepare(stmthp, errhp, select_sql, strlen((char*)select_sql),
                 (ub4) OCI_NTV_SYNTAX, (ub4) OCI_DEFAULT);
   OCIStmtExecute(svchp, stmthp, errhp, 0, 0, OCI_DEFAULT);
   OCIDefineByPos(stmthp, &bindhp[0], errhp, 1, (dvoid *)buffer1, 8000,
                SQLT_LNG, 0, 0, 0, 0, 0, (ub4) OCI_DEFAULT);
   OCIDefineByPos(stmthp, &bindhp[1], errhp, 2, (dvoid *)buffer2, 8000,
                 SQLT_LNG, 0, 0, 0, 0, 0, (ub4) OCI_DEFAULT);
   OCIStmtFetch(stmthp, errhp, 1, OCI_FETCH_NEXT, OCI_DEFAULT);
}
```
#### **Example3: Defining LOBs**

```
void select()
{
    /* Piecewise, callback and array select operations similar to
     * the allowed regular select operations are also allowed */
}
```
### **Defining PL/SQL Output Variables**

You do not use the define calls to define output variables for select-list items in a SQL SELECT statement in a PL/SQL block. You must use OCI bind calls instead.

> **See Also:** See the section ["Information for Named Datatype and](#page-476-1) [REF Defines, and PL/SQL OUT Binds" on page 11-39](#page-476-1) for more information about defining PL/SQL output variables.

### **Defining For a Piecewise Fetch**

When performing a piecewise fetch, an initial call to  $OCIDefineByPos()$  is required. An additional call to OCIDefineDynamic() is necessary if the application will use callbacks rather than the standard polling mechanism for fetching data.

> **See Also:** See the section ["Runtime Data Allocation and Piecewise](#page-230-0) [Operations" on page 5-45](#page-230-0) for more information.

# <span id="page-211-0"></span>**Binding and Defining Arrays of Structures**

When using arrays of structures, an initial call to  $OCIDefineByPos()$  is required. An additional call to OCIDefineArrayOfStruct() is necessary to set up additional parameters, including the skip parameter necessary for arrays of structures operations.

The arrays of structures functionality of OCI can simplify the processing of multi-row, multi-column operations. The OCI programmer can create a structure of related scalar data items and then fetch values from the database into an array of these structures or insert values into the database from an array of these structures.

For example, an application may need to fetch multiple rows of data from three columns named NAME, AGE, and SALARY. The OCI application could include the definition of a structure containing separate fields to hold the NAME, AGE and SALARY data from one row in the database table. The application would then fetch data into an array of these structures.

In order to perform a multi-row, multi-column operation using an array of structures, the developer associates each column involved in the operation with a field in a structure. This association, which is part of the OCIDefineArrayOfStruct() and OCIBindArrayOfStruct() calls, specifies where fetched data will be stored, or where inserted or updated data will be found.

[Figure 5–2, "Fetching Data Into an Array of Structures"](#page-212-0) is a graphical representation of this process. In the figure, an application fetches various fields from a database row into a single structure in an array of structures. Each column being fetched corresponds to one of the fields in the structure.

<span id="page-212-0"></span>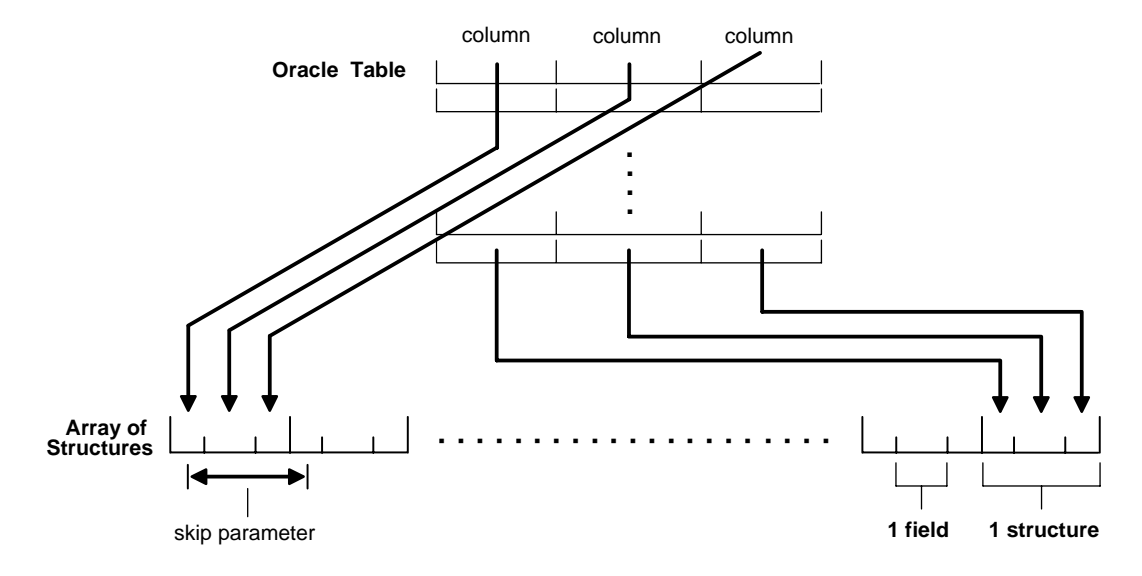

#### **Figure 5–2 Fetching Data Into an Array of Structures**

# **Skip Parameters**

When you split column data across an array of structures, it is no longer contiguous. The single array of structures stores data as though it were composed of several interleaved arrays of scalars. Because of this fact, developers must specify a "skip parameter" for each field they are binding or defining. This skip parameter specifies the number of bytes that need to be skipped in the array of structures before the same field is encountered again. In general this will be equivalent to the byte size of one structure.

The figure below demonstrates how a skip parameter is determined. In this case the skip parameter is the sum of the sizes of the fields  $field1$ ,  $field2$ , and  $field3$ , which is 8 bytes. This equals the size of one structure.

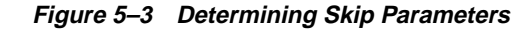

**Array of Structures** 

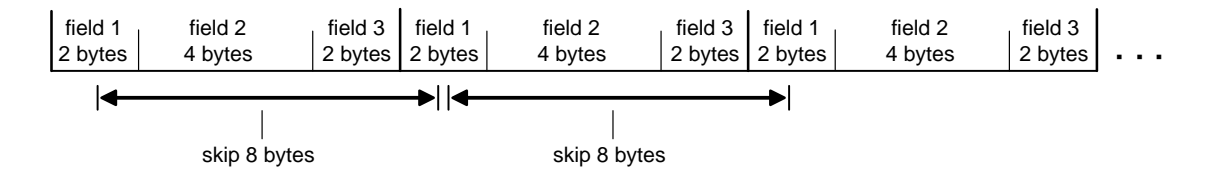

On some systems it may be necessary to set the skip parameter to be sizeof(one array element) rather than sizeof(struct). This is because some compilers may insert padding into a structure. For example, consider an array of C structures consisting of two fields, a **ub4** and a **ub1**.

```
struct demo {
     ub4 field1;
     ub1 field2;
};
struct demo demo array[MAXSIZE];
```
Some compilers insert three bytes of padding after the **ub1** so that the **ub4** which begins the next structure in the array is properly aligned. In this case, the following statement may return an incorrect value:

skip parameter = sizeof(struct demo);

On some systems this will produce a proper skip parameter of eight. On other systems, skip\_parameter will be set to five bytes by this statement. In this case, use the following statement to get the correct value for the skip parameter:

```
skip_parameter = sizeof(demo_array[0]);
```
#### **Skip Parameters for Standard Arrays**

The ability to work with arrays of structures is an extension of the functionality for binding and defining arrays of program variables. Programmers can also work with standard arrays (as opposed to arrays of structures). When specifying a standard array operation, the related skip will be equal to the size of the datatype of the array under consideration. For example, for an array declared as

```
text emp_names[4][20];
```
the skip parameter for the bind or define operation will be 20. Each data element in the array is then recognized as a separate unit, rather than being part of a structure.

# **OCI Calls Used with Arrays of Structures**

Two OCI calls must be used when performing operations involving arrays of structures: OCIBindArrayOfStruct() (for binding fields in arrays of structures for input variables) and OCIDefineArrayOfStruct() (for defining arrays of structures for output variables).

**Note:** When binding or defining for arrays of structures, multiple calls are required. A call to OCIBindByName() or OCIBindByPos() must proceed a call to OCIBindArrayOfStruct(), and a call to OCIDefineByPos() must proceed a call to OCIDefineArrayOfStruct().

**See Also:** See the descriptions of *OCIBindArrayOfStruct*() and [OCIDefineArrayOfStruct\(\)](#page-683-0) for syntax and parameter descriptions.

# **Arrays of Structures and Indicator Variables**

The implementation of arrays of structures also supports the use of indicator variables and return codes. OCI application developers can declare parallel arrays of column-level indicator variables and return codes, corresponding to the arrays of information being fetched, inserted, or updated. These arrays can have their own skip parameters, which are specified during a call to OCIBindArrayOfStruct() or OCIDefineArrayOfStruct().

You can set up arrays of structures of program values and indicator variables in many ways. For example, consider an application that fetches data from three database columns into an array of structures containing three fields. You can set up a corresponding array of indicator variable structures of three fields, each of which is a column-level indicator variable for one of the columns being fetched from the database.

**Note:** A one-to-one relationship between the fields in an indicator struct and the number of select-list items is not necessary.

**See Also:** See ["Indicator Variables" on page 2-36](#page-113-0) for more information about indicator variables.

# <span id="page-215-0"></span>**DML with RETURNING Clause**

The OCI supports the use of the RETURNING clause with SQL INSERT, UPDATE, and DELETE statements. This section outlines the rules an OCI application must follow to correctly implement DML statements with the RETURNING clause.

> **Note:** For more information about the use of the RETURNING clause with INSERT, UPDATE, or DELETE statements, please refer to the descriptions of those commands in the *Oracle9i SQL Reference*.

**See Also:** For a complete code example, see the demonstration programs included with your Oracle installation. For additional information, refer to [Appendix B, "OCI Demonstration Programs"](#page-1340-0)

# **Using DML with RETURNING Clause**

Using the RETURNING clause with a DML statement nonzero you to essentially combine two SQL statements into one, possibly saving you a server round trip. This is accomplished by adding an extra clause to the traditional UPDATE, INSERT, and DELETE statements. The extra clause effectively adds a query to the DML statement.

In the OCI, the values are returned to the application through the use of OUT bind variables. The rules for binding these variables are described in the next section. In the following examples, the bind variables are indicated by the preceding colon, such as : out1. These examples assume the existence of a table called table1, which contains three columns: coll, coll, and coll.

For example, the following statement inserts new values into the database and then retrieves the column values of the affected row from the database, allowing your application to work with inserted rows.

```
INSERT INTO table1 VALUES (:1, :2, :3,)
     RETURNING col1, col2, col3
      INTO :out1, :out2, :out3
```
The next example uses the UPDATE statement. This statement updates the values of all columns whose col1 value falls within a certain range, and then returns the affected rows to the application, allowing the application to see which rows were modified.
```
UPDATE table1 SET \text{coll} = \text{coll} + 1, \text{col2} = 2, \text{col3} = 3WHERE \text{coll} \geq : \text{low AND} \text{ coll} \leq : \text{high} RETURNING col1, col2, col3
        INTO :out1, :out2, :out3
```
The following DELETE statement deletes the rows whose  $\text{coll}$  value falls within a certain range, and then returns the data from those rows so that the application can check them.

```
DELETE FROM table1 WHERE col1 >= :low AND col2 <= :high
     RETURNING col1, col2, col3
      INTO :out1, :out2, :out3
```
Note that in both the UPDATE and DELETE examples there is the possibility that the statement will affect multiple rows in the table. Additionally, a DML statement could be executed multiple times in a single OCIExecute() statement. Because of this possibility for multiple returning values, an OCI application may not know how much data will be returned at runtime. As a result, the variables corresponding to the RETURNING...INTO placeholders must be bound in OCI\_DATA\_AT\_EXEC mode. It is an additional requirement that the application must define its own dynamic data handling callbacks rather than using the OCI\_DATA\_AT\_EXEC polling mechanism.

**Note:** Even if the application can be sure that it will only get a single value back in the RETURNING clause, it must still bind in OCI\_DATA\_AT\_EXEC mode and use callbacks.

The returning clause can be particularly useful when working with LOBs. Normally, an application must insert an empty LOB locator into the database, and then SELECT it back out again to operate on it. Using the RETURNING clause, the application can combine these two steps into a single statement:

```
INSERT INTO some_table VALUES (:in_locator)
    RETURNING lob_column
    INTO :out_locator
```
## **Binding RETURNING...INTO variables**

An OCI application implements the placeholders in the RETURNING clause as pure OUT bind variables. However, all binds in the RETURNING clause are initially IN

and must be properly initialized. To provide a valid value, you can provide a NULL indicator and set that indicator to -1 (NULL).

An application must adhere to the following rules when working with bind variables in a RETURNING clause:

**1.** Bind RETURNING clause placeholders in OCI\_DATA\_AT\_EXEC mode using OCIBindByName() or OCIBindByPos(), followed by a call to OCIBindDynamic() for each placeholder.

**Note:** The OCI only supports the callback mechanism for RETURNING clause binds. The polling mechanism is not supported.

- **2.** When binding RETURNING clause placeholders, you must supply a valid out bind function as the *ocbfp* parameter of the *OCIBindDynamic*() call. This function must provide storage to hold the returned data.
- **3.** The icbfp parameter of OCIBindDynamic() call should provide a "dummy" function which returns NULL values when called.
- **4.** The piecep parameter of OCIBindDynamic() must be set to OCI ONE PIECE.
- **5.** No duplicate binds are allowed in a DML statement with a RETURNING clause, such as no duplication between bind variables in the DML section and the RETURNING section of the statement.

## **Error Handling**

The out bind function provided to OCIBindDynamic() must be prepared to receive partial results of a statement in the event of an error. For example, if the application has issued a DML statement which should be executed 10 times, and an error occurs during the fifth iteration, the server will still return the data from iterations 1 through 4. The callback function would still be called to receive data for the first four iterations.

## **DML with RETURNING REF...INTO clause**

The RETURNING clause can also be used to return a REF to an object which is being inserted into or updated in the database. The following SQL statement shows how this could be used.

```
UPDATE EXTADDR E SET E.ZIP = '12345', E.STATE='AZ'
     WHERE E.STATE = 'CA' AND E.ZIP='95117'
     RETURNING REF(E), ZIP
     INTO :addref, :zip
```
This statement updates several attributes of an object in an object table and then returns a REF to the object (along with the scalar ZIP code) in the RETURNING clause.

Binding the REF output variable in an OCI application requires three steps:

- **1.** The initial bind information is set using OCIBindByName ()
- **2.** Additional bind information for the REF (including the TDO) is set with OCIBindObject()
- **3.** A call to OCIBindDynamic()

The following pseudocode shows a function which performs the binds necessary for the above example.

```
sword bind_output(stmthp, bndhp, errhp)
OCIStmt *stmthp;
OCIBind *bndhp[];
OCIError *errhp;
{
   ub4 i;
                                      /* get TDO for BindObject call */
   if (OCITypeByName(envhp, errhp, svchp, (CONST text *) 0,
                     (ub4) 0, (CONST text *) "ADDRESS_OBJECT",
                    (ub4) strlen((CONST char *) "ADDRESS OBJECT"),
                     (CONST text *) 0, (ub4) 0,
                     OCI_DURATION_SESSION, OCI_TYPEGET_HEADER, &addrtdo))
 {
     return OCI_ERROR;
   }
                            /* initial bind call for both variables */
   if (OCIBindByName(stmthp, &bndhp[2], errhp,
                          (text *) ":addref", (sb4) strlen((char *) ":addref"),
                          (dvoid *) 0, (sb4) sizeof(OCIRef *), SQLT_REF,
                          (dvoid *) 0, (ub2 *)0, (ub2 *)0,
                         (\text{ub4}) 0, (\text{ub4} *) 0, (\text{ub4}) OCI DATA AT EXEC)
   || OCIBindByName(stmthp, &bndhp[3], errhp,
                         (text * ) ":zip", (sb4) strlen((char *) ":zip"), (dvoid *) 0, (sb4) MAXZIPLEN, SQLT_CHR,
                          (dvoid *) 0, (ub2 *)0, (ub2 *)0,
                         (\text{ub4}) 0, (\text{ub4} *) 0, (\text{ub4}) OCI_DATA_AT_EXEC))
 {
     return OCI_ERROR;
   }
```

```
 /* object bind for REF variable */
  if (OCIBindObject(bndhp[2], errhp, (OCIType *) addrtdo,
           (dvoid **) &addrref[0], (ub4 *) 0, (dvoid **) 0, (ub4 *) 0))
   {
    return OCI_ERROR;
   }
 for (i = 0; i < MAXCOLS; i^{++})
   pos[i] = i; /* dynamic binds for both RETURNING variables */
  if (OCIBindDynamic(bndhp[2], errhp, (dvoid *) &pos[0], cbf_no_data,
                     (dvoid *) &pos[0], cbf_get_data)
   || OCIBindDynamic(bndhp[3], errhp, (dvoid *) &pos[1], cbf_no_data,
                    (dvoid *) &pos[1], cbf_qet_data))
 {
    return OCI_ERROR;
   }
  return OCI_SUCCESS;
}
```
## **Additional Notes About Callbacks**

When a callback function is called, the OCI\_ATTR\_ROWS\_RETURNED attribute of the bind handle tells the application the number of rows being returned in that particular iteration. Thus, when the callback is called the first time in a particular iteration (that is, index=0), you can allocate space for all the rows which will be returned for that bind variable. When the callback is called subsequently (with index>0) within the same iteration, you can merely increment the buffer pointer to the correct memory within the allocated space to retrieve the data.

## **Array Interface for DML RETURNING Statements**

OCI provides additional functionality for single-row DML operations and array DML operations in which each iteration returns more than one row. To take advantage of this feature, the client application must specify an OUT buffer in the bind call which is at least as big as the iteration count specified in the OCIStmtExecute() call. This is in addition to the method by which bind buffers are provided through callbacks.

When the statement executes, if any of the iterations returns more than one row, then the application receives an OCI\_SUCCESS\_WITH\_INFO return code. In this case, the DML operation is successfully completed. At this point the application may choose to roll back the transaction or ignore the warning.

# **Character Conversion Issues in Binding and Defining**

This section discusses issues involving character conversions between the client and the server.

## **Choosing Character Set**

Oracle provides support for character data in the database, and OCI provides support for binding and defining character data. If a database column containing character data is defined to be an NCHAR/NVARCHAR2 column, then a bind or define involving that column must take into account special considerations for dealing with character set specifications.

These considerations are necessary in case the width of the client character set is different from that on the server, and also for proper character conversion between the client and server. During conversion of data between different character sets, the size of the data may grow or shrink as much as fourfold. Care must be taken to insure that buffers provided to hold the data are of sufficient size.

In some cases, it may also be easier for an application to deal with NCHAR/NVARCHAR2 data in terms of numbers of characters, rather than numbers of bytes (which is the usual case).

#### **Character Set Form and ID**

Each OCI bind and define handle has OCI\_ATTR\_CHARSET\_FORM and OCI ATTR\_CHARSET\_ID attributes associated with it. An application can set these attributes with the OCIAttrSet() call in order to specify the character form and character set ID of the bind/define buffer.

The form attribute (OCI\_ATTR\_CHARSET\_FORM) indicates the character set the client buffer is in, for binds, and the character set in which to store fetched data, for defines. It has two possible values:

- SQLCS IMPLICIT indicates database character set ID
- SQLCS\_NCHAR indicates national character set ID

The default value is SQLCS\_IMPLICIT, which implies the database character set for the bind or define buffer and the character data in the buffer is converted to the server database character set. SQLCS\_NCHAR implies national character set ID for

the bind or define buffer and the client buffer data is converted to the server national character set.

If the character set ID attribute (OCI\_ATTR\_CHARSET\_ID) is not specified, then the default value of the database or national character set ID of the client is used, depending on the value of  $f\text{o}r$ m. They are the values specified in the NLS LANG and NLS\_NCHAR environment variables.

#### **Note:**

- No matter what values are assigned to the character set ID and form of the client-side bind buffer, the data is converted and inserted into the database according to the server's database character set ID or national character set ID.
- OCI ATTR CHARSET ID must never be set to zero.

**See Also:** For more information about NCHAR data, refer to the *Oracle9i Database Reference.*

#### **Implicit Conversion Between CHAR and NCHAR**

As the result of implicit conversion between database character sets and national character sets, OCI can support cross binding and cross defining between CHAR and NCHAR. For example, even though the OCI\_ATTR\_CHARSET\_FORM attribute is set to be SQLCS\_NCHAR, OCI enables converting data to the database character set if the data is inserted into a CHAR column.

## **Setting Client Character Sets in OCI**

You can set the character sets through the OCIEnvCreateNLS() function parameters charset and ncharset. Both of these parameters can be set as OCI\_UTF16ID. charset controls coding of the metadata and CHAR data. ncharset controls coding of NCHAR data. The function OCINlsEnvironmentVariableGet() returns the character set from NLS\_LANG and the national character set from NLS\_NCHAR.

Here is a pseudocode example of the use of these functions:

```
OCIEnv *envhp;
ub2 ncsid = 2; /* we8dec */
ub2 hdlcsid, hdlncsid;
OraText thename[20];
```

```
utext *selstmt = UTF16("SELECT ename FROM emp"); /* make a UTF16 statement */
OCIStmt *stmthp;
OCIDefine *defhp;
OCIError *errhp;
OCIEnvNlsCreate(OCIEnv **envhp, ..., OCI_UTF16ID, ncsid);
OCIStmtPrepare(stmthp, ..., selstmt, ...); /* prepare UTF16 statement */
OCIDefineByPos(stmthp, defnp, ..., 1, thename, sizeof(thename), SQLT_CHR,...);
OCINlsEnvironmentVariableGet(&hdlcsid, 0, OCI_NLS_CHARSET_ID, 0, 0);
OCIAttrSet(defnp, ..., &hdlcsid, 0, OCI_ATTR_CHARSET_ID, errhp);
            /* change charset id to NLS_LANG setting*/
...
```
#### **See Also:**

- [OCIEnvNlsCreate\(\) on page 15-14](#page-613-0)
- OCINIsEnvironmentVariableGet() on page 16-185

#### **Using OCI\_ATTR\_MAXDATA\_SIZE Attribute**

Every bind handle has a OCI\_ATTR\_MAXDATA\_SIZE attribute. This attribute specifies the number of bytes to be allocated on the server to accommodate the client-side bind data after any necessary character set conversions.

> **Note:** Character set conversions performed when data is sent to the server may result in the data expanding or contracting, so its size on the client may not be the same as its size on the server.

An application will typically set OCI ATTR\_MAXDATA\_SIZE to the maximum size of the column or the size of the PL/SQL variable, depending on how it is used. Oracle issues an error if OCI\_ATTR\_MAXDATA\_SIZE is not a large enough value to accommodate the data after conversion, and the operation will fail.

The following scenarios demonstrate some examples of the use of the OCI\_ATTR\_MAXDATA\_SIZE attribute:

#### ■ **Scenario 1: CHAR (source data) -> non-CHAR (destination column)**

In this case there are implicit bind conversions taking place on the data. The recommended value of OCI\_ATTR\_MAXDATA\_SIZE in this case would be the size of the source buffer multiplied by the worst-case expansion between the client and server character sets.

#### ■ **Scenario 2: CHAR (source data) -> CHAR (destination column) or non-CHAR (source data) -> CHAR (destination column)**

In either of these cases, the recommended value of OCI\_ATTR\_MAXDATA\_SIZE is the size of the column.

#### ■ **Scenario 3: CHAR (source data) -> PL/SQL variable**

In this case, the recommended value of OCI\_ATTR\_MAXDATA\_SIZE is the size of the PL/SQL variable.

## **Using OCI\_ATTR\_MAXCHAR\_SIZE Attribute**

Bind and define handles have an attribute, OCI\_ATTR\_MAXCHAR\_SIZE, associated with them. An application can use this attribute to work with data in terms of number of characters, rather than number of bytes.

For binds, the OCI\_ATTR\_MAXCHAR\_SIZE attribute sets the number of characters that an application reserves on the server to store the data being bound. This works together with the OCI\_ATTR\_MAXDATA\_SIZE attribute, and the nonzero minimum of their derived byte length is used.

For example, if OCI\_ATTR\_MAXDATA\_SIZE is set to 100, and OCI\_ATTR\_MAXCHAR\_SIZE is set to 0, then the maximum possible size of the data on the server after conversion is 100 bytes. However, if OCI\_ATTR\_MAXDATA\_SIZE is set to 300, and OCI\_ATTR\_MAXCHAR\_SIZE is set to a nonzero value, such as 100, then if the character set has 2 bytes/character, the maximum possible allocated size is 200 bytes, which is the minimum of 300 bytes and 2\*100 bytes.

For defines, the OCI\_ATTR\_MAXCHAR\_SIZE attribute specifies the maximum number of characters that the client application allows in the return buffer. Its derived byte length overrides the maxlength parameter specified in the OCIDefineByPos() call.

> **Note:** Regardless of the value of the attribute OCI ATTR MAXCHAR SIZE, the buffer lengths specified in a bind or define call are always considered to be in terms of number of bytes. The actual length values sent and received by you are also in bytes in this case.

## **Buffer Expansion During Binding**

Update or insert operations are done through variable binding. When binding variables, specify OCI\_ATTR\_MAXCHAR\_SIZE and/or OCI\_ATTR\_MAXDATA\_SIZE in the bind handle to specify character and byte constraints to be used while inserting data in the server.

These attributes are defined as:

- OCI\_ATTR\_MAXCHAR\_SIZE sets the maximum number of allowed characters in the buffer on the server side.
- OCI\_ATTR\_MAXDATA\_SIZE sets the maximum number of allowed bytes in the buffer on the server side.

If neither of these two attributes is set, OCI expands the buffer using its best estimates.

Do not set OCI\_ATTR\_MAXDATA\_SIZE for OUT binds or for PL/SQL binds.

Only set OCI\_ATTR\_MAXDATA\_SIZE for INSERT or UPDATE statements.

#### **In Binds**

If the underlying column was created using character length semantics, then it is preferable to specify the constraint using OCI\_ATTR\_MAXCHAR\_SIZE. In this case, as long as the actual buffer contains less characters that specified in OCI ATTR\_MAXCHAR\_SIZE, no constraints are violated at OCI level.

If the underlying column was created using byte length semantics, then use OCI ATTR\_MAXDATA\_SIZE in the bind handle to specify the byte constraint on the server. If you also specify an OCI\_ATTR\_MAXCHAR\_SIZE value, then this constraint is additionally imposed when allocating the receiving buffer on the server side.

#### **Dynamic SQL**

For dynamic SQL, you can use the explicit describe to get OCI\_ATTR\_DATA\_SIZE and or OCI\_ATTR\_CHAR\_SIZE in parameter handles as a guide for setting OCI\_ATTR\_MAXDATA\_SIZE and OCI\_ATTR\_MAXCHAR\_SIZE attributes in bind handles. Furthermore, it is always a safer practice to specify OCI\_ATTR\_MAXDATA\_SIZE and OCI\_ATTR\_MAXCHAR\_SIZE to be no more than the actual column width in bytes, and characters.

#### **Buffer Expansion During Inserts**

Consider the following scenario where you should avoid unexpected behavior caused by buffer expansion during inserts.

If the database column has character length semantics and the user tries to insert data into that column using OCIBindByPos() or OCIBindByName() and sets only the OCI\_ATTR\_MAXCHAR\_SIZE to, say 3000 bytes. The database character set is UTF8 and the client character set is ASCII. Then, in this case although 3000 characters will fit in a buffer of size 3000 bytes for the client, on the server side it might expand to more than 4000 bytes. In this case, unless the underlying column is a LONG or a LOB type, the server will return an error. You can get around this problem by specifying, additionally, the OCI\_ATTR\_MAXDATA\_SIZE to be 4000, to guarantee that the data will never exceed 4000 bytes.

## **Constraint Checking During Defining**

To select from data columns into client buffers, OCI uses defined variables. You can set an OCI\_ATTR\_MAXCHAR\_SIZE value on the define buffer to impose an additional character length constraint on the define buffer. There is no OCI\_ATTR\_MAXDATA\_SIZE attribute for define handles since the buffer size in bytes serves as the limit on byte length. So, normally, the define buffer size provided in the OCIDefineByPos() call can be used as the byte constraint.

#### **Dynamic SQL Selects**

When sizing buffers for dynamic SQL, always use the OCI\_ATTR\_DATA\_SIZE value in the implicit describe to size your buffer to avoid truncation. If the database column is created using character length semantics, which is known through OCI\_ATTR\_CHAR\_USED attribute, then you can use the OCI\_ATTR\_MAXCHAR\_SIZE value to set an additional constraint on the define buffer. In this case no more than the number of OCI\_ATTR\_MAXCHAR\_SIZE characters will be put in the buffer.

#### **Return Lengths**

The following length values are always in bytes irrespective of the character length semantics of the database:

- The value returned in the  $alen$ , or the actual length field in binds and defines.
- The value that appears in the length prefixed in special datatypes like VARCHAR and LONG VARCHAR
- The value of the indicator variable in case of truncation.

The only exception to this rule is for string buffers in OCI\_UTF16ID. If you specify the character set ID as OCI\_UTF16ID for a bind/define handle, then the above lengths are in UTF-16 units.

Note that the buffer sizes in the bind and define calls and the piece sizes in the OCIGetPieceInfo() and OCISetPieceInfo() and the callbacks are always in bytes.

## **General Compatibility Issues for Character Length Semantics**

- For a release 9.0 or later client talking to an 8.1 or earlier server, OCI ATTR\_MAXCHAR\_SIZE is not understood by the server, so this value will be ignored. If you specify only this value, OCI will derive the corresponding OCI\_ATTR\_MAXDATA\_SIZE value based on the maximum bytes for each character for the client-side character set.
- For an 8.1 or earlier client talking to a 9.0 or later server, the client will never be able to specify an OCI\_ATTR\_MAXCHAR\_SIZE value, so the server will consider the client always expecting byte length semantics. This is similar to the situation when the client specifies only OCI\_ATTR\_MAXDATA\_SIZE.

So in both cases, the server and client can exchange information in an appropriate manner.

## **Code Examples for Binding and Defining with Character Conversion**

The following two examples illustrate concepts discussed above.

#### **Code Example for Inserting and Selecting Using OCI\_ATTR\_MAXCHAR\_SIZE**

When a column is created by specifying a number N of characters, the actual allocation in the data base will consider the worst scenario in the following table. The real bytes allocated will be a multiple of N, say M times N. Currently, M is three as the maximum bytes for each character in UTF8.

For example, in the following table EMP, ENAME column is defined as 30 characters and ADDRESS is defined as 80 characters. Then the corresponding byte lengths in database are M\*30 or 3\*30=90, and M\*80 or 3\*80=240 respectively.

```
...
utext ename[31], address[81];
/* E' \le 30+1, D' \le 80+1, considering null-termination */sb2 ename_max_chars = EC=20, address_max_chars = ED=60;
 /* EC <= (E' - 1), ED <= (D' - 1) */
sb2 ename max bytes = EB=80, address max bytes = DB=200;
```

```
/* EB <= M * EC, DB <= M * DC */
text *insstmt = (text *)"INSERT INTO EMP(ENAME, ADDRESS) VALUES (:ENAME,
:ADDRESS)";
text *selstmt = (text *)"SELECT ENAME, ADDRESS FROM EMP";
...
/* Inserting Column Data */
OCIStmtPrepare(stmthp1, errhp, insstmt, (ub4)strlen((char *)insstmt),
    (ub4)OCI_NTV_SYNTAX, (ub4)OCI_DEFAULT);
OCIBindByName(stmthp1, &bndlp, errhp, (text *)":ENAME",
     (sb4)strlen((char *)":ENAME",
     (dvoid *)ename, sizeof(ename), SQLT_STR, (dvoid *)&insname_ind,
     (ub2 *)alenp, (ub2 *)rcodep, (ub4)maxarr_len, (ub4 *)curelep, OCI_DEFAULT);
/* either */
OCIAttrSet((dvoid *)bnd1p, (ub4)OCI_HTYPE_BIND, (dvoid *)&ename_max_bytes,
     (ub4)0, (ub4)OCI_ATTR_MAXDATA_SIZE, errhp);
/* or */OCIAttrSet((dvoid *)bnd1p, (ub4)OCI_HTYPE_BIND, (dvoid *)&ename_max_chars,
     (ub4)0, (ub4)OCI_ATTR_MAXCHAR_SIZE, errhp);
...
/* Retrieving Column Data */
OCIStmtPrepare(stmthp2, errhp, selstmt, strlen((char *)selstmt),
    (ub4) OCI_NTV_SYNTAX, (ub4) OCI_DEFAULT);
OCIDefineByPos(stmthp2, &dfn1p, errhp, (ub4)1, (dvoid *)ename,
    (sb4)sizeof (ename),
    SQLT_STR, (dvoid *)&selname_ind, (ub2 *)alenp, (ub2 *)rcodep,
   (ub4) OCI DEFAULT);
/* if not called, byte semantics is by default */
OCIAttrSet((dvoid *)bnd1p, (ub4)OCI_HTYPE_DEFINE, (dvoid *)&ename_max_chars,
   (\text{ub4})0,
    (ub4)OCI_ATTR_MAXCHAR_SIZE, errhp);
...
```
#### **Code Example for UTF-16 Binding and Defining**

The character set ID in bind and define of the CHAR/VARCHAR2 or NCHAR/NVARCHAR variant handles can be set to specify that all data passed by the corresponding bind and define calls is assumed to be in UTF-16 (Unicode) encoding. To specify UTF-16, set OCI ATTR CHARSET  $ID = OCI$  UTF16ID.

**See Also:** For more information, see the bind attribute ["OCI\\_ATTR\\_CHARSET\\_ID" on page A-36](#page-1295-0) and the define attribute ["OCI\\_ATTR\\_CHARSET\\_ID" on page A-39](#page-1298-0)

OCI provides a typedef called **utext** to facilitate binding and defining of UTF-16 data. The internal representation of **utext** is a 16-bit unsigned integer (**ub2**). Platforms where the encoding scheme of the **wchar\_t** datatype conforms to UTF-16 (unsigned 16-bit value) can easily convert **utext** to the **wchar\_t** datatype using cast operators.

Even for UTF-16 data, the buffer size in bind and define calls is assumed to be in bytes. Users should use the new **utext** datatype as the buffer for input/output data.

The following pseudocode illustrates a bind and define for UTF-16 data:

...

```
OCIStmt *stmthp1, *stmthp2;
OCIDefine *dfn1p, *dfnp2;
OCIBind *bnd1p, *bnd2p;
text *insstmt=
       (text *) "INSERT INTO EMP(ENAME, ADDRESS) VALUES (:ename, :address)";
text *selname =
       (text *) "SELECT ename, address FROM emp";
utext ename [21]; /* Name - UTF-16 */
utext address[51]; /* Address - UTF-16 */
ub2 csid = OCI_UTF16ID;
sb2 ename_col_len = 20;
sb2 address_col_len = 50;
...
/* Inserting UTF-16 data */
OCIStmtPrepare (stmthp1, errhp, insstmt, (ub4)strlen ((char *)insstmt),
                (ub4) OCI_NTV_SYNTAX, (ub4) OCI_DEFAULT));
OCIBindByName (stmthp1, &bnd1p, errhp, (text*)":ENAME",
               (sb4)strlen((char *)":ENAME"),
                (dvoid *) ename, sizeof(ename), SQLT_STR,
                (dvoid *)&insname_ind, (ub2 *) 0, (ub2 *) 0, (ub4) 0,
               (ub4 * )0, OCI DEFAULT);
OCIAttrSet ((dvoid *) bnd1p, (ub4) OCI_HTYPE_BIND, (dvoid *) &csid,
             (ub4) 0, (ub4)OCI_ATTR_CHARSET_ID, errhp);
OCIAttrSet((dvoid *) bnd1p, (ub4) OCI_HTYPE_BIND, (dvoid *) &ename_col_len,
            (ub4) 0, (ub4) OCI_ATTR_MAXDATA_SIZE, errhp);
...
/* Retrieving UTF-16 data */
OCIStmtPrepare (stmthp2, errhp, selname, strlen((char *) selname),
                 (ub4)OCI_NTV_SYNTAX, (ub4)OCI_DEFAULT);
OCIDefineByPos (stmthp2, &dfn1p, errhp, (ub4)1, (dvoid *)ename,
                 (sb4)sizeof(ename), SQLT_STR,
                 (\texttt{dvoid *})0\,,\ (\texttt{ub2 *})0\,,\ (\texttt{ub2 *})0\,,\ (\texttt{ub4})\texttt{OCI\_DEFAULT})\,;OCIAttrSet ((dvoid *) dfn1p, (ub4) OCI_HTYPE_DEFINE, (dvoid *) &csid,
```
(ub4) 0, (ub4)OCI\_ATTR\_CHARSET\_ID, errhp);

# **PL/SQL REF CURSORs and Nested Tables**

The OCI provides the ability to bind and define PL/SQL REF CURSORs and nested tables. An application can use a statement handle to bind and define these types of variables. As an example, consider this PL/SQL block:

```
static const text *plsql_block = (text *)
     "begin \
         OPEN :cursor1 FOR SELECT empno, ename, job, mgr, sal, deptno \
                 FROM emp_rc WHERE job=:job ORDER BY empno; \setminusOPEN : cursor2 FOR SELECT * FROM dept rc ORDER BY deptno; \setminus end;";
```
An application would allocate a statement handle for binding, by calling OCIHandleAlloc(), and then bind the :cursor1 placeholder to the statement handle, as in the following code, where : cursor1 is bound to  $\text{stm2p}$ . Note that the handle allocation code is not included here.

```
err = OCIStmtPrepare (stm1p, errhp, (text *) nst_tab, strlen(nst_tab),
                            OCI_NTV_SYNTAX, OCI_DEFAULT);
...
err = OCIBindByName (stm1p, (OCIBind **) bndp, errhp,
                (text *)":cursor1", (sb4)strlen((char *)":cursor1"),
                (dvoid *)&stm2p, (sb4) 0, SQLT_RSET, (dvoid *)0,
                 (\text{ub2 *})0, (\text{ub2 *})0, (\text{ub4})0, (\text{ub4 *})0, (\text{ub4})0\text{CI}\text{ DERAULT};
```
In this code,  $\text{stm1p}$  is the statement handle for the PL/SQL block, while  $\text{stm2p}$  is the statement handle which is bound as a REF CURSOR for later data retrieval. A value of SQLT\_RSET is passed for the  $dty$  parameter.

As another example, consider the following:

```
static const text *nst_tab = (text *)
     "SELECT ename, CURSOR(SELECT dname, loc FROM dept_rc) \
        FROM emp_rc WHERE ename = 'LOCKE'";
```
In this case the second position is a nested table, which an OCI application can define as a statement handle as follows. Note that the handle allocation code is not included here.

err = OCIStmtPrepare (stmlp, errhp, (text \*) nst tab, strlen(nst tab), OCI\_NTV\_SYNTAX, OCI\_DEFAULT);

```
...
err = OCIDefineByPos (stm1p, (OCIDefine **) dfn2p, errhp, (ub4)2,
                       (dvoid *)&stm2p,
                      (sb4)0, SQLT RSET, (dvoid *)0, (ub2 *)0,
                      (ub2 * )0, (ub4)OCI_DEFAULT);
```
After execution, when you fetch a row into  $\text{stm2p}$  it then becomes a valid statement handle.

**Note:** If you have retrieved multiple REF CURSORs, you must take care when fetching them into stm2p. If you fetch the first one, you can then perform fetches on it to retrieve its data. However, once you fetch the second REF CURSOR into stm2p, you no longer have access to the data from the first REF CURSOR.

# **Runtime Data Allocation and Piecewise Operations**

You can use the OCI to perform piecewise inserts and updates, and fetches of data. You can also use the OCI to provide data dynamically in the case of array inserts or updates, instead of providing a static array of bind values. You can insert or retrieve a very large column as a series of chunks of smaller size, minimizing client-side memory requirements.

The size of individual pieces is determined at runtime by the application. Each piece may be of the same size as other pieces, or it may be of a different size.

The piecewise functionality of OCI can be particularly useful when you are performing operations on extremely large blocks of string or binary data (for example, operations involving database columns that store CLOB, BLOB, LONG, RAW, or LONG RAW data).

#### <span id="page-230-0"></span>**Valid Datatypes for Piecewise Operations**

Only some datatypes can be manipulated in pieces. OCI applications can perform piecewise fetches, inserts, or updates of all the following datatypes:

- VARCHAR2
- STRING
- LONG
- LONG RAW
- RAW
- CLOB
- BLOB

Some LOB/FILE operations also provide piecewise semantics for reading or writing data.

Another way of using this feature for *all* datatypes is to provide data dynamically for array inserts or updates. Note, however, that the callbacks should always specify OCI ONE PIECE for the piecep parameter of the callback for datatypes that do not support piecewise operations.

**See Also:** See the descriptions of [OCILobWrite\(\) on page 16-80](#page-777-0) and [OCILobRead\(\) on page 16-73](#page-770-0) for more information about these operations. For information about streaming using callbacks with [OCILobWrite\(\)](#page-777-0) and [OCILobRead\(\),](#page-770-0) see ["LOB Read and Write](#page-285-0) [Callbacks" on page 7-14.](#page-285-0)

## **Binding and Defining for LOBs**

The following functions accept SQLT\_CHR (VARCHAR2), SQLT\_LNG (LONG), and SQLT\_CLOB (CLOB) for CLOB columns. They also accept SQLT\_LBI (LONG RAW), and SQLT\_BIN (RAW) and SQLT\_BLOB (BLOB) datatypes for BLOB columns:

- OCIDefineByPos()
- OCIBindByName()
- OCIBindByPos()

For example, if the datatype is specified as SQLT\_CHR for a CLOB column, then OCIStmtFetch() will fetch the CLOB data. However, if the datatype is specified as SQLT\_CLOB for a CLOB column, then OCIStmtFetch() works as before release 9.0.1. It will return the CLOB locator and you can call OCILobRead() to read the CLOB data.

#### **Types of Piecewise Operations**

[Figure 5–4, "Piecewise Insert of a Column"](#page-232-0) shows a single column being inserted piecewise into a database table through a series of insert operations (i1, i2, i3...in). In this example the inserted pieces are of varying sizes.

<span id="page-232-0"></span>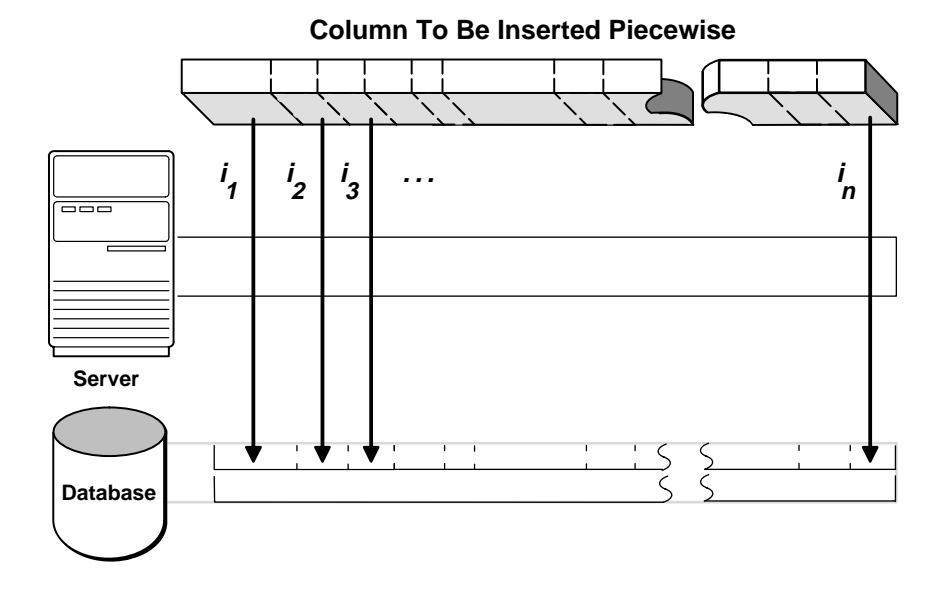

**Figure 5–4 Piecewise Insert of a Column**

You can perform piecewise operations in two ways:

- Use calls provided in the OCI library to execute piecewise operations under a polling paradigm, as in release 7.3.
- Employ user-defined callback functions to provide the necessary information and data blocks.

When you set the mode parameter of an OCIBindByPos() or OCIBindByName() call to OCI\_DATA\_AT\_EXEC, this indicates that an OCI application will be providing data for an INSERT or UPDATE dynamically at runtime.

Similarly, when you set the mode parameter of an OCIDefineByPos() call to OCI\_DYNAMIC\_FETCH, this indicates that an application will dynamically provide allocation space for receiving data at the time of the fetch.

In each case, you can provide the run-time information for the INSERT, UPDATE, or FETCH in one of two ways: through callback functions, or by using piecewise operations. If callbacks are desired, an additional bind or define call is necessary to register the callbacks.

The following sections give specific information about run-time data allocation and piecewise operations for inserts, updates, and fetches.

**Note:** In addition to SQL statements, piecewise operations are also valid for PL/SQL blocks.

## **Providing INSERT or UPDATE Data at Runtime**

When you specify the OCI\_DATA\_AT\_EXEC mode in a call to OCIBindByPos() or OCIBindByName(), the value  $\mathscr{A}$  parameter defines the total size of the data that can be provided at runtime. The application must be ready to provide to the OCI library the run-time IN data buffers on demand as many times as is necessary to complete the operation. When the allocated buffers are not required any more, they should be freed by the client.

Runtime data is provided in one of the two ways:

- You can define a callback using the  $OCIBindDynamic()$  function which when called at runtime returns a piece or the whole data.
- **If no callbacks are defined, the call to**  $OCIStmtExecute()$  **to process the SQL** statement returns the OCI\_NEED\_DATA error code. The client application then provides the IN/OUT data buffer or piece using the OCIStmtSetPieceInfo() call. OCIStmtGetPieceInfo() provides information about which bind and which piece are being used.

#### **Performing a Piecewise Insert or Update**

Once the OCI environment has been initialized, and a database connection and session have been established, a piecewise insert begins with calls to prepare a SQL or PL/SQL statement and to bind input values. Piecewise operations using standard OCI calls, rather than user-defined callbacks, do not require a call to OCIBindDynamic().

**Note:** Additional bind variables in the statement that are not part of piecewise operations may require additional bind calls, depending on their datatypes.

Following the statement preparation and bind, the application performs a series of calls to OCIStmtExecute(), OCIStmtGetPieceInfo() and OCIStmtSetPieceInfo() to complete the piecewise operation. Each call to OCIStmtExecute() returns a value that determines what action should be performed next. In general, the application retrieves a value indicating that the next

piece needs to be inserted, populates a buffer with that piece, and then executes an insert. When the last piece has been inserted, the operation is complete.

Keep in mind that the insert buffer can be of arbitrary size and is provided at runtime. In addition, each inserted piece does not need to be of the same size. The size of each piece to be inserted is established by each OCIStmtSetPieceInfo() call.

**Note:** If the same piece size is used for all inserts, and the size of the data being inserted is not evenly divisible by the piece size, the final inserted piece will be smaller than the pieces that preceded it. For example, if a data value 10,050,036 bytes long is inserted in chunks of 500 bytes each, the last remaining piece will be only 36 bytes. The programmer must account for this by indicating the smaller size in the final OCIStmtSetPieceInfo() call.

The following steps outline the procedure involved in performing a piecewise insert or update. The procedure is illustrated in [Figure 5–5, "Steps for Performing](#page-236-0) [Piecewise Insert" on page 5-51](#page-236-0).

**Step 1.** Initialize the OCI environment, allocate the necessary handles, connect to a server, authorize a user, and prepare a statement request. These steps are described in the section ["OCI Programming Steps" on page 2-20.](#page-97-0)

**Step 2.** Bind a placeholder using OCIBindByName() or OCIBindByPos()*.* At this point you do not need to specify the actual size of the pieces you will use, but you must provide the total size of the data that can be provided at runtime.

**7.x Upgrade Note:** The context pointer that was formerly part of the obindps() and ogetpi() routines does not exist in release 8.0 and later. Clients wishing to provide their own context can use the callback method.

**Step 3.** Call OCIStmtExecute() for the first time. At this point no data is actually inserted, and the OCI\_NEED\_DATA error code is returned to the application.

If any other value is returned, it indicates that an error occurred.

**Step 4.** Call OCIStmtGetPieceInfo() to retrieve information about the piece that needs to be inserted. The parameters of OCIStmtGetPieceInfo() include a pointer that returns a value indicating whether the required piece is the first piece (OCI\_FIRST\_PIECE) or a subsequent piece (OCI\_NEXT\_PIECE).

**Step 5.** The application populates a buffer with the piece of data to be inserted and calls OCIStmtSetPieceInfo(). The parameters passed to OCIStmtSetPieceInfo() include

- a pointer to the piece,
- a pointer to the length of the piece,
- and a value indicating whether this is the
	- **\*** first piece (OCI\_FIRST\_PIECE),
	- **\*** an intermediate piece (OCI\_NEXT\_PIECE),
	- **\*** or the last piece (OCI\_LAST\_PIECE).

**Step 6.** Call OCIStmtExecute() again. If OCI\_LAST\_PIECE was indicated in Step 5 and OCIStmtExecute() returns OCI\_SUCCESS, all pieces were inserted successfully. If OCIStmtExecute() returns OCI\_NEED\_DATA, go back to Step 3 for the next insert. If OCIStmtExecute() returns any other value, an error occurred.

The piecewise operation is complete when the final piece has been successfully inserted. This is indicated by the OCI\_SUCCESS return value from the final OCIStmtExecute() call.

<span id="page-236-0"></span>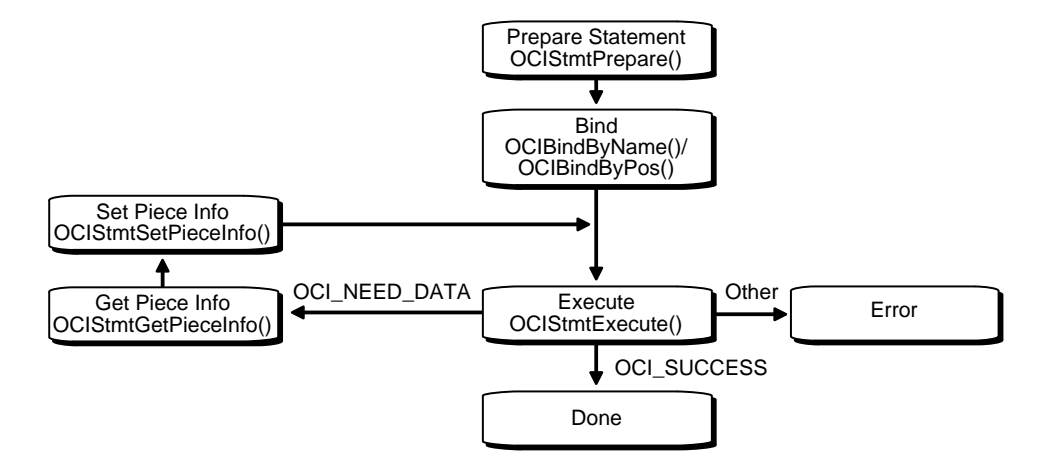

**Figure 5–5 Steps for Performing Piecewise Insert**

Piecewise updates are performed in a similar manner. In a piecewise update operation the insert buffer is populated with the data that is being updated, and OCIStmtExecute() is called to execute the update.

> **Note:** For additional important information about piecewise operations, see the section ["Additional Information About](#page-239-0) [Piecewise Operations with No Callbacks" on page 5-54](#page-239-0)

## **Piecewise Operations With PL/SQL**

An OCI application can perform piecewise operations with PL/SQL for IN, OUT, and IN/OUT bind variables in a method similar to that outlined above. Keep in mind that all placeholders in PL/SQL statements are bound, rather than defined. The call to  $OCIBindDy$ namic() specifies the appropriate callbacks for OUT or IN/OUT parameters.

## **Providing FETCH Information at Runtime**

When a call is made to OCIDefineByPos() with the mode parameter set to OCI\_DYNAMIC\_FETCH, an application can specify information about the data buffer at the time of fetch. You also may need to call OCIDefineDynamic() to set up the callback function that will be invoked to get information about your data buffer.

Run-time data is provided in one of the two ways:

- You can define a callback using the OCIDefineDynamic() call. The value sz parameter defines the maximum size of the data that will be provided at runtime. When the client library needs a buffer to return the fetched data, the callback will be invoked to provide a run-time buffer into which a piece or the whole data will be returned.
- If no callbacks are defined, the OCI\_NEED\_DATA error code is returned and the OUT data buffer or piece can then be provided by the client application using OCIStmtSetPieceInfo() call. The OCIStmtGetPieceInfo() call provides Information about which define and which piece are involved.

**See Also:** For information about which datatypes are valid for piecewise operations, refer to the section ["Valid Datatypes for Piecewise Operations" on](#page-230-0) [page 5-45](#page-230-0).

#### **Performing a Piecewise Fetch**

Once the OCI environment has been initialized, and a database connection and session have been established, a piecewise fetch begins with calls to prepare a SQL or PL/SQL statement and to define output variables. Piecewise operations using standard OCI calls, rather than user-defined callbacks, do not require a call to OCIDefineDynamic().

Following the statement preparation and define, the application performs a series of calls to OCIStmtFetch(), OCIStmtGetPieceInfo(), and OCIStmtSetPieceInfo() to complete the piecewise operation. Each call to OCIStmtFetch() returns a value that determines what action should be performed next. In general, the application retrieves a value indicating that the next piece needs to be fetched, and then fetches that piece into a buffer. When the last piece has been fetched, the operation is complete.

Keep in mind that the fetch buffer can be of arbitrary size. In addition, each fetched piece does not need to be of the same size. The only requirement is that the size of the final fetch must be exactly the size of the last remaining piece. The size of each piece to be fetched is established by each OCIStmtSetPieceInfo() call.

The following steps outline the method for fetching a row piecewise.

**See Also:** This process is illustrated in [Figure 5–6, "Steps for](#page-239-1) [Performing Piecewise Fetch"](#page-239-1).

**Step 1.** Initialize the OCI environment, allocate necessary handles, connect to a database, authorize a user, prepare a statement, and execute the statement. These steps are described in ["OCI Programming Steps" on page 2-20](#page-97-0).

**Step 2.** Define an output variable using  $OCIDefineByPos()$ , with mode set to OCI\_DYNAMIC\_FETCH. At this point you do not need to specify the actual size of the pieces you will use, but you must provide the total size of the data that will be fetched at runtime.

**7.x Upgrade Note:** The context pointer that was part of the odefinps() and ogetpi() routines does not exist in release 8.x or later. Clients wishing to provide their own context can use the callback method.

**Step 3.** Call OCIStmtFetch() for the first time. At this point no data is actually retrieved, and the OCI\_NEED\_DATA error code is returned to the application.

If any other value is returned, an error occurred.

**Step 4.** Call OCIStmtGetPieceInfo() to obtain information about the piece to be fetched. The *piecep* parameter indicates whether it is the first piece (OCI\_FIRST\_PIECE), a subsequent piece (OCI\_NEXT\_PIECE), or the last piece (OCI\_LAST\_PIECE).

**Step 5.** Call OCIStmtSetPieceInfo() to specify the buffer into which you wish to fetch the piece.

**Step 6.** Call OCIStmtFetch() again to retrieve the actual piece. If OCIStmtFetch() returns OCI\_SUCCESS, all the pieces have been fetched successfully. If OCIStmtFetch() returns OCI\_NEED\_DATA, return to Step 4 to process the next piece. If any other value is returned, an error occurred.

The piecewise fetch is complete when the final OCIStmtFetch() call returns a value of OCI\_SUCCESS.

<span id="page-239-1"></span>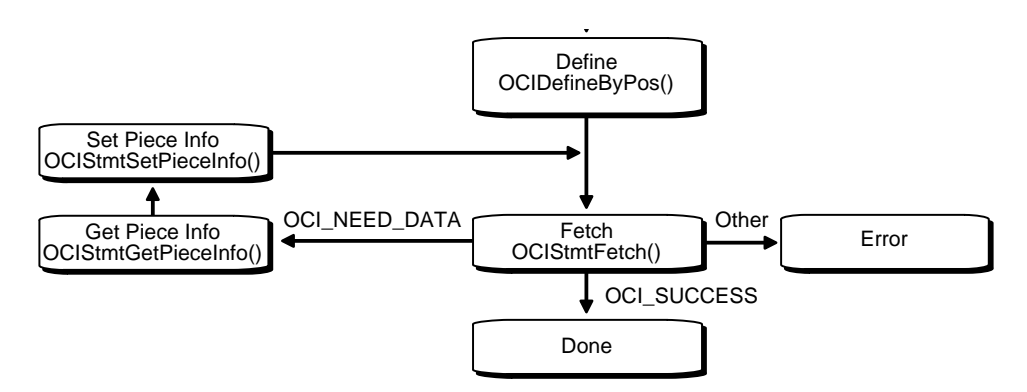

**Figure 5–6 Steps for Performing Piecewise Fetch**

## <span id="page-239-0"></span>**Additional Information About Piecewise Operations with No Callbacks**

In both the piecewise fetch and insert, it is important to understand the sequence of calls necessary for the operation to complete successfully. In particular, keep in mind that for a piecewise insert you must call OCIStmtExecute() one time more than the number of pieces to be inserted (if callbacks are not used). This is because the first time OCIStmtExecute() is called, it merely returns a value indicating that the first piece to be inserted is required. As a result, if you are inserting *n* pieces, you must call OCIStmtExecute() a total of *n+1* times.

Similarly, when performing a piecewise fetch, you must call OCIStmtFetch() once more than the number of pieces to be fetched.

Users who are binding to PL/SQL index-by tables can retrieve a pointer to the current index of the table during the OCIStmtGetPieceInfo() calls.

# **Describing Schema Metadata**

This chapter discusses the use of the [OCIDescribeAny\(\)](#page-693-0) function to obtain information about schema elements. The following topics are covered in this chapter:

- [Describing Schema Metadata](#page-241-0)
- [Using OCIDescribeAny\(\)](#page-241-1)
- [Examples Using OCIDescribeAny\(\)](#page-262-0)

# <span id="page-241-0"></span>**Describing Schema Metadata**

This chapter discusses the use of the OCIDescribeAny() function to describe schema objects.

#### **See Also:**

- For information about describing select-list items, refer to the section ["Describing Select-List Items" on page 4-12](#page-177-0)
- For additional information about the [OCIDescribeAny\(\)](#page-693-0) call and its parameters, refer to the function descriptio[n on](#page-693-0) [page 15-94](#page-693-0)

# <span id="page-241-1"></span>**Using OCIDescribeAny()**

The OCIDescribeAny() function enables you to perform an explicit describe of one of the following schema objects, and their subschema objects:

- tables and views
- synonyms
- procedures
- functions
- packages
- sequences
- collections
- types
- schemas
- databases

Information about other schema elements (procedure/function arguments, columns, type attributes, and type methods) is available through a describe of one of the above schema objects or an explicit describe of the subschema object.

When an application describes a table, it can then retrieve information about that table's columns. Additionally, OCIDescribeAny() can directly describe subschema objects such as columns of a table, packages of a function, or fields of a type if the user knows the name of the subschema object.

The OCIDescribeAny() call requires a describe handle as one of its parameters. The describe handle must have been previously allocated with a call to [OCIHandleAlloc\(\)](#page-656-0). After the call to OCIDescribeAny(), an application can retrieve information about the described object from the describe handle.

The information returned by OCIDescribeAny() is organized hierarchically like a tree. For example, [Figure 6–1](#page-242-0) shows how the description of a certain table might be organized.

<span id="page-242-0"></span>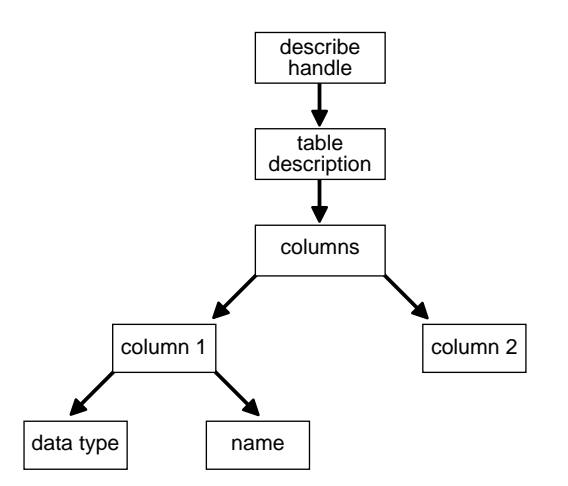

**Figure 6–1 OCIDescribeAny() Table Description**

The describe handle returned by OCIDescribeAny() has an attribute, OCI\_ATTR\_PARAM, that points to such a description tree. Each node of the tree has attributes associated with the node and attributes (which are like recursive describe handles) that point to subtrees containing more information. If all the attributes are homogenous, as in case of elements of a list, such as a column list, then we refer to them as *parameters*. In this chapter, the terms *handle* and *parameter* are used interchangeably. The attributes associated with any node are returned by OCIAttrGet(), and the parameters are returned by OCIParamGet().

For example, an OCIAttrGet() on the describe handle for the table can return a handle to the column-list information. An application can then use OCIParamGet() to retrieve the handle to the column description of a particular column in the column-list. The handle to the column descriptor can be passed to OCIAttrGet() to get further information about the column, such as the name and data type (as illustrated by following the left-hand side of the above figure).

No subsequent OCIAttrGet() or OCIParamGet() call requires extra round trips, as all the description is cached on the client side by OCIDescribeAny().

#### **Restrictions**

The OCIDescribeAny() call limits information returned to the basic information and stops expanding a node if it amounts to another describe. For example, if a table column is of an object type, then the OCI does not return a subtree describing the type since this information can be obtained by another describe.

#### <span id="page-243-0"></span>**Notes on Types and Attributes**

When performing describe operations, you should be aware of the following notes.

#### **Note on Datatype Codes**

**See Also:** For more information about typecodes, such as the OCI\_TYPCODE values returned in the OCI\_ATTR\_TYPECODE attribute and the SQLT typecodes returned in the OCI\_ATTR\_DATA\_TYPE attribute, refer to the section ["Typecodes"](#page-161-0) [on page 3-30](#page-161-0)

OCI\_ATTR\_TYPECODE returns typecodes which represent the types supplied by the user when a new type is created using the CREATE TYPE statement. These typecodes are of the enumerated type **OCITypeCode**, and are represented by OCI\_TYPECODE constants. Internal PL/SQL types (boolean, indexed table) are not supported.

OCI\_ATTR\_DATA\_TYPE returns typecodes which represent the datatypes stored in database columns. These are similar to the describe values returned by previous versions of Oracle. These values are represented by SQLT constants (**ub2** values). BOOLEAN types return SQLT\_BOL.

#### **Note on Describing Types**

In order to describe type objects, it is necessary to initialize the OCI process in object mode:

```
/* Initialize the OCI Process */
  if (OCIInitialize((ub4) OCI_OBJECT, (dvoid *)0,
                    (dvoid * (*)(dvoid *, size t)) 0,(dvoid * (*)(dvoid *, dvoid *, size_t))0, (void (*)(dvoid *, dvoid *)) 0 ))
```

```
\{ (void) print(f("FAILED: OCIInitialize())n"); return OCI_ERROR; }
```
**See Also:** For more information on this function, refer to the description of [OCIInitialize\(\)](#page-617-0) [on page 15-18](#page-617-0)

#### **Note on Implicit and Explicit Describes**

The column attribute OCI\_ATTR\_PRECISION can be returned using an implicit describe with OCIStmtExecute() and an explicit describe with OCIDescribeAny(). When using an implicit describe, the precision should be set to **sb2**. When using an explicit describe, the precision should be set to **ub1** for a placeholder. This is necessary to match the datatype of precision in the dictionary.

#### <span id="page-244-0"></span>**Note on OCI\_ATTR\_LIST\_ARGUMENTS**

The OCI\_ATTR\_LIST\_ARGUMENTS attribute for type methods represents *second-level* arguments for the method.

For example, given the following record my type and the procedure my proc which takes an argument of type  $my\_type$ :

```
my_type record(a number, b char)
my_proc (my_input my_type)
```
the OCI\_ATTR\_LIST\_ARGUMENTS attribute would apply to arguments a and b of the my\_type record.

## **Parameter Attributes**

A parameter is returned by OCIParamGet(). Parameters can describe different types of objects or information. Parameters have attributes depending on the type of description they contain and these are the type-specific attributes. This section describes the attributes and handles that belong to different parameters.

The following table lists the attributes that belong to all parameters:

| <b>Attribute</b>           | <b>Description</b>                       | <b>Attribute Datatype</b> |
|----------------------------|------------------------------------------|---------------------------|
| <b>OCI_ATTR_NUM_PARAMS</b> | The number of parameters                 | ub <sub>2</sub>           |
| OCI ATTR OBJ ID            | Object or schema Id                      | ub4                       |
| OCI_ATTR_OBJ_NAME          | Database name or object name in a schema | $text*$                   |

**Table 6–1 Attributes Belonging to All Parameters**

| <b>Attribute</b>    | <b>Description</b>                                                                                                    | <b>Attribute Datatype</b> |
|---------------------|----------------------------------------------------------------------------------------------------|---------------------------|
| OCI_ATTR_OBJ_SCHEMA | Schema name where the object is located                                                                                               | text <sup>*</sup>         |
| OCI_ATTR_PTYPE      | Type of information described by the<br>parameter. Possible values are:                                                               | ub1                       |
|                     | OCI_PTYPE_TABLE - table                                                                                                    |                           |
|                     | OCI_PTYPE_VIEW - view                                                                                                    |                           |
|                     | OCI_PTYPE_PROC - procedure                                                                                                    |                           |
|                     | <b>OCI_PTYPE_FUNC - function</b>                                                                                                    |                           |
|                     | OCI_PTYPE_PKG - package                                                                                                    |                           |
|                     | OCI_PTYPE_TYPE - type                                                                                                    |                           |
|                     | OCI_PTYPE_TYPE_ATTR - attribute of a type                                                                                             |                           |
|                     | OCI_PTYPE_TYPE_COLL - collection type<br>information                                                                                  |                           |
|                     | OCI_PTYPE_TYPE_METHOD - a method of a<br>type                                                                                         |                           |
|                     | OCI_PTYPE_SYN - synonym                                                                                                    |                           |
|                     | OCI_PTYPE_SEQ - sequence                                                                                                    |                           |
|                     | OCI_PTYPE_COL - column of a table or view                                                                                             |                           |
|                     | OCI_PTYPE_ARG - argument of a function or<br>procedure                                                                                |                           |
|                     | OCI_PTYPE_TYPE_ARG - argument of a type<br>method                                                                                     |                           |
|                     | OCI_PTYPE_TYPE_RESULT - the results of a<br>method                                                                                    |                           |
|                     | OCI_PTYPE_LIST - column list for tables and<br>views, argument list for functions and<br>procedures, or subprogram list for packages. |                           |
|                     | OCI_PTYPE_SCHEMA - schema                                                                                                    |                           |
|                     | OCI_PTYPE_DATABASE- database                                                                                                    |                           |
| OCI_ATTR_TIMESTAMP  | The timestamp of the object this description is<br>based on (in Oracle date format)                                                   | $ub1*$                    |

**Table 6–1 Attributes Belonging to All Parameters (Cont.)**

The subsections that follow list the attributes and handles specific to different types of parameters.

# **Types OCI\_PTYPE\_TABLE or OCI\_PTYPE\_VIEW**

When a parameter is for a table or view (type OCI\_PTYPE\_TABLE or OCI\_PTYPE\_VIEW), it has the following type specific attributes:

| <b>Attribute</b>        | <b>Description</b>                                          | <b>Attribute Datatype</b> |
|-------------------------|-------------------------------------------------------------|---------------------------|
| <b>OCI_ATTR_OBJID</b>   | Object id                                                   | ub4                       |
| <b>OCLATTR_NUM_COLS</b> | Number of columns                                           | ub2                       |
| OCI_ATTR_LIST_COLUMNS   | Column list (type OCI_PTYPE_LIST)                           | $d$ void $*$              |
| OCI ATTR REF TDO        | REF to the TDO of the base type in case of<br>extent tables | $OCIRef*$                 |
| OCI ATTR IS TEMPORARY   | Is the table temporary?                                     | ub1                       |
| OCI ATTR IS TYPED       | Is the table typed?                                         | ub1                       |
| <b>OCLATTR_DURATION</b> | Duration of a temporary table. Values can be:               | <b>OCIDuration</b>        |
|                         | <b>OCI DURATION SESSION - session</b>                       |                           |
|                         | <b>OCI DURATION TRANS - transaction</b>                     |                           |
|                         | OCI_DURATION_NULL -table not temporary                      |                           |

**Table 6–2 Attributes Belonging to Tables or Views**

The following are additional attributes which belong to tables:

**Table 6–3 Attributes Specific to Tables**

| <b>Attribute</b>     | <b>Description</b>                       | <b>Attribute Datatype</b> |
|----------------------|------------------------------------------|---------------------------|
| <b>OCLATTR_DBA</b>   | Data block address of the segment header | ub4                       |
| OCI_ATTR_TABLESPACE  | Tablespace the table resides in          | word                      |
| OCI_ATTR_CLUSTERED   | Is the table clustered?                  | ub1                       |
| OCI_ATTR_PARTITIONED | Is the table partitioned?                | ub1                       |
| OCI_ATTR_INDEX_ONLY  | Is the table index-only?                 | ub1                       |

## **Procedure/Function/Subprogram Attributes**

When a parameter is for a procedure or function (type OCI\_PTYPE\_PROC or OCI\_PTYPE\_FUNC), it has the following type specific attributes:

| <b>Attribute</b>           | <b>Description</b>                                    | <b>Attribute Datatype</b> |
|----------------------------|-------------------------------------------------------|---------------------------|
| OCI ATTR LIST ARGUMENTS    | Argument list. See "List Attributes" on<br>page 6-18. | $d$ void $*$              |
| OCI ATTR IS INVOKER RIGHTS | Is the procedure or function invoker-rights?          | ub1                       |

**Table 6–4 Attribute Belonging to Procedures or Functions**

The following attributes are defined only for package subprograms:

**Table 6–5 Attributes Specific to Package Subprograms**

| <b>Attribute</b>     | <b>Description</b>                                                                                                    | <b>Attribute Datatype</b> |
|----------------------|----------------------------------------------------------------------------------------------------|---------------------------|
| OCI_ATTR_NAME        | Name of the procedure or function                                                                                                    | $text*$                   |
| OCI_ATTR_OVERLOAD_ID | Overloading ID number (relevant in case the<br>procedure or function is part of a package and<br>is overloaded). Values returned may be<br>different from direct query of a PL/SQL<br>function or procedure. | ub <sub>2</sub>           |

#### **Package Attributes**

When a parameter is for a package (type OCI\_PTYPE\_PKG), it has the following type specific attributes:

**Table 6–6 Attributes Belonging to Packages**

| <b>Attribute</b>           | <b>Description</b>                                      | <b>Attribute Datatype</b> |
|----------------------------|---------------------------------------------------------|---------------------------|
| OCI ATTR LIST SUBPROGRAMS  | Subprogram list. See "List Attributes" on<br>page 6-18. | $d$ void $*$              |
| OCI ATTR IS INVOKER RIGHTS | Is the package invoker-rights?                          | ub1                       |

## **Type Attributes**

When a parameter is for a type (type OCI\_PTYPE\_TYPE), it has the attributes listed in [Table 6–7](#page-248-0). These attributes are only valid if the application initialized the OCI process in OCI\_OBJECT mode in a call to OCIInitialize().

| <b>Attribute</b>                             | <b>Description</b>                                                                                                    | <b>Attribute Datatype</b> |
|----------------------------------------------|----------------------------------------------------------------------------------------------------|---------------------------|
| OCI_ATTR_REF_TDO                             | Returns the in-memory REF of the type<br>descriptor object for the type, if the<br>column type is an object type. If space has<br>not been reserved for the OCIRef, then it<br>is allocated implicitly in the cache. The<br>caller can then pin the TDO with<br>OCIObjectPin().   | OCIRef*                   |
| <b>OCL_ATTR_TYPECODE</b>                     | Typecode. See "Note on Datatype Codes"<br>on page 6-4. Currently can be only<br>OCI_TYPECODE_OBJECT or<br>OCI_TYPECODE_NAMEDCOLLECTIO<br>N.                                                                                                    | OCITypeCode               |
| OCI_ATTR_COLLECTION_TYPECODE                 | Typecode of collection if type is collection; OCITypeCode<br>invalid otherwise. See "Note on Datatype<br>Codes" on page 6-4. Currently can be only<br>OCI_TYPECODE_VARRAY or<br>OCI_TYPECODE_TABLE. Error is<br>returned if this attribute is queried for<br>non-collection type. |                           |
| OCI_ATTR_IS_INCOMPLETE_TYPE                  | Is this an incomplete type?                                                                                                    | ub1                       |
| OCI_ATTR_IS_SYSTEM_TYPE                      | Is this a system type?                                                                                                    | ub1                       |
| OCI_ATTR_IS_PREDEFINED_TYPE                  | Is this a predefined type?                                                                                                    | ub1                       |
| OCI_ATTR_IS_TRANSIENT_TYPE                   | Is this a transient type?                                                                                                    | ub1                       |
| OCI_ATTR_IS_SYSTEM_<br><b>GENERATED_TYPE</b> | Is this a system-generated type?                                                                                                    | ub1                       |
| OCI_ATTR_HAS_NESTED_TABLE                    | Does this type contain a nested table<br>attribute?                                                                                                    | ub1                       |
| OCL_ATTR_HAS_LOB                             | Does this type contain a LOB attribute?                                                                                                    | ub1                       |
| OCI_ATTR_HAS_FILE                            | Does this type contain a FILE attribute?                                                                                                    | ub1                       |
| OCI_ATTR_COLLECTION_ELEMENT                  | Handle to collection element. See<br>"Collection Attributes" on page 6-12.                                                                                                    | $d$ void $*$              |
| OCI_ATTR_NUM_TYPE_ATTRS                      | Number of type attributes                                                                                                    | ub2                       |
| OCI_ATTR_LIST_TYPE_ATTRS                     | List of type attributes. See "List<br>Attributes" on page 6-18.                                                                                                    | $d$ void $*$              |
| OCI_ATTR_NUM_TYPE_METHODS                    | Number of type methods                                                                                                    | ub2                       |

<span id="page-248-0"></span>**Table 6–7 Attributes Belonging to Types**

| <b>Attribute</b>               | <b>Description</b>                                                     | <b>Attribute Datatype</b> |
|--------------------------------|------------------------------------------------------------------------|---------------------------|
| OCI_ATTR_LIST_TYPE_METHODS     | List of type methods. See "List Attributes"<br>on page $6-18$ .        | $d$ void $*$              |
| OCI_ATTR_MAP_METHOD            | Map method of type. See "Type Method<br>Attributes" on page 6-11.      | $d$ void $*$              |
| OCI_ATTR_ORDER_METHOD          | Order method of type. See "Type Method"<br>Attributes" on page 6-11.   | $d$ void $*$              |
| OCI_ATTR_IS_INVOKER_RIGHTS     | Is the type invoker-rights?                                            | ub1                       |
| OCI_ATTR_NAME                  | A pointer to a string which is the type<br>attribute name              | text *                    |
| OCI_ATTR_SCHEMA_NAME           | A string with the schema name under<br>which the type has been created | $text*$                   |
| OCI_ATTR_IS_FINAL_TYPE         | Is this a final type?                                                  | ub1                       |
| OCI ATTR IS INSTANTIABLE TYPE  | Is this an instantiable type?                                          | ub1                       |
| OCI_ATTR_IS_SUBTYPE            | Is this a subtype?                                                     | ub1                       |
| OCI_ATTR_SUPERTYPE_SCHEMA_NAME | Name of the schema containing the<br>supertype                         | $text*$                   |
| OCI_ATTR_SUPERTYPE_NAME        | Name of the supertype                                                  | text *                    |

**Table 6–7 Attributes Belonging to Types (Cont.)**

## **Type Attribute Attributes**

When a parameter is for an attribute of a type (type OCI\_PTYPE\_TYPE\_ATTR), it has the attributes listed in [Table 6–8.](#page-249-0)

<span id="page-249-0"></span>**Table 6–8 Attributes Belonging to Type Attributes**

| <b>Attribute</b>         | <b>Description</b>                                                                                                    | <b>Attribute Datatype</b> |
|--------------------------|----------------------------------------------------------------------------------------------------|---------------------------|
| OCI_ATTR_DATA_SIZE       | The maximum size of the type attribute. This<br>length is returned in bytes and not characters for<br>strings and raws. It returns 22 for NUMBERs. | ub4                       |
| <b>OCI ATTR TYPECODE</b> | Typecode. See "Note on Datatype Codes" on<br>page 6-4.                                                                                             | <b>OCITypeCode</b>        |
| OCI ATTR DATA TYPE       | The data type of the type attribute. See "Note on<br>Datatype Codes" on page 6-4.                                                                  | ub2                       |
| OCI ATTR NAME            | A pointer to a string which is the type attribute<br>name                                                                                          | $text*$                   |

| <b>Attribute</b>      | <b>Description</b>                                                                                                    | <b>Attribute Datatype</b>    |
|-----------------------|----------------------------------------------------------------------------------------------------|------------------------------|
| OCI_ATTR_PRECISION    | The precision of numeric type attributes. If the<br>precision is nonzero and scale is -127, then it is a                                                                                                    | b1 for explicit<br>describe  |
|                       | FLOAT, else it is a NUMBER (precision, scale). For<br>the case when precision is 0, NUMBER (precision,<br>scale) can be represented simply as NUMBER.                                                                                                    | sb2 for implicit<br>describe |
| OCI_ATTR_SCALE        | The scale of numeric type attributes. If the<br>precision is nonzero and scale is -127, then it is a<br>FLOAT, else it is a NUMBER (precision, scale). For<br>the case when precision is 0, NUMBER (precision,<br>scale) can be represented simply as NUMBER.                                                                     | sb1                          |
| OCI_ATTR_TYPE_NAME    | A string which is the type name. The returned<br>value will contain the type name if the data type<br>is SQLT_NTY or SQLT_REF. If the data type is<br>SQLT_NTY, the name of the named data type's<br>type is returned. If the data type is SQLT_REF,<br>the type name of the named data type pointed to<br>by the REF is returned | $text*$                      |
| OCI_ATTR_SCHEMA_NAME  | A string with the schema name under which the<br>type has been created                                                                                                    | $text*$                      |
| OCI_ATTR_REF_TDO      | Returns the in-memory REF of the TDO for the<br>type, if the column type is an object type. If space<br>has not been reserved for the OCIRef, then it is<br>allocated implicitly in the cache. The caller can<br>then pin the TDO with OCIObjectPin().                                                                            | OCIRef <sup>*</sup>          |
| OCI_ATTR_CHARSET_ID   | The character set id, if the type attribute is of a<br>string/character type                                                                                                    | ub2                          |
| OCI_ATTR_CHARSET_FORM | The character set form, if the type attribute is of a ub1<br>string/character type                                                                                                    |                              |
| OCI_ATTR_FSPRECISION  | The fractional seconds precision of a datetime or<br>interval.                                                                                                    | ub1                          |
| OCI_ATTR_LFPRECISION  | The leading field precision of an interval.                                                                                                    | ub1                          |

**Table 6–8 Attributes Belonging to Type Attributes (Cont.)**

## <span id="page-250-0"></span>**Type Method Attributes**

When a parameter is for a method of a type (type OCI\_PTYPE\_TYPE\_METHOD), it has the attributes listed in [Table 6–9.](#page-251-1)

| <b>Attribute</b>                | <b>Description</b>                                                                                             | <b>Attribute Datatype</b> |
|---------------------------------|----------------------------------------------------------------------------------------------------|---------------------------|
| OCI ATTR NAME                   | Name of method (procedure or function)                                                                         | $text*$                   |
| <b>OCI_ATTR_ENCAPSULATION</b>   | Encapsulation level of the method (either<br>OCI_TYPEENCAP_PRIVATE or<br>OCI_TYPEENCAP_PUBLIC)                 | OCITypeEncap              |
| OCI ATTR LIST ARGUMENTS         | Argument list. See "Note on<br>OCI_ATTR_LIST_ARGUMENTS" on<br>page 6-5, and "List Attributes" on<br>page 6-18. | $d$ void $*$              |
| OCI_ATTR_IS_CONSTRUCTOR         | Is method a constructor?                                                                                       | ub1                       |
| OCI_ATTR_IS_DESTRUCTOR          | Is method a destructor?                                                                                        | ub1                       |
| OCI ATTR IS OPERATOR            | Is method an operator?                                                                                         | ub1                       |
| OCI ATTR IS SELFISH             | Is method selfish?                                                                                             | ub1                       |
| OCI_ATTR_IS_MAP                 | Is method a map method?                                                                                        | ub1                       |
| <b>OCLATTR IS ORDER</b>         | Is method an order method?                                                                                     | ub1                       |
| <b>OCLATTR IS RNDS</b>          | Is "Read No Data State" set for method?                                                                        | ub1                       |
| OCI_ATTR_IS_RNPS                | Is "Read No Process State" set for method?                                                                     | ub1                       |
| OCI_ATTR_IS_WNDS                | Is "Write No Data State" set for method?                                                                       | ub1                       |
| <b>OCL ATTR_IS_WNPS</b>         | Is "Write No Process State" set for method?                                                                    | ub1                       |
| OCI_ATTR_IS_FINAL_METHOD        | Is this a final method?                                                                                        | ub1                       |
| OCI_ATTR_IS_INSTANTIABLE_METHOD | Is this an instantiable method?                                                                                | ub1                       |
| OCI_ATTR_IS_OVERRIDING_METHOD   | Is this an overriding method?                                                                                  | ub1                       |

<span id="page-251-1"></span>**Table 6–9 Attributes Belonging to Type Methods**

## <span id="page-251-0"></span>**Collection Attributes**

When a parameter is for a collection type (type OCI\_PTYPE\_COLL), it has the attributes listed in [Table 6–10.](#page-252-0)
| <b>Attribute</b>          | <b>Description</b>                                                                                                    | <b>Attribute Datatype</b>    |
|---------------------------|----------------------------------------------------------------------------------------------------|------------------------------|
| OCI_ATTR_DATA_SIZE        | The maximum size of the type attribute. This<br>length is returned in bytes and not characters for<br>strings and raws. It returns 22 for NUMBERs.                                                                                                    | ub2                          |
| <b>OCL ATTR_TYPECODE</b>  | Typecode. See "Note on Datatype Codes" on<br>page 6-4.                                                                                                    | <b>OCITypeCode</b>           |
| OCI_ATTR_DATA_TYPE        | The data type of the type attribute. See "Note on<br>Datatype Codes" on page 6-4.                                                                                                    | ub <sub>2</sub>              |
| OCI_ATTR_NUM_ELEMENTS     | The number of elements in an array. It is only<br>valid for collections that are arrays                                                                                                    | ub4                          |
| <b>OCLATTR_NAME</b>       | A pointer to a string which is the type attribute<br>name                                                                                                    | text <sup>*</sup>            |
| <b>OCI ATTR PRECISION</b> | The precision of numeric type attributes. If the<br>precision is nonzero and scale is -127, then it is a                                                                                                    | b1 for explicit<br>describe  |
|                           | FLOAT, else it is a NUMBER (precision, scale). For<br>the case when precision is 0, NUMBER (precision,<br>scale) can be represented simply as NUMBER.                                                                                                    | sb2 for implicit<br>describe |
| OCI_ATTR_SCALE            | The scale of numeric type attributes. If the<br>precision is nonzero and scale is -127, then it is a<br>FLOAT, else it is a NUMBER (precision, scale). For<br>the case when precision is 0, NUMBER (precision,<br>scale) can be represented simply as NUMBER.                                                                     | sb1                          |
| OCI_ATTR_TYPE_NAME        | A string which is the type name. The returned<br>value will contain the type name if the data type<br>is SQLT_NTY or SQLT_REF. If the data type is<br>SQLT_NTY, the name of the named data type's<br>type is returned. If the data type is SQLT_REF,<br>the type name of the named data type pointed to<br>by the REF is returned | $text*$                      |
| OCI_ATTR_SCHEMA_NAME      | A string with the schema name under which the<br>type has been created                                                                                                    | text *                       |

**Table 6–10 Attributes Belonging to Collection Types**

| <b>Attribute</b>      | <b>Description</b>                                                                                                    | <b>Attribute Datatype</b> |
|-----------------------|----------------------------------------------------------------------------------------------------|---------------------------|
| OCI_ATTR_REF_TDO      | Returns the in-memory REF of the TDO for the<br>type, if the column type is an object type. If space<br>has not been reserved for the OCIRef, then it is<br>allocated implicitly in the cache. The caller can<br>then pin the TDO with OCIObjectPin(). | $OCIRef*$                 |
| OCI ATTR CHARSET ID   | The character set id, if the type attribute is of a<br>string/character type                                                                                                    | ub <sub>2</sub>           |
| OCI ATTR CHARSET FORM | The character set form, if the type attribute is of a ub1<br>string/character type                                                                                                    |                           |

**Table 6–10 Attributes Belonging to Collection Types (Cont.)**

### **Synonym Attributes**

When a parameter is for a synonym (type OCI\_PTYPE\_SYN), it has the attributes listed in [Table 6–11](#page-253-0).

<span id="page-253-0"></span>**Table 6–11 Attributes Belonging to Synonyms**

| <b>Attribute</b>     | <b>Description</b>                                                                       | <b>Attribute Datatype</b> |
|----------------------|------------------------------------------------------------------------------------------|---------------------------|
| OCI_ATTR_OBJID       | Object id                                                                                | ub4                       |
| OCI_ATTR_SCHEMA_NAME | A string containing the schema name of the<br>synonym translation                        | $text*$                   |
| OCI ATTR NAME        | A null-terminated string containing the object name text *<br>of the synonym translation |                           |
| OCI ATTR LINK        | A null-terminated string containing the database<br>link name of the synonym translation | $text*$                   |

### **Sequence Attributes**

When a parameter is for a sequence (type OCI\_PTYPE\_SEQ), it has the attributes listed in [Table 6–12.](#page-253-1)

| <b>Attribute</b>    | <b>Description</b>                      | <b>Attribute Datatype</b> |
|---------------------|-----------------------------------------|---------------------------|
| OCI ATTR OBJID      | Object id                               | ub4                       |
| OCI ATTR MIN        | Minimum value (in Oracle NUMBER format) | $ub1*$                    |
| <b>OCL ATTR_MAX</b> | Maximum value (in Oracle NUMBER format) | ub1 $*$                   |

<span id="page-253-1"></span>**Table 6–12 Attributes Belonging to Sequences**

| <b>Attribute</b>        | <b>Description</b>                                                                                               | <b>Attribute Datatype</b> |
|-------------------------|----------------------------------------------------------------------------------------------------|---------------------------|
| <b>OCI_ATTR_INCR</b>    | Increment (in Oracle NUMBER format)                                                                              | $ub1*$                    |
| OCI_ATTR_CACHE          | Number of sequence numbers cached; zero if<br>the sequence is not a cached sequence (in<br>Oracle NUMBER format) | $ub1*$                    |
| <b>OCI ATTR ORDER</b>   | Whether the sequence is ordered                                                                                  | ub1                       |
| <b>OCI ATTR HW MARK</b> | High-water mark (in Oracle NUMBER format)                                                                        | $ub1*$                    |

**Table 6–12 Attributes Belonging to Sequences (Cont.)**

# **Column Attributes**

When a parameter is for a column of a table or view (type OCI\_PTYPE\_COL), it has the attributes listed in [Table 6–13.](#page-254-0)

| <b>Attribute</b>          | <b>Description</b>                                                                                                    | <b>Attribute Datatype</b>    |
|---------------------------|----------------------------------------------------------------------------------------------------|------------------------------|
| OCI_ATTR_CHAR_USED        | Returns the type of length semantics of the<br>column. 0 means byte-length semantics and 1<br>means character-length semantics. See<br>"Character Length Semantics Support in<br>Describing" on page 6-21.                                               | ub4                          |
| OCI_ATTR_CHAR_SIZE        | Returns the column character length which is<br>the number of characters allowed in the<br>column. It is the counterpart of<br>OCI_ATTR_DATA_SIZE which gets the byte<br>length. See "Character Length Semantics<br>Support in Describing" on page 6-21. | ub2                          |
| OCI_ATTR_DATA_SIZE        | The maximum size of the column. This length<br>is returned in bytes and not characters for<br>strings and raws. It returns 22 for NUMBERs.                                                                                                    | ub <sub>2</sub>              |
| OCI ATTR DATA TYPE        | The data type of the column. See "Note on<br>Datatype Codes" on page 6-4.                                                                                                    | ub2                          |
| <b>OCL_ATTR_NAME</b>      | A pointer to a string which is the column name                                                                                                    | text *                       |
| <b>OCL_ATTR_PRECISION</b> | The precision of numeric columns. If the<br>precision is nonzero and scale is -127, then it is                                                                                                    | ub1 for explicit<br>describe |
|                           | a FLOAT, else it is a NUMBER (precision, scale).<br>For the case when precision is 0,<br>NUMBER (precision, scale) can be represented<br>simply as NUMBER.                                                                                               | sb2 for implicit<br>describe |

<span id="page-254-0"></span>**Table 6–13 Attributes Belonging to Columns of Tables or Views**

| <b>Attribute</b>      | <b>Description</b>                                                                                                    | <b>Attribute Datatype</b> |
|-----------------------|----------------------------------------------------------------------------------------------------|---------------------------|
| OCI_ATTR_SCALE        | The scale of numeric columns. If the precision<br>is nonzero and scale is -127, then it is a FLOAT.<br>else it is a NUMBER(precision, scale). For the<br>case when precision is 0, NUMBER (precision,<br>scale) can be represented simply as NUMBER.                                                                                      | sb1                       |
| OCI_ATTR_IS_NULL      | Returns 0 if null values are not permitted for<br>the column                                                                                                    | ub1                       |
| OCI_ATTR_TYPE_NAME    | Returns a string which is the type name. The<br>returned value will contain the type name if<br>the data type is SQLT_NTY or SQLT_REF. If<br>the data type is SQLT_NTY, the name of the<br>named data type's type is returned. If the data<br>type is SQLT_REF, the type name of the named<br>data type pointed to by the REF is returned | $text*$                   |
| OCI_ATTR_SCHEMA_NAME  | Returns a string with the schema name under<br>which the type has been created                                                                                                    | $text*$                   |
| OCI_ATTR_REF_TDO      | The REF of the TDO for the type, if the column<br>type is an object type                                                                                                    | OCIRef <sup>*</sup>       |
| OCI_ATTR_CHARSET_ID   | The character set id, if the column is of a<br>string/character type                                                                                                    | ub2                       |
| OCI_ATTR_CHARSET_FORM | The character set form, if the column is of a<br>string/character type                                                                                                    | ub1                       |

**Table 6–13 Attributes Belonging to Columns of Tables or Views (Cont.)**

# **Argument/Result Attributes**

When a parameter is for an argument of a procedure/function (type OCI\_PTYPE\_ARG), for a type method argument (type OCI\_PTYPE\_TYPE\_ARG) or for method results (type OCI\_PTYPE\_TYPE\_RESULT), it has the attributes listed in [Table 6–14.](#page-256-0)

| <b>Attribute</b>         | <b>Description</b>                                                                                                    | <b>Attribute Datatype</b>                                |
|--------------------------|----------------------------------------------------------------------------------------------------|----------------------------------------------------------|
| <b>OCL_ATTR_NAME</b>     | Returns a pointer to a string which is the<br>argument name                                                                                                    | $text*$                                                  |
| <b>OCL_ATTR_POSITION</b> | The position of the argument in the argument ub2<br>list. Always returns zero.                                                                                                    |                                                          |
| <b>OCI_ATTR_TYPECODE</b> | Typecode. See "Note on Datatype Codes" on<br>page 6-4.                                                                                                    | OCITypeCode                                              |
| OCL_ATTR_DATA_TYPE       | The data type of the argument. See "Note on<br>Datatype Codes" on page 6-4.                                                                                                    | ub2                                                      |
| OCI ATTR DATA SIZE       | The size of the data type of the argument.<br>This length is returned in bytes and not<br>characters for strings and raws. It returns 22<br>for NUMBERs.                                                                                                    | ub2                                                      |
| OCI_ATTR_PRECISION       | The precision of numeric arguments. If the<br>precision is nonzero and scale is -127, then it<br>is a FLOAT, else it is a NUMBER (precision,<br>scale). For the case when precision is 0,<br>NUMBER(precision, scale) can be represented                                      | b1 for explicit describe<br>sb2 for implicit<br>describe |
| <b>OCI_ATTR_SCALE</b>    | simply as NUMBER.<br>The scale of numeric arguments. If the<br>precision is nonzero and scale is -127, then it<br>is a FLOAT, else it is a NUMBER(precision,<br>scale). For the case when precision is 0,<br>NUMBER(precision, scale) can be represented<br>simply as NUMBER. | sb1                                                      |
| <b>OCLATTR_LEVEL</b>     | The data type levels. This attribute always<br>returns zero.                                                                                                    | ub2                                                      |
| OCI_ATTR_HAS_DEFAULT     | Indicates whether an argument has a default                                                                                                    | ub1                                                      |
| OCI_ATTR_LIST_ARGUMENTS  | The list of arguments at the next level (when<br>the argument is of a record or table type).                                                                                                    | $d$ void $*$                                             |
| OCI_ATTR_IOMODE          | Indicates the argument mode:<br>0 is IN (OCI_TYPEPARAM_IN),<br>1 is OUT (OCI_TYPEPARAM_OUT),<br>2 is IN/OUT (OCI_TYPEPARAM_INOUT)                                                                                                    | OCITypeParamMode                                         |
| OCI_ATTR_RADIX           | Returns a radix (if number type)                                                                                                    | ub1                                                      |

<span id="page-256-0"></span>**Table 6–14 Attributes Belonging to Arguments/Results**

| <b>Attribute</b>      | <b>Description</b>                                                                                                    | <b>Attribute Datatype</b> |
|-----------------------|----------------------------------------------------------------------------------------------------|---------------------------|
| OCI_ATTR_IS_NULL      | Returns 0 if null values are not permitted for<br>the column                                                                                                    | ub1                       |
| OCI_ATTR_TYPE_NAME    | Returns a string which is the type name, or<br>the package name in the case of package local<br>types. The returned value will contain the<br>type name if the data type is SQLT_NTY or<br>SQLT_REF. If the data type is SQLT_NTY, the<br>name of the named data type's type is<br>returned. If the data type is SQLT_REF, the<br>type name of the named datatype pointed to<br>by the REF is returned. | $text*$                   |
| OCI_ATTR_SCHEMA_NAME  | For SQLT_NTY or SQLT_REF, returns a string<br>with the schema name under which the type<br>was created, or under which the package was<br>created in the case of package local types                                                                                                    | text *                    |
| OCI_ATTR_SUB_NAME     | For SQLT_NTY or SQLT_REF, returns a string text *<br>with the type name, in the case of package<br>local types                                                                                                    |                           |
| OCI ATTR LINK         | For SQLT_NTY or SQLT_REF, returns a string text *<br>with the database link name of the database<br>on which the type exists. This can happen<br>only in the case of package local types, when<br>the package is remote.                                                                                                    |                           |
| OCI_ATTR_REF_TDO      | Returns the REF of the TDO for the type, if<br>the argument type is an object                                                                                                    | OCIRef <sup>*</sup>       |
| OCI_ATTR_CHARSET_ID   | Returns the character set ID if the argument is ub2<br>of a string/character type                                                                                                    |                           |
| OCI ATTR CHARSET FORM | Returns the character set form if the<br>argument is of a string/character type                                                                                                    | ub1                       |

**Table 6–14 Attributes Belonging to Arguments/Results (Cont.)**

# **List Attributes**

When a parameter is for a list of columns, arguments, or subprograms (type OCI\_PTYPE\_LIST), it has the following type specific attributes and handles (parameters):

The list has an OCI\_ATTR\_LIST\_TYPE attribute which designates the list type. The possible values and their lower bounds when traversing the list are:

| <b>List Attribute</b>   | <b>Description</b>                         | <b>Lower Bound</b> |
|-------------------------|--------------------------------------------|--------------------|
| OCI_LTYPE_COLUMN        | Column list                                |                    |
| OCI_LTYPE_ARG_PROC      | Procedure argument list                    |                    |
| OCI_LTYPE_ARG_FUNC      | <b>Function argument list</b>              | $\bf{0}$           |
| OCI_LTYPE_SUBPRG        | Subprogram list                            | $\bf{0}$           |
| OCI_LTYPE_TYPE_ATTR     | Type attribute list                        |                    |
| OCI_LTYPE_TYPE_METHOD   | Type method list                           |                    |
| OCI_LTYPE_TYPE_ARG_PROC | Type method without result argument list 0 |                    |
| OCI_LTYPE_TYPE_ARG_FUNC | Type method without result argument list 1 |                    |
| OCI LTYPE SCH OBJ       | Object list within a schema                | 0                  |
| OCI LTYPE DB SCH        | Schema list within a database              | $\bf{0}$           |

<span id="page-258-0"></span>List **Table 6–15 List Attributes**

- The list has an OCI\_ATTR\_NUM\_PARAMS attribute, which tells the number of elements in the list.
- Each list has LowerBound .. OCI\_ATTR\_NUM\_PARAMS parameters. LowerBound is the value in the Lower Bound column of [Table 6–15, "List](#page-258-0) [Attributes".](#page-258-0) In the case of a function argument list, position 0 has a parameter for the return value (type OCI\_PTYPE\_ARG).

### **Schema Attributes**

When a parameter is for a schema type (type OCI\_PTYPE\_SCHEMA), it has the attributes listed in [Table 6–16:](#page-258-1)

<span id="page-258-1"></span>**Table 6–16 Attributes Specific to Schemas**

| <b>Attribute</b>      | <b>Description</b>            | <b>Attribute Datatype</b> |
|-----------------------|-------------------------------|---------------------------|
| OCI ATTR LIST OBJECTS | List of objects in the schema | text*                     |

# **Database Attributes**

When a parameter is for a database type (type OCI\_PTYPE\_DATABASE), it has the attributes listed in [Table 6–17:](#page-259-0)

| <b>Attribute</b>                | <b>Description</b>                                                                                                    | <b>Attribute Datatype</b> |
|---------------------------------|----------------------------------------------------------------------------------------------------|---------------------------|
| OCI_ATTR_VERSION                | Database version                                                                                                    | $text*$                   |
| OCI_ATTR_CHARSET_ID             | Database character set Id from the server<br>handle                                                                                      | ub2                       |
| OCI_ATTR_NCHARSET_ID            | Database character set Id from the server<br>handle                                                                                      | ub2                       |
| OCI_ATTR_LIST_SCHEMAS           | List of schemas (type<br>OCI_PTYPE_SCHEMA) in the database                                                                               | OCI_PTYPE_LIST            |
| OCI_ATTR_MAX_PROC_LEN           | Maximum length of a procedure name                                                                                                    | ub4                       |
| OCI_ATTR_MAX_COLUMN_LEN         | Maximum length of a column name                                                                                                    | ub4                       |
| OCI_ATTR_CURSOR_COMMIT_BEHAVIOR | How a COMMIT operation affects cursors<br>and prepared statements in the database.<br>Values are:                                        | ub1                       |
|                                 | OCI_CURSOR_OPEN - preserve cursor<br>state as before the commit operation                                                                |                           |
|                                 | OCI_CURSOR_CLOSED - cursors are<br>closed on COMMIT, but the application<br>can still reexecute the statement without<br>re-preparing it |                           |
| OCI_ATTR_MAX_CATALOG_NAMELEN    | Maximum length of a catalog (database)<br>name                                                                                           | ub1                       |
| OCI_ATTR_CATALOG_LOCATION       | Position of the catalog in a qualified table.<br>Values are OCI_CL_START and<br>OCI_CL_END                                               | ub1                       |
| OCI_ATTR_SAVEPOINT_SUPPORT      | Does database support savepoints? Values ub1<br>are OCI_SP_SUPPORTED and<br>OCI_SP_UNSUPPORTED                                           |                           |
| OCI_ATTR_NOWAIT_SUPPORT         | Does database support the nowait clause?<br>Values are OCI_NW_SUPPORTED and<br>OCI_NW_UNSUPPORTED                                        | ub1                       |
| OCI_ATTR_AUTOCOMMIT_DDL         | Is autocommit mode required for DDL<br>statements? Values are OCI_AC_DDL and<br>OCI_NO_AC_DDL                                            | ub1                       |
| OCI_ATTR_LOCKING_MODE           | Locking mode for the database. Values are ub1<br>OCI_LOCK_IMMEDIATE and<br>OCI_LOCK_DELAYED                                              |                           |

<span id="page-259-0"></span>**Table 6–17 Attributes Specific to Databases**

# <span id="page-260-0"></span>**Character Length Semantics Support in Describing**

Starting with release Oracle9*i*, query and column information are supported with character length semantics.

These attributes of describe handles support character length semantics:

OCI\_ATTR\_CHAR\_SIZE, gets the column character length which is the number of characters allowed in the column. It is the counterpart of OCI\_ATTR\_DATA\_SIZE which gets the byte length;

OCI\_ATTR\_CHAR\_USED, gets the type of length semantics of the column. 0 means byte-length semantics and 1 means character length semantics.

An application may describe a select-list (query) either implicitly or explicitly through OCIStmtExecute(). Other schema elements must be described explicitly through OCIDescribeAny().

### **Implicit Describing**

If the database column was created using character length semantics, then the implicit describe information will contain both the character length and the byte length and a flag saying how the database column was created. That is, OCI\_ATTR\_CHAR\_SIZE is the character length of the column or expression. The OCI\_ATTR\_CHAR\_USED flag is a 1 in this case, indicating that the column or expression was created with the character length semantics.

The OCI\_ATTR\_DATA\_SIZE value will be always large enough to hold all the data, as many as OCI\_ATTR\_CHAR\_SIZE number of characters. The OCI\_ATTR\_DATA\_SIZE will be usually set to the OCI\_ATTR\_CHAR\_SIZE times the client's max bytes for each character value.

If the database column was created with byte length semantics, then the implicit describe will behave exactly as it does before release 9.0. That is, the OCI\_ATTR\_DATA\_SIZE value returned will be the column's byte length times the maximum conversion ratio between the client and server's character set, that is, column byte length divided by the server's max bytes for each character multiplied by the client's max bytes for each character. The OCI\_ATTR\_CHAR\_USED value is 0 and the OCI\_ATTR\_CHAR\_SIZE value will be set to the same value as OCI\_ATTR\_DATA\_SIZE.

### **Explicit Describing**

Explicit describes of tables will have an attribute OCI\_ATTR\_DATA\_SIZE that gets the column's size in bytes (as it appears in the server), the length in characters in

OCI\_ATTR\_CHAR\_SIZE, and a flag OCI\_ATTR\_CHAR\_USED that indicates how the column was created.

When inserting, if the OCI ATTR CHAR USED flag is set you may set the OCI\_ATTR\_MAXCHAR\_SIZE (to be explained in binds) in the bind handle to the value returned by OCI\_ATTR\_CHAR\_SIZE in the parameter handle from the explicit describe. This will assure you that you never violate the size constraint for the column.

**See Also:** *["In Binds" on page 5-39](#page-224-0)*

Another way to do explicit describe is through function  $OCIDescribeAny()$ , which is a generic describe call for existing schema objects: tables, views, synonyms, procedures, functions, packages, sequences, types, schemas, and databases. This call also describes subschema objects, such as a column in a table. This call populates the describe handle with the object-specific attributes which can be obtained through an OCIAttrGet() call.

Calling OCIAttrGet() on the parameter descriptor returns the specific attributes of a stored procedure or function parameter, or a table column descriptor. These subsequent calls do not need an extra round trip to the server because the entire schema object description is cached on the client side by OCIDescribeAny().

When an application describes a table, it can then retrieve information about that table's columns. Additionally, OCIDescribeAny() can directly describe subschema objects such as columns of a table, packages of a function, or fields of a type if the user knows the name of the subschema object. In all cases, the specific information about columns and datatypes is retrieved by reading handle attributes.

After a SQL statement is executed, information about the select-list is available as an attribute of the statement handle. No explicit describe call is needed. To retrieve information about select-list items from the statement handle, the application must call OCIParamGet() once for each position in the select-list to allocate a parameter descriptor for that position.

Once a parameter descriptor has been allocated for a position in the select-list, the application can retrieve specific information by calling  $OCIAttrGet()$  on the parameter descriptor. Information available from the parameter descriptor includes the datatype and maximum size of the parameter.

### **Client and Server Compatibility Issues for Describing**

When an Oracle9*i* or later client talks to an Oracle8*i* or earlier server, it will behave as if the database is only using byte length semantics;

When an Oracle8*i* or earlier client talks to a Oracle9*i* or later server, the attributes OCI\_ATTR\_CHAR\_SIZE and OCI\_ATTR\_CHAR\_USED are not available on the client side.

In either case, the character length semantics cannot be described when either the server or client has an Oracle8*i* or earlier software release.

# **Examples Using OCIDescribeAny()**

The following examples demonstrate the use of OCIDescribeAny() for describing different types of schema objects. For a more detailed code sample, see the demonstration program cdemodsa.c included with your Oracle installation.

**See Also:** For additional information on the demonstration programs, see [Appendix B, "OCI Demonstration Programs"](#page-1340-0)

# <span id="page-262-0"></span>**Retrieving Column Data Types For a Table**

This example illustrates the use of an explicit describe. Let us take an example application, which needs to retrieve the column datatypes for a table. The following code fragment shows how an application would be able to use the describe interface:

```
...
text objptr[] = "tablename";
OCIParam *mypard;
ub4 counter;
ub2 dtype;
text *col_name;
ub4 counter, col_name_len, char_semantics, col_width;
ub4 objp_len = strlen("tablename");
OCIParam *parmh; /* parameter handle */
OCIParam *collsthd; /* handle to list of columns */
OCIParam *colhd; /* column handle */
OCIDescribe *dschp; /* describe handle */
...
/* get the describe handle for the table */
if (OCIDescribeAny(svch, errh, objptr, objp_len, OCI_OTYPE_NAME, 0,
     OCI_PTYPE_TABLE, dschp))
   return error;
/* get the parameter handle */
if (OCIAttrGet(dschp, OCI_HTYPE_DESCRIBE, &parmh, 0, OCI_ATTR_PARAM,
     errh))
```

```
 return error;
/* The type information of the object, in this case, OCI_PTYPE_TABLE,
is obtained from the parameter descriptor returned by the OCIAttrGet(). */
/* get the number of columns in the table */
if (OCIAttrGet(parmh, OCI_DTYPE_PARAM, &numcols, 0,
      OCI_ATTR_NUM_COLS, errh))
     return error;
/* get the handle to the column list of the table */
if (OCIAttrGet(parmh, OCI_DTYPE_PARAM, &collsthd, 0,
      OCI_ATTR_LIST_COLUMNS, errh)==OCI_NO_DATA)
    return error;
/* go through the column list and retrieve the data-type of each column,
and then recursively describe column types. */
for (i = 1; i \leq \text{numcols}; i++){
     /* get parameter for column i */
     if (OCIParamGet(collsthd, OCI_DTYPE_PARAM, errh, &colhd, i))
         return error;
     /* for example, get data type for ith column */
     if (OCIAttrGet(colhd, OCI_DTYPE_PARAM, &datatype[i-1], 0,
        OCI_ATTR_DATA_TYPE, errh))
         return error;
/* Retrieve the length semantics for the column */
OCIAttrGet((dvoid*) mypard, (ub4) OCI_DTYPE_PARAM,
                  (dvoid*) &char_semantics,(ub4 *) 0, (ub4) OCI_ATTR_CHAR_USED,
                 (OCIError *) errhp );
if (char_semantics)
     /* Retrieve the column width in characters */
     OCIAttrGet((dvoid*) mypard, (ub4) OCI_DTYPE_PARAM,
                  (dvoid*) &col_width, (ub4 *) 0, (ub4) OCI_ATTR_CHAR_SIZE,
                 (OCIError *) errhp );
else
     /* Retrieve the column width in bytes */
     OCIAttrGet((dvoid*) mypard, (ub4) OCI_DTYPE_PARAM,
                  (dvoid*) &col_width,(ub4 *) 0, (ub4) OCI_ATTR_DATA_SIZE,
                 (OCIError *) errhp );
}
...
```
### **Describing the Stored Procedure**

Let us consider a stored procedure or a function.The difference between a procedure and a function is that the latter has a return type at position 0 in the argument list, while the former has no argument associated with position 0 in the argument list. The steps required to describe type methods (also divided into functions and procedures) are identical to that of regular PL/SQL functions and procedures. Note that procedures and functions can take default types of objects as arguments. Let us consider the following procedure:

```
P1 (arg1 emp.sal%type, arg2 emp%rowtype)
```
Furthermore, let us assume that each row in emp table has two columns: name(VARCHAR2(20)), and sal(NUMBER). Thus, in the argument list for  $P1$ , we have two arguments,  $arg1$  and  $arg2$ , at positions 1 and 2 respectively at level 0, and arguments name and sal at positions 1and 2 respectively at level 1. Description of P1 returns the number of arguments as two while returning the higher level (> 0) arguments as attributes of the 0 zero level arguments.

The following code fragment explains the description of P1.

```
...
text objptr[] = "P1"; /* procedure name */
ub4 objp_len = strlen("P1");
OCIParam *parmh; /* parameter handle */
OCIParam *arglst; /* list of args */
OCIParam *arg; /* argument handle */
OCIDescribe *dschp; /* describe handle */
ub2 numargs, pos, level;
text *name;
ub4 namelen;
/* get the describe handle for the table */
if (OCIDescribeAny(svch, errh, objptr, objp_len, OCI_OTYPE_NAME, 0,
    OCI_PTYPE_PROC, dschp))
    return error;
/* get the parameter handle */
if (OCIAttrGet(dschp, OCI_HTYPE_DESCRIBE, &parmh, 0, OCI_ATTR_PARAM,
    errh))
    return error;
/* Get the number of arguments and the arg list */
if (OCIAttrGet (parmh, OCI_DTYPE_PARAM, &arglst,
0, OCI_ATTR_LIST_ARGUMENTS, errh))
    return error;
if (OCIAttrGet (parmh, OCI_DTYPE_PARAM, &numargs, 0,
```

```
 OCI_ATTR_NUM_PARAMS, errh))
     return error;
/* For a procedure, we begin with i = 1; for a
function, we begin with i = 0. */
for (i = 1; i < numargs; i++) {
OCIParamGet (arglst, OCI_DTYPE_PARAM, errh, &arg, i);
OCIAttrGet (arg, OCI_DTYPE_PARAM, &name, &namelen, OCI_ATTR_NAME,
         errh);
...
/* to print the attributes of the argument of type record
(arguments at the next level), traverse the argument list */
OCIAttrGet (arg, OCI_DTYPE_PARAM, &arglst1, 0,
OCI_ATTR_LIST_ARGUMENTS, erh);
/* check if the current argument is a record. For arg1 in P1
arglst1 is NULL. */
   if (arglst1) {
     OCIAttrGet (arg, OCI_DTYPE_PARAM, &numargs1,0, OCI_ATTR_NUM_PARAMS,
         errh);
/* Note that for both functions and procedures,the next higher level
arguments start from index 1. For arg2 in P1, the number of arguments at
the level 1 would be 2 */
    for (i = 1; i < numargs1, i++) {
       OCIParamGet (arglst1, OCI_DTYPE_PARAM, errh, &arg1, i);
     OCIAttrGet (arg1, OCI_DTYPE_PARAM, &name1, &namelen1,
        OCI_ATTR_NAME, errh);
```

```
 ...
       }
    }
}
...
```
# **Retrieving Attributes of an Object Type**

This example illustrates the use of an explicit describe on a named object type. We illustrate how you can describe an object by its name or by its object reference (**OCIRef**). The following code fragment attempts to retrieve the datatype value of each of the object type's attributes.

**See Also:** It is very similar to the first example in the section ["Retrieving Column Data Types For a Table" on page 6-23](#page-262-0)

...

```
text type name[] = "typename";
ub4 type_name_len = strlen("typename");
OCIRef *type_ref = \dots;
un4 numattrs;
\texttt{OCIDescribe *dschp:} \qquad \texttt{/*}~ \texttt{describe handle *} \texttt{/}OCIParam *parmh; /* parameter handle */
OCIParam *attrlsthd; /* handle to list of attrs */
OCIParam *attrhd; /* attribute handle */
/* allocate describe handle */
if (OCIHandleAlloc((dvoid *)envh, (dvoid **)&dschp,
                  (ub4)OCI_HTYPE_DESCRIBE, (size_t)0, (dvoid **)0) return error;
/* get the describe handle for the type */
if (describe_by_name)
   if (OCIDescribeAny(svch, errh, (dvoid*)type_name, type_name_len,
        OCI_OTYPE_NAME, 0, OCI_PTYPE_TYPE, dschp))
        return error;
else
   if (OCIDescribeAny(svch, errh, (dvoid*)type_ref, 0, OCI_OTYPE_REF,
         0, OCI_PTYPE_TYPE, dschp))
         return error;
/* get the parameter handle */
if (OCIAttrGet(dschp, OCI_HTYPE_DESCRIBE, &parmh, 0, OCI_ATTR_PARAM,
     errh))
     return error;
/* The type information of the object, in this case, OCI_PTYPE_TYPE, is
obtained from the parameter descriptor returned by the OCIAttrGet */
/* get the number of attributes in the type */
if (OCIAttrGet(parmh, OCI_DTYPE_PARAM, &numattrs, 0,
     OCI_ATTR_NUM_TYPE_ATTRS, errh))
     return error;
/* get the handle to the attribute list of the type */
if (OCIAttrGet(parmh, OCI_DTYPE_PARAM, (dvoid *)&attrlsthd, 0,
       OCI_ATTR_LIST_TYPE_ATTRS, errh)==OCI_NO_DATA)
```

```
 return error;
/* go through the attribute list and retrieve the data-type of each attribute,
and then recursively describe attribute types. */
for (i = 1; i \leq numattrs; i++){
/* get parameter for attribute i */
if (OCIParamGet(attrlsthd, OCI_DTYPE_PARAM, errh, &attrhd, i))
       return error;
/* for example, get data type and typecode for attribute; note that
OCI_ATTR_DATA_TYPE returns the SQLT code, while OCI_ATTR_TYPECODE returns the
Oracle Type System typecode. */
if (OCIAttrGet(attrhd, OCI_DTYPE_PARAM,&datatype[i-1], 0,
       OCI_ATTR_DATA_TYPE,errh))
    return error;
/* for example, get data type for attribute*/
if (OCIAttrGet(attrhd, OCI_DTYPE_PARAM,&typecode[i-1], 0,
       OCI_ATTR_TYPECODE, errh))
    return error;
/* if attribute is an object type, recursively describe it */
if (typecode[i-1] == OCI TYPECODE OBJECT)
{
OCIRef *attr_type_ref;
OCIDescribe *nested_dschp;
/* allocate describe handle */
if (OCIHandleAlloc((dvoid *)envh,(dvoid**)&dschp,
(ub4)OCI HTYPE DESCRIBE,(size t)0, (dvoid **)0)return error;
if (OCIAttrGet(attrhd, OCI_DTYPE_PARAM,
           &attr_type_ref, 0, OCI_ATTR_REF_TDO,errh))
       return error;
       OCIDescribeAny(svch, errh,(dvoid*)attr_type_ref, 0,
           OCI_OTYPE_REF, 0, OCI_PTYPE_TYPE, nested_dschp);
/* go on describing the type... */
     }
}
```
# **Retrieving the Collection Element's Data Type of a Named Collection Type**

This example illustrates the use of an explicit describe on a named collection type. We illustrate how you can describe an object by its name or by its object reference (**OCIRef**). The following code fragment attempts to retrieve the data type value of each of the object type's attributes.

**See Also:** It is very similar to the first example in section ["Retrieving Column Data Types For a Table" on page 6-23](#page-262-0)

```
...
text type name[] = "typename";
ub4 type_name_len = strlen("typename");
OCIRef *type_ref = ...;
un4 numattrs;
OCIDescribe *dschp; /* describe handle */
OCIParam *parmh; /* parameter handle */
OCIParam *attrlsthd; /* handle to list of attrs */
OCIParam *attrhd; /* attribute handle */
...
/* allocate describe handle */
if (OCIHandleAlloc((dvoid *)envh, (dvoid **)&dschp,
                   (ub4)OCI_HTYPE_DESCRIBE, (size_t)0, (dvoid **)0))
  return error;
/* get the describe handle for the type */
if (describe_by_name)
   if (OCIDescribeAny(svch, errh, (dvoid*)type_name, type_name_len,
       OCI_OTYPE_NAME, 0, OCI_PTYPE_TYPE, dschp))
       return error;
else
   if (OCIDescribeAny(svch, errh, (dvoid*)type_ref, 0, OCI_OTYPE_REF, 0,
      OCI_PTYPE_TYPE, dschp))
      return error;
/* get the parameter handle */
if (OCIAttrGet(dschp, OCI_HTYPE_DESCRIBE, &parmh, 0, OCI_ATTR_PARAM,
    errh))
    return error;
/* get the Oracle Type System type code of the type to determine that this is a
collection type */
if (OCIAttrGet(attrhd, OCI_DTYPE_PARAM,&typecode, 0, OCI_ATTR_TYPECODE,
     errh))
```

```
 return error;
/* if typecode is OCI_TYPECODE_NAMEDCOLLECTION,
  proceed to describe collection element */
if (typecode == OCI_TYPECODE_NAMEDCOLLECTION)
{
   /* get the collection's type: ie, OCI_TYPECODE_VARRAY or OCI_TYPECODE_TABLE */
if (OCIAttrGet(parmh, OCI_DTYPE_PARAM, (dvoid *)&collection_typecode, 0,
OCI_ATTR_COLLECTION_TYPECODE, errh))
    return error;
/* get the collection element; you MUST use this to further retrieve information
about the collection's element */
if (OCIAttrGet(parmh, OCI_DTYPE_PARAM, &collection_element_parmh, 0,
OCI_ATTR_COLLECTION_ELEMENT, errh))
     return error;
/* get the number of elements if collection is a VARRAY; not valid for nested
tables */
if (collection_typecode == OCI_TYPECODE_VARRAY)
     if OCIAttrGet(collection_element_parmh, OCI_DTYPE_PARAM,
       (dvoid *)&num_elements, 0, OCI_ATTR_NUM_ELEMENTS, errh))
       return error;
/* now use the collection_element parameter handle to retrieve information about
the collection element */
if OCIAttrGet(collection_element_parmh, OCI_DTYPE_PARAM,
     (dvoid *)&element_typecode, 0, OCI_ATTR_TYPECODE, errh))
    return error;
/* do the same to describe additional collection element information; this is
very similar to describing type attributes */
...
```
### **Describing with Character Length Semantics**

The following sample code shows a loop that retrieves the column names and data types corresponding to a query following query execution. The query was associated with the statement handle by a prior call to OCIStmtPrepare().

... OCIParam \*mypard; ub4 counter; ub2 dtype;

```
text *col_name;
ub4 counter, col_name_len, char_semantics, col_width;
sb4 parm_status;
...
/* Request a parameter descriptor for position 1 in the select-list */
counter = 1;
parm_status = OCIParamGet(stmthp, OCI_HTYPE_STMT, errhp, &mypard,
            (ub4) counter);
/* Loop only if a descriptor was successfully retrieved for
    current position, starting at 1 */
while (parm_status == OCI_SUCCESS) {
    /* Retrieve the data type attribute */
    checkerr(errhp, OCIAttrGet((dvoid*) mypard, (ub4) OCI_DTYPE_PARAM,
            (dvoid*) &dtype,(ub4 *) 0, (ub4) OCI_ATTR_DATA_TYPE,
            (OCIError *) errhp ));
    /* Retrieve the column name attribute */
    checkerr(errhp, OCIAttrGet((dvoid*) mypard, (ub4) OCI_DTYPE_PARAM,
            (dvoid**) &col_name, (ub4 *) &col_char_len, (ub4) OCI_ATTR_NAME,
            (OCIError *) errhp ));
    /* Retrieve the length semantics for the column */
    checkerr(errhp, OCIAttrGet((dvoid*) mypard, (ub4) OCI_DTYPE_PARAM,
            (dvoid*) &char_semantics,(ub4 *) 0, (ub4) OCI_ATTR_CHAR_USED,
            (OCIError *) errhp ));
    if (char_semantics)
        /* Retrieve the column width in characters */
        checkerr(errhp, OCIAttrGet((dvoid*) mypard, (ub4) OCI_DTYPE_PARAM,
                (dvoid*) &col_width, (ub4 *) 0, (ub4) OCI_ATTR_CHAR_SIZE,
                (OCIError *) errhp ));
    else
        /* Retrieve the column width in bytes */
        checkerr(errhp, OCIAttrGet((dvoid*) mypard, (ub4) OCI_DTYPE_PARAM,
                (dvoid*) &col_width,(ub4 *) 0, (ub4) OCI_ATTR_DATA_SIZE,
                (OCIError *) errhp ));
    printf("column=%s datatype=%d, char semantics=%d, width=%d\n\n", col_name,
               dtype, char_semantics, col_width);
    fflush(stdout);
   \prime^* increment counter and get next descriptor, if there is one \prime counter++;
    parm_status = OCIParamGet(stmthp, OCI_HTYPE_STMT, errhp, &mypard,
                  (ub4) counter);
    }
...
```
**7**

# **LOB and FILE Operations**

The following topics are covered in this chapter:

- [Using OCI Functions for LOBs](#page-273-0)
- [Creating and Modifying Internal LOBs](#page-273-1)
- [Creating and Modifying Internal LOBs](#page-273-1)
- [Associating a FILE in a Table with an Operating System File](#page-274-0)
- [LOB Attributes of an Object](#page-275-0)
- [Array Interface For LOBs](#page-275-1)
- [LOB and FILE Functions](#page-276-0)
- [LOB Read and Write Callbacks](#page-285-0)
- [Temporary LOB Support](#page-289-0)

# <span id="page-273-0"></span>**Using OCI Functions for LOBs**

The Oracle OCI includes a set of functions for performing operations on large objects (LOBs) in a database. Internal LOBs (BLOBs, CLOBs, NCLOBs) are stored in the database tablespaces in a way that optimizes space and provides efficient access. These LOBs have the full transactional support of the database server. External LOBs (FILEs) are large data objects stored in the server's operating system files outside the database tablespaces.

The OCI also provides support for temporary LOBs, which can be used like local variables for operating on LOB data.

The maximum length of a LOB/FILE is 4 gigabytes. FILE functionality is read-only. Oracle currently supports only binary files (BFILEs).

#### **See Also:**

- For code samples showing the use of LOB operations, see the demonstration programs included with your Oracle installation. For additional information, refer to [Appendix B,](#page-1340-0) ["OCI Demonstration Programs"](#page-1340-0).
- Customers who are interested in using the dbms\_lob package to work with LOBs should refer to *Oracle9i Supplied PL/SQL Packages and Types Reference.*
- For general information about LOBs and the LOB interfaces available, see the *Oracle9i Application Developer's Guide - Large Objects (LOBs).*
- For information about temporary LOBs, refer to ["Temporary](#page-289-0) [LOB Support" on page 7-18.](#page-289-0)

# <span id="page-273-1"></span>**Creating and Modifying Internal LOBs**

You create a new internal LOB by initializing a new LOB locator using OCIDescriptorAlloc(), calling OCIAttrSet() to set it to empty (using the OCI\_ATTR\_LOBEMPTY attribute), and then binding the locator to a placeholder in an INSERT statement. Doing so inserts the empty locator into a table with a LOB column or attribute. You can then SELECT...FOR UPDATE this row to get the locator, and then write to it using one of the OCI LOB functions.

**Note:** Whenever you want to modify a LOB column or attribute (write, copy, trim, and so forth), you must lock the row containing the LOB. One way to do this is to use a SELECT...FOR UPDATE statement to select the locator before performing the operation.

For any LOB write command to be successful, a transaction must be open. This means that if you commit a transaction before writing the data, then you must lock the row again (by reissuing the SELECT...FOR UPDATE, for example), because the commit closes the transaction.

For information on creating internal LOBs using EMPTY\_BLOB() and EMPTY\_CLOB() instead of OCIAttrSet() see the second document listed next:

#### **See Also:** ■

- For information about binding LOB locators to placeholders, and using them in INSERT statements, refer to the section ["Binding LOBs" on page 5-11](#page-196-0)
- For information about LOB reads and writes from within a trigger, see *Oracle9i Application Developer's Guide - Large Objects (LOBs)*

# <span id="page-274-0"></span>**Associating a FILE in a Table with an Operating System File**

The BFILENAME() function can be used in an INSERT statement to associate an external server-side (OS) file with a BFILE column/attribute in a table. Using BFILENAME() in an UPDATE statement associates the BFILE column or attribute with a different OS file. OCILobFileSetName() can also be used to associate a FILE in a table with an OS file. BFILENAME() is usually used in an INSERT or UPDATE without bind variables and OCILobFileSetName() is used for bind variables.

**See Also:** For more information, see [OCILobFileSetName\(\)](#page-749-0) [on](#page-749-0) [page 16-52](#page-749-0). For more information about the BFILENAME() function, please refer to the *Oracle9i Application Developer's Guide - Large Objects (LOBs).*

# <span id="page-275-0"></span>**LOB Attributes of an Object**

An OCI application can use OCIObjectNew () to create a persistent or transient object with a LOB attribute.

# **Writing to a LOB Attribute of an Object**

It is possible to use the OCI to create a new persistent object with a LOB attribute and write to that LOB attribute. The application would follow these steps:

- **1.** Call OCIObjectNew() to create a persistent object with a LOB attribute.
- **2.** Mark the object as dirty.
- **3.** Flush the object, thereby inserting a row into the table
- **4.** Repin the latest version of the object (or refresh the object), thereby retrieving the object from the database and acquiring a valid locator for the LOB
- **5.** Call OCILobWrite() using the LOB locator in the object to write the data.

**See Also:** For more information about object operations, such as marking, flushing, and refreshing, refer to [Chapter 10, "OCI](#page-396-0) [Object-Relational Programming"](#page-396-0) and the following chapters

### **Transient Objects with LOB Attributes**

An application can call OCIObjectNew () and create a transient object with an internal LOB (BLOB, CLOB, NCLOB) attribute. However, you cannot perform any operations (that is, read or write) on the LOB attribute because transient LOBs are not currently supported. Calling OCIObjectNew() to create a transient internal LOB type will not fail, but the application cannot use any LOB operations with the transient LOB.

An application can, however, create a transient object with a FILE attribute and use the FILE attribute to read data from the file stored in the server's file system. The application can also call  $OCD$  jectNew() to create a transient FILE and use that FILE to read from the server's file.

# <span id="page-275-1"></span>**Array Interface For LOBs**

It is possible to use the OCI's array interface with LOBs, just as with any other datatype. Note, however, that you must do the following to allocate the descriptors:

/\* First create an array of OCILocator pointers: \*/

```
OCILobLocator *lobp[10];
for (i=0; i < 10; i++){ OCIDescriptorAlloc (...,&lobp[i],...);
/* Then bind the descriptor as follows */
   OCIBindByPos(... &lobp[i], ...);
}
```
# <span id="page-276-0"></span>**LOB and FILE Functions**

The functions in [Table 7–1](#page-277-0) are available to operate on LOBs and FILEs.

**See Also:** More detailed information about each function is found in ["LOB Functions" on page 16-23](#page-720-0). These LOB/FILE calls are not valid when an application is connected to an Oracle release 7 server.

In all LOB operations that involve offsets into the data, the offset begins at 1. For LOB operations, such as OCILobCopy(), OCILobErase(), OCILobLoadFromFile(), and OCILobTrim(), the amount parameter is in characters for CLOBs and NCLOBs, regardless of the client-side character set.

These LOB operations refer to the amount of LOB data on the server. When the client-side character set is varying width, the following general rules apply to the amount and offset parameters in LOB calls:

- amount When the amount parameter refers to the server-side LOB, the amount is in characters. When the amount parameter refers to the client-side buffer, the amount is in bytes.
- offset Regardless of whether the client-side character set is varying-width, the offset parameter is always in characters for CLOBs/NCLOBs and in bytes for BLOBs/BFILEs.

Exceptions to these general rules are noted in the description of the specific LOB call.

**See Also:** For more information about FILEs, refer to the description of BFILEs in the *Oracle9i Application Developer's Guide - Large Objects (LOBs)*

<span id="page-277-0"></span>

| <b>Function</b>     | <b>Restrictions</b>   | <b>Purpose</b>                                                                                                    |
|---------------------|-----------------------|----------------------------------------------------------------------------------------------------|
| OCILobAppend()      | Internal LOBs<br>only | Appends data from one internal LOB<br>onto another internal LOB. The<br>source and the destination LOBs<br>must already exist. The destination<br>LOB is extended to accommodate the<br>newly written data if it extends<br>beyond the current length of the<br>destination LOB. It is an error to<br>extend the destination LOB beyond<br>the maximum length allowed (4<br>gigabytes) or to try to append from a<br><b>NULL LOB.</b> |
| OCILobAssign()      |                       | Assigns one LOB/FILE locator to<br>another. This function cannot be used<br>for temporary LOBs; use<br>OCILobLocatorAssign().                                                                                                    |
| OCILobCharSetForm() |                       | Gets the character set form of a<br>CLOB/NCLOB.                                                                                                    |
| OCILobCharSetId()   |                       | Gets the character set ID of a<br>CLOB/NCLOB.                                                                                                    |
| OCILobClose()       |                       | Closes an opened LOB or BFILE.                                                                                                    |

**Table 7–1 OCI LOB and FILE Functions**

| <b>Function</b>          | <b>Restrictions</b>          | <b>Purpose</b>                                                                                                    |
|--------------------------|------------------------------|----------------------------------------------------------------------------------------------------|
| OCILobCopy()             | <b>Internal LOBs</b><br>only | This function copies a portion of an<br>internal LOB into another internal<br>LOB. The source and destination<br>LOBs must already exist. If data<br>already exists at the destination's<br>start position, it is overwritten with<br>the source data. If the destination's<br>start position is beyond the end of<br>the current value, zero-byte fillers<br>(BLOBs) or spaces (CLOBs/NCLOBs)<br>are placed in the LOB from the end of<br>the destination value to the<br>beginning of the newly written data<br>from the source. The destination LOB<br>is extended to accommodate the<br>newly written data if it extends<br>beyond the current length of the<br>destination LOB. It is an error to<br>extend the destination LOB beyond<br>the maximum length allowed (4)<br>gigabytes). LOB copy operations<br>must be performed on LOBS of the<br>same type; i.e., one CLOB can be<br>copied to another CLOB, and one<br>BLOB can be copied to another<br>BLOB, but a CLOB cannot be copied<br>to a BLOB, and vice versa. |
| OCILobCreateTemporary()  |                              | Creates a temporary LOB.                                                                                                    |
| OCILobDisableBuffering() | <b>Internal LOBs</b><br>only | Disables LOB buffering for a given<br>internal locator.                                                                                                    |
| OCILobEnableBuffering()  | Internal LOBs<br>only        | Enables LOB buffering for a given<br>internal locator.                                                                                                    |

**Table 7–1 OCI LOB and FILE Functions (Cont.)**

| <b>Function</b>                            | <b>Restrictions</b>          | <b>Purpose</b>                                                                                                    |
|--------------------------------------------|------------------------------|----------------------------------------------------------------------------------------------------|
| OCILobErase()                              | Internal LOBs<br>only        | Erases a specified portion of the<br>internal LOB value starting at a<br>specified offset. The actual number of<br>characters/bytes erased is returned.<br>The actual number of<br>characters/bytes and the requested<br>number of characters/bytes will<br>differ if the end of the LOB data is<br>reached before erasing the requested<br>number of characters/bytes. If the<br>LOB is NULL, this routine shows<br>that 0 characters/bytes were erased. |
| OCILobFileClose(),<br>OCILobFileCloseAll() |                              | Closes a previously opened FILE, or<br>all open FILEs. It is an error if this<br>function is called for an internal LOB.<br>No error is returned if the FILE exists<br>but is not opened.                                                                                                    |
| OCILObFileExists()                         |                              | Tests to see if a FILE exists on the<br>server.                                                                                                    |
| OCILobFileGetName()                        |                              | Gets the name and the directory alias<br>of a FILE.                                                                                                    |
| OCILobFileIsOpen()                         |                              | Tests to see if a FILE has been opened<br>with the input locator.                                                                                                    |
| OCILobFileOpen()                           |                              | Opens a FILE. The FILE can be<br>opened for read-only access. It is an<br>error if this call is made on an<br>internal LOB.                                                                                                    |
| OCILobFileSetName()                        |                              | Sets the name and the directory alias<br>$of a$ FILE.                                                                                                    |
| OCILobFlushBuffer()                        | <b>Internal LOBs</b><br>only | Flushes the LOB buffer.                                                                                                    |
| OCILobFreeTemporary()                      |                              | Frees the temporary LOB value.                                                                                                    |
| OCILobGetChunkSize()                       |                              | Gets the usable LOB chunk size.                                                                                                    |

**Table 7–1 OCI LOB and FILE Functions (Cont.)**

| <b>Function</b>       | <b>Restrictions</b> | <b>Purpose</b>                                                                                                    |
|-----------------------|---------------------|----------------------------------------------------------------------------------------------------|
| OCILobGetLength()     |                     | This function gets the length of a<br>LOB/FILE. If the LOB/FILE is<br>NULL, the length is undefined.<br>Empty internal LOBs have a length<br>of zero. Regardless of whether the<br>client-side character set is<br>varying-width, the output length is<br>in characters for CLOBs/NCLOBs<br>and in bytes for BLOBs/BFILEs. |
| OCILobIsEqual()       |                     | Tests to see if two LOB/FILE locators<br>are equal. Two locators are equal if<br>and only if they both refer to the<br>same LOB/FILE value.                                                                                                    |
| OCILobIsOpen()        |                     | Tests whether the LOB is open.                                                                                                    |
| OCILobIsTemporary()   |                     | Tests whether it is a temporary LOB.                                                                                                    |
| OCILobLoadFromFile()  |                     | Populates all or part of a LOB with<br>data from a FILE.                                                                                                    |
| OCILobLocatorAssign() |                     | Assigns a LOB/FILE locator to<br>another LOB/FILE locator.                                                                                                    |
| OCILobLocatorIsInit() |                     | Tests to see if a LOB/FILE locator is<br>initialized.                                                                                                    |
| OCILobOpen()          |                     | Opens a LOB or BFILE.                                                                                                    |

**Table 7–1 OCI LOB and FILE Functions (Cont.)**

| <b>Function</b> | <b>Restrictions</b>          | <b>Purpose</b>                                                                                                    |
|-----------------|------------------------------|----------------------------------------------------------------------------------------------------|
| OCILobRead()    |                              | This function reads a portion of the<br>LOB/FILE value into a buffer. It is an<br>error to try to read from a NULL<br>LOB/FILE. If the client-side character<br>set is varying-width, then for CLOBs<br>and NCLOBs, the input amount is in<br>characters and the output amount is<br>in bytes. The input amount refers to<br>the number of characters to read<br>from the server-side CLOB/NCLOB.<br>The output amount indicates how<br>many bytes were read into the buffer<br>$buffer$ . When using polling mode,<br>note the value of the amtp<br>parameter after each OCILobRead ()<br>call to see how many bytes were read<br>into the buffer because the buffer<br>may not be entirely full. When using<br>callbacks, the $len$ parameter, which<br>is input to the callback, indicates how<br>many bytes are filled in the buffer. Be<br>sure to check the len parameter<br>during the callback processing<br>because the entire buffer may not be<br>filled with data. |
| OCILobTrim()    | <b>Internal LOBs</b><br>only | This function truncates a LOB,<br>trimming the LOB value to a<br>specified smaller length.                                                                                                    |
| OCILobWrite()   | <b>Internal LOBs</b><br>only | This function writes data from a<br>buffer into an internal LOB. If data<br>already exists in the LOB, it is<br>overwritten with the data stored in<br>the buffer. If the client-side character<br>set is varying-width, then for CLOBs<br>and NCLOBs, the input amount is in<br>bytes and the output amount is in<br>characters. The input amount refers<br>to the number of bytes of data that<br>should be written to the LOB. The<br>output amount refers to the number<br>of characters written into the<br>server-side CLOB/NCLOB.                                                                                                    |

**Table 7–1 OCI LOB and FILE Functions (Cont.)**

| <b>Function</b>     | <b>Restrictions</b> | <b>Purpose</b>                                 |
|---------------------|---------------------|------------------------------------------------|
| OCILobWriteAppend() |                     | Writes data starting at the end of the<br>LOB. |

**Table 7–1 OCI LOB and FILE Functions (Cont.)**

### **Functions for Improving LOB Read/Write Performance**

### **Using OCILobGetChunkSize()**

You can take advantage of the OCILobGetChunkSize() call to improve the performance of LOB read and write operations. OCILobGetChunkSize() returns the usable chunk size in bytes for BLOBs and in characters for CLOBs and NCLOBs. When a read or write is done using data whose size is a multiple of the usable chunk size and starts on a chunk boundary, performance improves. You can specify the chunk size for a LOB column when creating a table that contains the LOB.

Calling OCILobGetChunkSize() returns the usable chunk size of the LOB, and an application can batch a series of write operations until an entire chunk can be written, rather than issuing multiple LOB write calls that operate on the same chunk.

To read through the end of a LOB, call OCILobRead() with an amount of 4 gigabytes. This avoids the round-trip involved with first calling OCILobGetLength() because OCILobRead() with an amount of 4 gigabytes reads until the end of the LOB is reached.

> **Note:** For LOBs which store varying width characters, OCILobGetChunkSize() returns the number of Unicode characters that fit in a LOB chunk.

### **Using OCILobWriteAppend()**

The OCI provides a shortcut to make it more efficient to write data to the end of a LOB. The OCILobWriteAppend() enables an application to append data to the end of a LOB without first requiring a call to OCILobGetLength() to determine the starting point for an OCILobWrite() operation. OCILobWriteAppend() takes care of both steps.

# **LOB Buffering Functions**

The Oracle OCI provides several calls for controlling LOB buffering for small reads and writes of internal LOB values:

- [OCILobEnableBuffering\(\)](#page-739-0)
- [OCILobDisableBuffering\(\)](#page-738-0)
- [OCILobFlushBuffer\(\)](#page-751-0)

These functions provide performance improvements by allowing applications using internal LOBs (BLOB, CLOB, NCLOB) to buffer small reads and writes of LOBs in client-side buffers. This reduces the number of network round-trips and LOB versions, thereby improving LOB performance significantly for small reads and writes.

#### **See Also:**

- For more information on LOB buffering, refer to the chapter on LOBs in the *Oracle9i Application Developer's Guide - Large Objects (LOBs)*
- For a code sample showing the use of LOB buffering, see the demonstration programs included with your Oracle installation. Refer to [Appendix B, "OCI Demonstration](#page-1340-0) [Programs".](#page-1340-0)

# **Functions for Opening and Closing LOBs**

The OCI provides functions to explicitly open (OCILobOpen()) and close (OCILobClose()) a LOB, and also to test whether a particular LOB is already open (OCILobIsOpen()). These functions allow an application to mark the beginning and end of a series of LOB operations so that specific processing (that is, updating indexes, etc.) can be performed when a LOB is closed.

**Note:** For internal LOBs, the concept of openness is associated with a LOB and not its locator. The locator does not store any information about whether the LOB to which it refers is open. It is possible for more than one locator to point to the same open LOB. However, for BFILES, openness is associated with a specific locator. Hence, more than one open can be performed on the same BFILE using different locators.

If an application does not wrap LOB operations between a set of OCILobOpen() and OCILobClose() calls, then each modification to the LOB implicitly opens and closes the LOB, thereby firing any triggers associated with changes to the LOB.

**Note:** If LOB operations are not wrapped inside open and close calls, any extensible indexes on the LOB are updated as LOB modifications are made, and thus are always valid and may be used at any time. If the LOB is modified between a set of OCILobOpen() and OCILobClose() calls, triggers are not fired for individual LOB modifications. Triggers are only fired after the OCILobClose() call, so indexes are not updated until after the close call and thus are not valid in between the open and close calls. OCILobIsOpen() can be used with internal and external LOBs (BFILEs).

It is an error to commit the transaction before closing all opened LOBs that were opened by the transaction. When the error is returned, the LOB is no longer marked as open, but the transaction is successfully committed. Hence, all the changes made to the LOB and non-LOB data in the transaction are committed, but the domain and functional indexing are not updated. If this happens, please rebuild your functional and domain indexes on the LOB column.

A LOB opened when there is no transaction must be closed before the end of session. If there are LOBs open at the end of session, the LOB is no longer marked as open and the domain and functional indexing will not be updated. If this happens, please rebuild your functional and domain indexes on the LOB column.

#### **Restrictions**

The LOB opening and closing mechanism has the following restrictions:

- **1.** An application must close all previously opened LOBs before committing a transaction. Failing to do so will result in an error. If a transaction is rolled back, all open LOBs are discarded along with the changes made (the LOBs are not closed), so associated triggers are not fired.
- **2.** While there is no limit to the number of open internal LOBs, there is a limit on the number of open files. Refer to SESSION\_MAX\_OPEN\_FILES parameter in *Oracle9i Database Reference*. Note that assigning an already opened locator to another locator does not count as opening a new LOB.
- **3.** It is an error to open or close the same internal LOB twice within the same transaction, either with different locators or the same locator.
- **4.** It is an error to close a LOB that has not been opened.

**Note:** The definition of a *transaction* within which an open LOB value must be closed is one of the following:

- between SET TRANSACTION and COMMIT
- between DATA MODIFYING DML or SELECT ... FOR UPDATE and COMMIT.
- within an autonomous transaction block

#### **LOB Open/Close Example**

**See Also:** For examples of the use of the OCILobOpen() and OCILobCLose() calls, see the list of online demonstration programs in [Appendix B, "OCI Demonstration Programs"](#page-1340-0)

#### **Server Round-trips for LOB Functions**

**See Also:** For a table showing the number of server round-trips required for individual OCI LOB functions, refer to [Appendix C,](#page-1344-0) ["OCI Function Server Round-trips"](#page-1344-0)

# <span id="page-285-0"></span>**LOB Read and Write Callbacks**

The OCI LOB read and write functions provide the ability to define callback functions which can be used to provide data to be written or handle data that was read. This allows the client application to perform optional processing on the data. One example usage of this would be to use the callbacks to implement a compression algorithm for writing the data and a decompression algorithm for reading it.

> **Note:** The LOB read/write streaming callbacks provides a fast method for reading/writing large amounts of LOB data.

The following sections describe the use of callbacks in more detail.

# **The Callback Interface for Streaming**

Your application can use user-defined read and write callback functions to insert data into or retrieve data from a LOB. This provides an alternative to the polling method for streaming data into a LOB and retrieving data from a LOB. The user-defined callbacks have a specific prototype which is described below. These functions are implemented by you and registered with OCI through the OCILobRead() and OCILobWrite() calls. The callback functions are called by OCI whenever required.

# **Reading LOBs using Callbacks**

The user-defined read callback function is registered through the OCILobRead() function. The callback function should have the following prototype:

CallbackFunctionName ( dvoid \*ctxp, CONST dvoid \*bufp, ub4 bufl, ub1 piece);

The first parameter,  $ctxp$ , is the context of the callback that is passed to OCI in the OCILobRead() function call. When the callback function is called, the information provided by you in  $ctxp$  is passed back to you (the OCI does not use this information on the way IN). The  $bufp$  parameter is the pointer to the storage where the LOB data is returned and  $but1$  is the length of this buffer. It tells you how much data has been read into the buffer provided by you.

If the buffer length provided by you in the original  $OCILobRead()$  call is insufficient to store all the data returned by the server, then the user-defined callback is called. In this case the piece parameter indicates to you whether the information returned in the buffer in the first, next or last piece.

The following is a code fragment of a typical way to implement read callback functions. Assume here that  $1 \circ b1$  is a valid locator that has been previously selected, *svchp* is a valid service handle and *errhp* is a valid error handle.

```
ub4 offset = 1;
ub4 loblen = 0;ub1 bufp[MAXBUFLEN];
ub4 a amtp = 0;
sword retval;
amtp = 4294967295; \frac{1}{4} gigabytes minus 1 \frac{1}{4}if (retval = OCILobRead(svchp, errhp, lobl, &amtp, offset, (dvoid *) bufp,
          (ub4) MAXBUFLEN, (dvoid *) bufp, cbk_read_lob,
        (ub2) 0, (ub1) SOLCS IMPLICIT))
     {
       (void) printf("ERROR: OCILobRead() LOB.\n");
```

```
 report_error();
     }
...
sb4 cbk_read_lob(ctxp, bufxp, len, piece)
dvoid *ctxp;
CONST dvoid *bufxp;
ub4 len;
ub1 piece;
{
static ub4 piece_count = 0;
piece_count++;
switch (piece)
{
   case OCI_LAST_PIECE:
     /* process buffer bufxp */
     --- buffer processing code goes here ---
    (void) printf("callback read the d th piece\n\n", piece_count);
    piece count = 0;
     break;
   case OCI_FIRST_PIECE:
   case OCI_NEXT_PIECE:
     /* process buffer bufxp */
     --- buffer processing code goes here ---
     (void) printf("callback read the %d th piece\n", piece_count);
     break;
   default:
    (void) printf("callback read error: unkown piece = d.\n\infty", piece);
   return OCI_ERROR;
   }
   return OCI_CONTINUE;
}
```
In the above example the use-defined function  $\mathsf{cbk}\text{ }\mathsf{read}\text{ }lob()$  is repeatedly called until all the LOB data has been read by you.

**See Also:** For an example of the use of OCILobRead() using polling and callbacks, see the list of online demonstration programs in [Appendix B, "OCI Demonstration Programs"](#page-1340-0)

# **Writing LOBs using Callbacks**

Similar to read callbacks, the user-defined write callback function is registered through the  $OCILODW\text{rite}(t)$  function. The callback function should have the following prototype:
```
CallbackFunctionName ( dvoid *ctxp, dvoid *bufp, ub4 *bufl, ub1 *piecep);
```
The first parameter,  $ctxp$ , is the context of the callback that is passed to OCI in the OCILObWrite() function call. The information provided by you in  $ctxp$ , is passed back to you when the callback function is called by the OCI (the OCI does not use this information on the way IN). The  $butp$  parameter is the pointer to a storage area You provide this pointer in the call to OCILobWrite(). After inserting the data provided in the call to OCILobWrite() if there is more to write, then the user-defined callback is called. In the callback you should provide the data to insert in the storage indicated by  $b$ u *f*  $p$  and also specify the length in  $b$ u *f* 1. You should also indicate whether it is the next (OCI\_NEXT\_PIECE) or the last (OCI\_LAST\_PIECE) piece using the piecep parameter. Note that you are completely responsible for the storage pointer the application provides and should make sure that it does not write more than the allocated size of the storage.

The following is a code fragment of a typical way to implement write callback functions.

Assume here that *lobl* is a valid locator that has been locked for updating, svchp is a valid service handle and errhp is a valid error handle

```
...
ub4 offset = 1;
ub1 bufp[MAXBUFLEN];
ub4 amtp = MAXBUFLEN * 20;ub4 nbytes = MAXBUFLEN;
/* Fill bufp with some data */
-- code to fill bufp with data goes here. nbytes should reflect the size and
should be less than or equal to MAXBUFLEN --
if (retval = OCILobWrite(svchp, errhp, lobl, &amtp, offset, (dvoid*)
         bufp,(ub4)nbytes, OCI_FIRST_PIECE, (dvoid *)0, cbk_write_lob,
         (ub2) 0, (ub1) SQLCS_IMPLICIT))
   {
     (void) printf("ERROR: OCILobWrite().\n");
    report_error();
    return;
   }
 ...
sb4 cbk_write_lob(ctxp, bufxp, lenp, piecep)
dvoid *ctxp;
dvoid *bufxp;
ub4 *lenp;
ub1 *piecep;
{
   /* Fill bufxp with data */
```

```
 -- code to fill bufxp with data goes here. *lenp should reflect the size
  and should be less than or equal to MAXBUFLEN --
  if (this is the last data buffer)
    *piecep = OCI_LAST_PIECE;
  else
   *piecep = OCI NEXT PIECE;;
  return OCI_CONTINUE;
}
```
In the above example, the user-defined function  $\text{cbk}$  write  $\text{lob}(x)$  is repeatedly called until you indicate that the application is providing the last piece using the piecep parameter.

**See Also:** For an example of the use of OCILObWrite() using polling and callbacks, see the list of online demonstration programs in [Appendix B, "OCI Demonstration Programs"](#page-1340-0)

# **Temporary LOB Support**

The OCI provides functions for creating and freeing temporary LOBs, OCILobCreateTemporary() and OCILobFreeTemporary(), plus a function for querying whether or not a given LOB is a temporary LOB, OCILobIsTemporary().

Temporary LOBs are not permanently stored in the database, but can act like local variables for operating on LOB data. OCI functions which operate on standard (persistent) LOBs can also be used on temporary LOBs.

As with standard LOBs, all functions operate on the locator for the temporary LOB, and the actual LOB data is accessed through the locator.

Temporary LOB locators can be used as arguments to the following types of SQL statements:

- UPDATE The temporary LOB locator can be used as a value in a WHERE clause when testing for nullity or as a parameter to a function. The locator can also be used in a SET clause.
- DELETE The temporary LOB locator can be used in a WHERE clause when testing for nullness or as a parameter to a function.
- SELECT The temporary LOB locator can be used in a WHERE clause when testing for nullity or as a parameter to a function. The temporary LOB can also be used as a return variable in a SELECT...INTO statement when selecting the return value of a function.

■ **Note:** If you select a permanent locator into a temporary locator, the temporary locator is overwritten with the permanent locator. In this case the temporary LOB is not implicitly freed. You must explicitly free the temporary LOB before the SELECT...INTO. If the temporary LOB is not freed explicitly, it will not be freed until the end of its duration. Unless you have another temporary locator pointing to the same LOB, you will no longer have a locator pointing to the temporary LOB, because the original locator was overwritten by the SELECT...INTO.

# **Creating and Freeing Temporary LOBs**

You create a temporary LOB with the OCILobCreateTemporary() function. The parameters passed to this function include a value for the duration of the LOB. The default duration is for the length of the current session. At the end of the duration all temporary LOBs are deleted. Users can reclaim temporary LOB space by explicitly freeing the temporary LOB with the  $OCILobFreeTemperature()$ function. A temporary LOB is empty when it is created.

When creating a temporary LOB, you can also specify whether or not the temporary LOB is read into the server's buffer cache.

To make a temporary LOB permanent, the application can use  $OCILobCopy()$  to copy the data from the temporary LOB into a permanent one. The application can also use the temporary LOB in the VALUES clause of an INSERT statement, use the temporary LOB as the source of the assignment in an UPDATE statement, or assign the temporary LOB to a persistent LOB attribute and the flush the object.

Temporary LOBs can be modified with the same functions which are used for standard LOBs.

# **Temporary LOB Durations**

The OCI supports several predefined durations for temporary LOBs and a set of functions that the application can use to define application-specific durations. The predefined durations are:

- **1.** call (OCI\_DURATION\_CALL), only on the server side
- **2.** session (OCI\_DURATION\_SESSION)

The *session duration* expires when the containing session/connection ends. The *call duration* expires at the end of the current OCI call.

When running in object mode, a you can also define application-specific durations. An *application-specific duration*, also referred to as a *user duration,* is defined by

specifying the start of a duration using the OCIDurationBegin() function and the end of the duration using the OCIDurationEnd() function.

> **Note:** User-defined durations are only available if an application has been initialized in object mode.

Each application-specific duration has a duration identifier that is returned by OCIDurationBegin() and is guaranteed to be unique until OCIDurationEnd() is called on the duration. An application-specific duration can be as long as, but not longer, than a session duration.

At the end of a duration, all temporary LOBs associated with that duration are freed. However, the descriptor associated with the temporary LOB must be freed explicitly with the OCIDescriptorFree() call.

User-defined durations can be nested—one duration can be defined as a *child duration* of another user duration. It is possible for a parent duration to have child durations which, in turn, have their own child durations.

**Note:** When a duration is started with OCIDurationBegin(). one of the parameters is the identifier of a parent duration. When a parent duration is ended, all child durations are also ended. For more information, see [OCIDurationBegin\(\)](#page-723-0) [on page 16-26.](#page-723-0)

# **Temporary LOB Example**

The following code example shows how temporary LOBs can be used:

```
#include <stdio.h>
#include <stdlib.h>
#include <string.h>
#include <oci.h>
/* Function Prototype */
static void checkerr (/*_ OCIError *errhp, sword status _*/);
sb4 select_and_createtemp (OCILobLocator *lob_loc,
                           OCIError *errhp,<br>OCISveCtx *svchp,
                           OCISvcCtx
                            OCIStmt *stmthp,
                            OCIEnv *envhp);
```
/\* This function reads in a single video Frame from the Multimedia\_tab table.

Then it creates a temporary lob. The temporary LOB which is created is read through the CACHE, and is automatically cleaned up at the end of the user's session, if it is not explicitly freed sooner. This function returns OCI\_SUCCESS if it completes successfully or OCI\_ERROR if it fails. \*/

```
sb4 select_and_createtemp (OCILobLocator *lob_loc,
                            OCIError *errhp,
                            OCISvcCtx *svchp,
                            OCIStmt *stmthp,
                            OCIEnv *envhp)
{
  OCIDefine *defnp1;
  OCIBind *bndhp;
   text *sqlstmt;
   int rowind =1;
 ub4 loblen = 0; OCILobLocator *tblob;
  printf ("in select_and_createtemp \n");
     if(OCIDescriptorAlloc((dvoid*)envhp, (dvoid **)&tblob,
                                      (ub4)OCI_DTYPE_LOB, (size_t)0,
                                       (dvoid**)0))
 {
    printf("failed in OCIDescriptor Alloc in select_and_createtemp \n");
    return OCI_ERROR;
  }
   /* arbitrarily select where Clip_ID =1 */
  sqlstmt = (text *)"SELECT Frame FROM Multimedia_tab WHERE Clip_ID = 1 FOR
UPDATE";
   if (OCIStmtPrepare(stmthp, errhp, sqlstmt,
                      (ub4) strlen((char *)sqlstmt),
                      (ub4) OCI_NTV_SYNTAX, (ub4) OCI_DEFAULT))
   {
       (void) printf("FAILED: OCIStmtPrepare() sqlstmt\n");
       return OCI_ERROR;
   }
   /* Define for BLOB */
   if (OCIDefineByPos(stmthp,
                        &defnp1,
                        errhp,
                        (ub4) 1,
                        (dvoid *) &lob_loc,
                       (sb4)0, (ub2) SQLT_BLOB,
                        (dvoid *) 0,
                       (ub2 *) 0,
```

```
 (ub2 *) 0,
                         (ub4) OCI_DEFAULT))
   {
     (void) printf("FAILED: Select locator: OCIDefineByPos()\n");
     return OCI_ERROR;
   }
   /* Execute the select and fetch one row */
   if (OCIStmtExecute(svchp, stmthp, errhp, (ub4) 1, (ub4) 0,
                        (CONST OCISnapshot*) 0, (OCISnapshot*) 0,
                        (ub4) OCI_DEFAULT))
  \left\{ \right. (void) printf("FAILED: OCIStmtExecute() sqlstmt\n");
     return OCI_ERROR;
 }
   if(OCILobCreateTemporary(svchp,
                                errhp,
                                tblob,
                                (ub2)0,
                                SQLCS_IMPLICIT,
                                OCI_TEMP_BLOB,
                              OCI ATTR_NOCACHE,
                               OCI_DURATION_SESSION))
   {
  (void) printf("FAILED: CreateTemporary() \n");
     return OCI_ERROR;
 }
   if (OCILobGetLength(svchp, errhp, lob_loc, &loblen) != OCI_SUCCESS)
 {
     printf("OCILobGetLength FAILED\n");
     return OCI_ERROR;
 }
   if (OCILobCopy(svchp, errhp, tblob,lob_loc,(ub4)loblen, (ub4) 1,
                   (ub4) 1))
   {
   printf( "OCILobCopy FAILED \n");
   }
   if(OCILobFreeTemporary(svchp,errhp,tblob))
 {
    printf ("FAILED: OCILobFreeTemporary call \n");
     return OCI_ERROR;
   }
     return OCI_SUCCESS;
}
int main(char *argv, int argc)
{
```

```
 /* OCI Handles */
 OCIEnv *envhp;
 OCIServer *srvhp;
 OCISvcCtx *svchp;
 OCIError *errhp;
 OCISession *authp;
 OCIStmt *stmthp;
 OCILobLocator *clob, *blob;
 OCILobLocator *lob_loc;
 int type =1;
 /* Initialize and Logon */
 (void) OCIInitialize((ub4) OCI_DEFAULT, (dvoid *)0,
                     (dvoid * (*)(dvoid *, size t)) 0,(dvoid * (*)(dvoid *, dvoid *, size_t))0,(void (*) (dvoid *, dvoid *)) 0 );
 (void) OCIEnvInit( (OCIEnv **) &envhp,
                    OCI_DEFAULT, (size_t) 0,
                    (dvoid **) 0 );
 (void) OCIHandleAlloc( (dvoid *) envhp, (dvoid **) &errhp, OCI_HTYPE_ERROR,
                        (size_t) 0, (dvoid **) 0); /* server contexts */
 (void) OCIHandleAlloc( (dvoid *) envhp, (dvoid **) &srvhp, OCI_HTYPE_SERVER,
                       (size_t) 0, (dvoid **) 0); /* service context */
 (void) OCIHandleAlloc( (dvoid *) envhp, (dvoid **) &svchp, OCI_HTYPE_SVCCTX,
                       (size_t) 0, (dvoid **) 0); /* attach to Oracle */
 (void) OCIServerAttach( srvhp, errhp, (text *)"", strlen(""), 0);
   /* set attribute server context in the service context */
 (void) OCIAttrSet ((dvoid *) svchp, OCI_HTYPE_SVCCTX,
                    (dvoid *)srvhp, (ub4) 0,
                    OCI_ATTR_SERVER, (OCIError *) errhp);
  (void) OCIHandleAlloc((dvoid *) envhp,
                       (dvoid **)&authp, (ub4) OCI_HTYPE_SESSION,
                      (size_t) 0, (dvoid **) 0); (void) OCIAttrSet((dvoid *) authp, (ub4) OCI_HTYPE_SESSION,
                  (dvoid *) "scott", (ub4)5,
                   (ub4) OCI_ATTR_USERNAME, errhp);
 (void) OCIAttrSet((dvoid *) authp, (ub4) OCI_HTYPE_SESSION,
                   (dvoid *) "tiger", (ub4) 5,
                   (ub4) OCI_ATTR_PASSWORD, errhp);
 /* Begin a User Session */
 checkerr(errhp, OCISessionBegin ( svchp, errhp, authp, OCI_CRED_RDBMS,
                                   (ub4) OCI_DEFAULT));
```

```
 (void) OCIAttrSet((dvoid *) svchp, (ub4) OCI_HTYPE_SVCCTX,
                      (dvoid *) authp, (ub4) 0,
                      (ub4) OCI_ATTR_SESSION, errhp);
   /* ------- Done loggin in ----------------------------------*/
    /* allocate a statement handle */
   checkerr(errhp, OCIHandleAlloc( (dvoid *) envhp, (dvoid **) &stmthp,
                                    OCI_HTYPE_STMT, (size_t) 0, (dvoid **) 0));
   checkerr(errhp, OCIDescriptorAlloc((dvoid *)envhp, (dvoid **) &lob_loc,
                                        (ub4) OCI_DTYPE_LOB,
                                       (size t) 0, (dvoid **) 0)); /* Subroutine calls begin here */
   printf("calling select_and_createtemp\n");
  select and createtemp (lob loc, errhp, svchp, stmthp, envhp);
  return 0;
}
void checkerr(errhp, status)
OCIError *errhp;
sword status;
{
   text errbuf[512];
   sb4 errcode = 0;
   switch (status)
   {
  case OCI_SUCCESS:
     break;
   case OCI_SUCCESS_WITH_INFO:
     (void) printf("Error - OCI_SUCCESS_WITH_INFO\n");
     break;
   case OCI_NEED_DATA:
     (void) printf("Error - OCI_NEED_DATA\n");
    break;
   case OCI_NO_DATA:
     (void) printf("Error - OCI_NODATA\n");
     break;
   case OCI_ERROR:
     (void) OCIErrorGet((dvoid *)errhp, (ub4) 1, (text *) NULL, &errcode,
                         errbuf, (ub4) sizeof(errbuf), OCI_HTYPE_ERROR);
    (void) printf("Error - \cdot \.*s\n", 512, errbuf);
     break;
   case OCI_INVALID_HANDLE:
     (void) printf("Error - OCI_INVALID_HANDLE\n");
     break;
   case OCI_STILL_EXECUTING:
     (void) printf("Error - OCI_STILL_EXECUTE\n");
```

```
 break;
   case OCI_CONTINUE:
     \label{eq:1} \mbox{(void)} \ \mbox{printf( "Error - OCI\_CONTINUE\`n");} break;
   default:
      break;
   }
}
```
# **Managing Scalable Platforms**

The following topics are covered in this chapter:

- [OCI Support for Transactions](#page-299-0)
- [Password and Session Management](#page-308-0)
- [Middle-tier Applications](#page-312-0)
- [Externally Initialized Context](#page-319-0)

# <span id="page-299-0"></span>**OCI Support for Transactions**

OCI has a set of API calls to support operations on both local and global transactions. These calls include object support, so that if an OCI application is running in object mode, the commit and rollback calls will synchronize the object cache with the state of the transaction.

The functions listed below perform transaction operations. Each call takes a service context handle that should be initialized with the proper server context and user session handle. The transaction handle is the third element of the service context; it stores specific information related to a transaction. When a SQL statement is prepared, it is associated with a particular service context. When the statement is executed, its effects (query, fetch, insert) become part of the transaction that is currently associated with the service context.

- OCITransStart() marks the start of a transaction
- OCITransDetach() detaches a transaction
- OCITransCommit() commits a transaction
- OCITransRollback() rolls back a transaction
- OCITransPrepare() prepares a transaction to be committed in a distributed processing environment
- OCITransMultiPrepare() prepares a transaction with multiple branches in a single call.
- OCITransForget() causes the server to forget a heuristically completed global transaction.

Depending on the level of transactional complexity in your application, you may need all or only a few of these calls. The following section discusses this in more detail.

**See Also:** For more specific information about these calls, refer to the function descriptions in ["Transaction Functions"](#page-858-0) [on page 16-161](#page-858-0)

### **Levels of Transactional Complexity**

The OCI supports several levels of transaction complexity. Each level is described in one of the following sections.

- [Simple Local Transactions](#page-300-0)
- [Serializable or Read-Only Local Transactions](#page-300-1)

■ [Global Transactions](#page-300-2)

#### <span id="page-300-0"></span>**Simple Local Transactions**

Many applications work with only simple local transactions. In these applications, an implicit transaction is created when the application makes database changes. The only transaction-specific calls needed by such applications are:

- $OCITransCommit()$  to commit the transaction
- $OCITransRollback()$  to roll back the transaction

As soon as one transaction has been committed or rolled back, the next modification to the database creates a new implicit transaction for the application.

Only one implicit transaction can be active at any time on a service context. Attributes of the implicit transaction are opaque to the user.

If an application creates multiple sessions, each one can have an implicit transaction associated with it.

**See Also:** For sample code showing the use of simple local transactions, refer to the example for [OCITransCommit\(\)](#page-859-0) [on](#page-859-0) [page 16-162](#page-859-0)

### <span id="page-300-1"></span>**Serializable or Read-Only Local Transactions**

Applications requiring serializable or read-only transactions require an additional OCI call beyond those needed by applications operating on simple local transactions. To initiate a serializable or read-only transactions, the application must create the transaction by calling  $OCITransStart()$  to start the transaction.

The call to OCITransStart() should specify OCI\_TRANS\_SERIALIZABLE or OCI TRANS READONLY, as appropriate, for the  $flags$  parameter. If no flag is specified, the default value is OCI\_TRANS\_READWRITE for a standard read-write transaction.

Specifying the read-only option in the OCITransStart() call saves the application from performing a server round trip to execute a SET TRANSACTION READ ONLY statement.

### <span id="page-300-2"></span>**Global Transactions**

Global transactions are necessary only in more sophisticated transaction-processing applications.

**Note:** Users not operating in distributed or global transaction environments may skip this section

This section has some background about global transactions, and then gives specific information about using OCI calls to process global transactions.

**Transaction Identifiers** Three-tiered applications such as transaction processing (TP) monitors create and manage global transactions. They supply a *global transaction identifier* (XID), which a server then associates with a local transaction.

A global transaction has one or more *branches*. Each branch is identified by an XID. The XID consists of a *global transaction identifier* (gtrid) and a *branch qualifier* (bqual). This structure is based on the standard XA specification.

For example, the following is the structure for one possible XID of 1234:

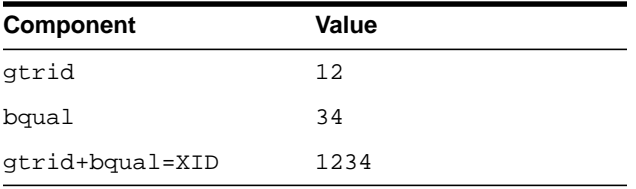

**See Also:** For more information about transaction identifiers, see *Oracle9i Heterogeneous Connectivity Administrator's Guide*

The transaction identifier used by OCI transaction calls is set in the OCI\_ATTR\_XID attribute of the transaction handle, using [OCIAttrSet\(\)](#page-650-0). Alternately, the transaction can be identified by a name set in the OCI\_ATTR\_TRANS\_NAME attribute.

**Transaction Branches** Within a single global transaction, Oracle supports both tightly coupled and loosely coupled relationships between a pair of branches.

■ Tightly coupled branches are different branches that share the same local transaction. In this case, the *gtrid* references a unique local transaction, and multiple branches point to that same transaction. The owner of the transaction is the branch that was created first.

■ Loosely coupled branches are different branches that use different local transactions. In this case the *gtrid* and *bqual* together map to a unique local transaction. Each branch points to a different transaction.

The *flags* parameter of OCITransStart() allows applications to pass OCI TRANS TIGHT or OCI TRANS LOOSE to specify the type of coupling.

A session corresponds to a user session, created with OCISessionBegin().

The following figure illustrates tightly coupled branches within an application. In the figure, S1 and S2, are sessions, B1 and B2 are branches, and T is a transaction. In this first example, the XIDs of the two branches would share the same *gtrid*, because they are operating on the same transaction, but they would have a different *bqual*, because they are separate branches

**Figure 8–1 Multiple Tightly Coupled Branches**

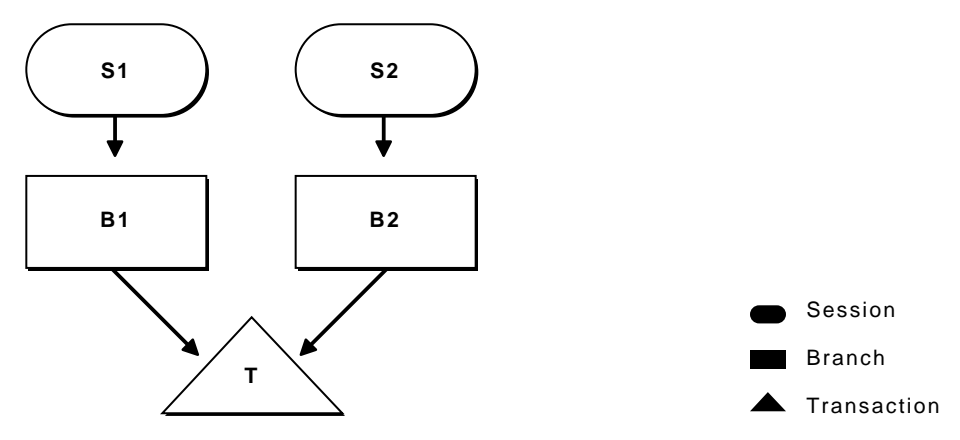

It is also possible for a single session to operate on different branches. In this case, illustrated in the next figure, *gtrid* component of the XIDs would be different, because they are separate global transactions

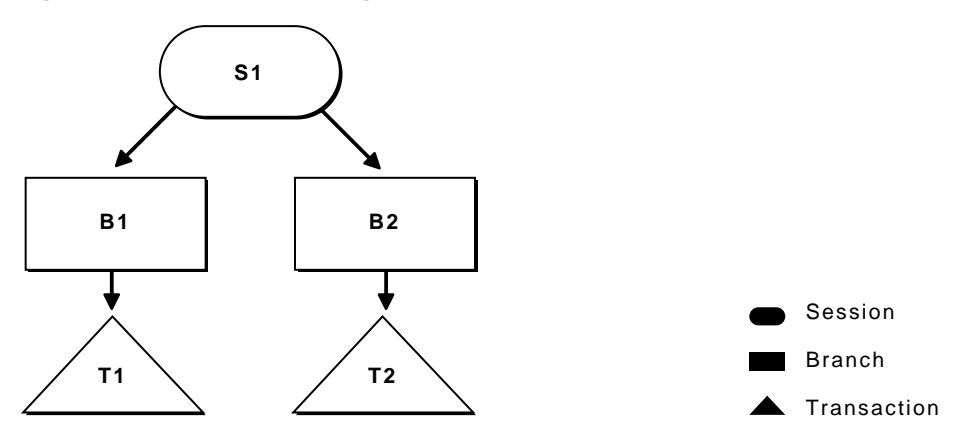

**Figure 8–2 Session Operating on Multiple Branches**

**See Also:** For sample code demonstrating this scenario, refer to the examples for [OCITransStart\(\)](#page-868-0) [on page 16-171](#page-868-0).

 It is possible for a single session to operate on multiple branches that share the same transaction, but this scenario does not have much practical value.

> **See Also:** Sample code demonstrating this scenario can be found in the examples for [OCITransStart\(\)](#page-868-0) [on page 16-171.](#page-868-0)

The following figure illustrates loosely coupled branches:

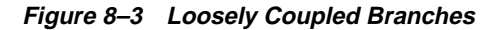

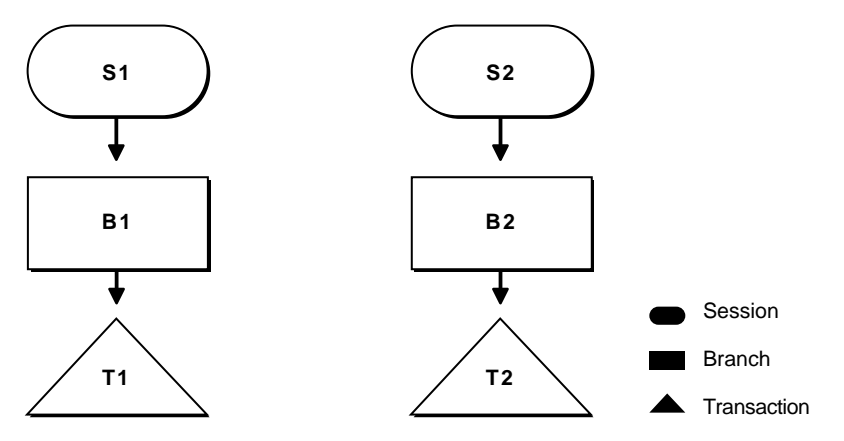

**Branch States** Transaction branches are classified into two states: *active branches* and *inactive branches*.

A branch is active if a server process is executing requests on the branch. A branch is inactive if no server processes are executing requests in the branch. In this case no session is the parent of the branch, and the branch becomes owned by the PMON process in the server.

**Detaching and Resuming Branches** A branch becomes inactive when an OCI application detaches it, using the OCITransDetach() call. The branch can be made active again by resuming it with a call to OCITransStart() with the *flags* parameter set to OCI\_TRANS\_RESUME.

When an application detaches a branch with OCITransDetach(), it utilizes the value specified in the *timeout* parameter of the OCITransStart() call that created the branch. The *timeout* specifies the number of seconds the transaction can remain dormant as a child of PMON before being deleted.

When an application wants to resume a branch, it calls OCITransStart(), specifying the XID of the branch as an attribute of the transaction handle, OCI\_TRANS\_RESUME for the *flags* parameter, and a different *timeout* parameter. This *timeout* value for this call specifies the length of time that the session will wait for the branch to become available if it is currently in use by another process. If no other processes are accessing the branch, it can be resumed immediately.

**Note:** A transaction can be resumed by a different process than the one that detached it, as long as that process has the same authorization as the one that detached the transaction.

**Setting Client Database Name** The server handle has OCI\_ATTR\_EXTERNAL\_NAME and OCI\_ATTR\_INTERNAL\_NAME attributes associated with it. These attributes set the client database name that will be recorded when performing global transactions. The name can be used by the DBA to track transactions that may be pending in a prepared state due to failures.

**Caution:** An OCI application should set these attributes, using OCIAttrSet()*,* before logging on and using global transactions.

**One-Phase Versus Two-Phase Commit** Global transactions may be committed in one or two phases. The simplest situation is when a single transaction is operating against a single database. In this case, the application can perform a one-phase commit of the transaction, by calling OCITransCommit(), because the default value of the call is for one-phase commit.

The situation is more complicated if the application is processing transactions against multiple databases or multiple Oracle servers. In this case, a two-phase commit is necessary. A two-phase commit consists of these steps:

- **1. Prepare** The application issues a prepare call, OCITransPrepare() against each transaction. The transaction returns a value indicating whether it is able to commit its current work (OCI\_SUCCESS) or not (OCI\_ERROR).
- **2. Commit** If each prepare call returns a value of OCI\_SUCCESS, the application can issue a commit call, OCITransCommit() to each transaction. The *flags* parameter of the commit call must be explicitly set to OCI\_TRANS\_TWOPHASE for the appropriate behavior. The default for this call is for a one-phase commit.

**Note:** The prepare call can also return OCI\_SUCCESS\_WITH\_INFO if a transaction needs to indicate that it is read-only, so that a commit is neither appropriate nor necessary.

An additional call, OCITransForget() indicates that a database should forget a heuristically completed transaction. This call is for situations in which a problem has occurred that requires that a two-phase commit be aborted. When a server receives a OCITransForget() call, it *forgets* all information about the transaction.

**See Also:** For more information about two-phase commit, refer to *Oracle9i Heterogeneous Connectivity Administrator's Guide*

**Preparing Multiple Branches in a Single Message** There are times when multiple applications will be using different branches of a global transaction against the same Oracle database. Before such a transaction can be committed, all branches must be prepared.

Most often, the applications using the branches are responsible for preparing their own branches. However, some architectures turn this responsibility over to an external transaction service. This external transaction service must then prepare each branch of the global transaction. Using the traditional OCITransPrepare() call, will then be very expensive, as each branch must be individually prepared. The number of messages sent from the client to the server can be greatly reduced by using the OCITransMultiPrepare() call. This call will prepare multiple branches involved in the same global transaction in one round trip.

# **Transaction Examples**

Here is how to use the transaction OCI calls:

 The following tables show series of OCI calls and other actions, along with their resulting behavior. For the sake of simplicity, not all parameters to these calls are listed; rather, the flow of calls which is being demonstrated.

The **OCI Action** column indicates what the OCI application is doing, or what call it is making. The **XID** column lists the transaction identifier, when necessary. The **Flags** column lists the value(s) passed in the flags parameter. The **Result** column describes the result of the call.

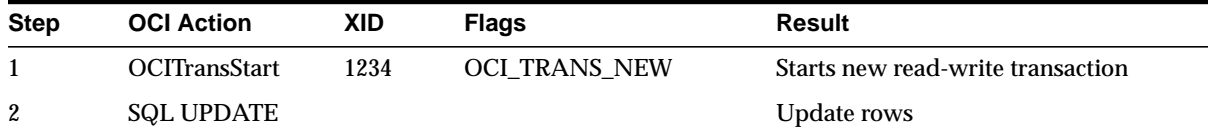

#### **Update Successfully, One-Phase Commit**

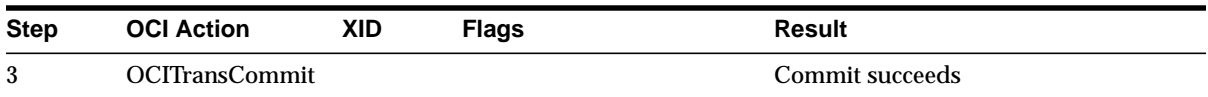

# **Start a Transaction, Detach, Resume, Prepare, Two-Phase Commit**

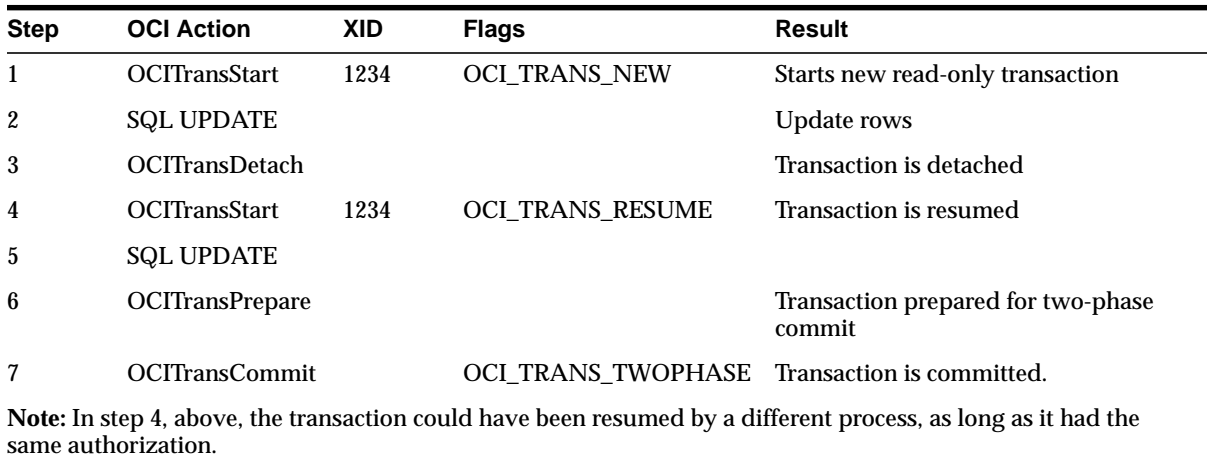

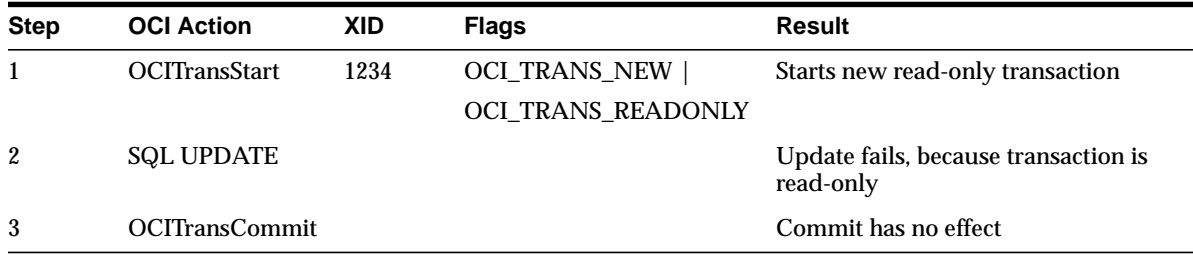

### **Read-Only Update Fails**

#### **Start a Read-Only Transaction, Select and Commit**

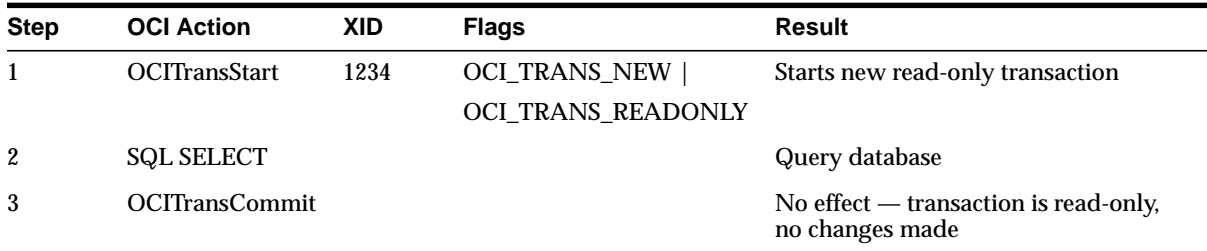

# **Related Initialization Parameters**

Two initialization parameters relate to the use of global transaction branches and migratable open connections:

- TRANSACTIONS This parameter specifies the maximum number of global transaction branches in the entire system. In contrast, the number of branches on a single global transaction is 8.
- OPEN\_LINKS\_PER\_INSTANCE This parameter specifies the maximum number of migratable open connections. Migratable open connections are used by global transactions so that connections are cached after a transaction is committed. This is different from the OPEN\_LINKS parameter, which is the number of connections from a session (and is not applicable to applications that use global transactions).

# <span id="page-308-0"></span>**Password and Session Management**

The OCI has the ability to authenticate and maintain multiple users in an OCI application. There is also an OCI call which allows the application to update a user password. This is particularly helpful if an expired password message is returned by an authentication attempt.

# **Authentication Management**

The OCISessionBegin() call is used to authenticate a user against the server set in the service context handle. OCISessionBegin() must be called for any given server handle before requests can be made against it. Also, OCISessionBegin() only supports authenticating the user for access to the Oracle server specified by the server handle in the service context that is used for the OCISessionBegin() call. In other words, after OCIServerAttach() is called to initialize a server handle, OCISessionBegin() must be called to authenticate the user for that given server identified by the server handle.

When  $OCISessionBegin()$  is called for the first time for a given server handle, the user session may not be created in migratable mode (OCI\_MIGRATE). After OCISessionBegin() has been called for a server handle, the application may call OCISessionBegin() again to initialize another user session handle with different or the same credentials and different or the same operation modes. If an application wants to authenticate a user in OCI\_MIGRATE mode, the service handle must already be associated with a non-migratable user handle. The userid of that user handle becomes the ownership ID of the migratable user session. Every migratable session must have a non-migratable parent session.

If the OCI\_MIGRATE mode is not specified, then the user session context can only be used with the same server handle that was used with the OCISessionBegin(). If OCI\_MIGRATE mode is specified, then the user authentication may be set with different server handles. However, the user session context may only be used with server handles which resolve to the same database instance. Security checking is done during session switching.

A migratable session is allowed to switch to a different server handle only if the ownership ID of the session matches the userid of a non-migratable session currently connected to that same server.

OCI\_SYSDBA, OCI\_SYSOPER, and OCI\_PRELIM\_AUTH may only be used with a primary user session context.

A migratable session can be switched, or migrated, to a server handle within a given environment represented by a environment handle. It can also be migrated, or cloned, to a server handle in another environment in the same process or in a different process in a different mode. To perform this migration, or cloning, you need to do the following:

**1.** Extract the session Id from the session handle using OCI\_ATTR\_MIGSESSION. This is an array of bytes. It should not be modified by the caller.

**See Also:** OCI ATTR MIGSESSION on page A-21

- **2.** Transport this session Id to any other process by any means.
- **3.** In the new environment, create a session handle and set the session Id using OCI\_ATTR\_MIGSESSION.
- **4.** Execute OCISessionBegin(). The resulting session handle is a fully-authenticated session handle.

To provide credentials for a call to OCISessionBegin(), one of two methods are supported. The first is to provide a valid username and password pair for database authentication in the user session handle passed to OCISessionBegin(). This involves using OCIAttrSet() to set the OCI\_ATTR\_USERNAME and OCI\_ATTR\_PASSWORD attributes on the user session handle. Then OCISessionBegin() is called with OCI\_CRED\_RDBMS.

**Note:** When the user session handle is terminated using OCISessionEnd(), the username and password attributes are changed and thus cannot be re-used in a future call to OCISessionBegin(). They must be reset to new values before the next OCISessionBegin() call.

The second type of credentials supported are external credentials. No attributes need to be set on the user session handle before calling OCISessionBegin(). The credential type is OCI\_CRED\_EXT. If values have been set for OCI\_ATTR\_USERNAME and OCI\_ATTR\_PASSWORD, then these are ignored if OCI CRED EXT is used.

### **Password Management**

OCI has the OCIPasswordChange() call to allow an OCI application to modify a user's database password as necessary. This is particularly useful if a call to OCISessionBegin() returns an error message or warning indicating that a user's password has expired.

Applications can also use OCIPasswordChange() to establish a user authentication context, as well as to change password, if appropriate flags are set. If OCIPasswordChange() is called with an uninitialized service context, it

establishes a service context and authenticates the user's account using the old password, and then changes the password to the new password. If the OCI\_AUTH flag is set, it leaves the user session initialized. Otherwise, the user session is cleared.

If the service context passed to OCIPasswordChange() is already initialized, then OCIPasswordChange() authenticates the given account using the old password and changes the password to the new password. In this case, no matter how the flag is set, the user session remains initialized.

### **Session Management**

Applications, such as transaction servers, that perform active user load balancing by multiplexing user sessions over a few server connections must group these connections into a server group. Oracle uses the server groups to identify these connections so that sessions can be managed effectively and securely.

The attribute OCI\_ATTR\_SERVER\_GROUP must be defined for a server context to specify the server group name. For example:

```
OCIAttrSet ((dvoid *) srvhp, (ub4) OCI_HTYPE_SERVER, (dvoid *) group_name,
             (ub4) strlen ((CONST char *) group_name),
             (ub4) OCI_ATTR_SERVER_GROUP, errhp);
```
The server group name is an alpha-numeric string not exceeding 30 characters. OCI\_ATTR\_SERVER\_GROUP attribute must be set in the server context prior to creating the first non-migratable session using that context. After the session is created successfully and the connection is established to the server, the server group name cannot be changed.

**See Also:** [OCI\\_ATTR\\_SERVER\\_GROUP on page A-17](#page-1276-0)

All migratable sessions created on servers within a server group can only migrate to other servers in the same server group. Servers that terminate will get removed from the server group. New servers may be created within an existing server group at any time.

Server groups are optional. If no server group is specified, the server will get created in a server group called DEFAULT.

The owner of the first non-migratable session created in the first server in a server group other than DEFAULT establishes ownership of the server group. All subsequent non-migratable sessions for any server in this server group must be created by the same user as the owner of the server group.

The server group feature is useful when dedicated servers are used. It has no effect for shared servers. In case of shared servers, all shared servers will effectively belong to the server group DEFAULT.

# <span id="page-312-0"></span>**Middle-tier Applications**

A middle-tier application receives requests from browser clients and decides whether to access a database to generate an HTML page to return. Applications can have multiple user sessions within a single database session. These "lightweight sessions" allow each user to be authenticated, without the overhead of a separate database connection, and preserve the identity of the real user through the middle tier.

As long as the client authenticates itself with the middle tier and the middle tier authenticates itself with the database, and the middle tier is authorized to act on behalf of the client by the administrator, client identities can be maintained all the way into the database without compromising the security of the client.

The design of a secure three-tiered architecture is developed around a set of three trust zones. The first trust zone, the client trust zone, is Web clients connecting to a Web/application server. The clients can be authenticated by the middle tier using any means: password, cryptographic token, etc. This method may be entirely different from the method used to establish the other trust zones.

The next trust zone is the application server trust region. The data server verifies the identity of the application server and trusts it to pass the correct identity of the client. The third trust zone is the data server interaction with the authorization server to obtain the roles assigned to the client and the application server.

The application server creates a primary session for itself once it connects to a server. It authenticates itself in the normal manner to the database creating the application server trust zone. The application server identity is now well known and trusted to the data server.

When the application verifies the identity of a client connecting to the application server, it creates the first trust zone. The application server now needs a session handle for the client so that it can service client requests. The middle-tier process allocates a session handle and then sets the following attributes of the client using OCIAttrSet():

OCI\_ATTR\_USERNAME to set the database user name of the client.

OCI\_ATTR\_PROXY\_CREDENTIALS to indicate the authenticated application making the proxy request.

If the application server wants to specify a list of roles that are to be activated after it connects as the client, it can call OCIAttrSet() with the attribute OCI\_ATTR\_INITIAL\_CLIENT\_ROLES and an array of strings that contains the list of roles prior to OCISessionBegin(). Then the role establishment as well as the verification of the proxy capability happens *in one round trip.* The OCISessionBegin() call will fail if the application server is not allowed to proxy on behalf of the client by the administrator or if the application server is not allowed to activate the specified roles.

**See Also:** *Oracle9i Application Developer's Guide - Fundamentals,* the chapter on Establishing Security Policies

# **Attributes for Middle-tier Applications**

The following attributes allow you to specify the external name and initial privileges of a client. The new types of credentials are used by applications as alternative means of identifying or authenticating the client.

### **OCI\_CRED\_PROXY**

Use OCI\_CRED\_PROXY as the type of credentials when an application server starts a session on behalf of a client, rather than OCI\_CRED\_RDBMS (database username and password required) or OCI\_CRED\_EXT (externally provided credentials).

# **OCI\_ATTR\_PROXY\_CREDENTIALS**

Use this attribute to specify the credentials of the application server for use in the authentication of the client. You pass the session handle of the application server:

```
OCIAttrSet(OCISession *session_handle,
            OCI_HTYPE_SESSION,
           OCISession *application server session handle,
           (\text{ub4}) 0,
           OCI ATTR PROXY CREDENTIALS,
           OCIError *error handle);
```
# **OCI\_ATTR\_DISTINGUISHED\_NAME**

Your applications can use the distinguished name contained within a X.509 certificate as the login name of the client, rather than the database user name.

To pass over the distinguished name of the client, the middle-tier server would call OCIAttrSet(), passing OCI\_ATTR\_DISTINGUISHED\_NAME:

```
OCIAttrSet(OCISession *session_handle,
```
OCI HTYPE SESSION, lxstp \*distinguished\_name, (ub4) 0, OCI\_ATTR\_DISTINGUISHED\_NAME, OCIError \*error\_handle);

### **OCI\_ATTR\_CERTIFICATE**

This method is similar to that of distinguished name above. However, instead of the distinguished name, the entire X.509 certificate is passed by the middle-tier server to the database and the database retrieves the distinguished name from it.

To pass over the entire certificate, the middle tier would call OCIAttrSet()*,* passing OCI\_ATTR\_CERTIFICATE:

```
OCIAttrSet(OCISession *session_handle,
            OCI_HTYPE_SESSION,
            ub1 *certificate,
            ub4 certificate_length,
            OCI_ATTR_CERTIFICATE,
           OCIError *error handle);
```
If the certificate type is to be passed over with the certificate, the middle tier would call OCIAttrSet()*,* passing OCI\_ATTR\_CERTIFICATE\_TYPE:

```
OCIAttrSet(OCISession *session_handle,
           OCI_HTYPE_SESSION,
           ub1 *certificate_type,
           ub4 certificate_type_length,
           OCI_ATTR_CERTIFICATE_TYPE,
           OCIError *error_handle);
```
If the type is not specified, then the server will use its default certificate type of X.509.

### **OCI\_ATTR\_INITIAL\_CLIENT\_ROLES**

Use the OCI\_ATTR\_INITIAL\_CLIENT\_ROLES attribute to specify a role or roles that the client is to initially possess when the application server connects to the Oracle server on its behalf. To enable a set of roles, the function  $OCIAttrSet$  () is called with the attribute, an array of null-terminated strings and the number of strings in the array:

```
OCIAttrSet(OCISession *session_handle,
            OCI_HTYPE_SESSION,
            text ** role_array,
```
 ub4 number\_of\_strings, OCI\_ATTR\_INITIAL\_CLIENT\_ROLES, OCIError \*error handle);

### **OCI\_ATTR\_CLIENT\_IDENTIFIER**

To support the Global Application Context, the client can set the user identifier in the session handle at any time in the session. Use the attribute OCI\_ATTR\_CLIENT\_IDENTIFIER in the call to OCIAttrSet() to do this. Then, on the next request to the server, the information is propagated and stored in the server session. The first character of the identifier should not be ':'. If it is, the behavior is unspecified.

Usage example:

```
OCIAttrSet(sesssion,
           OCI HTYPE SESSION,
             (dvoid *) "appuser1",
            (ub4)strlen("appuser1"),
            OCI_ATTR_CLIENT_IDENTIFIER,
            OCIError *error_handle);
```
# **Middle-tier Example**

As an example, the code might look like the following:

```
...
*OCIEnv *environment_handle;
OCIServer *data_server_handle;
OCIError *error_handle;
OCISvcCtx *application_server_service_handle;
text *client roles[2];
OCISession *first_client_session_handle, second_client_session_handle;
...
/*
** General initialization and allocation of contexts.
*/
(void) OCIInitialize((ub4) OCI_DEFAULT,
     (dvoid * )0,(dvoid * (*)(dvoid *, size t)) 0,(dvoid * (*)(dvoid *, dvoid *, size_t))0, (void (*)(dvoid *, dvoid *)) 0 );
(void) OCIEnvInit( (OCIEnv **) &environment_handle, OCI_DEFAULT, (size_t) 0,
      (dvoid **) 0 );
(void) OCIHandleAlloc( (dvoid *) environment_handle, (dvoid **) &error_handle,
```

```
OCI_HTYPE_ERROR, (size_t) 0, (dvoid **) 0);
/*
** Allocate and initialize the server and service contexts used by the
** application server.
*/
(void) OCIHandleAlloc( (dvoid *) environment_handle,
    (dvoid **)&data_server_handle, OCI_HTYPE_SERVER, (size_t) 0, (dvoid **) 0);
(void) OCIHandleAlloc( (dvoid *) environment_handle, (dvoid **)
     &application_server_service_handle, OCI_HTYPE_SVCCTX, (size_t) 0,
      (dvoid **) 0);
(void) OCIAttrSet((dvoid *) application_server_service_handle,
     OCI_HTYPE_SVCCTX, (dvoid *) data_server_handle, (ub4) 0, OCI_ATTR_SERVER,
    error_handle);
/*
** Authenticate the application server. In this case, external authentication is
** being used.
*/
(void) OCIHandleAlloc((dvoid *) environment_handle,
      (dvoid **)&application_server_session_handle, (ub4) OCI_HTYPE_SESSION,
     (size_t) 0, (dvoid **) 0);checkerr(error_handle, OCISessionBegin(application_server_service_handle,
     error_handle, application_server_session_handle, OCI_CRED_EXT,
     OCI_DEFAULT));
/*
** Authenticate the first client ** Note that no password is specified by the
** application server for the client as it is trusted.
*/
(void) OCIHandleAlloc((dvoid *) environment_handle,
      (dvoid **)&first_client_session_handle, (ub4) OCI_HTYPE_SESSION,
     (size_t) 0, (dvoid **) 0);(void) OCIAttrSet((dvoid *) first_client_session_handle,
      (ub4) OCI_HTYPE_SESSION, (dvoid *) "jeff", (ub4) strlen("jeff"),
     OCI_ATTR_USERNAME, error_handle);
/*
** In place of specifying a password, pass the session handle of the application
** server instead.
*/
(void) OCIAttrSet((dvoid *) first_client_session_handle,
      (ub4) OCI_HTYPE_SESSION, (dvoid *) application_server_session_handle,
     (ub4) 0, OCI_ATTR_PROXY_CREDENTIALS, error_handle);
(void) OCIAttrSet((dvoid *) first_client_session_handle,
```

```
 (ub4) OCI_HTYPE_SESSION, (dvoid *) "jeff@VeryBigBank.com",
      (ub4) strlen("jeff@VeryBigBank.com"), OCI_ATTR_EXTERNAL_NAME,
     error handle);
/*
** Establish the roles that the application server can use as the client.
*/
client_roles[0] = (text *) "TELLER"; client_roles[1] = (text *) "SUPERVISOR";
(void) OCIAttrSet((dvoid *) first_client_session_handle,
     OCI_ATTR_INITIAL_CLIENT_ROLES, error_handle);
checkerr(error_handle, OCISessionBegin(application_server_service_handle,
     error_handle, first_client_session_handle, OCI_CRED_PROXY, OCI_DEFAULT));
/*
** To start a session as another client, the application server would do the
** following. It should be
** noted this code is unchanged from the current way of doing session switching.
*/
(void) OCIHandleAlloc((dvoid *) environment_handle,
      (dvoid **)&second_client_session_handle, (ub4) OCI_HTYPE_SESSION,
     (size t) 0, (dvoid **) 0);(void) OCIAttrSet((dvoid *) second_client_session_handle,
      (ub4) OCI_HTYPE_SESSION, (dvoid *) "mutt", (ub4) strlen("mutt"),
     OCI ATTR USERNAME, error handle);
(void) OCIAttrSet((dvoid *) second_client_session_handle,
      (ub4) OCI_HTYPE_SESSION, (dvoid *) application_server_session_handle,
     (ub4) 0, OCI ATTR_PROXY_CREDENTIALS, error_handle);
(void) OCIAttrSet((dvoid *) second_client_session_handle,
      (ub4) OCI_HTYPE_SESSION, (dvoid *) "mutt@VeryBigBank.com",
      (ub4) strlen("mutt@VeryBigBank.com"), OCI_ATTR_EXTERNAL_NAME,
     error_handle);
/*
** Note that the application server has not specified any initial roles to have
** as the second client.
*/
checkerr(error_handle, OCISessionBegin(application_server_service_handle,
      error_handle, second_client_session_handle, OCI_CRED_PROXY, OCI_DEFAULT));
/*
** To switch to the first user, the application server would apply the session
** handle obtained by the first
** OCISessionBegin() call. This is the same as is currently done.
*/
(void) OCIAttrSet((dvoid *)application_server_service_handle,
```

```
(ub4) OCI_HTYPE_SVCCTX, (dvoid *)first_client_session_handle,
      (ub4)0, (ub4)OCI_ATTR_SESSION, error_handle);
/*
** After doing some operations, the application server might want to switch to
** the second client. That
** would be done by the following call:
*/
(void) OCIAttrSet((dvoid *)application_server_service_handle,
      (ub4) OCI_HTYPE_SVCCTX,
      (dvoid *)second_client_session_handle, (ub4)0, (ub4)OCI_ATTR_SESSION,
      error_handle);
/*
** and then do operations as that client
*/
...
```
### **Attributes for Authentication**

A middle-tier can ask the database server to authenticate a client on its behalf by validating the password of the client rather than doing the authentication itself.

For more complete information on this topic:

**See Also:** *Oracle9i Application Developer's Guide - Fundamentals,* the chapter on Establishing Security Policies

While it may appear that this is essentially the same as a client/data server connection, it is different. The client does not have to have Oracle software installed on the client's system to be able to perform database operations.

To pass over the password of the client, the application server supplies OCIAttrSet() with the following data, using the existing attribute OCI\_ATTR\_PASSWORD:

```
OCIAttrSet(OCISession *session_handle,
     OCI_HTYPE_SESSION,
     lxstp *password,
    (ub4) 0,
    OCI_ATTR_PASSWORD,
     OCIError *error_handle);
```
# <span id="page-319-0"></span>**Externally Initialized Context**

An externally initialized context is an application context whose attributes can be initialized from OCI. Use the SQL statement CREATE CONTEXT to create a context namespace in the server with the option INITIALIZED EXTERNALLY.

Then, you can initialize an OCI interface when establishing a session using OCIAttrSet() and OCISessionBegin(). After the session is established, you can issue commands to write to any attributes inside the namespace only with the PL/SQL package designated in the CREATE CONTEXT statement.

You are able to send default values along with other session attributes through the OCISessionBegin() call, thus reducing server round trips. For a definition and further discussion of application contexts:

#### **See Also:**

- *Oracle9i Application Developer's Guide Fundamentals,* the chapter on Establishing Security
- *Oracle9i SQL Reference, the CREATE CONTEXT statement and the* SYS CONTEXT function

# **OCI Attributes for Externally Initialized Context**

The client application you develop can set application contexts explicitly in the session handle, before authentication, using the following attributes in OCI functions:

### **OCI\_ATTR\_APPCTX\_SIZE**

Use this to initialize the context array size with the desired number of context attributes in the OCIAttrSet() call. (The argument size is a **ub4** datatype.)

```
OCIAttrSet(session, OCI_HTYPE_SESSION,
            (dvoid *)&size, (ub4)0, OCI_ATTR_APPCTX_SIZE, error_handle);
```
### **OCI\_ATTR\_APPCTX\_LIST**

Use this attribute to get a handle on the application context list descriptor for the session in the  $OCIAttrGet$  () call. (Where the parameter  $ctx1$  desc must be of datatype **OCIParam \***).

```
OCIAttrGet(session, OCI_HTYPE_SESSION,
            (dvoid *)&ctxl_desc, (ub4)0, OCI_ATTR_APPCTX_LIST, error_handle);
```
Then use the application context list descriptor to obtain an individual descriptor for the i-th application context in a call to  $OCIParamGet()$ :

OCIParamGet(ctxl\_desc, OCI\_DTYPE\_PARAM, error\_handle,(dvoid \*\*)&ctx\_desc, i);

Where ctx\_desc is of **OCIParam \*** datatype.

#### **Session Handle Attributes Used to Set an Externally Initialized Context**

Set the appropriate values of the application context using these three attributes:

- OCI\_ATTR\_APPCTX\_NAME to set the namespace of the context, which must be a valid SQL identifier.
- OCI\_ATTR\_APPCTX\_ATTR to set an attribute name in the given context, a non-case sensitive string of up to 30 bytes.
- OCI\_ATTR\_APPCTX\_VALUE to set the value of an attribute in the given context.

Each namespace can have many attributes, each of which has one value. Here are the three calls you can use to set them:

```
OCIAttrSet(ctx_desc, OCI_DTYPE_PARAM,
      (dvoid *)ctx_name, sizeof(ctx_name), OCI_ATTR_APPCTX_NAME, error_handle);
OCIAttrSet(ctx_desc, OCI_DTYPE_PARAM,
    (dvoid *)attr_name, sizeof(attr_name), OCI_ATTR_APPCTX_ATTR, error_handle);
OCIAttrSet(ctx_desc, OCI_DTYPE_PARAM,
      (dvoid *)value, sizeof(value), OCI_ATTR_APPCTX_VALUE, error_handle);
```
Note that only character type is supported, because application context operations are based on the VARCHAR2 datatype.

**See Also:** ["User Session Handle Attributes" on page A-19](#page-1278-0) for more information about the attributes discussed in this section

### **Using OCISessionBegin() with an Externally initialized Context**

When you then call OCISessionBegin(), the context set in the session handle will be pushed to the server. After this call, no more contexts will be propagated to the server session.

Here is a code example to illustrate use of these calls and attributes: #include  $<$ stdio.h $>$ 

```
#include <stdlib.h>
#include <string.h>
#include <oci.h>
static text *username = (text *) "SCOTT";
static text *password = (text *) "TIGER";
static OCIEnv *envhp;
static OCIError *errhp;
int main(/*_ int argc, char *argv[] \preceq*/);
static sword status;
int main(argc, argv)
int argc;
char *argv[];
{
  OCISession *authp = (OCISession *) 0;
  OCIServer *srvhp;
  OCISvcCtx *svchp;
  OCIDefine *defnp = (OCIDefine *) 0;
  dvoid *parmdp;
  ub4 ctxsize;
  OCIParam *ctxldesc;
  OCIParam *ctxedesc;
   (void) OCIInitialize((ub4) OCI_DEFAULT, (dvoid *)0,
                       (dvoid * (*)(dvoid *, size_t)) 0,(dvoid * (*)(dvoid *, dvoid *, size_t))0, (void (*)(dvoid *, dvoid *)) 0 );
   (void) OCIEnvInit( (OCIEnv **) &envhp, OCI_DEFAULT, (size_t) 0,
                     (dvoid **) 0 );
   (void) OCIHandleAlloc( (dvoid *) envhp, (dvoid **) &errhp, OCI_HTYPE_ERROR,
                   (size_t) 0, (dvoid **) 0); /* server contexts */
   (void) OCIHandleAlloc( (dvoid *) envhp, (dvoid **) &srvhp, OCI_HTYPE_SERVER,
                   (size t) 0, (dvoid **) 0); (void) OCIHandleAlloc( (dvoid *) envhp, (dvoid **) &svchp, OCI_HTYPE_SVCCTX,
                   (size t) 0, (dvoid **) 0);
```

```
 (void) OCIServerAttach( srvhp, errhp, (text *)"", strlen(""), 0);
  /* set attribute server context in the service context */
  (void) OCIAttrSet( (dvoid *) svchp, OCI_HTYPE_SVCCTX, (dvoid *)srvhp,
                     (ub4) 0, OCI_ATTR_SERVER, (OCIError *) errhp);
  (void) OCIHandleAlloc((dvoid *) envhp, (dvoid **)&authp,
                         (ub4) OCI_HTYPE_SESSION, (size_t) 0, (dvoid **) 0);
/****************************************/
 /* set app ctx size to 2 because we want to set up 2 application contexts */ ctxsize = 2;
  /* set up app ctx buffer */
  (void) OCIAttrSet((dvoid *) authp, (ub4) OCI_HTYPE_SESSION,
                  (dvoid *) &ctxsize, (ub4) 0,
                  (ub4) OCI_ATTR_APPCTX_SIZE, errhp);
  /* retrieve the list descriptor */
  (void) OCIAttrGet((dvoid *)authp, (ub4) OCI_HTYPE_SESSION,
                     (dvoid *)&ctxldesc, 0, OCI_ATTR_APPCTX_LIST, errhp );
  /* retrieve the 1st ctx element descriptor */
  (void) OCIParamGet(ctxldesc, OCI_DTYPE_PARAM, errhp, (dvoid**)&ctxedesc, 1);
  (void) OCIAttrSet((dvoid *) ctxedesc, (ub4) OCI_DTYPE_PARAM,
                 (dvoid *) "HR", (ub4) strlen((char *)"HR"),
                  (ub4) OCI_ATTR_APPCTX_NAME, errhp);
  (void) OCIAttrSet((dvoid *) ctxedesc, (ub4) OCI_DTYPE_PARAM,
                  (dvoid *) "ATTR1", (ub4) strlen((char *)"ATTR1"),
                  (ub4) OCI_ATTR_APPCTX_ATTR, errhp);
  (void) OCIAttrSet((dvoid *) ctxedesc, (ub4) OCI_DTYPE_PARAM,
                  (dvoid *) "VALUE1", (ub4) strlen((char *)"VALUE1"),
                  (ub4) OCI_ATTR_APPCTX_VALUE, errhp);
  /* set second context */
  (void) OCIParamGet(ctxldesc, OCI_DTYPE_PARAM, errhp, (dvoid**)&ctxedesc, 2);
  (void) OCIAttrSet((dvoid *) ctxedesc, (ub4) OCI_DTYPE_PARAM,
                 (dvoid *) "HR", (ub4) strlen((char *)"HR"),
```

```
 (ub4) OCI_ATTR_APPCTX_NAME, errhp);
   (void) OCIAttrSet((dvoid *) ctxedesc, (ub4) OCI_DTYPE_PARAM,
                  (dvoid *) "ATTR2", (ub4) strlen((char *)"ATTR2"),
                  (ub4) OCI_ATTR_APPCTX_ATTR, errhp);
  (void) OCIAttrSet((dvoid *) ctxedesc, (ub4) OCI_DTYPE_PARAM,
                  (dvoid *) "VALUE2", (ub4) strlen((char *)"VALUE2"),
                  (ub4) OCI_ATTR_APPCTX_VALUE, errhp);
/****************************************/
   (void) OCIAttrSet((dvoid *) authp, (ub4) OCI_HTYPE_SESSION,
                  (dvoid *) username, (ub4) strlen((char *)username),
                  (ub4) OCI_ATTR_USERNAME, errhp);
  (void) OCIAttrSet((dvoid *) authp, (ub4) OCI_HTYPE_SESSION,
                  (dvoid *) password, (ub4) strlen((char *)password),
                  (ub4) OCI_ATTR_PASSWORD, errhp);
  OCISessionBegin ( svchp, errhp, authp, OCI_CRED_RDBMS,(ub4) OCI_DEFAULT);
}
...
```
# **OCI Programming Advanced Topics**

This chapter introduces advanced programming topics, including the following:

- [Thread Safety](#page-325-0)
- [The OCIThread Package](#page-328-0)
- [Connection Pooling](#page-336-0)
- [Session Pooling](#page-347-0)
- [Statement Caching](#page-352-0)
- [User-Defined Callback Functions](#page-355-0)
- **[Application Failover Callbacks](#page-365-0)**
- [OCI and Advanced Queuing](#page-372-0)
- [Publish-Subscribe Notification](#page-376-0)

## <span id="page-325-0"></span>**Thread Safety**

The thread safety feature of the Oracle database server and OCI libraries allows developers to use the OCI in a multithreaded environment. With thread safety, OCI code can be reentrant, with multiple threads of a user program making OCI calls without side effects from one thread to another.

**Note:** Thread safety is not available on every platform. Check your Oracle system-specific documentation for more information.

The following sections describe how you can use the OCI to develop multithreaded applications.

## **Advantages of OCI Thread Safety**

The implementation of thread safety in the Oracle Call Interface has the following benefits and advantages:

- Multiple threads of execution can make OCI calls with the same result as successive calls made by a single thread.
- When multiple threads make OCI calls, there are no side effects between threads.
- Users who do not write multithreaded programs do not pay a performance penalty for using thread-safe OCI calls.
- Use of multiple threads can improve program performance. Gains may be seen on multiprocessor systems where threads run concurrently on separate processors, and on single processor systems where overlap can occur between slower operations and faster operations.

## **Thread Safety and Three-Tier Architectures**

In addition to client-server applications, where the client can be a multithreaded program, a typical use of multithreaded applications is in three-tier (also called client-agent-server) architectures. In this architecture the client is concerned only with presentation services. The agent (or application server) processes the application logic for the client application. Typically, this relationship is a many-to-one relationship, with multiple clients sharing the same application server.

The server tier in this scenario is an Oracle database. The applications server (agent) is very well suited to being a multithreaded application server, with each thread

serving a client application. In an Oracle environment this application server is an OCI or precompiler program.

### **Basic Concepts of Multithreaded Development**

Threads are lightweight processes that exist within a larger process. Threads share the same code and data segments but have their own program counters, machine registers, and stack. Global and static variables are common to all threads, and a mutual exclusivity mechanism may be required to manage access to these variables from multiple threads within an application.

Once spawned, threads run asynchronously to one another. They can access common data elements and make OCI calls in any order. Because of this shared access to data elements, a mechanism is required to maintain the integrity of data being accessed by multiple threads.

The mechanism to manage data access takes the form of *mutexes* (mutual exclusivity locks), that ensure that no conflicts arise between multiple threads that are accessing shared resources within an application. In OCI, mutexes are granted on a per-environment-handle basis.

## **Implementing Thread Safety**

In order to take advantage of thread safety, an application must be running on a thread-safe platform. Then the application must tell the OCI layer that the application is running in multithreaded mode, by specifying OCI\_THREADED for the mode parameter of the opening call to OCIEnvCreate().

Once OCIEnvCreate() is called with OCI\_THREADED, all subsequent calls to OCIEnvCreate() must also be made with OCI\_THREADED.

> **Note:** Applications running on non-thread-safe platforms should not pass a value of OCI THREADED to OCIInitialize() or OCIEnvCreate()*.*

If an application is single-threaded, whether or not the platform is thread-safe, the application should pass a value of OCI\_DEFAULT to  $OCIInitialize()$  or OCIEnvCreate(). Single-threaded applications which run in OCI\_THREADED mode may incur performance hits.

If a multithreaded application is running on a thread-safe platform, the OCI library will manage mutexing for the application on a per-environment-handle basis. If the application programmer desires, this application can override this feature and maintain its own mutexing scheme. This is done by specifying a value of OCI NO MUTEX to the OCIEnvCreate() call.

The following three scenarios are possible, depending on how many connections exist in each environment handle, and how many threads will be spawned in each connection.

- **1.** If an application has multiple environment handles, but each only has one thread (one session exists in each environment handle), no mutexing is required.
- **2.** If an application running in OCI THREADED mode maintains one or more environment handles, each of which has multiple connections, it also has the following options:
	- Pass a value of OCI\_NO\_MUTEX for the mode of OCIEnvCreate(). In this case the application must mutex OCI calls by made on the same environment handle itself. This has the advantage that the mutexing scheme can be optimized based on the application design. The programmer must also insure that only one OCI call is in process on the environment handle connection at any given time.
	- Pass a value of OCI\_DEFAULT to OCIEnvCreate(). In this case, the OCI library automatically gets a mutex on every OCI call on the same environment handle.

**Note:** The bulk of processing of an OCI call happens on the server, so if two threads using OCI calls go to the same connection, then one them could be blocked while the other finishes processing at the server.

#### **Mixing 7.x and Later Release OCI Calls**

If an application is mixing later release and 7.x OCI calls, and the application has been initialized as thread-safe (with the appropriate calls of the later release), it is not necessary to call  $\text{opinit}(x)$  to achieve thread safety. The application will get 7.x behavior on any subsequent 7.x function calls.

## **Multithreading Example**

See cdemothr.c in the demo directory for an example of a multithreading application.

## <span id="page-328-0"></span>**The OCIThread Package**

The OCIThread package provides a number of commonly used threading primitives for use by Oracle customers. It offers a portable interface to threading capabilities native to various platforms. It does not implement threading on platforms that do not have native threading capability.

OCIThread does not provide a portable implementation of multithreaded facilities. It only serves as a set of portable covers for native multithreaded facilities. Therefore, platforms that do not have native support for multithreading will only be able to support a limited implementation of OCIThread. As a result, products that rely on all of OCIThread's functionality will not port to all platforms. Products that must port to all platforms must use only a subset of OCIThread's functionality. This issue is discussed further in later sections of this document.

The OCIThread API is split into three main parts. Each part is described briefly here. The following subsections describe each in greater detail.

#### **See Also:**

- See ["Using the OCIThread Package" on page 9-11](#page-334-0) for important additional information
- Detailed descriptions of OCIThread functions, including syntax, parameters lists, and other comments can be found in ["Thread Management Functions" on page 16-133](#page-830-0)

#### ■ [Initialization and Termination](#page-329-0)

These calls deal with the initialization and termination of OCIThread. Initialization of OCIThread initializes the OCIThread context that is a member of the OCI environment or user session handle. This context is required for other OCIThread calls.

#### ■ [Passive Threading Primitives](#page-330-0)

The *passive* threading primitives include primitives to manipulate mutual exclusion (mutex) locks, thread ID's, and thread-specific data keys.

The reason that these primitives are described as passive is that while their specifications allow for the existence of multiple threads, they do not require it. This means that it is possible for these primitives to be implemented according to specification in both single-threaded and multithreaded environments.

As a result, OCIThread clients that use only these primitives will not require the existence of multiple threads in order to work correctly, that is, they will be able to work in single-threaded environments without branching code.

■ [Active Threading Primitives](#page-333-0)

Active threading primitives include primitives dealing with the creation, termination, and other manipulation of threads.

The reason that these primitives are described as *active* is that they can only be used in true multithreaded environments. Their specifications explicitly require that it be possible to have multiple threads. If you need to determine at runtime whether or not you are in a multithreaded environment, call OCIThreadIsMulti() before calling an OCIThread active primitive.

## <span id="page-329-0"></span>**Initialization and Termination**

The types and functions described in this section are associated with the initialization and termination of the OCIThread package. OCIThread must be properly initialized before any of its functionality can be used. OCIThread's process initialization function, OCIThreadProcessInit(), must be called with care, as described below.

The observed behavior of the initialization and termination functions is the same regardless of whether OCIThread is in single-threaded or multithreaded environment.

#### **OCIThread Context**

Most calls to OCIThread functions take the OCI environment or user session handle as a parameter. The OCIThread context is part of the OCI environment or user session handle and it must be initialized by calling  $OCIThreadInit()$ . Termination of the OCIThread context occurs by calling OCIThreadTerm().

> **Note:** The OCIThread context is an opaque data structure. Do not attempt to examine the contents of the context.

The following functions are used to implement thread initialization and termination. Detailed descriptions of each function can be found in ["Thread](#page-830-0) [Management Functions" on page 16-133](#page-830-0).

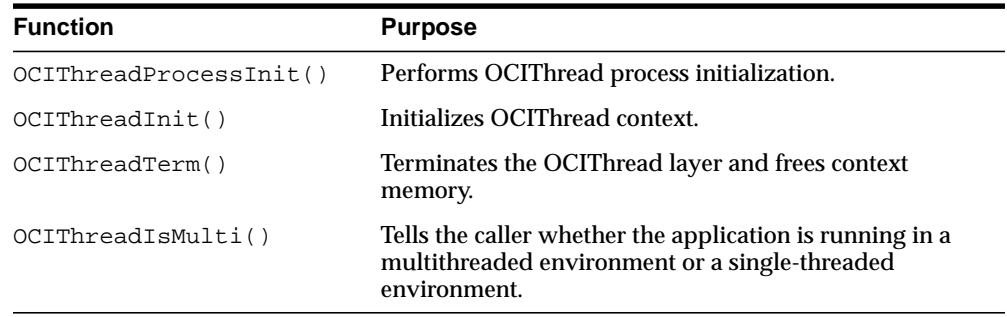

## <span id="page-330-0"></span>**Passive Threading Primitives**

The passive threading primitives deal with the manipulation of mutex, thread ID's, and thread-specific data. Since the specifications of these primitives do not require the existence of multiple threads, they can be used both on multithreaded and single-threaded platforms.

### **OCIThreadMutex**

The type **OCIThreadMutex** is used to represent a mutual exclusion lock (mutex). A mutex is typically used for one of two purposes:

- to ensure that only one thread accesses a given set of data at a time
- to ensure that only one thread executes a given critical section of code at a time

Mutex pointers can be declared as parts of client structures or as stand-alone variables. Before they can be used, they must be initialized using  $OCIThreadMutexInit()$ . Once they are no longer needed, they must be destroyed using OCIThreadMutexDestroy(). A mutex pointer must not be used after it is destroyed.

A thread can acquire a mutex by using OCIThreadMutexAcquire(). This ensures that only one thread at a time is allowed to hold a given mutex. A thread that holds a mutex can release it by calling OCIThreadMutexRelease().

#### **OCIThreadKey**

The type **OCIThreadKey** can be thought of as a process-wide variable that has a thread-specific value. What this means is that all the threads in a process can use any given key. However, each thread can examine or modify that key independently of the other threads. The value that a thread sees when it examines the key will always be the same as the value that it last set for the key. It will not see any values set for the key by the other threads.

The type of the value held by a key is a **dvoid \*** generic pointer.

Keys can be created using  $OCIThreadKeyInit()$ . When a key is created, its value is initialized to NULL for all threads.

A thread can set a key's value using OCIThreadKeySet(). A thread can get a key's value using OCIThreadKeyGet().

The OCIThread key functions will save and retrieve data specific to the thread. When clients maintain a pool of threads and assign the threads to different tasks, it may not be appropriate for a task to use OCIThread key functions to save data associated with it.

Here is a scenario of how things can fail: A thread is assigned to execute the initialization of a task. During the initialization, the task stored some data related to it in the thread using OCIThread key functions.

After the initialization, the thread is returned back to the threads pool. Later, the threads pool manager assigned another thread to perform some operations on the task, and the task needs to retrieve the data it stored earlier in initialization. Since the task is running in another thread, it will not be able to retrieve the same data. Applications that use thread pools should be aware of this and be cautious when using OCIThread key functions.

#### **OCIThreadKeyDestFunc**

**OCIThreadKeyDestFunc** is the type of a pointer to a key's destructor routine. Keys can be associated with a destructor routine when they are created (see OCIThreadKeyInit()).

A key's destructor routine will be called whenever a thread that has a non-NULL value for the key terminates.

The destructor routine returns nothing and takes one parameter. The parameter will be the value that was set for key when the thread terminated.

The destructor routine is guaranteed to be called on a thread's value in the key after the termination of the thread and before process termination. No more precise guarantee can be made about the timing of the destructor routine call; thus no code in the process may assume any post-condition of the destructor routine. In particular, the destructor is not guaranteed to execute before a join call on the terminated thread returns.

#### **OCIThreadId**

**OCIThreadId** is the type that will be used to identify a thread. At any given time, no two threads will ever have the same **OCIThreadId**. However, **OCIThreadId** values can be recycled; that is, once a thread dies, a new thread may be created that has the same **OCIThreadId** as the one that died. In particular, the thread ID must uniquely identify a thread T within a process, and it must be consistent and valid in all threads  $U$  of the process for which it can be guaranteed that  $T$  is running concurrently with  $U$ . The thread ID for a thread  $T$  must be retrievable within thread T. This will be done using OCIThreadIdGet().

The **OCIThreadId** type supports the concept of a NULL thread ID: the NULL thread ID will never be the same as the ID of an actual thread.

#### **Passive Threading Functions**

The following functions are used to manipulate mutexes, thread keys and thread IDs.

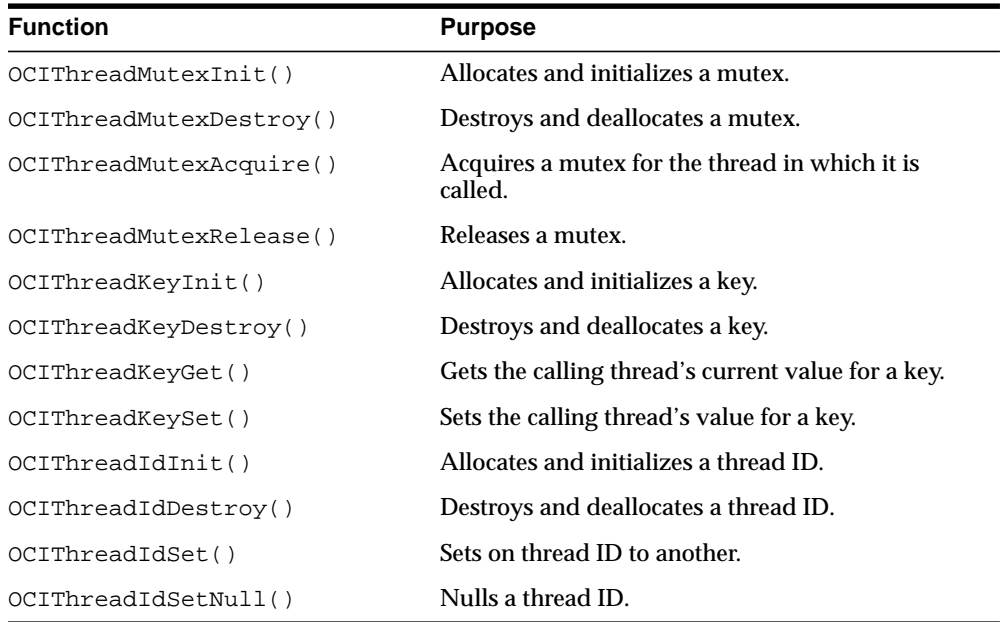

**See Also:** Complete descriptions of each function can be found in ["Thread Management Functions" on page 16-133.](#page-830-0)

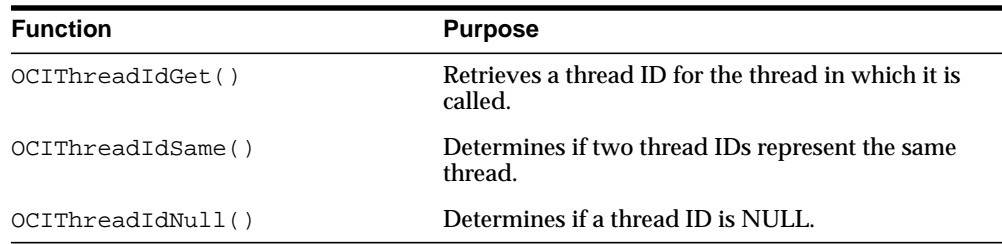

## <span id="page-333-0"></span>**Active Threading Primitives**

The active threading primitives deal with the manipulation of actual threads. Because the specifications of most of these primitives require that it be possible to have multiple threads, they work correctly only in the enabled OCIThread; In the disabled OCIThread, they always return failure. The exception is OCIThreadHandleGet(); it may be called in a single-threaded environment, in which case it has no effect.

Active primitives should only be called by code running in a multithreaded environment. You can call OCIThreadIsMulti() to determine whether the environment is multithreaded or single-threaded.

#### **OCIThreadHandle**

Type **OCIThreadHandle** is used to manipulate a thread in the active primitives: OCIThreadJoin() and OCIThreadClose(). A thread handle opened by OCIThreadCreate() must be closed in a matching call to OCIThreadClose(). A thread handle is invalid after the call to OCIThreadClose().

The distinction between a thread ID and a thread handle in OCIThread usage follows the distinction between the thread ID and the thread handle on Windows NT. On many platforms, the underlying native types are the same.

#### **Active Threading Functions**

The following functions are used to implement active threading.

**See Also:** Complete descriptions of the functions are available in ["Thread Management Functions" on page 16-133](#page-830-0)

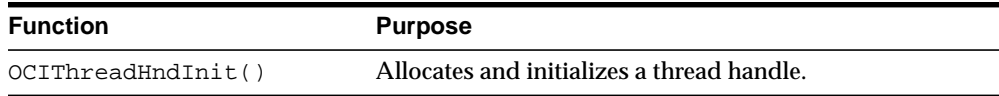

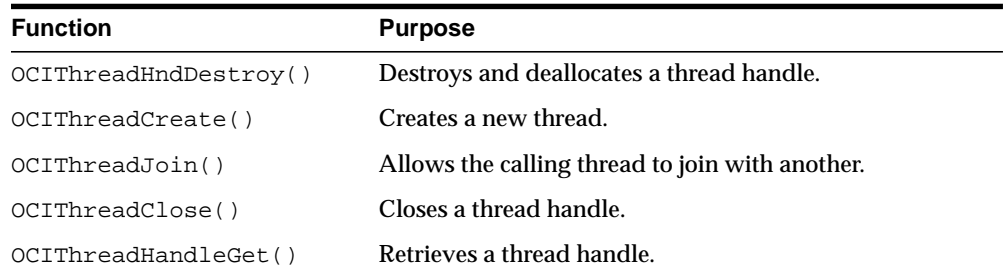

## <span id="page-334-0"></span>**Using the OCIThread Package**

This section summarizes some of the more important details relating to the use of OCIThread.

#### **Process initialization**

OCIThread only requires that the process initialization function (OCIThreadProcessInit()) be called when OCIThread is being used in a multithreaded application. Failing to call OCIThreadProcessInit() in a single-threaded application is not an error.

#### **OCIThread initialization**

Separate calls to OCIThreadInit() will all return the same OCIThread context.

Remember that each call to  $OCIThreadInit()$  must eventually be matched by a call to OCIThreadTerm().

#### **Active versus Passive Threading Primitives**

OCIThread client code written without using any active primitives can be compiled and used without modifications on both single-threaded and multithreaded platforms.

OCIThread client code written using active primitives will only work correctly on multithreaded platforms. In order to write a version of the same application to run on single-threaded platform, it is necessary to branch your code, whether by branching versions of the source file or by branching at runtime with the OCIThreadIsMulti() call.

## **Example Using OCIThread**

The following code sample illustrates the use of OCIThread.

{

```
See Also: For a listing of the complete demonstration programs,
see Appendix B, "OCI Demonstration Programs"
```

```
static OCIEnv *envhp;
static OCIError *errhp;
void parent(argc, argv)
sb4 argc;
text **argv;
   OCIThreadId *tidArr[5];
  OCIThreadHandle *tHndArr[5];
   ub4 i;
   OCIThreadKey *key;
   (void) OCIInitialize((ub4) OCI_DEFAULT, (dvoid *)0,
                        (dvoid * (*)(dvoid *, size_t)) 0,(dvoid * (*)(dvoid *, dvoid *, size t))0, (void (*)(dvoid *, dvoid *)) 0 );
   (void) OCIEnvInit( (OCIEnv **) &envhp, OCI_DEFAULT, (size_t) 0,
                       (dvoid **) 0 );
    (void) OCIHandleAlloc( (dvoid *) envhp, (dvoid **) &errhp,
                         OCI HTYPE ERROR, (size t) 0, (dvoid **) 0);
   OCIThreadProcessInit();
   OCIThreadInit(envhp, errhp);
   OCIThreadKeyInit(envhp, errhp, &key, (OCIThreadKeyDestFunc) NULL);
  for (i=0; i<5; i++) {
       OCIThreadIdInit(envhp, errhp, &(tidArr[i]));
       OCIThreadHndInit(envhp, errhp, &(tHndArr[i]));
     }
  for (i=0; i<5; i++) OCIThreadCreate(envhp, errhp, child, (dvoid *)key,
                             tidArr[i], tHndArr[i]);
  for (i=0; i<5; i++) {
       OCIThreadJoin(envhp, errhp, tHndArr[i]);
       OCIThreadClose(envhp, errhp, tHndArr[i]);
     }
  for (i=0; i<5; i++) {
        OCIThreadIdDestroy(envhp, errhp, &(tidArr[i]));
        OCIThreadHndDestroy(envhp, errhp, &(tHndArr[i]));
     }
   OCIThreadKeyDestroy(envhp, errhp, &key);
```

```
 OCIThreadTerm(envhp, errhp);
}
void child(arg)
dvoid *arg;
{
   OCIThreadKey *key = (OCIThreadKey *)arg;
   OCIThreadId *tid;
  dvoid *keyval;
   OCIThreadIdInit(envhp, errhp, &tid);
   OCIThreadIdGet(envhp, errhp, tid);
    if (OCIThreadKeySet(envhp, errhp, key, (dvoid *)tid) != OCI_SUCCESS)
       printf("Could not set value for key\n");
    if (OCIThreadKeyGet(envhp, errhp, key, &keyval) !=OCI_SUCCESS)
       printf("Could not retrieve value for key\n");
    if (keyval != (dvoid *)tid)
     printf("Incorrect value from key after setting it\n");
   /* we must destroy thread id */
   OCIThreadIdDestroy(envhp, errhp, &tid);
}
```
## <span id="page-336-0"></span>**Connection Pooling**

Connection pooling is the use of a group (the pool) of reusable physical connections by several sessions, in order to balance loads. The management of the pool is done by OCI, not the application. Applications that can use connection pooling include middle-tier applications for web application servers and e-mail servers.

A sample usage of this feature would be in a web application server connected to a back-end Oracle database. Suppose that a web application server gets several concurrent requests for data from the database server. Typically, it would have to explicitly manage the connections to the database. However, by using this functionality, it can leave that task to OCI. The application can create a pool (or a set of pools) in each environment during initialization.

## **OCI Connection Pooling Concepts**

Oracle has several transaction monitor capabilities such as the fine grained management of database sessions and connections. This is done by separating the notion of database sessions (user handles) from connections (server handles). Using these OCI calls for session switching and session migration, it is possible for an application server or transaction monitor to multiplex several sessions over fewer physical connections, thus achieving a high degree of scalability by pooling of connections and back-end Oracle server processes.

Connection pooling further simplifies the session and connection separation by hiding the management of the physical connection pool from the end user, who has only to create the necessary database sessions. The connection pool itself is normally configured with a shared pool of physical connections, translating to a back-end server pool containing an identical number of dedicated server processes.

The number of physical connections is less than the number of database sessions in use by the application.The number of physical connections and back-end server processes are also reduced by using connection pooling. Thus many more database sessions can be multiplexed.

#### **Similarities and Differences from Shared Server**

Connection pooling on the middle-tier is similar to what shared server offers on the back end. Connection pooling makes a dedicated server instance behave like a shared server instance by managing the session multiplexing logic on the middle tier.

Thus, the pooling of dedicated server processes including incoming connections into the dedicated server processes is controlled by the connection pool on the middle tier. The main difference between connection pooling and a shared server is that in the latter case, the connection from the client is normally to a dispatcher in the database instance. The dispatcher is responsible for directing the client request to an appropriate shared server. On the other hand, the physical connection from the connection pool is established directly from the middle-tier to the dedicated server process in the back-end server pool.

Connection pooling is beneficial only if the middle tier itself is multithreaded. Each thread could maintain a session to the database. The actual connections to the database are maintained by the connection pool and these connections (including the pool of dedicated database server processes) are shared among all the threads in the middle tier.

#### **Stateless Sessions Versus Stateful Sessions**

What connection pooling offers is stateless connections and stateful sessions. Users who need to work with stateless sessions should see ["Session Pooling" on page 9-24](#page-347-0).

#### **Multiple Connection Pools**

This advanced concept can be used for different database connections. Multiple connection pools can also be used when different priorities are assigned to users. Different service level guarantees can be implemented using connection pooling.

The following figure illustrates connection pooling, as it is described above:

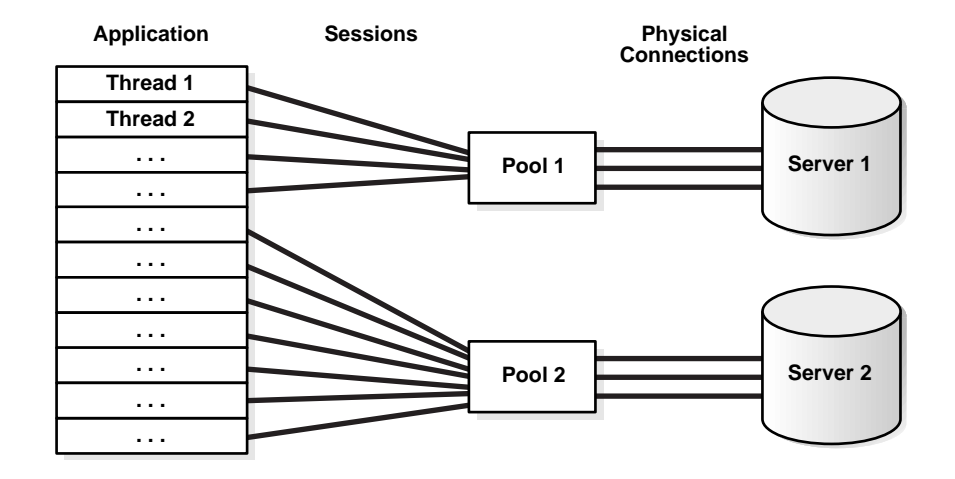

#### **Figure 9–1 OCI Connection Pooling**

## **OCI Calls for Connection Pooling**

The steps in using connection pooling in your application are:

## **Allocate the Pool Handle**

Connection pooling requires that the pool handle OCI\_HTYPE\_CPOOL be allocated by OCIHandleAlloc(). Multiple pools can be created for a given environment handle.

For a single connection pool, here is an allocation example:

```
OCICPool *poolhp;
OCIHandleAlloc((dvoid *) envhp, (dvoid **) &poolhp, OCI_HTYPE_CPOOL,
                      (size_t) 0, (dvoid **) 0));
```
#### **Create the Connection Pool**

The function [OCIConnectionPoolCreate\(\)](#page-604-0) initializes the connection pool handle. It has these IN parameters:

- connMin, the minimum number of connections to be opened when the pool is created.
- connIncr, the incremental number of connections to be opened when all the connections are busy and a call needs a connection. This increment is used only

when the total number of open connections is less than the maximum number of connections that can be opened in that pool.

- connMax, the maximum number of connections that can be opened in the pool. When the maximum number of connections are open in the pool, and all the connections are busy, if a call needs a connection, it will wait till it gets one. However, if the OCI\_ATTR\_CONN\_NOWAIT attribute is set for the pool, an error is returned.
- A poolUsername, and a poolPasswd, to allow user sessions to transparently migrate between connections in the pool.
- In addition, an attribute OCI\_ATTR\_CONN\_TIMEOUT, can be set to time out the connections in the pool. Connections idle for more than this time are terminated periodically, to maintain an optimum number of open connections. If this attribute is not set, then the connections are never timed out.

All the above attributes can be configured dynamically. So the application has the flexibility of reading the current load (number of open connections and number of busy connections) and tuning these attributes appropriately.

If the pool attributes (connMax, connMin, connIncr) are to be changed dynamically, OCIConnectionPoolCreate() must be called with mode set to OCI\_CPOOL\_REINITIALIZE.

The OUT parameters *poolName* and *poolNameLen* will contain values to be used in subsequent OCIServerAttach() and OCILogon2() calls in place of the database name and the database name length arguments.

There is no limit on the number of pools that can be created by an application. Middle tier applications can take advantage of this feature and create multiple pools to connect to the same server or to different servers, to balance the load based on the specific needs of the application.

Here is an example of this call:

```
OCIConnectionPoolCreate((OCIEnv *)envhp,
                     (OCIError *)errhp, (OCICPool *)poolhp,
                    &poolName, &poolNameLen,
                     (text *)database,strlen(database),
                     (ub4) conMin, (ub4) conMax, (ub4) conIncr,
                     (text *)pooluser,strlen(pooluser),
                     (text *)poolpasswd,strlen(poolpasswd),
                    OCI_DEFAULT));
```
#### **Logon to the Database**

There are three interfaces that can be used to log on to the database in connection pooling mode. Each one is described below. The application will need to log on to the database for each thread, using one of the following interfaces.

 $(1)$  OCILogon2 $()$ 

This is the simplest interface. Use this interface when you need a simple Connection Pool connection and do not need to alter any attributes of the session handle. This interface can also be used to make proxy connections to the database.

Here is an example using OCILogon2():

```
for (i = 0; i < \text{MAXTHEADS}; ++i){
    OCILogon2(envhp, errhp, &svchp[i], "scott", 5, "tiger", 5, poolName,
              poolNameLen, OCI_LOGON2_CPOOL));
}
```
In order to use this interface to get a proxy connection, set the password parameter to NULL.

```
(2) OCISessionGet()
```
This is the recommended interface. It gives the user the additional option of using external authentication methods, such as certificates, distinguished name, and so on. OCISessionGet() is the recommended uniform function call to retrieve a session.

Here is an example using OCISessionGet():

```
for (i = 0; i < \text{MAXTHEADS}; ++i){
         OCISessionGet(envhp, errhp, &svchp, authp,
                        (OraText *) poolName,
                        strlen(poolName), NULL, 0, NULL, NULL, NULL,
                       OCI_SESSGET_CPOOL)
  }
```

```
(3) OCIServerAttach() and OCISessionBegin():
```
Another interface can be used if the application needs to set any special attributes on the user session handle and server handle. For such a requirement, applications need to do this:

Allocate all the handles (connection pool handle, server handles, session handles and service context handles).

- Create the connection pool.
- Call OCIServerAttach() with mode set to OCI CPOOL.
- Call OCISessionBegin() with mode set to OCI\_DEFAULT or OCI\_MIGRATE.

The OCI\_MIGRATE flag will be set internally in any case. Credentials can be set to OCI\_CRED\_RDBMS or OCI\_CRED\_PROXY. If the credentials are set to OCI\_CRED\_PROXY, only username needs to be set on the session handle. (no explicit primary session needs to be created and OCI\_ATTR\_MIGSESSION need not be set).

#### **SGA Limitation in Connection Pooling**

With OCI\_CPOOL mode (connection pooling), the session memory (UGA) in the back-end database will come out of the SGA. This may require some SGA tuning on the back-end database to have a larger SGA if your application consumes more session memory than the SGA can accommodate. The memory tuning requirements for the back-end database will be similar to configuring the LARGE POOL in case of a shared server back end except that the instance is still in dedicated mode.

**See Also:** For more information, see the section on configuring Shared Server in the *Oracle9i Database Performance Tuning Guide and Reference*

If you are still running into the SGA limitation, you should consider:

- Reducing the session memory consumption by having fewer open statements for each session, or
- reducing the number of sessions in the back end by pooling sessions on the mid-tier or otherwise, or
- turning off connection pooling.

The application should avoid using dedicated database links on the back end with connection pooling.

If the back end is a dedicated server, effective connection pooling will not be possible because sessions using dedicated database links will be tied to a physical connection rendering that same connection unusable by other sessions. If your application uses dedicated database links and you do not see effective sharing of

back-end processes among your sessions, you should consider using shared database links.

> **See Also:** For more information about distributed databases, see the section on shared database links in *Oracle9i Database Administrator's Guide*

#### **Logoff from the Database**

Corresponding to the logon calls, there are three different interfaces to use to log off from the database in connection pooling mode.

```
(1) OCILogoff():
```
If  $OCILogon2()$  was used to make the connection,  $OCILogoff()$  must be used to log off.

```
(2) OCISessionRelease()
```
If OCISessionGet() was called to make the connection, then OCISessionRelease() must be called to log off.

```
(3) OCISessionEnd() and OCIServerDetach()
```
If OCIServerAttach() and OCISessionBegin() were called to make the connection and start up the session, then OCISessionEnd() must be called to end the session and OCIServerDetach() must be called to release the connection.

#### **Destroy the Connection Pool**

Use [OCIConnectionPoolDestroy\(\)](#page-607-0) to destroy the connection pool.

#### **Free the Pool Handle**

The pool handle is freed using OCIHandleFree().

These last three actions are illustrated in this code fragment:

```
for (i = 0; i < \text{MAXTHEADS}; ++i) {
    checkerr(errhp, OCILogoff((dvoid *) svchp[i], errhp));
   }
  checkerr(errhp, OCIConnectionPoolDestroy(poolhp, errhp, OCI_DEFAULT));
  checkerr(errhp, OCIHandleFree((dvoid *)poolhp, OCI_HTYPE_CPOOL));
```
#### **See Also:**

- *["Connection Pool Handle Attributes"](#page-1282-0)* [on page A-23](#page-1282-0) for more information about the connection pooling attributes
- [OCIConnectionPoolCreate\(\)](#page-604-0), [OCILogon2\(\)](#page-623-0), and [OCIConnectionPoolDestroy\(\)](#page-607-0) for more information about these functions

#### **Increasing Scrollable Cursor Performance**

Better response time is obtained if you use OCI client-side prefetch buffers. After calling OCIStmtExecute() for a scrollable cursor, you can call OCIStmtFetch2() using OCI\_FETCH\_LAST to obtained the size of the result set. Then you can set OCI\_ATTR\_PREFETCH\_ROWS to about 20% of the size and set OCI\_ATTR\_PREFETCH\_MEMORY in case some result sets could take a large amount of memory.

#### **Examples of Connection Pooling**

Examples of connection pooling can be found here:

**See Also:** cdemocp.c and cdemocpproxy.c in directory demo

Here is another example of connection pooling:

#include <oci.h>

#define MAXTHREAD 10

static OCIError \*errhp; static OCIEnv \*envhp; static OCICPool \*poolhp;

static int employeeNum[MAXTHREAD];

static OraText \*poolName; static sb4 poolNameLen; static text \*database =  $(text * ) "";$ static text \*username =(text \*)"SCOTT"; static text \*password =(text \*)"TIGER"; static text \*appusername =(text \*)"APPUSER"; static text \*apppassword =(text \*)"APPPASSWD";

```
static ub4 conMin = 2;
static ub4 conMax = 5;
static ub4 conIncr = 1;
static void checkerr (OCIError *errhp, sword status);
static void threadFunction (dvoid *arg);
int main (void)
{
  int i = 0;
   OCIEnvCreate (&envhp, OCI_THREADED, (dvoid *)0, (dvoid * (*)()) 0,
    (dvoid * (*)()) 0, (dvoid (*)()) 0, 0, (dvoid *)0); (void) OCIHandleAlloc((dvoid *) envhp, (dvoid **) &errhp, OCI_HTYPE_ERROR,
                    (size t) 0, (dvoid **) 0); (void) OCIHandleAlloc((dvoid *) envhp, (dvoid **) &poolhp, OCI_HTYPE_CPOOL,
                         (size_t) 0, (dvoid **) 0);\prime\star CREATE THE CONNECTION POOL ^{\star}/ checkerr (errhp, OCIConnectionPoolCreate(envhp,
                     errhp,poolhp, &poolName, &poolNameLen,
                     database,strlen(database),
                     conMin, conMax, conIncr,
                    appusername, strlen(appusername),
                    apppassword,strlen(apppassword), OCI_DEFAULT));
   /* Multiple threads using the connection pool */
 {
     OCIThreadId *thrid[MAXTHREAD];
     OCIThreadHandle *thrhp[MAXTHREAD];
     OCIThreadProcessInit ();
     checkerr (errhp, OCIThreadInit (envhp, errhp));
    for (i = 0; i < \text{MAXTHEAD}; ++i)\left\{\begin{array}{ccc} \end{array}\right\} checkerr (errhp, OCIThreadIdInit (envhp, errhp, &thrid[i]));
       checkerr (errhp, OCIThreadHndInit (envhp, errhp, &thrhp[i]));
 }
    for (i = 0; i < \text{MAXTHEAD}; ++i) {
      employeeNum[i]=i;
```

```
 checkerr (errhp, OCIThreadCreate (envhp, errhp, threadFunction,
         (dvoid *) &employeeNum[i], thrid[i], thrhp[i]));
 }
    for (i = 0; i < \text{MAXTHEAD}; ++i)\left\{\begin{array}{ccc} \end{array}\right\} checkerr (errhp, OCIThreadJoin (envhp, errhp, thrhp[i]));
       checkerr (errhp, OCIThreadClose (envhp, errhp, thrhp[i]));
       checkerr (errhp, OCIThreadIdDestroy (envhp, errhp, &(thrid[i])));
       checkerr (errhp, OCIThreadHndDestroy (envhp, errhp, &(thrhp[i])));
     }
     checkerr (errhp, OCIThreadTerm (envhp, errhp));
   } /* ALL THE THREADS ARE COMPLETE */
   checkerr(errhp, OCIConnectionPoolDestroy(poolhp, errhp, OCI_DEFAULT));
   checkerr(errhp, OCIHandleFree((dvoid *)poolhp, OCI_HTYPE_CPOOL));
   checkerr(errhp, OCIHandleFree((dvoid *)errhp, OCI_HTYPE_ERROR));
\} /* end of main () */
static void threadFunction (dvoid *arg)
{
  int empno = *(int * )arg; OCISvcCtx *svchp = (OCISvcCtx *) arg;
   text insertst1[256];
   OCIStmt *stmthp = (OCIStmt *)0;
   checkerr(errhp,OCILogon2(envhp, errhp, &svchp,
                          (CONST OraText *)username, strlen(username),
                          (CONST OraText *)password, strlen(password),
                          (CONST OraText *)poolName, poolNameLen,
                         OCI_CPOOL));
   sprintf(insertst1,"INSERT INTO emp(empno, ename, job, sal, deptno) values\
           (%d,'abc','MANAGER',122,20)",empno);
   OCIHandleAlloc(envhp, (dvoid **)&stmthp, OCI_HTYPE_STMT, (size_t)0,
                  (dvoid **)0); checkerr(errhp, OCIStmtPrepare (stmthp, errhp, (text *)insertst1,
            (ub4)strlen(insertst1), OCI_NTV_SYNTAX, OCI_DEFAULT));
   checkerr(errhp, OCIStmtExecute (svchp, stmthp, errhp, (ub4)1, (ub4)0,
            (OCISnapshot *)0, (OCISnapshot *)0, OCI_DEFAULT ));
   checkerr(errhp, OCITransCommit(svchp,errhp,(ub4)0));
```

```
 checkerr(errhp, OCIHandleFree((dvoid *) stmthp, OCI_HTYPE_STMT));
   checkerr(errhp, OCILogoff((dvoid *) svchp, errhp));
} /* end of threadFunction (dvoid *) */
void checkerr(errhp, status)
OCIError *errhp;
sword status;
{
   text errbuf[512];
  sb4 errcode = 0; switch (status)
   {
   case OCI_SUCCESS:
     break;
   case OCI_SUCCESS_WITH_INFO:
     (void) printf("Error - OCI_SUCCESS_WITH_INFO\n");
     break;
   case OCI_NEED_DATA:
     (void) printf("Error - OCI_NEED_DATA\n");
     break;
   case OCI_NO_DATA:
     (void) printf("Error - OCI_NODATA\n");
     break;
   case OCI_ERROR:
     (void) OCIErrorGet((dvoid *)errhp, (ub4) 1, (text *) NULL, &errcode,
                          errbuf, (ub4) sizeof(errbuf), OCI_HTYPE_ERROR);
    (void) printf("Error - \cdot \cdot \cdot 512, errbuf);
     break;
   case OCI_INVALID_HANDLE:
     (void) printf("Error - OCI_INVALID_HANDLE\n");
     break;
   case OCI_STILL_EXECUTING:
     (void) printf("Error - OCI_STILL_EXECUTE\n");
     break;
   case OCI_CONTINUE:
     (void) printf("Error - OCI_CONTINUE\n");
     break;
   default:
     break;
   }
}
```
## <span id="page-347-0"></span>**Session Pooling**

*Session pooling* means that the application will create and maintain a group of stateless sessions to the database. These sessions will be handed over to thin clients as requested. If no sessions are available, a new one may be created. When the client is done with the session, the client will release it to the pool. Thus, the number of sessions in the pool can increase dynamically.

Some of the sessions in the pool may be 'tagged' with certain properties. For instance, a user may request for a default session, set certain attributes on it, then label it or 'tag' it and return in to the pool. That user, or some other user, can require a session with the same attributes, and thus request for a session with the same tag. There may be several sessions in the pool with the same tag. The 'tag' on a session can be changed or reset.

**See Also:** ["Using Tags in Session Pools" on page 9-25](#page-348-0) for a discussion of using tags.

Proxy sessions, too, can be created and maintained through this interface.

The behavior of the application when no free sessions are available and the pool has reached it's maximum size, will depend on certain attributes. A new session may be created or an error returned, or the thread may just block and wait for a session to become free.

The main benefit of this type of pooling will be performance. Making a connection to the database is a time-consuming activity, especially when the database is remote. Thus, instead of a client spending time connecting to the server, authenticating its credentials, and then receiving a valid session, it can just pick one from the pool.

## **Functionality of OCI Session Pooling**

Session pooling has the following features:

- Create, maintain and manage a pool of stateless sessions transparently.
- Provide an interface for the application to create a pool and specify the minimum, increment and maximum number of sessions in the pool.
- Provide an interface for the user to obtain and release a default or 'tagged' session to the pool. A 'tagged' session is one with certain client-defined properties.
- Allow the application to dynamically change the number of minimum and maximum number of sessions.
- Provide a mechanism to always maintain an optimum number of open sessions, by closing sessions that have been idle for very long, and creating sessions when required.
- Allow for session pooling with authentication.

## **Homogeneous and Heterogeneous Session Pools**

A session pool can be either homogeneous or heterogeneous. Homogeneous session pooling means that sessions in the pool are alike with respect to authentication (have the same username and password and privileges). Heterogeneous session pooling means that you must provide authentication information because the sessions can have different security attributes and privileges.

### <span id="page-348-0"></span>**Using Tags in Session Pools**

The tags provide a way for users to customize sessions in the pool. A client may get a default or untagged session from a pool, set certain attributes on the session (such as NLS settings), and return the session to the pool, labeling it with an appropriate tag in the OCISessionRelease() call.

The user, or some other user, may request a session with the same tags in order to have a session withe the same attributes, and can do so by providing the same tag in the OCISessionGet() call.

**See Also:** ["OCISessionGet\(\)"](#page-635-0) [on page 15-36](#page-635-0) for a further discussion of tagging sessions.

## **Handles for Session Pooling**

Two handle types have been added for session pooling:

#### **OCISPool**

This is the session pool handle. It is allocated using  $OCIH and le All  $O( )$ . It needs$ to be passed to OCISessionPoolCreate(), and OCISessionPoolDestroy(). It has the attribute type OCI\_HTYPE\_SPOOL.

An example of the OCIHandleAlloc() call follows:

```
OCISPool *spoolhp;
OCIHandleAlloc((dvoid *) envhp, (dvoid **) &spoolhp, OCI_HTYPE_SPOOL,
                      (size_t) 0, (dvoid **) 0));
```
For an environment handle, multiple session pools can be created.

#### **OCIAuthInfo**

This is the authentication information handle. It is allocated using OCIHandleAlloc(). It is passed to OCISessionGet(). It supports all the attributes that are supported for user session handle. Please refer to user session handle attributes for more information. The authentication information handle has the attribute type OCI\_HTYPE\_AUTHINFO.

An example of the OCIHandleAlloc() call follows:

```
OCIAuthInfo *authp;
OCIHandleAlloc((dvoid *) envhp, (dvoid **) &authp, OCI_HTYPE_AUTHINFO,
                      (size t) 0, (dvoid **) 0);
```
#### **See Also:**

- ["User Session Handle Attributes" on page A-19](#page-1278-0) for the attributes that belong to the authentication information handle.
- ["Session Pool Handle Attributes" on page A-25](#page-1284-0) for more information about the session pooling attributes.
- ["Connect, Authorize, and Initialize Functions" on page 15-4](#page-603-0) for complete information about the functions used in session pooling.
- See ["OCISessionGet\(\)" on page 15-36](#page-635-0) for details of the session handle attributes that can be used with this call.

## **Using OCI Session Pooling**

The steps in writing a simple session pooling application which uses a username and password are:

- Allocate the session pool handle using OCIHandleAlloc() for an **OCISPool** handle. Multiple session pools can be created for an environment handle.
- Create the session pool using [OCISessionPoolCreate\(\)](#page-639-0) with mode set to OCI\_DEFAULT (for a new session pool). Refer to the function for a discussion of the other modes.
- Loop for each thread. Create the thread with a function that does the following:
- Allocate an authentication information handle of type **OCIAuthInfo** using OCIHandleAlloc().
- Set the username and password in the authentication information handle using OCIAttrSet().
- Get a pooled session using [OCISessionGet\(\)](#page-635-0) with mode set to OCI SESSGET SPOOL.
- Perform the transaction.
- Commit or rollback the transactions.
- Release the session (logoff) with [OCISessionRelease\(\)](#page-644-0).
- Free the authentication information handle with OCIHandleFree().
- End of the loop for each thread.
- Destroy the session pool using [OCISessionPoolDestroy\(\)](#page-643-0).

## **OCI Calls for Session Pooling**

Here are the usages for OCI calls for session pooling.

#### **Allocate the Pool Handle**

Session pooling requires that the pool handle OCI\_HTYPE\_SPOOL be allocated by calling OCIHandleAlloc().

Multiple pools can be created for a given environment handle. For a single session pool, here is an allocation example:

```
OCISPool *poolhp;
OCIHandleAlloc((dvoid *) envhp, (dvoid **) &poolhp, OCI_HTYPE_SPOOL, (size_t) 0,
                (dvoid **) 0));
```
## **Create the Pool Session**

The function OCISessionPoolCreate() can be used to create the session pool. Here is an example of how to use this call:

OCISessionPoolCreate(envhp,

 errhp,poolhp, &poolName, &poolNameLen, database,(sb4)strlen((const signed char \*)database), conMin, conMax, conIncr, appusername,(sb4)strlen((const signed char \*)appusername), apppassword,(sb4)strlen((const signed char \*)apppassword), OCI\_DEFAULT);

#### **Logon to the Database**

There are two interfaces that can be used to logon to the database in session pooling mode.

```
(1) OCILogon2():
```
This is the simplest interface. However, it does not give the user the option of using tagging.

Here is an example of how OCILogon2() can be used to log on to the database in session pooling mode:

```
for (i = 0; i < \text{MAXTHEADS}; ++i){
  OCILogon2(envhp, errhp, &svchp[i], "scott", 5, "tiger", 5, poolName,
             poolNameLen, OCI_LOGON2_SPOOL));
}
(2) OCISessionGet():
```
This is the recommended interface. It gives the user the option of using tagging to label sessions in the pool, and thus make it easier to retrieve specific sessions.

An example of using OCISessionGet() follows:

```
OCISessionGet(envhp, errhp, &svchp, authInfop,
               (OraText *)database,strlen(database), tag,
                strlen(tag), &retTag, &retTagLen, &found,
               OCI_SESSGET_SPOOL)
```
#### **Logoff from the Database**

Corresponding to the preceding logon calls, there are two interfaces to use to log off from the database in session pooling mode.

```
(1) OCILogoff():
```
If OCILogon2() was used to make the connection, OCILogoff() must be used to log off.

```
(2) OCISessionRelease()
```
If OCISessionGet() was called to make the connection, then OCISessionRelease() must be called to log off.

#### **Destroy the Session Pool**

OCISessionPoolDestroy() must be called to destroy the session pool. Here is an example of how this call can be made:

```
OCISessionPoolDestroy(poolhp, errhp, OCI_DEFAULT);
```
#### **Free the Pool Handle**

OCIHandleFree() must be called to free the session pool handle. Here is how this call can be made:

```
OCIHandleFree((dvoid *)poolhp, OCI_HTYPE_SPOOL);
```
## **Example of OCI Session Pooling**

Here is an example of session pooling:

**See Also:** cdemosp.c in directory demo

## <span id="page-352-0"></span>**Statement Caching**

Statement caching refers to the feature, first introduced in release 9.2, that provides and manages a cache of statements for each session. In the server, it means that cursors are ready to be used without the need to parse the statement again. Statement caching can be used with connection pooling and with session pooling, and will improve performance and scalability. It can be used without session pooling as well, and it works with TAF. The OCI calls that implement statement caching are:

- OCIStmtPrepare2()
- OCIStmtRelease()

## **Statement Caching Without Session Pooling**

Users perform the usual OCI steps to logon. The call to obtain a session will have a mode that specifies whether statement caching is enabled for the session. Initially the statement cache will be empty. Developers will try to find a statement in the cache using the statement text. If the statement exists the API will return a previously prepared statement handle, otherwise it will return an newly prepared statement handle.

The application developer can perform binds and define and then simply execute and fetch the statement before returning the statement back to the cache. In the

latter case, where the statement handle was not found, the developer will need to set different attributes on the handle in addition to the other steps.

OCIStmtPrepare2() will also take a mode which will determine if the developer wants a prepared statement handle or a null statement handle if the statement is not found in the cache.

The pseudo code will look like:

```
OCISessionBegin( userhp, ... OCI_STMT_CACHE) ;
OCIAttrset(svchp, userhp, \ldots); /* Set the user handle in the service context
*/
OCIStmtPrepare2(svchp, &stmthp, stmttext, key, ...);
OCIBindByPos(stmthp, ...);
OCIDefineByPos(stmthp, ...);
OCIStmtExecute(svchp, stmthp, ...);
OCIStmtFetch(svchp, ...);
OCIStmtRelease(stmthp, ...);
```
## **Statement Caching With Session Pooling**

The concepts remain the same, except that the statement cache is enabled at the session pool layer rather than at the session layer. If a session pool has statement cache enabled, then all the statements in all the sessions in the pool will be cached, else all the statements in all the sessions remain not cached.

## **Rules for Statement Caching**

Here are some notes to follow:

- Use the function  $OCISTM$   $Prepare2()$  instead of  $OCISTM$   $Prepare()$ . If you are using OCIStmtPrepare(), you are strongly urged not to use a statement handle across different service contexts. Doing so will raise an error if the statement has been obtained by OCIStmtPrepare2(). Migration of a statement handle to a new service context actually closes the cursor associated with the old session and therefore no sharing is achieved. Client-side sharing is also not obtained, because OCI will free all buffers associated with the old session when the statement handle is migrated.
- You are urged to keep one service context for each session and use statement handles only for that service context. That will be the preferred and recommended model and usage.
- A call to  $OCIStmEPrepare2()$ , even if the session does not have a statement cache, will also allocate the statement handle and therefore applications using only OCIStmtPrepare2() should not call OCIHandleAlloc() for the statement handle.
- A call to the OCIStmtPrepare2() must be followed with OCIStmtRelease() after the user is done with the statement handle. If statement caching is used, this will release the statement to the cache. If statement caching is not used, the statement will be deallocated. Do not call OCIHandleFree() to free the memory.
- If the call to OCIStmtPrepare2() is made with the OCI\_STMTCACHE\_SEARCH\_ONLY mode and a NULL statement was returned (statement was not found), the subsequent call to OCIStmtRelease() is not required and should not be performed.
- Do not call OCIStmtRelease() for a statement that was prepared using OCIStmtPrepare().
- The statement cache has a maximum size (number of statements) which can be modified by an attribute on the service context, OCI\_ATTR\_STMTCACHESIZE. The default value is 20.
- You can choose a to tag a statement at the release time so that the next time you can request a statement of the same tag. The tag will be used to search the cache. An untagged statement (tag is null) is a special case of a tagged statement. Two statements are considered different if they only differ in their tags, or if one is untagged and the other is not.

**See Also:** For information about the functions for statement caching,

- see ["Statement Functions"](#page-701-0) [on page 16-4](#page-701-0)
- ["OCI\\_ATTR\\_STMTCACHESIZE" on page A-13](#page-1272-0)

## **Statement Caching Code Example**

Here is an example of statement caching:

See Also:  $ocisc.c$  in directory demo

## <span id="page-355-0"></span>**User-Defined Callback Functions**

The Oracle Call Interface has the capability to execute user-specific code in addition to OCI calls. This functionality can be used for:

- Adding tracing and performance measurement code to enable users to tune their applications.
- Performing pre- or post-processing code for specific OCI calls.
- Accessing other data sources with OCI by using the native OCI interface for Oracle databases and directing the OCI calls to use user callbacks for non-Oracle data sources.

The OCI callback feature has been added by providing support for calling user code before or after executing the OCI calls. Functionality has also been provided to allow the user-defined code to be executed instead of executing the OCI code.

The user callback code can also be registered dynamically without modifying the source code of the application. The dynamic registration is implemented by loading up to five user-created dynamically linked libraries after the initialization of the environment handle during the OCIEnvCreate() call. These user-created libraries (such as Dynamic Link Libraries (DLLs) on NT, or shared libraries on Solaris™ Operating Environment) register the user callbacks for the selected OCI calls transparently to the application.

## **Sample Application**

For a listing of the complete demonstration programs that illustrate the OCI user callback feature, see [Appendix B, "OCI Demonstration Programs".](#page-1340-0)

## **Registering User Callbacks**

An application can register user callback libraries with the OCIUserCallbackRegister() function. Callbacks are registered in the context of the environment handle. An application can retrieve information about callbacks registered with a handle with the OCIUserCallbackGet() function.

**See Also:** For detailed descriptions of these functions and their parameters, refer to the descriptions of [OCIUserCallbackGet\(\)](#page-890-0) and [OCIUserCallbackRegister\(\)](#page-892-0)

A user-defined callback is a subroutine that is registered against an OCI call and an environment handle. It can be specified to be either an entry callback, a replacement callback, or an exit callback.

- If it is an entry callback, it is called when the program enters the OCI function.
- Replacement callbacks are executed after entry callbacks. If the replacement callback returns a value of OCI\_CONTINUE, then a subsequent replacement callback or the normal OCI-specific code is executed. If a replacement callback returns anything other than OCI\_CONTINUE, subsequent replacement callbacks and the OCI code does not execute.
- After a replacement callback returns something other than OCI\_CONTINUE, or an OCI function successfully executes, program control transfers to the exit callback (if one is registered).

If a replacement or exit callback returns anything other than OCI\_CONTINUE, then the return code from the callback is returned from the associated OCI call.

A user callback can return OCI\_INVALID\_HANDLE when either an invalid handle or an invalid context is passed to it.

**Note:** If any callback returns anything other than OCI\_CONTINUE, then that return code is passed to the subsequent callbacks. If a replacement or exit callback returns a return code other than OCI\_CONTINUE, then the final (not OCI\_CONTINUE) return code is returned from the OCI call.

#### **OCIUserCallbackRegister**

A user callback is registered using the [OCIUserCallbackRegister\(\)](#page-892-0) call.

**See Also:** See [OCIUserCallbackRegister\(\)](#page-892-0) [on page 16-195](#page-892-0) for the syntax of this call.

 Currently, OCIUserCallbackRegister() is only registered on the environment handle. The user's callback function of typedef *OCIUserCallback* is registered along with its context for the OCI call identified by the OCI function code,  $f \circ \circ d$ . The type of the callback, whether entry, replacement, or exit, is specified by the when parameter.

For example, the stmtprep\_entry\_dyncbk\_fn entry callback function and its context  $\partial y$  against the environment handle  $h$ ndlp

for the OCIStmtPrepare() call by calling the OCIUserCallbackRegister() function with the following parameters.

```
OCIUserCallbackRegister( hndlp,
```
 OCI\_HTYPE\_ENV, errh, stmtprep\_entry\_dyncbk\_fn, dynamic\_context, OCI FNCODE STMTPREPARE, OCI\_UCBTYPE\_ENTRY (OCIUcb\*) NULL);

#### **User Callback Function**

The user callback function has to follow the following syntax:

```
typedef sword (*OCIUserCallback)
```
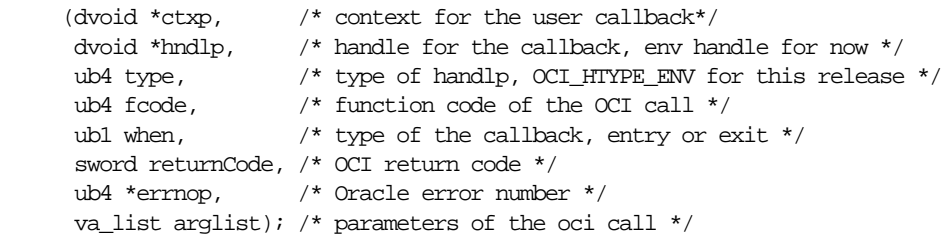

In addition to the parameters described in the OCIUserCallbackRegister() call, the callback is called with the return code, errnop, and all the parameters of the original OCI as declared by the prototype definition.

The return code is always passed in as OCI\_SUCCESS and \*errnop is always passed in as 0 for the first entry callback. Note that  $*$ *errnop* refers to the content of errnop because errnop is an IN/OUT parameter.

If the callback does not want to change the OCI return code, then it must return OCI\_CONTINUE, and the value returned in  $* = r$  is ignored. If on the other hand, the callback returns any other return code than OCI\_CONTINUE, the last returned return code becomes the return code for the call. At the this point, the value of  $*$ errnop returned is set in the error handle, or in the environment handle if the error information is returned in the environment handle because of the absence of the error handle for certain OCI calls such as  $OCI$  HandleAlloc().

For replacement callbacks, the *returnCode* is the non-OCI\_CONTINUE return code from the previous callback or OCI call and \*errnop is the value of the error number being returned in the error handle. This allows the subsequent callback to change the return code or error information if needed.

The processing of replacement callbacks is different in that if it returns anything other than OCI\_CONTINUE, then subsequent replacement callbacks and OCI code is bypassed and processing jumps to the exit callbacks.

Note that if the replacement callbacks return OCI\_CONTINUE to allow processing of OCI code, then the return code from entry callbacks is ignored.

All the original parameters of the OCI call are passed to the callback as variable parameters and the callback must retrieve them using the  $va$  arg macros. The callback demonstration programs provide examples.

```
See Also: See Appendix B, "OCI Demonstration Programs"
```
A null value can be registered to de-register a callback. That is, if the value of the callback (OCIUserCallback) is NULL in the OCIUserCallbackRegister() call, then the user callback is de-registered.

When using the thread-safe mode, the OCI program acquires all mutexes before calling the user callbacks.

### **UserCallback Control Flow**

This pseudocode describes the overall processing of a typical OCI call:

```
OCIXyzCall()
{
 Acquire mutexes on handles;
  retCode = OCI_SUCCESS;
 errno = 0; for all ENTRY callbacks do
   {
      EntryretCode = (*entryCallback)(..., retcode, &errno, ...);
      if (retCode != OCI_CONTINUE)
       {
          set errno in error handle or environment handle;
          retCode = EntryretCode;
        }
    }
   for all REPLACEMENT callbacks do
 {
    retCode = (*replacementCallback) (..., retcode, &errno, ...);
    if (retCode != OCI_CONTINUE)
       {
        set errno in error handle or environment handle
```

```
 goto executeEXITCallback;
        }
   }
   retCode = return code for XyzCall; /* normal processing of OCI call */
   errno = error number from error handle or env handle;
 executeExitCallback:
   for all EXIT callbacks do
 {
        exitRetCode = (*exitCallback)(..., retCode, &errno,...);
        if (exitRetCode != OCI_CONTINUE)
        {
            set errno in error handle or environment handle;
            retCode = exitRetCode;
        }
   }
    release mutexes;
    return retCode
}
```
### **UserCallback for OCIErrorGet()**

If the callbacks are a total replacement of the OCI code, then they usually maintain their own error information in the call context and use that to return error information in  $bufp$  and  $errrop$  parameters of the replacement callback of the OCIErrorGet() call.

If on the other hand, the callbacks are either partially overriding OCI code, or just doing some other post processing, then they can use the exit callback to modify the error text and *errnop* parameters of the OCIErrorGet() by their own error message and error number. Note that the \*externop passed into the exit callback is the error number in the error or the environment handle.

#### **Errors from Entry Callbacks**

If an entry callback wants to return an error to the caller of the OCI call, then it must register a replacement or exit callback. This is because if the OCI code is executed, then the error code from the entry callback is ignored. Therefore the entry callback should pass the error to the replacement or exit callback through its own context.
# **Dynamic Callback Registrations**

Because user callbacks are expected to be used for monitoring OCI behavior or to access other data sources, it is desirable that the registration of the callbacks be done transparently and non-intrusively. This is accomplished by loading user-created dynamically linked libraries at OCI initialization time. These dynamically linked libraries are called *packages*. The user-created packages register the user callbacks for the selected OCI calls. These callbacks can further register or de-register user callbacks as needed when receiving control at runtime.

A makefile (ociucb.mk on Solaris™ Operating Environment) is provided with the OCI demonstration programs to create the package. The exact naming and location of this package is operating system dependent. The source code for the package must provide code for special callbacks that are called at OCI initialization and environment creation times.

The loading of the package is controlled by setting an operating system environment variable, ORA\_OCI\_UCBPKG. This variable names the packages in a generic way. The packages must be located in the \$ORACLE\_HOME/lib directory.

#### **Loading Multiple Packages**

The ORA\_OCI\_UCBPKG variable can contain a semicolon separated list of package names. The packages are loaded in the order they are specified in the list.

For example, previously one specified the package as:

setenv ORA\_OCI\_UCBPKG mypkg

Now, you can still specify the package as above, but in addition multiple packages can be specified as:

setenv ORA\_OCI\_UCBPKG "mypkg;yourpkg;oraclepkg;sunpkg;msoftpkg"

All these packages are loaded in order. That is,  $m_y p_k q$  is loaded first and  $m$ softpkg is loaded last.

A maximum of five packages can be specified.

**Note:** The sample makefile ociucb.mk creates ociucb.so.1.0 on a Solaris™ Operating Environment system or ociucb.dll on an NT system. To load the ociucb package, the environmental variable ORA\_OCI\_UCBPKG must be set to ociucb. On Solaris™ Operating Environment, if the package name ends with .so, OCIInitialize() fails. The package name must end with .so.1.0.

For further details about creating the dynamic link libraries, read the makefiles provided in the demo directory for your platform. For further information on user-defined callbacks, see your platform-specific documentation on compiling and linking applications.

#### **Package Format**

Previously a package had to specify the source code for the OCIEnvCallback() function. Now the OCIEnvCallback() function is obsolete. Instead, the package source must provide two functions. The first function has to be named as *packagename* suffixed with the word *Init*. For example, if the package is named foo, then the source file (for example, but not necessarily, foo.c) should contain a fooInit() function with a call to OCISharedLibInit() function specified exactly as:

```
sword fooInit(metaCtx, libCtx, argfmt, argc, argv)
       dvoid * metaCtx; \qquad /* The metacontext */
       dvoid * libCtx; / The context for this package. */
ub4 argfmt; \gamma package argument format */
sword argc: \frac{1}{2} argc: \frac{1}{2} argc: \frac{1}{2} and \frac{1}{2} arguments arguments arguments arguments arguments arguments arguments arguments arguments arguments arguments arguments arguments arguments arguments argu
       dvoid * argv[]; /* package arguments */
{
   return (OCISharedLibInit(metaCtx, libCtx, argfmt, argc, argv,
                                  fooEnvCallback));
}
```
The last parameter of the OCISharedLibInit() function, fooEnvCallback(), in this case, is the name of the second function. It can be named anything, but by convention it can be named *packagename* suffixed with the word *EnvCallback*.

 This function is a replacement for OCIEnvCallback(). Now all the dynamic user callbacks must be registered in this function. The function must be of type **OCIEnvCallbackType**, which is specified as:

```
typedef sword (*OCIEnvCallbackType)(OCIEnv *env, ub4 mode,
                                    size t xtramem_sz, dvoid *usrmemp,
                                     OCIUcb *ucbDesc);
```
When an environment handle is created, then this callback function is called at the very end. The env parameter is the newly created environment handle.

The mode, xtramem\_sz, and usrmemp are the parameters passed to the OCIEnvCreate() call. The last parameter,  $ucbDesc$ , is a descriptor that is passed to the package. The package uses this descriptor to register the user callbacks as described later.

A sample ociucb.c file is provided in the demo directory. The makefile ociucb.mk is also provided (on Solaris™ Operating Environment) in the demo directory to create the package. Please note that this may be different on other platforms. The demo directory also contains full user callback demo programs (cdemoucb.c, cdemoucbl.c,) illustrating this.

# **User Callback Chaining**

User callbacks can both be registered statically in the application itself or dynamically at runtime in the DLLs. A mechanism is needed to allow the application to override a previously registered callback and then later invoke the overridden one in the newly registered callback to preserve the behavior intended by the dynamic registrations. This can result in chaining of user callbacks.

For this purpose, the OCIUserCallbackGet() function is provided to find out which function and context is registered for an OCI call.

> **See Also:** See [OCIUserCallbackGet\(\)](#page-890-0) [on page 16-193](#page-890-0) for the syntax of this call

# **Accessing Other Data Sources Through OCI**

Because Oracle is the predominant database accessed, applications can take advantage of the OCI interface to access non-Oracle data by using the user callbacks to access them. This allows an application written in OCI to access Oracle data without any performance penalty. To access non-Oracle data sources, drivers can be written that access the non-Oracle data in user callbacks. Because OCI provides a very rich interface, there is usually a straightforward mapping of OCI calls to most data sources. This solution is better than writing applications for other middle layers such as ODBC that introduce performance penalties for all data sources. Using OCI does not incur any penalty for the common case of accessing Oracle data sources, and incurs the same penalty that ODBC does for non-Oracle data sources.

# **Restrictions on Callback Functions**

There are certain restrictions on the usage of callback functions, including OCIEnvCallback():

- A callback cannot call other OCI functions except OCIUserCallbackRegister(), OCIUserCallbackGet(), OCIHandleAlloc(), OCIHandleFree(). Even for these functions, if they are called in a user callback, then callbacks on them are not called to avoid recursion. For example, if OCIHandleFree() is called in the callback for OCILogoff(), then the callback for OCIHandleFree() is disabled during the execution of the callback for  $OCILogoff()$ .
- A callback cannot modify OCI data structures such as the environment or error handles.
- A callback cannot be registered for OCIUserCallbackRegister() call itself, or for any of the following:
	- OCIUserCallbackGet()
	- OCIEnvCreate()
	- OCIInitialize()
	- OCIEnvInit()

# **Example of OCI Callbacks**

For example, lets suppose that there are five packages each registering entry, replacement, and exit callbacks for OCIStmtPrepare call. That is, the ORA\_OCI\_UCBPKG variable is set as:

```
setenv ORA_OCI_UCBPKG "pkg1;pkg2;pkg3;pkg4;pkg5"
```
In each package pkgN (where N can be 1 through 5), the  $p$ kgNInit() and PkgNEnvCallback() functions are specified as:

```
pkgNInit(metaCtx, libCtx, argfmt, argc, argv)
{
 return OCISharedLibInit(metaCtx, libCtx, argfmt, argc, argv, pkgNEnvCallback);
}
```
The pkgNEnvCallback() function registers the entry, replacement, and exit callbacks as:

```
 pkgNEnvCallback(env, mode, xtramemsz, usrmemp, ucbDesc)
{
```
- OCIHandleAlloc((dvoid \*)env, (dvoid \*\*)&errh, OCI\_HTYPE\_ERROR, (size\_t) 0,  $(d$ void \*\*) $NUL$ );
- OCIUserCallbackRegister(env, OCI\_HTYPE\_ENV, errh, pkgN\_entry\_callback\_fn, pkgNctx, OCI\_FNCODE\_STMTPREPARE, OCI\_UCBTYPE\_ENTRY, ucbDesc);
- OCIUserCallbackRegister(env, OCI\_HTYPE\_ENV, errh, pkgN\_replace\_callback\_fn, pkgNctx, OCI\_FNCODE\_STMTPREPARE, OCI\_UCBTYPE\_REPLACE, ucbDesc);
- OCIUserCallbackRegister(env, OCI\_HTYPE\_ENV, errh, pkgN\_exit\_callback\_fn, pkgNctx, OCI\_FNCODE\_STMTPREPARE, OCI\_UCBTYPE\_EXIT, ucbDesc);

return OCI\_CONTINUE;

}

#### Finally, in the source code for the application, user callbacks can be registered with the NULL *ucbDesc* as:

- OCIUserCallbackRegister(env, OCI\_HTYPE\_ENV, errh, static\_entry\_callback\_fn, pkgNctx, OCI\_FNCODE\_STMTPREPARE, OCI\_UCBTYPE\_ENTRY, (OCIUcb \*)NULL);
- OCIUserCallbackRegister(env, OCI\_HTYPE\_ENV, errh, static\_replace\_callback\_fn, pkgNctx, OCI\_FNCODE\_STMTPREPARE, OCI\_UCBTYPE\_REPLACE, (OCIUcb \*)NULL);
- OCIUserCallbackRegister(env, OCI\_HTYPE\_ENV, errh, static\_exit\_callback\_fn, pkgNctx, OCI\_FNCODE\_STMTPREPARE, OCI\_UCBTYPE\_EXIT, (OCIUcb \*)NULL);

 When the OCIStmtPrepare() call is executed, the callbacks are called in the following order:

```
static_entry_callback_fn()
pkg1_entry_callback_fn()
pkg2_entry_callback_fn()
pkg3_entry_callback_fn()
pkg4_entry_callback_fn()
pkg5_entry_callback_fn()
```

```
static_replace_callback_fn()
 pkg1_replace_callback_fn()
   pkg2_replace_callback_fn()
    pkg3_replace_callback_fn()
     pkg4_replace_callback_fn()
      pkg5_replace_callback_fn()
```

```
 OCI code for OCIStmtPrepare call
```

```
pkg5_exit_callback_fn()
pkg4_exit_callback_fn()
pkg3_exit_callback_fn()
pkg2_exit_callback_fn()
pkg1_exit_callback_fn()
```

```
static_exit_callback_fn()
```
**Note:** The exit callbacks are called in the reverse order of the entry and replacement callbacks

The entry and exit callbacks can return any return code and the processing continues to the next callback. However, if the replacement callback returns anything other than OCI\_CONTINUE, then the next callback (or OCI code if it is the last replacement callback) in the chain is bypassed and processing jumps to the exit callback. For example, if pkg3\_replace\_callback\_fn() returned OCI\_SUCCESS, then pkg4\_replace\_callback\_fn(), pkg5\_replace\_callback\_fn(), and the OCI processing for the OCIStmtPrepare call is bypassed. Instead, pkg5\_exit\_callback\_fn() is executed next.

# **OCI Callbacks From External Procedures**

There are several OCI functions that can be used as callbacks from external procedures.

> **See Also:** These functions are listed in [Chapter 19, "OCI Cartridge](#page-1150-0) [Functions"](#page-1150-0). For information about writing C subroutines that can be called from PL/SQL code, including a list of which OCI calls can be used, and some example code, refer to the *Oracle9i Application Developer's Guide - Fundamentals*.

# **Application Failover Callbacks**

Application failover callbacks can be used in the event of the failure of one database instance, and failover to another instance. Because of the delay which can occur during failover, the application developer may want to inform the user that failover is in progress, and request that the user stand by. Additionally, the session on the initial instance may have received some ALTER SESSION commands. These will

not be automatically replayed on the second instance. Consequently, the developer may wish to replay these ALTER SESSION commands on the second instance.

**See Also:** For more detailed information about application failover, refer to *Oracle9i Real Application Clusters Concepts* and *Oracle9i Net Services Reference Guide*

# **Failover Callback Overview**

To address the problems described above, the application developer can register a failover callback function. In the event of failover, the callback function is invoked several times during the course of reestablishing the user's session.

The first call to the callback function occurs when Oracle first detects an instance connection loss. This callback is intended to allow the application to inform the user of an upcoming delay. If failover is successful, a second call to the callback function occurs when the connection is reestablished and usable. At this time the client may wish to replay ALTER SESSION commands and inform the user that failover has happened. If failover is unsuccessful, then the callback is called to inform the application that failover will not take place. Additionally, the callback is called each time a user handle besides the primary handle is reauthenticated on the new connection. Since each user handle represents a server-side session, the client may wish to replay ALTER SESSION commands for that session.

An initial attempt at failover may not always successful. The OCI provides a mechanism for retrying failover after an unsuccessful attempt.

> **See Also:** See "Handling OCI FO ERROR" on page 9-46 for more information about this scenario

# **Failover Callback Structure and Parameters**

The basic structure of a user-defined application failover callback function is as follows:

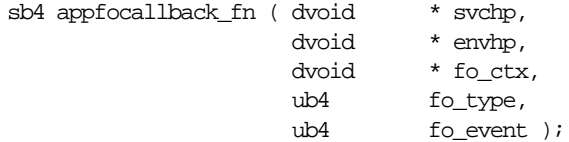

An example is provided in the section ["Failover Callback Example"](#page-368-0) [on page 9-45](#page-368-0) for the following parameters:

#### **svchp**

The first parameter, svchp, is the service context handle. It is of type **dvoid \***.

#### **envhp**

The second parameter, envhp, is the OCI environment handle. It is of type **dvoid \***.

#### **fo\_ctx**

The third parameter,  $f_{\text{o}_\text{c}ctx}$ , is a client context. It is a pointer to memory specified by the client. In this area the client can keep any necessary state or context. It is passed as a **dvoid \***.

#### **fo\_type**

The fourth parameter,  $f \circ f$  type, is the failover type. This lets the callback know what type of failover the client has requested. The usual values are:

- OCI\_FO\_SESSION, which indicates that the user has requested only session failover.
- OCI\_FO\_SELECT, which indicates that the user has requested select failover as well.

#### **fo\_event**

The last parameter is the failover event. This indicates to the callback why it is being called. It has several possible values:

- OCI\_FO\_BEGIN indicates that failover has detected a lost connection and failover is starting.
- OCI\_FO\_END indicates successful completion of failover.
- OCI\_FO\_ABORT indicates that failover was unsuccessful, and there is no option of retrying.

OCI\_FO\_ERROR also indicates that failover was unsuccessful, but it gives the application the opportunity to handle the error and retry failover.

> **See Also:** See ["Handling OCI\\_FO\\_ERROR" on page 9-46](#page-369-0) for more information about this value

■ OCI\_FO\_REAUTH indicates that a user handle has been reauthenticated. To find out which, the application should check the OCI\_ATTR\_SESSION attribute of the service context handle (which is the first parameter).

# **Failover Callback Registration**

For the failover callback to be used, it must be registered on the server context handle. This registration is done by creating a callback definition structure and setting the OCI\_ATTR\_FOCBK attribute of the server handle to this structure.

The callback definition structure must be of type **OCIFocbkStruct**. It has two fields: callback\_function, which contains the address of the function to call, and  $f_{\mathcal{O}}$  ctx which contains the address of the client context.

An example of callback registration is included as part of the example in the next section.

# <span id="page-368-0"></span>**Failover Callback Example**

The following code shows an example of a simple user-defined callback function definition and registration.

# **Part 1, Failover Callback Definition**

```
sb4 callback fn(svchp, envhp, fo_ctx, fo_type, fo_event )dvoid * svchp;
dvoid * envhp;
dvoid *fo_ctx;
ub4 fo_type;
ub4 fo_event;
{
switch (fo_event)
    {
    case OCI_FO_BEGIN:
 {
     printf(" Failing Over \ldots Please stand by \ln");
     printf(" Failover type was found to be s \n\pi',
                       ((fo_type==OCI_FO_SESSION) ? "SESSION"
                       :(fo_type==OCI_FO_SELECT) ? "SELECT"
                      : "UNKNOWN!"));
     printf(" Failover Context is :%s\n",
                      (fo_ctx?(char *)fo_ctx:"NULL POINTER!"));
      break;
    }
    case OCI_FO_ABORT:
 {
     printf(" Failover aborted. Failover will not take place.\n");
     break;
    }
```

```
 case OCI_FO_END:
    {
       printf(" Failover ended ...resuming services\n");
     break;
 }
   case OCI_FO_REAUTH:
 {
       printf(" Failed over user. Resuming services\n");
     break;
   }
   default:
 {
     printf("Bad Failover Event: %d.\n", fo_event);
     break;
 }
    }
   return 0;
```
# **Part 2, Failover Callback Registration**

```
int register_callback(svrh, errh)
dvoid *svrh; /* the server handle */
OCIError *errh; /* the error handle */
{
  OCIFocbkStruct failover; /* failover callback structure */
   /* allocate memory for context */
  if (!(failover.fo_ctx = (dvoid *)malloc(strlen("my context."))))
     return(1);
   /* initialize the context. */
   strcpy((char *)failover.context_function, "my context.");
   failover.callback_function = &callback_fn;
   /* do the registration */
   if (OCIAttrSet(srvh, (ub4) OCI_HTYPE_SERVER,
                 (dvoid *) &failover, (ub4) 0,
                 (ub4) OCI_ATTR_FOCBK, errh) != OCI_SUCCESS)
      return(2);
   /* successful conclusion */
  return (0);
}
```
# <span id="page-369-0"></span>**Handling OCI\_FO\_ERROR**

}

A failover attempt is not always successful. If the attempt fails, the callback function receives a value of OCI\_FO\_ABORT or OCI\_FO\_ERROR in the fo\_event

parameter. A value of OCI\_FO\_ABORT indicates that failover was unsuccessful, and no further failover attempts are possible. OCI\_FO\_ERROR, on the other hand, provides the callback function with the opportunity to handle the error in some way. For example, the callback may choose to wait a specified period of time and then indicate to the OCI library that it should reattempt failover.

**Note:** This functionality is only available to applications linked with the 8.0.5 or later OCI libraries running against any Oracle server.

Consider the following timeline of events:

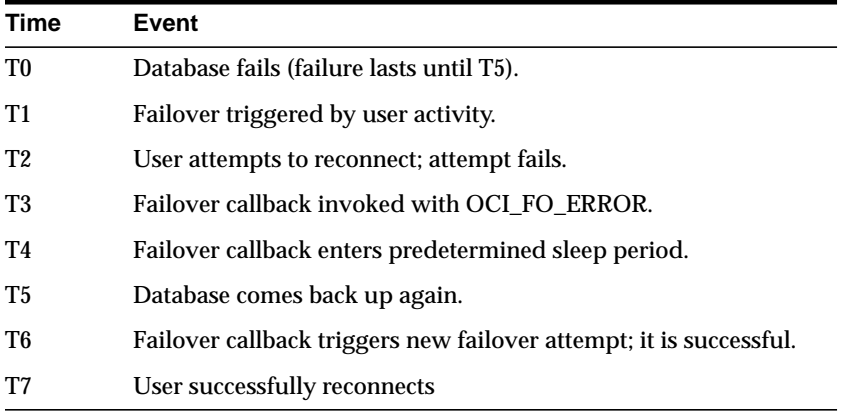

The callback function triggers the new failover attempt by returning a value of OCI FO\_RETRY from the function.

The following example code shows a callback function which might be used to implement the failover strategy similar to the scenario described above. In this case the failover callback enters a loop in which it sleeps and then reattempts failover until it is successful:

```
/*--------------------------------------------------------------------*/
/* the user defined failover callback */
/*--------------------------------------------------------------------*/
sb4 callback_fn(svchp, envhp, fo_ctx, fo_type, fo_event )
dvoid * svchp;
dvoid * envhp;
dvoid *fo_ctx;
```

```
ub4 fo_type;
ub4 fo_event;
{
    OCIError *errhp;
    OCIHandleAlloc(envhp, (dvoid **)&errhp, (ub4) OCI_HTYPE_ERROR,
              (size t) 0, (dvoid **) 0); switch (fo_event)
 {
    case OCI_FO_BEGIN:
 {
     printf(" Failing Over \ldots Please stand by \ln");
      printf(" Failover type was found to be %s \n",
             ((fo_type==OCI_FO_NONE) ? "NONE"
              :(fo_type==OCI_FO_SESSION) ? "SESSION"
              :(fo_type==OCI_FO_SELECT) ? "SELECT"
              :(fo_type==OCI_FO_TXNAL) ? "TRANSACTION"
              : "UNKNOWN!"));
      printf(" Failover Context is :%s\n",
             (fo_ctx?(char *)fo_ctx:"NULL POINTER!"));
      break;
    }
    case OCI_FO_ABORT:
 {
     printf(" Failover aborted. Failover will not take place.\n");
      break;
    }
    case OCI_FO_END:
 {
        printf("\n Failover ended ...resuming services\n");
      break;
 }
    case OCI_FO_REAUTH:
 {
        printf(" Failed over user. Resuming services\n");
     break;
    }
    case OCI_FO_ERROR:
   \{ /* all invocations of this can only generate one line. The newline
       * will be put at fo_end time.
       */
      printf(" Failover error gotten. Sleeping...");
     sleep(3); printf("Retrying. ");
      return (OCI_FO_RETRY);
```

```
 break;
    }
    default:
\{printf("Bad Failover Event: %d.\n", fo_event);
      break;
    }
    }
   return 0;
}
```
The following is sample output from a program containing this failover callback function:

```
executing select...
7369 SMITH CLERK
7499 ALLEN SALESMAN
 Failing Over ... Please stand by
 Failover type was found to be SELECT
Failover Context is : My context.
 Failover error gotten. Sleeping...Retrying. Failover error gotten.
Sleeping...Retrying. Failover error gotten. Sleeping...Retrying. Failover
error gotten. Sleeping...Retrying. Failover error gotten. Sleeping...Retrying.
Failover error gotten. Sleeping...Retrying. Failover error gotten.
Sleeping...Retrying. Failover error gotten. Sleeping...Retrying. Failover
error gotten. Sleeping...Retrying. Failover error gotten. Sleeping...Retrying.
 Failover ended ...resuming services
7521 WARD SALESMAN
7566 JONES MANAGER
7654 MARTIN SALESMAN
7698 BLAKE MANAGER
7782 CLARK MANAGER
7788 SCOTT ANALYST
7839 KING PRESIDENT
7844 TURNER SALESMAN
7876 ADAMS CLERK
7900 JAMES CLERK
7902 FORD ANALYST
```
# <span id="page-372-0"></span>**OCI and Advanced Queuing**

The OCI provides an interface to Oracle's Advanced Queuing feature. Oracle AQ provides message queuing as an integrated part of the Oracle server. Oracle AQ provides this functionality by integrating the queuing system with the database,

thereby creating a *message-enabled database.* By providing an integrated solution Oracle AQ frees application developers to devote their efforts to their specific business logic rather than having to construct a messaging infrastructure.

> **Note:** In order to use Advanced Queuing, you must be using the Enterprise Edition

#### **See Also:**

- For detailed information about AQ, including concepts, features, and examples, refer to
- ■ *Oracle9i Application Developer's Guide Advanced Queuing*
- *Oracle9i XML Developer's Kits Guide XDK*
- *Oracle Integration Server Overview*
- For example code demonstrating the use of the OCI with AQ, refer to the description of [OCIAQEnq\(\)](#page-789-0) [on page 16-92](#page-789-0)

# **OCI Advanced Queuing Functions**

The OCI library includes several functions related to Advanced Queuing:

- OCIAQEnq()
- OCIAQDeq()
- OCIAQListen()

**See Also:** ["Advanced Queuing and Publish-Subscribe Functions"](#page-786-0) [on page 16-89,](#page-786-0) contains complete descriptions of these functions and their parameters

# **OCI Advanced Queuing Descriptors**

The following descriptors are used by OCI AQ operations:

- **OCIAQEnqOptions**
- **OCIAQDeqOptions**
- **OCIAQMsgProperties**
- **OCIAQAgent**

You can allocate these descriptors with respect to the service handle using the standard OCIDescriptorAlloc() call. The following code shows examples of this:

OCIDescriptorAlloc(svch, &enqueue\_options, OCI\_DTYPE\_AQENQ\_OPTIONS, 0, 0 ); OCIDescriptorAlloc(svch, &dequeue\_options, OCI\_DTYPE\_AQDEQ\_OPTIONS, 0, 0 ); OCIDescriptorAlloc(svch, &message\_properties, OCI\_DTYPE\_AQMSG\_PROPERTIES, 0, 0); OCIDescriptorAlloc(svch, &agent, OCI\_DTYPE\_AQAGENT, 0, 0 );

Each descriptor has a variety of attributes which can be set and/or read.

**See Also:** These attributes are described in more detail in ["Advanced Queuing Descriptor Attributes" on page A-46](#page-1305-0)

# **Advanced Queuing in OCI versus PL/SQL**

The following tables compare functions, parameters, and options for OCI AQ functions and descriptors, and PL/SQL AQ functions in the dbms\_aq package.

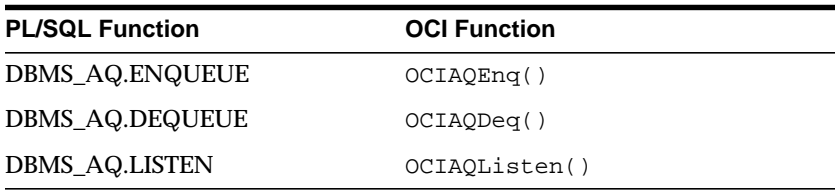

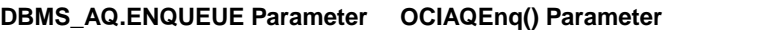

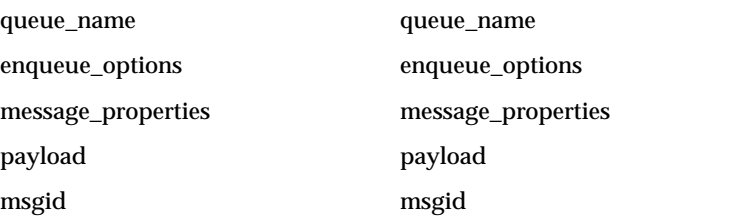

**Note:** OCIAQEnq() also requires the following additional parameters: svch, errh, payload\_tdo, payload\_ind, and flags

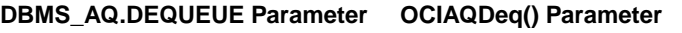

queue\_name queue\_name

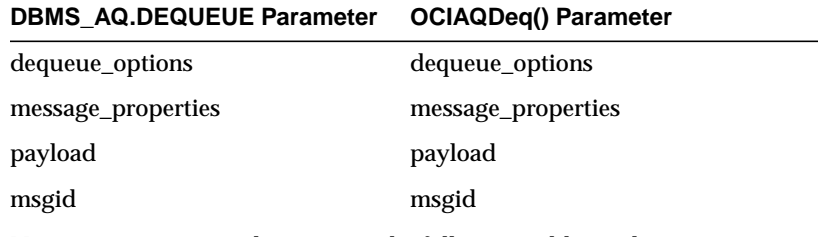

**Note:** OCIAQDeq() also requires the following additional parameters: svch, errh, queue\_name, dequeue\_options, message\_properties, payload\_tdo, payload, payload\_ind*, and* flags

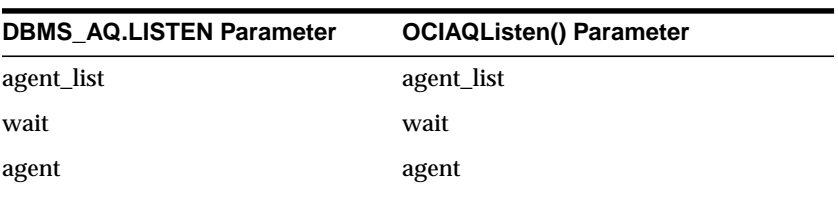

**Note:** OCIAQListen() also requires the following additional parameters: svchp, errhp, agent\_list, num\_agents, wait, agent*,* and flags

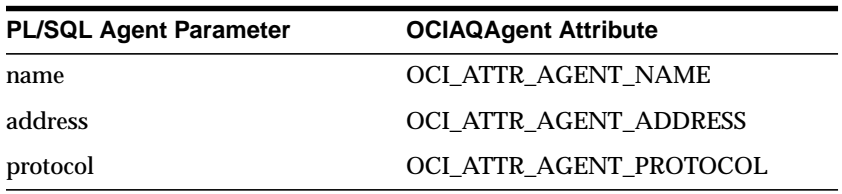

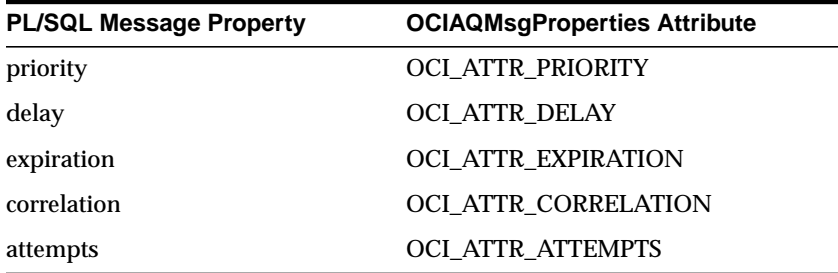

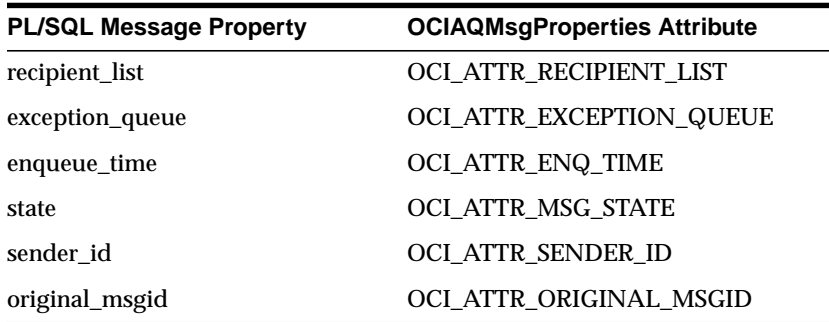

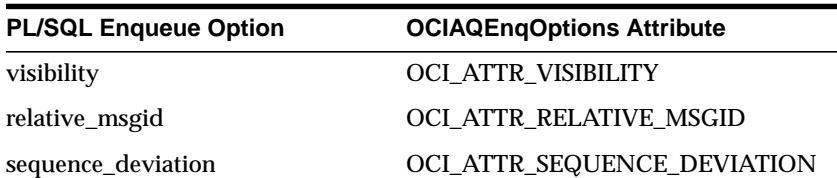

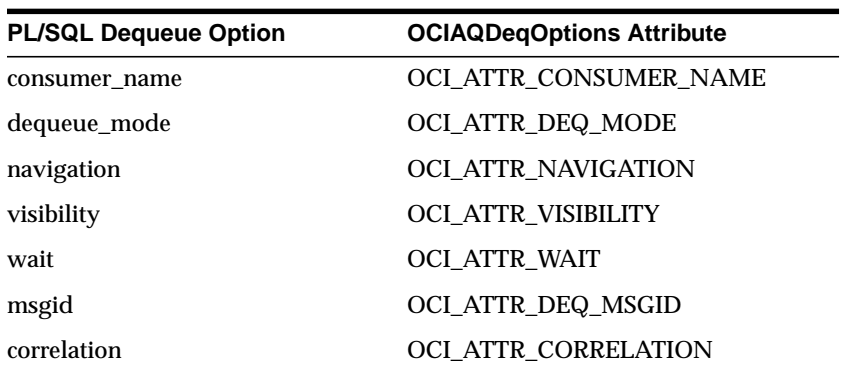

# **Publish-Subscribe Notification**

The publish-subscribe notification feature allows an OCI application to receive client notifications directly, register an e-mail address to which notifications can be sent, register a HTTP URL to which notifications can be posted, or register a PL/SQL procedure to be invoked on a notification. [Figure 9–2, "Publish-Subscribe](#page-377-0) [Model"](#page-377-0) illustrates the process.

<span id="page-377-0"></span>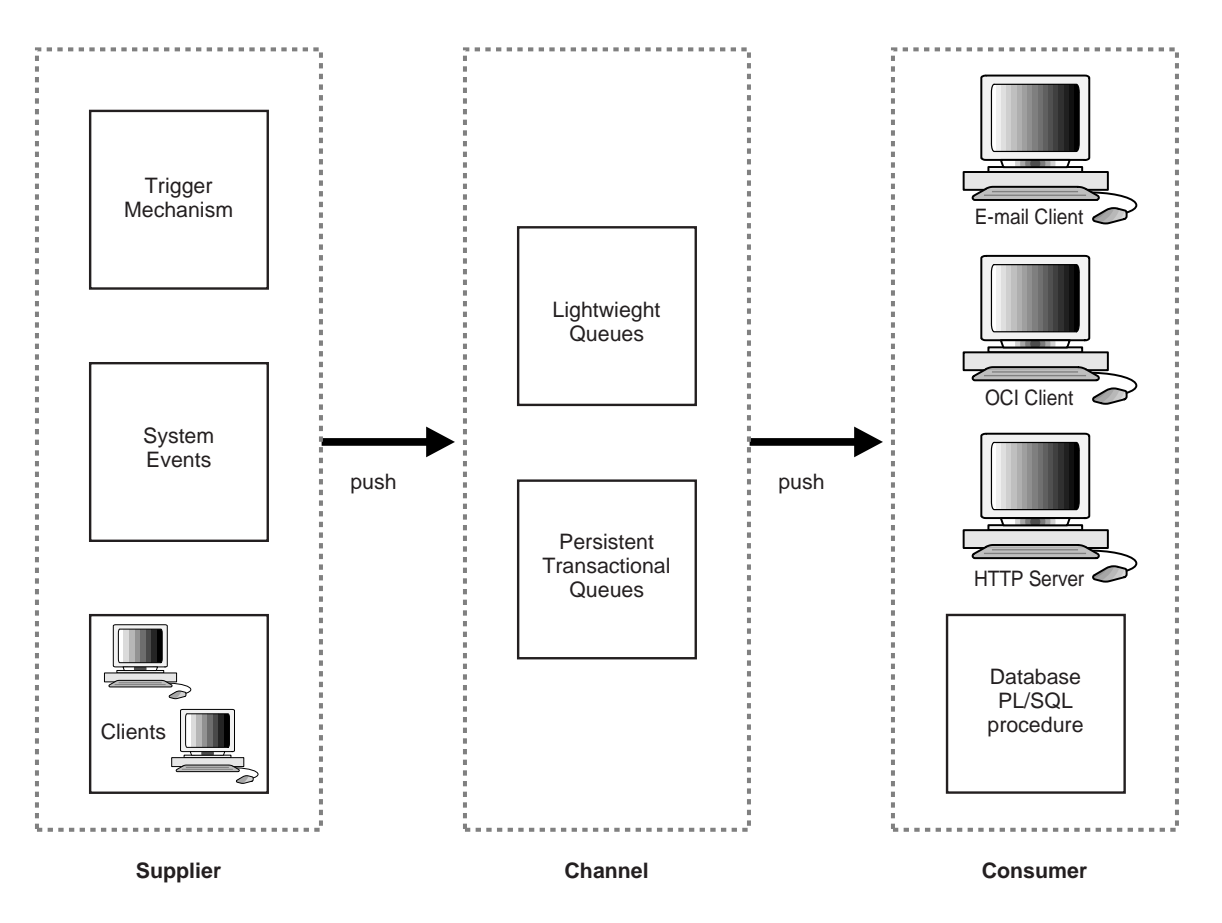

**Figure 9–2 Publish-Subscribe Model**

An OCI application can:

- register interest in notifications in the AQ namespace and be notified when an enqueue occurs.
- register interest in subscriptions to database events and receive notifications when the events are triggered.
- manage registrations, such as disabling registrations temporarily or dropping the registrations entirely.
- post, or send, notifications to registered clients.

In all the above scenarios the notification can be received directly by the OCI application, or the notification can be sent to a pre-specified e-mail address, or it can be sent to a pre-defined HTTP URL, or a pre-specified database PL/SQL procedure can be invoked as a result of a notification.

Registered clients are notified asynchronously when events are triggered or on an explicit AQ enqueue. Clients do not need to be connected to a database.

#### **See Also:**

- For information on Advanced Queuing, see ["OCI and](#page-372-0) [Advanced Queuing" on page 9-49](#page-372-0)
- For information on creating queues and about AQ, including concepts, features, and examples, refer to the chapter on Advanced Queuing in the *Oracle9i Application Developer's Guide - Advanced Queuing*.
- For information on creating triggers, refer to the chapter on Commands in the *Oracle9i SQL Reference*.

# **Publish-Subscribe Registration Functions**

Registration can be done in two ways:

- You register directly to the database. This way is simple and the registration will take effect immediately.
- Open Registration. You register using LDAP, from which the database receives the registration request. This is useful when the client cannot have a database connection (the client wants to register for a database open event while the database is down), or if the client wants to register for the same event or events in multiple databases at one time.

Let us next consider these two alternative ways of registration.

# **Publish-Subscribe Register Directly to the Database**

The following steps are required in an OCI application to register and receive notifications for events. It is assumed that the appropriate event trigger or AQ queue has been set up. The initialization parameter COMPATIBLE must be set to 8.1 or higher.

#### **See Also:**

- Detailed descriptions of the functions noted can be found in["Advanced Queuing and Publish-Subscribe Functions" on](#page-786-0) [page 16-89](#page-786-0)
- For examples of the use of these functions in an application, see ["Publish-Subscribe Direct Registration Example" on page 9-61](#page-384-0)

**Note:** The publish-subscribe feature is only available on multithreaded platforms.

- **1.** Execute OCIInitialize() with OCI EVENTS mode to specify that the application is interested in registering for and receiving notifications. This starts a dedicated listening thread for notifications on the client.
- **2.** Execute OCIHandleAlloc() with handle type OCI\_HTYPE\_SUBSCRIPTION to allocate a subscription handle.
- **3.** Execute OCIAttrSet() to set the subscription handle attributes for:
	- OCI\_ATTR\_SUBSCR\_NAME subscription name
	- OCI\_ATTR\_SUBSCR\_NAMESPACE subscription namespace
	- OCI ATTR SUBSCR CALLBACK notification callback
	- OCI\_ATTR\_SUBSCR\_CTX callback context
	- OCI\_ATTR\_SUBSCR\_PAYLOAD payload buffer for posting
	- OCI\_ATTR\_SUBSCR\_RECPT recipient name
	- OCI\_ATTR\_SUBSCR\_RECPTPROTO protocol to receive notification with
	- OCI\_ATTR\_SUBSCR\_RECPTPRES presentation to receive notification with

OCI ATTR\_SUBSCR\_NAME, OCI\_ATTR\_SUBSCR\_NAMESPACE and OCI\_ATTR\_SUBSCR\_RECPTPROTO must be set before registering a subscription.

If OCI\_ATTR\_SUBSCR\_RECPTPROTO is set to OCI\_SUBSCR\_PROTO\_OCI, then OCI\_ATTR\_SUBSCR\_CALLBACK and OCI\_ATTR\_SUBSCR\_CTX also need to be set.

If OCI\_ATTR\_SUBSCR\_RECPTPROTO is set to OCI\_SUBSCR\_PROTO\_MAIL, OCI\_SUBSCR\_PROTO\_SERVER, or OCI\_SUBSCR\_PROTO\_HTTP, then OCI\_ATTR\_SUBSCR\_RECPT also needs to be set.

Setting OCI\_ATTR\_SUBSCR\_CALLBACK and OCI\_ATTR\_SUBSCR\_RECPT at the same time will cause an application error.

OCI\_ATTR\_SUBSCR\_PAYLOAD is required before posting to a subscription.

**See Also:** For information on these attributes, see ["Subscription](#page-1316-0)" [Handle Attributes" on page A-57](#page-1316-0)

**4.** If OCI\_ATTR\_SUBSCR\_RECPTPROTO is set to OCI\_SUBSCR\_PROTO\_OCI, then define the callback routine to be used with the subscription handle.

**See Also:** ["Notification Callback" on page 9-60](#page-383-0)

**5.** If OCI ATTR SUBSCR RECPTPROTO is set to OCI\_SUBSCR\_PROTO\_SERVER, then define the PL/SQL procedure, to be invoked on notification, in the database.

**See Also:** ["Notification Procedure" on page 9-61](#page-384-1)

**6.** Execute OCISubscriptionRegister() to register with the subscriptions. This call can register interest in several subscriptions at the same time.

# **Open Registration for Publish-Subscribe**

Prerequisites for this method are:

■ Registering using LDAP (open registration) requires the client to be an enterprise user.

> **See Also:** *Oracle Advanced Security Administrator's Guide,* sections on managing enterprise user security

- The compatibility of the database has to be 9.0 or higher.
- LDAP\_REGISTRATION\_ENABLED must be set to TRUE. This can be done this way:

ALTER SYSTEM SET LDAP\_REGISTRATION\_ENABLED=TRUE

The default is FALSE.

■ LDAP\_REG\_SYNC\_INTERVAL must be set to the time interval (in seconds) to refresh registrations from LDAP:

ALTER SYSTEM SET LDAP REG SYNC\_INTERVAL = time\_interval

The default is 0, which means do not refresh.

■ To force a database refresh of LDAP registration information immediately:

ALTER SYSTEM REFRESH LDAP REGISTRATION

The steps in open registration using Oracle Enterprise Security Manager (OESM) are:

1. In each enterprise domain, create enterprise role, ENTERPRISE\_AQ\_USER\_ROLE.

2. For each database in the enterprise domain, add global role GLOBAL\_AQ\_USER\_ROLE to enterprise role ENTERPRISE\_AQ\_USER\_ROLE.

3. For each enterprise domain, add enterprise role ENTERPRISE\_AQ\_USER\_ROLE to privilege group cn=OracleDBAQUsers, under cn=oraclecontext, under the administrative context.

4. For each enterprise user that should be authorized to register for events in the database, grant enterprise role ENTERPRISE\_AQ\_USER\_ROLE.

#### **Using OCI to Open Register with LDAP**

1. Call OCIInitialize() with mode set to OCI\_EVENTS | OCI\_USE\_LDAP.

2. Call OCIAttrSet() to set the following environment handle attributes for accessing LDAP:

- OCI ATTR LDAP HOST: the host name on which the LDAP server resides
- OCI\_ATTR\_LDAP\_PORT: the port on which the LDAP server is listening
- OCI ATTR BIND DN: the distinguished name to login to the LDAP server, usually the DN of the enterprise user
- OCI\_ATTR\_LDAP\_CRED: the credential used to authenticate the client, for example, the password for simple authentication (username/password)
- OCI\_ATTR\_WALL\_LOC: for SSL authentication, the location of the client wallet
- OCI\_ATTR\_LDAP\_AUTH: the authentication method code

**See Also:** ["OCI\\_ATTR\\_LDAP\\_AUTH" on page A-6](#page-1265-0) for a complete list of authentication modes

■ OCI\_ATTR\_LDAP\_CTX: the administrative context for Oracle in the LDAP server

3. Call OCIHandleAlloc() with handle type OCI\_HTYPE\_SUBSCRIPTION, to allocate a subscription handle.

4. Call OCIDescriptorAlloc() with descriptor type OCI\_DTYPE\_SRVDN, to

allocate a server DN descriptor.

5. Call OCIAttrSet() to set the server DN descriptor attributes for OCI\_ATTR\_SERVER\_DN, the distinguished name of the database in which the client wants to receive notifications. OCIAttrSet() can be called multiple times for this attribute so that more than one database server is included in the registration

6. Call OCIAttrSet() to set the subscription handle attributes for:

- OCI\_ATTR\_SUBSCR\_NAME: subscription name
- OCI\_ATTR\_SUBSCR\_NAMESPACE: subscription namespace
- OCI ATTR SUBSCR CALLBACK: notification callback
- OCI\_ATTR\_SUBSCR\_CTX: callback context
- OCI\_ATTR\_SUBSCR\_PAYLOAD: payload buffer for posting
- OCI\_ATTR\_SUBSCR\_RECPT: recipient name
- OCI\_ATTR\_SUBSCR\_RECPTPROTO: protocol to receive notification
- OCI\_ATTR\_SUBSCR\_RECPTRES: presentation to receive notification with
- OCI\_ATTR\_SUBSCR\_SERVER\_DN: the descriptor handles you populated in step 5

7. Call OCISubscriptionRegister() to register the subscriptions. The registration will take effect when the database accesses LDAP to pick up new registrations. The frequency of pick-ups is determined by the value of REG\_SYNC\_INTERVAL.

#### **OCI Functions Used to Manage Publish-Subscribe Notification**

The following functions are used to manage publish-subscribe notification.

| <b>Function</b>             | <b>Purpose</b>              |
|-----------------------------|-----------------------------|
| OCISubscriptionDisable()    | Disables a subscription.    |
| OCISubscriptionEnable()     | Enables a subscription.     |
| OCISubscriptionPost()       | Posts a subscription.       |
| OCISubscriptionRegister()   | Registers a subscription.   |
| OCISubscriptionUnReqister() | Unregisters a subscription. |

**Table 9–1 Publish-Subscribe Functions**

# <span id="page-383-0"></span>**Notification Callback**

The client needs to register a notification callback that gets invoked when there is some activity on the subscription for which interest has been registered. In the AQ namespace, for instance, this occurs when a message of interest is enqueued.

This callback is typically set through the OCI\_ATTR\_SUBSCR\_CALLBACK attribute of the subscription handle.

> **See Also:** For information, see ["Subscription Handle Attributes"](#page-1316-0) [on page A-57](#page-1316-0)

The callback must return a value of OCI\_CONTINUE and adhere to the following specification:

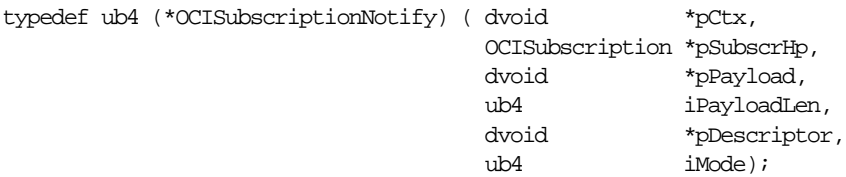

The parameters are described as follows:

**pCtx (IN)** A user-defined context specified when the callback was registered.

**pSubscrHp (IN)** The subscription handle specified when the callback was registered.

**pPayload (IN)** The payload for this notification. For this release, only ub1 \* (a sequence of bytes) for the payload is supported.

**iPayloadLen (IN)** The length of the payload for this notification.

**pDescriptor (IN)** The namespace-specific descriptor. Namespace-specific parameters can be extracted from this descriptor. The structure of this descriptor is opaque to the user and its type is dependent on the namespace.

The attributes of the descriptor are namespace-specific. For Advanced Queuing, the descriptor is OCI\_DTYPE\_AQNFY. The attributes of this descriptor are:

- Queue Name OCI\_ATTR\_QUEUE\_NAME
- Consumer Name OCI\_ATTR\_CONSUMER\_NAME
- Message Id OCI\_ATTR\_NFY\_MSGID
- Message Properties OCI\_ATTR\_MSG\_PROP

**See Also:** For more information about OCI and Advanced Queuing, refer to ["OCI and Advanced Queuing" on page 9-49](#page-372-0)

**iMode (IN)** Call-specific mode. Valid value:

OCI\_DEFAULT - executes the default call

# <span id="page-384-1"></span>**Notification Procedure**

The PL/SQL procedure that will be invoked when there is some activity on the subscription for which interest has been registered, has to be created in the database.

This procedure is typically set through the OCI\_ATTR\_SUBSCR\_RECPT attribute of the subscription handle. For information, see "Subscription Handle Attributes".

#### **See Also:** ■

- See ["Subscription Handle Attributes" on page A-57](#page-1316-0).
- For the PL/SQL procedure specification please see "AQ PL/SQL Callback" in *Oracle9i Supplied PL/SQL Packages and Types Reference.*

# <span id="page-384-0"></span>**Publish-Subscribe Direct Registration Example**

This example shows how system events, client notification, and Advanced Queuing work together to implement publish subscription notification.

The following PL/SQL code creates all objects necessary to support a publish-subscribe mechanism under the user schema, pubsub. In this code, the Agent snoop subscribes to messages that are published at logon events. Note that the user pubsub needs AQ\_ADMINISTRATOR\_ROLE and AQ\_USER\_ROLE privileges to use Advance Queuing functionality. The initialization parameter \_SYSTEM\_TRIG\_ENABLED must be set to TRUE (the default) to enable triggers for system events.

```
Rem ------------------------------------------------------
REM create queue table for persistent multiple consumers
Rem ------------------------------------------------------
connect pubsub/pubsub;
Rem Create or replace a queue table
begin
 DBMS_AQADM.CREATE_QUEUE_TABLE(
 QUEUE TABLE=>'pubsub.raw msg_table',
  MULTIPLE_CONSUMERS => TRUE,
  QUEUE_PAYLOAD_TYPE =>'RAW',
 COMPATIBLE => (8.1.5);
end;
/
Rem ------------------------------------------------------
Rem Create a persistent queue for publishing messages
Rem ------------------------------------------------------
Rem Create a queue for logon events
begin
  DBMS_AQADM.CREATE_QUEUE(QUEUE_NAME=>'pubsub.logon',
 QUEUE TABLE=>'pubsub.raw msg_table',
  COMMENT=>'Q for error triggers');
end;
/
Rem ------------------------------------------------------
Rem Start the queue
Rem ------------------------------------------------------
begin
  DBMS_AQADM.START_QUEUE('pubsub.logon');
end;
/
Rem ------------------------------------------------------
Rem define new_enqueue for convenience
Rem ------------------------------------------------------
create or replace procedure new_enqueue(queue_name in varchar2,
                                         payload in raw ,
correlation in varchar2 := NULL,
exception\_queue in varchar2 := NULL)
as
```

```
enq ct dbms_aq.enqueue_options_t;
  msg_prop dbms_aq.message_properties_t;
   enq_msgid raw(16);
  userdata raw(1000);
begin
  msg_prop.exception_queue := exception_queue;
  msg_prop.correlation := correlation;
  userdata := payload;
 DBMS_AQ.ENQUEUE(queue_name,enq_ct, msg_prop,userdata,enq_msgid);
end;
/
Rem ------------------------------------------------------
Rem add subscriber with rule based on current user name,
Rem using correlation_id
Rem ------------------------------------------------------
declare
subscriber sys.aq$_agent;
begin
   subscriber := sys.aq$_agent('SNOOP', null, null);
  dbms_aqadm.add_subscriber(queue_name => 'pubsub.logon',
                             subscriber => subscriber,
                            rule => 'CORRID = ''SCOTT''' ');
end;
/
Rem ------------------------------------------------------
Rem create a trigger on logon on database
Rem ------------------------------------------------------
Rem create trigger on after logon
create or replace trigger systrig2
   AFTER LOGON
   ON DATABASE
   begin
     new_enqueue('pubsub.logon', hextoraw('9999'), dbms_standard.login_user);
    end;
/
Rem -----------------------
Rem create a PL/SQL callback for notification of logon
Rem of user 'scott' on database
Rem ------------------------------------------------------
Rem
create or replace procedure plsqlnotifySnoop(
  context raw, reginfo sys.aq$_reg_info, descr sys.aq$_descriptor,
  payload raw, payloadl number)
as
```
begin dbms\_output.putline('Notification : User Scott Logged on\n'); end; /

After the subscriptions are created, the client needs to register for notification using callback functions. The following sample code performs the necessary steps for registration. The initial steps of allocating and initializing session handles are omitted here for sake of clarity.

```
...
ub4 namespace = OCI_SUBSCR_NAMESPACE_AQ;
/* callback function for notification of logon of user 'scott' on database */
ub4 notifySnoop(ctx, subscrhp, pay, payl, desc, mode)
    dvoid *ctx;
    OCISubscription *subscrhp;
    dvoid *pay;
    ub4 payl;
     dvoid *desc;
    ub4 mode;
{
    printf("Notification : User Scott Logged on\n");
}
int main()
{
     OCISession *authp = (OCISession *) 0;
    OCISubscription *subscrhpSnoop = (OCISubscription *)0;
     OCISubscription *subscrhpSnoopMail = (OCISubscription *)0;
     OCISubscription *subscrhpSnoopServer = (OCISubscription *)0;
/*****************************************************
Initialize OCI Process/Environment
Initialize Server Contexts
Connect to Server
Set Service Context
******************************************************/
     /* Registration Code Begins */
/* Each call to initSubscriptionHn allocates
            and Initialises a Registration Handle */
/* Register for OCI notification */
     initSubscriptionHn( &subscrhpSnoop, /* subscription handle */
         "PUBSUB.SNOOP:ADMIN", /* subscription name */
/* <queue name>:<agent name> */ (dvoid*)notifySnoop, /* callback function */
```

```
OCI_SUBSCR_PROTO_OCI, /* receive with protocol */
          (char *)0, /* recipient address */
          OCI_SUBSCR_PRES_DEFAULT); /* receive with presentation */
/* Register for email notification */
    initSubscriptionHn( &subscrhpSnoopMail, /* subscription handle */
         "PUBSUB.SNOOP:ADMIN", /* subscription name */
/* <queue_name>:<agent_name> */
         (dvoid*)0, /* callback function */
        OCI_SUBSCR_PROTO_MAIL, /* receive with protocol */
          "xyz@company.com", /* recipient address */
         OCI_SUBSCR_PRES_DEFAULT); /* receive with presentation */
/* Register for server to server notification */
    initSubscriptionHn( &subscrhpSnoopServer, /* subscription handle */
         "PUBSUB.SNOOP:ADMIN", /* subscription name */
/* <queue_name>:<agent_name> */ (dvoid*)0, /* callback function */
         OCI_SUBSCR_PROTO_SERVER, /* receive with protocol */
          "pubsub.plsqlnotifySnoop", /* recipient address */
         OCI_SUBSCR_PRES_DEFAULT); /* receive with presentation */
/*****************************************************
The Client Process does not need a live Session for Callbacks
End Session and Detach from Server
******************************************************/
     OCISessionEnd ( svchp, errhp, authp, (ub4) OCI_DEFAULT);
     /* detach from server */
    OCIServerDetach( srvhp, errhp, OCI_DEFAULT);
   while (1) /* wait for callback */
        sleep(1);}
void initSubscriptionHn (subscrhp,
                          subscriptionName,
                          func,
                          recpproto,
                          recpaddr,
                          recppres)
OCISubscription **subscrhp;
   char * subscriptionName;
  dvoid * func;
  ub4 recpproto;
  char * recpaddr;
  ub4 recppres;
{
     /* allocate subscription handle */
```

```
 (void) OCIHandleAlloc((dvoid *) envhp, (dvoid **)subscrhp,
         (ub4) OCI_HTYPE_SUBSCRIPTION,
        (size t) 0, (dvoid **) 0); /* set subscription name in handle */
    (void) OCIAttrSet((dvoid *) *subscrhp, (ub4) OCI_HTYPE_SUBSCRIPTION,
         (dvoid *) subscriptionName,
        (ub4) strlen((char *)subscriptionName),
         (ub4) OCI_ATTR_SUBSCR_NAME, errhp);
    /* set callback function in handle */
    if (func)
      (void) OCIAttrSet((dvoid *) *subscrhp, (ub4) OCI_HTYPE_SUBSCRIPTION,
          (dvoid *) func, (ub4) 0, (ub4) OCI_ATTR_SUBSCR_CALLBACK, errhp);
     /* set context in handle */
    (void) OCIAttrSet((dvoid *) *subscrhp, (ub4) OCI_HTYPE_SUBSCRIPTION,
         (dvoid *) 0, (ub4) 0,
        (ub4) OCI_ATTR_SUBSCR_CTX, errhp);
     /* set namespace in handle */
     (void) OCIAttrSet((dvoid *) *subscrhp, (ub4) OCI_HTYPE_SUBSCRIPTION,
         (dvoid *) &namespace, (ub4) 0,
         (ub4) OCI_ATTR_SUBSCR_NAMESPACE, errhp);
    checkerr(errhp, OCISubscriptionRegister(svchp, subscrhp, 1, errhp,
       OCI DEFAULT));
    /* set receive with protocol in handle */
    (void) OCIAttrSet((dvoid *) *subscrhp, (ub4) OCI_HTYPE_SUBSCRIPTION,
         (dvoid *) &recpproto, (ub4) 0,
         (ub4) OCI_ATTR_SUBSCR_RECPTPROTO, errhp);
    /* set recipient address in handle */
    if (recpaddr)
       (void) OCIAttrSet((dvoid *) *subscrhp, (ub4) OCI_HTYPE_SUBSCRIPTION,
           (dvoid *) &recpaddr, (ub4) strlen(recpaddr),
           (ub4) OCI_ATTR_SUBSCR_RECPT, errhp);
     /* set receive with presentation in handle */
     (void) OCIAttrSet((dvoid *) *subscrhp, (ub4) OCI_HTYPE_SUBSCRIPTION,
        (dvoid *) &recppres, (ub4) 0,
        (ub4) OCI_ATTR_SUBSCR_RECPTPRES, errhp);
...
```
}

If user SCOTT logs on to the database, the client is notified by e-mail, and the callback function  $\text{notifyS}$  noop is called. An e-mail notification will be sent to the address xyz@company.com and the PL/SQL procedure plsqlnotifySnoop will also be called in the database.

# **Publish-Subscribe LDAP Registration Example**

The following code fragment illustrates how to do LDAP registration. Please read all the program comments:

```
 ...
 /* TO use LDAP registration feature, OCI_EVENTS | OCI_USE_LDAP must be set
    in OCIInitialize: */
 (void) OCIInitialize((ub4) OCI_EVENTS|OCI_OBJECT|OCI_USE_LDAP, (dvoid *)0,
                     (dvoid * (*)(dvoid *, size t)) 0,(dvoid * (*)(dvoid *, dvoid *, size t))0, (void (*)(dvoid *, dvoid *)) 0 );
 ...
 /* set LDAP attributes in the environment handle */
 /* LDAP host name */
 (void) OCIAttrSet((dvoid *)envhp, OCI_HTYPE_ENV, (dvoid *)"yow", 3
                   OCI_ATTR_LDAP_HOST, (OCIError *)errhp);
 /* LDAP server port */
ldap\_port = 389; (void) OCIAttrSet((dvoid *)envhp, OCI_HTYPE_ENV, (dvoid *)&ldap_port,
                   (ub4)0, OCI_ATTR_LDAP_PORT, (OCIError *)errhp);
 /* bind DN of the client, normally the enterprise user name */
 (void) OCIAttrSet((dvoid *)envhp, OCI_HTYPE_ENV, (dvoid *)"cn=orcladmin",
                   12, OCI_ATTR_BIND_DN, (OCIError *)errhp);
 /* password of the client */
 (void) OCIAttrSet((dvoid *)envhp, OCI_HTYPE_ENV, (dvoid *)"welcome",
                   7, OCI_ATTR_LDAP_CRED, (OCIError *)errhp);
 /* authentication method is "simple", username/password authentication */
```

```
ldap_auth = 0x01;
 (void) OCIAttrSet((dvoid *)envhp, OCI_HTYPE_ENV, (dvoid *)&ldap_auth,
                  (ub4)0, OCI ATTR LDAP AUTH, (OCIError *)errhp;
 /* adminstrative context: this is the DN above cn=oraclecontext */
 (void) OCIAttrSet((dvoid *)envhp, OCI_HTYPE_ENV, (dvoid *)"cn=acme,cn=com",
                  14, OCI ATTR LDAP CTX, (OCIError *)errhp);
 ...
 /* retrieve the LDAP attributes from the environment handle */
 /* LDAP host */
 (void) OCIAttrGet((dvoid *)envhp, OCI_HTYPE_ENV, (dvoid *)&buf,
                   &szp, OCI_ATTR_LDAP_HOST, (OCIError *)errhp);
 /* LDAP server port */
 (void) OCIAttrGet((dvoid *)envhp, OCI_HTYPE_ENV, (dvoid *)&intval,
                  0, OCI_ATTR_LDAP_PORT, (OCIError *)errhp);
 /* client binding DN */
 (void) OCIAttrGet((dvoid *)envhp, OCI_HTYPE_ENV, (dvoid *)&buf,
                   &szp, OCI_ATTR_BIND_DN, (OCIError *)errhp);
 /* client password */
 (void) OCIAttrGet((dvoid *)envhp, OCI_HTYPE_ENV, (dvoid *)&buf,
                   &szp, OCI_ATTR_LDAP_CRED, (OCIError *)errhp);
 /* adminstrative context */
 (void) OCIAttrGet((dvoid *)envhp, OCI_HTYPE_ENV, (dvoid *)&buf,
                   &szp, OCI_ATTR_LDAP_CTX, (OCIError *)errhp);
 /* client authentication method */
 (void) OCIAttrGet((dvoid *)envhp, OCI_HTYPE_ENV, (dvoid *)&intval,
                   0, OCI_ATTR_LDAP_AUTH, (OCIError *)errhp);
 ...
/* to set up the server DN descriptor in the subscription handle */ /* allocate a server DN descriptor, dn is of type "OCIServerDNs **",
   subhp is of type "OCISubscription **" */
 (void) OCIDescriptorAlloc((dvoid *)envhp, (dvoid **)dn,
                        (ub4) OCI_DTYPE_SRVDN, (size_t)0, (dvoid **)0);
```

```
 /* now *dn is the server DN descriptor, add the DN of the first database
    that we want to register */
 (void) OCIAttrSet((dvoid *)*dn, (ub4) OCI_DTYPE_SRVDN,
                    (dvoid *)"cn=server1,cn=oraclecontext,cn=acme,cn=com",
                   42, (ub4) OCI_ATTR_SERVER_DN, errhp);
 /* add the DN of another database in the descriptor */
 (void) OCIAttrSet((dvoid *)*dn, (ub4) OCI_DTYPE_SRVDN,
                   (dvoid *)"cn=server2, cn=oraclecontext, cn=acme, cn=com",
                    42, (ub4)OCI_ATTR_SERVER_DN, errhp);
 /* set the server DN descriptor into the subscription handle */
 (void) OCIAttrSet((dvoid *) *subhp, (ub4) OCI_HTYPE_SUBSCRIPTION,
                (dvoid *) *dn, (ub4)0, (ub4) OCI_ATTR_SERVER_DNS, errhp);
 ...
 /* now we will try to get the server DN information from the subscription
    handle */
 /* first, get the server DN descriptor out */
 (void) OCIAttrGet((dvoid *) *subhp, (ub4) OCI_HTYPE_SUBSCRIPTION,
                    (dvoid *)dn, &szp, OCI_ATTR_SERVER_DNS, errhp);
 /* then, get the number of server DNs in the descriptor */
 (void) OCIAttrGet((dvoid *) *dn, (ub4)OCI_DTYPE_SRVDN, (dvoid *)&intval,
                   &szp, (ub4)OCI_ATTR_DN_COUNT, errhp);
\prime^* allocate an array of char * to hold server DN pointers returned by
    oracle */
   if (intval)
  \left\{ \right. arr = (char **)malloc(intval*sizeof(char *));
     (void) OCIAttrGet((dvoid *)*dn, (ub4)OCI_DTYPE_SRVDN, (dvoid *)arr,
                       &intval, (ub4)OCI_ATTR_SERVER_DN, errhp);
   }
```

```
 /* OCISubscriptionRegister() calls have two modes: OCI_DEFAULT and
  OCI_REG_LDAPONLY. If OCI_DEFAULT is used, there should be only one
   server DN in the server DN descriptor. The registration request will
   be sent to the database. If a database connection is not available,
   the registration request will be detoured to the LDAP server. On the
   other hand, if mode OCI_REG_LDAPONLY is used the registration request
   will be directly sent to LDAP. This mode should be used when there are
   more than one server DNs in the server DN descriptor, or we are sure
   that a database connection is not available.
```

```
 In this example, two DNs are entered; so we should use mode
     OCI_REG_LDAPONLY in register. */
  OCISubscriptionRegister(svchp, subhp, 1, errhp, OCI_REG_LDAPONLY);
   ...
  /* as OCISubscriptionRegister(), OCISubscriptionUnregister() also has
     mode OCI_DEFAULT and OCI_REG_LDAPONLY. The usage is the same. */
  OCISubscriptionUnRegister(svchp, *subhp, errhp, OCI_REG_LDAPONLY);
}
...
```
# **Part II**

# **OCI Object Concepts**

This part of the book contains chapters that describe the use of user-defined objects with OCI:

- [Chapter 10, "OCI Object-Relational Programming"](#page-396-0), provides an introduction to object concepts and object-relational programming with OCI. Type evolution is also discussed.
- [Chapter 11, "Object-Relational Datatypes",](#page-438-0) discusses object datatypes and how you can represent database objects as C structures. This chapter also describes OCI functions that map and manipulate datatypes. It covers binding and defining object-relational datatypes. The AnyType, AnyData, and AnyDataSet interfaces are presented.
- [Chapter 12, "Direct Path Loading"](#page-488-0) A discussion of the direct path loading of data is presented.
- [Chapter 13, "Object Cache Navigation"](#page-530-0), describes the object cache and how to navigate between objects.
- [Chapter 14, "The Object Type Translator \(OTT\)",](#page-554-0) discusses how the OTT is used to convert database type definitions into host language representations.
# **10**

# **OCI Object-Relational Programming**

This chapter introduces the OCI's facility for working with objects in an Oracle database server. It also discusses the OCI's object navigational function calls. The following sections are included in this chapter:

- **[OCI Object Overview](#page-397-0)**
- [Working with Objects in OCI](#page-398-0)
- [Developing an OCI Object Application](#page-402-0)
- [Type Inheritance](#page-432-0)

# <span id="page-397-0"></span>**OCI Object Overview**

OCI provides functions for managing database access and processing SQL statements. These functions are described in etail in Part [I](#page-52-0) of this guide.

OCI allows applications to access any of the datatypes found in the Oracle database server, including scalar values, collections, and instances of any object type. This includes all of the following:

- objects
- variable-length arrays (VARRAYs)
- nested tables (multisets)
- references (REFs)
- LOBs

To take full advantage of Oracle server object capabilities, most applications need to do more than just access objects. After an object has been retrieved, the application must navigate through references from that object to other objects. OCI provides the capability to do this. Through OCI's object *navigational calls*, an application can perform any of the following functions on objects:

- creating, accessing, locking, deleting, copying, and flushing objects
- getting references to the objects and their meta-objects
- dynamically getting and setting values of objects' attributes

The OCI navigational calls are discussed in more detail later in this chapter.

OCI also provides the ability to access type information stored in an Oracle database. The OCIDescribeAny() function enables an application to access most information relating to types stored in the database, including information about methods, attributes, and type metadata.

**See Also:** OCIDescribeAny() is discussed in [Chapter 6,](#page-240-0) ["Describing Schema Metadata"](#page-240-0)

Applications interacting with Oracle objects need a way to represent those objects in a host language format. Oracle provides a utility called the Object Type Translator (OTT), which can convert type definitions in the database to C struct declarations. The declarations are stored in a header file that can be included in an OCI application.

When type definitions are represented in C, the types of attributes are mapped to special C variable types. The OCI includes a set of *datatype mapping and manipulation functions* that enable an application to manipulate these datatypes, and thus manipulate the attributes of objects.

**See Also:** These functions are discussed in more detail in [Chapter 11, "Object-Relational Datatypes"](#page-438-0)

The terminology for objects can occasionally become confusing. In the remainder of this chapter, the terms *object* and *instance* both refer to an object that is either stored in the database or is present in the object cache.

# <span id="page-398-0"></span>**Working with Objects in OCI**

Many of the programming principles that govern a relational OCI application are the same for an object-relational application. An object-relational application uses the standard OCI calls to establish database connections and process SQL statements. The difference is that the SQL statements issued retrieve object references, which can then be manipulated with OCI's object functions. An object can also be directly manipulated as a value instance (without using its object reference).

## <span id="page-398-1"></span>**Basic Object Program Structure**

The basic structure of an OCI application that uses objects is essentially the same as that for a relational OCI application, as described in the section ["OCI Program](#page-79-0) [Structure" on page 2-2.](#page-79-0) That paradigm is reproduced here, with extra information covering basic object functionality.

**1.** Initialize the OCI programming environment. You *must* initialize the environment in object mode.

Your application will most likely also need to include C struct representations of database objects in a header file.

**See Also:** These structs can be created by the programmer, or, more easily, they can be generated by the Object Type Translator (OTT), as described in [Chapter 14, "The Object Type Translator](#page-554-0) [\(OTT\)"](#page-554-0)

**2.** Allocate necessary handles, and establish a connection to a server.

**3.** Prepare a SQL statement for execution. This is a local (client-side) step, which may include binding placeholders and defining output variables. In an object-relational application, this SQL statement should return a reference (REF) to an object.

**Note:** It is also possible to fetch an entire object, rather than just a reference (REF). If you SELECT a referenceable object, rather than pinning it, you get that object *by value*. Alternately, you can select a non-referenceable object, as described in ["Fetching Embedded](#page-411-0) [Objects" on page 10-16.](#page-411-0)

- **4.** Associate the prepared statement with a database server, and execute the statement.
- **5.** Fetch returned results.

In an object-relational application, this step entails retrieving the REF, and then pinning the object to which it refers. Once the object is pinned, your application will do some or all of the following:

- Manipulate the attributes of the object and mark it as *dirty*
- Follow a REF to another object or series of objects
- Access type and attribute information
- Navigate a complex object retrieval graph
- Flush modified objects to the server
- **6.** Commit the transaction. This step implicitly flushes all modified objects to the server and commits the changes.
- **7.** Free statements and handles not to be reused or re-execute prepared statements again.

All of these steps are discussed in more detail in the remainder of this chapter.

#### **See Also:**

- For information about using the OCI to connect to a server, process SQL statements, and allocate handles, see [Chapter 2,](#page-78-0) ["OCI Programming Basics"](#page-78-0) and the description of the OCI relational functions in [Chapter 15, "OCI Relational Functions"](#page-600-0)
- For information about OTT, refer to the section ["Representing](#page-403-0)" [Objects in C Applications" on page 10-8,](#page-403-0) and [Chapter 14, "The](#page-554-0) [Object Type Translator \(OTT\)"](#page-554-0)

### **Persistent Objects, Transient Objects, and Values**

Instances of an Oracle type are categorized into *persistent objects* and *transient objects* based on their lifetime. Instances of persistent objects can be further divided into *standalone objects* and *embedded objects* depending on whether or not they are referenceable by way of an object identifier.

**Note:** The terms *object* and *instance* are used interchangeably in this manual.

**See Also:** For more information about objects, refer to the *Oracle9i Application Developer's Guide - Object-Relational Features.*

#### **Persistent Object**

A persistent object is an object which is stored in an Oracle database. It may be fetched into the object cache and modified by an OCI application. The lifetime of a persistent object can exceed that of the application which is accessing it. Once it is created, it remains in the database until it is explicitly deleted. There are two types of persistent objects:

Standalone instances are stored in rows of a object table, and each one has a unique object identifier. An OCI application can retrieve a REF to a standalone instance, pin the object and navigate from the pinned object to other related objects. Standalone object may also be referred to as *referenceable objects*.

It is also possible to SELECT a referenceable object, in which case you fetch the object *by value* instead of fetching its REF.

■ Embedded instances are not stored as rows in a object table. They are embedded within other structures. Examples of embedded objects are objects which are attributes of another object, or instances which exist in an object

column of a database table. Embedded instances do not have object identifiers, and OCI applications cannot get REFs to embedded instances.

Embedded objects may also be referred to as *non-referenceable objects* or *value instances*. You may sometimes see them referred to as *values*, which is not to be confused with scalar data values. The context should make the meaning clear.

The following SQL examples demonstrate the difference between these two types of persistent objects.

#### **Example 1, Standalone Objects**

```
CREATE TYPE person_t AS OBJECT
   (name varchar2(30),
   age number(3));
CREATE TABLE person tab OF person t;
```
Objects which are stored in the object table person\_tab are standalone instances. They have object identifiers and are referenceable. They can be pinned in an OCI application.

#### **Example 2, Embedded Objects**

CREATE TABLE department

 (deptno number, deptname varchar2(30), manager person\_t);

Objects which are stored in the manager column of the department table are embedded objects. They do not have object identifiers, and they are not referenceable. This means they cannot be pinned in an OCI application, and they also never need to be unpinned. They are always retrieved into the object cache *by value*.

#### **Transient Objects**

A transient object is an instance of an object type. It may have an object identifier. Its lifetime cannot exceed that of the application. The application can also delete a transient object at any time.

Transient objects are often created by the application using the  $OCDbjectNew()$ function to store temporary values for computation. Transient objects cannot be converted to persistent objects. Their role is fixed at the time they are instantiated.

**See Also:** See the section ["Creating Objects" on page 10-33](#page-428-0) for more information about using  $OCDbjectNew()$ .

#### **Values**

In the context of this manual, a *value* refers to either:

- a scalar value which is stored in a non-object column of a database table. An OCI application can fetch values from a database by issuing SQL statements.
- an embedded or non-referenceable object.

The context should make it clear which meaning is intended.

**Note:** It is possible to SELECT a referenceable object into the object cache, rather than pinning it, in which case you fetch the object *by value* instead of fetching its REF.

# <span id="page-402-0"></span>**Developing an OCI Object Application**

This section discusses the steps involved in developing a basic OCI object application. Each step discussed in the section ["Basic Object Program Structure" on](#page-398-1) [page 10-3](#page-398-1) is described here in more detail.

The following figure shows a simple program logic flow for how an application might work with objects. For simplicity, some required steps are omitted. Each step in this diagram is discussed in the following sections.

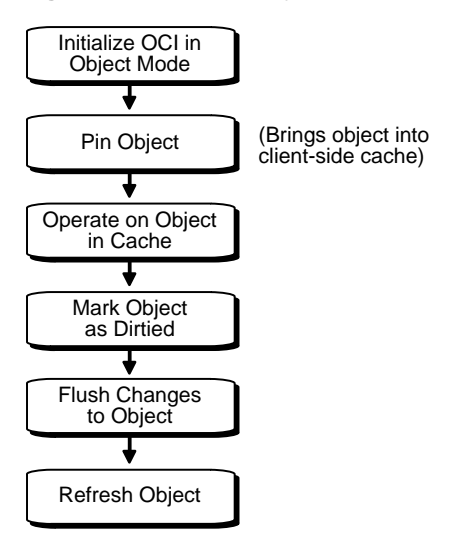

**Figure 10–1 Basic Object Operational Flow**

# <span id="page-403-0"></span>**Representing Objects in C Applications**

Before an OCI application can work with object types, those types must exist in the database. Typically, you create types with SQL DDL statements, such as CREATE TYPE.

When the Oracle server processes the type definition DDL commands, it stores the type definitions in the data dictionary as *type descriptor objects* (TDOs).

When your application retrieves instances of object types from the database, it needs to have a client-side representation of the objects. In a C program, the representation of an object type is a struct. In an OCI object application, you may also include a NULL indicator structure corresponding to each object type structure.

**See Also:** Application programmers who wish to utilize object representations other than the default structs generated by the object cache should refer to ["The Object Cache and Memory](#page-531-0) [Management" on page 13-2.](#page-531-0)

Oracle provides a utility called the Object Type Translator (OTT), which generates C struct representations of database object types for you. For example, if you have a type in your database declared as

CREATE TYPE emp\_t AS OBJECT

```
( name VARCHAR2(30),
  empno NUMBER,
  deptno NUMBER,
  hiredate DATE,
 salary NUMBER);
```
OTT produces the following C struct and corresponding NULL indicator struct:

```
struct emp_t
{
  OCIString * name;
  OCINumber empno;
  OCINumber deptno;
  OCIDate hiredate;
  OCINumber salary;
};
typedef struct emp_t emp_t
struct emp_t_ind
{
  OCIInd _atomic;
  OCIInd name;
 OCIInd empno;
 OCIInd deptno;
 OCIInd hiredate;
  OCIInd salary;
};
typedef struct emp_t_ind emp_t_ind;
```
The variable types used in the struct declarations are special types employed by the OCI object calls. A subset of OCI functions manipulate data of these types.

**See Also:** These functions are mentioned later in this chapter, and are discussed in more detail in [Chapter 11, "Object-Relational](#page-438-0) [Datatypes".](#page-438-0)

These struct declarations are automatically written to a .h file whose name is determined by the OTT input parameters. You can include this header file in the code files for an application to provide access to objects.

#### **See Also:**

- For more information about OTT, see [Chapter 14, "The Object](#page-554-0)" [Type Translator \(OTT\)".](#page-554-0)
- For more information on the use of the NULL indicator struct, see the section ["Nullity" on page 10-30.](#page-425-0)

# **Initializing Environment and Object Cache**

If your OCI application will be accessing and manipulating objects, it is essential that you specify a value of OCI\_OBJECT for the mode parameter of the OCIEnvCreate() call, which is the first OCI call in any OCI application. Specifying this value for mode indicates to the OCI libraries that your application will be working with objects. This notification has the following important effects:

- it establishes the *object run-time environment*
- it sets up the *object cache*

Memory for the object cache is allocated on demand when objects are loaded into the cache.

If the *mode* parameter of OCIInitialize() is not set to OCI\_OBJECT, any attempt to use an object-related function will result in an error.

The client-side object cache is allocated in the program's process space. This cache is the memory for objects that have been retrieved from the server and are available to your application.

**Note:** If you initialize the OCI environment in object mode, your application allocates memory for the object cache, whether or not the application actually uses object calls.

**See Also:** The object cache is mentioned throughout this chapter. For a detailed explanation of the object cache, see [Chapter 13,](#page-530-0) ["Object Cache Navigation".](#page-530-0)

# **Making Database Connections**

Once the OCI environment has been properly initialized, the application can connect to a server. This is accomplished through the standard OCI connect calls described in ["OCI Programming Steps" on page 2-20](#page-97-0). When using these calls, no

additional considerations need to be made because this application will be accessing objects.

There is only one object cache allocated per OCI environment. All objects retrieved or created through different connections within the environment use the same physical object cache. Each connection has its own logical object cache.

# <span id="page-406-0"></span>**Retrieving an Object Reference from the Server**

In order to work with objects, your application must first retrieve one or more objects from the server. You accomplish this by issuing a SQL statement that returns REFs to one or more objects.

**Note:** It is also possible for a SQL statement to fetch embedded objects, rather than REFs, from a database. See the section ["Fetching Embedded Objects" on page 10-16](#page-411-0) for more information.

In the following example, the application declares a text block that stores a SQL statement designed to retrieve a REF to a single employee object from a object table of employees (emp\_tab) in the database, given a particular employee number which is passed as an input variable  $(\text{:=map\_num})$  at runtime:

```
text *selemp = (text *) "SELECT REF(e)
                           FROM emp_tab e
                          WHERE empno = :emp\_num";
```
Your application should prepare and process this statement in the same way that it would handle any relational SQL statement, as described in [Chapter 2, "OCI](#page-78-0) [Programming Basics":](#page-78-0)

- Prepare an application request, using OCIStmtPrepare().
- Bind the host input variable using the appropriate bind call(s).
- Declare and prepare an output variable to receive the employee object reference. Here you would use an employee object reference, like the one declared in ["Representing Objects in C Applications" on page 10-8](#page-403-0):

```
OCIRef *empl_ref = (OCIRef *) 0; /* reference to an employee object */
```
When defining the output variable, set the *dty* datatype parameter for the define call to SQLT\_REF, the datatype constant for REF.

■ Execute the statement with OCIStmtExecute().

Fetch the resulting REF into emp1\_ref, using OCIStmtFetch().

At this point, you could use the object reference to access and manipulate an object or objects from the database.

#### **See Also:**

- For general information about preparing and executing SQL statements, see the section ["OCI Programming Steps" on](#page-97-0) [page 2-20](#page-97-0). For specific information about binding and defining REF variables, refer to the sections ["Advanced Bind](#page-195-0) [Operations" on page 5-10](#page-195-0) and ["Advanced Define Operations"](#page-207-0) [on page 5-22.](#page-207-0)
- For a code example showing REF retrieval and pinning, see the demonstration programs included with your Oracle installation. For additional information, refer to [Appendix B,](#page-1340-0) ["OCI Demonstration Programs"](#page-1340-0).

# **Pinning an Object**

Upon completion of the fetch step, your application has a REF, or pointer, to an object. The actual object is not currently available to work with. Before you can manipulate an object, it must be *pinned*. Pinning an object loads the object instance into the object cache, and enables you to access and modify the instance's attributes and follow references from that object to other objects, if necessary. Your application also controls when modified objects are written back to the server.

**Note:** This section deals with a simple pin operation involving a single object at a time. For information about retrieving multiple objects through complex object retrieval, see the section ["Complex](#page-416-0) [Object Retrieval" on page 10-21.](#page-416-0)

An application pins an object by calling the function OCIObjectPin(). The parameters for this function allow you to specify the *pin option, pin duration,* and *lock option* for the object.

The following sample code illustrates a pin operation for the employee reference we retrieved in the previous section:

if (OCIObjectPin(env, err, &emp1\_ref, (OCIComplexObject \*) 0, OCI\_PIN\_ANY, OCI\_DURATION\_TRANS,

```
 OCI_LOCK_X, &emp1) != OCI_SUCCESS)
 process_error(err);
```
In this example, process  $error()$  represents an error-handling function. If the call to OCIObjectPin() returns anything but OCI\_SUCCESS, the error-handling function is called. The parameters of the  $OCD$  direct  $Pin($  ) function are as follows:

- env is the OCI environment handle.
- err is the OCI error handle.
- emp1 ref is the reference that was retrieved through SQL.
- $\bullet$  (OCIComplexObject  $\ast$ ) 0 indicates that this pin operation is not utilizing complex object retrieval.
- OCI\_PIN\_ANY is the pin option. See ["Pinning an Object Copy" on page 13-7](#page-536-0) for more information.
- OCI DURATION TRANS is the pin duration. See ["Object Duration" on](#page-544-0) [page 13-15](#page-544-0) for more information.
- OCI\_LOCK\_X is the lock option. See ["Locking Objects For Update" on](#page-542-0) [page 13-13](#page-542-0) for more information.
- $empl$  is an out parameter, which returns a pointer to the pinned object.

Now that the object has been pinned, the OCI application can modify that object. In this simple example, the object contains no references to other objects.

**See Also:** For an example of navigation from one instance to another, see the section ["Simple Object Navigation" on page 13-18](#page-547-0).

#### **Array Pin**

Given an array of references, an OCI application can pin an array of objects by calling OCIObjectArrayPin(). The references may point to objects of different types. This function provides the ability for fetching objects of different types from different tables in one network round trip.

## <span id="page-408-0"></span>**Manipulating Object Attributes**

Once an object has been pinned, an OCI application can modify its attributes. The OCI provides a set of function for working with datatypes of object type structs, known as the OCI datatype mapping and manipulation functions.

**Note:** Changes made to objects pinned in the object cache affect only those object copies (instances), and *not* the original object in the database. In order for changes made by the application to reach the database, those changes must be flushed/committed to the server. See ["Marking Objects and Flushing Changes" on page 10-15](#page-410-0) for more information.

For example, assume that the employee object in the previous section was pinned so that the employee's salary could be increased. Assume also that at this company, yearly salary increases are prorated for employees who have been at the company for less than 180 days.

For this example we will need to access the employee's hire date and check whether it is more or less than 180 days prior to the current date. Based on that calculation, the employee's salary is increased by either \$5000 (for more than 180 days) or \$3000 (for less than 180 days). The sample code on the following page demonstrates this process.

Note that the datatype mapping and manipulation functions work with a specific set of datatypes; you must convert other types, like **int**, to the appropriate OCI types before using them in calculations.

```
\frac{1}{x} assume that sysdate has been fetched into sys date, a string. */
/* emp1 and emp1_ref are the same as in previous sections. */
/* err is the OCI error handle. */
/* NOTE: error handling code is not included in this example. */
sb4 num days; \frac{1}{2} /* the number of days between today and hiredate */
OCIDate curr date; \frac{1}{2} /* holds the current date for calculations */
int raise; /* holds the employee's raise amount before calculations */
OCINumber raise_num; /* holds employee's raise for calculations */
OCINumber new_sal; /* holds the employee's new salary */
/* convert date string to an OCIDate */
OCIDateFromText(err, (text *) sys_date, (ub4) strlen(sys_date), (text *)
           NULL, (ub1) 0, (text *) NULL, (ub4) 0, &curr_date);
   /* get number of days between hire date and today */
OCIDateDaysBetween(err, &curr_date, &emp1->hiredate, &num_days);
/* calculate raise based on number of days since hiredate */
if num_days > 180
   raise = 5000
```

```
else
    raise = 3000;
/* convert raise value to an OCINumber */
OCINumberFromInt(err, (dvoid *)&raise, (uword)sizeof(raise),
                  OCI_NUMBER_SIGNED, &raise_num);
/* add raise amount to salary */
OCINumberAdd(err, &raise_num, &emp1->salary, &new_sal);
OCINumberAssign(err, &new_sal, &emp1->salary);
```
This example points out how values must be converted to OCI datatypes (for example, **OCIDate**, **OCINumber**) before being passed as parameters to the OCI datatype mapping and manipulation functions.

> **See Also:** For more information about the OCI datatypes and the datatype mapping and manipulation functions, refer to [Chapter 11,](#page-438-0) ["Object-Relational Datatypes"](#page-438-0).

# <span id="page-410-0"></span>**Marking Objects and Flushing Changes**

In the example in the previous section, an attribute of an object instance was changed. At this point, however, that change exists only in the client-side object cache. The application must take specific steps to insure that the change is written in the database.

The first step is to indicate that the object has been modified. This is done with the OCIObjectMarkUpdate() function. This function marks the object as *dirty* (modified).

Objects that have had their dirty flag set must be flushed to the server for the changes to be recorded in the database. You can do this in three ways:

- Flush a single dirty object by calling OCIObjectFlush().
- **Flush the entire cache using**  $OCICacheFlush()$ **. In this case the OCI traverses** the dirty list maintained by the cache and flushes the dirty objects to the server.
- Call  $OCITransCommit()$  to commit a transaction. Doing so also traverses the dirty list and flushes objects to the server.

The flush operations work only on persistent objects in the cache. Transient objects are never flushed to the server.

Flushing an object to the server can activate triggers in the database. In fact, on some occasions an application may want to explicitly flush objects just to fire triggers on the server side.

#### **See Also:**

- For more information about OCITransCommit() see the section ["OCI Support for Transactions" on page 8-2](#page-299-0)
- For information about transient and persistent objects, see the section ["Creating Objects" on page 10-33](#page-428-0)
- For information about seeing and checking object meta-attributes, such as *dirty*, see the section ["Object](#page-412-0) [Meta-Attributes" on page 10-17](#page-412-0)

# <span id="page-411-0"></span>**Fetching Embedded Objects**

If your application needs to fetch an embedded object instance—an object stored in a column of a regular table, rather than an object table—you cannot use the REF retrieval mechanism described in the section ["Retrieving an Object Reference from](#page-406-0) [the Server"](#page-406-0) [on page 10-11.](#page-406-0) Embedded instances do not have object identifiers, so it is not possible to get a REF to them. This means that they cannot serve as the basis for object navigation. There are still many situations, however, in which an application will want to fetch embedded instances.

For example, assume that an address type has been created.

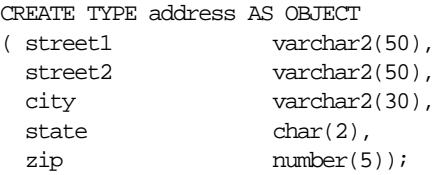

You could then use that type as the datatype of a column in another table:

```
CREATE TABLE clients
\verb|( name \tvarchar2(40)|, addr address);
```
Your OCI application could then issue the following SQL statement:

```
SELECT addr FROM clients
WHERE name='BEAR BYTE DATA MANAGEMENT'
```
This statement would return an embedded address object from the clients table. The application could then use the values in the attributes of this object for other processing.

Your application should prepare and process this statement in the same way that it would handle any relational SQL statement, as described in [Chapter 2, "OCI](#page-78-0) [Programming Basics":](#page-78-0)

- Prepare an application request, using OCIStmtPrepare().
- Bind the input variable using the appropriate bind call(s).
- Define an output variable to receive the address instance. You use a C struct representation of the object type that was generated by OTT, as described in the section ["Representing Objects in C Applications" on page 10-8:](#page-403-0)

addr1 \*address; /\* variable of the address struct type \*/

When defining the output variable, set the  $d\tau y$  datatype parameter for the define call to SQLT\_NTY, the datatype constant for named data types.

- Execute the statement with OCIStmtExecute()
- Fetch the resulting instance into  $addr1$ , using  $OCIStmtFetch()$ .

Following this, you can access the attributes of the instance, as described in the section ["Manipulating Object Attributes" on page 10-13](#page-408-0), or pass the instance as an input parameter for another SQL statement.

**Note:** Changes made to an embedded instance can be made persistent only by executing a SQL UPDATE statement.

**See Also:** For more information about preparing and executing SQL statements, see the section ["OCI Programming Steps" on](#page-97-0) [page 2-20](#page-97-0).

## <span id="page-412-0"></span>**Object Meta-Attributes**

An object's *meta-attributes* serve as flags which can provide information to an application, or to the object cache, about the status of an object. For example, one of the meta-attributes of an object indicates whether or not it has been flushed to the server. These can help an application control the behavior of instances.

Persistent and transient object instances have different sets of meta-attributes. The meta-attributes for persistent objects are further broken down into *persistent*

*meta-attributes* and *transient meta-attributes*. Transient meta-attributes exist only when an instance is in memory. Persistent meta-attributes also apply to objects stored in the server.

#### **Persistent Object Meta-Attributes**

The following tables shows the meta-attributes for *standalone* persistent objects.

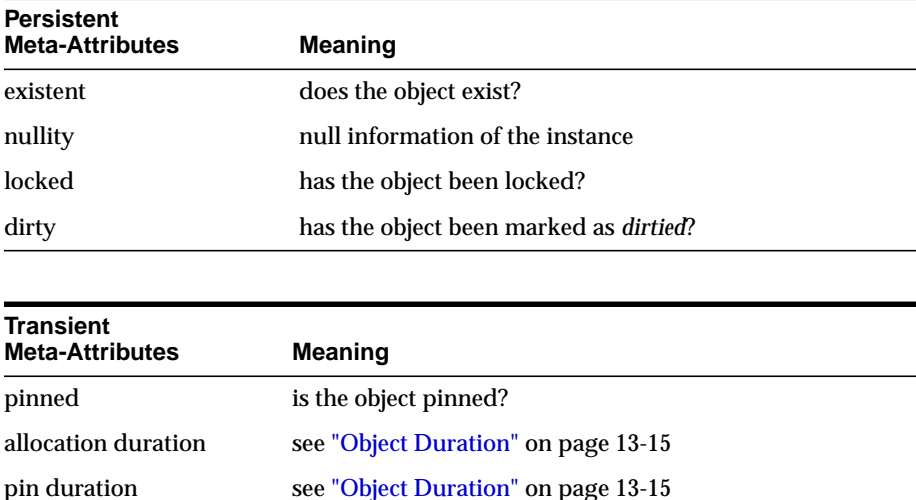

**Note:** Embedded persistent objects only have the *nullity* and *allocation duration* attributes, which are transient.

The OCI provides the OCIObjectGetProperty() function, which allows an application to check the status of a variety of attributes of an object. The syntax of the function is:

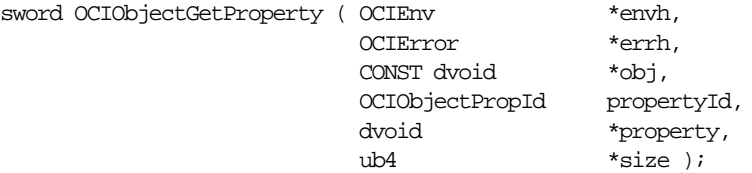

The *propertyId* and *property* parameters are used to retrieve information about any of a variety of properties or attributes

The different property ids and the corresponding type of *property* argument follow.

> **See Also:** For more information, see [OCIObjectGetProperty\(\)](#page-923-0) [on page 17-26](#page-923-0).

#### **OCI\_OBJECTPROP\_LIFETIME**

This identifies whether the given object is a persistent object or a transient object or a value instance. The *property* argument must be a pointer to a variable of type **OCIObjectLifetime**. Possible values include:

- OCI\_OBJECT\_PERSISTENT
- OCI OBJECT TRANSIENT
- OCI\_OBJECT\_VALUE

#### **OCI\_OBJECTPROP\_SCHEMA**

This returns the schema name of the table in which the object exists. An error is returned if the given object points to a transient instance or a value. If the input buffer is not big enough to hold the schema name an error is returned, the error message will communicate the required size. Upon success, the size of the returned schema name in bytes is returned by  $size$ . The *property* argument must be an array of type **text** and size should be set to size of array in bytes by the caller.

#### **OCI\_OBJECTPROP\_TABLE**

This returns the table name in which the object exists. An error is returned if the given object points to a transient instance or a value. If the input buffer is not big enough to hold the table name an error is returned, the error message will communicate the required size. Upon success, the size of the returned table name in bytes is returned by  $size$ . The *property* argument must be an array of type text and  $size$  should be set to size of array in bytes by the caller.

#### **OCI\_OBJECTPROP\_PIN\_DURATION**

This returns the pin duration of the object. An error is returned if the given object points to a value instance. The property argument must be a pointer to a variable of type **OCIDuration**. Valid values include:

- OCI DURATION SESSION
- OCI\_DURATION\_TRANS

**See Also:** For more information about durations, see ["Object](#page-544-0)" [Duration" on page 13-15](#page-544-0).

#### **OCI\_OBJECTPROP\_ALLOC\_DURATION**

This returns the allocation duration of the object. The *property* argument must be a pointer to a variable of type **OCIDuration**. Valid values include:

- OCI\_DURATION\_SESSION
- OCI\_DURATION\_TRANS

**See Also:** For more information about durations, see ["Object](#page-544-0)" [Duration" on page 13-15](#page-544-0).

#### **OCI\_OBJECTPROP\_LOCK**

This returns the lock status of the object. The possible lock status is enumerated by **OCILockOpt**. An error is returned if the given object points to a transient or value instance. The  $property$  argument must be a pointer to a variable of type **OCILockOpt**. Note, the lock status of an object can also be retrieved by calling OCIObjectIsLocked().

#### **OCI\_OBJECTPROP\_MARKSTATUS**

This returns the dirty status and indicates whether the object is a new object, updated object or deleted object. An error is returned if the given object points to a transient or value instance. The *property* argument must be of type **OCIObjectMarkStatus**. Valid values include:

- OCI\_OBJECT\_NEW
- OCI\_OBJECT\_DELETED
- OCI OBJECT\_UPDATED

The following macros are available to test the object mark status:

- OCI\_OBJECT\_IS\_UPDATED (flag)
- OCI\_OBJECT\_IS\_DELETED (flag)
- OCI\_OBJECT\_IS\_NEW (flag)
- OCI\_OBJECT\_IS\_DIRTY (flag)

#### **OCI\_OBJECTPROP\_VIEW**

This identifies whether the specified object is a view object or not. If the property value returned is TRUE, it indicates the object is a view otherwise it is not. An error is returned if the given object points to a transient or value instance. The  $property$ argument must be of type boolean.

#### **Additional Attribute Functions**

The OCI also provides routines which allow an application to set or check some of these attributes directly or indirectly, as shown in the following table:

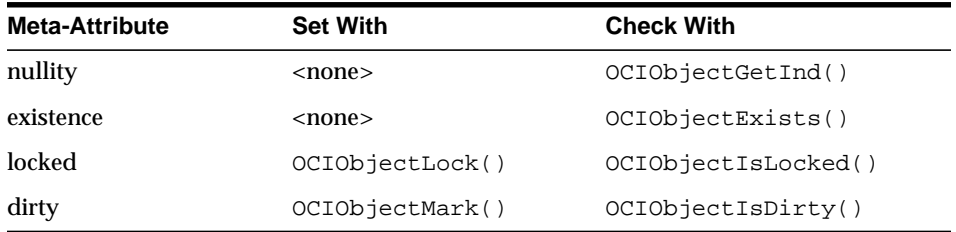

#### **Transient Object Meta-Attributes**

Transient objects have no persistent attributes, and the following transient attributes:

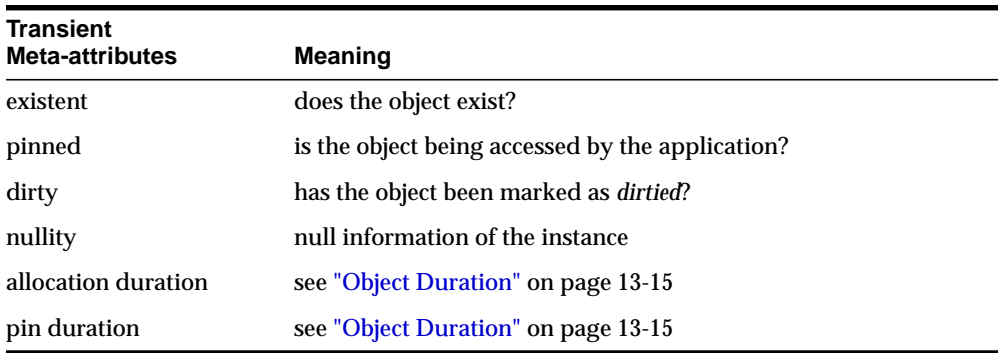

# <span id="page-416-0"></span>**Complex Object Retrieval**

In the examples earlier in this chapter, only a single instance at a time was fetched or pinned. In these cases, each pin operation involved a separate server round trip to retrieve the object.

Object-oriented applications often model their problems as a set of interrelated objects that form graphs of objects. The applications process objects by starting at some initial set of objects, and then using the references in these initial objects to traverse the remaining objects. In a client/server setting, each of these traversals could result in costly network round-trips to fetch objects.

Application performance when dealing with objects may be increased through the use of *complex object retrieval (COR)*. This is a prefetching mechanism in which an application specifies a criteria for retrieving a set of linked objects in a single operation.

**Note:** As described later, this does not mean that these prefetched objects are all pinned. They are fetched into the object cache, so that subsequent pin calls are local operations.

A *complex object* is a set of logically related objects consisting of a root object, and a set of objects each of which is prefetched based on a given *depth level*. The *root object* is explicitly fetched or pinned. The depth level is the shortest number of references that need to be traversed from the root object to a given prefetched object in a complex object.

An application specifies a complex object by describing its content and boundary. The fetching of complex objects is constrained by an environment's *prefetch limit*, the amount of memory in the object cache that is available for prefetching objects.

**Note:** The use of COR does not add functionality; it only improves performance so its use is optional.

As an example for this discussion, consider the following type declaration:

```
CREATE TYPE customer(...);
CREATE TYPE line item( \ldots);
CREATE TYPE line_item_varray as VARRAY(100) of REF line_item;
CREATE TYPE purchase_order AS OBJECT
( po_number NUMBER,
 cust REF customer,
  related_orders REF purchase_order,
  line_items line_item_varray);
```
The purchase\_order type contains a scalar value for po\_number, a VARRAY of line items, and two references. The first is to a customer type, and the second is to a purchase\_order type, indicating that this type may be implemented as a linked list.

When fetching a complex object, an application must specify the following:

**1.** a REF to the desired root object.

**2.** one or more pairs of type and depth information to specify the boundaries of the complex object. The type information indicates which REF attributes should be followed for COR, and the depth level indicates how many levels deep those links should be followed.

In the case of the purchase order object preceding, the application must specify the following:

- **1.** the REF to the root purchase order object
- **2.** one or more pairs of type and depth information for cust, related orders, or line\_items

An application fetching a purchase order will very likely need access to the customer information for that order. Using simple navigation, this would require two server accesses to retrieve the two objects. Through complex object retrieval, the customer can be prefetched when the application pins the purchase order. In this case, the complex object would consist of the purchase order object and the customer object it references.

In the previous example, the application would specify the purchase\_order REF, and would indicate that the cust REF attribute should be followed to a depth level of 1:

- **1.** REF(PO object)
- **2.** {(customer, 1)}

If the application wanted to prefetch the purchase\_order object and all objects in the object graph it contains, the application would specify that both the cust and related\_orders should be followed to the maximum depth level possible.

```
1. REF(PO object)
```

```
2. {(customer, UB4MAXVAL), (purchase_order, UB4MAXVAL)}
```
where UB4MAXVAL specifies that all objects of the specified type reachable through references from the root object should be prefetched.

If an application wanted to fetch a PO and all the associated line items, it would specify:

```
1. REF(PO object)
```
**2.** {(line\_item, 1)}

The application can also choose to fetch all objects reachable from the root object by way of REFs (transitive closure) to a certain depth. To do so, set the level parameter to the depth desired. For the preceding two examples, the application could also

specify (PO object REF, UB4MAXVAL) and (PO object REF, 1) respectively to prefetch required objects. Doing so results in many extraneous fetches but is quite simple to specify, and requires only one server round trip.

#### **Prefetching Objects**

After specifying and fetching a complex object, subsequent fetches of objects contained in the complex object do not incur the cost of a network round trip, because these objects have already been prefetched and are in the object cache. Keep in mind that excessive prefetching of objects can lead to a flooding of the object cache. This flooding, in turn, may force out other objects that the application had already pinned leading to a performance degradation instead of performance improvement.

**Note:** If there is insufficient memory in the cache to hold all prefetched objects, some objects may not be prefetched. The application will then incur a network round trip when those objects are accessed later.

The SELECT privilege is needed for all prefetched objects. Objects in the complex object for which the application does not have SELECT privilege will not be prefetched.

#### **Implementing Complex Object Retrieval in the OCI**

Complex Object Retrieval (COR) allows an application to prefetch a complex object while fetching the root object. The complex object specifications are passed to the same OCIObjectPin() function used for simple objects.

An application specifies the parameters for complex object retrieval using a *complex object retrieval handle*. This handle is of type **OCIComplexObject** and is allocated in the same way as other OCI handles.

The complex object retrieval handle contains a list of *complex object retrieval descriptors*. The descriptors are of type **OCIComplexObjectComp**, and are allocated in the same way as other OCI descriptors.

Each COR descriptor contains a type REF and a depth level. The type REF specifies a type of reference to be followed while constructing the complex object. The depth level indicates how far a particular type of reference should be followed. Specify an integer value, or the constant UB4MAXVAL for the maximum possible depth level.

The application can also specify the depth level in the COR handle without creating COR descriptors for type and depth parameters. In this case, all REFs are followed to the depth specified in the COR handle. The COR handle can also be used to specify whether a collection attribute should be fetched separately on demand (out-of-line) as opposed to the default case of fetching it along with the containing object (inline).

The application uses OCIAttrSet() to set the attributes of a COR handle. The attributes are:

OCI\_ATTR\_COMPLEXOBJECT\_LEVEL - the depth level

OCI\_ATTR\_COMPLEXOBJECT\_COLL\_OUTOFLINE - fetch collection attribute in an object type out-of-line

The application allocates the COR descriptor using OCIDescriptorAlloc() and then can set the following attributes:

OCI\_ATTR\_COMPLEXOBJECTCOMP\_TYPE - the type REF

OCI\_ATTR\_COMPLEXOBJECTCOMP\_LEVEL - the depth level for references of the preceding type

Once these attributes are set, the application calls  $OCIParamSet$  () to put the descriptor into a complex object retrieval handle. The handle has an OCI\_ATTR\_PARAM\_COUNT attribute which specifies the number of descriptors on the handle. This attribute can be read with OCIAttrGet().

Once the handle has been populated, it can be passed to the  $OCIOD$   $CCD$   $C1$   $C1$ to pin the root object and prefetch the remainder of the complex object.

The complex object retrieval handles and descriptors must be freed explicitly when they are no longer needed.

**See Also:** For more information about handles and descriptors, see ["Handles" on page 2-5](#page-82-0) and ["Descriptors" on page 2-15](#page-92-0).

# **COR Prefetching**

The application specifies a complex object while fetching the root object. The prefetched objects are obtained by doing a breadth-first traversal of the graph(s) of objects rooted at a given root object(s). The traversal stops when all required objects have been prefetched, or when the total size of all the prefetched objects exceeds the *prefetch limit*.

## **COR interface**

The interface for fetching complex objects is the OCI pin interface. The application can pass an initialized COR handle to OCIObjectPin() (or an array of handles to  $OCIObjectArrayPin($ ) to fetch the root object and the prefetched objects specified in the COR handle.

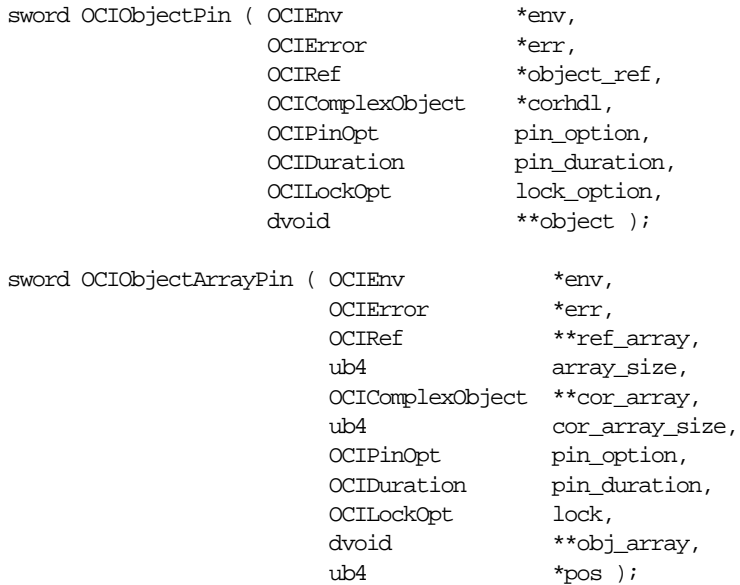

Note the following points when using COR:

- **1.** A null COR handle argument defaults to pinning just the root object.
- **2.** A COR handle with type of the root object and a depth level of 0 fetches only the root object and is thus equivalent to a null COR handle.
- **3.** The lock options apply only to the root object.

**Note:** In order to specify lock options for prefetched objects, the application can visit all the objects in a complex object, create an array of REFs, and lock the entire complex object in another round trip using the array interface (OCIObjectArrayPin()).

#### **Example of COR**

The following example illustrates how an application program can be modified to use complex object retrieval.

Consider an application that displays a purchase order and the line items associated with it. The code in boldface accomplishes this. The rest of the code uses complex object retrieval for prefetching and thus enhances the application's performance.

```
OCIEnv *envhp;
OCIError *errhp;
OCIRef *liref;
OCIRef *poref;
OCIIter *itr;
boolean eoc;
purchase_order *po = (purchase_order *)0;
line_item *li = (line_item *)0;
OCISvcCtx *svchp;
OCIComplexObject *corhp;
OCIComplexObjectComp *cordp;
OCIType *litdo;
ub4 level = 0;
/* get COR Handle */
OCIHandleAlloc((dvoid *) envhp, (dvoid **) &corhp, (ub4)
                OCI_HTYPE_COMPLEXOBJECT, 0, (dvoid **)0);
/* get COR descriptor for type line_item */
OCIDescriptorAlloc((dvoid *) envhp, (dvoid **) &cordp, (ub4)
               OCI_DTYPE_COMPLEXOBJECTCOMP, 0, (dvoid **) 0);
/* get type of line_item to set in COR descriptor */
OCITypeByName(envhp, errhp, svchp, (const text *) 0, (ub4) 0,
               const text *) "LINE ITEM", (ub4) strlen((const \ char *) "LINE_ITEM"), OCI_DURATION_SESSION, &litdo);
/* set line_item type in COR descriptor */
OCIAttrSet( (dvoid *) cordp, (ub4) OCI_DTYPE_COMPLEXOBJECTCOMP,
                dvoid *) litdo, (ub4) sizeof(dvoid *), (ub4)
              OCI_ATTR_COMPLEXOBJECTCOMP_TYPE, (OCIError *) errhp);
level = 1;/* set depth level for line item varray in COR descriptor */OCIAttrSet( (dvoid *) cordp, (ub4) OCI_DTYPE_COMPLEXOBJECTCOMP,
             (dvoid *) &level, (ub4) sizeof(ub4), (ub4)
           OCI_ATTR_COMPLEXOBJECTCOMP_TYPE_LEVEL, (OCIError *) errhp);
```

```
/* put COR descriptor in COR handle */
OCIParamSet(corhp, OCI_HTYPE_COMPLEXOBJECT, &errhp, cordp,
              OCI DTYPE COMPLEXOBJECTCOMP, 1);
/* pin the purchase order */
OCIObjectPin(envhp, errhp, poref, corhp, OCI_PIN_LATEST,
                    OCI_REFRESH_LOADED, OCI_DURATION_SESSION,
                    OCI_LOCK_NONE, (ub2) 1, (dvoid **)&po)
/* free COR descriptor and COR handle */
OCIDescriptorFree((dvoid *) cordp, (ub4) OCI_DTYPE_COMPLEXOBJECTCOMP);
OCIHandleFree((dvoid *) corhp, (ub4) OCI_HTYPE_COMPLEXOBJECT);
/* iterate and print line items for this purchase order */
OCIIterCreate(envhp, errhp, po.line_items, &itr);
/* get first line item */
OCIIterNext(envhp, errhp, itr, &liref, (dvoid **)0, &eoc);
while (!eoc) /* not end of collection */
{
/* pin line item */
 OCIObjectPin(envhp, errhp, liref, (dvoid *)0, OCI_PIN_RECENT,
                   OCI REFRESH_LOADED, OCI_DURATION_SESSION,
                   OCI_LOCK_NONE, (ub2) 1, (dvoid **)&li);
   display_line_item(li);
/* get next line item */
OCIIterNext(envhp, errhp, itr, &liref, (dvoid **)0, &eoc);
}
```
# **OCI Versus SQL Access to Objects**

If an application needs to manipulate a graph of objects (inter-related by object references) then it is more effective to use the OCI interface rather than the SQL interface for accessing objects. Retrieving a graph of objects using the SQL interface may require executing multiple SELECT statements which would mean multiple network round-trips. Using the complex object retrieval capability provided by the OCI, the application can retrieve the graph of objects in one  $OCD$  ject  $Pin($  ) call.

Consider the update case where the application retrieves a graph of objects and modifies it based upon user interaction and then wishes to make the modifications persistent in the database. Using the SQL interface, the application would have to

execute multiple UPDATE statements to update the graph of objects. If the modifications involved creation of new objects and deletion of existing objects then corresponding INSERT and DELETE statements would also need to be executed. In addition, the application would have to do more bookkeeping, such as keeping track of table names, because this information is required for executing the INSERT/UPDATE/DELETE statements.

Using the OCI's OCICacheFlush() function, the application can flush all modifications (insertion, deletion and update of objects) in a single operation. The OCI does all the bookkeeping, thereby requiring less coding on the part of the application. So for manipulating graph of objects the OCI is not only efficient but also provides an easy to use interface.

Consider a different case in which the application needs to fetch an object given its REF. In the OCI this is achieved by pinning the object using the  $OCDbjectPin()$ call. In the SQL interface this can be achieved by dereferencing the REF in a SELECT statement (for example, SELECT DEREF(ref) from tbl;). Consider situations where the same REF (reference to the same object) is being dereferenced multiple times in a transaction. By calling  $OCDobjectPin()$  with the OCI\_PIN\_RECENT option, the object will be fetched from the server only once for the transaction and repeated pins on the same REF result in returning a pointer to the already-pinned object in the cache. In the case of the SQL interface, each execution of the SELECT DEREF... statement would result in fetching the object from the server and hence would result in multiple round-trips to the server and multiple copies of the same object.

Finally, consider the case in which the application needs to fetch a non-referenceable object. For example,

```
CREATE TABLE department
(
deptno number,
deptname varchar2(30),
manager employee_t
);
```
employee t instances stored in the manager column are non-referenceable. Only the SQL interface can be used to fetch manager column instances. But if employee\_t has any REF attributes, OCI calls can then be used to navigate the REF.

# **Pin Count and Unpinning**

Each object in the object cache has a *pin count* associated with it. The pin count essentially indicates the number of code modules that are concurrently accessing the object. The pin count is set to 1 when an object is pinned into the cache for the first time. Objects prefetched with complex object retrieval enter the object cache with a pin count of zero.

It is possible to pin an already-pinned object. Doing so increases the pin count by one. When a process finishes using an object, it should *unpin* it, using OCIObjectUnpin(). This call decrements the pin count by one.

When the pin count of an object reaches zero, that object is eligible to be aged out of the cache if necessary, freeing up the memory space occupied by the object.

The pin count of an object can be set to zero explicitly by calling OCIObjectPinCountReset().

An application can unpin all objects in the cache related to a specific connection, by calling OCICacheUnpin().

#### **See Also:**

- See the section ["Freeing an Object Copy" on page 13-9](#page-538-0) for more information about the conditions under which objects with zero pin count are removed from the cache.
- For information about explicitly flushing an object or the entire cache, see the section ["Marking Objects and Flushing Changes"](#page-410-0) [on page 10-15.](#page-410-0)
- See the section ["Freeing an Object Copy" on page 13-9](#page-538-0) for more information about objects being aged out of the cache.

# <span id="page-425-0"></span>**Nullity**

If a column in a row of a database table has no value, then that column is said to be NULL, or to contain a NULL. Two different types of NULLs can apply to objects:

- Any attribute of an object can have a NULL value. This indicates that the value of that attribute of the object is not known.
- An object instance may be *atomically NULL*. This means that the value of the entire object is unknown.

Atomic nullity is not the same thing as nonexistence. An atomically NULL instance still exists, its value is just not known. It may be thought of as an existing object with no data.

When working with objects in the OCI, an application can define a *NULL indicator structure* for each object type used by the application. In most cases, doing so simply requires including the NULL indicator structure generated by OTT along with the struct declaration. When the OTT output header file is included, the NULL indicator struct becomes available to your application.

For each type, the NULL indicator structure includes an atomic NULL indicator (whose type is **OCIInd**), and a NULL indicator for each attribute of the instance. If the type has an object attribute, the NULL indicator structure includes that attribute's NULL indicator structure. The following example shows the C representations of types with their corresponding NULL indicator structures.

```
struct address
{
   OCINumber no;
   OCIString *street;
   OCIString *state;
   OCIString *zip;
};
typedef struct address address;
struct address_ind
{
  OCIInd _atomic;
  OCIInd no;
  OCIInd street;
  OCIInd state;
  OCIInd zip;
};
typedef struct address_ind address_ind;
struct person
{
   OCIString *fname;
   OCIString *lname;
  OCINumber
  OCINumber age;<br>OCIDate birthday;
 OCIArray *dependentsAge;
 OCITable *prevAddr;
   OCIRaw *comment1;
```

```
 OCILobLocator *comment2;
   address addr;
   OCIRef *spouse;
};
typedef struct person person;
struct person_ind
{
  OCIInd _atomic;
  OCIInd fname;
  OCIInd lname;
 OCIInd
 OCIInd age;<br>OCIInd birthday;
  OCIInd dependentsAge;
  OCIInd prevAddr;
 OCIInd comment1;
  OCIInd comment2;
 address ind addr;
  OCIInd spouse;
};
typedef struct person ind person ind;
```
**Note:** The dependentsAge field of person ind indicates whether the entire varray (dependentsAge field of person) is atomically NULL or not. Null information of individual elements of dependentsAge can be retrieved through the elemind parameter of a call to OCICollGetElem(). Similarly, the prevAddr field of person\_ind indicates whether the entire nested table (prevAddr field of person) is atomically NULL or not. Null information of individual elements of prevAddr can be retrieved through the elemind parameter of a call to OCICollGetElem().

For an object type instance, the first field of the NULL-indicator structure is the atomic NULL indicator, and the remaining fields are the attribute NULL indicators whose layout resembles the layout of the object type instance's attributes.

Checking the value of the atomic NULL indicator allows an application to test whether an instance is atomically NULL. Checking any of the others allows an application to test the NULL status of that attribute, as in the following code sample:

```
person_ind *my_person_ind
if (my person ind \rightarrow atomic = OCI IND_NULL)
{
```

```
 /* instance is atomically NULL */
}
if ( my_person_ind -> fname = OCI_IND_NULL)
{
     /* fname attribute is NULL */
}
```
In the preceding example, the value of the atomic NULL indicator, or one of the attribute NULL indicators, is compared to the predefined value OCI\_IND\_NULL to test its nullity. The following predefined values are available for such a comparison:

- OCI\_IND\_NOTNULL, indicating that the value is not NULL
- OCI\_IND\_NULL, indicating that the value is NULL
- OCI\_IND\_BADNULL, indicates that an enclosing object (or parent object) is NULL. This is used by PL/SQL, and may also be referred to as an INVALID\_NULL. For example if a type instance is NULL, then its attributes are INVALID\_NULLs.

Use the function [OCIObjectGetInd\(\)](#page-934-0) [on page 17-37](#page-934-0) function to allocate storage for and retrieve the NULL indicator structure of an object.

**See Also:** For more information about OTT-generated NULL indicator structs, refer to [Chapter 14, "The Object Type Translator](#page-554-0) [\(OTT\)"](#page-554-0).

# <span id="page-428-0"></span>**Creating Objects**

An OCI application can create any object using  $OCD$  ject New (). To create a persistent object, the application must specify the object table where the new object will reside. This value can be retrieved by calling  $OCIObjectPinTable($  ), and it is passed in the table parameter. To create a transient object, the application needs to pass only the type descriptor object (retrieved by calling [OCIDescribeAny\(\)](#page-693-0)) for the type of object being created.

OCIObjectNew() can also be used to create instances of scalars (for example, REF, LOB, string, raw, number, and date) and collections (for example, varray and nested table) by passing the appropriate value for the typecode parameter.

#### **Attribute Values of New Objects**

By default, all attributes of a newly created objects have NULL values. After initializing attribute data, the user must change the corresponding NULL status of each attribute to non-NULL.

It is possible to have attributes set to non-NULL values when an object is created. This is accomplished by setting the OCI\_OBJECT\_NEWNOTNULL attribute of the environment handle to TRUE using OCIAttrSet(). This mode can later be turned off by setting the attribute to FALSE.

If OCI\_OBJECT\_NEWNOTNULL is set to TRUE, then OCIObjectNew() creates a non-NULL object. The attributes of the object have the default values described in the following table, and the corresponding NULL indicators are set to NOT NULL.

| <b>Attribute Type</b>             | <b>Default Value</b>                                                                                                    |
|-----------------------------------|----------------------------------------------------------------------------------------------------|
| REF                               | If an object has a REF attribute, the user must set it to a valid<br>REF before flushing the object or an error is returned.                     |
| DATE                              | The earliest possible date Oracle allows, which is midnight,<br>01-JAN-4712 BCE (equivalent to Julian day 1).                                    |
| ANSI DATE                         | The earliest possible date Oracle allows, 01-JAN-4712 BCE<br>(equivalent to Julian day 1).                                                       |
| TIMESTAMP                         | The earliest possible date and time Oracle allows, which is<br>midnight, 01-JAN-4712 BCE (equivalent to Julian day 1).                           |
| TIMESTAMP WITH TIME<br>ZONE       | The earliest possible date and time Oracle allows, which is<br>midnight, 01-JAN-4712 BCE (equivalent to Julian day 1) at<br>UTC (0:0) time zone. |
| TIMESTAMP WITH<br>LOCAL TIME ZONE | The earliest possible date and time Oracle allows, which is<br>midnight, 01-JAN-4712 BCE (equivalent to Julian day 1) at<br>UTC (0:0) time zone. |
| INTERVAL YEAR TO<br>MONTH         | <b>INTERVAL '0-0' YEAR TO MONTH.</b>                                                                                                    |
| INTERVAL DAY TO<br>SECOND         | INTERVAL '0 0:0:0' DAY TO SECOND.                                                                                                    |
| FLOAT                             | $\mathbf{0}$                                                                                                    |
| NUMBER                            | $\boldsymbol{0}$                                                                                                    |
| DECIMAL                           | $\mathbf{0}$ .                                                                                                    |
| RAW                               | Raw data with length set to 0. Note: the default value for a<br>RAW attribute is the same as that for a NULL RAW attribute.                      |
| VARCHAR2.<br>NVARCHAR2            | OCIString with 0 length and first char set to NULL. The default<br>value is the same as that of a null string attribute.                         |

**Table 10–1 Attribute Values for New Objects**

| <b>Attribute Type</b> | <b>Default Value</b>                                                                                                    |
|-----------------------|----------------------------------------------------------------------------------------------------|
| CHAR, NCHAR           | OCIString with 0 length and first char set to NULL. The default<br>value is the same as that of a null string attribute. |
| <b>VARCHAR</b>        | OCIString with 0 length and first char set to NULL. The default<br>value is the same as that of a null string attribute. |
| <b>VARRAY</b>         | collection with 0 elements.                                                                                              |
| <b>NESTED TABLE</b>   | table with 0 elements.                                                                                                   |
| CLOB, NCLOB           | empty CLOB.                                                                                                    |
| <b>BLOB</b>           | empty BLOB.                                                                                                    |
| <b>BFILE</b>          | The user must initialize the BFILE to a valid value by setting<br>the directory alias and filename.                      |

**Table 10–1 Attribute Values for New Objects (Cont.)**

# **Freeing and Copying Objects**

Use OCIObjectFree() to free memory allocated by OCIObjectNew(). An object instance can have attributes that are pointers to additional memory (secondary memory chunks).

**See Also:** See ["Memory Layout of an Instance" on page 13-17](#page-546-0) for additional details.

Freeing an object deallocates all the memory allocated for the object, including the associated NULL indicator structure and any secondary memory chunks. You must neither explcitly free the secondary memory chunks nor reassign the pointers. Doing so can result in memory leaks as well as memory corruption. This procedure deletes a transient, but not a persistent, object before its lifetime expires. An application should use OCIObjectMarkDelete() to delete a persistent object.

An application can copy one instance to another instance of the same type using [OCIObjectCopy\(\)](#page-930-0).

> **See Also:** See the descriptions of these functions in [Chapter 17,](#page-898-0) ["OCI Navigational and Type Functions"](#page-898-0) for more information.

# **Object Reference and Type Reference**

The object extensions to the OCI provide the application with the flexibility to access the contents of objects using their pointers or their references. The OCI

provides the function [OCIObjectGetObjectRef\(\)](#page-935-0) to return a reference to an object given the object's pointer.

For applications that also want to access the type information of objects, the OCI provides the function [OCIObjectGetProperty\(\)](#page-923-0) to return a reference to an object's type descriptor object (TDO), given a pointer to the object.

# **Creating Objects Based on Object Views or User-defined OIDs**

Applications can use the OCIObjectNew() call to create objects which are based on object views, or on tables with user-defined OIDs. If OCIObjectNew() receives a handle to an object view or a table with a user-defined OID, then the reference it returns is a *pseudo-reference*. This pseudo-reference cannot be saved into any other object, but it can be used to fill in the object's attributes so that a primary-key-based reference can be obtained with OCIObjectGetObjectRef().

This process involves the following steps:

- **1.** Pin the object view or object table on which the new object will be based.
- **2.** Create a new object using OCIO bject New (), passing in the handle to the table/view obtained by the pin operation in step 1.
- **3.** Fill in the necessary values for the object. These include those attributes which make up the user-defined OID for the object table or object view.
- **4.** Use OCIObjectGetObjectRef() to obtain the primary-key-based reference to the object, if necessary. If desired, return to step 2 to create more objects.
- **5.** Flush the newly created object(s) to the server.

The following sample code shows how this process might be implemented to create a new object for the emp view object view in the scott schema:

```
void object_view_new ()
{
dvoid *table;
OCIRef *pkref;
dvoid *object;
/* Set up the service context, error handle and so on. */...
/* Pin the object view */
OCIObjectPinTable(envp,errorp,svctx, "scott", strlen("scott"), "emp_view",
   strlen("emp_view"),(dvoid *) 0, OCI_DURATION_SESSION, (dvoid **) &table);
/* Create a new object instance */
```
```
OCIObjectNew(envp, errorp, svctx, OCI_TYPECODE_OBJECT,(OCIType *)0, table,
OCI_DURATION_SESSION, FALSE, &object);
/* Populate the attributes of "object" */
OCIObjectSetAttr(...);
/* Allocate an object reference */
OCIObjectNew(envp, errorp, svctx, OCI_TYPECODE_REF, (OCIType *)0, (dvoid *)0,
     OCI_DURATION_SESSION,TRUE,&pkref);
/* Get the reference using OCIObjectGetObjectRef */
OCIObjectGetObjectRef(envp,errorp,object,pkref);
...
/* Flush new object(s) to server */
...
} /* end function */
```
#### **Error Handling in Object Applications**

Error handling in OCI applications is the same, whether or not the application uses objects.

**See Also:** For more information about function return codes and error messages, see the section ["Error Handling" on page 2-31](#page-108-0).

## **Type Inheritance**

Type inheritance of objects has many similarities to inheritance in C++ and Java. You can create an object type as a *subtype* of an existing object type. The subtype is said to inherit all the attributes and methods (member functions and procedures) of the *supertype*, which is the original type. Only single inheritance is supported; an object cannot have more than one supertype. The subtype can add new attributes and methods to the ones it inherits. It can also override (redefine the implementation) of any of its inherited methods. A subtype is said to *extend* (that is, inherit from) its supertype.

**See Also:** *Oracle9i Application Developer's Guide - Object-Relational Features* for a more complete discussion of this topic

As an example, a type Person t can have a subtype Student t and a subtype  $Emplovee$  t. In turn, Student t can have its own subtype, PartTimeStudent\_t. A type declaration must have the flag NOT FINAL so that it can have subtypes. The default is FINAL, which means that the type can have no subtypes.

All types discussed so far in this chapter are FINAL. All types in applications developed before release 9.0 are FINAL. A type that is FINAL can be altered to be NOT FINAL. A NOT FINAL type with no subtypes can be altered to be FINAL. Person\_t is declared as NOT FINAL for our example:

```
CREATE TYPE Person_t AS OBJECT
( ssn NUMBER,
   name VARCAHR2(30),
   address VARCHAR2(100)) NOT FINAL;
```
A subtype inherits all the attributes and methods declared in its supertype. It can also declare new attributes and methods, which must have different names than those of the supertype.The keyword UNDER identifies the supertype, like this:

```
CREATE TYPE Student_t UNDER Person_t
( deptid NUMBER,
  major VARCHAR2(30)) NOT FINAL;
```
The newly declared attributes deptid and major belong to the subtype Student\_t. The subtype Employee\_t is declared as, for example:

```
CREATE TYPE Employee_t UNDER Person_t
( empid NUMBER,
  mgr VARCHAR2(30));
```
The resulting structs generated by OTT for this example are shown at:

**See Also:** ["OTT Support for Type Inheritance"](#page-570-0) *[on page 14-17](#page-570-0)*

This subtype Student\_t, can have its own subtype, such as PartTimeStudent\_t:

```
CREATE TYPE PartTimeStuden_t UNDER Student_t
( numhours NUMBER) ;
```
#### **Substitutability**

The benefits of polymorphism derive partially from the property *substitutability*. Substitutability allows a value of some subtype to be used by code originally written for the supertype, without any specific knowledge of the subtype being needed in advance. The subtype value behaves to the surrounding code just like a value of the supertype would, even if it perhaps uses different mechanisms within its specializations of methods.

Instance substitutability refers to the ability to use an object value of a subtype in a context declared in terms of a supertype. REF substitutability refers to the ability to use a REF to a subtype in a context declared in terms of a REF to a supertype.

REF type attributes are substitutable, that is, an attribute defined as REF T can hold a REF to an instance of T or any of its subtypes.

Object type attributes are substitutable: an attribute defined to be of (an object) type T can hold an instance of T or any of its subtypes.

Collection element types are substitutable: if we define a collection of elements of type T, it can hold instances of type T and any of its subtypes. Here is an example of object attribute substitutability:

```
CREATE TYPE Book_t AS OBJECT
( title VARCHAR2(30),
 author Person t /* substitutable */);
```
Thus, a Book\_t instance can be created by specifying a title string and a Person\_t (or any subtype of Person\_t) instance:

```
Book_t('My Oracle Experience',
         Employee_t(12345, 'Joe', 'SF', 1111, NULL))
```
#### **NOT INSTANTIABLE Types and Methods**

A type can be declared to be NOT INSTANTIABLE, which means that there is no constructor (default or user defined) for the type. Thus, it will not be possible to construct instances of this type. The typical usage would be define instantiable subtypes for such a type. Here is how this property is used:

```
CREATE TYPE Address_t AS OBJECT(\ldots) NOT INSTANTIABLE NOT FINAL;
CREATE TYPE USAddress t UNDER Address t(\ldots);CREATE TYPE IntlAddress t UNDER Address t(\ldots);
```
A method of a type can be declared to be NOT INSTANTIABLE. Declaring a method as NOT INSTANTIABLE means that the type is not providing an implementation for that method. Further, a type that contains any NOT INSTANTIABLE methods must necessarily be declared as NOT INSTANTIABLE. For example:

```
CREATE TYPE T AS OBJECT
(
  x NUMBER,
```

```
 NOT INSTANTIABLE MEMBER FUNCTION func1() RETURN NUMBER
) NOT INSTANTIABLE;
```
A subtype of a NOT INSTANTIABLE type can override any of the NOT INSTANTIABLE methods of the supertype and provide concrete implementations. If there are any NOT INSTANTIABLE methods remaining, the subtype must also necessarily be declared as NOT INSTANTIABLE.

A NOT INSTANTIABLE subtype can be defined under an instantiable supertype. Declaring a NOT INSTANTIABLE type to be FINAL is not useful and is not allowed.

#### **OCI Support for Type Inheritance**

The following calls support type inheritance.

#### **OCIDescribeAny()**

This function has been enhanced to provide information specific to inherited types. Additional attributes have been added for the properties of inherited types. For example, you can get the supertype of a type.

**See Also:** [Table 6–7, "Attributes Belonging to Types"](#page-248-0) and [Table 6–9, "Attributes Belonging to Type Methods"](#page-251-0) for attributes that OCIDescribeAny() can be used to read

#### **Bind and Define Functions**

OCI bind functions support REF, instance and collection element substitutability (subtype instances can be passed in where supertype is expected). There are no changes to the OCI bind interface, since all type checking and conversions are done at the server side.

OCI define functions also support substitutability (subtype instances can be fetched into define variables declared to hold the supertype). However, note that this might require the system to resize the memory to hold the subtype instance.

**Note:** The client program must use objects that are allocated out of the object cache (and are thus re-sizable) in such scenarios.

The client should not use a struct (allocated on the stack) as the define variable if the value is potentially polymorphic.

**See Also:** [Chapter 11, "Object-Relational Datatypes"](#page-438-0) for details of the bind and define processes

#### **OCIObjectGetTypeRef()**

This function will return the TDO of the most specific type of the input object. This operation will return an error if the user does not have privileges on the most specific type.

#### **OCIObjectCopy()**

The source can be a instance of any subtype of the target type. For example, a source object holding an Employee\_t instance can be assigned to a target Person\_t object. The object copy will copy all the attributes from the source to the target, including the subtype attributes. The copy changes the most specific type of the target object to Employee\_t.

The TDO argument refers to the most specific type of the source object.

#### **OCICollAssignElem()**

The input element can be a instance of the subtype of the declared type. If the collection is of type Person\_t, this function can be used to assign an Employee\_t instance as an element of the collection.

#### **OCICollAppend()**

The input element can be a instance of the subtype of the declared type; if the collection is of type Person\_t, this function can be used to append an Employee\_t instance to the collection.

#### **OCICollGetElem()**

The collection element returned could be an instance of the subtype of the declared type.

#### **OTT Support for Type Inheritance**

The Object Type Translator (OTT) supports type inheritance of objects by declaring first the inherited attributes in an encapsulated struct called 'auper', followed by the new declared attributes. This is done because C does not support type inheritance.

**See Also:** ["OTT Reference"](#page-579-0) *[on page 14-26](#page-579-0)* for an example and discussion

## **Type Evolution**

Adding, dropping and modifying type attributes are supported. This concept is known as *type evolution*. It is discussed in:

> **See Also:** *Oracle9i Application Developer's Guide - Object-Relational*  $Features$

OCIDescribeAny() will return information about the latest version of the requested type if the type of the input object is OCI\_OTYPE\_NAME, and the type of the described object is OCI\_PTYPE\_TYPE, that is, the name input to OCIDescribeAny() is a type name.

To access type information use these functions, as well as OCIDescribeAny():

**See Also:** [OCITypeArrayByName\(\)](#page-963-0) and [OCITypeByName\(\)](#page-968-0)

For a discussion of the impact of type evolution on the object cache:

**See Also:** ["Type Evolution and the Object Cache"](#page-551-0) *[on page 13-22](#page-551-0)*

# **11**

## <span id="page-438-0"></span>**Object-Relational Datatypes**

The concepts of binding and defining were introduced and discussed in [Chapter 2,](#page-78-0) ["OCI Programming Basics"](#page-78-0) and in [Chapter 5, "Binding and Defining"](#page-186-0). This chapter provides additional information necessary for users who are developing object applications. The following topics are covered in this chapter:

- **[Overview of OCI Functions for Objects](#page-439-0)**
- [Mapping Oracle Datatypes to C](#page-439-1)
- [Manipulating C Datatypes With OCI](#page-441-0)
- [Date \(OCIDate\)](#page-443-0)
- [Datetime and Interval \(OCIDateTime, OCIInterval\)](#page-446-0)
- [Number \(OCINumber\)](#page-451-0)
- [Fixed or Variable-Length String \(OCIString\)](#page-456-0)
- [Raw \(OCIRaw\)](#page-457-0)
- [Collections \(OCITable, OCIArray, OCIColl, OCIIter\)](#page-458-0)
- [Multilevel Collection Types](#page-463-0)
- [REF \(OCIRef\)](#page-464-0)
- [Object Type Information Storage and Access](#page-466-0)
- [AnyType, AnyData and AnyDataSet Interfaces](#page-466-1)
- **[Binding Named Datatypes](#page-473-0)**
- **[Defining Named Datatypes](#page-475-0)**
- [Binding And Defining Oracle C Datatypes](#page-478-0)
- [SQLT\\_NTY Bind/Define Example](#page-485-0)

## <span id="page-439-0"></span>**Overview of OCI Functions for Objects**

The OCI datatype mapping and manipulation functions provide the ability to manipulate instances of predefined Oracle C datatypes. These datatypes are used to represent the attributes of user-defined datatypes, including object types in Oracle.

Each group of functions within the OCI is distinguished by a particular naming convention. The datatype mapping and manipulation functions, for example, can be easily recognized because the function names start with the prefix *OCI*, followed by the name of a datatype, as in OCIDateFromText() and OCIRawSize(). As will be explained later, the names can be further broken down into function groups that operate on a particular type of data.

Additionally, the predefined Oracle C types on which these functions operate are also distinguished by names which begin with the prefix *OCI*, as in **OCIDate** or **OCIString**.

The datatype mapping and manipulation functions are used when an application needs to manipulate, bind, or define attributes of objects that are stored in an Oracle database, or which have been retrieved by a SQL query. Retrieved objects are stored in the client-side object cache, as was described in [Chapter 13, "Object Cache](#page-530-0) [Navigation".](#page-530-0)

This chapter describes the purpose and structure of each of the datatypes that can be manipulated by the OCI datatype mapping and manipulation functions. It also summarizes the different function groups, and gives lists of available functions and their purposes.

This chapter also provides information about how to use these datatypes in bind and define operations within an OCI application.

These functions are valid only when an OCI application is running in object mode. For information about initializing the OCI in object mode, and creating an OCI application that accesses and manipulates objects, refer to the section ["Initializing](#page-405-0) [Environment and Object Cache" on page 10-10](#page-405-0).

**See Also:** For detailed information about object types, attributes, and collection datatypes, refer to *Oracle9i Database Concepts*.

## <span id="page-439-1"></span>**Mapping Oracle Datatypes to C**

Oracle provides a rich set of predefined datatypes with which you can create tables and specify user-defined datatypes (including object types). Object types extend the functionality of Oracle by allowing you to create datatypes that precisely model the

types of data with which they work. This can provide increased efficiency and ease-of-use for programmers who are accessing the data.

NCHAR and NVARCHAR2 can be used as attributes in objects and map to **OCIString \*** in C.

Database tables and object types are based upon the datatypes supplied by Oracle. These tables and types are created with SQL statements and stored using a specific set of Oracle internal datatypes, like VARCHAR2 or NUMBER. For example, the following SQL statements create a user-defined address datatype and an object table to store instances of that type:

```
CREATE TYPE address AS OBJECT
(street1 varchar2(50),
street2 varchar2(50),
city varchar2(30),
state char(2),
zip number(5));
CREATE TABLE address_table OF address;
```
The new address type could also be used to create a regular table with an object column:

CREATE TABLE employees (name varchar2(30), birthday date, home\_addr address);

An OCI application can manipulate information in the name and  $\text{birthday}$ columns of the employees table using straightforward bind and define operations in association with SQL statements. Accessing information stored as attributes of objects requires some extra steps.

The OCI application first needs a way to represent the objects in a C-language format. This is accomplished by using the Object Type Translator (OTT) to generate C struct representations of user-defined types. The elements of these structs have datatypes that represent C language mappings of Oracle datatypes.

**See Also:** [Table 14–1, "Object Datatype Mappings for Object Type](#page-565-0) [Attributes"](#page-565-0) for the available Oracle types you can use as object attribute types and their C mappings

An additional C type, **OCIInd**, is used to represent null indicator information corresponding to attributes of object types.

**See Also:** For more information and examples regarding the use of the OTT, refer to [Chapter 14, "The Object Type Translator \(OTT\)"](#page-554-0).

#### **OCI Type Mapping Methodology**

Oracle followed a distinct design philosophy when specifying the mappings of Oracle predefined types. The current system has the following benefits and advantages:

- The actual representation of datatypes like **OCINumber** is opaque to client applications, and the datatypes are manipulated with a set of predefined functions. This allows for the internal representation to change to accommodate future enhancements without breaking user code.
- The implementation is consistent with object-oriented paradigms in which class implementation is hidden and only the required operations are exposed.
- This implementation can have advantages for programmers. Consider a C program that wants to manipulate Oracle number variables without losing the accuracy provided by Oracle numbers. To do this in Oracle release 7, you would have had to issue a "SELECT . . . FROM DUAL" statement. In later releases, this is accomplished by invoking the  $OCINumber^*$  () functions.

## <span id="page-441-0"></span>**Manipulating C Datatypes With OCI**

In an OCI application, the manipulation of data may be as simple as adding together two integer variables and storing the result in a third variable:

```
int int_1, int_2, sum;
...
/* some initialization occurs */
...
sum = int 1 + \text{int } 2i
```
The C language provides a set of predefined operations on simple types like **integer**. However, the C datatypes listed in [Table 14–1, "Object Datatype Mappings](#page-565-0) [for Object Type Attributes"](#page-565-0) are not simple C primitives. Types like **OCIString** and **OCINumber** are actually structs with a specific Oracle-defined internal structure. It is not possible to simply add together two **OCINumber**s and store the value in the third.

The following is not valid:

```
OCINumber num_1, num_2, sum;
...
```

```
/* some initialization occurs */
...
sum = num_1 + num_2; /* NOT A VALUE OPERATION */
```
The OCI datatype mapping and manipulation functions are provided to enable you to perform operations on these new datatypes. For example, the above addition of **OCINumber**s could be accomplished as follows, using the OCINumberAdd() function:

```
OCINumber num_1, num_2, sum;
/* some initialization occurs */
...
OCINumberAdd(errhp, &num_1, &num_2, &sum): /* errhp is error handle */
```
The OCI provides functions to operate on each of the new datatypes. The names of the functions provide information about the datatype on which they operate. The first three letters, *OCI*, indicate that the function is part of the OCI. The next part of the name indicates the datatype on which the function operates. The following table shows the various function prefixes, along with example function names and the datatype on which those functions operate:

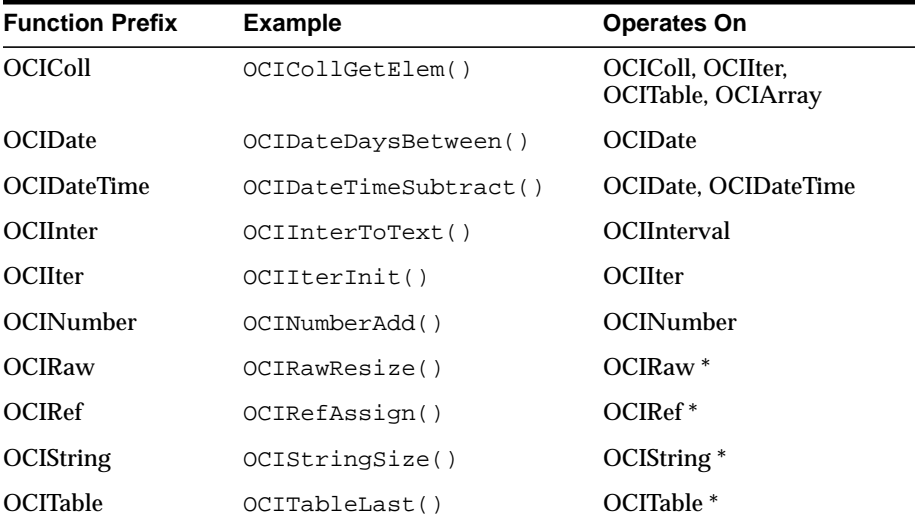

The structure of each of the datatypes is described later in this chapter, along with a list of the functions that manipulate that type.

#### **Precision of Oracle Number Operations**

Oracle numbers have a precision of 38 decimal digits. All Oracle number operations are accurate to the full precision, with the following exceptions:

- Inverse trigonometric functions are accurate to 28 decimal digits.
- Other transcendental functions, including trigonometric functions, are accurate to approximately 37 decimal digits.
- Conversions to and from native floating-point types have the precision of the relevant floating-point type, not to exceed 38 decimal digits.

## <span id="page-443-0"></span>**Date (OCIDate)**

The Oracle date format is mapped in C by the **OCIDate** type, which is an opaque C struct. Elements of the struct represent the year, month, day, hour, minute, and second of the date. The specific elements can be set and retrieved using the appropriate OCI functions.

The **OCIDate** datatype can be bound or defined directly using the external typecode SQLT\_ODT in the bind or define call.

The OCI date manipulation functions are listed in the following tables, which are organized according to functionality. Unless otherwise specified, the term *date* in these tables refers to a value of type **OCIDate**.

**See Also:** The prototypes and descriptions for all the functions are provided in [Chapter 18, "OCI Datatype Mapping and](#page-972-0) [Manipulation Functions"](#page-972-0).

#### **Date Conversion Functions**

The following functions perform date conversion.

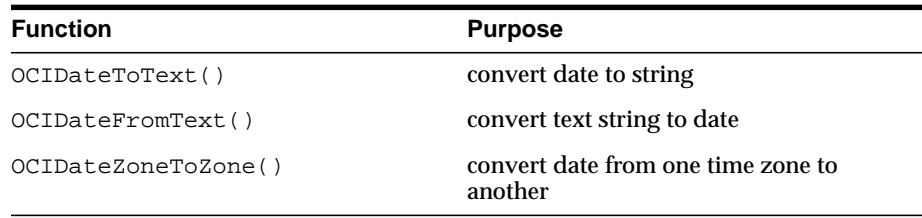

#### **Date Assignment and Retrieval Functions**

The following functions retrieve and assign date elements.

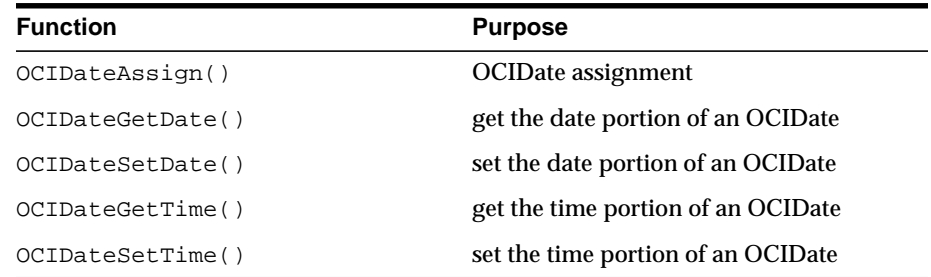

#### **Date Arithmetic and Comparison Functions**

The following functions perform date arithmetic and comparison.

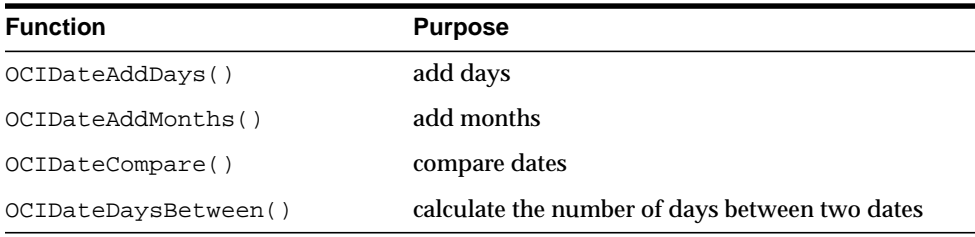

### **Date Information Accessor Functions**

The following functions access date information.

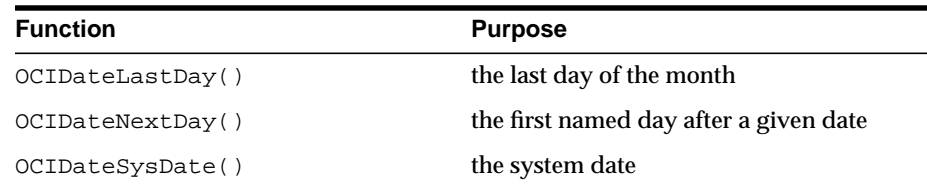

#### **Date Validity Checking Functions**

The following function checks date validity.

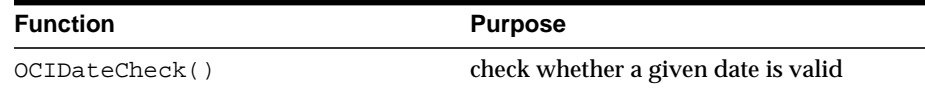

#### **Date Example**

The following code provides examples of how to manipulate an attribute of type **OCIDate** using OCI calls. For this example, assume that **OCIEnv** and **OCIError** have been initialized as described in [Chapter 2, "OCI Programming Basics"](#page-78-0). See [Chapter 13, "Object Cache Navigation"](#page-530-0) for information about pinning.

```
#define FMT "DAY, MONTH DD, YYYY"
#define LANG "American"
struct person
{
OCIDate start_date;
};
typedef struct person person;
OCIError *err;
person *tim;
sword status; /* error status */
uword invalid;
OCIDate last_day, next_day;
text buf[100], last_day_buf[100], next_day_buf[100];
ub4 buflen = sizeof(buf);/* Pin tim person object in the object cache. */
/* For this example, assume that
/* tim is pointing to the pinned object. */
/* set the start date of tim */
OCIDateSetTime(&tim->start_date,8,0,0);
OCIDateSetDate(&tim->start_date,1990,10,5)
/* check if the date is valid */
if (OCIDateCheck(err, &tim->start_date, &invalid) != OCI_SUCCESS)
/* error handling code */
if (invalid)
/* error handling code */
/* get the last day of start date's month */if (OCIDateLastDay(err, &tim->start_date, &last_day) != OCI_SUCCESS)
/* error handling code */
```

```
/* get date of next named day */
if (OCIDateNextDay(err, &tim->start_date, "Wednesday", strlen("Wednesday"),
&next_day) != OCI_SUCCESS)
/* error handling code */
/* convert dates to strings and print the information out */
/* first convert the date itself*/
buffer = sizeof(buf);if (OCIDateToText(err, &tim->start_date, FMT, sizeof(FMT)-1, LANG,
     sizeof(LANG)-1, &buflen, buf) != OCI_SUCCESS)
/* error handling code */
/* now the last day of the month */
buffer = sizeof(last day_buf);if (OCIDateToText(err, &last_day, FMT, sizeof(FMT)-1, LANG, sizeof(LANG)-1,
&buflen, last_day_buf) != OCI_SUCCESS)
/* error handling code */
/* now the first Wednesday after this date */
buffer = sizeof(next day.out);if (OCIDateToText(err, &next_day, FMT, sizeof(FMT)-1, LANG,
    sizeof(LANG)-1, &buflen, next_day_buf) != OCI_SUCCESS)
/* error handling code */
/* print out the info */
printf("For: %s\n", buf);
printf("The last day of the month is: s\sin", last day buf);
printf("The next Wednesday is: %s\n", next_day_buf);
```
#### The output will be:

For: Monday, May 13, 1996 The last day of the month is: Friday, May 31 The next Wednesday is: Wednesday, May 15

## <span id="page-446-0"></span>**Datetime and Interval (OCIDateTime, OCIInterval)**

The **OCIDateTime** datatype is an opaque structure used to represent Oracle time and timestamp datatypes (TIME, TIME WITH TIME ZONE, TIMESTAMP, TIMESTAMP WITH TIME ZONE) and the ANSI DATE datatype. You can set or retrieve the data in these types (that is, year, day, fractional second) using the appropriate OCI functions.

The **OCIInterval** datatype is also an opaque structure and is used to represent Oracle interval datatypes (INTERVAL YEAR TO MONTH, INTERVAL DAY TO SECOND).

You can bind and define **OCIDateTime** and **OCIInterval** data using the following external typecodes in the bind or define call:

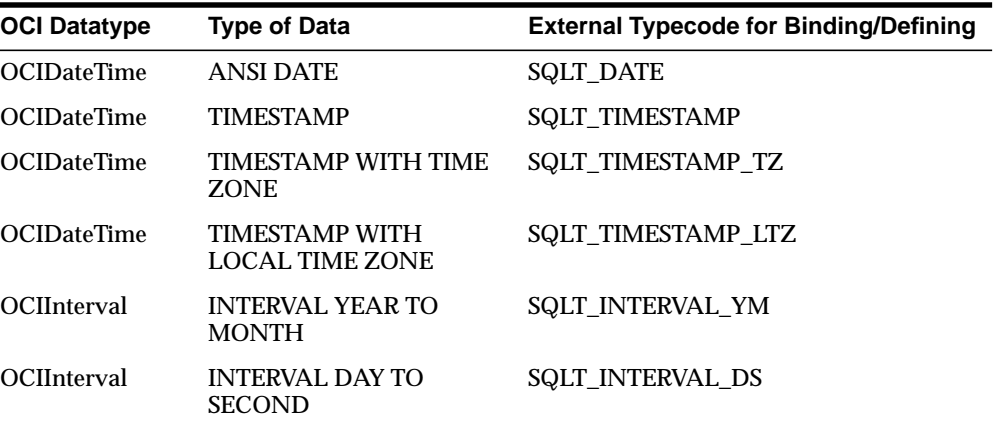

The OCI functions which operate on datetime and interval data are listed in the following tables. More detailed information about these functions can be found in [OCI Date, Datetime, and Interval Functions on page 18-28.](#page-999-0)

In general, functions which operate on **OCIDateTime** data are also valid for **OCIDate** data.

#### **Datetime Functions**

The following functions operate on **OCIDateTime** values. Some of these functions also perform arithmetic operations on datetime and interval values. Some functions may only work for certain datetime types. The possible types are:

- SQLT\_DATE DATE
- SQLT\_TIMESTAMP TIMESTAMP
- SQLT\_TIMESTAMP\_TZ TIMESTAMP WITH TIME ZONE
- SQLT\_TIMESTAMP\_LTZ -TIMESTAMP WITH LOCAL TIME ZONE

See the individual function descriptions for more information about input types which are valid for a particular function.

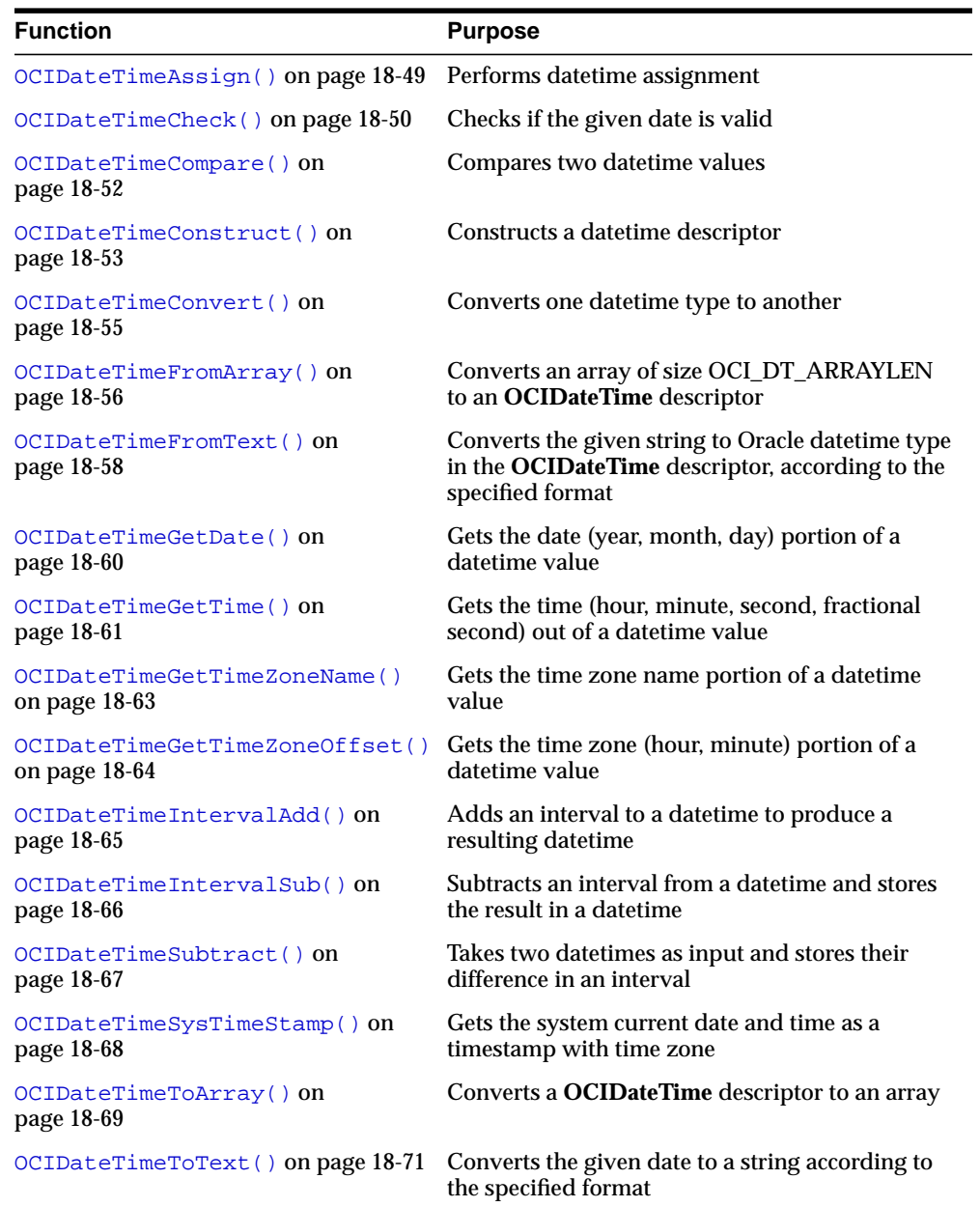

...

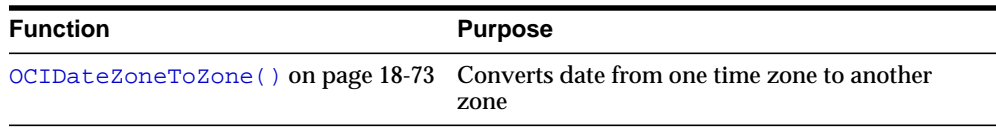

#### **Datetime Example**

The following snippet of code shows how to use an **OCIDateTime** datatype to select data from a TIMESTAMP WITH LOCAL TIME ZONE column:

```
/* allocate the program variable for storing the data */
OCIDateTime *tstmpltz = (OCIDateTime *)NULL;
/* Col1 is a timestamp with local time zone column */
OraText *sqlstmt = (OraText *)"SELECT col1 FROM foo";
/* Allocate the descriptor (storage) for the datatype */
status = OCIDescriptorAlloc(envhp,(dvoid **)&tstmpltz, OCI_DTYPE_TIMESTAMP_LTZ,
          0, (dvoid **)0);
....
status = OCIStmtPrepare (stmthp, errhp, sqlstmt, (ub4)strlen ((char *)sqlstmt),
          (ub4)OCI_NTV_SYNTAX, (ub4)OCI_DEFAULT);
\prime\star specify the define buffer for coll */
status = OCIDefineByPos(stmthp, &defnp, errhp, 1, &tstmpltz, sizeof(tstmpltz),
         SOLT_TIMESTAMP_LTZ, 0, 0, 0, 0 OCI_DEFAULT));
/* Execute and Fetch */
OCIStmtExecute(svchp, stmthp, errhp, 1, 0,(OCISnapshot *) NULL,
          (OCISnapshot *)NULL, OCI_DEFAULT)
At this point tstmpltz contains a valid timestamp with local time zone data. You
can get the time zone name of the datetime data using:
status = OCIDateTimeGetTimeZoneName(envhp, errhp, tstmpltz, (ub1 *)buf,
         (ub4 *)buflen);
...
```
#### **Interval Functions**

The following functions operate exclusively on interval data. In some cases it is necessary to specify the type of interval involved. Possible types include:

- SQLT\_INTERVAL\_YM interval year to month
- SQLT\_INTERVAL\_DS interval day to second

See the individual function descriptions for more detailed information.

**See Also:** Complete lists of the names and purposes as well as more detailed information about these functions can be found in [OCI Date, Datetime, and Interval Functions on page 18-28.](#page-999-0)

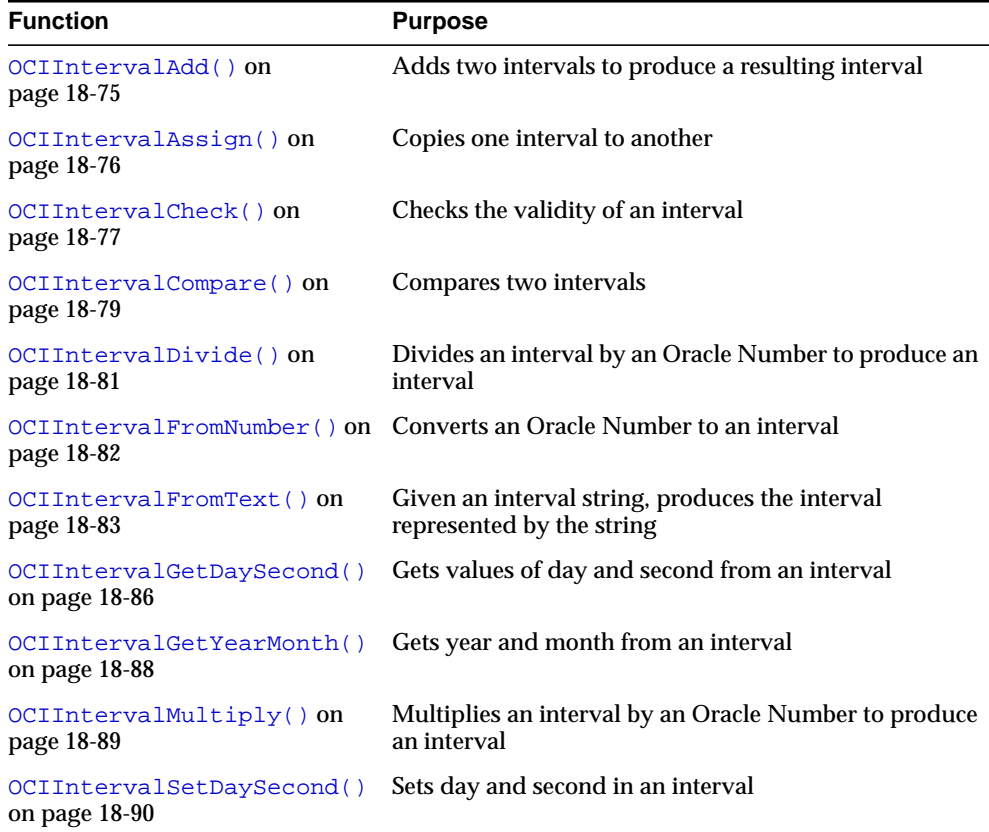

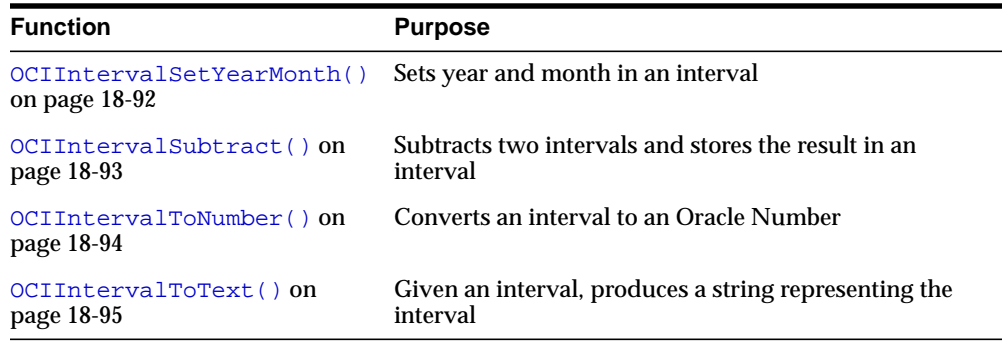

## <span id="page-451-0"></span>**Number (OCINumber)**

The **OCINumber** datatype is an opaque structure used to represent Oracle numeric datatypes (NUMBER, FLOAT, DECIMAL, and so forth). You can bind or define this type using the external typecode SQLT\_VNU in the bind or define call.

The **OCINumber** manipulation functions are listed in the following tables, which are organized according to functionality. Unless otherwise specified, the term *number* in these tables refers to a value of type **OCINumber**.

**See Also:** The prototypes and descriptions for all the functions are provided in [Chapter 18, "OCI Datatype Mapping and](#page-972-0) [Manipulation Functions"](#page-972-0).

#### **Number Arithmetic Functions**

The following functions perform arithmetic operations.

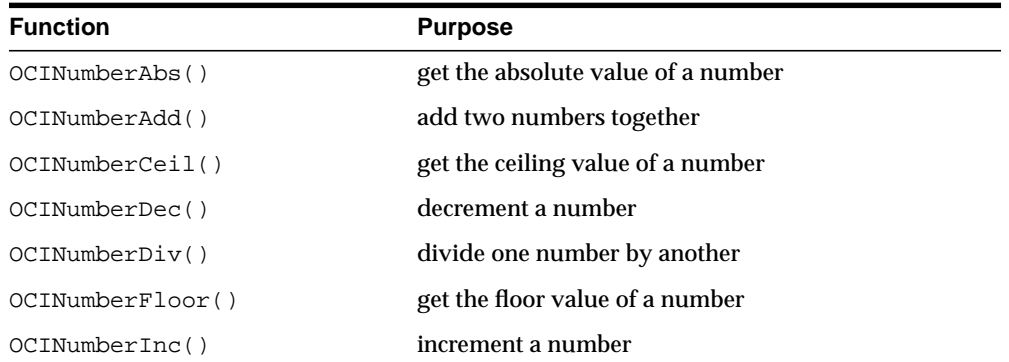

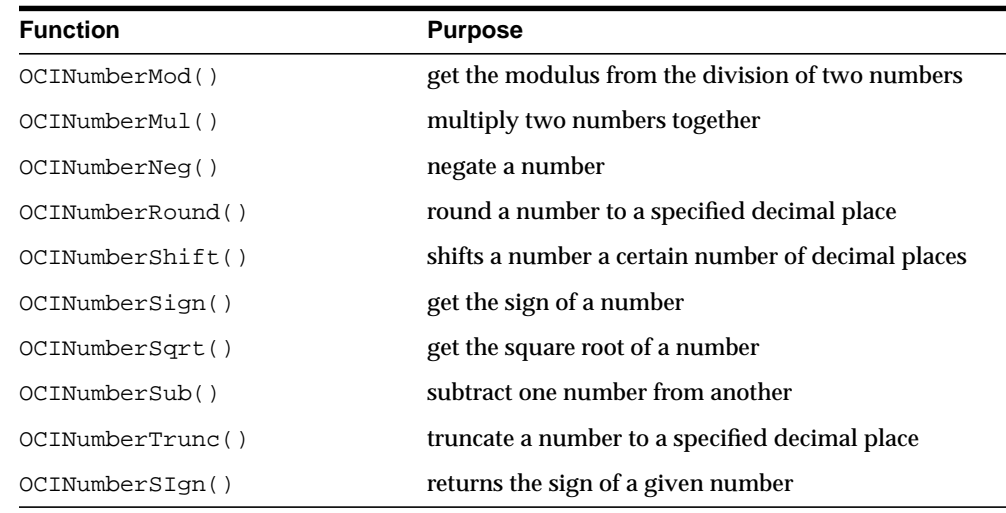

#### **Number Conversion Functions**

The following functions perform conversions between numbers and reals, integers, and strings.

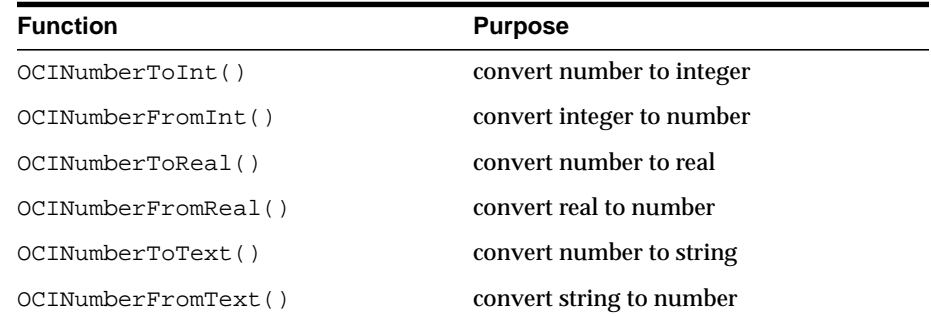

#### **Exponential and Logarithmic Functions**

The following functions perform exponential and logarithmic operations.

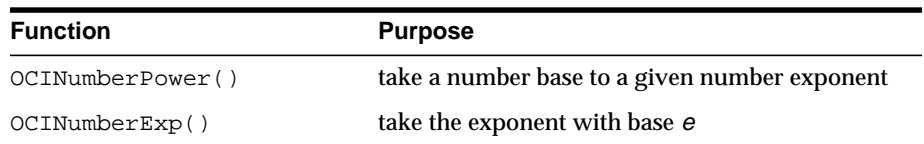

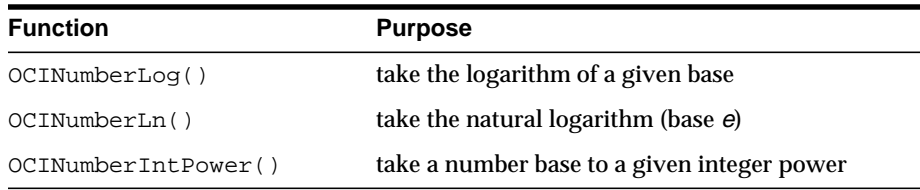

#### **Trigonometric Functions**

The following functions perform trigonometric operations on numbers.

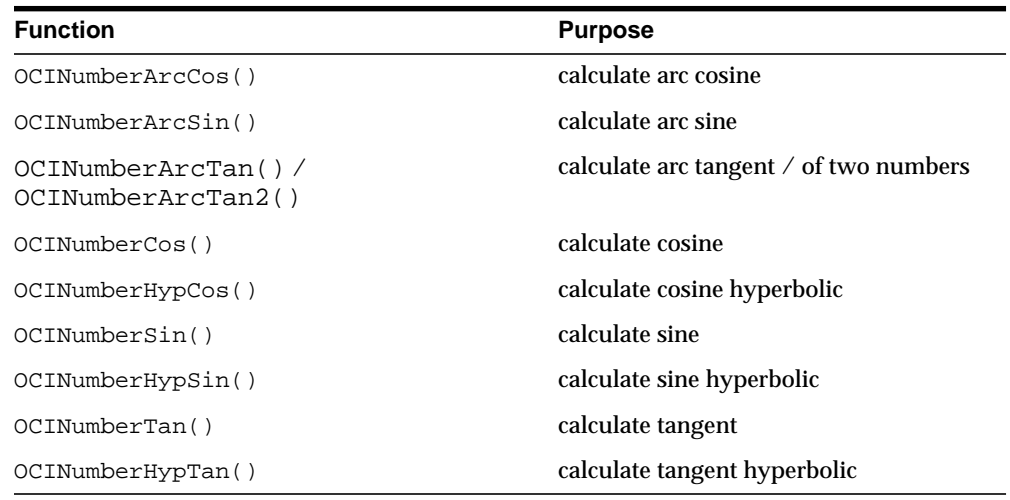

#### **Number Assignment, Comparison, and Evaluation Functions**

The following functions perform assign and compare operations on numbers.

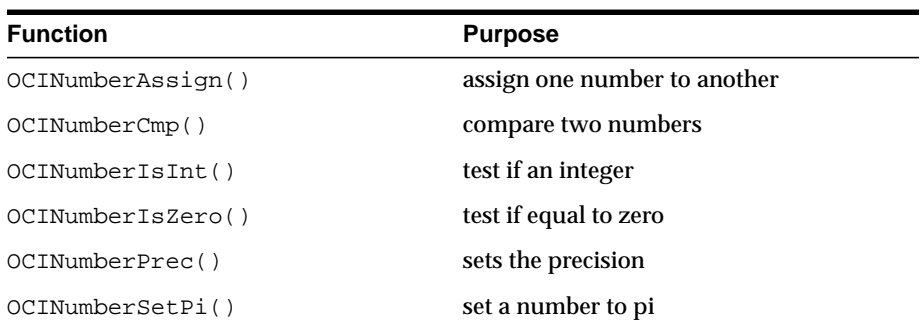

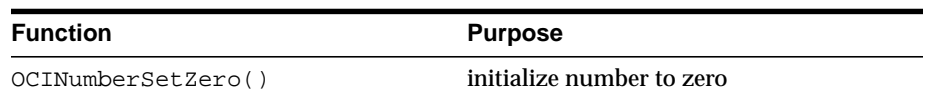

#### **Number Example**

The following example shows how to manipulate an attribute of type **OCINumber**.

```
struct person
{
OCINumber sal;
};
typedef struct person person;
OCIError *err;
person* steve;
person* scott;
person* jason;
OCINumber *stevesal;
OCINumber *scottsal;
OCINumber *debsal;
sword status;
int inum;
double dnum;
OCINumber ornum;
char buffer[21];
ub4 buflen;
sword result;
/* For this example, assume OCIEnv and OCIError are initialized. */
/* For this example, assume that steve, scott and jason are pointing to
  person objects which have been pinned in the object cache. */
stevesal = &steve->sal;
scottsal = <math>&scott-&gt;sal;</math>debsal = \&jason->sal;
/* initialize steve's salary to be $12,000 */
inum = 12000;status = OCINumberFromInt(err, &inum, sizeof(inum), OCI_NUMBER_SIGNED,
     stevesal);
if (status != OCI_SUCCESS) /* handle error from OCINumberFromInt */;
/* initialize scott's salary to be same as steve */
OCINumberAssign(err, stevesal, scottsal);
/* initialize jason's salary to be 20% more than steve's */
```

```
dnum = 1.2istatus = OCINumberFromReal(err, &dnum, DBL_DIG, &ornum);
if (status != OCI SUCCESS) /* handle error from OCINumberFromReal */;
status = OCINumberMul(err, stevesal, &ornum, debsal);
if (status != OCI_SUCCESS) /* handle error from OCINumberMul */;
/* give scott a 50% raise */
dnum = 1.5;
status = OCINumberFromReal(err, &dnum, DBL_DIG, &ornum);
if (status != OCI_SUCCESS) /* handle error from OCINumberFromReal */;
status = OCINumberMul(err, scottsal, &ornum, scottsal);
if (status != OCI_SUCCESS) /* handle error from OCINumberMul */;
/* double steve's salary */
status = OCINumberAdd(err, stevesal, stevesal, stevesal);
if (status != OCI_SUCCESS) /* handle error from OCINumberAdd */;
/* get steve's salary in integer */
status = OCINumberToInt(err, stevesal, sizeof(inum), OCI_NUMBER_SIGNED,
     &inum);
if (status != OCI SUCCESS) /* handle error from OCINumberToInt */;
/* inum is set to 24000 *//* get jason's salary in double */
status = OCINumberToReal(err, debsal, sizeof(dnum), &dnum);
if (status != OCI_SUCCESS) /* handle error from OCINumberToReal */;
/* dnum is set to 14400 *//* print scott's salary as DEM0001`8000.00 */
buffer = sizeof(buffer);status = OCINumberToText(err, scottsal, "C0999G9999D99", 13,
     "NLS_NUMERIC_CHARACTERS='.`' NLS_ISO_CURRENCY='Germany'",
     54, &buflen, buffer);
if (status != OCI_SUCCESS) /* handle error from OCINumberToText */;
printf("scott's salary = \sin^n, buffer);
/* compare steve and scott's salaries */
status = OCINumberCmp(err, stevesal, scottsal, &result);
if (status != OCI_SUCCESS) /* handle error from OCINumberCmp */;
/* result is positive */
/* read jason's new salary from string */
status = OCINumberFromText(err, "48`000.00", 9, "99G999D99", 9,
     "NLS_NUMERIC_CHARACTERS='.`'", 27, debsal);
if (status != OCI SUCCESS) /* handle error from OCINumberFromText */;
```

```
/* jason's salary is now 48000.00 */
```
## <span id="page-456-0"></span>**Fixed or Variable-Length String (OCIString)**

Fixed or variable-length string data is represented to C programs as an **OCIString \***.

The length of the string does not include the null character.

For binding and defining variables of type **OCIString \*** use the external typecode SQLT\_VST.

**See Also:** The prototypes and descriptions for all the functions are provided in [Chapter 18, "OCI Datatype Mapping and](#page-972-0) [Manipulation Functions"](#page-972-0).

#### **String Functions**

The following functions allow the C programmer to manipulate an instance of a string.

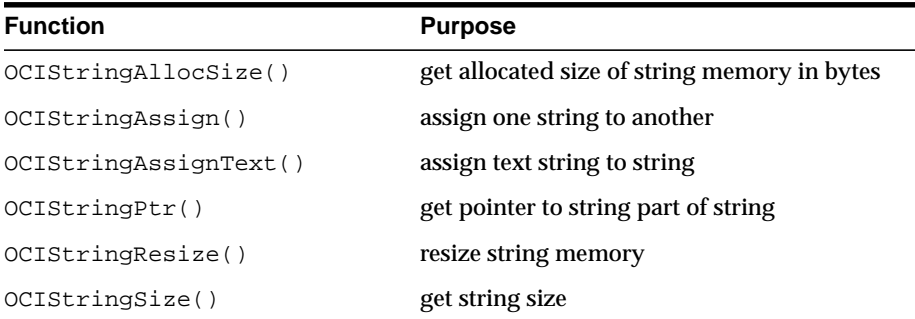

#### **String Example**

This example assigns a text string to a string, then gets a pointer to the string part of the string, as well as the string size, and prints it out.

Note the double indirection used in passing the vstring1 parameter in OCIStringAssignText().

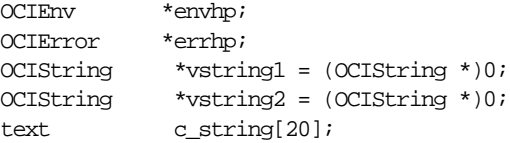

```
text *text_ptr;
sword status;
strcpy(c_string, "hello world");
/* Assign a text string to an OCIString */
status = OCIStringAssignText(envhp, errhp, c_string,
       (ub4)strlen(c_string),&vstring1);
/* Memory for vstring1 is allocated as part of string assignment */
status = OCIStringAssignText(envhp, errhp, "hello again",
        (ub4)strlen("This is a longer string."),&vstring1);
/* vstring1 is automatically resized to store the longer string */
/* Get a pointer to the string part of vstring1 */
text ptr = OCIStringPtr(envhp, vstring1);/* text_ptr now points to "hello world" */
printf("%s\n", text_ptr);
```
## <span id="page-457-0"></span>**Raw (OCIRaw)**

Variable-length raw data is represented in C using the **OCIRaw \*** datatype.

For binding and defining variables of type **OCIRaw \***, use the external typecode SQLT\_LVB.

**See Also:** The prototypes and descriptions for all the functions are provided in [Chapter 18, "OCI Datatype Mapping and](#page-972-0) [Manipulation Functions"](#page-972-0)

#### **Raw Functions**

The following functions perform OCIRaw operations.

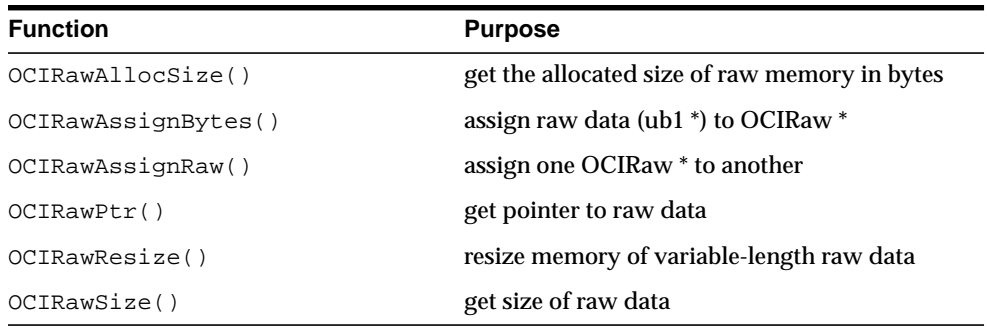

#### **Raw Example**

In this example, a raw data block is set up and a pointer to its data is obtained.

Note the double indirection in the call to OCIRawAssignBytes().

```
OCIEnv *envhp;
OCIError *errhp;
sword status;
ub1 data_block[10000];
ub4 data_block_len = 10000;
OCIRaw *raw1;
ub1 *raw1 pointer;
/* Set up the RAW */
/* assume 'data_block' has been initialized */
status = OCIRawAssignBytes(envhp, errhp, data_block, data_block_len, &raw);
/* Get a pointer to the data part of the RAW */
raw1 pointer = OCIRawPtr(envhp, raw1);
```
## <span id="page-458-0"></span>**Collections (OCITable, OCIArray, OCIColl, OCIIter)**

Oracle provides two types of collections: variable-length arrays (VARRAYs) and nested tables. In C applications, varrays are represented as **OCIArray \***, and nested tables are represented as **OCITable \***. Both of these datatypes (along with OCIColl and **OCIIter**, described later) are opaque structures.

A variety of generic collection functions enable you to manipulate collection data. You can use these functions on both varrays and nested tables. In addition, there is a set of functions specific to nested tables.

**See Also:** ["Nested Table Manipulation Functions" on page 11-24](#page-461-0)

You can allocate an instance of a varray or nested table using <code>OCIObjectNew()</code> and free it using OCIObjectFree().

> **See Also:** The prototypes and descriptions for all the functions are provided in ["OCI Collection and Iterator Functions" on](#page-976-0) [page 18-5](#page-976-0)

#### **Generic Collection Functions**

Oracle provides two types of collections: variable-length arrays (varrays) and nested tables. Both varrays and nested tables can be viewed as sub-types of a generic collection type.

In C, a generic collection is represented as **OCIColl \***, a varray is represented as **OCIArray \***, and a nested table as **OCITable \****.* Oracle provides a set of functions to operate on generic collections (such as **OCIColl \***). These functions start with the prefix OCIColl, as in OCICollGetElem(). The OCIColl\*() functions can also be called to operate on varrays and nested tables.

The generic collection functions are grouped into two main categories:

- manipulating varray or nested table data
- scanning through a collection with a collection iterator

The generic collection functions represent a complete set of functions for manipulating varrays. Additional functions are provided to operate specifically on nested tables. They are identified by the prefix OCITable, as in OCITableExists().

**See Also:** ["Nested Table Manipulation Functions" on page 11-24](#page-461-0)

**Note:** Indexes passed to collection functions are zero-based

#### **Collection Data Manipulation Functions**

The following generic functions manipulate collection data:

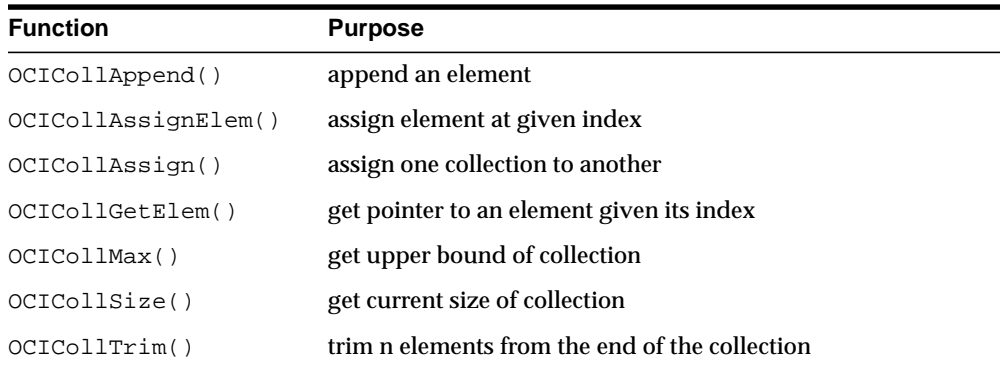

#### **Collection Scanning Functions**

The following generic functions enable you to scan collections with a collection iterator. The iterator is of type **OCIIter**, and is created by first calling OCIIterCreate().

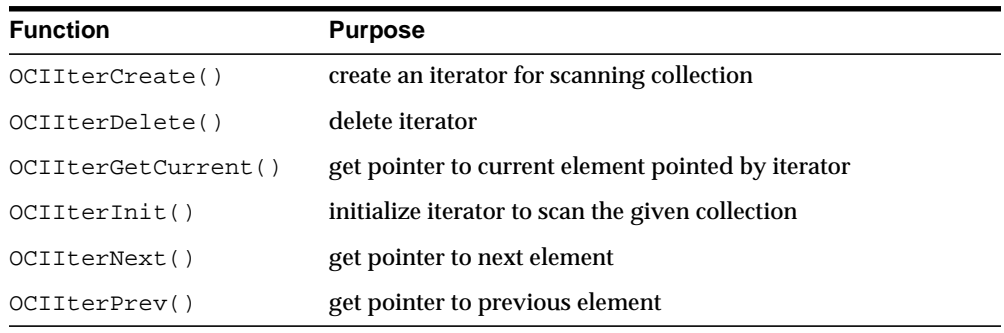

#### **Varray/Collection Iterator Example**

This example creates and uses a collection iterator to scan through a varray.

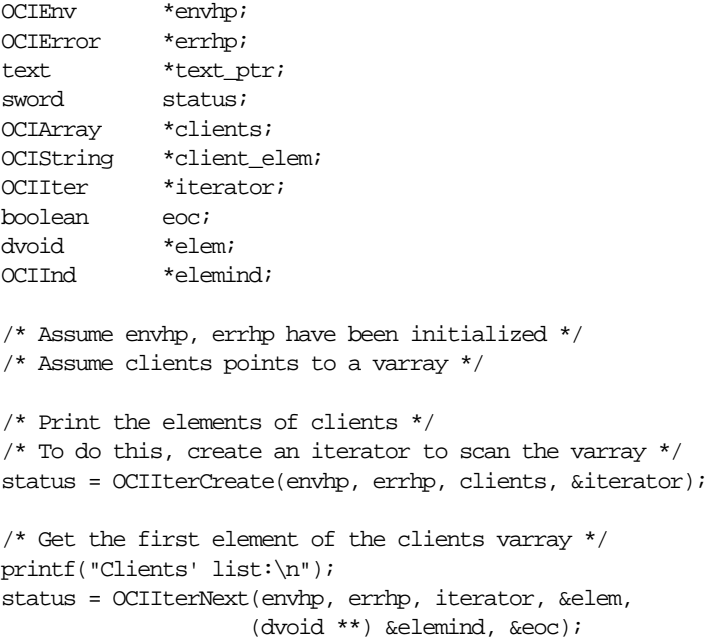

```
while (!eoc && (status == OCI_SUCCESS))
{
  client elem = *(OCIString)**elem;
                              /* client_elem points to the string */
  /*
     the element pointer type returned by OCIIterNext() through 'elem' is
     the same as that of OCICollGetElem(). Refer to OCICollGetElem() for
     details. */
   /*
     client_elem points to an OCIString descriptor, so to print it out,
     get a pointer to where the text begins
   */
  text ptr = OCIStringPtr(envhp, client elem); /*
     text_ptr now points to the text part of the client OCIString, which is a
NULL-terminated string
   */
   printf(" %s\n", text_ptr);
   status = OCIIterNext(envhp, errhp, iterator, &elem,
                       (dvoid **)&elemind, &eoc);
}
if (status != OCI_SUCCESS)
{
   /* handle error */
}
/* destroy the iterator */
status = OCIIterDelete(envhp, errhp, &iterator);
```
#### <span id="page-461-0"></span>**Nested Table Manipulation Functions**

As its name implies, one table may be *nested,* or contained within another, as a variable, attribute, parameter or column. Nested tables may have elements deleted, by means of the OCITableDelete() function.

For example, suppose a table is created with 10 elements, and  $OCITableDelete()$ is used to delete elements at index 0 through 4 and 9. The first existing element is now element 5, and the last existing element is element 8.

As noted above, the generic collection functions may be used to map to and manipulate nested tables. In addition, the following functions are specific to nested tables. They should not be used on varrays.

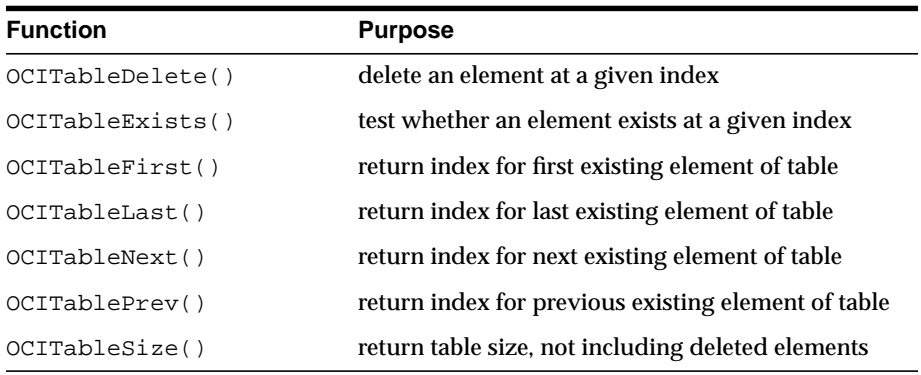

#### **Nested Table Element Ordering**

When a nested table is fetched into the object cache, its elements are given a transient ordering, numbered from zero to the number of elements, minus 1. For example, a table with 40 elements would be numbered from 0 to 39.

You can use these position ordinals to fetch and assign the values of elements (for example, fetch to element *i*, or assign to element *j*, where *i* and *j* are valid position ordinals for the given table).

When the table is copied back to the database, its transient ordering is lost. Delete operations may be performed against elements of the table. Delete operations create transient *holes*; that is, they do not change the position ordinals of the remaining table elements.

#### **Nested Table Locators**

You can retrieve a locator to a nested table. A locator is like a handle to a collection value, and it contains information about the database snapshot which exists at the time of retrieval. This snapshot information helps the database retrieve the correct instantiation of a collection value at a later time when collection elements are fetched using the locator.

Unlike a LOB locator, a collection locator cannot be used to modify a collection instance, they merely locate the correct data. Using the locator enables an application to return a handle to a nested table without having to retrieve the entire collection, which may be quite large.

A user specifies when a table is created if a locator should be returned when a collection column or attribute is fetched, using the RETURN AS LOCATOR specification.

**See Also:** *Oracle9i SQL Reference* for more information

You can use the OCICollIsLocator() function to determine whether a collection is a locator.

## <span id="page-463-0"></span>**Multilevel Collection Types**

The collection element itself can be directly or indirectly another collection type. Multilevel collection type is the name given to such a top-level collection type.

Multilevel collections have the following characteristics:

- They can be collections of other collection types.
- They can be collections of objects with collection attributes.
- They have no limit to the number of nesting levels.
- They can contain any combination of varrays and nested tables.
- They can be used as columns in tables.

OCI routines work with multilevel collections. The following routines can return in parameter \*elem a **OCIColl\***, which can be used in any of the collection routines:

- OCICollgetElem()
- OCIIterGetCurrent()
- OCIIterNext()
- OCIIterPrev()

The following functions take a collection element and add it to an existing collection. Parameter elem could be an **OCIColl\*** if the element type is another collection:

- OCICollAssignElem()
- OCICollAppend()

#### **Multilevel Collection Type Example**

Assume that the following types and tables are used for the example:

```
type_1 (a NUMBER, b NUMBER)
NT1 TABLE OF type_1
NT2 TABLE OF NT1
```
The following snippet of code iterates over the multilevel collection:

```
...
OCIColl *outer_coll;
OCIColl *inner_coll;
OCIIter *itr1, *itr2;
Type_1 *type_1_instance;
....
\prime* assume outer coll points to a valid coll of type NT2 */
checkerr(OCIIterCreate(envhp, errhp, outer coll, &itr1));
for(eoc = FALSE;!OCIIterNext(envhp, errhp, itr, (dvoid **) &elem,
                                (dvoid **) &elem_null, &eoc) && !eoc;)
{
    inner_coll = (OCIColl *)elem;
    /* iterate over inner collection.. */
    checkerr(errhp, OCIIterCreate(envhp, errhp, inner_coll, &itr2));
    for(eoc2 = FALSE;!OCIIterNext(envhp, errhp, itr2, (dvoid **)&elem2,
               (dvoid **) &elem2_null, &eoc2) && !eoc2;)
\{type 1 instance = (Type 1 *)elem2;
        /* use the fields of type 1 instance */ }
    /* close iterator over inner collection */
    checkerr(errhp, OCIIterDelete(envhp, errhp, &itr2));
}
/* close iterator over outer collection */
checkerr(errhp, OCIIterDelete(envhp, errhp, &itr));
...
```
## <span id="page-464-0"></span>**REF (OCIRef)**

A REF (reference) is an identifier to an object. It is an opaque structure that uniquely locates the object. An object may point to another object by way of a REF.

In C applications, the REF is represented by **OCIRef \***.

**See Also:** The prototypes and descriptions for all the functions are provided in [Chapter 18, "OCI Datatype Mapping and](#page-972-0) [Manipulation Functions"](#page-972-0).

#### **REF Manipulation Functions**

The following functions perform REF operations.

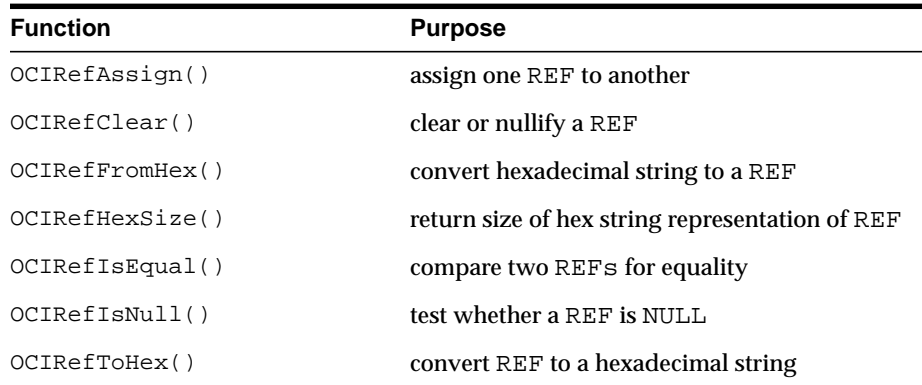

#### **REF Example**

This example tests two REFs for NULL, compares them for equality, and assigns one REF to another. Note the double indirection in the call to OCIRefAssign().

```
OCIEnv *envhp;
OCIError *errhp;
sword status;
boolean refs_equal;
OCIRef *ref1, *ref2;
/* assume refs have been initialized to point to valid objects */
/*Compare two REFs for equality */
refs_equal = OCIRefIsEqual(envhp, ref1, ref2);
printf("After first OCIRefIsEqual:\n");
if(refs_equal)
   printf("REFs equal\n");
else
   printf("REFs not equal\n");
/*Assign ref1 to ref2 */
status = OCIRefAssign (envhp, errhp, ref1, &ref2);
if(status != OCI_SUCCESS)
/*error handling*/
/*Compare the two REFs again for equality */
refs_equal = OCIRefIsEqual(envhp, ref1, ref2);
```

```
printf("After second OCIRefIsEqual:\n");
if(refs_equal)
    printf("REFs equal\n");
else
    printf("REFs not equal\n");
```
## <span id="page-466-0"></span>**Object Type Information Storage and Access**

#### **Descriptor Objects**

When a given type is created with the CREATE TYPE statement, it is stored in the server and associated with a type descriptor object (TDO). In addition, the database stores descriptor objects for each data attribute of the type, each method of the type, each parameter of each method, and the results returned by methods. The following table lists the OCI datatypes associated with each type of descriptor object.

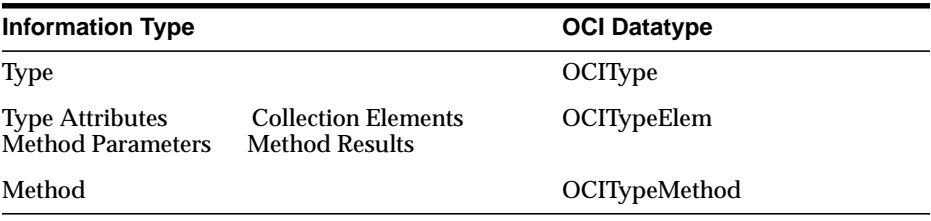

Several OCI functions (including OCIBindObject() and OCIObjectNew()) require a TDO as an input parameter. An application can obtain the TDO by calling OCITypeByName(), which gets the type's TDO in an **OCIType** variable. Once you obtain the TDO, you can pass it, as necessary to other calls.

## <span id="page-466-1"></span>**AnyType, AnyData and AnyDataSet Interfaces**

These capabilities allow you to model self-descriptive data. You can store heterogeneous data types in the same column and query the type of data in an application.

These definitions are used in the discussion in the following sections:

- *Persistent types.* These are created using the SQL statement CREATE TYPE. They are stored persistently in the database.
- *Transient types.* Anonymous type descriptions that are not stored persistently in the database.They are created by programs on the fly. They are useful for

exchanging type information, if necessary, between various components of an application in a dynamic fashion.

- *Self-descriptive data.* Data encapsulating type information with its actual contents. The **OCIAnyData** datatype models such data in OCI. A data value of most SQL types can be converted to an **OCIAnyData** which can then be converted back to the old data value. The type SYS.ANYDATA models such data in SQL or PL/SQL.
- *Self-descriptive dataset.* Encapsulation of a set of data instances (all of the same type) along with their type description. They should all have the same type description.The **OCIDataAnySet** datatype models this data in OCI. The type SYS.ANYDATASET models such data in SQL or PL/SQL.

Interfaces are available in both OCI (C language) as well as in SQL and PL/SQL for constructing and manipulating these type descriptions as well as self-descriptive data. The following sections describe the relevant OCI interfaces.

**See Also:** For more information see ["Persistent Objects, Transient](#page-400-0) [Objects, and Values" on page 10-5](#page-400-0), and *Oracle9i SQL Reference,* section *"Oracle-Supplied Types"* for an overview

#### **Type Interfaces**

The type interfaces can be used to construct named as well as anonymous transient object types (structured with attributes) and collection types. The OCITypeBeginCreate() call is used to begin type construction of transient object types as well as collection types (the typecode parameter determines which one is being constructed).

You need to allocate a parameter handle using OCIDescriptorAlloc(). Subsequently, type information (for attributes of an object type as well as for the collection element's type) needs to be set using OCIAttrSet(). For object types, use  $OCITypeAddAttr()$  to add the attribute information to the type. After information on the last attribute has been added, you must call OCITypeEndCreate().

For example:

```
OCITypeBeginCreate( ...) /* Begin Type Creation */
OCIDescriptorAlloc(...)
OCIAttrSet(...)
OCITypeAddAttr(...) /* Add attribute 1 */
OCIAttrSet(...)
OCITypeAddAttr(...) /* Add attribute 2 */
...
```
```
OCITypeEndCreate(...) /* End Type Creation */
```
For collection types, the information on the collection element type needs to be set with OCITypeSetCollection(). Subsequently, OCITypeEndCreate() is called to finish construction.

For example:

```
OCITypeBeginCreate( ...) /* Begin Type Creation */
OCIDescriptorAlloc(...)
OCIAttrSet(...)
OCITypeSetCollection(...) /* Set information on collection element etc.*/
OCITypeEndCreate(...) /* End Type Creation */
```
The OCIDescribeAny() call can be used to obtain the **OCIType** corresponding to a persistent type.

## **Creating a Parameter Descriptor for OCIType Calls**

The OCIDescriptorAlloc() call can be used to allocate an **OCIParam** (with the parent handle being the environment handle). Subsequently,  $OCIAttrSet$  () can be called with the following allowed attribute types to set relevant type information:

OCI ATTR PRECISION

To set numeric precision. Pass a  $(ub1 * )$  attribute value to the buffer holding precision value.

OCI ATTR SCALE

To set numeric scale. Pass a  $(sb1 * )$  attribute value to the buffer holding scale value.

OCI ATTR CHARSET ID

To set the character set id for character types. Pass a  $(\text{ub2} * )$  attribute value to the buffer holding char set id.

OCI ATTR\_CHARSET\_FORM

To set the character set form for character types. Pass a (ub1  $*$ ) attribute value to the buffer holding character set form value.

OCI ATTR DATA SIZE

Length of VARCHAR2, RAW, and so on. Pass a (ub4  $*$ ) attribute value to the buffer holding length.

## ■ OCI ATTR\_TYPECODE

To set typecode. Pass a  $(\text{ub2} * )$  attribute value to the buffer holding typecode. This attribute needs to be set first.

OCI ATTR TDO

To set **OCIType** of an object or collection attribute. Pass a (OCIType \*) attribute value to the **OCIType** corresponding to the attribute. It is your responsibility to make sure that the **OCIType** is pinned when this **OCIParam** is used during **AnyType** construction. If it is a transient type attribute, its allocation duration should be at least as much as the top level **OCIType** being created. There will be an exception returned otherwise.

For builtin types, here are the acceptable typecodes (the permissible values for OCI\_ATTR\_TYPECODE) for SQL type attributes:

OCI TYPECODE DATE, OCI TYPECODE NUMBER, OCI TYPECODE VARCHAR, OCI TYPECODE\_RAW, OCI TYPECODE CHAR, OCI TYPECODE VARCHAR2, OCI TYPECODE VARCHAR, OCI TYPECODE BLOB. OCI TYPECODE BFILE, OCI TYPECODE CLOB

OCI\_TYPECODE\_TIMESTAMP, OCI\_TYPECODE\_TIMESTAMP\_TZ, OCI\_TYPECODE\_TIMESTAMP\_LTZ.

OCI TYPECODE INTERVAL YM, OCI TYPECODE INTERVAL DS.

■ If the attribute/collection element type is itself another transient type, set OCI ATTR TYPECODE to:

OCI\_TYPECODE\_OBJECT or OCI\_TYPECODE\_REF (for REFS) or OCI\_TYPECODE\_VARRAY or OCI\_TYPECODE\_TABLE and set the OCI\_ATTR\_TDO to the **OCIType** corresponding to the transient type.

- For user defined type attributes, the permissible values for OCI ATTR TYPECODE are:
	- OCI\_TYPECODE\_OBJECT (for an Object Type),
	- OCI\_TYPECODE\_REF (for a REF type)
	- and OCI\_TYPECODE\_VARRAY or OCI\_TYPECODE\_TABLE (for collections).

The OCI\_ATTR\_TDO should be set in these cases to the appropriate user defined type's **OCIType**.

## **Obtaining the OCIType for Persistent Types**

The OCIDescribeAny() call can be used to obtain the **OCIType** corresponding to a persistent type. For example:

```
OCIDescribeAny(svchp, errhp. (dvoid *)"SCOTT.EMP", (ub4)strlen("SCOTT.EMP"),
                (ub1)OCI_OTYPE_NAME, (ub1)OCI_DEFAULT, OCI_PTYPE_TYPE, dschp);
```
From the describe handle (dschp), the **OCIType** can be obtained using OCIAttrGet() calls.

## **Type Access Calls**

 $OCIDescribeAny()$  can be called with these transient type descriptions for a dynamic description of the type. The **OCIType** pointer can be passed directly to OCIDescribeAny() (with  $objtype$  set to OCI\_OTYPE\_PTR). This provides a way to obtain attribute information by name as well as position.

## **Extensions to OCIDescribeAny()**

For transient types that represent builtin types (created with a builtin typecode), the parameter handle that describes these types (which will be of type OCI\_PTYPE\_TYPE) will support the following extra attributes.

OCI\_ATTR\_DATA\_SIZE,

OCI\_ATTR\_TYPECODE,

OCI\_ATTR\_DATA\_TYPE,

OCI\_ATTR\_PRECISION,

OCI\_ATTR\_SCALE,

OCI\_ATTR\_CHARSET\_ID

OCI\_ATTR\_CHARSET\_FORM,

OCI\_ATTR\_LFPRECISION,

OCI\_ATTR\_FSPRECISION

These attributes will have the usual meanings they have while describing a type attribute.

**Note:** These attributes are supported only for transient builtin types. The attributes OCI\_ATTR\_IS\_TRANSIENT\_TYPE and OCI\_ATTR\_IS\_PREDEFINED\_TYPE are true for these types. For persistent types, these attributes are supported only from the parameter handle of the type's attributes (which will be of type OCI PTYPE TYPE ATTR).

# **OCIAnyData Interfaces**

An **OCIAnyData** encapsulates type information as well as a data instance of that type (that is, self descriptive data). An **OCIAnyData** can be created from any builtin or user-defined type instance using the OCIAnyDataConvert() call. This call does a conversion (cast) to an **OCIAnyData**.

Alternatively, object types and collection types can be constructed piece by piece (an attribute at a time for object types or a collection element at a time). To construct in this fashion, OCIAnyDataBeginCreate() should be called with the type information (**OCIType**). Subsequently OCIAnyDataAttrSet() can be used for object types and OCIAnyDataCollAddElem() can be used for collection types. OCIAnyDataEndCreate() must then be called to finish the construction process.

Subsequently, the access routines can be invoked. To convert (cast) an **OCIAnyData** to the corresponding type instance, the OCIAnyDataAccess() call can be used.

An **OCIAnyData** that is based on an object or collection type can also be accessed piece by piece.

Special collection construction and access calls are provided for performance improvement. These calls can be used to avoid unnecessary creation and copying of the entire collection in memory. For example:

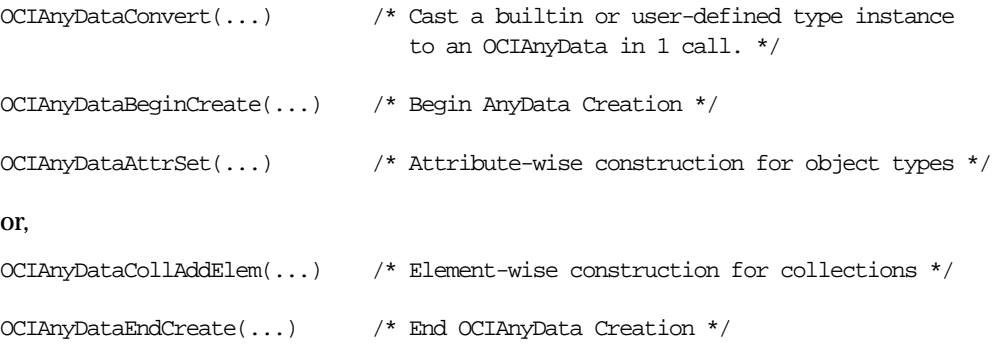

## **NCHAR Typecodes for OCIAnyData Functions**

The function OCIAnyDataTypeCodeToSqlt() converts the **OCITypeCode** for an AnyData value to the SQLT code that corresponds to the representation of the value as returned by the OCIAnyData API.

The following typecodes are used in the OCIAnyData functions only:

- OCI TYPECODE NCHAR
- OCI\_TYPECODE\_NVARCHAR2
- OCI\_TYPECODE\_NCLOB

In calls to other functions, such as OCIDescribeAny(), these typecodes are not returned and you must use the charset form to determine if the data is NCHAR (if charset form is SQLCS\_NCHAR).

OCIAnyDataTypeCodeToSqlt() converts OCI\_TYPECODE\_CHAR as well as OCI\_TYPECODE\_VARCHAR2 to the output values SQLT\_VST (which corresponds to the **OCIString** mapping) with a charset form of SQLCS\_IMPLICIT. OCI\_TYPECODE\_NVARCHAR2 will also return SQLT\_VST (**OCIString** mapping is used by OCIAnyData API) with a charset form of SQLCS\_NCHAR.

**See Also:** For more information see ["OCIAnyDataTypeCodeToSqlt\(\)" on page 20-33](#page-1246-0)

## **OCIAnyDataSet Interfaces**

An **OCIAnyDataSet** encapsulates type information as well as *a set of instances* of that type. OCIAnyDataSetBeginCreate() is called to begin the construction process. OCIAnyDataSetAddInstance() is called to add a new instance and this call returns the **OCIAnyData** corresponding to that instance.

Then, the OCIAnyData functions can be invoked to construct this instance. OCIAnyDataSetEndCreate() is called once all instances have been added.

For access, call OCIAnyDataSetGetInstance() to get the **OCIAnyData** corresponding to the instance. Only sequential access is supported. Subsequently, the OCIAnyData access functions can be invoked.For example:

```
OCIAnyDataSetBeginCreate(...) /* Begin AnyDataSet Creation */
OCIAnyDataSetAddInstance(...) /* Add a new instance to the AnyDataSet */
                               /* Use the OCIAnyData*() functions to create
                                   the instance */
OCIAnyDataSetEndCreate(...) /* End OCIAnyDataSet Creation */
```
**Note:** For complete descriptions of all the calls in these interfaces, see [Chapter 20, "OCI Any Type and Data Functions"](#page-1214-0).

# **Binding Named Datatypes**

This section provides information on binding named datatypes, such as objects and collections, and REFs.

## **Named Datatype Binds**

For a named datatype (object type or collection) bind, a second bind call is necessary following OCIBindByName(), or OCIBindByPos(). The OCI Bind Object Type call, OCIBindObject(), sets up additional attributes specific to the object type bind. An OCI application uses this call when fetching data from a table which has a column with an object datatype.

The OCIBindObject() call takes, among other parameters, a Type Descriptor Object (TDO) for the named data type. The TDO, of datatype **OCIType** is created and stored in the database when a named data type is created. It contains information about the type and its attributes. An application can obtain a TDO by calling OCITypeByName().

The OCIBindObject() call also sets up the indicator variable or structure for the named data type bind.

When binding a named data type, use the SQLT\_NTY datatype constant to indicate the datatype of program variable being bound. SQLT\_NTY indicates that a C struct representing the named data type is being bound. A pointer to this structure is passed to the bind call.

With inheritance and instance substitutability, you can bind a subtype instance where the supertype is expected.

It is possible that working with named data types may require the use of three bind calls in some circumstances. For example, to bind a static array of named data types to a PL/SQL table, three calls must be invoked: OCIBindByName(), OCIBindArrayOfStruct(), and OCIBindObject().

## **See Also:**

- For information about using these data types to fetch an embedded object from the database, refer to the section ["Fetching Embedded Objects" on page 10-16.](#page-411-0)
- For additional important information, see the section ["Information for Named Datatype and REF Binds" on](#page-474-0) [page 11-37](#page-474-0)
- For more information about descriptor objects, see ["Descriptor](#page-466-0) [Objects" on page 11-29](#page-466-0).

# **Binding REFs**

As with named data types, binding REFs is a two-step process. First, call OCIBindByName() or OCIBindByPos(), and then call OCIBindObject().

REFs are bound using the SQLT\_REF datatype. When SQLT\_REF is used, then the program variable being bound must be of type OCIRef \*.

With inheritance and REF substitutability, you can bind a REF value to a subtype instance where a REF to the supertype is expected.

## **See Also:**

- For information about binding and pinning REFs to objects, see ["Retrieving an Object Reference from the Server" on page 10-11.](#page-406-0)
- For additional important information, see the section ["Information for Named Datatype and REF Binds" on](#page-474-0) [page 11-37.](#page-474-0)

# <span id="page-474-0"></span>**Information for Named Datatype and REF Binds**

This section presents some additional important information to keep in mind when working with named data type and REF binds. It includes pointers about memory allocation and indicator variable usage.

- If the datatype being bound is SQLT\_NTY, the indicator struct parameter of the OCIBindObject() call  $(dvoid * * indpp)$  is used, and the scalar indicator is completely ignored.
- If the datatype is SQLT\_REF, the scalar indicator is used, and the indicator struct parameter of OCIBindObject() is completely ignored.
- The use of indicator structures is optional. The user can pass a NULL pointer in the indpp parameter for the OCIBindObject() call. During the bind, this means that the object is not atomically NULL and none of its attributes are NULL.
- **The indicator struct size pointer,**  $\text{index}$ , and program variable size pointer,  $pqvsp$ , in the OCIBindObject() call is optional. Users can pass NULL if these parameters are not needed.

## **Information Regarding Array Binds**

For doing array binds of named data types or REFs, for array inserts or fetches, the user needs to pass in an array of pointers to buffers (preallocated or otherwise) of the appropriate type. Similarly, an array of scalar indicators (for SQLT\_REF types) or an array of pointers to indicator structs (for SQLT\_NTY types) needs to be passed.

**See Also:** For more information about SQLT\_NTY, see the section ["New External Datatypes" on page 3-18](#page-149-0).

# **Defining Named Datatypes**

This section provides information on defining named data types (for example, objects, collections) and REFs.

# **Defining Named Datatype Output Variables**

For a named datatype (object type, nested table, varray) define, two define calls are necessary. The application should first call OCIDefineByPos(), specifying  $SQLT_NTY$  in the  $dty$  parameter. Following OCIDefineByPos(), the application must call OCIDefineObject(). In this case, the data buffer pointer in OCIDefineByPos() is ignored and additional attributes pertaining to a named data type define are set up using the OCI Define Object attributes call, OCIDefineObject().

There SQLT\_NTY datatype constant is specified for a named datatype define. In this case, the application fetches the result data into a host-language representation of the named data type. In most cases, this will be a C struct generated by the Object Type Translator.

When making an OCIDefineObject() call, a pointer to the address of the C struct (preallocated or otherwise) must be provided. The object may have been created with OCIObjectNew(), allocated in the cache, or with user-allocated memory.

However, in the presence of inheritance, we strongly recommend using objects in the object cache and *not* passing objects allocated out of user memory from the stack. The reason is that due to instance substitutability, the server may send back a *subtype* instance when the client is expecting a supertype instance. This requires the server to dynamically re-size the object -- which is possible only for objects in the cache.

**Note:** Please refer to the section["Information for Named Datatype](#page-476-0) [and REF Defines, and PL/SQL OUT Binds" on page 11-39](#page-476-0) for more important information about defining named data types.

## **Defining REF Output Variables**

As with named data types, defining for a REF output variable is a two-step process. The first step is a call to OCIDefineByPos(), and the second is a call to  $OCIDefineObject()$ . Also as with named data types, the SQLT REF datatype constant is passed to the dty parameter of OCIDefineByPos().

SQLT REF indicates that the application will be fetching the result data into a variable of type **OCIRef \***. This REF can then be used as part of object pinning and navigation, as described in Chapter 6.

**Note:** Please refer to the section["Information for Named Datatype](#page-476-0) [and REF Defines, and PL/SQL OUT Binds" on page 11-39](#page-476-0) for more important information about defining REFs.

# <span id="page-476-0"></span>**Information for Named Datatype and REF Defines, and PL/SQL OUT Binds**

This section presents some additional important information to keep in mind when working with named data type and REF defines. It includes pointers about memory allocation and indicator variable usage.

A PL/SQL OUT bind refers to binding a placeholder to an output variable in a PL/SQL block. Unlike a SQL statement, where output buffers are set up with define calls, in a PL/SQL block, output buffers are set up with bind calls. Refer to the section ["Binding Placeholders in PL/SQL" on page 5-5](#page-190-0) for more information.

- If the datatype being defined is SQLT\_NTY, the indicator struct parameter of the OCIDefineObject() call  $(dvoid **indpp)$  is used, and the scalar indicator is completely ignored.
- If the datatype is SQLT\_REF, the scalar indicator is used, and the indicator struct parameter of OCIDefineObject() is completely ignored.
- The use of indicator structures is optional. The user can pass a NULL pointer in the indpp parameter for the OCIDefineObject() call. During a fetch or PL/SQL OUT bind, this means that the user is not interested in any information about nullity.
- In a SQL define or PL/SQL OUT bind, you can pass in preallocated memory for either the output variable or the indicator. Then that preallocated memory is used to store result data, and all secondary memory (out-of-line memory), if any, will be deallocated. The preallocated memory must come from the cache (the result of an OCIObjectNew() call).

**Note:** If a client application wants to allocate memory from its own private memory space, instead of the cache, it must insure that there is no secondary out-of-line memory in the object.

For an object define with type SQLT\_NTY, client applications wanting to preallocate object memory must use the OCIObjectNew() function. Client applications should not allocate the object in its own private memory space, such as with malloc() or on the stack. The OCIObjectNew() function allocates the object in the object cache. The allocated object can be freed using OCIObjectFree(). Refer to [Chapter 17,](#page-898-0) ["OCI Navigational and Type Functions"](#page-898-0) for details on OCIObjectNew() and OCIObjectFree().

**Note:** There is no change to the behavior of OCIDefineObject() when the user does not preallocate the object memory and instead initializes the output variable to null pointer value. In this case, the object will be implicitly allocated in the object cache by the OCI library.

■ In a SQL define or PL/SQL OUT bind, if the user passes in a NULL address for the output variable or the indicator, memory for the variable or the indicator will be implicitly allocated by OCI.

- If an output object of type SQLT\_NTY is atomically NULL (in a SQL define or PL/SQL OUT bind), only the NULL indicator struct will get allocated (implicitly if necessary) and populated accordingly to indicate the atomic nullity of the object. The top-level object, itself, will not get implicitly allocated.
- An application can free indicators by calling  $OCIOD$  ject  $Free($ ). If there is a top-level object (as in the case of a non-atomically NULL object), then the indicator is freed when the top-level object is freed with  $OCD$ odertFree(). If the object is atomically null, then there is no top-level object, so the indicator must be freed separately.
- **The indicator struct size pointer,**  $\text{index}$ , and program variable size pointer, pgvsp, in the OCIDefineObject() call is optional. Users can pass NULL if these parameters are not needed.

## **Information About Array Defines**

For doing array defines of named data types or REFs, the user needs to pass in an array of pointers to buffers (preallocated or otherwise) of the appropriate type. Similarly, an array of scalar indicators (for SQLT\_REF types) or an array of pointers to indicator structs (for SQLT\_NTY types) needs to be passed.

# **Binding And Defining Oracle C Datatypes**

Previous chapters of this book have discussed OCI bind and define operations. ["What is Binding?" on page 4-6](#page-171-0) discussed the basics of OCI bind operations, while ["What is Defining?" on page 4-15](#page-180-0) discusses the basics of OCI define operations. Information specific to binding and defining named data types and REFs is found in [Chapter 5, "Binding and Defining".](#page-186-0)

The sections covering basic bind and define functionality showed how an application could use a scalar variable or array of scalars as an input (bind) value in a SQL statement, or as an output (define) buffer for a query.

The sections covering named data types and REFs showed how to bind or define an object or reference. [Chapter 10, "OCI Object-Relational Programming"](#page-396-0) expanded on this to talk about pinning object references, object navigation, and fetching embedded instances.

The purpose of this section is to cover binding and defining of individual attribute values, using the datatype mappings explained in this chapter.

Variables of one of the types defined in this chapter, such as **OCINumber** or **OCIString**, can typically be declared in an application and used directly in an OCI bind or define operation as long as the appropriate datatype code is specified. The following table lists the datatypes that can be used for binds and defines, along with their C mapping, and the OCI external datatype which must be specified in the *dty* (datatype code) parameter of the bind or define call.

| <b>Datatype</b>        | <b>C</b> Mapping          | <b>OCI External Datatype and Code</b>                                   |
|------------------------|---------------------------|-------------------------------------------------------------------------|
| Oracle number          | <b>OCINumber</b>          | VARNUM (SQLT_VNU)                                                       |
| Oracle date            | <b>OCIDate</b>            | SQLT_ODT                                                                |
| <b>BLOB</b>            | OCILobLocator*            | <b>SQLT_BLOB</b>                                                        |
| CLOB, NCLOB            | CILobLocator <sup>*</sup> | <b>SQLTY_LOB</b>                                                        |
| VARCHAR2.<br>NVARCHAR2 | OCIString*                | SQLT_VST (see Note 1 below)                                             |
| <b>RAW</b>             | OCIRaw <sup>*</sup>       | SQLT LVB (see Note 1 below)                                             |
| CHAR, NCHAR            | OCIString <sup>*</sup>    | SQLT_VST                                                                |
| <b>OBJECT</b>          | struct *                  | Named Data Type (SQLT_NTY)                                              |
| <b>REF</b>             | $OCIRef*$                 | REF (SQLT_REF)                                                          |
| <b>VARRAY</b>          | OCIArray <sup>*</sup>     | Named Data Type (SQLT_NTY)                                              |
| <b>Nested Table</b>    | OCITable <sup>*</sup>     | Named Data Type (SQLT_NTY)                                              |
| <b>DATETIME</b>        | OCIDateTime*              | See "Datetime and Interval (OCIDateTime,<br>OCIInterval)" on page 11-9. |
| <b>INTERVAL</b>        | OCIInterval *             | See "Datetime and Interval (OCIDateTime,<br>OCIInterval)" on page 11-9. |

**Table 11–1 Datatype Mappings for Binds and Defines**

**Note:** Before fetching data into a define variable of type **OCIString \***, the size of the string must first be set using the OCIStringResize() routine. This may require a describe operation to obtain the length of the select-list data. Similarly, an **OCIRaw \*** must be first sized with OCIRawResize().

The following section presents examples of how to use C-mapped datatypes in an OCI application.

**See Also:** For a discussion of OCI external datatypes, and a list of datatype codes, refer to [Chapter 3, "Datatypes".](#page-132-0)

## **Bind and Define Examples**

The examples in this section demonstrate how variables of type **OCINumber** can be used in OCI bind and define operations.

**Note:** The examples in this section are intended to demonstrate the flow of calls used to perform certain OCI tasks. An expanded pseudocode is used for the examples in this section. Actual function names are used, but for the sake of simplicity not all parameters and typecasts are filled in. Additionally, other necessary OCI calls, like handle allocations, have been omitted.

Assume, for this example, that the following person object type was created:

```
CREATE TYPE person AS OBJECT
(name varchar2(30),
salary number);
```
This type is then used to create an employees table which has a column of type person.

```
CREATE TABLE employees
(emp_id number,
job_title varchar2(30),
emp person);
```
The Object Type Translator (OTT) generates the following C struct and null indicator struct for person:

```
struct person
{ OCIString * name;
    OCINumber salary;};
typedef struct person person;
struct person_ind
{ OCIInd _atomic;
   OCIInd name;
   OCIInd salary;}
typedef struct person_ind person_ind;
```
**See Also:** For a complete discussion of OTT, see [Chapter 14, "The](#page-554-0) [Object Type Translator \(OTT\)"](#page-554-0)

Assume that the employees table has been populated with values, and an OCI application has declared a person variable:

person \*my\_person;

and fetched an object into that variable through a SELECT statement, like

```
text *mystmt = (text *) "SELECT person FROM employees
                        WHERE emp.name='Andrea'";
```
This would require defining  $my<sub>p</sub>$  person to be the output variable for this statement, using appropriate OCI define calls for named datatypes, as described in the section ["Advanced Define Operations" on page 5-22.](#page-207-0) Executing the statement would retrieve the person object named Andrea into the my\_person variable.

Once the object is retrieved into  $my$  person, the OCI application now has access to the attributes of my\_person, including the name and the salary.

The application could go on to update another employee's salary to be the same as Andrea's, as in

```
text *updstmt = (text * ) "UPDATE employees SET emp.salary = :newsal
                            WHERE emp.name = 'MONGO'";
```
Andrea's salary (stored in my\_person->salary) would be bound to the placeholder :newsal, specifying an external datatype of VARNUM (datatype code=6) in the bind operation:

```
OCIBindByName(\ldots, "inewsal", \ldots, \&my\text{ person}-\& salary,\ldots,6,\ldots);OCIStmtExecute(...,updstmt,...);
```
Executing the statement updates Mongo's salary in the database to be equal to Andrea's, as stored in my person.

Conversely, the application could update Andrea's salary to be the same as Mongo's, by querying the database for Mongo's salary, and then making the necessary salary assignment:

```
text *selstmt = (text *) "SELECT emp.salary FROM employees
                           WHERE emp.name = 'MONGO'";
OCINumber mongo_sal;
...
OCIDefineByPos(...,1,...,&monqo\_sal,...,6,...);
```

```
OCIStmtExecute(...,selstmt,...);
OCINumberAssign(...,&mongo_sal, &my_person->salary);
```
In this case, the application declares an output variable of type **OCINumber** and uses it in the define step. In this case we define an output variable for position 1, and use the appropriate datatype code (6 for VARNUM).

The salary value is fetched into the mongo\_sal **OCINumber**, and the appropriate OCI function, OCINumberAssign(), is used to assign the new salary to the copy of the Andrea object currently in the cache. To modify the data in the database, the change must be flushed to the server.

## **Salary Update Examples**

The examples in the previous section should give some idea of the flexibility which the Oracle datatypes provide for bind and define operations. The goal of this section is to show how the same operation can be performed in several different ways. The goal is to give you some idea of the variety of ways in which these datatypes can be used in OCI applications.

The examples in this section are intended to demonstrate the flow of calls used to perform certain OCI tasks. An expanded pseudocode is used for the examples in this section. Actual function names are used, but for the sake of simplicity not all parameters and typecasts are filled in. Additionally, other necessary OCI calls, like handle allocations, have been omitted.

## **The Scenario**

The scenario for these examples is as follows:

- **1.** An employee named *BRUCE* exists in the employees table for a hospital. See person type and employees table creation statements in the previous section.
- **2.** Bruce's current job title is RADIOLOGIST.
- **3.** Bruce is being promoted to RADIOLOGY\_CHIEF, and along with the promotion comes a salary increase.
- **4.** Hospital salaries are in whole dollar values, are set according to job title, and stored in a table called salaries, defined as follows:

```
CREATE TABLE salaries
(job_title varchar2(20),
salary integer));
```
**5.** Bruce's salary needs to be updated to reflect his promotion.

Accomplishing the above task requires that the application retrieve the salary corresponding to RADIOLOGY\_CHIEF from the salaries table, and update Bruce's salary. A separate step would write his new title and the modified object back to the database.

Assuming that a variable of type person has been declared

```
person * my_person;
```
and the object corresponding to Bruce has been fetched into it, the following sections present three different ways in which the salary update could be performed.

## **Method 1 - fetch, convert, assign**

This example uses the following method:

- **1.** Do a traditional OCI define using an integer variable to retrieve the new salary from the database.
- **2.** Convert the integer to an **OCINumber.**
- **3.** Assign the new salary to Bruce.

```
#define INT_TYPE 3 /* datatype code for sword integer define */
text *getsal = (text *) "SELECT salary FROM salaries
                       WHERE job_title='RADIOLOGY_CHIEF'";
sword new_sal;
OCINumber orl new sal;
...
OCIDefineByPos(...,1,...,new\_sal,...,INT_TYPE,...); /* define int output */
OCIStmtExecute(...,getsal,...);
                        /* get new salary as int */
OCINumberFromInt(...,new_sal,...,&orl_new_sal);
                        /* convert salary to OCINumber */
OCINumberAssign(...,&orl_new_sal, &my_person->salary);
                        /* assign new salary */
```
## **Method 2 - fetch, assign**

This method eliminates one of the steps in Method 1:

- **1.** Define an output variable of type **OCINumber**, so that no conversion is necessary after the value is retrieved.
- **2.** Assign the new salary to Bruce

```
#define VARNUM_TYPE 6 \hspace{1cm} /* datatype code for defining VARNUM */
text *getsal = (text *) "SELECT salary FROM salaries
                              WHERE job_title='RADIOLOGY_CHIEF'";
OCINumber orl_new_sal;
OCIDefineByPos(...,1,...,or1 new sal,...,VARNING,TFF,...); /* define OCINumber output */
OCIStmtExecute(...,getsal,...); /* get new salary as OCINumber */
OCINumberAssign(...,&orl_new_sal, &my_person->salary);
                                     /* assign new salary */
```
## **Method 3 - direct fetch**

This method accomplishes the entire operation with a single define and fetch. No intervening output variable is used, and the value retrieved from the database is fetched directly into the salary attribute of the object stored in the cache.

**1.** Since Bruce is pinned in the object cache, use the location of his salary attribute as the define variable, and execute/fetch directly into it.

```
#define VARNUM_TYPE 6 \hspace{1cm} /* datatype code for defining VARNUM */
text *getsal = (text *) "SELECT salary FROM salaries
                            WHERE job_title='RADIOLOGY_CHIEF'";
...
OCIDefineByPos(...,1,...,&my_person->salary,...,VARNUM_TYPE,...);
             /* define bruce's salary in cache as output variable */
OCIStmtExecute(...,getsal,...);
              /* execute and fetch directly */
```
## **Summary and Notes**

As the previous three examples show, the C datatypes provide flexibility for binding and defining. In these examples an integer can be fetched, and then converted to an **OCINumber** for manipulation. An **OCINumber** can be used as an intermediate variable to store the results of a query. Or, data can be fetched directly into a desired **OCINumber** attribute of an object.

**Note:** In all of these examples it is important to keep in mind that in OCI, if an output variable is defined before the execution of a query, the resulting data will be prefetched directly into the output buffer.

In the above examples, extra steps would be necessary to insure that changes are written to the database permanently. This may involve SQL UPDATE calls and OCI transaction commit calls.

These examples all dealt with define operations, but a similar situation applies for binding.

Similarly, although these examples dealt exclusively with the **OCINumber** type, a similar variety of operations are possible for the other Oracle C types described in the remainder of this chapter.

# **SQLT\_NTY Bind/Define Example**

The following code fragments demonstrate the use of SQLT\_NTY bind and define calls, including OCIBindObject() and OCIDefineObject(). In each example, a previously defined SQL statement is being processed.

# **Bind Example**

```
/*
** This example performs a SQL insert statement
*/
void insert(envhp, svchp, stmthp, errhp, insstmt, nrows)
OCIEnv *envhp;
OCISvcCtx *svchp;
OCIStmt *stmthp;
OCIError *errhp;
text *insstmt;
ub2 nrows;
{
   orttdo *addr_tdo = NULLP(orttdo);
   address addrs;
  null_address naddrs;
   address *addr = &addrs;
 null address *naddr = &naddrs;
   sword custno =300;
   OCIBind *bnd1p, *bnd2p;
   ub2 i;
   /* define the application request */
   checkerr(errhp, OCIStmtPrepare(stmthp, errhp, (text *) insstmt,
            (ub4) strlen((char *)insstmt),
           (ub4) OCI_NTV_SYNTAX, (ub4) OCI_DEFAULT));
```

```
 /* bind the input variable */
 checkerr(errhp, OCIBindByName(stmthp, &bnd1p, errhp, (text *) ":custno",
         (sb4) -1, (dvoid * ) & custno,
          (sb4) sizeof(sword), SQLT_INT,
          (dvoid *) 0, (ub2 *)0, (ub2 *)0, (ub4) 0, (ub4 *) 0,
         (ub4) OCI_DEFAULT) i checkerr(errhp, OCIBindByName(stmthp, &bnd2p, errhp, (text *) ":addr",
         (sb4) -1, (dvoid *) 0,
          (sb4) 0, SQLT_NTY, (dvoid *) 0, (ub2 *)0, (ub2 *)0,
         (\text{ub4}) 0, (\text{ub4} *) 0, (\text{ub4}) OCI DEFAULT));
  checkerr(errhp, OCITypeByName(envhpx, errhp, svchpx, (const text *)
      SCHEMA, (ub4) strlen((char *)SCHEMA), (const text *)
       "ADDRESS_VALUE", (ub4) strlen((char *)"ADDRESS_VALUE"),
      OCI_DURATION_SESSION, &addr_tdo));
 if(!addr_tdo)
  {
   printf("Null tdo returned\n");
   goto done_insert;
  }
  checkerr(errhp, OCIBindObject(bnd2p, errhp, addr_tdo, (dvoid **) &addr,
```

```
(ub4 *) 0, (dvoid **) &naddr, (ub4 *) 0));
```
## **Define Example**

```
/*
** This example executes a SELECT statement from a table which includes
** an object.
*/
void selectval(envhp, svchp, stmthp, errhp)
OCIEnv *envhp;
OCISvcCtx *svchp;
OCIStmt *stmthp;
OCIError *errhp;
{
  orttdo *addr_tdo = NULLP(orttdo);
   OCIDefine *defn1p, *defn2p;
  address *addr = (address *)NULL;
   sword custno =0;
   sb4 status;
```

```
 /* define the application request */
   checkerr(errhp, OCIStmtPrepare(stmthp, errhp, (text *) selvalstmt,
                         (ub4) strlen((char *)selvalstmt),
                          (ub4) OCI_NTV_SYNTAX, (ub4) OCI_DEFAULT));
   /* define the output variable */
checkerr(errhp, OCIDefineByPos(stmthp, &defn1p, errhp, (ub4) 1, (dvoid *)
        &custno, (sb4) sizeof(sword), SQLT_INT, (dvoid *) 0, (ub2 *)0,
       (ub2 * )0, (ub4) OCI_DEFAUT));checkerr(errhp, OCIDefineByPos(stmthp, &defn2p, errhp, (ub4) 2, (dvoid *)
         0, (sb4) 0, SQLT_NTY, (dvoid *) 0, (ub2 *)0,
        (ub2 * )0, (ub4) OCI_DEFAULT));
   checkerr(errhp, OCITypeByName(envhpx, errhp, svchpx, (const text *)
        SCHEMA, (ub4) strlen((char *)SCHEMA), (const text *)
        "ADDRESS_VALUE", (ub4) strlen((char *)"ADDRESS_VALUE"),OROODTSES,
        &addr_tdo));
   if(!addr_tdo)
   {
     printf("NULL tdo returned\n");
     goto done_selectval;
   }
   checkerr(errhp, OCIDefineObject(defn2p, errhp, addr_tdo, (dvoid **)
       \deltaaddr, (ub4 *) 0, (dvoid **) 0, (ub4 *) 0));
```
 checkerr(errhp, OCIStmtExecute(svchp, stmthp, errhp, (ub4) 1, (ub4) 0, (OCISnapshot \*) NULL, (OCISnapshot \*) NULL, (ub4) OCI\_DEFAULT));

# **12**

# **Direct Path Loading**

The direct path loading functions are used to load data from external files into tables and partitions.

This chapter includes the following sections:

- [Direct Path Loading Overview](#page-489-0)
- [Direct Path Loading of Object Types](#page-503-0)
- [Direct Path Loading in Pieces](#page-519-0)
- [Direct Path Context Handles and Attributes for Object Types](#page-521-0)

# <span id="page-489-0"></span>**Direct Path Loading Overview**

The direct path load interface enables an OCI application to access the direct path load engine of the Oracle database server to perform the functions of the Oracle SQL\*Loader utility. This functionality provides the ability to load data from external files into either a table or a partition of a partitioned table.

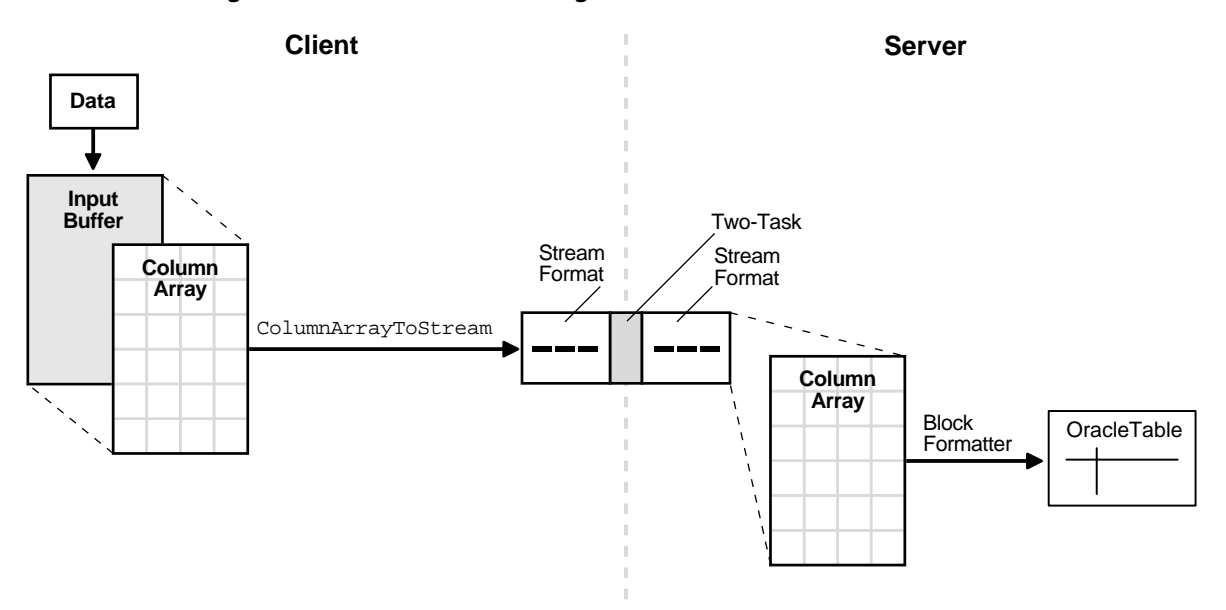

**Figure 12–1 Direct Path Loading**

The OCI direct path load interface has the ability to load multiple rows by loading a direct path stream that contains data for multiple rows.

To use the direct path API, the client application performs the following steps:

- **1.** Perform the OCI initialization.
- **2.** Allocate a direct path context handle and set the attributes.
- **3.** Supply the name of the object (table, partition, or sub-partition) to be loaded.
- **4.** Describe the external data types of the columns of the object(s).
- **5.** Prepare the direct path interface.
- **6.** Allocate one or more column arrays.
- **7.** Allocate one or more direct path streams.
- **8.** Set entries in the column array to point to the input data value for each column.
- **9.** Convert a column array to a direct path stream format.
- **10.** Load the direct path stream.
- **11.** Retrieve any errors that may have occurred.
- **12.** Invoke the direct path finishing function.
- **13.** Free handles and data structures.
- **14.** Disconnect from the server.

Steps 8 through 11 can be repeated many times, depending on the data to be loaded.

A direct load operation requires that the object being loaded is locked to prevent DML on the object. Note that queries are lock-free and are allowed while the object is being loaded. The mode of the DML lock, and which DML locks are obtained depend upon the specification of the OCI\_DIRPATH\_PARALLEL\_LOAD option, and if a partition or sub-partition load is being done as opposed to an entire table load.

**See Also:** For more information on OCI DIRPATH PARALLEL LOAD, see [OCIDirPathPrepare\(\)](#page-828-0) [on page 16-131](#page-828-0)

- For a table load, if the OCI\_DIRPATH\_PARALLEL\_LOAD option is set to:
	- FALSE, then the table DML X-Lock is acquired.
	- TRUE, then the table DML S-Lock is acquired.
- For a partition load, if the OCI\_DIRPATH\_PARALLEL\_LOAD option is set to:
	- FALSE, then the table DML SX-Lock and partition DML X-Lock is acquired.
	- TRUE, then the table DML SS-Lock and partition DML S-Lock is acquired.

## **Datatypes Supported for Direct Path Loading**

The following external datatypes are valid for scalar columns in a direct path load operation:

- SQLT\_CHR
- SQLT\_DAT
- SQLT\_INT
- SQLT\_UIN
- SQLT\_FLT
- SQLT\_BIN
- SQLT\_NUM
- SQLT\_PDN
- SQLT\_DATE
- SQLT\_TIMESTAMP
- SQLT\_TIMESTAMP\_TZ
- SQLT\_TIMESTAMP\_LTZ
- SQLT\_INTERVAL\_YM
- SQLT\_INTERVAL\_DS

The following external object datatypes are supported:

- SQLT\_NTY column objects (FINAL and NOT FINAL) and SQL string columns
- SQLT\_REF REF columns (FINAL and NOT FINAL)

The following table types are supported:

- Nested tables
- Object tables (FINAL and NOT FINAL)

**See Also:** For information on setting or retrieving the datatype of a column, see [OCI\\_ATTR\\_DATA\\_TYPE on page A-74.](#page-1333-0) For information on datatypes, see [Table 3–2, "External Datatypes and](#page-138-0) [Codes"](#page-138-0).

## **Direct Path Handles**

A direct path load corresponds to a direct path array insert operation. The direct path load interface uses the following handles to keep track of the objects loaded and the specification of the data operated on:

- direct path context
- direct path function context
- direct path column array
- direct path function context column array

■ direct path stream

**See Also:** ["Direct Path Loading Handle Attributes" on page A-62](#page-1321-0) and all the descriptions of direct path attributes following

## **Direct Path Context**

This handle must be allocated for each object, either a table or a partition of a partitioned table, being loaded. Because a **OCIDirPathCtx** handle is the parent handle of the **OCIDirPathFuncCtx**, **OCIDirPathColArray,** and **OCIDirPathStream** handles, freeing a **OCIDirPathCtx** handle frees its child handles also (although for good coding practices, free child handles individually before you free the parent handle).

A direct path context is allocated with  $OCIHandleAlloc()$ .

```
OCIEnv *envp;
OCIDirPathCtx *dpctx;
sword error;
error = OCIHandleAlloc((dvoid *)envp, (dvoid **)&dpctx,
                     OCI_HTYPE_DIRPATH_CTX, 0,(dvoid **)0);
```
Note that the parent handle of a direct path context is always the environment handle. A direct path context is freed with [OCIHandleFree\(\)](#page-659-0).

error = OCIHandleFree(dpctx, OCI\_HTYPE\_DIRPATH\_CTX);

## **OCI Direct Path Function Context**

**See Also:** For more about the datatypes supported, see *Oracle9i Application Developer's Guide - Object-Relational Features*

This handle, of type **OCIDirPathFuncCtx**, is used to describe the following named type and REF columns:

- Column objects. The function context here describes the object type, which will be used as the default constructor to construct the object, and the object attributes of the constructor.
- REF columns. The function context here describes a single object table (optional) to reference row objects from, and the REF arguments that identify the row object.
- SQL string columns. The function context here describes a SQL string and its arguments to compute the value to be loaded into the column.

The handle type OCI\_HTYPE\_DIRPATH\_FN\_CTX is passed to OCIHandleAlloc() to indicate that a function context is to be allocated, as in the following example.

```
OCIDirPathCtx *dpctx; /* direct path context */
OCIDirPathFuncCtx *dpfnctx; /* direct path function context */
OCIHandleAlloc((dvoid *)dpctx,
               (dvoid **)&dpfnctx,
               (ub4)OCI_HTYPE_DIRPATH_FN_CTX,
               (size t)0, (dvoid **)0));
```
Note that the parent handle of a direct path function context is always the direct path context handle. A direct path function context handle is freed with:

error = OCIHandleFree(dpfnctx, OCI\_HTYPE\_DIRPATH\_FN\_CTX);

## **Direct Path Column Array and Direct Path Function Column Array**

These handles are used to present an array of rows to the direct path interface. A row is represented by three arrays: column values, column lengths, and column flags. Methods used on a column array include: allocate the array handle and set or get values corresponding to an array entry.

Both handles share the same data structure, **OCIDirPathColArray**. But these column array handles differ in parent handles and handle types.

A direct path column array handle is allocated with OCIHandleAlloc(). The following code fragment shows explicit allocation of the direct path column array handle:

```
OCIDirPathCtx *dpctx; /* direct path context */
OCIDirPathColArray *dpca; /* direct path column array */
sword error;
error = OCIHandleAlloc((dvoid *)dpctx, (dvoid **)&dpca,
               OCI_HTYPE_DIRPATH_COLUMN_ARRAY,
              (size t)0. (dvoid **)0);
```
A direct path column array handle is freed with OCIHandleFree().

error = OCIHandleFree(dpca, OCI\_HTYPE\_DIRPATH\_COLUMN\_ARRAY);

A direct path function column array handle is allocated in almost the same way:

```
OCIDirPathFuncCtx *dpfnctx; /* direct path fuction context */
OCIDirPathColArray *dpfnca; /* direct path function column array */
```

```
sword error;
error = OCIHandleAlloc((dvoid *)dpfnctx, (dvoid **)&dpfnca,
                         (ub4)OCI_HTYPE_DIRPATH_FN_COL_ARRAY,
                        (size_t)0, (dvoid **)0);
```
A direct path function column array is freed with OCIHandleFree():

error = OCIHandleFree(dpfnca, OCI\_HTYPE\_DIRPATH\_FN\_COL\_ARRAY);

Freeing a **OCIDirPathColArray** handle also frees the column array associated with the handle.

### **Direct Path Stream**

This handle is used by the conversion operation, [OCIDirPathColArrayToStream\(\)](#page-821-0), and by the load operation, [OCIDirPathLoadStream\(\)](#page-826-0).

Direct path stream handles is allocated by the client with  $OCIHandleAlloc($ ). The structure of a **OCIDirPathStream** handle can be thought of as a pair in the form (buffer, buffer length).

A direct path stream is a linear representation of Oracle table data. The conversion operations always append to the end of the stream. Load operations always start from the beginning of the stream. After a stream is completely loaded, the stream must be reset by calling OCIDirPathStreamReset().

The following example shows a direct path stream handle allocated with OCIHandleAlloc(). The parent handle is always an **OCIDirPathCtx** handle:

```
OCIDirPathCtx *dpctx; /* direct path context */
OCIDirPathStream *dpstr; /* direct path stream */
sword error;
error = OCIHandleAlloc((dvoid *)dpctx, (dvoid **)&dpstr,
              OCI_HTYPE_DIRPATH_STREAM, (size_t)0,(dvoid **)0);
```
A direct path stream handle is freed using OCIHandleFree().

error = OCIHandleFree(dpstr, OCI\_HTYPE\_DIRPATH\_STREAM);

Freeing an **OCIDirPathStream** handle also frees the stream buffer associated with the handle.

## **Direct Path Interface Functions**

The functions listed in this section are used with the direct path load interface.

**See Also:** Detailed descriptions of each function can be found in ["Direct Path Loading Functions" on page 16-115](#page-812-0)

Operations on the direct path context are performed by the functions in [Table 12–1,](#page-495-0) ["Direct Path Context Functions"](#page-495-0).

| <b>Function</b>        | <b>Purpose</b>                                                     |
|------------------------|--------------------------------------------------------------------|
|                        |                                                                    |
| OCIDirPathAbort()      | Aborts a direct path operation                                     |
| OCIDirPathDataSave()   | Executes a data savepoint                                          |
| OCIDirPathFinish()     | Commits the loaded data                                            |
| OCIDirPathFlushRow()   | Flushes a partial row from the database server                     |
| OCIDirPathLoadStream() | Loads data that has been converted to direct path stream<br>format |
| OCIDirPathPrepare()    | Prepares direct path interface to convert or load rows             |

<span id="page-495-0"></span>**Table 12–1 Direct Path Context Functions**

Operations on the direct path column array are performed by the functions in [Table 12–2, "Direct Path Column Array Functions"](#page-495-1).

<span id="page-495-1"></span>**Table 12–2 Direct Path Column Array Functions**

| <b>Function</b>              | <b>Purpose</b>                                                        |
|------------------------------|-----------------------------------------------------------------------|
| OCIDirPathColArrayEntryGet() | Gets a specified entry in a column array                              |
| OCIDirPathColArrayEntrySet() | Sets a specified entry in a column array to a<br>specific value       |
| OCIDirPathColArrayRowGet()   | Gets the base row pointers for a specified row<br>number              |
| OCIDirPathColArrayReset()    | Resets the row array state                                            |
| OCIDirPathColArrayToStream() | Converts from a column array format to a direct<br>path stream format |

Operations on the direct path stream are performed by the function [OCIDirPathStreamReset\(\)](#page-829-0) which resets the direct stream state.

# **Limitations and Restrictions of the Direct Path Load Interface**

The direct path load interface has the following limitations that are the same as SQL\*Loader:

- Triggers are not supported.
- Referential integrity constraints are not supported.
- Clustered tables are not supported.
- Loading of remote objects is not supported.
- LONGs must be specified last.
- SQL strings that return LOBs, objects, or collections are not supported.
- Loading of varray columns is not supported.
- All partitioning columns must come before any LOBs. This is because we need to determine what partition the LOB will go into before we start writing to it.

# **Direct Path Load Example for Scalar Columns**

## **Data Structures Used in Direct Path Loading Example**

The following data structure is used in the example.

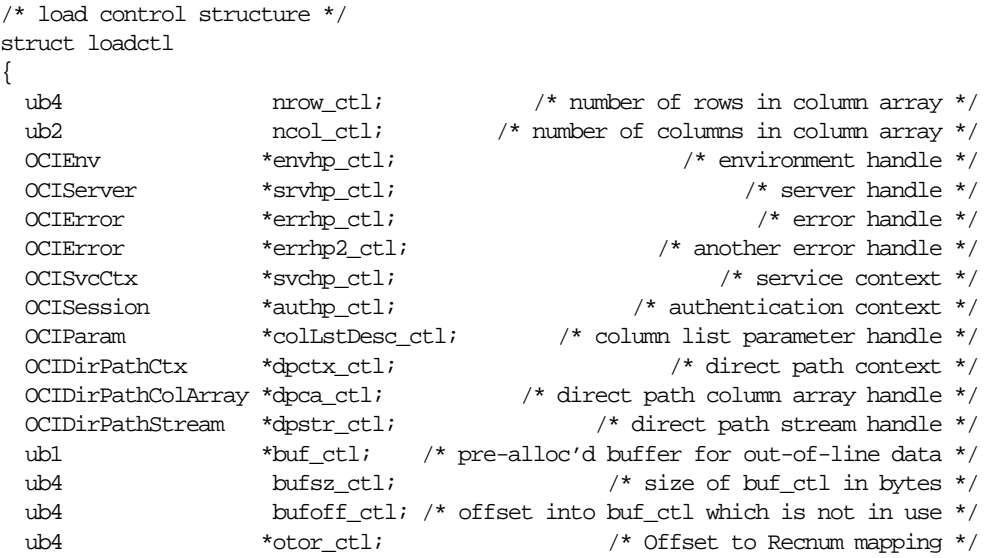

```
ub1 *inbut ctl; /* buffer for input records */
 struct pctx pctx_ctl; /* partial field context */
 };
```
The header file cdemodp.h from the demo directory defines several structs:

```
#ifndef cdemodp_ORACLE
# define cdemodp_ORACLE
# include <oratypes.h>
# ifndef externdef
# define externdef
# endif
/* External column attributes */
struct col
{
  text *name_col; /* column name */
 ub2 id col; \frac{1}{2} id col; \frac{1}{2} id col; \frac{1}{2} id col; \frac{1}{2} id col; \frac{1}{2} id col; \frac{1}{2} id col; \frac{1}{2} id col; \frac{1}{2} id col; \frac{1}{2} id col; \frac{1}{2} id col; \frac{1}{2} id col; \frac{1}{2} i
 ub2 exttyp_col; \frac{1}{2} external type \frac{1}{2} external type \frac{1}{2} text *datemask_col; /* datemask, if applicable */
 ub1 prec_col; \frac{1}{2} precision, if applicable */
 \mathsf{sb1} scale \mathsf{col}; \mathsf{col} is a scale, if applicable \mathsf{t}/\mathsf{set} ub2 csid_col; /* character set id */
 ub1 date col; /* is column a chrdate or date? 1=TRUE. 0=FALSE */
};
/* Input field descriptor
 * For this example (and simplicity),
  * fields are strictly positional.
  */
struct fld
{
 ub4 begpos fld; \frac{1}{2} 1-based beginning position */
 ub4 endpos fld; \longrightarrow \rightarrow 1-based ending position \rightarrow /
  ub4 maxlen_fld; /* max length for out of line field */
  ub4 flag_fld;
#define FLD_INLINE 0x1
#define FLD_OUTOFLINE 0x2
#define FLD_STRIP_LEAD_BLANK 0x4
#define FLD_STRIP_TRAIL_BLANK 0x8
};
struct tbl
```

```
{
 text *owner_tbl; \rightarrow * table owner */
 text *name_tbl; \star table name */
 text *subname_tbl; \rightarrow *subname, if applicable */
 ub2 ncol_tbl; \frac{1}{2} number of columns in col_tbl */
 text *dfltdatemask_tbl; \frac{1}{2} /* table level default date mask */
 struct col *col_tbl; \angle /* column attributes */
 struct fld *fld tbl; \frac{1}{2} /* field descriptor */
  ub1 parallel_tbl; /* parallel: 1 for true */
 ub1 nolog_tbl; \frac{1}{2} no logging: 1 for true */
 ub4 xfrsztbl; /* transfer buffer size in bytes */
};
struct sess /* options for a direct path load session */
{
 text *username_sess; x^* /* user */
 text *password_sess; ^* /* password */
  text *inst_sess; /* remote instance name */
 text *outfn_sess; \overline{a} * \overline{b} /* output filename */
 ub4 maxreclen_sess; \frac{1}{2} max size of input record in bytes */
};
#endif /* cdemodp_ORACLE */
```
## **Outline of an Example of a Direct Path Load for Scalar Columns**

The following sample code illustrates the use of several of the OCI direct path interfaces. It is not a complete code example.

The *init* load function performs a direct path load using the direct path API on the table described by  $tblp$ . The loadctl structure given by  $ctlp$  has an appropriately initialized environment and service context. A connection has been made to the server.

```
STATICF void
init_load(ctlp, tblp)
struct loadctl *ctlp;
struct tbl *tblp;
{
  struct col *colp;
  struct fld *fldp;
  OCIDirPathCtx *dpctx; /* direct path context */
  ub1 parmtyp;
```
- sword ociret;  $\frac{1}{4}$  return code from OCI calls  $\frac{1}{4}$  ociret;
	-
- OCIParam \*colDesc; /\* column parameter descriptor \*/

```
ub1 *timestamp = (ub1 * )0;ub4 size;
 ub4 i;
 ub4 pos;
  /* allocate and initialize a direct path context */
  OCI_CHECK(ctlp->envhp_ctl, OCI_HTYPE_ENV, ociret, ctlp,
           OCIHandleAlloc((dvoid *)ctlp->envhp_ctl,
                         (dvoid **)&ctlp->dpctx_ctl,
                         (ub4)OCI_HTYPE_DIRPATH_CTX,
                        (size_t)0, (dvoid **0));dpctx = ctlp->dpctx ctl; \frac{1}{2} /* shorthand */
 OCI CHECK(ctlp->errhp_ctl, OCI_HTYPE_ERROR, ociret, ctlp,
           OCIAttrSet((dvoid *)dpctx, (ub4)OCI_HTYPE_DIRPATH_CTX,
                     (dvoid *)tblp->name_tbl,
                     (ub4)strlen((const char *)tblp->name_tbl),
                     (ub4)OCI_ATTR_NAME, ctlp->errhp_ctl));
...
```
Additional attributes, such as OCI\_ATTR\_SUB\_NAME and OCI\_ATTR\_SCHEMA\_NAME, are also set here. After the attributes have been set, prepare the load.

```
 OCI_CHECK(ctlp->errhp_ctl, OCI_HTYPE_ERROR, ociret, ctlp,
           OCIDirPathPrepare(dpctx, ctlp->svchp_ctl, ctlp->errhp_ctl));
```
## **Allocate the Column Array and Stream Handles.**

Note that the direct path context handle is the parent handle for the column array and stream handles. Also note that errors are returned with the environment handle associated with the direct path context.

```
 OCI_CHECK(ctlp->envhp_ctl, OCI_HTYPE_ENV, ociret, ctlp,
           OCIHandleAlloc((dvoid *)ctlp->dpctx_ctl, (dvoid **)&ctlp->dpca_ctl,
                          (ub4)OCI_HTYPE_DIRPATH_COLUMN_ARRAY,
                         (size_t)0, (dvoid **)0));OCI CHECK(ctlp->envhp_ctl, OCI_HTYPE_ENV, ociret, ctlp,
           OCIHandleAlloc((dvoid *)ctlp->dpctx_ctl,(dvoid **)&ctlp->dpstr_ctl,
                          (ub4)OCI_HTYPE_DIRPATH_STREAM,
                         (size t)0, (dvoid **)0);
```
#### **Get Number of Rows and Columns**

Get number of rows and columns in the column array just allocated.

```
 OCI_CHECK(ctlp->errhp_ctl, OCI_HTYPE_ERROR, ociret, ctlp,
           OCIAttrGet(ctlp->dpca_ctl, (ub4)OCI_HTYPE_DIRPATH_COLUMN_ARRAY,
                      &ctlp->nrow_ctl, 0, OCI_ATTR_NUM_ROWS,
                      ctlp->errhp_ctl));
  OCI_CHECK(ctlp->errhp_ctl, OCI_HTYPE_ERROR, ociret, ctlp,
           OCIAttrGet(ctlp->dpca_ctl, (ub4)OCI_HTYPE_DIRPATH_COLUMN_ARRAY,
                      &ctlp->ncol_ctl, 0, OCI_ATTR_NUM_COLS,
                      ctlp->errhp_ctl));
```
#### **Set Input Data Fields**

Set the input data fields to their corresponding data columns.

```
OCIDirPathColArrayEntrySet(ctlp->dpca_ctl, ctlp->errhp_ctl,
                                           rowoff, colp->id_col,
                                           cval, clen, cflg));
```
#### **Reset Column Array State**

Reset column array state in case a previous conversion needed to be continued or a row is expecting more data.

```
(void) OCIDirPathColArrayReset(ctlp->dpca_ctl, ctlp->errhp_ctl);
```
#### **Reset the Stream State**

Reset the stream state to start a new stream. Otherwise, data in the stream is appended to existing data.

```
(void) OCIDirPathStreamReset(ctlp->dpstr_ctl, ctlp->errhp_ctl);
```
#### **Convert Data to Stream Format**

After inputting the data, convert the data in the column array to stream format and filter out any bad records.

```
ocierr = OCIDirPathColArrayToStream(ctlp->dpca_ctl, ctlp->dpctx_ctl,
                                          ctlp->dpstr_ctl, ctlp->errhp_ctl,
                                          rowcnt, startoff);
```
**Load the Stream.**

Note that the position in the stream is maintained internally to the stream handle, along with offset information for the column array which produced the stream. When the conversion to stream format is done, the data is appended to the stream. It is the responsibility of the caller to reset the stream when appropriate. On errors, the position is moved to the next row, or the end of the stream if the error occurs on the last row. The next OCIDirPathLoadStream() call starts on the next row, if any. If a OCIDirPathLoadStream() call is made, and the end of a stream has been reached, OCI\_NO\_DATA is returned.

```
ocierr = OCIDirPathLoadStream(ctlp->dpctx_ctl, ctlp->dpstr_ctl,
             ctlp->errhp_ctl);
```
### **Finish the Direct Path Load**

OCIDirPathFinish(ctlp->dpctx\_ctl, ctlp->errhp\_ctl);

### **Free the Direct Path Handles**

Free all the direct path handles allocated. Note that direct path column array and stream handles are freed before the parent direct path context handle is freed.

```
ociret = OCIHandleFree((dvoid *)ctlp->dpca_ctl,
                           OCI HTYPE DIRPATH COLUMN ARRAY);
ociret = OCIHandleFree((dvoid *)ctlp->dpstr_ctl,
                           OCI_HTYPE_DIRPATH_STREAM);
ociret = OCIHandleFree((dvoid *)ctlp->dpctx_ctl,
                          OCI HTYPE DIRPATH CTX);
```
## **Using a Date Cache in Direct Path Loading of Dates in OCI**

The *date cache* feature provides improved performance when loading Oracle date and timestamp values that require datatype conversions in order to be stored in the table.

This feature is specifically targeted to loads where the same input date values are loaded over and over again. Date conversions are very expensive and can account for a large percentage of the total load time, especially if there are multiple date columns loaded. This feature can significantly improve performance by reducing the actual number of date conversions done when many duplicate date values occur in the input data. However, date cache will only improve performance when many duplicate input date values are loaded into date columns (the word *date* in this chapter applies to all the date and timestamp datatypes).

When you explicitly specify the date cache size, the date cache feature will not be disabled, by default. To override this behavior, set

OCI\_ATTR\_DIRPATH\_DCACHE\_DISABLE to 1. Otherwise, the cache will continue to be searched to avoid date conversions. However any misses will be converted the hard way.

Query the attributes OCI\_ATTR\_DIRPATH\_DCACHE\_NUM, OCI\_ATTR\_DIRPATH\_DCACHE\_MISSES, OCI\_ATTR\_DIRPATH\_DCACHE\_HITS and then tune the cache size for future loads.

You can lower the cache size when there are no misses and the number of elements in the cache is less than the cache size. The cache size can be increased if there are many cache misses and relatively few hits. Note that increasing the cache size too much can cause other problems, like paging or exhausting memory. If increasing the cache size does not improve performance, the feature should not be used.

The date cache feature can be explicitly and totally disabled by setting the date cache size to 0.

The following OCI direct path context attributes support this functionality:

## **OCI\_ATTR\_DIRPATH\_DCACHE\_SIZE**

This attribute, when not equal to 0, sets the date cache size (in elements) for a table. For example, if the date cache size is set to 200, then at most 200 unique date or timestamp values can be stored in the cache. The date cache size cannot be changed once OCIDirPathPrepare() has been called. The default value is 0, meaning a date cache will not be created for a table. A date cache will be created for a table only if one or more date or timestamp values are loaded that require datatype conversions and the attribute value is nonzero.

## **OCI\_ATTR\_DIRPATH\_DCACHE\_NUM**

This attribute is used to query the current number of entries in a date cache.

# **OCI\_ATTR\_DIRPATH\_DCACHE\_MISSES**

This attribute is used to query the current number of date cache misses. If this number is high, consider tuning the application with a larger date cache size. If increasing the date cache size doesn't cause this number to decrease significantly, the date cache should probably not be used. Date cache misses are expensive, due to hashing and look up times.

# **OCI\_ATTR\_DIRPATH\_DCACHE\_HITS**

This attribute is used to query the number of date cache hits. This number should be relatively large in order to see any benefit of using the date cache support.

# **OCI\_ATTR\_DIRPATH\_DCACHE\_DISABLE**

Setting this attribute to 1 indicates that the date cache should be disabled if the size is exceeded. Note that this attribute cannot be changed or set after OCIDirPathPrepare() has been called.

The default (= 0) is to not disable a cache on overflow. When not disabled, the cache is searched to avoid conversions, but overflow input date value entries will not be added to the date cache, and will be converted using expensive date conversion functions. Again, excessive date cache misses can cause the application to run slower than not using the date cache at all.

This attribute can also be queried to see if a date cache has been disabled due to overflow.

> **See Also:** *["Direct Path Context Handle \(OCIDirPathCtx\) Attributes"](#page-1321-1) [on page A-62](#page-1321-1)*

# <span id="page-503-0"></span>**Direct Path Loading of Object Types**

The use of the direct path function contexts to load various non-scalar types is discussed in this section.

The non-scalar types are:

- nested tables
- object tables (FINAL and NOT FINAL)
- column objects (FINAL and NOT FINAL)
- REF columns (FINAL and NOT FINAL)
- SQL string columns

**See Also:** [Table B–1, "OCI Demonstration Programs"](#page-1340-0) for a listing of the programs demonstrating direct path loading that are available with your Oracle installation.

# **Direct Path Loading of Nested Tables**

Nested tables are stored in a separate table. Using the direct path loading API, a nested table is loaded separately from its parent table with a foreign key, called a SETID, to link the two tables together.
#### **Note:**

- Currently, the SETIDs must be user-supplied, and are not system-generated.
- When loading the parent and child tables separately, it is possible that orphaned children can be created when the rows are inserted in the child table, but the corresponding parent row is not inserted in the parent table. It is also possible to insert a parent row in the parent table, but that the child rows are not inserted in the child table and therefore it will have missing children.

#### **Describing a Nested Table Column and Its Nested Table**

**Note:** Steps that are different from loading scalar data are in italics.

Loading the parent table with a nested table column is a separate action from loading the child nested table.

■ *To load the parent table with a nested-table column:*

Describe the parent table and its columns as usual, except:

*When describing the nested-table column, this is the column that stores the* SETIDs*. Its external data type is SQLT\_CHR if the* SETID*s in the data file are in characters, SQLT\_BIN if binary.*

- *To load the nested table (child):*
	- **1.** Describe the nested table and its columns as usual.
	- **2.** *The* SETID *column is required.*
	- **a.** *Set its OCI\_ATTR\_NAME using a dummy name (for example "setid") because the API does not expect you to know its system name.*
	- **b.** *Set the column attribute with OCI\_ATTR\_DIRPATH\_SID to indicate that this is a* SETID *column:*

```
ub1 flq = 1;
OCIAttrSet((dvoid *)colDesc, (ub4)OCI_DTYPE_PARAM, (dvoid *)&flg,
            (ub4)0, (ub4)OCI_ATTR_DIRPATH_SID, ctlp->errhp_ctl);
```
# **Direct Path Loading of Column Objects**

A column object is a table column that is defined as an object. Currently only the default constructor, which consists of all of the constituent attributes, is supported.

#### **Describing a Column Object**

To describe a column object and its object attributes, use a direct path function context. Describing a column object requires setting its object constructor. Describing object attributes is similar to describing a list of scalar columns.

To describe a column object:

#### **Note:**

- Nested column objects are supported.
- The steps here are similar to that of describing a list of scalar columns to be loaded for a table. Steps that are new are in italics.

1. Allocate a parameter handle on the column object with OCI\_DTYPE\_PARAM. This parameter handle is used to set the column's external attributes.

2. Set the column name and its other external column attributes (for example, maximum data size, precision, scale).

*3. Set the external type as SQLT\_NTY (named type) with OCI\_ATTR\_DATA\_TYPE.*

*4. Allocate a direct path function context handle. This context will be used to describe the column's object type and attributes:*

```
OCIDirPathCtx *dpctx; /* direct path context */
OCIDirPathFuncCtx *dpfnctx /* direct path function context */;
sword error;
error = OCIHandleAlloc((dvoid *)dpctx, (dvoid **)&dpfnctx,
               OCI_HTYPE_DIRPATH_FN_CTX, (size_t)0, (dvoid **)0);
```
*5. Set the column's object type name (for example, "Employee") with OCI\_ATTR\_NAME in the function context:*

```
text *obj_type; /* column object's object type */
OCIAttrSet((dvoid *)dpfnctx, (ub4)OCI_HTYPE_DIRPATH_FN_CTX,
            (dvoid *)obj_type, (ub4)strlen((const char *)obj_type),
           (ub4) OCI_ATTR_NAME, ctlp->errhp_ctl);
```
*6. Set the expression type, OCI\_ATTR\_DIRPATH\_EXPR\_TYPE, to be OCI\_DIRPATH\_EXPR\_OBJ\_CONSTR. This indicates that the expression set with OCI\_ATTR\_NAME will be used as the default object constructor:*

```
ub1 expr_type = OCI_DIRPATH_EXPR_OBJ_CONSTR;
OCIAttrSet((dvoid *)dpfnctx,(ub4)OCI_HTYPE_DIRPATH_FN_CTX,
            (dvoid *)&expr_type,(ub4)0, (ub4)OCI_ATTR_DIRPATH_EXPR_TYPE,
            ctlp->errhp_ctl);
```
*7. Set the number of columns or object attributes that will be loaded for this column object using OCI\_ATTR\_NUM\_COLS.*

- *8. Get the column/attribute parameter list for the function context OCIDirPathFuncCtx.*
- *9. For each object attribute:*
	- Get the column descriptor for the object attribute with OCI DTYPE PARAM.
	- Set the attribute's column name with OCI\_ATTR\_NAME.
	- Set the external column type (the type of the data that will be passed to the direct path API) with OCI\_ATTR\_DATA\_TYPE.
	- Set any other external column attributes (maximum data size, precision, scale, and so on.)
	- If this attribute column is a column object, then do steps 3-10 for its object *attributes.*
	- Free the handle to the column descriptor.

*10. Set the function context OCIDirPathFuncCtx that was created in step 4 into the parent column object's parameter handle with OCI\_ATTR\_DIRPATH\_FN\_CTX.*

# **Allocating the Array Column for the Column Object**

When loading a column object, the data for its object attributes will be loaded into a separate column array created just for that object. A child column array is allocated for each column object, whether it is nested or not. Each row of object attributes in the child column array maps back to the corresponding non-NULL row of its parent column object in the parent column array.

Use the column object's direct path function context handle and column array type OCI HTYPE DIRPATH FN COL ARRAY.

To allocate a child column array for a column object:

```
OCIDirPathFuncCtx *dpfnctx; /* direct path function context */
OCIDirPathColArray *dpfnca; /* direct path function column array */
OCIHandleAlloc((dvoid *)dpfnctx,
                (dvoid **)&dpfnca, (ub4)OCI_HTYPE_DIRPATH_FN_COL_ARRAY,
               (size t)0, (dvoid **)0);
```
#### **Loading Column Object Data into the Column Array**

If a column is scalar, its value is set in the column array by passing the address of its value to OCIDirPathColArrayEntrySet(). And if a column is an object, the address of its child column array handle is passed instead. The child column array will contain the data of the object attributes.

To load data into a column object:

**Note:** Steps that are different from loading scalar data are in italics.

*(Start.) For each column object:*

- **1.** *If the column is non-NULL:*
	- **a.** *For each of its object attribute columns:*

*If an object attribute is a nested column object, then go to (Start.) and do this entire procedure recursively.*

*Set the data in the child column array using* OCIDirPathColArrayEntrySet()*.*

- **b.** *Set the column object's data in the column array by passing the address of its child column array handle to* OCIDirPathColArrayEntrySet().
- **2.** Else if the column is NULL:
	- Set the column object's data in the column array by passing a NULL address for the data, a length of 0, and an OCI\_DIRPATH\_COL\_NULL flag to OCIDirPathColArrayEntrySet().

# **Direct Path Loading of SQL String Columns**

A column value can be computed by a SQL string. SQL strings can be used for scalar column types. SQL strings cannot be used for object types, but can be used for object attributes of scalar column types. They cannot be used for nested tables and LONGs.

A SQL expression is represented to the direct path API using the **OCIDirPathFuncCtx**. Its OCI\_ATTR\_NAME value will be the SQL string with the parameter list of the named bind variables for the expression.

A SQL string example is:

substr(substr(:string, :offset, :length), :offset, :length)

Things to note about this example are:

- SQL expressions can be nested.
- Bind variable names can be repeated within the expression.

#### **Describing a SQL String Column**

**Note:** Steps that are different from loading scalar data are in italics.

- **1.** Allocate a parameter handle on the SQL string column with OCI\_DTYPE\_PARAM. This parameter handle is used to set the column's external attributes.
- **2.** Set the column name and its other external column attributes (for example, maximum data size, precision, scale).
- **3.** *Set the SQL string column's external type as SQLT\_NTY with OCI\_ATTR\_DATA\_TYPE.*
- **4.** *Allocate a direct path function context handle. This context will be used to describe the arguments of the SQL string.*

```
OCIDirPathCtx *dpctx; /* direct path context */
OCIDirPathFuncCtx *dpfnctx /* direct path function context */;
sword error;
error = OCIHandleAlloc((dvoid *)dpctx, (dvoid **)&dpfnctx,
              OCI_HTYPE_DIRPATH_FN_CTX, (size_t)0, (dvoid **)0);
```
**5.** *Set the column's SQL string in OCI\_ATTR\_NAME in the function context.*

```
text *sql_str; /* column's SQL string expression */
OCIAttrSet((dvoid *)dpfnctx, (ub4)OCI_HTYPE_DIRPATH_FN_CTX,
```
 (dvoid \*)sql\_str, (ub4)strlen((const char \*)sql\_str), (ub4)OCI\_ATTR\_NAME, ctlp->errhp\_ctl);

**6.** *Set the expression type, OCI\_ATTR\_DIRPATH\_EXPR\_TYPE, to be OCI\_DIRPATH\_EXPR\_SQL. This indicates that the expression set with OCI\_ATTR\_NAME will be used as the SQL string to derive the value from.*

```
ub1 expr_type = OCI_DIRPATH_EXPR_SQL;
OCIAttrSet((dvoid *)dpfnctx,(ub4)OCI_HTYPE_DIRPATH_FN_CTX,
            (dvoid *)&expr_type,(ub4)0, (ub4)OCI_ATTR_DIRPATH_EXPR_TYPE,
            ctlp->errhp_ctl);
```
- **7.** *Set the number of arguments that will be passed to the SQL string with OCI\_ATTR\_NUM\_COLS.*
- **8.** *Get the column/attribute parameter list for the function context.*
- **9.** *For each SQL string argument:*
	- Get the column descriptor for the object attribute with OCI\_DTYPE\_PARAM.
	- Set the attribute's column name with OCI\_ATTR\_NAME.

*The order in which the SQL string arguments are defined does not matter. The order does not have to match the order used in the SQL string.*

*There is a naming convention for SQL string arguments.*

- *The argument names must match the bind variable names used in the SQL string in content but not in case. For example, if the SQL string is "substr(:INPUT\_STRING, 3, 5)", then it is acceptable if you give the argument name as "input\_string".*
- *If an argument is used multiple times in an SQL string, declaring it once and counting it as one argument only is correct.*
- Set the external column type (the type of the data that will be passed to the direct path API) with OCI\_ATTR\_DATA\_TYPE.
- Set any other external column attributes (maximum data size, precision, scale, and so on).
- Free the handle to the column descriptor.
- **10.** *Set the function context OCIDirPathFuncCtx that was created in step 4 into the parent column object's parameter handle with OCI\_ATTR\_DIRPATH\_FN\_CTX.*

#### **Allocating the Column Array for SQL String Columns**

When loading a SQL string column, the data for its arguments will be loaded into a separate column array created just for that SQL string column. A child column array is allocated for each SQL string column. Each row of arguments in the child column array maps back to the corresponding non-NULL row of its parent SQL string column in the parent column array.

To allocate a child column array for a SQL string column:

```
OCIDirPathFuncCtx *dpfnctx; /* direct path function context */
OCIDirPathColArray *dpfnca; /* direct path function column array */
OCIHandleAlloc((dvoid *)dpfnctx,
                (dvoid **)&dpfnca, (ub4)OCI_HTYPE_DIRPATH_FN_COL_ARRAY,
               (size t)0, (dvoid **)0);
```
# **Loading the SQL String Data into the Column Array**

If a column is scalar, its value would be set in the column array by passing the address of its value to OCIDirPathColArrayEntrySet(). If a column is of a SQL string type, the address of its child column array handle would be passed instead. The child column array would contain the SQL string's argument data.

To load data into a SQL string column:

**Note:** Steps that are different from loading scalar data are in italics.

*For each SQL string column:*

- **1.** *If the column is non-NULL:*
	- **a.** *For each of its function argument columns:*

*Set the data in the child column array using* OCIDirPathColArrayEntrySet()*.*

- **b.** *Set the SQL string column's data into the column array by passing the address of its child column array handle to* OCIDirPathColArrayEntrySet()*.*
- **2.** Else if the column is NULL:

Set the SQL string column data into the column array by passing a NULL address for the data, a length of 0, and an OCI\_DIRPATH\_COL\_NULL flag to OCIDirPathColArrayEntrySet().

This process is similar to that for column objects.

# **Direct Path Loading of REF Columns**

The REF type is a pointer, or reference, to a row object in an object table.

#### **Describing the REF Column**

Describing the arguments to a REF column is similar to describing the list of columns to be loaded for a table.

> **Note:** A REF column can be a top-table-level column or nested as an object attribute to a column object.

Steps that are different from loading scalar data are in italics.

- **1.** Get a parameter handle on the REF column with OCI\_DTYPE\_PARAM. This parameter handle is used to set the column's external attributes.
- **2.** Set the column name and its other external column attributes (for example, maximum data size, precision, scale).
- **3.** *Set the REF column's external type as SQLT\_REF with OCI\_ATTR\_DATA\_TYPE.*
- **4.** *Allocate a direct path function context handle. This context is used to describe the REF column's arguments.*

```
OCIDirPathCtx *dpctx; /* direct path context */
OCIDirPathFuncCtx *dpfnctx /* direct path function context */;
sword error;
error = OCIHandleAlloc((dvoid *)dpctx, (dvoid **)&dpfnctx,
              OCI HTYPE DIRPATH_FN_CTX, (size_t)0, (dvoid **)0);
```
**5.** *OPTIONAL: Set the REF column's table name in OCI\_ATTR\_NAME in the function context. See the next step for more details.*

```
text *ref_tbl; /* column's reference table */
OCIAttrSet((dvoid *)dpfnctx, (ub4)OCI_HTYPE_DIRPATH_FN_CTX,
            (dvoid *)ref_tbl, (ub4)strlen((const char *)ref_tbl),
            (ub4)OCI_ATTR_NAME, ctlp->errhp_ctl);
```
**6.** *OPTIONAL: Set the expression type, OCI\_ATTR\_DIRPATH\_EXPR\_TYPE, to be OCI\_DIRPATH\_EXPR\_REF\_TBLNAME. Set this only if step 5 was done. This*

*indicates that the expression set with OCI\_ATTR\_NAME will be used as the object table to reference row objects from.*

*This parameter is optional. The behavior for this parameter varies for the REF type.*

**a.** *Unscoped REF columns (unscoped, system-OID-based):*

*If not set, then by the definition of an "unscoped" REF column, this REF column is required to have a reference table name as its argument for every data row.*

*If set, this REF column can only refer to row objects from this specified object table for the duration of the load. And the REF column is not allowed to have a reference table name as its argument. (The direct path API is providing this parameter as a short cut to users who will be loading to an unscoped REF column that refers to the same reference object table during the entire load.)*

**b.** *Scoped REF columns (scoped, system-OID-based and primary-key-based):*

*If not set, the direct path API will use the reference table specified in the schema.*

*If set, the reference table name must match the object table specified in the schema for this scoped REF column. An error occurs if the table names do not match.*

*Whether this parameter is set or not, it does not matter to the API whether this reference table name is in the data row or not. If the name is in the data row, it has to match the table name specified in the schema. If it is not in the data row, the API will use the reference table specified in the schema.*

**7.** *Set the number of REF arguments that will be used to reference a row object. with OCI\_ATTR\_NUM\_COLS.*

*The number of arguments required varies for the REF column type. This number is derived from step 6 above.*

**a.** *Unscoped REF columns (unscoped, system-OID-based REF columns):*

*One if OCI\_DIRPATH\_EXPR\_REF\_TBLNAME is used. None for the reference table name, and one for the OID value.*

*Two if OCI\_DIRPATH\_EXPR\_REF\_TBLNAME is not used. One for the reference table name, and one for the OID value.*

**b.** *Scoped REF columns (scoped, system-OID-based and primary-key-based):*

*N or N+1 are acceptable, where N is the number of columns making up the object id, regardless if OCI\_DIRPATH\_EXPR\_REF\_TBLNAME is used or* *not. Minimum is N if the reference table name is not in the data row. It's N+1 if the reference table name is in the data row. Note: If the REF is system-OID-based, then N is one. If the REF is primary-key-based, then N is the number of component columns that make up the primary key. If the reference table name is in the data row, then add one to N.*

**Note:** To simplify the error message if you were to pass in a number of REF arguments other than N or N+1, the error message will say that it found so-and-so number of arguments when it expects N. Although  $N+1$  is not stated in the message,  $N+1$  is acceptable (even though the reference table name is not needed) and will not invoke an error message.

- **8.** *Get the column/attribute parameter list for the function context.*
- **9.** *For each REF argument or attribute:*
	- **a.** Get the column descriptor for the REF argument using OCI\_DTYPE\_PARAM.
	- **b.** Set the attribute's column name using OCI\_ATTR\_NAME.

*The order of the REF arguments given matter.*

*The reference table name comes first, if given.*

*The object id, whether it is system-generated or primary-key-based, comes next.*

*There is a naming convention for the REF arguments.*

*Since the reference table name is not a table column, you can use any dummy names for its column name, such as "ref-tbl".*

*For a system-generated OID column, you can use any dummy names for its column name, such as. "sys-OID".*

*For a primary-key-based object id, list all the primary-key columns to load into. There is no need to create a dummy name for OID. The component column names, if given (see short cut note below), can be given in any order.*

*Do not set the attribute column name(s) for the object id if you want to use the short cut.*

*Short cut. If loading a system-OID-based REF column, do not set the column name with a name. The API will figure it out. But you will still have to set other column attributes, such as external data type.*

*If loading a primary-key REF column and its primary key consists of multiple columns, the short cut is not to set their column names. But you will still have to set other column attributes, such as external data type.*

**Note:** If the component column names are NULL, then the API code determines the column names in the position or order in which they were defined for the primary key. So, when you set column attributes other than the name, make sure the attributes are set for the component columns in the correct order.

- **c.** Set the external column type (the type of the data that will be passed to the direct path API) using OCI\_ATTR\_DATA\_TYPE.
- **d.** Set any other external column attributes (max data size, precision, scale, and so on).
- **e.** Free the handle to the column descriptor.
- **f.** *Set the function context OCIDirPathFuncCtx that was created in step 4 in the parent column object's parameter handle using OCI\_ATTR\_DIRPATH\_FN\_CTX.*

# **Allocating the Column Array for a REF Column**

To allocate a child column array for a REF column:

```
OCIDirPathFuncCtx *dpfnctx; /* direct path function context */
OCIDirPathColArray *dpfnca; /* direct path function column array */
OCIHandleAlloc((dvoid *)dpfnctx,
                (dvoid **)&dpfnca, (ub4)OCI_HTYPE_DIRPATH_FN_COL_ARRAY,
               (size t)0, (dvoid **)0);
```
# **Loading the REF Data Into The Column Array**

If a column is scalar, its value would be set in the column array by passing the address of its value to OCIDirPathColArrayEntrySet(). If a column is a REF, the address of its child column array handle would be passed instead. The child column array will contain the REF arguments' data.

To load data into a REF column:

**Note:** Steps that are different from loading scalar data are in italics.

*For each REF column:*

- **1.** *If the column is non-NULL:*
	- **a.** *For each of its REF argument columns:*

*Set its data in the child column array using* OCIDirPathColArrayEntrySet()*.*

- **b.** *Set the REF column's data into the column array by passing the address of its child column array handle to* OCIDirPathColArrayEntrySet()*.*
- **2.** Else if the column is NULL:

Set the REF column's data into the column array by passing a NULL address for the data, length of 0, and a OCI\_DIRPATH\_COL\_NULL flag to OCIDirPathColArrayEntrySet().

## **NOT FINAL Object and REF Columns**

An example of an inheritance hierarchy is shown below. In this example, Person is at the top of the hierarchy. It has two sub-types, Employee and Student. ParttimeEmployee is a sub-type of Employee. Therefore, the types which can be stored in a Person column are shown in this diagram:

## **Inheritance Hierarchy Diagram**

```
 Person (Name, Address)
 | |
 | |
 | |
  Student(Units, GPA) Employee (Manager, Deptid)
 |
 |
 |
             ParttimeEmployee (Hours)
```
When loading a table which contains a column of type Person, the actual set of types could include any of these four: the NOT FINAL type Person, and its three sub-types: Student, Employee, and ParttimeEmployee. The direct path API only supports the loading of one fixed, derived type to this NOT FINAL column for the duration of this load. Thus, the API needs to know which one of these types will be loaded, the attributes to load for this type, and the function used to create this type.

#### **Note:**

- A NOT FINAL column in a table can only store one fixed, derived type for the duration of the load.
- When describing and loading a derived type, all of the attributes for that type that are to be loaded must be specified. Think of a subtype as a flattened representation of all the object attributes that are unique to this type plus all the attributes of its ancestors. Therefore, any of these attribute columns that are to be loaded into will have to be described and counted.
- For example, if loading to all columns in ParttimeEmployee, there are 5 object attributes to load into: Name, Address, Manager, Deptid, and Hours.

#### **Describing a Fixed, Derived Type to be Loaded**

To describe NOT FINAL or substitutable object and REF columns of a fixed, derived type:

**Note:** The steps describing a NOT FINAL column of a fixed, derived type is similar to describing its FINAL counterpart.

To describe a NOT FINAL column of type  $X$  (where  $X$  is object or REF), refer to previous sections to describe a FINAL column of this type. Because the derived type (could be a supertype or a subtype) is fixed for the duration of the load, the client interface for describing a NOT FINAL column is the same as for a FINAL column.

A subtype can be thought of as a flattened representation of all the object attributes that are unique to this type plus all the attributes of its ancestors. Therefore, any of these attribute columns that are to be loaded into will have to be described and counted.

#### **Allocating the Column Array**

This is the same as for a FINAL column of the same type.

#### **Loading the Data into the Column Array**

This is the same as for a FINAL column of the same type.

# **Direct Path Loading of Object Tables**

An object table is a table in which each row is an object (or row object). Each column in the table is an object attribute.

#### **Describing an Object Table**

Describing an object table is very similar to describing a non-object table. Each object attribute is a column in the table. The only difference is that you may need to describe the OID, which could be system-generated, user-generated, or primary-key based.

To describe an object table:

**Note:** Steps that are different from loading a non-object table are in italics.

*For each object attribute column:*

Describe each object attribute column as it needs to be described, depending on its type (for example, NUMBER, REF):

*For the object table OID:*

**1.** *If the object id is system-generated:*

*Nothing extra to do. The system will generate OIDs for each row object.*

- **2.** *If the object id is user-generated:*
	- **a.** *Use a dummy name to represent the column name for the OID (for example, "cust\_oid").*
	- **b.** *Set the OID column attribute with OCI\_ATTR\_DIRPATH\_OID.*
- **3.** *If the object id is primary-key-based:*
	- **a.** *All of the primary-key columns making up the OID must be loaded.*
	- **b.** *Do not set OCI\_ATTR\_DIRPATH\_OID, because no OID column with a dummy name was created.*

#### **Allocating the Column Array for the Object Table**

This is the same as allocating a column array for a non-object table.

```
OCIDirPathCtx *dpctx; /* direct path context */
OCIDirPathColArray *dpca; /* direct path column array */
sword error;
error = OCIHandleAlloc((dvoid *)dpctx, (dvoid **)&dpca,
               OCI_HTYPE_DIRPATH_COLUMN_ARRAY, 0, (dvoid **)0);
```
**Loading Data into the Column Array**

This is the same as loading data into a non-object table.

# **Direct Path Loading a NOT FINAL Object Table**

A NOT FINAL object table supports inheritance and a FINAL object table cannot.

#### **Describing a NOT FINAL Object Table**

Describing a NOT FINAL object table of a fixed derived type is very similar to describing a FINAL object table.

To describe a NOT FINAL object table of a fixed derived type:

**Note:** Steps that are different from loading a FINAL object table are in italics.

**1.** *Set the object table's object type in the direct path context with OCI\_ATTR\_DIRPATH\_OBJ\_CONSTR. This indicates that the object type, whether it is a supertype or a derived type, will be used as the default object constructor when loading to this table for the duration of the load.*

```
text *obj_type; /* the object type to load into this NOT FINAL */
                           /* object table */
OCIAttrSet((dvoid *)dpctx,
            (ub4)OCI_HTYPE_DIRPATH_CTX,
            (dvoid *) obj_type,
           (ub4)strlen((const \ char *) \ obj \ type),
            (ub4)OCI_ATTR_DIRPATH_OBJ_CONSTR, errhp);
```
**2.** For each of the object attribute columns to be loaded, describe them according to their datatypes. Describe the object id, if needed. This is the same as describing a FINAL object table.

#### **Allocating the Column Array for the NOT FINAL Object Table**

This is the same as for a FINAL object table.

# **Direct Path Loading in Pieces**

To support loading data that will not all fit in memory at one time, use loading in pieces.

The direct path API already supports loading LONGs and LOBs incrementally. This is accomplished through the following sequence of steps:

- **1.** Set the first piece into the column array using OCIDirPathColArrayEntrySet() and passing in the OCI\_DIRPATH\_COL\_PARTIAL flag to indicate that all the data for this column has not been loaded yet.
- **2.** Convert the column array to a stream.
- **3.** Load the stream.

**4.** Set the next piece of that data into the column array. If it is not complete, set the partial flag and go back to step 2. If it is complete, then set the OCI DIRPATH COL COMPLETE flag and continue on to the next column.

This approach is essentially the same for dealing with large attributes for column objects and large arguments for SQL string types.

**Note:** Collections are not loaded in pieces, as such. Nested tables are loaded separately and are loaded like a top-level table. Nested tables can be loaded incrementally and can have columns which are loaded in pieces. Therefore, do not set the OCI\_DIRPATH\_COL\_PARTIAL flag for the column containing the collection.

# **Loading Object Types in Pieces**

Objects are loaded into a separate column array from the parent table which contains them. Therefore, when they need to be loaded in pieces you must set the elements in the child column array up to and including the pieced element.

The general steps are:

- **1.** For the pieced element, set the OCI\_DIRPATH\_COL\_PARTIAL flag.
- **2.** Set the child column array handle into the parent column array and mark that entry with the OCI\_DIRPATH\_COL\_PARTIAL flag as well.
- **3.** At this point, convert the parent column array to a stream. This will convert the child column array as well.
- **4.** Then load the stream.
- **5.** Go back to step one and continue loading the remaining data for that element until it is complete.

Here are some rules about loading in pieces:

- There can only be one partial element at a time at any level. Once one partial element is marked complete then another one at that level could be partial.
- If an element is partial and it is not top-level, then all of its ancestors up the containment hierarchy must be marked partial as well.
- If there are multiple levels of nesting, it is necessary to go up to a level where the data can be converted into a stream. This will be a top-level table.

# **Direct Path Context Handles and Attributes for Object Types**

The following discussion gives the supplemental details of the handles and attributes that are listed in the appendix A.

# **Direct Path Context Attributes**

## **OCI\_ATTR\_DIRPATH\_OBJ\_CONSTR**

Indicates the object type to load into a NOT FINAL object table.

text \*obj\_type; /\* the object type to load into this NOT FINAL \*/ /\* object table \*/ OCIAttrSet((dvoid \*)dpctx, (ub4)OCI\_HTYPE\_DIRPATH\_CTX, (dvoid \*) obj\_type,  $(ub4)$ strlen $((const \text{ char }*)$  obj type), (ub4)OCI\_ATTR\_DIRPATH\_OBJ\_CONSTR, errhp);

# **Direct Path Function Context and Attributes**

Here is a summary of the attributes for function context handles.

**See Also:** ["Direct Path Context Handle \(OCIDirPathCtx\)](#page-1321-0) [Attributes" on page A-62](#page-1321-0)

# **OCI\_ATTR\_DIRPATH\_OBJ\_CONSTR**

Indicates the object type to load into a substitutable object table.

text \*obj\_type; /\* stores an object type name \*/ OCIAttrSet((dvoid \*)dpctx, (ub4)OCI\_HTYPE\_DIRPATH\_CTX,

 $(dvoid * )$  obj type, (ub4)strlen((const char \*) obj\_type), (ub4)OCI\_ATTR\_DIRPATH\_OBJ\_CONSTR, errhp);

#### **OCI\_ATTR\_NAME**

When a function context is created, set OCI\_ATTR\_NAME equal to the expression that describes the non-scalar column. Then set an OCI attribute to indicate the type of the expression. The expression type varies as follows:

**1.** Column objects:

- **a.** This required expression is the object type name. The object type will be used as the default object constructor.
- **b.** Set the expression type OCI\_ATTR\_DIRPATH\_EXPR\_TYPE to OCI\_DIRPATH\_EXPR\_OBJ\_CONSTR to indicate this expression is an object type name.
- **2.** REF columns:
	- **a.** This optional expression is the reference table name. This table is the object table from which the REF column will be referencing row objects.
	- **b.** Set the expression type OCI\_ATTR\_DIRPATH\_EXPR\_TYPE to OCI\_DIRPATH\_EXPR\_REF\_TBLNAME to indicate this expression is a reference object table.
	- **c.** The behavior for this parameter, set or not set, varies for each REF type.
	- Unscoped REF columns (unscoped, system-OID-based):

If not set, then by the definition of an "unscoped" REF column, this REF column is required to have a reference table name as its argument for every data row.

If set, this REF column can only refer to row objects from this specified object table for the duration of the load. And the REF column is not allowed to have a reference table name as its argument. (Direct path API is providing this parameter as a short cut to the users who will be loading to an unscoped REF column that refers to the same reference object table during the entire load.)

Scoped REF columns (scoped, system-OID-based and primary-key-based):

If not set, the direct path API will use the reference table specified in the schema.

If set, the reference table name must match the object table specified in the schema for this scoped REF column. An error occurs if the table names do not match.

Whether this parameter is set or not, it will not matter to the API whether this reference table name is in the data row or not. If the name is in the data row, it has to match the table name specified in the schema. If it is not in the data row, the API will use the reference table defined in the schema.

**3.** SQL string columns:

This mandatory expression contains a SQL string to derive the value that will be stored in the column.

Set the expression type OCI\_ATTR\_DIRPATH\_EXPR\_TYPE to OCI\_DIRPATH\_EXPR\_SQL to indicate that this expression is a SQL string.

# **OCI\_ATTR\_DIRPATH\_EXPR\_TYPE**

This attribute is used to indicate the type of the expression specified in OCI\_ATTR\_NAME for the non-scalar column's function context.

If OCI\_ATTR\_NAME is set, then OCI\_ATTR\_DIRPATH\_EXPR\_TYPE is required.

The possible values for OCI\_ATTR\_DIRPATH\_EXPR\_TYPE are:

- **1.** OCI\_DIRPATH\_EXPR\_OBJ\_CONSTR:
	- Indicates that the expression is an object type name and will be used as the default object constructor for a column object.
	- Required for column objects.
- **2.** OCI\_DIRPATH\_EXPR\_REF\_TBLNAME:
	- Indicates that the expression is a reference object table name. This table is the object table from which the REF column will be referencing row objects.
	- Optional for REF columns.
- **3.** OCI\_DIRPATH\_EXPR\_SQL:
	- Indicates that the expression is a SQL string, which is executed to derive a value to be stored in the column.
	- Required for SQL string columns.

The following pseudocode example illustrates the above rules:

```
OCIDirPathFuncCtx *dpfnctx; /* function context for this non-scalar column */
ub1 exprtype; /* expression type */
if (column type is an object) then exprtype = OCI_DIRPATH_EXPR_OBJ_CONSTR;
if (column_type is a REF && function context name exists) then exprtype =
OCI DIRPATH_EXPR_REF_TBLNAME;
if (column_type is a SQL string) then exprtype = OCI_DIRPATH_EXPR_SQL;
```

```
OCIAttrSet((dvoid *)(dpfnctx),(ub4)OCI_HTYPE_DIRPATH_FN_CTX,(dvoid *)
&exprtype,(ub4) 0, (ub4)OCI_ATTR_DIRPATH_EXPR_TYPE, ctlp->errhp_ctl);
```
# **OCI\_ATTR\_NUM\_COLS**

This attribute describes the number of attributes or arguments that will be loaded or processed for a non-scalar column. This parameter must be set before the column list can be retrieved.

**1.** Column objects:

The number of object attribute columns to be loaded for this column object.

- **2.** SQL string columns:
	- **a.** The number of arguments to be passed to the SQL string.
	- **b.** If an argument is used multiple times in the function, counting it as one is correct.
- **3.** REF columns:
	- **a.** The number of REF arguments to identify the row object the REF column should point to.
	- **b.** The number of arguments required varies for the REF column type:
	- Unscoped REF columns (unscoped, system-OID-based REF columns):

If OCI\_DIRPATH\_EXPR\_REF\_TBLNAME is used. None for the reference table name, and one for the OID value. (Only the OID values will be in the data rows.)

If OCI\_DIRPATH\_EXPR\_REF\_TBLNAME is not used. One for the reference table name, and one for the OID value. (Both the reference table names and the OID values will be in the data rows.)

Scoped REF columns (scoped, system-OID-based and primary-key-based):

N or N+1 are acceptable, where N is the number of columns making up the object id, regardless if OCI\_DIRPATH\_EXPR\_REF\_TBLNAME is used or not. The minimum is N if the reference table name is not in the data row. Use N+1 if the reference table name is in the data row.

If the REF is system-OID-based, then N is one. If the REF is primary-key-based, then N is the number of component columns that make up the primary key. If the reference table name is in the data row, then add one to N.

**Note:** To simplify the error message if you pass in a number of REF arguments other than N or  $N+1$ , the error message will say that it found so-and-so number of arguments when it expects N. Although  $N+1$  is not stated in the message,  $N+1$  is acceptable (even though the reference table name is not needed) and will not invoke an error message.

# **OCI\_ATTR\_NUM\_ROWS**

This attribute, when used for a OCI\_HTYPE\_DIRPATH\_FN\_CTX (function context), is retrievable only, and cannot be set by the user. You can only use this attribute in OCIAttrGet() and not OCIAttrSet(). When called with OCIAttrGet(), the number of rows loaded so far is returned.

However, the attribute OCI\_ATTR\_NUM\_ROWS, when used for a OCI\_HTYPE\_DIRPATH\_CTX (table-level context), can be set and can be retrieved by the user.

Calling OCIAttrSet() with OCI\_ATTR\_NUM\_ROWS and OCI\_HTYPE\_DIRPATH\_CTX sets the number of rows to be allocated for the table-level column array. If not set, the direct path API code will derive a "reasonable" number based on the maximum record size and the transfer buffer size. To see how many rows were allocated, call  $OCIAttrGet()$  with OCI\_ATTR\_NUM\_ROWS on OCI\_HTYPE\_DIRPATH\_COLUMN\_ARRAY for a table-level column array, and with OCI\_HTYPE\_DIRPATH\_FN\_COL\_ARRAY for a function column array.

Calling OCIAttrGet() with OCI\_ATTR\_NUM\_ROWS and OCI\_HTYPE\_DIRPATH\_CTX returns the number of rows loaded so far.

This attribute cannot be set by the user for a function context. You are not allowed to specify the number of rows desired in a function column array through OCI\_ATTR\_NUM\_ROWS with OCIAttrSet() because then all function column arrays will have the same number of rows as the table-level column array. Thus this attribute can only be set for a table-level context and not for a function context.

# **Direct Path Column Parameter Attributes**

When describing an object, SQL string, or REF column, one of its column attributes is a function context.

If a column is an object, then its function context describes its object type and object attributes. If a SQL string, the expression to be called. If REF, its reference table name and row object identifiers.

When setting a function context as a column attribute, OCI ATTR\_DIRPATH\_FN\_CTX is used in OCIAttrSet():

```
OCIParam *colDesc; /* column parameter descriptor */
OCIDirPathFuncCtx *dpfnctx; /* direct path function context */
OCIError *errhp; /* error handle */
OCIAttrSet((dvoid *)colDesc, (ub4)OCI_DTYPE_PARAM,
           (dvoid *)(dpfnctx), (ub4)0,
           (ub4)OCI_ATTR_DIRPATH_FN_CTX, errhp);
```
Attributes for column parameter context handles follow.

**See Also:** ["Direct Path Column Parameter Attributes" on](#page-1330-0) [page A-71](#page-1330-0)

## **OCI\_ATTR\_NAME**

The naming conventions when loading nested tables, object tables, SQL string columns, and REF columns are described in the following paragraphs.

In general, a dummy column name is used if are loading data into a column that is a system column with a system name that you are not aware of (for example, an object table's system-generated object id (OID) column or a nested table's SETID (SID) column) or if a column is an argument that doesn't have a database table column (for example, SQL string and REF arguments).

If the column is a database table column, but a dummy name was used, then a column attribute has to be set so that the function can identify the column even though it's not under the name known to the database.

The naming rules are:

**1.** Child nested tables's SETID (SID) column:

The SETID column is required. Set its OCI\_ATTR\_NAME using a dummy name, because the API doesn't expect the user to know its system name. Then set the column attribute with OCI\_ATTR\_DIRPATH\_SID to indicate that this is a SID column.

**2.** Object table's object id (OID) column:

An object id is required if:

**a.** If the object id is system-generated:

Use a dummy name as its column name (for example, "cust\_oid").

Set its column attribute with OCI\_ATTR\_DIRPATH\_OID. So if you have multiple columns with dummy names, you know which one represents the system-generated OID.

**b.** If the object id is primary-key-based:

You cannot use a dummy name as its column name. Therefore, you do not need to set its column attribute with OCI\_ATTR\_DIRPATH\_OID.

**3.** SQL string argument:

Set the attribute's column name with OCI\_ATTR\_NAME.

The order of the SQL string arguments given does not matter. The order does not have to match the order used in the SQL string.

There is a naming convention for SQL string arguments.

- **a.** The argument names must match the bind variable names used in the SQL string in content but not in case. For example, if the SQL string is substr(:INPUT STRING, 3, 5), then you can give the argument name as "input\_string".
- **b.** If an argument is used multiple times in an SQL string, then you can declare it once and count it as only one argument.
- **4.** REF argument:
	- **a.** Set the attribute's column name using OCI\_ATTR\_NAME.

The order of the REF arguments does matter.

- The reference table name comes first, if given.
- The object id, whether it is system-generated or primary-key-based, comes next.
- **b.** There is a naming convention for the REF arguments.
- For the reference table name argument, use any dummy names for its column name, for example, "ref-tbl".
- For the system-generated OID argument, use any dummy names for its column name, such as "sys-OID". Note: Since this column is used as an argument and not as a column to load into, do not set this column with OCI\_ATTR\_DIRPATH\_OID.
- For a primary-key-based object id, list all the primary-key columns to load into. There is no need to create a dummy name for OID. The component column names, if given (see step for short cut below), can be given in any order.
- **c.** Do not set the attribute column name(s) for the object id if you want to use the short cut.
- **Short cut.** If loading a system-OID-based REF column, do not set the column name with a name. The API will figure it out. But you still have to set other column attributes, such as external data type.
- If loading a primary-key REF column and its primary key consists of multiple columns, the short cut is not to set their column names. But user will still have to set other column attributes, such as external data type.

**Note:** If the component column names are NULL, then the API code determines the column names in the position or order in which they were defined for the primary key. So, when you set column attributes other than the name, make sure the attributes are set for the component columns in the correct order.

# **OCI\_ATTR\_DIRPATH\_SID**

Indicates that a column is a nested table's SETID column. Required if loading to a nested table.

```
ub1 flq = 1;OCIAttrSet((dvoid *)colDesc, (ub4)OCI_DTYPE_PARAM, (dvoid *)&flg, (ub4)0,
           (ub4) OCI_ATTR_DIRPATH_SID, ctlp->errhp_ctl);
```
#### **OCI\_ATTR\_DIRPATH\_OID**

Indicates that a column is an object table's object id column.

```
ub1 flq = 1;
OCIAttrSet((dvoid *)colDesc, (ub4)OCI_DTYPE_PARAM, (dvoid *)&flg, (ub4)0,
            (ub4)OCI_ATTR_DIRPATH_OID, ctlp->errhp_ctl);
```
# **Direct Path Function Column Array Handle for Non-scalar Columns**

**See Also:** ["Direct Path and Direct Path Function Column Array](#page-1328-0) [Handle \(OCIDirPathColArray\) Attributes" on page A-69](#page-1328-0)

The handle type OCI\_HTYPE\_DIRPATH\_FN\_COL\_ARRAY is used if the column is an object, SQL string, or REF. The structure **OCIDirPathColArray** is the same for both scalar and non-scalar columns.

To allocate a child column array for a function context:

```
OCIDirPathFuncCtx *dpfnctx; /* direct path function context */
OCIDirPathColArray *dpfnca; /* direct path function column array */
```
OCIHandleAlloc((dvoid \*)dpfnctx,

 (dvoid \*\*)&dpfnca, (ub4)OCI\_HTYPE\_DIRPATH\_FN\_COL\_ARRAY,  $(size t)0, (dvoid **)0);$ 

# **OCI\_ATTR\_NUM\_ROWS Attribute**

This attribute, when used for a OCI\_HTYPE\_DIRPATH\_FN\_COL\_ARRAY (function column array), is retrievable only, and cannot be set by the user. When called with the function  $OCIAttrGet()$ , the number of rows allocated for the function column array is returned.

# **Object Cache Navigation**

This chapter introduces OCI's facility for working with objects in an Oracle database server. It also discusses OCI's object navigational function calls. This chapter includes the following sections:

- [The Object Cache and Memory Management](#page-531-0)
- [Object Navigation](#page-547-0)
- [OCI Navigational Functions](#page-549-0)
- [Type Evolution and the Object Cache](#page-551-0)

# <span id="page-531-0"></span>**The Object Cache and Memory Management**

The object cache is a client-side memory buffer that provides lookup and memory management support for objects. It stores and tracks object instances that have been fetched by an OCI application. The object cache provides memory management.

When objects are fetched by the application through a SQL SELECT statement, or through an OCI pin operation, a copy of the object is stored in the object cache. Objects that are fetched directly through a SELECT statement are fetched *by value*, and they are non-referenceable objects which cannot be pinned. Only referenceable objects may be pinned.

If an object is being pinned, and an appropriate version already exists in the cache, it does not need to be fetched from the server.

Every client program that uses OCI to dereference REFs to retrieve objects utilizes the object cache. A client-side object cache is allocated for every OCI environment handle initialized in object mode. Multiple threads of a process can share the same client-side cache by sharing the same OCI environment handle.

Exactly one copy of each referenceable object exists in the cache for each connection. Dereferencing a REF many times or dereferencing several equivalent REFs returns the same copy of the object.

If you modify a copy of an object in the cache, you must flush the changes to the server before they are visible to other processes. Objects that are no longer needed can be unpinned or freed; they can then be swapped out of the cache, freeing the memory space they occupied.

When database objects are loaded into the cache, they are transparently mapped into the C language structures. The object cache maintains the association between all object copies in the cache and their corresponding objects in the database. When the transaction is committed, changes made to the object copy in the cache are automatically propagated to the database.

The cache does not manage the contents of object copies; it does not automatically refresh object copies. The application must ensure the correctness and consistency of the contents of object copies. For example, if the application marks an object copy for insert, update, or delete, then aborts the transaction, the cache simply unmarks the object copy but does not purge or invalidate the copy. The application must pin *recent* or *latest*, or refresh the object copy in the next transaction. If it pins *any*, it may get the same object copy with its uncommitted changes from the previous aborted transaction.

**See Also:** For more information about pin options, see ["Pinning](#page-536-0)" [an Object Copy" on page 13-7](#page-536-0)

The object cache is created when the OCI environment is initialized using OCIEnvCreate() with mode set to OCI\_OBJECT.

The object cache maintains a fast look-up table for mapping REFs to objects. When an application de-references a REF and the corresponding object is not yet cached in the object cache, the object cache automatically sends a request to the server to fetch the object from the database and load it into the object cache.

Subsequent de-references of the same REF will be faster since they become local cache access and do not incur network round trips. To notify the object cache that an application is accessing an object in the cache, the application pins the object; when it is done with the object, it should unpin it. The object cache maintains a pin count for each object in the cache, the count is incremented upon a pin call and unpin call decrements it. When the pin count goes to zero, that means the object is no longer needed by the application.

The object cache uses an least-recently used (LRU) algorithm to manage the size of the cache. The LRU algorithm frees candidate objects when the cache reaches the maximum size. The candidate objects are objects with a pin count of zero.

Each application processes running against the same server has its own object cache, as shown in [Figure 13–1, "The Object Cache"](#page-533-0).

<span id="page-533-0"></span>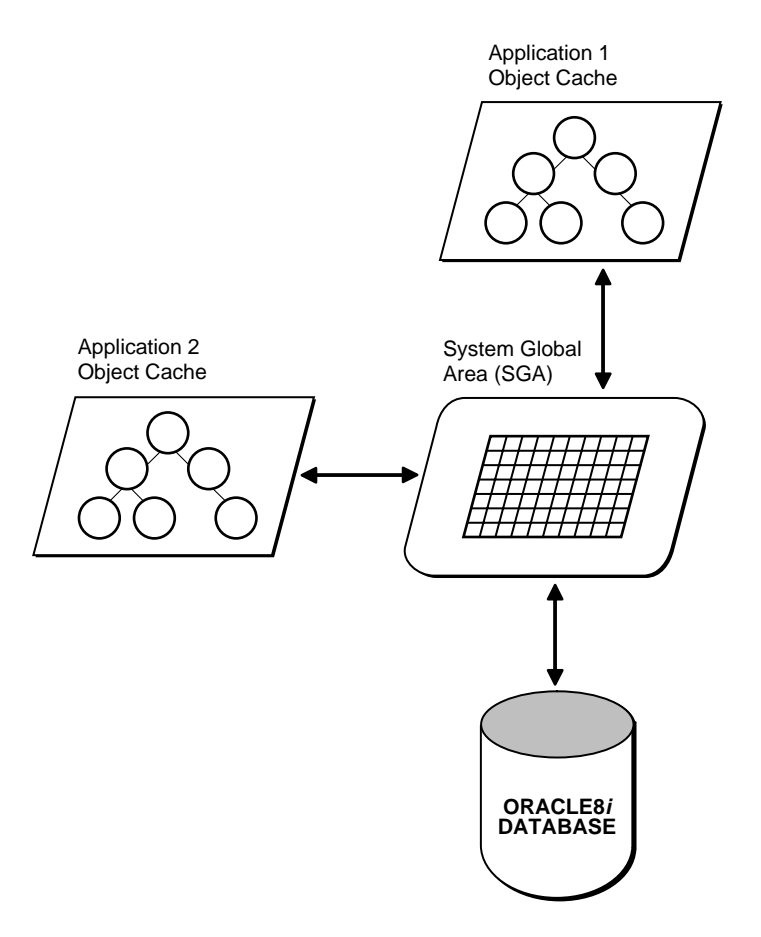

**Figure 13–1 The Object Cache**

The object cache tracks the objects that are currently in memory, maintains references to the objects, manages automatic object swapping, and tracks object meta-attributes.

# **Cache Consistency and Coherency**

The object cache does not automatically maintain value coherency or consistency between object copies and their corresponding objects in the database. In other words, if an application makes changes to an object copy, the changes are not automatically applied to the corresponding object in the database, and vice versa. The cache provides operations such as flushing a modified object copy to the

database and refreshing a stale object copy with the latest value from the database to enable the program to maintain some coherency.

**Note:** Oracle does not support automatic cache coherency with the server's buffer cache or database. Automatic cache coherency refers to the mechanism by which the object cache refreshes local object copies when the corresponding objects have been modified in the server's buffer cache. This mechanism happens when the object cache flushes the changes made to local object copies to the buffer cache before any direct access of corresponding objects in the server. Direct access includes using SQL, triggers, or stored procedures to read or modify objects in the server.

# <span id="page-534-0"></span>**Object Cache Parameters**

The object cache has two important parameters associated with it, which are attributes of the environment handle:

- OCI\_ATTR\_CACHE\_MAX\_SIZE, the maximum cache size
- OCI\_ATTR\_CACHE\_OPT\_SIZE, the optimal cache size

These parameters refer to levels of cache memory usage, and they help to determine when the cache automatically ages out eligible objects to free up memory.

If the memory occupied by the objects currently in the cache reaches or exceeds the maximum cache size, the cache automatically begins to free (or ages out) unmarked objects which have a pin count of zero. The cache continues freeing such objects until memory usage in the cache reaches the optimal size, or until it runs out of objects eligible for freeing. Note that the cache can grow beyond the specified maximum cache size.

OCI ATTR\_CACHE\_MAX\_SIZE is specified as a percentage of OCI\_ATTR\_CACHE\_OPT\_SIZE. The maximum object cache size (in bytes) is computed by incrementing OCI\_ATTR\_CACHE\_OPT\_SIZE by OCI ATTR\_CACHE\_MAX\_SIZE percentage, as follows:

maximum\_cache\_size = optimal\_size + optimal\_size \* max\_size\_percentage / 100

or

maximum\_cache\_size = OCI\_ATTR\_CACHE\_OPT\_SIZE + OCI\_ATTR\_CACHE\_OPT\_SIZE \* OCI\_ATTR\_CACHE\_MAX\_SIZE / 100 Set the value of OCI\_ATTR\_CACHE\_MAX\_SIZE at 110% of the OCI\_ATTR\_CACHE\_OPT\_SIZE. The default value for OCI ATTR\_CACHE\_OPT\_SIZE is 8M bytes.

The cache size attributes of the environment handle can be set with the OCIAttrSet() call and retrieved with the OCIAttrGet() function.

> **See Also:** See the section ["Environment Handle Attributes" on](#page-1263-0) [page A-4](#page-1263-0) for more information.

# **Object Cache Operations**

This section describes the most important functions the object cache provides to operate on object copies.

> **See Also:** All of the OCI's navigational and cache/object management functions are listed in the section ["OCI Navigational](#page-549-0) [Functions" on page 13-20.](#page-549-0)

#### **Pinning and Unpinning**

Pinning an object copy enables the application to access it in the cache by dereferencing the REF to it.

Unpinning an object indicates to the cache that the object currently is not being used. Objects should be unpinned when they are no longer needed to make them eligible for implicit freeing by the cache, thus freeing up memory.

#### **Freeing**

Freeing an object copy removes it from the cache and frees its memory.

#### **Marking and Unmarking**

Marking an object notifies the cache that an object copy has been updated in the cache and the corresponding object must be updated in the server when the object copy is flushed.

Unmarking an object removes the indication that the object has been updated.

#### **Flushing**

Flushing an object writes local changes made to marked object copies in the cache to the corresponding objects in the server. When this happens, the copies in the object cache are unmarked.

# **Refreshing**

Refreshing an object copy in the cache replaces it with the latest value of the corresponding object in the server.

> **Note:** Pointers to top-level object memory are valid after a refresh. Pointers to secondary-level memory (for example, string text pointers, collections, etc.) may become invalid after a refresh.

# <span id="page-536-0"></span>**Loading and Removing Object Copies**

Pin, unpin, and free functions are discussed in this section.

# **Pinning an Object Copy**

When an application needs to dereference a REF in the object cache, it calls  $OCIObjectPin($ ). This call dereferences the REF and pins the object copy in the cache. As long as the object copy is pinned, it is guaranteed to be accessible by the application. Another variation of OCIObjectPin() is OCIObjectArrayPin() which takes an array of REFs, dereferences the REFs, and pins the object copies. Both OCIObjectPin() and OCIObjectArrayPin() take a pin option, *any*, *recent*, or *latest*. The datatype of the pin option is **OCIPinOpt**.

- If the *any* (OCI\_PIN\_ANY) option is specified, the object cache immediately returns the object copy that is already in the cache, if there is one. If no copy is in the cache, the object cache loads the latest object copy from the database and then returns the object copy. The *any* option is appropriate for read-only, informational, fact, or meta objects, such as products, salesmen, vendors, regions, parts, or offices. These objects usually do not change often, and even if they change, the change does not affect the application.
- If the *latest* (OCI\_PIN\_LATEST) option is specified, the object cache loads into the cache the latest object copy from the database. It returns that copy unless the object copy is locked in the cache, in which case the marked object copy is returned immediately. If the object is already in the cache and not locked, the latest object copy is loaded and overwrites the existing one. The *latest* option is appropriate for operational objects, such as purchase orders, bugs, line items, bank accounts, or stock quotes. These objects usually change often, and the program cares to access these objects at their latest possible state.
- If the *recent* (OCI\_PIN\_RECENT) option is specified, there are two possibilities:
- If in the same transaction the object copy has been previously pinned using the *latest* or *recent* option, the *recent* option becomes equivalent to the *any* option.
- If the previous condition does not apply, the *recent* option becomes equivalent to the *latest* option.

When the program pins an object, the program also specifies one of two possible values for the pin duration: *session* or *transaction*. The datatype of the duration is **OCIDuration**.

- If the pin duration is *session* (OCI\_DURATION\_SESSION), the object copy remains pinned until the end of session (that is, end of connection) or until it is unpinned explicitly by the program (by calling  $OCD$ bjectUnpin()).
- If the pin duration is *transaction* (OCI\_DURATION\_TRANS), the object copy remains pinned until the end of transaction or until it is unpinned explicitly.

When loading an object copy into the cache from the database, the cache effectively executes

SELECT VALUE(t) FROM t WHERE REF(t) =  $:r$ 

where  $\pm$  is the object table storing the object, and  $\pm$  is the REF, and the fetched value becomes the value of the object copy in the cache.

Since the object cache effectively executes a separate SELECT statement to load each object copy into the cache, in a read-committed transaction, object copies are not guaranteed to be read-consistent with each other.

In a serializable transaction, object copies pinned *recent* or *latest* are read-consistent with each other because the SELECT statements to load these object copies are executed based on the same database snapshot.

The object cache model is orthogonal to or independent of the Oracle transaction model. The behavior of the object cache does not change based on the transaction model, even though the objects that are retrieved from the server through the object cache can be different when running the same program under different transaction models (for example, read committed versus serializable).

# **Unpinning an Object Copy**

An object copy can be unpinned when it is no longer used by the program. It then becomes available to be freed. An object copy must be both completely unpinned and unmarked in order to become eligible to be implicitly freed by the cache when the cache begins to run out of memory. To be completely unpinned, an object copy that has been pinned N times must be unpinned N times.

An unpinned but marked object copy is not eligible for implicit freeing until the object copy is flushed or explicitly unmarked by the user. However, the object cache implicitly frees object copies only when it begins to run out of memory, so an unpinned object copy need not necessarily be freed. If it has not been implicitly freed and is pinned again (with the any or recent options), the program gets the same object copy.

An application calls OCIObjectUnpin() or OCIObjectPinCountReset() to unpin an object copy. In addition, a program can call  $OCICacheUnpin()$  to completely unpin all object copies in the cache for a specific connection.

# **Freeing an Object Copy**

Freeing an object copy removes it from the object cache and frees up its memory. The cache supports two methods for freeing up memory:

- **1.** Explicit freeing A program explicitly frees or removes an object copy from the cache by calling OCIObjectFree() which takes an option to (forcefully) free either a marked or pinned object copy. The program can also call OCICacheFree() to free all object copies in the cache.
- **2.** Implicit freeing Should the cache begin to run out of memory, it implicitly frees object copies that are both unpinned and unmarked. Unpinned objects that are marked are eligible for implicitly freeing only when the object copy is flushed or unmarked.

**See Also:** For more information, see the section ["Object Cache](#page-534-0) [Parameters" on page 13-5](#page-534-0).

For memory management reasons, it is important that applications unpin objects when they are no longer needed. This makes these objects available for aging out of the cache, and makes it easier for the cache to free memory when necessary.

OCI does not provide a function to free unreferenced objects in the client-side cache.

# **Making Changes to Object Copies**

Functions for marking and unmarking object copies are discussed in this section.

## **Marking an Object Copy**

 An object copy can be created, updated, and deleted locally in the cache. If the object copy is created in the cache (by calling  $OCIODjectNew()$ ), the object copy is marked for insert by the object cache, so that the object will be inserted in the server when the object copy is flushed.

If the object copy is updated in the cache, the user has to notify the object cache by marking the object copy for update (by calling OCIObjectMarkUpdate()). When the object copy is flushed, the corresponding object in the server is updated with the value in the object copy.

If the object copy is deleted, the object copy is marked for delete in the object cache (by calling OCIObjectMarkDelete()). When the object copy is flushed, the corresponding object in the server is deleted. The memory of the marked object copy is not freed until it is flushed and unpinned. When pinning an object marked for delete, the program receives an error, as if the program is dereferencing a dangling reference.

When a user makes multiple changes to an object copy, it is the final results of these changes which are applied to the object in the server when the copy is flushed. For example, if the user updates and deletes an object copy, the object in the server is simply deleted when the object copy is flushed. Similarly, if an attribute of an object copy is updated multiple times, it is the final value of this attribute which is updated in the server when the object copy is flushed.

The program can mark an object copy as updated or deleted only if the object copy has been loaded into the object cache.

# **Unmarking an Object Copy**

A marked object copy can be unmarked in the object cache. By unmarking a marked object copy, the changes that are made to the object copy are not flushed to the server. The object cache does not undo the local changes that are already made to the object copy.

A program calls OCIObjectUnmark() to unmark an object. In addition, a program can call OCICacheUnmark() to unmark all object copies in the cache for a specific connection.

# **Synchronizing Object Copies with Server**

Cache/server synchronization operations (flushing, refreshing) are discussed in this section.
## **Flushing Changes to Server**

The local changes made to a marked object copy in the cache are written to the server when the object copy is flushed. The program can call OCIObjectFlush() to flush a single object copy or OCICacheFlush() to flush all marked object copies in the cache or a list of selected marked object copies. OCICacheFlush() flushes objects associated with a specific service context. See [OCICacheFlush\(\)](#page-906-0) [on](#page-906-0) [page 17-9](#page-906-0).

After flushing an object copy, the object copy is unmarked. (Note that the object is locked in the server after it is flushed; the object copy is therefore marked as locked in the cache.)

**Note:** The OCICacheFlush() operation incurs only a single server round-trip even if multiple objects are being flushed.

If an application wishes to flush only dirty objects of a certain type, this functionality is available through the callback function which is an optional argument to the  $OCICacheFlush()$  call. The application can define a callback which returns only the desired objects. In this case the operation still incurs only a single server round-trip for the flush.

In the default mode during OCICacheFlush(), the objects are flushed in the order that they are marked dirty. The performance of this flush operation can be considerably improved by setting the OCI\_ATTR\_CACHE\_ARRAYFLUSH attribute in the environment handle.

**See Also:** See [OCI\\_ATTR\\_CACHE\\_ARRAYFLUSH on page A-4](#page-1263-0)

However, OCI\_ATTR\_CACHE\_ARRAYFLUSH mode should be used only if the order in which the objects are flushed is not important. During this mode, the dirty objects are grouped together and sent to the server in a manner that enables the server to efficiently update its tables. When this mode is enabled, it is not guaranteed that the order in which the objects are marked dirty is preserved.

## **Refreshing an Object Copy**

When refreshed, an object copy is reloaded with the latest value of the corresponding object in the server. The latest value may contain changes made by other committed transactions and changes made directly (not through the object cache) in the server by the transaction. The program can change objects directly in the server using SQL DML, triggers, or stored procedures.

To refresh a marked object copy, the program must first unmark the object copy. An unpinned object copy is simply freed when it is refreshed (that is, when the whole cache is refreshed).

The program can call OCIObjectRefresh() to refresh a single object copy or OCICacheRefresh() to refresh all object copies in the cache, all object copies that are loaded in a transaction (that is, object copies that are pinned recent or pinned latest), or a list of selected object copies.

When an object is flushed to the server, triggers can be fired to modify more objects in the server. The same objects (modified by the triggers) in the object cache become out-of-date, and must be refreshed before they can be locked or flushed.

The various meta-attribute flags and durations of an object are modified as described in [Table 13–1](#page-541-0) after being refreshed:

<span id="page-541-0"></span>

| <b>Object Attribute</b> | <b>Status After Refresh</b> |
|-------------------------|-----------------------------|
| existent                | set to appropriate value    |
| pinned                  | unchanged                   |
| flushed                 | reset                       |
| allocation duration     | unchanged                   |
| pin duration            | unchanged                   |

**Table 13–1 Object Attributes After Refresh**

During refresh, the object cache loads the new data into the top-level memory of an object copy, thus reusing the top level memory. The top-level memory of an object copy contains the in-line attributes of the object. On the other hand, the memory for the out-of-line attributes of an object copy may be freed and relocated, since the out-of-line attributes can vary in size.

**See Also:** See the section ["Memory Layout of an Instance" on](#page-546-0) [page 13-17](#page-546-0) for more information about object memory

# **Object Locking**

OCI functions related to object locking are discussed in this section.

## **Lock Options**

When pinning an object you can specify whether the object should be locked or not through lock options. When an object is locked a server side lock is acquired and

this prevents any other user from modifying the object. The lock is released when the transaction commits or rollbacks. The different lock options are:

- The lock option OCI\_LOCK\_NONE instructs the cache to pin the object without locking.
- The lock option OCI\_LOCK\_X instructs the cache to pin the object only after acquiring a lock. If the object is currently locked by another user, the pin call with this option will wait until it can acquire the lock before returning to the caller. This is equivalent to executing a SELECT FOR UPDATE statement.
- The lock option OCI\_LOCK\_X\_NOWAIT instructs the cache to pin the object only after acquiring a lock. Unlike the OCI\_LOCK\_X option, the pin call with OCI\_LOCK\_X\_NOWAIT option will not wait if the object is currently locked by another user. This is equivalent to executing a SELECT FOR UPDATE WITH NOWAIT statement.

## **Locking Objects For Update**

The program can optionally call  $OCIODjectLock($  to lock an object for update. This call instructs the object cache to get a row lock on the object in the database. This is similar to executing

SELECT NULL FROM t WHERE REF(t) =  $:r$  FOR UPDATE

where t is the object table storing the object to be locked and r is the REF identifying the object. The object copy is marked locked in the object cache after OCIObjectLock() is called.

To lock a graph or set of objects, several OCIObjectLock() calls are required, one for each object, or the array pin OCIObjectArrayPin() call can be used for better performance.

By locking an object, the application is guaranteed that the object in the cache is up-to-date. No other transaction can modify the object while the application has it locked.

At the end of a transaction, all locks are released automatically by the server. The locked indicator in the object copy is reset.

## **Locking With the NOWAIT Option**

In some cases, an application may attempt to lock an object which is currently locked by another user. In this case the application is blocked.

In order to avoid blocking when trying to lock an object, an application can use the OCIObjectLockNoWait() call instead of OCIObjectLock(). This function returns an error if it is unable to lock an object immediately because it is locked by another user.

The NOWAIT option is also available to pin calls by passing a value of OCI\_LOCK\_X\_NOWAIT as the lock option parameter.

## **Implementing Optimistic Locking**

There are two options available for implementing optimistic locking in an OCI application.

### **Optimistic Locking Option 1**

The first optimistic locking option is for OCI applications that run transactions at the serializable level.

OCI supports calls that allow you to dereference and pin objects in the object cache without locking them, modify them in the cache (again without locking them), and then flush them (the dirtied objects) to the database.

During the flush, if a dirty object has been modified by another committed transaction since the beginning of your transaction, a non-serializable transaction error is returned. If none of the dirty objects has been modified by any other any other transaction since the beginning of your transaction, then the changes are written to the database successfully.

**Note:** OCITransCommit() first flushes dirty objects into the database before committing a transaction.

The above mechanism effectively implements an optimistic locking model.

#### **Optimistic Locking Option2**

Alternately, an application can enable object change detection mode. To do this, set the OCI\_ATTR\_OBJECT\_DETECTCHANGE attribute of the environment handle to a value of TRUE.

When this mode has been activated, the application receives an ORA-08179 error ("concurrency check failed") when attempting to flush an object that has been changed in the server by another committed transaction. The application can then handle this error in an appropriate manner.

## **Commit and Rollback in Object Applications**

When a transaction is committed ( $\text{OCITransCommit}(\cdot)$ ), all marked objects are flushed to the server. If an object copy is pinned with a transaction duration, the object copy is unpinned.

When a transaction is rolled back, all marked objects are unmarked. If an object copy is pinned with a transaction duration, the object copy is unpinned.

# **Object Duration**

In order to maintain free space in memory, the object cache attempts to reuse objects' memory whenever possible. The object cache reuses an object's memory when the object's lifetime (*allocation duration)* expires or when the object's *pin duration* expires. The allocation duration is set when an object is created with OCIObjectNew(), and the pin duration is set when an object is pinned with OCIObjectPin(). The datatype of the duration value is **OCIDuration**.

> **Note:** The pin duration for an object cannot be longer than the object's allocation duration.

When an object reaches the end of its allocation duration, it is automatically deleted and its memory can be reused. The pin duration indicates when an object's memory can be reused, and memory is reused when the cache is full.

OCI supports two predefined durations:

- **1.** transaction (OCI\_DURATION\_TRANS)
- **2.** session (OCI\_DURATION\_SESSION)

The *transaction duration* expires when the containing transaction ends (commits or aborts). The *session duration* expires when the containing session/connection ends.

The application can explicitly unpin an object using  $OCD$  b ject Unpin(). To minimize explicit unpinning of individual objects, the application can unpin all objects currently pinned in the object cache using the function  $OCICacheUnpin()$ . By default, all objects are unpinned at the end of the pin duration.

## **Durations Example**

[Table 13–2](#page-545-0) illustrates the use of the different durations in an application. Four objects are created or pinned in this application over the course of one connection and three transactions. The first column indicates the action performed by the

database, and the second column indicates the function which performs the action. The remaining columns indicate the states of the various objects at each point in the application.

For example, Object 1 comes into existence at T2 when it is created with a connection duration, and it exists until T19 when the connection is terminated. Object 2 is pinned at T7 with a transaction duration, after being fetched at T6, and it remains pinned until T9 when the transaction is committed.

| <b>Time</b>    | <b>Application Action</b>                                      | <b>Function</b>   | Object 1 | Object 2 | Object 3 | Object 4 |
|----------------|----------------------------------------------------------------|-------------------|----------|----------|----------|----------|
| $T_1$          | <b>Establish connection</b>                                    |                   |          |          |          |          |
| $T_{2}$        | Create object 1 - allocation<br>$duration = connection$        | OCIObjectNew()    | exists   |          |          |          |
| $T_5$          | <b>Start Transaction1</b>                                      | OCITransStart()   | exists   |          |          |          |
| $T_6$          | SQL - fetch REF to object 2                                    | $\qquad \qquad -$ | exists   |          |          |          |
| T <sub>7</sub> | Pin object $2$ - pin duration =<br>transaction                 | OCIObjectPin()    | exists   | pinned   |          |          |
| $T_8$          | Process application data                                       |                   | exists   | pinned   |          |          |
| $T_{9}$        | <b>Commit Transaction1</b>                                     | OCITransCommit()  | exists   | unpinned |          |          |
| $T_{10}$       | <b>Start Transaction2</b>                                      | OCITransStart()   | exists   |          |          |          |
| $T_{11}$       | Create object 3 - allocation<br>$duration = transaction$       | OCIObjectNew()    | exists   |          | exists   |          |
| $T_{12}$       | SQL - fetch REF to object 4                                    |                   | exists   |          | exists   |          |
| $T_{13}$       | Pin object $4$ - pin duration = $OCIObjectPin()$<br>connection |                   | exists   |          | exists   | pinned   |
| $T_{14}$       | <b>Commit Transaction2</b>                                     | OCITransCommit()  | exists   |          | deleted  | pinned   |
| $\rm T_{15}$   | Terminate session1                                             | OCIDurationEnd()  | exists   |          |          | pinned   |
| $T_{16}$       | <b>Start Transaction3</b>                                      | OCITransStart()   | exists   |          |          | pinned   |
| $T_{17}$       | Process application data                                       |                   | exists   |          |          | pinned   |
| $T_{18}$       | <b>Commit Transaction3</b>                                     | OCITransCommit()  | exists   |          |          | pinned   |
| $\rm T_{19}$   | <b>Terminate connection</b>                                    |                   | deleted  |          |          | unpinned |

<span id="page-545-0"></span>**Table 13–2 Example of Allocation and Pin Durations**

#### **See Also:**

- See the descriptions of OCIObjectNew() and OCIObjectPin() in [Chapter 17, "OCI Navigational and Type](#page-898-0) [Functions"](#page-898-0) for specific information about parameter values which can be passed to these functions
- See the section ["Creating Objects"](#page-428-0) [on page 10-33](#page-428-0) for information about freeing up an object's memory before its allocation duration has expired

## <span id="page-546-0"></span>**Memory Layout of an Instance**

An instance in memory is composed of a top-level memory chunk of the instance, a top-level memory of the null indicator structure and optionally, a number of secondary memory chunks. Consider a DEPARTMENT row type,

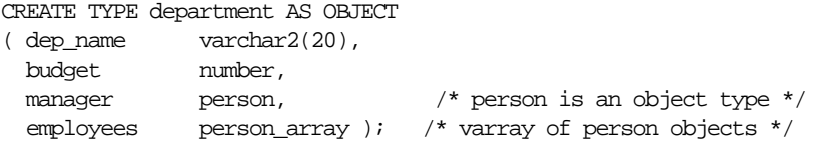

#### and its C representation

```
struct department
{
OCIString * dep_name;
OCINumber budget;
struct person manager;
OCIArray * employees;
);
typedef struct department department;
```
Each instance of DEPARTMENT has a top-level memory chunk which contains the top-level attributes such as dep\_name, budget, manager and employees. The attributes dep\_name and employees are themselves actually pointers to the additional memory (the secondary memory chunks). The secondary memory is used to contain the actual data for the embedded instances (for example, employees varray and dep\_name string).

The top-level memory of the null indicator structure contains the null statuses of the attributes in the top level memory chunk of the instance. From the above example,

the top level memory of the null structure contains the null statuses of the attributes dep\_name, budget, manager and the atomic nullity of employees.

# **Object Navigation**

This section discusses how OCI applications can navigate through graphs of objects in the object cache.

## **Simple Object Navigation**

In the example in the previous sections, the object retrieved by the application was a simple object, whose attributes were all scalar values. If an application retrieves an object with an attribute which is a REF to another object, the application can use OCI calls to traverse the *object graph* and access the referenced instance.

As an example, consider the following declaration for a new type in the database:

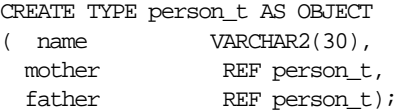

An object table of person t objects is created with the following statement:

CREATE TABLE person\_table OF person\_t;

Instances of the person  $\pm$  type can now be stored in the typed table. Each instance of person\_t includes references to two other objects, which would also be stored in the table. A NULL reference could represent a parent about whom information is not available.

An object graph is a graphical representation of the REF links between object instances. For example, [Figure 13–2, "Object Graph of person\\_t Instances"](#page-548-0) on the following page depicts an object graph of person\_t instances, showing the links from one object to another. The circles represent objects, and the arrows represent references to other objects.

<span id="page-548-0"></span>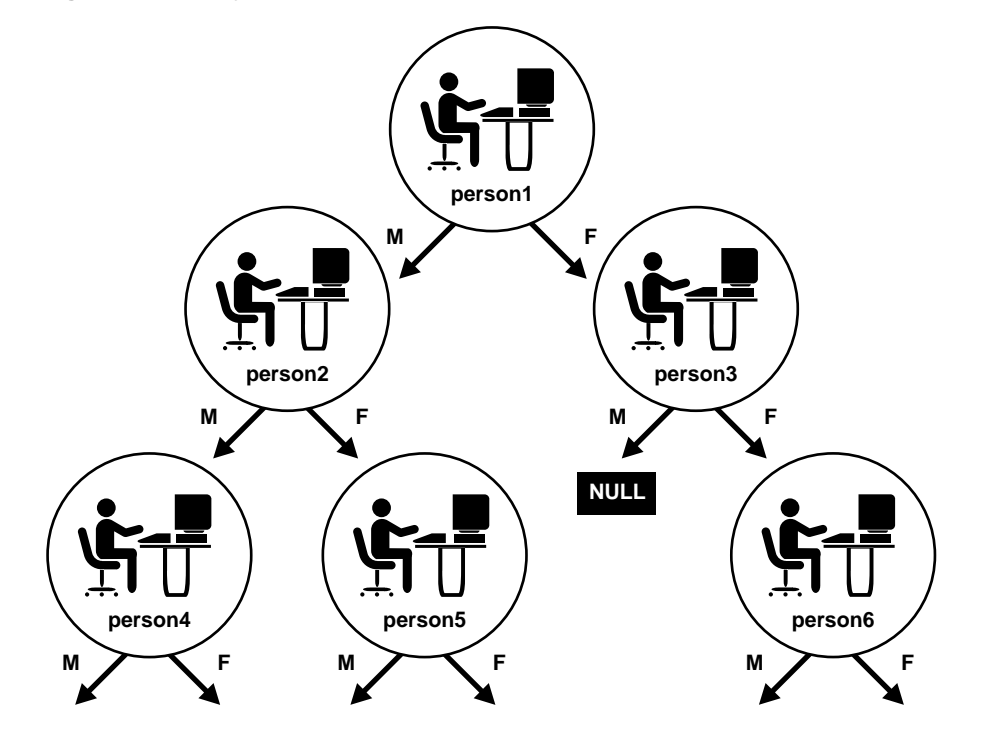

**Figure 13–2 Object Graph of person\_t Instances**

In this case, each object has links to two other instances of the same object. This need not always be the case. Objects may have links to other object types. Other types of graphs are also possible. For example, if a set of objects is implemented as a linked list, the object graph could be viewed as a simple chain, where each object references the previous and/or next objects in the linked list.

You can use the methods described earlier in this chapter to retrieve a reference to a person\_t instance and then pin that instance. OCI provides functionality which enables you to traverse the object graph by following a reference from one object to another.

As an example, assume that an application fetches the person1 instance in the above graph and pins it as pers\_1. Once that has been done, the application can access the mother instance of person1 and pin it into pers\_2 through a second pin operation:

```
OCIObjectPin(env, err, pers_1->mother, OCI_PIN_ANY, OCI_DURATION_TRANS,
              OCI_LOCK_X, (OCIComplexObject *) 0, &pers_2);
```
In this case, an OCI fetch operation is not required to retrieve the second instance.

The application could then pin the father instance of person1, or it could operate on the reference links of person2.

**Note:** Attempting to pin a NULL or dangling REF results in an error on the OCIObjectPin() call.

# **OCI Navigational Functions**

This section provides a brief summary of the available OCI navigational functions. The functions are grouped according to their general functionality.

**See Also:** More detailed descriptions of each of these functions can be found in [Chapter 17, "OCI Navigational and Type](#page-898-0) [Functions"](#page-898-0)

The use of these functions is described in the earlier sections of this chapter.

The navigational functions follow a naming scheme which uses different prefixes for different types of functionality:

OCICache\*() - these functions are Cache operations

OCIObject\*() - these functions are individual Object operations

## **Pin/Unpin/Free Functions**

The following functions are available to pin, unpin, or free objects:

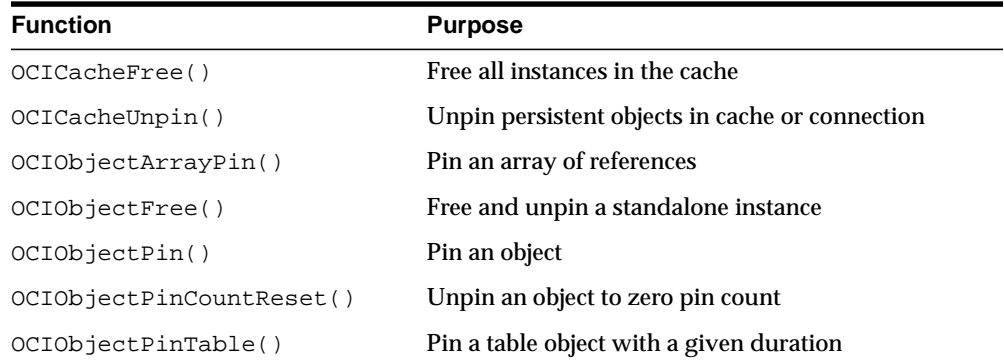

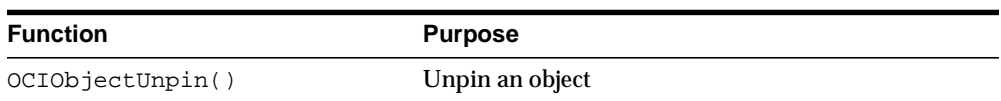

# **Flush and Refresh Functions**

The following functions are available to flush modified objects to the server:

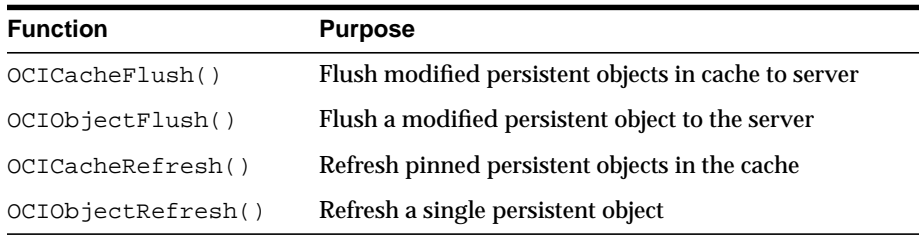

# **Mark and Unmark Functions**

The following functions allow an application to mark or unmark an object by modifying one of its meta-attributes:

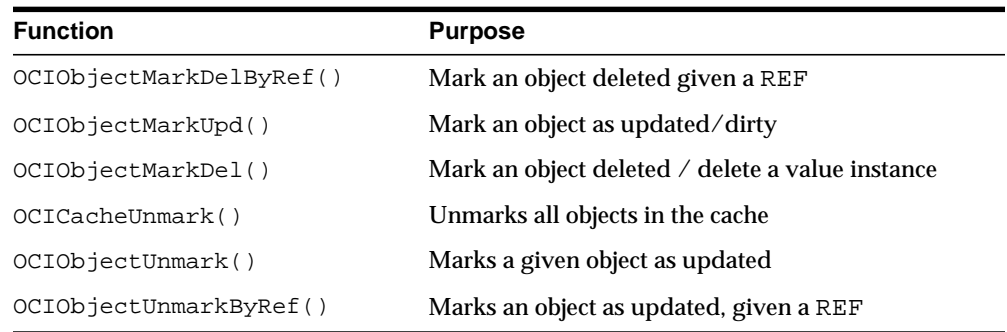

# **Object Meta-Attribute Accessor Functions**

The following functions allow an application to access the meta-attributes of an object:

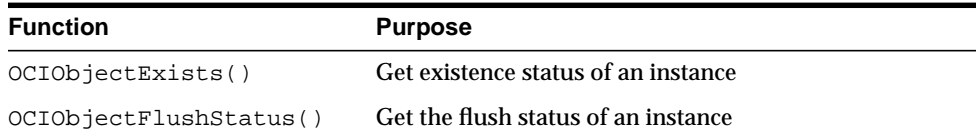

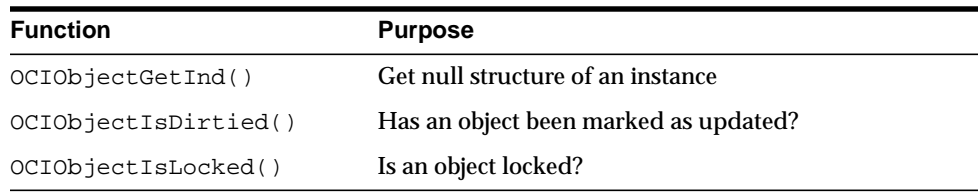

# **Other Functions**

The following functions provide additional object functionality for OCI applications:

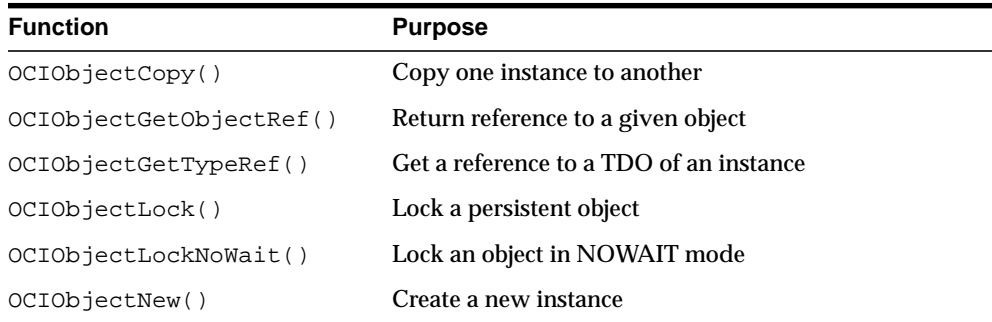

# **Type Evolution and the Object Cache**

When type information is requested based on the type name, OCI returns the type descriptor object (TDO) corresponding to the latest version of the type. Since there is no synchronization between the server and the object cache, the TDO in the object cache may not be current.

It is possible that when pinning an object, the version of the image differs from the TDO's version. Then, an error will be issued. It is up to you to abort the application or refresh the TDO and re-pin the object. Continuing with the application may cause the application to fail because even if the image and the TDO are at the same version, there is no guarantee that the object structure (that is, C struct) defined in the application is compatible with the new type version, especially for the case when an attribute has been dropped from the type in the server.

Thus, when the structure of a type is altered, you must regenerate the header files of the changed type, modify their application, re-compile and re-link before executing the program again.

**See Also:** ["Type Evolution" on page 10-42](#page-437-0)

# **14**

# **The Object Type Translator (OTT)**

This chapter discusses the Object Type Translator (OTT), which is used to map database object types and named collection types to C structs for use in OCI and  $Pro<sup>*</sup>C/C++ applications.$  The chapter includes the following sections:

- [OTT Overview](#page-555-0)
- [What is the Object Type Translator](#page-555-1)
- [The OTT Command Line](#page-559-0)
- [The Intype File](#page-562-0)
- [OTT Datatype Mappings](#page-563-0)
- [The Outtype File](#page-574-0)
- [Using OTT with OCI Applications](#page-575-0)
- [OTT Reference](#page-579-0)

**See Also:** For information specific to Pro<sup>\*</sup>C/C<sub>++</sub>, please refer to the *Pro\*C/C++ Precompiler Programmer's Guide.*

# <span id="page-555-0"></span>**OTT Overview**

The OTT (Object Type Translator) assists in the development of C language applications that make use of user-defined types in an Oracle server.

Through the use of SQL CREATE TYPE statements, you can create object types. The definitions of these types are stored in the database, and can be used in the creation of database tables. Once these tables are populated, an OCI or  $Pro<sup>*</sup>C/C++$ programmer can access objects stored in the tables.

An application that accesses object data needs to be able to represent the data in a host language format. This is accomplished by representing object types as C structs. It would be possible for a programmer to code struct declarations by hand to represent database object types, but this can be very time-consuming and error-prone if many types are involved. The OTT simplifies this step by automatically generating appropriate struct declarations. For  $Pro^*C/C++$ , the application only needs to include the header file generated by OTT. In OCI, the application also needs to call an initialization function generated by OTT.

In addition to creating structs which represent stored datatypes, OTT also generates parallel indicator structs which indicate whether an object type or its fields are null.

# <span id="page-555-1"></span>**What is the Object Type Translator**

The Object Type Translator (OTT) converts database definitions of object types and named collection types into C struct declarations which can be included in an OCI or  $Pro<sup>*</sup>C/C++$  application.

You must explicitly invoke OTT to translate database types to C representations.

On most operating systems, OTT is invoked on the command line. It takes as input an *intype file*, and it generates an *outtype file* and one or more C *header files* and an optional *implementation file*. The following is an example of a command which invokes the OTT:

```
ott userid=scott/tiger intype=demoin.typ outtype=demoout.typ code=c \
hfile=demo.h initfile=demov.c
```
This command causes OTT to connect to the database with username 'scott' and password 'tiger', and translate database types to C structs, based on instructions in the intype file (demoin.typ). The resulting structs are output to the header file (demo.h) for the host language (C) specified by the code parameter. The outtype file (demoout.typ) receives information about the translation.

The implementation file (demov.c) contains the function to initialize the type version table with information about the user-defined types translated.

Each of these parameters is described in more detail in later sections of this chapter.

Sample demoin.typ file:

CASE=LOWER TYPE employee

Sample demoout.typ file:

```
CASE = LOWER
TYPE SCOTT.EMPLOYEE AS employee
 VERSION = "$8.0"HFILE = demo.h
```
In this example, the demoin, typ file contains the type to be translated, preceded by TYPE (for example, TYPE employee). The structure of the outtype file is similar to the intype file, with the addition of information obtained by the OTT.

Once the OTT has completed the translation, the header file contains a C struct representation of each type specified in the intype file, and a null indicator struct corresponding to each type. For example, if the employee type listed in the intype file was defined as

```
CREATE TYPE employee AS OBJECT
(
   name VARCHAR2(30),
    empno NUMBER,
    deptno NUMBER,
    hiredate DATE,
    salary NUMBER
);
```
the header file generated by the OTT  $(demo.h)$  includes, among other items, the following declarations:

```
struct employee
{
    OCIString * name;
    OCINumber empno;
    OCINumber deptno;
    OCIDate hiredate;
    OCINumber salary;
};
typedef struct emp_type emp_type;
```

```
struct employee_ind
{
    OCIInd _atomic;
    OCIInd name;
    OCIInd empno;
    OCIInd deptno;
    OCIInd hiredate;
    OCIInd salary;
};
typedef struct employee_ind employee_ind;
```
A sample implementation file,  $d$ emov.c produced by this command contains:

```
#ifndef OCI_ORACLE
#include <oci.h>
#endif
sword demov(OCIEnv *env, OCIError *err)
{
   sword status = OCITypeVTInit(env, err); if (status == OCI_SUCCESS)
       status = OCITypeVTInsert(env, err,
            "SCOTT", 5,
            "EMPLOYEE", 8,
           "$8.0", 4);
   return status;
}
```
Parameters in the intype file control the way generated structs are named. In this example, the struct name employee matches the database type name EMPLOYEE. The struct name is in lower case because of the line CASE=lower in the intype file.

The datatypes which appear in the struct declarations (for example, **OCIString**, **OCIInd**) are special datatypes.

> **See Also:** For more information about these types, see the section ["OTT Datatype Mappings" on page 14-10](#page-563-0)

The following sections describe these aspects of using the OTT:

- [Creating Types in the Database](#page-558-0)
- **[Invoking OTT](#page-558-1)**
- [The OTT Command Line](#page-559-0)
- [The Intype File](#page-562-0)
- **[OTT Datatype Mappings](#page-563-0)**
- **[Null Indicator Structs](#page-569-0)**
- [The Outtype File](#page-574-0)

The remaining sections of the chapter discuss the use of the OTT with OCI, followed by a reference section which describes command line syntax, parameters, intype file structure, nested #include file generation, schema names usage, default name mapping, and restrictions.

## <span id="page-558-0"></span>**Creating Types in the Database**

The first step in using OTT is to create object types or named collection types and store them in the database. This is accomplished through the use of the SQL CREATE TYPE statement.

**See Also:** For information about the CREATE TYPE statement, refer to the *Oracle9i SQL Reference.*

# <span id="page-558-1"></span>**Invoking OTT**

The next step is to invoke OTT. OTT parameters can be specified on the command line, or in a file called a configuration file. Certain parameters can also be specified in the intype file.

If a parameter is specified in more than one place, its value on the command line will take precedence over its value in the intype file, which takes precedence over its value in a user-defined configuration file, which takes precedence over its value in the default configuration file.

For global options -- that is, options on the command line or options at the beginning of the intype file before any TYPE statements -- the value on the command line overrides the value in the intype file. (The options that can be specified globally in the intype file are CASE, CODE, INITFILE, and INITFUNC, but not HFILE.) Anything in the intype file in a TYPE specification applies to a particular type only, and overrides anything on the command line that would otherwise apply to the type. So if you enter  $TYPE$  person  $HFLLE=p.h$ , it applies to person only and overrides the HFILE on the command line. The statement is not considered a command-line parameter.

## **Command Line**

Parameters (also called options) set on the command line override any set elsewhere.

> **See Also:** See ["The OTT Command Line" on page 14-6](#page-559-0), for more information.

## **Configuration File**

A configuration file is a text file that contains OTT parameters. Each non-blank line in the file contains one parameter, with its associated value or values. If more than one parameter is put on a line, only the first one will be used. No whitespace may occur on any non-blank line of a configuration file.

A configuration file may be named on the command line. In addition, a default configuration file is always read. This default configuration file must always exist, but can be empty. The name of the default configuration file is  $\text{otect} \varepsilon_{q}$ ,  $\text{cd}$ , and the location of the file is system-specific. For example, on Solaris™ Operating Environment, the file specification is

\$ORACLE\_HOME/precomp/admin/ottcfg.cfg. See your platform-specific documentation for further information.

## **INTYPE File**

The intype file gives a list of user defined types for OTT to translate.

The parameters CASE, HFILE, INITFUNC, and INITFILE can appear in the intype file.

> **See Also:** See ["The Intype File"](#page-562-0) [on page 14-9](#page-562-0) for more information

# <span id="page-559-0"></span>**The OTT Command Line**

On most platforms, OTT is invoked on the command line. You can specify the input and output files, and the database connection information, among other things. Consult your platform-specific documentation to see how to invoke OTT on your platform.

## <span id="page-559-1"></span>**OTT Command Line Invocation Example**

The following is an example of an OTT invocation from the command line:

ott userid=bren/bigkitty intype=demoin.typ outtype=demoout.typ code=c \

hfile=demo.h initfile=demov.c

**Note:** No spaces are permitted around the equals sign (=).

The following sections describe the elements of the command line used in this example.

> **See Also:** For a detailed discussion of the various OTT command line options, please refer to the section ["OTT Reference" on](#page-579-0) [page 14-26](#page-579-0)

#### **OTT**

Causes OTT to be invoked. It must be the first item on the command line.

#### **USERID**

Specifies the database connection information which OTT will use.

In Example 1, OTT will attempt to connect with username 'bren' and password 'bigkitty'.

#### **INTYPE**

Specifies the name of the intype file which will be used.

In Example 1, the name of the intype file is specified as  $d$ emoin.typ.

#### **OUTTYPE**

Specifies the name of the outtype file. When OTT generates the C header file, it also writes information about the translated types into the outtype file. This file contains an entry for each of the types which is translated, including its version string, and the header file to which its C representation was written.

In ["OTT Command Line Invocation Example" on page 14-6,](#page-559-1) the name of the outtype file is specified as demoout.typ.

> **Note:** If the file specified by the outtype keyword already exists, it is overwritten when OTT runs. If the name of the outtype file is the same as the name of the intype file, the outtype information overwrites the intype file.

## **CODE**

Specifies the target language for the translation. The following options are available:

- C (equivalent to ANSI\_C)
- ANSI\_C (for ANSI C)
- KR\_C (for Kernighan & Ritchie C)

There is currently no default option, so this parameter is required.

Struct declarations are identical in both C dialects. The style in which the initialization function defined in the INITFILE file is defined depends on whether KR\_C is used. If the INITFILE option is not used, all three options are equivalent.

## **HFILE**

Specifies the name of the C header file to which the generated structs should be written.

In ["OTT Command Line Invocation Example" on page 14-6,](#page-559-1) the generated structs will be stored in a file called demo.h.

**Note:** If the file specified by the hfile keyword already exists, it will be overwritten when OTT runs, with one exception: if the contents of the file as generated by OTT are identical to the previous contents of the file, OTT will not actually write to the file. This preserves the modification time of the file so that UNIX make and similar facilities on other platforms do not perform unnecessary recompilations.

## **INITFILE**

Specifies the name of the C source file into which the type initialization function is to be written.

**Note:** If the file specified by the initfile keyword already exists, it will be overwritten when OTT runs, with one exception: if the contents of the file as generated by OTT are identical to the previous contents of the file, OTT will not actually write to the file. This preserves the modification time of the file so that UNIX make and similar facilities on other platforms do not perform unnecessary recompilations.

# <span id="page-562-0"></span>**The Intype File**

When running OTT, the intype file tells OTT which database types should be translated, and it can also control the naming of the generated structs. The intype file can be a user-created file, or it may be the outtype file of a previous invocation of OTT. If the intype parameter is not used, all types in the schema to which OTT connects are translated.

The following is a simple example of a user-created intype file:

CASE=LOWER TYPE employee TRANSLATE SALARY\$ AS salary DEPTNO AS department TYPE ADDRESS TYPE item TYPE "Person" TYPE PURCHASE\_ORDER AS p\_o

The first line, with the CASE keyword, indicates that generated C identifiers should be in lower case. However, this CASE option is only applied to those identifiers that are not explicitly mentioned in the intype file. Thus, employee and ADDRESS would always result in C structures employee and ADDRESS, respectively. The members of these structures would be named in lower case.

**See Also:** See the description of ["CASE"](#page-585-0) [on page 14-32](#page-585-0) for further information regarding the CASE option

The lines which begin with the TYPE keyword specify which types in the database should be translated: in this case, the EMPLOYEE, ADDRESS, ITEM, PERSON, and PURCHASE\_ORDER types.

The TRANSLATE...AS keywords specify that the name of an object attribute should be changed when the type is translated into a C struct. In this case, the SALARY\$ attribute of the employee type is translated to salary.

The AS keyword in the final line specifies that the name of an object type should be changed when it is translated into a struct. In this case, the purchase\_order database type is translated into a struct called  $p \circ$ .

If AS is not used to translate a type or attribute name, the database name of the type or attribute will be used as the C identifier name, except that the CASE option will be observed, and any characters that cannot be mapped to a legal C identifier character will be replaced by an underscore. Reasons for translating a type or attribute name include:

- The name contains characters other than letters, digits, and underscores
- The name conflicts with a C keyword
- The type name conflicts with another identifier in the same scope. This may happen, for example, if the program uses two types with the same name from different schemas.
- The programmer prefers a different name

The OTT may need to translate additional types which are not listed in the intype file. This is because the OTT analyzes the types in the intype file for type dependencies before performing the translation, and translates other types as necessary. For example, if the ADDRESS type were not listed in the intype file, but the "Person" type had an attribute of type ADDRESS, OTT would still translate ADDRESS because it is required to define the "Person" type.

If you specify FALSE as the value of the TRANSITIVE parameter, then OTT will not generate types that are not specified in the intype file.

A normal case-insensitive SQL identifier can be spelled in any combination of upper and lower case in the intype file, and is not quoted.

Use quotation marks, such as TYPE "Person", to reference SQL identifiers that have been created in a case-sensitive manner, for example, CREATE TYPE "Person". A SQL identifier is case-sensitive if it was quoted when it was declared. Quotation marks can also be used to refer to a SQL identifier that is an OTT-reserved word, for example, TYPE "CASE". When a name is quoted for this reason, the quoted name must be in upper case if the SQL identifier was created in a case-insensitive manner, for example, CREATE TYPE Case. If an OTT-reserved word is used to refer to the name of a SQL identifier but is not quoted, the OTT will report a syntax error in the intype file.

**See Also:** For a more detailed specification of the structure of the intype file and the available options, refer to the section ["Structure](#page-587-0)" [of the Intype File" on page 14-34](#page-587-0)

# <span id="page-563-0"></span>**OTT Datatype Mappings**

When OTT generates a C struct from a database type, the struct contains one element corresponding to each attribute of the object type. The datatypes of the attributes are mapped to types which are used in Oracle's object data types. The datatypes found in Oracle include a set of predefined, primitive types, and provide for the creation of user-defined types, such as object types and collections.

Oracle also includes a set of predefined types which are used to represent object type attributes in C structs. As an example, consider the following object type definition, and its corresponding OTT-generated struct declarations:

CREATE TYPE employee AS OBJECT ( name VARCHAR2(30), empno NUMBER, deptno NUMBER, hiredate DATE, salary\$ NUMBER);

The OTT output, assuming CASE=LOWER and no explicit mappings of type or attribute names, is:

```
struct employee
{ OCIString * name;
     OCINumber empno;
    OCINumber department;
     OCIDate hiredate;
     OCINumber salary_;
};
typedef struct emp_type emp_type;
struct employee_ind
{
    OCIInd _atomic;
    OCIInd name;
    OCIInd empno;
    OCIInd department;
    OCIInd hiredate;
    OCIInd salary_;
}
typedef struct employee_ind employee_ind;
```
See Also: The indicator struct (struct employee\_ind) is explained in the section, ["Null Indicator Structs" on page 14-16](#page-569-0)

The datatypes in the struct declarations—**OCIString**, **OCINumber**, **OCIDate**, **OCIInd**—are used here to map the datatypes of the object type attributes. The NUMBER datatype of the empno attribute, maps to the **OCINumber** datatype, for example. These datatypes can also be used as the types of bind and define variables.

# **Mapping Object Datatypes to C**

This section describes the mappings of Oracle object attribute types to C types generated by OTT. The following section, ["OTT Type Mapping Example"](#page-566-0) [on](#page-566-0) [page 14-13](#page-566-0), includes examples of many of these different mappings. The following table lists the mappings from types which can be used as attributes to object datatypes which are generated by OTT.

| <b>Object Attribute Types</b>                                          | <b>C</b> Mapping                      |
|------------------------------------------------------------------------|---------------------------------------|
| <b>BFILE</b>                                                           | OCIBFileLocator*                      |
| <b>BLOB</b>                                                            | OCILobLocator * or<br>OCIBlobLocator* |
| CHAR(N), CHARACTER(N), NCHAR(N)                                        | OCIString*                            |
| <b>CLOB, NCLOB</b>                                                     | OCILobLocator * or<br>OCIClobLocator* |
| <b>DATE</b>                                                            | <b>OCIDate</b>                        |
| <b>ANSI DATE</b>                                                       | OCIDateTime*                          |
| TIMESTAMP, TIMESTAMP WITH TIME ZONE,<br>TIMESTAMP WITH LOCAL TIME ZONE | OCIDateTime*                          |
| INTERVAL YEAR TO MONTH, INTERVAL DAY TO<br><b>SECOND</b>               | OCIInterval *                         |
| DEC, DEC(N), DEC(N,N)                                                  | OCINumber                             |
| DECIMAL, DECIMAL(N), DECIMAL(N,N)                                      | OCINumber                             |
| FLOAT, FLOAT(N), DOUBLE PRECISION                                      | OCINumber                             |
| INT, INTEGER, SMALLINT                                                 | OCINumber                             |
| Nested Object Type                                                     | C name of the nested object type      |
| <b>Nested Table</b>                                                    | OCITable*                             |
| NUMBER, NUMBER(N), NUMBER(N,N)                                         | OCINumber                             |
| NUMERIC, NUMERIC(N), NUMERIC(N,N)                                      | OCINumber                             |
| RAW(N)                                                                 | OCIRaw <sup>*</sup>                   |
| REAL.                                                                  | OCINumber                             |
| <b>REF</b>                                                             | OCIRef <sup>*</sup>                   |

**Table 14–1 Object Datatype Mappings for Object Type Attributes**

| <b>Object Attribute Types</b> | C Mapping              |  |
|-------------------------------|------------------------|--|
| VARCHAR(N)                    | OCIString <sup>*</sup> |  |
| VARCHAR2(N), NVARCHAR2(N)     | OCIString <sup>*</sup> |  |
| <b>VARRAY</b>                 | OCIArray <sup>*</sup>  |  |

**Table 14–1 Object Datatype Mappings for Object Type Attributes (Cont.)**

**Note:** For REF, varray, and nested table types, OTT generates a typedef. The type declared in the typedef is then used as the type of the data member in the struct declaration. For examples, see the next section, ["OTT Type Mapping Example"](#page-566-0).

If an object type includes an attribute of a REF or collection type, a typedef for the REF or collection type is first generated. Then the struct declaration corresponding to the object type is generated. The struct includes an element whose type is a pointer to the REF or collection type.

If an object type includes an attribute whose type is another object type, OTT first generates the nested type (if TRANSITIVE=TRUE). It then maps the object type attribute to a nested struct of the type of the nested object type.

The Oracle C datatypes to which the OTT maps non-object database attribute types are structures, which, except for **OCIDate**, are opaque.

## <span id="page-566-0"></span>**OTT Type Mapping Example**

The following example is presented to demonstrate the various type mappings created by OTT.

Given the following database types

CREATE TYPE my\_varray AS VARRAY(5) of integer; CREATE TYPE object\_type AS OBJECT (object\_name VARCHAR2(20)); CREATE TYPE my\_table AS TABLE OF object\_type; CREATE TYPE other\_type AS OBJECT (object\_number NUMBER); CREATE TYPE many\_types AS OBJECT

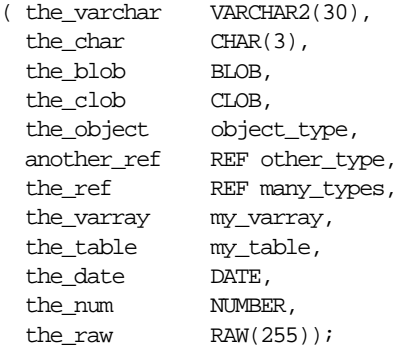

and an intype file which includes

CASE = LOWER TYPE many\_types

OTT would generate the following C structs:

**Note:** Comments are provided here to help explain the structs. These comments are not part of actual OTT output.

```
#ifndef MYFILENAME_ORACLE
#define MYFILENAME_ORACLE
#ifndef OCI_ORACLE
#include <oci.h>
#endif
typedef OCIRef many_types_ref;
typedef OCIRef object_type_ref;
typedef OCIArray my_varray; /* used in many_types */
typedef OCITable my_table; /* used in many_types*/
typedef OCIRef other_type_ref;
struct object_type /* used in many_types */
{
   OCIString * object_name;
};
typedef struct object_type object_type;
```

```
struct object_type_ind /*indicator struct for*/
\{ /*object_types*/
   OCIInd _atomic;
   OCIInd object_name;
};
typedef struct object_type_ind object_type_ind;
struct many_types
{
  OCIString * the_varchar;
  OCIString * the char;
   OCIBlobLocator * the_blob;
   OCIClobLocator * the_clob;
  struct object type the object;
   other_type_ref * another_ref;
  many_types_ref * the_ref;
   my_varray * the_varray;
   my_table * the_table;
  OCIDate the date;
  OCINumber the_num;
  OCIRaw * the_raw;
};
typedef struct many_types many_types;
struct many_types_ind /*indicator struct for*/
\{ /*many_types*/
   OCIInd _atomic;
  OCIInd the_varchar;
   OCIInd the_char;
   OCIInd the_blob;
   OCIInd the_clob;
  struct object type ind the object; /*nested*/ OCIInd another_ref;
   OCIInd the_ref;
   OCIInd the_varray;
   OCIInd the_table;
  OCIInd the date;
   OCIInd the_num;
   OCIInd the_raw;
};
typedef struct many_types_ind many_types_ind;
#endif
```
Notice that even though only one item was listed for translation in the intype file, two object types and two named collection types were translated. This is because the OTT parameter [TRANSITIVE on page 14-33,](#page-586-0) has the default value of TRUE. As described in that section, when TRANSITIVE=TRUE, OTT automatically translates any types which are used as attributes of a type being translated, in order to complete the translation of the listed type.

This is not the case for types which are only accessed by a pointer or ref in an object type attribute. For example, although the many\_types type contains the attribute another\_ref REF other\_type, a declaration of struct other\_type was not generated.

This example also illustrates how typedefs are used to declare varray, nested table, and REF types.

The typedefs occur near the beginning:

```
typedef OCIRef many types ref;
typedef OCIRef object_type_ref;
typedef OCIArray my_varray;
typedef OCITable my_table;
typedef OCIRef other_type_ref;
```
In the struct many\_types, the varray, nested table, and REF attributes are declared:

```
struct many_types
\{ \ldots \}other type ref * another ref;
  many_types_ref * the_ref;
   my_varray * the_varray;
  my_table * the_table;
    ...
}
```
## <span id="page-569-0"></span>**Null Indicator Structs**

Each time OTT generates a C struct to represent a database object type, it also generates a corresponding null indicator struct. When an object type is selected into a C struct, null indicator information may be selected into a parallel struct.

For example, the following null indicator struct was generated in the example in the previous section:

```
struct many_types_ind
{
```

```
OCIInd _atomic;
OCIInd the_varchar;
OCIInd the char;
OCIInd the_blob;
OCIInd the_clob;
struct object_type_ind the_object;
OCIInd another_ref;
OCIInd the_ref;
OCIInd the_varray;
OCIInd the table;
OCIInd the_date;
OCIInd the_num;
OCIInd the_raw;
};
typedef struct many_types_ind many_types_ind;
```
The layout of the null struct is important. The first element in the struct  $(\text{atomic})$ is the *atomic null indicator*. This value indicates the null status for the object type as a whole. The atomic null indicator is followed by an indicator element corresponding to each element in the OTT-generated struct representing the object type.

Notice that when an object type contains another object type as part of its definition (in the above example it is the  $\circ$ b ject type attribute), the indicator entry for that attribute is the null indicator struct (object type ind) corresponding to the nested object type (if TRANSITIVE=TRUE).

varrays and nested tables contain the null information for their elements.

The datatype for all other elements of a null indicator struct is **OCIInd**.

**See Also:** For more information about atomic nullity, refer to the section ["Nullity" on page 10-30](#page-425-0)

## **OTT Support for Type Inheritance**

To support type inheritance of objects, OTT generates a C struct to represent an object subtype by declaring the inherited attributes in an encapsulated struct with the special name '\_super', before declaring the new attributes. Thus, for an object subtype that inherits from a supertype, the first element in the struct is named '\_super', followed by elements corresponding to each attribute of the subtype.The type of the element named '\_super' is the name of the supertype.

For example, given the type Person\_t, with subtype Student\_t and subtype  $Emplovee_t$ , which are created as follows:

```
CREATE TYPE Person_t AS OBJECT
( ssn NUMBER,
  name VARCHAR2(30),
  address VARCHAR2(100)) NOT FINAL;
CREATE TYPE Student_t UNDER Person_t
( deptid NUMBER,
  major VARCHAR2(30)) NOT FINAL;
CREATE TYPE Employee_t UNDER Person_t
( empid NUMBER,
 mgr VARCHAR2(30));
```
and, given an intype file which includes:

CASE=SAME TYPE EMPLOYEE\_T TYPE STUDENT\_T TYPE PERSON\_T

OTT generates the following C structs for Person\_t, Student\_t, and Employee\_t and their null indicator structs:

```
#ifndef MYFILENAME_ORACLE
#define MYFILENAME_ORACLE
#ifndef OCI_ORACLE
#include <oci.h>
#endif
typedef OCIRef EMPLOYEE_T_ref;
typedef OCIRef STUDENT T ref;
typedef OCIRef PERSON_T_ref;
struct PERSON_T
{
    OCINumber SSN;
    OCIString * NAME;
    OCIString * ADDRESS;
};
typedef struct PERSON_T PERSON_T;
struct PERSON_T_ind
{
    OCIInd _atomic;
   OCIInd SSN;
```

```
 OCIInd NAME;
    OCIInd ADDRESS;
};
typedef struct PERSON_T_ind PERSON_T_ind;
struct EMPLOYEE_T
{
  PERSON_T _super;
   OCINumber EMPID;
   OCIString * MGR;
};
typedef struct EMPLOYEE_T EMPLOYEE_T;
struct EMPLOYEE_T_ind
{
  PERSON T _super;
   OCIInd EMPID;
    OCIInd MGR;
};
typedef struct EMPLOYEE_T_ind EMPLOYEE_T_ind;
struct STUDENT_T
{
   PERSON_T _super;
   OCINumber DEPTID;
    OCIString * MAJOR;
};
typedef struct STUDENT T STUDENT T;
struct STUDENT_T_ind
{
  PERSON_T _super;
   OCIInd DEPTID;
    OCIInd MAJOR;
};
typedef struct STUDENT_T_ind STUDENT_T_ind;
```
#endif

The above C mapping convention allows simple up-casting from an instance of a subtype to an instance of a supertype in C to work properly. For example:

```
STUDENT T *stuptr = some ptr; \frac{1}{2} /* some STUDENT T instance */
PERSON_T *pers_ptr = (PERSON_T *)stu_ptr; /* up-casting */
```
The null indicator structs are generated similarly. Note that for the supertype Person\_t null indicator struct, the first element is '\_atomic', and that for the subtypes  $Employee$  t and Student t null indicator structs, the first element is '\_super' (no atomic element is generated for subtypes).

## **Substitutable Object Attributes**

For attributes of NOT FINAL types (and therefore potentially substitutable), the embedded attribute is represented as a pointer.

Consider a type Book\_t created as:

```
CREATE TYPE Book_t AS OBJECT
( title VARCHAR2(30),
 author Person_t /* substitutable */);
```
The corresponding C struct generated by OTT contains a pointer to  $Person_t$ :

```
struct Book_t
{
 OCIString *title;
Person t *author; /* pointer to Person t struct */
}
```
The null indicator struct corresponding to the above type is:

```
struct Book_t_ind
{
  OCIInd _atomic;
  OCIInd title;
  OCIInd author;
}
```
Note that the null indicator struct corresponding to the author attribute can be obtained from the author object itself. See [OCIObjectGetInd\(\)](#page-934-0).

If a type is defined to be FINAL, it cannot have any subtypes. An attribute of a FINAL type is therefore not substitutable. In such cases, the mapping is as before: the attribute struct is inline. Now, if the type is altered and defined to be NOT FINAL, the mapping will have to change. The new mapping is generated by running OTT again.

# <span id="page-574-0"></span>**The Outtype File**

The outtype file is named on the OTT command line. When OTT generates the C header file, it also writes the results of the translation into the outtype file. This file contains an entry for each of the types which is translated, including its version string, and the header file to which its C representation was written.

The outtype file from one OTT run can be used as the intype file for a subsequent OTT invocation.

For example, given the simple intype file used earlier in this chapter:

```
CASE=LOWER
TYPE employee
   TRANSLATE SALARY$ AS salary
             DEPTNO AS department
TYPE ADDRESS
TYPE item
TYPE "Person"
TYPE PURCHASE_ORDER AS p_o
```
the user has chosen to specify the case for the OTT-generated C identifiers, and has provided a list of types which should be translated. In two of these types, naming conventions are specified.

The following is an example of what the outtype file might look like after running OTT:

```
CASE = LOWER
TYPE EMPLOYEE AS employee
 VERSION = "$8.0"HFILE = demo.h TRANSLATE SALARY$ AS salary
            DEPTNO AS department
TYPE ADDRESS AS ADDRESS
  VERSION = "$8.0"
 HFILE = demo.h
TYPE ITEM AS item
  VERSION = "$8.0"
  HFILE = demo.h
TYPE "Person" AS Person
  VERSION = "$8.0"
 HFILE = demo.hTYPE PURCHASE_ORDER AS p_o
 VERSION = "58.0" HFILE = demo.h
```
When examining the contents of the outtype file, you might discover types listed which were not included in the intype specification. For example, if the intype file only specified that the person type was to be translated

CASE = LOWER TYPE PERSON

and the definition of the person type includes an attribute of type address, then the outtype file will include entries for both PERSON and ADDRESS. The person type cannot be translated completely without first translating address.

When the parameter TRANSITIVE has been set to TRUE (it is the default), OTT analyzes the types in the intype file for type dependencies before performing the translation, and translates other types as necessary.

# <span id="page-575-0"></span>**Using OTT with OCI Applications**

C header and implementation files that have been generated by OTT can be used by an OCI application that accesses objects in an Oracle server. The header file is incorporated into the OCI code with an #include statement.

Once the header file has been included, the OCI application can access and manipulate object data in the host language format.

[Figure 14–1, "Using OTT with OCI"](#page-576-0) shows the steps involved in using OTT with the OCI for the simplest applications:

- **1.** SQL is used to create type definitions in the database.
- **2.** OTT generates a header file containing C representations of object types and named collection types. It also generates an implementation file, as named with the INITFILE option.
- **3.** The application is written. User-written code in the OCI application declares and calls the INITFUNC function.
- **4.** The header file is included in an OCI source code file.
- **5.** The OCI application, including the implementation file generated by OTT, is compiled and linked with the OCI libraries.
- **6.** The OCI executable is run against the Oracle server.
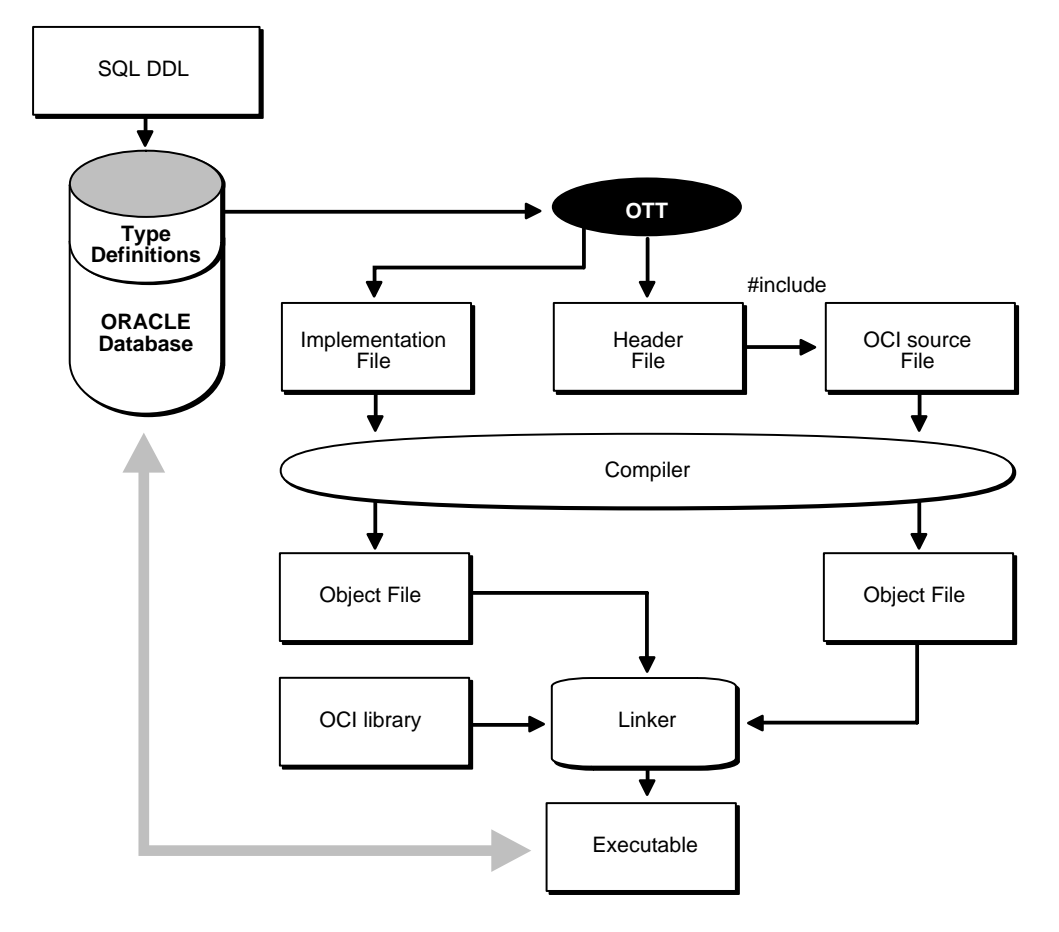

**Figure 14–1 Using OTT with OCI**

#### **Accessing and Manipulating Objects with OCI**

Within the application, the OCI program can perform bind and define operations using program variables declared to be of types which appear in OTT-generated header file.

For example, an application might fetch a REF to an object using a SQL SELECT statement and then pin that object using the appropriate OCI function. Once the object has been pinned, its attribute data can be accessed and manipulated with other OCI functions.

OCI includes a set of datatype mapping and manipulation functions which are specifically designed to work on attributes of object types and named collection types.

The following are examples of the available functions:

- OCIStringSize() gets the size of an **OCIString** string.
- OCINumberAdd() adds two **OCINumber** numbers together.
- OCILobIsEqual() compares two LOB locators for equality.
- OCIRawPtr() gets a pointer to an **OCIRaw** raw datatype.
- OCICollAppend() appends an element to a collection type (**OCIArray** or **OCITable**).
- $OCITableFirst()$  returns the index for the first existing element of a nested table (**OCITable**).
- OCIRefIsNull() tests if a REF (**OCIRef**) is null

These functions are described in detail in other chapters of this guide.

#### **Calling the Initialization Function**

OTT generates a C initialization function if requested. The initialization function tells the environment, for each object type used in the program, which version of the type is used. You may specify a name for the initialization function when invoking OTT with the INITFUNC option, or may allow OTT to select a default name based on the name of the implementation file (INITFILE) containing the function.

The initialization function takes two arguments, an environment handle pointer and an error handle pointer. There is typically a single initialization function, but this is not required. If a program has several separately compiled pieces requiring different types, you may want to execute OTT separately for each piece requiring, for each piece, one initialization file, containing an initialization function.

After an environment handle is created by an explicit OCI object call, for example, by calling OCIEnvCreate(), you must also explicitly call the initialization functions. All the initialization functions must be called for each explicitly created environment handle. This gives each handle access to all the Oracle datatypes used in the entire program.

If an environment handle is implicitly created by embedded SQL statements, such as EXEC SQL CONTEXT USE and EXEC SQL CONNECT, the handle is initialized

implicitly, and the initialization functions need not be called. This is only relevant when  $Pro<sup>*</sup>C/C++$  is being combined with OCI applications.

The following example shows an initialization function.

Given an intype file, ex2c.typ, containing

TYPE BREN.PERSON TYPE BREN.ADDRESS

#### and the command line

ott userid=bren/bigkitty intype=ex2c outtype=ex2co hfile=ex2ch.h initfile=ex2cv.c

OTT generates the following file, ex2cv.c:

```
#ifndef OCI_ORACLE
#include <oci.h>
#endif
sword ex2cv(OCIEnv *env, OCIError *err)
{
   sword status = OCITypeVTInit(env, err); if (status == OCI_SUCCESS)
       status = OCITypeVTInsert(env, err,
           "BREN", 5,
           "PERSON", 6,
           "$8.0", 4);
     if (status == OCI_SUCCESS)
         status = OCITypeVTInsert(env, err,
            "BREN", 5,
            "ADDRESS", 7,
            "$8.0", 4);
    return status;
}
```
The function  $ex2cv$  () creates the type version table and inserts the types BREN.PERSON and BREN.ADDRESS.

If a program explicitly creates an environment handle, all the initialization functions must be generated, compiled, and linked, because they must be called for each explicitly created handle. If a program does not explicitly create any environment handles, initialization functions are not required.

A program that uses an OTT-generated header file must also use the initialization function generated at the same time. When a header file is generated by OTT and an environment handle is explicitly created in the program, then the implementation file must also be compiled and linked into the executable.

#### **Tasks of the Initialization Function**

The C initialization function supplies version information about the types processed by OTT. It adds to the type-version table the name and version identifier of every OTT-processed object datatype.

The type-version table is used by Oracle's type manager to determine which version of a type a particular program uses. Different initialization functions generated by OTT at different times may add some of the same types to the type version table. When a type is added more than once, Oracle ensures the same version of the type is registered each time.

It is the OCI programmer's responsibility to declare a function prototype for the initialization function, and to call the function.

> **Note:** In the current release of Oracle, each type has only one version. Initialization of the type version table is required only for compatibility with future releases of Oracle.

## **OTT Reference**

The behavior of the OTT is controlled by parameters which can appear on the OTT command line or in a CONFIG file. Certain parameters may also appear in the intype file.

This section provides detailed information about the following topics:

- **[OTT Command Line Syntax](#page-580-0)**
- **[OTT Parameters](#page-581-0)**
- [Where OTT Parameters Can Appear](#page-586-0)
- [Structure of the Intype File](#page-587-0)
- [Nested Included File Generation](#page-589-0)
- **[SCHEMA\\_NAMES Usage](#page-591-0)**
- [Default Name Mapping](#page-594-0)
- **[OTT Restriction on File Name Comparison](#page-595-0)**

The following conventions are used in this chapter to describe OTT syntax:

- Italic strings are variables or parameters to be supplied by the user.
- Strings in UPPERCASE are entered as shown, except that case is not significant.
- OTT keywords are listed in a lower-case monospaced font in examples and headings, but are printed in upper-case in text to make them more distinctive.
- Square brackets [...] enclose optional items.
- An ellipsis  $(...)$  immediately following an item (or items enclosed in brackets) means that the item can be repeated any number of times.
- Punctuation symbols other than those described above are entered as shown. These include '.', '@', etc.

#### <span id="page-580-0"></span>**OTT Command Line Syntax**

The OTT command-line interface is used when explicitly invoking OTT to translate database types into C structs. This is always required when developing OCI applications that use objects.

An OTT command line statement consists of the keyword OTT, followed by a list of OTT parameters.

The parameters which can appear on an OTT command line statement are as follows:

```
[userid=username/password[@db_name]]
```
[intype=in\_filename]

outtype=out\_filename

code=C|ANSI\_C|KR\_C

[hfile=filename]

[errtype=filename]

[config=filename]

[initfile=filename]

[initfunc=filename]

```
[case=SAME|LOWER|UPPER|OPPOSITE]
```
[schema\_name=ALWAYS|IF\_NEEDED|FROM\_INTYPE]

[transitive=TRUE|FALSE]

[URL=url]

**Note:** Generally, the order of the parameters following the OTT command does not matter, and only the OUTTYPE and CODE parameters are always required.

The HFILE parameter is almost always used. If omitted, HFILE must be specified individually for each type in the intype file. If OTT determines that a type not listed in the intype file must be translated, an error will be reported. Therefore, it is safe to omit the HFILE parameter only if the INTYPE file was previously generated as an OTT OUTTYPE file.

If the intype file is omitted, the entire schema will be translated. See the parameter descriptions in the following section for more information.

The following is an example of an OTT command line statement:

OTT userid=marc/cayman intype=in.typ outtype=out.typ code=c hfile=demo.h errtype=demo.tls case=lower

Each of the OTT command line parameters is described in the following sections.

#### <span id="page-581-0"></span>**OTT Parameters**

Enter parameters on the OTT command line using the following format:

parameter=value

where parameter is the literal parameter string and value is a valid parameter setting. The literal parameter string is not case sensitive.

Separate command-line parameters using either spaces or tabs.

Parameters can also appear within a configuration file, but, in that case, no whitespace is permitted within a line, and each parameter must appear on a separate line. Additionally, the parameters CASE, HFILE, INITFUNC, and INITFILE can appear in the intype file.

#### **USERID**

The USERID parameter specifies the Oracle username, password, and optional database name (Oracle Net Services database specification string). If the database name is omitted, the default database is assumed. The syntax of this parameter is:

```
userid=username/password[@db_name]
```
If this is the first parameter, "USERID=" may be omitted as shown here:

```
OTT username/password...
```
The USERID parameter is optional. If omitted, OTT automatically attempts to connect to the default database as user OPS\$username, where username is the user's operating system user name.

#### **INTYPE**

The INTYPE parameter specifies the name of the file from which to read the list of object type specifications. OTT translates each type in the list.

The syntax for this parameter is

intype=filename

"INTYPE=" may be omitted if USERID and INTYPE are the first two parameters, in that order, and "USERID=" is omitted. If INTYPE is not specified, all types in the user's schema will be translated.

```
OTT username/password filename...
```
The intype file can be thought of as a makefile for type declarations. It lists the types for which C struct declarations are needed.

> **See Also:** The format of the intype file is described in section ["Structure of the Intype File" on page 14-34](#page-587-0)

If the file name on the command line or in the intype file does not include an extension, a platform-specific extension such as "TYP" or ".typ" will be added.

#### **OUTTYPE**

The name of a file into which OTT will write type information for all the object datatypes it processes. This includes all types explicitly named in the intype file, and may include additional types that are translated because they are used in the

declarations of other types that need to be translated (if TRANSITIVE=TRUE). This file may be used as an intype file in a future invocation of OTT.

outtype=filename

If the INTYPE and OUTTYPE parameters refer to the same file, the new INTYPE information replaces the old information in the intype file. This provides a convenient way for the same intype file to be used repeatedly in the cycle of altering types, generating type declarations, editing source code, precompiling, compiling, and debugging.

OUTTYPE must be specified.

If the file name on the command line or in the intype file does not include an extension, a platform-specific extension such as " $TYP'$ " or ". typ" will be added.

#### **CODE**

This is the desired host language for OTT output, which may be specified as CODE=C, CODE=KR\_C, or CODE=ANSI\_C. "CODE=C" is equivalent to "CODE=ANSI\_C".

CODE=C|KR\_C|ANSI\_C

There is no default value for this parameter; it must be supplied.

#### **INITFILE**

The INITFILE parameter specifies the name of the file where the OTT-generated initialization file is to be written. The initialization function will not be generated if this parameter is omitted.

For  $Pro<sup>*</sup>C/C++$  programs, the INITFILE is not necessary, because the SQLLIB run-time library performs the necessary initializations. An OCI program user must compile and link the  $INTFILE$  file(s), and must call the initialization function(s) when an environment handle is created.

If the file name of an INITFILE on the command line or in the intype file does not include an extension, a platform-specific extension such as "C" or ".c" will be added.

initfile=filename

#### **INITFUNC**

The INITFUNC parameter is only used in OCI programs. It specifies the name of the initialization function generated by OTT. If this parameter is omitted, the name of the initialization function is derived from the name of the INITFILE.

initfunc=filename

#### **HFILE**

The name of the include  $(.h)$  file to be generated by OTT for the declarations of types that are mentioned in the intype file but whose include files are not specified there. This parameter is required unless the include file for each type is specified individually in the intype file. This parameter is also required if a type not mentioned in the intype file must be generated because other types require it, and these other types are declared in two or more different files, and TRANSITIVE=TRUE.

If the file name of an HFILE on the command line or in the intype file does not include an extension, a platform-specific extension such as "H" or ".h" will be added.

hfile=filename

#### **CONFIG**

The CONFIG parameter specifies the name of the OTT configuration file, which lists commonly used parameter specifications. Parameter specifications are also read from a system configuration file in a platform-dependent location. All remaining parameter specifications must appear on the command line, or in the intype file.

config=filename

**Note:** ACONFIG parameter is not allowed in the CONFIG file.

#### **ERRTYPE**

If this parameter is supplied, a listing of the intype file is written to the ERRTYPE file, along with all informational and error messages. Informational and error messages are sent to the standard output whether or not ERRTYPE is specified.

Essentially, the ERRTYPE file is a copy of the intype file with error messages added. In most cases, an error message will include a pointer to the text which caused the error.

If the file name of an ERRTYPE on the command line or in the INTYPE file does not include an extension, a platform-specific extension such as "TLS" or ".tls" will be added.

errtype=filename

#### **CASE**

This parameter affects the case of certain C identifiers generated by OTT. The possible values of CASE are SAME, LOWER, UPPER, and OPPOSITE. If CASE = SAME, the case of letters is not changed when converting database type and attribute names to C identifiers. If CASE=LOWER, all uppercase letters are converted to lowercase. If CASE=UPPER, all lowercase letters are converted to uppercase. If CASE=OPPOSITE, all uppercase letters are converted to lower-case, and vice-versa.

```
CASE=[SAME|LOWER|UPPER|OPPOSITE]
```
This option affects only those identifiers (attributes or types not explicitly listed) not mentioned in the intype file. Case conversion takes place after a legal identifier has been generated.

Note that the case of the C struct identifier for a type specifically mentioned in the INTYPE option is the same as its case in the intype file. For example, if the intype file includes the following line:

TYPE Worker

then the OTT generates

struct Worker {...};

On the other hand, if the intype file were written as

TYPE wOrKeR

the OTT generates

struct wOrKeR {...};

following the case of the intype file.

Case-insensitive SQL identifiers not mentioned in the intype file will appear in upper case if CASE=SAME, and in lower case if CASE=OPPOSITE. A SQL identifier is case-insensitive if it was not quoted when it was declared.

#### **SCHEMA\_NAMES**

This option offers control in qualifying the database name of a type from the default schema with a schema name in the outtype file. The outtype file generated by OTT contains information about the types processed by OTT, including the type names.

**See Also:** See ["SCHEMA\\_NAMES Usage" on page 14-38](#page-591-0) for further information

#### **TRANSITIVE**

Takes the values TRUE (the default) or FALSE. Indicates whether type dependencies not explicitly listed in the intype file are to be translated, or not.

If TRANSITIVE=TRUE is specified, then types needed by other types but not mentioned in the intype file are generated.

If TRANSITIVE=FALSE is specified, then types not mentioned in the intype file are not generated, even if they were used as attribute types of other generated types.

#### **URL**

OTT uses JDBC (Java Database Connectivity), the Java interface for connecting to the database. The default value of parameter URL is:

URL=jdbc:oracle:oci8:@

The OCI8 driver is for client-side use with an Oracle installation. To specify the Thin driver (the Java driver for client-side use without an Oracle installation):

URL=jdbc:oracle:thin:@host:port:sid

where  $host$  is the name of the host on which the database is running, port is the port number, and sid is the Oracle SID.

#### <span id="page-586-0"></span>**Where OTT Parameters Can Appear**

OTT parameters can appear on the command line, in a CONFIG file named on the command line, or both. Some parameters are also allowed in the intype file.

OTT is invoked as follows:

OTT username/password parameters

If one of the parameters on the command line is

config=filename

additional parameters are read from the configuration file filename.

In addition, parameters are also read from a default configuration file in a platform-dependent location. This file must exist, but can be empty. Parameters in a configuration file must appear one per line, with no whitespace on the line.

If OTT is executed without any arguments, an on-line parameter reference is displayed.

The types for OTT to translate are named in the file specified by the INTYPE parameter. The parameters CASE, INITFILE, INITFUNC, and HFILE may also appear in the intype file. outtype files generated by OTT include the CASE parameter, and include the INITFILE, and INITFUNC parameters if an initialization file was generated. The outtype file specifies the HFILE individually for each type.

The case of the OTT command is platform-dependent.

#### <span id="page-587-0"></span>**Structure of the Intype File**

The intype and outtype files list the types translated by OTT, and provide all the information needed to determine how a type or attribute name is translated to a legal C identifier. These files contain one or more type specifications. These files also may contain specifications of the following options:

- **CASE**
- HFILE
- INITFILE
- INITFUNC

If the CASE, INITFILE, or INITFUNC options are present, they must precede any type specifications. If these options appear both on the command line and in the intype file, the value on the command line is used.

**See Also:** For an example of a simple user-defined intype file, and of the full outtype file that the OTT generates from it, see ["The Outtype File" on page 14-21](#page-574-0)

#### **Intype File Type Specifications**

A type specification in the INTYPE names an object datatype that is to be translated. A type specification in the outtype file names an object datatype that has been translated,

```
TYPE employee
  TRANSLATE SALARY$ AS salary
           DEPTNO AS department
TYPE ADDRESS
TYPE PURCHASE_ORDER AS p_o
```
The structure of a type specification is as follows, where [] indicates optional inputs inside:

```
TYPE type_name [AS type_identifier]
[VERSION [=] version_string]
[HFILE [-] hfile name][TRANSLATE{member_name [AS identifier]}...]
```
The syntax of type\_name is:

[schema\_name.]type\_name

where schema name is the name of the schema which owns the given object datatype, and type\_name is the name of the type. The default schema is that of the user running OTT. The default database is the local database.

The components of a type specification are described below.

- $type\_name$  is the name of an Oracle object datatype.
- $type$  identifier is the C identifier used to represent the type. If omitted, the default name mapping algorithm will be used.
- $\bullet$  version string is the version string of the type which was used when the code was generated by a previous invocation of OTT. The version string is generated by OTT and written to the outtype file, which may later be used as the intype file when OTT is later executed. The version string does not affect the operation of OTT, but will eventually be used to select which version of the object datatype should be used in the running program.

 $type\_identifier$  is the C identifier used to represent the type. If omitted, the default type mapping algorithm will be used.

#### **See Also:** ["Default Name Mapping" on page 14-41](#page-594-0)

- $\blacksquare$  hfile name is the name of the header file in which the declarations of the corresponding struct or class appears or will appear. If  $hfile\_name$  is omitted, the file named by the command-line HFILE parameter will be used if a declaration is generated.
- **■** member name is the name of an attribute (data member) which is to be translated to the following identifier.
- *identifier* is the C identifier used to represent the attribute in the user program. Identifiers may be specified in this way for any number of attributes. The default name mapping algorithm will be used for the attributes that are not mentioned.

An object datatype may need to be translated for one of two reasons:

- It appears in the intype file.
- It is required to declare another type that must be translated, and TRANSITIVE=TRUE.

If a type that is not mentioned explicitly is required by types declared in exactly one file, the translation of the required type is written to the same file(s) as the explicitly declared types that require it.

If a type that is not mentioned explicitly is required by types declared in two or more different files, the translation of the required type is written to the global HFILE file.

#### <span id="page-589-0"></span>**Nested Included File Generation**

Every HFILE generated by OTT #includes other necessary files, and #defines a symbol constructed from the name of the file, which may be used to determine if the HFILE has already been included. Consider, for example, a database with the following types:

```
create type px1 AS OBJECT (col1 number, col2 integer);
create type px2 AS OBJECT (col1 px1);
create type px3 AS OBJECT (col1 px1);
```
#### where the intype file contains:

```
CASE=lower
type pxl
  hfile tott95a.h
type px3
  hfile tott95b.h
```
#### If we invoke OTT with

ott scott/tiger tott95i.typ outtype=tott95o.typ code=c

#### then it will generate the two following header files.

File tott95b.h is: #ifndef TOTT95B\_ORACLE #define TOTT95B\_ORACLE #ifndef OCI\_ORACLE #include <oci.h> #endif #ifndef TOTT95A\_ORACLE #include "tott95a.h" #endif typedef OCIRef px3\_ref; struct px3 { struct px1 col1; }; typedef struct px3 px3; struct px3\_ind { OCIInd \_atomic; struct px1\_ind col1 }; typedef struct px3\_ind px3\_ind; #endif

#### File tott95a.h is:

```
#ifndef TOTT95A_ORACLE
#define TOTT95A_ORACLE
#ifndef OCI_ORACLE
#include <oci.h>
#endif
typedef OCIRef px1_ref;
struct px1
{
    OCINumber col1;
    OCINumber col2;
}
typedef struct px1 px1;
struct px1_ind
{
```

```
 OCIInd _atomic;
    OCIInd col1;
    OCIInd col2;
}
typedef struct px1_ind px1_ind;
#endif
```
In this file, the symbol TOTT95B\_ORACLE is defined first so that the programmer may conditionally include tott95b.h without having to worry whether tott95b.h depends on the include file using the following construct:

```
#ifndef TOTT95B_ORACLE
#include "tott95b.h"
#endif
```
Using this technique, the programmer may include tott95b.h from some file, say foo.h, without having to know whether some other file included by foo.h also includes tott95b.h.

After the definition of the symbol  $TOTT95B$  ORACLE, the file oci.h is  $\#$ included. Every HFILE generated by OTT includes  $\circ$ ci.h, which contains type and function declarations that the  $Pro^*C/C++$  or OCI programmer will find useful. This is the only case in which OTT uses angle brackets in a #include.

Next, the file tott95a.h is included. This file is included because it contains the declaration of "struct px1", which tott95b.h requires. When the user's intype file requests that type declarations be written to more than one file, OTT determines which other files each HFILE must include, and will generate the necessary #includes.

Note that OTT uses quotes in this #include. When a program including tott95b.h is compiled, the search for tott95a.h will begin where the source program was found, and will thereafter follow an implementation-defined search rule. If tott95a.h cannot be found in this way, a complete file name (for example, a UNIX absolute pathname beginning with  $\ell$  should be used in the intype file to specify the location of tott95a.h.

#### <span id="page-591-0"></span>**SCHEMA\_NAMES Usage**

This parameter affects whether the name of a type from the default schema to which OTT is connected is qualified with a schema name in the outtype file.

The name of a type from a schema other that the default schema is always qualified with a schema name in the outtype file.

The schema name, or its absence, determines in which schema the type is found during program execution.

There are three settings:

schema names=ALWAYS (default)

All type names in the outtype file are qualified with a schema name.

■ schema\_names=IF\_NEEDED

The type names in the OUTTYPE file that belong to the default schema are not qualified with a schema name. As always, type names belonging to other schemas are qualified with the schema name.

■ schema\_names=FROM\_INTYPE

A type mentioned in the intype file is qualified with a schema name in the OUTTYPE file if, and only if, it was qualified with a schema name in the intype file. A type in the default schema that is not mentioned in the intype file but that has to be generated because of type dependencies will be written with a schema name only if the first type encountered by OTT that depends on it was written with a schema name. However, a type that is not in the default schema to which OTT is connected will always be written with an explicit schema name.

The outtype file generated by OTT is an input parameter to  $Pro<sup>*</sup>C/C++$ . From the point of view of  $Pro^*C/C_{++}$ , it is the  $Pro^*C/C_{++}$  intype file. This file matches database type names to C struct names. This information is used at run-time to make sure that the correct database type is selected into the struct. If a type appears with a schema name in the outtype file  $(Pro<sup>*</sup>C/C++$  intype file), the type will be found in the named schema during program execution. If the type appears without a schema name, the type will be found in the default schema to which the program connects, which may be different from the default schema OTT used.

#### **Example: Schema\_Names Usage**

If SCHEMA\_NAMES is set to FROM\_INTYPE, and the intype file reads:

TYPE Person TYPE david.Dept TYPE sam.Company

then the  $Pro<sup>*</sup>C/C++$  application that uses the OTT-generated structs will use the types sam.Company, david.Dept, and Person. Using Person without a schema name refers to the Person type in the schema to which the application is connected.

If OTT and the application both connect to schema david, the application will use the same type (david.Person) that OTT used. If OTT connected to schema david but the application connects to schema jana, the application will use the type jana.Person. This behavior is appropriate only if the same "CREATE TYPE Person" statement has been executed in schema david and schema jana.

On the other hand, the application will use type david. Dept regardless of to which schema the application is connected. If this is the behavior you want, be sure to include schema names with your type names in the intype file.

In some cases, OTT translates a type that the user did not explicitly name. For example, consider the following SQL declarations:

```
CREATE TYPE Address AS OBJECT
( street VARCHAR2(40),
 city VARCHAR(30),
state CHAR(2),
  zip_code CHAR(10) );
CREATE TYPE Person AS OBJECT
( name CHAR(20),
  age NUMBER,
  addr ADDRESS );
```
Now suppose that OTT connects to schema david,

SCHEMA\_NAMES=FROM\_INTYPE is specified, and the user's intype files include either

TYPE Person or TYPE david.Person

but do not mention the type david.Address, which is used as a nested object type in type david.Person. If "TYPE david.Person" appeared in the intype file, "TYPE david.Person" and "TYPE david.Address" will appear in the outtype file. If "Type Person" appeared in the intype file, "TYPE Person" and "TYPE Address" will appear in the outtype file.

If the david.Address type is embedded in several types translated by OTT, but is not explicitly mentioned in the intype file, the decision of whether to use a schema name is made the first time OTT encounters the embedded david. Address type. If, for some reason, the user wants type david. Address to have a schema name but does not want type Person to have one, the user should explicitly request

TYPE david.Address

in the intype file.

The main point is that in the usual case in which each type is declared in a single schema, it is safest for the user to qualify all type names with schema names in the intype file.

#### <span id="page-594-0"></span>**Default Name Mapping**

When OTT creates a C identifier name for an object type or attribute, it translates the name from the database character set to a legal C identifier. First, the name is translated from the database character set to the character set used by OTT. Next, if a translation of the resulting name is supplied in the intype file, that translation is used. Otherwise, OTT translates the name character-by-character to the compiler character set, applying the CASE option. The following describes this process in more detail.

When OTT reads the name of a database entity, the name is automatically translated from the database character set to the character set used by OTT. In order for OTT to read the name of the database entity successfully, all the characters of the name must be found in the OTT character set, although a character may have different encodings in the two character sets.

The easiest way to guarantee that the character set used by OTT contains all the necessary characters is to make it the same as the database character set. Note, however, that the OTT character set must be a superset of the compiler character set. That is, if the compiler character set is 7-bit ASCII, the OTT character set must include 7-bit ASCII as a subset, and if the compiler character set is 7-bit EBCDIC, the OTT character set must include 7-bit EBCDIC as a subset. The user specifies the character set that OTT uses by setting the NLS\_LANG environment variable, or by some other platform-specific mechanism.

Once OTT has read the name of a database entity, it translates the name from the character set used by OTT to the compiler's character set. If a translation of the name appears in the INTYPE file, OTT uses that translation.

Otherwise, OTT attempts to translate the name as follows:

- **1.** First, if the OTT character set is a multibyte character set, all multibyte characters in the name that have single-byte equivalents are converted to those single-byte equivalents.
- **2.** Next, the name is converted from the OTT character set to the compiler character set. The compiler character set is a single-byte character set such as US7ASCII.

**3.** Finally, the case of letters is set according to the CASE option in effect, and any character that is not legal in a C identifier, or that has no translation in the compiler character set, is replaced by an underscore. If at least one character is replaced by an underscore, OTT gives a warning message. If all the characters in a name are replaced by underscores, OTT gives an error message.

Character-by-character name translation does not alter underscores, digits, or single-byte letters that appear in the compiler character set, so legal C identifiers are not altered.

Name translation may, for example, translate accented single-byte characters such as "o" with an umlaut or "a" with an accent grave to "o" or "a", and may translate a multibyte letter to its single-byte equivalent. Name translation will typically fail if the name contains multibyte characters that lack single-byte equivalents. In this case, the user must specify name translations in the intype file.

OTT will not detect a naming clash caused by two or more database identifiers being mapped to the same C name, nor will it detect a naming problem where a database identifier is mapped to a C keyword.

#### <span id="page-595-0"></span>**OTT Restriction on File Name Comparison**

Currently, the OTT determines if two files are the same by comparing the file names provided by the user on the command line or in the intype file. But one potential problem can occur when the OTT needs to know if two file names refer to the same file. For example, if the OTT-generated file foo.h requires a type declaration written to foo1.h, and another type declaration written to  $\pi$  /private/elias/foo1.h, OTT should generate one #include if the two files are the same, and two #includes if the files are different. In practice, though, it would conclude that the two files are different, and would generate two #includes, as follows:

```
#ifndef FOO1_ORACLE
#include "foo1.h"
#endif
#ifndef FOO1_ORACLE
#include "/private/elias/foo1.h"
#endif
```
If foo1.h and /private/elias/foo1.h are different files, only the first one will be included. If foo1.h and /private/elias/foo1.h are the same file, a redundant #include will be written.

Therefore, if a file is mentioned several times on the command line or in the intype file, each mention of the file should use exactly the same file name.

## **Part III OCI Reference**

This part of the book contains the OCI function reference chapters:

- [Chapter 15, "OCI Relational Functions"](#page-600-0)
- [Chapter 16, "More OCI Relational Functions"](#page-698-0)
- [Chapter 17, "OCI Navigational and Type Functions"](#page-898-0)
- [Chapter 18, "OCI Datatype Mapping and Manipulation Functions"](#page-972-0)
- [Chapter 19, "OCI Cartridge Functions"](#page-1150-0)
- [Chapter 20, "OCI Any Type and Data Functions"](#page-1214-0)

#### **See Also:**

- For a a discussion of the OCI functions that apply to a Global Support environment, see the *Oracle9i Database Globalization Support Guide.*
- For a discussion of the OCI functions that apply to cartridge services, see the *Oracle9i Data Cartridge Developer's Guide.*
- For information about OCI calls pertaining to Advanced Queuing, see *Oracle9i Application Developer's Guide - Advanced Queuing.*

# **15**

## <span id="page-600-0"></span>**OCI Relational Functions**

This chapter begins to describe the Oracle OCI relational functions for C. It includes information about calling OCI functions in your application, along with detailed descriptions of each function call.

**See Also:** For code examples, see the demonstration programs included with your Oracle installation. For additional information, refer to [Appendix B, "OCI Demonstration Programs".](#page-1340-0)

This chapter contains the following sections:

- [Introduction to the Relational Functions](#page-601-0)
- [Connect, Authorize, and Initialize Functions](#page-603-0)
- [Handle and Descriptor Functions](#page-647-0)
- **[Bind, Define, and Describe Functions](#page-665-0)**

## <span id="page-601-0"></span>**Introduction to the Relational Functions**

This chapter describes the OCI relational function calls. This chapter and the next, cover the functions in the basic OCI.

**See Also:** For information about return codes and error handling, refer to the section ["Error Handling" on page 2-31](#page-108-0)

#### **Function Syntax**

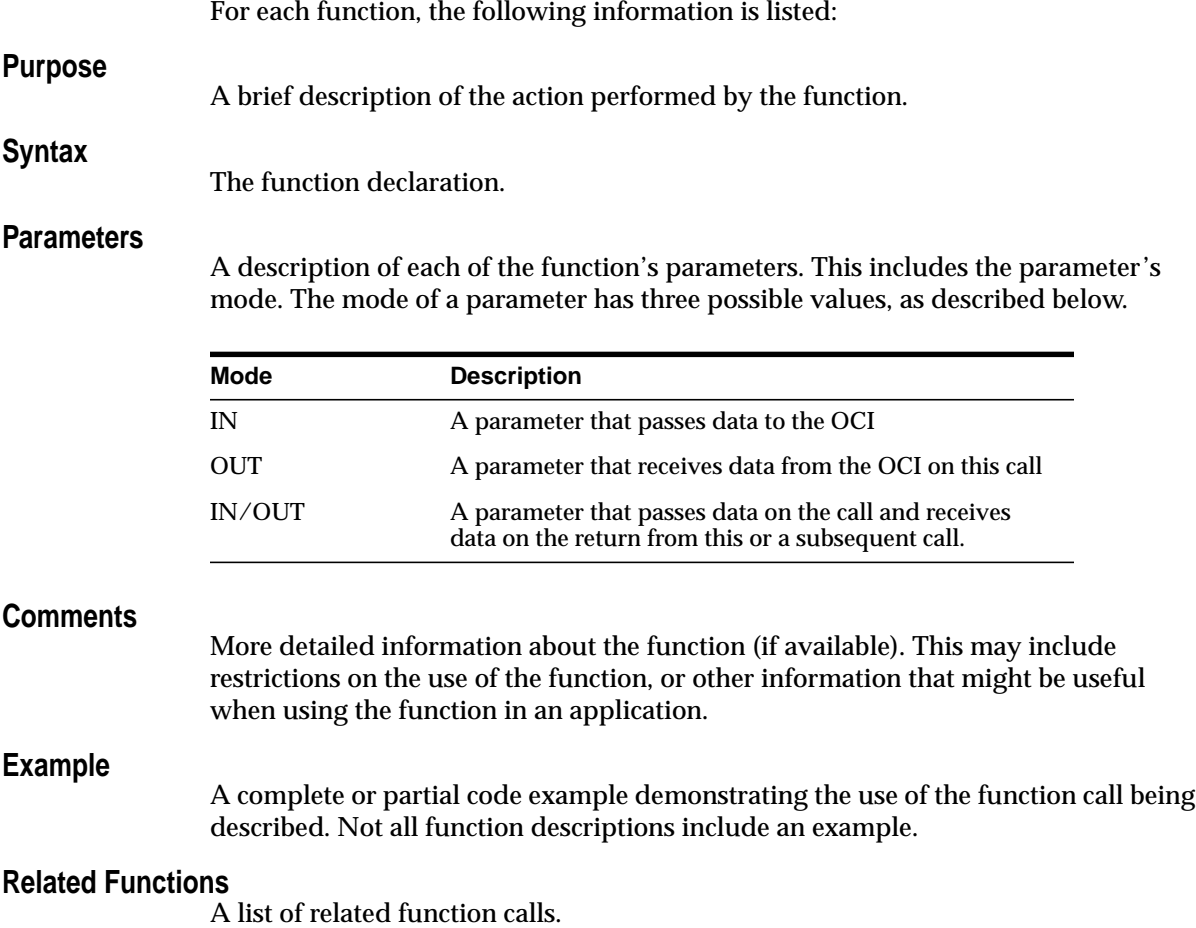

#### **Calling OCI Functions**

Unlike earlier versions of the OCI, in and after release 8, you cannot pass -1 for the string length parameter of a null-terminated string.When you pass string lengths as parameters, do not include the null terminator byte in the length. The OCI does not expect strings to be null-terminated.

Buffer lengths that are OCI parameters are in bytes, except:

- the *amount* parameters in some LOB calls are in characters,
- when UTF-16 encoding of text is used in function parameters, the length is in character points.

#### **Server Round-trips for LOB Functions**

For a table showing the number of server round-trips required for individual OCI LOB functions, refer to [Appendix C, "OCI Function Server Round-trips"](#page-1344-0).

## <span id="page-603-0"></span>**Connect, Authorize, and Initialize Functions**

This section describes the OCI connect, authorize, and initialize functions.

| <b>Function</b>                                | <b>Purpose</b>                                                                                                    |
|------------------------------------------------|----------------------------------------------------------------------------------------------------|
| OCIConnectionPoolCreate() on page 15-5         | Initializes the connection pool.                                                                                                    |
| OCIConnectionPoolDestroy() on page 15-8        | Destroys the connection pool.                                                                                                    |
| OCIEnvCreate () on page 15-9                   | Creates and initializes an OCI environment.                                                                                                    |
| OCIEnvNlsCreate() on page 15-14                | Creates and initializes an environment for OCI<br>functions to work under. Allows you to set character<br>set id and national character set id at environment<br>creation time. |
| OCIEnvInit() on page 15-12                     | Initialize an environment handle                                                                                                    |
| OCIInitialize() on page 15-18                  | Initialize OCI process environment                                                                                                    |
| OCILogon () on page 15-22                      | Simplified single-session logon                                                                                                    |
| OCILogon2() on page 15-24                      | This function is used to create a logon session in<br>various modes.                                                                                                    |
| OCIServerAttach() on page 15-27                | Attach to a server; initialize server context handle                                                                                                    |
| OCIServerDetach () on page 15-30 on page 15-30 | Detach from a server; uninitialize server context handle                                                                                                    |
| OCISessionBegin() on page 15-31                | Authenticate a user                                                                                                    |
| OCISessionEnd() on page 15-35                  | Terminate a user session                                                                                                    |
| OCISessionGet() on page 15-36                  | Get a session from a session pool.                                                                                                    |
| OCISessionPoolCreate() on page 15-40           | Initializes a session pool.                                                                                                    |
| OCISessionPoolDestroy() on page 15-44          | Destroys a session pool.                                                                                                    |
| OCISessionRelease() on page 15-45              | Releases a session.                                                                                                    |
| OCITerminate() on page 15-47                   | Detaches from a shared memory subsystem.                                                                                                    |

**Table 15–1 Connect, Authorize, and Initialize Functions**

## <span id="page-604-0"></span>**OCIConnectionPoolCreate()**

#### **Purpose**

Initializes the connection pool.

**Syntax**

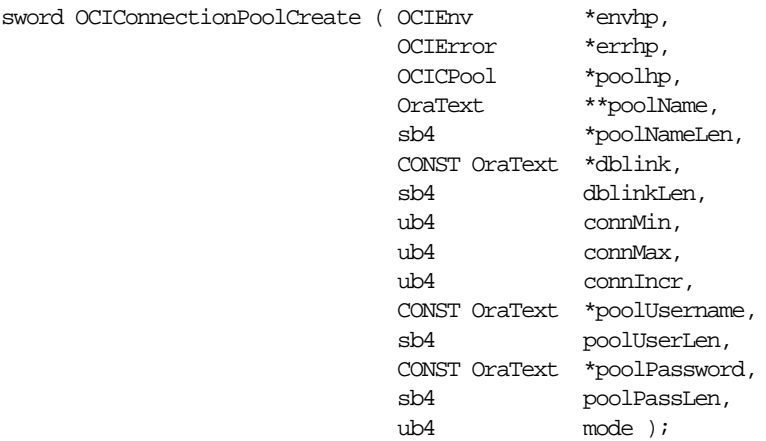

#### **Parameters**

#### **envhp (IN)**

A pointer to the environment where the connection pool is to be created

#### **errhp (IN/OUT)**

An error handle which can be passed to OCIErrorGet().

#### **poolhp (IN)**

An allocated pool handle.

### **poolName (OUT)**

The name of the connection pool connected to.

#### **poolNameLen (OUT)**

The length of the string pointed to by poolName.

#### **dblink (IN)**

Specifies the database (server) to connect to.

#### **dblinkLen (IN)**

The length of the string pointed to by dblink.

#### **connMin (IN)**

Specifies the minimum number of connections in the connection pool. Valid values are 0 and above.

These number of connections are opened to the server by

OCIConnectionPoolCreate(). After this, connections are opened only when necessary. Generally, it should be set to the number of concurrent statements the application is planning or expecting to run.

#### **connMax (IN)**

Specifies the maximum number of connections that can be opened to the database. Once this value is reached, no more connections are opened. Valid values are 1 and above.

#### **connIncr (IN)**

Allows the application to set the next increment for connections to be opened to the database if the current number of connections are less than connMax. Valid values are 0 and above.

#### **poolUsername (IN)**

Connection pooling requires an implicit primary session and this attribute provides a username for that session.

**poolUserLen (IN)** The length of poolUsername.

#### **poolPassword (IN)**

The password for the username poolUsername.

#### **poolPassLen (IN)**

The length of poolPassword.

#### **mode (IN)**

The modes supported are

- OCI\_DEFAULT
- OCI CPOOL REINITIALIZE.

Ordinarily, OCIConnectionPoolCreate() will be called with mode set to OCI\_DEFAULT.

If you wish to change the pool attributes dynamically (for example: change the connMin, connMax, and connIncr parameters), call OCIConnectionPoolCreate() with mode set to OCI\_CPOOL\_REINITIALIZE. When this is done, the other parameters are ignored.

#### **Comments**

The OUT parameters poolName and poolNameLen will contain values to be used in subsequent OCIServerAttach() and OCILogon2() calls in place of the database name and the database name length arguments.

**See Also:** ["Connection Pool Handle Attributes" on page A-23](#page-1282-0)

#### **Related Functions**

[OCIConnectionPoolDestroy\(\)](#page-607-0), [OCILogon2\(\)](#page-623-0), [OCIServerAttach\(\)](#page-626-0)

## <span id="page-607-0"></span>**OCIConnectionPoolDestroy()**

**Purpose**

Destroys the connection pool.

**Syntax**

sword OCIConnectionPoolDestroy ( OCICPool \*poolhp, OCIError \*errhp, ub4 mode );

#### **Parameters**

**poolhp (IN)** A pool handle for which a pool has been created.

#### **errhp (IN/OUT)**

An error handle which can be passed to OCIErrorGet().

#### **mode (IN)**

Currently, this function will support only the OCI\_DEFAULT mode.

#### **Related Functions**

[OCIConnectionPoolCreate\(\)](#page-604-0)

## <span id="page-608-0"></span>**OCIEnvCreate()**

#### **Purpose**

Creates and initializes an environment for OCI functions to work under.

**Syntax**

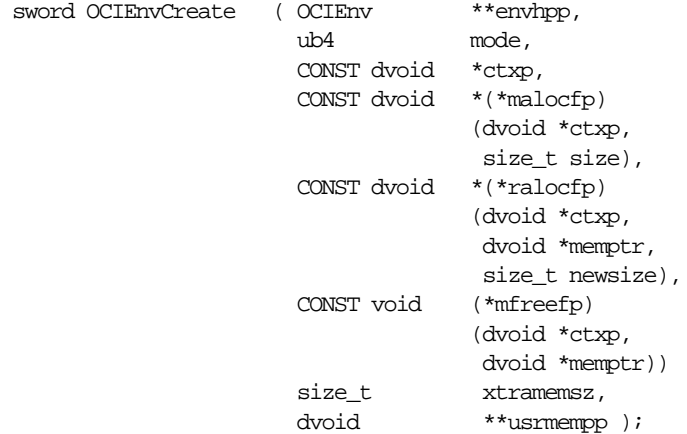

#### **Parameters**

#### **envhpp (OUT)**

A pointer to an environment handle whose encoding setting is specified by mode. The setting will be inherited by statement handles derived from envhpp.

#### **mode (IN)**

Specifies initialization of the mode. Valid modes are:

- OCI\_DEFAULT- the default value, which is non-UTF-16 encoding.
- OCI\_THREADED uses threaded environment. Internal data structures not exposed to the user are protected from concurrent accesses by multiple threads.
- OCI\_OBJECT uses object features.
- OCI UTF16 the environment handle and handles inherited from it assume UTF-16 encoding.
- OCI\_SHARED utilizes shared data structures.
- OCI\_EVENTS utilizes publish-subscribe notifications.

■ OCI\_NO\_UCB - suppresses the calling of the dynamic callback routine OCIEnvCallback. The default behavior is to allow calling of OCIEnvCallback at the time that the environment is created.

**See Also:** ["Dynamic Callback Registrations" on page 9-37](#page-360-0)

- OCI\_ENV\_NO\_MUTEX no mutexing in this mode. All OCI calls done on the environment handle, or on handles derived from the environment handle, must be serialized.
- OCI\_NEW\_LENGTH\_SEMANTICS byte-length semantics is used consistently for all handles, regardless of character sets.

#### **ctxp (IN)**

Specifies the user-defined context for the memory callback routines.

#### **malocfp (IN)**

Specifies the user-defined memory allocation function. If mode is OCI\_THREADED, this memory allocation routine must be thread safe.

#### **ctxp (IN)**

Specifies the context pointer for the user-defined memory allocation function.

#### **size (IN)**

Specifies the size of memory to be allocated by the user-defined memory allocation function.

#### **ralocfp (IN)**

Specifies the user-defined memory re-allocation function. If the mode is OCI\_THREADED, this memory allocation routine must be thread safe.

#### **ctxp (IN)**

Specifies the context pointer for the user-defined memory reallocation function.

#### **memp (IN)**

Pointer to memory block.

#### **newsize (IN)**

Specifies the new size of memory to be allocated

#### **mfreefp (IN)**

Specifies the user-defined memory free function. If mode is OCI\_THREADED, this memory free routine must be thread-safe.

#### **ctxp (IN)**

Specifies the context pointer for the user-defined memory free function.

**memptr (IN)** Pointer to memory to be freed

#### **xtramemsz (IN)**

Specifies the amount of user memory to be allocated for the duration of the environment.

#### **usrmempp (OUT)**

Returns a pointer to the user memory of size xtramemsz allocated by the call for the user.

#### **Comments**

This call creates an environment for all the OCI calls using the modes specified by the user.

**Note:** This call should be invoked before any other OCI call and should be used instead of the OCIInitialize() and OCIEnvInit() calls. OCIInitialize() and OCIEnvInit() calls will be supported for backward compatibility.

This call is invoked before any other OCI calls, so it sets up any Unicode support in the environment handle, at the top-most level. The Unicode setting is made by the mode argument. Set *mode* to OCI\_UTF16.

This call returns an environment handle which is then used by the remaining OCI functions. There can be multiple environments in OCI, each with its own environment modes. This function also performs any process level initialization if required by any mode. For example if the user wants to initialize an environment as OCI\_THREADED, then all libraries that are used by OCI are also initialized in the threaded mode.

If you are writing a DLL or a shared library using OCI library then this call should definitely be used instead of OCIInitialize() and OCIEnvInit() call.

**See Also:** For more information about the *xtramemsz* parameter and user memory allocation, refer to ["User Memory Allocation" on](#page-91-0) [page 2-14](#page-91-0)

#### **Related Functions**

```
OCIHandleAlloc(),OCIHandleFree(),OCIEnvInit(),
OCIEnvNlsCreate(),OCITerminate()
```
## <span id="page-611-0"></span>**OCIEnvInit()**

#### **Purpose**

Allocates and initializes an OCI environment handle.

#### **Syntax**

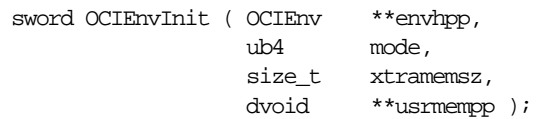

#### **Parameters**

#### **envhpp (OUT)**

A pointer to a handle to the environment.

#### **mode (IN)**

Specifies initialization of an environment mode. Valid modes are:

- OCI\_DEFAULT
- OCI\_NO\_MUTEX
- OCI\_ENV\_NO\_UCB

In OCI\_DEFAULT mode, the OCI library always mutexes handles. In OCI\_NO\_MUTEX modes, there is no mutexing in this environment.

In OCI\_NO\_MUTEX mode, all OCI calls done on the environment handle, or on handles derived from the environment handle, must be serialized. This can be done by either doing your own mutexing or by having only one thread operating on the environment handle.

The OCI\_ENV\_NO\_UCB mode is used to suppress the calling of the dynamic callback routine  $OCIEnvCallback$  at environment initialization time. The default behavior is to allow such a call to be made.

**See Also:** ["Dynamic Callback Registrations" on page 9-37](#page-360-0)

#### **xtramemsz (IN)**

Specifies the amount of user memory to be allocated for the duration of the environment.

#### **usrmempp (OUT)**

Returns a pointer to the user memory of size xtramemsz allocated by the call for the user for the duration of the environment.
## **Comments**

```
Note: OCIEnvCreate() should be used instead of the
OCIInitialize() and OCIEnvInit() calls.
OCIInitialize() and OCIEnvInit() calls will be supported
for backward compatibility.
```
This call allocates and initializes an OCI environment handle. No changes are done to an already initialized handle. If OCI\_ERROR or OCI\_SUCCESS\_WITH\_INFO is returned, the environment handle can be used to obtain ORACLE specific errors and diagnostics.

This call is processed locally, without a server round-trip.

The environment handle can be freed using OCIHandleFree().

**See Also:** For more information about the *xtramemsz* parameter and user memory allocation, refer to ["User Memory Allocation" on](#page-91-0) [page 2-14](#page-91-0).

## **Related Functions**

[OCIHandleAlloc\(\)](#page-656-0),[OCIHandleFree\(\)](#page-659-0),[OCIEnvCreate\(\)](#page-608-0),[OCITerminate\(\)](#page-646-0)

# **OCIEnvNlsCreate()**

## **Purpose**

**Syntax**

Creates and initializes an environment handle for OCI functions to work under. It is an enhanced version of the OCIEnvCreate() function.

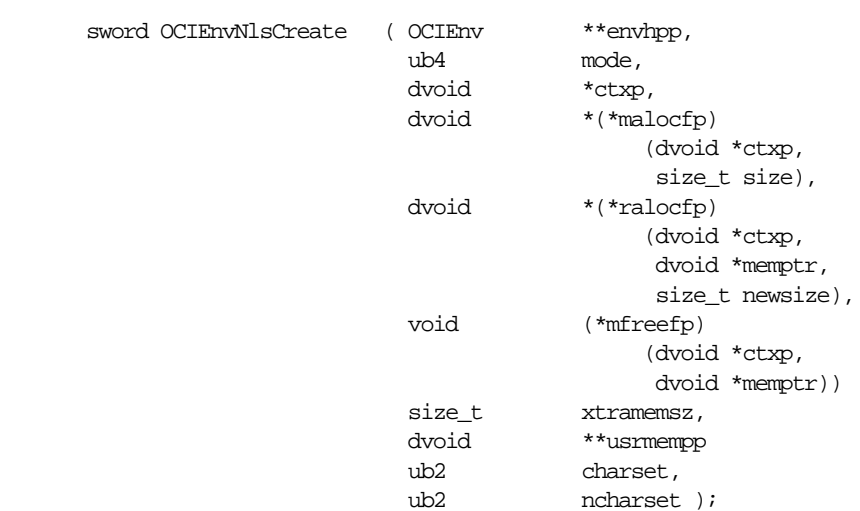

# **Parameters**

### **envhpp (OUT)**

A pointer to an environment handle whose encoding setting is specified by mode. The setting will be inherited by statement handles derived from envhpp.

## **mode (IN)**

Specifies initialization of the mode. Valid modes are:

- OCI\_DEFAULT- the default value, which is non-UTF-16 encoding.
- OCI\_THREADED uses threaded environment. Internal data structures not exposed to the user are protected from concurrent accesses by multiple threads.
- OCI\_OBJECT uses object features.
- OCI\_SHARED utilizes shared data structures.
- OCI\_EVENTS utilizes publish-subscribe notifications.

■ OCI\_NO\_UCB - suppresses the calling of the dynamic callback routine OCIEnvCallback. The default behavior is to allow calling of OCIEnvCallback at the time that the environment is created.

**See Also:** ["Dynamic Callback Registrations" on page 9-37](#page-360-0)

■ OCI\_ENV\_NO\_MUTEX - no mutexing in this mode. All OCI calls done on the environment handle, or on handles derived from the environment handle, must be serialized.

#### **ctxp (IN)**

Specifies the user-defined context for the memory callback routines.

#### **malocfp (IN)**

Specifies the user-defined memory allocation function. If mode is OCI\_THREADED, this memory allocation routine must be thread-safe.

### **ctxp (IN)**

Specifies the context pointer for the user-defined memory allocation function.

#### **size (IN)**

Specifies the size of memory to be allocated by the user-defined memory allocation function.

#### **ralocfp (IN)**

Specifies the user-defined memory re-allocation function. If the mode is OCI\_THREADED, this memory allocation routine must be thread safe.

### **ctxp (IN)**

Specifies the context pointer for the user-defined memory reallocation function.

#### **memp (IN)**

Pointer to memory block.

#### **newsize (IN)**

Specifies the new size of memory to be allocated

#### **mfreefp (IN)**

Specifies the user-defined memory free function. If mode is OCI\_THREADED, this memory free routine must be thread-safe.

#### **ctxp (IN)**

Specifies the context pointer for the user-defined memory free function.

#### **memptr (IN)**

Pointer to memory to be freed

#### **xtramemsz (IN)**

Specifies the amount of user memory to be allocated for the duration of the environment.

#### **usrmempp (OUT)**

Returns a pointer to the user memory of size  $x$ tramemsz allocated by the call for the user.

#### **charset (IN)**

The client-side character set for the current environment handle. If it is 0, the NLS\_LANG setting is used. OCI\_UTF16ID is a valid setting; it is used by the metadata and the CHAR data.

#### **ncharset (IN)**

The client-side national character set for the current environment handle. If it is 0, NLS NCHAR setting is used. OCI UTF16ID is a valid setting; it is used by the NCHAR data.

#### **Returns**

OCI\_SUCCESS - environment handle has been successfully created.

OCI\_ERROR - an error occurred.

## **Comments**

This call creates an environment for all the OCI calls using the modes specified by the user. OCI\_UTF16 is not a supported mode for this function. OCIEnvNlsCreate() with OCI\_UTF16ID passed as both charset and ncharset is equivalent to OCIEnvCreate() with both OCI\_UTF16 and OCI\_NEW\_LENGTH\_SEMANTICS modes set.

After using OCIEnvNlsCreate() to create the environment handle, the actual lengths and returned lengths of bind and define handles are always in number of bytes. This applies to the following calls:

- [OCIBindByName\(\)](#page-667-0)
- [OCIBindByPos\(\)](#page-672-0)
- [OCIBindDynamic\(\)](#page-677-0)
- [OCIDefineByPos\(\)](#page-684-0)
- [OCIDefineDynamic\(\)](#page-688-0)

This function enables you to set charset and ncharset ids at environment creation time. It is an enhanced version of the OCIEnvCreate() function. Consequently, in this function, OCI\_UTF16 mode is not supported, but its

functionality can be achieved by setting OCI\_UTF16ID as both charset and ncharset.

This function sets nonzero charset and ncharset as client side database and national character sets, replacing the ones specified by NLS\_LANG and NLS NCHAR. When *charset* and *ncharset* are 0, it behaves exactly the same as OCIEnvCreate(). Specifically, charset controls the encoding for metadata and data with implicit form attribute and ncharset controls the encoding for data with SQLCS\_NCHAR form attribute.

Although OCI UTF16ID can be set by OCIEnvNlsCreate(), it cannot be set in NLS\_LANG or NLS\_NCHAR. To access the character set ids in NLS\_LANG and NLS NCHAR, use [OCINlsEnvironmentVariableGet\(\)](#page-882-0).

This call returns an environment handle which is then used by the remaining OCI functions. There can be multiple environments in OCI, each with its own environment modes. This function also performs any process level initialization if required by any mode. For example if the user wants to initialize an environment as OCI\_THREADED, then all libraries that are used by OCI are also initialized in the threaded mode.

If you are writing a DLL or a shared library using OCI library then this call should definitely be used instead of OCIInitialize() and OCIEnvInit() calls.

**See Also:** For more information about the *xtramemsz* parameter and user memory allocation, refer to ["User Memory Allocation" on](#page-91-0) [page 2-14](#page-91-0)

## **Related Functions**

```
OCIHandleAlloc(), OCIHandleFree(), OCITerminate(),
OCINlsEnvironmentVariableGet()
```
# <span id="page-617-0"></span>**OCIInitialize()**

# **Purpose**

Initializes the OCI process environment.

## **Syntax**

sword OCIInitialize ( ub4 mode,

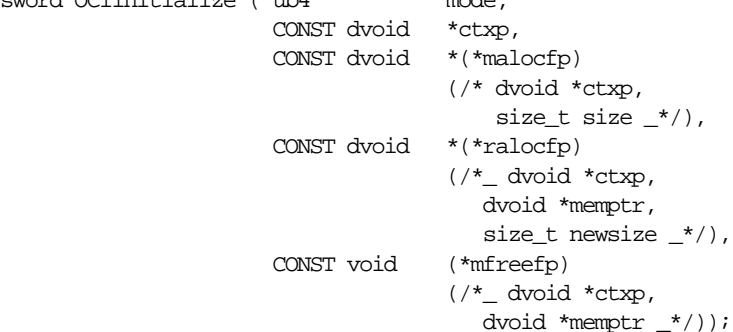

## **Parameters**

## **mode (IN)**

Specifies initialization of the mode. The valid modes are:

- OCI\_DEFAULT default mode.
- OCI THREADED threaded environment. In this mode, internal data structures not exposed to the user are protected from concurrent accesses by multiple threads.
- OCI\_OBJECT will use object features.
- OCI\_SHARED will utilize shared data structures.
- OCI\_EVENTS will utilize publish-subscribe notifications.

### **ctxp (IN)**

User defined context for the memory call back routines.

### **malocfp (IN)**

User-defined memory allocation function. If mode is OCI\_THREADED, this memory allocation routine must be thread safe.

### **ctxp (IN/OUT)**

Context pointer for the user-defined memory allocation function.

#### **size (IN)**

Size of memory to be allocated by the user-defined memory allocation function

#### **ralocfp (IN)**

User-defined memory re-allocation function. If  $\mathsf{mode}$  is OCI THREADED, this memory allocation routine must be thread safe.

#### **ctxp (IN/OUT)**

Context pointer for the user-defined memory reallocation function.

### **memptr (IN/OUT)**

Pointer to memory block

#### **newsize (IN)**

New size of memory to be allocated

#### **mfreefp (IN)**

User-defined memory free function. If mode is OCI\_THREADED, this memory free routine must be thread safe.

### **ctxp (IN/OUT)**

Context pointer for the user-defined memory free function.

#### **memptr (IN/OUT)**

Pointer to memory to be freed

# **Comments**

**Note:** [OCIEnvCreate\(\)](#page-608-0) should be used instead of the OCIInitialize() and OCIEnvInit() calls. OCIInitialize() and OCIEnvInit() calls will be supported for backward compatibility.

This call initializes the OCI process environment. OCIInitialize() must be invoked before any other OCI call.

This function provides the ability for the application to define its own memory management functions through callbacks. If the application has defined such functions (that is, memory allocation, memory re-allocation, memory free), they should be registered using the callback parameters in this function.

These memory callbacks are optional. If the application passes null values for the memory callbacks in this function, the default process memory allocation mechanism is used.

#### **Shared Data Structures Mode**

When a SQL statement is processed, certain underlying data is associated with the statement. This data includes information about statement text and bind data, as well as define and describe information for queries. This data remains the same from one execution of a statement to another, even if the statement is executed by different users.

When an OCI application is initialized in OCI SHARED mode, common statement data is shared between multiple statement handles, thus providing memory savings for the application. This savings may be particularly valuable for applications which create multiple statement handles which execute the same SQL statement on different users' sessions, either on the same or multiple connections.

#### **See Also:**

- For more information, refer to ["Shared Data Mode" on](#page-99-0) [page 2-22](#page-99-0).
- For information about using the OCI to write multithreaded applications, refer to ["Thread Safety" on page 9-2.](#page-325-0)
- For information about OCI programming with objects, refer to [Chapter 10, "OCI Object-Relational Programming"](#page-396-0).

## **Example**

The following statement shows an example of how to call OCIInitialize() in both threaded and object mode, with no user-defined memory functions:

OCIInitialize((ub4) OCI\_THREADED | OCI\_OBJECT, (dvoid \*)0, (dvoid \* (\*)()) 0, (dvoid \* (\*)()) 0, (void (\*)()) 0 );

# **Related Functions**

```
OCIHandleAlloc(),OCIHandleFree(),OCIEnvCreate(),OCIEnvInit(),
OCITerminate()
```
# <span id="page-620-0"></span>**OCILogoff()**

## **Purpose**

This function is used to release a session that was retrieved using OCILogon2() or OCILogon().

## **Syntax**

sword OCILogoff ( OCISvcCtx \*svchp OCIError \*errhp );

## **Parameters**

#### **svchp (IN)**

The service context handle which was used in the call to  $OCILogon()$  or [OCILogon2\(\)](#page-623-0).

#### **errhp (IN/OUT)**

An error handle you can pass to OCIErrorGet() for diagnostic information in the event of an error.

## **Comments**

This function is used to release a session that was retrieved using  $OCILogon2()$  or OCILogon(). If OCILogon() was used, then this function terminates the connection and session. If  $OCILogon2()$  was used, then the exact behavior of this call is determined by the mode in which the corresponding  $OCILogon2()$  function was called. In the default case, it will close the session/connection. For connection pooling, it closes the session and returns the connection to the pool. For session pooling, it returns the session/connection pair to the pool.

**See Also:** For more information on logging on and off in an application, refer to the section ["Application Initialization,](#page-103-0) [Connection, and Session Creation" on page 2-26.](#page-103-0)

# **Related Functions**

[OCILogon\(\)](#page-621-0),[OCILogon2\(\)](#page-623-0)

# <span id="page-621-0"></span>**OCILogon()**

# **Purpose**

This function is used to create a simple logon session.

## **Syntax**

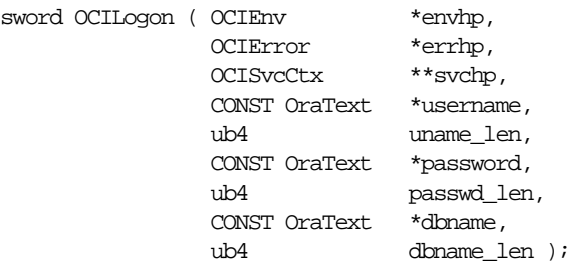

# **Parameters**

## **envhp (IN)**

The OCI environment handle.

## **errhp (IN/OUT)**

An error handle you can pass to OCIErrorGet () for diagnostic information in the event of an error.

## **svchp (IN/OUT)**

The service context pointer.

### **username (IN)**

The username. Must be in UTF-16 encoding in OCI\_UTF16 environment mode.

### **uname\_len (IN)**

The length of username, in number of bytes, regardless of the encoding.

### **password (IN)**

The user's password. Must be in UTF-16 encoding in OCI\_UTF16 environment mode.

## **passwd\_len (IN)**

The length of *password*, in number of bytes, regardless of the encoding.

### **dbname (IN)**

The name of the database to connect to. Must be in UTF-16 encoding in OCI\_UTF16 environment mode.

#### **dbname\_len (IN)**

The length of dbname, in number of bytes, regardless of the encoding.

## **Comments**

This function is used to create a simple logon session for an application.

**Note:** Users requiring more complex sessions, such as TP monitor applications, should refer to the section ["Application Initialization,](#page-103-0) [Connection, and Session Creation" on page 2-26.](#page-103-0)

This call allocates the service context handles that are passed to it. This call also implicitly allocates server and user session handles associated with the session. These handles can be retrieved by calling [OCIAttrGet\(\)](#page-648-0) on the service context handle.

## **Related Functions**

[OCILogoff\(\)](#page-620-0)

# <span id="page-623-0"></span>**OCILogon2()**

## **Purpose**

Get a session. This session may be a new one with a new underlying connection, or one that is started over a virtual connection from an existing connection pool, or one from an existing session pool. The mode that the function is called with determines its behavior.

# **Syntax**

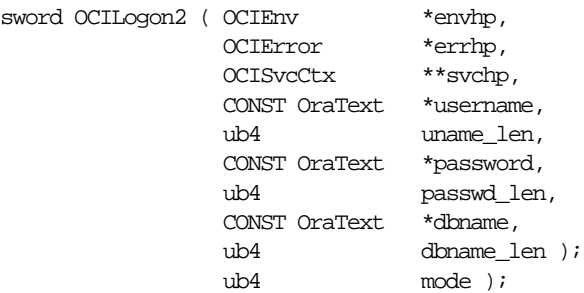

## **Parameters**

#### **envhp (IN)**

The OCI environment handle. For connection pooling and session pooling, this must be the one that the respective pool was created in.

### **errhp (IN/OUT)**

An error handle you can pass to OCIErrorGet () for diagnostic information in the event of an error.

### **svchp (IN/OUT)**

Address of an OCI service context pointer. This will be filled with a server and session handle.

In the default case, a new session and server handle will be allocated, the connection and session will be started, and the service context will be populated with these handles.

For connection pooling, a new session handle will be allocated, and the session will be started over a virtual connection from the connection pool.

For session pooling, the service context will be populated with an existing session/server handle pair from the session pool.

Note that the user must not change any attributes of the server and user/session handles associated with the service context pointer. Doing so will result in an error being returned by the OCIAttrSet() call.

The only attribute of the service context that can be altered is OCI\_ATTR\_STMTCACHESIZE.

#### **username (IN)**

The username used to authenticate the session. It must be in UTF-16 encoding in OCI\_UTF16 environment mode.

#### **uname\_len (IN)**

The length of username, in number of bytes, regardless of the encoding.

#### **password (IN)**

The user's password. For connection pooling, if this parameter is NULL then OCILogon2() assumes that the logon is for a proxy user. It implicitly creates a proxy connection in such a case, using the pool user to authenticate the proxy user. It must be in UTF-16 encoding in OCI\_UTF16 environment mode.

#### **passwd\_len (IN)**

The length of *password*, in number of bytes, regardless of the encoding.

#### **dbname (IN)**

For the default case, this indicates the connect string to use to connect to the Oracle database server.

For connection pooling, it indicates the connection pool to retrieve the virtual connection from, in order to start up the session. This value is returned by the OCIConnectionPoolCreate() call.

For session pooling, it indicates the pool to get the session from. It is returned by the OCISessionPoolCreate() call.

Must be in UTF-16 encoding in OCI\_UTF16 environment mode.

### **dbname\_len (IN)**

The length of dbname. For session pooling and connection pooling, this value is returned by the OCISessionPoolCreate() or OCIConnectionPoolCreate() call respectively.

### **mode (IN)**

The values accepted are

- OCI\_DEFAULT
- OCI\_LOGON2\_CPOOL
- OCI\_LOGON2\_SPOOL
- OCI\_LOGON2\_STMTCACHE
- OCI\_LOGON2\_PROXY

For the default (non-pooling case), the following modes are valid:

OCI DEFAULT - Equivalent to calling OCILogon().

OCI\_LOGON2\_STMTCACHE - Enable statement caching.

For connection pooling, the following modes are valid:

OCI\_LOGON2\_CPOOL or OCI\_CPOOL - This must be set in order to use connection pooling.

OCI\_LOGON2\_STMTCACHE - Enable statement caching.

In order to use proxy authentication for connection pooling, the password must be set to NULL. The user will then be given a session that is authenticated by the username provided in the  $OCILogon2()$  call, via the proxy credentials supplied in the OCIConnectionPoolCreate() call.

For session pooling, the following modes are valid:

OCI LOGON2 SPOOL - This must be set in order to use session pooling.

OCI\_LOGON2\_STMTCACHE - Enable statement caching.

OCI\_LOGON2\_PROXY - Use proxy authentication.The user is given a session that is authenticated by the username provided in the OCILogon2() call, via the proxy credentials supplied in the OCISessionPoolCreate() call.

### **Comments**

None.

## **Related Functions**

[OCILogon\(\)](#page-621-0),[OCILogoff\(\)](#page-620-0),[OCISessionGet\(\)](#page-635-0),[OCISessionRelease\(\)](#page-644-0)

# <span id="page-626-0"></span>**OCIServerAttach()**

# **Purpose**

Creates an access path to a data source for OCI operations.

## **Syntax**

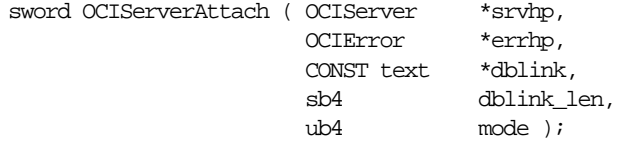

# **Parameters**

## **srvhp (IN/OUT)**

An uninitialized server handle, which gets initialized by this call. Passing in an initialized server handle causes an error.

## **errhp (IN/OUT)**

An error handle you can pass to OCIErrorGet() for diagnostic information in the event of an error.

## **dblink (IN)**

Specifies the database server to use. This parameter points to a character string which specifies a connect string or a service point. If the connect string is null, then this call attaches to the default host. The string itself could be in UTF-16 or not, depending on mode or the setting in application's environment handle. The length of dblink is specified in dblink\_len. The dblink pointer may be freed by the caller on return.

The name of the connection pool to connect to when  $\text{mod}e = \text{OCI\_CPOOL}$ . This must be the same as the poolName parameter of the connection pool created by OCIConnectionPoolCreate(). Must be in UTF-16 encoding in OCI\_UTF16 environment mode.

## **dblink\_len (IN)**

The length of the string pointed to by  $dblink$ . For a valid connect string name or alias, *dblink\_len* must be nonzero. Its value is in number of bytes.

The length of poolName, in number of bytes, regardless of the encoding, when  $mode = OCI$   $CPOOL$ .

## **mode (IN)**

Specifies the various modes of operation. The valid modes are:

- OCI\_DEFAULT. For encoding, this value tells the server handle to use the setting in the environment handle.
- OCI\_CPOOL use connection pooling,

Since an attached server handle can be set for any connection session handle, the mode value here does not contribute to any session handle.

## **Comments**

This call is used to create an association between an OCI application and a particular server.

This call assumes that OCIConnectionPoolCreate() has already been called, giving poolName, when connection pooling is in effect.

This call initializes a server context handle, which must have been previously allocated with a call to OCIHandleAlloc(). The server context handle initialized by this call can be associated with a service context through a call to OCIAttrSet(). Once that association has been made, OCI operations can be performed against the server.

If an application is operating against multiple servers, multiple server context handles can be maintained. OCI operations are performed against whichever server context is currently associated with the service context.

When OCIServerAttach() is successfully completed, an Oracle shadow process is started. OCISessionEnd() and OCIServerDetach() should be called to clean up the Oracle shadow process. Otherwise, the shadow processes accumulate and cause the Unix system to run out of processes. If the database is restarted and there are not enough processes, the database may not startup.

# **Example**

The following example demonstrates the use of OCIServerAttach(). This code segment allocates the server handle, makes the attach call, allocates the service context handle, and then sets the server context into it.

```
OCIHandleAlloc( (dvoid *) envhp, (dvoid **) &srvhp, (ub4)
     OCI_HTYPE_SERVER, 0, (dvoid **) &tmp);
OCIServerAttach( srvhp, errhp, (text *) 0, (sb4) 0, (ub4) OCI_DEFAULT);
OCIHandleAlloc( (dvoid *) envhp, (dvoid **) &svchp, (ub4)
     OCI_HTYPE_SVCCTX, 0, (dvoid **) &tmp);
/* set attribute server context in the service context */
OCIAttrSet( (dvoid *) svchp, (ub4) OCI_HTYPE_SVCCTX, (dvoid *) srvhp,
      (ub4) 0, (ub4) OCI_ATTR_SERVER, (OCIError *) errhp);
```
# **Related Functions**

[OCIServerDetach\(\)](#page-629-0)

# <span id="page-629-0"></span>**OCIServerDetach()**

# **Purpose**

Deletes an access to a data source for OCI operations.

## **Syntax**

sword OCIServerDetach ( OCIServer \*srvhp, OCIError \*errhp, ub4 mode );

# **Parameters**

## **srvhp (IN)**

A handle to an initialized server context, which gets reset to uninitialized state. The handle is not de-allocated.

## **errhp (IN/OUT)**

An error handle you can pass to OCIErrorGet () for diagnostic information in the event of an error.

## **mode (IN)**

Specifies the various modes of operation. The only valid mode is OCI\_DEFAULT for the default mode.

## **Comments**

This call deletes an access to data source for OCI operations, which was established by a call to OCIServerAttach().

# **Related Functions**

[OCIServerAttach\(\)](#page-626-0)

# <span id="page-630-0"></span>**OCISessionBegin()**

# **Purpose**

Creates a user session and begins a user session for a given server.

# **Syntax**

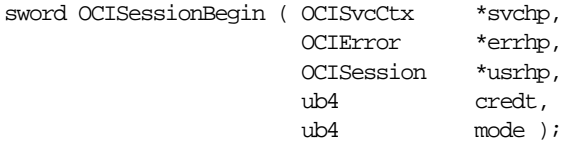

# **Parameters**

## **svchp (IN)**

A handle to a service context. There must be a valid server handle set in svchp.

## **errhp (IN)**

An error handle you can pass to  $OCIErrorGet()$  for diagnostic information in the event of an error.

## **usrhp (IN/OUT)**

A handle to an user session context, which is initialized by this call.

## **credt (IN)**

Specifies the type of credentials to use for establishing the user session. Valid values for credt are:

- OCI\_CRED\_RDBMS authenticate using a database username and password pair as credentials. The attributes OCI\_ATTR\_USERNAME and OCI\_ATTR\_PASSWORD should be set on the user session context before this call.
- OCI\_CRED\_EXT authenticate using external credentials. No username or password is provided.

## **mode (IN)**

Specifies the various modes of operation. Valid modes are:

- OCI\_DEFAULT in this mode, the user session context returned may only ever be set with the same server context specified in svchp. For encoding, the server handle uses the setting in the environment handle.
- OCI\_MIGRATE in this mode, the new user session context may be set in a service handle with a different server handle. This mode establishes the user session context. To create a migratable session, the service handle must already

be set with a non-migratable user session, which becomes the "creator" session of the migratable session. That is, a migratable session must have a non-migratable parent session.

- OCI\_SYSDBA in this mode, the user is authenticated for SYSDBA access.
- OCI\_SYSOPER in this mode, the user is authenticated for SYSOPER access.
- OCI\_PRELIM\_AUTH this mode may only be used with OCI\_SYSDBA or OCI\_SYSOPER to authenticate for certain administration tasks.

## **Comments**

The OCISessionBegin() call is used to authenticate a user against the server set in the service context handle.

**Note:** Check for any errors returned when trying to start a session. For example, if the password for the account has expired, an ORA-28001 error is returned.

For release 8.1 or later, OCISessionBegin() must be called for any given server handle before requests can be made against it. OCISessionBegin() only supports authenticating the user for access to the Oracle server specified by the server handle in the service context. In other words, after OCIServerAttach() is called to initialize a server handle, OCISessionBegin() must be called to authenticate the user for that given server.

When using Unicode, when the mode or the environment handle has the appropriate setting, the username and password that have been set in the session handle usrhp should already be in Unicode. Before calling this function to start a session with a username and password, you must have called  $OCIAttrSet()$  to set these two Unicode strings into the session handle with corresponding length in bytes, because OCIAttrSet() only takes dvoid pointers. The string buffers then will be interpreted by OCISessionBegin().

When  $OCIS$ essionBegin() is called for the first time for a given server handle, the user session may not be created in migratable (OCI\_MIGRATE) mode.

After OCISessionBegin() has been called for a server handle, the application may call OCISessionBegin() again to initialize another user session handle with different (or the same) credentials and different (or the same) operation modes. If an application wants to authenticate a user in OCI\_MIGRATE mode, the service handle must already be associated with a non-migratable user handle. The user ID

of that user handle becomes the ownership ID of the migratable user session. Every migratable session must have a non-migratable parent session.

If the OCI\_MIGRATE mode is not specified, then the user session context can only be used with the same server handle set in *svchp*. If OCI\_MIGRATE mode is specified, then the user authentication may be set with different server handles. However, the user session context may only be used with server handles which resolve to the same database instance. Security checking is done during session switching. A session can migrate to another process only if there is a non-migratable session currently connected to that process whose userid is the same as that of the creator's userid or its own userid.

OCI\_SYSDBA, OCI\_SYSOPER, and OCI\_PRELIM\_AUTH may only be used with a primary user session context.

To provide credentials for a call to OCISessionBegin(), one of two methods are supported. The first is to provide a valid username and password pair for database authentication in the user session handle passed to OCISessionBegin(). This involves using OCIAttrSet() to set the OCI\_ATTR\_USERNAME and OCI\_ATTR\_PASSWORD attributes on the user session handle. Then OCISessionBegin() is called with OCI\_CRED\_RDBMS.

**Note:** When the user session handle is terminated using OCISessionEnd(), the username and password attributes remain unchanged and thus can be re-used in a future call to OCISessionBegin(). Otherwise, they must be reset to new values before the next OCISessionBegin() call.

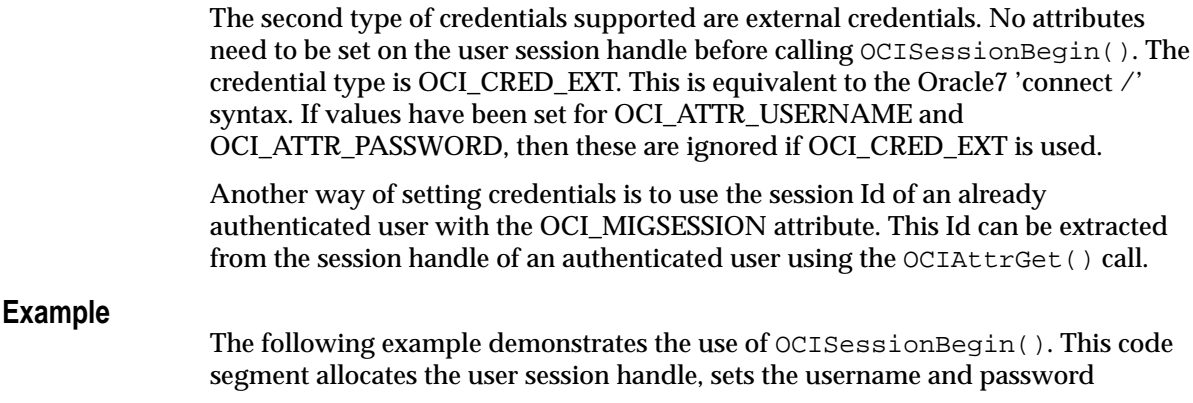

attributes, calls OCISessionBegin(), and then sets the user session into the service context.

```
/* allocate a user session handle */
OCIHandleAlloc((dvoid *)envhp, (dvoid **)&usrhp, (ub4)
     OCI HTYPE SESSION, (size t) 0, (dvoid **) 0);
OCIAttrSet((dvoid *)usrhp, (ub4)OCI_HTYPE_SESSION, (dvoid *)"jessica",
      (ub4)strlen("jessica"), OCI_ATTR_USERNAME, errhp);
OCIAttrSet((dvoid *)usrhp, (ub4)OCI_HTYPE_SESSION, (dvoid *)"doogie",
      (ub4)strlen("doogie"), OCI_ATTR_PASSWORD, errhp);
checkerr(errhp, OCISessionBegin (svchp, errhp, usrhp, OCI_CRED_RDBMS,
    OCI DEFAULT));
OCIAttrSet((dvoid *)svchp, (ub4)OCI_HTYPE_SVCCTX, (dvoid *)usrhp,
      (ub4)0, OCI_ATTR_SESSION, errhp);
```
## **Related Functions**

[OCISessionEnd\(\)](#page-634-0)

# <span id="page-634-0"></span>**OCISessionEnd()**

# **Purpose**

Terminates a user session context created by OCISessionBegin()

## **Syntax**

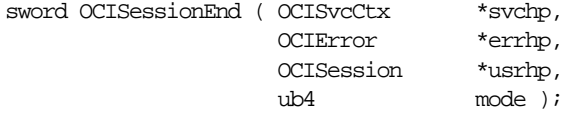

## **Parameters**

## **svchp (IN/OUT)**

The service context handle. There must be a valid server handle and user session handle associated with svchp.

## **errhp (IN/OUT)**

An error handle you can pass to OCIErrorGet () for diagnostic information in the event of an error.

## **usrhp (IN)**

De-authenticate this user. If this parameter is passed as null, the user in the service context handle is de-authenticated.

### **mode (IN)**

The only valid mode is OCI\_DEFAULT.

# **Comments**

The user security context associated with the service context is invalidated by this call. Storage for the user session context is not freed. The transaction specified by the service context is implicitly committed. The transaction handle, if explicitly allocated, may be freed if not being used. Resources allocated on the server for this user are freed. The user session handle may be reused in a new call to OCISessionBegin().

# **Related Functions**

[OCISessionBegin\(\)](#page-630-0)

# <span id="page-635-0"></span>**OCISessionGet()**

## **Purpose**

Get a session. This session may be a new one with a new underlying connection, or one that is started over a virtual connection from an existing connection pool, or one from an existing session pool. The mode that the function is called with determines its behavior.

## **Syntax**

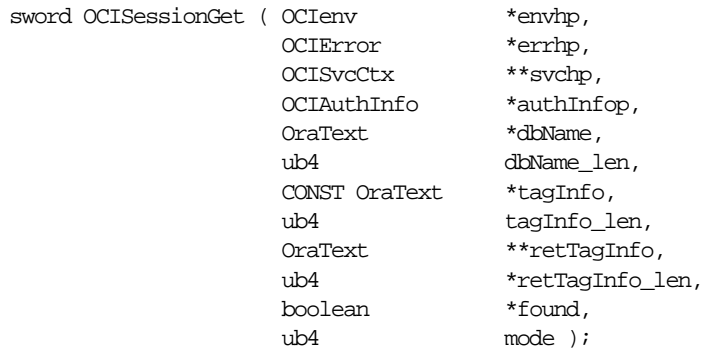

## **Parameters**

#### **envhp (IN/OUT)**

OCI environment handle. For connection pooling and session pooling, this should be the one that the respective pool was created in.

#### **errhp (IN/OUT)**

OCI error handle.

### **svchp (OUT)**

Address of an OCI service context pointer. This will be filled with a server and session handle.

In the default case, a new session and server handle will be allocated, the connection and session will be started, and the service context will be populated with these handles.

For connection pooling, a new session handle will be allocated, and the session will be started over a virtual connection from the connection pool.

For session pooling, the service context will be populated with an existing session and server handle pair from the session pool.

Do not change any attributes of the server and user and session handles associated with the service context pointer. Doing so will result in an error being returned by the OCIAttrSet() call.

The only attribute of the service context that can be altered is OCI\_ATTR\_STMTCACHESIZE.

#### **authInfop (IN)**

Authentication Information handle to be used while getting the session.

In the default and connection pooling cases, this handle can take all the attributes of the session handle.

For session pooling, the authentication information handle is considered only if the session pool mode is not set to OCI\_SPC\_HOMOGENEOUS. In this case, this handle can have the following attributes set:

OCI\_ATTR\_USERNAME

OCI\_ATTR\_PASSWORD

OCI\_ATTR\_INITIAL\_CLIENT\_ROLES

Please refer to user handle attributes for more information.

**See Also:** ["User Session Handle Attributes" on page A-19](#page-1278-0)

#### **dbName (IN)**

For the default case, this indicates the connect string to use to connect to the Oracle database server.

For connection pooling, it indicates the connection pool to retrieve the virtual connection from, in order to start up the session. This value is returned by the OCIConnectionPoolCreate() call.

For session pooling, it indicates the pool to get the session from. It is returned by the OCISessionPoolCreate() call.

#### **dbname\_len (IN)**

The length of dbName. For session pooling and connection pooling, this value is returned by the call to OCISessionPoolCreate() or OCIConnectionPoolCreate(), respectively.

#### **tagInfo (IN)**

This parameter is only used for session pooling.

This indicates the type of session that the user wants. If the user wants a default session, the user must set this to NULL. Please refer to the Comments for a detailed usage of this parameter.

## **tagInfo\_len (IN)**

The length in bytes, of  $tagInfo$ . Used for session pooling only.

## **retTagInfo (OUT)**

This parameter is only used for session pooling. This indicates the type of session that is returned to the user. Please refer to the Comments for a detailed usage of this parameter.

## **retTagInfo\_len (OUT)**

The length in bytes, of  $r \in \text{TagInfo}$ . Used for session pooling only.

## **found (OUT)**

This parameter is only used for session pooling. If the type of session that the user requested was returned (that is, the value of  $t_{\alpha}$ Info and retTagInfo is the same), then found is set to TRUE, else, found is set to FALSE.

## **mode (IN)**

The valid modes are

- OCI DEFAULT
- OCI\_SESSGET\_CPOOL
- OCI SESSGET\_SPOOL
- OCI\_SESSGET\_CREDPROXY
- OCI\_SESSGET\_CREDEXT
- OCI\_SESSGET\_SPOOL\_MATCHANY
- OCI SESSGET STMTCACHE.

In the default (non-pooling) case, the following modes are valid:

OCI\_SESSGET\_STMTCACHE - This will enable statement caching in the session.

OCI\_SESSGET\_CREDEXT - This will return a session authenticated with external credentials.

For connection pooling, the following modes are valid:

OCI\_SESSGET\_CPOOL - This must be set in order to use connection pooling.

OCI\_SESSGET\_STMTCACHE - This will enable statement caching in the session.

OCI\_SESSGET\_CREDPROXY - This will return a proxy session. The user is given a session that is authenticated by the username provided in the OCISessionGet() call, via the proxy credentials supplied in the OCIConnectionPoolCreate() call.

OCI\_SESSGET\_CREDEXT - This will return a session authenticated with external credentials.

For session pooling, the following modes are valid:

OCI\_SESSGET\_SPOOL - This must be set in order to use session pooling.

 OCI\_SESSGET\_CREDPROXY - In this case, the user is given a session that is authenticated by the username provided in the OCISessionGet() call, via the proxy credentials supplied in the OCISessionPoolCreate() call.

OCI\_SESSGET\_SPOOL\_MATCHANY - This refers to the tagging behavior. If this mode is set, then a session which has a different tag than what was asked for, may be returned. Please refer to the Comments below.

## **Comments**

The tags provide a way for users to customize sessions in the pool. A client can get a default or untagged session from a pool, set certain attributes on the session (such as Globalization settings), and return the session to the pool, labeling it with an appropriate tag in the OCISessionRelease() call.

The user, or some other user, can request for a session with the same attributes, and can do so by providing the same tag in the OCISessionGet() call.

If a user asks for a session with tag 'A', and a matching session is not available, an appropriately authenticated untagged session (session with a NULL tag) will be returned, if such a session is free. If even an untagged session is not free *and* OCI\_SESSGET\_SPOOL\_MATCHANY has been specified, then an appropriately authenticated session with a different tag will be returned. If OCI\_SESSGET\_SPOOL\_MATCHANY is not set, then a session with a different tag is never returned.

### **Related Functions**

```
OCISessionRelease(), OCISessionPoolCreate(),
OCISessionPoolDestroy()
```
# <span id="page-639-0"></span>**OCISessionPoolCreate()**

## **Purpose**

Initializes a session pool. It starts up sessMin number of sessions and connections to the database. Before making this call, make a call to OCIHandleAlloc() to allocate memory for the session pool handle.

# **Syntax**

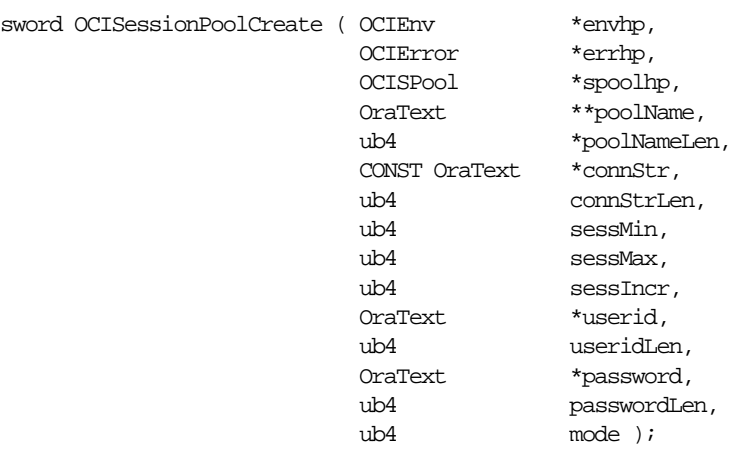

# **Parameters**

## **envhp (IN)**

A pointer to the environment handle in which the session pool needs to be created.

### **errhp (IN/OUT)**

An error handle which can be passed to OCIErrorGet().

### **spoolhp (IN/OUT)**

A pointer to the session pool handle that is initialized.

### **poolName (OUT)**

The name of the session pool returned. It is unique across all session pools in an environment. This value must be passed to the OCISessionGet () call.

#### **poolNameLen (OUT)**

Length of poolName in bytes.

#### **connStr (IN)**

The TNS alias of the database to connect to.

#### **connStrLen (IN)**

The length of connStr in bytes.

#### **sessMin (IN)**

Specifies the minimum number of sessions in the session pool.

This number of sessions are started by OCISessionPoolCreate(). After this, sessions are opened only when necessary.

This value is used when mode is set to OCI\_SPC\_HOMOGENEOUS. In all other cases it is ignored.

#### **sessMax (IN)**

Specifies the maximum number of sessions that can be opened in the session pool. Once this value is reached, no more sessions are opened. The valid values are 1 and above.

#### **sessIncr (IN)**

Allows applications to set the next increment for sessions to be started if the current number of sessions are less than sessMax. The valid values are 0 and above.

sessMin + sessIncr cannot be more than sessMax.

#### **userid (IN)**

Specifies the userid with which to start up the sessions.

**See Also:** For more information about this parameter see ["Authentication Note" on page 15-42](#page-641-0)

### **useridLen (IN)**

Length of the userid in bytes.

#### **password (IN)**

The password for the corresponding userid.

#### **passwordLen (IN)**

The length of the password in bytes.

### **mode (IN)**

The modes supported are

- OCI\_DEFAULT for a new session pool creation.
- OCI\_SPC\_REINITIALIZE After creating a session pool, if you wish to change the pool attributes dynamically (change the sessMin, sessMax, and sessIncr parameters), call OCISessionPoolCreate() with mode set to

OCI SPC\_REINITIALIZE. When mode is set to OCI\_SPC\_REINITIALIZE, then connStr, userid, and password will be ignored.

OCI\_SPC\_STMTCACHE - an OCI statement cache will be created for the session pool. If the pool is not created with OCI statement caching turned on, server-side statement caching will automatically be used. Please note that in general, clientside statement caching will give better performance.

**See Also:** ["Statement Caching" on page 9-29](#page-352-0)

■ OCI\_SPC\_HOMOGENEOUS - all sessions in the pool will be authenticated with the username and password passed to OCISessionPoolCreate(). The authentication handle (parameter authInfo) passed into OCISessionGet() is ignored in this case. Moreover, the sessMin and the SessIncr values are considered only in this case. No proxy session can be created in this mode.

# <span id="page-641-0"></span>**Comments**

# **Authentication Note**

Please note that a session pool may contain two types of connections to the database: direct connections and proxy connections. To make a proxy connection, a user must have *Connect through Proxy* privilege.

**See Also:** *F*or more information on proxy connections, see

- *Oracle9i SQL Reference*
- *Oracle9i Database Concepts*

When the session pool is created, the userid and password may or may not be specified. If these values are null, no proxy connections can exist in this pool. If mode is set to OCI\_SPC\_HOMOGENEOUS, no proxy connection can exist.

A userid and password pair may also be specified through the authentication handle in the OCISessionGet() call. If this call is made with mode set to OCI\_SESSGET\_CREDPROXY, then the user is given a session that is authenticated by the userid provided in the OCISessionGet() call, through the proxy credentials supplied in the OCISessionPoolCreate() call. In this case, the password in the OCISessionGet() call is ignored.

If OCISessionGet() is called with mode *not* set to OCI\_SESSGET\_CREDPROXY, then the user gets a direct session which is authenticated by the credentials provided in the OCISessionGet() call. If none have been provided in this call,

the user gets a session authenticated by the credentials in the OCISessionPoolCreate() call.

# **Related Functions**

[OCISessionRelease\(\)](#page-644-0), [OCISessionGet\(\)](#page-635-0), [OCISessionPoolDestroy\(\)](#page-643-0)

# <span id="page-643-0"></span>**OCISessionPoolDestroy()**

**Purpose**

Destroys a session pool.

**Syntax**

sword OCISessionPoolDestroy ( OCISPool  $*$ spoolhp,

 OCIError \*errhp, ub4 mode );

## **Parameters**

## **spoolhp (IN/OUT)**

The session pool handle for the session pool to be destroyed.

## **errhp (IN/OUT)**

An error handle which can be passed to OCIErrorGet().

### **mode (IN)**

Currently, OCISessionPoolDestroy() will support modes OCI\_DEFAULT and OCI\_SPD\_FORCE.

If this call is made with mode set to OCI\_SPD\_FORCE, and there are active sessions in the pool, the sessions will be closed and the pool will be destroyed. However, if this mode is not set, and there are busy sessions in the pool, an error will be returned.

# **Related Functions**

[OCISessionPoolCreate\(\)](#page-639-0), [OCISessionRelease\(\)](#page-644-0), [OCISessionGet\(\)](#page-635-0)

# <span id="page-644-0"></span>**OCISessionRelease()**

## **Purpose**

This function is used to release a session that was retrieved using OCISessionGet(). The exact behavior of this call is determined by the mode in which the corresponding  $OCISessionGet()$  function was called. In the default case, it will close the session/connection. For connection pooling, it closes the session and returns the connection to the pool. For session pooling, it returns the session/connection pair to the pool.

## **Syntax**

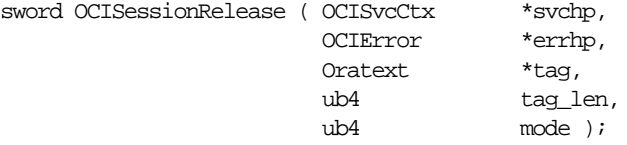

## **Parameters**

### **svchp (IN)**

The service context that was populated during the corresponding OCISessionGet() call.

In the default case, the session and connection associated with this handle will be closed.

In the connection pooling case, the session will be closed and the connection released to the pool.

For session pooling, the session/connection pair associated with this service context will be released to the pool.

### **errhp (IN/OUT)**

The OCI error handle.

#### **tag (IN)**

This parameter is only used for session pooling.

This parameter will be ignored unless mode OCI\_SESSRLS\_RETAG is specified. In this case, the session is labelled with this tag and returned to the pool. If this is NULL, then the session is not tagged.

#### **tag\_len (IN)**

This parameter is only used for session pooling.

Length of the tag. This is ignored unless mode OCI\_SESSRLS\_RETAG is set.

#### **mode (IN)**

The supported modes are

- OCI\_DEFAULT
- OCI\_SESSRLS\_DROPSESS
- OCI SESSRLS RETAG

For the default case and for connection pooling, only OCI\_DEFAULT can be used.

OCI\_SESSRLS\_DROPSESS and OCI\_SESSRLS\_RETAG are only used for session pooling.

When OCI\_SESSRLS\_DROPSESS is specified, the session will be removed from the session pool.

If and only if OCI\_SESSRLS\_RETAG is set, will the tag on the session be altered. If this mode is not set, the  $tag$  and  $tag$  len parameters will be ignored.

## **Comments**

In this call the user be careful to pass in the correct tag. If a default session is requested and the user sets certain properties on this session (probably through an ALTER SESSION command), then the user must label this session appropriately by tagging it as such.

If on the other hand, the user requested a tagged session and got one, and has changed the properties on the session, then the user must pass in a different tag if appropriate.

For the correct working of the session pool layer the application developer must be very careful to pass in the correct tag to the OCISessionGet() and OCISessionRelease() calls.

## **Related Functions**

[OCISessionGet\(\)](#page-635-0), [OCISessionPoolCreate\(\)](#page-639-0), [OCISessionPoolDestroy\(\)](#page-643-0),[OCILogon2\(\)](#page-623-0)

# <span id="page-646-0"></span>**OCITerminate()**

# **Purpose**

Detaches the process from the shared memory subsystem and releases the shared memory.

## **Syntax**

sword OCITerminate ( ub4 mode);

# **Parameters**

**mode (IN)** Call-specific mode. Valid value:

OCI\_DEFAULT - executes the default call

# **Comments**

OCITerminate() should be called only once for each process and is the counterpart of OCIInitialize() call. The call will try to detach the process from the shared memory subsystem and shut it down. It also performs additional process cleanup operations. When two or more processes connecting to the same shared memory are calling OCITerminate() simultaneously, the fastest one will release the shared memory subsystem completely and the slower ones will have to abort.

# **Related Functions**

[OCIInitialize\(\)](#page-617-0)

# **Handle and Descriptor Functions**

This section describes the OCI handle and descriptor functions.

| <b>Function</b>                    | <b>Purpose</b>                                      |
|------------------------------------|-----------------------------------------------------|
| OCIAttrGet() on page 15-49         | Get the attributes of a handle                      |
| OCIAttrSet() on page 15-51         | Set an attribute of a handle or descriptor          |
| OCIDescriptorAlloc() on page 15-53 | Allocate and initialize a descriptor or LOB locator |
| OCIDescriptorFree() on page 15-55  | Free a previously allocated descriptor              |
| OCIHandleAlloc() on page 15-57     | Allocate and initialize a handle                    |
| OCIHandleFree () on page 15-60     | Free a previously allocated handle                  |
| OCIParamGet () on page 15-62       | Get a parameter descriptor                          |
| OCIParamSet() on page 15-64        | Set parameter descriptor in COR handle              |

**Table 15–2 Handle and Descriptor Functions**
## <span id="page-648-0"></span>**OCIAttrGet()**

## **Purpose**

This call is used to get a particular attribute of a handle.

## **Syntax**

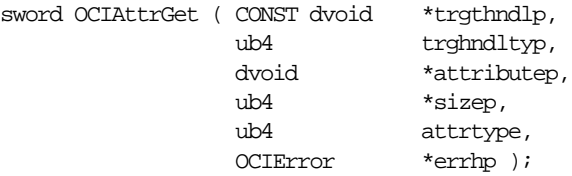

## **Parameters**

## **trgthndlp (IN)**

Pointer to a handle type. The actual handle can be a statement handle, a session handle, etc. When this call is used to get encoding, users are allowed to check against either an environment or statement handle.

## **trghndltyp (IN)**

The handle type. Valid types are:

- OCI\_DTYPE\_PARAM, for a parameter descriptor
- OCI\_HTYPE\_STMT, for a statement handle
- Any handle type in Table 2-1, "OCI Handle Types".

## **attributep (OUT)**

Pointer to the storage for an attribute value. In OCI\_UTF16 environment mode, the value of a string attribute will be returned as a UTF-16 string.

## **sizep (OUT)**

 The size of the attribute value, always in bytes because attributep is a **dvoid** pointer. This can be passed as null for most attributes because the sizes of non-string attributes are already known by the OCI library. For **text\*** parameters, a pointer to a **ub4** must be passed in to get the length of the string.

## **attrtype (IN)**

The type of attribute being retrieved. The types are listed in this document at:

**See Also:** See [Appendix A, "Handle and Descriptor Attributes",](#page-1260-0) for a list of handle types and their readable attributes

## **errhp (IN/OUT)**

An error handle you can pass to OCIErrorGet () for diagnostic information in the event of an error.

## **Comments**

This call is used to get a particular attribute of a handle. OCI\_DTYPE\_PARAM is used to do implicit and explicit describes. The parameter descriptor is also used in direct path loading. For implicit describes, the parameter descriptor has the column description for each select list. For explicit describes, the parameter descriptor has the describe information for each schema object we are trying to describe. If the top-level parameter descriptor has an attribute which is itself a descriptor, use OCI\_ATTR\_PARAM as the attribute type in the subsequent call to  $OCIAttrGet()$ .

**See Also:** For illustrative code fragments, see ["Examples Using](#page-262-0) [OCIDescribeAny\(\)" on page 6-23](#page-262-0) and ["Describing Select-List Items"](#page-177-0) [on page 4-12](#page-177-0)

Use this call to get the Unicode information in an environment or statement handle.

A function closely related to OCIAttrGet() is OCIDescribeAny(), which is a generic describe call that describes existing schema objects: tables, views, synonyms, procedures, functions, packages, sequences, and types. As a result of this call, the describe handle is populated with the object-specific attributes which can be obtained through an OCIAttrGet() call.

Then an OCIParamGet() on the describe handle returns a parameter descriptor for a specified position. Parameter positions begin with 1. Calling OCIAttrGet() on the parameter descriptor returns the specific attributes of a stored procedure or function parameter or a table column descriptor as the case may be. These subsequent calls do not need an extra round-trip to the server because the entire schema object description is cached on the client side by  $OCIDescript$  heany(). Calling OCIAttrGet() on the describe handle can also return the total number of positions.

In UTF-16 mode, particularly when executing a loop, try to reuse the same pointer variable corresponding to an attribute and copy the contents to local variables after OCIAttrGet() is called. If multiple pointers are used for the same attribute, a memory leak can occur.

## **Related Functions**

[OCIAttrSet\(\)](#page-650-0)

## <span id="page-650-0"></span>**OCIAttrSet()**

## **Purpose**

This call is used to set a particular attribute of a handle or a descriptor.

## **Syntax**

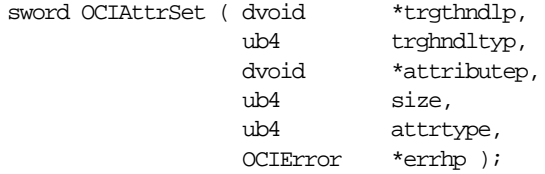

## **Parameters**

## **trgthndlp (IN/OUT)**

Pointer to a handle type whose attribute gets modified.

## **trghndltyp (IN/OUT)**

The handle type.

#### **attributep (IN)**

Pointer to an attribute value. The attribute value is copied into the target handle. If the attribute value is a pointer, then only the pointer is copied, not the contents of the pointer. String attributes must be in UTF-16 in OCI\_UTF16 environment.

#### **size (IN)**

The size of an attribute value. This can be passed in as 0 for most attributes as the size is already known by the OCI library. For **text\*** attributes, a **ub4** must be passed in set to the length of the string in bytes, regardless of encoding.

#### **attrtype (IN)**

The type of attribute being set:

#### **errhp (IN/OUT)**

An error handle you can pass to OCIErrorGet() for diagnostic information in the event of an error.

## **Comments**

See [Appendix A, "Handle and Descriptor Attributes",](#page-1260-0) for a list of handle types and their writable attributes.

## **Example**

The following code sample demonstrates  $OCIAttrSet$  () being used several times near the beginning of an application.

```
int main()
{
OCIEnv *envhp;
OCIServer *srvhp;
OCIError *errhp;
OCISvcCtx *svchp;
OCIStmt *stmthp;
OCISession *usrhp;
OCIInitialize((ub4) OCI_THREADED | OCI_OBJECT, (dvoid *)0,
      (dvoid * (*)()) 0,(dvoid * (*)()) 0, (void (*)()) 0 );
OCIHandleAlloc( (dvoid *) NULL, (dvoid **) &envhp, (ub4) OCI_HTYPE_ENV,
      0, (dvoid **) &tmp);
OCIEnvInit( &envhp, (ub4) OCI_DEFAULT, 0, (dvoid **) &tmp );
OCIHandleAlloc( (dvoid *) envhp, (dvoid **) &errhp, (ub4)
      OCI_HTYPE_ERROR, 0, (dvoid **) &tmp);
OCIHandleAlloc( (dvoid *) envhp, (dvoid **) &srvhp, (ub4)
     OCI HTYPE SERVER, 0, (dvoid **) &tmp);
OCIServerAttach( srvhp, errhp, (text *) 0, (sb4) 0, (ub4) OCI_DEFAULT);
OCIHandleAlloc( (dvoid *) envhp, (dvoid **) &svchp,
     (ub4) OCI HTYPE SVCCTX, , (dvoid **) \&tmp);
   /* set attribute server context in the service context */
OCIAttrSet( (dvoid *) svchp, (ub4) OCI_HTYPE_SVCCTX, (dvoid *) srvhp,
      (ub4) 0, (ub4) OCI_ATTR_SERVER, (OCIError *) errhp);
/* allocate a user session handle */
OCIHandleAlloc((dvoid *)envhp, (dvoid **)&usrhp,
     (ub4) OCI HTYPE SESSION, (size t) 0, (dvoid **) 0;
OCIAttrSet((dvoid *)usrhp, (ub4)OCI_HTYPE_SESSION, (dvoid *)"sherry",
      (ub4)strlen("sherry"), OCI_ATTR_USERNAME, errhp);
OCIAttrSet((dvoid *)usrhp, (ub4)OCI_HTYPE_SESSION, (dvoid *)"penfield",
      (ub4)strlen("penfield"), OCI_ATTR_PASSWORD, errhp);
checkerr(errhp, OCISessionBegin (svchp, errhp, usrhp, OCI_CRED_RDBMS,
     OCI DEFAULT));
OCIAttrSet((dvoid *)svchp, (ub4)OCI_HTYPE_SVCCTX, (dvoid *)usrhp,
      (ub4)0, OCI_ATTR_SESSION, errhp);
```
## **Related Functions**

```
OCIAttrGet()
```
## <span id="page-652-0"></span>**OCIDescriptorAlloc()**

## **Purpose**

Allocates storage to hold descriptors or LOB locators.

## **Syntax**

```
sword OCIDescriptorAlloc ( CONST dvoid *parenth,
                      dvoid **descpp,
                     ub4 type,
                     size_t xtramem_sz,
                      dvoid **usrmempp);
```
## **Parameters**

## **parenth (IN)**

An environment handle.

#### **descpp (OUT)**

Returns a descriptor or LOB locator of desired type.

## **type (IN)**

Specifies the type of descriptor or LOB locator to be allocated:

- OCI\_DTYPE\_SNAP specifies generation of snapshot descriptor of C type **OCISnapshot**
- OCI\_DTYPE\_LOB specifies generation of a LOB value type locator (for a BLOB or CLOB) of C type **OCILobLocator**
- OCI DTYPE\_FILE specifies generation of a FILE value type locator of C type **OCILobLocator**.
- OCI\_DTYPE\_ROWID specifies generation of a ROWID descriptor of C type **OCIRowid**.
- OCI\_DTYPE\_DATE specifies generation of an ANSI DATE descriptor of C type **OCIDateTime**
- OCI\_DTYPE\_TIMESTAMP specifies generation of a TIMESTAMP descriptor of C type **OCIDateTime**
- OCI\_DTYPE\_TIMESTAMP\_TZ specifies generation of a TIMESTAMP WITH TIME ZONE descriptor of C type **OCIDateTime**
- OCI\_DTYPE\_TIMESTAMP\_LTZ specifies generation of a TIMESTAMP WITH LOCAL TIME ZONE descriptor of C type **OCIDateTime**
- OCI\_DTYPE\_INTERVAL\_YM specifies generation of an INTERVAL YEAR TO MONTH descriptor of C type **OCIInterval**
- OCI\_DTYPE\_INTERVAL\_DS specifies generation of an INTERVAL DAY TO SECOND descriptor of C type **OCIInterval**
- OCI\_DTYPE\_COMPLEXOBJECTCOMP specifies generation of a complex object retrieval descriptor of C type **OCIComplexObjectComp**.
- OCI\_DTYPE\_AQENQ\_OPTIONS specifies generation of an Advanced Queuing enqueue options descriptor of C type **OCIAQEnqOptions**.
- OCI\_DTYPE\_AQDEQ\_OPTIONS specifies generation of an Advanced Queuing dequeue options descriptor of C type **OCIAQDeqOptions**.
- OCI\_DTYPE\_AQMSG\_PROPERTIES specifies generation of an Advanced Queuing message properties descriptor of C type **OCIAQMsgProperties**.
- OCI\_DTYPE\_AQAGENT specifies generation of an Advanced Queuing agent descriptor of C type **OCIAQAgent**.

#### **xtramem\_sz (IN)**

Specifies an amount of user memory to be allocated for use by the application for the lifetime of the descriptor.

## **usrmempp (OUT)**

Returns a pointer to the user memory of size  $x$ tramem  $sz$  allocated by the call for the user for the lifetime of the descriptor.

## **Comments**

Returns a pointer to an allocated and initialized descriptor, corresponding to the type specified in  $type.$  A non-null descriptor or LOB locator is returned on success. No diagnostics are available on error.

This call returns OCI\_SUCCESS if successful, or OCI\_INVALID\_HANDLE if an out-of-memory error occurs.

**See Also:** For more information about the *xtramem* sz parameter and user memory allocation, refer to ["User Memory](#page-91-0) [Allocation" on page 2-14](#page-91-0)

## **Related Functions**

[OCIDescriptorFree\(\)](#page-654-0)

# <span id="page-654-0"></span>**OCIDescriptorFree()**

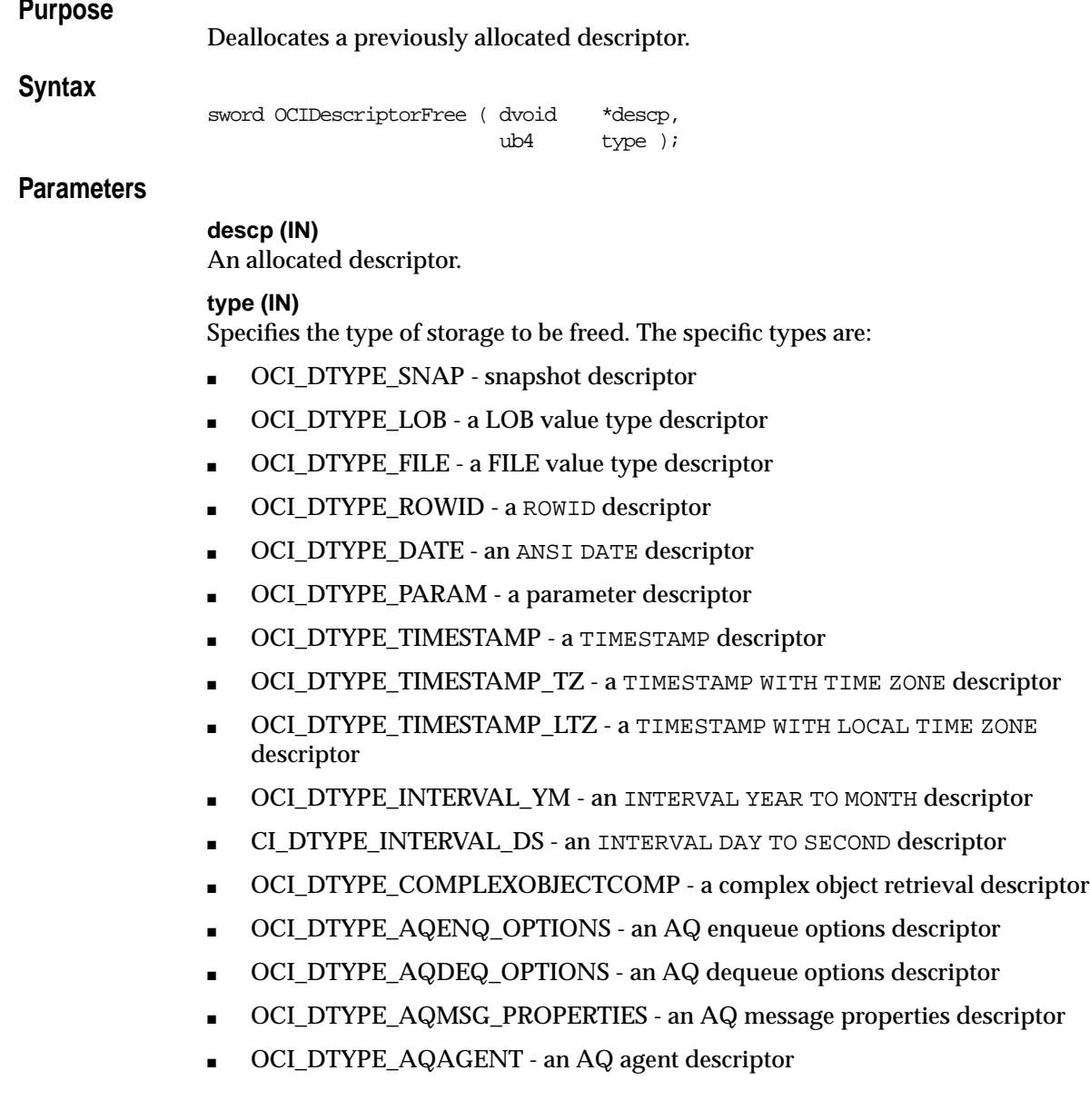

## **Comments**

This call frees storage associated with a descriptor. Returns OCI\_SUCCESS or OCI\_INVALID\_HANDLE. All descriptors may be explicitly deallocated, however the OCI will deallocate a descriptor if the environment handle is deallocated.

## **Related Functions**

[OCIDescriptorAlloc\(\)](#page-652-0)

## <span id="page-656-0"></span>**OCIHandleAlloc()**

## **Purpose**

This call returns a pointer to an allocated and initialized handle.

## **Syntax**

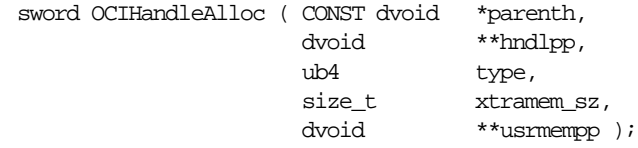

## **Parameters**

**parenth (IN)** An environment handle.

## **hndlpp (OUT)** Returns a handle.

## **type (IN)**

Specifies the type of handle to be allocated. The allowed types are:

- OCI\_HTYPE\_AUTHINFO specifies generation of a authentication information handle of C type **OCIAuthInfo**
- OCI\_HTYPE\_COMPLEXOBJECT specifies generation of a complex object retrieval handle of C type **OCIComplexObject**
- OCI\_HTYPE\_SECURITY specifies generation of a security handle of C type **OCISecurity**
- OCI\_HTYPE\_CPOOL specifies generation of a connection pooling handle of C type **OCICPool**
- OCI\_HTYPE\_DIRPATH\_CTX specifies a generation of a direct path context handle of C type **OCIDirPathCtx**
- OCI\_HTYPE\_DIRPATH\_COLUMN\_ARRAY specifies a generation of a direct path column array handle of C type **OCIDirPathColArray**
- OCI\_HTYPE\_DIRPATH\_STREAM specifies a generation of a direct path stream handle of C type **OCIDirPathStream**
- OCI\_HTYPE\_ENV specifies generation of an environment handle of C type **OCIEnv**
- OCI\_HTYPE\_ERROR specifies generation of an error report handle of C type **OCIError**
- OCI HTYPE SVCCTX specifies generation of a service context handle of C type **OCISvcCtx**
- OCI\_HTYPE\_STMT specifies generation of a statement (application request) handle of C type **OCIStmt**
- OCI\_HTYPE\_DESCRIBE specifies generation of a select list description handle of C type **OCIDescribe**
- OCI\_HTYPE\_SERVER specifies generation of a server context handle of C type **OCIServer**
- OCI\_HTYPE\_SESSION specifies generation of a user session handle of C type **OCISession**
- OCI\_HTYPE\_TRANS specifies generation of a transaction context handle of C type **OCITrans**
- OCI\_HTYPE\_SPOOL specifies generation of a session pool handle of type **OCISPool**
- OCI HTYPE SUBSCR specifies a generation of a subscription handle of C type **OCISubscription**
- OCI\_HTYPE\_PROCESS specifies a generation of a process handle of C type **OCIProcess**

#### **xtramem\_sz (IN)**

Specifies an amount of user memory to be allocated.

#### **usrmempp (OUT)**

Returns a pointer to the user memory of size  $x$ tramem  $sz$  allocated by the call for the user.

## **Comments**

Returns a pointer to an allocated and initialized handle, corresponding to the type specified in type. A non-null handle is returned on success. All handles are allocated with respect to an environment handle which is passed in as a parent handle.

No diagnostics are available on error. This call returns OCI\_SUCCESS if successful, or OCI\_INVALID\_HANDLE if an error occurs.

Handles must be allocated using OCIHandleAlloc() before they can be passed into an OCI call.

To allocate and initialize an environment handle, call  $OCIEnvInit($ .

**See Also:** For more information about using the *xtramem\_sz* parameter for user memory allocation, refer to ["User Memory](#page-91-0) [Allocation" on page 2-14](#page-91-0)

## **Example**

The following sample code shows OCIHandleAlloc() being used to allocate a variety of handles at the beginning of an application:

```
OCIHandleAlloc( (dvoid *) envhp, (dvoid **) &errhp, (ub4)
      OCI_HTYPE_ERROR, 0, (dvoid **) &tmp);
OCIHandleAlloc( (dvoid *) envhp, (dvoid **) &srvhp, (ub4)
     OCI_HTYPE_SERVER, 0, (dvoid **) &tmp);
OCIHandleAlloc( (dvoid *) envhp, (dvoid **) &svchp, (ub4)
      OCI_HTYPE_SVCCTX, 0, (dvoid **) &tmp);
```
## **Related Functions**

[OCIHandleFree\(\)](#page-659-0), [OCIEnvInit\(\)](#page-611-0)

## <span id="page-659-0"></span>**OCIHandleFree()**

## **Purpose**

This call explicitly deallocates a handle.

## **Syntax**

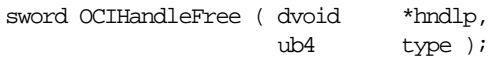

## **Parameters**

#### **hndlp (IN)**

A handle allocated by OCIHandleAlloc().

## **type (IN)**

Specifies the type of storage to be freed. The specific types are:

- OCI\_HTYPE\_CPOOL a connection pool handle
- OCI\_HTYPE\_ENV an environment handle
- OCI\_HTYPE\_ERROR an error report handle
- OCI\_HTYPE\_SVCCTX a service context handle
- OCI\_HTYPE\_STMT a statement (application request) handle
- OCI\_HTYPE\_DESCRIBE a select list description handle
- OCI\_HTYPE\_SERVER a server handle
- OCI\_HTYPE\_SESSION a user session handle
- OCI\_HTYPE\_TRANS a transaction handle
- OCI\_HTYPE\_COMPLEXOBJECT a complex object retrieval handle
- OCI\_HTYPE\_SECURITY a security handle
- OCI\_HTYPE\_SUBSCR a subscription handle
- OCI\_HTYPE\_DIRPATH\_CTX direct path context handle
- OCI\_HTYPE\_DIRPATH\_COLUMN\_ARRAY direct path column array handle
- OCI\_HTYPE\_DIRPATH\_STREAM direct path stream handle
- OCI\_HTYPE\_PROCESS process handle

## **Comments**

This call frees up storage associated with a handle, corresponding to the type specified in the type parameter.

This call returns either OCI\_SUCCESS or OCI\_INVALID\_HANDLE.

All handles may be explicitly deallocated. The OCI will deallocate a child handle if the parent is deallocated.

## **Related Functions**

[OCIHandleAlloc\(\)](#page-656-0), [OCIEnvInit\(\)](#page-611-0)

## <span id="page-661-0"></span>**OCIParamGet()**

## **Purpose**

Returns a descriptor of a parameter specified by position in the describe handle or statement handle.

## **Syntax**

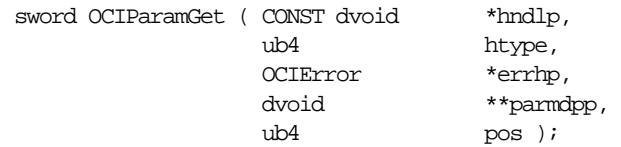

## **Parameters**

## **hndlp (IN)**

A statement handle or describe handle. The OCIParamGet() function will return a parameter descriptor for this handle.

## **htype (IN)**

The type of the handle passed in the *hndlp* parameter. Valid types are:

- OCI\_DTYPE\_PARAM, for a parameter descriptor
- OCI\_HTYPE\_COMPLEXOBJECT, for a complex object retrieval handle
- OCI\_HTYPE\_STMT, for a statement handle

## **errhp (IN/OUT)**

An error handle you can pass to OCIErrorGet() for diagnostic information in the event of an error.

## **parmdpp (OUT)**

A descriptor of the parameter at the position given in the  $pos$  parameter, of handle type OCI\_DTYPE\_PARAM.

## **pos (IN)**

Position number in the statement handle or describe handle. A parameter descriptor will be returned for this position.

> **Note:** OCI\_ERROR is returned if there are no parameter descriptors for this position.

## **Comments**

This call returns a descriptor of a parameter specified by position in the describe handle or statement handle. Parameter descriptors are always allocated internally by the OCI library. They can be freed using OCIDescriptorFree(). For example, if you fetch the same column metadata for every execution of a statement, then the program will leak memory unless you explicitly free the parameter descriptor between each call to OCIParamGet().

**See Also:** See [Appendix A, "Handle and Descriptor Attributes",](#page-1260-0) for more detailed information about parameter descriptor attributes.

## **Related Functions**

[OCIAttrGet\(\)](#page-648-0), [OCIAttrSet\(\)](#page-650-0), [OCIParamSet\(\)](#page-663-0), [OCIDescriptorFree\(\)](#page-654-0)

## <span id="page-663-0"></span>**OCIParamSet()**

## **Purpose**

Used to set a complex object retrieval (COR) descriptor into a COR handle.

## **Syntax**

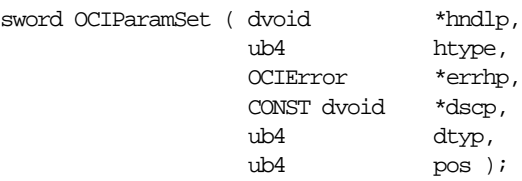

## **Parameters**

## **hndlp (IN/OUT)**

Handle pointer.

## **htype (IN)**

Handle type.

## **errhp (IN/OUT)**

An error handle you can pass to OCIErrorGet () for diagnostic information in the event of an error.

**dscp (IN)** Complex object retrieval descriptor pointer.

#### **dtyp (IN)**

Descriptor type. The descriptor type for a COR descriptor is OCI\_DTYPE\_COMPLEXOBJECTCOMP.

#### **pos (IN)**

Position number.

## **Comments**

The COR handle must have been previously allocated using  $OCIHandleAlloc()$ , and the descriptor must have been previously allocated using [OCIDescriptorAlloc\(\)](#page-652-0). Attributes of the descriptor are set using [OCIAttrSet\(\)](#page-650-0).

**See Also:** For more information about complex object retrieval, see ["Complex Object Retrieval" on page 10-21.](#page-416-0)

**Related Functions**

[OCIParamGet\(\)](#page-661-0)

# **Bind, Define, and Describe Functions**

This section describes the bind, define, and describe functions.

| <b>Function</b>                        | <b>Purpose</b>                                                      |
|----------------------------------------|---------------------------------------------------------------------|
| OCIBindArrayOfStruct() on page 15-67   | Set skip parameters for static array bind                           |
| $OCIBindByName()$ on page 15-68        | Bind by name                                                        |
| $OCIBindByPos()$ on page 15-73         | Bind by position                                                    |
| $OCIBindDynamic()$ on page 15-78       | Sets additional attributes after bind with<br>OCI DATA AT EXEC mode |
| OCIBindObject() on page 15-82          | Set additional attributes for bind of named data type               |
| OCIDefineArrayOfStruct() on page 15-84 | Set additional attributes for static array define                   |
| OCIDefineByPos() on page 15-85         | Define an output variable association                               |
| OCIDefineDynamic() on page 15-89       | Sets additional attributes for define in<br>OCI_DYNAMIC_FETCH_mode  |
| OCIDefineObject on page 15-92          | Set additional attributes for define of named data type             |
| OCIDescribeAny() on page 15-94         | Describe existing schema objects                                    |
| OCIStmtGetBindInfo() on page 15-97     | Get bind and indicator variable names and handle                    |

**Table 15–3 Bind, Define, and Describe Functions**

## <span id="page-666-0"></span>**OCIBindArrayOfStruct()**

## **Purpose**

This call sets up the skip parameters for a static array bind.

## **Syntax**

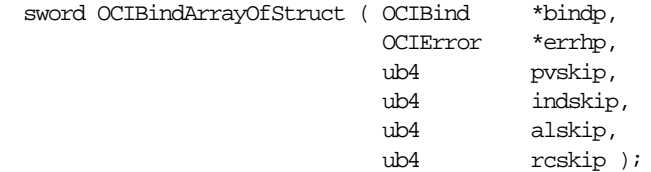

## **Parameters**

## **bindp (IN/OUT)**

The handle to a bind structure.

## **errhp (IN/OUT)**

An error handle you can pass to OCIErrorGet () for diagnostic information in the event of an error.

## **pvskip (IN)**

Skip parameter for the next data value.

## **indskip (IN)**

Skip parameter for the next indicator value or structure.

## **alskip (IN)**

Skip parameter for the next actual length value.

## **rcskip (IN)**

Skip parameter for the next column-level return code value.

## **Comments**

This call sets up the skip parameters necessary for a static array bind. It follows a call to OCIBindByName() or OCIBindByPos(). The bind handle returned by that initial bind call is used as a parameter for the OCIBindArrayOfStruct() call.

**See Also:** For information about skip parameters, see the section ["Binding and Defining Arrays of Structures" on page 5-26](#page-211-0).

## **Related Functions**

[OCIBindByName\(\)](#page-667-0), [OCIBindByPos\(\)](#page-672-0)

## <span id="page-667-0"></span>**OCIBindByName()**

### **Purpose**

Creates an association between a program variable and a placeholder in a SQL statement or PL/SQL block.

#### **Syntax**

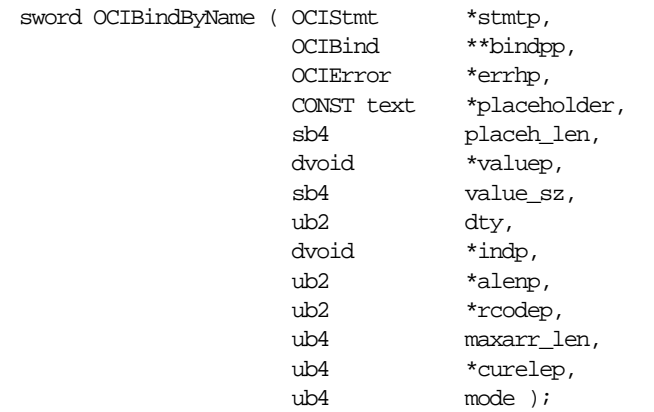

## **Parameters**

#### **stmtp (IN/OUT)**

The statement handle to the SQL or PL/SQL statement being processed.

#### **bindpp (IN/OUT)**

A pointer to save the pointer of a bind handle which is implicitly allocated by this call. The bind handle maintains all the bind information for this particular input value. The default encoding for the call depends on the UTF-16 setting in stmtp unless the mode parameter has a different value. The handle is freed implicitly when the statement handle is deallocated. On input, the value of the pointer must be null or a valid bind handle.

#### **errhp (IN/OUT)**

An error handle you can pass to OCIErrorGet () for diagnostic information in the event of an error.

#### **placeholder (IN)**

The placeholder, specified by its name, which maps to a variable in the statement associated with the statement handle. The encoding of placeholder should always be consistent with that of the environment. That is, if the statement is

prepared in UTF-16, so is the placeholder. As a string type parameter, it should be cast as (**text \***) and terminated with NULL.

#### **placeh\_len (IN)**

The length of the name specified in *placeholder*, in number of bytes regardless of the encoding.

#### **valuep (IN/OUT)**

The pointer to a data value or an array of data values of the type specified in the  $dty$  parameter. This data could be a UTF-16 (formerly known as UCS-2) string, if an OCIAttrSet() function has been called to set OCI\_ATTR\_CHARSET\_ID as OCI UTF16ID or the deprecated OCI UCS2ID. OCI UTF16ID is the new designation for OCI\_UCS2ID.

Furthermore, as pointed out for OCIStmtPrepare(), the default encoding for the string type valuep will be UTF-16 if the environment mode is set as OCI\_UTF16, unless users call  $OCIAttrSet$  () to manually reset the character set for the bind handle.

**See Also:** Refer to [OCI\\_ATTR\\_CHARSET\\_ID on page A-36](#page-1295-0).

An array of data values can be specified for mapping into a PL/SQL table or for providing data for SQL multiple-row operations. When an array of bind values is provided, this is called an array bind in OCI terms.

For SQLT\_NTY or SQLT\_REF binds, the valuep parameter is ignored. The pointers to OUT buffers are set in the pgypp parameter initialized by OCIBindObject().

#### **value\_sz(IN)**

The size in bytes of the data value pointed to by dvoid pointer values. Although the bind buffer valuep could be of string type, the length is measured in number of bytes because the pointer passed down is of (**dvoid \***) type. In the case of an array bind, this is the maximum size of any element possible with the actual sizes being specified in the alenp parameter.

For descriptors, locators, or REFs, whose size is unknown to client applications use the size of the structure you are passing in;  $sizeof(OCI LobLocator *).$ 

## **dty (IN)**

The data type of the value(s) being bound. Named data types (SQLT\_NTY) and REFS (SQLT REF) are valid only if the application has been initialized in object mode. For named data types, or REFs, additional calls must be made with the bind handle to set up the datatype-specific attributes.

## **indp (IN/OUT)**

Pointer to an indicator variable or array. For all data types except SQLT\_NTY, this is a pointer to sb2 or an array of sb2s.

For SQLT\_NTY, this pointer is ignored and the actual pointer to the indicator structure or an array of indicator structures is initialized in a subsequent call to OCIBindObject(). This parameter is ignored for dynamic binds.

**See Also:** ["Indicator Variables" on page 2-36](#page-113-0)

## **alenp (IN/OUT)**

Pointer to array of actual lengths of array elements. Each element in a lenp is the length of the data in the corresponding element in the bind value array before and after the execute. The length should be in bytes for strings passed in as a text type. This parameter is ignored for dynamic binds.

#### **rcodep (OUT)**

Pointer to array of column level return codes. This parameter is ignored for dynamic binds.

#### **maxarr\_len (IN)**

The maximum possible number of elements of type  $dty$  in a PL/SQL binds. This parameter is not required for non-PL/SQL binds. If  $maxarr_l$  is nonzero, then either OCIBindDynamic() or OCIBindArrayOfStruct() can be invoked to set up additional bind attributes.

#### **curelep (IN/OUT)**

A pointer to the actual number of elements. This parameter is only required for PL/SQL binds.

## **mode (IN)**

To maintain coding consistency, theoretically, this parameter can take all three possible values used by OCIStmtPrepare(). Since the encoding of bind variables should always be same as that of the statement containing this variable, an error will be raised if the user specify an encoding other than that of the statement. So the recommended setting for mode is OCI\_DEFAULT, which will make the bind variable have the same encoding as its statement.

The valid modes are:

- $\blacksquare$  OCI\_DEFAULT default mode. The statement handle  $\mathfrak{stmtp}$  uses whatever is specified by its parent environment handle.
- $\blacksquare$  OCI\_DATA\_AT\_EXEC When this mode is selected, the value\_sz parameter defines the maximum size of the data that can ever be provided at runtime. The

application must be ready to provide the OCI library runtime IN data buffers at any time and any number of times. Runtime data is provided in one of these two ways:

- Callbacks using a user-defined function which must be registered with a subsequent call to OCIBindDynamic().
- A polling mechanism using calls supplied by the OCI. This mode is assumed if no callbacks are defined.

**See Also:** For more information about using the OCI\_DATA\_AT\_EXEC mode, see the section ["Runtime Data](#page-230-0) [Allocation and Piecewise Operations" on page 5-45](#page-230-0).

When mode is set to OCI DATA AT EXEC, do not provide values for  $valuep$ , indp, alenp, and  $r \circ$  in the main call. Pass zeroes for indp and alenp. Provide the values through the callback function registered using OCIBindDynamic().

When the allocated buffers are not required any more, they should be freed by the client.

## **Comments**

This call is used to perform a basic bind operation. The bind creates an association between the address of a program variable and a placeholder in a SQL statement or PL/SQL block. The bind call also specifies the type of data which is being bound, and may also indicate the method by which data will be provided at runtime.

Encoding is determined by either the bind handle using the setting in the statement handle as default, or you can override the setting by specifying the mode parameter explicitly.

**Note:** After using OCIEnvNlsCreate() to create the environment handle, the actual lengths and returned lengths of bind and define handles are always in number of bytes.

This function also implicitly allocates the bind handle indicated by the *bindpp* parameter. If a non-null pointer is passed in  $**$  *bindpp*, the OCI assumes that this points to a valid handle that has been previously allocated with a call to OCIHandleAlloc() or OCIBindByName().

Data in an OCI application can be bound to placeholders statically or dynamically. Binding is *static* when all the IN bind data and the OUT bind buffers are

well-defined just before the execute. Binding is *dynamic* when the IN bind data and the OUT bind buffers are provided by the application on demand at execute time to the client library. Dynamic binding is indicated by setting the mode parameter of this call to OCI\_DATA\_AT\_EXEC.

**See Also:** For more information about dynamic binding, see the section ["Runtime Data Allocation and Piecewise Operations" on](#page-230-0) [page 5-45](#page-230-0)

Both OCIBindByName() and OCIBindByPos() take as a parameter a bind handle, which is implicitly allocated by the bind call A separate bind handle is allocated for each placeholder the application is binding.

Additional bind calls may be required to specify particular attributes necessary when binding certain data types or handling input data in certain ways:

- If arrays of structures are being utilized, [OCIBindArrayOfStruct\(\)](#page-666-0) must be called to set up the necessary skip parameters.
- If data is being provided dynamically at runtime, and the application will be using user-defined callback functions, [OCIBindDynamic\(\)](#page-677-0) must be called to register the callbacks.
- If lengths in *alenp* greater than 64Kbytes are required, use OCIBindDynamic().
- If a named data type is being bound, [OCIBindObject\(\)](#page-681-0) must be called to specify additional necessary information.
- **If a statement with RETURNING clause is used, a call to OCIBindDynamic()** must follow this call.

## **Related Functions**

[OCIBindDynamic\(\)](#page-677-0), [OCIBindObject\(\)](#page-681-0), [OCIBindArrayOfStruct\(\)](#page-666-0)

## <span id="page-672-0"></span>**OCIBindByPos()**

## **Purpose**

Creates an association between a program variable and a placeholder in a SQL statement or PL/SQL block.

## **Syntax**

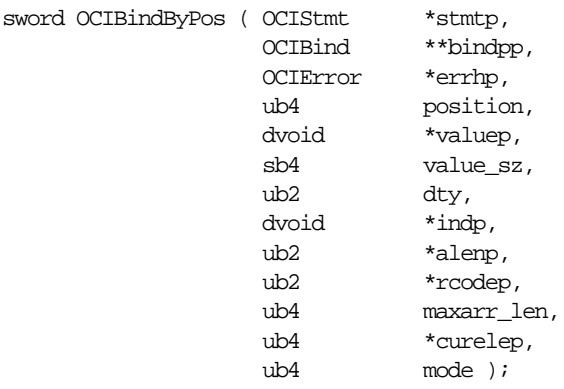

## **Parameters**

## **stmtp (IN/OUT)**

The statement handle to the SQL or PL/SQL statement being processed.

## **bindpp (IN/OUT)**

An address of a bind handle which is implicitly allocated by this call. The bind handle maintains all the bind information for this particular input value. The handle is freed implicitly when the statement handle is deallocated. On input, the value of the pointer must be null or a valid bind handle.

## **errhp (IN/OUT)**

An error handle you can pass to OCIErrorGet () for diagnostic information in the event of an error.

## **position (IN)**

The placeholder attributes are specified by position if OCIBindByPos() is being called.

## **valuep (IN/OUT)**

An address of a data value or an array of data values of the type specified in the  $dty$  parameter. An array of data values can be specified for mapping into a

PL/SQL table or for providing data for SQL multiple-row operations. When an array of bind values is provided, this is called an array bind in OCI terms.

For SQLT\_NTY or SQLT\_REF binds, the valuep parameter is ignored. The pointers to OUT buffers are set in the *pgvpp* parameter initialized by  $OCIBindObject($ .

If the OCI\_ATTR\_CHARSET\_ID attribute is set to OCI\_UTF16ID (replaces the deprecated OCI\_UCS2ID, which is retained for backward compatibility), all data passed to and received with the corresponding bind call is assumed to be in UTF-16 encoding.

```
See Also: OCI ATTR CHARSET ID on page A-36.
```
#### **value\_sz (IN)**

The size of a data value. In the case of an array bind, this is the maximum size of any element possible with the actual sizes being specified in the *alenp* parameter.

For descriptors, locators, or REFs, whose size is unknown to client applications use the size of the structure you are passing in; for example, sizeof (OCILobLocator \*).

#### **dty (IN)**

The data type of the value(s) being bound. Named data types (SQLT\_NTY) and REFs (SQLT\_REF) are valid only if the application has been initialized in object mode. For named data types, or REFs, additional calls must be made with the bind handle to set up the datatype-specific attributes.

#### **indp (IN/OUT)**

Pointer to an indicator variable or array. For all data types, this is a pointer to sb2 or an array of sb2s. The only exception is SQLT\_NTY, when this pointer is ignored and the actual pointer to the indicator structure or an array of indicator structures is initialized by OCIBindObject(). Ignored for dynamic binds.

**See Also:** See the section ["Indicator Variables" on page 2-36](#page-113-0)

#### **alenp (IN/OUT)**

Pointer to array of actual lengths of array elements. Each element in alenp is the length (in bytes, unless the data in valuep is in Unicode, when it is in codepoints) of the data in the corresponding element in the bind value array before and after the execute. This parameter is ignored for dynamic binds.

**Note:** If alenp is less than value sz, data will be skipped.

#### **rcodep (OUT)**

Pointer to array of column level return codes. This parameter is ignored for dynamic binds.

#### **maxarr\_len (IN)**

The maximum possible number of elements of type  $d\tau y$  in a PL/SQL binds. This parameter is not required for non-PL/SQL binds. If  $maxarr_l$  and is nonzero, then either OCIBindDynamic() or OCIBindArrayOfStruct() can be invoked to set up additional bind attributes.

#### **curelep (IN/OUT)**

A pointer to the actual number of elements. This parameter is only required for PL/SQL binds.

#### **mode (IN)**

The valid modes for this parameter are:

OCI DEFAULT - This is default mode.

OCI DATA AT EXEC - When this mode is selected, the value  $sz$  parameter defines the maximum size of the data that can ever be provided at runtime. The application must be ready to provide the OCI library runtime IN data buffers at any time and any number of times. Runtime data is provided in one of the two ways:

- Callbacks using a user-defined function which must be registered with a subsequent call to OCIBindDynamic().
- A polling mechanism using calls supplied by the OCI. This mode is assumed if no callbacks are define.

**See Also:** For more information about using the OCI DATA AT EXEC mode, see the section ["Runtime Data](#page-230-0) [Allocation and Piecewise Operations" on page 5-45](#page-230-0).

When mode is set to OCI DATA AT EXEC, do not provide values for  $valuep$ , indp, alenp, and  $r \circ$  dep in the main call. Pass zeroes for indp and alenp. Provide the values through the callback function registered using OCIBindDynamic().

When the allocated buffers are not required any more, they should be freed by the client.

## **Comments**

This call is used to perform a basic bind operation. The bind creates an association between the address of a program variable and a placeholder in a SQL statement or PL/SQL block. The bind call also specifies the type of data which is being bound, and may also indicate the method by which data will be provided at runtime.

**Note:** After using OCIEnvNlsCreate() to create the environment handle, the actual lengths and returned lengths of bind and define handles are always in number of bytes.

This function also implicitly allocates the bind handle indicated by the *bindpp* parameter. If a non-null pointer is passed in \*\*bindpp, the OCI assumes that this points to a valid handle that has been previously allocated with a call to OCIHandleAlloc() or OCIBindByPos().

Data in an OCI application can be bound to placeholders statically or dynamically. Binding is *static* when all the IN bind data and the OUT bind buffers are well-defined just before the execute. Binding is *dynamic* when the IN bind data and the OUT bind buffers are provided by the application on demand at execute time to the client library. Dynamic binding is indicated by setting the mode parameter of this call to OCI\_DATA\_AT\_EXEC.

**See Also:** For more information about dynamic binding, see the section ["Runtime Data Allocation and Piecewise Operations" on](#page-230-0) [page 5-45](#page-230-0).

Both OCIBindByName() and OCIBindByPos() take as a parameter a bind handle, which is implicitly allocated by the bind call A separate bind handle is allocated for each placeholder the application is binding.

Additional bind calls may be required to specify particular attributes necessary when binding certain data types or handling input data in certain ways:

- If arrays of structures are being utilized, [OCIBindArrayOfStruct\(\)](#page-666-0) must be called to set up the necessary skip parameters.
- If data is being provided dynamically at runtime, and the application will be using user-defined callback functions, [OCIBindDynamic\(\)](#page-677-0) must be called to register the callbacks.
- If lengths in  $a \text{lenp}$  greater than 64Kbytes are required, use OCIBindDynamic().
- If a named data type is being bound, [OCIBindObject\(\)](#page-681-0) must be called to specify additional necessary information.
- If a statement with RETURNING clause is used, a call to OCIBindDynamic() must follow this call.

## **Related Functions**

[OCIBindDynamic\(\)](#page-677-0), [OCIBindObject\(\)](#page-681-0), [OCIBindArrayOfStruct\(\)](#page-666-0)

## <span id="page-677-0"></span>**OCIBindDynamic()**

## **Purpose**

This call is used to register user callbacks for dynamic data allocation.

**Syntax**

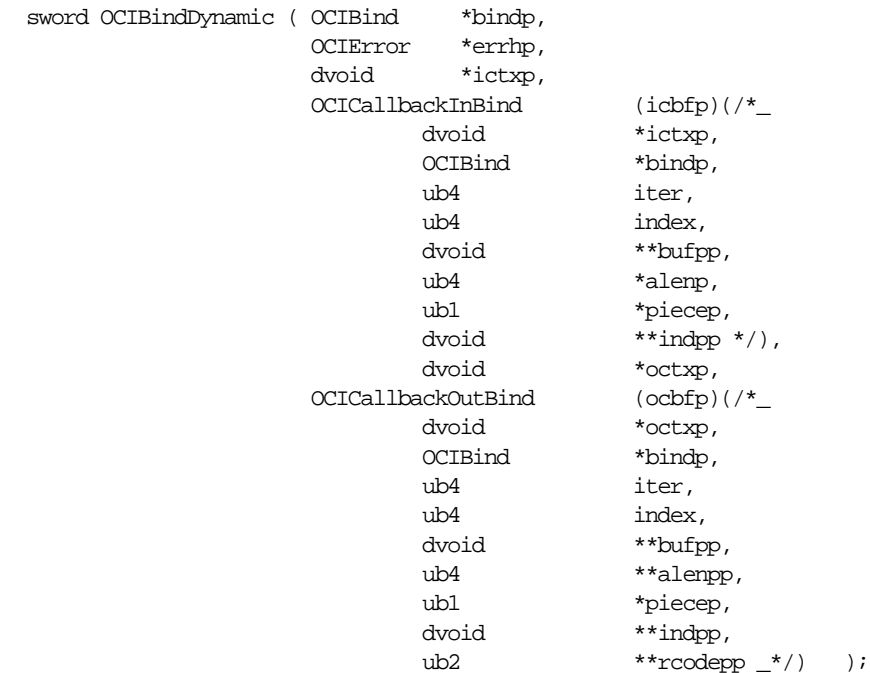

## **Parameters**

#### **bindp (IN/OUT)**

A bind handle returned by a call to OCIBindByName () or OCIBindByPos().

#### **errhp (IN/OUT)**

An error handle you can pass to OCIErrorGet() for diagnostic information in the event of an error.

#### **ictxp (IN)**

The context pointer required by the call back function  $icbfp$ .

### **icbfp (IN)**

The callback function which returns a pointer to the IN bind value or piece at run time. The callback takes in the following parameters:

#### **ictxp (IN/OUT)**

The context pointer for this callback function.

#### **bindp (IN)**

The bind handle passed in to uniquely identify this bind variable.

#### **iter (IN)**

0-based execute iteration value.

#### **index (IN)**

Index of the current array, for an array bind in PL/SQL. For SQL it is the row index. The value is 0-based and not greater than curelep parameter of the bind call.

#### **bufpp (OUT)**

The pointer to the buffer or storage. For descriptors,  $*$ bufpp contains a pointer to the descriptor. For example if you define

OCILOBLocator \*lobp;

then you would set \*bufpp to lobp not \*lobp.

For REFs, pass the address of the ref; that is, pass  $\&$ my ref for \*bufpp.

If the OCI\_ATTR\_CHARSET\_ID attribute is set to OCI\_UTF16ID (replaces the deprecated OCI\_UCS2ID, which is retained for backward compatibility), all data passed to and received with the corresponding bind call is assumed to be in UTF-16 encoding.

**See Also:** [OCI\\_ATTR\\_CHARSET\\_ID on page A-36.](#page-1295-0)

#### **alenp (OUT)**

A pointer to a storage for OCI to fill in the size of the bind value/piece after it has been read. For descriptors, pass the size of the pointer to the descriptor; for example, sizeof(OCILobLocator \*).

#### **piecep (OUT)**

Which piece of the bind value. This can be one of the following values OCI\_ONE\_PIECE, OCI\_FIRST\_PIECE, OCI\_NEXT\_PIECE and OCI\_LAST\_PIECE. For datatypes that do not support piecewise operations, you must pass OCI ONE PIECE or an error will be generated.

#### **indp (OUT)**

Contains the indicator value. This is a pointer to either an sb2 value or a pointer to an indicator structure for binding named data types.

#### **octxp (IN)**

The context pointer required by the callback function  $ocbf$ .

#### **ocbfp (IN)**

The callback function which returns a pointer to the OUT bind value or piece at run time. The callback takes in the following parameters:

#### **octxp (IN/OUT)**

The context pointer for this call back function.

#### **bindp (IN)**

The bind handle passed in to uniquely identify this bind variable.

#### **iter (IN)**

0-based execute iteration value.

#### **index (IN)**

For PL/SQL index of the current array, for an array bind. For SQL, the index is the row number in the current iteration. It is 0-based, and must not be greater than curelep parameter of the bind call.

#### **bufpp (OUT)**

A pointer to a buffer to write the bind value/piece.

If the OCI\_ATTR\_CHARSET\_ID attribute is set to OCI\_UTF16ID (replaces the deprecated OCI\_UCS2ID, which is retained for backward compatibility), all data passed to and received with the corresponding bind call is assumed to be in UTF-16 encoding. For more information, refer to [OCI\\_ATTR\\_CHARSET\\_ID](#page-1295-0) [on page A-36.](#page-1295-0)

#### **alenpp (IN/OUT)**

A pointer to a storage for OCI to fill in the size of the bind value/piece after it has been read. It is in bytes except for Unicode encoding (if the OCI\_ATTR\_CHARSET\_ID attribute is set to OCI\_UTF16ID), when it is in codepoints.

#### **piecep (IN/OUT)**

Returns a piece value from the callback (application) to Oracle, as follows:

- **IN -** The value can be OCI\_ONE\_PIECE or OCI\_NEXT\_PIECE.
- **OUT** Depends on the IN value:

If IN value is OCI\_ONE\_PIECE, then OUT value can be OCI ONE PIECE or OCI FIRST\_PIECE

If IN value is OCI\_NEXT\_PIECE then OUT value can be OCI NEXT PIECE or OCI LAST PIECE

#### **indpp (OUT)**

Returns a pointer to contain the indicator value which either an sb2 value or a pointer to an indicator structure for named data types.

#### **rcodepp (OUT)**

Returns a pointer to contains the return code.

## **Comments**

This call is used to register user-defined callback functions for providing or receiving data if OCI\_DATA\_AT\_EXEC mode was specified in a previous call to OCIBindByName() or OCIBindByPos().

The callback function pointers must return OCI\_CONTINUE if it the call is successful. Any return code other than OCI\_CONTINUE signals that the client wishes to abort processing immediately.

> **See Also:** For more information about the OCI\_DATA\_AT\_EXEC mode, see the section ["Runtime Data Allocation and Piecewise](#page-230-0) [Operations" on page 5-45](#page-230-0).

When passing the address of a storage area, make sure that the storage area will exist even after the application returns from the callback. This means that you should not allocate such storage on the stack.

> **Note:** After using OCIEnvNlsCreate() to create the environment handle, the actual lengths and returned lengths of bind and define handles are always in number of bytes.

## **Related Functions**

[OCIBindByName\(\)](#page-667-0), [OCIBindByPos\(\)](#page-672-0)

## <span id="page-681-0"></span>**OCIBindObject()**

## **Purpose**

This function sets up additional attributes which are required for a named data type (object) bind.

## **Syntax**

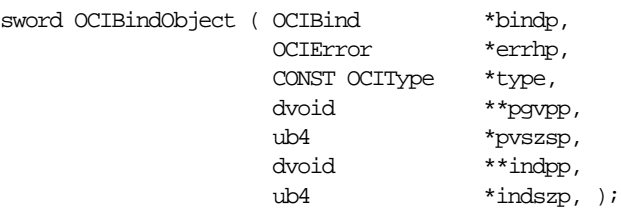

## **Parameters**

## **bindp (IN/OUT)**

The bind handle returned by the call to OCIBindByName () or OCIBindByPos().

## **errhp (IN/OUT)**

An error handle you can pass to OCIErrorGet () for diagnostic information in the event of an error.

## **type (IN)**

Points to the TDO which describes the type of the program variable being bound. Retrieved by calling OCITypeByName(). Optional for REFs in SQL, but required for REFs in PL/SQL.

#### **pgvpp (IN/OUT)**

Address of the program variable buffer. For an array, pgvpp points to an array of addresses. When the bind variable is also an OUT variable, the OUT Named Data Type value or REF is allocated in the Object Cache, and a REF is returned.

pgvpp is ignored if the OCI\_DATA\_AT\_EXEC mode is set. Then the Named Data Type buffers are requested at runtime. For static array binds, skip factors may be specified using the OCIBindArrayOfStruct() call. The skip factors are used to compute the address of the next pointer to the value, the indicator structure and their sizes.

## **pvszsp (OUT) [optional]**

Points to the size of the program variable. The size of the named data type is not required on input. For an array, pvszsp is an array of **ub4**s. On return, for OUT bind variables, this points to size(s) of the Named Data Types and REFs received. pvszsp is ignored if the OCI\_DATA\_AT\_EXEC mode is set. Then the size of the buffer is taken at runtime.

### **indpp (IN/OUT) [optional]**

Address of the program variable buffer containing the parallel indicator structure. For an array, points to an array of pointers. When the bind variable is also an OUT bind variable, memory is allocated in the object cache, to store the OUT indicator values. At the end of the execute when all OUT values have been received, indpp points to the pointer(s) to these newly allocated indicator structure(s). Required only for SQLT\_NTY binds. *indpp* is ignored if the OCI\_DATA\_AT\_EXEC mode is set. Then the indicator is requested at runtime.

#### **indszp (IN/OUT)**

Points to the size of the IN indicator structure program variable. For an array, it is an array of **sb2**s. On return for OUT bind variables, this points to size(s) of the received OUT indicator structures. *indszp* is ignored if the OCI DATA AT EXEC mode is set. Then the indicator size is requested at runtime.

## **Comments**

This function sets up additional attributes which binding a named data type or a REF. An error will be returned if this function is called when the OCI environment has been initialized in non-object mode.

This call takes as a parameter a type descriptor object (TDO) of datatype **OCIType** for the named data type being defined. The TDO can be retrieved with a call to OCITypeByName().

If the OCI\_DATA\_AT\_EXEC mode was specified in OCIBindByName() or OCIBindByPos(), the pointers to the IN buffers are obtained either using the callback icbfp registered in the OCIBindDynamic() call or by the OCIStmtSetPieceInfo() call.

The buffers are dynamically allocated for the OUT data. The pointers to these buffers are returned either by

- calling ocbfp() registered by the OCIBindDynamic()
- or, by setting the pointer to the buffer in the buffer passed in by OCIStmtSetPieceInfo() called when OCIStmtExecute() returned OCI NEED DATA.

 The memory of these client library-allocated buffers must be freed when not in use anymore by using the OCIObjectFree() call.

## **Related Functions**

[OCIBindByName\(\)](#page-667-0), [OCIBindByPos\(\)](#page-672-0)

## <span id="page-683-0"></span>**OCIDefineArrayOfStruct()**

#### **Purpose**

This call specifies additional attributes necessary for a static array define, used in an array of structures (multi-row, multi-column) fetch.

#### **Syntax**

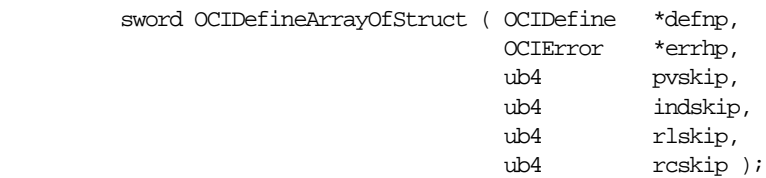

## **Parameters**

#### **defnp (IN/OUT)**

The handle to the define structure which was returned by a call to OCIDefineByPos().

#### **errhp (IN/OUT)**

An error handle you can pass to OCIErrorGet () for diagnostic information in the event of an error.

#### **pvskip (IN)**

Skip parameter for the next data value.

#### **indskip (IN)**

Skip parameter for the next indicator location.

#### **rlskip (IN)**

Skip parameter for the next return length value.

#### **rcskip (IN)**

Skip parameter for the next return code.

## **Comments**

This call follows a call to OCIDefineByPos(). If the application is binding an array of structures involving objects, it must call OCIDefineObject() first, and then call OCIDefineArrayOfStruct().

**See Also:** ["Skip Parameters" on page 5-27.](#page-212-0)

## **Related Functions**

[OCIDefineByPos\(\)](#page-684-0), [OCIDefineObject](#page-691-0)
# <span id="page-684-0"></span>**OCIDefineByPos()**

## **Purpose**

Associates an item in a select-list with the type and output data buffer.

## **Syntax**

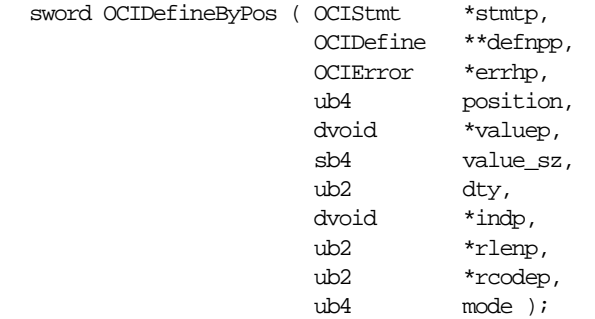

## **Parameters**

## **stmtp (IN/OUT)**

A handle to the requested SQL query operation.

## **defnpp (IN/OUT)**

A pointer to a pointer to a define handle. If this parameter is passed as null, this call implicitly allocates the define handle. In the case of a redefine, a non-null handle can be passed in this parameter. This handle is used to store the define information for this column.

**Note:** The user must keep track of this pointer. If a second call to OCIDefineByPos() is made for the same column position, there is no guarantee that the same pointer is returned.

## **errhp (IN/OUT)**

An error handle you can pass to OCIErrorGet() for diagnostic information in the event of an error.

#### **position (IN)**

The position of this value in the select list. Positions are 1-based and are numbered from left to right. For example, in the SELECT statement

SELECT empno, ssn, mgrno FROM employees;

empno is at position 1, ssn is at position 2, and mgrno is at position 3.

#### **valuep (IN/OUT)**

A pointer to a buffer or an array of buffers of the type specified in the  $dty$ parameter. A number of buffers can be specified when results for more than one row are desired in a single fetch call.

#### **value\_sz (IN)**

The size of each valuep buffer in bytes. If the data is stored internally in VARCHAR2 format, the number of characters desired, if different from the buffer size in bytes, may be additionally specified by using  $OCIAttrSet($ .

In a multibyte conversion environment, a truncation error will be generated if the number of bytes specified is insufficient to handle the number of characters desired.

If the OCI\_ATTR\_CHARSET\_ID attribute is set to OCI\_UTF16ID (replaces the deprecated OCI\_UCS2ID, which is retained for backward compatibility), all data passed to and received with the corresponding define call is assumed to be in UTF-16 encoding.

**See Also:** [OCI\\_ATTR\\_CHARSET\\_ID on page A-39](#page-1298-0)

#### **dty (IN)**

The data type. Named data type (SQLT\_NTY) and REF (SQLT\_REF) are valid only if the environment has been initialized in object mode.

SQLT\_CHAR and SQLT\_LNG can be specified for CLOB columns, and SQLT\_BIN sand SQLT\_LBI for BLOB columns.

> **See Also:** For a listing of datatype codes and values, refer to [Chapter 3, "Datatypes"](#page-132-0)

#### **indp (IN)**

pointer to an indicator variable or array. For scalar data types, pointer to **sb2** or an array of **sb2**s. Ignored for SQLT\_NTY defines. For SQLT\_NTY defines, a pointer to a named data type indicator structure or an array of named data type indicator structures is associated by a subsequent OCIDefineObject() call.

**See Also:** ["Indicator Variables" on page 2-36](#page-113-0)

#### **rlenp (IN/OUT)**

Pointer to array of length of data fetched. Each element in  $r \text{1}$  enp is the length of the data (in bytes, unless the data in valuep is in Unicode, when it is in codepoints) in the corresponding element in the row after the fetch.

#### **rcodep (OUT)**

Pointer to array of column-level return codes

#### **mode (IN)**

The valid modes are:

- OCI\_DEFAULT This is the default mode.
- OCI\_DYNAMIC\_FETCH For applications requiring dynamically allocated data at the time of fetch, this mode must be used. The user may additionally call OCIDefineDynamic() to set up a callback function that will be invoked to receive the dynamically allocated buffers and. The valuep and value  $sz$ parameters are ignored in this mode.

## **Comments**

This call defines an output buffer which will receive data retrieved from Oracle. The define is a local step which is necessary when a SELECT statement returns data to your OCI application.

**Note:** After using OCIEnvNlsCreate() to create the environment handle, the actual lengths and returned lengths of bind and define handles are always in number of bytes.

This call also implicitly allocates the define handle for the select-list item. If a non-null pointer is passed in  $*$  defapp, the OCI assumes that this points to a valid handle that has been previously allocated with a call to OCIHandleAlloc() or OCIDefineByPos(). This would be true in the case of an application which is redefining a handle to a different addresses so it can reuse the same define handle for multiple fetches.

Defining attributes of a column for a fetch is done in one or more calls. The first call is to OCIDefineByPos(), which defines the minimal attributes required to specify the fetch.

Following the call to OCIDefineByPos() additional define calls may be necessary for certain data types or fetch modes:

- A call to OCIDefineArrayOfStruct () is necessary to set up skip parameters for an array fetch of multiple columns.
- A call to [OCIDefineObject](#page-691-0) is necessary to set up the appropriate attributes of a named data type (that is, object or collection) or REF fetch. In this case the data buffer pointer in OCIDefineByPos() is ignored.

■ Both OCIDefineArrayOfStruct() and OCIDefineObject() must be called after OCIDefineByPos() in order to fetch multiple rows with a column of named data types.

For a LOB define, the buffer pointer must be a pointer to a LOB locator of type **OCILobLocator**, allocated by the OCIDescriptorAlloc() call. LOB locators, and not LOB values, are always returned for a LOB column. LOB values can then be fetched using OCI LOB calls on the fetched locator. This same mechanism is true for all descriptor datatypes.

For NCHAR (fixed and varying length), the buffer pointer must point to an array of bytes sufficient for holding the required NCHAR characters.

Nested table columns are defined and fetched like any other named data type.

When defining an array of descriptors or locators, you should pass in an array of pointers to descriptors or locators.

When doing an array define for character columns, you should pass in an array of character buffers.

If the mode parameter is this call is set to OCI\_DYNAMIC\_FETCH, the client application can fetch data dynamically at runtime. Runtime data can be provided in one of two ways:

- callbacks using a user-defined function which must be registered with a subsequent call to  $OCIDefineDynamic()$ . When the client library needs a buffer to return the fetched data, the callback will be invoked and the runtime buffers provided will return a piece or the whole data.
	- a polling mechanism using calls supplied by the OCI. This mode is assumed if no callbacks are defined. In this case, the fetch call returns the OCI\_NEED\_DATA error code, and a piecewise polling method is used to provide the data.

#### **See Also:**

- For more information about using the OCI\_DYNAMIC\_FETCH mode, see the section ["Runtime Data Allocation and Piecewise](#page-230-0) [Operations" on page 5-45](#page-230-0).
- For more information about defines, see ["Defining" on](#page-204-0) [page 5-19](#page-204-0).

## **Related Functions**

[OCIDefineArrayOfStruct\(\)](#page-683-0), [OCIDefineDynamic\(\)](#page-688-0), [OCIDefineObject](#page-691-0)

# <span id="page-688-0"></span>**OCIDefineDynamic()**

## **Purpose**

This call is used to set the additional attributes required if the OCI\_DYNAMIC\_FETCH mode was selected in OCIDefineByPos().

## **Syntax**

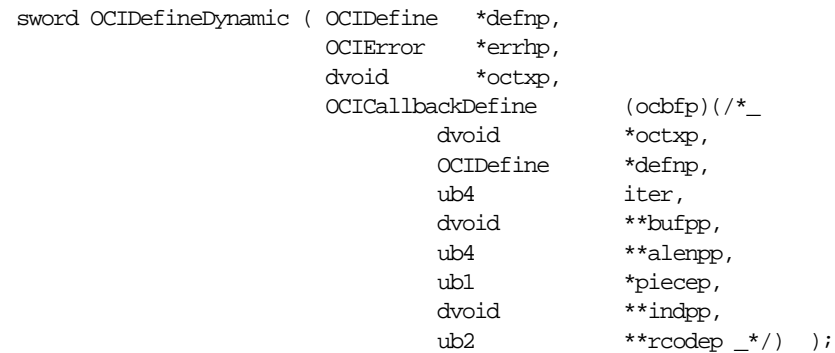

## **Parameters**

## **defnp (IN/OUT)**

The handle to a define structure returned by a call to OCIDefineByPos().

## **errhp (IN/OUT)**

An error handle you can pass to OCIErrorGet () for diagnostic information in the event of an error.

## **octxp (IN)**

Points to a context for the callback function.

## **ocbfp (IN)**

Points to a callback function. This is invoked at runtime to get a pointer to the buffer into which the fetched data or a piece of it will be retrieved. The callback also specifies the indicator, the return code and the lengths of the data piece and indicator.

**Caution:** When working with callback parameters, it is important to keep in mind what is meant by IN and OUT for the parameter mode. Normally, in an OCI function, an IN parameter refers to data being passed to Oracle, and an OUT parameter refers to data coming back from Oracle. In the case of callbacks, this is reversed. IN means data is coming from Oracle into the callback, and OUT means data is coming out of the callback and going to Oracle.

The callback parameters are listed below:

#### **octxp (IN/OUT)**

A context pointer passed as an argument to all the callback functions.

#### **defnp (IN)**

The define handle.

#### **iter (IN)**

Which row of this current fetch; 0-based.

#### **bufpp (OUT)**

Returns a pointer to a buffer to store the column value, that is,  $*$ bufpp points to some appropriate storage for the column value.

#### **alenpp (IN/OUT)**

Used by the application to set the size of the storage it is providing in  $*$ bufpp. After data is fetched into the buffer, alenpp indicates the actual size of the data in bytes.

#### **piecep (IN/OUT)**

Returns a piece value from the callback (application) to Oracle, as follows:

- **IN -** The value can be OCI\_ONE\_PIECE or OCI\_NEXT\_PIECE.
- **OUT** Depends on the IN value:

If IN value is OCI\_ONE\_PIECE, then OUT value can be OCI ONE PIECE or OCI FIRST\_PIECE

If IN value is OCI\_NEXT\_PIECE then OUT value can be OCI\_NEXT\_PIECE or OCI\_LAST\_PIECE

#### **indpp (IN)**

Indicator variable pointer

#### **rcodep (IN)**

Return code variable pointer

## **Comments**

This call is used to set the additional attributes required if the OCI DYNAMIC FETCH mode has been selected in a call to OCIDefineByPos(). If OCI\_DYNAMIC\_FETCH mode was selected, and the call to OCIDefineDynamic() is skipped, then the application can fetch data piecewise using OCI calls ([OCIStmtGetPieceInfo\(\)](#page-711-0) and [OCIStmtSetPieceInfo\(\)](#page-718-0)). For more information about OCI\_DYNAMIC\_FETCH mode, see the section ["Runtime](#page-230-0) [Data Allocation and Piecewise Operations" on page 5-45.](#page-230-0)

**Note:** After using OCIEnvNlsCreate() to create the environment handle, the actual lengths and returned lengths of bind and define handles are always in number of bytes.

## **Related Functions**

[OCIDefineByPos\(\)](#page-684-0)

**See Also:** *Oracle9i Application Developer's Guide - Fundamentals,* the chapter on Establishing Security Policies

## <span id="page-691-0"></span>**OCIDefineObject**

## **Purpose**

Sets up additional attributes necessary for a named data type or REF define.

**Syntax**

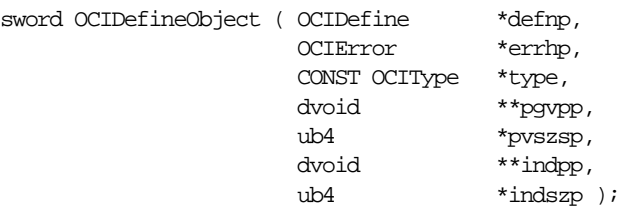

## **Parameters**

#### **defnp (IN/OUT)**

A define handle previously allocated in a call to OCIDefineByPos().

#### **errhp (IN/OUT)**

An error handle you can pass to OCIErrorGet() for diagnostic information in the event of an error.

#### **type (IN) [optional]**

Points to the Type Descriptor Object (TDO) which describes the type of the program variable. Only used for program variables of type SQLT\_NTY. This parameter is optional, and may be passed as null if it is not being used.

#### **pgvpp (IN/OUT)**

Points to a pointer to a program variable buffer. For an array, pgvpp points to an array of pointers. Memory for the fetched named data type instance(s) is dynamically allocated in the object cache. At the end of the fetch when all the values have been received, *pgvpp* points to the pointer(s) to these newly allocated named data type instance(s). The application must call OCIObjectFree() to deallocate the named data type instance(s) when they are no longer needed.

**Note:** If the application wants the buffer to be implicitly allocated in the cache,  $*_{pgvpp}$  should be passed in as null.

#### **pvszsp (IN/OUT)**

Points to the size of the program variable. For an array, it is an array of **ub4**s.

#### **indpp (IN/OUT)**

Points to a pointer to the program variable buffer containing the parallel indicator structure. For an array, points to an array of pointers. Memory is allocated to store the indicator structures in the object cache. At the end of the fetch when all values have been received, *indpp* points to the pointer(s) to these newly allocated indicator structure(s).

#### **indszp (IN/OUT)**

Points to the size(s) of the indicator structure program variable. For an array, it is an array of **ub4**s.

## **Comments**

This function follows a call to OCIDefineByPos() to set initial define information. This call sets up additional attributes necessary for a Named Data Type define. An error will be returned if this function is called when the OCI environment has been initialized in non-Object mode.

This call takes as a parameter a type descriptor object (TDO) of datatype **OCIType** for the named data type being defined. The TDO can be retrieved with a call to OCIDescribeAny().

**See Also:** See the description of *OCIInitialize* () [on](#page-617-0) [page 15-18](#page-617-0) for more information about initializing the OCI process environment.

## **Related Functions**

[OCIDefineByPos\(\)](#page-684-0)

# **OCIDescribeAny()**

## **Purpose**

Describes existing schema and sub-schema objects.

**Syntax**

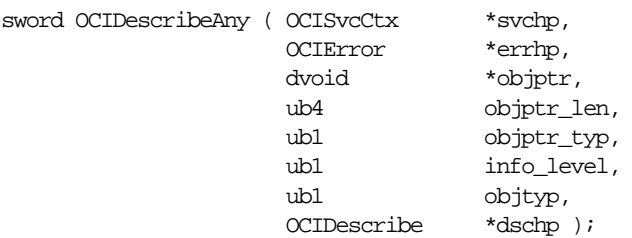

## **Parameters**

#### **svchp (IN)**

A service context handle.

#### **errhp (IN/OUT)**

An error handle you can pass to OCIErrorGet () for diagnostic information in the event of an error.

#### **objptr (IN)**

This parameter can be:

- **1.** A string containing the name of the object to be described. Must be UTF16 encoded in OCI\_UTF16 environment.
- **2.** A pointer to a REF to the TDO (for a type).
- **3.** A pointer to a TDO (for a type).

These cases are distinguished by passing the appropriate value for  $objptr\_typ$ . This parameter must be non-null.

In case 1, the string containing the object name should be in the format name1[.name2 ...][@linkname], such as scott.emp.empno@mydb. Database links are only allowed to Oracle8*i* or later databases. The object name is interpreted by the following SQL rules:

**If only** name1 is entered and  $objtyp$  is equal to OCI PTYPE SCHEMA, then the name refers to the named schema. The Oracle database must be release 8.1 or later.

- **If only** namel is entered and  $objtype$  is equal to OCI PTYPE DATABASE, then the name refers to the named database. When describing a remote database with database name@db\_link\_name, the remote Oracle database must be release 8.1 or later.
- **If only** namel is entered and  $obj \, try$  is not equal to OCI PTYPE SCHEMA or OCI\_PTYPE\_DATABASE, then the name refers to the named object (of type table / view / procedure / function / package / type / synonym / sequence) in the current schema of the current user. When connected to an Oracle7 Server, the only valid types are procedure and function.
- **If** name1.name2.name3 ... is entered, the object name refers to a schema/sub-schema object in the schema named name1. For example, in the string scott.emp.deptno, scott is the name of the schema, emp is the name of a table in the schema, and deptno is the name of a column in the table.

#### **objnm\_len (IN)**

The length of the name string pointed to by  $objptr$ . Must be nonzero if a name is passed. Can be zero if  $obiptr$  is a pointer to a TDO or its REF.

#### **objptr\_typ (IN)**

The type of object passed in *objptr*. Valid values are:

- $\blacksquare$  OCI OTYPE NAME, if  $\phi$  *objptr* points to the name of a schema object
- $\blacksquare$  OCI OTYPE REF, if objptr is a pointer to a REF to a TDO
- OCI OTYPE PTR, if  $obiptr$  is a pointer to a TDO

#### **info\_level (IN)**

Reserved for future extensions. Pass OCI\_DEFAULT.

#### **objtyp (IN)**

The type of schema object being described. Valid values are:

- OCI\_PTYPE\_TABLE, for tables
- OCI\_PTYPE\_VIEW, for views
- OCI\_PTYPE\_PROC, for procedures
- OCI\_PTYPE\_FUNC, for functions
- OCI\_PTYPE\_PKG, for packages
- **OCI\_PTYPE\_TYPE**, for types
- OCI\_PTYPE\_SYN, for synonyms
- OCI\_PTYPE\_SEQ, for sequences
- OCI\_PTYPE\_SCHEMA, for schemas
- OCI\_PTYPE\_DATABASE, for databases
- OCI\_PTYPE\_UNK, for unknown schema objects

#### **dschp (IN/OUT)**

A describe handle that is populated with describe information about the object after the call. Must be non-null.

## **Comments**

This is a generic describe call that describes existing schema objects: tables, views, synonyms, procedures, functions, packages, sequences, types, schemas, and databases. This call also describes sub-schema objects, such as a column in a table. This call populates the describe handle with the object-specific attributes which can be obtained through an OCIAttrGet() call.

An OCIParamGet() on the describe handle returns a parameter descriptor for a specified position. Parameter positions begin with 1. Calling  $OCIAttrGet()$  on the parameter descriptor returns the specific attributes of a stored procedure or function parameter, or a table column descriptor. These subsequent calls do not need an extra round-trip to the server because the entire schema object description is cached on the client side by OCIDescribeAny(). Calling OCIAttrGet() on the describe handle also returns the total number of positions.

If the OCI\_ATTR\_DESC\_PUBLIC attribute is set on the describe handle, then the object named is looked up as a public synonym when the object does not exist in the current schema and only name1 is specified.

**See Also:** For more information about describe operations, see [Chapter 6, "Describing Schema Metadata"](#page-240-0)

#### **Related Functions**

[OCIAttrGet\(\)](#page-648-0), [OCIParamGet\(\)](#page-661-0)

# **OCIStmtGetBindInfo()**

## **Purpose**

Gets the bind and indicator variable names.

## **Syntax**

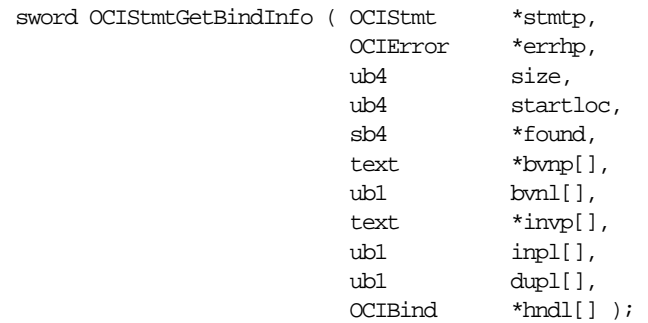

## **Parameters**

## **stmtp (IN)**

The statement handle prepared by OCIStmtPrepare().

## **errhp (IN)**

An error handle you can pass to OCIErrorGet () for diagnostic information in the event of an error.

## **size (IN)**

The number of elements in each array.

## **startloc (IN)**

Position of the bind variable at which to start getting bind information.

## **found (IN)**

 $a$ bs( $f$ ound) gives the total number of bind variables in the statement irrespective of the start position. Positive value if the number of bind variables returned is less than the size provided, otherwise negative.

## **bvnp (OUT)**

Array of pointers to hold bind variable names. Must be in UTF-16 if the environment is set in OCI\_UTF16 mode.

## **bvnl (OUT)**

Array to hold the length of the each bynp element. The length is in bytes.

## **invp (OUT)**

Array of pointers to hold indicator variable names. Must be in UTF-16 if the environment is set in OCI\_UTF16 mode.

## **inpl (OUT)**

Array of pointers to hold the length of the each invp element. In number of bytes.

#### **dupl (OUT)**

An array whose element value is 0 or 1 depending on whether the bind position is duplicate of another.

#### **hndl (OUT)**

An array which returns the bind handle if binds have been done for the bind position. No handle is returned for duplicates.

## **Comments**

This call returns information about bind variables after a statement has been prepared. This includes bind names, indicator names, and whether or not binds are duplicate binds. This call also returns an associated bind handle if there is one. The call sets the found parameter to the total number of bind variables and not just the number of distinct bind variables.

This function does not include SELECT INTO list variables, because they are not considered to be binds.

The statement must have been prepared with a call to OCIStmtPrepare() prior to this call. The encoding setting in the statement handle will determine whether Unicode strings will be retrieved.

This call is processed locally.

## **Related Functions**

[OCIStmtPrepare\(\)](#page-713-0)

# **16**

# **More OCI Relational Functions**

This chapter completes description of the OCI relational functions started in the last chapter. It includes information about calling OCI functions in your application, along with detailed descriptions of each function call.

**See Also:** For code examples, see the demonstration programs included with your Oracle installation. For additional information, refer to [Appendix B, "OCI Demonstration Programs".](#page-1340-0)

This chapter contains the following sections:

- **[Introduction to More Relational Functions](#page-699-0)**
- [Statement Functions](#page-701-0)
- [LOB Functions](#page-720-0)
- [Advanced Queuing and Publish-Subscribe Functions](#page-786-0)
- [Direct Path Loading Functions](#page-812-0)
- [Thread Management Functions](#page-830-0)
- **[Transaction Functions](#page-858-0)**
- [Miscellaneous Functions](#page-876-0)

# <span id="page-699-0"></span>**Introduction to More Relational Functions**

This chapter completes descriptions of the OCI relational function calls. It continues from the last chapter. The function calls for manipulating objects are described in the next three chapters.

**See Also:** For information about return codes and error handling, refer to the section ["Error Handling" on page 2-31](#page-108-0)

## **Function Syntax**

For each function, the following information is listed:

#### **Purpose**

A brief description of the action performed by the function.

#### **Syntax**

The function declaration.

#### **Parameters**

A description of each of the function's parameters. This includes the parameter's mode. The mode of a parameter has three possible values, as described below.

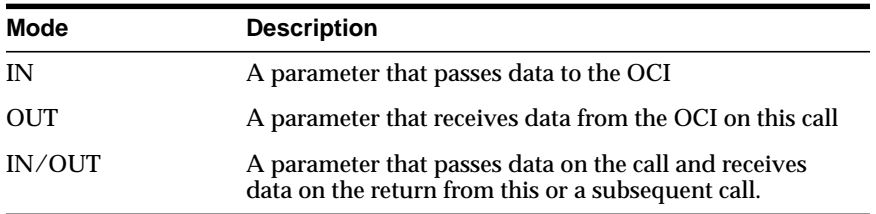

## **Comments**

More detailed information about the function (if available). This may include restrictions on the use of the function, or other information that might be useful when using the function in an application.

## **Example**

A complete or partial code example demonstrating the use of the function call being described. Not all function descriptions include an example.

## **Related Functions**

A list of related function calls.

## **Calling OCI Functions**

Unlike earlier versions of the OCI, in release 8 you cannot pass -1 for the string length parameter of a null-terminated string.

When you pass string lengths as parameters, do not include the null terminator byte in the length. The OCI does not expect strings to be null-terminated.

Buffer lengths that are OCI parameters are in bytes, except the amount parameters in some LOB calls, which are in characters.

## **Server Round-trips for LOB Functions**

For a table showing the number of server round- trips required for individual OCI LOB functions, refer to [Appendix C, "OCI Function Server Round-trips"](#page-1344-0).

# <span id="page-701-0"></span>**Statement Functions**

This section describes the statement functions.

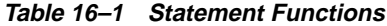

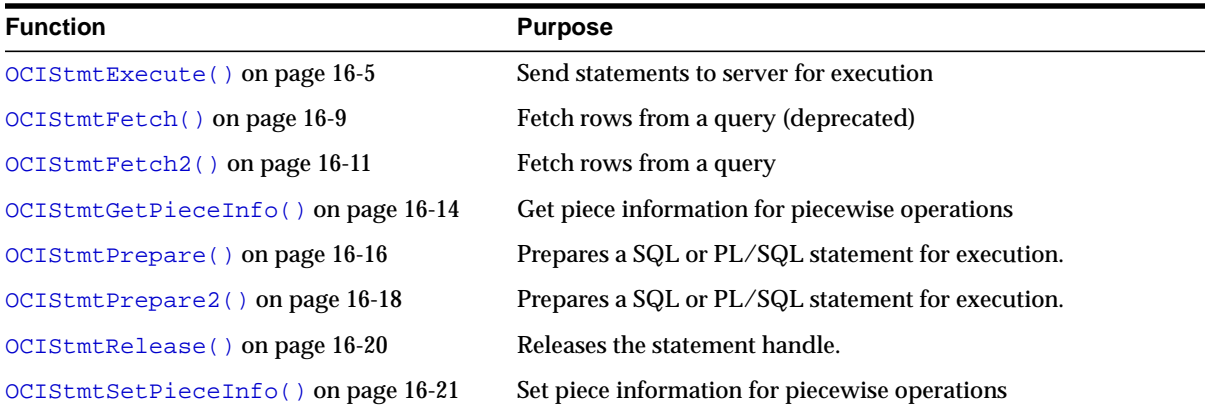

# <span id="page-702-0"></span>**OCIStmtExecute()**

## **Purpose**

This call associates an application request with a server.

## **Syntax**

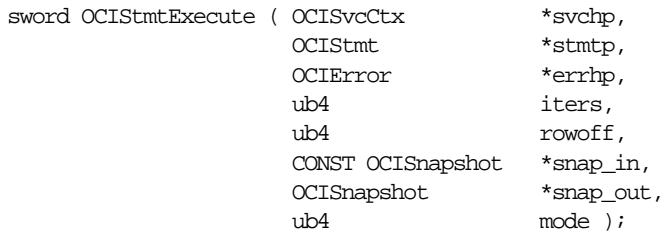

## **Parameters**

## **svchp (IN/OUT)**

Service context handle.

## **stmtp (IN/OUT)**

An statement handle. It defines the statement and the associated data to be executed at the server. It is invalid to pass in a statement handle that has bind of data types only supported in release 8.x or later when svchp points to an Oracle7 server.

## **errhp (IN/OUT)**

An error handle you can pass to OCIErrorGet() for diagnostic information in the event of an error.

## **iters (IN)**

For non-SELECT statements, the number of times this statement is executed is equal to iters - rowoff.

For SELECT statements, if *iters* is nonzero, then defines must have been done for the statement handle. The execution fetches *iters* rows into these predefined buffers and prefetches more rows depending upon the prefetch row count. If you do not know how many rows the SELECT statement will retrieve, set *iters* to zero.

This function returns an error if *iters*=0 for non-SELECT statements.

**Note:** For array DML operations, set *iters* <= 32767 to get better performance.

#### **rowoff (IN)**

The starting index from which the data in an array bind is relevant for this multiple row execution.

#### **snap\_in (IN)**

This parameter is optional. if supplied, must point to a snapshot descriptor of type OCI\_DTYPE\_SNAP. The contents of this descriptor must be obtained from the snap  $\omega t$  parameter of a previous call. The descriptor is ignored if the SQL is not a SELECT. This facility allows multiple service contexts to ORACLE to see the same consistent snapshot of the database's *committed* data. However, uncommitted data in one context is *not* visible to another context even using the same snapshot.

#### **snap\_out (OUT)**

This parameter optional. if supplied, must point to a descriptor of type OCI DTYPE SNAP. This descriptor is filled in with an opaque representation which is the current ORACLE "system change number" suitable as a  $snap\_in$  input to a subsequent call to OCIStmtExecute(). This descriptor should not be used longer than necessary in order to avoid "snapshot too old" errors.

#### **mode (IN)**

The modes are:

- OCI\_BATCH\_ERRORS See ["Batch Error Mode for OCIStmtExecute\(\)" on](#page-174-0) [page 4-9](#page-174-0), for information about this mode.
- OCI\_COMMIT\_ON\_SUCCESS When a statement is executed in this mode, the current transaction is committed after execution, provided that execution completes successfully.
- OCI\_DEFAULT Calling OCIStmtExecute() in this mode executes the statement. It also implicitly returns describe information about the select-list.
- OCI\_DESCRIBE\_ONLY This mode is for users who wish to describe a query prior to execution. Calling OCIStmtExecute() in this mode does not execute the statement, but it does return the select-list description. To maximize performance, it is recommended that applications execute the statement in default mode and use the implicit describe which accompanies the execution.
- OCI\_EXACT\_FETCH Used when the application knows in advance exactly how many rows it will be fetching. This mode turns prefetching off for Oracle release 8 or later mode, and requires that defines be done before the execute call. Using this mode cancels the cursor after the desired rows are fetched and may result in reduced server-side resource usage.
- OCI\_PARSE\_ONLY This mode allows the user to parse the query prior to execution. Executing in this mode parses the query and returns parse errors in

the SQL, if any. Users must note that this will involve an additional round-trip to the server. To maximize performance, it is recommended that the user execute the statement in the default mode which, as part of a bundled operation, parses the statement.

■ OCI\_STMT\_SCROLLABLE\_READONLY - Required for the result set to be scrollable. The result set cannot be updated. See ["Fetching Results" on](#page-181-0) [page 4-16](#page-181-0). Cannot be used with any other mode.

The modes are not mutually exclusive and can be used together, except for OCI STMT\_SCROLLABLE\_READONLY.

## **Comments**

This function is used to execute a prepared SQL statement. Using an execute call, the application associates a request with a server.

If a SELECT statement is executed, the description of the select-list is available implicitly as a response. This description is buffered on the client side for describes, fetches and define type conversions. Hence it is optimal to describe a select list only after an execute.

**See Also:** ["Describing Select-List Items" on page 4-12](#page-177-0)

Also for SELECT statements, some results are available implicitly. Rows will be received and buffered at the end of the execute. For queries with small row count, a prefetch causes memory to be released in the server if the end of fetch is reached, an optimization that may result in memory usage reduction. Set attribute call has been defined to set the number of rows to be prefetched for each result set.

For SELECT statements, at the end of the execute, the statement handle implicitly maintains a reference to the service context on which it is executed. It is the user's responsibility to maintain the integrity of the service context. The implicit reference is maintained until the statement handle is freed or the fetch is cancelled or an end of fetch condition is reached.

**Note:** If output variables are defined for a SELECT statement before a call to OCIStmtExecute(), the number of rows specified by *iters* will be fetched directly into the defined output buffers and additional rows equivalent to the prefetch count will be prefetched. If there are no additional rows, then the fetch is complete without calling OCIStmtFetch().

## **Related Functions**

[OCIStmtPrepare\(\)](#page-713-1)

# <span id="page-706-0"></span>**OCIStmtFetch()**

## **Purpose**

Fetches rows from a query. Users are encouraged to use the new fetch call OCIStmtFetch2(). This call is deprecated.

## **Syntax**

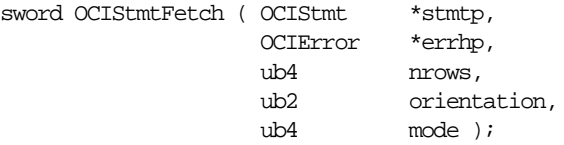

## **Parameters**

## **stmtp (IN)**

A statement (application request) handle.

#### **errhp (IN)**

An error handle you can pass to OCIErrorGet() for diagnostic information in the event of an error.

## **nrows (IN)**

Number of rows to be fetched from the current position.

## **orientation (IN)**

Prior to release 9.0, the only acceptable value is OCI\_FETCH\_NEXT, which is also the default value.

#### **mode (IN)**

Pass as OCI\_DEFAULT.

## **Comments**

The fetch call is a local call, if prefetched rows suffice. However, this is transparent to the application.

If LOB columns are being read, LOB locators are fetched for subsequent LOB operations to be performed on these locators. Prefetching is turned off if LONG columns are involved.

This function can return OCI\_NO\_DATA on EOF and OCI\_SUCCESS\_WITH\_INFO when one of the following errors occur:

- ORA-24344 Success with compilation error
- ORA-23445 A truncation or null fetch error occurred

■ ORA-23447 Warning of a NULL column in an aggregate function

 If you call OCIStmtFetch() with the nrows parameter set to zero, this cancels the cursor.

Use OCI\_ATTR\_ROWS\_FETCHED to find the number of rows that were successfully fetched into the user's buffers in the last fetch call.

## **Related Functions**

[OCIStmtExecute\(\)](#page-702-0)

# <span id="page-708-0"></span>**OCIStmtFetch2()**

## **Purpose**

This fetches a row from the (scrollable) result set. You are encouraged to use this fetch call instead of the deprecated call OCIStmtFetch().

## **Syntax**

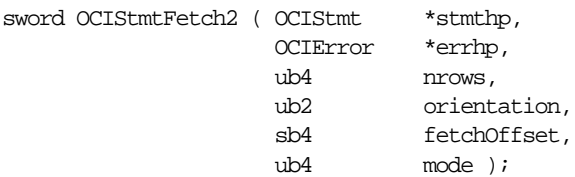

## **Parameters**

## **stmthp (IN/OUT)**

This is the statement handle of the (scrollable) result set.

## **errhp (IN/OUT)**

An error handle you can pass to OCIErrorGet() for diagnostic information in event of an error.

## **nrows (IN)**

Number of rows to be fetched from the current position.

## **orientation (IN)**

The acceptable values are:

- OCI\_DEFAULT has the same effect as OCI\_FETCH\_NEXT
- OCI\_FETCH\_CURRENT gets the current row.
- OCI\_FETCH\_NEXT gets the next row from the current position. It is the default (has the same effect as OCI\_DEFAULT). Use for a non-scrollable statement handle.
- OCI\_FETCH\_FIRST gets the first row in the result set.
- OCI\_FETCH\_LAST gets the last row in the result set.
- OCI\_FETCH\_PRIOR gets the previous row from the current row in the result set.
- OCI\_FETCH\_ABSOLUTE will fetch the row number (specified by fetchOffset parameter) in the result set using absolute positioning.

■ OCI\_FETCH\_RELATIVE will fetch the row number (specified by fetchOffset parameter) in the result set using relative positioning.

#### **fetchOffset (IN)**

The offset to be used with the orientation parameter for changing the current row position.

## **mode (IN)** Pass in OCI\_DEFAULT.

## **Comments**

The fetch call works similar to the OCIStmtFetch() call with the addition of the fetchOffset parameter. It can be used on any statement handle, whether it is scrollable or not. For a *non-scrollable statement handle*, the only acceptable value of orientation is OCI\_FETCH\_NEXT, and the fetchOffset parameter will be ignored.

For new applications you are encouraged to use this new call,  $OCIStmtFetch2()$ .

A fetchOffset with orientation set to OCI\_FETCH\_RELATIVE is equivalent to all of the following:

- OCI\_FETCH\_CURRENT with a value of  $fetchOffset$  equal to 0,
- OCI\_FETCH\_NEXT with a value of  $fetset$  equal to 1,
- OCI\_FETCH\_PRIOR with a value of  $fetset$  equal to -1.

OCI\_ATTR\_ROW\_COUNT contains the highest absolute row value that was fetched.

All other orientation modes besides OCI\_FETCH\_ABSOLUTE and OCI\_FETCH\_RELATIVE will ignore the fetchOffset value.

This call can also be used to find out the number of rows in the result set by using OCI\_FETCH\_LAST, and then calling OCIAttrGet() on OCI\_ATTR\_CURRENT\_POSITION. But the response time of this call can be high.

The return codes are the same as for OCIStmtFetch(), except that OER(1403) with return code OCI\_NO\_DATA will be returned every time a fetch on a scrollable statement handle (or execute) is made and not all rows requested by the application could be fetched.

The scrollable statement handle will need to be explicitly cancelled (that is, fetch with 0 rows) or freed in order to release server-side resources for this scrollable cursor. A non-scrollable statement handle is implicitly cancelled on receiving the OER(1403).

Use OCI\_ATTR\_ROWS\_FETCHED to find the number of rows that were successfully fetched into the user's buffers in the last fetch call.

> **See Also:** ["Scrollable Cursors" on page 4-17](#page-182-0) for more information on this topic

## **Related Functions**

[OCIStmtExecute\(\)](#page-702-0), [OCIBindByPos\(\)](#page-672-0)

# <span id="page-711-1"></span><span id="page-711-0"></span>**OCIStmtGetPieceInfo()**

## **Purpose**

Returns piece information for a piecewise operation.

## **Syntax**

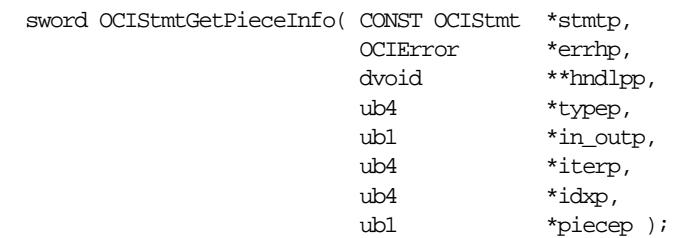

## **Parameters**

#### **stmtp (IN)**

The statement when executed returned OCI\_NEED\_DATA.

## **errhp (OUT)**

An error handle you can pass to OCIErrorGet () for diagnostic information in the event of an error.

## **hndlpp (OUT)**

Returns a pointer to the bind or define handle of the bind or define whose runtime data is required or is being provided.

#### **typep (OUT)**

The type of the handle pointed to by hndlpp: OCI\_HTYPE\_BIND (for a bind handle) or OCI HTYPE DEFINE (for a define handle).

#### **in\_outp (OUT)**

Returns OCI\_PARAM\_IN if the data is required for an IN bind value. Returns OCI\_PARAM\_OUT if the data is available as an OUT bind variable or a define position value.

**iterp (OUT)** Returns the row number of a multiple row operation.

#### **idxp (OUT)**

The index of an array element of a PL/SQL array bind operation.

#### **piecep (OUT)**

Returns one of the following defined values OCI\_ONE\_PIECE, OCI\_FIRST\_PIECE, OCI\_NEXT\_PIECE and OCI\_LAST\_PIECE.

## **Comments**

When an execute/fetch call returns OCI\_NEED\_DATA to get/return a dynamic bind/define value or piece, OCIStmtGetPieceInfo() returns the relevant information: bind/define handle, iteration, index number and which piece.

> **See Also:** See the section ["Runtime Data Allocation and Piecewise](#page-230-0) [Operations" on page 5-45](#page-230-0) for more information about using OCIStmtGetPieceInfo().

## **Related Functions**

```
OCIAttrGet(), OCIAttrSet(), OCIStmtExecute(), OCIStmtFetch(),
OCIStmtSetPieceInfo()
```
# <span id="page-713-1"></span><span id="page-713-0"></span>**OCIStmtPrepare()**

## **Purpose**

This call prepares a SQL or PL/SQL statement for execution.

## **Syntax**

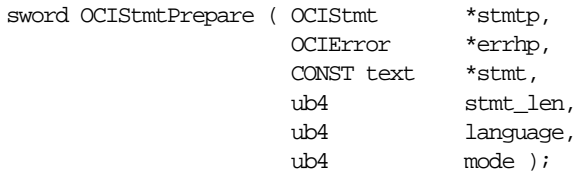

## **Parameters**

## **stmtp (IN)**

A statement handle associated with the statement to be executed. By default, it contains the encoding setting in the environment handle from which it is derived. A statement can be prepared in UTF-16 encoding only in a UTF-16 environment.

#### **errhp (IN)**

An error handle you can pass to OCIErrorGet() for diagnostic information in the event of an error.

## **stmt (IN)**

SQL or PL/SQL statement to be executed. Must be a null-terminated string. That is, the ending character is a number of NULL bytes, depending on the encoding. The statement should be in UTF-16 if the environment handle is created with OCI\_UTF16 mode.

Always cast the parameter to (**text \***). After a statement has been prepared in UTF-16, the character set for the bind and define buffers will default to UTF-16. The pointer to the text of the statement must be available as long as the statement is executed, or data is fetched from it.

## **stmt\_len (IN)**

Length of the statement in characters or in number of bytes, depending on the encoding. Must not be zero.

## **language (IN)**

Specifies V7, or native syntax. Possible values are:

- OCI\_V7\_SYNTAX V7 ORACLE parsing syntax
- OCI\_NTV\_SYNTAX syntax depends upon the version of the server.

#### **mode (IN)**

Similar to the mode in the OCIEnvCreate () call, but this one has higher priority because it can override the "naturally" inherited mode setting.

The possible values are:

- $\blacksquare$  OCI DEFAULT default mode. The statement handle  $\text{stmtp}$  uses whatever is specified by its parent environment handle.
- OCI\_NO\_SHARING disables sharing mode for the SQL statement. See ["Shared Data Mode" on page 2-22](#page-99-0).

#### **Comments**

An OCI application uses this call to prepare a SQL or PL/SQL statement for execution. The OCIStmtPrepare() call defines an application request.

The mode parameter determines whether the statement content is encoded as UTF-16 or not. The statement length is in number of codepoints or in number of bytes, depending on the encoding.

While the statement handle inherits the encoding setting from the parent environment handle, the mode for this call can also change the encoding setting for the statement handle itself.

Data values for this statement initialized in subsequent bind calls will be stored in a bind handle which use settings in this statement handle as default.

This call does not create an association between this statement handle and any particular server.

> **See Also:** See the section ["Preparing Statements" on page 4-4](#page-169-0) for more information about using this call.

## **Related Functions**

[OCIAttrGet\(\)](#page-648-1), [OCIStmtExecute\(\)](#page-702-0)

# <span id="page-715-0"></span>**OCIStmtPrepare2()**

## **Purpose**

This call prepares a SQL or PL/SQL statement for execution. The user has the option of using the statement cache, if it has been enabled.

## **Syntax**

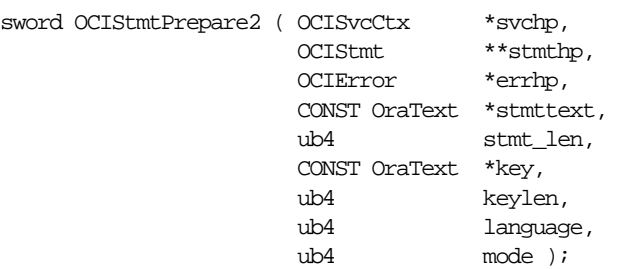

## **Parameters**

## **svchp (IN)**

The service context to be associated with the statement.

#### **errhp (IN)**

A pointer to the error handle for diagnostics.

#### **stmthp (OUT)**

Pointer to the statement handle returned.

## **stmttext (IN)**

The statement text. The semantics of the stmttext are same as that of OCIStmtPrepare, i.e, the string should be null-terminated.

## **stmt\_len (IN)**

The statement text length.

## **key (IN)**

For statement caching only. The key to the returned statement in the cache. This can be used for future calls to  $OCIStmtPrepare2()$ , in which case there is no need to pass in the statement text and related parameters. If the key is passed in, then the statement text and other parameters are ignored and the search is solely based on the key.

## **keylen (IN)**

For statement caching only. The length of the key.

#### **language (IN)**

Specifies V7, or native syntax. Possible values are:

- OCI\_V7\_SYNTAX V7 ORACLE parsing syntax
- OCI\_NTV\_SYNTAX syntax depends upon the version of the server.

#### **mode (IN)**

This function can be used with and without statement caching. This is determined at the time of connection or session pool creation. If caching is enabled for a session, then all statements in the session will have caching enabled, and if caching is not enabled, then all statements will not be cached.

The valid modes are:

- OCI\_DEFAULT For non-caching, this is the only valid setting. If the statement is not found in the cache, it allocates a new statement handle and prepares the statement handle for execution. If it is not found and
	- (a) Only the text has been supplied: a new statement will be allocated and prepared and returned. The tag will be null. OCI\_SUCCESS will be returned.
	- (b) Only the tag has been supplied: stmthp will be null. OCI\_ERROR will be returned.
	- (c) Both text and key were supplied: a new statement will be allocated and prepared and returned. The tag will be null. OCI\_SUCCESS\_WITH\_INFO will be returned, as the returned statement differs from the requested statement in that the tag is null.
- OCI\_STMTCACHE\_SEARCH\_ONLY In this case, if the statement is not found (a NULL statement handle is returned), you must take further action. If the statement is found, OCI\_SUCCESS will be returned. Otherwise, OCI\_ERROR will be returned.

## **Related Functions**

[OCIStmtRelease\(\)](#page-717-0)

# <span id="page-717-0"></span>**OCIStmtRelease()**

## **Purpose**

Releases the statement handle obtained by a call to OCIStmtPrepare2().

## **Syntax**

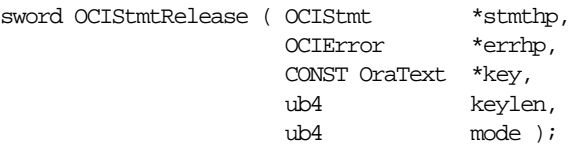

## **Parameters**

## **stmthp (IN/OUT)**

The statement handle returned by OCIStmtPrepare2()

#### **errhp (IN)**

The error handle used for diagnostics.

#### **key (IN)**

Only valid for statement caching. The key to be associated with the statement in the cache. This can be the key returned by OCIStmtPrepare2() or can be a new key. If a null key is passed in the statement will not be tagged.

## **keylen (IN)**

Only valid for statement caching. The length of the key.

## **mode (IN)**

The valid modes are

- OCI\_DEFAULT
- OCI\_STMTCACHE\_DELETE Only valid for statement caching. The statement will not be kept in the cache any more.

## **Relateed Functions**

[OCIStmtPrepare2\(\)](#page-715-0)

# <span id="page-718-1"></span><span id="page-718-0"></span>**OCIStmtSetPieceInfo()**

## **Purpose**

Sets piece information for a piecewise operation.

## **Syntax**

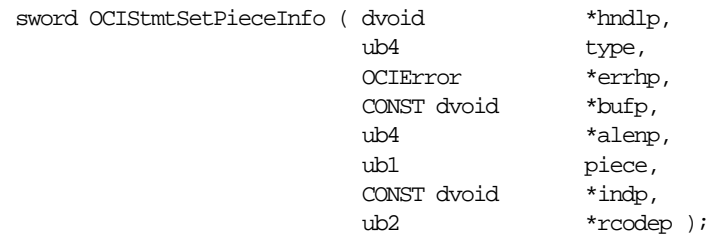

## **Parameters**

#### **hndlp (IN/OUT)** The bind/define handle.

## **type (IN)**

Type of the handle.

## **errhp (OUT)**

An error handle you can pass to OCIErrorGet () for diagnostic information in the event of an error.

## **bufp (IN/OUT)**

A pointer to a storage containing the data value or the piece when it is an IN bind variable, otherwise  $bufp$  is a pointer to storage for getting a piece or a value for OUT binds and define variables. For named data types or REFs, a pointer to the object or REF is returned.

## **alenp (IN/OUT)**

The length of the piece or the value.

## **piece (IN)**

The piece parameter. Valid values:

- OCI\_ONE\_PIECE
- **OCI\_FIRST\_PIECE**
- **OCI\_NEXT\_PIECE**
- OCI\_LAST\_PIECE

This parameter is used for IN bind variables only.

#### **indp (IN/OUT)**

Indicator. A pointer to a **sb2** value or pointer to an indicator structure for named data types (SQLT\_NTY) and REFs (SQLT\_REF), that is, \*indp is either an **sb2** or a **dvoid** \* depending upon the data type.

#### **rcodep (IN/OUT)**

Return code.

## **Comments**

When an execute call returns OCI\_NEED\_DATA to get a dynamic IN/OUT bind value or piece, OCIStmtSetPieceInfo() sets the piece information: the buffer, the length, which piece is currently being processed, the indicator, and the return code for this column.

**See Also:** For more information about using OCIStmtSetPieceInfo() see the section ["Runtime Data](#page-230-0) [Allocation and Piecewise Operations" on page 5-45](#page-230-0)

## **Related Functions**

```
OCIAttrGet(), OCIAttrSet(), OCIStmtExecute(), OCIStmtFetch(),
OCIStmtGetPieceInfo()
```
# **LOB Functions**

This section describes the LOB functions.

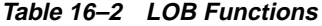

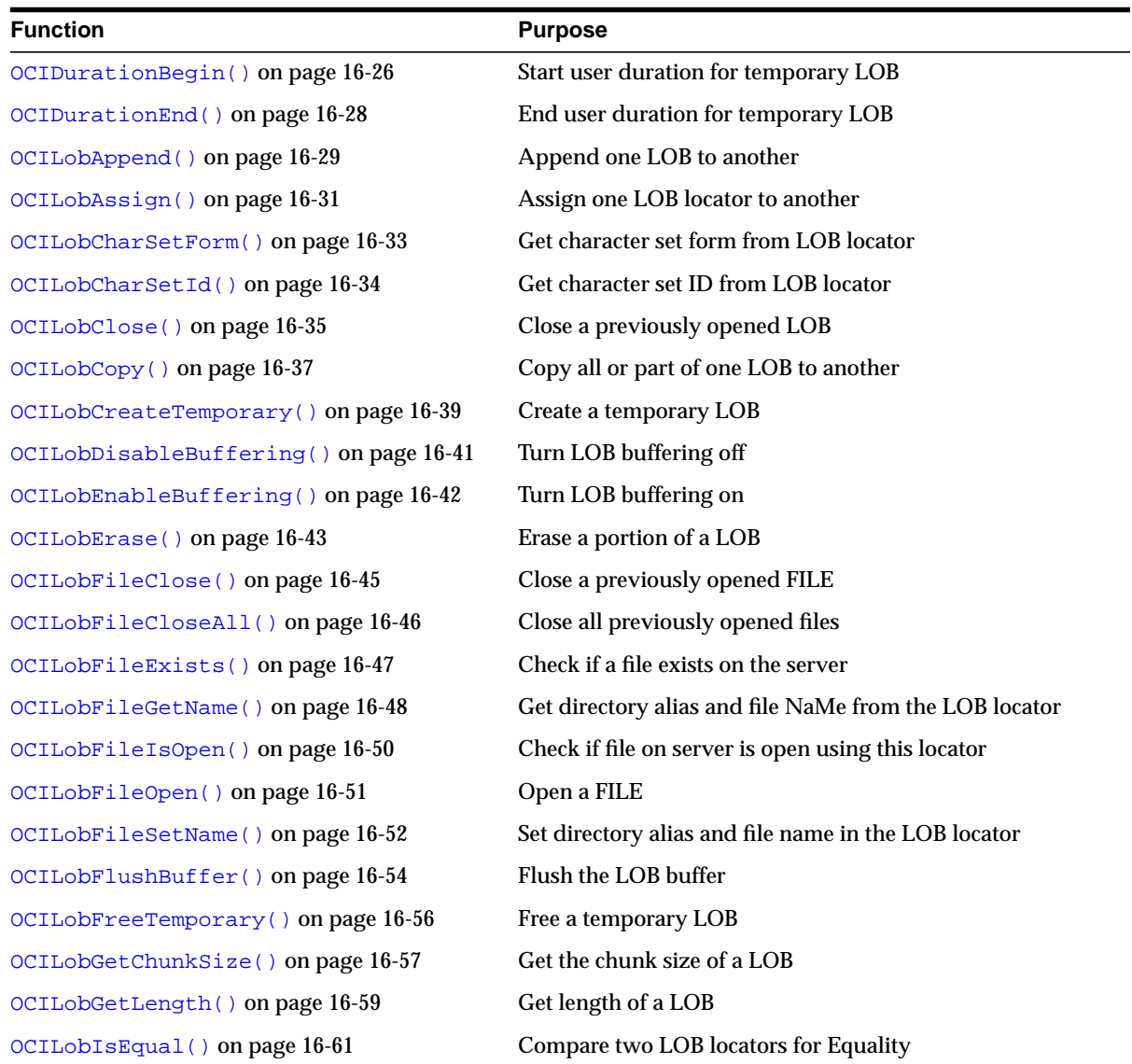

| <b>Function</b>                     | <b>Purpose</b>                               |
|-------------------------------------|----------------------------------------------|
| OCILObIsOpen () on page 16-62       | Check to see if a LOB is open                |
| OCILObIsTemporary () on page 16-64  | Determine if a given LOB is a temporary LOB  |
| OCILObLoadFromFile() on page 16-65  | Load a LOB from a FILE                       |
| OCILobLocatorAssign() on page 16-67 | Assigns one LOB locator to another           |
| OCILObLocatorIsInit() on page 16-69 | Check to see if a LOB locator is initialized |
| OCILobOpen () on page 16-71         | Open a LOB                                   |
| OCILObRead () on page 16-73         | Read a portion of a LOB                      |
| OCILObTrim() on page 16-78          | Truncate a LOB                               |
| OCILObWrite () on page 16-80        | Write into a LOB                             |
| OCILobWriteAppend() on page 16-85   | Write data beginning at the end of a LOB     |

**Table 16–2 LOB Functions (Cont.)**

Note the following for parameters in the OCI LOB calls:

- For fixed-width client-side character sets, the offset and amount parameters are always in characters for CLOBs and NCLOBs, and in bytes for BLOBs and BFILEs.
- For varying-width client-side character sets, these rules generally apply:
	- **a** amount  $(amtp)$  parameter When the amount parameter refers to the server-side LOB, the amount is in characters. When the amount parameter refers to the client-side buffer, the amount is in bytes. For more information, see individual LOB calls, such as [OCILobGetLength\(\)](#page-756-0), [OCILobRead\(\)](#page-770-0), and [OCILobWrite\(\)](#page-777-0).
	- **offset** ( $\sigma$ *f* fset) parameter Regardless of whether the client-side character set is varying-width, the offset parameter is always in characters for CLOBs and NCLOBs and in bytes for BLOBs and BFILEs.
- For many of the LOB operations, regardless of the client-side character set, the amount parameter is in characters for CLOBs and NCLOBs. These LOB operations include OCILobCopy(), OCILobErase(), OCILobGetLength(), OCILobLoadFromFile(), and OCILobTrim(). All these operations refer to the amount of LOB data on the server.

A *streaming operation* means that the LOB is read or written in pieces. Streaming can be implemented using a polling mechanism or by registering a user-defined callback.

# <span id="page-723-0"></span>**OCIDurationBegin()**

## **Purpose**

Starts a user duration for a temporary LOB.

## **Syntax**

sword OCIDurationBegin ( OCIEnv \*env, OCIError \*err, CONST OCISvcCtx \*svc, OCIDuration parent, OCIDuration \*duration );

## **Parameters**

## **env (IN/OUT)**

Pass as a null pointer.

## **err (IN/OUT)**

The OCI error handle. If there is an error, it is recorded in  $er\tau$  and this function returns OCI\_ERROR. Diagnostic information can be obtained by calling OCIErrorGet().

#### **svc (IN)**

An OCI service context handle. Must be non-null.

## **parent (IN)**

The duration number of the parent duration. One of these:

- OCI\_DURATION\_STATEMENT
- OCI DURATION SESSION

## **duration (OUT)**

An identifier unique to the newly created user duration.

## **Comments**

This function starts an user duration. In release 8.1 or later, user durations can be used when creating temporary LOBs. An user can have multiple active user durations simultaneously. The user durations do not have to be nested. The dur parameter is used to return a number which uniquely identifies the duration created by this call.

**See Also:** ["Temporary LOB Durations" on page 7-19](#page-290-0)

# **Related Functions**

[OCIDurationEnd\(\)](#page-725-0)

# <span id="page-725-0"></span>**OCIDurationEnd()**

## **Purpose**

Terminates a user duration for a temporary LOB.

### **Syntax**

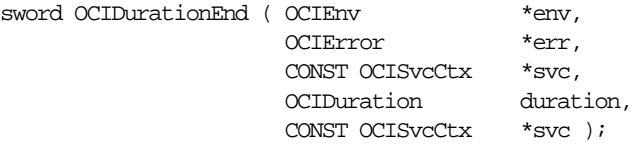

## **Parameters**

### **env (IN/OUT)**

Pass as a null pointer.

#### **err (IN/OUT)**

The OCI error handle. If there is an error, it is recorded in  $er\tau$  and this function returns OCI\_ERROR. Diagnostic information can be obtained by calling OCIErrorGet().

#### **duration (IN)**

A number to identify the user duration.

#### **svc (IN)**

OCI service context (this should be passed as null for cartridge services, otherwise non-null)

#### **Comments**

This function terminates an user duration. Temporary LOBs that are allocated for the user duration are freed.

**See Also:** ["Temporary LOB Durations" on page 7-19](#page-290-0)

## **Related Functions**

[OCIDurationBegin\(\)](#page-723-0)

# <span id="page-726-0"></span>**OCILobAppend()**

# **Purpose**

Appends a LOB value at the end of another LOB as specified.

# **Syntax**

sword OCILobAppend ( OCISvcCtx \*svchp, OCIError \*errhp, OCILobLocator \*dst\_locp, OCILobLocator \*src\_locp );

# **Parameters**

### **svchp (IN)**

The service context handle.

## **errhp (IN/OUT)**

An error handle you can pass to OCIErrorGet() for diagnostic information in the event of an error.

## **dst\_locp (IN/OUT)**

An internal LOB locator uniquely referencing the destination LOB. This locator must be a locator that was obtained from the server specified by  $svchp$ .

## **src\_locp (IN)**

An internal LOB locator uniquely referencing the source LOB. This locator must be a locator that was obtained from the server specified by svchp.

## **Comments**

Appends a LOB value at the end of another LOB as specified. The data is copied from the source to the end of the destination. The source and destination LOBs must already exist. The destination LOB is extended to accommodate the newly written data. It is an error to extend the destination LOB beyond the maximum length allowed (4 gigabytes) or to try to copy from a NULL LOB.

The source and the destination LOB locators must be of the same type (that is, they must both be BLOBs or both be CLOBs). LOB buffering must not be enabled for either type of locator. This function does not accept a FILE locator as the source or the destination.

It is not mandatory that you wrap this LOB operation inside the Open/Close calls. If you did not open the LOB prior to performing this operation, then the functional and domain indexes on the LOB column are updated during this call. However, if you did open the LOB prior to performing this operation, then you must close it

before you commit or rollback your transaction. When an internal LOB is closed, it updates the functional and domain indexes on the LOB column.

If you do not wrap your LOB operations inside the Open/Close API, then the functional and domain indexes are updated each time you write to the LOB. This can adversely affect performance. If you have functional or domain indexes, we recommend that you enclose write operations to the LOB within the open/close statements.

```
OCILobTrim(), OCILobWrite(), OCILobCopy(), OCIErrorGet(),
OCILobWriteAppend()
```
# <span id="page-728-0"></span>**OCILobAssign()**

# **Purpose**

Assigns one LOB/FILE locator to another.

## **Syntax**

sword OCILobAssign ( OCIEnv \*envhp, OCIError \*errhp, CONST OCILobLocator \*src\_locp, OCILobLocator \*\*dst\_locpp );

## **Parameters**

# **envhp (IN/OUT)**

OCI environment handle.

## **errhp (IN/OUT)**

An error handle you can pass to OCIErrorGet() for diagnostic information in the event of an error.

## **src\_locp (IN)** LOB/FILE locator to copy from.

# **dst\_locpp (IN/OUT)**

LOB/FILE locator to copy to. The caller must have allocated space for the destination locator by calling OCIDescriptorAlloc().

# **Comments**

Assign *source* locator to *destination* locator. After the assignment, both locators refer to the same LOB value. For internal LOBs, the source locator's LOB value gets copied to the *destination* locator's LOB value only when the *destination* locator gets stored in the table. Therefore, issuing a flush of the object containing the *destination* locator will copy the LOB value.

OCILobAssign() cannot be used for temporary LOBs; it will generate an OCI\_INVALID\_HANDLE error. For temporary LOBs, use [OCILobLocatorAssign\(\)](#page-764-0).

For FILEs, only the locator that refers to the file is copied to the table. The operating system file itself is not copied.

It is an error to assign a FILE locator to an internal LOB locator, and vice versa.

If the source locator is for an internal LOB that was enabled for buffering, and the source locator has been used to modify the LOB data through the LOB buffering

subsystem, and the buffers have not been flushed since the write, then the source locator may not be assigned to the destination locator. This is because only one locator for each LOB may modify the LOB data through the LOB buffering subsystem.

The value of the input destination locator must have already been allocated with a call to OCIDescriptorAlloc(). For example, assume the following declarations:

```
OCILobLocator *source_loc = (OCILobLocator *) 0;
OCILobLocator *dest_loc = (OCILobLocator *) 0;
```
An application could allocate the source loc locator as follows:

```
if (OCIDescriptorAlloc((dvoid *) envhp, (dvoid **) &source_loc,
     (ub4) OCI_DTYPE_LOB, (size_t) 0, (dvoid **) 0))
    handle_error;
```
Assume that it then selects a LOB from a table into the source\_loc in order to initialize it. The application must allocate the destination locator, dest\_loc, before issuing the OCILobAssign() call to assign the value of source\_loc to dest\_loc. For example:

```
if (OCIDescriptorAlloc((dvoid *) envhp, (dvoid **) &dest_loc,
    (\text{ub4})OCI DTYPE LOB, (\text{size } t) 0, (\text{dvoid } **) 0))
     handle_error;
```
if (OCILobAssign(envhp, errhp, source\_loc, &dest\_loc)) handle\_error;

```
OCIErrorGet(), OCILobIsEqual(), OCILobLocatorAssign(),
OCILobLocatorIsInit(), OCILobEnableBuffering()
```
# <span id="page-730-0"></span>**OCILobCharSetForm()**

# **Purpose**

Gets the LOB locator's character set form, if any.

## **Syntax**

```
sword OCILobCharSetForm ( OCIEnv *envhp,
                  OCIError *errhp,
                  CONST OCILobLocator *locp,
                 ub1 *csfrm );
```
## **Parameters**

## **envhp (IN/OUT)**

OCI environment handle.

## **errhp (IN/OUT)**

An error handle you can pass to OCIErrorGet () for diagnostic information in the event of an error.

## **locp (IN)**

LOB locator for which to get the character set form.

## **csfrm (OUT)**

Character set form of the input LOB locator. If the input locator,  $loop$ , is for a BLOB or a BFILE,  $csfrm$  is set to 0 since there is no concept of a character set for binary LOBs and FILEs. The caller must allocate space for the csfrm (a **ub1**).

csfrm has two possible nonzero values:

- SQLCS\_IMPLICIT database character set ID
- SQLCS\_NCHAR NCHAR character set ID

The default value is SQLCS\_IMPLICIT.

## **Comments**

Returns the character set form of the input LOB locator in the *csfrm* output parameter. This function makes sense only for character LOBs (that is, CLOBs and NCLOBs).

## **Related Functions**

[OCIErrorGet\(\)](#page-878-0), [OCILobCharSetId\(\)](#page-731-0), [OCILobLocatorIsInit\(\)](#page-766-0)

# <span id="page-731-0"></span>**OCILobCharSetId()**

## **Purpose**

Gets the LOB locator's database character set ID, if any.

### **Syntax**

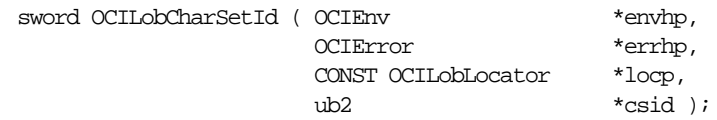

## **Parameters**

# **envhp (IN/OUT)**

OCI environment handle.

### **errhp (IN/OUT)**

An error handle you can pass to OCIErrorGet () for diagnostic information in the event of an error.

### **locp (IN)**

LOB locator for which to get the character set ID.

#### **csid (OUT)**

Database character set ID of the input LOB locator. If the input locator is for a BLOB or a BFILE, csid is set to 0 since there is no concept of a character set for binary LOBs/FILEs. The caller must allocate space for the csid **ub2**.

## **Comments**

Returns the character set ID of the input LOB locator in the csid output parameter.

This function makes sense only for character LOBs (that is, CLOBs, NCLOBs).

# **Related Functions**

[OCIErrorGet\(\)](#page-878-0), [OCILobCharSetForm\(\)](#page-730-0), [OCILobLocatorIsInit\(\)](#page-766-0)

# <span id="page-732-0"></span>**OCILobClose()**

## **Purpose**

Closes a previously opened LOB or FILE.

### **Syntax**

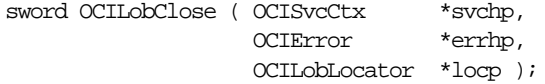

## **Parameters**

**svchp (IN)** The service context handle.

### **errhp (IN/OUT)**

An error handle you can pass to OCIErrorGet() for diagnostic information in the event of an error.

#### **locp (IN/OUT)**

The LOB to close. The locator can refer to an internal or external LOB.

### **Comments**

Closes a previously opened internal or external LOB. No error is returned if the BFILE exists but is not opened. An error is returned if the internal LOB is not open.

Closing a LOB requires a round- trip to the server for both internal and external LOBs. For internal LOBs, close will trigger other code that relies on the close call and for external LOBs (BFILEs), close actually closes the server-side operating system file.

It is not mandatory that you wrap all LOB operations inside the Open/Close calls. However, if you open a LOB, then you must close it before you commit or rollback your transaction. When an internal LOB is closed, it updates the functional and domain indexes on the LOB column. It is an error to commit the transaction before closing all opened LOBs that were opened by the transaction.

When the error is returned, the LOB is no longer marked as open, but the transaction is successfully committed. Hence, all the changes made to the LOB and non-LOB data in the transaction are committed but the domain and functional indexing are not updated. If this happens, please rebuild your functional and domain indexes on the LOB column.

If you do not wrap your LOB operations inside the Open/Close API, then the functional and domain indexes are updated each time you write to the LOB. This can adversely affect performance, so if you have functional or domain indexes, we recommend that you enclose write operations to the LOB within the open/close statements.

**See Also:** ["Functions for Opening and Closing LOBs" on](#page-283-0) [page 7-12](#page-283-0)

```
OCIErrorGet(), OCILobOpen(), OCILobIsOpen()
```
# <span id="page-734-0"></span>**OCILobCopy()**

# **Purpose**

Copies all or a portion of a LOB value into another LOB value

# **Syntax**

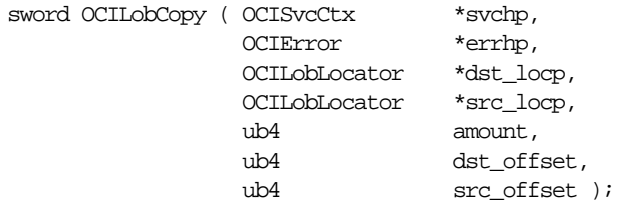

# **Parameters**

#### **svchp (IN)**

The service context handle.

## **errhp (IN/OUT)**

An error handle you can pass to OCIErrorGet () for diagnostic information in the event of an error.

## **dst\_locp (IN/OUT)**

An internal LOB locator uniquely referencing the destination LOB. This locator must be a locator that was obtained from the server specified by svchp.

## **src\_locp (IN)**

An internal LOB locator uniquely referencing the source LOB. This locator must be a locator that was obtained from the server specified by svchp.

#### **amount (IN)**

The number of characters for CLOBs/NCLOBs or bytes for BLOBs to be copied from the source LOB to the destination LOB.

#### **dst\_offset (IN)**

This is the absolute offset for the destination LOB. For character LOBs it is the number of characters from the beginning of the LOB at which to begin writing. For binary LOBs it is the number of bytes from the beginning of the LOB from which to begin writing. The offset starts at 1.

#### **src\_offset (IN)**

This is the absolute offset for the source LOB. For character LOBs it is the number of characters from the beginning of the LOB, for binary LOBs it is the number of bytes. Starts at 1.

## **Comments**

Copies all or a portion of an internal LOB value into another internal LOB as specified. The data is copied from the source to the destination. The source ( $src\;loop$ ) and the destination ( $dst\;loop$ ) LOBs must already exist.

If the data already exists at the destination's start position, it is overwritten with the source data. If the destination's start position is beyond the end of the current data, zero-byte fillers (for BLOBs) or spaces (for CLOBs) are written into the destination LOB from the end of the current data to the beginning of the newly written data from the source. The destination LOB is extended to accommodate the newly written data if it extends beyond the current length of the destination LOB. It is an error to extend the destination LOB beyond the maximum length allowed (that is, 4 gigabytes) or to try to copy from a NULL LOB.

Both the source and the destination LOB locators must be of the same type (that is, they must both be BLOBs or both be CLOBs). LOB buffering must not be enabled for either locator.

This function does not accept a FILE locator as the source or the destination.

It is not mandatory that you wrap this LOB operation inside the Open/Close calls. If you did not open the LOB prior to performing this operation, then the functional and domain indexes on the LOB column are updated during this call. However, if you did open the LOB prior to performing this operation, then you must close it before you commit or rollback your transaction. When an internal LOB is closed, it updates the functional and domain indexes on the LOB column.

If you do not wrap your LOB operations inside the Open/Close API, then the functional and domain indexes are updated each time you write to the LOB. This can adversely affect performance. If you have functional or domain indexes, we recommend that you enclose write operations to the LOB within the open/close statements.

**Note:** You can call OCILobGetLength() to determine the length of the source LOB.

```
OCIErrorGet(), OCILobRead(), OCILobAppend(), OCILobCopy(),
OCILobWrite(), OCILobWriteAppend()
```
# <span id="page-736-0"></span>**OCILobCreateTemporary()**

# **Purpose**

Create a temporary LOB

**Syntax**

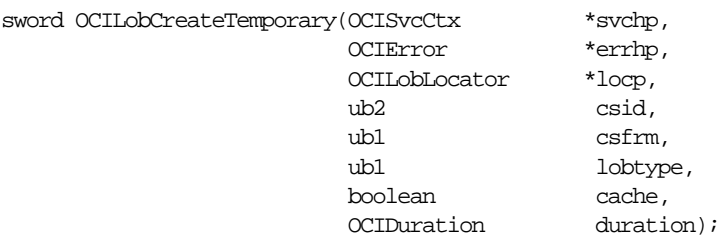

## **Parameters**

#### **svchp (IN)**

The OCI service context handle.

### **errhp (IN/OUT)**

An error handle you can pass to OCIErrorGet() for diagnostic information in the event of an error.

## **locp (IN/OUT)**

A locator which points to the temporary LOB. You must allocate the locator using OCIDescriptorAlloc() before passing it to this function. It does not matter whether or not this locator already points to a LOB, it will get overwritten either way.

#### **csid (IN)**

The LOB character set ID. For Oracle8*i* or later, pass as OCI\_DEFAULT.

#### **csfrm (IN)**

The LOB character set form of the buffer data. For Oracle8*i* or later, pass as OCI\_DEFAULT.

#### **lobtype (IN)**

The type of LOB to create. Valid values include:

- OCI\_TEMP\_BLOB for a temporary BLOB
- OCI\_TEMP\_CLOB for a temporary CLOB

#### **cache (IN)**

Pass TRUE if the temporary LOB should be read into the cache; FALSE, if it should not. The default is FALSE for NOCACHE functionality.

#### **duration (IN)**

The duration of the temporary LOB. The following are valid values:

- OCI DURATION SESSION
- OCI DURATION CALL

### **Comments**

This function creates a temporary LOB and its corresponding index in the user's temporary tablespace.

When this function is complete, the  $logp$  parameter points to an empty temporary LOB whose length is zero.

The lifetime of the temporary LOB is determined by the *duration* parameter. At the end of its duration the temporary LOB is freed. An application can free a temporary LOB sooner with the OCILobFreeTemporary() call.

If the LOB is a BLOB, the *csid* and *csfrm* parameters are ignored.

**See Also:** For more information about temporary LOBs and their durations, refer to ["Temporary LOB Support" on page 7-18.](#page-289-0)

```
OCILobFreeTemporary(), OCILobIsTemporary(),
OCIDescriptorAlloc(), OCIErrorGet()
```
# <span id="page-738-0"></span>**OCILobDisableBuffering()**

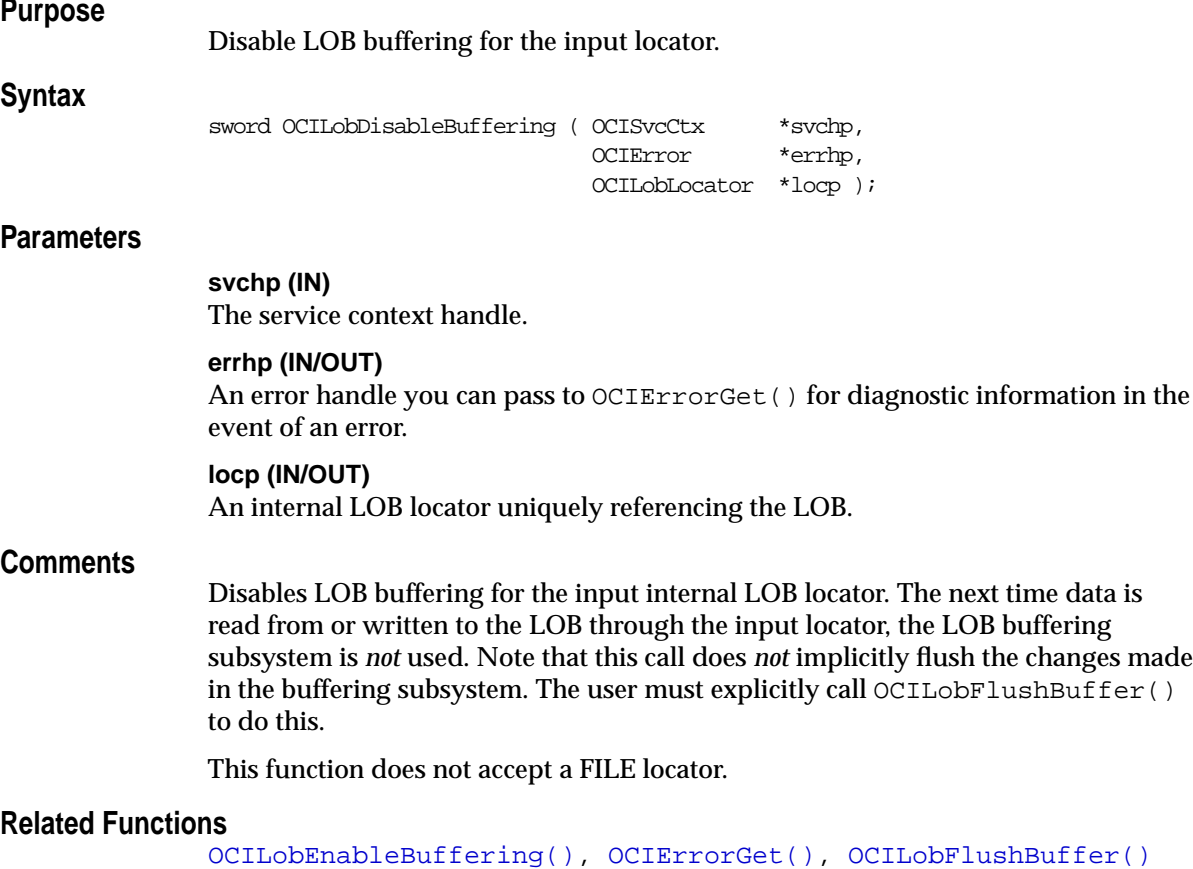

# <span id="page-739-0"></span>**OCILobEnableBuffering()**

```
Purpose
```
Enable LOB buffering for the input locator.

#### **Syntax**

sword OCILobEnableBuffering ( OCISvcCtx \*svchp, OCIError \*errhp, OCILobLocator \*locp );

## **Parameters**

#### **svchp (IN)**

The service context handle.

## **errhp (IN/OUT)**

An error handle you can pass to OCIErrorGet() for diagnostic information in the event of an error.

#### **locp (IN/OUT)**

An internal LOB locator uniquely referencing the LOB.

## **Comments**

Enables LOB buffering for the input internal LOB locator. The next time data is read from or written to the LOB through the input locator, the LOB buffering subsystem is used.

If LOB buffering is enabled for a locator and that locator is passed to one of the following routines, an error is returned: OCILobAppend(), OCILobCopy(), OCILobErase(), OCILobGetLength(), OCILobLoadFromFile(), OCILobTrim(), or OCILobWriteAppend().

This function does not accept a FILE locator.

```
OCILobDisableBuffering(), OCIErrorGet(), OCILobWrite(),
OCILobRead(), OCILobFlushBuffer(), OCILobWriteAppend()
```
# <span id="page-740-0"></span>**OCILobErase()**

# **Purpose**

Erases a specified portion of the internal LOB data starting at a specified offset.

## **Syntax**

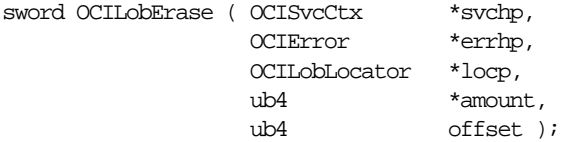

# **Parameters**

## **svchp (IN)**

The service context handle.

### **errhp (IN/OUT)**

An error handle you can pass to  $OCIErrorGet()$  for diagnostic information in the event of an error.

## **locp (IN/OUT)**

An internal LOB locator that uniquely references the LOB. This locator must be a locator that was obtained from the server specified by svchp.

#### **amount (IN/OUT)**

The number of characters for CLOBs/NCLOBs or bytes for BLOBs to erase. On IN, the value signifies the number of characters or bytes to erase. On OUT, the value identifies the actual number of characters or bytes erased.

#### **offset (IN)**

Absolute offset in characters for CLOBs/NCLOBs or bytes for BLOBs from the beginning of the LOB value from which to start erasing data. Starts at 1.

## **Comments**

The actual number of characters/bytes erased is returned. For BLOBs, erasing means that zero-byte fillers overwrite the existing LOB value. For CLOBs, erasing means that spaces overwrite the existing LOB value.

This function is valid only for internal LOBs; FILEs are not allowed.

It is not mandatory that you wrap this LOB operation inside the Open/Close calls. If you did not open the LOB prior to performing this operation, then the functional and domain indexes on the LOB column are updated during this call. However, if you did open the LOB prior to performing this operation, then you must close it

before you commit or rollback your transaction. When an internal LOB is closed, it updates the functional and domain indexes on the LOB column.

If you do not wrap your LOB operations inside the Open/Close API, then the functional and domain indexes are updated each time you write to the LOB. This can adversely affect performance. If you have functional or domain indexes, we recommend that you enclose write operations to the LOB within the open/close statements.

```
OCIErrorGet(), OCILobRead(), OCILobAppend(), OCILobCopy(),
OCILobWrite(), OCILobWriteAppend()
```
# <span id="page-742-0"></span>**OCILobFileClose()**

# **Purpose**

Closes a previously opened FILE.

### **Syntax**

sword OCILobFileClose ( OCISvcCtx \*svchp, OCIError \*errhp, OCILobLocator \*filep );

## **Parameters**

**svchp (IN)** The service context handle.

## **errhp (IN/OUT)**

An error handle you can pass to OCIErrorGet () for diagnostic information in the event of an error.

#### **filep (IN/OUT)**

A pointer to a FILE locator that refers to the FILE to be closed.

## **Comments**

Closes a previously opened FILE. It is an error if this function is called for an internal LOB. No error is returned if the FILE exists but is not opened.

This function is only meaningful the first time it is called for a particular FILE locator. Subsequent calls to this function using the same FILE locator have no effect.

**See Also:** For more information about FILEs, refer to the description of BFILEs in the *Oracle8i Application Developer's Guide - Large Objects (LOBs)*.

```
OCIErrorGet(), OCILobClose(), OCILobFileCloseAll(),
OCILobFileExists(), OCILobFileIsOpen(), OCILobFileOpen(),
OCILobOpen(), OCILobIsOpen()
```
# <span id="page-743-0"></span>**OCILobFileCloseAll()**

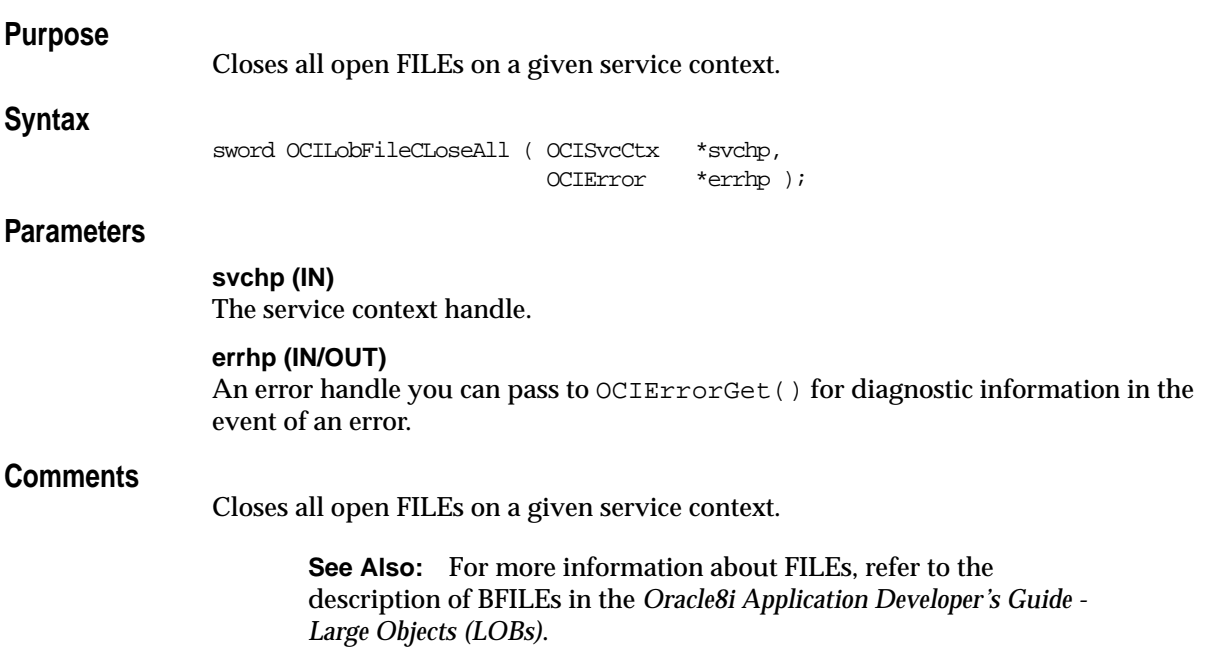

```
OCILobFileClose(), OCIErrorGet(), OCILobFileExists(),
OCILobFileIsOpen()
```
# <span id="page-744-0"></span>**OCILobFileExists()**

# **Purpose**

Tests to see if the FILE exists on the server's operating system.

## **Syntax**

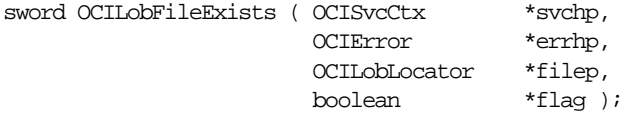

## **Parameters**

**svchp (IN)** The OCI service context handle.

### **errhp (IN/OUT)**

An error handle you can pass to OCIErrorGet () for diagnostic information in the event of an error.

#### **filep (IN)**

Pointer to the FILE locator that refers to the file.

#### **flag (OUT)**

Returns TRUE if the FILE exists on the server; FALSE if it does not.

## **Comments**

Checks to see if the FILE exists on the server's file system. It is an error to call this function for an internal LOB.

**See Also:** For more information about FILEs, refer to the description of BFILEs in the *Oracle8i Application Developer's Guide - Large Objects (LOBs)*.

```
OCIErrorGet(), OCILobFileClose(), OCILobFileCloseAll(),
OCILobFileIsOpen(), OCILobOpen(), OCILobIsOpen()
```
# <span id="page-745-0"></span>**OCILobFileGetName()**

# **Purpose**

Gets the FILE locator's directory alias and file name.

## **Syntax**

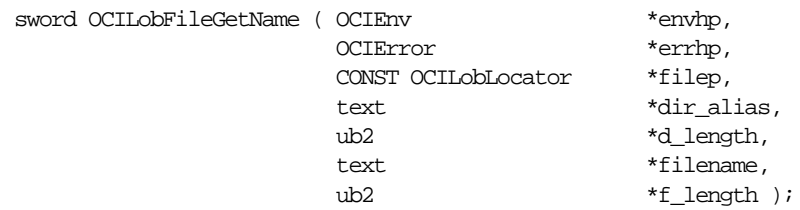

# **Parameters**

### **envhp (IN/OUT)**

OCI environment handle.

## **errhp (IN/OUT)**

An error handle you can pass to OCIErrorGet() for diagnostic information in the event of an error.

## **filep (IN)**

FILE locator for which to get the directory alias and file name.

## **dir\_alias (OUT)**

Buffer into which the directory alias name is placed. This can be in UTF-16. You must allocate enough space for the directory alias name. The maximum length for the directory alias is 30 bytes.

## **d\_length (IN/OUT)**

Serves the following purposes (can be in codepoint for Unicode, or bytes):

- IN: length of the input  $dir\_alias$  string
- OUT: length of the returned  $dir\_alias$  string

## **filename (OUT)**

Buffer into which the file name is placed. You must allocate enough space for the file name. The maximum length for the file name is 255 bytes.

## **f\_length (IN/OUT)**

Serves the following purposes (in number of bytes):

 $\blacksquare$  IN: length of the input  $fil$  ename buffer

 $\blacksquare$  OUT: length of the returned  $f$  i lename string

## **Comments**

Returns the directory alias and file name associated with this FILE locator. The environment handle determines whether or not it is in Unicode. It is an error to call this function for an internal LOB.

**See Also:** For more information about FILEs, refer to the description of BFILEs in the *Oracle8i Application Developer's Guide - Large Objects (LOBs)*.

## **Related Functions**

[OCILobFileSetName\(\)](#page-749-0), [OCIErrorGet\(\)](#page-878-0)

# <span id="page-747-0"></span>**OCILobFileIsOpen()**

#### **Purpose**

Tests to see if the FILE is open

#### **Syntax**

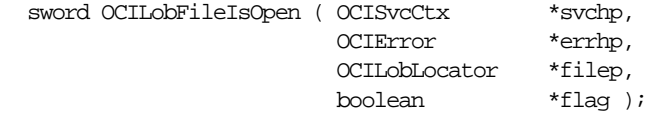

### **Parameters**

#### **svchp (IN)**

The OCI service context handle.

#### **errhp (IN/OUT)**

An error handle you can pass to OCIErrorGet () for diagnostic information in the event of an error.

#### **filep (IN)**

Pointer to the FILE locator being examined.

#### **flag (OUT)**

Returns TRUE if the FILE was opened using this particular locator; FALSE if it was not.

### **Comments**

Checks to see if a file on the server was opened with the  $file$  FILE locator. It is an error to call this function for an internal LOB.

If the input FILE locator was never passed to the OCILobFileOpen() or OCILobOpen() command, the file is considered not to be opened by this locator. However, a different locator may have the file open. Openness is associated with a particular locator.

**See Also:** For more information about FILEs, refer to the description of BFILEs in the *Oracle8i Application Developer's Guide - Large Objects (LOBs)*.

```
OCIErrorGet(), OCILobClose(), OCILobFileCloseAll(),
OCILobFileExists(), OCILobFileClose(), OCILobFileOpen(),
OCILobOpen(), OCILobIsOpen()
```
# <span id="page-748-0"></span> **OCILobFileOpen()**

# **Purpose**

Opens a FILE on the file system of the server for read-only access.

## **Syntax**

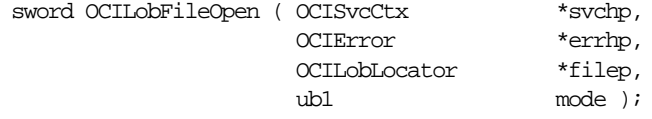

## **Parameters**

# **svchp (IN)**

The service context handle.

### **errhp (IN/OUT)**

An error handle you can pass to OCIErrorGet() for diagnostic information in the event of an error.

### **filep (IN/OUT)**

The FILE to open. It is an error if the locator does not refer to a FILE.

#### **mode (IN)**

Mode in which to open the file. The only valid mode is OCI\_FILE\_READONLY.

## **Comments**

Opens a FILE on the file system of the server. The FILE can be opened for read-only access. FILEs may not be written through Oracle. It is an error to call this function for an internal LOB.

This function is only meaningful the first time it is called for a particular FILE locator. Subsequent calls to this function using the same FILE locator have no effect.

**See Also:** For more information about FILEs, refer to the description of BFILEs in the *Oracle8i Application Developer's Guide - Large Objects (LOBs)*.

```
OCIErrorGet(), OCILobClose(), OCILobFileCloseAll(),
OCILobFileExists(), OCILobFileClose(), OCILobFileIsOpen(),
OCILobOpen(), OCILobIsOpen()
```
# <span id="page-749-0"></span>**OCILobFileSetName()**

## **Purpose**

Sets the directory alias and file name in the FILE locator.

### **Syntax**

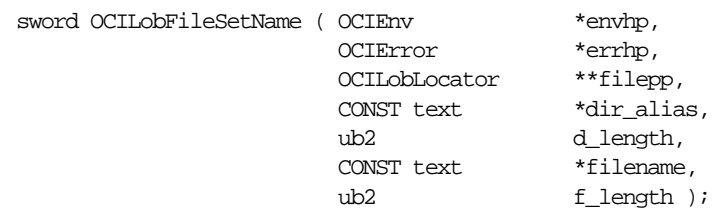

## **Parameters**

#### **envhp (IN/OUT)**

OCI environment handle. Contains UTF-16 setting.

#### **errhp (IN/OUT)**

An error handle you can pass to  $OCIErrorGet()$  for diagnostic information in the event of an error.

#### **filepp (IN/OUT)**

Pointer to the FILE locator for which to set the directory alias and file name.

#### **dir\_alias (IN)**

Buffer that contains the directory alias name (can be in UTF-16 in OCI\_UTF16 environment) to set in the FILE locator.

#### **d\_length (IN)**

Length of the input  $dir\_alias$  parameter. In bytes.

#### **filename (IN)**

Buffer that contains the file name (can be in UTF-16 in OCI\_UTF16 environment) to set in the FILE locator.

#### **f\_length (IN)**

Length of the input  $filename$  parameter. In bytes.

## **Comments**

It is an error to call this function for an internal LOB.

**See Also:** For more information about FILEs, refer to the description of BFILEs in the *Oracle8i Application Developer's Guide - Large Objects (LOBs)*.

# **Related Functions**

[OCILobFileGetName\(\)](#page-745-0), [OCIErrorGet\(\)](#page-878-0)

# <span id="page-751-0"></span>**OCILobFlushBuffer()**

## **Purpose**

Flush/write all buffers for this lob to the server.

#### **Syntax**

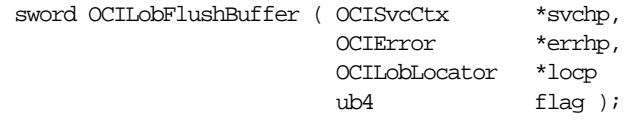

## **Parameters**

#### **svchp (IN/OUT)**

The service context handle.

### **errhp (IN/OUT)**

An error handle you can pass to OCIErrorGet () for diagnostic information in the event of an error.

### **locp (IN/OUT)**

An internal locator uniquely referencing the LOB.

#### **flag (IN)**

When set to OCI\_LOB\_BUFFER\_FREE, the buffer resources for the LOB are freed after the flush. See comments below.

## **Comments**

Flushes to the server, changes made to the buffering subsystem that are associated with the LOB referenced by the input locator. This routine will actually write the data in the buffer to the LOB in the database. LOB buffering must have already been enabled for the input LOB locator.

The flush operation, by default, does not free the buffer resources for reallocation to another buffered LOB operation. However, if you want to free the buffer explicitly, you can set the flag parameter to OCI\_LOB\_BUFFER\_FREE.

If the client application intends to read the buffer value after the flush and knows in advance that the current value in the buffer is the desired value, there is no need to reread the data from the server.

The effects of freeing the buffer are mostly transparent to the user, except that the next access to the same range in the LOB involves a round- trip to the server, and also the cost of acquiring buffer resources and initializing it with the data read from the LOB. This option is intended for client environments that have low on-board memory.

```
OCILobEnableBuffering(), OCIErrorGet(), OCILobWrite(),
OCILobRead(), OCILobDisableBuffering(), OCILobWriteAppend()
```
# <span id="page-753-0"></span>**OCILobFreeTemporary()**

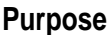

Free a temporary LOB

#### **Syntax**

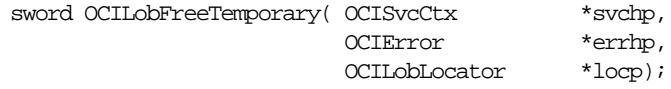

## **Parameters**

**svchp (IN/OUT)**

The OCI service context handle.

## **errhp (IN/OUT)**

An error handle you can pass to OCIErrorGet() for diagnostic information in the event of an error.

#### **locp (IN/OUT)**

A locator uniquely referencing the LOB to be freed.

## **Comments**

This function frees the contents of the temporary LOB to which this locator points. Note that the locator itself is not freed until OCIDescriptorFree()is called.

This function returns an error if the LOB locator passed in the  $loop$  parameter does not point to a temporary LOB, which might be due to any of the following:

- It points to a permanent LOB
- It pointed to a temporary LOB which has already been freed
- It has never pointed to anything

```
OCILobCreateTemporary(), OCILobIsTemporary(), OCIErrorGet()
```
# <span id="page-754-0"></span>**OCILobGetChunkSize()**

# **Purpose**

Gets the chunk size of a LOB.

## **Syntax**

```
sword OCILobGetChunkSize ( OCISvcCtx *svchp,
                       OCIError *errhp,
                       OCILobLocator *locp,
                      ub4 *chunk size );
```
## **Parameters**

### **svchp (IN)**

The service context handle.

## **errhp (IN/OUT)**

An error handle you can pass to OCIErrorGet() for diagnostic information in the event of an error.

### **locp (IN/OUT)**

The internal LOB for which to get the usable chunk size.

## **chunk\_size (OUT)**

The amount of a chunk's space that is used to store the internal LOB value. This is the amount that users should use when reading/writing the LOB value. If possible, users should start their writes at chunk boundaries, such as the beginning of a chunk, and write a chunk at a time.

 $chunk\_size$  will be returned in terms of bytes for BLOBs and in terms of characters for CLOBs and NCLOBs. For varying width character sets, the value will be the number of Unicode characters that fit in a chunk.

# **Comments**

When creating a table that contains an internal LOB, the user can specify the chunking factor, which can be a multiple of Oracle blocks. This corresponds to the chunk size used by the LOB data layer when accessing/modifying the LOB value. Part of the chunk is used to store system-related information and the rest stores the LOB value. This function returns the amount of space used in the LOB chunk to store the LOB value. Performance will be improved if the application issues read/write requests using a multiple of this chunk size. For writes, there is an added benefit since LOB chunks are versioned and, if all writes are done on a chunk basis, no extra/excess versioning is done nor duplicated. Users could batch up the

write until they have enough for a chunk instead of issuing several write calls for the same chunk.

**See Also:** ["Functions for Improving LOB Read/Write](#page-282-0) [Performance" on page 7-11](#page-282-0)

```
OCIErrorGet(), OCILobRead(), OCILobAppend(), OCILobCopy(),
OCILobWrite(), OCILobWriteAppend()
```
# <span id="page-756-0"></span>**OCILobGetLength()**

# **Purpose**

Gets the length of a LOB.

# **Syntax**

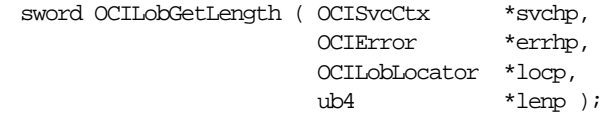

# **Parameters**

#### **svchp (IN)**

The service context handle.

#### **errhp (IN/OUT)**

An error handle you can pass to OCIErrorGet() for diagnostic information in the event of an error.

## **locp (IN)**

A LOB locator that uniquely references the LOB. For internal LOBs, this locator must be a locator that was obtained from the server specified by svchp. For FILEs, the locator can be set by OCILobFileSetName(), by a SELECT statement, or by OCIObjectPin().

## **lenp (OUT)**

On output, it is the length of the LOB if the LOB is not NULL. For character LOBs, it is the number of characters, for binary LOBs and BFILEs it is the number of bytes in the LOB.

# **Comments**

Gets the length of a LOB. If the LOB is NULL, the length is undefined. The length of a FILE includes the EOF, if it exists. The length of an empty internal LOB is zero.

Regardless of whether the client-side character set is varying-width, the output length is in characters for CLOBs and NCLOBs, and in bytes for BLOBs and BFILEs.

**Note:** Any zero-byte or space fillers in the LOB written by previous calls to OCILobErase() or OCILobWrite() are also included in the length count.

```
OCIErrorGet(), OCILobFileSetName(), OCILobRead(),
OCILobWrite(), OCILobCopy(), OCILobAppend(),
OCILobLoadFromFile(), OCILobWriteAppend()
```
# <span id="page-758-0"></span>**OCILobIsEqual()**

# **Purpose**

Compares two LOB/FILE locators for equality.

# **Syntax**

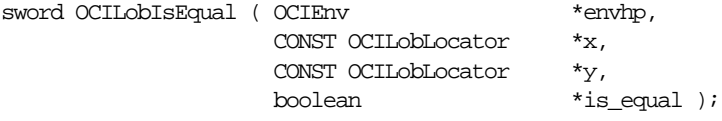

# **Parameters**

**envhp (IN)** The OCI environment handle.

#### **x (IN)**

LOB locator to compare.

**y (IN)** LOB locator to compare.

#### **is\_equal (OUT)**

TRUE, if the LOB locators are equal; FALSE if they are not.

## **Comments**

Compares the given LOB/FILE locators for equality. Two LOB/FILE locators are equal if and only if they both refer to the same LOB/FILE value.

Two NULL locators are considered *not* equal by this function.

# **Related Functions**

[OCILobAssign\(\)](#page-728-0), [OCILobLocatorIsInit\(\)](#page-766-0)

# <span id="page-759-0"></span>**OCILobIsOpen()**

# **Purpose**

Tests whether a LOB/FILE is open.

#### **Syntax**

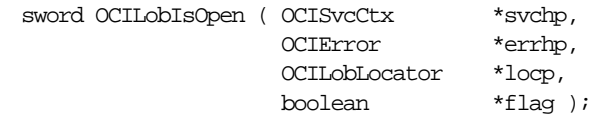

# **Parameters**

#### **svchp (IN)**

The service context handle.

#### **errhp (IN/OUT)**

An error handle which can be passed to OCIErrorGet() for diagnostic information in the event of an error.

#### **locp (IN)**

Pointer to the LOB locator being examined. The locator can refer to an internal or external LOB.

## **flag (OUT)**

Returns TRUE if the internal LOB is open or if the BFILE was opened using the input locator. Returns FALSE if it was not.

# **Comments**

Checks to see if the internal LOB is open or if the BFILE was already opened using the input locator.

#### **For BFILES**

If the input BFILE locator was never passed to OCILobOpen() or OCILobFileOpen(), the BFILE is considered not to be opened by this BFILE locator. However, a different BFILE locator may have opened the BFILE. More than one open can be performed on the same BFILE using different locators. In other words, openness is associated with a specific locator for BFILEs.

#### **For internal LOBs**

Openness is associated with the LOB, not with the locator. If locator1 opened the LOB then locator2 also sees the LOB as open.

For internal LOBs, this call requires a server round- trip because it checks the state on the server to see if the LOB is indeed open. For external LOBs (BFILEs), this call also requires a round- trip because the actual operating system file on the server side must be checked to see if it is actually open.

**See Also:** ["Functions for Opening and Closing LOBs" on](#page-283-0) [page 7-12](#page-283-0)

```
OCIErrorGet(), OCILobClose(), OCILobFileCloseAll(),
OCILobFileExists(), OCILobFileClose(), OCILobFileIsOpen(),
OCILobFileOpen(), OCILobOpen()
```
# **OCILobIsTemporary()**

# **Purpose**

Tests if a locator points to a temporary LOB

#### **Syntax**

sword OCILobIsTemporary(OCIEnv \*envhp,

 OCIError \*errhp, OCILobLocator \*locp,

boolean \*is temporary);

# **Parameters**

**envhp (IN)** The OCI environment handle.

#### **errhp (IN/OUT)**

An error handle you can pass to OCIErrorGet () for diagnostic information in the event of an error.

#### **locp (IN)**

The locator to test.

#### **is\_temporary (OUT)**

Returns TRUE if the LOB locator points to a temporary LOB; FALSE if it does not.

## **Comments**

This function tests a locator to determine if it points to a temporary LOB. If so,  $is_{\text{temporary}}$  is set to TRUE. If not,  $is_{\text{temporary}}$  is set to FALSE.

## **Related Functions**

[OCILobCreateTemporary\(\)](#page-736-0), [OCILobFreeTemporary\(\)](#page-753-0)

# <span id="page-762-0"></span>**OCILobLoadFromFile()**

# **Purpose**

Load/copy all or a portion of the file into an internal LOB.

# **Syntax**

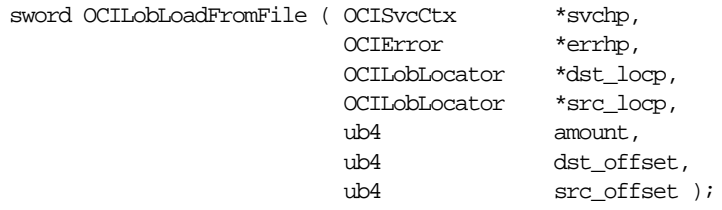

# **Parameters**

**svchp (IN)**

The service context handle.

# **errhp (IN/OUT)**

An error handle you can pass to OCIErrorGet () for diagnostic information in the event of an error.

## **dst\_locp (IN/OUT)**

A locator uniquely referencing the destination internal LOB which may be of type BLOB, CLOB, or NCLOB.

## **src\_locp (IN/OUT)**

A locator uniquely referencing the source FILE.

## **amount (IN)**

The number of bytes to be loaded.

## **dst\_offset (IN)**

This is the absolute offset for the destination LOB. For character LOBs it is the number of characters from the beginning of the LOB at which to begin writing. For binary LOBs it is the number of bytes from the beginning of the LOB from which to begin reading. The offset starts at 1.

#### **src\_offset (IN)**

This is the absolute offset for the source FILE. It is the number of bytes from the beginning of the FILE. The offset starts at 1.

## **Comments**

Loads/copies a portion or all of a FILE value into an internal LOB as specified. The data is copied from the source FILE to the destination internal LOB (BLOB/CLOB). No character set conversions are performed when copying the FILE data to a CLOB/NCLOB. Also, when binary data is loaded into a BLOB, no character set conversions are performed. Therefore, the FILE data must already be in the same character set as the LOB in the database. No error checking is performed to verify this.

The source ( $src\;[loop]$ ) and the destination ( $dst\;[loop]$  LOBs must already exist. If the data already exists at the destination's start position, it is overwritten with the source data. If the destination's start position is beyond the end of the current data, zero-byte fillers (for BLOBs) or spaces (for CLOBs) are written into the destination LOB from the end of the data to the beginning of the newly written data from the source. The destination LOB is extended to accommodate the newly written data if it extends beyond the current length of the destination LOB.

It is an error to extend the destination LOB beyond the maximum length allowed (4 gigabytes) or to try to copy from a NULL FILE.

It is not mandatory that you wrap this LOB operation inside the Open/Close calls. If you did not open the LOB prior to performing this operation, then the functional and domain indexes on the LOB column are updated during this call. However, if you did open the LOB prior to performing this operation, then you must close it before you commit or rollback your transaction. When an internal LOB is closed, it updates the functional and domain indexes on the LOB column.

If you do not wrap your LOB operations inside the Open/Close API, then the functional and domain indexes are updated each time you write to the LOB. This can adversely affect performance. If you have functional or domain indexes, we recommend that you enclose write operations to the LOB within the open/close statements.

```
OCIErrorGet(), OCILobAppend(), OCILobWrite(), OCILobTrim(),
OCILobCopy(), OCILobGetLength(), OCILobWriteAppend()
```
# **OCILobLocatorAssign()**

# **Purpose**

Assigns one LOB/FILE locator to another.

# **Syntax**

sword OCILobLocatorAssign ( OCISvcCtx \*svchp, OCIError \*errhp, CONST OCILobLocator \*src\_locp, OCILobLocator \*\*dst\_locpp );

# **Parameters**

# **svchp (IN/OUT)**

The OCI service context handle.

# **errhp (IN/OUT)**

An error handle you can pass to OCIErrorGet() for diagnostic information in the event of an error.

## **src\_locp (IN)** The LOB/FILE locator to copy from.

#### **dst\_locpp (IN/OUT)** The LOB/FILE locator to copy to. The caller must allocate space for the OCILobLocator by calling OCIDescriptorAlloc().

# **Comments**

This call assigns the source locator to the destination locator. After the assignment, both locators refer to the same LOB data. For internal LOBs, the source locator's LOB data gets copied to the destination locator's LOB data only when the destination locator gets stored in the table. Therefore, issuing a flush of the object containing the destination locator copies the LOB data. For FILEs only the locator that refers to the OS file is copied to the table; the OS file is not copied.

Note that this call is similar to OCILobAssign() but OCILobLocatorAssign() takes an OCI service handle pointer instead of an OCI environment handle pointer. Also, OCILobLocatorAssign() can be used for temporary LOBs and OCILobAssign() cannot be used for temporary LOBs.

**Note:** If the OCILobLocatorAssign() function fails, the target locator will not be restored to its previous state. The target locator should not be used in subsequent operations unless it is reinitialized.

If the destination locator is for a temporary LOB, the destination temporary LOB is freed before assigning the source LOB locator to it.

If the source LOB locator refers to a temporary LOB, the destination will be made into a temporary LOB too. The source and the destination will conceptually be different temporary LOBs. In the OCI\_DEFAULT mode, the source temporary LOB is deep copied and a destination locator is created to refer to the new deep copy of the temporary LOB. Hence OCILobIsEqual() will return FALSE after the OCILobLocatorAssign() call. However, in the OCI\_OBJECT mode, an optimization is made to minimize the number of deep copies, so the source and destination locators will point to the same LOB until any modification is made through either LOB locator. Hence OCILobIsEqual() will return TRUE right after OCILobLocatorAssign() until the first modification. In both these cases, after the OCILobLocatorAssign(), any changes to the source or the destination will not reflect in the other (that is, destination or source) LOB. If you want the source and the destination to point to the same LOB and want your changes to reflect in the other, then you must use the equal sign to ensure that two LOB locator pointers refer to the same LOB locator.

```
OCIErrorGet(), OCILobAssign(), OCILobIsEqual(),
OCILobLocatorIsInit()
```
# <span id="page-766-0"></span>**OCILobLocatorIsInit()**

# **Purpose**

Tests to see if a given LOB/FILE locator is initialized.

# **Syntax**

sword OCILobLocatorIsInit ( OCIEnv \*envhp, OCIError \*errhp, CONST OCILobLocator \*locp, boolean \*is\_initialized );

# **Parameters**

**envhp (IN/OUT)** OCI environment handle.

#### **errhp (IN/OUT)**

An error handle you can pass to OCIErrorGet() for diagnostic information in the event of an error.

**locp (IN)** The LOB/FILE locator being tested

**is\_initialized (OUT)** Returns TRUE if the given LOB/FILE locator is initialized; FALSE if it is not.

## **Comments**

Tests to see if a given LOB/FILE locator is initialized.

Internal LOB locators can be initialized by one of the following methods:

- selecting a non-NULL LOB into the locator,
- pinning an object that contains a non-NULL LOB attribute by OCIObjectPin()
- setting the locator to empty by OCIAttrSet()

**See Also:** ["LOB Locator Attributes" on page A-43](#page-1302-0)

FILE locators can be initialized by one of the following methods:

- selecting a non-NULL FILE into the locator
- pinning an object that contains a non-NULL FILE attribute by OCIObjectPin()
- calling OCILobFileSetName()

# **Related Functions**

[OCIErrorGet\(\)](#page-878-0), [OCILobIsEqual\(\)](#page-758-0)

# <span id="page-768-0"></span>**OCILobOpen()**

# **Purpose**

Opens a LOB, internal or external, in the indicated mode.

# **Syntax**

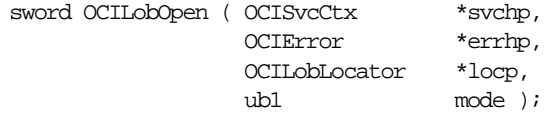

# **Parameters**

## **svchp (IN)**

The service context handle.

## **errhp (IN/OUT)**

An error handle you can pass to OCIErrorGet() for diagnostic information in the event of an error.

## **locp (IN/OUT)**

The LOB to open. The locator can refer to an internal or external LOB.

## **mode (IN)**

The mode in which to open the LOB/BFILE. In Oracle8*i* or later, valid modes for LOBs are OCI\_LOB\_READONLY and OCI\_LOB\_READWRITE. Note that OCI FILE READONLY exists as input to OCILObFileOpen(). OCI FILE READONLY can be used with  $OCILobOpen()$  if the input locator is for a BFILE.

# **Comments**

It is an error to open the same LOB twice. BFILEs cannot be opened in read-write mode. Note that if the LOB/BFILE was opened in read-only mode and the user tries to write to the LOB/BFILE, an error will be returned.

Opening a LOB requires a round- trip to the server for both internal and external LOBs. For internal LOBs, the open will trigger other code that relies on the open call. For external LOBs (BFILEs), open requires a round- trip because the actual operating system file on the server side is being opened.

It is not necessary to open a LOB in order to perform operations on it. When using functional indexes, extensible indexes or context, and making more than one call to update or write to the LOB, you should first call  $OCILobOpen()$ , then update the LOB as many times as you want, and finally call OCILobClose(). This sequence

of operations will ensure that the indexes are only updated once at the end of all the write operations instead of once for each write operation.

It is not mandatory that you wrap all LOB operations inside the Open/Close calls. However, if you open a LOB, then you must close it before you commit or rollback your transaction. When an internal LOB is closed, it updates the functional and domain indexes on the LOB column. It is an error to commit the transaction before closing all opened LOBs that were opened by the transaction.

When the error is returned, the LOB is no longer marked as open, but the transaction is successfully committed. Hence, all the changes made to the LOB and non-LOB data in the transaction are committed but the domain and functional indexing are not updated. If this happens, please rebuild your functional and domain indexes on the LOB column.

If you do not wrap your LOB operations inside the Open/Close API, then the functional and domain indexes are updated each time you write to the LOB. This can adversely affect performance, so if you have functional or domain indexes, we recommend that you enclose write operations to the LOB within the open/close statements.

**See Also:** ["Functions for Opening and Closing LOBs" on](#page-283-0) [page 7-12](#page-283-0)

```
OCIErrorGet(), OCILobClose(), OCILobFileCloseAll(),
OCILobFileExists(), OCILobFileClose(), OCILobFileIsOpen(),
OCILobFileOpen(), OCILobIsOpen()
```
# <span id="page-770-0"></span>**OCILobRead()**

# **Purpose**

Reads a portion of a LOB/FILE, as specified by the call, into a buffer.

# **Syntax**

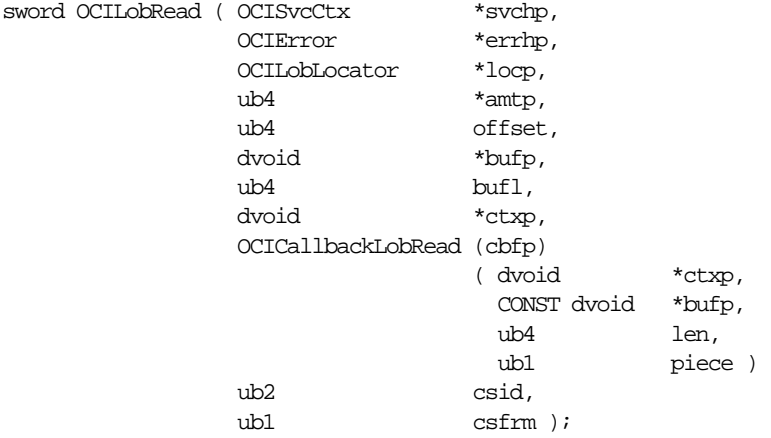

# **Parameters**

#### **svchp (IN/OUT)**

The service context handle.

## **errhp (IN/OUT)**

An error handle you can pass to OCIErrorGet () for diagnostic information in the event of an error.

## **locp (IN)**

A LOB/FILE locator that uniquely references the LOB/FILE. This locator must be a locator that was obtained from the server specified by svchp.

#### **amtp (IN/OUT)**

The value in  $amtp$  is the amount in either bytes or characters, as shown in this table:

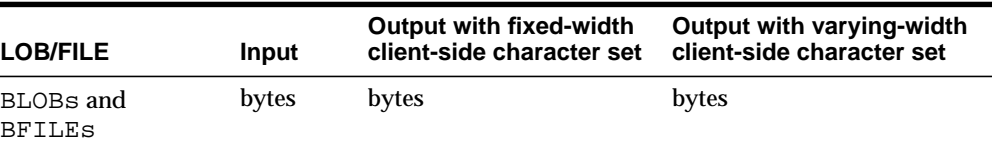

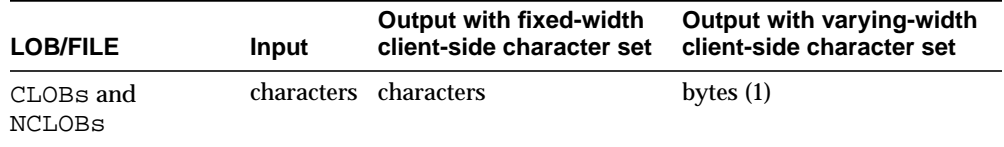

(1) The input amount refers to the number of characters to be read from the server-side CLOB/NCLOB. The output amount indicates how many bytes were read into the buffer *bufp*.

\*amtp is the total amount of data read if:

- data is not read in streamed mode (only one piece read and there is no polling or callback)
- data is read in streamed mode with a callback

\*amtp is the length of the last piece read if the data is read in streamed mode using polling.

If the amount to be read is larger than the buffer length it is assumed that the LOB is being read in a streamed mode from the input offset until the end of the LOB, or until the specified number of bytes have been read, whichever comes first. On input if this value is 0, then the data shall be read in streamed mode from the input offset until the end of the LOB.

The streamed mode (implemented with either polling or callbacks) reads the LOB value sequentially from the input offset.

If the data is read in pieces,  $*amtp$  always contains the length of the piece just read.

If a callback function is defined, then this callback function will be invoked each time  $but1$  bytes are read off the pipe. Each piece will be written into  $butp$ .

If the callback function is not defined, then the OCI\_NEED\_DATA error code will be returned. The application must call [OCILobRead\(\)](#page-770-0) over and over again to read more pieces of the LOB until the OCI\_NEED\_DATA error code is not returned. The buffer pointer and the length can be different in each call if the pieces are being read into different sizes and locations.

#### **offset (IN)**

On input, this is the absolute offset from the beginning of the LOB value. For character LOBs (CLOBs, NCLOBs) it is the number of characters from the beginning of the LOB, for binary LOBs/FILEs it is the number of bytes. The first position is 1.

If you use streaming (by polling or a callback), then, specify the offset in the first call and in subsequent polling calls the offset parameter is ignored. When using a callback there is no offset parameter.

#### **bufp (IN/OUT)**

The pointer to a buffer into which the piece will be read. The length of the allocated memory is assumed to be *bufl*.

#### **bufl (IN)**

The length of the buffer in octets. This value will differ from the amtp value for CLOBs and for NCLOBs ( $csfrm$ =SQLCS NCHAR) if the amtp parameter is specified in terms of characters, while the  $\frac{\partial u}{\partial t}$  parameter is specified in terms of bytes.

#### **ctxp (IN)**

The context pointer for the callback function. Can be null.

#### **cbfp (IN)**

A callback that may be registered to be called for each piece. If this is null, then OCI\_NEED\_DATA will be returned for each piece.

The callback function must return OCI\_CONTINUE for the read to continue. If any other error code is returned, the LOB read is aborted.

## **ctxp (IN)**

The context for the callback function. Can be null.

## **bufp (IN/OUT)**

A buffer pointer for the piece.

## **len (IN)**

The length in bytes of the current piece in  $buffer$ .

#### **piece (IN)**

Which piece: OCI\_FIRST\_PIECE, OCI\_NEXT\_PIECE or OCI\_LAST\_PIECE.

#### **csid (IN)**

The character set ID of the buffer data. If this value is 0 then  $csid$  is set to the client's NLS LANG or NLS CHAR value, depending on the value of  $csfrm$ . It is never assumed to be the server's character set, unless the server and client have the same settings.

#### **csfrm (IN)**

The character set form of the buffer data. The  $csf/m$  parameter must be consistent with the type of the LOB.

csfrm has two possible nonzero values:

- SQLCS\_IMPLICIT database character set ID
- SQLCS\_NCHAR NCHAR character set ID

The default value is SQLCS IMPLICIT. If  $csfm$  is not specified, the default is assumed.

#### **Comments**

Reads a portion of a LOB/FILE as specified by the call into a buffer. It is an error to try to read from a NULL LOB/FILE.

**Note:** When reading or writing LOBs, the character set form (csfrm) specified should match the form of the locator itself.

For FILEs, the operating system file must already exist on the server, and it must have been opened by OCILobFileOpen() or OCILobOpen() using the input locator. Oracle must have permission to read the operating system file, and the user must have read permission on the directory object.

When using the polling mode for OCILobRead(), the first call needs to specify values for  $offset$  and  $amtp$ , but on subsequent polling calls to  $OCILobRead($ ), the user need not specify these values.

If the LOB is a BLOB, the *csid* and *csfrm* parameters are ignored.

**Note:** To abort an OCILobRead() operation and free the statement handle, use the OCIBreak() call.

The following apply to client-side varying-width character sets for CLOBs and NCLOBs:

- When using polling mode, be sure to specify the  $amtp$  and  $offset$  parameters only in the first call to OCILobRead(). On subsequent polling calls, these parameters are ignored.
- When using callbacks, the  $len$  parameter, which is input to the callback, indicates how many bytes are filled in the buffer. Check the  $len$  parameter during your callback processing since the entire buffer may not be filled with data.

The following applies to client-side fixed-width character sets and server-side varying-width character sets for CLOBs and NCLOBs:

• When reading a CLOB or NCLOB value, look at the  $amtp$  parameter after every call to OCILobRead() to see how much of the buffer is filled. When the return value is in characters (as when the client-side character set is fixed-width) then convert this value to bytes and determine how much of the buffer is filled. When using callbacks, always check the  $len$  parameter to see how much of the buffer is filled. This value is always in bytes.

To read data in UTF-16 format, set the csid parameter to OCI\_UTF16ID. If the csid parameter is set, it overrides the NLS\_LANG environment variable.

#### **See Also:**

- For additional information on Unicode format, see ["PL/SQL](#page-229-0) [REF CURSORs and Nested Tables" on page 5-44](#page-229-0)
- For more information about BFILEs, refer to the description of BFILEs in the *Oracle8i Application Developer's Guide - Large Objects (LOBs)*
- For a code sample showing the use of LOB reads and writes, see the demonstration programs included with your Oracle installation. For additional information, refer to [Appendix B,](#page-1340-0) ["OCI Demonstration Programs"](#page-1340-0)
- For general information about piecewise OCI operations, refer to ["Runtime Data Allocation and Piecewise Operations" on](#page-230-0) [page 5-45](#page-230-0)

```
OCIErrorGet(), OCILobWrite(), OCILobFileSetName(),
OCILobWriteAppend()
```
# <span id="page-775-0"></span>**OCILobTrim()**

# **Purpose**

Trims/truncates the LOB value to a shorter length.

#### **Syntax**

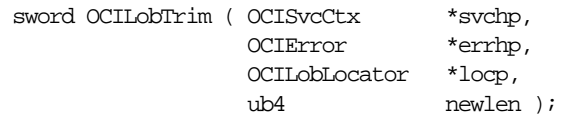

# **Parameters**

#### **svchp (IN)**

The service context handle.

#### **errhp (IN/OUT)**

An error handle you can pass to OCIErrorGet () for diagnostic information in the event of an error.

#### **locp (IN/OUT)**

An internal LOB locator that uniquely references the LOB. This locator must be a locator that was obtained from the server specified by svchp.

#### **newlen (IN)**

The new length of the LOB value, which must be less than or equal to the current length. For character LOBs, it is the number of characters, for binary LOBs and BFILEs it is the number of bytes in the LOB.

## **Comments**

This function trims the LOB data to a specified shorter length. The function returns an error if newlen is greater than the current LOB length. This function is valid only for internal LOBs. FILEs are not allowed.

It is not mandatory that you wrap this LOB operation inside the Open/Close calls. If you did not open the LOB prior to performing this operation, then the functional and domain indexes on the LOB column are updated during this call. However, if you did open the LOB prior to performing this operation, then you must close it before you commit or rollback your transaction. When an internal LOB is closed, it updates the functional and domain indexes on the LOB column.

If you do not wrap your LOB operations inside the Open/Close API, then the functional and domain indexes are updated each time you write to the LOB. This can adversely affect performance. If you have functional or domain indexes, we

recommend that you enclose write operations to the LOB within the open/close statements.

```
OCIErrorGet(), OCILobRead(), OCILobAppend(), OCILobCopy(),
OCILobErase(), OCILobWrite(), OCILobWriteAppend()
```
# <span id="page-777-0"></span>**OCILobWrite()**

# **Purpose**

Writes a buffer into a LOB

**Syntax**

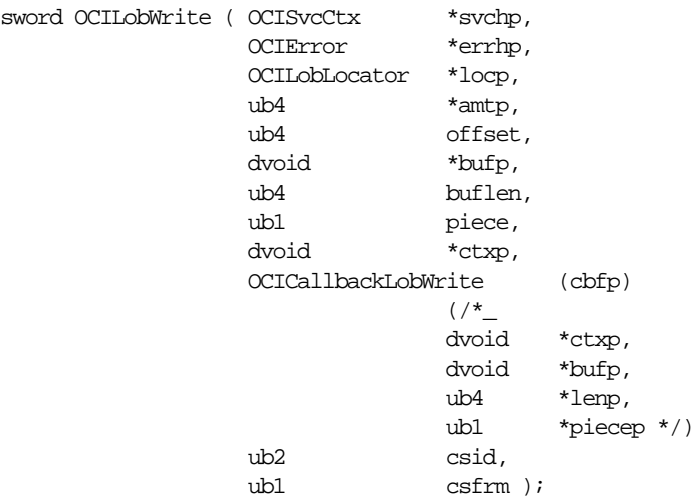

## **Parameters**

#### **svchp (IN/OUT)**

The service context handle.

#### **errhp (IN/OUT)**

An error handle you can pass to OCIErrorGet () for diagnostic information in the event of an error.

#### **locp (IN/OUT)**

An internal LOB locator that uniquely references the LOB. This locator must be a locator that was obtained from the server specified by  $svchp$ .

#### **amtp (IN/OUT)**

The value in  $amtp$  is the amount in either bytes or characters, as shown in this table:

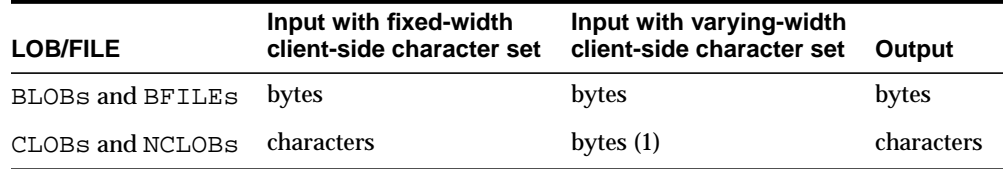

(1) The input amount refers to the number of bytes of data that the user wants to write into the LOB and not the number of bytes in the  $buffer$ , which is specified by  $buffer$ . In the case where data is written in pieces, the amount of bytes to write may be larger than the  $buflen$ . The output amount refers to the number of characters written into the server-side CLOB/NCLOB.

This should *always* be a non-null pointer. If you want to specify write-until-end-of-file, then you must declare a variable, set it equal to zero, and pass its address for this parameter.

If the amount is specified on input, and the data is written in pieces,  $*_{amtp}$  will contain the total length of the pieces written at the end of the call (last piece written) and is undefined in between. Note that it is different from the piecewise read case. An error is returned if that amount is not sent to the server.

If amtp is zero, then streaming mode is assumed, and data is written until the user specifies OCI\_LAST\_PIECE.

## **offset (IN)**

On input, it is the absolute offset from the beginning of the LOB value. For character LOBs it is the number of characters from the beginning of the LOB, for binary LOBs it is the number of bytes. The first position is 1.

If you use streaming (by polling or a callback), then, specify the offset in the first call and in subsequent polling calls the offset parameter is ignored. When using a callback there is no offset parameter.

## **bufp (IN)**

The pointer to a buffer from which the piece will be written. The length of the data in the buffer is assumed to be the value passed in  $buffer$ . Even if the data is being written in pieces using the polling method,  $bufp$  must contain the first piece of the LOB when this call is invoked. If a callback is provided,  $buffer$  must not be used to provide data or an error will result.

## **buflen (IN)**

The length, in bytes, of the data in the buffer. This value will differ from the  $amtp$ value for CLOBs and NCLOBs if the amtp parameter is specified in terms of characters, while the  $buffer$  parameter is specified in terms of bytes.

**Note:** This parameter assumes an 8-bit byte. If your platform uses a longer byte, you must adjust the value of  $buffer$  accordingly.

#### **piece (IN)**

Which piece of the buffer is being written. The default value for this parameter is OCI\_ONE\_PIECE, indicating the buffer will be written in a single piece.

The following other values are also possible for piecewise or callback mode: OCI\_FIRST\_PIECE, OCI\_NEXT\_PIECE and OCI\_LAST\_PIECE.

#### **ctxp (IN)**

The context for the callback function. Can be null.

#### **cbfp (IN)**

A callback that may be registered to be called for each piece in a piecewise write. If this is null, the standard polling method will be used.

The callback function must return OCI\_CONTINUE for the write to continue. If any other error code is returned, the LOB write is aborted. The callback takes the following parameters:

#### **ctxp (IN)**

The context for the callback function. Can be null.

#### **bufp (IN/OUT)**

A buffer pointer for the piece. This is the same as the  $bufp$  passed as an input to the OCILobWrite() routine.

#### **lenp (IN/OUT)**

The length, in bytes, of the data in the buffer (IN), and the length in bytes of current piece in bufp (OUT).

#### **piecep (OUT)**

Which piece: OCI\_NEXT\_PIECE or OCI\_LAST\_PIECE.

#### **csid (IN)**

The character set ID of the data in the buffer. If this value is 0 then  $csid$  is set to the client's NLS\_LANG or NLS\_CHAR value, depending on the value of csfrm.

#### **csfrm (IN)**

The character set form of the buffer data. The  $csf/m$  parameter must be consistent with the type of the LOB.

csfrm has two possible nonzero values:

SQLCS\_IMPLICIT - database character set ID

■ SQLCS\_NCHAR - NCHAR character set ID

The default value is SQLCS\_IMPLICIT.

# **Comments**

Writes a buffer into an internal LOB as specified. If LOB data already exists it is overwritten with the data stored in the buffer. The buffer can be written to the LOB in a single piece with this call, or it can be provided piecewise using callbacks or a standard polling method.

**Note:** When reading or writing LOBs, the character set form (csfrm) specified should match the form of the locator itself.

When using the polling mode for OCILobWrite(), the first call needs to specify values for *offset* and  $amtp$ , but on subsequent polling calls to  $OCILObWrite($ , the user need not specify these values.

If the value of the piece parameter is OCI\_FIRST\_PIECE, data may need to be provided through callbacks or polling.

If a callback function is defined in the  $cbfp$  parameter, then this callback function will be invoked to get the next piece after a piece is written to the pipe. Each piece will be written from  $buffer$ . If no callback function is defined, then  $OCILODW\text{$ it{t}}( ) returns the OCI\_NEED\_DATA error code. The application must call OCILobWrite() again to write more pieces of the LOB. In this mode, the buffer pointer and the length can be different in each call if the pieces are of different sizes and from different locations.

A piece value of OCI\_LAST\_PIECE terminates the piecewise write, regardless of whether the polling or callback method is used.

If the amount of data passed to Oracle (through either input mechanism) is less than the amount specified by the  $amtp$  parameter, an ORA-22993 error is returned.

This function is valid for internal LOBs only. FILEs are not allowed, since they are read-only. If the LOB is a BLOB, the *csid* and *csfrm* parameters are ignored.

If the client-side character set is varying-width, then the input amount is in bytes and the output amount is in characters for CLOBs and NCLOBs. The input amount refers to the number of bytes of data that the user wants to write into the LOB and not the number of bytes in the *bufp*, which is specified by *buflen*. In the case where data is written in pieces, the amount of bytes to write may be larger than the buflen. The output amount refers to the number of characters written into the server-side CLOB/NCLOB.

To write data in UTF16 format, set the  $csid$  parameter to OCI UTF16ID. If the csid parameter is set, it overrides the NLS\_LANG environment variable.

It is not mandatory that you wrap this LOB operation inside the Open/Close calls. If you did not open the LOB prior to performing this operation, then the functional and domain indexes on the LOB column are updated during this call. However, if you did open the LOB prior to performing this operation, then you must close it before you commit or rollback your transaction. When an internal LOB is closed, it updates the functional and domain indexes on the LOB column.

If you do not wrap your LOB operations inside the Open/Close API, then the functional and domain indexes are updated each time you write to the LOB. This can adversely affect performance. If you have functional or domain indexes, we recommend that you enclose write operations to the LOB within the open/close statements.

#### **See Also:**

- For additional information on Unicode format, see ["PL/SQL](#page-229-0)" [REF CURSORs and Nested Tables" on page 5-44](#page-229-0)
- For a code sample showing the use of LOB reads and writes, see the demonstration programs included with your Oracle installation. For additional information, refer to [Appendix B,](#page-1340-0) ["OCI Demonstration Programs"](#page-1340-0)
- For general information about piecewise OCI operations, refer to ["Runtime Data Allocation and Piecewise Operations" on](#page-230-0) [page 5-45](#page-230-0)

```
OCIErrorGet(), OCILobRead(), OCILobAppend(), OCILobCopy(),
OCILobWriteAppend()
```
# <span id="page-782-0"></span>**OCILobWriteAppend()**

# **Purpose**

Writes data starting at the end of a LOB.

**Syntax**

```
sword OCILobWriteAppend ( OCISvcCtx *svchp,
                   OCIError *errhp,
                   OCILobLocator *locp,
                   ub4 *amtp,
                   dvoid *bufp,
                   ub4 buflen,
                   ub1 piece,
                   dvoid *ctxp,
                   OCICallbackLobWrite (cbfp)
\frac{1}{2} ( /*_
                               dvoid *ctxp,
                               dvoid *bufp,
 ub4 *lenp,
 ub1 *piecep */)
                   ub2 csid,
                  ub1 csfrm);
```
# **Parameters**

## **svchp (IN)**

The service context handle.

#### **errhp (IN/OUT)**

An error handle you can pass to OCIErrorGet() for diagnostic information in the event of an error.

## **locp (IN/OUT)**

An internal LOB locator that uniquely references a LOB.

#### **amtp (IN/OUT)**

The value in  $amtp$  is the amount in either bytes or characters, as shown in this table:

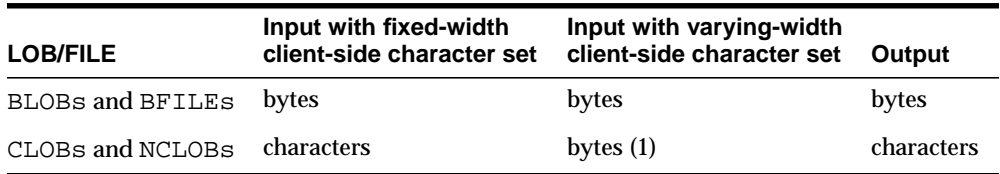

(1) The input amount refers to the number of bytes of data that the user wants to write into the LOB and not the number of bytes in the  $bufp$ , which is specified by  $buffer$ . In the case where data is written in pieces, the amount of bytes to write may be larger than the  $buflen$ . The output amount refers to the number of characters written into the server-side CLOB/NCLOB.

If the amount specified on input, and the data is written in pieces,  $*$ amtp will contain the total length of the pieces written at the end of the call (last piece written) and is undefined in between. (Note it is different from the piecewise read case). An error is returned if that amount is not sent to the server. If amtp is zero, then streaming mode is assumed, and data is written until the user specifies OCI LAST PIECE.

If the client-side character set is varying-width, then the input amount is in bytes, not characters, for CLOBs/NCLOBs.

#### **bufp (IN)**

The pointer to a buffer from which the piece will be written. The length of the data in the buffer is assumed to be the value passed in  $buffer$ . Even if the data is being written in pieces,  $bufp$  must contain the first piece of the LOB when this call is invoked. If a callback is provided, bufp must not be used to provide data or an error will result.

#### **buflen (IN)**

The length, in bytes, of the data in the buffer. Note that this parameter assumes an 8-bit byte. If your platform uses a longer byte, the value of  $buffer$  must be adjusted accordingly.

#### **piece (IN)**

Which piece of the buffer is being written. The default value for this parameter is OCI\_ONE\_PIECE, indicating the buffer will be written in a single piece. The following other values are also possible for piecewise or callback mode: OCI\_FIRST\_PIECE, OCI\_NEXT\_PIECE and OCI\_LAST\_PIECE.

#### **ctxp (IN)**

The context for the call back function. Can be null.

#### **cbfp (IN)**

A callback that may be registered to be called for each piece in a piecewise write. If this is null, the standard polling method will be used. The callback function must return OCI\_CONTINUE for the write to continue. If any other error code is returned, the LOB write is aborted. The callback takes the following parameters:

#### **ctxp (IN)**

The context for the callback function. Can be null.

#### **bufp (IN/OUT)**

A buffer pointer for the piece.

#### **lenp (IN/OUT)**

The length, in bytes, of the data in the buffer (IN), and the length in bytes of current piece in bufp (OUT).

# **piecep (OUT)** Which piece: OCI\_NEXT\_PIECE or OCI\_LAST\_PIECE.

#### **csid (IN)**

The character set ID of the buffer data.

#### **csfrm (IN)**

The character set form of the buffer data.

csfrm has two possible nonzero values:

- SQLCS\_IMPLICIT database character set ID
- SQLCS\_NCHAR NCHAR character set ID

The default value is SQLCS\_IMPLICIT.

# **Comments**

The buffer can be written to the LOB in a single piece with this call, or it can be provided piecewise using callbacks or a standard polling method. If the value of the piece parameter is OCI\_FIRST\_PIECE, data must be provided through callbacks or polling. If a callback function is defined in the  $cbfp$  parameter, then this callback function will be invoked to get the next piece after a piece is written to the pipe. Each piece will be written from  $bufp$ . If no callback function is defined, then OCILobWriteAppend() returns the OCI\_NEED\_DATA error code.

The application must call OCILobWriteAppend() again to write more pieces of the LOB. In this mode, the buffer pointer and the length can be different in each call if the pieces are of different sizes and from different locations. A piece value of OCI\_LAST\_PIECE terminates the piecewise write.

OCILobWriteAppend() is not supported if LOB buffering is enabled.

If the LOB is a BLOB, the *csid* and *csfrm* parameters are ignored.

If the client-side character set is varying-width, then the input amount is in bytes, not characters, for CLOBs/NCLOBs.

It is not mandatory that you wrap this LOB operation inside the Open/Close calls. If you did not open the LOB prior to performing this operation, then the functional and domain indexes on the LOB column are updated during this call. However, if

you did open the LOB prior to performing this operation, then you must close it before you commit or rollback your transaction. When an internal LOB is closed, it updates the functional and domain indexes on the LOB column.

If you do not wrap your LOB operations inside the Open/Close API, then the functional and domain indexes are updated each time you write to the LOB. This can adversely affect performance. If you have functional or domain indexes, we recommend that you enclose write operations to the LOB within the open/close statements.

**See Also:** ["Functions for Improving LOB Read/Write](#page-282-0) [Performance" on page 7-11](#page-282-0)

```
OCIErrorGet(), OCILobRead(), OCILobAppend(), OCILobCopy(),
OCILobWrite()
```
# **Advanced Queuing and Publish-Subscribe Functions**

This section describes the Advanced Queuing and publish-subscribe functions.

**Table 16–3 Advanced Queuing and Publish-Subscribe Functions**

| <b>Function</b>                            | <b>Purpose</b>                                              |
|--------------------------------------------|-------------------------------------------------------------|
| OCIAQDeq() on page 16-90                   | <b>Advanced Queuing dequeue</b>                             |
| OCIAQEng() on page 16-92                   | <b>Advanced Queuing enqueue</b>                             |
| OCIAQListen() on page 16-104               | Listens on one or more queues on behalf of a list of agents |
| OCISubscriptionEnable() on page 16-107     | Enables notifications on a subscription                     |
| OCISubscriptionPost() on page 16-108       | Posts to a subscription to receive notifications            |
| OCISubscriptionRegister() on page 16-110   | Registers a subscription                                    |
| OCISubscriptionUnRegister() on page 16-113 | Unregisters a subscription                                  |

# <span id="page-787-0"></span>**OCIAQDeq()**

# **Purpose**

This call is used for an Advanced Queuing dequeue operation using the OCI.

## **Syntax**

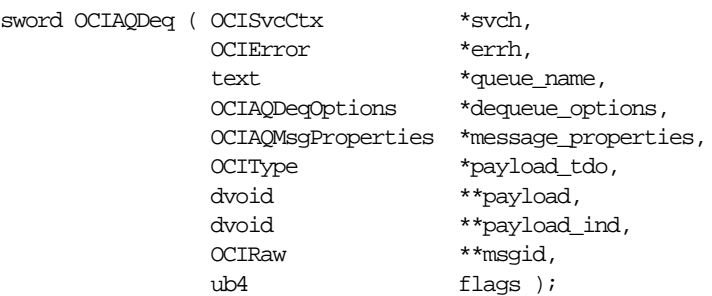

# **Parameters**

#### **svch (IN)**

OCI service context.

#### **errh (IN)**

An error handle you can pass to OCIErrorGet() for diagnostic information in the event of an error.

#### **queue\_name (IN)**

The target queue for the dequeue operation.

#### **dequeue\_options (IN)**

The options for the dequeue operation; stored in an **OCIAQDeqOptions** descriptor.

#### **message\_properties (OUT)**

The message properties for the message; stored in an **OCIAQMsgProperties** descriptor.

#### **payload\_tdo (IN)**

The TDO (type descriptor object) of an object type. For a raw queue, this parameter should point to the TDO of SYS.RAW.

#### **payload (IN/OUT)**

A pointer to a pointer to a program variable buffer that is an instance of an object type. For a raw queue, this parameter should point to an instance of **OCIRaw**.

Memory for the payload is dynamically allocated in the object cache. The application can optionally call OCIObjectFree() to deallocate the payload instance when it is no longer needed. If the pointer to the program variable buffer (\*payload) is passed as null, the buffer is implicitly allocated in the cache.

The application may choose to pass null for  $payload$  the first time  $OCIAQDeg$  () is called, and let the OCI allocate the memory for the payload. It can then use a pointer to that previously allocated memory in subsequent calls to  $OCIAQDeq()$ .

To obtain a TDO for the payload, use [OCITypeByName\(\)](#page-968-0), or [OCITypeByRef\(\)](#page-971-0).

The OCI provides functions which allow the user to set attributes of the payload, such as its text. For information about setting these attributes, refer to ["Manipulating Object Attributes" on page 10-13.](#page-408-0)

#### **payload\_ind (IN/OUT)**

A pointer to a pointer to the program variable buffer containing the parallel indicator structure for the object type.

The memory allocation rules for *payload\_ind* are the same as those for *payload*, above.

#### **msgid (OUT)**

The message ID.

#### **flags (IN)**

Not currently used; pass as OCI\_DEFAULT.

## **Comments**

Users must have the aq\_user\_role or privileges to execute the dbms\_aq package in order to use this call. The OCI environment must be initialized in object mode (using [OCIInitialize\(\)](#page-617-0)) to use this call.

#### **See Also:**

- For more information about OCI and Advanced Queuing, refer to ["OCI and Advanced Queuing" on page 9-49](#page-372-0)
- For additional information about Advanced Queuing, refer to *Oracle8i Application Developer's Guide - Advanced Queuing*

## **Examples**

For code examples, refer to the description of  $OCIAOEng()$  [on page 16-92](#page-789-0).

## **Related Functions**

[OCIAQEnq\(\)](#page-789-0), [OCIAQListen\(\)](#page-801-0), [OCIInitialize\(\)](#page-617-0)

# <span id="page-789-0"></span>**OCIAQEnq()**

# **Purpose**

This call is used for an Advanced Queuing enqueue.

## **Syntax**

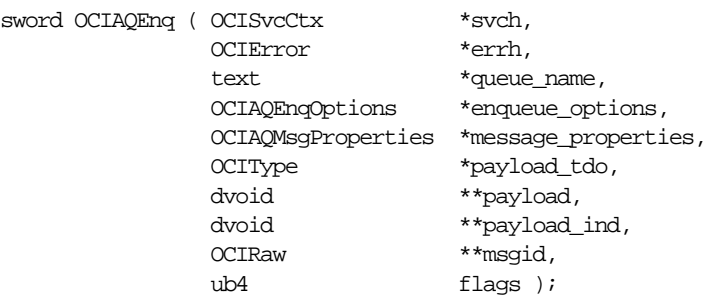

# **Parameters**

#### **svch (IN)**

OCI service context.

#### **errh (IN)**

An error handle you can pass to OCIErrorGet () for diagnostic information in the event of an error.

#### **queue\_name (IN)**

The target queue for the enqueue operation.

#### **enqueue\_options (IN)**

The options for the enqueue operation; stored in an **OCIAQEnqOptions** descriptor.

#### **message\_properties (IN)**

The message properties for the message; stored in an **OCIAQMsgProperties** descriptor.

#### **payload\_tdo (IN)**

The TDO (type descriptor object) of an object type. For a raw queue, this parameter should point to the TDO of SYS.RAW.

#### **payload (IN)**

A pointer to a pointer to an instance of an object type. For a raw queue, this parameter should point to an instance of **OCIRaw**.

The OCI provides functions which allow the user to set attributes of the payload, such as its text.

**See Also:** For information about setting these attributes, refer to ["Manipulating Object Attributes" on page 10-13](#page-408-0)

#### **payload\_ind (IN)**

A pointer to a pointer to the program variable buffer containing the parallel indicator structure for the object type.

#### **msgid (OUT)**

The message ID.

#### **flags (IN)**

Not currently used; pass as OCI\_DEFAULT.

#### **Comments**

Users must have the aq\_user\_role or privileges to execute the dbms\_aq package in order to use this call.

The OCI environment must be initialized in object mode (using [OCIInitialize\(\)](#page-617-0)) to use this call.

#### **See Also:**

- For more information about OCI and Advanced Queuing, refer to ["OCI and Advanced Queuing" on page 9-49](#page-372-0)
- For more information about Advanced Queuing, refer to *Oracle8i Application Developer's Guide - Advanced Queuing*

To obtain a TDO for the payload, use [OCITypeByName\(\)](#page-968-0), or [OCITypeByRef\(\)](#page-971-0).

## **Examples**

The following four examples demonstrate the use of OCIAQEnq() and OCIAQDeq() in several different situations.

> **See Also:** These examples assume that the database is set up as illustrated in the section "Oracle Advanced Queuing By Example" in the Advanced Queuing chapter of the *Oracle8i Application Developer's Guide - Advanced Queuing*

#### **Example 1 - Enqueue And Dequeue Of A Payload Object.**

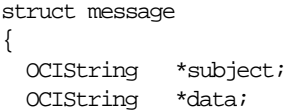

```
};
typedef struct message message;
struct null_message
{
  OCIInd null_adt;
  OCIInd null_subject;
  OCIInd null_data;
};
typedef struct null_message null_message;
int main()
{
  OCIEnv *envhp;
  OCIServer *srvhp;
  OCIError *errhp;
  OCISvcCtx *svchp;
  dvoid *tmp;
  OCIType *mesg_tdo = (OCIType *) 0;
  message msg;
  null_message nmsg;
 message *mesg = \&msg;
  null_message *nmesg = &nmsg;
 message *deqmesg = (message * )0;null_message *ndeqmesg = null message *)0;
  OCIInitialize((ub4) OCI_OBJECT, (dvoid *)0, (dvoid * (*)()) 0,
                 (dvoid * (*)()) 0, (void (*)()) 0 );
  OCIHandleAlloc( (dvoid *) NULL, (dvoid **) &envhp, (ub4) OCI_HTYPE_ENV,
                   52, (dvoid **) &tmp);
  OCIEnvInit( &envhp, (ub4) OCI_DEFAULT, 21, (dvoid **) &tmp );
  OCIHandleAlloc( (dvoid *) envhp, (dvoid **) &errhp, (ub4) OCI_HTYPE_ERROR,
                     52, (dvoid **) &tmp);
  OCIHandleAlloc( (dvoid *) envhp, (dvoid **) &srvhp, (ub4) OCI_HTYPE_SERVER,
                     52, (dvoid **) &tmp);
  OCIServerAttach( srvhp, errhp, (text *) 0, (sb4) 0, (ub4) OCI_DEFAULT);
  OCIHandleAlloc( (dvoid *) envhp, (dvoid **) &svchp, (ub4) OCI_HTYPE_SVCCTX,
                   52, (dvoid **) &tmp);
  OCIAttrSet( (dvoid *) svchp, (ub4) OCI_HTYPE_SVCCTX, (dvoid *)srvhp, (ub4) 0,
                  (ub4) OCI ATTR SERVER, (OCIError *) errhp);
```
```
 OCILogon(envhp, errhp, &svchp, "AQ", strlen("AQ"), "AQ", strlen("AQ"), 0, 0);
  /* obtain TDO of message_type */
  OCITypeByName(envhp, errhp, svchp, (CONST text *)"AQ", strlen("AQ"),
                 (CONST text *)"MESSAGE_TYPE", strlen("MESSAGE_TYPE"),
                (text *)0, 0, OCI_DURATION_SESSION, OCI_TYPEGET_ALL, \&mesq_tdo);
  /* prepare the message payload */
  mesg->subject = (OCIString *)0;
  mesg->data = (OCIString *)0;
  OCIStringAssignText(envhp, errhp, (CONST text *)"NORMAL MESSAGE",
                  strlen("NORMAL MESSAGE"), &mesg->subject);
  OCIStringAssignText(envhp, errhp,(CONST text *)"OCI ENQUEUE",
                  strlen("OCI ENQUEUE"), &mesg->data);
  nmesg->null_adt = nmesg->null_subject = nmesg->null_data = OCI_IND_NOTNULL;
  /* enqueue into the msg_queue */
  OCIAQEnq(svchp, errhp, (CONST text *)"msg_queue", 0, 0,
                   mesg_tdo, (dvoid **)&mesg, (dvoid **)&nmesg, 0, 0);
  OCITransCommit(svchp, errhp, (ub4) 0);
  /* dequeue from the msg_queue */
  OCIAQDeq(svchp, errhp, (CONST text *)"msg_queue", 0, 0,
                    mesg_tdo, (dvoid **)&deqmesg, (dvoid **)&ndeqmesg, 0, 0);
  printf("Subject: %s\n", OCIStringPtr(envhp, deqmesg->subject));
  printf("Text: %s\n", OCIStringPtr(envhp, deqmesg->data));
  OCITransCommit(svchp, errhp, (ub4) 0);
}
```
#### **Example 2 - Enqueue and Dequeue Using Correlation Ids.**

```
struct message
{
  OCIString *subject;
  OCIString *data;
};
typedef struct message message;
struct null_message
{
  OCIInd null_adt;
  OCIInd null_subject;
  OCIInd null_data;
};
typedef struct null_message null_message;
```

```
int main()
{
  OCIEnv *envhp;
  OCIServer *srvhp;
  OCIError *errhp;
  OCISvcCtx *svchp;
  dvoid *tmp;
  OCIType *mesg_tdo = (OCIType *) 0;
  message msg;
  null_message nmsg;
 message *mesg = \&msq;
  null_message *nmesg = &nmsg;
 message *deqmesg = (m \text{ess} \text{age } * ) 0;
 null message *ndegmesg = null message *)0;
  OCIRaw*firstmsg = (OCIRaw *)0;
  OCIAQMsgProperties *msgprop = (OCIAQMsgProperties *)0;
  OCIAQDeqOptions *deqopt = (OCIAQDeqOptions *)0;
   text correlation1[30], correlation2[30];
  OCIInitialize((ub4) OCI_OBJECT, (dvoid *)0, (dvoid * (*)()) 0,
                 (dvoid * (*)()) 0, (void (*)()) 0 );
  OCIHandleAlloc( (dvoid *) NULL, (dvoid **) &envhp, (ub4) OCI_HTYPE_ENV,
                  52, (dvoid **) &tmp);
  OCIEnvInit( &envhp, (ub4) OCI_DEFAULT, 21, (dvoid **) &tmp );
  OCIHandleAlloc( (dvoid *) envhp, (dvoid **) &errhp, (ub4) OCI_HTYPE_ERROR,
                  52, (dvoid **) &tmp);
  OCIHandleAlloc( (dvoid *) envhp, (dvoid **) &srvhp, (ub4) OCI_HTYPE_SERVER,
                  52, (dvoid **) &tmp);
  OCIServerAttach( srvhp, errhp, (text *) 0, (sb4) 0, (ub4) OCI_DEFAULT);
  OCIHandleAlloc( (dvoid *) envhp, (dvoid **) &svchp, (ub4) OCI_HTYPE_SVCCTX,
                  52, (dvoid **) &tmp);
  OCIAttrSet( (dvoid *) svchp, (ub4) OCI_HTYPE_SVCCTX, (dvoid *)srvhp, (ub4) 0,
                  (ub4) OCI_ATTR_SERVER, (OCIError *) errhp);
  OCILogon(envhp, errhp, &svchp, "AQ", strlen("AQ"), "AQ", strlen("AQ"), 0, 0);
   /* allocate message properties descriptor */
  OCIDescriptorAlloc(envhp, (dvoid **)&msgprop,
                    OCI_DTYPE_AQMSG_PROPERTIES, 0, (dvoid **)0);
  strcpy(correlation1, "1st message");
```

```
 OCIAttrSet(msgprop, OCI_DTYPE_AQMSG_PROPERTIES, (dvoid *)&correlation1,
                  strlen(correlation1), OCI_ATTR_CORRELATION, errhp);
 /* obtain TDO of message_type */
 OCITypeByName(envhp, errhp, svchp, (CONST text *)"AQ", strlen("AQ"),
               (CONST text *)"MESSAGE_TYPE", strlen("MESSAGE_TYPE"),
              (text *)0, 0, OCI_DURATION_SESSION, OCI_TYPEGET_ALL, \&mesq_tdo);
 /* prepare the message payload */
 mesg->subject = (OCIString *)0;
 mesg->data = (OCIString *)0;
 OCIStringAssignText(envhp, errhp, (CONST text *)"NORMAL ENQUEUE1",
                 strlen("NORMAL ENQUEUE1"), &mesg->subject);
 OCIStringAssignText(envhp, errhp,(CONST text *)"OCI ENQUEUE",
                 strlen("OCI ENQUEUE"), &mesg->data);
 nmesg->null_adt = nmesg->null_subject = nmesg->null_data = OCI_IND_NOTNULL;
\prime^* enqueue into the msg_queue, store the message id into firstmsg */ OCIAQEnq(svchp, errhp, (CONST text *)"msg_queue", 0, msgprop,
                 mesg_tdo, (dvoid **)&mesg, (dvoid **)&nmesg, &firstmsg, 0);
\prime^* enqueue into the msq_queue with a different correlation id \prime strcpy(correlation2, "2nd message");
 OCIAttrSet(msgprop, OCI_DTYPE_AQMSG_PROPERTIES, (dvoid*)&correlation2,
                 strlen(correlation2), OCI_ATTR_CORRELATION, errhp);
 OCIStringAssignText(envhp, errhp, (CONST text *)"NORMAL ENQUEUE2",
                 strlen("NORMAL ENQUEUE2"), &mesg->subject);
 OCIAQEnq(svchp, errhp, (CONST text *)"msg_queue", 0, msgprop,
                 mesg_tdo, (dvoid **)&mesg, (dvoid **)&nmesg, 0, 0);
 OCITransCommit(svchp, errhp, (ub4) 0);
 /* first dequeue by correlation id "2nd message" */
 /* allocate dequeue options descriptor and set the correlation option */
 OCIDescriptorAlloc(envhp, (dvoid **)&deqopt,
                  OCI_DTYPE_AQDEQ_OPTIONS, 0, (dvoid **)0);
 OCIAttrSet(deqopt, OCI_DTYPE_AQDEQ_OPTIONS, (dvoid *)correlation2,
                 strlen(correlation2), OCI_ATTR_CORRELATION, errhp);
 /* dequeue from the msg_queue */
 OCIAQDeq(svchp, errhp, (CONST text *)"msg_queue", deqopt, 0,
                  mesg_tdo, (dvoid **)&deqmesg, (dvoid **)&ndeqmesg, 0, 0);
 printf("Subject: %s\n", OCIStringPtr(envhp, deqmesg->subject));
 printf("Text: %s\n", OCIStringPtr(envhp, deqmesg->data));
 OCITransCommit(svchp, errhp, (ub4) 0);
```

```
 /* second dequeue by message id */
  OCIAttrSet(deqopt, OCI_DTYPE_AQDEQ_OPTIONS, (dvoid *)&firstmsg,
  OCIRawSize(envhp, firstmsg), OCI_ATTR_DEQ_MSGID, errhp);
  /* clear correlation id option */
  OCIAttrSet(deqopt, OCI_DTYPE_AQDEQ_OPTIONS,
              (dvoid *)correlation2, 0, OCI_ATTR_CORRELATION, errhp);
  /* dequeue from the msg_queue */
  OCIAQDeq(svchp, errhp, (CONST text *)"msg_queue", deqopt, 0,
               mesg_tdo, (dvoid **)&deqmesg, (dvoid **)&ndeqmesg, 0, 0);
  printf("Subject: %s\n", OCIStringPtr(envhp, deqmesg->subject));
  printf("Text: %s\n", OCIStringPtr(envhp, deqmesg->data));
  OCITransCommit(svchp, errhp, (ub4) 0);
}
```
#### **Example 3 - Enqueue and Dequeue Of A Raw Queue.**

```
int main()
{
  OCIEnv *envhp;
  OCIServer *srvhp;
  OCIError *errhp;
  OCISvcCtx *svchp;
  dvoid *tmp;
  OCIType *mesg_tdo = (OCIType *) 0;
  char msg_text[100];
 OCIRaw *mesq = (OCIRaw * )0;OCI Raw*deqmesq = (OCI Raw * )0; OCIInd ind = 0;
  dvoid *indptr = (dvoid *)&ind;
  inti;
  OCIInitialize((ub4) OCI_OBJECT, (dvoid *)0, (dvoid * (*)()) 0,
                (dvoid * (*)()) 0, (void (*)()) 0 );
  OCIHandleAlloc( (dvoid *) NULL, (dvoid **) &envhp, (ub4) OCI_HTYPE_ENV,
                   52, (dvoid **) &tmp);
  OCIEnvInit( &envhp, (ub4) OCI_DEFAULT, 21, (dvoid **) &tmp );
  OCIHandleAlloc( (dvoid *) envhp, (dvoid **) &errhp, (ub4) OCI_HTYPE_ERROR,
                   52, (dvoid **) &tmp);
  OCIHandleAlloc( (dvoid *) envhp, (dvoid **) &srvhp, (ub4) OCI_HTYPE_SERVER,
                   52, (dvoid **) &tmp);
  OCIServerAttach( srvhp, errhp, (text *) 0, (sb4) 0, (ub4) OCI_DEFAULT);
```

```
 OCIHandleAlloc( (dvoid *) envhp, (dvoid **) &svchp, (ub4) OCI_HTYPE_SVCCTX,
                   52, (dvoid **) &tmp);
  OCIAttrSet( (dvoid *) svchp, (ub4) OCI_HTYPE_SVCCTX, (dvoid *)srvhp, (ub4) 0,
                  (ub4) OCI_ATTR_SERVER, (OCIError *) errhp);
  OCILogon(envhp, errhp, &svchp, "AQ", strlen("AQ"), "AQ", strlen("AQ"), 0, 0);
  /* obtain the TDO of the RAW data type */
  OCITypeByName(envhp, errhp, svchp, (CONST text *)"SYS", strlen("SYS"),
                 (CONST text *)"RAW", strlen("RAW"),
                 (text *)0, 0, OCI_DURATION_SESSION, OCI_TYPEGET_ALL, &mesg_tdo);
  /* prepare the message payload */
  strcpy(msg_text, "Enqueue to a RAW queue");
  OCIRawAssignBytes(envhp, errhp, msg_text, strlen(msg_text), &mesg);
  /* enqueue the message into raw_msg_queue */
  OCIAQEnq(svchp, errhp, (CONST text *)"raw_msg_queue", 0, 0,
                  mesg_tdo, (dvoid **)&mesg, (dvoid **)&indptr, 0, 0);
  OCITransCommit(svchp, errhp, (ub4) 0);
  /* dequeue the same message into C variable deqmesg */
  OCIAQDeq(svchp, errhp, (CONST text *)"raw_msg_queue", 0, 0,
   mesg_tdo, (dvoid **)&deqmesg, (dvoid **)&indptr, 0, 0);
 for (i = 0; i < OCIRawSize(envhp, dequesq); i++) printf("%c", *(OCIRawPtr(envhp, deqmesg) + i));
  OCITransCommit(svchp, errhp, (ub4) 0);
}
```
#### **Example 4 - Enqueue and Dequeue Using OCIAQAgent.**

```
struct message
{
  OCIString *subject;
  OCIString *data;
};
typedef struct message message;
struct null_message
{
  OCIInd null_adt;
  OCIInd null_subject;
  OCIInd null_data;
};
typedef struct null_message null_message;
```

```
int main()
{
   OCIEnv *envhp;
   OCIServer *srvhp;
   OCIError *errhp;
   OCISvcCtx *svchp;
   dvoid *tmp;
   OCIType *mesg_tdo = (OCIType *) 0;
   message msg;
  null_message nmsg;
  message *mesg = \&msg;
   null_message *nmesg = &nmsg;
  message *deqmesg = (m \text{essage } * ) 0;
  null message *ndegmesg = null message *)0;
   OCIAQMsgProperties *msgprop = (OCIAQMsgProperties *)0;
   OCIAQAgent *agents[2];
   OCIAQDeqOptions *deqopt = (OCIAQDeqOptions *)0;
   ub4wait = OCI_DEQ_NO_WAIT;
   ub4 navigation = OCI_DEQ_FIRST_MSG;
   OCIInitialize((ub4) OCI_OBJECT, (dvoid *)0, (dvoid * (*)()) 0,
                 (dvoid * (*)()) 0, (void (*)()) 0 );
   OCIHandleAlloc( (dvoid *) NULL, (dvoid **) &envhp, (ub4) OCI_HTYPE_ENV,
                 52, (dvoid **) &tmp);
   OCIEnvInit( &envhp, (ub4) OCI_DEFAULT, 21, (dvoid **) &tmp );
   OCIHandleAlloc( (dvoid *) envhp, (dvoid **) &errhp, (ub4) OCI_HTYPE_ERROR,
                    52, (dvoid **) &tmp);
   OCIHandleAlloc( (dvoid *) envhp, (dvoid **) &srvhp, (ub4) OCI_HTYPE_SERVER,
                    52, (dvoid **) &tmp);
   OCIServerAttach( srvhp, errhp, (text *) 0, (sb4) 0, (ub4) OCI_DEFAULT);
   OCIHandleAlloc( (dvoid *) envhp, (dvoid **) &svchp, (ub4) OCI_HTYPE_SVCCTX,
                    52, (dvoid **) &tmp);
   OCIAttrSet( (dvoid *) svchp, (ub4) OCI_HTYPE_SVCCTX, (dvoid *)srvhp, (ub4) 0,
                    (ub4) OCI_ATTR_SERVER, (OCIError *) errhp);
   OCILogon(envhp, errhp, &svchp, "AQ", strlen("AQ"), "AQ", strlen("AQ"), 0, 0);
   /* obtain TDO of message_type */
```

```
 OCITypeByName(envhp, errhp, svchp, (CONST text *)"AQ", strlen("AQ"),
      (CONST text *)"MESSAGE_TYPE", strlen("MESSAGE_TYPE"),
      (text *)0, 0, OCI_DURATION_SESSION, OCI_TYPEGET_ALL, &mesg_tdo);
 /* prepare the message payload */
 mesg->subject = (OCIString *)0;
mesq->data = (OCISTring * )0; OCIStringAssignText(envhp, errhp,
                   (CONST text *)"MESSAGE 1", strlen("MESSAGE 1"),
                   &mesg->subject);
 OCIStringAssignText(envhp, errhp,
                   (CONST text *)"mesg for queue subscribers",
                   strlen("mesg for queue subscribers"), &mesg->data);
 nmesg->null_adt = nmesg->null_subject = nmesg->null_data = OCI_IND_NOTNULL;
 /* enqueue MESSAGE 1 for subscribers to the queue that is for RED and GREEN */
 OCIAQEnq(svchp, errhp, (CONST text *)"msg_queue_multiple", 0, 0,
                      mesg_tdo, (dvoid **)&mesg, (dvoid **)&nmesg, 0, 0);
 /* enqueue MESSAGE 2 for specified recipients that is for RED and BLUE */
 /* prepare message payload */
 OCIStringAssignText(envhp, errhp,
                   (CONST text *)"MESSAGE 2", strlen("MESSAGE 2"),
                   &mesg->subject);
 OCIStringAssignText(envhp, errhp,
                   (CONST text *)"mesg for two recipients",
                   strlen("mesg for two recipients"), &mesg->data);
 /* allocate AQ message properties and agent descriptors */
 OCIDescriptorAlloc(envhp, (dvoid **)&msgprop,
              OCI_DTYPE_AQMSG_PROPERTIES, 0, (dvoid **)0);
 OCIDescriptorAlloc(envhp, (dvoid **)&agents[0],
                 OCI_DTYPE_AQAGENT, 0, (dvoid **)0);
 OCIDescriptorAlloc(envhp, (dvoid **)&agents[1],
                OCI_DTYPE_AQAGENT, 0, (dvoid **)0);
 /* prepare the recipient list, RED and BLUE */
 OCIAttrSet(agents[0], OCI_DTYPE_AQAGENT, "RED", strlen("RED"),
                    OCI_ATTR_AGENT_NAME, errhp);
 OCIAttrSet(agents[1], OCI_DTYPE_AQAGENT, "BLUE", strlen("BLUE"),
                   OCI ATTR AGENT NAME, errhp);
 OCIAttrSet(msgprop, OCI_DTYPE_AQMSG_PROPERTIES, (dvoid *)agents, 2,
                    OCI_ATTR_RECIPIENT_LIST, errhp);
```
OCIAQEnq(svchp, errhp, (CONST text \*)"msg\_queue\_multiple", 0, msgprop,

```
 mesg_tdo, (dvoid **)&mesg, (dvoid **)&nmesg, 0, 0);
  OCITransCommit(svchp, errhp, (ub4) 0);
 \prime* now dequeue the messages using different consumer names */
   /* allocate dequeue options descriptor to set the dequeue options */
  OCIDescriptorAlloc(envhp, (dvoid **)&deqopt, OCI_DTYPE_AQDEQ_OPTIONS, 0,
                     (dvoid **)0); /* set wait parameter to NO_WAIT so that the dequeue returns immediately */
  OCIAttrSet(deqopt, OCI_DTYPE_AQDEQ_OPTIONS, (dvoid *)&wait, 0,
                      OCI_ATTR_WAIT, errhp);
 /* set navigation to FIRST MESSAGE so that the dequeue resets the position */\frac{1}{2} after a new consumer name is set in the dequeue options \frac{\ast}{2} OCIAttrSet(deqopt, OCI_DTYPE_AQDEQ_OPTIONS, (dvoid *)&navigation, 0,
                     OCI_ATTR_NAVIGATION, errhp);
  /* dequeue from the msq queue multiple as consumer BLUE */ OCIAttrSet(deqopt, OCI_DTYPE_AQDEQ_OPTIONS, (dvoid *)"BLUE", strlen("BLUE"),
                      OCI_ATTR_CONSUMER_NAME, errhp);
 while (OCIAODeq(svchp, errhp, (CONST text *) "msq queue multiple", deqopt, 0,
 mesg_tdo, (dvoid **)&deqmesg, (dvoid **)&ndeqmesg, 0, 0)
 == OCI_SUCCESS)
  {
    printf("Subject: %s\n", OCIStringPtr(envhp, deqmesg->subject));
    printf("Text: %s\n", OCIStringPtr(envhp, deqmesg->data));
 }
  OCITransCommit(svchp, errhp, (ub4) 0);
 /* dequeue from the msq queue multiple as consumer RED */ OCIAttrSet(deqopt, OCI_DTYPE_AQDEQ_OPTIONS, (dvoid *)"RED", strlen("RED"),
                      OCI_ATTR_CONSUMER_NAME, errhp);
 while (OCIAQDeq(svchp, errhp, (CONST text *)"msg_queue_multiple", deqopt, 0,
                  mesg_tdo, (dvoid **)&deqmesg, (dvoid **)&ndeqmesg, 0, 0)
 == OCI_SUCCESS)
  {
    printf("Subject: %s\n", OCIStringPtr(envhp, deqmesg->subject));
    printf("Text: %s\n", OCIStringPtr(envhp, deqmesg->data));
 }
  OCITransCommit(svchp, errhp, (ub4) 0);
  /* dequeue from the msq queue multiple as consumer GREEN */ OCIAttrSet(deqopt, OCI_DTYPE_AQDEQ_OPTIONS,(dvoid *)"GREEN",strlen("GREEN"),
                      OCI_ATTR_CONSUMER_NAME, errhp);
 while (OCIAODeq(svchp, errhp, (CONST text *) "msq queue multiple", deqopt, 0,
```

```
 mesg_tdo, (dvoid **)&deqmesg, (dvoid **)&ndeqmesg, 0, 0)
 == OCI_SUCCESS)
   {
    printf("Subject: %s\n", OCIStringPtr(envhp, deqmesg->subject));
    printf("Text: %s\n", OCIStringPtr(envhp, deqmesg->data));
 }
  OCITransCommit(svchp, errhp, (ub4) 0);
}
```

```
OCIAQDeq(), OCIAQListen(), OCIInitialize()
```
## <span id="page-801-0"></span>**OCIAQListen()**

## **Purpose**

Listens on one or more queues on behalf of a list of agents.

**Syntax**

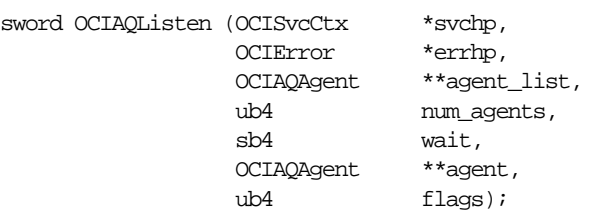

## **Parameters**

**svchpp (IN/OUT)**

The service context handle.

#### **errhp (IN/OUT)**

An error handle you can pass to OCIErrorGet () for diagnostic information in the event of an error.

**agent\_list (IN)**

List of agents for which to monitor messages.

### **num\_agents (IN)**

Number of agents in the agent list.

#### **wait (IN)**

Time-out for the listen call.

#### **agent (OUT)**

Agent for which there is a message. OCIAgent is an OCI descriptor.

#### **flags (IN)**

Not currently used; pass as OCI\_DEFAULT.

## **Comments**

This is a blocking call that returns when there is a message ready for consumption for an agent in the list. If there are no messages found when the wait time expires, an error is returned.

```
OCIAQEnq(), OCIAQDeq(), OCISvcCtxToLda(),
OCISubscriptionEnable(), OCISubscriptionPost(),
OCISubscriptionRegister(),OCISubscriptionUnRegister()
```
## **OCISubscriptionDisable()**

### **Purpose**

Disables a subscription registration which turns off all notifications.

### **Syntax**

ub4 OCISubscriptionDisable ( OCISubscription \*subscrhp, OCIError \*errhp ub4 mode );

## **Parameters**

#### **subscrhp (IN)**

A subscription handle with the OCI\_ATTR\_SUBSCR\_NAME and OCI\_ATTR\_SUBSCR\_NAMESPACE attributes set.

> **See Also:** For information, see [Subscription Handle Attributes](#page-1316-0) [on](#page-1316-0) [page A-57](#page-1316-0)

### **errhp (OUT)**

An error handle you can pass to OCIErrorGet () for diagnostic information in the event of an error.

### **mode (IN)**

Call-specific mode. Valid values:

■ OCI\_DEFAULT - executes the default call which discards all notifications on this subscription until the subscription is enabled

## **Comments**

This call is used to temporarily turn off notifications. This is useful when the application is running a critical section of the code and should not be interrupted.

The user need not be connected or authenticated to perform this operation. A registration must have been performed to the subscription specified by the subscription handle before this call is made.

All notifications subsequent to an OCISubscriptionDisable() are discarded by the system until an OCISubscriptionEnable() is performed.

## **Related Functions**

[OCIAQListen\(\)](#page-801-0), [OCISubscriptionEnable\(\)](#page-804-0), [OCISubscriptionPost\(\)](#page-805-0), [OCISubscriptionRegister\(\)](#page-807-0), [OCISubscriptionUnRegister\(\)](#page-810-0)

## <span id="page-804-0"></span>**OCISubscriptionEnable()**

### **Purpose**

Enables a subscription registration that has been disabled. This turns on all notifications.

#### **Syntax**

ub4 OCISubscriptionEnable ( OCISubscription \*subscrhp, OCIError \*errhp ub4 mode );

### **Parameters**

#### **subscrhp (IN)**

A subscription handle with the OCI\_ATTR\_SUBSCR\_NAME and OCI\_ATTR\_SUBSCR\_NAMESPACE attributes set.

> **See Also:** For information, see [Subscription Handle Attributes](#page-1316-0) [on](#page-1316-0) [page A-57](#page-1316-0)

### **errhp (OUT)**

An error handle you can pass to OCIErrorGet() for diagnostic information in the event of an error.

### **mode (IN)**

Call-specific mode. Valid value:

■ OCI\_DEFAULT - executes the default call which buffers all notifications on this subscription until a subsequent enable is performed

## **Comments**

This call is used to turn on notifications after a subscription registration has been disabled.

The user need not be connected or authenticated to perform this operation. A registration must have been done for the specified subscription before this call is made.

```
OCIAQListen(), OCISvcCtxToLda(), OCISubscriptionPost(),
OCISubscriptionRegister(), OCISubscriptionUnRegister()
```
## <span id="page-805-0"></span>**OCISubscriptionPost()**

### **Purpose**

Posts to a subscription which allows all clients who are registered for the subscription to get notifications.

### **Syntax**

ub4 OCISubscriptionPost ( OCISvcCtx \*svchp, OCISubscription \*\*subscrhpp, ub2 count, OCIError \*errhp ub4 mode );

## **Parameters**

### **svchp (IN)**

An OCI service context (after release 7). This service context should have a valid authenticated user handle.

### **subscrhpp (IN)**

An array of subscription handles. Each element of this array should be a subscription handle with the OCI\_ATTR\_SUBSCR\_NAME and OCI\_ATTR\_SUBSCR\_NAMESPACE attributes set.

> **See Also:** For information, see [Subscription Handle Attributes](#page-1316-0) [on](#page-1316-0) [page A-57](#page-1316-0)

The OCI\_ATTR\_SUBSCR\_PAYLOAD attribute has to be set for each subscription handle prior to this call. If it is not set, the payload is assumed to be NULL and no payload is delivered when the notification is received by the clients that have registered interest. Note that the caller will have to preserve the payload until the post is done as the OCIAttrSet() call keeps track of the reference to the payload but does not copy the contents.

#### **count (IN)**

The number of elements in the subscription handle array.

### **errhp (OUT)**

An error handle you can pass to OCIErrorGet() for diagnostic information in the event of an error.

#### **mode (IN)**

Call-specific mode. Valid value:

■ OCI\_DEFAULT - executes the default call

## **Comments**

Posting to a subscription involves identifying the subscription name and the payload if desired. If no payload is associated, the payload length can be set to 0.

This call provides a *best-effort* guarantee. A notification does to registered clients at most once.

This call is primarily used for light-weight notification and is useful in the case of several system events. If the application needs more rigid guarantees, it can use the Advanced Queuing functionality by enqueuing to queue.

```
OCIAQListen(), OCISvcCtxToLda(), OCISubscriptionEnable(),
OCISubscriptionRegister(), OCISubscriptionUnRegister()
```
## <span id="page-807-0"></span>**OCISubscriptionRegister()**

## **Purpose**

Registers a callback for message notification.

### **Syntax**

ub4 OCISubscriptionRegister ( OCISvcCtx \*svchp, OCISubscription \*\*subscrhpp, ub2 count, OCIError \*errhp ub4 mode );

## **Parameters**

### **svchp (IN)**

An OCI service context (after release 7). This service context should have a valid authenticated user handle.

### **subscrhpp (IN)**

An array of subscription handles. Each element of this array should be a subscription handle with all of the following attributes set:

- OCI ATTR SUBSCR NAME,
- OCI\_ATTR\_SUBSCR\_NAMESPACE,
- OCI\_ATTR\_SUBSCR\_RECPTPROTO.

Otherwise, an error will be returned.

One of attributes

- OCI\_ATTR\_SUBSCR\_CBACK,
- OCI ATTR\_SUBSCR\_CTX,
- OCI ATTR SUBSCR RECPT,

must also be set.

**See Also:** For information about the handle attributes, see [Subscription Handle Attributes on page A-57](#page-1316-0)

When a notification is received for the registration denoted by  $subscript p[i]$ , either the user-defined callback function (OCI\_ATTR\_SUBSCR\_CBACK) set for  $subscript p[i]$  will be invoked with the context (OCI\_ATTR\_SUBSCR\_CTX) set for subscripp[i], or an e-mail will be sent to (OCI ATTR SUBSCR, RECPT) set for subscripp[i], or the PL/SQL procedure (OCI\_ATTR\_SUBSCR\_RECPT) set for subscrhpp[i], will be invoked in the database, provided the subscriber of  $subscript pp[i]$  has the appropriate permissions on the procedure.

#### **count (IN)**

The number of elements in the subscription handle array.

#### **errhp (OUT)**

An error handle you can pass to  $OCIErrorGet$  () for diagnostic information in the event of an error.

#### **mode (IN)**

Call-specific mode. Valid values:

- OCI\_DEFAULT executes the default call which specifies that the registration is treated as disconnected
- OCI\_NOTIFY\_CONNECTED notifications are received only if the client is connected (not supported in this release)

Whenever a new client process comes up, or an old one goes down and comes back up, it needs to register for all subscriptions of interest. If the client stays up and the server first goes down and then comes back up, the client will continue to receive notifications for registrations that are DISCONNECTED. However, the client will not receive notifications for CONNECTED registrations as they will be lost once the server goes down and comes back up.

#### **Comments**

This call is invoked for registration to a subscription which identifies the subscription name of interest and the associated callback to be invoked. Interest in several subscriptions can be registered at one time.

This interface is only valid for the asynchronous mode of message delivery. In this mode, a subscriber issues a registration call which specifies a callback. When messages are received that match the subscription criteria, the callback is invoked. The callback may then issue an explicit message\_receive (dequeue) to retrieve the message.

The user must specify a subscription handle at registration time with the namespace attribute set to OCI\_SUBSCR\_NAMESPACE\_AQ.

The subscription name is the string '*SCHEMA.QUEUE'* if the registration is for a single consumer queue and '*CONSUMER\_NAME:SCHEMA.QUEUE'* if the registration is for a multi-consumer queue. The string should be in uppercase.

Each namespace will have its own privilege model. If the user performing the register is not entitled to register in the namespace for the specified subscription, an error is returned.

```
OCIAQListen(), OCISvcCtxToLda(), OCISubscriptionEnable(),
OCISubscriptionPost(), OCISubscriptionUnRegister()
```
## <span id="page-810-0"></span>**OCISubscriptionUnRegister()**

## **Purpose**

Unregisters a subscription which turns off notifications.

### **Syntax**

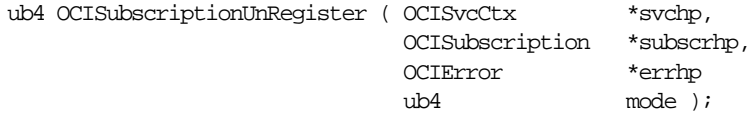

## **Parameters**

### **svchp (IN)**

An OCI service context (after release 7). This service context should have a valid authenticated user handle.

### **subscrhp (IN)**

A subscription handle with the OCI\_ATTR\_SUBSCR\_NAME and OCI\_ATTR\_SUBSCR\_NAMESPACE attributes set.

> **See Also:** For information, see [Subscription Handle Attributes](#page-1316-0) [on](#page-1316-0) [page A-57](#page-1316-0)

### **errhp (OUT)**

An error handle you can pass to OCIErrorGet() for diagnostic information in the event of an error.

### **mode (IN)**

Call-specific mode. Valid value:

■ OCI DEFAULT - executes the default call

## **Comments**

Unregistering to a subscription is going to ensure that the user will not receive notifications regarding the specified subscription in future. If the user wishes to resume notification, then the only option is to re-register to the subscription.

All notifications that would otherwise have been delivered are not delivered after a subsequent register is performed because the user is no longer in the list of interested clients.

```
OCIAQListen(), OCISvcCtxToLda(), OCISubscriptionEnable(),
OCISubscriptionPost(), OCISubscriptionRegister().
```
# **Direct Path Loading Functions**

This section describes the direct path loading functions.

### **Table 16–4 Direct Path Loading Functions**

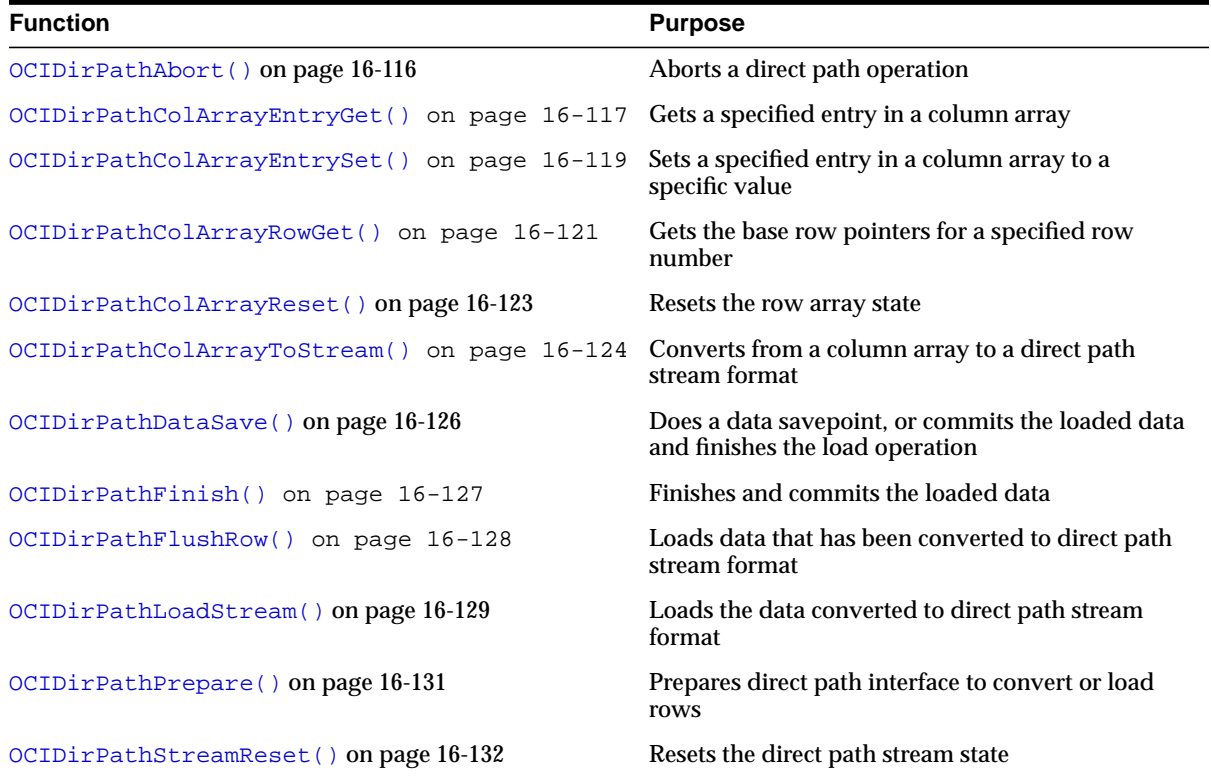

## <span id="page-813-0"></span>**OCIDirPathAbort()**

**Purpose** Aborts a direct path operation. **Syntax** sword OCIDirPathAbort ( OCIDirPathCtx \*dpctx, OCIError \*errhp ); **Parameters dpctx (IN)** Direct path context handle. **errhp (IN/OUT)** An error handle you can pass to OCIErrorGet() for diagnostic information in the event of an error. **Comments** All state maintained by the server on behalf of the direct path operation is

destroyed by an abort. For a direct path load, the data loaded prior to the abort will not be visible to any queries. However, the data may still consume space in the segments that are being loaded. Any load completion operations, such as index maintenance operations, are not performed.

```
OCIDirPathFinish(), OCIDirPathFlushRow(), OCIDirPathPrepare(),
OCIDirPathLoadStream(), OCIDirPathStreamReset(),
OCIDirPathDataSave()
```
## <span id="page-814-0"></span>**OCIDirPathColArrayEntryGet()**

## **Purpose**

Gets a specified entry in a column array.

## **Syntax**

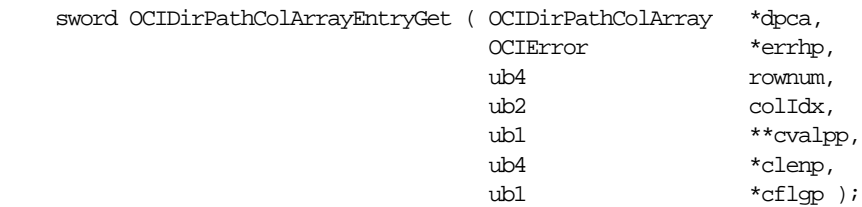

## **Parameters**

**dpca (IN/OUT)** Direct path column array handle.

## **errhp (IN)**

An error handle you can pass to OCIErrorGet () for diagnostic information in the event of an error.

## **rownum (IN)**

Zero-based row offset

### **colIdx (IN)**

Column identifier (index), the column ID is returned by OCIDirPathColAttrSet()

### **cvalpp (IN/OUT)**

Pointer to pointer to column data

# **clenp (IN/OUT)**

Pointer to length of column data

## **cflgp (IN/OUT)**

Pointer to column flag.

One of the following values is returned:

- OCI\_DIRPATH\_COL\_COMPLETE all data for column is present
- OCI\_DIRPATH\_COL\_NULL column is NULL
- OCI\_DIRPATH\_COL\_PARTIAL partial column data is being supplied

## **Comments**

If cflgp is set to OCI\_DIRPATH\_COL\_NULL, the cvalp and clenp parameters are not set by this operation.

```
OCIDirPathColArrayEntrySet(), OCIDirPathColArrayRowGet(),
OCIDirPathColArrayReset(), OCIDirPathColArrayToStream()
```
## <span id="page-816-0"></span>**OCIDirPathColArrayEntrySet()**

## **Purpose**

Sets a specified entry in a column array to the supplied values.

## **Syntax**

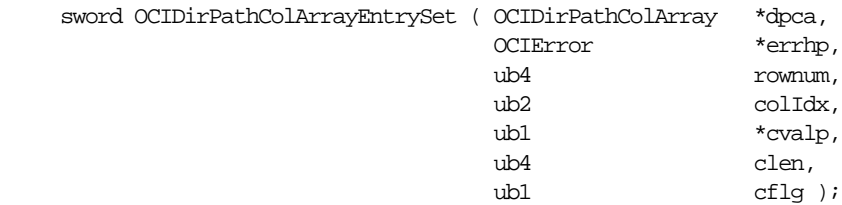

## **Parameters**

**dpca (IN/OUT)** Direct path column array handle.

### **errhp (IN)**

An error handle you can pass to OCIErrorGet () for diagnostic information in the event of an error.

## **rownum (IN)**

Zero-based row offset

### **colIdx (IN)**

Column identifier (index), the column ID is returned by OCIDirPathColAttrSet()

## **cvalp (IN)**

Pointer to column data

### **clen (IN)** Length of column data

### **cflg (IN)**

Column flag. One of the following values is returned:

- OCI\_DIRPATH\_COL\_COMPLETE all data for column is present
- OCI\_DIRPATH\_COL\_NULL column is NULL
- OCI\_DIRPATH\_COL\_PARTIAL partial column data is being supplied

### **Comments**

If  $cfLg$  is set to OCI\_DIRPATH\_COL\_NULL, the  $cval$  and  $clen$  parameters are not used.

#### **Example**

This example sets the source of data for the first row in a column array to addr, with a length of len. In this example, the column is identified by  $\text{collid.}$ 

err = OCIDirPathColArrayEntrySet(dpca, errhp, (ub2)0, colId, addr, len, OCI DIRPATH COL COMPLETE);

```
OCIDirPathColArrayRowGet(), OCIDirPathColArrayRowGet(),
OCIDirPathColArrayReset(), OCIDirPathColArrayToStream()
```
## <span id="page-818-0"></span>**OCIDirPathColArrayRowGet()**

## **Purpose**

Gets the column array row pointers for a given row number

## **Syntax**

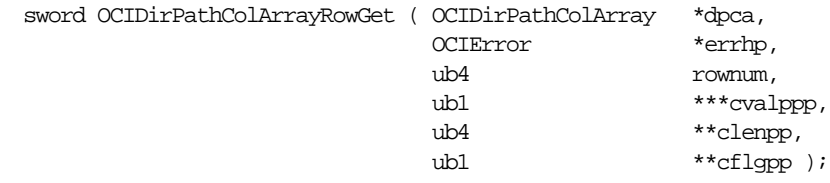

## **Parameters**

## **dpca (IN/OUT)**

Direct path column array handle.

### **errhp (IN)**

An error handle you can pass to OCIErrorGet() for diagnostic information in the event of an error.

**rownum (IN)** Zero-based row offset

### **cvalppp (IN/OUT)**

Pointer to vector of pointers to column data

### **clenpp (IN/OUT)**

Pointer to vector of column data lengths

### **cflgpp (IN/OUT)**

Pointer to vector of column flags

## **Comments**

Returns pointers to column array entries for the given row. This allows the application to do simple pointer arithmetic to iterate across the columns of the specific row. This interface can be used to efficiently get or set the column array entries of a row, as opposed to calling OCIDirPathColArrayEntrySet() for every column. The application is also responsible for not de-referencing memory beyond the column array boundaries. The dimensions of the column array are available as attributes of the column array.

```
OCIDirPathColArrayRowGet(), OCIDirPathColArrayEntrySet(),
OCIDirPathColArrayReset(), OCIDirPathColArrayToStream()
```
# <span id="page-820-0"></span>**OCIDirPathColArrayReset()**

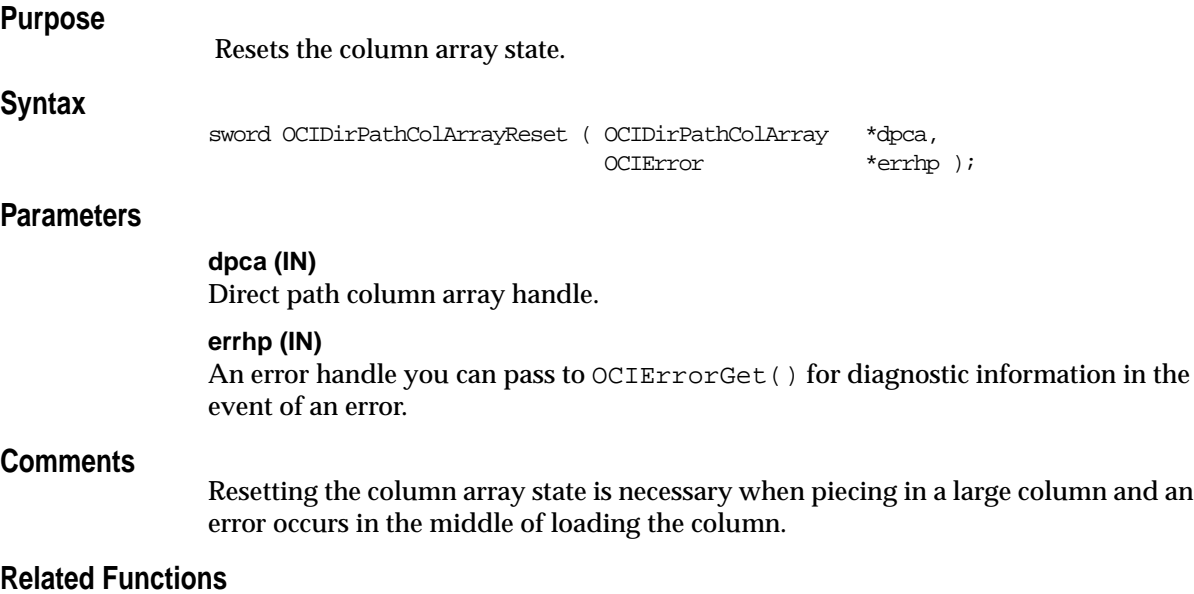

[OCIDirPathColArrayEntryGet\(\)](#page-814-0), [OCIDirPathColArrayEntrySet\(\)](#page-816-0), [OCIDirPathColArrayRowGet\(\)](#page-818-0), [OCIDirPathColArrayToStream\(\)](#page-821-0)

## <span id="page-821-0"></span>**OCIDirPathColArrayToStream()**

## **Purpose**

Converts from column array format to a direct path stream format.

## **Syntax**

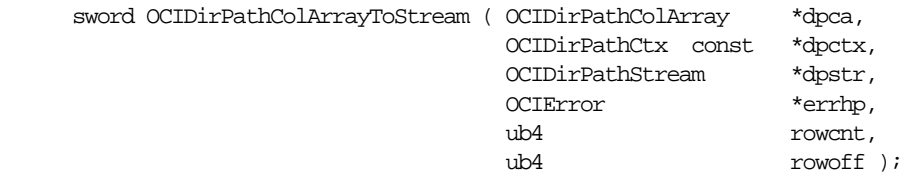

## **Parameters**

### **dpca (IN)**

Direct path column array handle.

#### **dpctx (IN)**

Direct path context handle for the object being loaded.

### **dpstr (IN/OUT)**

Direct path stream handle.

### **errhp (IN)**

An error handle you can pass to  $OCIErrorGet$  () for diagnostic information in the event of an error.

### **rowcnt (IN)**

Number of rows in the column array.

### **rowoff (IN)**

Starting index in the column array.

## **Comments**

This interface is used to convert a column array representation of data in its external format as specified by OCIDirPathColAttrSet() to a direct path stream format. The converted format is suitable for loading with OCIDirPathLoadStream().

The column data in direct path stream format is converted to its Oracle internal representation. All conversions are done on the client side of the two-task interface, all conversion errors occur synchronously with the call to this interface. Information concerning which row and column that an error occurred on is available as an attribute of the column array handle.

Note that in a threaded environment concurrent

OCIDirPathColArrayToStream() operations can be referencing the same direct path context handle. However, the direct path context handle is not modified by this interface.

The return codes for this call are:

- OCI\_SUCCESS All data in the column array was successfully converted to stream format. The column array attribute OCI\_ATTR\_ROW\_COUNT is the number of rows processed.
- OCI\_ERROR An error occurred during conversion, the error handle contains the error information. The column array attribute OCI\_ATTR\_ROW\_COUNT, is the number of rows processed. The attribute OCI\_ATTR\_COL\_COUNT contains the column index into the column array for the column which caused the error.
- OCI\_CONTINUE Not all of the data in the column array could be converted to stream format. The stream buffer is not large enough to contain all of the column array data. The caller should either load the data, save the data to a file, or use another stream and call OCIDirPathArrayToStream() again to convert the remainder of the column array data. Note that the column array has internal state to know where to resume conversion from. The column array attribute OCI\_ATTR\_ROW\_COUNT is the number of rows processed.
- OCI\_NEED\_DATA All of the data in the column array was successfully converted, but a partial column was encountered. The caller should load the resulting stream, and supply the remainder of the row, iteratively if necessary. The column array attribute OCI\_ATTR\_ROW\_COUNT, is the number of rows processed. The attribute OCI\_ATTR\_COL\_COUNT contains the column index into the column array for the column which is marked partial.

#### **Related Functions**

[OCIDirPathColArrayEntryGet\(\)](#page-814-0), [OCIDirPathColArrayEntrySet\(\)](#page-816-0), [OCIDirPathColArrayRowGet\(\)](#page-818-0), [OCIDirPathColArrayReset\(\)](#page-820-0)

## <span id="page-823-0"></span>**OCIDirPathDataSave()**

### **Purpose**

Depending on the action requested, does a data savepoint, or commits the loaded data and finishes the direct path load operation.

#### **Syntax**

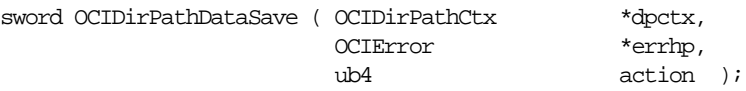

### **Parameters**

#### **dpctx (IN)**

Direct path context handle for the object loaded.

#### **errhp (IN/OUT)**

An error handle you can pass to  $OCIErrorGet$  () for diagnostic information in the event of an error.

#### **action (IN)**

Values for action parameter to OCIDirPathDataSave():

- OCI\_DIRPATH\_DATASAVE\_SAVEONLY to execute a data savepoint only.
- OCI\_DIRPATH\_DATASAVE\_FINISH to commit the loaded data and call the direct finishing function.

## **Comments**

A return value of OCI\_SUCCESS indicates that the back-end has properly executed a data savepoint or executed the finishing logic.

Executing a data savepoint is not allowed for LOBs.

Executing the finishing logic is not the same as properly terminating the load, because resources allocated are not freed.

```
OCIDirPathAbort(), OCIDirPathFinish(), OCIDirPathFlushRow(),
OCIDirPathPrepare(), OCIDirPathStreamReset()
```
# <span id="page-824-0"></span>**OCIDirPathFinish()**

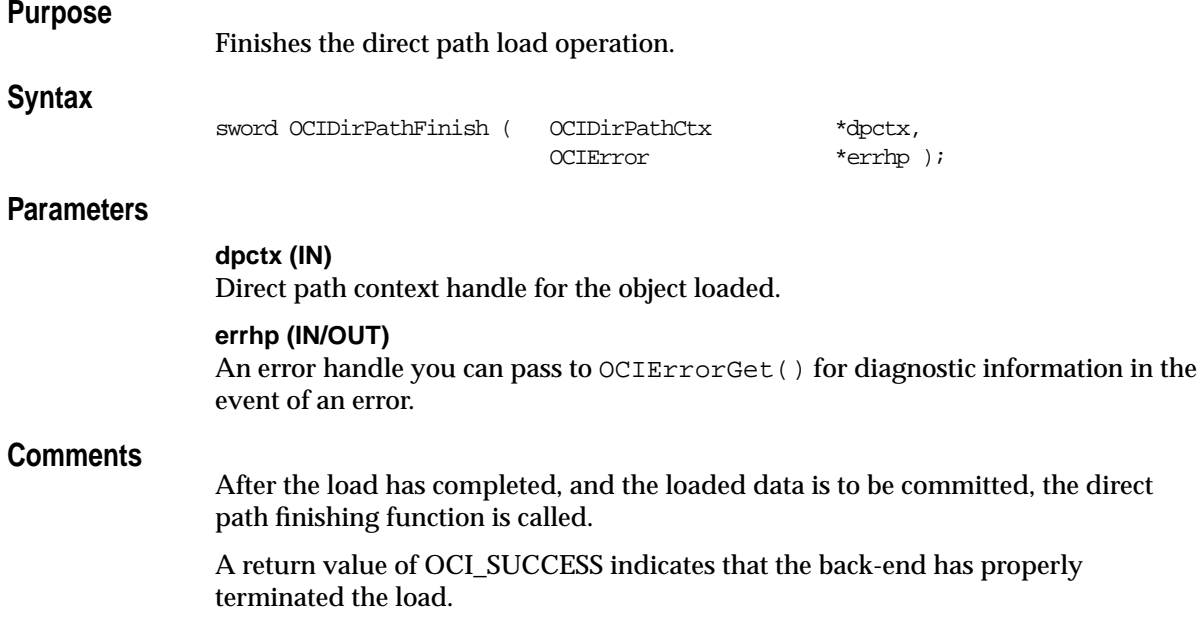

```
OCIDirPathAbort(), OCIDirPathDataSave(), OCIDirPathFlushRow(),
OCIDirPathPrepare(), OCIDirPathStreamReset()
```
## <span id="page-825-0"></span>**OCIDirPathFlushRow()**

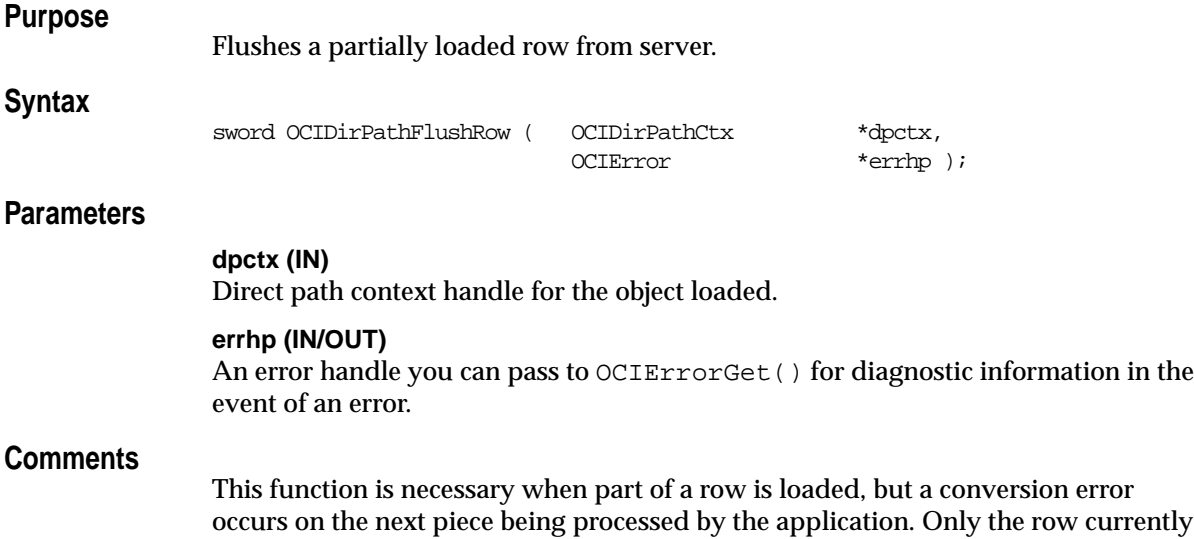

in partial state is discarded. If the server is not currently processing a partial row for the object associated with the direct path context, this function is basically does nothing.

## **Related Functions**

[OCIDirPathAbort\(\),](#page-813-0) [OCIDirPathFinish\(\),](#page-824-0) [OCIDirPathPrepare\(\),](#page-828-0) [OCIDirPathLoadStream\(\)](#page-826-0)

# <span id="page-826-0"></span>**OCIDirPathLoadStream()**

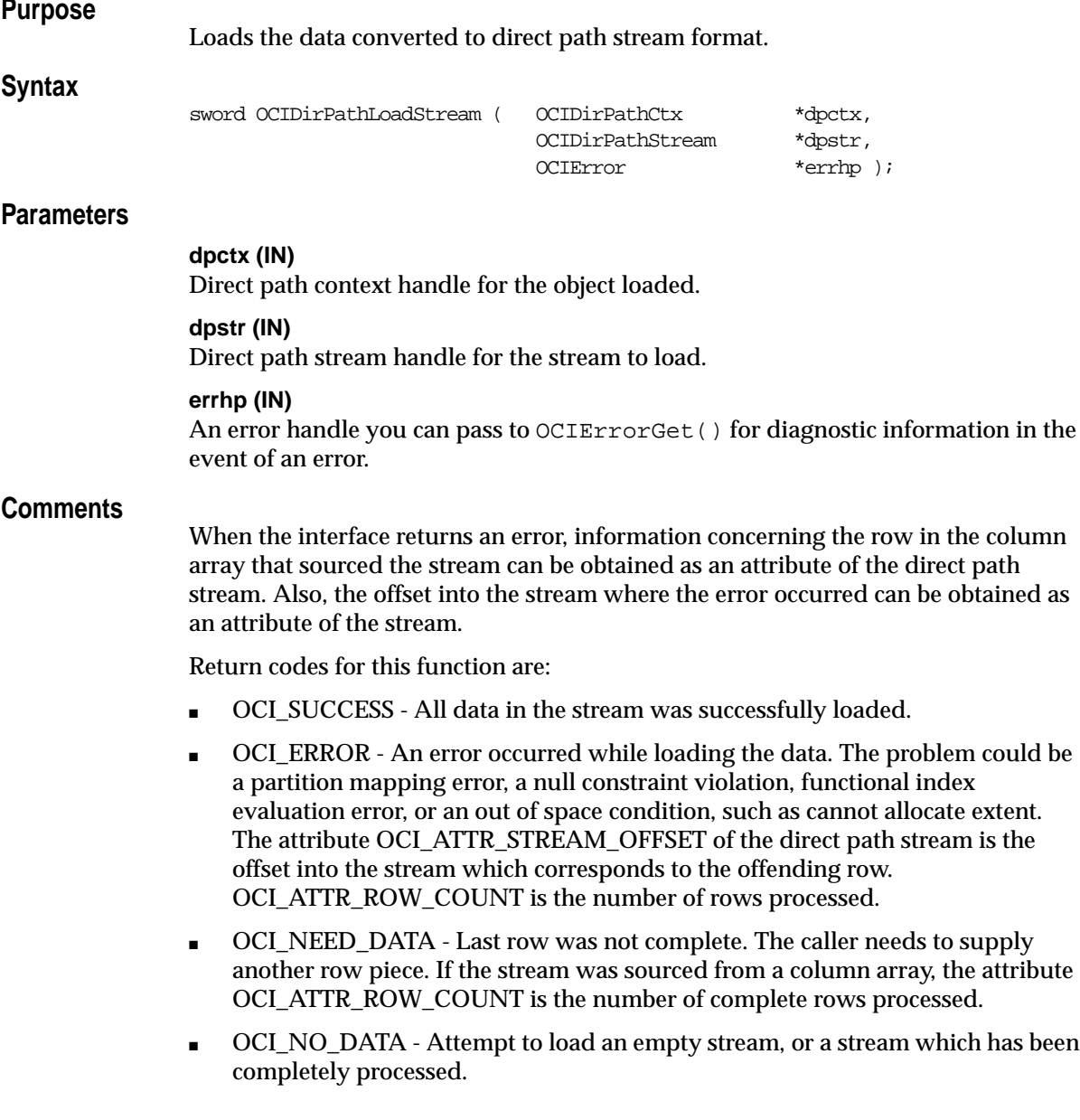

```
OCIDirPathAbort(), OCIDirPathDataSave(), OCIDirPathFinish(),
OCIDirPathPrepare(), OCIDirPathStreamReset()
```
# <span id="page-828-0"></span>**OCIDirPathPrepare()**

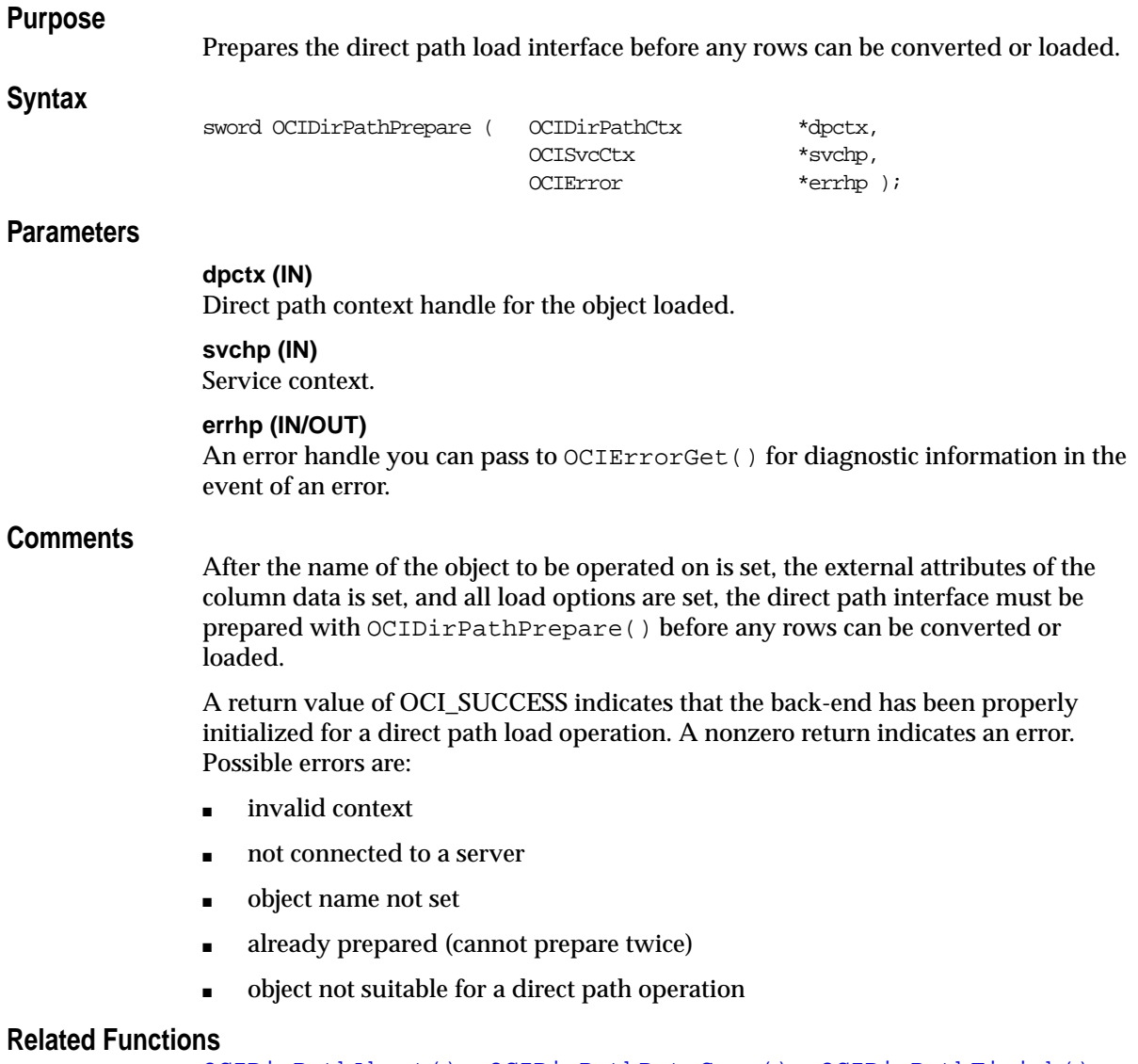

[OCIDirPathAbort\(\)](#page-813-0), [OCIDirPathDataSave\(\)](#page-823-0), [OCIDirPathFinish\(\)](#page-824-0), [OCIDirPathFlushRow\(\)](#page-825-0), [OCIDirPathStreamReset\(\)](#page-829-0)

## <span id="page-829-0"></span>**OCIDirPathStreamReset()**

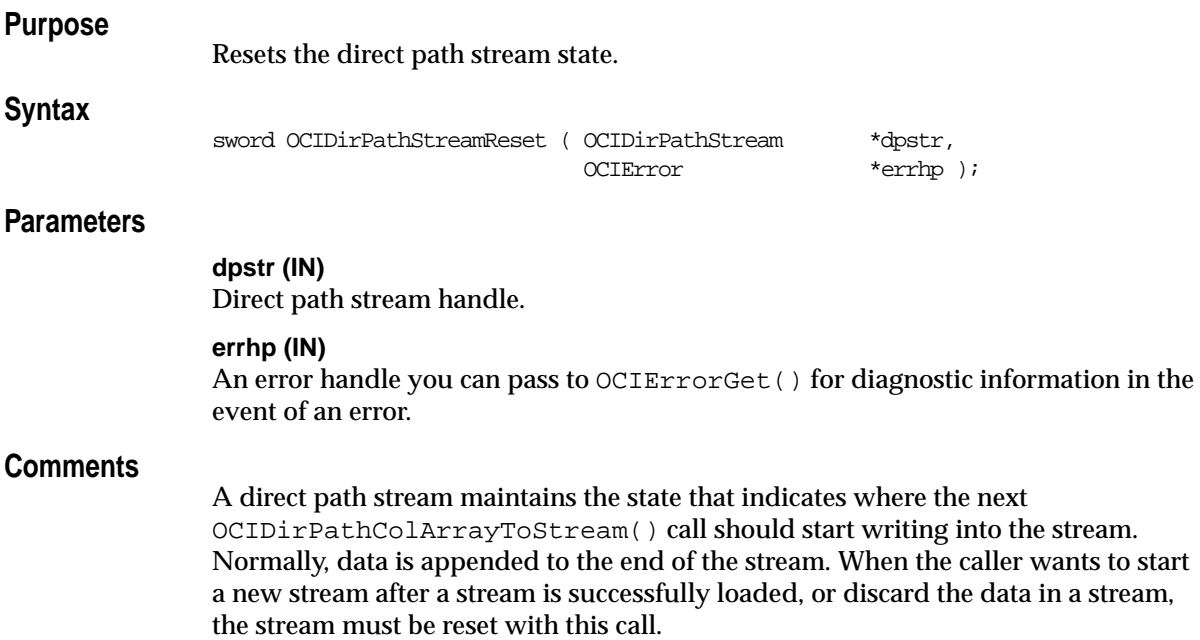

```
OCIDirPathAbort(), OCIDirPathDataSave(), OCIDirPathFinish(),
OCIDirPathFlushRow(), OCIDirPathPrepare()
```
# **Thread Management Functions**

This section describes the thread management functions.

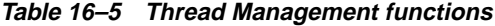

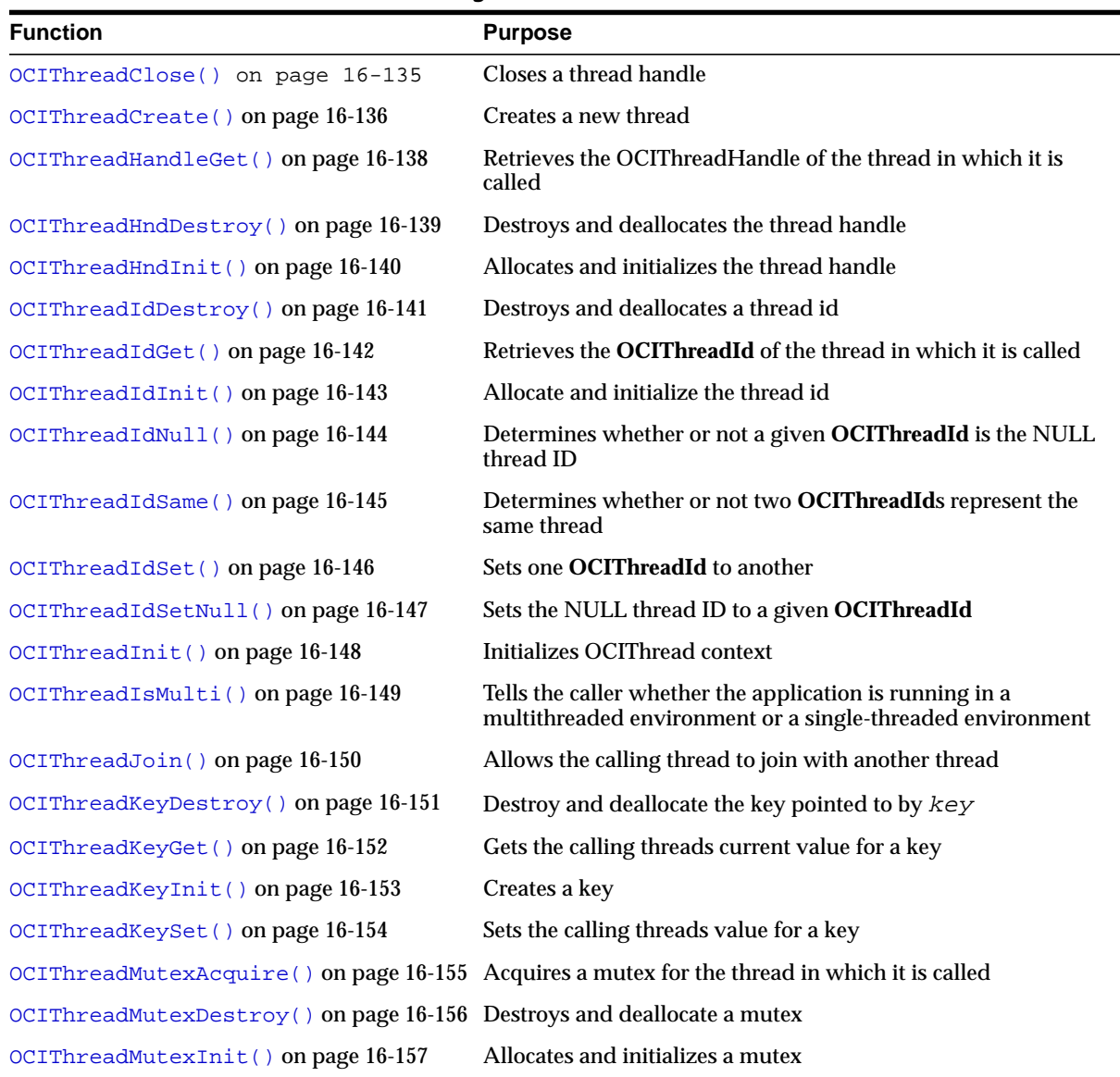

| <b>Function</b>                                                                 | <b>Purpose</b>                 |
|---------------------------------------------------------------------------------|--------------------------------|
| OCIThreadMutexRelease() on page 16-158 Releases a mutex                         |                                |
| OCIThreadProcessInit() on page 16-159 Performs OCIThread process initialization |                                |
| OCIThreadTerm() on page 16-160                                                  | Releases the OCIThread context |

**Table 16–5 Thread Management functions (Cont.)**

## <span id="page-832-0"></span>**OCIThreadClose()**

## **Purpose**

Closes a thread handle.

#### **Syntax**

sword OCIThreadClose ( dvoid  $*$ hndl, OCIError \*err, OCIThreadHandle \*tHnd );

### **Parameters**

#### **hndl (IN/OUT)**

The OCI environment or user session handle.

#### **err (IN/OUT)**

The OCI error handle. If there is an error, it is recorded in  $er\chi$  and this function returns OCI\_ERROR. Diagnostic information can be obtained by calling OCIErrorGet().

#### **tHnd (IN/OUT)**

The OCIThread thread handle to close.

#### **Comments**

tHnd should be initialized by OCIThreadHndInit(). Both thread handle and the thread ID that was returned by the same call to OCIThreadCreate() are invalid after the call to OCIThreadClose().

#### **Related Functions**

[OCIThreadCreate\(\)](#page-833-0)

## <span id="page-833-0"></span>**OCIThreadCreate()**

**Purpose**

Creates a new thread.

**Syntax**

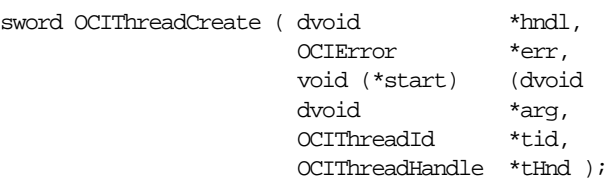

#### **Parameters**

#### **hndl (IN/OUT)**

The OCI environment or user session handle.

#### **err (IN/OUT)**

The OCI error handle. If there is an error, it is recorded in  $er<sub>r</sub>$  and this function returns OCI\_ERROR. Diagnostic information can be obtained by calling OCIErrorGet().

#### **start (IN)**

The function in which the new thread should begin execution.

#### **arg (IN)**

The argument to give the function pointed to by start.

#### **tid (IN/OUT)**

If not NULL, gets the ID for the new thread.

#### **tHnd (IN/OUT)**

If not NULL, gets the handle for the new thread.

#### **Comments**

The new thread starts by executing a call to the function pointed to by start with the argument given by  $arg$ . When that function returns, the new thread will terminate. The function should not return a value and should accept one parameter, a **dvoid**. The call to OCIThreadCreate() must be matched by a call to OCIThreadClose() if and only if tHnd is non-NULL.

If  $t$ Hnd is NULL, a thread ID placed in  $*t$ id will not be valid in the calling thread because the timing of the spawned threads termination is unknown.

tid should be initialized by OCIThreadIdInit() and tHnd should be initialized by OCIThreadHndInit().

## **Related Functions**

[OCIThreadClose\(\)](#page-832-0), [OCIThreadIdInit\(\)](#page-840-0), [OCIThreadHndInit\(\)](#page-837-0)

## <span id="page-835-0"></span>**OCIThreadHandleGet()**

## **Purpose**

Retrieves the **OCIThreadHandle** of the thread in which it is called.

#### **Syntax**

sword OCIThreadHandleGet ( dvoid  $*$ hndl,

 OCIError \*err, OCIThreadHandle \*tHnd );

## **Parameters**

#### **hndl (IN/OUT)**

The OCI environment or user session handle.

#### **err (IN/OUT)**

The OCI error handle. If there is an error, it is recorded in  $er<sub>r</sub>$  and this function returns OCI\_ERROR. Diagnostic information can be obtained by calling OCIErrorGet().

#### **tHnd (IN/OUT)**

If not NULL, the location to place the thread handle for the thread.

## **Comments**

tHnd should be initialized by OCIThreadHndInit().

The thread handle  $tHnd$  retrieved by this function must be closed with OCIThreadClose() and destroyed by OCIThreadHndDestroy() after it is used.

## **Related Functions**

[OCIThreadHndDestroy\(\)](#page-836-0), [OCIThreadHndInit\(\)](#page-837-0)

## <span id="page-836-0"></span>**OCIThreadHndDestroy()**

**Purpose**

Destroys and deallocates the thread handle.

**Syntax**

sword OCIThreadHndDestroy ( dvoid \*hndl, OCIError \*err, OCIThreadHandle \*\*thnd );

## **Parameters**

#### **hndl (IN/OUT)**

The OCI environment or user session handle.

### **err (IN/OUT)**

The OCI error handle. If there is an error, it is recorded in  $er\chi$  and this function returns OCI\_ERROR. Diagnostic information can be obtained by calling OCIErrorGet().

#### **thnd (IN/OUT)**

The address of pointer to the thread handle to destroy.

## **Comments**

thnd should be initialized by OCIThreadHndInit().

## **Related Functions**

[OCIThreadHandleGet\(\)](#page-835-0), [OCIThreadHndInit\(\)](#page-837-0)

## <span id="page-837-0"></span>**OCIThreadHndInit()**

## **Purpose**

Allocates and initializes the thread handle.

### **Syntax**

sword OCIThreadHndInit ( dvoid \*hndl, OCIError \*err, OCIThreadHandle \*\*thnd );

## **Parameters**

#### **hndl (IN/OUT)**

The OCI environment or user session handle.

## **err (IN/OUT)**

The OCI error handle. If there is an error, it is recorded in err and this function returns OCI\_ERROR. Diagnostic information can be obtained by calling OCIErrorGet().

### **thnd (OUT)**

The address of pointer to the thread handle to initialize.

## **Related Functions**

[OCIThreadHandleGet\(\)](#page-835-0), [OCIThreadHndDestroy\(\)](#page-836-0)

## <span id="page-838-0"></span>**OCIThreadIdDestroy()**

**Purpose**

Destroys and deallocates a thread Id.

**Syntax**

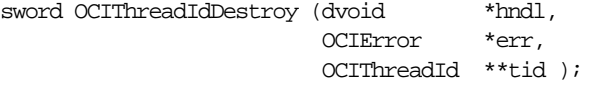

## **Parameters**

#### **hndl (IN/OUT)**

The OCI environment or user session handle.

#### **err (IN/OUT)**

The OCI error handle. If there is an error and OCI\_ERROR is returned, the error is recorded in err and diagnostic information can be obtained by calling OCIErrorGet().

#### **tid (IN/OUT)**

Pointer to the thread ID to destroy.

## **Comments**

tid should be initialized by OCIThreadIdInit().

```
OCIThreadIdGet(), OCIThreadIdInit(), OCIThreadIdNull(),
OCIThreadIdSame(), OCIThreadIdSet(), OCIThreadIdSetNull()
```
## <span id="page-839-0"></span>**OCIThreadIdGet()**

#### **Purpose**

Retrieves the **OCIThreadId** of the thread in which it is called.

#### **Syntax**

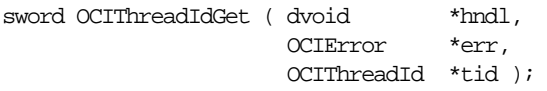

### **Parameters**

#### **hndl (IN/OUT)**

The OCI environment or user session handle.

#### **err (IN/OUT)**

The OCI error handle. If there is an error, it is recorded in  $er\tau$  and this function returns OCI\_ERROR. Diagnostic information can be obtained by calling OCIErrorGet().

#### **tid (OUT)**

This should point to the location in which to place the ID of the calling thread.

## **Comments**

 $tid$  should be initialized by <code>OCIThreadIdInit()</code>. When <code>OCIThread</code> is used in a single-threaded environment, OCIThreadIdGet() will always place the same value in the location pointed to by  $tid$ . The exact value itself is not important. The important thing is that it is not the same as the NULL thread ID and that it is always the same value.

```
OCIThreadIdDestroy(), OCIThreadIdInit(), OCIThreadIdNull(),
OCIThreadIdSame(), OCIThreadIdSet(), OCIThreadIdSetNull()
```
## <span id="page-840-0"></span>**OCIThreadIdInit()**

## **Purpose**

Allocate and initialize the thread Id  $tid.$ 

#### **Syntax**

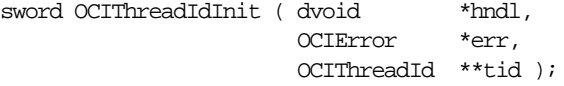

## **Parameters**

#### **hndl (IN/OUT)**

The OCI environment or user session handle.

### **err (IN/OUT)**

The OCI error handle. If there is an error and OCI\_ERROR is returned, the error is recorded in err and diagnostic information can be obtained by calling OCIErrorGet().

#### **tid (OUT)**

Pointer to the thread ID to initialize.

```
OCIThreadIdDestroy(), OCIThreadIdGet(), OCIThreadIdNull(),
OCIThreadIdSame(), OCIThreadIdSet(), OCIThreadIdSetNull()
```
## <span id="page-841-0"></span>**OCIThreadIdNull()**

### **Purpose**

Determines whether or not a given **OCIThreadId** is the NULL thread Id.

#### **Syntax**

sword OCIThreadIdNull ( dvoid \*hndl

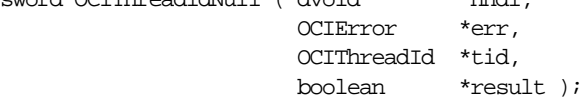

### **Parameters**

#### **hndl (IN/OUT)**

The OCI environment or user session handle.

#### **err (IN/OUT)**

The OCI error handle. If there is an error, it is recorded in  $er<sub>r</sub>$  and this function returns OCI\_ERROR. Diagnostic information can be obtained by calling OCIErrorGet().

#### **tid (IN)**

Pointer to the **OCIThreadId** to check.

#### **result (IN/OUT)**

Pointer to the result.

#### **Comments**

If  $tid$  is the NULL thread ID, result is set to TRUE. Otherwise, result is set to FALSE. tid should be initialized by OCIThreadIdInit().

## **Related Functions**

[OCIThreadIdDestroy\(\)](#page-838-0), [OCIThreadIdGet\(\)](#page-839-0), [OCIThreadIdInit\(\)](#page-840-0), [OCIThreadIdSame\(\)](#page-842-0), [OCIThreadIdSet\(\)](#page-843-0), [OCIThreadIdSetNull\(\)](#page-844-0)

## <span id="page-842-0"></span>**OCIThreadIdSame()**

## **Purpose**

Determines whether or not two **OCIThreadId**s represent the same thread.

### **Syntax**

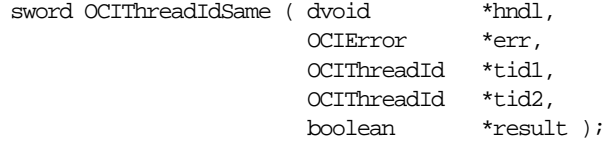

## **Parameters**

#### **hndl (IN/OUT)**

The OCI environment or user session handle.

#### **err (IN/OUT)**

The OCI error handle. If there is an error, it is recorded in  $er<sub>r</sub>$  and this function returns OCI\_ERROR. Diagnostic information can be obtained by calling OCIErrorGet().

**tid1 (IN)**

Pointer to the first **OCIThreadId**.

#### **tid2 (IN)**

Pointer to the second **OCIThreadId**.

#### **result (IN/OUT)**

Pointer to the result.

## **Comments**

If  $tid1$  and  $tid2$  represent the same thread,  $result$  is set to TRUE. Otherwise, result is set to FALSE. result is set to TRUE if both tid1 and tid2 are the NULL thread ID.  $tild$  and  $tid2$  should be initialized by OCIThreadIdInit().

## **Related Functions**

[OCIThreadIdDestroy\(\)](#page-838-0), [OCIThreadIdGet\(\)](#page-839-0), [OCIThreadIdInit\(\)](#page-840-0), [OCIThreadIdNull\(\)](#page-841-0), [OCIThreadIdSet\(\)](#page-843-0), [OCIThreadIdSetNull\(\)](#page-844-0)

## <span id="page-843-0"></span>**OCIThreadIdSet()**

### **Purpose**

Sets one **OCIThreadId** to another.

#### **Syntax**

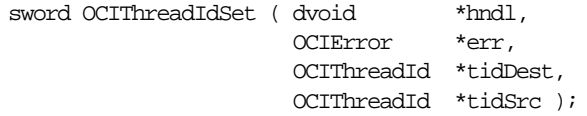

## **Parameters**

### **hndl (IN/OUT)**

The OCI environment or user session handle.

### **err (IN/OUT)**

The OCI error handle. If there is an error and OCI\_ERROR is returned, the error is recorded in err and diagnostic information can be obtained by calling OCIErrorGet().

#### **tidDest (OUT)**

This should point to the location of the **OCIThreadId** to be set to.

#### **tidSrc (IN)**

This should point to the **OCIThreadId** to set from.

## **Comments**

 $tid$  should be initialized by OCIThreadIdInit().

```
OCIThreadIdDestroy(), OCIThreadIdGet(), OCIThreadIdInit(),
OCIThreadIdNull(), OCIThreadIdSame(), OCIThreadIdSetNull()
```
## <span id="page-844-0"></span>**OCIThreadIdSetNull()**

**Purpose**

Sets the NULL thread ID to a given **OCIThreadId**.

### **Syntax**

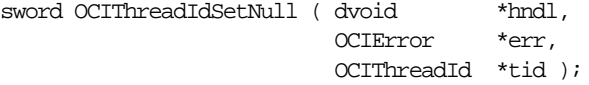

## **Parameters**

#### **hndl (IN/OUT)**

The OCI environment or user session handle.

### **err (IN/OUT)**

The OCI error handle. If there is an error, it is recorded in  $er\chi$  and this function returns OCI\_ERROR. Diagnostic information can be obtained by calling OCIErrorGet().

### **tid (OUT)**

This should point to the **OCIThreadId** in which to put the NULL thread Id.

## **Comments**

 $tid$  should be initialized by OCIThreadIdInit().

```
OCIThreadIdDestroy(), OCIThreadIdGet(), OCIThreadIdInit(),
OCIThreadIdNull(), OCIThreadIdSame(), OCIThreadIdSet()
```
# <span id="page-845-0"></span>**OCIThreadInit()**

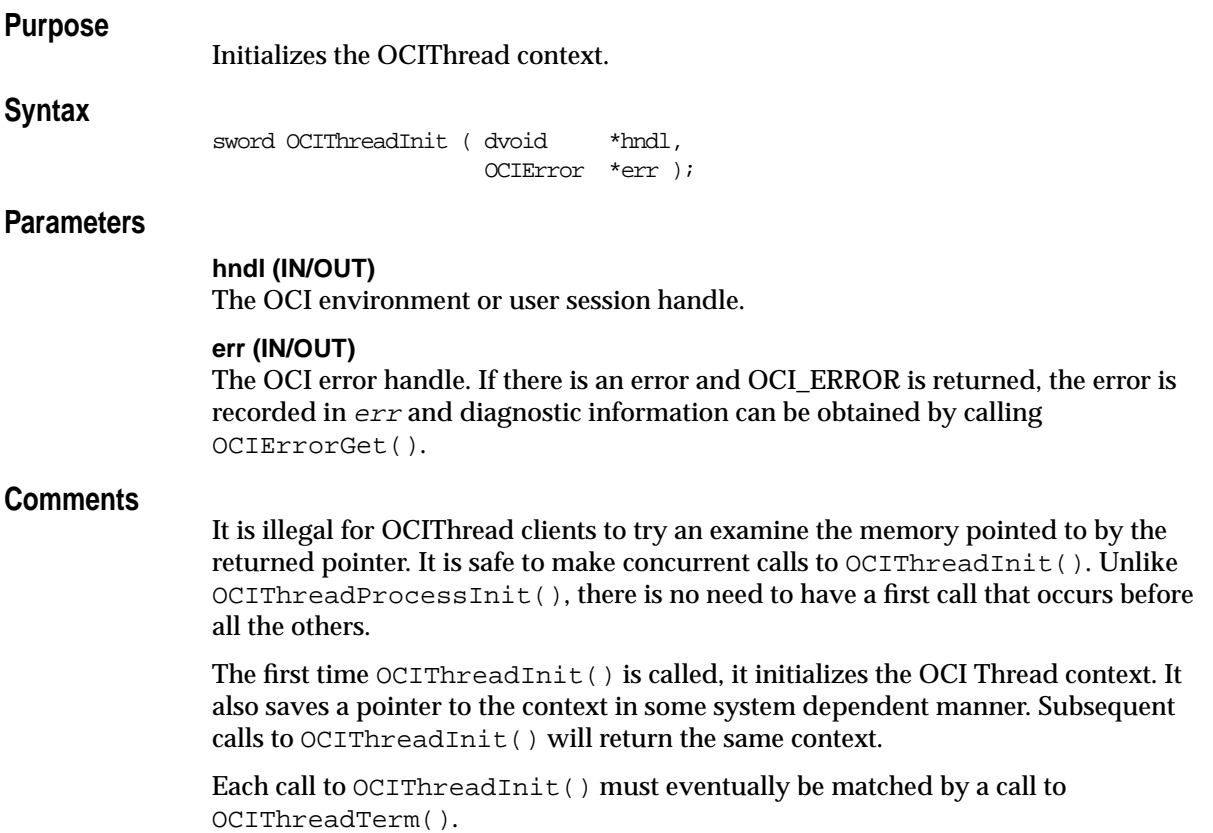

## **Related Functions**

[OCIThreadTerm\(\)](#page-857-0)

# <span id="page-846-0"></span>**OCIThreadIsMulti()**

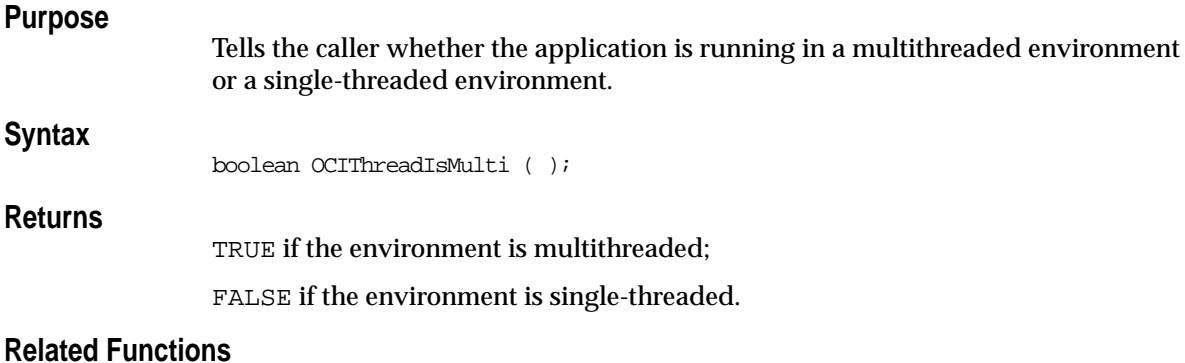

[OCIThreadIdDestroy\(\)](#page-838-0), [OCIThreadIdGet\(\)](#page-839-0), [OCIThreadIdInit\(\)](#page-840-0), [OCIThreadIdNull\(\)](#page-841-0), [OCIThreadIdSame\(\)](#page-842-0), [OCIThreadIdSet\(\)](#page-843-0)

## <span id="page-847-0"></span>**OCIThreadJoin()**

## **Purpose**

Allows the calling thread to join with another thread.

#### **Syntax**

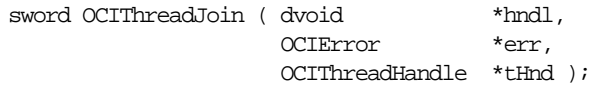

## **Parameters**

#### **hndl (IN/OUT)**

The OCI environment or user session handle.

#### **err (IN/OUT)**

The OCI error handle. If there is an error, it is recorded in  $er\tau$  and this function returns OCI\_ERROR. Diagnostic information can be obtained by calling OCIErrorGet().

#### **tHnd (IN)**

The **OCIThreadHandle** of the thread to join with.

## **Comments**

This function blocks the caller until the specified thread terminates.

 $t$ Hnd should be initialized by OCIThreadHndInit(). The result of multiple threads all trying to join with the same thread is undefined.

```
OCIThreadIdDestroy(), OCIThreadIdGet(), OCIThreadIdInit(),
OCIThreadIdNull(), OCIThreadIdSame(), OCIThreadIdSet()
```
## <span id="page-848-0"></span>**OCIThreadKeyDestroy()**

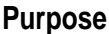

Destroy and deallocate the key pointed to by key.

#### **Syntax**

sword OCIThreadKeyDestroy ( dvoid \*hndl, OCIError \*err, OCIThreadKey \*\*key );

## **Parameters**

#### **hndl (IN/OUT)**

The OCI environment or user session handle.

#### **err (IN/OUT)**

The OCI error handle. If there is an error and OCI\_ERROR is returned, the error is recorded in err and diagnostic information can be obtained by calling OCIErrorGet().

#### **key (IN/OUT)**

The **OCIThreadKey** in which to destroy the key.

## **Comments**

This is different from the destructor function callback passed to the key create routine. This new destroy function OCIThreadKeyDestroy() is used to terminate any resources OCI THREAD acquired when it created key. The OCIThreadKeyDestFunc callback of OCIThreadKeyInit() is a key VALUE destructor; it does in no way operate on the key itself.

This must be called once the user has finished using the key. Not calling the key destroy function may result in memory leaks.

## **Related Functions**

[OCIThreadKeyGet\(\)](#page-849-0), [OCIThreadKeyInit\(\)](#page-850-0), [OCIThreadKeySet\(\)](#page-851-0)

## <span id="page-849-0"></span>**OCIThreadKeyGet()**

## **Purpose**

Gets the calling threads current value for a key.

#### **Syntax**

sword OCIThreadKeyGet ( dvoid \*hndl,

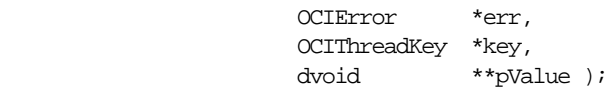

## **Parameters**

#### **hndl (IN/OUT)**

The OCI environment or user session handle.

#### **err (IN/OUT)**

The OCI error handle. If there is an error and OCI\_ERROR is returned, the error is recorded in err and diagnostic information can be obtained by calling OCIErrorGet().

## **key (IN)**

The key.

#### **pValue (IN/OUT)**

The location in which to place the thread-specific key value.

## **Comments**

It is illegal to use this function on a key that has not been created using OCIThreadKeyInit().

If the calling thread has not yet assigned a value to the key, NULL is placed in the location pointed to by *pValue*.

## **Related Functions**

[OCIThreadKeyDestroy\(\)](#page-848-0), [OCIThreadKeyInit\(\)](#page-850-0), [OCIThreadKeySet\(\)](#page-851-0)

## <span id="page-850-0"></span>**OCIThreadKeyInit()**

## **Purpose**

Creates a key.

#### **Syntax**

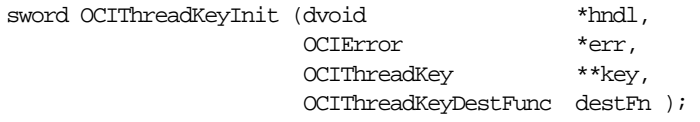

### **Parameters**

### **hndl (IN/OUT)**

The OCI environment or user session handle.

#### **err (IN/OUT)**

The OCI error handle. If there is an error and OCI\_ERROR is returned, the error is recorded in err and diagnostic information can be obtained by calling OCIErrorGet().

#### **key (OUT)**

The **OCIThreadKey** in which to create the new key.

#### **destFn (IN)**

The destructor for the key. NULL is permitted.

## **Comments**

Each call to this routine allocate and generates a new key that is distinct from all other keys. After this function executes successfully, a pointer to an allocated and initialized key is return. That key can be used with OCIThreadKeyGet () and OCIThreadKeySet(). The initial value of the key will be NULL for all threads.

It is illegal for this function to be called more than once with the same value for the key parameter.

If the dest Fn parameter is not NULL, the routine pointed to by  $\det F_n$  will be called whenever a thread that has a non-NULL value for the key terminates. The routine will be called with one parameter. The parameter will be the keys value for the thread at the time at which the thread terminated. If the key does not need a destructor function, pass NULL for destFn.

## **Related Functions**

[OCIThreadKeyDestroy\(\)](#page-848-0), [OCIThreadKeyGet\(\)](#page-849-0), [OCIThreadKeySet\(\)](#page-851-0)

## <span id="page-851-0"></span>**OCIThreadKeySet()**

## **Purpose**

Sets the calling threads value for a key.

#### **Syntax**

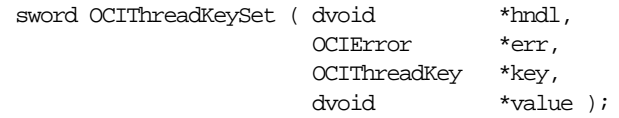

## **Parameters**

### **hndl (IN/OUT)**

The OCI environment or user session handle.

#### **err (IN/OUT)**

The OCI error handle. If there is an error and OCI\_ERROR is returned, the error is recorded in err and diagnostic information can be obtained by calling OCIErrorGet().

## **key (IN/OUT)**

The key.

#### **value (IN)**

The thread-specific value to set in the key.

## **Comments**

It is illegal to use this function on a key that has not been created using OCIThreadKeyInit().

## **Related Functions**

[OCIThreadKeyDestroy\(\)](#page-848-0), [OCIThreadKeyGet\(\)](#page-849-0), [OCIThreadKeyInit\(\)](#page-850-0)

# <span id="page-852-0"></span>**OCIThreadMutexAcquire()**

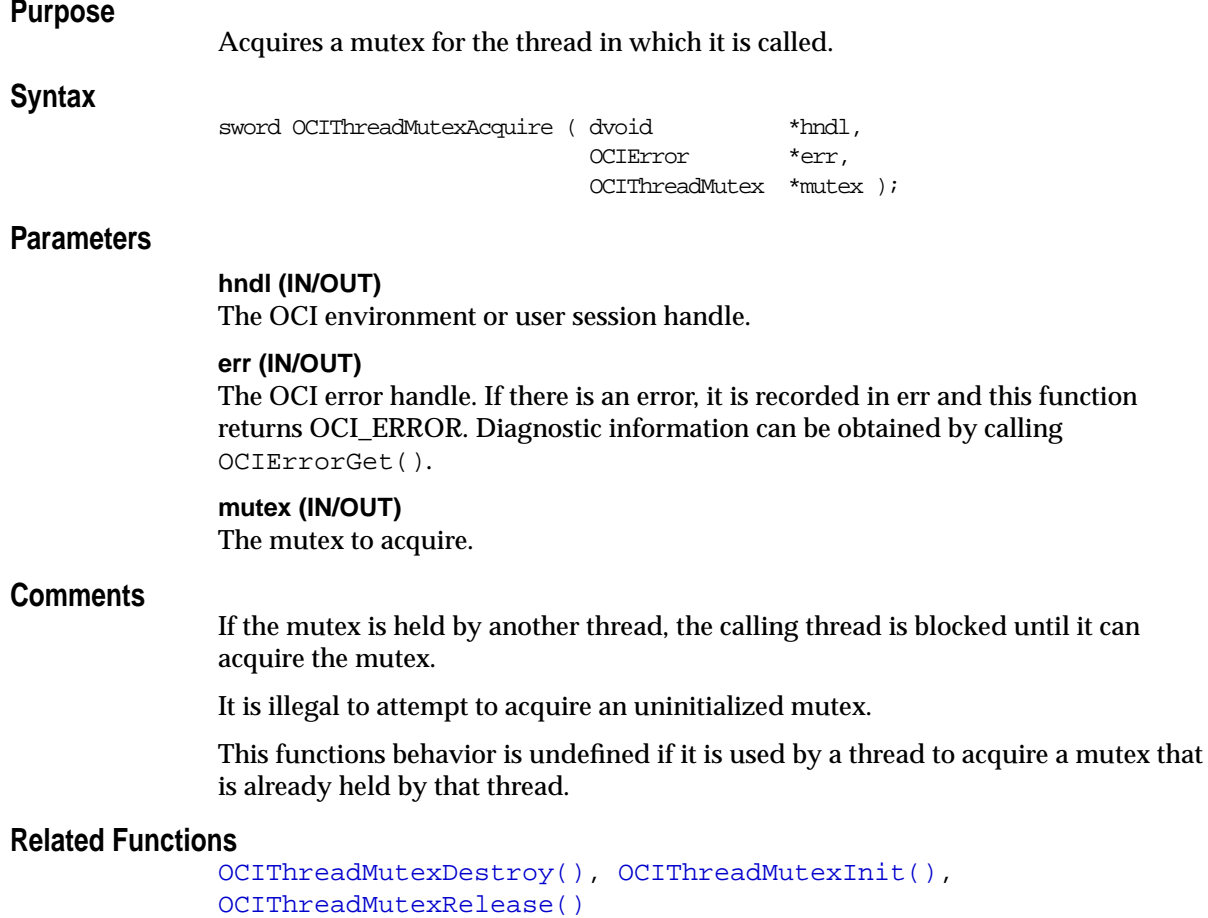

## <span id="page-853-0"></span>**OCIThreadMutexDestroy()**

**Purpose**

Destroys and deallocate a mutex.

**Syntax**

sword OCIThreadMutexDestroy ( dvoid \*hndl,

 OCIError \*err, OCIThreadMutex \*\*mutex );

#### **Parameters**

#### **hndl (IN/OUT)**

The OCI environment or user session handle.

#### **err (IN/OUT)**

The OCI error handle. If there is an error and OCI\_ERROR is returned, the error is recorded in err and diagnostic information can be obtained by calling OCIErrorGet().

#### **mutex (IN/OUT)**

The mutex to destroy.

#### **Comments**

Each mutex must be destroyed once it is no longer needed.

It is not legal to destroy a mutex that is uninitialized or is currently held by a thread. The destruction of a mutex must not occur concurrently with any other operations on the mutex. A mutex must not be used after it has been destroyed.

```
OCIThreadMutexAcquire(), OCIThreadMutexInit(),
OCIThreadMutexRelease()
```
## <span id="page-854-0"></span>**OCIThreadMutexInit()**

## **Purpose**

Allocates and initializes a mutex.

#### **Syntax**

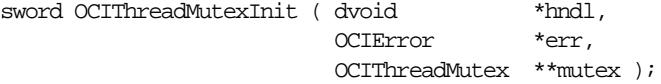

## **Parameters**

#### **hndl (IN/OUT)**

The OCI environment or user session handle.

#### **err (IN/OUT)**

The OCI error handle. If there is an error and OCI\_ERROR is returned, the error is recorded in err and diagnostic information can be obtained by calling OCIErrorGet().

#### **mutex (OUT)**

The mutex to initialize.

## **Comments**

All mutexes must be initialized prior to use.

Multiple threads must not initialize the same mutex simultaneously. Also, a mutex must not be reinitialized until it has been destroyed (see OCIThreadMutexDestroy()).

```
OCIThreadMutexDestroy(), OCIThreadMutexAcquire(),
OCIThreadMutexRelease()
```
## <span id="page-855-0"></span>**OCIThreadMutexRelease()**

**Purpose**

Releases a mutex.

**Syntax**

sword OCIThreadMutexRelease ( dvoid \*hndl,

 OCIError \*err, OCIThreadMutex \*mutex );

#### **Parameters**

#### **hndl (IN/OUT)**

The OCI environment or user session handle.

#### **err (IN/OUT)**

The OCI error handle. If there is an error and OCI\_ERROR is returned, the error is recorded in err and diagnostic information can be obtained by calling OCIErrorGet().

#### **mutex (IN/OUT)**

The mutex to release.

#### **Comments**

If there are any threads blocked on the mutex, one of them will acquire it and become unblocked.

It is illegal to attempt to release an uninitialized mutex. It is also illegal for a thread to release a mutex that it does not hold.

```
OCIThreadMutexDestroy(), OCIThreadMutexInit(),
OCIThreadMutexAcquire()
```
# <span id="page-856-0"></span>**OCIThreadProcessInit()**

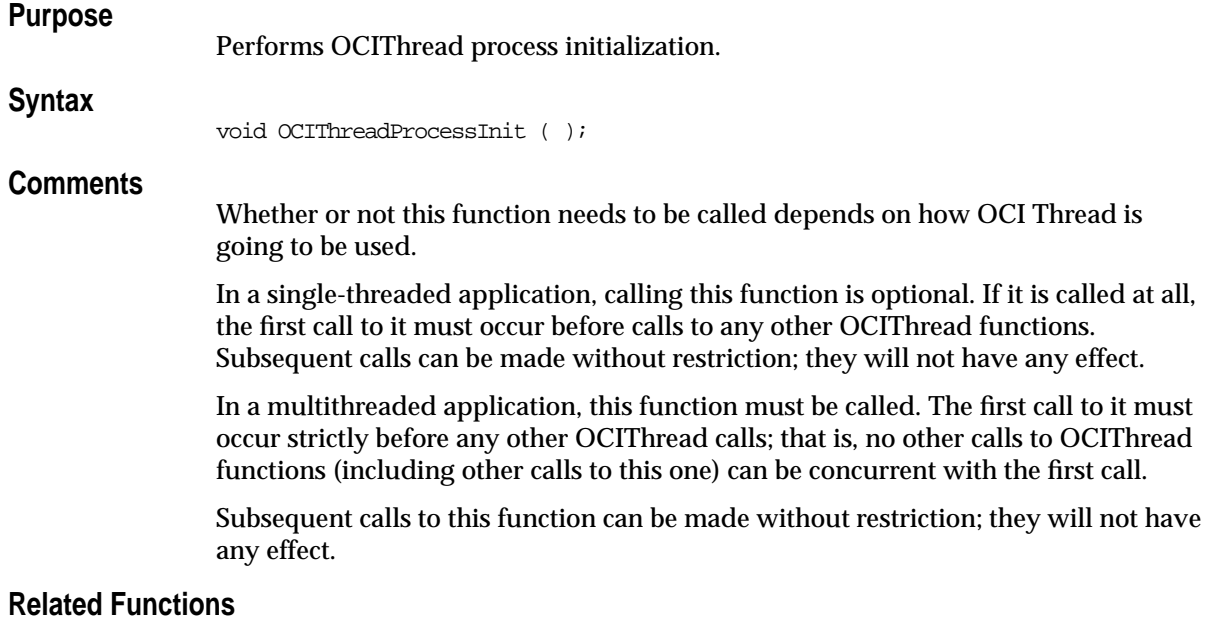

```
OCIThreadIdDestroy(), OCIThreadIdGet(), OCIThreadIdInit(),
OCIThreadIdNull(), OCIThreadIdSame(), OCIThreadIdSet()
```
## <span id="page-857-0"></span>**OCIThreadTerm()**

## **Purpose**

Releases the OCIThread context.

**Syntax**

sword OCIThreadTerm ( dvoid \*hndl, OCIError \*err );

## **Parameters**

**hndl (IN/OUT)**

The OCI environment or user session handle.

### **err (IN/OUT)**

The OCI error handle. If there is an error and OCI\_ERROR is returned, the error is recorded in err and diagnostic information can be obtained by calling OCIErrorGet().

## **Comments**

This function should be called exactly once for each call made to OCIThreadInit().

It is safe to make concurrent calls to OCIThreadTerm(). OCIThreadTerm() will not do anything until it has been called as many times as  $OCIThreadInit()$  has been called. When that happens, it terminates the OCIThread layer and frees the memory allocated for the context. Once this happens, the context should not be re-used. It will be necessary to obtain a new one by calling OCIThreadInit().

## **Related Functions**

[OCIThreadInit\(\)](#page-845-0)

# **Transaction Functions**

This section describes the transaction functions.

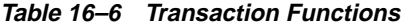

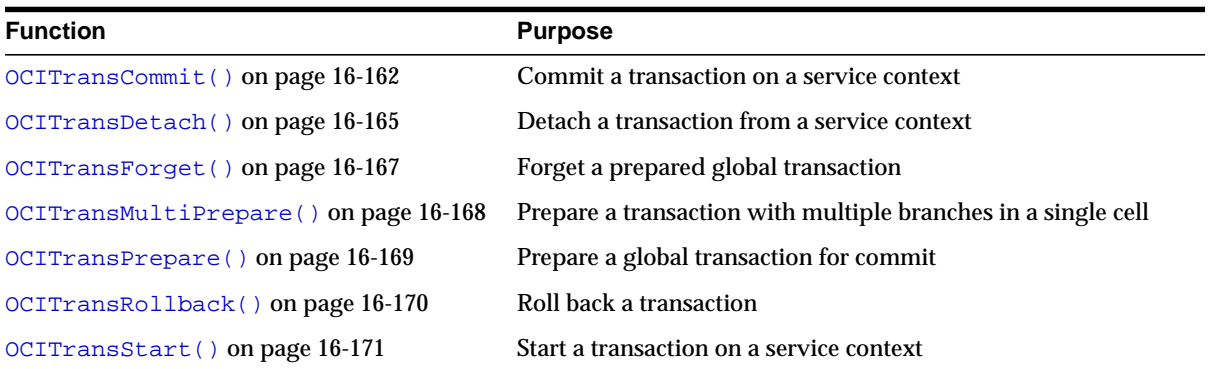

## <span id="page-859-0"></span>**OCITransCommit()**

#### **Purpose**

Commits the transaction associated with a specified service context.

#### **Syntax**

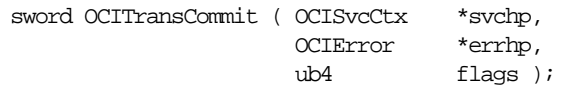

### **Parameters**

#### **svchp (IN)**

The service context handle.

#### **errhp (IN)**

An error handle you can pass to  $OCIErrorGet()$  for diagnostic information in the event of an error.

#### **flags (IN)**

A flag used for one-phase commit optimization in global transactions.

If the transaction is non-distributed, the flags parameter is ignored, and OCI\_DEFAULT can be passed as its value. OCI applications managing global transactions should pass a value of OCI\_TRANS\_TWOPHASE to the flags parameter for a two-phase commit. The default is one-phase commit.

#### **Comments**

The transaction currently associated with the service context is committed. If it is a global transaction that the server cannot commit, this call additionally retrieves the state of the transaction from the database to be returned to the user in the error handle.

If the application has defined multiple transactions, this function operates on the transaction currently associated with the service context. If the application is working with only the implicit local transaction created when database changes are made, that implicit transaction is committed.

If the application is running in the object mode, then the modified or updated objects in the object cache for this transaction are also flushed and committed.

Under normal circumstances, OCITransCommit() returns with a status indicating that the transaction has either been committed or rolled back. With global transactions, it is possible that the transaction is now in-doubt, meaning that it is

neither committed nor aborted. In this case, OCITransCommit() attempts to retrieve the status of the transaction from the server. The status is returned.

#### **Example**

The following example demonstrates the use of a simple local transaction, as described in the section ["Simple Local Transactions" on page 8-3](#page-300-0).

```
int main()
\left\{ \right. OCIEnv *envhp;
  OCIServer *srvhp;
  OCIError *errhp;
  OCISvcCtx *svchp;
  OCIStmt *stmthp;
  dvoid *tmp;
  text sqlstmt[128];
  OCIInitialize((ub4) OCI_OBJECT, (dvoid *)0, (dvoid * (*)()) 0,
             (dvoid * (*)()) 0, (void (*)()) 0); OCIHandleAlloc( (dvoid *) NULL, (dvoid **) &envhp, (ub4) OCI_HTYPE_ENV,
              0, (dvoid **) &tmp);
  OCIEnvInit( &envhp, (ub4) OCI_DEFAULT, (size_t)0, (dvoid **) &tmp );
  OCIHandleAlloc( (dvoid *) envhp, (dvoid **) &errhp, (ub4) OCI_HTYPE_ERROR,
                 (size_t)0, (dvoid **) &tmp);
  OCIHandleAlloc( (dvoid *) envhp, (dvoid **) &srvhp, (ub4) OCI_HTYPE_SERVER,
                (size t)0, (dvoid **) & tmp); OCIServerAttach( srvhp, errhp, (text *) 0, (sb4) 0, (ub4) OCI_DEFAULT);
  OCIHandleAlloc( (dvoid *) envhp, (dvoid **) &svchp, (ub4) OCI_HTYPE_SVCCTX,
                (size_t)0, (dvoid **) &temp); OCIHandleAlloc((dvoid *)envhp, (dvoid **)&stmthp, OCI_HTYPE_STMT, 0, 0);
  OCIAttrSet((dvoid *)svchp, OCI_HTYPE_SVCCTX, (dvoid *)srvhp, 0,
                   OCI_ATTR_SERVER, errhp);
  OCILogon(envhp, errhp, &svchp, "SCOTT", strlen("SCOTT"),
                  "TIGER", strlen("TIGER"), 0, 0);
   /* update scott.emp empno=7902, increment salary */
  sprintf((char *)sglstm, "UPDATE EMP SET SAL = SAL + 1 WHERE EMPNO = 7902");
```

```
 OCIStmtPrepare(stmthp, errhp, sqlstmt, strlen(sqlstmt), OCI_NTV_SYNTAX, 0);
   OCIStmtExecute(svchp, stmthp, errhp, 1, 0, 0, 0, 0);
  OCITransCommit(svchp, errhp, (ub4) 0);
  \prime\star update scott.emp empno=7902, increment salary again, but rollback \star/ OCIStmtExecute(svchp, stmthp, errhp, 1, 0, 0, 0, 0);
   OCITransRollback(svchp, errhp, (ub4) 0);
}
```
## **Related Functions**

[OCITransRollback\(\)](#page-867-0)

## <span id="page-862-0"></span>**OCITransDetach()**

## **Purpose**

Detaches a transaction.

#### **Syntax**

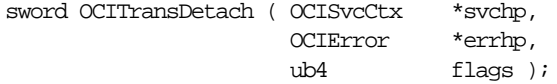

### **Parameters**

**svchp (IN)** The service context handle.

#### **errhp (IN)**

An error handle you can pass to OCIErrorGet () for diagnostic information in the event of an error.

#### **flags (IN)**

You must pass a value of OCI\_DEFAULT for this parameter.

#### **Comments**

Detaches a global transaction from the service context handle. The transaction currently attached to the service context handle becomes inactive at the end of this call. The transaction may be resumed later by calling OCITransStart(), specifying a flags value of OCI\_TRANS\_RESUME.

When a transaction is detached, the value which was specified in the timeout parameter of OCITransStart() when the transaction was started is used to determine the amount of time the branch can remain inactive before being deleted by the server's PMON process.

**Note:** The transaction can be resumed by a different process than the one that detached it, provided that the transaction has the same authorization. If this function is called before a transaction is actually started, this function is a no-op.

For example code demonstrating the use of OCITransDetach() see the description of [OCITransStart\(\)](#page-868-0).

## **Related Functions**

[OCITransStart\(\)](#page-868-0)
# <span id="page-864-0"></span>**OCITransForget()**

# **Purpose**

Causes the server to forget a heuristically completed global transaction.

## **Syntax**

sword OCITransForget ( OCISvcCtx \*svchp,  $\text{OCIError}$  \*errhp, OCIError ub4 flags );

# **Parameters**

#### **svchp (IN)**

The service context handle in which the transaction resides.

#### **errhp (IN)**

An error handle you can pass to OCIErrorGet () for diagnostic information in the event of an error.

#### **flags (IN)**

You must pass OCI\_DEFAULT for this parameter.

#### **Comments**

Forgets a heuristically completed global transaction. The server deletes the status of the transaction from the system's pending transaction table.

You set the XID of the transaction to be forgotten as an attribute of the transaction handle (OCI ATTR XID).

# **Related Functions**

[OCITransCommit\(\)](#page-859-0), [OCITransRollback\(\)](#page-867-0)

# **OCITransMultiPrepare()**

# **Purpose**

Prepares a transaction with multiple branches in a single call.

#### **Syntax**

```
sword OCITransMultiPrepare ( OCISvcCtx *svchp,
                           ub4 numBranches,
                           OCITrans **txns,
                           OCIError **errhp);
```
## **Parameters**

#### **srvchp (IN)**

The service context handle.

#### **numBranches (IN)**

The number of branches expected. It is also the array size for the next two parameters.

#### **txns (IN)**

The array of transaction handles for the branches to prepare. They should all have the OCI\_ATTR\_XID set. The global transaction ID should be the same.

#### **errhp (IN)**

The array of error handles. If OCI\_SUCCESS is not returned, then these will indicate which branches received which errors.

# **Comments**

Prepares the specified global transaction for commit. This call is valid only for distributed transactions. This call is an advanced performance feature intended for use only in situations where the caller is responsible for preparing all the branches in a transaction.

#### **Related Functions**

```
OCITransPrepare()
```
# <span id="page-866-0"></span>**OCITransPrepare()**

# **Purpose**

Prepares a transaction for commit.

#### **Syntax**

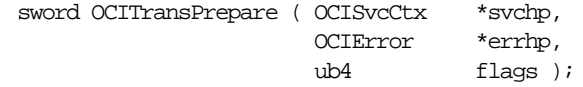

# **Parameters**

**svchp (IN)** The service context handle.

#### **errhp (IN)**

An error handle you can pass to OCIErrorGet () for diagnostic information in the event of an error.

#### **flags (IN)**

You must pass OCI\_DEFAULT for this parameter.

#### **Comments**

Prepares the specified global transaction for commit.

This call is valid only for global transactions.

The call returns OCI\_SUCCESS\_WITH\_INFO if the transaction has not made any changes. The error handle will indicate that the transaction is read-only. The flag parameter is not currently used.

#### **Related Functions**

[OCITransCommit\(\)](#page-859-0), [OCITransForget\(\)](#page-864-0)

# <span id="page-867-0"></span>**OCITransRollback()**

## **Purpose**

Rolls back the current transaction.

#### **Syntax**

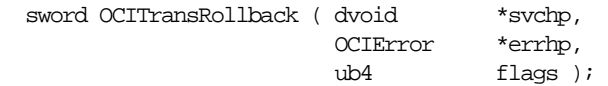

# **Parameters**

#### **svchp (IN)**

A service context handle. The transaction currently set in the service context handle is rolled back.

#### **errhp (IN)**

An error handle you can pass to OCIErrorGet() for diagnostic information in the event of an error.

#### **flags (IN)**

You must pass a value of OCI\_DEFAULT for this parameter.

# **Comments**

The current transaction— defined as the set of statements executed since the last OCITransCommit() or since OCISessionBegin()—is rolled back.

If the application is running under object mode then the modified or updated objects in the object cache for this transaction are also rolled back.

Attempting to roll back a global transaction that is not currently active causes an error.

# **Examples**

For example code demonstrating the use of OCITransRollback() see the description of [OCITransCommit\(\)](#page-859-0).

# **Related Functions**

[OCITransCommit\(\)](#page-859-0)

# **OCITransStart()**

# **Purpose**

Sets the beginning of a transaction.

#### **Syntax**

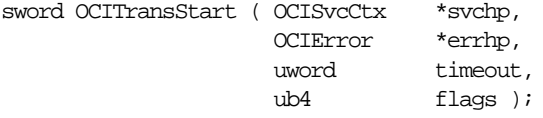

## **Parameters**

#### **svchp (IN/OUT)**

The service context handle. The transaction context in the service context handle is initialized at the end of the call if the flag specified a new transaction to be started.

#### **errhp (IN/OUT)**

The OCI error handle. If there is an error, it is recorded in  $er\tau$  and this function returns OCI\_ERROR. Diagnostic information can be obtained by calling OCIErrorGet().

#### **timeout (IN)**

The time, in seconds, to wait for a transaction to become available for resumption when OCI TRANS, RESUME is specified. When OCI, TRANS, NEW is specified, the timeout parameter indicates the number of seconds the transaction can be inactive before it is automatically aborted by the system. A transaction is inactive between the time it is detached (with [OCITransDetach\(\)](#page-862-0)) and the time it is resumed with OCITransStart().

#### **flags (IN)**

Specifies whether a new transaction is being started or an existing transaction is being resumed. Also specifies serializiability or read-only status. More than a single value can be specified. By default, a read/write transaction is started. The flag values are:

- OCI TRANS\_NEW starts a new transaction branch. By default starts a tightly coupled and migratable branch.
- OCI\_TRANS\_TIGHT explicitly specifies a tightly coupled branch
- OCI\_TRANS\_LOOSE specifies a loosely coupled branch
- OCI\_TRANS\_RESUME resumes an existing transaction branch.
- OCI\_TRANS\_READONLY start a read-only transaction
- OCI\_TRANS\_SERIALIZABLE start a serializable transaction
- OCI\_TRANS\_SEPARABLE the transaction will be separated after each call.

This flag results in a warning that the transaction was started using *regular* transactions. Separated transactions are not supported through release 9.0.1 of the server.

An error message results if there is an error in your code or the transaction service. The error indicates that you attempted an action on a transaction that has already been prepared.

#### **Comments**

This function sets the beginning of a global or serializable transaction. The transaction context currently associated with the service context handle is initialized at the end of the call if the flags parameter specifies that a new transaction should be started.

The XID of the transaction is set as an attribute of the transaction handle (OCI\_ATTR\_XID)

#### **Examples**

The following examples demonstrate the use of OCI transactional calls for manipulating global transactions.

#### **Example 1 - A Single Session Operating On Different Branches.**

This concept is illustrated by [Figure 8–2, "Session Operating on Multiple Branches"](#page-303-0) [on page 8-6.](#page-303-0)

```
int main()
{
  OCIEnv *envhp;
  OCIServer *srvhp;
  OCIError *errhp;
  OCISvcCtx *svchp;
  OCISession *usrhp;
  OCIStmt *stmthp1, *stmthp2;
  OCITrans *txnhp1, *txnhp2;
  dvoid *tmp;
  XID gxid;
   text sqlstmt[128];
  OCIInitialize((ub4) OCI_OBJECT, (dvoid *)0, (dvoid * (*)()) 0,
              (dvoid * (*)()) 0, (void (*)()) 0 );
  OCIHandleAlloc( (dvoid *) NULL, (dvoid **) &envhp, (ub4) OCI_HTYPE_ENV,
```
 0, (dvoid \*\*) &tmp); OCIEnvInit( &envhp, (ub4) OCI\_DEFAULT, 21, (dvoid \*\*) &tmp ); OCIHandleAlloc( (dvoid \*) envhp, (dvoid \*\*) &errhp, (ub4) OCI\_HTYPE\_ERROR, 52, (dvoid \*\*) &tmp); OCIHandleAlloc( (dvoid \*) envhp, (dvoid \*\*) &srvhp, (ub4) OCI\_HTYPE\_SERVER, 52, (dvoid \*\*) &tmp); OCIServerAttach( srvhp, errhp, (text \*) 0, (sb4) 0, (ub4) OCI\_DEFAULT); OCIHandleAlloc( (dvoid \*) envhp, (dvoid \*\*) &svchp, (ub4) OCI\_HTYPE\_SVCCTX, 52, (dvoid \*\*) &tmp); OCIHandleAlloc((dvoid \*)envhp, (dvoid \*\*)&stmthp1, OCI\_HTYPE\_STMT, 0, 0); OCIHandleAlloc((dvoid \*)envhp, (dvoid \*\*)&stmthp2, OCI\_HTYPE\_STMT, 0, 0); OCIAttrSet((dvoid \*)svchp, OCI\_HTYPE\_SVCCTX, (dvoid \*)srvhp, 0, OCI\_ATTR\_SERVER, errhp);  $\prime$ \* set the external name and internal name in server handle \*/ OCIAttrSet((dvoid \*)srvhp, OCI\_HTYPE\_SERVER, (dvoid \*) "demo", 0, OCI\_ATTR\_EXTERNAL\_NAME, errhp); OCIAttrSet((dvoid \*)srvhp, OCI\_HTYPE\_SERVER, (dvoid \*) "txn demo", 0, OCI\_ATTR\_INTERNAL\_NAME, errhp); /\* allocate a user context handle \*/ OCIHandleAlloc((dvoid \*)envhp, (dvoid \*\*)&usrhp, (ub4) OCI\_HTYPE\_SESSION,  $(size t) 0, (dvoid **) 0);$  OCIAttrSet((dvoid \*)usrhp, (ub4)OCI\_HTYPE\_SESSION, (dvoid \*)"scott", (ub4)strlen("scott"), OCI\_ATTR\_USERNAME, errhp); OCIAttrSet((dvoid \*)usrhp, (ub4)OCI\_HTYPE\_SESSION, (dvoid \*)"tiger", (ub4)strlen("tiger"),OCI\_ATTR\_PASSWORD, errhp); OCISessionBegin (svchp, errhp, usrhp, OCI\_CRED\_RDBMS, 0); OCIAttrSet((dvoid \*)svchp, (ub4)OCI\_HTYPE\_SVCCTX, (dvoid \*)usrhp, (ub4)0, OCI\_ATTR\_SESSION, errhp); /\* allocate transaction handle 1 and set it in the service handle \*/ OCIHandleAlloc((dvoid \*)envhp, (dvoid \*\*)&txnhp1, OCI\_HTYPE\_TRANS, 0, 0); OCIAttrSet((dvoid \*)svchp, OCI\_HTYPE\_SVCCTX, (dvoid \*)txnhp1, 0, OCI\_ATTR\_TRANS, errhp);

```
/* start a transaction with global transaction id = [1000, 123, 1] */
gxid.formatID = 1000; /* format id = 1000 */
qxid.qtrid length = 3; /* qtrid = 123 */
qxid.data[0] = 1; qxid.data[1] = 2; qxid.data[2] = 3;
gxid.bqual_length = 1; /* bqual = 1 */
qxid.data[3] = 1; OCIAttrSet((dvoid *)txnhp1, OCI_HTYPE_TRANS, (dvoid *)&gxid, sizeof(XID),
                         OCI_ATTR_XID, errhp);
 /* start global transaction 1 with 60 second time to live when detached */
 OCITransStart(svchp, errhp, 60, OCI_TRANS_NEW);
 /* update scott.emp empno=7902, increment salary */
sprintf((char *)sglstmt, "UPDATE EMP SET SAL = SAL + 1 WHERE EMPNO = 7902"); OCIStmtPrepare(stmthp1, errhp, sqlstmt, strlen(sqlstmt), OCI_NTV_SYNTAX, 0);
 OCIStmtExecute(svchp, stmthp1, errhp, 1, 0, 0, 0, 0);
 /* detach the transaction */
 OCITransDetach(svchp, errhp, 0);
 /* allocate transaction handle 2 and set it in the service handle */
 OCIHandleAlloc((dvoid *)envhp, (dvoid **)&txnhp2, OCI_HTYPE_TRANS, 0, 0);
 OCIAttrSet((dvoid *)svchp, OCI_HTYPE_SVCCTX, (dvoid *)txnhp2, 0,
                         OCI_ATTR_TRANS, errhp);
/* start a transaction with global transaction id = [1000, 124, 1] */
qxid.formatID = 1000; /* format id = 1000 */
gxid.gtrid_length = 3; /* gtrid = 124 */
grid.data[0] = 1; grid.data[1] = 2; grid.data[2] = 4;qxid.bqual_length = 1; /* bqual = 1 */gxid.data[3] = 1; OCIAttrSet((dvoid *)txnhp2, OCI_HTYPE_TRANS, (dvoid *)&gxid, sizeof(XID),
                         OCI_ATTR_XID, errhp);
 /* start global transaction 2 with 90 second time to live when detached */
 OCITransStart(svchp, errhp, 90, OCI_TRANS_NEW);
 /* update scott.emp empno=7934, increment salary */
sprintf((char *)sglstm, "UPDATE EMP SET SAL = SAL + 1 WHERE EMPNO = 7934"); OCIStmtPrepare(stmthp2, errhp, sqlstmt, strlen(sqlstmt), OCI_NTV_SYNTAX, 0);
 OCIStmtExecute(svchp, stmthp2, errhp, 1, 0, 0, 0, 0);
 /* detach the transaction */
```

```
 OCITransDetach(svchp, errhp, 0);
 /* Resume transaction 1, increment salary and commit it */
 /* Set transaction handle 1 into the service handle */
 OCIAttrSet((dvoid *)svchp, OCI_HTYPE_SVCCTX, (dvoid *)txnhp1, 0,
                         OCI_ATTR_TRANS, errhp);
 /* attach to transaction 1, wait for 10 seconds if the transaction is busy */
\frac{1}{2} The wait is clearly not required in this example because no other \frac{\ast}{2} /* process/thread is using the transaction. It is only for illustration */
 OCITransStart(svchp, errhp, 10, OCI_TRANS_RESUME);
 OCIStmtExecute(svchp, stmthp1, errhp, 1, 0, 0, 0, 0);
 OCITransCommit(svchp, errhp, (ub4) 0);
 /* attach to transaction 2 and commit it */
 /* set transaction handle2 into the service handle */
 OCIAttrSet((dvoid *)svchp, OCI_HTYPE_SVCCTX, (dvoid *)txnhp2, 0,
                         OCI_ATTR_TRANS, errhp);
 OCITransCommit(svchp, errhp, (ub4) 0);
```
#### **Example 2 - A Single Session Operating On Multiple Branches That Share The Same Transaction.**

}

```
int main()
{
  OCIEnv *envhp;
  OCIServer *srvhp;
  OCIError *errhp;
  OCISvcCtx *svchp;
  OCISession *usrhp;
  OCIStmt *stmthp;
  OCITrans *txnhp1, *txnhp2;
  dvoid *tmp;
  XID gxid;
  text sqlstmt[128];
  OCIInitialize((ub4) OCI_OBJECT, (dvoid *)0, (dvoid * (*)()) 0,
              (dvoid * (*)()) 0, (void (*)()) 0 );
  OCIHandleAlloc( (dvoid *) NULL, (dvoid **) &envhp, (ub4) OCI_HTYPE_ENV,
              0, (dvoid **) &tmp);
   OCIEnvInit( &envhp, (ub4) OCI_DEFAULT, 21, (dvoid **) &tmp );
  OCIHandleAlloc( (dvoid *) envhp, (dvoid **) &errhp, (ub4) OCI_HTYPE_ERROR,
```

```
 52, (dvoid **) &tmp);
 OCIHandleAlloc( (dvoid *) envhp, (dvoid **) &srvhp, (ub4) OCI_HTYPE_SERVER,
               52, (dvoid **) &tmp);
 OCIServerAttach( srvhp, errhp, (text *) 0, (sb4) 0, (ub4) OCI_DEFAULT);
 OCIHandleAlloc( (dvoid *) envhp, (dvoid **) &svchp, (ub4) OCI_HTYPE_SVCCTX,
               52, (dvoid **) &tmp);
 OCIHandleAlloc((dvoid *)envhp, (dvoid **)&stmthp, OCI_HTYPE_STMT, 0, 0);
 OCIAttrSet((dvoid *)svchp, OCI_HTYPE_SVCCTX, (dvoid *)srvhp, 0,
                 OCI_ATTR_SERVER, errhp);
 /* set the external name and internal name in server handle */
 OCIAttrSet((dvoid *)srvhp, OCI_HTYPE_SERVER, (dvoid *) "demo", 0,
                 OCI_ATTR_EXTERNAL_NAME, errhp);
 OCIAttrSet((dvoid *)srvhp, OCI_HTYPE_SERVER, (dvoid *) "txn demo2", 0,
                         OCI_ATTR_INTERNAL_NAME, errhp);
 /* allocate a user context handle */
 OCIHandleAlloc((dvoid *)envhp, (dvoid **)&usrhp, (ub4) OCI_HTYPE_SESSION,
              (size_t) 0, (dvoid **) 0); OCIAttrSet((dvoid *)usrhp, (ub4)OCI_HTYPE_SESSION, (dvoid *)"scott",
            (ub4)strlen("scott"), OCI_ATTR_USERNAME, errhp);
 OCIAttrSet((dvoid *)usrhp, (ub4)OCI_HTYPE_SESSION, (dvoid *)"tiger",
            (ub4)strlen("tiger"),OCI_ATTR_PASSWORD, errhp);
 OCISessionBegin (svchp, errhp, usrhp, OCI_CRED_RDBMS, 0);
 OCIAttrSet((dvoid *)svchp, (ub4)OCI_HTYPE_SVCCTX,
               (dvoid *)usrhp, (ub4)0, OCI_ATTR_SESSION, errhp);
 /* allocate transaction handle 1 and set it in the service handle */
 OCIHandleAlloc((dvoid *)envhp, (dvoid **)&txnhp1, OCI_HTYPE_TRANS, 0, 0);
 OCIAttrSet((dvoid *)svchp, OCI_HTYPE_SVCCTX, (dvoid *)txnhp1, 0,
                         OCI_ATTR_TRANS, errhp);
/* start a transaction with global transaction id = [1000, 123, 1] */
gxid.formatID = 1000; /* format id = 1000 */
qxid.qtrid length = 3; /* qtrid = 123 */
grid.data[0] = 1; grid.data[1] = 2; grid.data[2] = 3;gxid.bqual_length = 1; /* bqual = 1 */
qxid.data[3] = 1;
```

```
 OCIAttrSet((dvoid *)txnhp1, OCI_HTYPE_TRANS, (dvoid *)&gxid, sizeof(XID),
                         OCI_ATTR_XID, errhp);
 /* start global transaction 1 with 60 second time to live when detached */
 OCITransStart(svchp, errhp, 60, OCI_TRANS_NEW);
 /* update scott.emp empno=7902, increment salary */
sprintf((char *)sglstm, "UPDATE EMP SET SAL = SAL + 1 WHERE EMPNO = 7902"); OCIStmtPrepare(stmthp, errhp, sqlstmt, strlen(sqlstmt), OCI_NTV_SYNTAX, 0);
 OCIStmtExecute(svchp, stmthp, errhp, 1, 0, 0, 0, 0);
 /* detach the transaction */
 OCITransDetach(svchp, errhp, 0);
 /* allocate transaction handle 2 and set it in the service handle */
 OCIHandleAlloc((dvoid *)envhp, (dvoid **)&txnhp2, OCI_HTYPE_TRANS, 0, 0);
 OCIAttrSet((dvoid *)svchp, OCI_HTYPE_SVCCTX, (dvoid *)txnhp2, 0,
                         OCI_ATTR_TRANS, errhp);
/* start a transaction with global transaction id = [1000, 123, 2] */
 /* The global transaction will be tightly coupled with earlier transaction */
 /* There is not much practical value in doing this but the example */
 /* illustrates the use of tightly-coupled transaction branches */
 /* In a practical case the second transaction that tightly couples with */
\prime^* the first can be executed from a different process/thread \primeqxid.formatID = 1000; /* format id = 1000 */
qxid.qtrid length = 3; /* qtrid = 123 */
grid.data[0] = 1; grid.data[1] = 2; grid.data[2] = 3;qxid.bqual_length = 1; /* bqual = 2 */qxid.data[3] = 2; OCIAttrSet((dvoid *)txnhp2, OCI_HTYPE_TRANS, (dvoid *)&gxid, sizeof(XID),
                         OCI_ATTR_XID, errhp);
 /* start global transaction 2 with 90 second time to live when detached */
 OCITransStart(svchp, errhp, 90, OCI_TRANS_NEW);
 /* update scott.emp empno=7902, increment salary */
 /* This is possible even if the earlier transaction has locked this row */
 /* because the two global transactions are tightly coupled */
 OCIStmtExecute(svchp, stmthp, errhp, 1, 0, 0, 0, 0);
 /* detach the transaction */
```

```
 OCITransDetach(svchp, errhp, 0);
   /* Resume transaction 1 and prepare it. This will return */
   /* OCI_SUCCESS_WITH_INFO because all branches except the last branch */
   /* are treated as read-only transactions for tightly-coupled transactions */
  OCIAttrSet((dvoid *)svchp, OCI_HTYPE_SVCCTX, (dvoid *)txnhp1, 0,
                           OCI_ATTR_TRANS, errhp);
   if (OCITransPrepare(svchp, errhp, (ub4) 0) == OCI_SUCCESS_WITH_INFO)
   {
    text errbuf[512];
    ub4 buflen;
     sb4 errcode;
    OCIErrorGet ((dvoid *) errhp, (ub4) 1, (text *) NULL, &errcode,
   errbuf, (ub4) sizeof(errbuf), (ub4) OCI_HTYPE_ERROR);
    printf("OCITransPrepare - %s\n", errbuf);
   }
   /* attach to transaction 2 and commit it */
   /* set transaction handle2 into the service handle */
  OCIAttrSet((dvoid *)svchp, OCI_HTYPE_SVCCTX, (dvoid *)txnhp2, 0,
                           OCI_ATTR_TRANS, errhp);
  OCITransCommit(svchp, errhp, (ub4) 0);
}
```
# **Related Functions**

```
OCITransDetach()
```
# **Miscellaneous Functions**

This section describes the miscellaneous OCI functions.

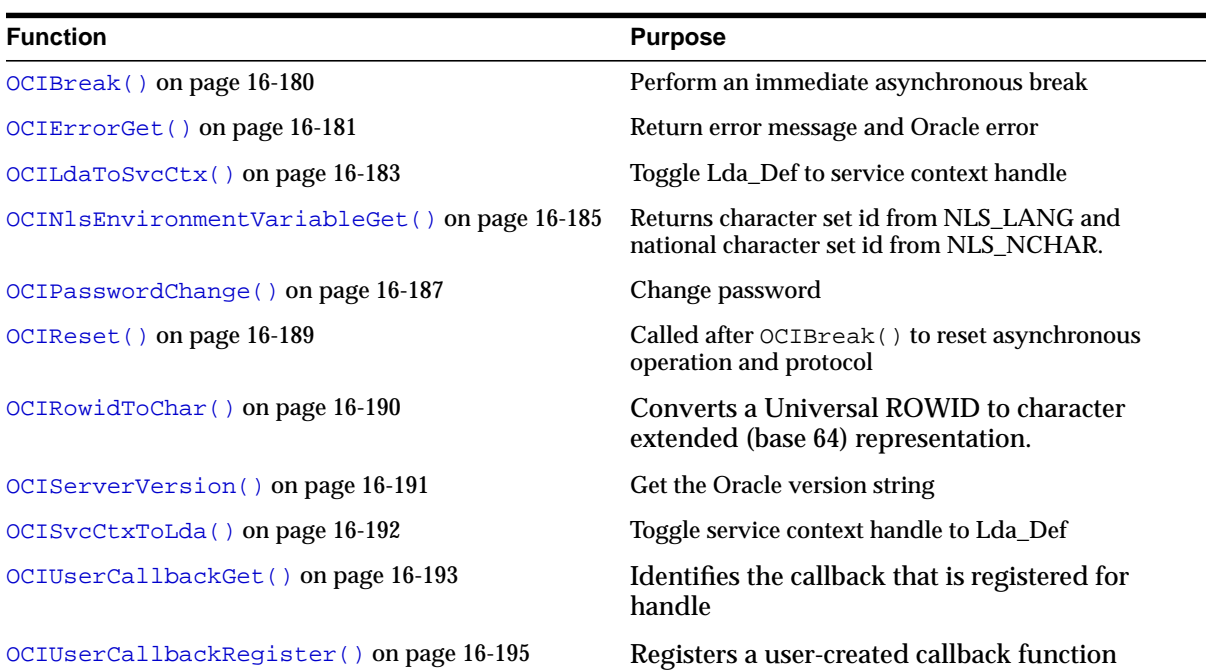

#### **Table 16–7 Miscellaneous Functions**

# <span id="page-877-0"></span>**OCIBreak()**

# **Purpose**

This call performs an immediate (asynchronous) abort of any currently executing OCI function that is associated with a server.

## **Syntax**

sword OCIBreak ( dvoid \*hndlp, OCIError \*errhp );

# **Parameters**

#### **hndlp (IN/OUT)**

The service context handle or the server context handle.

## **errhp (IN/OUT)**

An error handle you can pass to OCIErrorGet () for diagnostic information in the event of an error.

# **Comments**

This call performs an immediate (asynchronous) abort of any currently executing OCI function that is associated with a server. It is normally used to stop a long-running OCI call being processed on the server.

**Note:** OCIBreak() is not yet supported if the server is an NT system.

This call can take either the service context handle or the server context handle as a parameter to identify the function to be aborted.

# **Related Functions**

[OCIReset\(\)](#page-886-0)

# <span id="page-878-0"></span>**OCIErrorGet()**

# **Purpose**

Returns an error message in the buffer provided and an Oracle error.

# **Syntax**

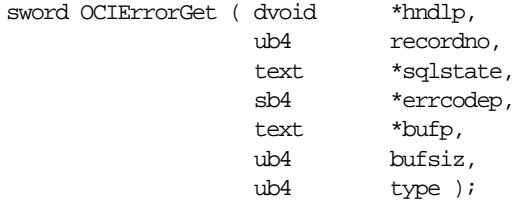

# **Parameters**

## **hndlp (IN)**

The error handle, in most cases, or the environment handle (for errors on OCIEnvCreate(), OCIHandleAlloc()).

#### **recordno (IN)**

Indicates the status record from which the application seeks info. Starts from 1.

#### **sqlstate (OUT)**

Not supported in release 8.x or later.

#### **errcodep (OUT)**

The error code returned.

#### **bufp (OUT)**

The error message text returned.

#### **bufsiz (IN)**

The size of the buffer provide to get the error message. In number of bytes.

#### **type (IN)**

The type of the handle (OCI\_HTYPE\_ERR or OCI\_HTYPE\_ENV).

# **Comments**

Returns an error message in the buffer provided and an ORACLE error code. This function does not support SQL statements. In most cases,  $hndlp$  is actually the error handle, or the environment handle. You should always get the message in the encoding that was set in the environment handle.This function can be called multiple times if there are more than one diagnostic record for an error.

The error handle is originally allocated with a call to  $OCI$ HandleAlloc().

# **Example**

The following sample code demonstrates how you can use OCIErrorGet() in an error-handling routine. This routine prints out the type of status code returned by an OCI function, and if an error occurred, OCIErrorGet() retrieves the text of the message, which is printed.

```
static void checkerr(errhp, status)
                 OCIError *errhp;
                 sword status;
                 \{ text errbuf[512];
                    ub4 buflen;
                    ub4 errcode;
                 switch (status)
                 { case OCI_SUCCESS:
                      break;
                    case OCI_SUCCESS_WITH_INFO:
                      printf("ErrorOCI_SUCCESS_WITH_INFO\n");
                      break;
                    case OCI_NEED_DATA:
                      printf("ErrorOCI_NEED_DATA\n");
                      break;
                    case OCI_NO_DATA:
                      printf("ErrorOCI_NO_DATA\n");
                      break;
                    case OCI_ERROR:
                      OCIErrorGet ((dvoid *) errhp, (ub4) 1, (text *) NULL, &errcode,
                              errbuf, (ub4) sizeof(errbuf), (ub4) OCI HTYPE ERROR);
                      printf("Error%s\n", errbuf);
                      break;
                    case OCI_INVALID_HANDLE:
                     printf("ErrorOCI_INVALID_HANDLE\n");
                      break;
                    case OCI_STILL_EXECUTING:
                     printf("ErrorOCI_STILL_EXECUTE\n");
                      break;
                    case OCI_CONTINUE:
                     printf("ErrorOCI_CONTINUE\n");
                      break;
                    default:
                      break;
                  }
                 }
Related Functions
```

```
OCIHandleAlloc()
```
# <span id="page-880-0"></span>**OCILdaToSvcCtx()**

# **Purpose**

Converts a V7 Lda\_Def to a V8 or later service context handle.

#### **Syntax**

sword OCILdaToSvcCtx ( OCISvcCtx \*\* svchpp, OCIError \*errhp, Lda Def \*ldap );

# **Parameters**

# **svchpp (IN/OUT)**

The service context handle.

#### **errhp (IN/OUT)**

An error handle you can pass to OCIErrorGet () for diagnostic information in the event of an error.

#### **ldap (IN/OUT)**

The Oracle7 logon data area returned by OCISvcCtxToLda() from this service context.

# **Comments**

Converts an Oracle7 **Lda\_Def** to a release 8 or later service context handle. The action of this call can be reversed by passing the resulting service context handle to the OCISvcCtxToLda() function.

The OCILdaToSvcCtx() call should be used only for resetting an **Lda\_Def** obtained from OCISvcCtxToLda() back to a service context handle. It cannot be used to transform an **Lda\_def** which started as an **Lda\_def** back to a service context handle.

If the service context has been converted to an **Lda\_Def**, only Oracle7 calls may be used. It is illegal to make OCI release 8 or later calls without first resetting the **Lda\_Def** to a service context.

The OCI\_ATTR\_IN\_V8\_MODE attribute of the server handle or service context handle enables an application to determine whether the application is currently in Oracle release 7 mode or Oracle release 8 or later mode.

**See Also:** [Appendix A, "Handle and Descriptor Attributes"](#page-1260-0)

# **Related Functions**

[OCISvcCtxToLda\(\)](#page-889-0)

# <span id="page-882-0"></span>**OCINlsEnvironmentVariableGet()**

# **Purpose**

Returns the character set id from NLS\_LANG or the national character set id from NLS NCHAR.

#### **Syntax**

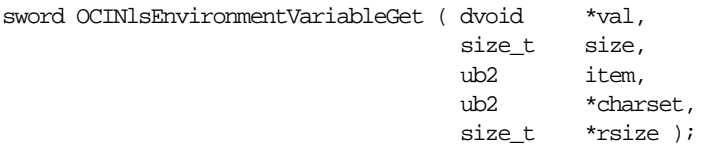

# **Parameters**

#### **val (IN/OUT)**

Returns a value of an NLS environment variable such as the NLS\_LANG character set id or the NLS\_NCHAR character set id.

#### **size (IN)**

Specifies the size of the given output value, which is applicable only to string data. The maximum length for each piece of information is OCI\_NLS\_MAXBUFSZ bytes. In case of numeric data, this argument is ignored.

#### **item (IN)**

Specifies which item to get from the NLS environment variable, one of following values:

OCI\_NLS\_CHARSET\_ID - NLS\_LANG character set id in ub2 data type.

OCI\_NLS\_NCHARSET\_ID - NLS\_NCHAR character set id in ub2 data type.

#### **charset (IN)**

Specifies the character set id for retrieved string data. If it is 0, NLS\_LANG will be used. OCI\_UTF16ID is a valid value for this argument. In the case of numeric data, this argument is ignored.

#### **rsize (OUT)**

The length of the return value in bytes.

#### **Returns**

OCI\_SUCCESS - the function has finished successfully.

OCI\_ERROR - an error occurred.

# **Comments**

Following NLS convention, the national character set id will be the same as the character set id if NLS\_NCHAR is not set. If NLS\_LANG is not set, the default character set id will be returned.

To allow for future enhancements of this function (to retrieve other values from environment variables) the datatype of the output val is a pointer to dvoid. String data will not be NULL-terminated.

Note that the function does not take an environment handle, so the character set id and the national character set id it returns are thevalues specified in NLS\_LANG and NLS\_NCHAR, instead of the values saved in the OCI environment handle. To get the character set ids actually used by the OCI environment handle, call OCIAttrGet() for OCI\_ATTR\_ENV\_CHARSET and OCI\_ATTR\_ENV\_NCHARSET respectively.

# **Related Functions**

[OCIEnvNlsCreate\(\)](#page-613-0)

# <span id="page-884-0"></span>**OCIPasswordChange()**

# **Purpose**

This call allows the password of an account to be changed.

## **Syntax**

sword OCIPasswordChange ( OCISvcCtx \*svchp, OCIError \*errhp, CONST text \*user name, ub4 usernm\_len, CONST text \*opasswd, ub4 opasswd\_len, CONST text \*npasswd, sb4 npasswd\_len, ub4 mode );

# **Parameters**

#### **svchp (IN/OUT)**

A handle to a service context. The service context handle must be initialized and have a server context handle associated with it.

#### **errhp (IN)**

An error handle you can pass to  $OCIErrorGet$  () for diagnostic information in the event of an error.

#### **user\_name (IN)**

Specifies the user name, which can be in UTF-16 encoding. It must be terminated with a NULL character if the service context has been initialized with an authentication handle.

#### **usernm\_len (IN)**

The length of the user name string specified in user name, in number of bytes regardless of the encoding. usernm\_len must be nonzero.

#### **opasswd (IN)**

Specifies the user's old password, which can be in UTF-16 encoding.

#### **opasswd\_len (IN)**

The length of the old password string specified in opasswd, in bytes. opasswd\_len must be nonzero.

#### **npasswd (IN)**

Specifies the user's new password, which can be in UTF-16 encoding. If the password complexity verification routine is specified in the user's profile to verify

the new password's complexity, the new password must meet the complexity requirements of the verification function.

#### **npasswd\_len (IN)**

The length in bytes of the new password string specified in npasswd. For a valid password string, npasswd\_len must be nonzero.

#### **mode (IN)**

- OCI DEFAULT use the setting in the environment handle.
- OCI\_UTF16. use UTF-16 encoding, regardless of the setting of the environment handle.

There is only one encoding allowed, either UTF-16 or not, for user name, opasswd, and npasswd.

OCI\_AUTH - If a user session context is not created, this call creates the user session context and changes the password. At the end of the call, the user session context is not cleared. Hence the user remains logged in.

If the user session context is already created, this call just changes the password and the flag has no effect on the session. Hence the user still remains logged in.

#### **Comments**

This call allows the password of an account to be changed. This call is similar to OCISessionBegin() with the following differences:

- If the user session is already established, it authenticates the account using the old password and then changes the password to the new password
- If the user session is not established, it establishes a user session and authenticates the account using the old password, then changes the password to the new password.

This call is useful when the password of an account has expired and OCISessionBegin() returns an error (ORA-28001) or warning that indicates that the password has expired.

The mode or the environment handle determines if UTF-16 is being used.

#### **Related Functions**

[OCISessionBegin\(\)](#page-630-0)

# <span id="page-886-0"></span>**OCIReset()**

# **Purpose**

Resets the interrupted asynchronous operation and protocol. Must be called if a OCIBreak call had been issued while a nonblocking operation was in progress.

## **Syntax**

sword OCIReset ( dvoid \*hndlp, OCIError \*errhp );

# **Parameters**

#### **hndlp (IN)**

The service context handle or the server context handle.

#### **errhp (IN)**

An error handle you can pass to OCIErrorGet () for diagnostic information in the event of an error.

# **Comments**

This call is called in nonblocking mode only. Resets the interrupted asynchronous operation and protocol. Must be called if an OCIBreak() call had been issued while a nonblocking operation was in progress.

# **Related Functions**

[OCIBreak\(\)](#page-877-0)

# <span id="page-887-0"></span>**OCIRowidToChar()**

## **Purpose**

Converts a Universal ROWID to character extended (base 64) representation.

#### **Syntax**

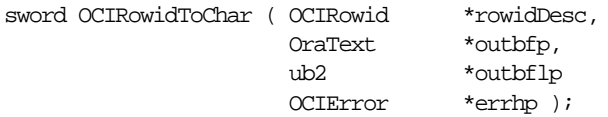

## **Parameters**

#### **rowidDesc (IN)**

The ROWID descriptor which is allocated by OCIDescriptorAlloc() and populated by a prior execution of a SQL statement.

#### **outbfp (OUT)**

Pointer to the buffer where the character representation is stored after successful execution of this call.

#### **outbflp (IN/OUT)**

Pointer to the output buffer length. Before execution, the buffer length contains the size of *outbfp*. After execution it contains the number of bytes converted.

In the event of truncation during conversion, *out bfp* contains the length required to make conversion successful. An error is also returned.

#### **errhp (IN)**

An error handle you can pass to OCIErrorGet() for diagnostic information in the event of an error.

# **Comments**

After this conversion, the ROWID in character format can be bound with the OCIBindByPos() or OCIBindByName() calls, and used to query a row at the given ROWID.

# <span id="page-888-0"></span>**OCIServerVersion()**

# **Purpose**

Returns the version string of the Oracle server.

## **Syntax**

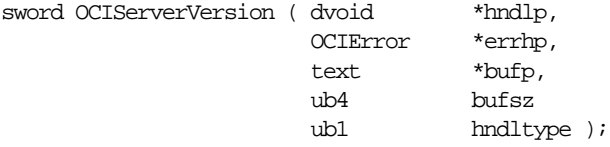

# **Parameters**

#### **hndlp (IN)**

The service context handle or the server context handle.

#### **errhp (IN)**

An error handle you can pass to  $OCIErrorGet()$  for diagnostic information in the event of an error.

#### **bufp (IN)**

The buffer in which the version information is returned.

#### **bufsz (IN)**

The length of the buffer. In number of bytes.

#### **hndltype (IN)**

The type of handle passed to the function.

# **Comments**

This call returns the version string of the Oracle server. It can be in Unicode if the environment handle so determines.

For example, the following might be returned as the version string if an application is running on an 8.1.5 SunOS server:

Oracle8i Enterprise Edition Release 8.1.5.0.0 - Production With the Partitioning and Java options PL/SQL Release 8.1.5.0.0 - Production

# **Related Functions**

[OCIErrorGet\(\)](#page-878-0)

# <span id="page-889-0"></span>**OCISvcCtxToLda()**

## **Purpose**

Toggles between a V8 or later service context handle and a V7 Lda\_Def.

#### **Syntax**

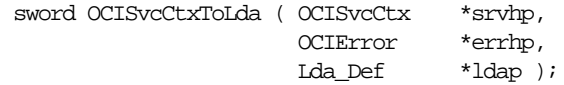

## **Parameters**

#### **svchp (IN/OUT)**

The service context handle.

#### **errhp (IN/OUT)**

An error handle you can pass to OCIErrorGet() for diagnostic information in the event of an error.

#### **ldap (IN/OUT)**

A Logon Data Area for Oracle7-style OCI calls which is initialized by this call.

#### **Comments**

Toggles between an OCI release 8 or later service context handle and an Oracle7 **Lda\_Def**.

This function can only be called after a service context has been properly initialized.

Once the service context has been translated to an **Lda\_Def**, it can be used in release 7.x OCI calls (for example, obindps()*,* ofen()).

**Note:** If there are multiple service contexts which share the same server handle, only one can be in Oracle7 mode at any time.

The action of this call can be reversed by passing the resulting **Lda\_Def** to the OCILdaToSvcCtx() function.

The OCI\_ATTR\_IN\_V8\_MODE attribute of the server handle or service context handle enables an application to determine whether the application is currently in Oracle release 7 mode or Oracle release 8 or later mode.

**See Also:** [Appendix A, "Handle and Descriptor Attributes"](#page-1260-0)

# **Related Functions**

[OCILdaToSvcCtx\(\)](#page-880-0)

# <span id="page-890-0"></span>**OCIUserCallbackGet()**

**Purpose**

Determines the callback that is registered for a handle.

**Syntax**

```
sword OCIUserCallbackGet ( dvoid *hndlp,
                           ub4 type,
                           dvoid *ehndlp,
                           ub4 fcode,
                           ub4 when
                           OCIUserCallback (*callbackp)
\left(\frac{1}{2}\right)^{\frac{1}{2}} dvoid *ctxp,
                                             dvoid *hndlp,
                                             ub4 type,
                                             ub4 fcode,
                                             ub1 when,
                                             sword returnCode,
                                             ub4 *errnop,
                                             va_list arglist
                                           \mathbf{a}^*/),
                           dvoid **ctxpp
                           OCIUcb *ucbDesc );
```
# **Parameters**

#### **hndlp (IN)**

This is the handle whose type is specified by the type parameter.

#### **type (IN)**

The handle type. The valid handle type is:

■ OCI\_HTYPE\_ENV - The callback is registered for all calls of the function specified by  $f\circ \circ d$  made on the environment handle.

#### **ehndlp (IN)**

The OCI error or environment handle. If there is an error, it is recorded in  $ehndlp$ and this function returns OCI\_ERROR. Diagnostic information can be obtained by calling OCIErrorGet().

#### **fcode (IN)**

A unique function code of an OCI function. These are listed in [Table 16–8, "OCI](#page-896-0) [Function Codes" on page 16-199.](#page-896-0)

#### **when (IN)**

Defines when the callback is invoked. Valid modes are:

- OCI\_CBTYPE\_ENTRY the callback is invoked on entry into the OCI function.
- OCI\_CBTYPE\_EXIT the callback is invoked before exit from the OCI function.
- OCI\_UCBTYPE\_REPLACE if it returns anything other than an OCI\_CONTINUE, then the next replacement callback and the OCI code for the OCI function is not called. Instead, processing jumps to the exit callbacks. For information about this parameter see [OCIUserCallbackRegister\(\)](#page-892-0) [on](#page-892-0) [page 16-195](#page-892-0).

#### **callbackp (OUT)**

A pointer to a callback function pointer. This returns the function that is currently registered for these values of  $fcode$ , when, and  $hndlp$ . The value returned would be NULL if no callback is registered for this case.

**See Also:** For information about the parameters of callbackp see the description of [OCIUserCallbackRegister\(\)](#page-892-0) [on](#page-892-0) [page 16-195](#page-892-0)

#### **ctxpp (OUT)**

A pointer to return context for the currently registered callback.

#### **ucbDesc (IN)**

An OCI provided descriptor. This descriptor is passed by OCI in the environment callback. It contains the priority at which the callback would be registered at. If the ucbDesc parameter is specified as NULL, then this callback has the highest priority.

User callbacks registered statically (as opposed to those registered dynamically in a package) use a null descriptor because they do not have a ucb descriptor to use.

#### **Comments**

This function finds out what callback is registered for a particular handle.

**See Also:** For information on the restrictions of the use of callback functions, see ["Restrictions on Callback Functions" on page 9-40](#page-363-0).

#### **Related Functions**

[OCIUserCallbackRegister\(\)](#page-892-0)

# <span id="page-892-0"></span>**OCIUserCallbackRegister()**

**Purpose**

Register a user-created callback function

**Syntax**

```
sword OCIUserCallbackRegister ( dvoid *hndlp,
                           ub4 type,
                           dvoid *ehndlp,
                           OCIUserCallback (callback)
\left(\frac{1}{2}\right)^{\frac{1}{2}} dvoid *ctxp,
                                           dvoid *hndlp,
                                           ub4 type,
                                           ub4 fcode,
                                            ub1 when,
                                            sword returnCode,
                                           ub4 *errnop,
                                            va_list arglist
\mathcal{L}^{\star}/) ,
                          dvoid *ctxp,
                          ub4 fcode,
when when when when ub4 OCIUcb *ucbDesc );
```
# **Parameters**

#### **hndlp (IN)**

This is the handle whose type is specified by the type parameter.

#### **type (IN)**

The handle type. The valid handle type is:

■ OCI\_HTYPE\_ENV - The callback is registered for all calls of the function specified by  $f \circ \circ d$  made on the environment handle.

#### **ehndlp (IN)**

The OCI error or environment handle. If there is an error, it is recorded in  $ehndlp$ and this function returns OCI\_ERROR. Diagnostic information can be obtained by calling OCIErrorGet(). Note that the because an error handle is not available within OCIEnvCallback, so the environment handle is passed in as a *ehndlp*.

#### **callback (IN)**

A callback function pointer. The variable argument list in the OCIUserCallback function prototype are the parameters passed to the OCI function. The typedef for OCIUserCallback is described below later.

If an entry callback returns anything other than OCI\_CONTINUE, then the return code is passed to the subsequent entry or replacement callback, if there is one. If this is the last entry callback and there is no replacement callback, then the OCI code is executed and the return code is ignored.

If a replacement callback returns anything other than OCI\_CONTINUE, then subsequent replacement callbacks and the OCI code are bypassed, and processing jumps to the exit callbacks.

If the exit callback returns anything other than OCI\_CONTINUE, then that returned value is returned by the OCI function; otherwise, the return value from the OCI code or the replacement callback (if the replacement callback did not return OCI\_CONTINUE and essentially bypassed the OCI code) is returned by the call.

If a null value is passed in for callback, then the callback is removed for the when value and the specified handle. This is the way to de-register a callback for a given ucbDesc value, including the null ucbDesc.

#### **ctxp (IN)**

A context pointer for the callback.

#### **fcode (IN)**

A unique function code of an OCI function. These are listed in [Table 16–8, "OCI](#page-896-0) [Function Codes" on page 16-199.](#page-896-0)

#### **when (IN)**

Defines when the callback is invoked. Valid modes are:

- OCI\_CBTYPE\_ENTRY the callback is invoked on entry into the OCI function.
- OCI\_CBTYPE\_EXIT the callback is invoked before exit from the OCI function.
- OCI\_UCBTYPE\_REPLACE if it returns anything other than OCI\_CONTINUE, then the next replacement callback and the OCI code for the OCI function is not called. Instead, processing jumps to the exit callbacks.

#### **ucbDesc (IN)**

An OCI provided descriptor. This descriptor is passed by OCI in the environment callback. It contains the priority at which the callback would be registered at. If the ucbDesc parameter is specified as null, then this callback has the highest priority.

User callbacks registered statically (as opposed to those registered dynamically in a package) use a null descriptor as they do not have a ucb descriptor to use.

#### **Comments**

This function is used to register a user-created callback functions.s with the OCI environment.

> **See Also:** For a more complete discussion, see ["User-Defined](#page-355-0)" [Callback Functions"](#page-355-0) [on page 16-2.](#page-699-0)

Such callbacks allow an application to:

- **1.** Trace OCI calls for debugging and performance measurements.
- **2.** Perform additional pre- or post-processing after selected OCI calls.
- **3.** Substitute the body of a given function with proprietary code to execute on a foreign data source.

The OCI supports these kinds of callbacks: *entry callbacks, replacement callbacks,* and *exit callbacks*.

The three types of callbacks are identified by the modes OCI\_UCBTYPE\_ENTRY, OCI UCBTYPE\_REPLACE, and OCI\_UCBTYPE\_EXIT.

The control flow now is:

- Execute entry callbacks.
- Execute replacement callbacks.
- Execute OCI code.
- Execute exit callbacks.

Entry callbacks are executed when a program enters an OCI function.

Replacement callbacks are executed after entry callbacks. If the replacement callback returns a value of OCI\_CONTINUE, then subsequent replacement callbacks or the normal OCI-specific code is executed. If the callback returns anything other than OCI\_CONTINUE, then subsequent replacement callbacks and the OCI code do not execute.

After an OCI function successfully executes, or after a replacement callback returns something other than OCI\_CONTINUE, program control transfers to the exit callback (if one is registered).

If a replacement or exit callback returns anything other than OCI\_CONTINUE, then the return code from the callback is returned from the associated OCI call.

To find out the callback that is registered for the handle, you can use OCIUserCallbackGet().

The prototype of the *OCIUserCallback* typedef is:

```
typedef sword (*OCIUserCallback)
           (dvoid *ctxp,
            dvoid *hndlp,
            ub4 type,
            ub4 fcode,
            ub4 when,
            sword returnCode,
            ub4 *errnop,
            va_list arglist
            );
```
The parameters to the OCIUserCallback function prototype are:

#### **ctxp (IN)**

The context passed in as ctxp in the register callback function.

#### **hndlp (IN)**

This is the handle whose type is specified in the type parameter. It is the handle on which the callback is invoked. Because we only allow a type of OCI HTYPE ENV, therefore, the environment handle, env, would be passed-in here.

#### **type (IN)**

The type registered for the  $hndlp$ . The valid handle type is:

OCI HTYPE ENV - The callback is registered for all calls of the function specified by *fcode* made on the environment handle.

#### **fcode (IN)**

The function code of the OCI call. These are listed in [Table 16–8, "OCI Function](#page-896-0) [Codes"](#page-896-0). Please note that callbacks can be registered for only the OCI calls listed in [Table 16–3, "Advanced Queuing and Publish-Subscribe Functions"](#page-786-0).

#### **when (IN)**

The when value of the callback.

#### **returnCode (IN)**

This is the return code from the previous callback or the OCI code. For the first entry callback, OCI\_SUCCESS will always be passed in. For the subsequent callbacks, the return code from the OCI code or the previous callback is passed in.

#### **errnop (IN/OUT)**

When the first entry callback is called, the input value of  $*$ errnop is 0. If the callback is returning any value other than an OCI\_CONTINUE, then it must also set an error number in \*errnop. This value is the set in the error handle passed in the OCI call.

For all subsequent callbacks, the input value of \*errnop is the value of error number in the error handle. Therefore, if the previous callback did not return OCI CONTINUE, then the out value of  $*$ errnop from the previous callback would be the one in the error handle, and that value would be passed in here to the subsequent callback. If, on the other hand, the previous callback returned OCI\_CONTINUE, then whatever value that is in the error handle would be passed in here.

Note that if a non-Oracle error number is returned in  $*$ e $r$ *rnop*, then a callback must also be registered for the OCIErrorGet() function to return appropriate text for the error number.

#### **arglist (IN)**

These are the parameters to the OCI call passed in here as variable number of arguments. They should be de-referenced using  $va\_arg$ , as illustrated in the user callback demonstration programs.

**See Also:** See [Appendix B, "OCI Demonstration Programs"](#page-1340-0) for a list of the available demonstration programs.

<span id="page-896-0"></span>

| # | <b>OCI Routine</b>        | #  | <b>OCI Routine</b>     | #  | <b>OCI Routine</b>           |
|---|---------------------------|----|------------------------|----|------------------------------|
| 1 | <b>OCIInitialize</b>      | 33 | <b>OCITransStart</b>   | 65 | <b>OCIDefineByPos</b>        |
| 2 | <b>OCIHandleAlloc</b>     | 34 | <b>OCITransDetach</b>  | 66 | <b>OCIBindByPos</b>          |
| 3 | <b>OCIHandleFree</b>      | 35 | <b>OCITransCommit</b>  | 67 | OCIBindByName                |
| 4 | <b>OCIDescriptorAlloc</b> | 36 | (not used)             | 68 | OCILobAssign                 |
| 5 | <b>OCIDescriptorFree</b>  | 37 | <b>OCIErrorGet</b>     | 69 | OCILobIsEqual                |
| 6 | <b>OCIEnvInit</b>         | 38 | <b>OCILobFileOpen</b>  | 70 | <b>OCILobLocatorIsInit</b>   |
| 7 | <b>OCIServerAttach</b>    | 39 | <b>OCILobFileClose</b> | 71 | <b>OCILobEnableBuffering</b> |
| 8 | <b>OCIServerDetach</b>    | 40 | (not used)             | 72 | OCILobCharSetID              |
| 9 | (not used)                | 41 | (not used)             | 73 | <b>OCILobCharSetForm</b>     |

**Table 16–8 OCI Function Codes**

| #  | <b>OCI Routine</b>        | #  | <b>OCI Routine</b>         | #  | <b>OCI Routine</b>         |
|----|---------------------------|----|----------------------------|----|----------------------------|
| 10 | OCISessionBegin           | 42 | OCILobCopy                 | 74 | <b>OCILobFileSetName</b>   |
| 11 | OCISessionEnd             | 43 | OCILobAppend               | 75 | <b>OCILobFileGetName</b>   |
| 12 | OCIPasswordChange         | 44 | <b>OCILobErase</b>         | 76 | OCILogon                   |
| 13 | <b>OCIStmtPrepare</b>     | 45 | OCILobGetLength            | 77 | OCILogoff                  |
| 14 | (not used)                | 46 | <b>OCILobTrim</b>          | 78 | OCILobDisableBuffering     |
| 15 | (not used)                | 47 | OCILobRead                 | 79 | <b>OCILobFlushBuffer</b>   |
| 16 | (not used)                | 48 | OCILobWrite                | 80 | OCILobLoadFromFile         |
| 17 | OCIBindDynamic            | 49 | (not used)                 | 81 | OCILobOpen                 |
| 18 | OCIBindObject             | 50 | <b>OCIBreak</b>            | 82 | OCILobClose                |
| 19 | (not used)                | 51 | <b>OCIServerVersion</b>    | 83 | OCILobIsOpen               |
| 20 | OCIBindArrayOfStruct      | 52 | (not used)                 | 84 | OCILobFileIsOpen           |
| 21 | <b>OCIStmtExecute</b>     | 53 | (not used)                 | 85 | <b>OCILobFileExists</b>    |
| 22 | (not used)                | 54 | <b>OCIAttrGet</b>          | 86 | <b>OCILobFileCloseAll</b>  |
| 23 | (not used)                | 55 | OCIAttrSet                 | 87 | OCILobCreateTemporary      |
| 24 | (not used)                | 56 | <b>OCIParamSet</b>         | 88 | <b>OCILobFreeTemporary</b> |
| 25 | <b>OCIDefineObject</b>    | 57 | <b>OCIParamGet</b>         | 89 | <b>OCILobIsTemporary</b>   |
| 26 | OCIDefineDynamic          | 58 | <b>OCIStmtGetPieceInfo</b> | 90 | OCIAQEnq                   |
| 27 | OCIDefineArrayOfStruct    | 59 | OCILdaToSvcCtx             | 91 | OCIAQDeq                   |
| 28 | OCIStmtFetch              | 60 | (not used)                 | 92 | <b>OCIReset</b>            |
| 29 | <b>OCIStmtGetBindInfo</b> | 61 | <b>OCIStmtSetPieceInfo</b> | 93 | OCISvcCtxToLda             |
| 30 | (not used)                | 62 | <b>OCITransForget</b>      | 94 | OCILobLocatorAssign        |
| 31 | (not used)                | 63 | <b>OCITransPrepare</b>     | 95 | (not used)                 |
| 32 | <b>OCIDescribeAny</b>     | 64 | <b>OCITransRollback</b>    | 96 | OCIAQListen                |

**Table 16–8 OCI Function Codes (Cont.)**

# **Related Functions**

[OCIUserCallbackGet\(\)](#page-890-0)

# **17**

# **OCI Navigational and Type Functions**

This chapter describes the OCI navigational functions which are used to navigate through objects retrieved from an Oracle database server. It also contains the descriptions of the functions which are used to obtain type descriptor objects (TDOs).

**See Also:** For code examples, see the demonstration programs included with your Oracle installation. For additional information, refer to [Appendix B, "OCI Demonstration Programs".](#page-1340-0)

The chapter contains the following sections:

- [Introduction to the Navigational and Type Functions](#page-899-0)
- [OCI Flush or Refresh Functions](#page-905-0)
- [OCI Mark or Unmark Object and Cache Functions](#page-913-0)
- [OCI Get Object Status Functions](#page-921-0)
- [OCI Miscellaneous Object Functions](#page-929-0)
- [OCI Pin, Unpin, and Free Functions](#page-946-0)
- [OCI Type Information Accessor Functions](#page-962-0)

# <span id="page-899-0"></span>**Introduction to the Navigational and Type Functions**

In an object navigational paradigm, data is represented as a graph of objects connected by references. Objects in the graph are reached by following the references. The OCI provides a navigational interface to objects in the Oracle server. Those calls are described in this chapter.

The OCI object environment is initialized when the application calls OCIInitialize() in OCI\_OBJECT mode.

> **See Also:** For more information about using the calls in this chapter, refer to [Chapter 10, "OCI Object-Relational Programming"](#page-396-0), and [Chapter 13, "Object Cache Navigation".](#page-530-0)

# **Object Types and Lifetimes**

An object instance is an occurrence of a type defined in an Oracle database. This section describes how an object instance can be represented in OCI. See [Figure 17–1](#page-900-0) [on page 17-3.](#page-900-0) In OCI, an object instance can be classified based on the type, the lifetime and referenceability:

- A persistent object is an instance of an object type. A persistent object resides in a row of a table in the server and can exist longer than the duration of a session (connection). Persistent objects can be identified by object references which contain the object identifiers. A persistent object is obtained by pinning its object reference.
- A transient object is an instance of an object type. A transient object cannot exist longer than the duration of a session, and it is used to contain temporary computing results. Transient objects can also be identified by references which contain transient object identifiers.
- A value is an instance of an user-defined type (object type or collection type) or any built-in Oracle type. Unlike objects, values of object types are identified by memory pointers, rather than by references.

A value can be standalone or embedded. A standalone value is usually obtained by issuing a select statement. OCI also allows the client program to select a row of object table into a value by issuing a SQL statement. A referenceable object in the database can be represented as a value which cannot be identified by a reference. A standalone value can also be an out-of-line attribute in an object, such as VARCHAR or RAW, or an out-of-line element in a collection, such as VARCHAR, RAW, or object.
An embedded value is physically included in a containing instance. An embedded value can be an in-line attribute in an object. such as number or nested object, or an in-line element in a collection.

All values are considered to be transient by OCI, which means that OCI does not support automatic flushing a value to the database, and the client has to explicitly execute a SQL statement to store a value into the database. For embedded values, they are flushed when their containing instance are flushed.

[Figure 17–1](#page-900-0) shows how instances can be classified according to their type and lifetime:

<span id="page-900-0"></span>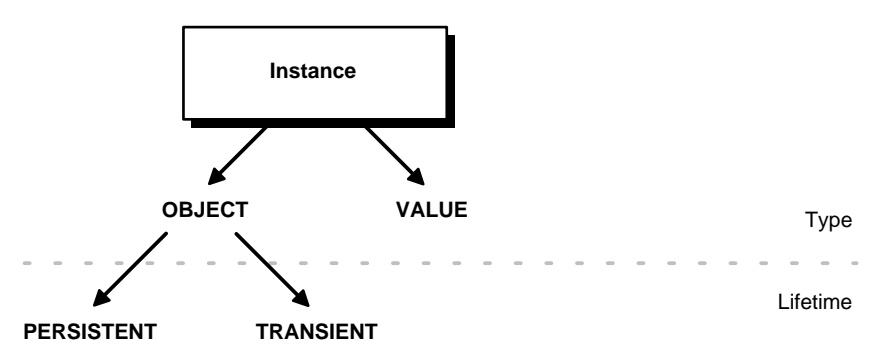

**Figure 17–1 Classification of Instances by Type and Lifetime**

The distinction between various instances is further illustrated by the following table:

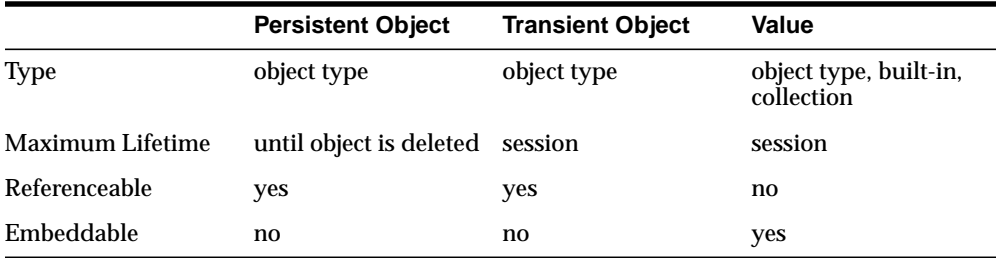

# **Terminology**

In the remainder of this chapter, the following terms will be used:

- An *object* can be generally used to refer to a persistent object, a transient object, a standalone value of object type, or an embedded value of object type.
- A *referenceable object* refers to a persistent object or a transient object.
- A *standalone object* refers to a persistent object, a transient object or a standalone value of object type.
- An *embedded object* refers to a embedded value of object type.
- An object is *dirty* if it has been created (*newed*), or marked updated or deleted.

**See Also:** For a further discussion of the terms used to refer to different types of objects, please see ["Persistent Objects, Transient](#page-400-0) [Objects, and Values" on page 10-5](#page-400-0).

# **The Function Syntax**

The entries for each function contain the following information:

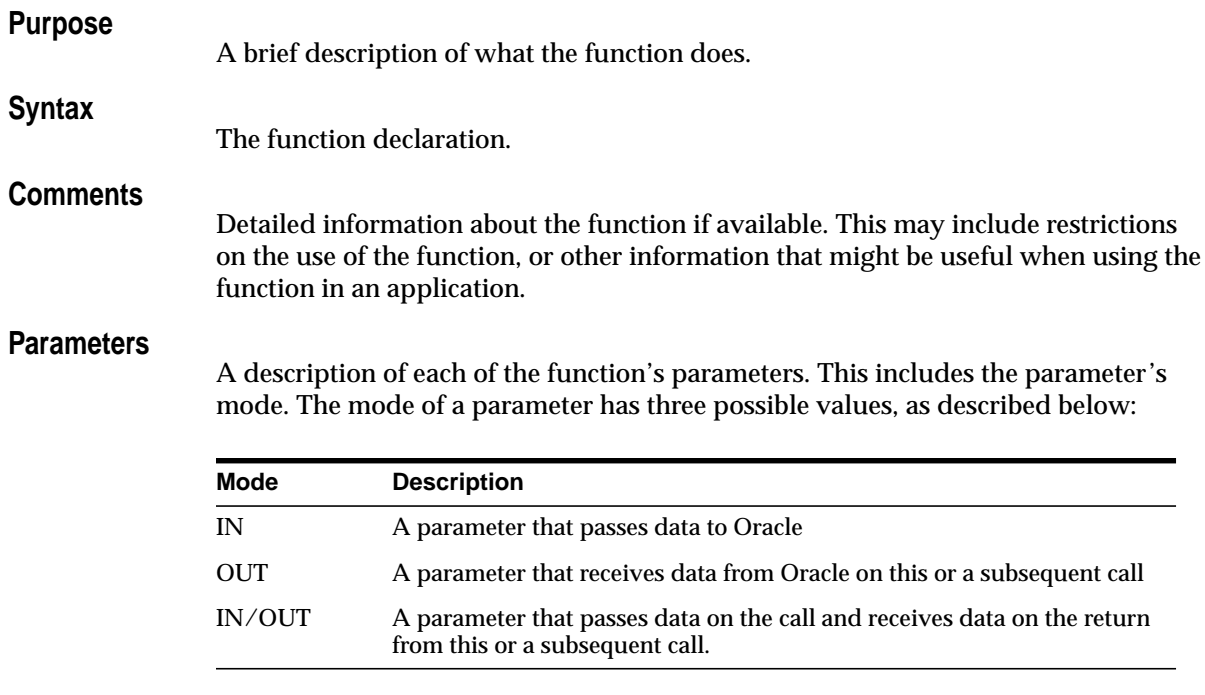

#### **Returns**

A description of what value is returned by the function if the function returns something other than the standard return codes listed in [Table 18–1, "Function](#page-974-0) [Return Values"](#page-974-0).

#### **Related Functions**

A list of related calls which may provide additional useful information.

# **Navigational Function Return Values**

The OCI navigational functions typically return one of the following values:

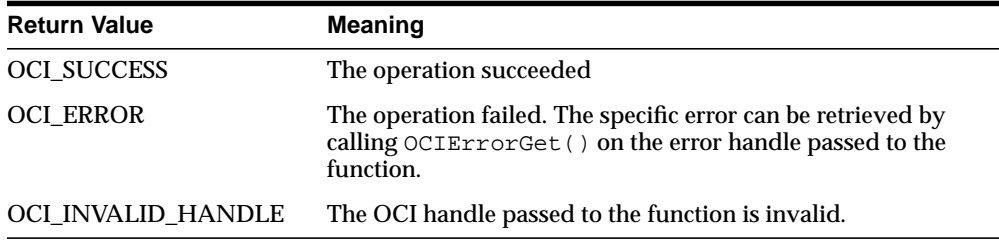

Function-specific return information follows the description of each function in this chapter. Information about specific error codes returned by each function is presented in the following section.

**See Also:** For more information about return codes and error handling, see the section ["Error Handling" on page 2-31](#page-108-0).

# **Server Round-trips for Cache and Object Functions**

For a table showing the number of server round-trips required for individual OCI cache and object functions, refer to [Appendix C, "OCI Function Server](#page-1344-0) [Round-trips".](#page-1344-0)

# **Navigational Function Error Codes**

[Table 17–1](#page-903-0) lists the external Oracle error codes which can be returned by each of the OCI navigational functions. The list following the table identifies what each error represents.

<span id="page-903-0"></span>

| <b>Function</b>            | <b>Possible ORA Errors</b>               |
|----------------------------|------------------------------------------|
| OCICacheFlush()            | 24350, 21560, 21705                      |
| OCICacheFree()             | 24350, 21560, 21705                      |
| OCICacheRefresh()          | 24350, 21560, 21705                      |
| OCICacheUnmark()           | 24350, 21560, 21705                      |
| OCICacheUnpin()            | 24350, 21560, 21705                      |
| OCIObjectArrayPin()        | 24350, 21560                             |
| OCIObjectCopy()            | 24350, 21560, 21705, 21710               |
| OCIObjectExists()          | 24350, 21560, 21710                      |
| OCIObjectFlush()           | 24350, 21560, 21701, 21703, 21708, 21710 |
| OCIObjectFree()            | 24350, 21560, 21603, 21710               |
| OCIObjectGetAttr()         | 21560, 21600, 22305                      |
| OCIObjectGetInd()          | 24350, 21560, 21710                      |
| OCIObjectGetTypeRef()      | 24350, 21560, 21710                      |
| OCIObjectIsDirty()         | 24350, 21560, 21710                      |
| OCIObjectIsLocked()        | 24350, 21560, 21710                      |
| OCIObjectLock()            | 24350, 21560, 21701, 21708, 21710        |
| OCIObjectLockNoWait()      | 24350, 21560, 21701, 21708, 21710        |
| OCIObjectMarkDelete()      | 24350, 21560, 21700, 21701, 21702, 21710 |
| OCIObjectMarkDeleteByRef() | 24350, 21560                             |
| OCIObjectMarkUpdate()      | 24350, 21560, 21700, 21701, 21710        |
| OCIObjectNew()             | 24350, 21560, 21705, 21710               |
| OCIObjectPin()             | 24350, 21560, 21700, 21702               |
| OCIObjectPinCountReset()   | 24350, 21560, 21710                      |
| OCIObjectPinTable()        | 24350, 21560, 21705                      |
| OCIObjectRefresh()         | 24350, 21560, 21709, 21710               |
| OCIObjectSetAttr()         | 21560, 21600, 22305, 22279, 21601        |
| OCIObjectUnmark()          | 24350, 21560, 21710                      |

**Table 17–1 OCI Navigational Functions Error Codes**

| <b>Function</b>        | <b>Possible ORA Errors</b> |  |
|------------------------|----------------------------|--|
| OCIObjectUnmarkByRef() | 24350, 21560               |  |
| OCIObjectUnpin()       | 24350, 21560, 21710        |  |
| OCIOjectGetObjectRef() | 24350, 21560, 21710        |  |

**Table 17–1 OCI Navigational Functions Error Codes (Cont.)**

The ORA errors in [Table 17–1](#page-903-0) have the following meanings.

- ORA-21560 name argument should not be null
- ORA-21600 path expression too long
- ORA-21601 attribute is not an instance of user-defined type
- ORA-21603 cannot free a dirtied persistent object
- ORA-21700 object does not exist or has been deleted
- ORA-21701 invalid object
- ORA-21702 object is not instantiated in the cache
- ORA-21703 cannot flush an object that is not modified
- ORA-21704 terminate cache or connection without flushing
- ORA-21705 service context is invalid
- ORA-21708 operations cannot be performed on a transient object
- ORA-21709 operations can only be performed on a current object
- ORA-21710 invalid pointer or value passed to the function
- ORA-22279 cannot perform operation with LOB buffering enabled
- ORA-22305 name argument is invalid
- ORA-24350 this OCI call is not allowed from external subroutines

# **OCI Flush or Refresh Functions**

This section describes the OCI flush or refresh functions.

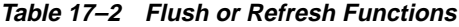

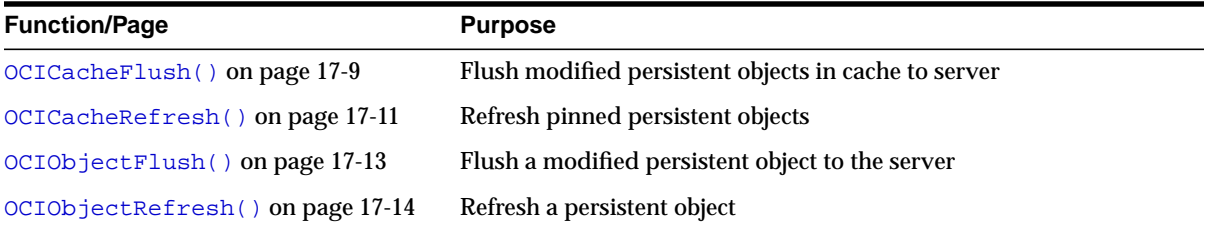

# <span id="page-906-0"></span>**OCICacheFlush()**

# **Purpose**

Flushes modified persistent objects to the server

## **Syntax**

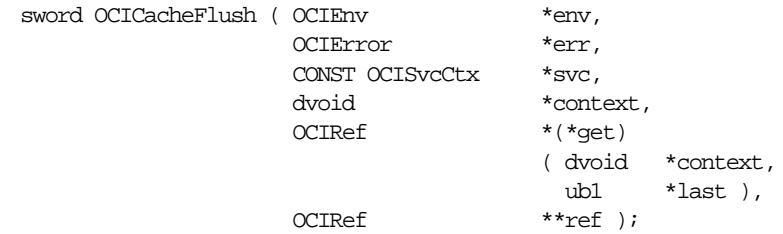

# **Parameters**

## **env (IN/OUT)**

The OCI environment handle initialized in object mode. See the description of [OCIEnvCreate\(\)](#page-608-0) and [OCIInitialize\(\)](#page-617-0) for more information.

## **err (IN/OUT)**

The OCI error handle. If there is an error, it is recorded in  $err$  and this function returns OCI\_ERROR. Obtain diagnostic information by calling OCIErrorGet().

**svc (IN)**

OCI service context.

## **context (IN) [optional]**

Specifies an user context that is an argument to the client callback function  $get$ . This parameter is set to null if there is no user context.

## **get (IN) [optional]**

A client-defined function which acts an iterator to retrieve a batch of dirty objects that need to be flushed. If the function is not null, this function will be called to get a reference of a dirty object. This is repeated until a null reference is returned by the client function or the parameter last is set to TRUE. The parameter context is passed to get() for each invocation of the client function. This parameter should be null if user callback is not given. If the object that is returned by the client function is not a dirtied persistent object, the object is ignored.

All the objects that are returned from the client function must be newed or pinned using the same service context, otherwise an error is signalled. Note that the cache flushes the returned objects in the order in which they were marked dirty.

If this parameter is passed as null (for example, no client-defined function is provided), then all dirty persistent objects for the given service context are flushed in the order in which they were dirtied.

#### **ref (OUT) [optional]**

If there is an error in flushing the objects ( $*ref$ ) will point to the object that is causing the error. If  $ref$  is null, then the object will not be returned. If  $*ref$  is null, then a reference will be allocated and set to point to the object. If  $\tau_{ref}$  is not null, then the reference of the object is copied into the given space. If the error is not caused by any of the dirtied object, the given REF is initialized to be a null reference (OCIRefIsNull(\*ref) is TRUE).

The REF is allocated for session duration (OCI\_DURATION\_SESSION). The application can free the allocated REF using the OCIObjectFree() function.

## **Comments**

This function flushes the modified persistent objects from the object cache to the server. The objects are flushed in the order that they are newed or marked updated or deleted.

**See Also:** [OCIObjectFlush\(\)](#page-910-0) *[on page 17-13](#page-910-0)*

This function incurs at most one network round-trip.

## **Related Functions**

```
OCIObjectFlush()
```
# <span id="page-908-0"></span>**OCICacheRefresh()**

# **Purpose**

Refreshes all pinned persistent objects in the cache.

# **Syntax**

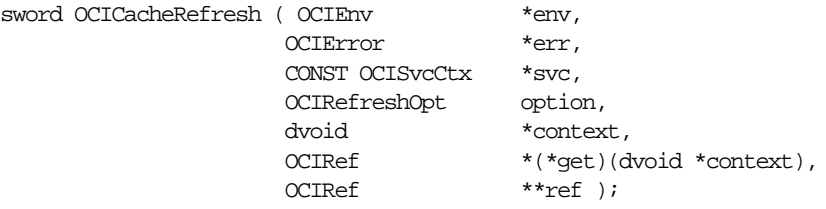

# **Parameters**

## **env (IN/OUT)**

The OCI environment handle initialized in object mode. See the description of [OCIEnvCreate\(\)](#page-608-0) and [OCIInitialize\(\)](#page-617-0) for more information.

## **err (IN/OUT)**

The OCI error handle. If there is an error, it is recorded in  $er\tau$  and this function returns OCI\_ERROR. Obtain diagnostic information by calling OCIErrorGet().

## **svc (IN)**

OCI service context.

## **option (IN) [optional]**

If OCI\_REFRESH\_LOADED is specified, all objects that are loaded within the transaction are refreshed. If the option is OCI\_REFRESH\_LOADED and the parameter get is not null, this function will ignore the parameter.

## **context (IN) [optional]**

Specifies an user context that is an argument to the client callback function  $qet$ . This parameter is set to null if there is no user context.

## **get (IN) [optional]**

A client-defined function which acts an iterator to retrieve a batch of objects that need to be refreshed. If the function is not null, this function will be called to get a reference of an object. If the reference is not null, then the object will be refreshed. These steps are repeated until a null reference is returned by this function. The parameter context is passed to get() for each invocation of the client function. This parameter should be null if user callback is not given.

#### **ref (OUT) [optional]**

If there is an error in refreshing the objects,  $(*ref)$  will point to the object that is causing the error. If  $ref$  is null, then the object will not be returned. If  $*ref$  is null, then a reference will be allocated and set to point to the object. If  $\tau_{ref}$  is not null, then the reference of the object is copied into the given space. If the error is not caused by any of the object, the given ref is initialized to be a null reference (OCIRefIsNull(\*ref) is TRUE).

## **Comments**

This function refreshes all pinned persistent objects and all unpinned persistent objects are freed from the object cache.

> **See Also:** For more information about refreshing, see the description of [OCIObjectRefresh\(\)](#page-911-0), and the section ["Refreshing](#page-540-0) [an Object Copy" on page 13-11.](#page-540-0)

> **Caution:** When objects are refreshed, the secondary-level memory of those objects could potentially move to a different place in memory. As a result, any pointers to attributes which were saved prior to this call may be invalidated. Examples of attributes using secondary-level memory include **OCIString \***, **OCIColl \***, and **OCIRaw \***.

# **Related Functions**

[OCIObjectRefresh\(\)](#page-911-0)

# <span id="page-910-0"></span>**OCIObjectFlush()**

# **Purpose**

Flushes a modified persistent object to the server.

### **Syntax**

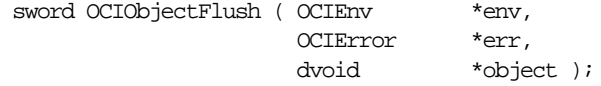

## **Parameters**

#### **env (IN/OUT)**

The OCI environment handle initialized in object mode. See the descriptions of [OCIEnvCreate\(\)](#page-608-0) and *[OCIInitialize\(\)](#page-617-0)* for more information.

#### **err (IN/OUT)**

The OCI error handle. If there is an error, it is recorded in  $err$  and this function returns OCI\_ERROR. Obtain diagnostic information by calling OCIErrorGet().

#### **object (IN)**

A pointer to the persistent object. The object must be pinned before this call.

# **Comments**

This function flushes a modified persistent object to the server. An exclusive lock is obtained implicitly for the object when it is flushed. When the object is written to the server, triggers may be fired. This function returns an error for transient objects and values, and for unmodified persistent objects.

Objects can be modified by triggers at the server. To keep objects in the cache consistent with the database, an application can free or refresh objects in the cache.

If the object to flush contains an internal LOB attribute and the LOB attribute was modified due to an OCIObjectCopy(), OCILobAssign(), or OCILobLocatorAssign() or by assigning another LOB locator to it, then the flush makes a copy of the LOB value that existed in the source LOB at the time of the assignment or copy of the internal LOB locator or object.

**See Also:** For more information on LOB functions, se[e"LOB](#page-720-0) [Functions"](#page-720-0) [on page 16-23](#page-720-0).

## **Related Functions**

[OCIObjectPin\(\)](#page-953-0), [OCICacheFlush\(\)](#page-906-0)

# <span id="page-911-0"></span>**OCIObjectRefresh()**

## **Purpose**

Refreshes a persistent object from the most current database snapshot.

#### **Syntax**

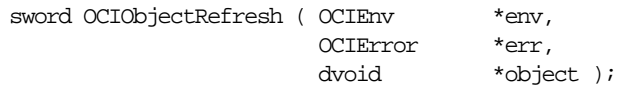

# **Parameters**

## **env (IN/OUT)**

The OCI environment handle initialized in object mode. See the description of [OCIEnvCreate\(\)](#page-608-0) and [OCIInitialize\(\)](#page-617-0) for more information.

#### **err (IN/OUT)**

The OCI error handle. If there is an error, it is recorded in  $er\tau$  and this function returns OCI\_ERROR. Obtain diagnostic information by calling OCIErrorGet().

#### **object (IN)**

A pointer to the persistent object, which must already be pinned.

# **Comments**

This function refreshes an object with data retrieved from the latest snapshot in the server. An object should be refreshed when the objects in the object cache are inconsistent with the objects at the server.

**Note:** When an object is flushed to the server, triggers can be fired to modify more objects in the server. The same objects (modified by the triggers) in the object cache become out-of-date, and must be refreshed before they can be locked or flushed.

This occurs when the user issues a SQL statement or PL/SQL procedure to modify any object in the server.

**Caution:** Modifications made to objects (dirty objects) since the last flush are lost if unmarked objects are refreshed by this function.

The various meta-attribute flags and durations of an object are modified after being refreshed:

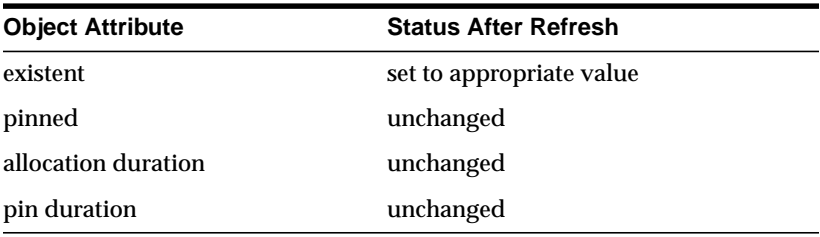

The object that is refreshed will be *replaced-in-place*. When an object is replaced-in-place, the top-level memory of the object will be reused so that new data can be loaded into the same memory address. The top level memory of the null indicator structure is also reused. Unlike the top-level memory chunk, the secondary memory chunks will be freed and reallocated.

You should be careful when writing functionality that holds on to a pointer to the secondary memory chunk, such as assigning the address of a secondary memory to a local variable, because this pointer can become invalid after the object is refreshed.

This function does nothing for transient objects or values.

## **Related Functions**

[OCICacheRefresh\(\)](#page-908-0)

# **OCI Mark or Unmark Object and Cache Functions**

This section describe the OCI mark or unmark Object and Cache functions.

| <b>Function/Page</b>                     | <b>Purpose</b>                                   |
|------------------------------------------|--------------------------------------------------|
| OCICacheUnmark() on page 17-17           | Unmarks objects in the cache                     |
| OCIObjectMarkDelete() on page 17-18      | Mark an object deleted / delete a value instance |
| OCIObjectMarkDeleteByRef() on page 17-19 | Mark an object deleted given a ref               |
| OCIObjectMarkUpdate() on page 17-20      | Mark an object as updated/dirty                  |
| OCIObjectUnmark() on page 17-22          | Unmarks an object                                |
| OCIObjectUnmarkByRef() on page 17-23     | Unmarks an object, given a ref to it             |

**Table 17–3 Mark or Unmark Object and Cache Functions**

# <span id="page-914-0"></span>**OCICacheUnmark()**

# **Purpose**

Unmarks all dirty objects in the object cache.

## **Syntax**

sword OCICacheUnmark ( OCIEnv \*env, OCIError \*err, CONST OCISvcCtx \*svc );

# **Parameters**

## **env (IN/OUT)**

The OCI environment handle initialized in object mode. See the description of [OCIEnvCreate\(\)](#page-608-0) and [OCIInitialize\(\)](#page-617-0) for more information.

#### **err (IN/OUT)**

The OCI error handle. If there is an error, it is recorded in  $er\tau$  and this function returns OCI\_ERROR. Obtain diagnostic information by calling  $OCIErrorGet()$ .

#### **svc (IN)**

OCI service context.

# **Comments**

If a connection is specified, this function unmarks all dirty objects in that connection. Otherwise, all dirty objects in the cache are unmarked.

> See Also: See [OCIObjectUnmark\(\)](#page-919-0) [on page 17-22](#page-919-0) for more information about unmarking an object.

# **Related Functions**

[OCIObjectUnmark\(\)](#page-919-0)

# <span id="page-915-0"></span>**OCIObjectMarkDelete()**

#### **Purpose**

Marks a standalone instance as deleted, given a pointer to the instance.

#### **Syntax**

sword OCIObjectMarkDelete ( OCIEnv \*env, OCIError \*err, dvoid \*instance );

## **Parameters**

#### **env (IN/OUT)**

The OCI environment handle initialized in object mode. See the description of [OCIEnvCreate\(\)](#page-608-0) and [OCIInitialize\(\)](#page-617-0) for more information.

#### **err (IN/OUT)**

The OCI error handle. If there is an error, it is recorded in  $er\tau$  and this function returns OCI\_ERROR. Obtain diagnostic information by calling OCIErrorGet().

#### **instance (IN)**

Pointer to the instance. It must be standalone, and if it is an object it must be pinned.

#### **Comments**

This function accepts a pointer to a standalone instance and marks the object as deleted. The object is freed according to the following rules:

#### **For Persistent Objects**

The object is marked deleted. The memory of the object is not freed. The object is deleted in the server when the object is flushed.

#### **For Transient Objects**

The object is marked deleted. The memory of the object is not freed.

#### **For Values**

This function frees a value immediately.

## **Related Functions**

[OCIObjectMarkDeleteByRef\(\)](#page-916-0), [OCIObjectGetProperty\(\)](#page-923-0)

# <span id="page-916-0"></span>**OCIObjectMarkDeleteByRef()**

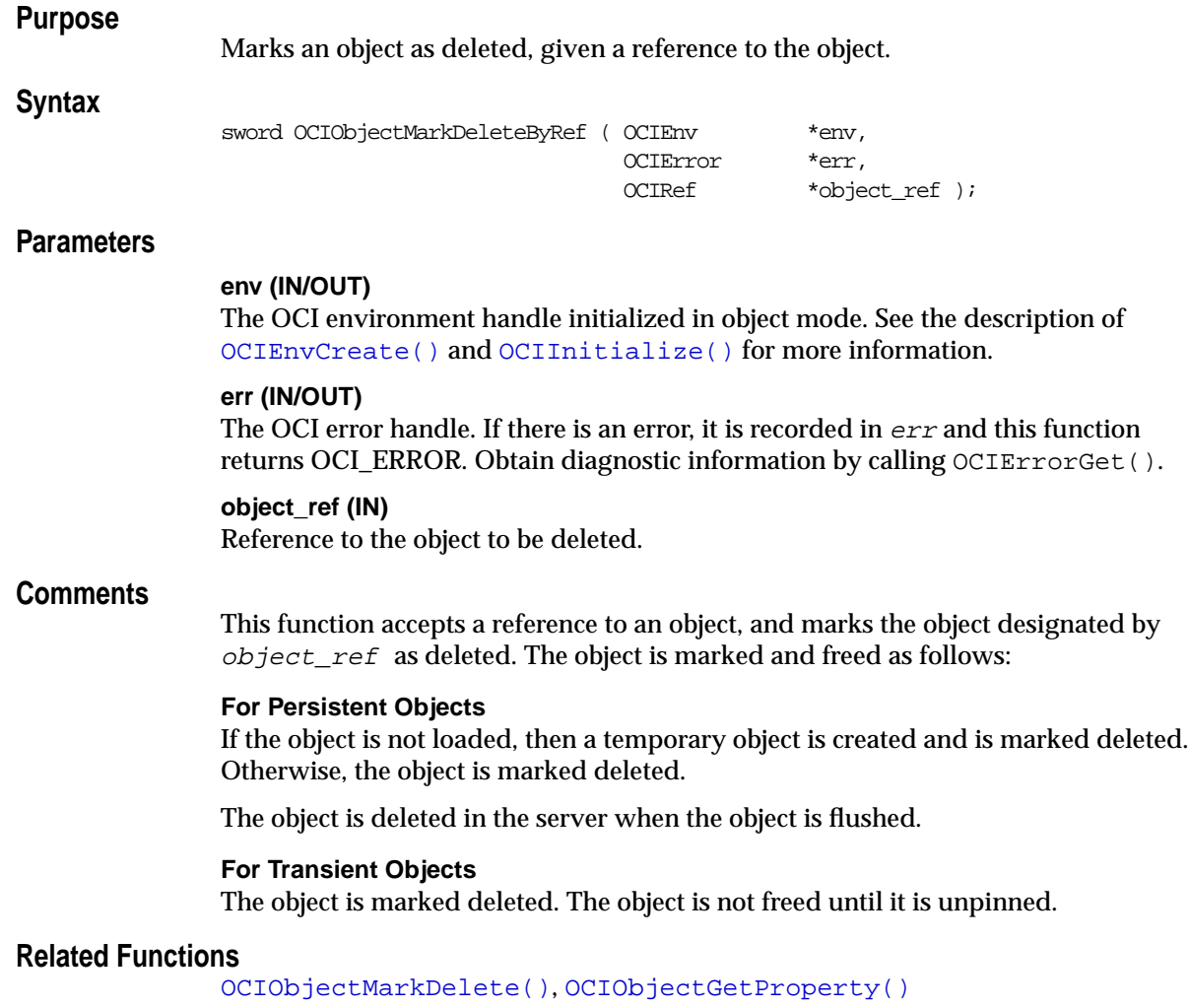

# <span id="page-917-0"></span>**OCIObjectMarkUpdate()**

### **Purpose**

Marks a persistent object as updated, or *dirty*.

#### **Syntax**

sword OCIObjectMarkUpdate ( OCIEnv \*env, OCIError \*err, dvoid \*object );

## **Parameters**

#### **env (IN/OUT)**

The OCI environment handle initialized in object mode. See the description of [OCIEnvCreate\(\)](#page-608-0) and [OCIInitialize\(\)](#page-617-0) for more information.

#### **err (IN/OUT)**

The OCI error handle. If there is an error, it is recorded in  $err$  and this function returns OCI\_ERROR. Obtain diagnostic information by calling OCIErrorGet().

#### **object (IN)**

A pointer to the persistent object, which must already be pinned.

## **Comments**

This function marks a persistent object as updated, or *dirty*. The following special rules apply to different types of objects. The *dirty* status of an object may be checked by calling [OCIObjectIsLocked\(\)](#page-928-0).

#### **For Persistent Objects**

This function marks the specified persistent object as updated.

The persistent objects will be written to the server when the object cache is flushed. The object is not locked or flushed by this function. It is an error to update a deleted object.

After an object is marked updated and flushed, this function must be called again to mark the object as updated if it has been dirtied after it is being flushed.

#### **For Transient Objects**

This function marks the specified transient object as updated. The transient objects will not be written to the server. It is an error to update a deleted object.

#### **For Values**

This function is an no-op for values.

**See Also:** For more information about the use of this function, see ["Marking Objects and Flushing Changes" on page 10-15.](#page-410-0)

# **Related Functions**

```
OCIObjectPin(), OCIObjectGetProperty(),
OCIObjectIsDirty(),OCIObjectUnmark().
```
# <span id="page-919-0"></span>**OCIObjectUnmark()**

## **Purpose**

Unmarks an object as dirty.

#### **Syntax**

sword OCIObjectUnmark ( OCIEnv \*env, OCIError \*err, dvoid \*object );

## **Parameters**

#### **env (IN/OUT)**

The OCI environment handle initialized in object mode. See the description of [OCIEnvCreate\(\)](#page-608-0) and [OCIInitialize\(\)](#page-617-0) for more information.

#### **err (IN/OUT)**

The OCI error handle. If there is an error, it is recorded in  $er\tau$  and this function returns OCI\_ERROR. Obtain diagnostic information by calling OCIErrorGet().

#### **object (IN)**

Pointer to the persistent object. It must be pinned.

# **Comments**

#### **For Persistent Objects and Transient Objects**

This function unmarks the specified persistent object as dirty. Changes that are made to the object will not be written to the server. If the object is marked locked, it remains marked locked. The changes that have already made to the object will not be undone implicitly.

#### **For Values**

This function is an no-op for values. This means that the function will have no effect if called on a value.

## **Related Functions**

[OCIObjectUnmarkByRef\(\)](#page-920-0)

# <span id="page-920-0"></span>**OCIObjectUnmarkByRef()**

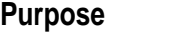

Unmarks an object as dirty, given a REF to the object.

#### **Syntax**

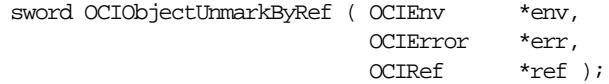

# **Parameters**

#### **env (IN/OUT)**

The OCI environment handle initialized in object mode. See the description of [OCIEnvCreate\(\)](#page-608-0) and [OCIInitialize\(\)](#page-617-0) for more information.

#### **err (IN/OUT)**

The OCI error handle. If there is an error, it is recorded in  $er\tau$  and this function returns OCI\_ERROR. Obtain diagnostic information by calling  $OCIErrorGet()$ .

#### **ref (IN)**

Reference of the object. It must be pinned.

# **Comments**

This function unmarks an object as dirty. This function is identical to [OCIObjectUnmark\(\)](#page-919-0), except that it takes a REF to the object as an argument.

## **For Persistent Objects and Transient Objects**

This function unmarks the specified persistent object as dirty. Changes that are made to the object will not be written to the server. If the object is marked locked, it remains marked locked. The changes that have already made to the object will not be undone implicitly.

#### **For Values**

This function is a no-op for values.

# **Related Functions**

[OCIObjectUnmark\(\)](#page-919-0)

# **OCI Get Object Status Functions**

This section describes the OCI get object status functions.

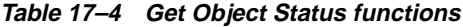

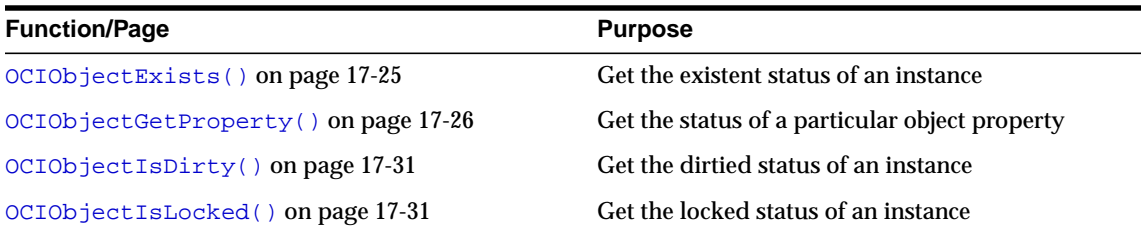

# <span id="page-922-0"></span>**OCIObjectExists()**

# **Purpose**

Returns the existence meta-attribute of a standalone instance.

## **Syntax**

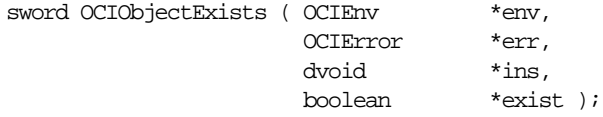

# **Parameters**

#### **env (IN/OUT)**

The OCI environment handle initialized in object mode. See the description of [OCIEnvCreate\(\)](#page-608-0) and [OCIInitialize\(\)](#page-617-0) for more information.

#### **err (IN/OUT)**

The OCI error handle. If there is an error, it is recorded in  $er\tau$  and this function returns OCI\_ERROR. Obtain diagnostic information by calling OCIErrorGet().

#### **ins (IN)**

Pointer to an instance. If it is an object, it must be pinned.

## **exist (OUT)**

Return value for the existence status.

# **Comments**

This function returns the existence of an instance. If the instance is a value, this function always returns TRUE. The instance must be a standalone persistent or transient object.

> **See Also:** For more information about object meta-attributes, see ["Object Meta-Attributes" on page 10-17](#page-412-0).

# **Related Functions**

```
OCIObjectPin()
```
# <span id="page-923-0"></span>**OCIObjectGetProperty()**

### **Purpose**

Retrieve a given property of an object.

**Syntax**

sword OCIObjectGetProperty ( OCIEnv \*envh, OCIError \*errh, CONST dvoid \*obj, OCIObjectPropId propertyId, dvoid \*property, ub4 \*size );

#### **Parameters**

#### **env (IN/OUT)**

The OCI environment handle initialized in object mode. See the description of [OCIEnvCreate\(\)](#page-608-0) and [OCIInitialize\(\)](#page-617-0) for more information.

#### **err (IN/OUT)**

The OCI error handle. If there is an error, it is recorded in  $er<sub>r</sub>$  and this function returns OCI\_ERROR. Obtain diagnostic information by calling OCIErrorGet().

**obj (IN)**

The object whose property is returned.

#### **propertyId (IN)**

The identifier which identifies the desired property.

#### **property (OUT)**

The buffer into which the desired property is copied.

#### **size (IN/OUT)**

On input, this parameter specifies the size of the property buffer passed by caller.

On output it contains the size in bytes of the property returned. This parameter is required for string-type properties only, such as OCI\_OBJECTPROP\_SCHEMA, OCI\_OBJECTPROP\_TABLE). For non-string properties this parameter is ignored since the size is fixed.

## **Comments**

This function returns the specified property of the object. The desired property is identified by *propertyId*. The property value is copied into *property* and for string typed properties the string size is returned by  $size$ .

Objects are classified as persistent, transient and value depending upon the lifetime and referenceability of the object. Some of the properties are applicable only to persistent objects and some others only apply to persistent and transient objects. An error is returned if the user tries to get a property which in not applicable to the given object. To avoid such an error, the user should first check whether the object is persistent or transient or value (OCI\_OBJECTPROP\_LIFETIME property) and then appropriately query for other properties.

The different property ids and the corresponding type of *property* argument are given below.

## **OCI\_OBJECTPROP\_LIFETIME**

This identifies whether the given object is a persistent object or a transient object or a value instance. The property argument must be a pointer to a variable of type **OCIObjectLifetime**. Possible values include:

- OCI OBJECT PERSISTENT
- OCI OBJECT\_TRANSIENT
- OCI OBJECT VALUE

#### **OCI\_OBJECTPROP\_SCHEMA**

This returns the schema name of the table in which the object exists. An error is returned if the given object points to a transient instance or a value. If the input buffer is not big enough to hold the schema name an error is returned, the error message will communicate the required size. Upon success, the size of the returned schema name in bytes is returned by  $size$ . The property argument must be an array of type **text** and size should be set to size of array in bytes by the caller.

#### **OCI\_OBJECTPROP\_TABLE**

This returns the table name in which the object exists. An error is returned if the given object points to a transient instance or a value. If the input buffer is not big enough to hold the table name an error is returned, the error message will communicate the required size. Upon success, the size of the returned table name in bytes is returned by  $size$ . The *property* argument must be an array of type text and  $size$  should be set to size of array in bytes by the caller.

#### **OCI\_OBJECTPROP\_PIN\_DURATION**

This returns the pin duration of the object. An error is returned if the given object points to a value instance. The property argument must be a pointer to a variable of type **OCIDuration**. Valid values include

- OCI DURATION SESSION
- OCI DURATION TRANS

**See Also:** For more information about durations, see ["Object](#page-544-0)" [Duration" on page 13-15](#page-544-0).

#### **OCI\_OBJECTPROP\_ALLOC\_DURATION**

This returns the allocation duration of the object. The *property* argument must be a pointer to a variable of type **OCIDuration**. Valid values include:

- OCI\_DURATION\_SESSION
- OCI\_DURATION\_TRANS

For more information about durations, see ["Object Duration" on page 13-15.](#page-544-0)

#### **OCI\_OBJECTPROP\_LOCK**

This returns the lock status of the object. The possible lock statuses are enumerated by **OCILockOpt**. An error is returned if the given object points to a transient or value instance. The  $property$  argument must be a pointer to a variable of type **OCILockOpt**. Note, the lock status of an object can also be retrieved by calling OCIObjectIsLocked(). Valid values include:

- OCI\_LOCK\_NONE for no lock
- OCI\_LOCK\_X for an exclusive lock
- OCI\_LOCK\_X\_NOWAIT for an exclusive lock with the NOWAIT option.

**See Also:** For information about the NOWAIT option, see ["Locking](#page-542-0)" [With the NOWAIT Option" on page 13-13.](#page-542-0)

#### **OCI\_OBJECTPROP\_MARKSTATUS**

This returns the dirty status and indicates whether the object is a new object, updated object or deleted object. An error is returned if the given object points to a transient or value instance. The *property* argument must be of type **OCIObjectMarkStatus**. Valid values include:

- OCI\_OBJECT\_NEW
- OCI\_OBJECT\_DELETED
- OCI\_OBJECT\_UPDATED

The following macros are available to test the object mark status:

- OCI\_OBJECT\_IS\_UPDATED (flag)
- OCI\_OBJECT\_IS\_DELETED (flag)
- OCI\_OBJECT\_IS\_NEW (flag)

■ OCI\_OBJECT\_IS\_DIRTY (flag)

#### **OCI\_OBJECTPROP\_VIEW**

This identifies whether the specified object is a view object or not. If the property value returned is TRUE, it indicates the object is a view otherwise it is not. An error is returned if the given object points to a transient or value instance. The *property* argument must be of type boolean.

## **Related Functions**

[OCIObjectLock\(\)](#page-937-0)*,* [OCIObjectMarkDelete\(\)](#page-915-0)*,* [OCIObjectMarkUpdate\(\)](#page-917-0)*,* [OCIObjectPin\(\)](#page-953-0)*,* [OCIObjectPin\(\)](#page-953-0)

# <span id="page-927-0"></span>**OCIObjectIsDirty()**

## **Purpose**

Checks to see if an object is marked as *dirty*.

### **Syntax**

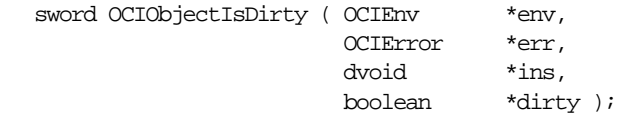

## **Parameters**

#### **env (IN/OUT)**

The OCI environment handle initialized in object mode. See the description of [OCIEnvCreate\(\)](#page-608-0) and [OCIInitialize\(\)](#page-617-0) for more information.

#### **err (IN/OUT)**

The OCI error handle. If there is an error, it is recorded in  $er<sub>r</sub>$  and this function returns OCI\_ERROR. Obtain diagnostic information by calling OCIErrorGet().

#### **ins (IN)**

Pointer to an instance.

#### **dirty (OUT)**

Return value for the dirty status.

# **Comments**

The instance passed to this function must be standalone. If the instance is an object, the instance must be pinned.

This function returns the dirty status of an instance. If the instance is a value, this function always returns FALSE for the dirty status.

# **Related Functions**

[OCIObjectMarkUpdate\(\)](#page-917-0), [OCIObjectGetProperty\(\)](#page-923-0)

# <span id="page-928-0"></span>**OCIObjectIsLocked()**

# **Purpose**

Get lock status of an object.

## **Syntax**

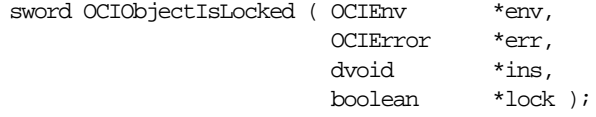

# **Parameters**

## **env (IN/OUT)**

The OCI environment handle initialized in object mode. See the description of [OCIEnvCreate\(\)](#page-608-0) and [OCIInitialize\(\)](#page-617-0) for more information.

## **err (IN/OUT)**

The OCI error handle. If there is an error, it is recorded in  $er\tau$  and this function returns OCI\_ERROR. Obtain diagnostic information by calling OCIErrorGet().

## **ins (IN)**

Pointer to an instance. The instance must be standalone, and if it is an object it must be pinned.

## **lock (OUT)**

Return value for the lock status.

# **Comments**

This function returns the lock status of an instance. If the instance is a value, this function always returns FALSE.

# **Related Functions**

[OCIObjectLock\(\)](#page-937-0), [OCIObjectGetProperty\(\)](#page-923-0)

# **OCI Miscellaneous Object Functions**

This section describes the miscellaneous object functions.

| <b>Function/Page</b>                  | <b>Purpose</b>                                        |
|---------------------------------------|-------------------------------------------------------|
| OCIObjectCopy() on page 17-33         | Copy one instance to another                          |
| OCIObjectGetAttr() on page 17-35      | Gets an object attribute                              |
| OCIObjectGetInd() on page 17-37       | Get null structure of an instance                     |
| OCIObjectGetObjectRef() on page 17-38 | Return reference to a given object                    |
| OCIObjectGetTypeRef() on page 17-39   | Get a reference to a TDO of an instance               |
| OCIObjectLock() on page 17-40         | Lock a persistent object                              |
| OCIObjectLockNoWait() on page 17-41   | Lock a persistent object but do not wait for the lock |
| OCIObjectPin() on page 17-56          | Create a new instance                                 |
| OCIObjectSetAttr() on page 17-47      | Sets an object attribute                              |
|                                       |                                                       |

**Table 17–5 Miscellaneous Object functions**

# <span id="page-930-0"></span>**OCIObjectCopy()**

# **Purpose**

Copies a source instance to a destination.

# **Syntax**

sword OCIObjectCopy ( OCIEnv \*env, OCIError \*err, CONST OCISvcCtx \*svc, dvoid \*source, dvoid \*null\_source, dvoid \*target, \*null\_target,<br>\*tdo, dvoid<br>OCIType OCIDuration duration, ub1 option );

# **Parameters**

# **env (IN/OUT)**

The OCI environment handle initialized in object mode. See the description of [OCIEnvCreate\(\)](#page-608-0) and [OCIInitialize\(\)](#page-617-0) in Chapter 15 for more information.

## **err (IN/OUT)**

The OCI error handle. If there is an error, it is recorded in  $er\tau$  and this function returns OCI\_ERROR. Obtain diagnostic information by calling  $OCIErrorGet()$ .

# **svc (IN)**

An OCI service context handle, specifying the service context on which the copy operation is taking place

## **source (IN)**

A pointer to the source instance; if it is an object, it must be pinned.

See Also: [OCIObjectPin\(\)](#page-953-0) [on page 17-56](#page-953-0)

## **null\_source (IN)**

Pointer to the null structure of the source object.

## **target (IN)**

A pointer to the target instance; if it is an object is must be pinned.

## **null\_target (IN)**

A pointer to the null structure of the target object.

#### **tdo (IN)**

The TDO for both the source and the target. Can be retrieved with OCIDescribeAny().

**duration (IN)** Allocation duration of the target memory.

#### **option (IN)**

This parameter is currently unused. Pass as zero or OCI\_DEFAULT.

## **Comments**

This function copies the contents of the  $source$  instance to the  $target$  instance. This function performs a deep-copy such that all of the following is copied:

- all the top level attributes (see the exceptions below)
- all secondary memory (of the source) reachable from the top level attributes
- the null structure of the instance

Memory is allocated with the duration specified in the *duration* parameter.

Certain data items are not copied:

- **If the option OCI\_OBJECTCOPY\_NOREF** is specified in the *option* parameter, then all references in the source are not copied. Instead, the references in the target are set to null.
- If the attribute is an internal LOB, then only the LOB locator from the source object is copied. A copy of the LOB data is not made until  $OCDO$  ject  $Flush()$ is called. Before the target object is flushed, both the source and the target locators refer to the same LOB value.

The target or the containing instance of the target must be already have been created. This may be done with [OCIObjectNew\(\)](#page-940-0) or [OCIObjectPin\(\)](#page-953-0) depending on whether or not the target object already exists.

The source and target instances must be of the same type. If the source and target are located in a different databases, then the same type must exist in both databases.

# **Related Functions**

[OCIObjectPin\(\)](#page-953-0)

# <span id="page-932-0"></span>**OCIObjectGetAttr()**

# **Purpose**

Retrieves an object attribute.

## **Syntax**

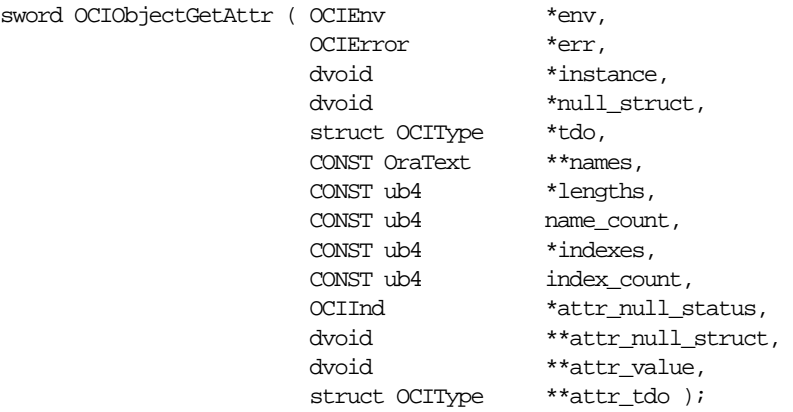

## **Parameters**

#### **env (IN/OUT)**

The OCI environment handle initialized in object mode. See the descriptions of [OCIEnvCreate\(\)](#page-608-0) and [OCIInitialize\(\)](#page-617-0)for more information.

## **err (IN/OUT)**

The OCI error handle. If there is an error, it is recorded in  $er\tau$  and this function returns OCI\_ERROR. Obtain diagnostic information by calling OCIErrorGet().

#### **instance (IN)**

Pointer to an object.

#### **null\_struct (IN)**

The null structure of the object or array.

# **tdo (IN)**

Pointer to the TDO.

#### **names (IN)**

Array of attribute names. This is used to specify the names of the attributes in the path expression.

**lengths (IN)** Array of lengths of attribute names, in bytes.

**name\_count (IN)** Number of element in the array names.

**indexes (IN) [optional]** Not currently supported. Pass as  $(\text{ub4} * )0$ .

**index\_count (IN) [optional]** Not currently supported. Pass as  $(ub4)0$ .

**attr\_null\_status (OUT)** The null status of the attribute if the type of attribute is primitive.

**attr\_null\_struct (OUT)** The null structure of an object or collection attribute.

**attr\_value (OUT)** Pointer to the attribute value.

**attr\_tdo (OUT)** Pointer to the TDO of the attribute.

# **Comments**

This function gets a value from an object or from an array. If the parameter instance points to an object, then the path expression specifies the location of the attribute in the object. It is assumed that the object is pinned and that the value returned is valid until the object is unpinned.

# **Related Functions**

[OCIObjectSetAttr\(\)](#page-944-0)

# <span id="page-934-0"></span>**OCIObjectGetInd()**

# **Purpose**

Gets the null structure of a standalone instance.

# **Syntax**

sword OCIObjectGetInd ( OCIEnv \*env, OCIError \*err, dvoid \*instance,<br>dvoid \*\*null str  $*$  \*null\_struct  $)$  ;

# **Parameters**

## **env (IN/OUT)**

The OCI environment handle initialized in object mode. See the description of [OCIEnvCreate\(\)](#page-608-0) and [OCIInitialize\(\)](#page-617-0) for more information.

## **err (IN/OUT)**

The OCI error handle. If there is an error, it is recorded in  $err$  and this function returns OCI\_ERROR. Obtain diagnostic information by calling OCIErrorGet().

## **instance (IN)**

A pointer to the instance whose null structure is being retrieved. The instance must be standalone. If *instance* is an object, it must already be pinned.

# **null\_struct (OUT)**

The null structure for the instance.

# **Comments**

None.

# **Related Functions**

[OCIObjectPin\(\)](#page-953-0)

# <span id="page-935-0"></span>**OCIObjectGetObjectRef()**

## **Purpose**

Returns a reference to a given persistent object.

#### **Syntax**

sword OCIObjectGetObjectRef ( OCIEnv \*env, OCIError \*err, dvoid \*object, OCIRef \*object\_ref );

## **Parameters**

#### **env (IN/OUT)**

The OCI environment handle initialized in object mode. See the description of [OCIEnvCreate\(\)](#page-608-0) and [OCIInitialize\(\)](#page-617-0) for more information.

#### **err (IN/OUT)**

The OCI error handle. If there is an error, it is recorded in  $err$  and this function returns OCI\_ERROR. Obtain diagnostic information by calling OCIErrorGet().

#### **object (IN)**

Pointer to a persistent object. It must already be pinned.

## **object\_ref (OUT)**

A reference to the object specified in *object*. The reference must already be allocated. This can be accomplished with OCIObjectNew().

# **Comments**

This function returns a reference to the given persistent object, given a pointer to the object. Passing a value (rather than an object) to this function causes an error.

**See Also:** For more information about object meta-attributes, see ["Object Meta-Attributes" on page 10-17](#page-412-0).

# **Related Functions**

[OCIObjectPin\(\)](#page-953-0), [OCIObjectPin\(\)](#page-953-0)
# **OCIObjectGetTypeRef()**

# **Purpose**

Returns a reference to the type descriptor object (TDO) of a standalone instance.

# **Syntax**

sword OCIObjectGetTypeRef ( OCIEnv \*env, OCIError \*err, dvoid \*instance, <br> 0CIRef \*type\_ref \*type\_ref );

# **Parameters**

# **env (IN/OUT)**

The OCI environment handle initialized in object mode. See the description of [OCIEnvCreate\(\)](#page-608-0) and [OCIInitialize\(\)](#page-617-0) for more information.

# **err (IN/OUT)**

The OCI error handle. If there is an error, it is recorded in  $er\tau$  and this function returns OCI\_ERROR. Obtain diagnostic information by calling  $OCIErrorGet()$ .

# **instance (IN)**

A pointer to the standalone instance. It must be standalone, and if it is an object, it must already be pinned.

# **type\_ref (OUT)**

A reference to the type of the object. The reference must already be allocate. This can be accomplished with OCIObjectNew().

# **Comments**

None.

# **Related Functions**

[OCIObjectPin\(\)](#page-953-0), [OCIObjectPin\(\)](#page-953-0)

# <span id="page-937-0"></span>**OCIObjectLock()**

## **Purpose**

Locks a persistent object at the server.

#### **Syntax**

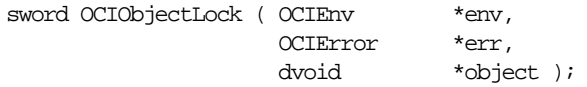

## **Parameters**

### **env (IN/OUT)**

The OCI environment handle initialized in object mode. See the description of [OCIEnvCreate\(\)](#page-608-0) and [OCIInitialize\(\)](#page-617-0) for more information.

#### **err (IN/OUT)**

The OCI error handle. If there is an error, it is recorded in  $er\tau$  and this function returns OCI\_ERROR. Obtain diagnostic information by calling OCIErrorGet().

#### **object (IN)**

A pointer to the persistent object being locked. It must already be pinned.

## **Comments**

This function will return an error for transient objects and values. It also returns an error if the object does not exist.

**See Also:** For more information about object locking, see ["Locking Objects For Update" on page 13-13.](#page-542-0)

# **Related Functions**

[OCIObjectPin\(\)](#page-953-0), [OCIObjectIsLocked\(\)](#page-928-0), [OCIObjectGetProperty\(\)](#page-923-0)*,* [OCIObjectLockNoWait\(\)](#page-938-0)

# <span id="page-938-0"></span>**OCIObjectLockNoWait()**

# **Purpose**

Locks a persistent object at the server but does not wait for the lock. and returns an error if the lock is unavailable.

## **Syntax**

sword OCIObjectLockNoWait ( OCIEnv \*env, OCIError \*err, dvoid \*object );

# **Parameters**

### **env (IN/OUT)**

The OCI environment handle initialized in object mode. See the description of [OCIEnvCreate\(\)](#page-608-0) and [OCIInitialize\(\)](#page-617-0) for more information.

### **err (IN/OUT)**

The OCI error handle. If there is an error, it is recorded in  $err$  and this function returns OCI\_ERROR. Obtain diagnostic information by calling OCIErrorGet().

### **object (IN)**

A pointer to the persistent object being locked. It must already be pinned.

# **Comments**

This function locks a persistent object at the server. However, unlike OCIObjectLock(), this function does not wait if another user holds the lock on the desired object and an error is returned if the object is currently locked by another user. This function also returns an error for transient objects and values, or objects that do not exist.

The lock of an object is released at the end of a transaction.

**See Also:** For more information about object locking, see ["Locking Objects For Update" on page 13-13.](#page-542-0)

OCIObjectLockNoWait() returns the following values:

- OCI\_INVALID\_HANDLE, if the environment handle or error handle is null.
- OCI\_SUCCESS, if the operation suceeds.
- OCI\_ERROR, if the operation fails.

# **Related Functions**

[OCIObjectPin\(\)](#page-953-0), [OCIObjectIsLocked\(\)](#page-928-0), [OCIObjectGetProperty\(\)](#page-923-0)*,* [OCIObjectLock\(\)](#page-937-0)

# **OCIObjectNew()**

# **Purpose**

Creates a standalone instance

# **Syntax**

sword OCIObjectNew ( OCIEnv \*env, OCIError \*err, CONST OCISvcCtx \*svc, OCITypeCode typecode, OCIType \*tdo, dvoid \*table, OCIDuration duration, boolean value, dvoid \*\*instance );

# **Parameters**

## **env (IN/OUT)**

The OCI environment handle initialized in object mode with Unicode setting. See the description of [OCIEnvCreate\(\)](#page-608-0) and [OCIInitialize\(\)](#page-617-0) for more information.

## **err (IN/OUT)**

The OCI error handle. If there is an error, it is recorded in  $er\tau$  and this function returns OCI\_ERROR. Obtain diagnostic information by calling OCIErrorGet().

## **svc (IN) [optional]**

OCI service handle. It must be given if the program wants to associate the duration of an instance with an OCI service (for example, free a string when the transaction is committed). This parameter is ignored if the TDO is given.

#### **typecode (IN)**

The typecode of the type of the instance.

**See Also:** ["Typecodes" on page 3-30](#page-161-0)

#### **tdo (IN) [optional]**

Pointer to the type descriptor object. The TDO describes the type of the instance that is to be created. Refer to OCITypeByName() for obtaining a TDO. The TDO is required for creating a named type, such as an object or a collection.

## **table (IN) [optional]**

Pointer to a table object which specifies a table in the server. This parameter can be set to null if no table is given. See the following description to find out how the table object and the TDO are used together to determine the kind of instances (persistent, transient, value) to be created. Also see OCIObjectPinTable() for retrieving a table object.

#### **duration (IN)**

This is an overloaded parameter. The use of this parameter is based on the kind of the instance that is to be created.

- Persistent object. This parameter specifies the pin duration.
- Transient object. This parameter specifies the allocation duration and pin duration.
- Value. This parameter specifies the allocation duration.

#### **value (IN)**

Specifies whether the created object is a value. If TRUE, then a value is created. Otherwise, a referenceable object is created. If the instance is not an object, then this parameter is ignored.

#### **instance (OUT)**

Address of the newly created instance. The instance can be a character string in Unicode if the environment handle has the appropriate setting and the object is OCIString. In this case, the instance will have a flag to indicate its Unicode setting.

## **Comments**

This function creates a new instance of the type specified by the typecode or the TDO. It can create an OCIString object with a Unicode buffer if the typecode indicates the object to be created is OCIString.

**See Also:** ["Typecodes" on page 3-30](#page-161-0)

Based on the parameters  $typecode$  (or  $tdo$ ), value and  $table$ , different instances are created:

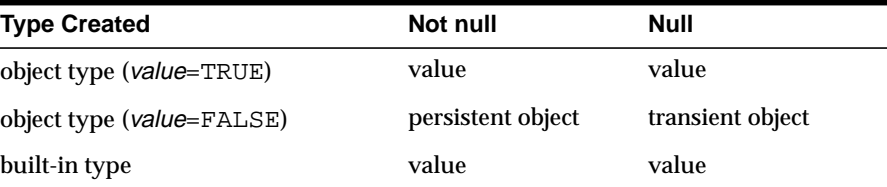

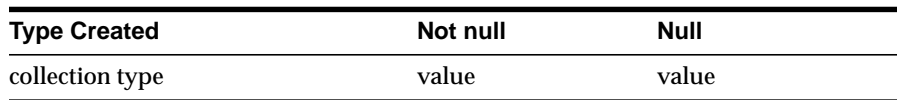

This function allocates the top-level memory chunk of an instance. The attributes in the top-level memory are initialized which means that an attribute of **varchar2** is initialized to a **OCIString** of 0 length. If the instance is an object, the object is marked existed but is atomically null.

**See Also:** For information about creating new objects based on object views or user-created OIDs, see ["Creating Objects Based on](#page-431-0) [Object Views or User-defined OIDs" on page 10-36.](#page-431-0)

#### **For Persistent Objects**

The object is marked dirty and existed. The allocation duration for the object is session. The object is pinned and the pin duration is specified by the given parameter duration. Creating a persistent object does not cause any entries to be made into a database table until the object is flushed to the server.

#### **For Transient Objects**

The object is pinned. The allocation duration and the pin duration are specified by the given parameter duration.

#### **For Values**

The allocation duration is specified by the given parameter duration.

#### **Attribute Values of New Objects**

By default, all attributes of a newly created objects have null values. After initializing attribute data, the user must change the corresponding null status of each attribute to non-null.

It is possible to have attributes set to non-null values when an object is created. This is accomplished by setting the OCI\_ATTR\_OBJECT\_NEWNOTNULL attribute of the environment handle to TRUE using OCIAttrSet(). This mode can later be turned off by setting the attribute to FALSE. If

OCI\_ATTR\_OBJECT\_NEWNOTNULL is set to TRUE, then OCIObjectNew() creates a non-null object.

**See Also:** ["Attribute Values of New Objects" on page 10-33](#page-428-0)

# **Objects with LOB Attributes**

If the object contains an internal LOB attribute, the LOB is set to empty. The object must be marked as dirty and flushed (in order to insert the object into the table) and repinned before the user can start writing data into the LOB. When pinning the object after creating it, you must use the OCI\_PIN\_LATEST pin option in order to retrieve the newly updated LOB locator from the server.

If the object contains an external LOB attribute (FILE), the FILE locator is allocated but not initialized. The user must call OCILobFileSetName() to initialize the FILE attribute before flushing the object to the database. It is an error to INSERT or UPDATE a FILE without first indicating a directory alias and filename. Once the filename is set, the user can start reading from the FILE.

**Note:** Oracle now supports only binary FILEs (BFILEs).

# **Related Functions**

[OCIObjectPinTable\(\)](#page-958-0), [OCIObjectFree\(\)](#page-951-0)

# **OCIObjectSetAttr()**

# **Purpose**

Set an object attribute.

**Syntax**

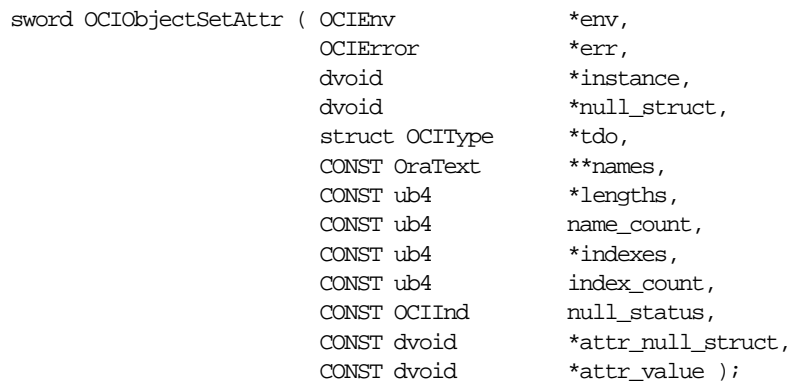

# **Parameters**

#### **env (IN/OUT)**

The OCI environment handle initialized in object mode. See the description of [OCIEnvCreate\(\)](#page-608-0) and [OCIInitialize\(\)](#page-617-0) for more information.

#### **err (IN/OUT)**

The OCI error handle. If there is an error, it is recorded in  $er\tau$  and this function returns OCI\_ERROR. Obtain diagnostic information by calling OCIErrorGet().

## **instance (IN)**

Pointer to an object instance.

## **null\_struct (IN)**

The null structure of the object instance or array.

**tdo (IN)** Pointer to the TDO.

#### **names (IN)**

Array of attribute names. This is used to specify the names of the attributes in the path expression.

#### **lengths (IN)**

Array of lengths of attribute names, in bytes.

**name\_count (IN)** Number of element in the array names.

**indexes (IN) [optional]** Not currently supported. Pass as  $(\text{ub4} * )0$ .

**index\_count (IN) [optional]** Not currently supported. Pass as (ub4)0.

**attr\_null\_status (IN)** The null status of the attribute if the type of attribute is primitive.

**attr\_null\_struct (IN)** The null structure of an object or collection attribute.

**attr\_value (IN)** Pointer to the attribute value.

# **Comments**

This function sets the attribute of the given object with the given value. The position of the attribute is specified as a path expression which is an array of names and an array of indexes.

# **Example**

For the path expression stanford.cs.stu[5].addr, the arrays will look like:

names =  $\{$ "stanford", " $cs$ ", " $stu$ ", " $addr$ " $\}$ 

lengths =  $\{8, 2, 3, 4\}$ 

indexes  $= \{5\}$ 

# **Related Functions**

[OCIObjectGetAttr\(\)](#page-932-0)

# **OCI Pin, Unpin, and Free Functions**

This section describes the OCI pin unpin, and free functions.

**Table 17–6 Pin, Unpin, and Free Functions**

| <b>Function/Page</b>                   | <b>Purpose</b>                                  |
|----------------------------------------|-------------------------------------------------|
| OCICacheFree () on page 17-50          | Free objects in the cache                       |
| OCICacheUnpin() on page 17-51          | Unpin persistent objects in cache or connection |
| OCIObjectArrayPin() on page 17-52      | Pin an array of references                      |
| OCIObjectFree () on page 17-54         | Free a previously allocated object              |
| OCIObjectPin() on page 17-56           | Pin an object                                   |
| OCIObjectPinCountReset() on page 17-59 | Unpin an object to zero pin count               |
| OCIObjectPinTable() on page 17-61      | Pin a table object with a given duration        |
| OCIObjectUnpin() on page 17-63         | Unpin an object                                 |

# <span id="page-947-0"></span>**OCICacheFree()**

# **Purpose**

Frees all objects and values in the cache for the specified connection.

## **Syntax**

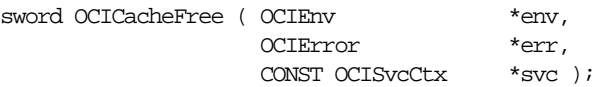

# **Parameters**

## **env (IN/OUT)**

The OCI environment handle initialized in object mode. See the description of [OCIEnvCreate\(\)](#page-608-0) and [OCIInitialize\(\)](#page-617-0) for more information.

#### **err (IN/OUT)**

The OCI error handle. If there is an error, it is recorded in  $er\tau$  and this function returns OCI\_ERROR. Obtain diagnostic information by calling OCIErrorGet().

#### **svc (IN)**

An OCI service context.

# **Comments**

If a connection is specified, this function frees the persistent objects, transient objects and values allocated for that connection. Otherwise, all persistent objects, transient objects and values in the object cache are freed. Objects are freed regardless of their pin count.

**See Also:** See [OCIObjectFree\(\)](#page-951-0) *[on page 17-54](#page-951-0)* for more information about freeing an instance.

# **Related Functions**

[OCIObjectFree\(\)](#page-951-0)

# <span id="page-948-0"></span>**OCICacheUnpin()**

# **Purpose**

Unpins persistent objects.

### **Syntax**

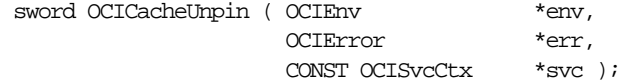

# **Parameters**

### **env (IN/OUT)**

The OCI environment handle initialized in object mode. See the description of [OCIEnvCreate\(\)](#page-608-0) and [OCIInitialize\(\)](#page-617-0) for more information.

#### **err (IN/OUT)**

The OCI error handle. If there is an error, it is recorded in  $er\tau$  and this function returns OCI\_ERROR. Obtain diagnostic information by calling  $OCIErrorGet()$ .

### **svc (IN)**

An OCI service context handle. The objects on the specified connection are unpinned.

# **Comments**

This function completely unpins all of the persistent objects for the given connection. The pin count for the objects is reset to zero.

> **See Also:** For more information about pinning and unpinning, see ["Pinning an Object" on page 10-12](#page-407-0), and ["Pin Count and](#page-425-0) [Unpinning" on page 10-30.](#page-425-0)

# **Related Functions**

[OCIObjectUnpin\(\)](#page-960-0)

# <span id="page-949-0"></span>**OCIObjectArrayPin()**

# **Purpose**

Pins an array of references.

**Syntax**

sword OCIObjectArrayPin ( OCIEnv \*env, OCIError \*err, OCIRef \*\*ref\_array, ub4 array\_size, OCIComplexObject \*\*cor\_array, ub4 cor\_array\_size, OCIPinOpt pin\_option, OCIDuration pin\_duration, OCILockOpt lock, ochomonomical control of the set of the set of the set of the set of the set of the set of the set of the set o<br>dvoid \*\*obj\_array, ub4 \*pos );

# **Parameters**

### **env (IN/OUT)**

The OCI environment handle initialized in object mode. See the description of [OCIEnvCreate\(\)](#page-608-0) and [OCIInitialize\(\)](#page-617-0) for more information.

#### **err (IN/OUT)**

The OCI error handle. If there is an error, it is recorded in  $er<sub>r</sub>$  and this function returns OCI\_ERROR. Obtain diagnostic information by calling  $OCIErrorGet()$ .

#### **ref\_array (IN)**

Array of references to be pinned

#### **array\_size (IN)**

Number of elements in the array of references

#### **cor\_array**

An array of COR handles corresponding to the objects being pinned.

# **cor\_array\_size**

The number of elements in cor array.

**pin\_option (IN)** Pin option.

See Also: [OCIObjectPin\(\)](#page-953-0) [on page 17-56](#page-953-0)

**pin\_duration (IN)** Pin duration. See OCIObjectPin().

**lock (IN)** Lock option. See OCIObjectPin().

## **obj\_array (OUT)**

If this argument is not null, the pinned objects will be returned in the array. The user must allocate this array with element type being **dvoid \***. The size of this array is identical to array size.

## **pos (OUT)**

If there is an error, this argument indicates the element that is causing the error. Note that this argument is set to 1 for the first element in the  $ref$  array.

# **Comments**

All the pinned objects are retrieved from the database in one network round-trip. If the user specifies an output array ( $obj\_array$ ), then the address of the pinned objects will be assigned to the elements in the array.

# **Related Functions**

[OCIObjectPin\(\)](#page-953-0)

# <span id="page-951-0"></span>**OCIObjectFree()**

## **Purpose**

Frees and unpins an object instance.

### **Syntax**

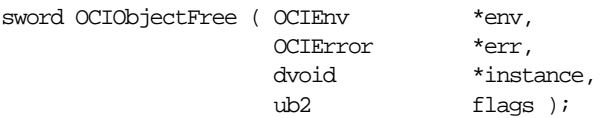

# **Parameters**

### **env (IN/OUT)**

The OCI environment handle initialized in object mode. See the description of [OCIEnvCreate\(\)](#page-608-0) and [OCIInitialize\(\)](#page-617-0) for more information.

### **err (IN/OUT)**

The OCI error handle. If there is an error, it is recorded in  $err$  and this function returns OCI\_ERROR. Obtain diagnostic information by calling OCIErrorGet().

### **instance (IN)**

Pointer to a standalone instance. If it is an object, it must be pinned.

#### **flags (IN)**

If OCI\_OBJECTFREE\_FORCE is passed, free the object even if it is pinned or dirty. If OCI\_OBJECTFREE\_NONULL is passed, the null structure is not freed.

# **Comments**

This function deallocates all the memory allocated for an object instance, including the null structure. The following rules apply for different instance types:

## **For Persistent Objects**

This function returns an error if the client is attempting to free a dirty persistent object that has not been flushed. The client should either flush the persistent object, unmark it, or set the parameter flags to OCI\_OBJECTFREE\_FORCE.

This function calls OCIObjectUnpin() once to check if the object can be completely unpin. If it succeeds, the rest of the function proceeds to free the object. If it fails, then an error is returned unless the parameter  $f_{\text{lags}}$  is set to OCI OBJECTFREE FORCE.

Freeing a persistent object in memory does not change the persistent state of that object at the server. For example, the object remains locked after the object is freed.

#### **For Transient Objects**

This function will call OCIObjectUnpin() once to check if the object can be completely unpin. If it succeeds, the rest of the function will proceed to free the object. If it fails, then an error is returned unless the parameter  $flags$  is set to OCI\_OBJECTFREE\_FORCE.

#### **For Values**

The memory of the object is freed immediately.

# **Related Functions**

[OCICacheFree\(\)](#page-947-0)

# <span id="page-953-0"></span>**OCIObjectPin()**

# **Purpose**

Pin a referenceable object.

**Syntax**

sword OCIObjectPin ( OCIEnv \*env, OCIError \*err, OCIRef \*object\_ref, OCIComplexObject \*corhdl, OCIPinOpt pin\_option, OCIDuration pin\_duration, OCILockOpt lock\_option, dvoid \*\*object );

# **Parameters**

### **env (IN/OUT)**

The OCI environment handle initialized in object mode. See the description of [OCIEnvCreate\(\)](#page-608-0) and [OCIInitialize\(\)](#page-617-0) for more information.

### **err (IN/OUT)**

The OCI error handle. If there is an error, it is recorded in  $er<sub>r</sub>$  and this function returns OCI\_ERROR. Obtain diagnostic information by calling  $OCIErrorGet()$ .

**object\_ref (IN)** The reference to the object.

**corhdl (IN)**

Handle for complex object retrieval.

#### **pin\_option (IN)**

Used to specify the copy of the object that is to be retrieved.

#### **pin\_duration (IN)**

The duration of which the object is being accessed by a client. The object is implicitly unpinned at the end of the pin duration. If OCI\_DURATION\_NULL is passed, there is no pin promotion if the object is already loaded into the cache. If the object is not yet loaded, then the pin duration is set to OCI\_DURATION\_DEFAULT in the case of OCI\_DURATION\_NULL.

#### **lock\_option (IN)**

Lock option (for example, exclusive). If a lock option is specified, the object is locked in the server. Note, the lock status of an object can also be retrieved by calling OCIObjectIsLocked(). Valid values include:

- OCI\_LOCK\_NONE for no lock
- OCI\_LOCK\_X for an exclusive lock
- OCI\_LOCK\_X\_NOWAIT for an exclusive lock with the NOWAIT option.

**See Also:** For information about the NOWAIT option, see ["Locking](#page-542-1)" [With the NOWAIT Option" on page 13-13.](#page-542-1)

#### **object (OUT)**

The pointer to the pinned object.

## **Comments**

This function pins a referenceable object instance given the object reference. The process of pinning serves two purposes:

- locate an object given its reference. This is done by the object cache which keeps track of the objects in the object cache.
- notify the object cache that a persistent object is being in use such that the persistent object cannot be aged out. Since a persistent object can be loaded from the server whenever is needed, the memory utilization can be increased if a completely unpinned persistent object can be freed (aged out), even before the allocation duration is expired. An object can be pinned many times. A pinned object will remain in memory until it is completely unpinned.

**See Also:** See [OCIObjectUnpin\(\)](#page-960-0) [on page 17-63.](#page-960-0)

#### **For Persistent Objects**

When pinning a persistent object, if it is not in the cache, the object will be fetched from the persistent store. The allocation duration of the object is session. If the object is already in the cache, it is returned to the client. The object will be locked in the server if a lock option is specified.

This function will return an error for a non-existent object.

A pin option is used to specify the copy of the object that is to be retrieved:

- **If**  $pin\_option$  is OCI\_PIN\_ANY (pin any), then if the object is already in the object cache, return this object. Otherwise, the object is retrieved from the database. In this case, it is the same as OCI\_PIN\_LATEST. This option is useful when the client knows that he has the exclusive access to the data in a session.
- **If**  $pin\_option$  is OCI\_PIN\_LATEST (pin latest), if the object is not locked, it is retrieved from the database. If the object is cached, it is refreshed with the latest

version. See OCIObjectRefresh() for more information about refreshing. If the object is already pinned in the cache and marked dirty, then a pointer to that object is returned. The object will not be refreshed from the database.

**If**  $pin\_option$  is OCI\_PIN\_RECENT (pin recent), if the object is loaded into the cache in the current transaction, the object is returned. If the object is not loaded in the current transaction, the object is refreshed from the server.

#### **For Transient Objects**

This function will return an error if the transient object has already been freed. This function does not return an error if an exclusive lock is specified in the lock option.

# **Related Functions**

[OCIObjectUnpin\(\)](#page-960-0), [OCIObjectPinCountReset\(\)](#page-956-0)

# <span id="page-956-0"></span>**OCIObjectPinCountReset()**

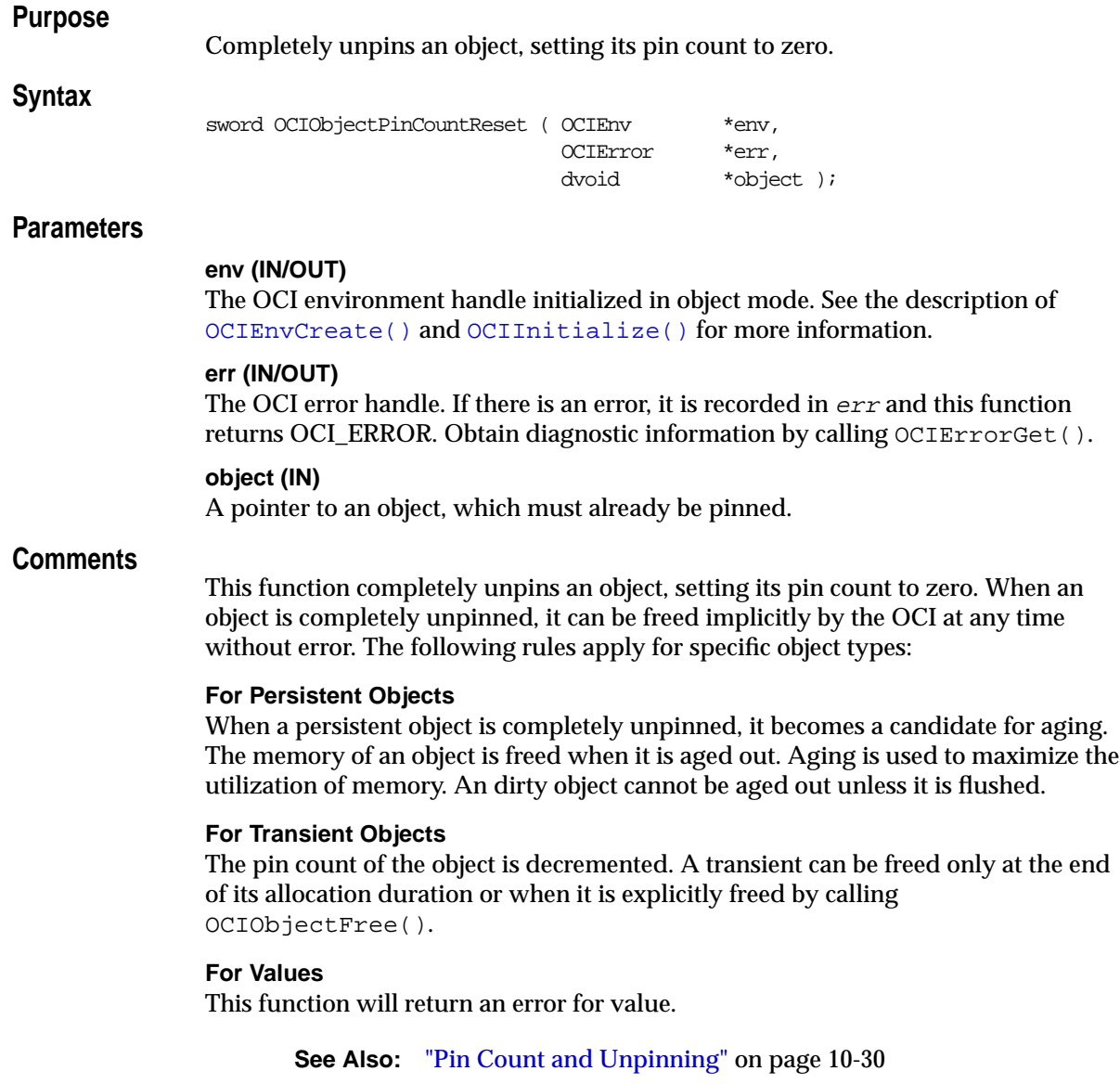

# **Related Functions**

[OCIObjectPin\(\)](#page-953-0), [OCIObjectUnpin\(\)](#page-960-0)

# <span id="page-958-0"></span>**OCIObjectPinTable()**

# **Purpose**

Pins a table object for a specified duration.

# **Syntax**

sword OCIObjectPinTable ( OCIEnv \*env, OCIError \*err, CONST OCISvcCtx \*svc, CONST OraText \*schema\_name, ub4 s\_n\_length, CONST OraText \*object\_name, ub4 o\_n\_length, dvoid \*not\_used,<br>OCIDuration pin\_duration, avois<br>OCIDuration dvoid \*\*object );

# **Parameters**

# **env (IN/OUT)**

The OCI environment handle initialized in object mode. See the description of [OCIEnvCreate\(\)](#page-608-0) and [OCIInitialize\(\)](#page-617-0) for more information.

#### **err (IN/OUT)**

The OCI error handle. If there is an error, it is recorded in  $er<sub>r</sub>$  and this function returns OCI\_ERROR. Obtain diagnostic information by calling  $OCIErrorGet()$ .

## **svc (IN)**

The OCI service context handle.

# **schema\_name (IN) [optional]**

The schema name of the table.

#### **s\_n\_length (IN) [optional]**

The length of the schema name indicated in schema\_name, in bytes.

#### **object\_name (IN)** The name of the table.

**o\_n\_length (IN)** The length of the table name specified in  $\phi$  *ject* name, in bytes.

### **not\_used (IN/OUT)** This parameter is not currently used. Pass as null.

#### **pin\_duration (IN)**

The pin duration.

See Also: See description in [OCIObjectPin\(\)](#page-953-0) [on page 17-56](#page-953-0).

## **object (OUT)**

The pinned table object.

# **Comments**

This function pins a table object with the specified pin duration. The client can unpin the object by calling OCIObjectUnpin().

The table object pinned by this call can be passed as a parameter to OCIObjectNew() to create a standalone persistent object.

# **Related Functions**

[OCIObjectPin\(\)](#page-953-0), [OCIObjectUnpin\(\)](#page-960-0)

# <span id="page-960-0"></span>**OCIObjectUnpin()**

# **Purpose**

Unpins an object.

## **Syntax**

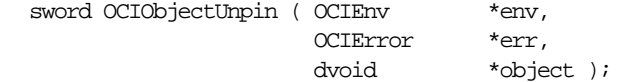

# **Parameters**

## **env (IN/OUT)**

The OCI environment handle initialized in object mode. See the description of [OCIEnvCreate\(\)](#page-608-0) and [OCIInitialize\(\)](#page-617-0) for more information.

#### **err (IN/OUT)**

The OCI error handle. If there is an error, it is recorded in  $er\tau$  and this function returns OCI\_ERROR. Obtain diagnostic information by calling OCIErrorGet().

### **object (IN)**

A pointer to an object, which must already be pinned.

# **Comments**

There is a pin count associated with each object which is incremented whenever an object is pinned. When the pin count of the object is zero, the object is said to be completely unpinned. An unpinned object can be freed implicitly by the OCI at any time without error.

This function unpins an object. An object is completely unpinned when any of the following is true:

- **1.** The object's pin count reaches zero (i.e., it is unpinned a total of N times after being pinned a total of N times).
- **2.** It is the end of the object's pin duration.
- **3.** The function OCIObjectPinCountReset() is called on the object.

When an object is completely unpinned, it can be freed implicitly by the OCI at any time without error.

The following rules apply for unpinning different types of objects:

#### **For Persistent Objects**

When a persistent object is completely unpinned, it becomes a candidate for aging. The memory of an object is freed when it is aged out. Aging is used to maximize the utilization of memory. An dirty object cannot be aged out unless it is flushed.

## **For Transient Objects**

The pin count of the object is decremented. A transient can be freed only at the end of its allocation duration or when it is explicitly deleted by calling OCIObjectFree().

#### **For Values**

This function returns an error for values.

## **Related Functions**

[OCIObjectPin\(\)](#page-953-0), [OCIObjectPinCountReset\(\)](#page-956-0)

# **OCI Type Information Accessor Functions**

This section describes the OCI type information accessor functions.

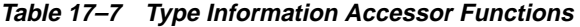

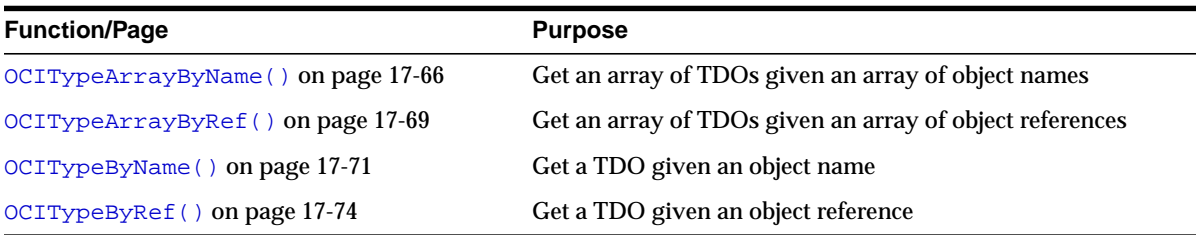

# <span id="page-963-0"></span>**OCITypeArrayByName()**

## **Purpose**

Get an array of types given an array of names.

**Syntax**

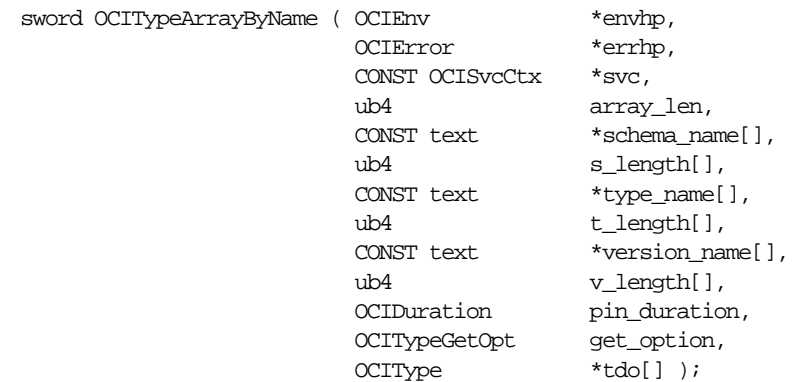

## **Parameters**

#### **envhp (IN/OUT)**

The OCI environment handle initialized in object mode. See the description of [OCIEnvCreate\(\)](#page-608-0) and [OCIInitialize\(\)](#page-617-0) for more information.

#### **errhp (IN/OUT)**

The OCI error handle. If there is an error, it is recorded in  $err$  and this function returns OCI\_ERROR. Obtain diagnostic information by calling OCIErrorGet().

#### **svc (IN)**

OCI service handle.

#### **array\_len (IN)**

Number of schema\_name/type\_name/version\_name entries to be retrieved.

#### **schema\_name (IN, optional)**

Array of schema names associated with the types to be retrieved. The array must have  $array\_len$  elements if specified. If 0 is supplied, the default schema is assumed, otherwise it must have  $array\_len$  number of elements. 0 can be supplied for one or more of the entries to indicate that the default schema is desired for those entries.

## **s\_length (IN)**

Array of schema\_name lengths with each entry corresponding to the length of the corresponding schema name entry in the schema name array in bytes. The array must either have  $array\;$  len number of elements or it must be 0 if schema name is not specified.

#### **type\_name (IN)**

Array of the names of the types to retrieve. This must have  $array\_len$  number of elements.

#### **t\_length (IN)**

Array of the lengths of type names in the  $type\_name$  array in bytes.

#### **version\_name (IN)**

The version name is ignored and the latest version of the requested type is returned. Because type evolution is available starting in release 9.0, pre-9.0 applications attempting to access an altered type will generate an error. These applications must be modified, re-compiled, and re-linked using the new type definition.

Array of the version names of the types to retrieve corresponding. This can be 0 to indicate retrieval of the most current versions, or it must have  $array\_len$  number of elements.

If 0 is supplied, the most current version is assumed, otherwise it must have array len number of elements. 0 can be supplied for one or more of the entries to indicate that the current version is desired for those entries.

#### **v\_length (IN)**

Array of the lengths of version names in the version\_name array in bytes.

#### **pin\_duration (IN)**

Pin duration (for example, until the end of current transaction) for the types retrieved. See oro.h for a description of each option.

#### **get\_option (IN)**

Options for loading the types. It can be one of two values:

- OCI\_TYPEGET\_HEADER for only the header to be loaded, or
- OCI TYPEGET ALL for the TDO and all ADO and MDOs to be loaded.

## **tdo (OUT)**

Output array for the pointers to each pinned type in the object cache. It must have space for array\_len pointers. Use OCIObjectGetObjectRef() to obtain the CREF to each pinned type descriptor.

# **Comments**

Gets pointers to the existing types associated with the schema/type name array.

The  $get\_option$  parameter can be used to control the portion of the TDO that gets loaded for each round-trip.

This function returns an error if any of the required parameters is null or any object types associated with a schema/type name entry do not exist.

To retrieve a single type, rather than an array, use OCITypeByName().

# **Related Functions**

[OCITypeArrayByRef\(\)](#page-966-0), [OCITypeByName\(\)](#page-968-0), [OCITypeByRef\(\)](#page-971-0)

# <span id="page-966-0"></span>**OCITypeArrayByRef()**

# **Purpose**

Get an array of types given an array of references.

# **Syntax**

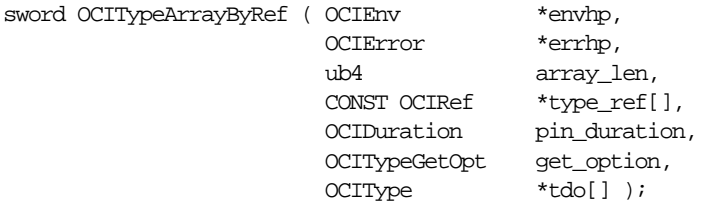

# **Parameters**

## **envhp (IN/OUT)**

The OCI environment handle initialized in object mode. See the description of [OCIEnvCreate\(\)](#page-608-0) and [OCIInitialize\(\)](#page-617-0) for more information.

### **errhp (IN/OUT)**

The OCI error handle. If there is an error, it is recorded in  $er\tau$  and this function returns OCI\_ERROR. Obtain diagnostic information by calling  $OCIErrorGet()$ .

#### **array\_len (IN)**

Number of schema\_name/type\_name/version\_name entries to be retrieved.

#### **type\_ref (IN)**

Array of **OCIRef \*** pointing to the particular version of the type descriptor object to obtain. The array must have  $array \t1en elements$  if specified.

#### **pin\_duration (IN)**

Pin duration (for example,until the end of current transaction) for the types retrieved. See oro.h for a description of each option.

#### **get\_option (IN)**

Options for loading the types. It can be one of two values:

- OCI\_TYPEGET\_HEADER for only the header to be loaded
- OCI\_TYPEGET\_ALL for the TDO and all ADO and MDOs to be loaded.

#### **tdo (OUT)**

Output array for the pointers to each pinned type in the object cache. It must have space for array len pointers. Use  $OCDobjectGetObjectSet()$  to obtain the CREF to each pinned type descriptor.

# **Comments**

Gets pointers to the with the schema/type name array.

This function returns an error if:

- any of the required parameters is null.
- one or more object types associated with a schema/type name entry does not exist.

To retrieve a single type, rather than an array of types, use OCITypeByRef().

# **Related Functions**

[OCITypeArrayByName\(\)](#page-963-0), [OCITypeByRef\(\)](#page-971-0), [OCITypeByName\(\)](#page-968-0)

# <span id="page-968-0"></span>**OCITypeByName()**

# **Purpose**

Get the most current version of an existing type by name.

## **Syntax**

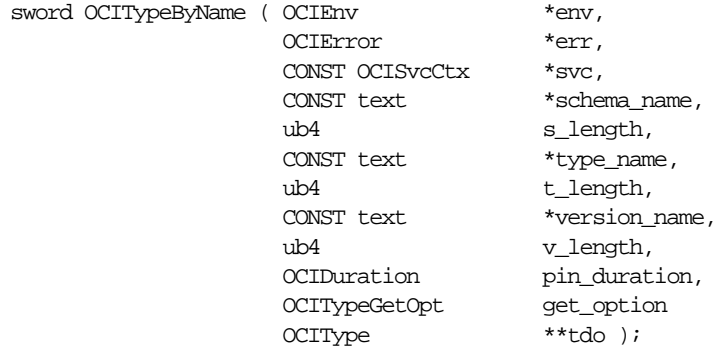

# **Parameters**

#### **env (IN/OUT)**

The OCI environment handle initialized in object mode. See the description of [OCIEnvCreate\(\)](#page-608-0) and [OCIInitialize\(\)](#page-617-0) for more information.

#### **err (IN/OUT)**

The OCI error handle. If there is an error, it is recorded in  $er<sub>r</sub>$  and this function returns OCI\_ERROR. Obtain diagnostic information by calling OCIErrorGet().

#### **svc (IN)**

OCI service handle.

#### **schema\_name (IN, optional)**

Name of schema associated with the type. By default, the user's schema name is used. This string must be all in upper-case, or else OCI throws an internal error and the program stops.

#### **s\_length (IN)**

Length of the schema\_name parameter, in bytes.

#### **type\_name (IN)**

Name of the type to get. This string must be all in upper-case, or else OCI throws an internal error and the program stops.

#### **t\_length (IN)**

Length of the type\_name parameter, in bytes.

#### **version\_name (IN)**

The version name is ignored and the latest version of the requested type is returned. Because type evolution is available starting in release 9.0, pre-9.0 applications attempting to access an altered type will generate an error. These applications must be modified, re-compiled, and re-linked using the new type definition.

User-readable version of the type. Pass as  $(\text{text } * ) 0$  to retrieve the most current version.

**v\_length (IN)** Length of version name in bytes.

**pin\_duration (IN)** Pin duration.

**See Also:** ["Object Duration" on page 13-15](#page-544-0)

### **get\_option ((IN)**

Options for loading the types. It can be one of two values:

- OCI\_TYPEGET\_HEADER for only the header to be loaded, or
- OCI\_TYPEGET\_ALL for the TDO and all ADO and MDOs to be loaded.

## **tdo (OUT)**

Pointer to the pinned type in the object cache.

# **Comments**

This function gets a pointer to the existing type associated with schema/type name. It returns an error if any of the required parameters is null, or if the object type associated with schema/type name does not exist, or if version\_name does not exist.

> **Note:** Schema and type names are case-sensitive. If they have been created with SQL, you need to use strings all in upper-case, or the program will stop.

This function always makes a round-trip to the server and hence calling this function repeatedly to get the type can significantly drag down performance. To minimize the round-trips, the application may call the function for each type and cache the type objects.

To free the type obtained by this function, OCIObjectUnpin() or OCIObjectPinCountReset() may be called.

An application can retrieve an array of TDOs by calling [OCITypeArrayByName\(\)](#page-963-0), or [OCITypeArrayByRef\(\)](#page-966-0).

# **Related Functions**

[OCITypeByRef\(\)](#page-971-0), [OCITypeArrayByName\(\)](#page-963-0), [OCITypeArrayByRef\(\)](#page-966-0)

# <span id="page-971-0"></span>**OCITypeByRef()**

## **Purpose**

Get a type given a reference.

**Syntax**

sword OCITypeByRef ( OCIEnv \*env, OCIError \*err, CONST OCIRef \*type\_ref, OCIDuration pin\_duration, OCITypeGetOpt get\_option, OCIType \*tdo );

## **Parameters**

#### **env (IN/OUT)**

The OCI environment handle initialized in object mode. See the description of [OCIEnvCreate\(\)](#page-608-0) and [OCIInitialize\(\)](#page-617-0) for more information.

#### **err (IN/OUT)**

The OCI error handle. If there is an error, it is recorded in  $er\tau$  and this function returns OCI\_ERROR. Obtain diagnostic information by calling OCIErrorGet().

#### **type\_ref (IN)**

An **OCIRef \*** pointing to the version of the type descriptor object to obtain.

#### **pin\_duration (IN)**

Pin duration until the end of current transaction for the type to retrieve. See oro.h for a description of each option.

#### **get\_option (IN)**

Options for loading the type. It can be one of two values:

- OCI\_TYPEGET\_HEADER for only the header to be loaded, or
- OCI TYPEGET ALL for the TDO and all ADO and MDOs to be loaded.

#### **tdo (OUT)**

Pointer to the pinned type in the object cache.

# **Comments**

OCITypeByRef() returns an error if any of the required parameters is null.

#### **Related Functions**

[OCITypeByName\(\)](#page-968-0), [OCITypeArrayByName\(\)](#page-963-0), [OCITypeArrayByRef\(\)](#page-966-0)
# **18**

# **OCI Datatype Mapping and Manipulation Functions**

This chapter describes the OCI datatype mapping and manipulation functions, which is Oracle's external C Language interface to Oracle predefined types.

> **See Also:** For code examples, see the demonstration programs included with your Oracle installation. For additional information, refer to [Appendix B, "OCI Demonstration Programs".](#page-1340-0)

The following sections are included in this chapter:

- [Introduction to Datatype Mapping and Manipulation Functions](#page-973-0)
- **[OCI Collection and Iterator Functions](#page-976-0)**
- [OCI Date, Datetime, and Interval Functions](#page-999-0)
- [OCI Number Functions](#page-1068-0)
- **[OCI Raw Functions](#page-1116-0)**
- **[OCI Ref Functions](#page-1123-0)**
- **[OCI String Functions](#page-1132-0)**
- [OCI Table Functions](#page-1139-0)

# <span id="page-973-0"></span>**Introduction to Datatype Mapping and Manipulation Functions**

This chapter describes the OCI datatype mapping and manipulation functions in detail.

**See Also:** For more information about the functions listed in this chapter, refer to [Chapter 11, "Object-Relational Datatypes"](#page-438-0)

# **The Function Syntax**

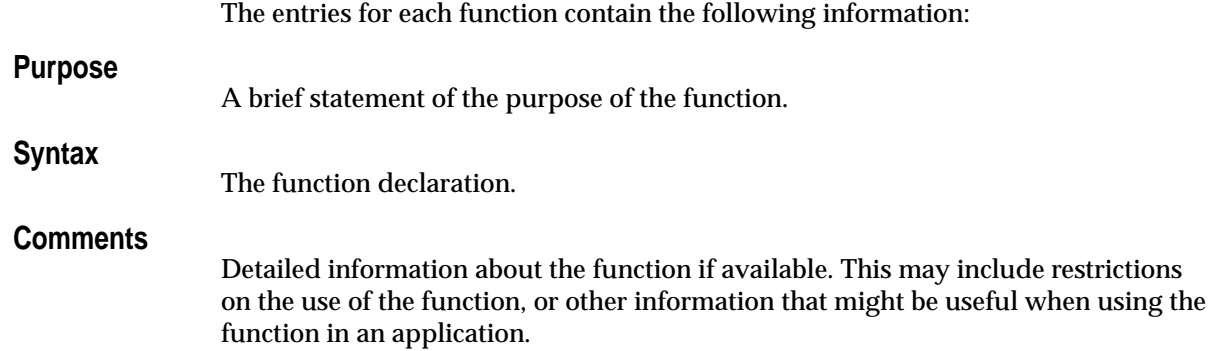

#### **Parameters**

A description of each of the function's parameters. This includes the parameter's mode. The mode of a parameter has three possible values, as described below:

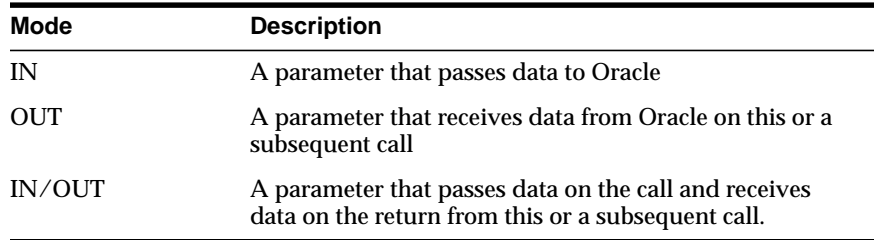

# **Returns**

A description of what value is returned by the function if the function returns something other than the standard return codes listed in [Table 18–1, "Function](#page-974-0) [Return Values" on page 18-3](#page-974-0).

# **Related Functions**

A list of related functions.

# <span id="page-974-0"></span>**Datatype Mapping and Manipulation Function Return Values**

The OCI datatype mapping and manipulation functions typically return one of the following values:

**Table 18–1 Function Return Values**

| <b>Return Value</b> | <b>Meaning</b>                                                                                                    |
|---------------------|----------------------------------------------------------------------------------------------------|
| <b>OCI SUCCESS</b>  | The operation succeeded                                                                                                    |
| <b>OCI ERROR</b>    | The operation failed. The specific error can be<br>retrieved by calling OCIErrorGet () on the<br>error handle passed to the function. |
| OCI INVALID HANDLE  | The OCI handle passed to the function is<br>invalid.                                                                                  |

Function-specific return information follows the description of each function in this chapter.

**See Also:** For more information about return codes and error handling, see the section ["Error Handling" on page 2-31](#page-108-0)

# **Functions Returning Other Values**

Some functions return values other than those listed in [Table 18–1](#page-974-0). When using these function be sure to take into account that they return a value directly from the function call, rather than through an OUT parameter.

- [OCICollMax\(\)](#page-987-0)
- [OCIRawPtr\(\)](#page-1120-0)
- [OCIRawSize\(\)](#page-1122-0)
- [OCIRefHexSize\(\)](#page-1128-0)
- [OCIRefIsEqual\(\)](#page-1129-0)
- [OCIRefIsNull\(\)](#page-1130-0)
- [OCIStringPtr\(\)](#page-1136-0)
- [OCIStringSize\(\)](#page-1138-0)

# **Server Round-trips for Datatype Mapping and Manipulation Functions**

For a table showing the number of server round-trips required for individual OCI datatype mapping and manipulation functions, refer to [Appendix C, "OCI](#page-1344-0) [Function Server Round-trips"](#page-1344-0).

# **Examples**

For more information about these functions, including some code examples, refer to [Chapter 11, "Object-Relational Datatypes"](#page-438-0).

# <span id="page-976-0"></span>**OCI Collection and Iterator Functions**

This section describes the Collection and Iterator functions.

| <b>Function/Page</b>               | <b>Purpose</b>                                          |
|------------------------------------|---------------------------------------------------------|
| OCICollAppend() on page 18-6       | Collection appends element                              |
| OCICollAssign() on page 18-8       | Assigns collection                                      |
| OCICollAssignElem() on page 18-10  | Collection assigns element                              |
| OCICollGetElem() on page 18-12     | Gets pointer to an element                              |
| OCICollIsLocator() on page 18-15   | Indicates whether a collection is locator-based or not  |
| OCICollMax() on page 18-16         | Returns maximum number of elements in collection        |
| OCICollSize() on page 18-17        | Gets current size of collection (in number of elements) |
| OCICollTrim() on page 18-19        | Trims elements from the collection                      |
| OCIIterCreate() on page 18-20      | Creates iterator to scan the varray elements            |
| OCIIterDelete() on page 18-21      | Deletes iterator                                        |
| OCIIterGetCurrent () on page 18-22 | Gets current collection element                         |
| OCIIterInit() on page 18-23        | Initializes iterator to scan the given collection       |
| OCIIterNext() on page 18-24        | Gets next collection element                            |
| OCIIterPrev() on page 18-26        | Gets previous collection element,                       |

**Table 18–2 Collection and Iterator Functions**

# <span id="page-977-0"></span>**OCICollAppend()**

# **Purpose**

Appends an element to the end of a collection.

### **Syntax**

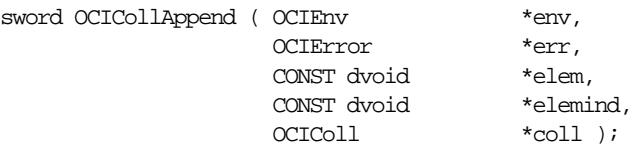

# **Parameters**

#### **env (IN/OUT)**

The OCI environment handle initialized in object mode.

**See Also:** [OCIEnvCreate\(\)](#page-608-0) [on page 15-9](#page-608-0) and [OCIInitialize\(\)](#page-617-0) [on page 15-18](#page-617-0)

#### **err (IN/OUT)**

The OCI error handle. If there is an error, it is recorded in  $er<sub>r</sub>$  and this function returns OCI\_ERROR. Obtain diagnostic information by calling OCIErrorGet().

#### **elem (IN)**

Pointer to the element which is appended to the end of the given collection.

#### **elemind (IN) [optional]**

Pointer to the element's null indicator information. If  $(elemind == NULL)$  then the null indicator information of the appended element will be set to non-null.

#### **coll (IN/OUT)**

Updated collection.

# **Comments**

Appending an element is equivalent to increasing the size of the collection by 1 element and updating (deep-copying) the last element's data with the given element's data. Note that the pointer to the given element  $e \text{1em}$  is not saved by this function, which means that  $e \text{1em}$  is strictly an input parameter.

This function returns an error if the current size of the collection is equal to the max size (upper-bound) of the collection prior to appending the element. This function also returns an error if any of the input parameters is null.

**Related Functions**

[OCIErrorGet\(\)](#page-878-0)

# <span id="page-979-0"></span>**OCICollAssign()**

# **Purpose**

Assigns (deep-copies) one collection to another.

# **Syntax**

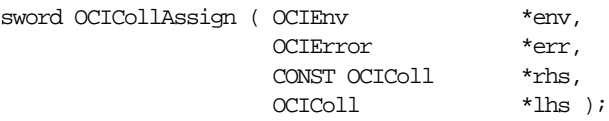

# **Parameters**

# **env (IN/OUT)**

The OCI environment handle initialized in object mode.

**See Also:** [OCIEnvCreate\(\)](#page-608-0) [on page 15-9](#page-608-0) and [OCIInitialize\(\)](#page-617-0) [on page 15-18](#page-617-0)

#### **err (IN/OUT)**

The OCI error handle. If there is an error, it is recorded in  $err$  and this function returns OCI\_ERROR. Obtain diagnostic information by calling OCIErrorGet().

**rhs (IN)** Right-hand side (source) collection to be assigned from.

**lhs (OUT)** Left-hand side (target) collection to be assigned to.

# **Comments**

Assigns rhs (source) to *lhs* (target). The *lhs* collection may be decreased or increased depending upon the size of  $r$ hs. If the  $1$ hs contains any elements then the elements will be deleted prior to the assignment. This function performs a deep copy. The memory for the elements comes from the object cache.

An error is returned if the element types of the *lhs* and *rhs* collections do not match. Also, an error is returned if the upper-bound of the  $\lambda$ hs collection is less than the current number of elements in the  $rbs$  collection. An error is also returned if:

- any of the input parameters is null
- there is a type mismatch between the  $\ln s$  and  $\ln s$  collections

 $\blacksquare$  the upper bound of  $\ln s$  collection is less than the current number of elements in the rhs collection

**Related Functions**

[OCIErrorGet\(\)](#page-878-0)*,* [OCICollAssignElem\(\)](#page-981-0)

# <span id="page-981-0"></span>**OCICollAssignElem()**

# **Purpose**

Assigns the given element value  $e$ lem to the element at  $coll/index$ .

# **Syntax**

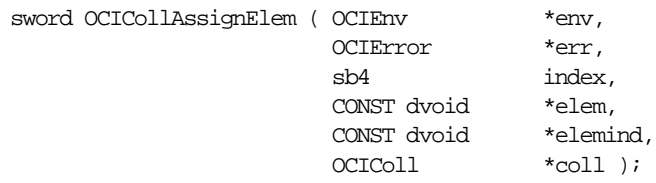

# **Parameters**

### **env (IN/OUT)**

The OCI environment handle initialized in object mode.

See Also: [OCIEnvCreate\(\)](#page-608-0) [on page 15-9](#page-608-0) and [OCIInitialize\(\)](#page-617-0) [on page 15-18](#page-617-0)

### **err (IN/OUT)**

The OCI error handle. If there is an error, it is recorded in  $er\chi$  and this function returns OCI\_ERROR. Obtain diagnostic information by calling  $OCIErrorGet()$ .

**index (IN)** Index of the element whose is assigned to.

**elem (IN)** Element which is assigned from (source element).

**elemind (IN) [optional]** Pointer to the element's null indicator information; if  $(e \text{1emind} == \text{NULL})$  then the

null indicator information of the assigned element will be set to non-null.

# **coll (IN/OUT)**

Collection to be updated.

# **Comments**

If the collection is of type nested table, the element at the given index may not exist, as in the case when an element has been deleted. In this case, the given element is inserted at index. Otherwise, the element at index is updated with the value of elem.

Note that the given element is deep-copied and  $e$ lem is strictly an input parameter.

This function returns an error if any input parameter is null or if the given index is beyond the bounds of the given collection.

# **Related Functions**

[OCIErrorGet\(\)](#page-878-0), [OCICollAssign\(\)](#page-979-0)

# <span id="page-983-0"></span>**OCICollGetElem()**

# **Purpose**

Gets a pointer to the element at the given index.

# **Syntax**

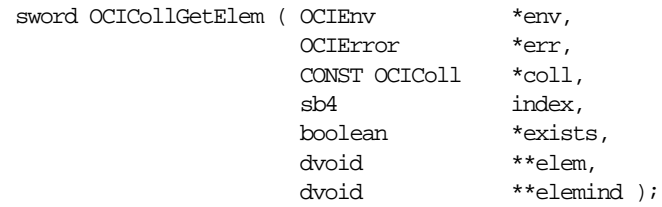

# **Parameters**

#### **env (IN/OUT)**

The OCI environment handle initialized in object mode.

See Also: [OCIEnvCreate\(\)](#page-608-0) [on page 15-9](#page-608-0) and [OCIInitialize\(\)](#page-617-0) [on page 15-18](#page-617-0)

#### **err (IN/OUT)**

The OCI error handle. If there is an error, it is recorded in  $err$  and this function returns OCI\_ERROR. Obtain diagnostic information by calling OCIErrorGet().

#### **coll (IN)**

Pointer to the element in this collection is returned.

#### **index (IN)**

Index of the element whose pointer is returned.

#### **exists (OUT)**

Set to FALSE if the element at the specified index does not exist; otherwise, set to TRUE.

#### **elem (OUT)**

Address of the desired element is returned.

#### **elemind (OUT) [optional]**

Address of the null indicator information is returned. If  $(e \text{ } lemin d == \text{NULL})$ , then the null indicator information will not be returned.

# **Comments**

Gets the address of the element at the given position. Optionally this function also returns the address of the element's null indicator information.

The following table describes for each collection element type what the corresponding element pointer type is. The element pointer is returned with the elem parameter of OCICollGetElem().

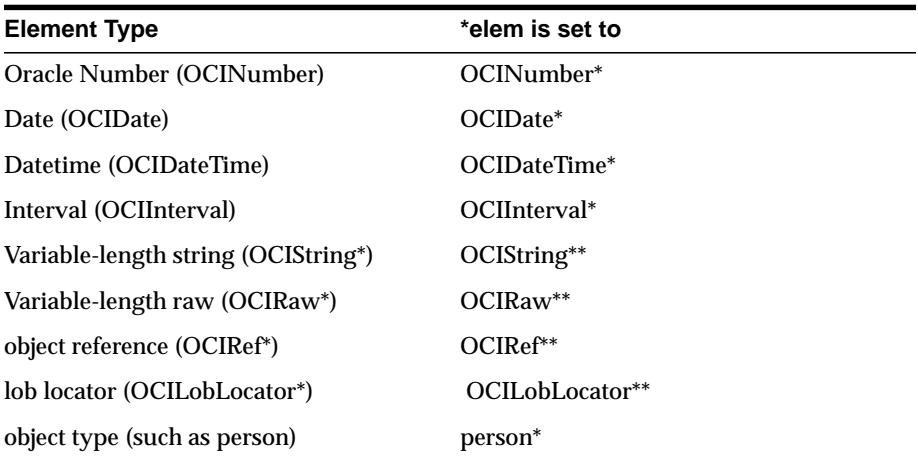

The element pointer returned by OCICollGetElem() is in a form such that it cannot only be used to access the element data but also is in a form that can be used as the target (left-hand-side) of an assignment statement.

For example, assume the user is iterating over the elements of a collection whose element type is object reference (**OCIRef\***). A call to OCICollGetElem() returns pointer to a reference handle (**OCIRef\*\***). After getting, the pointer to the collection element, the user may wish to modify it by assigning a new reference.

This can be accomplished by means of the ref assignment function as follows:

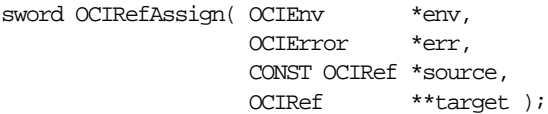

Note that the *target* parameter of OCIRefAssign() is of type **OCIRef<sup>\*\*</sup>**. Hence OCICollGetElem() returns **OCIRef\*\***. If \*target equals NULL, a new REF will be allocated by OCIRefAssign() and returned in the target parameter.

Similarly, if the collection element was of type string (**OCIString\***), OCICollGetElem() returns pointer to string handle (that is, **OCIString\*\***). If a new string is assigned, through OCIStringAssign() or OCIStringAssignText(), the type of the target must be **OCIString \*\***.

If the collection element is of type Oracle number, OCICollGetElem() returns **OCINumber\***. The prototype of OCINumberAssign() is:

sword OCINumberAssign(OCIError \*err, CONST OCINumber \*from, OCINumber \*to);

This function returns an error if any of the input parameters is null.

#### **Related Functions**

[OCIErrorGet\(\)](#page-878-0), [OCICollAssignElem\(\)](#page-981-0)

# <span id="page-986-0"></span>**OCICollIsLocator()**

# **Purpose**

Indicates whether a collection is locator-based or not.

# **Syntax**

```
sword OCICollIsLocator ( OCIEnv *env,
                          OCIError *err,
                           CONST OCIColl *coll,
                          boolean *result );
```
# **Parameters**

#### **env (IN)**

The OCI environment handle initialized in object mode.

See Also: [OCIEnvCreate\(\)](#page-608-0) [on page 15-9](#page-608-0) and [OCIInitialize\(\)](#page-617-0) [on page 15-18](#page-617-0)

### **err (IN/OUT)**

The OCI error handle. If there is an error, it is recorded in  $err$  and this function returns OCI\_ERROR. Obtain diagnostic information by calling OCIErrorGet().

**coll (IN)** A collection item.

**result (OUT)** Returns TRUE if the collection item is locator-based, FALSE otherwise.

# **Comments**

This function tests to see whether or not a collection is locator-based. Returns TRUE in the  $result$  parameter if the collection item is locator-based, otherwise it returns FALSE.

# **Related Functions**

```
OCIErrorGet()
```
# <span id="page-987-0"></span>**OCICollMax()**

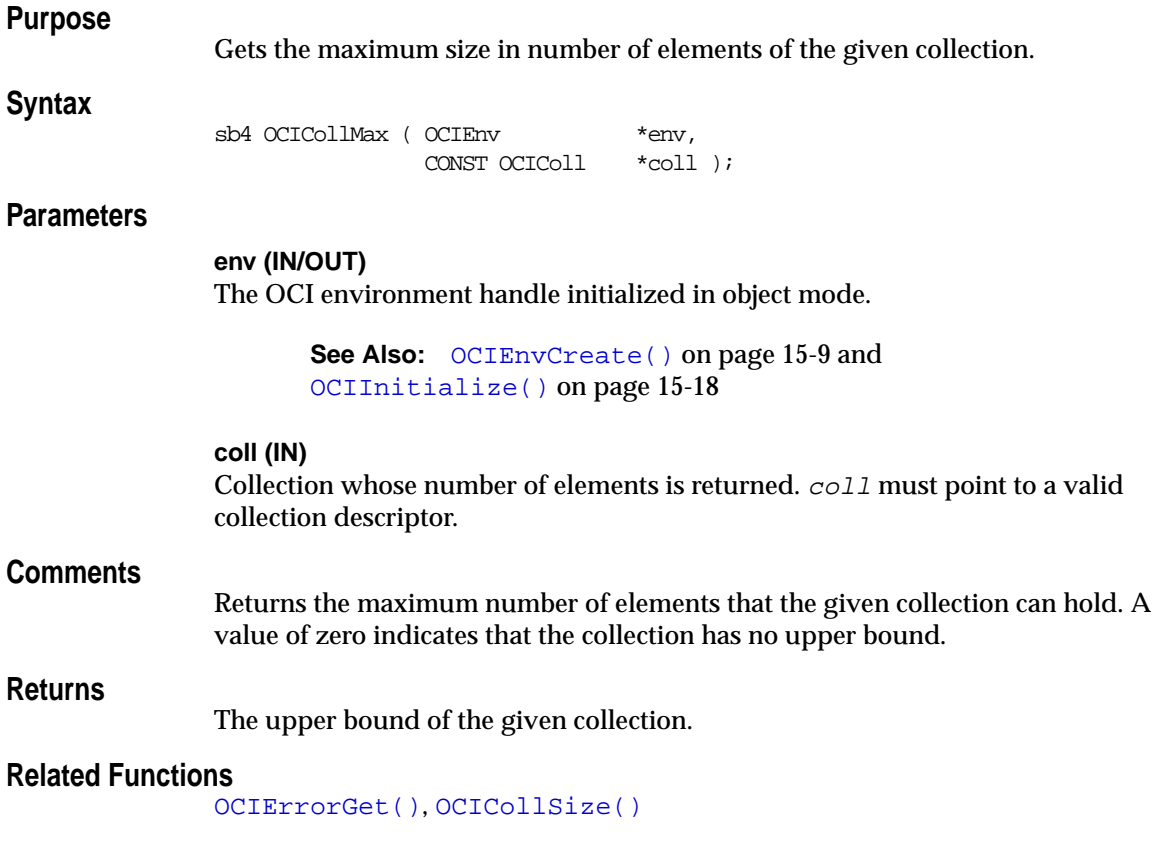

# <span id="page-988-0"></span>**OCICollSize()**

# **Purpose**

Gets the current size in number of elements of the given collection.

#### **Syntax**

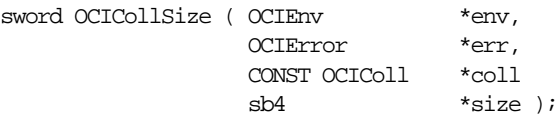

### **Parameters**

#### **env (IN/OUT)**

The OCI environment handle initialized in object mode.

See Also: [OCIEnvCreate\(\)](#page-608-0) [on page 15-9](#page-608-0) and [OCIInitialize\(\)](#page-617-0) [on page 15-18](#page-617-0)

#### **err (IN/OUT)**

The OCI error handle. If there is an error, it is recorded in  $err$  and this function returns OCI\_ERROR. Obtain diagnostic information by calling OCIErrorGet().

#### **coll (IN)**

Collection whose number of elements is returned. Must point to a valid collection descriptor.

#### **size (OUT)**

Current number of elements in the collection.

# **Comments**

Returns the current number of elements in the given collection. For the case of nested table, this count will not be decremented upon deleting elements. So, this count includes any *holes* created by deleting elements. A trim operation  $(OCICo11Trim()$ ) will decrement the count by the number of trimmed elements. To get the count minus the deleted elements use [OCITableSize\(\)](#page-1148-0).

The following pseudocode shows some examples:

```
OCICollSize(...);
// assume 'size' returned is equal to 5
OCITableDelete(...); // delete one element
OCICollSize(...);
// 'size' returned is still 5
```
To get the count minus the deleted elements use OCITableSize(). Continuing the above example:

```
OCITableSize(...)
// 'size' returned is equal to 4
```
A trim operation (OCICollTrim()) decrements the count by the number of trimmed elements. Continuing the above example:

```
OCICollTrim(..,1..); // trim one element
OCICollSize(...);
// 'size' returned is equal to 4
```
This function returns an error if an error occurs during the loading of the collection into object cache or if any of the input parameters is null.

# **Related Functions**

[OCIErrorGet\(\)](#page-878-0), [OCICollMax\(\)](#page-987-0)

# <span id="page-990-0"></span>**OCICollTrim()**

# **Purpose**

Trims the given number of elements from the end of the collection.

### **Syntax**

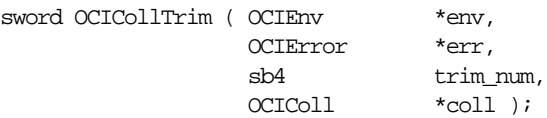

# **Parameters**

#### **env (IN/OUT)**

The OCI environment handle initialized in object mode.

See Also: [OCIEnvCreate\(\)](#page-608-0) [on page 15-9](#page-608-0) and [OCIInitialize\(\)](#page-617-0) [on page 15-18](#page-617-0).

#### **err (IN/OUT)**

The OCI error handle. If there is an error, it is recorded in  $err$  and this function returns OCI\_ERROR. Obtain diagnostic information by calling OCIErrorGet().

**trim\_num (IN)** Number of elements to trim.

**coll (IN/OUT)** This function removes (frees)  $trim\_num$  elements from the end of  $coll$ .

# **Comments**

The elements are removed from the end of the collection. An error is returned if trim\_num is greater than the current size of the collection.

# **Related Functions**

[OCIErrorGet\(\)](#page-878-0), [OCICollSize\(\)](#page-988-0)

# <span id="page-991-0"></span>**OCIIterCreate()**

### **Purpose**

Creates an iterator to scan the elements or the collection.

#### **Syntax**

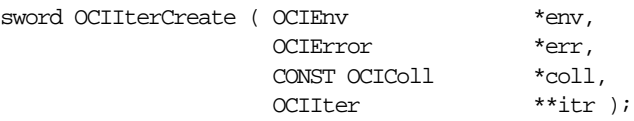

### **Parameters**

#### **env (IN/OUT)**

The OCI environment handle initialized in object mode.

**See Also:** [OCIEnvCreate\(\)](#page-608-0) [on page 15-9](#page-608-0) and [OCIInitialize\(\)](#page-617-0) [on page 15-18](#page-617-0)

#### **err (IN/OUT)**

The OCI error handle. If there is an error, it is recorded in  $err$  and this function returns OCI\_ERROR. Obtain diagnostic information by calling OCIErrorGet().

#### **coll (IN)**

Collection which will be scanned. For this release, valid collection types include varrays and nested tables.

#### **itr (OUT)**

Address to the allocated collection iterator is returned by this function.

# **Comments**

The iterator is created in the object cache. The iterator is initialized to point to the beginning of the collection.

If  $OCII$ terNext() is called immediately after creating the iterator then the first element of the collection is returned. If  $OCIIterPrev()$  is called immediately after creating the iterator then a "at beginning of collection" error is returned.

This function returns an error if any of the input parameters is null.

# **Related Functions**

[OCIErrorGet\(\)](#page-878-0), [OCIIterDelete\(\)](#page-992-0)

# <span id="page-992-0"></span>**OCIIterDelete()**

#### **Purpose**

Deletes a collection iterator.

#### **Syntax**

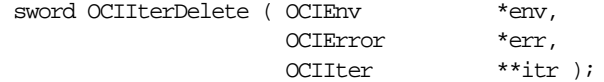

### **Parameters**

#### **env (IN/OUT)**

The OCI environment handle initialized in object mode.

See Also: [OCIEnvCreate\(\)](#page-608-0) [on page 15-9](#page-608-0) and [OCIInitialize\(\)](#page-617-0) [on page 15-18](#page-617-0)

#### **err (IN/OUT)**

The OCI error handle. If there is an error, it is recorded in  $er\tau$  and this function returns OCI\_ERROR. Obtain diagnostic information by calling OCIErrorGet().

#### **itr (IN/OUT)**

The allocated collection iterator which is destroyed and set to null prior to returning.

#### **Comments**

Deletes an iterator which was previously created by a call to [OCIIterCreate\(\)](#page-991-0).

This function returns an error if any of the input parameters is null.

# **Related Functions**

*[OCIErrorGet\(\)](#page-878-0)*, [OCIIterCreate\(\)](#page-991-0)

# <span id="page-993-0"></span>**OCIIterGetCurrent()**

### **Purpose**

Gets a pointer to the current iterator collection element.

#### **Syntax**

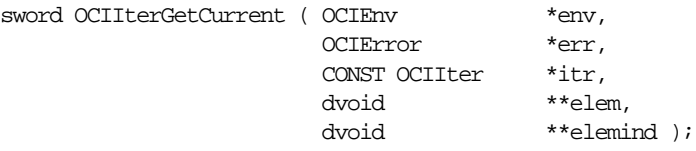

### **Parameters**

#### **env (IN/OUT)**

The OCI environment handle initialized in object mode.

**See Also:** [OCIEnvCreate\(\)](#page-608-0) [on page 15-9](#page-608-0) and [OCIInitialize\(\)](#page-617-0) [on page 15-18](#page-617-0)

#### **err (IN/OUT)**

The OCI error handle. If there is an error, it is recorded in  $er<sub>r</sub>$  and this function returns OCI\_ERROR. Obtain diagnostic information by calling OCIErrorGet().

**itr (IN)**

Iterator which points to the current element.

#### **elem (OUT)**

Address of the element pointed by the iterator is returned.

#### **elemind (OUT) [optional]**

Address of the element's null indicator information is returned; if  $(elem\_ind ==$ NULL) then the null indicator information will *not* be returned.

#### **Comments**

Returns pointer to the current iterator collection element and its corresponding null information. This function returns an error if any input parameter is null.

#### **Related Functions**

[OCIErrorGet\(\)](#page-878-0), [OCIIterNext\(\)](#page-995-0), [OCIIterPrev\(\)](#page-997-0)

# <span id="page-994-0"></span>**OCIIterInit()**

# **Purpose**

Initializes an iterator to scan a collection.

# **Syntax**

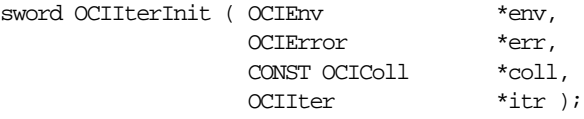

# **Parameters**

#### **env (IN/OUT)**

The OCI environment handle initialized in object mode.

See Also: [OCIEnvCreate\(\)](#page-608-0) [on page 15-9](#page-608-0) and [OCIInitialize\(\) on page 15-18](#page-617-0)

#### **err (IN/OUT)**

The OCI error handle. If there is an error, it is recorded in  $err$  and this function returns OCI\_ERROR. Obtain diagnostic information by calling OCIErrorGet().

#### **coll (IN)**

Collection which will be scanned. For Oracle8*i* or later, valid collection types include varrays and nested tables.

#### **itr (IN/OUT)**

Pointer to an allocated collection iterator.

# **Comments**

Initializes given iterator to point to the beginning of given collection. Returns an error if any input parameter is null. This function can be used to:

- reset an iterator to point back to the beginning of the collection, or
- reuse an allocated iterator to scan a different collection.

# **Related Functions**

[OCIErrorGet\(\)](#page-878-0)

# <span id="page-995-0"></span>**OCIIterNext()**

# **Purpose**

Gets a pointer to the next iterator collection element.

# **Syntax**

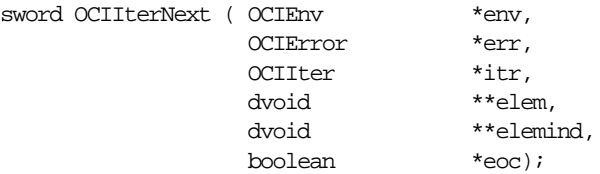

# **Parameters**

### **env (IN/OUT)**

The OCI environment handle initialized in object mode.

See Also: [OCIEnvCreate\(\)](#page-608-0) [on page 15-9](#page-608-0) and [OCIInitialize\(\)](#page-617-0) [on page 15-18](#page-617-0)

#### **err (IN/OUT)**

The OCI error handle. If there is an error, it is recorded in  $er\chi$  and this function returns OCI\_ERROR. Obtain diagnostic information by calling OCIErrorGet().

#### **itr (IN/OUT)**

Iterator is updated to point to the next element.

#### **elem (OUT)**

After updating the iterator to point to the next element, address of the element is returned.

#### **elemind (OUT) [optional]**

Address of the element's null indicator information is returned; if ( $e1em$  ind == NULL) then the null indicator information will *not* be returned.

#### **eoc (OUT)**

TRUE if iterator is at End of Collection (that is, next element does not exist); otherwise, FALSE.

# **Comments**

This function returns a pointer to the next iterator collection element and its corresponding null information. It also updates the iterator to point to the next element.

If the iterator is pointing to the last element of the collection prior to executing this function, then calling this function will set the eoc flag to TRUE. The iterator will be left unchanged in that case.

This function returns an error if any input parameter is null.

# **Related Functions**

[OCIErrorGet\(\)](#page-878-0), [OCIIterGetCurrent\(\)](#page-993-0), [OCIIterPrev\(\)](#page-997-0)

# <span id="page-997-0"></span>**OCIIterPrev()**

# **Purpose**

Gets a pointer to the previous iterator collection element.

# **Syntax**

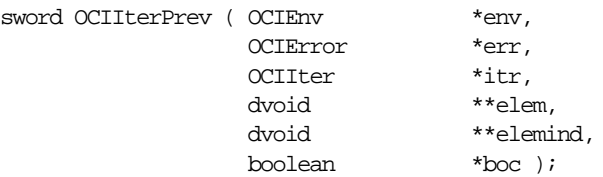

# **Parameters**

### **env (IN/OUT)**

The OCI environment handle initialized in object mode.

See Also: [OCIEnvCreate\(\)](#page-608-0) [on page 15-9](#page-608-0) and [OCIInitialize\(\)](#page-617-0) [on page 15-18](#page-617-0)

### **err (IN/OUT)**

The OCI error handle. If there is an error, it is recorded in  $er\chi$  and this function returns OCI\_ERROR. Obtain diagnostic information by calling OCIErrorGet().

**itr (IN/OUT)** Iterator which is updated to point to the previous element.

**elem (OUT)** Address of the previous element; returned after the iterator is updated to point to it.

#### **elemind (OUT) [optional]**

Address of the element's null indicator; if  $(e1emind == NULL)$  then the null indicator will *not* be returned.

#### **boc (OUT)**

TRUE if iterator is at beginning of collection (that is, previous element does not exist); otherwise, FALSE.

# **Comments**

This function returns a pointer to the previous iterator collection element and its corresponding null information. The iterator is updated to point to the previous element.

If the iterator is pointing to the first element of the collection prior to executing this function, then calling this function will set boc to TRUE. The iterator is left unchanged in that case.

This function returns an error if any input parameter is null.

# **Related Functions**

```
OCIErrorGet(), OCIIterGetCurrent(), OCIIterNext()
```
# <span id="page-999-0"></span>**OCI Date, Datetime, and Interval Functions**

This section describes the OCI Date and Interval functions.

| <b>Function/Page</b>                      | <b>Purpose</b>                                                                                                    |
|-------------------------------------------|----------------------------------------------------------------------------------------------------|
| OCIDateAddDays() on page 18-31            | Adds or subtracts days                                                                                                    |
| OCIDateAddMonths() on page 18-32          | Adds or subtracts months                                                                                                    |
| OCIDateAssign() on page 18-33             | Assigns date                                                                                                    |
| OCIDateCheck() on page 18-34              | Checks if the given date is valid                                                                                            |
| OCIDateCompare() on page 18-36            | Compares dates                                                                                                    |
| OCIDateDaysBetween() <b>on page 18-37</b> | Gets number of days between two dates                                                                                        |
| OCIDateFromText() on page 18-38           | Converts string to date                                                                                                    |
| OCIDateGetDate() on page 18-40            | Gets the date portion of a date                                                                                              |
| OCIDateGetTime() on page 18-41            | Gets the time portion of a date                                                                                              |
| OCIDateLastDay() on page 18-42            | Gets date of last day of month                                                                                               |
| OCIDateNextDay() on page 18-43            | Gets date of next day                                                                                                    |
| OCIDateSetDate() on page 18-44            | Sets the date portion of a date                                                                                              |
| OCIDateSetTime() on page 18-45            | Sets the time portion of a date                                                                                              |
| OCIDateSysDate() on page 18-46            | Gets current system date and time                                                                                            |
| OCIDateToText() on page 18-47             | Converts date to string                                                                                                    |
| OCIDateTimeAssign() on page 18-49         | Performs datetime assignment                                                                                                 |
| OCIDateTimeCheck() on page 18-50          | Checks if the given date is valid                                                                                            |
| OCIDateTimeCompare() on page 18-52        | Compares two datetime values                                                                                                 |
| OCIDateTimeConstruct() on page 18-53      | Constructs a datetime descriptor                                                                                             |
| OCIDateTimeConvert() on page 18-55        | Converts one date time type to another                                                                                       |
| OCIDateTimeFromArray() on page 18-56      | Converts an array of size OCI_DT_ARRAYLEN to an<br><b>OCIDateTime</b> descriptor                                             |
| OCIDateTimeFromText() on page 18-58       | Converts the given string to Oracle datetime type in the<br><b>OCIDateTime</b> descriptor, according to the specified format |
| OCIDateTimeGetDate() on page 18-60        | Gets the date (year, month, day) portion of a datetime value                                                                 |

90 **Table 18–3 Date Functions**

| <b>Function/Page</b>                            | <b>Purpose</b>                                                                  |
|-------------------------------------------------|---------------------------------------------------------------------------------|
| OCIDateTimeGetTime() on page 18-61              | Gets the time (hour, min, second, fractional second) out of a<br>datetime value |
| OCIDateTimeGetTimeZoneName() on<br>page 18-63   | Gets the time zone name portion of a datetime value                             |
| OCIDateTimeGetTimeZoneOffset() on<br>page 18-64 | Gets the time zone (hour, minute) portion of a datetime value                   |
| OCIDateTimeIntervalAdd() on page 18-65          | Adds an interval to a datetime to produce a resulting<br>datetime               |
| OCIDateTimeIntervalSub() on page 18-66          | Subtracts an interval from a datetime and stores the result in<br>a datetime    |
| OCIDateTimeSubtract() on page 18-67             | Takes two datetimes as input and stores their difference in an<br>interval      |
| OCIDateTimeSysTimeStamp() on<br>page 18-68      | Gets the system current date and time as a timestamp with<br>time zone          |
| OCIDateTimeToArray() on page 18-69              | Converts a OCIDateTime descriptor to an array                                   |
| OCIDateTimeToText() on page 18-71               | Converts the given date to a string according to the specified<br>format        |
| OCIDateZoneToZone() on page 18-73               | Converts date from one time zone to another zone                                |
| OCIIntervalAdd() on page 18-75                  | Adds two intervals to produce a resulting interval                              |
| OCIIntervalAssign() on page 18-76               | Copies one interval to another                                                  |
| OCIIntervalCheck() on page 18-77                | Checks the validity of an interval                                              |
| OCIIntervalCompare() on page 18-79              | Compares two intervals                                                          |
| OCIIntervalDivide() on page 18-81               | Divides an interval by an Oracle Number to produce an<br>interval               |
| OCIIntervalFromNumber() on page 18-82           | Converts an Oracle Number to an interval                                        |
| OCIIntervalFromText() on page 18-83             | Given an interval string, returns the interval represented by<br>the string     |
| OCIIntervalFromTZ() on page 18-85               | Returns an OCI_DTYPE_INTERVAL_DS.                                               |
| OCIIntervalGetDaySecond() on<br>page 18-86      | Gets values of day, hour, minute, and second from an<br>interval                |
| OCIIntervalGetYearMonth() on<br>page 18-88      | Gets year and month from an interval                                            |

**Table 18–3 Date Functions (Cont.)**

| <b>Function/Page</b>                       | <b>Purpose</b>                                                       |
|--------------------------------------------|----------------------------------------------------------------------|
| OCIIntervalMultiply() on page 18-89        | Multiplies an interval by an Oracle Number to produce an<br>interval |
| OCIIntervalSetDaySecond() on<br>page 18-90 | Sets day, hour, minute, and second in an interval                    |
| OCIIntervalSetYearMonth() on<br>page 18-92 | Sets year and month in an interval                                   |
| OCIIntervalSubtract() on page 18-93        | Subtracts two intervals and stores the result in an interval         |
| OCIIntervalToNumber() on page 18-94        | Converts an interval to an Oracle Number                             |
| OCIIntervalToText() on page 18-95          | Given an interval, produces a string representing the interval       |

**Table 18–3 Date Functions (Cont.)**

# <span id="page-1002-0"></span>**OCIDateAddDays()**

# **Purpose**

Adds or subtracts days from a given date.

### **Syntax**

sword OCIDateAddDays ( OCIError \*err, CONST OCIDate \*date, sb4 num\_days, OCIDate \*result );

# **Parameters**

#### **err (IN/OUT)**

The OCI error handle. If there is an error, it is recorded in  $er\tau$  and this function returns OCI\_ERROR. Obtain diagnostic information by calling OCIErrorGet().

#### **date (IN)**

The given date from which to add or subtract.

#### **num\_days (IN)**

Number of days to be added or subtracted. A negative value is subtracted.

#### **result (IN/OUT)**

Result of adding days to, or subtracting days from, date.

# **Comments**

This function returns and error if an invalid date is passed to it.

#### **Related Functions**

[OCIErrorGet\(\)](#page-878-0), [OCIDateAddMonths\(\)](#page-1003-0)

# <span id="page-1003-0"></span>**OCIDateAddMonths()**

# **Purpose**

Adds or subtracts months from a given date.

### **Syntax**

sword OCIDateAddMonths ( OCIError \*err,

 CONST OCIDate \*date, sb4 num months, OCIDate \*result );

# **Parameters**

# **err (IN/OUT)**

The OCI error handle. If there is an error, it is recorded in  $er\tau$  and this function returns OCI\_ERROR. Obtain diagnostic information by calling OCIErrorGet().

#### **date (IN)**

The given date from which to add or subtract.

### **num\_months (IN)**

Number of months to be added or subtracted. A negative value is subtracted.

#### **result (IN/OUT)**

Result of adding days to, or subtracting days from, date.

# **Comments**

If the input date is the last day of a month, then the appropriate adjustments are made to ensure that the output date is also the last day of the month. For example, Feb.  $28 + 1$  month = March 31, and November 30 - 3 months = August 31. Otherwise the result date has the same day component as date.

This function returns an error if invalid date is passed to it.

# **Related Functions**

[OCIErrorGet\(\)](#page-878-0), [OCIDateAddDays\(\)](#page-1002-0)

# <span id="page-1004-0"></span>**OCIDateAssign()**

# **Purpose**

Performs a date assignment.

#### **Syntax**

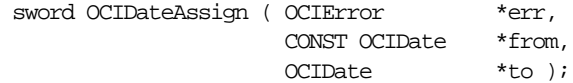

# **Parameters**

# **err (IN/OUT)**

The OCI error handle. If there is an error, it is recorded in  $err$  and this function returns OCI\_ERROR. Obtain diagnostic information by calling OCIErrorGet().

# **from (IN)**

Date to be assigned.

#### **to (OUT)**

Target of assignment.

# **Comments**

This function assigns a value from one **OCIDate** variable to another.

# **Related Functions**

[OCIErrorGet\(\)](#page-878-0), [OCIDateCheck\(\)](#page-1005-0)

# <span id="page-1005-0"></span>**OCIDateCheck()**

### **Purpose**

Checks if the given date is valid.

### **Syntax**

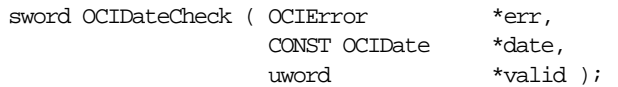

# **Parameters**

#### **err (IN/OUT)**

The OCI error handle. If there is an error, it is recorded in  $err$  and this function returns OCI\_ERROR. Obtain diagnostic information by calling OCIErrorGet().

#### **date (IN)**

Date to be checked

#### **valid (OUT)**

Returns zero for a valid date. Otherwise, the ORed combination of all error bits specified as follows:

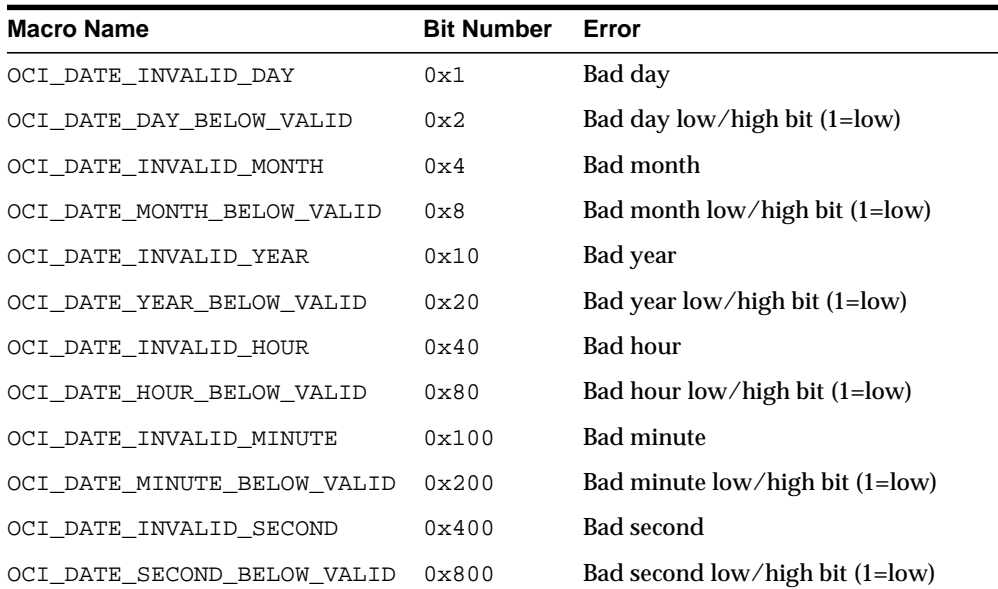

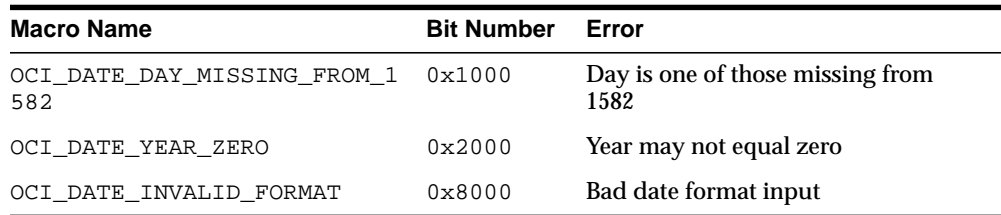

For example, if the date passed in was 2/0/1990 25:61:10 in (month/day/year hours:minutes:seconds format), the error returned would be:

OCI\_DATE\_INVALID\_DAY | OCI\_DATE\_DAY\_BELOW\_VALID | OCI\_DATE\_INVALID\_HOUR | OCI\_DATE\_INVALID\_MINUTE.

# **Comments**

This function returns an error if date or valid pointer is null.

# **Related Functions**

[OCIErrorGet\(\)](#page-878-0), [OCIDateCompare\(\)](#page-1007-0)

# <span id="page-1007-0"></span>**OCIDateCompare()**

# **Purpose**

Compares two dates.

#### **Syntax**

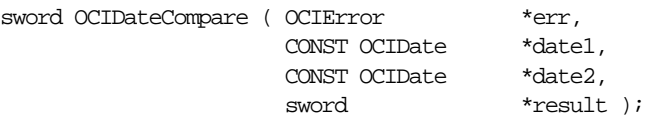

### **Parameters**

# **err (IN/OUT)**

The OCI error handle. If there is an error, it is recorded in  $er\tau$  and this function returns OCI\_ERROR. Obtain diagnostic information by calling OCIErrorGet().

#### **date1, date2 (IN)**

Dates to be compared.

#### **result (OUT)**

Comparison result:

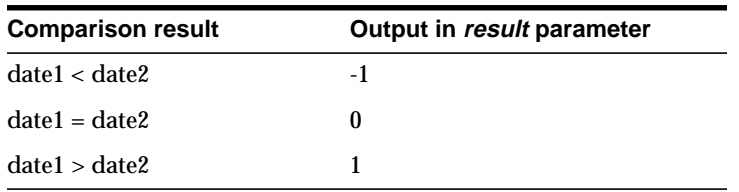

# **Comments**

This function returns and error if an invalid date is passed to it.

# **Related Functions**

[OCIErrorGet\(\)](#page-878-0), [OCIDateCheck\(\)](#page-1005-0)
# **OCIDateDaysBetween()**

## **Purpose**

Gets the number of days between two dates.

#### **Syntax**

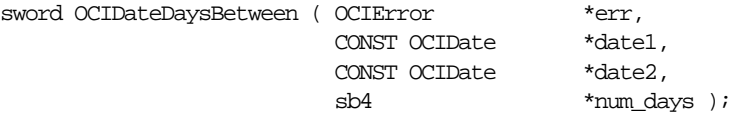

## **Parameters**

## **err (IN/OUT)**

The OCI error handle. If there is an error, it is recorded in  $er\tau$  and this function returns OCI\_ERROR. Obtain diagnostic information by calling OCIErrorGet().

#### **date1 (IN)** Input date.

**date2 (IN)** Input date.

#### **num\_days (OUT)** Number of days between date1 and date2.

# **Comments**

When the number of days between  $data1$  and  $date2$  is computed, the time is ignored.

This function returns an error if invalid date is passed to it.

## **Related Functions**

[OCIErrorGet\(\)](#page-878-0), [OCIDateCheck\(\)](#page-1005-0)

# <span id="page-1009-0"></span>**OCIDateFromText()**

## **Purpose**

Converts a character string to a date type according to the specified format.

## **Syntax**

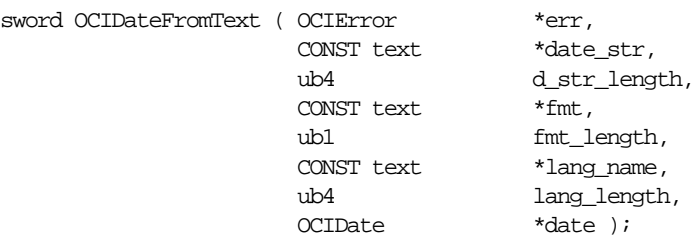

## **Parameters**

#### **err (IN/OUT)**

The OCI error handle. If there is an error, it is recorded in  $er\tau$  and this function returns OCI\_ERROR. Obtain diagnostic information by calling OCIErrorGet().

#### **date\_str (IN)**

Input string to be converted to Oracle date.

## **d\_str\_length (IN)**

Size of the input string, if the length is -1 then  $date\_str$  is treated as a NULL-terminated string.

#### **fmt (IN)**

Conversion format. If  $fmt$  is a null pointer, then the string is expected to be in 'DD-MON-YY' format.

#### **fmt\_length (IN)**

Length of the fmt parameter.

## **lang\_name (IN)**

Language in which the names and abbreviations of days and months are specified. If lang\_name is a null string,  $(\text{text } *)$  0, then the default language of the session is used.

#### **lang\_length (IN)**

Length of the lang\_name parameter.

#### **date (OUT)**

Given string converted to date.

#### **Comments**

Refer to the TO\_DATE conversion function described in the *Oracle9i SQL Reference*for a description of format and multilingual arguments.

This function returns an error if it receives an invalid format, language, or input string.

## **Related Functions**

```
OCIErrorGet(), OCIDateToText()
```
# <span id="page-1011-0"></span>**OCIDateGetDate()**

# **Purpose**

Get the year, month, and day stored in an Oracle date.

## **Syntax**

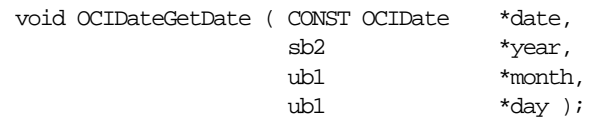

## **Parameters**

**date (IN)** Oracle date whose year, month, day data is retrieved.

**year (OUT)** Year value returned.

**month (OUT)** Month value returned.

**day (OUT)** Day value returned.

## **Comments**

None.

## **Related Functions**

[OCIDateSetDate\(\)](#page-1015-0), [OCIDateGetTime\(\)](#page-1012-0)

# <span id="page-1012-0"></span>**OCIDateGetTime()**

# **Purpose**

Gets the time stored in an Oracle date.

## **Syntax**

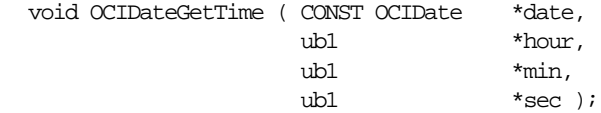

## **Parameters**

**date (IN)** Oracle date whose time data is retrieved.

**hour (OUT)** Hour value returned.

**min (OUT)** Minute value returned.

**sec (OUT)** Second value returned.

## **Comments**

Returns the time information returned in the form: hour, minute and seconds.

# **Related Functions**

[OCIDateSetTime\(\)](#page-1016-0)*,* [OCIDateGetDate\(\)](#page-1011-0)

# **OCIDateLastDay()**

## **Purpose**

Gets the date of the last day of the month in a specified date.

#### **Syntax**

sword OCIDateLastDay ( OCIError  $*$ err, CONST OCIDate \*date, OCIDate \*last\_day );

## **Parameters**

#### **err (IN/OUT)**

The OCI error handle. If there is an error, it is recorded in  $err$  and this function returns OCI\_ERROR. Obtain diagnostic information by calling OCIErrorGet().

**date (IN)** Input date.

**last\_day (OUT)** Last day of the month in date.

## **Comments**

This function returns an error if invalid date is passed to it.

## **Related Functions**

[OCIErrorGet\(\)](#page-878-0), [OCIDateGetDate\(\)](#page-1011-0)

# **OCIDateNextDay()**

## **Purpose**

Gets the date of next day of the week, after a given date.

## **Syntax**

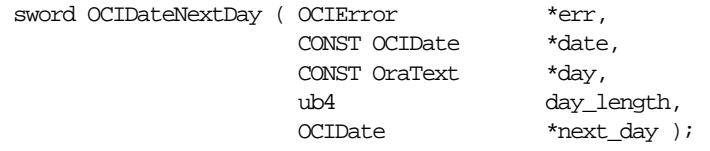

# **Parameters**

**err (IN/OUT)**

The OCI error handle. If there is an error, it is recorded in  $er\tau$  and this function returns OCI\_ERROR. Obtain diagnostic information by calling  $OCIErrorGet()$ .

#### **date (IN)**

Returned date should be later than this date.

#### **day (IN)**

First day of week named by this is returned.

#### **day\_length (IN)** Length in bytes of string day.

## **next\_day (OUT)**

First day of the week named by  $day$  later than  $date$ .

## **Comments**

Returns the date of the first day of the week named by  $day$  that is later than  $date$ .

## **Example**

Get the date of the next Monday after April 18, 1996 (a Thursday).

OCIDateNextDay(&err, '18-APR-96', 'MONDAY', strlen('MONDAY'), &next\_day)

OCIDateNextDay() returns '22-APR-96'.

This function returns and error if an invalid date or day is passed to it.

## **Related Functions**

[OCIErrorGet\(\)](#page-878-0), [OCIDateGetDate\(\)](#page-1011-0)

# <span id="page-1015-0"></span>**OCIDateSetDate()**

## **Purpose**

Set the values in an Oracle date.

## **Syntax**

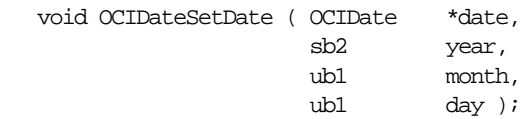

## **Parameters**

**date (OUT)** Oracle date whose time data is set.

**year (IN)** Year value to be set.

**month (IN)** Month value to be set.

**day (IN)** Day value to be set.

## **Comments**

None.

# **Related Functions**

[OCIDateGetDate\(\)](#page-1011-0)

# <span id="page-1016-0"></span>**OCIDateSetTime()**

## **Purpose**

Sets the time information in an Oracle date.

## **Syntax**

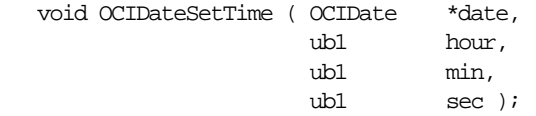

## **Parameters**

**date (OUT)** Oracle date whose time data is set.

**hour (IN)** Hour value to be set.

**min (IN)** Minute value to be set.

**sec (IN)** Second value to be set.

## **Comments**

None.

## **Related Functions**

[OCIDateGetTime\(\)](#page-1012-0)

# <span id="page-1017-0"></span>**OCIDateSysDate()**

# **Purpose**

Gets the current system date and time of the client.

## **Syntax**

sword OCIDateSysDate ( OCIError \*err, OCIDate \*sys\_date );

# **Parameters**

#### **err (IN/OUT)**

The OCI error handle. If there is an error, it is recorded in err and this function returns OCI\_ERROR. Obtain diagnostic information by calling OCIErrorGet().

#### **sys\_date (OUT)**

Current system date and time of the client.

# **Comments**

None.

## **Related Functions**

[OCIErrorGet\(\)](#page-878-0)

# <span id="page-1018-0"></span>**OCIDateToText()**

## **Purpose**

Converts a date type to a character string.

#### **Syntax**

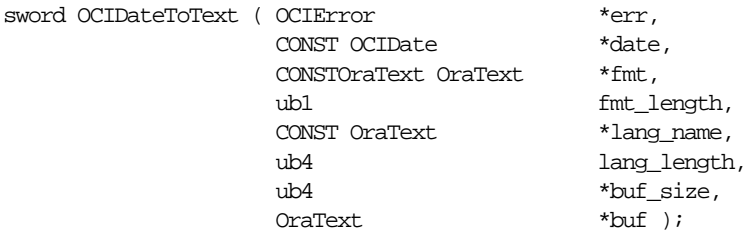

## **Parameters**

#### **err (IN/OUT)**

The OCI error handle. If there is an error, it is recorded in  $er\tau$  and this function returns OCI\_ERROR. Obtain diagnostic information by calling OCIErrorGet().

#### **date (IN)**

Oracle date to be converted.

#### **fmt (IN)**

Conversion format, if NULL,  $(\text{text } *)$ , then the date is converted to a character string in the default date format, DD-MON-YY.

# **fmt\_length (IN)**

Length of the fmt parameter.

#### **lang\_name (IN)**

Specifies the language in which names and abbreviations of months and days are returned; default language of session is used if  $lang_name$  is NULL ((text \*)0).

#### **lang\_length (IN)**

Length of the lang\_name parameter.

#### **buf\_size (IN/OUT)**

- Size of the buffer (IN);
- Size of the resulting string is returned with this parameter (OUT).

#### **buf (OUT)**

Buffer into which the converted string is placed.

## **Comments**

Converts the given date to a string according to the specified format. The converted NULL-terminated date string is stored in buf.

Refer to the TO\_DATE conversion function described in the *Oracle9i SQL Reference*for a description of format and multilingual arguments.

This function returns an error if the buffer is too small, or if the function is passed an invalid format or unknown language. Overflow also causes an error. For example, converting a value of 10 into format '9' causes an error.

## **Related Functions**

[OCIErrorGet\(\)](#page-878-0), [OCIDateFromText\(\)](#page-1009-0)

# <span id="page-1020-0"></span>**OCIDateTimeAssign()**

#### **Purpose**

Performs datetime assignment.

#### **Syntax**

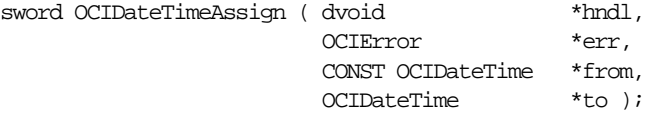

#### **Parameters**

#### **hndl (IN)**

The OCI user session handle or environment handle. If a user session handle is passed, the conversion takes place in the session's NLS\_LANGUAGE and the session's NLS\_CALENDAR, otherwise the default is used.

#### **err (IN/OUT)**

The OCI error handle. If there is an error, it is recorded in  $er\tau$  and this function returns OCI\_ERROR. Obtain diagnostic information by calling OCIErrorGet().

#### **from (IN)**

Source (rhs) datetime to be assigned.

## **to (OUT)**

Target (lhs) of assignment.

#### **Comments**

This function performs an assignment from the  $f_{\text{r}}$  dates time to the to date time for any of the datetime types listed in the description of the  $type$  parameter.

The  $type$  of the output is the same as that of the input.

#### **Returns**

OCI\_SUCCESS,

OCI\_ERROR

#### **Related Functions**

[OCIDateTimeCheck\(\)](#page-1021-0), [OCIDateTimeConstruct\(\)](#page-1024-0)

# <span id="page-1021-0"></span>**OCIDateTimeCheck()**

#### **Purpose**

Checks if the given date is valid.

#### **Syntax**

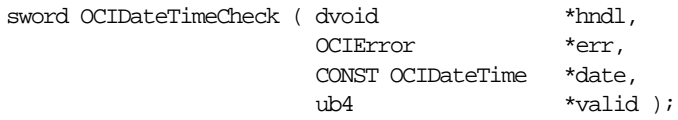

#### **Parameters**

#### **hndl (IN)**

The OCI user session handle or environment handle. If a user session handle is passed, the conversion takes place in the session's NLS\_LANGUAGE and the session's NLS\_CALENDAR, otherwise the default is used.

#### **err (IN/OUT)**

The OCI error handle. If there is an error, it is recorded in  $er\tau$  and this function returns OCI\_ERROR. Obtain diagnostic information by calling OCIErrorGet().

#### **date (IN)**

The date to be checked.

#### **valid (OUT)**

Returns zero for a valid date, otherwise it returns the ORed combination of all the error bits specified below:

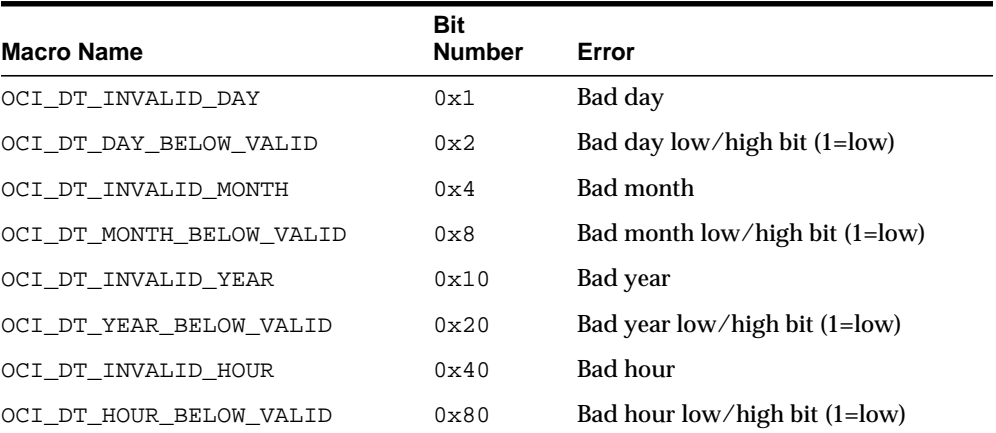

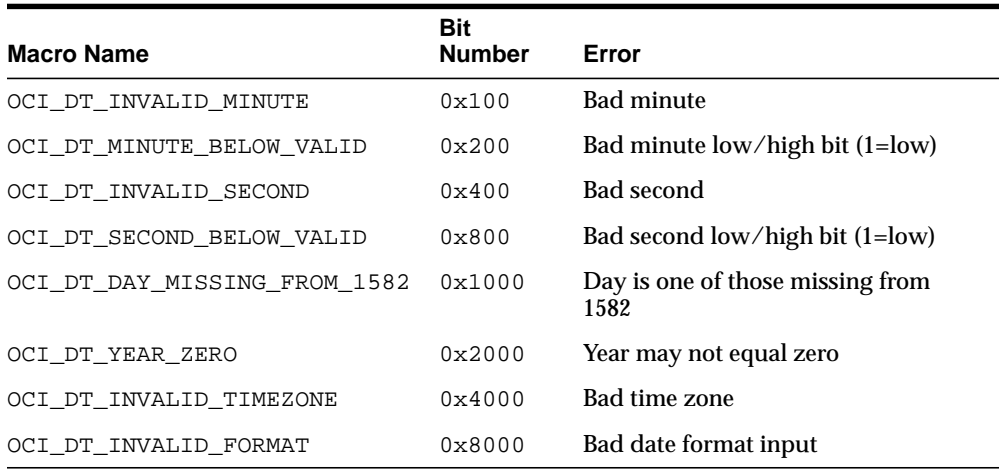

So, for example, if the date passed in was 2/0/1990 25:61:10 in (month/day/year hours:minutes:seconds format), the error returned would be:

 OCI\_DT\_INVALID\_DAY | OCI\_DT\_DAY\_BELOW\_VALID | OCI\_DT\_INVALID\_HOUR | OCI\_DT\_INVALID\_MINUTE.

#### **Returns**

OCI SUCCESS,

OCI\_INVALID\_HANDLE, if err is a null pointer,

OCI\_ERROR, if date or valid is a null pointer.

## **Related Functions**

[OCIDateTimeAssign\(\)](#page-1020-0)

# <span id="page-1023-0"></span>**OCIDateTimeCompare()**

## **Purpose**

Compares two datetime values.

#### **Syntax**

```
sword OCIDateTimeCompare ( dvoid *hndl,
          OCIError *err,
          CONST OCIDateTime *date1,
          CONST OCIDateTime *date2,
         sword *result );
```
## **Parameters**

#### **hndl (IN/OUT)**

The OCI user session handle or environment handle.

#### **err (IN/OUT)**

The OCI error handle. If there is an error, it is recorded in  $er\tau$  and this function returns OCI\_ERROR. Obtain diagnostic information by calling OCIErrorGet().

#### **date1, date2 (IN)**

Dates to be compared.

#### **result (OUT)**

Comparison result:

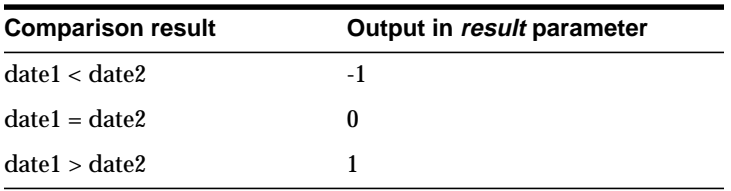

## **Returns**

OCI\_SUCCESS,

OCI\_INVALID\_HANDLE, if err is a null pointer,

OCI\_ERROR, if an invalid date is used, or if the input date arguments are not of mutually comparable types.

## **Related Functions**

[OCIDateTimeConstruct\(\)](#page-1024-0)

# <span id="page-1024-0"></span>**OCIDateTimeConstruct()**

#### **Purpose**

Constructs a datetime descriptor.

#### **Syntax**

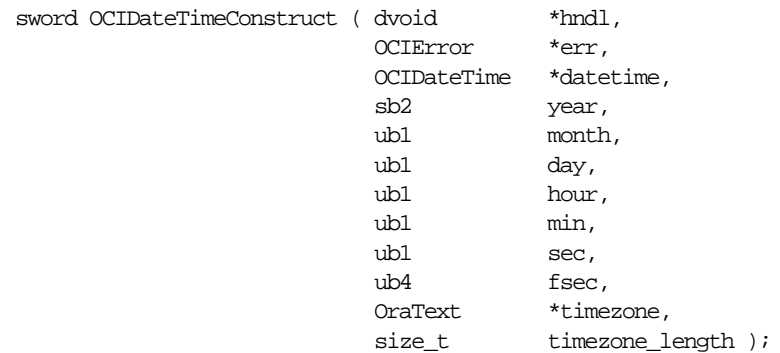

## **Parameters**

**hndl (IN)**

The OCI user session handle or environment handle.

#### **err (IN/OUT)**

The OCI error handle. If there is an error, it is recorded in  $er<sub>r</sub>$  and this function returns OCI\_ERROR. Obtain diagnostic information by calling OCIErrorGet().

#### **datetime (IN)**

Pointer to an **OCIDateTime** descriptor.

# **year (IN)**

Year value.

## **month (IN)**

Month value.

#### **day (IN)** Day value.

**hour (IN)** Hour value.

## **min (IN)**

Minute value.

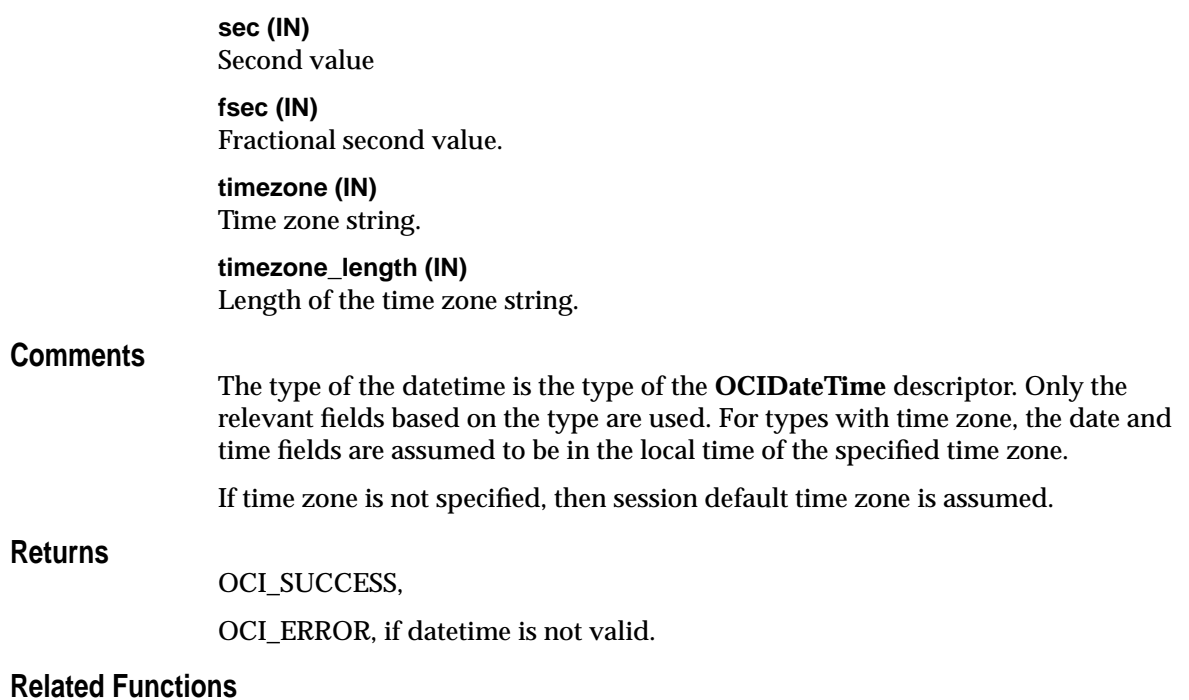

[OCIDateTimeAssign\(\)](#page-1020-0), [OCIDateTimeConvert\(\)](#page-1026-0)

# <span id="page-1026-0"></span>**OCIDateTimeConvert()**

## **Purpose**

Converts one datetime type to another.

#### **Syntax**

sword OCIDateTimeConvert ( dvoid \*hndl, OCIError \*err, OCIDateTime \*indate, OCIDateTime \*outdate );

#### **Parameters**

**hndl (IN)** The OCI user session handle or environment handle.

#### **err (IN/OUT)**

The OCI error handle. If there is an error, it is recorded in  $err$  and this function returns OCI\_ERROR. Obtain diagnostic information by calling OCIErrorGet().

#### **indate (IN)**

A pointer to the input date.

#### **outdate (OUT)**

A pointer to the output datetime.

#### **Comments**

This function converts one datetime type to another. The result type is the type of the outdate descriptor. The session default time zone (ORA\_SDTZ) is used when converting a datetime without time zone to one with time zone.

#### **Returns**

OCI\_SUCCESS,

OCI\_INVALID\_HANDLE if err is null,

OCI\_ERROR, if the conversion is not possible with the given input values.

#### **Related Functions**

[OCIDateTimeCheck\(\)](#page-1021-0)

# <span id="page-1027-0"></span>**OCIDateTimeFromArray()**

## **Purpose**

Converts an array containing a date to an **OCIDateTime** descriptor.

## **Syntax**

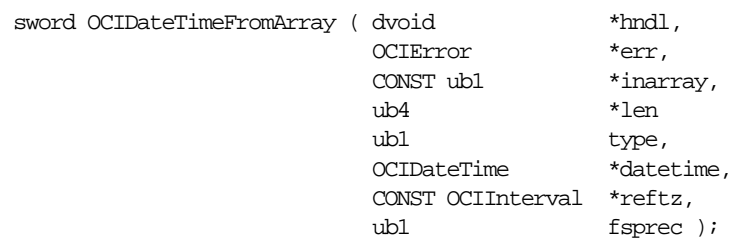

# **Parameters**

#### **hndl (IN)**

The OCI user session handle or environment handle.

#### **err (IN/OUT)**

The OCI error handle. If there is an error, it is recorded in  $er\tau$  and this function returns OCI\_ERROR. Obtain diagnostic information by calling OCIErrorGet().

#### **inarray(IN)**

Array of ub1, containing the date.

## **len (IN)**

Length of inarray.

## **type (IN)**

Type of the resulting datetime. The array will be converted to the specific SQLT type.

#### **datetime (OUT)**

Pointer to an **OCIDateTime** descriptor.

## **reftz (IN)**

Descriptor for **OCIInterval** used as a reference when converting a SQLT\_TIMESTAMP\_LTZ type.

## **fsprec (IN)**

Fractional second precision of the resulting datetime.

## **Returns**

OCI\_SUCCESS,

OCI\_ERROR if  $type$  is invalid.

# **Related Functions**

[OCIDateTimeFromText\(\)](#page-1029-0),[OCIDateTimeToArray\(\)](#page-1040-0).

# <span id="page-1029-0"></span>**OCIDateTimeFromText()**

## **Purpose**

Converts the given string to Oracle datetime type in the **OCIDateTime** descriptor, according to the specified format.

#### **Syntax**

sword OCIDateTimeFromText ( dvoid  $*$ hndl, OCIError \*err, CONST OraText \*date\_str, size\_t dstr\_length,  $\mbox{CONST Order} \qquad \quad \mbox{``fmt \,},$ ub1 fmt\_length, CONST OraText \*lang\_name, size\_t lang\_length, OCIDateTime \*datetime );

## **Parameters**

#### **hndl (IN)**

The OCI user session handle or environment handle. If a user session handle is passed, the conversion takes place in the session's NLS\_LANGUAGE and the session's NLS\_CALENDAR, otherwise the default is used.

#### **err (IN/OUT)**

The OCI error handle. If there is an error, it is recorded in  $er<sub>r</sub>$  and this function returns OCI\_ERROR. Obtain diagnostic information by calling OCIErrorGet().

#### **date\_str (IN)**

The input string to be converted to an Oracle datetime.

#### **dstr\_length (IN)**

The size of the input string. If the length is -1 then  $date\_str$  is treated as a NULL-terminated string.

#### **fmt (IN)**

The conversion format. If  $fmt$  is a null pointer, then the string is expected to be in the default format for the datetime type.

#### **fmt\_length (IN)**

The length of the *fmt* parameter.

**lang\_name (IN)** Specifies the language in which the names and abbreviations of months and days are specified. The default language of the session is used if  $lang_name$  is null  $(lang_name = (text *))$ . **lang\_length (IN)** The length of the *lang\_name* parameter. **datetime (OUT)** The given string converted to a date. **Comments** Refer to the description of the TO\_DATE conversion function in the Oracle8*i* or later SQL Reference for a description of the format argument. OCI\_SUCCESS, OCI INVALID HANDLE if err is null, OCI\_ERROR, if any of the following is true: ■ An invalid format is used. ■ An unknown language is used. ■ An invalid input string is used. **Related Functions** [OCIDateTimeToText\(\)](#page-1042-0), [OCIDateTimeFromArray\(\)](#page-1027-0).

**Returns**

# <span id="page-1031-0"></span>**OCIDateTimeGetDate()**

## **Purpose**

Gets the date (year, month, day) portion of a datetime value.

#### **Syntax**

void OCIDateTimeGetDate ( dvoid \*hndl, OCIError \*err, CONST OCIDateTime \*datetime, sb2 \*year, ub1  $*$ month,

## **Parameters**

**hndl (IN)**

The OCI user session handle or environment handle.

#### **err (IN/OUT)**

The OCI error handle. If there is an error, it is recorded in  $er<sub>r</sub>$  and this function returns OCI\_ERROR. Obtain diagnostic information by calling OCIErrorGet().

ub1 \*day );

#### **datetime (IN)**

Pointer to an **OCIDateTime** descriptor from which date information is retrieved.

#### **year (OUT) month (OUT) day (OUT)** The retrieved year, month, and day values.

## **Comments**

This function gets the date (year, month, day) portion of a datetime value.

# **Returns**

OCI\_SUCCESS,

OCI\_ERROR if the input type is SQLT\_TIME or OCI\_TIME\_TZ.

## **Related Functions**

[OCIDateTimeGetTime\(\)](#page-1032-0)

# <span id="page-1032-0"></span>**OCIDateTimeGetTime()**

## **Purpose**

Gets the time (hour, min, second, fractional second) out of a datetime value.

## **Syntax**

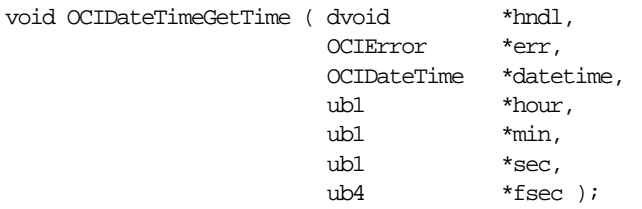

## **Parameters**

**hndl (IN)** The OCI user session handle or environment handle.

#### **err (IN/OUT)**

The OCI error handle. If there is an error, it is recorded in  $er\tau$  and this function returns OCI\_ERROR. Obtain diagnostic information by calling  $OCIErrorGet()$ .

#### **datetime (IN)**

Pointer to an **OCIDateTime** descriptor from which time information will be retrieved.

**hour (OUT)** The retrieved hour value.

**min (OUT)** The retrieved minute value.

**sec (OUT)** The retrieved second value.

**fsec (OUT)** The retrieved fractional second value.

## **Comments**

This function gets the time portion (hour, min, second, fractional second) out of a given datetime value.

This function returns an error if the given datetime does not contain time information.

# **Returns**

OCI\_SUCCESS,

OCI\_ERROR if datetime does not contain time (SQLT\_DATE).

# **Related Functions**

[OCIDateTimeGetDate\(\)](#page-1031-0)

# <span id="page-1034-0"></span>**OCIDateTimeGetTimeZoneName()**

## **Purpose**

Gets the time zone name portion of a datetime value.

## **Syntax**

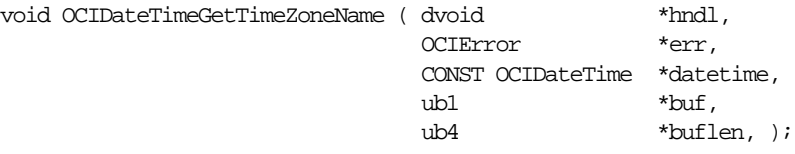

## **Parameters**

**hndl (IN)** The OCI user session handle or environment handle.

#### **err (IN/OUT)**

The OCI error handle. If there is an error, it is recorded in  $err$  and this function returns OCI\_ERROR. Obtain diagnostic information by calling OCIErrorGet().

#### **datetime (IN)**

Pointer to an **OCIDateTime** descriptor.

#### **buf (OUT)**

Buffer to store the retrieved time zone name.

#### **buflen (IN/OUT)**

The size of the buffer (IN). The size of the name field (OUT)

## **Comments**

This function gets the time portion (hour, min, second, fractional second) out of a given datetime value.

This function returns an error if the given datetime does not contain time information.

#### **Returns**

OCI SUCCESS,

OCI\_ERROR if datetime does not contain time zone (SQLT\_DATE, SQLT\_TIMESTAMP).

#### **Related Functions**

[OCIDateTimeGetDate\(\)](#page-1031-0), [OCIDateTimeGetTimeZoneOffset\(\)](#page-1035-0).

# <span id="page-1035-0"></span>**OCIDateTimeGetTimeZoneOffset()**

## **Purpose**

Gets the time zone (hour, minute) portion of a datetime value.

#### **Syntax**

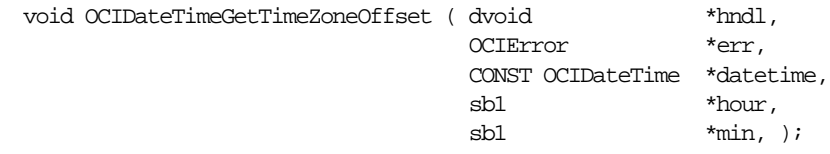

## **Parameters**

**hndl (IN)**

The OCI user session handle or environment handle.

#### **err (IN/OUT)**

The OCI error handle. If there is an error, it is recorded in  $err$  and this function returns OCI\_ERROR. Obtain diagnostic information by calling OCIErrorGet().

**datetime (IN)** Pointer to an **OCIDateTime** descriptor.

**hour (OUT)** The retrieved time zone hour value.

#### **min (OUT)** The retrieved time zone minute value.

#### **Comments**

This function gets the time zone hour and the time zone minute portion out of a given datetime value.

This function returns an error if the given datetime does not contain time information.

## **Returns**

OCI SUCCESS,

OCI\_ERROR if datetime does not contain time zone (SQLT\_DATE, SQLT\_TIMESTAMP).

#### **Related Functions**

[OCIDateTimeGetDate\(\)](#page-1031-0), [OCIDateTimeGetTimeZoneName\(\)](#page-1034-0).

# <span id="page-1036-0"></span>**OCIDateTimeIntervalAdd()**

## **Purpose**

Adds an interval to a datetime to produce a resulting datetime.

#### **Syntax**

sword OCIDateTimeIntervalAdd ( dvoid \*hndl, OCIError \*err, OCIDateTime \*datetime, OCIInterval \*inter, OCIDateTime \*outdatetime );

# **Parameters**

#### **hndl (IN)**

The user session or environment handle. If a session handle is passed, the addition takes place in the session default calendar.

#### **err (IN/OUT)**

The OCI error handle. If there is an error, it is recorded in  $er\tau$  and this function returns OCI\_ERROR. Obtain diagnostic information by calling OCIErrorGet().

#### **datetime (IN)** Pointer to the input datetime.

**inter (IN)** Pointer to the input interval.

## **outdatetime (OUT)**

Pointer to the output datetime. The output datetime will be of same type as the input datetime.

## **Returns**

OCI\_SUCCESS if the function completes successfully,

OCI\_INVALID\_HANDLE, if err is a null pointer,

OCI\_ERROR, if the resulting date is before Jan 1, -4713, or is after Dec 31, 9999.

## **Related Functions**

[OCIDateTimeIntervalSub\(\)](#page-1037-0)

# <span id="page-1037-0"></span>**OCIDateTimeIntervalSub()**

## **Purpose**

Subtracts an interval from a datetime and stores the result in a datetime.

## **Syntax**

```
sword OCIDateTimeIntervalSub ( dvoid *hndl,
                  OCIError *err,
                 OCIDateTime *datetime,
                  OCIInterval *inter,
                  OCIDateTime *outdatetime );
```
## **Parameters**

#### **hndl (IN)**

The user session or environment handle. If a session handle is passed, the subtraction takes place in the session default calendar. The interval is assumed to be in the session calendar.

#### **err (IN/OUT)**

The OCI error handle. If there is an error, it is recorded in  $er\tau$  and this function returns OCI\_ERROR. Obtain diagnostic information by calling OCIErrorGet().

#### **datetime (IN)**

Pointer to the input datetime value.

#### **inter (IN)** Pointer to the input interval.

#### **outdatetime (OUT)**

Pointer to the output datetime. The output datetime will be of same type as the input datetime.

## **Returns**

OCI\_SUCCESS if the function completes successfully,

OCI\_INVALID\_HANDLE, if err is a null pointer,

OCI\_ERROR, if the resulting date is before Jan 1, -4713, or is after Dec 31, 9999.

## **Related Functions**

[OCIDateTimeIntervalAdd\(\)](#page-1036-0)

# **OCIDateTimeSubtract()**

## **Purpose**

Takes two datetimes as input and stores their difference in an interval.

## **Syntax**

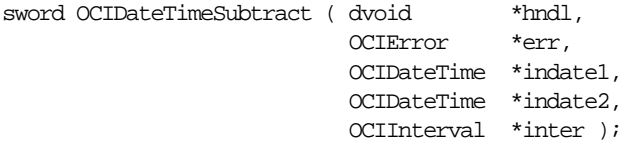

# **Parameters**

**hndl (IN)** The OCI user session handle or environment handle.

## **err (IN/OUT)**

The OCI error handle. If there is an error, it is recorded in  $er\tau$  and this function returns OCI\_ERROR. Obtain diagnostic information by calling OCIErrorGet().

**indate1(IN)** Pointer to the subtrahend.

**indate2(IN)** Pointer to the minuend.

**inter (OUT)** Pointer to the output interval.

# **Returns**

OCI\_SUCCESS if the function completes successfully,

OCI\_INVALID\_HANDLE if err is null pointer,

OCI\_ERROR, if the input datetimes are not of comparable types.

# **Related Functions**

[OCIDateTimeCompare\(\)](#page-1023-0)

# **OCIDateTimeSysTimeStamp()**

## **Purpose**

Gets the system current date and time as a timestamp with time zone.

#### **Syntax**

sword OCIDateTimeSysTimeStamp ( dvoid \*hndl, OCIError \*err, OCIDateTime \*sys\_date );

# **Parameters**

**hndl (IN)**

The OCI user session handle or environment handle.

#### **err (IN/OUT)**

The OCI error handle. If there is an error, it is recorded in  $er<sub>r</sub>$  and this function returns OCI\_ERROR. Obtain diagnostic information by calling OCIErrorGet().

#### **sys\_date (OUT)**

Pointer to the output timestamp.

#### **Returns**

OCI SUCCESS,

OCI\_INVALID\_HANDLE, if err is a null pointer.

## **Related Functions**

[OCIDateSysDate\(\)](#page-1017-0)

# <span id="page-1040-0"></span>**OCIDateTimeToArray()**

## **Purpose**

Converts a **OCIDateTime** descriptor to an array.

#### **Syntax**

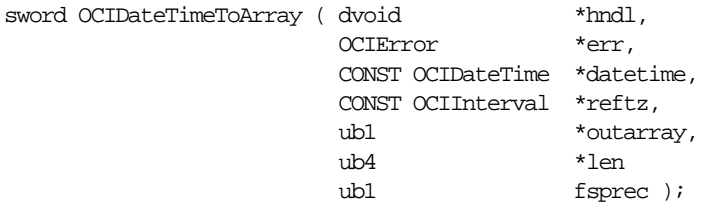

#### **Parameters**

**hndl (IN)** The OCI user session handle or environment handle.

#### **err (IN/OUT)**

The OCI error handle. If there is an error, it is recorded in  $er\tau$  and this function returns OCI\_ERROR. Obtain diagnostic information by calling OCIErrorGet().

#### **datetime (IN)**

Pointer to an **OCIDateTime** descriptor.

#### **reftz (IN)**

Descriptor for the **OCIInterval** used as a reference when converting SQL\_TIMESTAMP\_LTZ type.

#### **outarray(OUT)**

Array of bytes containing the date.

#### **len (OUT)**

Length of outarray.

#### **fsprec (IN)**

Fractional second precision in the array.

#### **Comments**

The array is allocated by OCI and its length is returned.

#### **Returns**

OCI\_SUCCESS,

OCI\_ERROR if datetime is invalid.

# **Related Functions**

[OCIDateTimeToText\(\)](#page-1042-0), [OCIDateTimeFromArray\(\)](#page-1027-0).

# <span id="page-1042-0"></span>**OCIDateTimeToText()**

## **Purpose**

Converts the given date to a string according to the specified format.

## **Syntax**

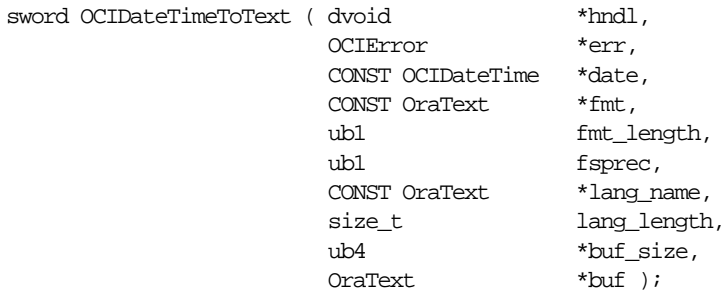

# **Parameters**

#### **hndl (IN)**

The OCI user session handle or environment handle. If a user session handle is passed, the conversion takes place in the session's NLS\_LANGUAGE and the session's NLS\_CALENDAR, otherwise the default is used.

#### **err (IN/OUT)**

The OCI error handle. If there is an error, it is recorded in  $er\tau$  and this function returns OCI\_ERROR. Obtain diagnostic information by calling  $OCIErrorGet()$ .

#### **date (IN)**

Oracle datetime value to be converted

## **fmt (IN)**

The conversion format. If it is a null string pointer,  $(\text{text*)}0$ , then the date is converted to a character string in the default format for that type.

**fmt\_length (IN)** The length of the *fmt* parameter.

## **fsprec (IN)**

Specifies the precision in which the fractional seconds is returned.

## **lang\_name (IN)**

Specifies the language in which the names and abbreviations of months and days are returned. The default language of the session is used if  $lang_name$  is null  $(lang name = (OraText * )0).$ 

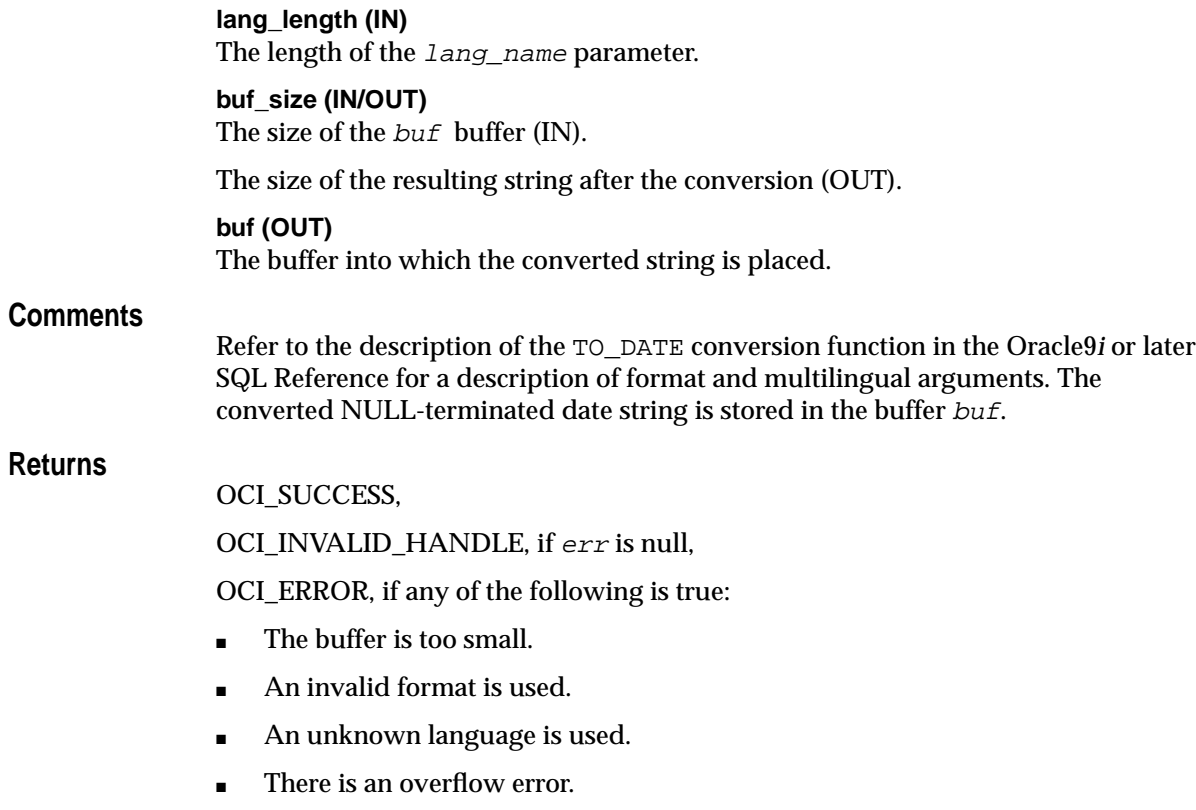

# **Related Functions**

[OCIDateTimeFromText\(\)](#page-1029-0)
## **OCIDateZoneToZone()**

## **Purpose**

Converts a date from one time zone to another.

### **Syntax**

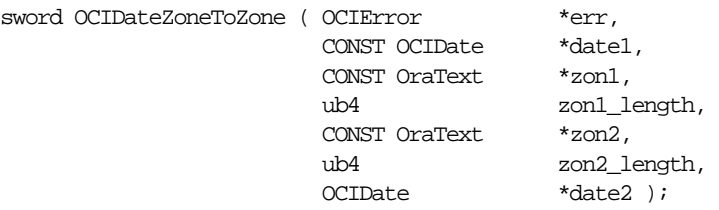

## **Parameters**

#### **err (IN/OUT)**

The OCI error handle. If there is an error, it is recorded in  $er\tau$  and this function returns OCI\_ERROR. Obtain diagnostic information by calling OCIErrorGet().

**date1 (IN)** Date to convert.

**zon1 (IN)** Zone of input date.

**zon1\_length (IN)** Length in bytes of zon1.

### **zon2 (IN)**

Zone to be converted to.

**zon2\_length (IN)** Length in bytes of zon2.

**date2 (OUT)** Converted date (in zon2).

## **Comments**

Converts a given date  $datael$  in time zone  $z$  on 1 to a date  $datael$  in time zone  $z$  on 2. Works only with North American time zones.

For a list of valid zone strings, refer to the description of the NEW\_TIME function in the *Oracle9i SQL Reference*. Examples of valid zone strings include:

■ AST, Atlantic Standard Time

- ADT, Atlantic Daylight Time
- BST, Bering Standard Time
- BDT, Bering Daylight Time

This function returns an error if an invalid date or time zone is passed to it.

## **Related Functions**

[OCIErrorGet\(\)](#page-878-0), [OCIDateCheck\(\)](#page-1005-0)

## <span id="page-1046-0"></span>**OCIIntervalAdd()**

## **Purpose**

Adds two intervals to produce a resulting interval.

## **Syntax**

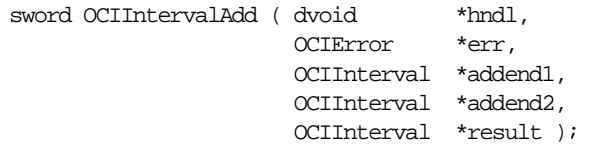

## **Parameters**

**hndl (IN)** The OCI user session handle or the environment handle.

## **err (IN/OUT)**

The OCI error handle. If there is an error, it is recorded in  $er\tau$  and this function returns OCI\_ERROR. Obtain diagnostic information by calling OCIErrorGet().

**addend1 (IN)** Interval to be added.

**addend2 (IN)** Interval to be added.

## **result (OUT)**

The resulting interval (addend1 + addend2).

## **Returns**

OCI\_SUCCESS,

## OCI\_ERROR, if:

- the two input intervals are not mutually comparable,
- or, the resulting year would go above SB4MAXVAL,
- or, he resulting year would go below SB4MINVAL,

OCI\_INVALID\_HANDLE, if err is a null pointer.

## **Related Functions**

[OCIIntervalSubtract\(\)](#page-1064-0)

## <span id="page-1047-0"></span>**OCIIntervalAssign()**

### **Purpose**

Copies one interval to another.

#### **Syntax**

void OCIIntervalAssign ( dvoid OCIError \*err, CONST OCIInterval \*inpinter, OCIInterval \*outinter );

### **Parameters**

#### **hndl (IN)**

The OCI user session handle or the environment handle.

#### **err (IN/OUT)**

The OCI error handle. If there is an error, it is recorded in err and this function returns OCI\_ERROR. Obtain diagnostic information by calling OCIErrorGet().

#### **inpinter (IN)** Input interval.

**outinter (OUT)** Output interval.

#### **Returns**

OCI\_SUCCESS,

OCI\_INVALID\_HANDLE, if err is a null pointer.

## **Related Functions**

[OCIIntervalCompare\(\)](#page-1050-0)

## **OCIIntervalCheck()**

#### **Purpose**

Checks the validity of an interval.

#### **Syntax**

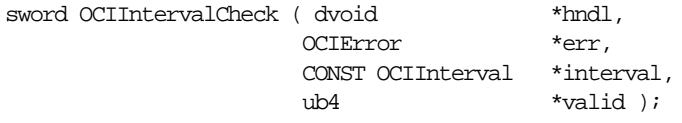

#### **Parameters**

## **hndl (IN)**

The OCI user session handle or the environment handle.

#### **err (IN/OUT)**

The OCI error handle. If there is an error, it is recorded in err and this function returns OCI\_ERROR. Obtain diagnostic information by calling OCIErrorGet().

#### **interval (IN)**

Interval to be checked.

#### **valid (OUT)**

Zero if the interval is valid, else returns an ORed combination of the following codes:

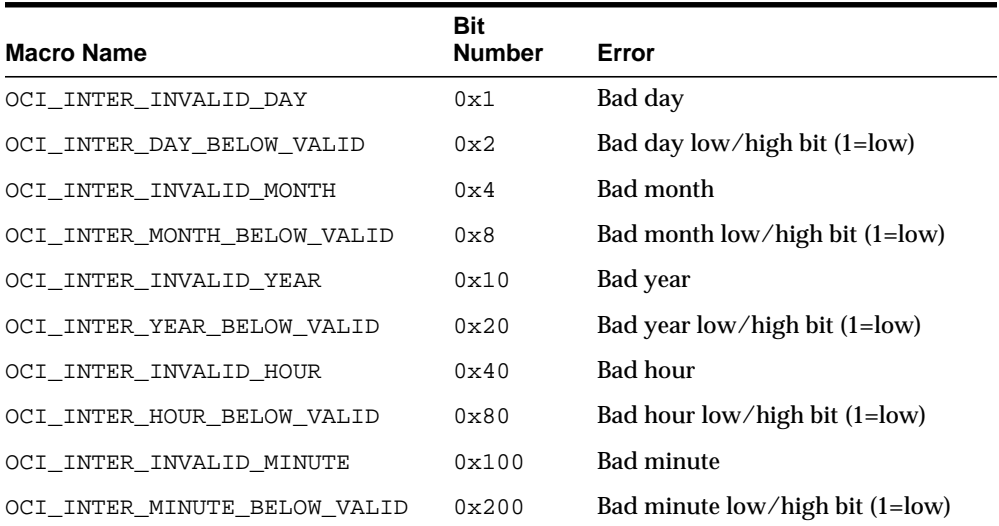

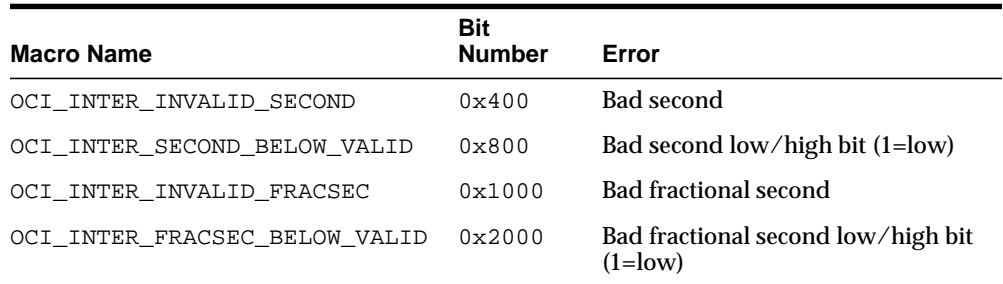

## **Returns**

OCI\_SUCCESS,

OCI\_INVALID\_HANDLE, if err is a null pointer,

OCI\_ERROR, on error.

## **Related Functions**

[OCIIntervalCompare\(\)](#page-1050-0)

## <span id="page-1050-0"></span>**OCIIntervalCompare()**

## **Purpose**

Compares two intervals.

#### **Syntax**

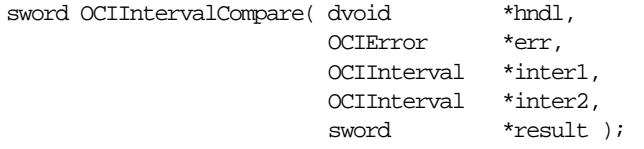

## **Parameters**

#### **hndl (IN)**

The OCI user session handle or the environment handle.

#### **err (IN/OUT)**

The OCI error handle. If there is an error, it is recorded in  $er\tau$  and this function returns OCI\_ERROR. Obtain diagnostic information by calling OCIErrorGet().

**inter1 (IN)** Interval to be compared.

**inter2 (IN)** Interval to be compared.

## **result (OUT)**

Comparison result:

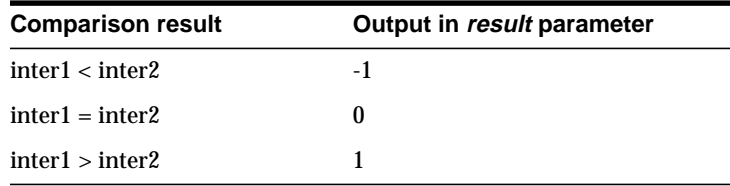

#### **Returns**

OCI\_SUCCESS,

OCI\_INVALID\_HANDLE, if err is a null pointer,

OCI\_ERROR, if the input values are not mutually comparable.

## **Related Functions**

[OCIIntervalAssign\(\)](#page-1047-0)

## <span id="page-1052-0"></span>**OCIIntervalDivide()**

## **Purpose**

Divides an interval by an Oracle Number to produce an interval.

## **Syntax**

sword OCIIntervalDivide ( dvoid \*hndl, OCIError \*err, OCIInterval \*dividend, OCINumber \*divisor, OCIInterval \*result );

## **Parameters**

**hndl (IN)** The OCI user session handle or the environment handle.

## **err (IN/OUT)**

The OCI error handle. If there is an error, it is recorded in  $er\tau$  and this function returns OCI\_ERROR. Obtain diagnostic information by calling OCIErrorGet().

**dividend (IN)** Interval to be divided.

**divisor (IN)** Oracle Number dividing dividend.

**result (OUT)** The resulting interval  $(dividend / divisor)$ .

## **Returns**

OCI\_SUCCESS,

OCI\_INVALID\_HANDLE, if err is a null pointer.

## **Related Functions**

[OCIIntervalMultiply\(\)](#page-1060-0)

## <span id="page-1053-0"></span>**OCIIntervalFromNumber()**

## **Purpose**

Converts an Oracle Number to an interval.

### **Syntax**

sword OCIIntervalFromNumber ( dvoid \*hndl, OCIError \*err, OCIInterval \*interval, OCINumber \*number );

## **Parameters**

### **hndl (IN)**

The OCI user session handle or the environment handle.

#### **err (IN/OUT)**

The OCI error handle. If there is an error, it is recorded in err and this function returns OCI\_ERROR. Obtain diagnostic information by calling OCIErrorGet().

#### **interval (OUT)** Interval result.

#### **number (IN)**

Oracle number to be converted (in years for YEAR TO MONTH intervals and in days for DAY TO SECOND intervals).

#### **Returns**

OCI\_SUCCESS,

OCI\_INVALID\_HANDLE, if err is a null pointer.

## **Related Functions**

[OCIIntervalToNumber\(\)](#page-1065-0)

## <span id="page-1054-0"></span>**OCIIntervalFromText()**

### **Purpose**

Given an interval string, returns the interval represented by the string. The type of the interval is the type of the  $result$  descriptor.

### **Syntax**

sword OCIIntervalFromText ( dvoid  $*$ hndl, OCIError \*err, CONST OraText \*inpstring, size\_t str\_len, OCIInterval \*result );

## **Parameters**

#### **hndl (IN)**

The OCI user session handle or the environment handle.

#### **err (IN/OUT)**

The OCI error handle. If there is an error, it is recorded in  $err$  and this function returns OCI\_ERROR. Obtain diagnostic information by calling OCIErrorGet().

## **inpstring (IN)**

Input string.

**str\_len (IN)** Length of the input string.

#### **result (OUT)**

Resultant interval.

## **Returns**

OCI\_SUCCESS,

OCI\_INVALID\_HANDLE, if err is a null pointer,

OCI\_ERROR, if any of the following are true:

- there are too many fields in the literal string
- the year is out of range (-4713 to 9999)
- the month is out of range (1 to 12)
- the day of month is out of range (1 to 28...31)
- the hour is out of range (0 to 23)
- if hour is out of range (0 to 11)
- if minute is out of range (0 to 59)
- if seconds in minute out of range (0 to 59)
- if seconds in day out of range (0 to 86399)
- if the interval is invalid

## **Related Functions**

[OCIIntervalToText\(\)](#page-1066-0)

## **OCIIntervalFromTZ()**

## **Purpose**

Returns an OCI\_DTYPE\_INTERVAL\_DS of datatype **OCIInterval** with the region id set (if the region is specified in the input string) and the current absolute offset, or an absolute offset with the region id set to 0.

## **Syntax**

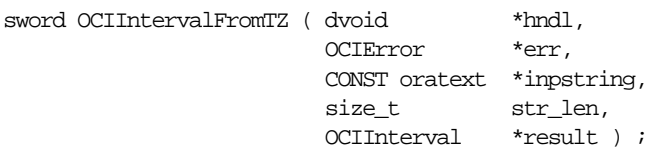

## **Parameters**

**hndl (IN)** The OCI user session handle or the environment handle.

### **err (IN/OUT)**

The OCI error handle. If there is an error, it is recorded in  $err$  and this function returns OCI\_ERROR. Obtain diagnostic information by calling OCIErrorGet().

#### **inpstring (IN)**

Pointer to the input string.

## **str\_len (IN)** Length of inpstring.

**result (OUT)** Output interval.

## **Returns**

OCI\_SUCCESS, on success,

OCI\_INVALID\_HANDLE, if err is null,

OCI\_ERROR, if there is a bad interval type or time zone errors.

## **Comments**

The input string must be of the form [+/-]TZH:TZM or 'TZR [TZD]'

## **Related Functions**

[OCIIntervalFromText\(\)](#page-1054-0)

## <span id="page-1057-0"></span>**OCIIntervalGetDaySecond()**

## **Purpose**

Gets values of day, hour, minute, and second from an interval.

### **Syntax**

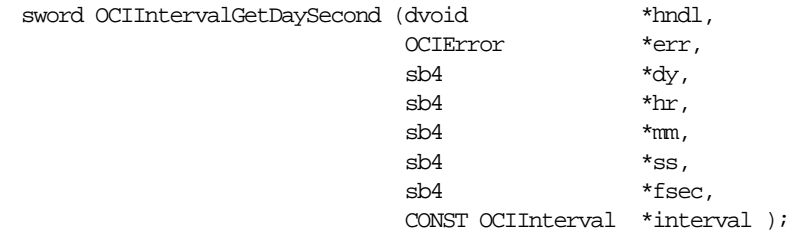

### **Parameters**

#### **hndl (IN)**

The OCI user session handle or the environment handle.

#### **err (IN/OUT)**

The OCI error handle. If there is an error, it is recorded in  $er\tau$  and this function returns OCI\_ERROR. Obtain diagnostic information by calling OCIErrorGet().

#### **dy (OUT)**

Number of days.

#### **hr (OUT)** Number of hours.

## **mm (OUT)**

Number of minutes.

## **ss (OUT)**

Number of seconds.

#### **fsec (OUT)**

Number of fractional seconds.

#### **interval (IN)** The input interval.

## **Returns**

OCI\_SUCCESS,

OCI\_INVALID\_HANDLE, if err is a null pointer,

**Related Functions**

[OCIIntervalSetDaySecond\(\)](#page-1061-0)

## <span id="page-1059-0"></span>**OCIIntervalGetYearMonth()**

## **Purpose**

Gets year and month from an interval.

## **Syntax**

sword OCIIntervalGetYearMonth ( dvoid \*hndl, OCIError \*err,  $\textsf{sb4}\qquad \qquad \texttt{\ddot{y}r,}$  $\mathsf{s}\mathsf{b}\mathsf{4} \qquad \qquad \mathsf{^{*}m}{\rm{nth}}\,,$ CONST OCIInterval \*interval );

## **Parameters**

**hndl (IN)**

The OCI user session handle or the environment handle.

### **err (IN/OUT)**

The OCI error handle. If there is an error, it is recorded in  $er\tau$  and this function returns OCI\_ERROR. Obtain diagnostic information by calling OCIErrorGet().

## **yr (OUT)**

Year value.

**mnth (OUT)** Month value.

**interval (IN)** The input interval.

## **Returns**

OCI\_SUCCESS,

OCI\_INVALID\_HANDLE, if err is a null pointer.

## **Related Functions**

[OCIIntervalSetYearMonth\(\)](#page-1063-0)

## <span id="page-1060-0"></span>**OCIIntervalMultiply()**

## **Purpose**

Multiplies an interval by an Oracle Number to produce an interval.

### **Syntax**

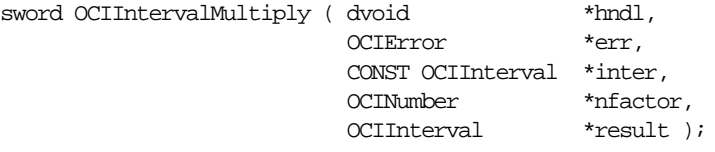

## **Parameters**

**hndl (IN)** The OCI user session handle or the environment handle.

### **err (IN/OUT)**

The OCI error handle. If there is an error, it is recorded in  $er\tau$  and this function returns OCI\_ERROR. Obtain diagnostic information by calling OCIErrorGet().

**inter (IN)** Interval to be multiplied.

**nfactor (IN)** Oracle Number to be multiplied.

**result (OUT)** The resulting interval (inter \* nfactor).

## **Returns**

OCI\_SUCCESS,

OCI\_INVALID\_HANDLE, if err is a null pointer,

OCI\_ERROR, if any of the following are true:

- the resulting year would go above SB4MAXVAL
- the resulting year would go below SB4MINVAL

## **Related Functions**

[OCIIntervalDivide\(\)](#page-1052-0)

## <span id="page-1061-0"></span>**OCIIntervalSetDaySecond()**

## **Purpose**

Sets day, hour, minute, and second in an interval.

## **Syntax**

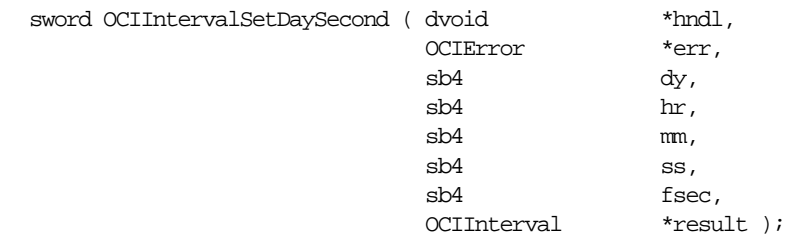

## **Parameters**

## **hndl (IN)**

The OCI user session handle or the environment handle.

### **err (IN/OUT)**

The OCI error handle. If there is an error, it is recorded in  $er\tau$  and this function returns OCI\_ERROR. Obtain diagnostic information by calling OCIErrorGet().

#### **dy (IN)**

Number of days.

#### **hr (IN)**

Number of hours.

#### **mm (IN)**

Number of minutes.

### **ss (IN)**

Number of seconds.

#### **fsec (IN)**

Number of fractional seconds.

## **result (OUT)**

The resulting interval.

## **Returns**

OCI\_SUCCESS,

OCI\_INVALID\_HANDLE, if err is a null pointer,

**Related Functions**

[OCIIntervalGetDaySecond\(\)](#page-1057-0)

## <span id="page-1063-0"></span>**OCIIntervalSetYearMonth()**

## **Purpose**

Sets year and month in an interval.

## **Syntax**

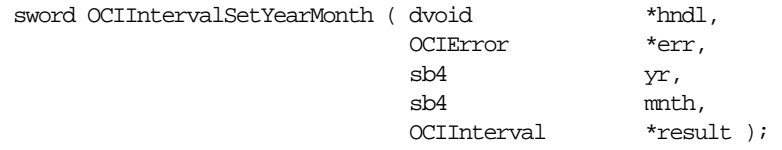

## **Parameters**

**hndl (IN)**

The OCI user session handle or the environment handle.

### **err (IN/OUT)**

The OCI error handle. If there is an error, it is recorded in  $er\tau$  and this function returns OCI\_ERROR. Obtain diagnostic information by calling OCIErrorGet().

#### **yr (IN)**

Year value.

## **mnth (IN)**

Month value.

#### **result (OUT)** The resulting interval.

## **Returns**

OCI\_SUCCESS,

OCI\_INVALID\_HANDLE, if err is a null pointer,

## **Related Functions**

- the resulting year would go above SB4MAXVAL
- the resulting year would go below SB4MINVAL

## **Related Functions**

[OCIIntervalGetYearMonth\(\)](#page-1059-0)

## <span id="page-1064-0"></span>**OCIIntervalSubtract()**

## **Purpose**

Subtracts two intervals and stores the result in an interval.

## **Syntax**

```
sword OCIIntervalSubtract ( dvoid *hndl,
               OCIError *err,
               OCIInterval *minuend,
               OCIInterval *subtrahend,
               OCIInterval *result );
```
## **Parameters**

**hndl (IN)** The OCI user session handle or the environment handle.

## **err (IN/OUT)**

The OCI error handle. If there is an error, it is recorded in  $er\tau$  and this function returns OCI\_ERROR. Obtain diagnostic information by calling OCIErrorGet().

**minuend (IN)** The interval to be subtracted from.

**subtrahend (IN)** The interval subtracted from minuend.

## **result (OUT)**

The resulting interval (minuend - subtrahend).

## **Returns**

OCI\_SUCCESS,

OCI\_INVALID\_HANDLE, if err is a null pointer,

OCI\_ERROR, if any of the following are true:

- the resulting year would go above SB4MAXVAL
- the resulting year would go below SB4MINVAL
- the two input intervals are not mutually comparable

## **Related Functions**

[OCIIntervalAdd\(\)](#page-1046-0)

## <span id="page-1065-0"></span>**OCIIntervalToNumber()**

## **Purpose**

Converts an interval to an Oracle Number.

#### **Syntax**

sword OCIIntervalToNumber ( dvoid  $*$ hndl, OCIError \*err, OCIInterval \*interval, OCINumber \*number );

## **Parameters**

**hndl (IN)** The OCI user session handle or the environment handle.

#### **err (IN/OUT)**

The OCI error handle. If there is an error, it is recorded in  $er\tau$  and this function returns OCI\_ERROR. Obtain diagnostic information by calling OCIErrorGet().

## **interval (IN)**

Interval to be converted.

#### **number (OUT)**

Oracle number result (in years for YEARMONTH interval and in days for DAYSECOND).

## **Comments**

Fractional portions of the date (for instance, minutes and seconds if the unit chosen is hours) are included in the Oracle number produced. Excess precision is truncated.

## **Returns**

OCI\_SUCCESS,

OCI\_INVALID\_HANDLE, if err is a null pointer.

## **Related Functions**

[OCIIntervalFromNumber\(\)](#page-1053-0)

## <span id="page-1066-0"></span>**OCIIntervalToText()**

## **Purpose**

Given an interval, produces a string representing the interval.

## **Syntax**

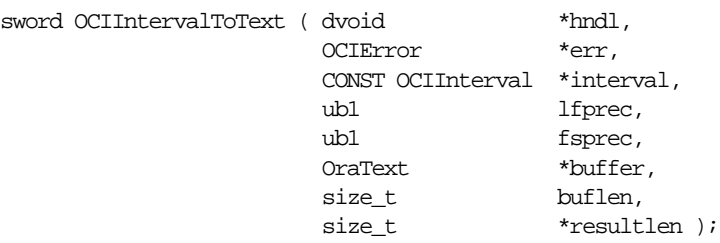

## **Parameters**

## **hndl (IN)**

The OCI user session handle or the environment handle.

## **err (IN/OUT)**

The OCI error handle. If there is an error, it is recorded in  $er\tau$  and this function returns OCI\_ERROR. Obtain diagnostic information by calling OCIErrorGet().

#### **interval (IN)** Interval to be converted.

**lfprec (IN)** Leading field precision. (The number of digits used to represent the leading field.)

## **fsprec (IN)**

Fractional second precision of the interval (the number of digits used to represent the fractional seconds).

## **buffer (OUT)**

Buffer to hold the result.

## **buflen (IN)**

The length of buffer.

## **resultlen (OUT)**

The length of the result placed into buffer.

## **Comments**

The interval literal is output as 'year' or '[year-]month' for INTERVAL YEAR TO MONTH intervals and as 'seconds' or 'minutes[:seconds]' or

'hours[:minutes[:seconds]]' or 'days[ hours[:minutes[:seconds]]]' for INTERVAL DAY TO SECOND intervals (where optional fields are surrounded by brackets).

### **Returns**

OCI\_SUCCESS,

OCI\_INVALID\_HANDLE, if err is a null pointer,

OCI\_ERROR, if the buffer is not large enough to hold the result.

## **Related Functions**

[OCIIntervalFromText\(\)](#page-1054-0)

## **OCI Number Functions**

This section describes the OCI Number functions.

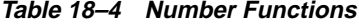

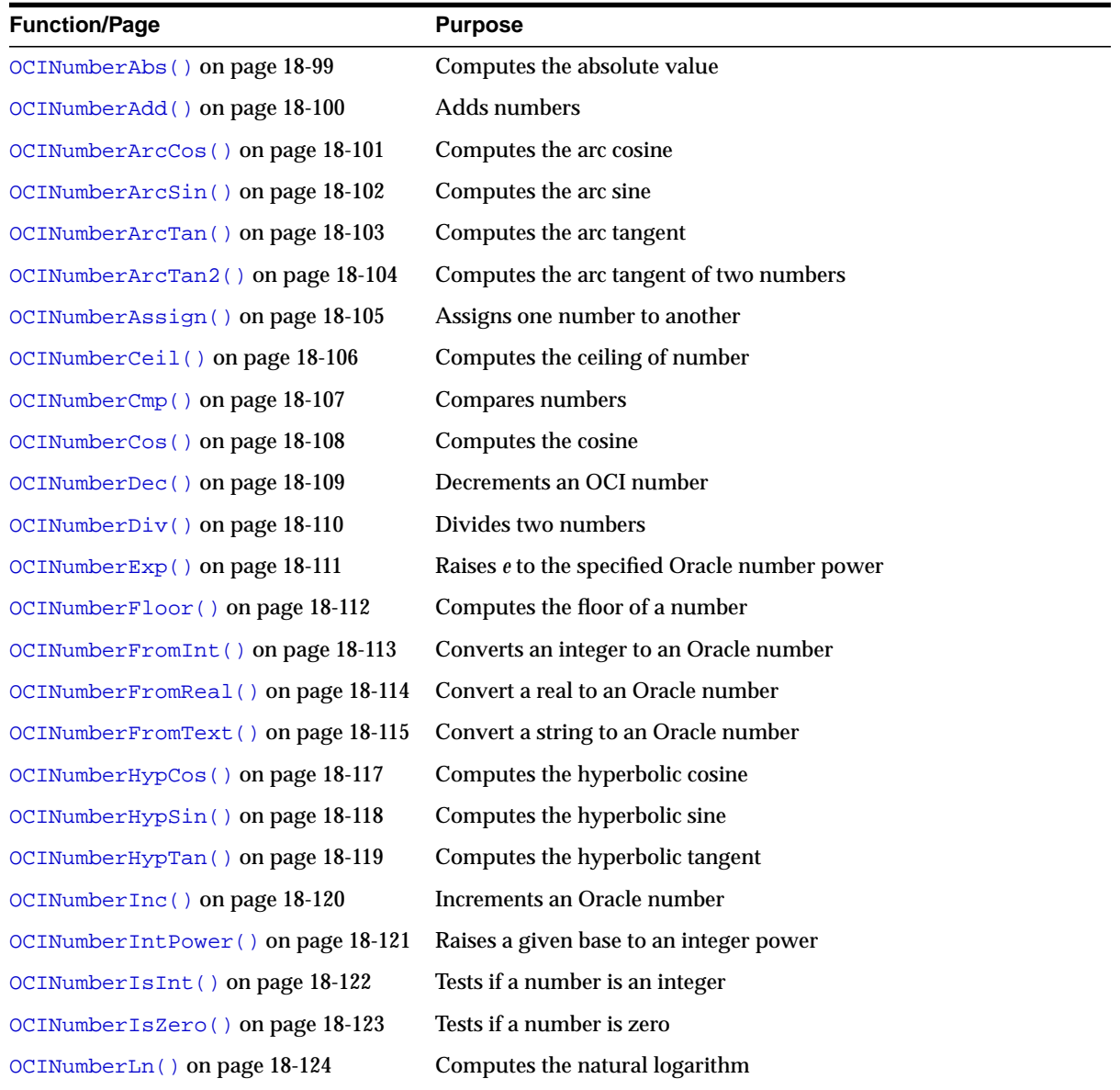

| <b>Function/Page</b>              | <b>Purpose</b>                                                |
|-----------------------------------|---------------------------------------------------------------|
| OCINumberLog() on page 18-125     | Computes the logarithm to an arbitrary base                   |
| OCINumberMod() on page 18-126     | Modulo division                                               |
| OCINumberMul() on page 18-127     | Multiplies numbers                                            |
| $OCINumberNeq()$ on page 18-128   | Negates a number                                              |
| OCINumberPower () on page 18-129  | Exponentiation to base e                                      |
| OCINumberPrec() on page 18-130    | Rounds a number to a specified number of decimal places       |
| OCINumberRound () on page 18-131  | Rounds an Oracle number to a specified decimal place          |
| OCINumberSetPi() on page 18-132   | Initializes a number to Pi                                    |
| OCINumberSetZero() on page 18-133 | Initializes a number to zero                                  |
| OCINumberShift() on page 18-134   | Multiplies by 10, shifting specified number of decimal places |
| OCINumberSign() on page 18-135    | Obtains the sign of an Oracle number                          |
| OCINumberSin() on page 18-136     | Computes the sine                                             |
| OCINumberSqrt() on page 18-137    | Computes the square root of a number                          |
| OCINumberSub() on page 18-138     | Subtracts numbers                                             |
| OCINumberTan() on page 18-139     | Computes the tangent                                          |
| OCINumberToInt() on page 18-140   | Converts an Oracle number to an integer                       |
| OCINumberToReal() on page 18-141  | Converts an Oracle number to a real                           |
| OCINumberToText() on page 18-142  | Converts an Oracle number to a string                         |
| OCINumberTrunc() on page 18-144   | Truncates an Oracle number at a specified decimal place       |

**Table 18–4 Number Functions**

## <span id="page-1070-0"></span>**OCINumberAbs()**

### **Purpose**

Computes the absolute value of an Oracle number.

#### **Syntax**

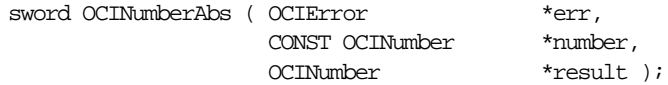

## **Parameters**

## **err (IN/OUT)**

The OCI error handle. If there is an error, it is recorded in  $err$  and this function returns OCI\_ERROR. Obtain diagnostic information by calling OCIErrorGet().

#### **number (IN)** Input number.

**result (OUT)** The absolute value of the input number.

## **Comments**

This function returns an error if any of the number arguments is null.

## **Related Functions**

[OCIErrorGet\(\)](#page-878-0), [OCINumberSign\(\)](#page-1106-0)

## <span id="page-1071-0"></span>**OCINumberAdd()**

## **Purpose**

Adds two Oracle numbers together.

### **Syntax**

sword OCINumberAdd ( OCIError \*err, \*err,  $\frac{1}{2}$  construction \*number. CONST OCINumber CONST OCINumber \*number2, OCINumber \*result );

### **Parameters**

#### **err (IN/OUT)**

The OCI error handle. If there is an error, it is recorded in  $er\tau$  and this function returns OCI\_ERROR. Obtain diagnostic information by calling OCIErrorGet().

#### **number1, number2 (IN)** Numbers to be added.

### **result (OUT)**

Result of adding number1 to number2.

## **Comments**

This function returns an error if any of the number arguments is null.

#### **Related Functions**

[OCIErrorGet\(\)](#page-878-0), [OCINumberSub\(\)](#page-1109-0)

## <span id="page-1072-0"></span>**OCINumberArcCos()**

## **Purpose**

Takes the arc cosine in radians of an Oracle number.

### **Syntax**

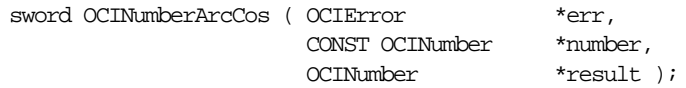

## **Parameters**

### **err (IN/OUT)**

The OCI error handle. If there is an error, it is recorded in  $err$  and this function returns OCI\_ERROR. Obtain diagnostic information by calling OCIErrorGet().

#### **number (IN)**

Argument of the arc cosine.

#### **result (OUT)**

Result of the arc cosine in radians.

## **Comments**

This function returns an error if any of the number arguments is null, or if number is less than -1 or if number is greater than 1.

## **Related Functions**

[OCIErrorGet\(\)](#page-878-0), [OCINumberCos\(\)](#page-1079-0)

## <span id="page-1073-0"></span>**OCINumberArcSin()**

### **Purpose**

Takes the arc sine in radians of an Oracle number.

#### **Syntax**

sword OCINumberArcSin ( OCIError  $*$ err, CONST OCINumber \*number, OCINumber \*result );

## **Parameters**

#### **err (IN/OUT)**

The OCI error handle. If there is an error, it is recorded in  $err$  and this function returns OCI\_ERROR. Obtain diagnostic information by calling OCIErrorGet().

## **number (IN)**

Argument of the arc sine.

#### **result (OUT)**

Result of the arc sine in radians.

## **Comments**

This function returns an error if any of the number arguments is null, or if number is less than -1 or if number is greater than 1.

## **Related Functions**

[OCIErrorGet\(\)](#page-878-0), [OCINumberSin\(\)](#page-1107-0)

## <span id="page-1074-0"></span>**OCINumberArcTan()**

## **Purpose**

Takes the arc tangent in radians of an Oracle number.

#### **Syntax**

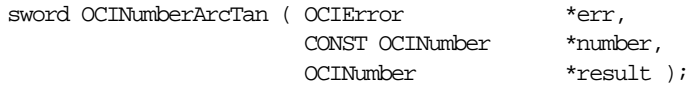

## **Parameters**

## **err (IN/OUT)**

The OCI error handle. If there is an error, it is recorded in  $err$  and this function returns OCI\_ERROR. Obtain diagnostic information by calling OCIErrorGet().

#### **number (IN)**

Argument of the arc tangent.

#### **result (OUT)**

Result of the arc tangent in radians.

## **Comments**

This function returns an error if any of the number arguments is null.

## **Related Functions**

[OCIErrorGet\(\)](#page-878-0), [OCINumberTan\(\)](#page-1110-0)

## <span id="page-1075-0"></span>**OCINumberArcTan2()**

## **Purpose**

Takes the arc tangent of two Oracle numbers.

### **Syntax**

#### sword OCINumberArcTan2 ( OCIError \*err, CONST OCINumber \*number1, CONST OCINumber \*number2, OCINumber \*result );

## **Parameters**

### **err (IN/OUT)**

The OCI error handle. If there is an error, it is recorded in  $er\tau$  and this function returns OCI\_ERROR. Obtain diagnostic information by calling OCIErrorGet().

#### **number1 (IN)**

Argument 1 of the arc tangent.

### **number2 (IN)**

Argument 2 of the arc tangent.

#### **result (OUT)** Result of the arc tangent in radians.

## **Comments**

This function returns an error if any of the number arguments is null, or if  $number2$ is equal to 0.

## **Related Functions**

[OCIErrorGet\(\)](#page-878-0), [OCINumberTan\(\)](#page-1110-0)

## <span id="page-1076-0"></span>**OCINumberAssign()**

## **Purpose**

Assigns one Oracle number to another Oracle number.

### **Syntax**

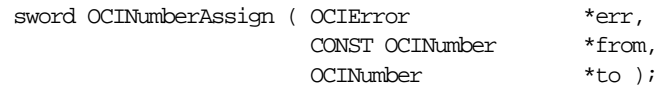

## **Parameters**

### **err (IN/OUT)**

The OCI error handle. If there is an error, it is recorded in  $err$  and this function returns OCI\_ERROR. Obtain diagnostic information by calling OCIErrorGet().

#### **from (IN)** Number to be assigned.

**to (OUT)** Number copied into.

## **Comments**

Assigns the number identified by  $from$  to the number identified by  $to$ .

This function returns an error if any of the number arguments is null.

## **Related Functions**

[OCIErrorGet\(\)](#page-878-0), [OCINumberCmp\(\)](#page-1078-0)

## <span id="page-1077-0"></span>**OCINumberCeil()**

### **Purpose**

Computes the ceiling value of an Oracle number.

#### **Syntax**

sword OCINumberCeil ( OCIError  $*$ err, CONST OCINumber \*number, OCINumber \*result );

## **Parameters**

#### **err (IN/OUT)**

The OCI error handle. If there is an error, it is recorded in  $err$  and this function returns OCI\_ERROR. Obtain diagnostic information by calling OCIErrorGet().

# **number (IN)**

Input number.

#### **result (OUT)**

Output which will contain the ceiling value of the input number.

## **Comments**

This function returns an error if any of the number arguments is null.

## **Related Functions**

[OCIErrorGet\(\)](#page-878-0), [OCINumberFloor\(\)](#page-1083-0)

## <span id="page-1078-0"></span>**OCINumberCmp()**

### **Purpose**

Compares two Oracle numbers.

#### **Syntax**

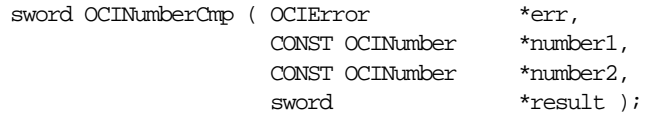

### **Parameters**

#### **err (IN/OUT)**

The OCI error handle. If there is an error, it is recorded in  $er\tau$  and this function returns OCI\_ERROR. Obtain diagnostic information by calling OCIErrorGet().

## **number1, number2 (IN)**

Numbers to compare.

#### **result (OUT)**

Comparison result:

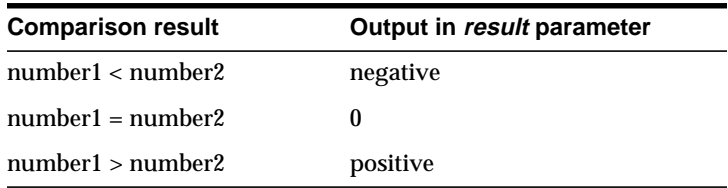

## **Comments**

This function returns an error if any of the number arguments is null.

## **Related Functions**

[OCIErrorGet\(\)](#page-878-0), [OCINumberAssign\(\)](#page-1076-0)

## <span id="page-1079-0"></span>**OCINumberCos()**

## **Purpose**

Computes the cosine in radians of an Oracle number.

### **Syntax**

sword OCINumberCos ( OCIError  $*$ err, CONST OCINumber \*number, OCINumber \*result );

## **Parameters**

#### **err (IN/OUT)**

The OCI error handle. If there is an error, it is recorded in  $err$  and this function returns OCI\_ERROR. Obtain diagnostic information by calling OCIErrorGet().

#### **number (IN)**

Argument of the cosine in radians.

#### **result (OUT)**

Result of the cosine.

## **Comments**

This function returns an error if any of the number arguments is null.

## **Related Functions**

[OCIErrorGet\(\)](#page-878-0), [OCINumberArcCos\(\)](#page-1072-0)
## <span id="page-1080-0"></span>**OCINumberDec()**

## **Purpose**

Decrements an OCINumber.

#### **Syntax**

sword OCINumberDec ( OCIError \*err, OCINumber \*number );

### **Parameters**

#### **err (IN/OUT)**

The OCI error handle. If there is an error, it is recorded in  $err$  and this function returns OCI\_ERROR. Obtain diagnostic information by calling OCIErrorGet().

#### **number (IN/OUT)**

A positive Oracle number to be decremented.

## **Comments**

Decrements an Oracle number in place. It is assumed that the input is an integer between 0 and  $100^{\circ}21$ -2. If the is input too large, it will be treated as 0 - the result will be an Oracle number 1. If the input is not a positive integer, the result will be unpredictable.

This function returns an error if the input number is null.

### **Related Functions**

```
OCINumberInc()
```
## <span id="page-1081-0"></span>**OCINumberDiv()**

## **Purpose**

Divides two Oracle numbers.

#### **Syntax**

sword OCINumberDiv ( OCIError  $*$ err, CONST OCINumber \*number1, CONST OCINumber \*number2, OCINumber \*result );

## **Parameters**

## **err (IN/OUT)**

The OCI error handle. If there is an error, it is recorded in  $er\tau$  and this function returns OCI\_ERROR. Obtain diagnostic information by calling OCIErrorGet().

#### **number1 (IN)**

Pointer to the numerator.

**number2 (IN)** Pointer to the denominator.

**result (OUT)** Division result.

## **Comments**

Divides number1 by number2 and returns result in result.

This function returns an error if:

- any of the number arguments is null
- there is an underflow error
- there is a divide-by-zero error

## **Related Functions**

[OCIErrorGet\(\)](#page-878-0), [OCINumberMul\(\)](#page-1098-0)

## <span id="page-1082-0"></span>**OCINumberExp()**

## **Purpose**

Raises *e* to the specified Oracle number power.

## **Syntax**

sword OCINumberExp ( OCIError  $*$ err, CONST OCINumber \*number, OCINumber \*result );

## **Parameters**

#### **err (IN/OUT)**

The OCI error handle. If there is an error, it is recorded in  $err$  and this function returns OCI\_ERROR. Obtain diagnostic information by calling OCIErrorGet().

#### **number (IN)**

This function raises *e* to this Oracle number power.

#### **result (OUT)**

Output of exponentiation.

#### **Comments**

This function returns an error if any of the number arguments is null.

## **Related Functions**

[OCIErrorGet\(\)](#page-878-0), [OCINumberLn\(\)](#page-1095-0)

## **OCINumberFloor()**

## **Purpose**

Computes the floor value of an Oracle number.

#### **Syntax**

sword OCINumberFloor ( OCIError  $*$ err, CONST OCINumber \*number, OCINumber \*result );

## **Parameters**

#### **err (IN/OUT)**

The OCI error handle. If there is an error, it is recorded in  $err$  and this function returns OCI\_ERROR. Obtain diagnostic information by calling OCIErrorGet().

### **number (IN)** Input number.

#### **result (OUT)**

The floor value of the input number.

## **Comments**

This function returns an error if any of the number arguments is null.

## **Related Functions**

[OCIErrorGet\(\)](#page-878-0), [OCINumberCeil\(\)](#page-1077-0)

## <span id="page-1084-0"></span>**OCINumberFromInt()**

## **Purpose**

Converts an integer to an Oracle number.

### **Syntax**

sword OCINumberFromInt ( OCIError \*err, CONST dvoid \*inum, uword inum length, uword inum s flag, OCINumber \*number );

## **Parameters**

#### **err (IN/OUT)**

The OCI error handle. If there is an error, it is recorded in  $err$  and this function returns OCI\_ERROR. Obtain diagnostic information by calling OCIErrorGet().

#### **inum (IN)**

Pointer to the integer to convert.

### **inum\_length (IN)**

Size of the integer.

#### **inum\_s\_flag (IN)**

Flag that designates the sign of the integer, as follows:

- OCI\_NUMBER\_UNSIGNED Unsigned values
- OCI\_NUMBER\_SIGNED Signed values

#### **number (OUT)**

Given integer converted to Oracle number.

## **Comments**

This is a native type conversion function. It converts any Oracle standard machine-native integer type, such as **ub4** or **sb2**, to an Oracle number.

This function returns an error if the number is too big to fit into an Oracle number, if number or inum is null, or if an invalid sign flag value is passed in  $inum_s_flag$ .

## **Related Functions**

[OCIErrorGet\(\)](#page-878-0), [OCINumberToInt\(\)](#page-1111-0)

## <span id="page-1085-0"></span>**OCINumberFromReal()**

## **Purpose**

Converts a real (floating-point) type to an Oracle number.

#### **Syntax**

sword OCINumberFromReal ( OCIError  $*$ err, CONST dvoid \*rnum,

uword rnum length, OCINumber \*number );

## **Parameters**

#### **err (IN/OUT)**

The OCI error handle. If there is an error, it is recorded in  $er\tau$  and this function returns OCI\_ERROR. Obtain diagnostic information by calling OCIErrorGet().

#### **rnum (IN)**

Pointer to the floating point number to convert.

#### **rnum\_length (IN)**

The size of the desired result, which equals sizeof({**float** | **double** | **long double**}).

**number (OUT)** Given float converted to Oracle number.

## **Comments**

This is a native type conversion function. It converts a machine-native floating point type to an Oracle number.

This function returns an error if number or rnum is null, or if  $r$ num length equals zero.

## **Related Functions**

[OCIErrorGet\(\)](#page-878-0), [OCINumberToReal\(\)](#page-1112-0)

## <span id="page-1086-0"></span>**OCINumberFromText()**

## **Purpose**

Converts character string to Oracle number.

## **Syntax**

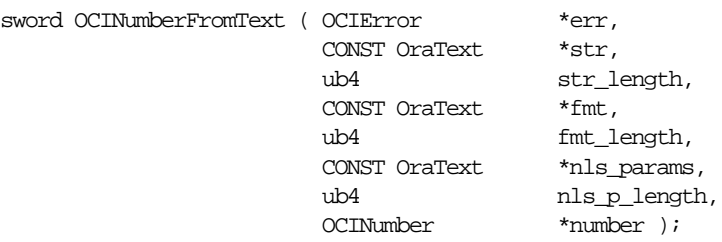

## **Parameters**

#### **err (IN/OUT)**

The OCI error handle. If there is an error, it is recorded in  $er\tau$  and this function returns OCI\_ERROR. Obtain diagnostic information by calling OCIErrorGet().

## **str (IN)**

Input string to convert to Oracle number.

**str\_length (IN)** Size of the input string.

**fmt (IN)** Conversion format.

**fmt\_length (IN)** Length of the fmt parameter.

**nls\_params (IN)**

Global Support format specification. If it is the null string (""), then the default parameters for the session is used.

**nls\_p\_length (IN)** Length of the n1s\_params parameter.

**number (OUT)** Given string converted to number.

## **Comments**

Converts the given string to a number according to the specified format. Refer to the TO\_NUMBER conversion function described in the *Oracle9i SQL Reference*ffor a description of format and multilingual parameters.

This function returns an error if there is an invalid format, an invalid multibyte format, or an invalid input string, if  $number$  or  $str$  is null, or if  $str\_length$  is zero.

## **Related Functions**

```
OCIErrorGet(), OCINumberToText()
```
 $\sim$   $\sim$ 

## <span id="page-1088-0"></span>**OCINumberHypCos()**

## **Purpose**

Computes the hyperbolic cosine of an Oracle number.

#### **Syntax**

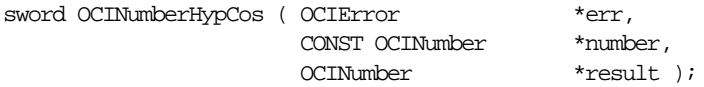

## **Parameters**

## **err (IN/OUT)**

The OCI error handle. If there is an error, it is recorded in  $err$  and this function returns OCI\_ERROR. Obtain diagnostic information by calling OCIErrorGet().

#### **number (IN)**

Argument of the cosine hyperbolic.

#### **result (OUT)**

Result of the cosine hyperbolic.

### **Comments**

This function returns an error if any of the number arguments is null.

**Caution:** An Oracle number overflow causes an unpredictable result value.

## **Related Functions**

[OCIErrorGet\(\)](#page-878-0), [OCINumberHypSin\(\)](#page-1089-0), [OCINumberHypTan\(\)](#page-1090-0)

## <span id="page-1089-0"></span>**OCINumberHypSin()**

## **Purpose**

Computes the hyperbolic sine of an Oracle number.

#### **Syntax**

sword OCINumberHypSin ( OCIError  $*$ err, CONST OCINumber \*number, OCINumber \*result );

### **Parameters**

#### **err (IN/OUT)**

The OCI error handle. If there is an error, it is recorded in  $err$  and this function returns OCI\_ERROR. Obtain diagnostic information by calling OCIErrorGet().

#### **number (IN)** Argument of the sine hyperbolic.

**result (OUT)**

Result of the sine hyperbolic.

#### **Comments**

This function returns an error if any of the number arguments is null.

**Caution:** An Oracle number overflow causes an unpredictable result value.

#### **Related Functions**

[OCIErrorGet\(\)](#page-878-0), [OCINumberHypCos\(\)](#page-1088-0), [OCINumberHypTan\(\)](#page-1090-0)

 $\overline{\phantom{a}}$ 

## <span id="page-1090-0"></span>**OCINumberHypTan()**

## **Purpose**

Computes the hyperbolic tangent of an Oracle number.

### **Syntax**

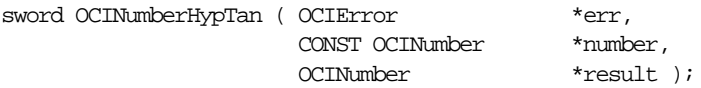

## **Parameters**

## **err (IN/OUT)**

The OCI error handle. If there is an error, it is recorded in  $err$  and this function returns OCI\_ERROR. Obtain diagnostic information by calling OCIErrorGet().

#### **number (IN)**

Argument of the tangent hyperbolic.

#### **result (OUT)**

Result of the tangent hyperbolic.

#### **Comments**

This function returns an error if any of the number arguments is null.

**Caution:** An Oracle number overflow causes an unpredictable result value.

## **Related Functions**

[OCIErrorGet\(\)](#page-878-0), [OCINumberHypCos\(\)](#page-1088-0), [OCINumberHypSin\(\)](#page-1089-0)

## <span id="page-1091-0"></span>**OCINumberInc()**

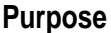

Increments an OCINumber.

**Syntax**

sword OCINumberInc ( OCIError \*err, OCINumber \*number );

## **Parameters**

#### **err (IN/OUT)**

The OCI error handle. If there is an error, it is recorded in  $err$  and this function returns OCI\_ERROR. Obtain diagnostic information by calling OCIErrorGet().

#### **number (IN/OUT)**

A positive Oracle number to be incremented.

## **Comments**

Increments an Oracle number in place. It is assumed that the input is an integer between 0 and  $100^{\circ}21$ -2. If the is input too large, it will be treated as 0 - the result will be an Oracle number 1. If the input is not a positive integer, the result will be unpredictable.

This function returns an error if the input number is null.

## **Related Functions**

```
OCINumberDec()
```
## **OCINumberIntPower()**

## **Purpose**

Raises a given base to a given integer power.

#### **Syntax**

sword OCINumberIntPower ( OCIError  $*$ err, CONST OCINumber \*base, CONST sword exp, OCINumber \*result );

## **Parameters**

#### **err (IN/OUT)**

The OCI error handle. If there is an error, it is recorded in  $er\tau$  and this function returns OCI\_ERROR. Obtain diagnostic information by calling OCIErrorGet().

#### **base (IN)**

Base of the exponentiation.

#### **exp (IN)**

Exponent to which the base is raised.

## **result (OUT)**

Output of exponentiation.

## **Comments**

This function returns an error if any of the number arguments is null.

#### **Related Functions**

[OCIErrorGet\(\)](#page-878-0), [OCINumberPower\(\)](#page-1100-0)

## **OCINumberIsInt()**

## **Purpose**

Tests if an OCINumber is an integer.

## **Syntax**

sword OCINumberIsInt ( OCIError  $*$ err, CONST OCINumber \*number, boolean \*result );

## **Parameters**

### **err (IN/OUT)**

The OCI error handle. If there is an error, it is recorded in  $err$  and this function returns OCI\_ERROR. Obtain diagnostic information by calling OCIErrorGet().

#### **number (IN)** number to be tested

#### **result (OUT)** set to TRUE if integer value else FALSE

## **Comments**

This function returns an error if  $number$  or  $result$  is null.

## **Related Functions**

[OCIErrorGet\(\)](#page-878-0), [OCINumberRound\(\)](#page-1102-0), [OCINumberTrunc\(\)](#page-1115-0)

## **OCINumberIsZero()**

## **Purpose**

Tests if the given number is equal to zero.

#### **Syntax**

sword OCINumberIsZero ( OCIError  $*$ err, CONST OCINumber \*number,<br>boolean \*result ); boolean \*\*\*

## **Parameters**

#### **err (IN/OUT)**

The OCI error handle. If there is an error, it is recorded in  $err$  and this function returns OCI\_ERROR. Obtain diagnostic information by calling OCIErrorGet().

#### **number (IN)**

Number to compare.

#### **result (OUT)**

Set to TRUE if equal to zero; otherwise, set to FALSE.

## **Comments**

This function returns an error if any of the number arguments is null.

## **Related Functions**

[OCIErrorGet\(\)](#page-878-0), [OCINumberSetZero\(\)](#page-1104-0)

## <span id="page-1095-0"></span>**OCINumberLn()**

## **Purpose**

Takes the natural logarithm (base *e*) of an Oracle number.

#### **Syntax**

sword OCINumberLn ( OCIError  $*$ err, CONST OCINumber \*number, OCINumber \*result );

## **Parameters**

#### **err (IN/OUT)**

The OCI error handle. If there is an error, it is recorded in  $err$  and this function returns OCI\_ERROR. Obtain diagnostic information by calling OCIErrorGet().

#### **number (IN)**

Logarithm of this number is computed.

#### **result (OUT)**

Logarithm result.

## **Comments**

This function returns an error if any of the number arguments is null, or if number is less than or equal to zero.

## **Related Functions**

[OCIErrorGet\(\)](#page-878-0), [OCINumberExp\(\)](#page-1082-0), [OCINumberLog\(\)](#page-1096-0)

## <span id="page-1096-0"></span>**OCINumberLog()**

## **Purpose**

Takes the logarithm, to any base, of an Oracle number.

## **Syntax**

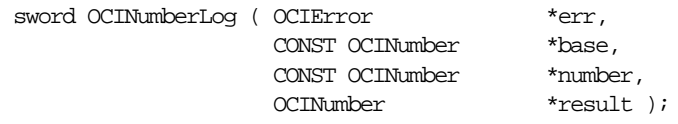

## **Parameters**

### **err (IN/OUT)**

The OCI error handle. If there is an error, it is recorded in  $er\tau$  and this function returns OCI\_ERROR. Obtain diagnostic information by calling OCIErrorGet().

#### **base (IN)**

Base of the logarithm.

**number (IN)** Operand.

**result (OUT)** Logarithm result.

## **Comments**

This function returns an error if:

- any of the number arguments is null.
- $\blacksquare$  number  $\leq=0$
- $\blacksquare$  base  $\leq=0$

## **Related Functions**

```
OCIErrorGet(), OCINumberLn()
```
## **OCINumberMod()**

## **Purpose**

Gets the modulus (remainder) of the division of two Oracle numbers.

## **Syntax**

sword OCINumberMod ( OCIError  $*$ err, CONST OCINumber \*number1, CONST OCINumber \*number2, OCINumber \*result );

### **Parameters**

## **err (IN/OUT)**

The OCI error handle. If there is an error, it is recorded in  $er\tau$  and this function returns OCI\_ERROR. Obtain diagnostic information by calling OCIErrorGet().

#### **number1 (IN)**

Pointer to the numerator.

#### **number2 (IN)** Pointer to the denominator.

**result (OUT)** Remainder of the result.

## **Comments**

This function returns an error if  $number1$  or  $number2$  is null, or if there is a divide-by-zero error.

## **Related Functions**

[OCIErrorGet\(\)](#page-878-0), [OCINumberDiv\(\)](#page-1081-0)

## <span id="page-1098-0"></span>**OCINumberMul()**

## **Purpose**

Multiplies two Oracle numbers.

#### **Syntax**

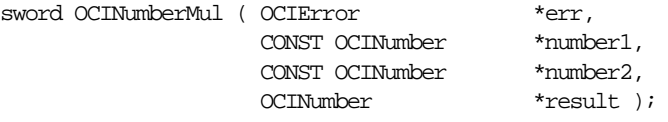

### **Parameters**

### **err (IN/OUT)**

The OCI error handle. If there is an error, it is recorded in  $er\tau$  and this function returns OCI\_ERROR. Obtain diagnostic information by calling OCIErrorGet().

#### **number1 (IN)** Number to multiply.

**number2 (IN)** Number to multiply.

#### **result (OUT)** Multiplication result.

## **Comments**

Multiplies  $number1$  with  $number2$  and returns result in  $result$ .

This function returns an error if any of the number arguments is null.

## **Related Functions**

[OCIErrorGet\(\)](#page-878-0), [OCINumberDiv\(\)](#page-1081-0)

## **OCINumberNeg()**

**Purpose**

Negates an Oracle number.

#### **Syntax**

 $\begin{array}{lll} \text {sword } \text {OCLNumberNeg } & \text {OCLError} & \text { \texttt{\char'134} } \text { \texttt{\char'134} } \text { \texttt{\char'134} } \text { \texttt{\char'134} } \text { \texttt{\char'134} } \text { \texttt{\char'134} } \text { \texttt{\char'134} } \text { \texttt{\char'134} } \text { \texttt{\char'134} } \text { \texttt{\char'134} } \text { \texttt{\char'134} } \text { \texttt{\char'134} } \text { \texttt{\char'134} } \text { \texttt{\$ OCIError<br>CONST OCINumber

OCINumber \*result );

### **Parameters**

#### **err (IN/OUT)**

The OCI error handle. If there is an error, it is recorded in  $err$  and this function returns OCI\_ERROR. Obtain diagnostic information by calling OCIErrorGet().

# **number (IN)**

Number to negate.

#### **result (OUT)**

Contains negated value of number.

## **Comments**

This function returns an error if any of the number arguments is null.

## **Related Functions**

[OCIErrorGet\(\)](#page-878-0), [OCINumberAbs\(\)](#page-1070-0), [OCINumberSign\(\)](#page-1106-0)

## <span id="page-1100-0"></span>**OCINumberPower()**

## **Purpose**

Raises a given base to a given exponent.

#### **Syntax**

sword OCINumberPower ( OCIError \*err,  $\frac{1}{2}$  constrained the constrained that  $\frac{1}{2}$  thas equals that the constrained that  $\frac{1}{2}$  that  $\frac{1}{2}$  that  $\frac{1}{2}$  that  $\frac{1}{2}$  constrained that  $\frac{1}{2}$  that  $\frac{1}{$ CONST OCINumber CONST OCINumber \*number, OCINumber \*result );

## **Parameters**

#### **err (IN/OUT)**

The OCI error handle. If there is an error, it is recorded in  $er\tau$  and this function returns OCI\_ERROR. Obtain diagnostic information by calling OCIErrorGet().

### **base (IN)**

Base of the exponentiation.

#### **number (IN)**

Exponent to which the base is to be raised.

#### **result (OUT)**

Output of exponentiation.

## **Comments**

This function returns an error if any of the number arguments is null.

## **Related Functions**

[OCIErrorGet\(\)](#page-878-0), [OCINumberExp\(\)](#page-1082-0)

## **OCINumberPrec()**

## **Purpose**

Rounds an OCINumber to a specified number of decimal digits.

## **Syntax**

sword OCINumberPrec ( OCIError \*err, CONST OCINumber \*number, eword nDigs, OCINumber \*result );

## **Parameters**

### **err (IN/OUT)**

The OCI error handle. If there is an error, it is recorded in  $er\tau$  and this function returns OCI\_ERROR. Obtain diagnostic information by calling OCIErrorGet().

#### **number (IN)**

The number for which to set precision.

#### **nDigs (IN)**

The number of decimal digits desired in the result.

#### **result (OUT)**

The result.

## **Comments**

Performs a floating point round with respect to the number of digits.

This function returns an error any of the number arguments is null.

## **Related Functions**

[OCIErrorGet\(\)](#page-878-0), [OCINumberRound\(\)](#page-1102-0)

## <span id="page-1102-0"></span>**OCINumberRound()**

## **Purpose**

Rounds an Oracle number to a specified decimal place.

#### **Syntax**

sword OCINumberRound ( OCIError  $*$ err, CONST OCINumber \*number, sword decplace, OCINumber \*result );

### **Parameters**

#### **err (IN/OUT)**

The OCI error handle. If there is an error, it is recorded in  $er\tau$  and this function returns OCI\_ERROR. Obtain diagnostic information by calling OCIErrorGet().

## **number (IN)**

Number to round.

#### **decplace (IN)**

Number of decimal digits to the right of the decimal point to round to. Negative values are allowed.

**result (OUT)** Output of rounding.

## **Comments**

This function returns an error if any of the number arguments is null.

#### **Related Functions**

[OCIErrorGet\(\)](#page-878-0), [OCINumberTrunc\(\)](#page-1115-0)

## **OCINumberSetPi()**

## **Purpose** Sets an OCINumber to Pi. **Syntax** void OCINumberSetPi ( OCIError \*err, OCINumber \*num ); **Parameters err (IN/OUT)** The OCI error handle. If there is an error, it is recorded in err and this function returns OCI\_ERROR. Obtain diagnostic information by calling OCIErrorGet(). **num (OUT)** Number set to the value of Pi. **Comments** Initializes the given number to the value of Pi.

## **Related Functions**

[OCIErrorGet\(\)](#page-878-0)

## <span id="page-1104-0"></span>**OCINumberSetZero()**

## **Purpose**

Initializes an Oracle number to zero.

**Syntax**

void OCINumberSetZero ( OCIError \*err OCINumber \*num );

## **Parameters**

### **err (IN)**

A valid OCI error handle. This function does not check for errors because the function will never produce an error.

## **num (IN/OUT)**

Number to initialize to zero value.

## **Comments**

None.

### **Related Functions**

[OCIErrorGet\(\)](#page-878-0)

## **OCINumberShift()**

## **Purpose**

Multiplies a number by a power of 10 by shifting it a specified number of decimal places.

## **Syntax**

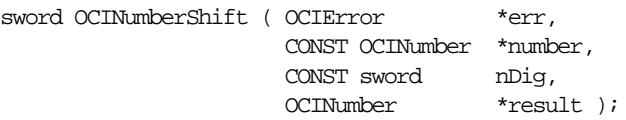

## **Parameters**

### **err (IN/OUT)**

The OCI error handle. If there is an error, it is recorded in  $err$  and this function returns OCI\_ERROR. Obtain diagnostic information by calling OCIErrorGet().

## **number (IN)**

Oracle Number to be shifted.

**nDig (IN)** Number of decimal places to shift.

**result (OUT)** Shift result.

## **Comments**

Multiplies number by  $10^{\wedge}$  nDig and sets product to the result.

This function returns an error if the input number is null.

## **Related Functions**

[OCIErrorGet\(\)](#page-878-0)

## <span id="page-1106-0"></span>**OCINumberSign()**

### **Purpose**

Gets sign of an Oracle number.

#### **Syntax**

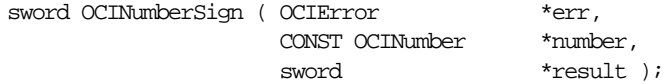

## **Parameters**

## **err (IN/OUT)**

The OCI error handle. If there is an error, it is recorded in  $err$  and this function returns OCI\_ERROR. Obtain diagnostic information by calling OCIErrorGet().

#### **number (IN)**

Number whose sign is returned.

#### **result (OUT)**

Possible values:

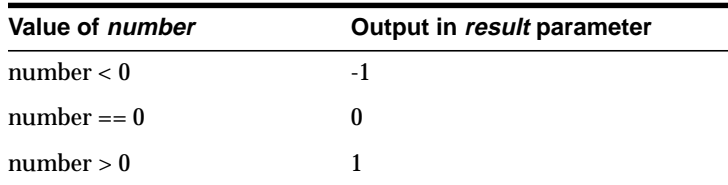

## **Comments**

This function returns an error if number or result is null.

#### **Related Functions**

[OCIErrorGet\(\)](#page-878-0), [OCINumberAbs\(\)](#page-1070-0)

## **OCINumberSin()**

## **Purpose**

Computes the sine in radians of an Oracle number.

## **Syntax**

sword OCINumberSin ( OCIError  $*$ err, CONST OCINumber \*number, OCINumber \*result );

## **Parameters**

#### **err (IN/OUT)**

The OCI error handle. If there is an error, it is recorded in  $err$  and this function returns OCI\_ERROR. Obtain diagnostic information by calling OCIErrorGet().

## **number (IN)**

Argument of the sine in radians.

#### **result (OUT)**

Result of the sine.

## **Comments**

This function returns an error if any of the number arguments is null.

## **Related Functions**

[OCIErrorGet\(\)](#page-878-0), [OCINumberArcSin\(\)](#page-1073-0)

## **OCINumberSqrt()**

## **Purpose**

Computes the square root of an Oracle number.

## **Syntax**

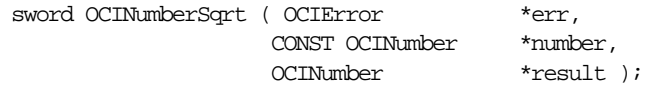

## **Parameters**

## **err (IN/OUT)**

The OCI error handle. If there is an error, it is recorded in  $err$  and this function returns OCI\_ERROR. Obtain diagnostic information by calling OCIErrorGet().

### **number (IN)** Input number.

**result (OUT)** Output which will contain the square root of the input number.

## **Comments**

This function returns an error if number is null or number is negative.

## **Related Functions**

[OCIErrorGet\(\)](#page-878-0), [OCINumberPower\(\)](#page-1100-0)

## **OCINumberSub()**

## **Purpose**

Subtract two Oracle numbers.

#### **Syntax**

sword OCINumberSub ( OCIError  $*$ err, CONST OCINumber \*number1, CONST OCINumber \*number2, OCINumber \*result );

### **Parameters**

#### **err (IN/OUT)**

The OCI error handle. If there is an error, it is recorded in  $er\tau$  and this function returns OCI\_ERROR. Obtain diagnostic information by calling OCIErrorGet().

#### **number1, number2 (IN)**

This function subtracts number 2 from number 1.

## **result (OUT)**

Subtraction result.

#### **Comments**

Subtracts number2 from number1 and returns result in result.

This function returns an error if any of the number arguments is null.

## **Related Functions**

[OCIErrorGet\(\)](#page-878-0), [OCINumberAdd\(\)](#page-1071-0)

## **OCINumberTan()**

## **Purpose**

Computes the tangent in radians of an Oracle number.

## **Syntax**

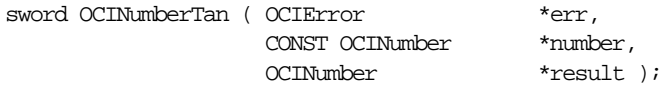

## **Parameters**

## **err (IN/OUT)**

The OCI error handle. If there is an error, it is recorded in  $err$  and this function returns OCI\_ERROR. Obtain diagnostic information by calling OCIErrorGet().

#### **number (IN)**

Argument of the tangent in radians.

#### **result (OUT)**

Result of the tangent.

## **Comments**

This function returns an error if any of the number arguments is null.

## **Related Functions**

[OCIErrorGet\(\)](#page-878-0), [OCINumberArcTan\(\)](#page-1074-0), [OCINumberArcTan2\(\)](#page-1075-0)

## <span id="page-1111-0"></span>**OCINumberToInt()**

## **Purpose**

Converts an Oracle number type to integer.

## **Syntax**

#### sword OCINumberToInt ( OCIError  $*$ err, CONST OCINumber \*number, uword rsl length, uword rsl flag, dvoid \*rsl );

## **Parameters**

#### **err (IN/OUT)**

The OCI error handle. If there is an error, it is recorded in  $er\tau$  and this function returns OCI\_ERROR. Obtain diagnostic information by calling  $OCIErrorGet()$ .

### **number (IN)**

Number to convert.

#### **rsl\_length (IN)**

Size of the desired result.

#### **rsl\_flag (IN)**

Flag that designates the sign of the output, as follows:

- OCI\_NUMBER\_UNSIGNED Unsigned values
- OCI\_NUMBER\_SIGNED Signed values

## **rsl (OUT)**

Pointer to space for the result.

## **Comments**

This is a native type conversion function. It converts the given Oracle number into an integer of the form **xbn**, such as **ub2**, **ub4**, or **sb2**.

This function returns an error if number or rsl is null, if number is too big (overflow) or too small (underflow), or if an invalid sign flag value is passed in rsl\_flag.

## **Related Functions**

[OCIErrorGet\(\)](#page-878-0), [OCINumberFromInt\(\)](#page-1084-0)

## <span id="page-1112-0"></span>**OCINumberToReal()**

## **Purpose**

Converts an Oracle number type to Real.

#### **Syntax**

sword OCINumberToReal ( OCIError  $*$ err, CONST OCINumber \*number, uword rsl length, dvoid \*rsl );

### **Parameters**

#### **err (IN/OUT)**

The OCI error handle. If there is an error, it is recorded in  $er\tau$  and this function returns OCI\_ERROR. Obtain diagnostic information by calling OCIErrorGet().

#### **number (IN)**

Number to convert.

#### **rsl\_length (IN)**

The size of the desired result, which equals sizeof({ **float** | **double** | **long double**}).

**rsl (OUT)** Pointer to space for storing the result.

## **Comments**

This is a native type conversion function. It converts an Oracle number into a machine-native real type. This function only converts numbers up to LDBL\_DIG, DBL\_DIG, or FLT\_DIG digits of precision and removes trailing zeroes. The above constants are defined in float.h.

This function returns an error if number or  $rsl$  is null, or if  $rsl\_length = 0$ .

#### **Related Functions**

[OCIErrorGet\(\)](#page-878-0), [OCINumberFromReal\(\)](#page-1085-0)

## <span id="page-1113-0"></span>**OCINumberToText()**

## **Purpose**

Converts an Oracle number to a character string according to a specified format.

### **Syntax**

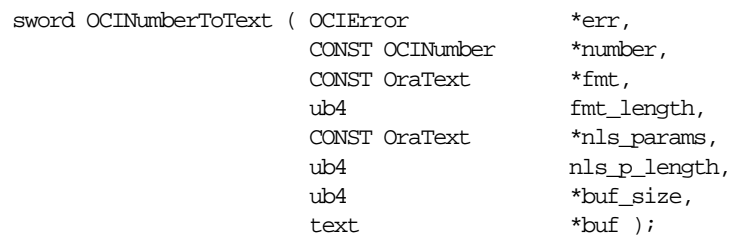

### **Parameters**

#### **err (IN/OUT)**

The OCI error handle. If there is an error, it is recorded in err and this function returns OCI\_ERROR. Obtain diagnostic information by calling OCIErrorGet().

#### **number (IN)**

Oracle number to convert.

**fmt (IN)** Conversion format.

#### **fmt\_length (IN)** Length of the fmt parameter.

#### **nls\_params (IN)**

Global Support format specification. If it is a null string ((text  $\star$ ) 0), then the default parameters for the session is used.

**nls\_p\_length (IN)** Length of the n1s\_params parameter.

**buf\_size (IN)** Size of the buffer.

**buf (OUT)** Buffer into which the converted string is placed.

## **Comments**

Refer to the TO\_NUMBER conversion function described in the *Oracle9i SQL Reference* for a description of format and Global Support parameters.

The converted number string is stored in  $buf$ , up to a maximum of  $buf\_size$ bytes. This function returns an error if:

- *number* or *buf* is null
- buffer is too small
- invalid format or invalid multibyte format is passed
- number to text translation for given format causes an overflow

## **Related Functions**

```
OCIErrorGet(), OCINumberFromText()
```
## <span id="page-1115-0"></span>**OCINumberTrunc()**

## **Purpose**

Truncates an Oracle number at a specified decimal place.

#### **Syntax**

sword OCINumberTrunc ( OCIError \*err, CONST OCINumber \*number, sword decplace, OCINumber \*result );

### **Parameters**

#### **err (IN/OUT)**

The OCI error handle. If there is an error, it is recorded in  $er\tau$  and this function returns OCI\_ERROR. Obtain diagnostic information by calling OCIErrorGet().

#### **number (IN)** Input number.

#### **decplace (IN)**

Number of decimal digits to the right of the decimal point at which to truncate. Negative values are allowed.

**result (OUT)** Output of truncation.

## **Comments**

This function returns an error if any of the number arguments is null.

## **Related Functions**

[OCIErrorGet\(\)](#page-878-0), [OCINumberRound\(\)](#page-1102-0)
# **OCI Raw Functions**

This section describes the OCI Raw functions.

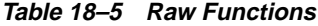

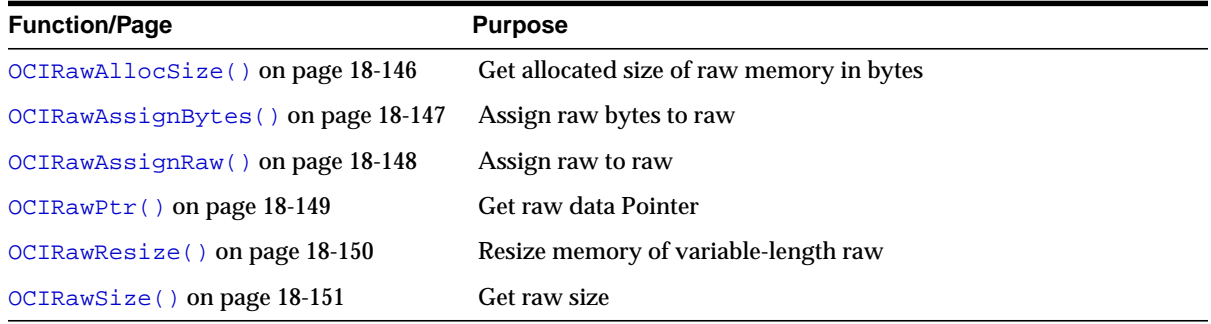

## <span id="page-1117-0"></span>**OCIRawAllocSize()**

#### **Purpose**

Gets allocated size of raw memory in bytes.

#### **Syntax**

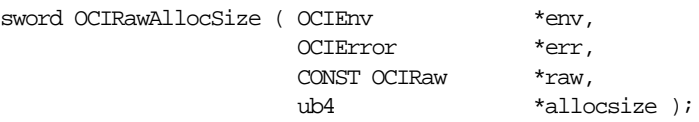

#### **Parameters**

#### **env (IN/OUT)**

The OCI environment handle initialized in object mode.

**See Also:** [OCIEnvCreate\(\)](#page-608-0) [on page 15-9](#page-608-0) and [OCIInitialize\(\)](#page-617-0) [on page 15-18](#page-617-0)

#### **err (IN/OUT)**

The OCI error handle. If there is an error, it is recorded in  $err$  and this function returns OCI\_ERROR. Obtain diagnostic information by calling OCIErrorGet().

#### **raw (IN)**

Raw data whose allocated size in bytes is returned. This must be a non-null pointer.

#### **allocsize (OUT)**

The allocated size of raw memory in bytes is returned.

#### **Comments**

The allocated size is greater than or equal to the actual raw size.

#### **Related Functions**

[OCIErrorGet\(\)](#page-878-0), [OCIRawResize\(\)](#page-1121-0), [OCIRawSize\(\)](#page-1122-0)

## <span id="page-1118-0"></span>**OCIRawAssignBytes()**

#### **Purpose**

Assigns raw bytes of type **ub1\*** to Oracle **OCIRaw\*** datatype.

#### **Syntax**

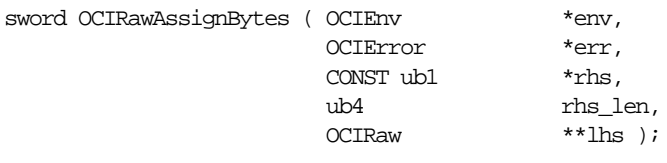

#### **Parameters**

#### **env (IN/OUT)**

The OCI environment handle initialized in object mode.

**See Also:** [OCIEnvCreate\(\)](#page-608-0) [on page 15-9](#page-608-0) and [OCIInitialize\(\)](#page-617-0) [on page 15-18](#page-617-0)

#### **err (IN/OUT)**

The OCI error handle. If there is an error, it is recorded in  $err$  and this function returns OCI\_ERROR. Obtain diagnostic information by calling OCIErrorGet().

**rhs (IN)** Right-hand side (source) of the assignment, of datatype **ub1.**

#### **rhs\_len (IN)**

Length of the rhs raw bytes.

#### **lhs (IN/OUT)**

Left-hand side (target) of the assignment **OCIRaw** data.

#### **Comments**

Assigns rhs raw bytes to lhs raw datatype. The lhs raw may be resized depending upon the size of the *rhs*. The raw bytes assigned are of type **ub1**.

#### **Related Functions**

[OCIErrorGet\(\)](#page-878-0), [OCIRawAssignRaw\(\)](#page-1119-0)

## <span id="page-1119-0"></span>**OCIRawAssignRaw()**

#### **Purpose**

Assign one Oracle raw datatype to another Oracle raw datatype.

#### **Syntax**

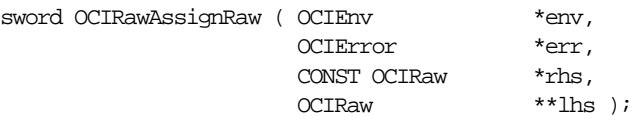

#### **Parameters**

#### **env (IN/OUT)**

The OCI environment handle initialized in object mode.

**See Also:** [OCIEnvCreate\(\)](#page-608-0) [on page 15-9](#page-608-0) and [OCIInitialize\(\)](#page-617-0) [on page 15-18](#page-617-0)

#### **err (IN/OUT)**

The OCI error handle. If there is an error, it is recorded in  $err$  and this function returns OCI\_ERROR. Obtain diagnostic information by calling OCIErrorGet().

#### **rhs (IN)**

Right-hand side (source) of the assignment; **OCIRaw** data.

#### **lhs (IN/OUT)**

Left-hand side (target) of the assignment; **OCIRaw** data.

#### **Comments**

Assigns rhs raw to lhs raw. The lhs raw may be resized depending upon the size of the rhs.

#### **Related Functions**

[OCIErrorGet\(\)](#page-878-0), [OCIRawAssignBytes\(\)](#page-1118-0)

## <span id="page-1120-0"></span>**OCIRawPtr()**

#### **Purpose**

Gets the pointer to raw data.

#### **Syntax**

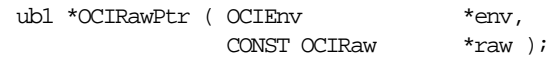

#### **Parameters**

**env (IN/OUT)** The OCI environment handle initialized in object mode.

> See Also: [OCIEnvCreate\(\)](#page-608-0) [on page 15-9](#page-608-0) and [OCIInitialize\(\)](#page-617-0) [on page 15-18](#page-617-0)

#### **raw (IN)**

Pointer to the data of a given raw is returned.

#### **Comments**

None.

#### **Related Functions**

[OCIErrorGet\(\)](#page-878-0), [OCIRawAssignRaw\(\)](#page-1119-0)

## <span id="page-1121-0"></span>**OCIRawResize()**

#### **Purpose**

Resizes the memory of a given variable-length raw.

#### **Syntax**

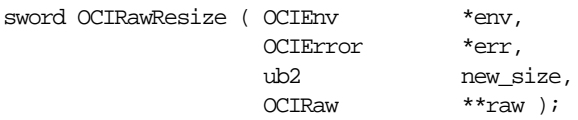

#### **Parameters**

#### **env (IN/OUT)**

The OCI environment handle initialized in object mode.

**See Also:** [OCIEnvCreate\(\)](#page-608-0) [on page 15-9](#page-608-0) and [OCIInitialize\(\)](#page-617-0) [on page 15-18](#page-617-0)

#### **err (IN/OUT)**

The OCI error handle. If there is an error, it is recorded in  $err$  and this function returns OCI\_ERROR. Obtain diagnostic information by calling OCIErrorGet().

**new\_size (IN)** New size of the raw data in bytes.

#### **raw (IN)** Variable-length raw pointer; the raw is resized to  $new\_size$ .

#### **Comments**

This function resizes the memory of the given variable-length raw in the object cache. The previous contents of the raw are *not* preserved. This function may allocate the raw in a new memory region in which case the original memory occupied by the given raw will be freed. If the input raw is null ( $raw == NULL$ ), then this function will allocate memory for the raw data.

If the new\_size is 0, then this function frees the memory occupied by  $raw$  and a null pointer value is returned.

#### **Related Functions**

[OCIErrorGet\(\)](#page-878-0), [OCIRawAllocSize\(\)](#page-1117-0), [OCIRawSize\(\)](#page-1122-0)

## <span id="page-1122-0"></span>**OCIRawSize()**

#### **Purpose**

Returns the size of a given raw in bytes.

#### **Syntax**

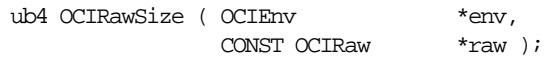

#### **Parameters**

**env (IN/OUT)** The OCI environment handle initialized in object mode.

> See Also: [OCIEnvCreate\(\)](#page-608-0) [on page 15-9](#page-608-0) and [OCIInitialize\(\)](#page-617-0) [on page 15-18](#page-617-0)

#### **raw (IN/OUT)**

Raw whose size is returned.

#### **Comments**

None.

#### **Related Functions**

[OCIErrorGet\(\)](#page-878-0), [OCIRawAllocSize\(\)](#page-1117-0), [OCIRawSize\(\)](#page-1122-0)

# **OCI Ref Functions**

This section describes the OCI Ref functions.

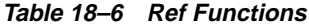

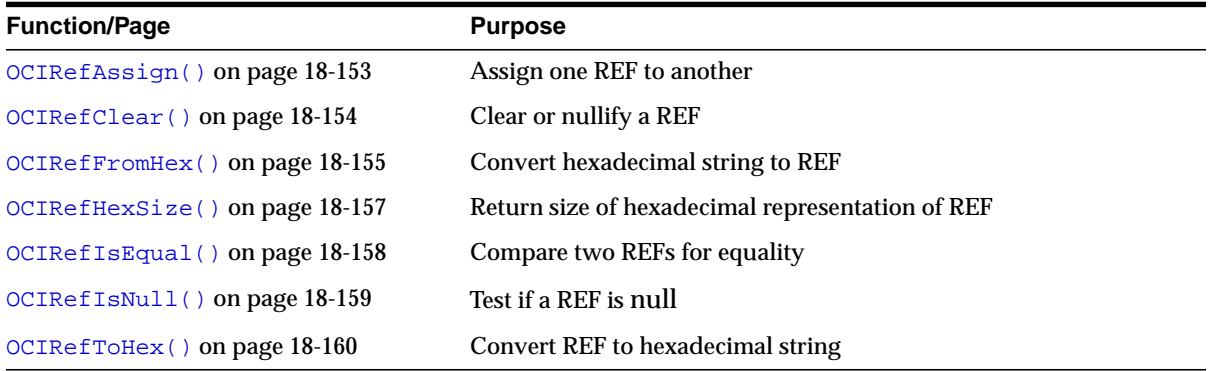

## <span id="page-1124-0"></span>**OCIRefAssign()**

#### **Purpose**

Assigns one REF to another, such that both reference the same object.

#### **Syntax**

sword OCIRefAssign ( OCIEnv \*env, OCIError \*err, CONST OCIRef \*source, OCIRef \*\*target );

#### **Parameters**

#### **env (IN/OUT)**

The OCI environment handle initialized in object mode.

See Also: [OCIEnvCreate\(\)](#page-608-0) [on page 15-9](#page-608-0) and [OCIInitialize\(\)](#page-617-0) [on page 15-18](#page-617-0)

#### **err (IN/OUT)**

The OCI error handle. If there is an error, it is recorded in  $err$  and this function returns OCI\_ERROR. Obtain diagnostic information by calling OCIErrorGet().

**source (IN)** REF to copy from.

**target (IN/OUT)** REF to copy to.

#### **Comments**

Copies source REF to target REF; both then reference the same object. If the target REF pointer is null (\*target == NULL), then OCIRefAssign() will allocate memory for the target REF in the OCI object cache prior to the copy.

#### **Related Functions**

[OCIErrorGet\(\)](#page-878-0), [OCIRefIsEqual\(\)](#page-1129-0)

## <span id="page-1125-0"></span>**OCIRefClear()**

**Purpose**

Clears or nullifies a given REF.

**Syntax**

void OCIRefClear ( OCIEnv \*env,

OCIRef \*ref );

#### **Parameters**

**env (IN/OUT)** The OCI environment handle initialized in object mode.

> See Also: [OCIEnvCreate\(\)](#page-608-0) [on page 15-9](#page-608-0) and [OCIInitialize\(\)](#page-617-0) [on page 15-18](#page-617-0)

**ref (IN/OUT)**

REF to clear.

#### **Comments**

A REF is considered to be a null REF if it no longer points to an object. Logically, a null REF is a dangling REF.

Note that a null REF is still a valid SQL value and is not SQL NULL. It can be used as a valid non-null constant REF value for a NOT NULL column or attribute of a row in a table.

If a null pointer value is passed as a REF, then this function is non-operational.

#### **Related Functions**

[OCIErrorGet\(\)](#page-878-0), [OCIRefIsNull\(\)](#page-1130-0)

## <span id="page-1126-0"></span>**OCIRefFromHex()**

#### **Purpose**

Converts the given hexadecimal string into a REF.

#### **Syntax**

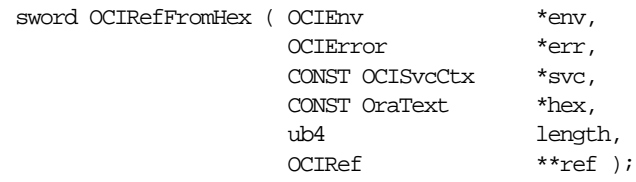

#### **Parameters**

#### **env (IN/OUT)**

The OCI environment handle initialized in object mode.

See Also: [OCIEnvCreate\(\)](#page-608-0) [on page 15-9](#page-608-0) and [OCIInitialize\(\)](#page-617-0) [on page 15-18](#page-617-0)

#### **err (IN/OUT)**

The OCI error handle. If there is an error, it is recorded in  $er\tau$  and this function returns OCI\_ERROR. Obtain diagnostic information by calling OCIErrorGet().

#### **svc (IN)**

OCI service context handle; if the resulting ref is initialized with this service context.

#### **hex (IN)**

Hexadecimal text string, previously output by OCIRefToHex(), to convert into a REF.

#### **length (IN)**

Length of the hexadecimal text string.

#### **ref (IN/OUT)**

The REF into which the hexadecimal string is converted. If  $*_{r \in \mathcal{F}}$  is null on input, then space for the REF is allocated in the object cache, otherwise the memory occupied by the given REF is re-used.

#### **Comments**

This function ensures that the resulting REF is well formed. It does *not* ensure that the object pointed to by the resulting REF exists or not.

#### **Related Functions**

[OCIErrorGet\(\)](#page-878-0), [OCIRefToHex\(\)](#page-1131-0)

# <span id="page-1128-0"></span>**OCIRefHexSize()**

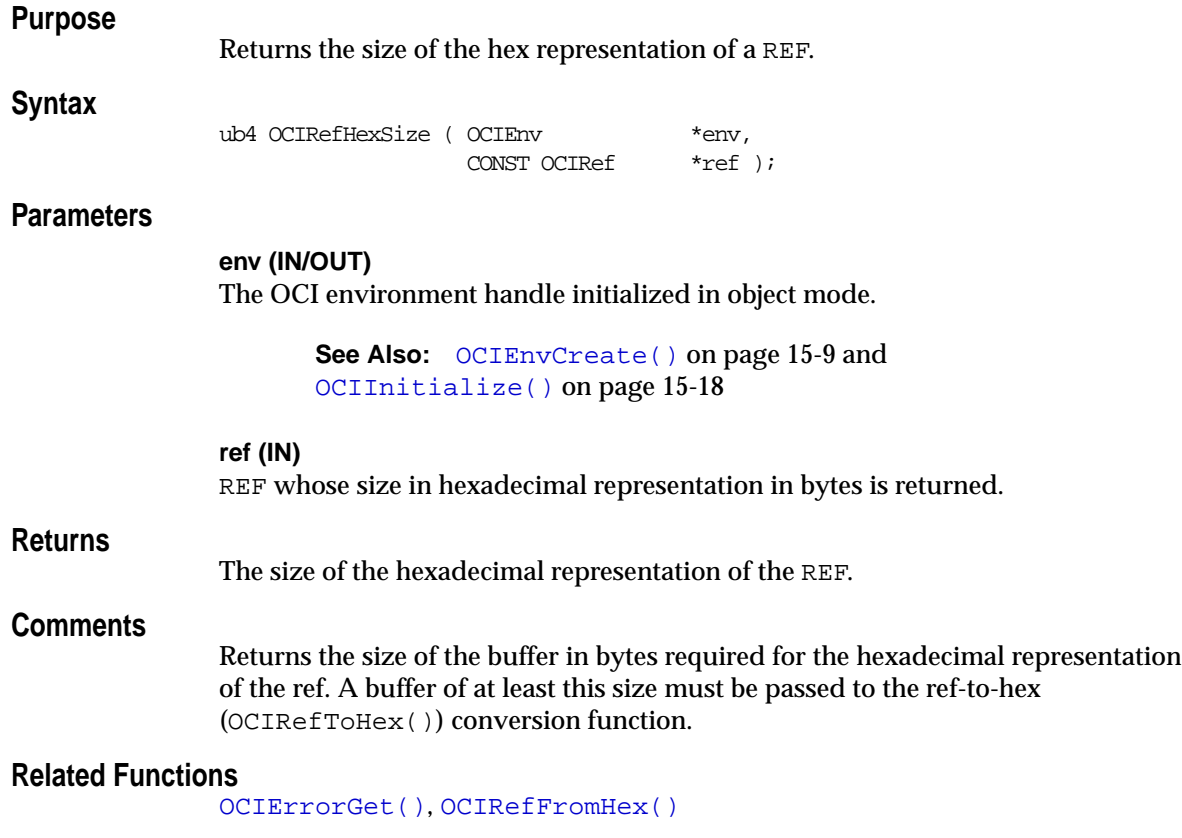

## <span id="page-1129-0"></span>**OCIRefIsEqual()**

#### **Purpose**

Compares two REFs to determine if they are equal.

#### **Syntax**

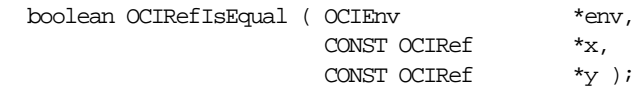

#### **Parameters**

#### **env (IN/OUT)**

The OCI environment handle initialized in object mode.

See Also: [OCIEnvCreate\(\)](#page-608-0) [on page 15-9](#page-608-0) and [OCIInitialize\(\)](#page-617-0) [on page 15-18](#page-617-0)

#### **x (IN)**

REF to compare.

**y (IN)** REF to compare.

#### **Returns**

TRUE if the two REFs are equal

FALSE if the two REFs are not equal, or  $x$  is null, or  $y$  is null

#### **Comments**

Two REFs are equal if and only if they are both referencing the same object, whether persistent or transient.

**Note:** Two null REFs are considered *not* equal by this function.

#### **Related Functions**

[OCIErrorGet\(\)](#page-878-0), [OCIRefAssign\(\)](#page-1124-0)

## <span id="page-1130-0"></span>**OCIRefIsNull()**

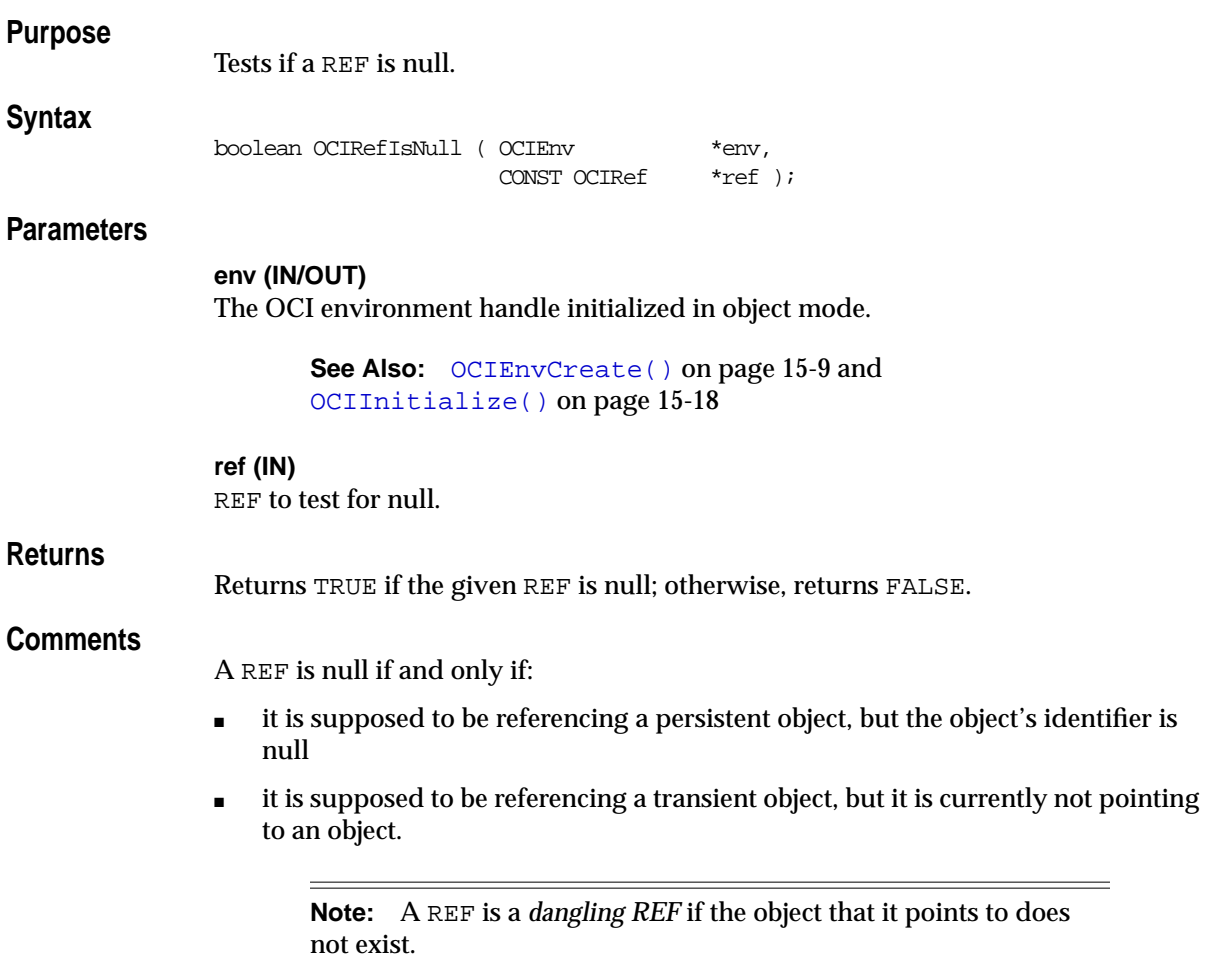

#### **Related Functions**

[OCIErrorGet\(\)](#page-878-0), [OCIRefClear\(\)](#page-1125-0)

## <span id="page-1131-0"></span>**OCIRefToHex()**

#### **Purpose**

Converts a REF to a hexadecimal string.

#### **Syntax**

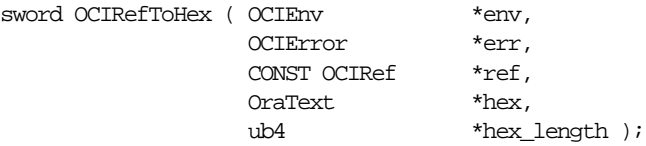

#### **Parameters**

#### **env (IN/OUT)**

The OCI environment handle initialized in object mode.

**See Also:** [OCIEnvCreate\(\)](#page-608-0) [on page 15-9](#page-608-0) and [OCIInitialize\(\)](#page-617-0) [on page 15-18](#page-617-0)

#### **err (IN/OUT)**

The OCI error handle. If there is an error, it is recorded in  $er<sub>r</sub>$  and this function returns OCI\_ERROR. Obtain diagnostic information by calling OCIErrorGet().

#### **ref (IN)**

REF to be converted into a hexadecimal string; if  $ref$  is a null REF (that is, OCIRefIsNull( $ref$ ) == TRUE) then zero hex\_length value is returned.

#### **hex (OUT)**

Buffer that is large enough to contain the resulting hexadecimal string; the contents of the string is opaque to the caller.

#### **hex\_length (IN/OUT)**

On input specifies the size of the hex buffer on output specifies the actual size of the hexadecimal string being returned in hex.

#### **Comments**

Converts the given REF into a hexadecimal string, and returns the length of the string. The resulting string is opaque to the caller.

This function returns an error if the given buffer is not big enough to hold the resulting string.

#### **Related Functions**

[OCIErrorGet\(\)](#page-878-0), [OCIRefFromHex\(\)](#page-1126-0), [OCIRefHexSize\(\)](#page-1128-0), [OCIRefIsNull\(\)](#page-1130-0)

# **OCI String Functions**

This section describes the OCI string functions.

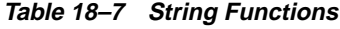

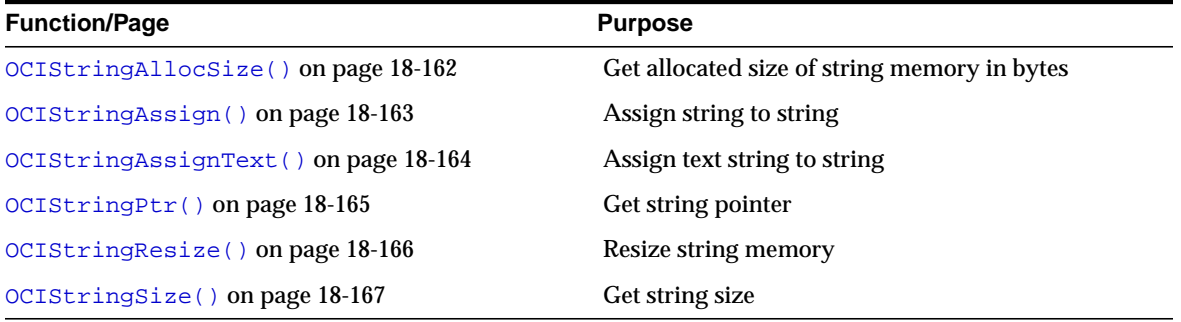

## <span id="page-1133-0"></span>**OCIStringAllocSize()**

#### **Purpose**

Gets allocated size of string memory in codepoints (Unicode) or in bytes.

#### **Syntax**

#### sword OCIStringAllocSize ( OCIEnv \*env, OCIError \*err, CONST OCIString \*vs, ub4 \*allocsize );

#### **Parameters**

#### **env (IN/OUT)**

The OCI environment handle initialized in object mode.

**See Also:** [OCIEnvCreate\(\)](#page-608-0) [on page 15-9](#page-608-0) and [OCIInitialize\(\)](#page-617-0) [on page 15-18](#page-617-0)

#### **err (IN/OUT)**

The OCI error handle. If there is an error, it is recorded in  $err$  and this function returns OCI\_ERROR. Obtain diagnostic information by calling OCIErrorGet().

#### **vs (IN)**

String whose allocated size in bytes is returned.  $v_s$  must be a non-null pointer.

#### **allocsize (OUT)**

The allocated size of string memory in bytes is returned.

#### **Comments**

The allocated size is greater than or equal to the actual string size.

#### **Related Functions**

[OCIErrorGet\(\)](#page-878-0), [OCIStringResize\(\)](#page-1137-0), [OCIStringSize\(\)](#page-1138-0)

## <span id="page-1134-0"></span>**OCIStringAssign()**

#### **Purpose**

Assigns one string to another string.

#### **Syntax**

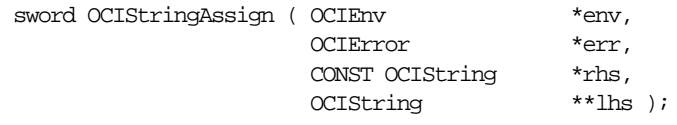

#### **Parameters**

#### **env (IN/OUT)**

The OCI environment handle initialized in object mode.

**See Also:** [OCIEnvCreate\(\)](#page-608-0) [on page 15-9](#page-608-0) and [OCIInitialize\(\)](#page-617-0) [on page 15-18](#page-617-0)

#### **err (IN/OUT)**

The OCI error handle. If there is an error, it is recorded in  $err$  and this function returns OCI\_ERROR. Obtain diagnostic information by calling OCIErrorGet().

**rhs (IN)** Right-hand side (source) of the assignment. Can be in UTF-16.

**lhs (IN/OUT)** Left-hand side (target) of the assignment. Its buffer is UTF-16 if rhs is UTF-16.

#### **Comments**

Assigns rhs string to lhs string. The lhs string may be resized depending upon the size of the rhs. The assigned string is null-terminated. The length field will not include the extra codepoint or byte needed for null-termination.

This function returns an error if the assignment operation runs out of space.

#### **Related Functions**

[OCIErrorGet\(\)](#page-878-0), [OCIStringAssignText\(\)](#page-1135-0)

## <span id="page-1135-0"></span>**OCIStringAssignText()**

#### **Purpose**

Assigns the source text string to the target string.

#### **Syntax**

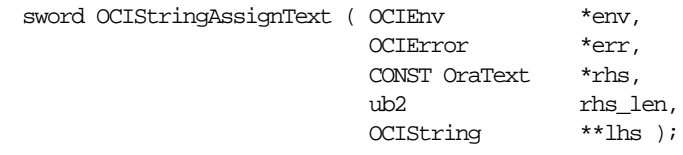

#### **Parameters**

#### **env (IN/OUT)**

The OCI environment handle initialized in object mode.

**See Also:** [OCIEnvCreate\(\)](#page-608-0) [on page 15-9](#page-608-0) and [OCIInitialize\(\)](#page-617-0) [on page 15-18](#page-617-0)

#### **err (IN/OUT)**

The OCI error handle. If there is an error, it is recorded in  $er<sub>r</sub>$  and this function returns OCI\_ERROR. Obtain diagnostic information by calling OCIErrorGet().

#### **rhs (IN)**

Right-hand side (source) of the assignment, a text or UTF-16 Unicode string.

#### **rhs\_len (IN)**

Length of the  $r$ hs string in either codepoints (if Unicode) or in bytes (if non-Unicode).

#### **lhs (IN/OUT)**

Left-hand side (target) of the assignment. Its buffer is Unicode if  $r$ hs is Unicode.

#### **Comments**

Assigns rhs string to lhs string. The lhs string may be resized depending upon the size of the rhs. The assigned string is null-terminated. The length field will not include the extra byte or codepoint needed for null-termination.

#### **Related Functions**

[OCIErrorGet\(\)](#page-878-0), [OCIStringAssign\(\)](#page-1134-0)

## <span id="page-1136-0"></span>**OCIStringPtr()**

#### **Purpose**

Gets a pointer to the text of a given string.

#### **Syntax**

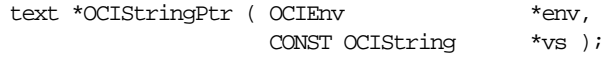

#### **Parameters**

**env (IN/OUT)** The OCI environment handle initialized in object mode.

> **See Also:** [OCIEnvCreate\(\)](#page-608-0) [on page 15-9](#page-608-0) and [OCIInitialize\(\)](#page-617-0) [on page 15-18](#page-617-0)

#### **vs (IN)**

Pointer to the **OCIString** object whose character string will be returned. If vs is in UTF-16, the returned buffer will also be UTF-16. If you want to know the encoding of the returned buffer, check the UTF-16 information in the **OCIString** vs itself, since it is not guaranteed that a particular **OCIString** must have the same setting as env does. The function to check should be some object OCI function designed to check member fields in objects.

#### **Comments**

None.

#### **Related Functions**

[OCIErrorGet\(\)](#page-878-0), [OCIStringAssign\(\)](#page-1134-0)

## <span id="page-1137-0"></span>**OCIStringResize()**

#### **Purpose**

Resizes the memory of a given string.

#### **Syntax**

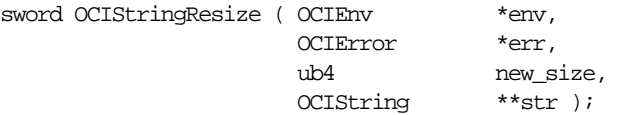

#### **Parameters**

#### **env (IN/OUT)**

The OCI environment handle initialized in object mode.

**See Also:** [OCIEnvCreate\(\)](#page-608-0) [on page 15-9](#page-608-0) and [OCIInitialize\(\)](#page-617-0) [on page 15-18](#page-617-0)

#### **err (IN/OUT)**

The OCI error handle. If there is an error, it is recorded in  $err$  and this function returns OCI\_ERROR. Obtain diagnostic information by calling OCIErrorGet().

#### **new\_size (IN)**

New memory size of the string in bytes.  $new\_size$  must include space for the NULL character as the string terminator.

#### **str (IN/OUT)**

Allocated memory for the string which is freed from the OCI object cache.

#### **Comments**

This function resizes the memory of the given variable-length string in the object cache. Contents of the string are *not* preserved. This function may allocate the string in a new memory region, in which case the original memory occupied by the given string is freed. If  $str$  is null, this function allocates memory for the string. If  $new\_size$  is 0, this function frees the memory occupied by  $str$  and a null pointer value is returned.

#### **Related Functions**

[OCIErrorGet\(\)](#page-878-0), [OCIStringAllocSize\(\)](#page-1133-0), [OCIStringSize\(\)](#page-1138-0)

## <span id="page-1138-0"></span>**OCIStringSize()**

#### **Purpose**

Gets the size of the given string vs.

#### **Syntax**

ub4 OCIStringSize ( OCIEnv \*env, CONST OCIString \*vs );

#### **Parameters**

**env (IN/OUT)** The OCI environment handle initialized in object mode.

> See Also: [OCIEnvCreate\(\)](#page-608-0) [on page 15-9](#page-608-0) and [OCIInitialize\(\)](#page-617-0) [on page 15-18](#page-617-0)

#### **vs (IN)**

String whose size is returned. In number of bytes.

#### **Comments**

The returned size does not include an extra byte for null termination.

#### **Related Functions**

[OCIErrorGet\(\)](#page-878-0), [OCIStringResize\(\)](#page-1137-0)

# **OCI Table Functions**

This section describes the OCI Table functions.

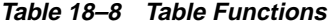

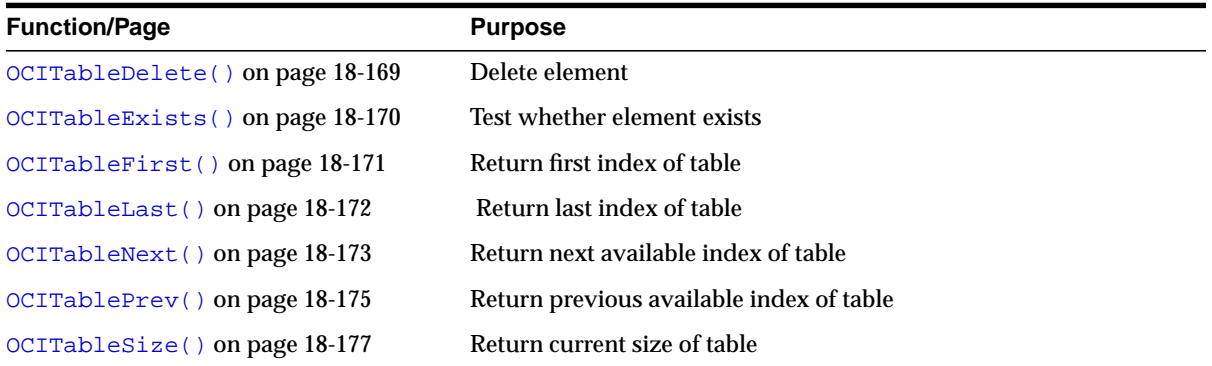

## <span id="page-1140-0"></span>**OCITableDelete()**

#### **Purpose**

Deletes the element at the specified index.

#### **Syntax**

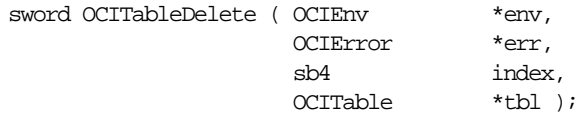

#### **Parameters**

#### **env (IN/OUT)**

The OCI environment handle initialized in object mode.

See Also: [OCIEnvCreate\(\)](#page-608-0) [on page 15-9](#page-608-0) and [OCIInitialize\(\)](#page-617-0) [on page 15-18](#page-617-0)

#### **err (IN/OUT)**

The OCI error handle. If there is an error, it is recorded in  $err$  and this function returns OCI\_ERROR. Obtain diagnostic information by calling OCIErrorGet().

**index (IN)** Index of the element which must be deleted.

**tbl (IN)** Table whose element is deleted.

#### **Comments**

This function returns an error if the element at the given index has already been deleted or if the given index is not valid for the given table. It is also an error if any input parameter is null.

**Note:** The position ordinals of the remaining elements of the table are not changed by OCITableDelete(). The delete operation creates *holes* in the table.

#### **Related Functions**

[OCIErrorGet\(\)](#page-878-0), [OCITableExists\(\)](#page-1141-0)

## <span id="page-1141-0"></span>**OCITableExists()**

#### **Purpose**

Tests whether an element exists at the given index.

#### **Syntax**

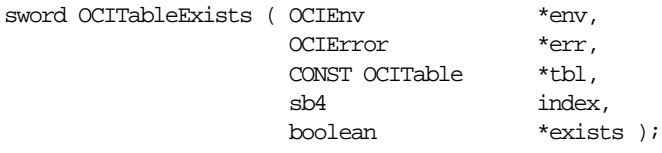

#### **Parameters**

#### **env (IN/OUT)**

The OCI environment handle initialized in object mode.

See Also: [OCIEnvCreate\(\)](#page-608-0) [on page 15-9](#page-608-0) and [OCIInitialize\(\)](#page-617-0) [on page 15-18](#page-617-0)

#### **err (IN/OUT)**

The OCI error handle. If there is an error, it is recorded in  $er<sub>r</sub>$  and this function returns OCI\_ERROR. Obtain diagnostic information by calling OCIErrorGet().

**tbl (IN)**

Table in which the given index is checked.

#### **index (IN)**

Index of the element which is checked for existence.

#### **exists (OUT)**

Set to TRUE if element at given index exists; otherwise, it is set to FALSE.

#### **Comments**

This function returns an error if any input parameter is null.

#### **Related Functions**

[OCIErrorGet\(\)](#page-878-0), [OCITableDelete\(\)](#page-1140-0)

## <span id="page-1142-0"></span>**OCITableFirst()**

#### **Purpose**

Returns the index of the first existing element in a given table.

#### **Syntax**

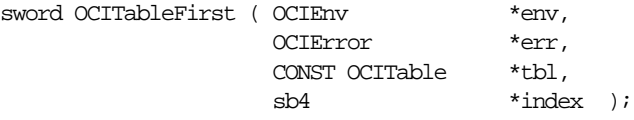

#### **Parameters**

#### **env (IN/OUT)**

The OCI environment handle initialized in object mode.

**See Also:** [OCIEnvCreate\(\)](#page-608-0) [on page 15-9](#page-608-0) and [OCIInitialize\(\)](#page-617-0) [on page 15-18](#page-617-0)

#### **err (IN/OUT)**

The OCI error handle. If there is an error, it is recorded in  $err$  and this function returns OCI\_ERROR. Obtain diagnostic information by calling OCIErrorGet().

**tbl (IN)** Table to scan.

**index (OUT)** First index of the element which exists in the given table is returned.

#### **Comments**

For example, if OCITableDelete() deleted the first 5 elements of a table, OCITableFirst() returns 6.

> **See Also:** [OCITableDelete\(\)](#page-1140-0) for information regarding non-data *holes* in tables.

This function returns an error if the table is empty.

#### **Related Functions**

[OCIErrorGet\(\)](#page-878-0), [OCITableDelete\(\)](#page-1140-0), [OCITableLast\(\)](#page-1143-0)

## <span id="page-1143-0"></span>**OCITableLast()**

#### **Purpose**

Returns the index of the last existing element of a table.

#### **Syntax**

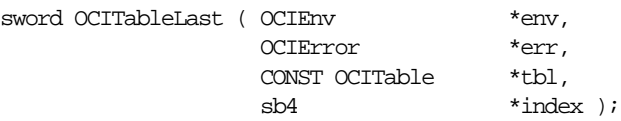

#### **Parameters**

#### **env (IN/OUT)**

The OCI environment handle initialized in object mode.

See Also: [OCIEnvCreate\(\)](#page-608-0) [on page 15-9](#page-608-0) and [OCIInitialize\(\)](#page-617-0) [on page 15-18](#page-617-0)

#### **err (IN/OUT)**

The OCI error handle. If there is an error, it is recorded in  $er\tau$  and this function returns OCI\_ERROR. Obtain diagnostic information by calling OCIErrorGet().

## **tbl (IN)**

Table to scan.

### **index (OUT)**

Index of the last existing element in the table.

#### **Comments**

This function returns an error if the table is empty.

#### **Related Functions**

[OCIErrorGet\(\)](#page-878-0), [OCITableFirst\(\)](#page-1142-0), [OCITableNext\(\)](#page-1144-0), [OCITablePrev\(\)](#page-1146-0)

## <span id="page-1144-0"></span>**OCITableNext()**

#### **Purpose**

Returns the index of the next existing element of a table.

#### **Syntax**

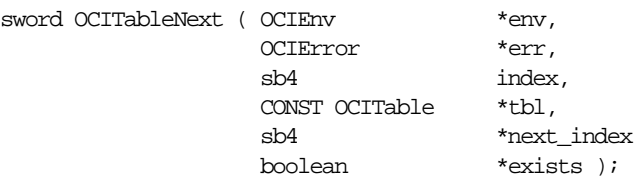

#### **Parameters**

#### **env (IN/OUT)**

The OCI environment handle initialized in object mode.

See Also: [OCIEnvCreate\(\)](#page-608-0) [on page 15-9](#page-608-0) and [OCIInitialize\(\)](#page-617-0) [on page 15-18](#page-617-0)

#### **err (IN/OUT)**

The OCI error handle. If there is an error, it is recorded in  $er\tau$  and this function returns OCI\_ERROR. Obtain diagnostic information by calling OCIErrorGet().

**index (IN)** Index for starting point of scan.

**tbl (IN)** Table to scan.

**next\_index (OUT)** Index of the next existing element after tbl(index).

#### **exists (OUT)**

FALSE if no next index is available, else TRUE.

#### **Comments**

Returns the smallest position j, greater than  $index$ , such that  $exists(j)$  is TRUE.

See Also: Refer to the description of  $OCIStringAllocSize($ ), regarding the existence of non-data *holes* in tables.

#### **Related Functions**

[OCIErrorGet\(\)](#page-878-0), [OCITablePrev\(\)](#page-1146-0)

## <span id="page-1146-0"></span>**OCITablePrev()**

#### **Purpose**

Returns the index of the previous existing element of a table.

#### **Syntax**

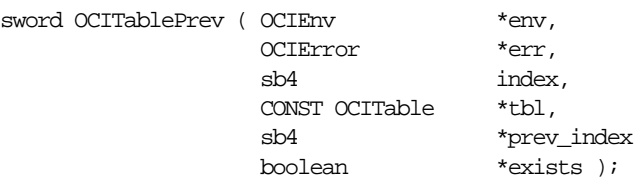

#### **Parameters**

#### **env (IN/OUT)**

The OCI environment handle initialized in object mode.

See Also: [OCIEnvCreate\(\)](#page-608-0) [on page 15-9](#page-608-0) and [OCIInitialize\(\)](#page-617-0) [on page 15-18](#page-617-0)

#### **err (IN/OUT)**

The OCI error handle. If there is an error, it is recorded in  $er\tau$  and this function returns OCI\_ERROR. Obtain diagnostic information by calling OCIErrorGet().

**index (IN)** Index for starting point of scan.

**tbl (IN)** Table to scan.

**prev\_index (OUT)** Index of the previous existing element before  $tbl(index)$ .

#### **exists (OUT)**

FALSE if no previous index is available, else TRUE.

#### **Comments**

Return the largest position  $j$ , less than  $index$ , such that exists( $j$ ) is TRUE.

See Also: Refer to the description of  $OCIStringAllocSize($ ), regarding the existence of non-data *holes* in tables.

#### **Related Functions**

[OCITableNext\(\)](#page-1144-0)

## <span id="page-1148-0"></span>**OCITableSize()**

#### **Purpose**

Returns the size of the given table, not including deleted elements.

#### **Syntax**

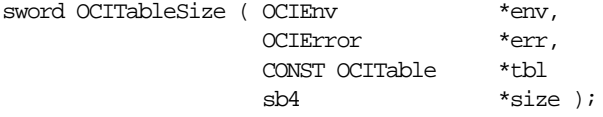

#### **Parameters**

#### **env (IN/OUT)**

The OCI environment handle initialized in object mode.

**See Also:** [OCIEnvCreate\(\)](#page-608-0) [on page 15-9](#page-608-0) and [OCIInitialize\(\)](#page-617-0) [on page 15-18](#page-617-0)

#### **err (IN/OUT)**

The OCI error handle. If there is an error, it is recorded in  $er<sub>r</sub>$  and this function returns OCI\_ERROR. Obtain diagnostic information by calling OCIErrorGet().

#### **tbl (IN)**

Nested table whose number of elements is returned.

#### **size (OUT)**

Current number of elements in the nested table. The count does not include deleted elements.

#### **Comments**

The count will be decremented upon deleting elements from the nested table. So this count does not include any *holes* created by deleting elements. To get the count not including the deleted elements, use  $OCICollSize()$ .

For example:

```
OCITableSize(...);
// assume 'size' returned is equal to 5
OCITableDelete(...); // delete one element
OCITableSize(...);
// 'size' returned is equal to 4
```
To get the count plus the count of deleted elements use OCICollSize(). Continuing the previous example:

OCICollSize(...) // 'size' returned is still equal to 5

This function returns an error if an error occurs during the loading of the nested table into the object cache, or if any of the input parameters is null.

#### **Related Functions**

[OCICollSize\(\)](#page-988-0)

# **19**

# **OCI Cartridge Functions**

This chapter presents the cartridge functions.

**See Also:** For code examples, see the demonstration programs included with your Oracle installation. For additional information, refer to [Appendix B, "OCI Demonstration Programs".](#page-1340-0)

The chapter contains the following sections:

- [Introduction to External Procedure and Cartridge Services Functions](#page-1151-0)
- [Cartridge Services OCI External Procedures](#page-1153-0)
- [Cartridge Services Memory Services](#page-1158-0)
- [Cartridge Services Maintaining Context](#page-1165-0)
- [Cartridge Services Parameter Manager Interface](#page-1171-0)
- [Cartridge Services File I/O Interface](#page-1188-0)
- [Cartridge Services String Formatting Interface](#page-1202-0)

## <span id="page-1151-0"></span>**Introduction to External Procedure and Cartridge Services Functions**

This chapter first describes the OCI external procedure functions. These functions enable users of external procedures to raise errors, allocate some memory, and get OCI context information.

**See Also:** For more information about using these functions in external procedures, see the chapter on external routines in *Oracle9i Application Developer's Guide - Fundamentals*

Then the cartridge services functions are described.

**See Also:** For more information about using these functions, see *Oracle9i Data Cartridge Developer's Guide*

#### **The Function Syntax**

For each function, the following information is listed:

#### **Purpose**

A brief description of the action performed by the function.

#### **Syntax**

The function declaration.

#### **Parameters**

A description of each of the function's parameters. This includes the parameter's mode. The mode of a parameter has three possible values, as described below:

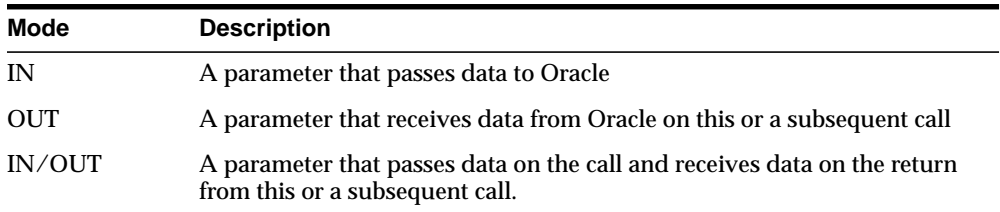

#### **Comments**

More detailed information about the function (if available). This may include restrictions on the use of the function, or other information that might be useful when using the function in an application.
### **Returns**

A list of possible return values for the function.

## **Related Functions**

A list of related function calls. For cartridge services, see all the other functions in the group being documented.

## **Return Codes**

Success and error return codes are defined for certain external procedure interface functions. If a particular interface function returns OCIEXTPROC\_SUCCESS or OCIEXTPROC\_ERROR, then applications must use these macros to check for return values.

- OCIEXTPROC\_SUCCESS External Procedure Success Return Code
- OCIEXTPROC\_ERROR External Procedure Failure Return Code

## <span id="page-1152-0"></span>**With\_Context Type**

The C callable interface to PL/SQL external procedures requires the  $with\_context$  parameter to be passed. The type of this structure is **OCIExtProcContext**, which is opaque to the user.

The user can declare the  $with\_context$  parameter in the application as

OCIExtProcContext \*with\_context;

# **Cartridge Services — OCI External Procedures**

The OCI external procedure functions for C:

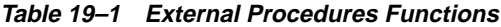

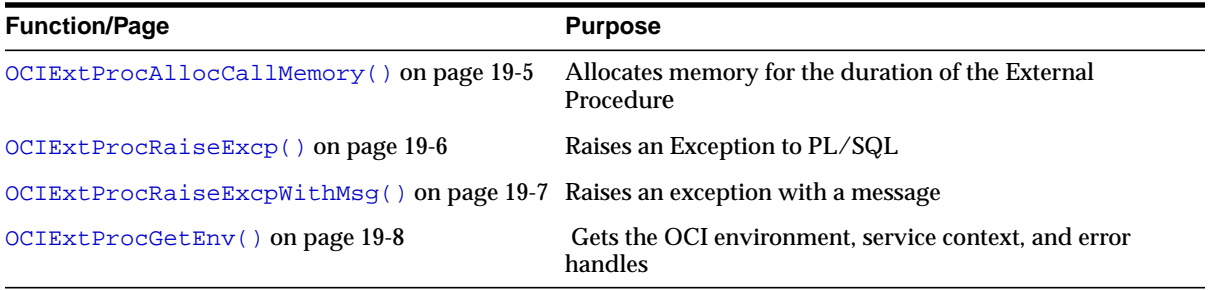

# <span id="page-1154-0"></span>**OCIExtProcAllocCallMemory()**

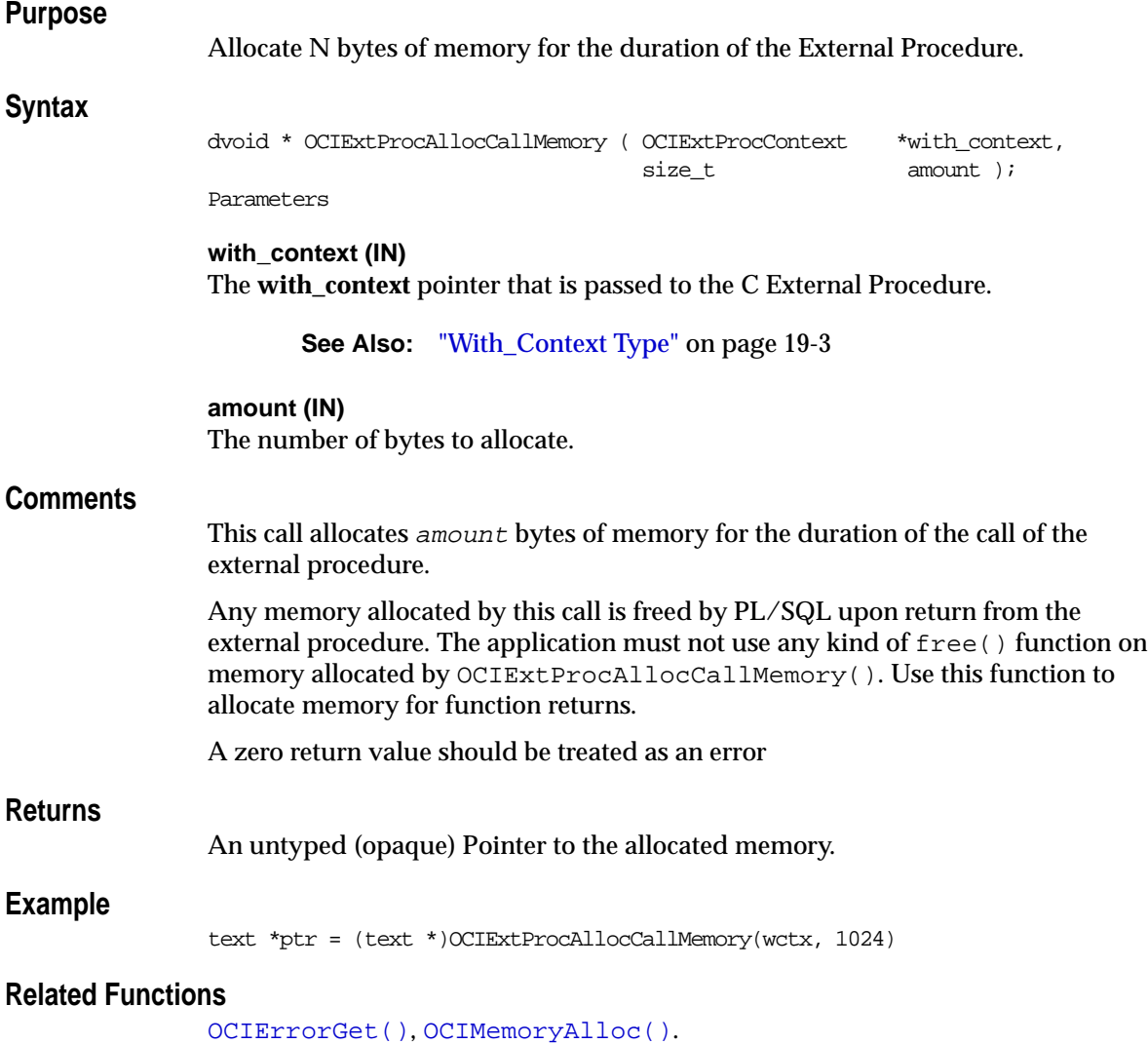

# <span id="page-1155-0"></span>**OCIExtProcRaiseExcp()**

## **Purpose**

Raise an Exception to PL/SQL.

### **Syntax**

size\_t OCIExtProcRaiseExcp ( OCIExtProcContext \*with\_context, int errnum );

Parameters

**with\_context (IN)** The **with\_context** pointer that is passed to the C External Procedure.

**See Also:** ["With\\_Context Type" on page 19-3](#page-1152-0)

#### **errnum (IN)**

Oracle Error number to signal to PL/SQL. errnum must be a positive number and in the range 1 to 32767.

#### **Comments**

Calling this function signals an exception back to PL/SQL. After a successful return from this function, the external procedure must start its exit handling and return back to PL/SQL. Once an exception is signalled to PL/SQL, IN/OUT and OUT arguments, if any, are not processed at all.

### **Returns**

This function returns OCIEXTPROC\_SUCCESS if the call was successful. It returns OCIEXTPROC\_ERROR if the call has failed.

## **Related Functions**

[OCIExtProcRaiseExcpWithMsg\(\)](#page-1156-0)

# <span id="page-1156-0"></span>**OCIExtProcRaiseExcpWithMsg()**

## **Purpose**

Raise an exception with a message.

## **Syntax**

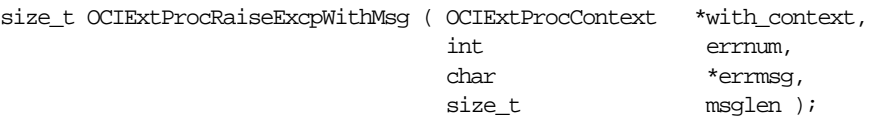

## **Parameters**

**with\_context (IN)** The **with\_context** pointer that is passed to the C External Procedure.

**See Also:** ["With\\_Context Type" on page 19-3](#page-1152-0)

### **errnum (IN)**

Oracle Error number to signal to PL/SQL. The value of  $errnum$  must be a positive number and in the range 1 to 32767

## **errmsg (IN)**

The error message associated with the errnum.

#### **len (IN)**

The length of the error message. Pass zero if  $\epsilon$ *rxmsg* is a null-terminated string.

## **Comments**

Raise an exception to PL/SQL. In addition, substitute the following error message string within the standard Oracle error message string.

**See Also:** See the description of [OCIExtProcRaiseExcp\(\)](#page-1155-0) for more information.

### **Returns**

This function returns OCIEXTPROC\_SUCCESS if the call was successful. It returns OCIEXTPROC\_ERROR if the call has failed.

## **Related Functions**

[OCIExtProcRaiseExcp\(\)](#page-1155-0)

# <span id="page-1157-0"></span>**OCIExtProcGetEnv()**

## **Purpose**

Gets the OCI environment, service context, and error handles.

### **Syntax**

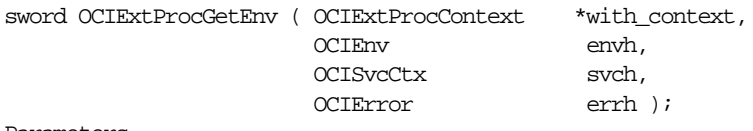

Parameters

#### **with\_context (IN)**

The **with\_context** pointer that is passed to the C External Procedure. See ["With\\_Context Type" on page 19-3](#page-1152-0).

#### **envh (OUT)**

The OCI Environment handle.

**svch (OUT)** The OCI Service handle.

**errh (OUT)** The OCI Error handle.

### **Comments**

The primary purpose of this function is to allow OCI callbacks to use the database in the same transaction. The OCI handles obtained by this function should be used in OCI callbacks to the database. If these handles are obtained through standard OCI calls, then these handles use a new connection to the database and cannot be used for callbacks in the same transaction. In one external procedure you can use either callbacks or a new connection, but not both.

### **Returns**

This function returns OCI\_SUCCESS if the call was successful; otherwise, it returns OCI\_ERROR.

## **Related Functions**

[OCIEnvCreate\(\)](#page-608-0), [OCIAttrGet\(\)](#page-648-0), [OCIHandleAlloc\(\)](#page-656-0)

# **Cartridge Services — Memory Services**

| <b>Function/Page</b>             | <b>Purpose</b>                                          |
|----------------------------------|---------------------------------------------------------|
| OCIDurationBegin() on page 19-10 | Starts a user duration.                                 |
| OCIDurationEnd() on page 19-11   | Terminates a user duration.                             |
| OCIMemoryAlloc() on page 19-12   | Allocates memory of a given size from a given duration. |
| OCIMemoryResize() on page 19-14  | Resizes a memory chunk.                                 |
| OCIMemoryFree () on page 19-15   | Frees a memory chunk.                                   |

**Table 19–2 Memory Services Functions**

**See Also:** For more information about using these functions, see *Oracle9i Data Cartridge Developer's Guide*

# <span id="page-1159-0"></span>**OCIDurationBegin()**

### **Purpose**

Starts a user duration.

**Syntax**

sword OCIDurationBegin ( OCIEnv \*env, OCIError \*err, CONST OCISvcCtx \*svc, OCIDuration parent, OCIDuration \*duration );

### **Parameters**

#### **env (IN/OUT)**

The OCI environment handle.

#### **err (IN/OUT)**

The OCI error handle. If there is an error, it is recorded in  $er\tau$  and this function returns OCI\_ERROR. Diagnostic information can be obtained by calling OCIErrorGet().

#### **svc (IN)**

The OCI service context handle. This should be passed as null for cartridge services.

#### **parent (IN)**

The duration number of the parent duration. One of these:

- A user duration that was previously created.
- OCI\_DURATION\_STATEMENT
- OCI\_DURATION\_SESSION

#### **duration (OUT)**

An identifier unique to the newly created user duration.

### **Comments**

This function starts an user duration. A user can have multiple active user durations simultaneously. The user durations do not have to be nested. The duration parameter is used to return a number which uniquely identifies the duration created by this call.

Note that the environment and service context parameters cannot both be null.

## **Related Functions**

[OCIDurationEnd\(\)](#page-1160-0)

# <span id="page-1160-0"></span>**OCIDurationEnd()**

## **Purpose**

Terminates a user duration.

### **Syntax**

sword OCIDurationEnd ( OCIEnv \*env, OCIError \*err, CONST OCISvcCtx \*svc, OCIDuration duration, CONST OCISvcCtx \*svc );

## **Parameters**

#### **env (IN/OUT)**

The OCI environment handle.

#### **err (IN/OUT)**

The OCI error handle. If there is an error, it is recorded in  $er\tau$  and this function returns OCI\_ERROR. Diagnostic information can be obtained by calling OCIErrorGet().

#### **duration (IN)**

A user duration previously created by OCIDurationBegin().

#### **svc (IN)**

OCI service context (this should be passed as null for cartridge services, otherwise non-null)

### **Comments**

This function terminates a user duration.

Note that the environment and service context parameters cannot both be null.

## **Related Functions**

[OCIDurationBegin\(\)](#page-1159-0)

# <span id="page-1161-0"></span>**OCIMemoryAlloc()**

## **Purpose**

This call allocates memory of a given size from a given duration.

### **Syntax**

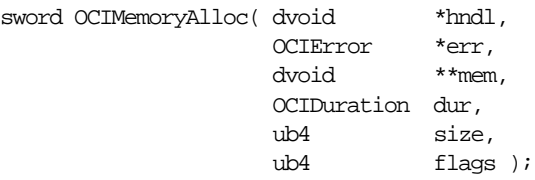

## **Parameters**

**hndl (IN)** The OCI environment handle.

**err (IN)** The error handle.

**mem (OUT)** Memory allocated.

**dur (IN)** One of the following (a previously created user duration):

OCI\_DURATION\_CALLOUT

OCI\_DURATION\_STATEMENT

OCI\_DURATION\_SESSION

OCI\_DURATION\_PROCESS

**size (IN)** Size of memory to be allocated.

**flags (IN)** Set OCI\_MEMORY\_CLEARED bit to get memory that has been cleared.

## **Comments**

To allocate memory for duration of callout of agent, that is, external procedure duration, use OCIExtProcAllocCallMemory() or OCIMemoryAlloc() with dur as OCI\_DURATION\_CALLOUT.

## **Returns**

Error code.

# <span id="page-1163-0"></span>**OCIMemoryResize()**

## **Purpose**

This call resizes a memory chunk to a new size.

### **Syntax**

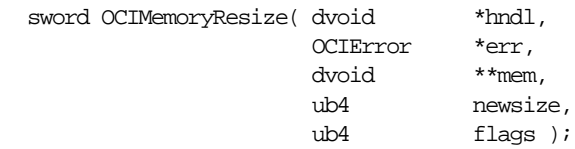

## **Parameters**

**hndl (IN)** The OCI environment or user session handle.

#### **err (IN)** The error handle.

**mem (IN/OUT)** Pointer to memory allocated previously using OCIMemoryAlloc().

## **newsize (IN)** Size of memory requested.

**flags (IN)** Set OCI\_MEMORY\_CLEARED bit to get memory that has been cleared

## **Comments**

Memory must have been allocated before this function can be called to resize.

## **Returns**

Error code.

# <span id="page-1164-0"></span>**OCIMemoryFree()**

## **Purpose**

This call frees a memory chunk.

## **Syntax**

sword OCIMemoryFree( dvoid \*hndl, OCIError \*err, dvoid \*mem );

## **Parameters**

**hndl (IN)** The OCI environment or user session handle.

**err (IN)** The error handle.

**mem (IN/OUT)** Pointer to memory allocated previously using OCIMemoryAlloc().

## **Returns**

Error code.

# **Cartridge Services — Maintaining Context**

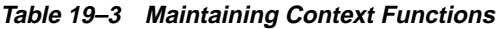

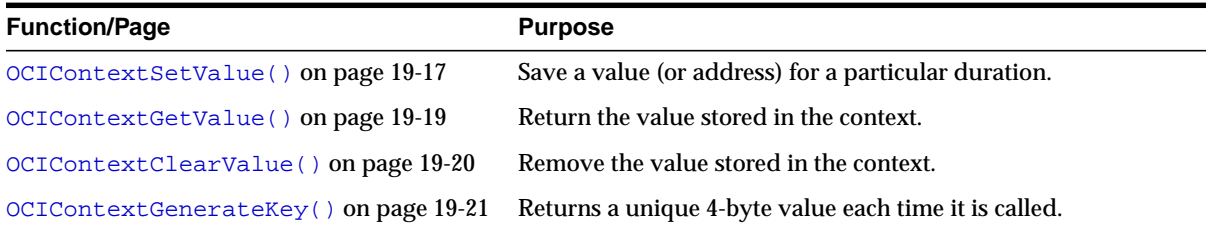

**See Also:** For more information about using these functions, see *Oracle9i Data Cartridge Developer's Guide*

# <span id="page-1166-0"></span>**OCIContextSetValue()**

## **Purpose**

This call is used to save a value (or address) for a particular duration.

## **Syntax**

```
sword OCIContextSetValue( dvoid *hndl,
          OCIError *err,
          OCIDuration duration,
         ub1 *key,
          ub1 keylen,
          dvoid *ctx_value );
```
## **Parameters**

**hndl (IN)** The OCI environment or user session handle.

**err (IN)** The error handle.

**duration (IN)** One of the following (a previously created user duration):

OCI\_DURATION\_STATEMENT

OCI\_DURATION\_SESSION

**key (IN)** Unique key value.

**keylen (IN)** Length of the key. Maximum is 64 bits.

**ctx\_value (IN)** Pointer that will be saved in the context.

## **Comments**

The context value being stored must be allocated out of memory of duration greater than or equal to the duration being passed in. The key being passed in should be unique in this session. Trying to save a context value under the same key and duration again will result in overwriting the old context value with the new one. Typically, a client will allocate a structure, store its address in the context using this

call, and get this address in a separate call using OCIContextGetValue(). The (key, value) association can be explicitly removed by calling OCIContextClearValue() or else it will go away at the end of the duration.

## **Returns**

- If operation succeeds, return OCI\_SUCCESS.
- If operation fails, return OCI\_ERROR.

# <span id="page-1168-0"></span>**OCIContextGetValue()**

## **Purpose**

This call is used to return the value that is stored in the context associated with the given key (by calling OCIContextSetValue()).

## **Syntax**

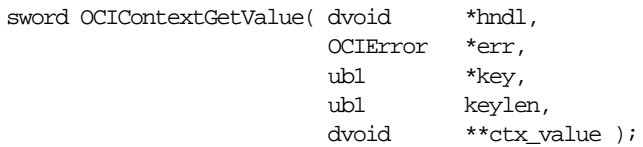

## **Parameters**

**hndl (IN)** The OCI environment or user session handle.

**err (IN)** The error handle.

**key (IN)** Unique key value.

**keylen (IN)** Length of the key. Maximum is 64 bits.

**ctx\_value (IN)** Pointer to the value stored in the context (null if no value was stored).

## **Comments**

For  $ctx$  value: a pointer to a preallocated pointer for the stored context to be returned is required.

## **Returns**

- If operation succeeds, return OCI\_SUCCESS.
- If operation fails, return OCI\_ERROR.

# <span id="page-1169-0"></span>**OCIContextClearValue()**

## **Purpose**

This call is used to remove the value that is stored in the context associated with the given key (by calling OCIContextSetValue()).

## **Syntax**

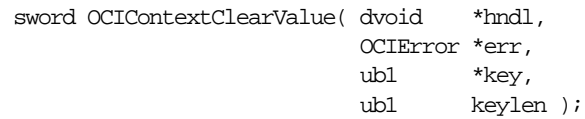

## **Parameters**

**hndl (IN)** The OCI environment or user session handle.

**err (IN)** The error handle.

**key (IN)** Unique key value.

**keylen (IN)** Length of the key. Maximum is 64 bits.

## **Comments**

An error is returned when a non-existent key is passed.

## **Returns**

- If operation succeeds, returns OCI\_SUCCESS.
- If operation fails, returns OCI\_ERROR.

# <span id="page-1170-0"></span>**OCIContextGenerateKey()**

**Purpose** This call will return a unique, 4-byte value each time it is called. **Syntax** sword OCIContextGenerateKey( dvoid \*hndl, OCIError \*err, ub4 \*key ); **Parameters hndl (IN)** The OCI environment or user session handle. **err (IN)** The error handle. **key (IN)** Unique key value. **keylen (IN)** Length of the key. Maximum is 64 bits. **Comments** This value is going to be unique for each session. **Returns** ■ If operation succeeds, return OCI\_SUCCESS. ■ If operation fails, return OCI\_ERROR.

# **Cartridge Services — Parameter Manager Interface**

| <b>Function/Page</b>                 | <b>Purpose</b>                                                                             |
|--------------------------------------|--------------------------------------------------------------------------------------------|
| OCIExtractInit() on page 19-23       | Initializes the parameter manager.                                                         |
| OCIExtractTerm() on page 19-24       | Releases all dynamically allocated storage.                                                |
| OCIExtractReset() on page 19-25      | Re-initializes memory.                                                                     |
| OCIExtractSetNumKeys() on page 19-26 | Informs the parameter manager of the number of keys that will<br>be registered.            |
| OCIExtractSetKey() on page 19-27     | Registers information about a key with the parameter manager.                              |
| OCIExtractFromFile() on page 19-29   | The keys and their values in the given file are processed.                                 |
| OCIExtractFromStr() on page 19-30    | The keys and the their values in the given string are processed.                           |
| OCIExtractToInt() on page 19-31      | Gets the integer value for the specified key.                                              |
| OCIExtractToBool() on page 19-32     | Gets the boolean value for the specified key.                                              |
| OCIExtractToStr() on page 19-33      | Gets the string value for the specified key.                                               |
| OCIExtractToOCINum() on page 19-35   | Gets the number value for the specified key.                                               |
| OCIExtractToList() on page 19-36     | Generates a list of parameters from the parameter structures<br>that are stored in memory. |
| OCIExtractFromList() on page 19-37   | Generates a list of values for the parameter denoted by index<br>in the parameter list.    |

**Table 19–4 Parameter Manager Interface Functions**

**See Also:** For more information about using these functions, see *Oracle9i Data Cartridge Developer's Guide*

# <span id="page-1172-0"></span>**OCIExtractInit()**

## **Purpose**

This function initializes the parameter manager.

### **Syntax**

sword OCIExtractInit( dvoid \*hndl, OCIError \*err);

## **Parameters**

**hndl (IN/OUT)** The OCI environment or user session handle.

#### **err (IN/OUT)**

The OCI error handle. If there is an error, it is recorded in err and this function returns OCI\_ERROR; diagnostic information can be obtained by calling OCIErrorGet().

## **Comments**

This function must be called before calling any other parameter manager routine and it must only be called once. The Globalization Support information is stored inside the parameter manager context and used in subsequent calls to OCIExtract\* routines.

### **Returns**

# <span id="page-1173-0"></span>**OCIExtractTerm()**

## **Purpose**

This function releases all dynamically allocated storage.

### **Syntax**

sword OCIExtractTerm( dvoid \*hndl, OCIError \*err );

## **Parameters**

**hndl (IN/OUT)**

The OCI environment or user session handle.

### **err (IN/OUT)**

The OCI error handle. If there is an error, it is recorded in  $err$  and this function returns OCI\_ERROR. Diagnostic information can be obtained by calling OCIErrorGet().

## **Comments**

This function may perform other internal bookkeeping functions. It must be called when the parameter manager is no longer being used and it must only be called once.

### **Returns**

# <span id="page-1174-0"></span>**OCIExtractReset()**

## **Purpose**

The memory currently used for parameter storage, key definition storage, and parameter value lists is freed and the structure is re-initialized.

## **Syntax**

sword OCIExtractReset(dvoid \*hndl, OCIError \*err );

## **Parameters**

**hndl (IN/OUT)** The OCI environment or user session handle.

## **err (IN/OUT)**

The OCI error handle; if there is an error, it is recorded in  $er\tau$  and this function returns OCI\_ERROR; diagnostic information can be obtained by calling OCIErrorGet().

## **Returns**

# <span id="page-1175-0"></span>**OCIExtractSetNumKeys()**

#### **Purpose**

Informs the parameter manager of the number of keys that will be registered.

**Syntax**

sword OCIExtractSetNumKeys( dvoid \*hndl, CIError \*err, uword numkeys );

### **Parameters**

**hndl (IN/OUT)** The OCI environment or user session handle.

#### **err (IN/OUT)**

The OCI error handle. If there is an error, it is recorded in  $err$  and this function returns OCI\_ERROR. Diagnostic information can be obtained by calling OCIErrorGet().

**numkeys (IN)**

The number of keys that will be registered with OCIExtractSetKey().

#### **Comments**

This routine must be called prior to the first call of  $OCIExtracESetKey($ .

### **Returns**

OCI\_SUCCESS, OCI\_INVALID\_HANDLE,

OCI\_ERROR.

# <span id="page-1176-0"></span>**OCIExtractSetKey()**

## **Purpose**

Registers information about a key with the parameter manager.

## **Syntax**

```
sword OCIExtractSetKey(dvoid *hndl,
          OCIError *err,
          CONST text *name,
         ub1 type,
         ub4 flag,
          CONST dvoid *defval,
          CONST sb4 *intrange,
          CONST text *CONST *strlist );
```
## **Parameters**

#### **hndl (IN/OUT)**

The OCI environment or user session handle.

#### **err (IN/OUT)**

The OCI error handle; if there is an error, it is recorded in  $er\tau$  and this function returns OCI\_ERROR; diagnostic information can be obtained by calling OCIErrorGet().

**name (IN)** The name of the key.

**type (IN)** The type of the key:

OCI\_EXTRACT\_TYPE\_INTEGER,

OCI\_EXTRACT\_TYPE\_OCINUM,

OCI\_EXTRACT\_TYPE\_STRING,

OCI\_EXTRACT\_TYPE\_BOOLEAN.

### **flag (IN)**

Set to OCI\_EXTRACT\_MULTIPLE if the key can take multiple values or 0 otherwise.

### **defval (IN)**

Set to the default value for the key. It may be null if there is no default. A string default must be a (text\*) type, an integer default must be an (sb4\*) type, and a boolean default must be a (ub1\*) type.

### **intrange (IN)**

Starting and ending values for the allowable range of integer values; may be null if the key is not an integer type or if all integer values are acceptable.

#### **strlist (IN)**

List of all acceptable text strings for the key ended with 0 (or null). May be null if the key is not a string type or if all text values are acceptable.

## **Comments**

This routine must be called after calling OCIExtractNumKeys() and before calling OCIExtractFromFile() or OCIExtractFromStr().

## **Returns**

OCI\_SUCCESS,

OCI\_INVALID\_HANDLE, OCI\_ERROR.

**19-28** Oracle Call Interface Programmer's Guide

# <span id="page-1178-0"></span>**OCIExtractFromFile()**

## **Purpose**

The keys and their values in the given file are processed.

## **Syntax**

```
sword OCIExtractFromFile( dvoid *hndl,
            OCIError *err,
            ub4 flag,
            text *filename );
```
## **Parameters**

### **hndl (IN/OUT)**

The OCI environment or user session handle.

### **err (IN/OUT)**

The OCI error handle; if there is an error, it is recorded in  $err$  and this function returns OCI\_ERROR; diagnostic information can be obtained by calling OCIErrorGet().

#### **flag (IN)**

Zero or has one or more of the following bits set:

OCI EXTRACT CASE SENSITIVE,

OCI\_EXTRACT\_UNIQUE\_ABBREVS,

OCI\_EXTRACT\_APPEND\_VALUES.

### **filename (IN)**

A null-terminated filename string.

### **Comments**

OCIExtractSetNumKeys() and OCIExtractSetKey() routines must be called to define all of the keys before calling this routine.

### **Returns**

OCI\_SUCCESS,

OCI\_INVALID\_HANDLE,

OCI ERROR.

# <span id="page-1179-0"></span>**OCIExtractFromStr()**

### **Purpose**

The keys and their values in the given string are processed.

#### **Syntax**

sword OCIExtractFromStr( dvoid \*hndl, OCIError \*err, ub4 flag, text \*input );

### **Parameters**

#### **hndl (IN/OUT)**

The OCI environment or user session handle.

#### **err (IN/OUT)**

The OCI error handle; if there is an error, it is recorded in  $er\tau$  and this function returns OCI\_ERROR; diagnostic information can be obtained by calling OCIErrorGet().

#### **flag (IN)**

Zero or has one or more of the following bits set:

OCI\_EXTRACT\_CASE\_SENSITIVE,

OCI\_EXTRACT\_UNIQUE\_ABBREVS,

or OCI\_EXTRACT\_APPEND\_VALUES.

#### **input (IN)**

A null-terminated input string.

#### **Comments**

OCIExtractSetNumKeys() and OCIExtractSetKey() routines must be called to define all of the keys before calling this routine.

### **Returns**

# <span id="page-1180-0"></span>**OCIExtractToInt()**

## **Purpose**

Gets the integer value for the specified key. The valno'th value (starting with 0) is returned.

## **Syntax**

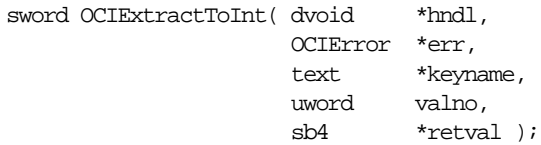

## **Parameters**

#### **hndl (IN)**

The OCI environment or user session handle.

### **err (IN/OUT)**

The OCI error handle; if there is an error, it is recorded in  $er\tau$  and this function returns OCI\_ERROR; diagnostic information can be obtained by calling OCIErrorGet().

## **keyname (IN)**

Keyname (IN).

### **valno (IN)**

Which value to get for this key.

**retval (OUT)** The actual integer value.

### **Returns**

OCI\_SUCCESS,

OCI\_INVALID\_HANDLE,

OCI\_NO\_DATA,

OCI\_ERROR.

OCI\_NO\_DATA means that there is no valno'th value for this key.

# <span id="page-1181-0"></span>**OCIExtractToBool()**

#### **Purpose**

Gets the boolean value for the specified key. The valno'th value (starting with 0) is returned.

### **Syntax**

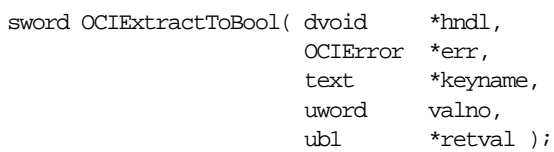

## **Parameters**

#### **hndl (IN)**

The OCI environment or user session handle.

#### **err (IN/OUT)**

The OCI error handle; if there is an error, it is recorded in  $er<sub>r</sub>$  and this function returns OCI\_ERROR; diagnostic information can be obtained by calling OCIErrorGet().

**keyname (IN)** Key name.

#### **valno (IN)** Which value to get for this key.

**retval (OUT)** The actual boolean value.

### **Returns**

OCI\_SUCCESS, OCI\_INVALID\_HANDLE, OCI\_NO\_DATA, OCI\_ERROR. OCI\_NO\_DATA means that there is no valno'th value for this key.

# <span id="page-1182-0"></span>**OCIExtractToStr()**

## **Purpose**

Gets the string value for the specified key. The valno'th value (starting with 0) is returned.

## **Syntax**

```
sword OCIExtractToStr( dvoid *hndl,
            OCIError *err,
            text *keyname,
           uword valno,
            text *retval,
            uword buflen );
```
## **Parameters**

#### **hndl (IN)**

The OCI environment or user session handle.

### **err (IN/OUT)**

The OCI error handle; if there is an error, it is recorded in  $er<sub>r</sub>$  and this function returns OCI\_ERROR; diagnostic information can be obtained by calling OCIErrorGet().

**keyname (IN)** Key name.

**valno (IN)** Which value to get for this key.

**retval (OUT)** The actual null-terminated string value.

**buflen** The length of the buffer for retval.

## **Returns**

OCI\_SUCCESS,

OCI\_INVALID\_HANDLE, OCI\_NO\_DATA,

OCI\_ERROR.

OCI\_NO\_DATA means that there is no valno'th value for this key.

# <span id="page-1184-0"></span>**OCIExtractToOCINum()**

## **Purpose**

Gets the OCINumber value for the specified key. The valno'th value (starting with 0) is returned.

## **Syntax**

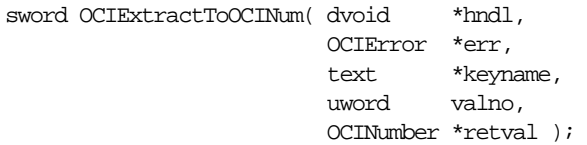

## **Parameters**

#### **hndl (IN)**

The OCI environment or user session handle.

### **err (IN/OUT)**

The OCI error handle; if there is an error, it is recorded in  $er\tau$  and this function returns OCI\_ERROR; diagnostic information can be obtained by calling OCIErrorGet().

**keyname (IN)** Key name.

### **valno (IN)**

Which value to get for this key.

**retval (OUT)** The actual OCINumber value.

### **Returns**

OCI\_SUCCESS,

OCI\_INVALID\_HANDLE,

OCI\_NO\_DATA, or OCI\_ERROR.

OCI\_NO\_DATA means that there is no valno'th value for this key.

# <span id="page-1185-0"></span>**OCIExtractToList()**

#### **Purpose**

Generates a list of parameters from the parameter structures that are stored in memory. Must be called before OCIExtractValues() is called.

### **Syntax**

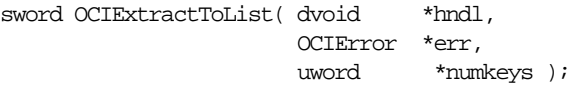

### **Parameters**

#### **hndl (IN)**

The OCI environment or user session handle.

#### **err (IN/OUT)**

The OCI error handle; if there is an error, it is recorded in  $err$  and this function returns OCI\_ERROR; diagnostic information can be obtained by calling OCIErrorGet().

#### **numkeys (OUT)**

The number of distinct keys stored in memory.

### **Returns**

# <span id="page-1186-0"></span>**OCIExtractFromList()**

## **Purpose**

Generates a list of values for the parameter denoted by index in the parameter list.

## **Syntax**

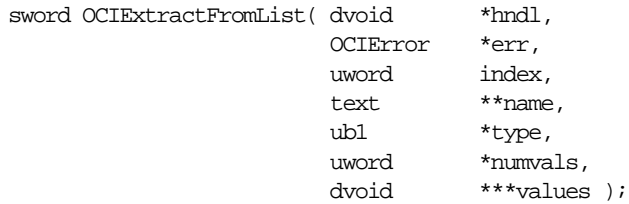

## **Parameters**

## **hndl (IN)**

The OCI environment or user session handle.

## **err (IN/OUT)**

The OCI error handle; if there is an error, it is recorded in  $err$  and this function returns OCI\_ERROR; diagnostic information can be obtained by calling OCIErrorGet().

## **index (IN)** Which parameter to retrieve from the parameter list.

## **name (OUT)**

The name of the key for the current parameter.

## **type (OUT)**

Type of the current parameter:

OCI\_EXTRACT\_TYPE\_STRING,

OCI\_EXTRACT\_TYPE\_INTEGER,

OCI\_EXTRACT\_TYPE\_OCINUM,

OCI\_EXTRACT\_TYPE\_BOOLEAN.

#### **numvals (OUT)**

Number of values for this parameter.

**values (OUT)** The values for this parameter.

## **Comments**

OCIExtractToList() must be called prior to calling this routine to generate the parameter list from the parameter structures that are stored in memory.

### **Returns**
# **Cartridge Services — File I/O Interface**

| <b>Function/Page</b>             | <b>Purpose</b>                            |
|----------------------------------|-------------------------------------------|
| OCIFileInit() on page 19-40      | Initializes the OCIFile package.          |
| OCIFileTerm() on page 19-41      | Terminates the OCIFile package.           |
| OCIFileOpen() on page 19-42      | Opens a file.                             |
| OCIFileClose () on page 19-44    | Closes a previously opened file.          |
| OCIFileRead() on page 19-45      | Reads from a file into a buffer.          |
| OCIFileWrite() on page 19-47     | Writes <i>buflen</i> bytes into the file. |
| OCIFileSeek() on page 19-48      | Changes the current position in a file.   |
| OCIFileExists() on page 19-50    | Tests to see if the file exists.          |
| OCIFileGetLength() on page 19-51 | Gets the length of a file.                |
| OCIFileFlush () on page 19-52    | Writes buffered data to a file.           |

**Table 19–5 File I/O Interface Functions**

**See Also:** For more information about using these functions, see *Oracle9i Data Cartridge Developer's Guide*

# **OCIFileObject**

The OCIFileObject data structure holds information about the way in which a file should be opened and the way in which it will be accessed once it has been opened. When this structure is initialized by OCIFileOpen(), it becomes an identifier through which operations can be performed on that file. It is a necessary parameter to every function that operates on open files. This data structure is opaque to OCIFile clients. It is initialized by OCIFileOpen() and terminated by OCIFileClose().

# <span id="page-1189-0"></span>**OCIFileInit()**

## **Purpose**

Initializes the OCIFile package. It must be called before any other OCIFile routine is called.

## **Syntax**

sword OCIFileInit( dvoid \*hndl, OCIError \*err );

#### **Parameters**

**hndl (IN)** The OCI environment or user session handle.

#### **err (IN/OUT)**

The OCI error handle; if there is an error, it is recorded in err and this function returns OCI\_ERROR; diagnostic information can be obtained by calling OCIErrorGet().

#### **Returns**

OCI\_SUCCESS, OCI\_INVALID\_HANDLE, OCI\_ERROR.

# <span id="page-1190-0"></span>**OCIFileTerm()**

## **Purpose**

Terminates the OCIFile package. It must be called after the OCIFile package is no longer being used.

# **Syntax**

sword OCIFileTerm( dvoid \*hndl, OCIError \*err );

#### **Parameters**

**hndl (IN)** The OCI environment or user session handle.

#### **err (IN/OUT)**

The OCI error handle; if there is an error, it is recorded in  $er\tau$  and this function returns OCI\_ERROR; diagnostic information can be obtained by calling OCIErrorGet().

#### **Returns**

OCI\_SUCCESS, OCI\_INVALID\_HANDLE, OCI\_ERROR.

# <span id="page-1191-0"></span>**OCIFileOpen()**

#### **Purpose**

Opens a file.

#### **Syntax**

```
sword OCIFileOpen( dvoid *hndl,
               OCIError *err,
               OCIFileObject **filep,
               OraText *filename,
               OraText *path,
              ub4 mode,
              ub4 create,
              ub4 type );
```
#### **Parameters**

#### **hndl (IN)**

The OCI environment or user session handle.

#### **err (IN/OUT)**

The OCI error handle; if there is an error, it is recorded in  $err$  and this function returns OCI\_ERROR; diagnostic information can be obtained by calling OCIErrorGet().

#### **filep (IN/OUT)**

The file identifier.

#### **filename (IN)**

The file name as a null-terminated string.

#### **path (IN)**

The path of the file as a null-terminated string.

#### **mode (IN)**

The mode in which to open the file. Valid modes are

OCI\_FILE\_READ\_ONLY,

OCI\_FILE\_WRITE\_ONLY,

OCI\_FILE\_READ\_WRITE.

#### **create (IN)**

Indicates if the file be created if it does not exist — valid values are:

OCI\_FILE\_TRUNCATE — create a file regardless of whether or not it exists. If the file already exists overwrite the existing file.

OCI\_FILE\_EXCL — fail if the file exists, else create.

OCI\_FILE\_CREATE — open the file if it exists, and create it if it does not.

OCI\_FILE\_APPEND — set the file pointer to the end of the file prior to writing. This flag can be ORed with OCI\_FILE\_CREATE

#### **type (IN)** File type. Valid values are

OCI\_FILE\_TEXT,

OCI\_FILE\_BIN,

OCI\_FILE\_STDIN,

OCI\_FILE\_STDOUT,

OCI\_FILE\_STDERR.

#### **Returns**

OCI\_SUCCESS, OCI\_INVALID\_HANDLE, OCI\_ERROR.

# <span id="page-1193-0"></span>**OCIFileClose()**

**Purpose**

Closes a previously opened file.

**Syntax**

sword OCIFileClose( dvoid \*hndl,  $\overline{O}$ CIError \*err, OCIError OCIFileObject \*filep );

#### **Parameters**

**hndl (IN)** The OCI environment or user session handle.

#### **err (IN/OUT)**

The OCI error handle. If there is an error, it is recorded in  $er\tau$  and this function returns OCI\_ERROR. Diagnostic information can be obtained by calling OCIErrorGet().

#### **filep (IN/OUT)**

A pointer to a file identifier to be closed.

#### **Comments**

Once this returns, the **OCIFileObject** structure pointed to by filep will have been destroyed. Therefore, you should not attempt to access this structure after this returns.

#### **Returns**

OCI\_SUCCESS, OCI\_INVALID\_HANDLE, OCI\_ERROR.

# <span id="page-1194-0"></span>**OCIFileRead()**

## **Purpose**

Reads from a file into a buffer.

#### **Syntax**

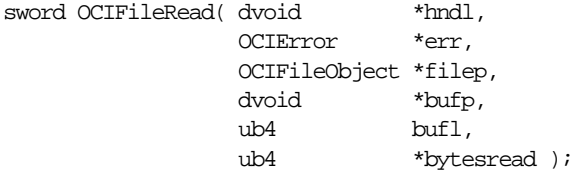

## **Parameters**

#### **hndl (IN)**

The OCI environment or user session handle.

#### **err (IN/OUT)**

The OCI error handle; if there is an error, it is recorded in  $er\tau$  and this function returns OCI\_ERROR; diagnostic information can be obtained by calling OCIErrorGet().

#### **filep (IN/OUT)**

A file identifier that uniquely references the file.

#### **bufp(IN)**

The pointer to a buffer into which the data will be read. The length of the allocated memory is assumed to be *bufl*.

#### **bufl (IN)**

The length of the buffer in bytes.

#### **bytesread (OUT)**

The number of bytes read.

# **Comments**

As many bytes as possible will be read into the user buffer. The read will end either when the user buffer is full, or when it reaches end-of-file.

## **Returns**

OCI\_SUCCESS,

OCI\_INVALID\_HANDLE, OCI\_ERROR.

# <span id="page-1196-0"></span>**OCIFileWrite()**

## **Purpose**

Writes *buflen* bytes into the file.

#### **Syntax**

sword OCIFileWrite( dvoid \*hndl, OCIError \*err, OCIFileObject \*filep, dvoid \*bufp, ub4 buflen, ub4 \*byteswritten );

## **Parameters**

#### **hndl (IN)**

The OCI environment or user session handle.

#### **err (IN/OUT)**

The OCI error handle; if there is an error, it is recorded in  $er\tau$  and this function returns OCI\_ERROR; diagnostic information can be obtained by calling OCIErrorGet().

#### **filep (IN/OUT)**

A file identifier that uniquely references the file.

#### **bufp(IN)**

The pointer to a buffer from into which the data will be written. The length of the allocated memory is assumed to be *buflen*.

#### **buflen (IN)**

The length of the buffer in bytes.

#### **bytesread (OUT)**

The number of bytes written.

# **Returns**

OCI\_SUCCESS,

OCI\_INVALID\_HANDLE,

OCI ERROR.

# <span id="page-1197-0"></span>**OCIFileSeek()**

#### **Purpose**

Changes the current position in a file.

#### **Syntax**

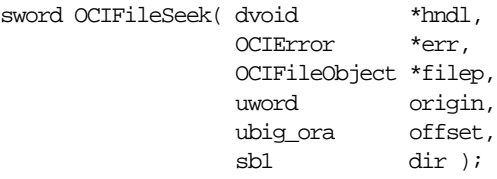

## **Parameters**

#### **hndl (IN)**

The OCI environment or user session handle.

#### **err (IN/OUT)**

The OCI error handle; if there is an error, it is recorded in  $er\tau$  and this function returns OCI\_ERROR; diagnostic information can be obtained by calling OCIErrorGet().

#### **filep (IN/OUT)**

A file identifier that uniquely references the file.

#### **origin(IN)**

The starting point we want to seek from. The starting point may be

OCI\_FILE\_SEEK\_BEGINNING (beginning),

OCI\_FILE\_SEEK\_CURRENT (current position),

OCI\_FILE\_SEEK\_END (end of file).

#### **offset (IN)**

The number of bytes from the origin you want to start reading from.

#### **dir (IN)**

The direction to go from the origin.

**Note:** The direction can be either OCIFILE\_FORWARD or OCIFILE\_BACKWARD.

#### **Comments**

This will allow a seek past the end of the file. Reading from such a position will cause an end-of-file condition to be reported. Writing to such a position will not work on all file systems. This is because some systems do not allow files to grow dynamically. They require that files be preallocated with a fixed size. Note that this function performs a seek to a byte location.

#### **Returns**

OCI\_SUCCESS,

OCI\_INVALID\_HANDLE,

# <span id="page-1199-0"></span>**OCIFileExists()**

## **Purpose**

Tests to see if the file exists.

#### **Syntax**

```
sword OCIFileExists( dvoid *hndl,
                    OCIError *err,
                    OraText *filename,
                    OraText *path,
                    ub1 *flag );
```
## **Parameters**

#### **hndl (IN)**

The OCI environment or user session handle.

#### **err (IN/OUT)**

The OCI error handle; if there is an error, it is recorded in  $err$  and this function returns OCI\_ERROR; diagnostic information can be obtained by calling OCIErrorGet().

#### **filename (IN)**

The file name as a null-terminated string.

#### **path (IN)**

The path of the file as a null-terminated string.

#### **flag (OUT)**

Set to TRUE if the file exists or FALSE if it does not.

## **Returns**

OCI\_SUCCESS,

OCI\_INVALID\_HANDLE,

# <span id="page-1200-0"></span>**OCIFileGetLength()**

# **Purpose**

Gets the length of a file.

#### **Syntax**

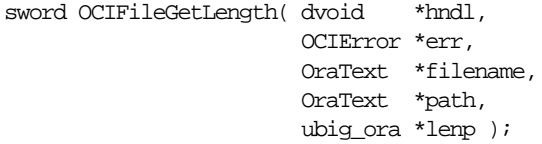

## **Parameters**

#### **hndl (IN)**

The OCI environment or user session handle.

#### **err (IN/OUT)**

The OCI error handle; if there is an error, it is recorded in  $err$  and this function returns OCI\_ERROR; diagnostic information can be obtained by calling OCIErrorGet().

#### **filename (IN)**

The file name as a null-terminated string.

#### **path (IN)**

The path of the file as a null-terminated string.

#### **lenp (OUT)**

Set to the length of the file in bytes.

#### **Returns**

OCI\_SUCCESS,

OCI\_INVALID\_HANDLE,

# <span id="page-1201-0"></span>**OCIFileFlush()**

**Purpose**

Writes buffered data to a file.

**Syntax**

sword OCIFileFlush( dvoid  $*$ h OCIError \*err, OCIFileObject \*filep );

## **Parameters**

**hndl (IN)** The OCI environment or user session handle.

#### **err (IN/OUT)**

The OCI error handle; if there is an error, it is recorded in  $er\tau$  and this function returns OCI\_ERROR; diagnostic information can be obtained by calling OCIErrorGet().

#### **filep (IN/OUT)**

A file identifier that uniquely references the file.

#### **Returns**

OCI\_SUCCESS, OCI\_INVALID\_HANDLE, OCI\_ERROR.

# **Cartridge Services — String Formatting Interface**

| <b>Function/Page</b>            | <b>Purpose</b>                                      |
|---------------------------------|-----------------------------------------------------|
| OCIFormatInit() on page 19-54   | Initializes the OCIF ormat package.                 |
| OCIFormatTerm() on page 19-55   | Terminates the OCIF ormat package.                  |
| OCIFormatString() on page 19-56 | Writes a text string into the supplied text buffer. |

**Table 19–6 String Formatting Functions**

**See Also:** For more information about using these functions, see *Oracle9i Data Cartridge Developer's Guide*

# <span id="page-1203-0"></span>**OCIFormatInit()**

## **Purpose**

Initializes the OCIFormat package.

#### **Syntax**

sword OCIFormatInit( dvoid \*hndl, OCIError \*err);

#### **Parameters**

**hndl (IN)**

The OCI environment or user session handle.

#### **err (IN/OUT)**

The OCI error handle; if there is an error, it is recorded in err and this function returns OCI\_ERROR; diagnostic information can be obtained by calling OCIErrorGet().

#### **Comments**

This routine must be called before calling any other OCIFormat routine and it must only be called once.

#### **Returns**

OCI\_SUCCESS,

OCI\_INVALID\_HANDLE,

# <span id="page-1204-0"></span>**OCIFormatTerm()**

# **Purpose**

Terminates the OCIFormat package.

#### **Syntax**

sword OCIFormatTerm( dvoid \*hndl, OCIError \*err);

# **Parameters**

**hndl (IN)** The OCI environment or user session handle.

#### **err (IN/OUT)**

The OCI error handle; if there is an error, it is recorded in  $err$  and this function returns OCI\_ERROR; diagnostic information can be obtained by calling OCIErrorGet().

#### **Comments**

This function must be called after the OCIFormat package is no longer being used and it must only be called once.

#### **Returns**

OCI\_SUCCESS,

OCI\_INVALID\_HANDLE,

# <span id="page-1205-0"></span>**OCIFormatString()**

#### **Purpose**

Writes a text string into the supplied text buffer using the argument list submitted to it and in accordance with the format string given.

## **Syntax**

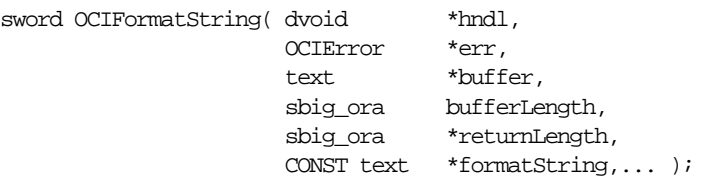

#### **Parameters**

#### **hndl (IN)**

The OCI environment or user session handle.

#### **err (IN/OUT)**

The OCI error handle; if there is an error, it is recorded in  $er\tau$  and this function returns OCI\_ERROR; diagnostic information can be obtained by calling OCIErrorGet().

#### **buffer (OUT)**

The buffer that contains the string.

#### **bufferLength (IN)**

The length of the buffer in bytes.

#### **returnLength (OUT)**

The number of bytes written to the buffer (excluding the terminating null).

#### **formatString (IN)**

The format string which can be any combination of literal text and format specifications. A format specification is delimited by the '%' character and is followed by any number (including none) of optional format modifiers and terminated by a mandatory format code. If the format string ends with '%', that is, with no format modifiers or format specifier following it, then no action is taken. The format modifiers and format codes available are described in the tables that follow.

#### **...(IN)**

Variable number of arguments of the form <OCIFormat type wrapper>(<variable>) where <variable> must be a variable containing the value to be used. No constant values or expressions are allowed as arguments to the OCIFormat type wrappers; The OCIFormat type wrappers that are available are listed below. The argument list must be terminated with OCIFormatEnd.

```
OCIFormatUb1(ub1 variable);
OCIFormatUb2(ub2 variable);
OCIFormatUb4(ub4 variable);
OCIFormatUword(uword variable);
OCIFormatUbig_ora(ubig_ora variable);
OCIFormatSb1(sb1 variable);
OCIFormatSb2(sb2 variable);
OCIFormatSb4(sb4 variable);
OCIFormatSword(sword variable);
OCIFormatSbig_ora(sbig_ora variable);
OCIFormatEb1(eb1 variable);
OCIFormatEb2(eb2 variable);
OCIFormatEb4(eb4 variable);
OCIFormatEword(eword variable);
OCIFormatChar (text variable);
OCIFormatText(CONST text *variable);
OCIFormatDouble(double variable);
OCIFormatDvoid(CONST dvoid *variable);
OCIFormatEnd
```
#### **Comments**

The first call to this routine must be preceded by a call to the OCIFormatInit routine that initializes the OCIFormat package for use. When this routine is no longer needed terminate the OCIFormat package by a call to the OCIFormatTerm routine.

# **Returns**

OCI\_SUCCESS, OCI\_INVALID\_HANDLE, OCI\_ERROR.

# **Format Modifiers**

A format modifier alters or extends the format specification, allowing more specialized output. The format modifiers may be in any order and are all optional.

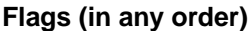

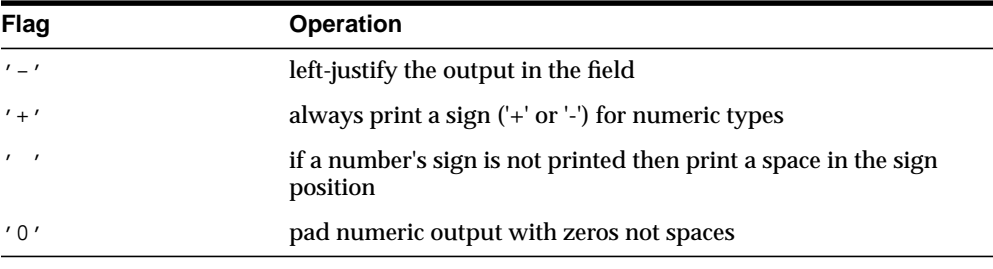

- **If both the '+' and '** ' flags are used in the same format specification then the ' ' flag is ignored.
- If both the '-' and '0' flags are used in the same format specification then the '-' flag is ignored.

#### **Alternate output:**

- For the octal format code add a leading zero.
- For the hexadecimal format code add a leading '0x'.
- For floating point format codes the output will always have a radix character.

#### **Field Width**

<w> where <w> is a number specifying a minimum field width. The converted argument will be printed in a field at least this wide, and wider if necessary. If the converted argument takes up fewer display positions than the field width, it will be padded on the left (or right for left justification) to make up the field width. The padding character is normally a space, but it is a zero if the zero padding flag was specified. The special character '\*' may be used in place of <w> and indicates the current argument is to be used for the field width value, the actual field or precision follows as the next sequential argument.

#### **Precision**

.<p> specifies a period followed by the number <p>**,** specifying the maximum number of display positions to print from a string, or digits after the radix point for a decimal number, or the minimum number of digits to print for an integer type (leading zeroes will be added to make up the difference). The special character '\*' may be used in place of  $\langle p \rangle$  indicating the current argument contains the precision value.

#### **Argument Index**

 $(\langle n \rangle)$  where  $\langle n \rangle$  is an integer index into the argument list with the first argument being 1. If no argument index is specified in a format specification the first argument is selected. The next time no argument index is specified in a format specification the second argument is selected and so on. Format specifications with and without argument indexes can be in any order and are independent of each other in operation.

For example, the format string " $\&u \& (4)u \& (2)u \& u$ " selects the first, fourth, second, second, and third arguments given to OCIFormatString().

# **Format Codes**

A format code specifies how to format an argument that is being written to a string.

Note that these codes can appear in upper case, which will cause all alphabetic characters in the output to appear in upper case except for text strings, which are not converted.

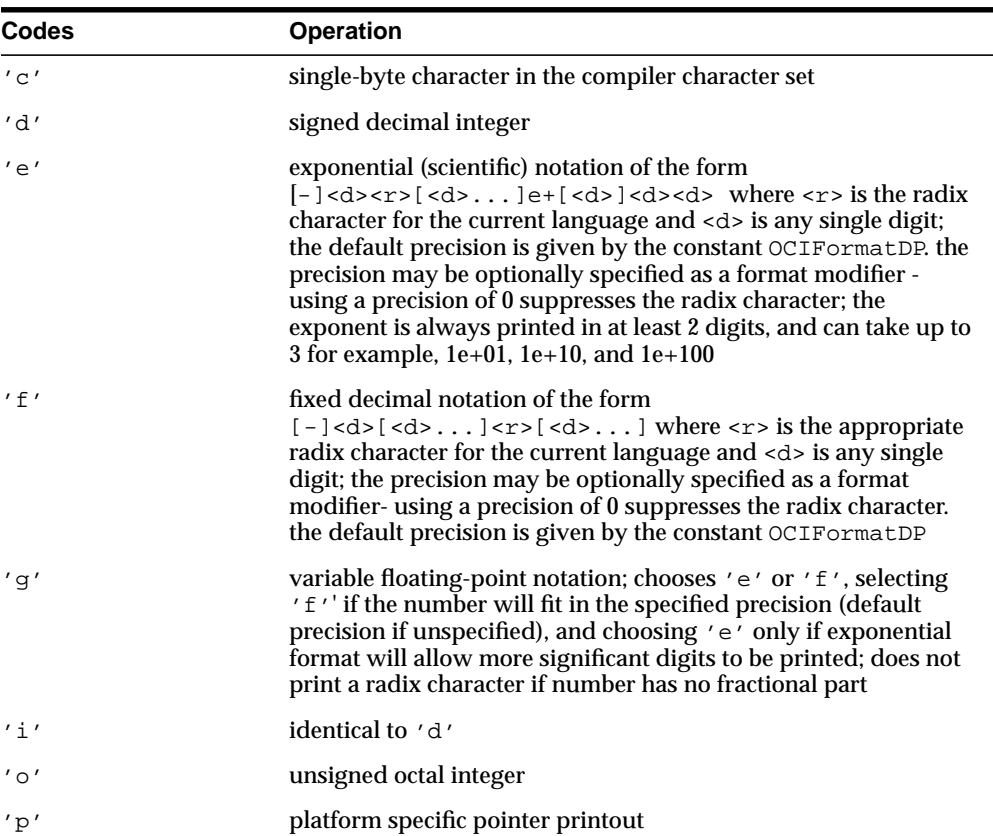

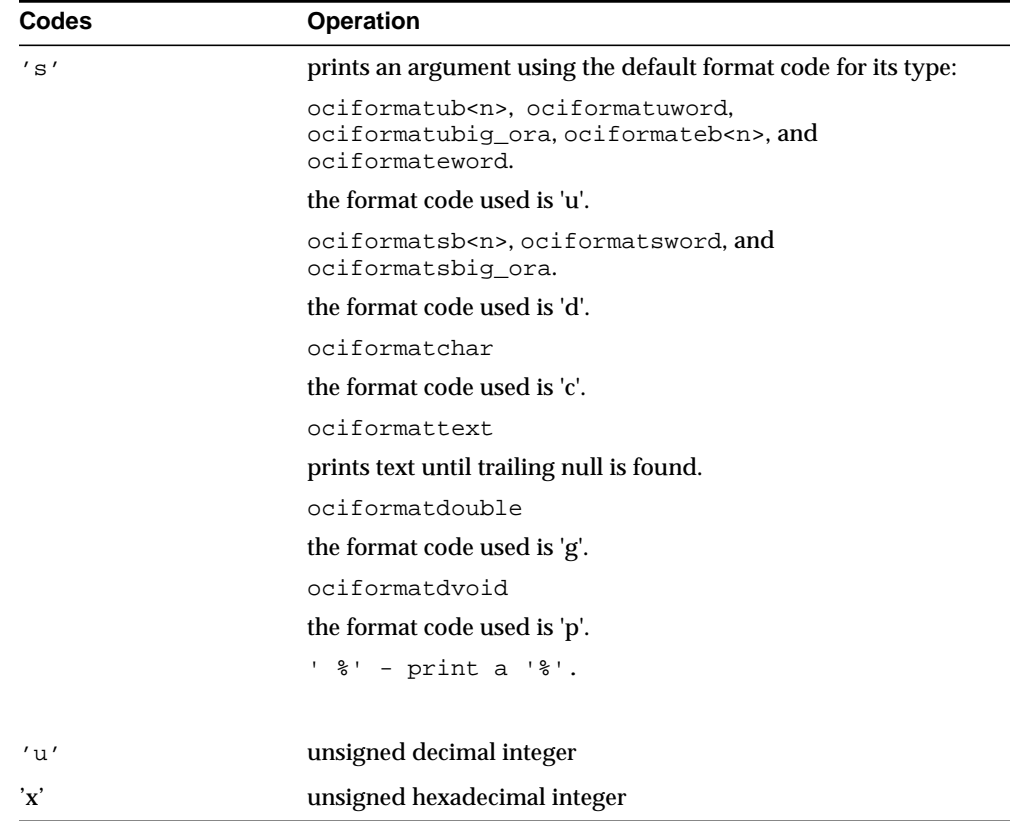

# **Example**

```
/* This example shows the power of arbitrary argument */* selection in the context of internationalization. A */
/* date is formatted in 2 different ways for 2 different */
/* countries according to the format string yet the */* argument list submitted to OCIFormatString remains */
\frac{1}{2} invariant. \frac{1}{2} invariant.
text buffer[255];
ub1 day, month, year;
OCIError *err;
dvoid *hndl;
/* Set the date. */
day = 10;month = 3;
year = 97;/* Work out the date in United States' style: mm/dd/yy *:/
OCIFormatString(hndl, err,
                buffer, (sbig_ora)sizeof(buffer),
                (CONST text *)"%(2)02u/%(1)02u/%(3)02u",
                OCIFormatUb1(day),
                OCIFormatUb1(month),
                OCIFormatUb1(year),
                OCIFormatEnd); /* Buffer is "03/10/97". */
/* Work out the date in New Zealand style: dd/mm/yy *:/
OCIFormatString(hndl, err,
                buffer, (sbig_ora)sizeof(buffer),
                (CONST text *)"%(1)02u/%(2)02u/%(3)02u",
                OCIFormatUb1(day),
                OCIFormatUb1(month),
                OCIFormatUb1(year),
                OCIFormatEnd); /* Buffer is "10/03/97". */
```
# **20**

# **OCI Any Type and Data Functions**

This chapter describes the OCI Any Type and Data functions.

**See Also:** For code examples, see the demonstration programs included with your Oracle installation. For additional information, refer to [Appendix B, "OCI Demonstration Programs".](#page-1340-0)

The following sections are included in this chapter:

- [Introduction to Any Type and Data Interfaces](#page-1215-0)
- [OCI Type Interface Functions](#page-1217-0)
- [OCI Any Data Interface Functions](#page-1224-0)
- [OCI Any Data Set Interface Functions](#page-1247-0)

# <span id="page-1215-0"></span>**Introduction to Any Type and Data Interfaces**

This chapter describes the OCI datatype mapping and manipulation functions in detail.

**See Also:** For more information about the functions listed in this chapter, refer to [AnyType, AnyData and AnyDataSet Interfaces on](#page-466-0) [page 11-29](#page-466-0)

# **The Function Syntax**

The entries for each function contain the following information:

#### **Purpose**

A brief statement of the purpose of the function.

**Syntax**

The function declaration.

#### **Parameters**

A description of each of the function's parameters. This includes the parameter's mode. The mode of a parameter has three possible values, as described below:

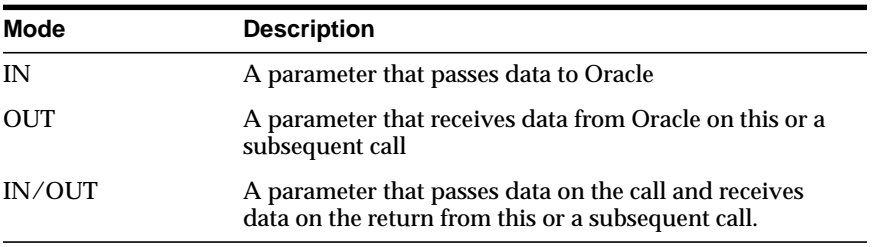

## **Comments**

Detailed information about the function if available. This may include restrictions on the use of the function, or other information that might be useful when using the function in an application. An optional section.

All the functions in this chapter are related to each other.

# **Function Return Values**

The OCI Any Type and Data functions typically return one of the following values:

**Table 20–1 Function Return Values**

| <b>Return Value</b> | <b>Meaning</b>                                                                                                    |
|---------------------|----------------------------------------------------------------------------------------------------|
| <b>OCI SUCCESS</b>  | The operation succeeded                                                                                                    |
| <b>OCI ERROR</b>    | The operation failed. The specific error can be.<br>retrieved by calling OCIErrorGet () on the<br>error handle passed to the function. |
| OCI INVALID HANDLE  | The OCI handle passed to the function is<br>invalid.                                                                                   |

**See Also:** For more information about return codes and error handling, see the section ["Error Handling" on page 2-31](#page-108-0)

# <span id="page-1217-0"></span>**OCI Type Interface Functions**

This section describes the Type Interface functions.

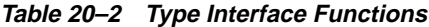

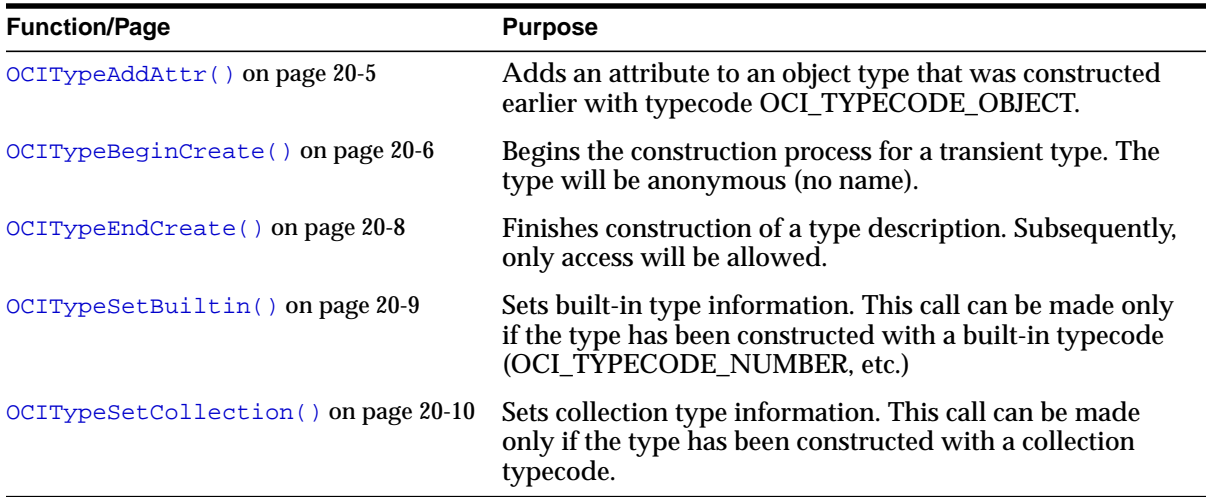

# <span id="page-1218-0"></span>**OCITypeAddAttr()**

## **Purpose**

Adds an attribute to an object type that was constructed earlier with typecode OCI TYPECODE OBJECT.

#### **Syntax**

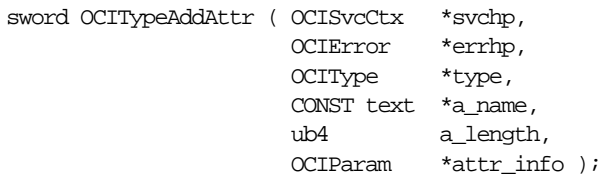

# **Parameters**

**svchp (IN)** The OCI service context.

#### **errhp (IN/OUT)**

The OCI error handle. If there is an error, it is recorded in  $er\tau$  and this function returns OCI\_ERROR. Obtain diagnostic information by calling OCIErrorGet().

#### **type (IN/OUT)**

The type description that is being constructed.

#### **a\_name (IN)**

Optional. The name of the attribute.

#### **a\_length (IN)**

Optional. The length of attribute name, in bytes.

#### **attr\_info (IN)**

Information on the attribute. It is obtained by allocating an **OCIParam** parameter handle and setting type information in the **OCIParam** using  $OCIAttrSet()$  calls.

# <span id="page-1219-0"></span>**OCITypeBeginCreate()**

#### **Purpose**

Begins the construction process for a transient type. The type will be anonymous (no name).

#### **Syntax**

```
sword OCITypeBeginCreate ( OCISvcCtx *svchp,
                          OCIError *errhp,
                          OCITypeCode tc,
                          OCIDuration dur,
                          OCIType **type );
```
## **Parameters**

#### **svchp (IN)**

The OCI Service Context.

#### **errhp (IN/OUT)**

The OCI error handle. If there is an error, it is recorded in  $err$  and this function returns OCI\_ERROR. Obtain diagnostic information by calling OCIErrorGet().

#### **tc (IN)**

The typecode for the type. The typecode could correspond to an object type or a built-in type.

Currently, the permissible values for User Defined Types are:

- OCI\_TYPECODE\_OBJECT for an Object Type (structured),
- OCI\_TYPECODE\_VARRAY for a VARRAY collection type or
- OCI\_TYPECODE\_TABLE for a nested table collection type.

For Object types, call OCITypeAddAttr() to add each of the attribute types. For Collection types, call OCITypeSetCollection(). Subsequently, call OCITypeEndCreate() to finish the creation process.

The permissible values for built-in type codes are specified in ["Typecodes" on](#page-161-0) [page 3-30](#page-161-0). Additional information on built-in types (precision, scale for numbers, character set information for VARCHAR2s, etc.) if any, must be set with a subsequent call to OCITypeSetBuiltin(). Finally, you must use OCITypeEndCreate() to finish the creation process.

#### **dur (IN)**

The allocation duration for the type. One of the following:

- A user duration that was previously created. It can be created by using OCIDurationBegin().
- A predefined duration, such as OCI\_DURATION\_SESSION.

#### **type (OUT)**

The **OCIType** (Type Descriptor) that is being constructed.

## **Comments**

To create a persistent named type, use the SQL statement CREATE TYPE. Transient types have no identity. They are pure values.

# <span id="page-1221-0"></span>**OCITypeEndCreate()**

#### **Purpose**

Finishes construction of a type description. Subsequently, only access will be allowed.

## **Syntax**

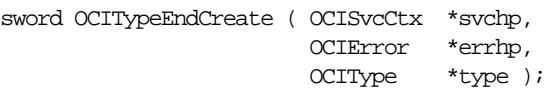

# **Parameters**

# **svchp (IN)**

The OCI service context.

#### **errhp (IN/OUT)**

The OCI error handle. If there is an error, it is recorded in err and this function returns OCI\_ERROR. Obtain diagnostic information by calling OCIErrorGet().

#### **type (IN/OUT)**

The type description that is being constructed.

# <span id="page-1222-0"></span>**OCITypeSetBuiltin()**

# **Purpose**

Sets built-in type information. This call can be made only if the type has been constructed with a built-in typecode (OCI\_TYPECODE\_NUMBER, etc.)

#### **Syntax**

```
sword OCITypeSetBuiltin ( OCISvcCtx *svchp,
                        OCIError *errhp,
                         OCIType *type,
                        OCIParam *builtin_info );
```
# **Parameters**

#### **svchp (IN)**

The OCI service context.

#### **errhp (IN/OUT)**

The OCI error handle. If there is an error, it is recorded in  $err$  and this function returns OCI\_ERROR. Obtain diagnostic information by calling OCIErrorGet().

#### **type (IN/OUT)**

The type description that is being constructed.

#### **builtin\_info (IN)**

Provides information on the built-in (precision, scale, character set, etc.) It is obtained by allocating an **OCIParam** parameter handle and setting type information in the **OCIParam** using OCIAttrSet() calls.

# <span id="page-1223-0"></span>**OCITypeSetCollection()**

#### **Purpose**

Sets collection type information. This call can be made only if the type has been constructed with a collection typecode.

#### **Syntax**

sword OCITypeSetCollection ( OCISvcCtx \*svchp, OCIError \*errhp, OCIType \*type, OCIParam \*collelem\_info,  $\begin{minipage}{.4\linewidth} \text{ub4} \qquad \qquad \text{coll\_count} \;\; \text{;} \vspace*{0.3cm}$ 

## **Parameters**

#### **svchp (IN)**

The OCI service context.

#### **errhp (IN/OUT)**

The OCI error handle. If there is an error, it is recorded in  $err$  and this function returns OCI\_ERROR. Obtain diagnostic information by calling OCIErrorGet().

#### **type (IN/OUT)**

The type descriptor that is being constructed.

#### **collelem\_info (IN)**

collelem\_info provides information about the collection element. It is obtained by allocating an **OCIParam** parameter handle and setting type information in the **OCIParam** using OCIAttrSet() calls.

#### **coll\_count (IN)**

The count of elements in the collection. Pass 0 for a nested table (which is unbounded).
# **OCI Any Data Interface Functions**

This section describes the Any Data Interface functions.

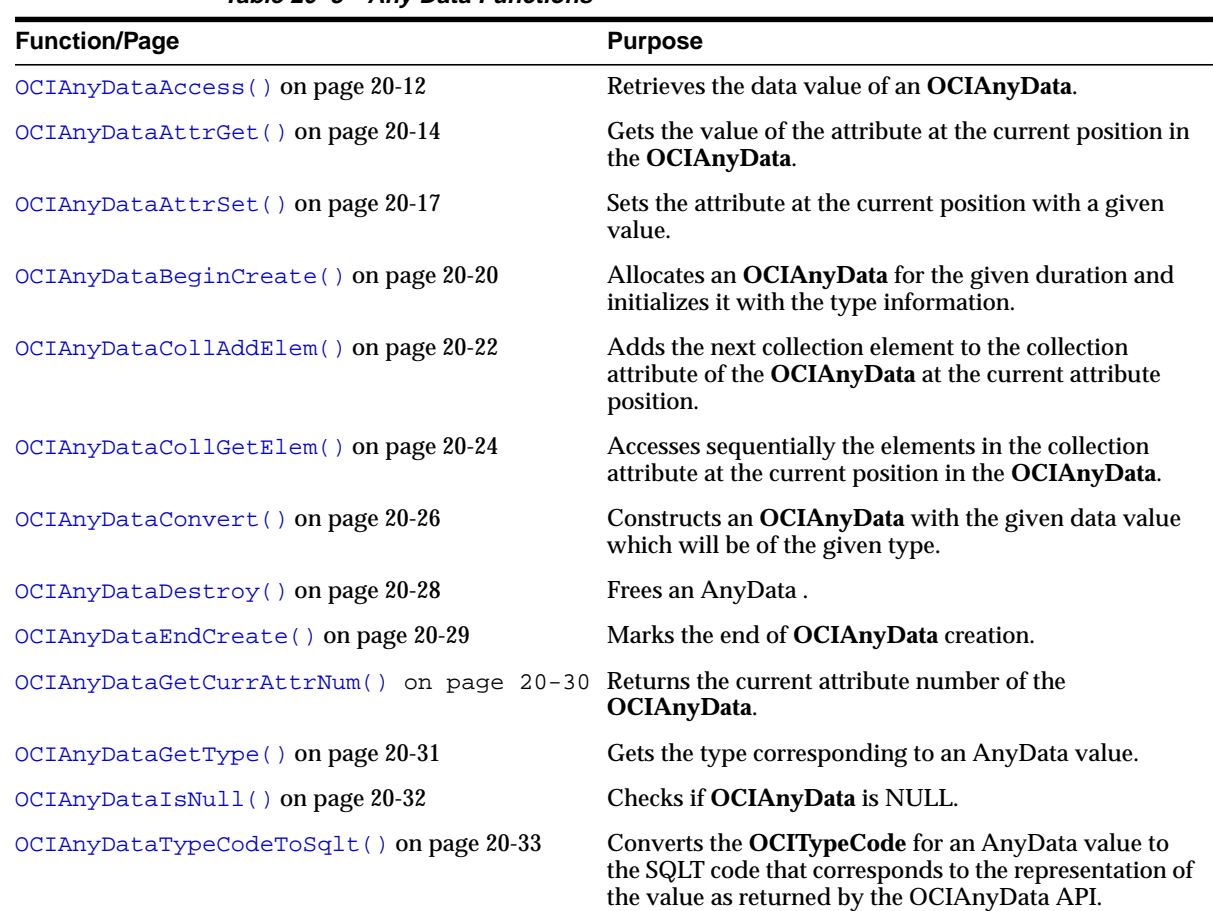

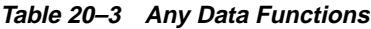

# <span id="page-1225-0"></span>**OCIAnyDataAccess()**

# **Purpose**

Retrieves the data value of an **OCIAnyData**. The data value should be of the type with which the **OCIAnyData** was initialized.This call can be used to access an entire **OCIAnyData** which can be of type OCI\_TYPECODE\_OBJECT, any of the collection types, or any of the built-in types.

# **Syntax**

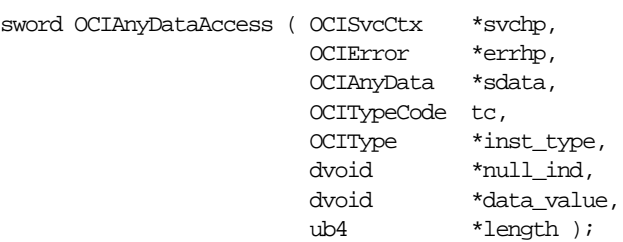

# **Parameters**

# **svchp (IN)**

The OCI service context.

#### **errhp (IN/OUT)**

The OCI error handle. If there is an error, it is recorded in  $er\tau$  and this function returns OCI\_ERROR. Obtain diagnostic information by calling OCIErrorGet().

## **sdata (IN)**

Initialized pointer to an **OCIAnyData**.

## **tc (IN)**

Typecode of the data value. This is used for type checking (with the initialization type of the **OCIAnyData**).

#### **inst\_type (IN)**

The **OCIType** of the data value (if it is not a primitive one). If the  $tc$  parameter is

- OCI\_TYPECODE\_OBJECT,
- OCI\_TYPECODE\_REF,
- OCI\_TYPECODE\_VARRAY,
- OCI TYPECODE TABLE,

then this parameter should be not NULL. Otherwise, it could be NULL.

#### **null\_ind (OUT)**

Indicates if the  $data\_value$  is NULL. Pass an (OCIInd  $\star$ ) for all typecodes except OCI\_TYPECODE\_OBJECT. The value returned will be OCI\_IND\_NOTNULL if the value is not NULL and it will be OCI\_IND\_NULL for a NULL value. If the typecode is OCI\_TYPECODE\_OBJECT, pass a pointer to the indicator struct of the data\_value as the argument here. See [OCIAnyDataAttrGet\(\)](#page-1227-0) for details.

#### **data\_value (OUT)**

The data value (will be of the type with which the **OCIAnyData** was initialized). See [OCIAnyDataAttrGet\(\)](#page-1227-0) for the appropriate C type corresponding to each allowed typecode and for a description of how memory allocation behavior depends on the value passed for this parameter.

#### **length (OUT)**

Currently, this parameter is ignored. In the future, this may be used for certain typecodes where the data representation itself will not give the length, in bytes, implicitly.

# <span id="page-1227-0"></span>**OCIAnyDataAttrGet()**

# **Purpose**

Gets the value of the attribute at the current position in the **OCIAnyData**. Attribute values can be accessed sequentially.

# **Syntax**

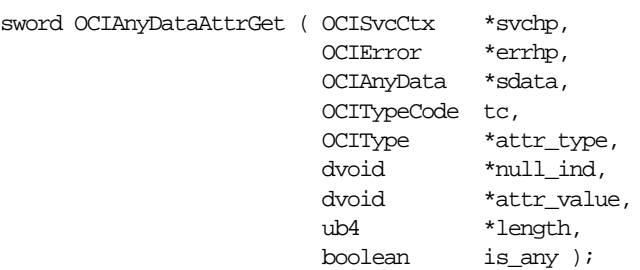

# **Parameters**

# **svchp (IN)**

The OCI service context.

## **errhp (IN/OUT)**

The OCI error handle. If there is an error, it is recorded in  $er\tau$  and this function returns OCI\_ERROR. Obtain diagnostic information by calling OCIErrorGet().

## **sdata (IN/OUT)**

Pointer to initialized of type **OCIAnyData**.

## **tc (IN)**

Typecode of the attribute. Type checking happens based on  $tcc$ ,  $attr\_type$  and the type information in the **OCIAnyData**.

# **attr\_type (IN) [OPTIONAL]**

 $attr\_type$  should give the type description of the referenced type (for OCI\_TYPECODE\_REF) or the type description of the collection type (for OCI\_TYPECODE\_VARRAY, OCI\_TYPECODE\_TABLE) or the type description of the object (for OCI\_TYPECODE\_OBJECT). This parameter is not required for built-in typecodes.

# **null\_ind (OUT)**

Indicates if the  $attr$  value is NULL. Pass (OCIInd  $*$ ) in null ind for all typecodes except OCI\_TYPECODE\_OBJECT.

If the typecode is OCI\_TYPECODE\_OBJECT, pass a pointer (dvoid \*\*) in null\_ind.

The indicator returned will be OCI\_IND\_NOTNULL if the value is not NULL and it will be OCI\_IND\_NULL for a NULL value.

#### **attr\_value (IN/OUT)** Value for the attribute

#### **length (IN/OUT)**

Currently, this parameter is ignored. Pass 0 here. In the future, this may be used for certain typecodes where the data representation itself will not give the length, in bytes, implicitly.

#### **is\_any (IN)**

Is attribute to be returned in the form of **OCIAnyData**?

# **Comments**

This call can be used with **OCIAnyData** of typecode OCI\_TYPECODE\_OBJECT only

- This call gets the value of the attribute at the current position in the **OCIAnyData**.
- $\bullet$  tc must match the type of the attribute at the current position, otherwise an error is returned.
- $\blacksquare$  is applicable only when the typecode of the attribute is one of the following:
	- OCI\_TYPECODE\_OBJECT,
	- OCI TYPECODE VARRAY,
	- OCI\_TYPECODE\_TABLE.

If is any is TRUE, then attr value is returned in the form of **OCIAnyData\***.

■ You must allocate the memory for the attribute before calling the function. You can allocate memory through OCIObjectNew(). In case of built-in types such as NUMBER, VARCHAR, etc, the attribute can be just a pointer to a stack variable. Here is the list of available Oracle datatypes which can be used as object attribute types and the corresponding types of the attribute value that should be passed:

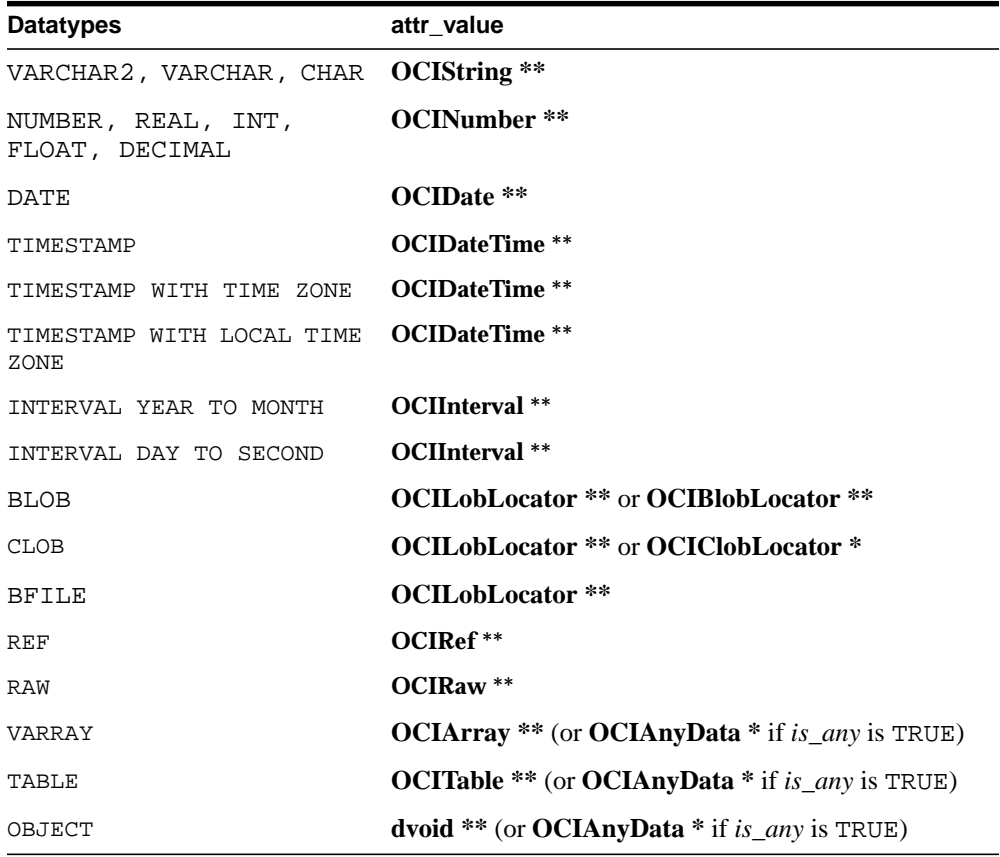

# <span id="page-1230-0"></span>**OCIAnyDataAttrSet()**

# **Purpose**

Sets the attribute at the current position with a given value.

# **Syntax**

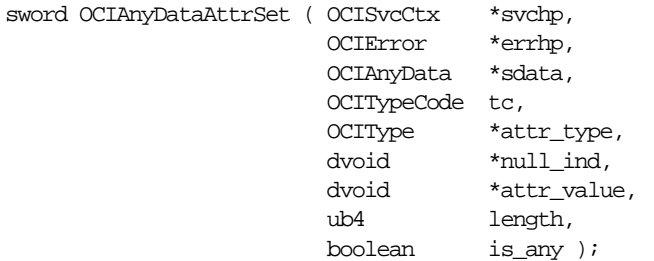

# **Parameters**

# **svchp (IN)**

The OCI service context.

# **errhp (IN/OUT)**

The OCI error handle. If there is an error, it is recorded in  $er\tau$  and this function returns OCI\_ERROR. Obtain diagnostic information by calling  $OCIErrorGet()$ .

## **sdata (IN/OUT)** Initialized **OCIAnyData**.

# **tc (IN)**

Typecode of the attribute. Type checking happens based on  $tc$ ,  $attr$   $type$  and the type information in the **OCIAnyData**.

#### **attr\_type (IN)** OPTIONAL

 $attr$  type will give the type description of the referenced type (for OCI\_TYPECODE\_REF) and it will give the type description of the collection type (for OCI\_TYPECODE\_VARRAY, OCI\_TYPECODE\_TABLE) and it will give the type description of the object (for OCI\_TYPECODE\_OBJECT). This parameter is not required for built-in typecodes or if OCI\_TYPECODE\_NONE is specified.

# **null\_ind (IN)**

Indicates if the  $attr\_value$  is NULL. Pass (OCIInd  $\rightarrow$ ) for all typecodes except OCI\_TYPECODE\_OBJECT. The indicator should be OCI\_IND\_NOTNULL if the value is not NULL and it should be OCI\_IND\_NULL for a NULL value.

If the typecode is OCI\_TYPECODE\_OBJECT, pass a pointer to the indicator struct of the  $attr\_value$  as the argument here.

# **attr\_value (IN)**

Value for the attribute

#### **length (IN)**

Currently, this parameter is ignored. Pass 0 here. In the future, this may be used for certain typecodes where the data representation itself will not give the length implicitly.

#### **is\_any (IN)**

Is attribute in the form of **OCIAnyData**?

# **Comments**

OCIAnyDataBeginCreate() creates an **OCIAnyData** with an empty skeleton instance. To fill the attribute values, use OCIAnyDataAttrSet() (for OCI\_TYPECODE\_OBJECT) or OCIAnyDataCollAttrAddElem() (for the collection typecodes).

Attribute values must be set in order, from the first attribute to the last. The current attribute number is remembered as state maintained inside the **OCIAnyData**. Piece-wise construction of embedded attributes and collection elements are not yet supported.

This call sets the attribute at the current position with  $\text{attr\_value}$ . Once piece-wise construction has started for an **OCIAnyData** instance, the OCIAnyDataConstruct() calls can no longer be used.

 $tc$  must match the type of the attribute at the current position. Otherwise, an error is returned.

If  $is\_any$  is TRUE, then the attribute must be in the form of OCIAnyData\* and it is copied into the enclosing **OCIAnyData** (data) without any conversion.

Here is the list of available datatypes which can be used as object attribute types and the corresponding types of the attribute value that should be passed:

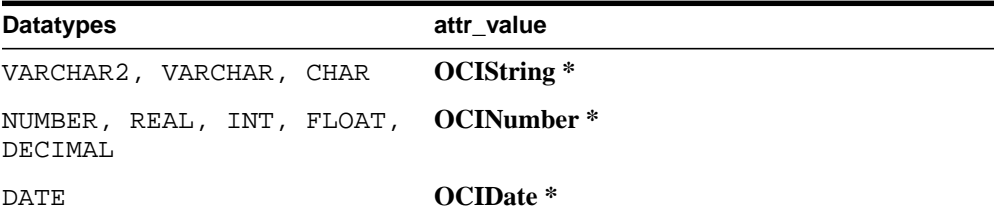

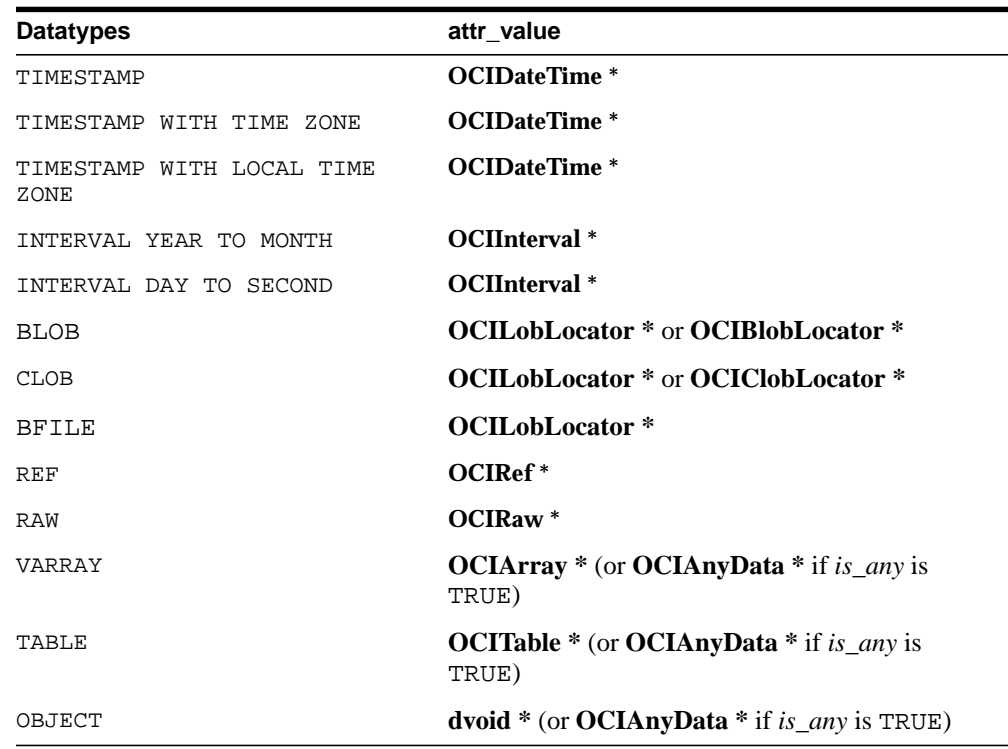

# <span id="page-1233-0"></span>**OCIAnyDataBeginCreate()**

# **Purpose**

Allocates an **OCIAnyData** for the given duration and initializes it with the type information.

**Syntax**

```
sword OCIAnyDataBeginCreate ( OCISvcCtx *svchp,
                           OCIError *errhp,
                           OCITypeCode tc,
                           OCIType *type,
                           OCIDuration dur,
                           OCIAnyData **sdata );
```
# **Parameters**

## **svchp (IN)**

The OCI service context.

# **errhp (IN/OUT)**

The OCI error handle. If there is an error, it is recorded in  $err$  and this function returns OCI\_ERROR. Obtain diagnostic information by calling  $OCIErrorGet()$ .

# **sdata (IN/OUT)** Initialized **OCIAnyData**.

# **tc (IN)**

Typecode corresponding to the **OCIAnyData**. Can be a built-in typecode or a user-defined type's typecode such as:

- OCI TYPECODE OBJECT,
- OCI\_TYPECODE\_REF,
- OCI\_TYPECODE\_VARRAY.

## **type (IN)**

The type corresponding to **OCIAnyData.** If the typecode corresponds to a built-in type (OCI\_TYPECODE\_NUMBER, etc.), this parameter can be NULL. It should be non-NULL for user defined types (OCI\_TYPECODE\_OBJECT, OCI\_TYPECODE\_REF, collection types, etc.)

# **dur (IN)**

Duration for which **OCIAnyData** is allocated. One of the following:

■ A user duration that was previously created. It can be created by using OCIDurationBegin().

■ A predefined duration, such as OCI\_DURATION\_SESSION.

#### **sdata (OUT)**

Initialized **OCIAnyData**. If (\*sdata) is not NULL at the beginning of the call, the memory could be reused instead of reallocating space for the **OCIAnyData**.

Therefore, do not pass an uninitialized pointer here.

### **Comments**

OCIAnyDataBeginCreate() creates an **OCIAnyData** with an empty skeleton instance. To fill in the attribute values, use OCIAnyDataAttrSet() for OCI TYPECODE OBJECT, or OCIAnyDataCollAttrAddElem() for the collection typecodes.

Attribute values must be set in order. They must be set from the first attribute to the last one. The current attribute number is remembered as state maintained inside the **OCIAnyData**. Piece-wise construction of embedded attributes and collection elements are not yet supported.

For performance reasons, the **OCIAnyData** will end up pointing to the **OCIType** parameter passed in. It is your responsibility to ensure that the **OCIType** is longer lived (has allocation duration >= the duration of the **OCIAnyData**, if the **OCIType** is a transient one, or has allocation/pin duration >= duration of the **OCIAnyData,** if the **OCIType** is a persistent one).

# <span id="page-1235-0"></span>**OCIAnyDataCollAddElem()**

## **Purpose**

Adds the next collection element to the collection attribute of the **OCIAnyData** at the current attribute position. If the **OCIAnyData** is of a collection type, then there is no notion of attribute position and this call adds the next collection element.

# **Syntax**

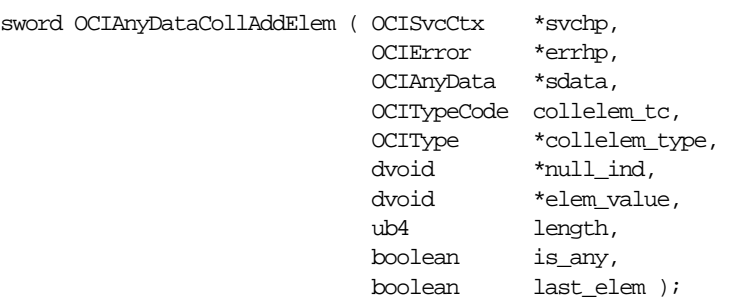

# **Parameters**

**svchp (IN)**

The OCI service context.

#### **errhp (IN/OUT)**

The OCI error handle. If there is an error, it is recorded in  $err$  and this function returns OCI\_ERROR. Obtain diagnostic information by calling OCIErrorGet().

#### **sdata (IN/OUT)** Initialized **OCIAnyData**.

#### **collelem\_tc (IN)**

The typecode of the collection element to be added. Type checking happens based on collelem\_tc, collelem\_type and the type information in the **OCIAnyData**.

#### **collelem\_type (IN)** OPTIONAL

collelem\_type will give the type description of the referenced type (for OCI\_TYPECODE\_REF) and it will give the type description of the collection type (for OCI\_TYPECODE\_NAMEDCOLLECTION) and it will give the type description of the object (for OCI\_TYPECODE\_OBJECT).

This parameter is not required for built-in typecodes.

#### **null\_ind (IN)**

Indicates if the elem\_value is NULL. Pass an (OCIInd \*) for all typecodes except OCI\_TYPECODE\_OBJECT. The indicator should be OCI\_IND\_NOTNULL if the value is not NULL and it should be OCI\_IND\_NULL for a NULL value.

If the typecode is OCI\_TYPECODE\_OBJECT, pass a pointer to the indicator struct of the elem\_value as the argument here.

#### **elem\_value (IN)**

Value for the collection element

#### **length (IN)** Length of the collection element

**is\_any (IN)** Is the attribute in the form of **OCIAnyData**?

#### **last\_elem (IN)** Is the element being added the last in the collection?

### **Comments**

This call can be invoked for an **OCIAnyData** of type OCI\_TYPECODE\_OBJECT or of any of the collection types. Once piece-wise construction has started for an **OCIAnyData** instance, the OCIAnyDataConstruct() calls can no longer be used.

As in OCIAnyDataAttrSet(), is\_any is applicable only if the collelem\_tc is that of typecode OCI\_TYPECODE\_OBJECT or a collection typecode. If is any is TRUE, the attribute should be in the form of OCIAnyData \*.

If the element being added is the last element in the collection,  $last$  elem should be set to TRUE.

To add a NULL element, the NULL indicator, null ind should be set to OCI\_IND\_NULL, in which case all other arguments will be ignored. Otherwise, null\_ind must be set to OCI\_IND\_NOTNULL.

See [OCIAnyDataAttrSet\(\)](#page-1230-0) for the type of attribute to be passed in for all the possible types of the collection elements.

# <span id="page-1237-0"></span>**OCIAnyDataCollGetElem()**

## **Purpose**

Accesses sequentially the elements in the collection attribute at the current position in the **OCIAnyData**.

**Syntax**

```
sword OCIAnyDataCollGetElem ( OCISvcCtx *svchp,
                     OCIError *errhp,
                     OCIAnyData *sdata,
                     OCITypeCode collelem_tc,
                     OCIType *collelem_type,
dvoid *null_ind,
dvoid *collelem_value,
                     ub4 *length,
                     boolean is_any );
```
# **Parameters**

#### **svchp (IN)**

The OCI service context.

#### **errhp (IN/OUT)**

The OCI error handle. If there is an error, it is recorded in  $er<sub>r</sub>$  and this function returns OCI\_ERROR. Obtain diagnostic information by calling OCIErrorGet().

**sdata (IN/OUT)** Initialized **OCIAnyData**.

#### **collelem\_tc (IN)**

The typecode of the collection element to be retrieved. Type checking happens based on *collelem* tc, collelem type and the type information in the **OCIAnyData**.

**collelem\_type (IN)** OPTIONAL

collelem type will give the type description of the referenced type (for OCI\_TYPECODE\_REF) and it will give the type description of the collection type (for OCI\_TYPECODE\_NAMEDCOLLECTION) and it will give the type description of the object (for OCI\_TYPECODE\_OBJECT).

This parameter is not required for built-in typecodes.

#### **null\_ind (OUT)**

Indicates if the *collelem* value is NULL. Pass an (OCIInd  $*$ ) for all typecodes except OCI\_TYPECODE\_OBJECT. The indicator should be OCI\_IND\_NOTNULL if the value is not NULL and it should be OCI\_IND\_NULL for a NULL value.

If the typecode is OCI TYPECODE OBJECT, pass a pointer (dvoid  $**$ ) to the indicator struct of the collelem\_value as the argument here.

#### **collelem\_value (IN/OUT)**

Value for the collection element

#### **length (IN/OUT)**

Length of the collection element. Currently ignored. Set to 0 on input.

#### **is\_any (IN)**

Is attr value to be returned in the form of **OCIAnyData**?

#### **Comments**

The **OCIAnyData** data can also correspond to a top level collection. If the **OCIAnyData** is of type OCI\_TYPECODE\_OBJECT, the attribute at the current position must be a collection of appropriate type. Otherwise, an error is returned.

As for OCIAnyDataAttrGet(), the  $is\_any$  parameter is applicable only if collelem tc typecode is that OCI TYPECODE OBJECT. If is any is TRUE, the attr value will be in the form of OCIAnyData  $*$ .

This call returns OCI\_NO\_DATA when the end of the collection has been reached. It returns OCI\_SUCCESS upon success and OCI\_ERROR upon error.

See [OCIAnyDataAttrGet\(\)](#page-1227-0)) for the type of attribute to be passed in for all the possible types of the collection elements.

# <span id="page-1239-0"></span>**OCIAnyDataConvert()**

# **Purpose**

Constructs an **OCIAnyData** with the given data value which will be of the given type. This call can be used to construct an entire **OCIAnyData** which could be of type OCI\_TYPECODE\_OBJECT, any of the collection types, or any of the built-in types.

# **Syntax**

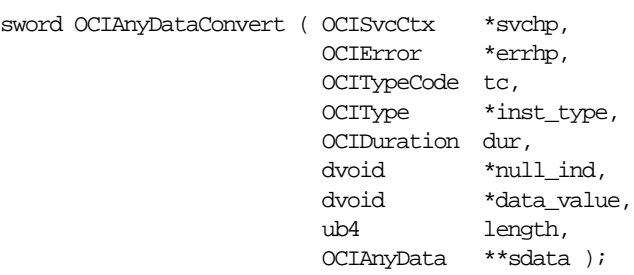

# **Parameters**

**svchp (IN)**

The OCI service context.

## **errhp (IN/OUT)**

The OCI error handle. If there is an error, it is recorded in  $err$  and this function returns OCI\_ERROR. Obtain diagnostic information by calling OCIErrorGet().

## **tc (IN)**

Typecode of the data value. Can be a built-in typecode or a user-defined type's typecode (such as OCI\_TYPECODE\_OBJECT, OCI\_TYPECODE\_REF, OCI\_TYPECODE\_VARRAY).

If  $(**sdata*)$  is not NULL and it represents a skeleton instance returned during the [OCIAnyDataSetAddInstance\(\)](#page-1248-0), the tc as well as the inst type parameters are optional here. This is because the type-information for such a skeleton instance is already known. If the  $tc$  and inst  $type$  parameters are provided here for this situation, they will be used only for type-checking purposes.

## **inst\_type (IN)**

Type corresponding to the **OCIAnyData**. If the typecode corresponds to a built-in type (OCI\_TYPECODE\_NUMBER, etc.), this parameter can be NULL. It should not be NULL for user defined types (OCI\_TYPECODE\_OBJECT, OCI\_TYPECODE\_REF, or collection types).

#### **dur (IN)**

Duration for which the **OCIAnyData** is allocated. One of the following:

- A user duration that was previously created. It can be created by using OCIDurationBegin().
- A predefined duration, such as OCI\_DURATION\_SESSION.

#### **null\_ind**

Indicates if data value is NULL. Pass an (OCIInd  $*$ ) for all typecodes except OCI\_TYPECODE\_OBJECT. The indicator will be OCI\_IND\_NOTNULL if the value is not NULL and it will be OCI\_IND\_NULL for a NULL value.

If the typecode is OCI\_TYPECODE\_OBJECT, pass a pointer to the indicator struct of the data value as the argument here.

#### **data\_value (IN)**

The data value (should be of the type with which the **OCIAnyData** was initialized). See [OCIAnyDataAttrSet\(\)](#page-1230-0) for the appropriate C type corresponding to each allowed typecode.

#### **length (IN)**

Currently, this parameter is ignored. Pass 0 here. In the future, this may be used for certain typecodes where the data representation itself will not give the length implicitly.

#### **sdata (IN/OUT)**

Initialized **OCIAnyData**. If (\*sdata) is not NULL at the beginning of the call, the memory could bet reused instead of reallocating space for the OCIAnyData.

Therefore, do not pass an un-initialized pointer here.

If (\*sdata) represents a skeleton instance returned during an OCIAnyDataSetAddInstance() call, the tc and inst type parameters will be used for type-checking purposes if necessary.

# **Comments**

For performance reasons, the **OCIAnyData** pointer will end up pointing to the passed in **OCIType** parameter. It is your responsibility to ensure that the **OCIType** is longer lived (has allocation duration >= the duration of the **OCIAnyData**, if the **OCIType** is a transient one, or has allocation/pin duration >= duration of the **OCIAnyData,** if the **OCIType** is a persistent one).

# <span id="page-1241-0"></span>**OCIAnyDataDestroy()**

**Purpose**

Frees an AnyData.

**Syntax**

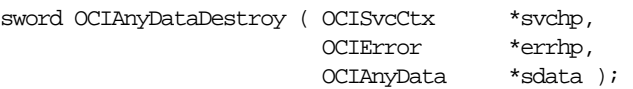

## **Parameters**

#### **svchp (IN)**

The OCI service context.

## **errhp (IN/OUT)**

The OCI error handle. If there is an error, it is recorded in  $er\tau$  and this function returns OCI\_ERROR. Obtain diagnostic information by calling OCIErrorGet().

#### **sdata (IN/OUT)**

Pointer to an of type **OCIAnyData** to be freed.

# <span id="page-1242-0"></span>**OCIAnyDataEndCreate()**

# **Purpose**

Marks the end of **OCIAnyData** creation. It should be called after initializing all attributes of its instances with suitable values. This call is valid only if OCIAnyDataBeginCreate() had been called earlier for the **OCIAnyData**.

# **Syntax**

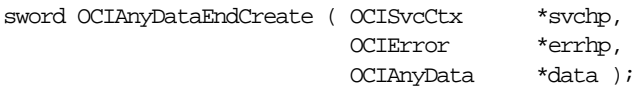

# **Parameters**

**svchp (IN)** The OCI service context.

## **errhp (IN/OUT)**

The OCI error handle. If there is an error, it is recorded in  $err$  and this function returns OCI\_ERROR. Obtain diagnostic information by calling OCIErrorGet().

**data (IN/OUT)** Initialized **OCIAnyData**.

# <span id="page-1243-0"></span>**OCIAnyDataGetCurrAttrNum()**

# **Purpose**

Returns the current attribute number of the **OCIAnyData**. If the **OCIAnyData** is being constructed, it refers to the current attribute that is being set. Else, if the **OCIAnyData** is being accessed, it refers to the attribute that is being accessed.

# **Syntax**

sword OCIAnyDataGetCurrAttrNum( OCISvcCtx \*svchp, OCIError \*errhp, OCIAnyData \*sdata, ub4 \*attrnum );

# **Parameters**

# **svchp (IN)**

The OCI service context.

## **errhp (IN/OUT)**

The OCI error handle. If there is an error, it is recorded in  $er<sub>r</sub>$  and this function returns OCI\_ERROR. Obtain diagnostic information by calling OCIErrorGet().

**sdata (IN)** Initialized **OCIAnyData**.

# **attrnum (OUT)**

The attribute number.

# <span id="page-1244-0"></span>**OCIAnyDataGetType()**

# **Purpose**

Gets the type corresponding to an AnyData value. It returns the actual pointer to the type maintained inside an **OCIAnyData**. No copying is done for performance reasons. You are responsible for not using this type once the **OCIAnyData** is freed (or its duration ends).

# **Syntax**

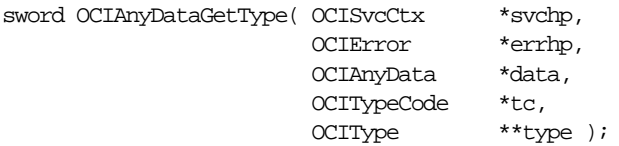

# **Parameters**

**svchp (IN)** The OCI service context.

## **errhp (IN/OUT)**

The OCI error handle. If there is an error, it is recorded in  $err$  and this function returns OCI\_ERROR. Obtain diagnostic information by calling OCIErrorGet().

**data (IN)** Initialized **OCIAnyData**.

#### **tc (OUT)**

The typecode corresponding to the **OCIAnyData**.

## **type (OUT)**

The type corresponding to the **OCIAnyData**. This will be NULL if the **OCIAnyData** corresponds to a built-in type.

# <span id="page-1245-0"></span>**OCIAnyDataIsNull()**

# **Purpose**

Checks if the contents of the type within the **OCIAnyData** is NULL.

**Syntax**

sword OCIAnyDataIsNull ( OCISvcCtx \*svchp, OCIError \*errhp, CONST OCIAnyData \*sdata, boolean \*isNull) ;

# **Parameters**

**svchp (IN)** The OCI service context.

# **errhp (IN/OUT)**

The OCI error handle. If there is an error, it is recorded in  $err$  and this function returns OCI\_ERROR. Obtain diagnostic information by calling OCIErrorGet().

**sdata (IN)**

**OCIAnyData** to be checked.

## **isNull (IN/OUT)**

TRUE if NULL, else FALSE.

# <span id="page-1246-0"></span>**OCIAnyDataTypeCodeToSqlt()**

# **Purpose**

Converts the **OCITypeCode** for an AnyData value to the SQLT code that corresponds to the representation of the value as returned by the OCIAnyData API.

# **Syntax**

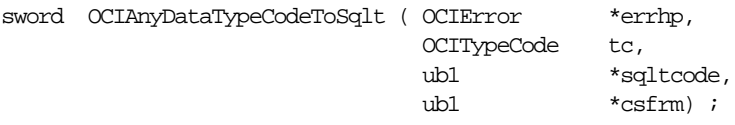

# **Parameters**

# **errhp (IN/OUT)**

The OCI error handle. If there is an error, it is recorded in errhp and this function returns OCI\_ERROR. Diagnostic information can be obtained by calling OCIErrorGet().

# **tc (IN)**

**OCITypeCode** corresponding to the AnyData value.

#### **sqltcode (OUT)**

SQLT code corresponding to the user format of the typecode.

## **csfrm (OUT)**

Charset form corresponding to the user format of the typecode. Meaningful only for character types. Returns SQLCS\_IMPLICIT or SQLCS\_NCHAR (for NCHAR types).

# **Comments**

This function converts OCI\_TYPECODE\_CHAR as well as OCI\_TYPECODE\_VARCHAR2 to SQLT\_VST (which corresponds to the **OCIString** mapping) with a charset form of SOLCS\_IMPLICIT. OCI\_TYPECODE\_NVARCHAR2 will also return SQLT\_VST (**OCIString** mapping is used by the OCIAnyData API) with a charset form of SQLCS\_NCHAR.

**See Also:** For more information see ["NCHAR Typecodes for](#page-472-0) [OCIAnyData Functions" on page 11-35](#page-472-0)

# **OCI Any Data Set Interface Functions**

This section describes the Any Data Set Interface functions.

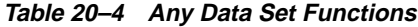

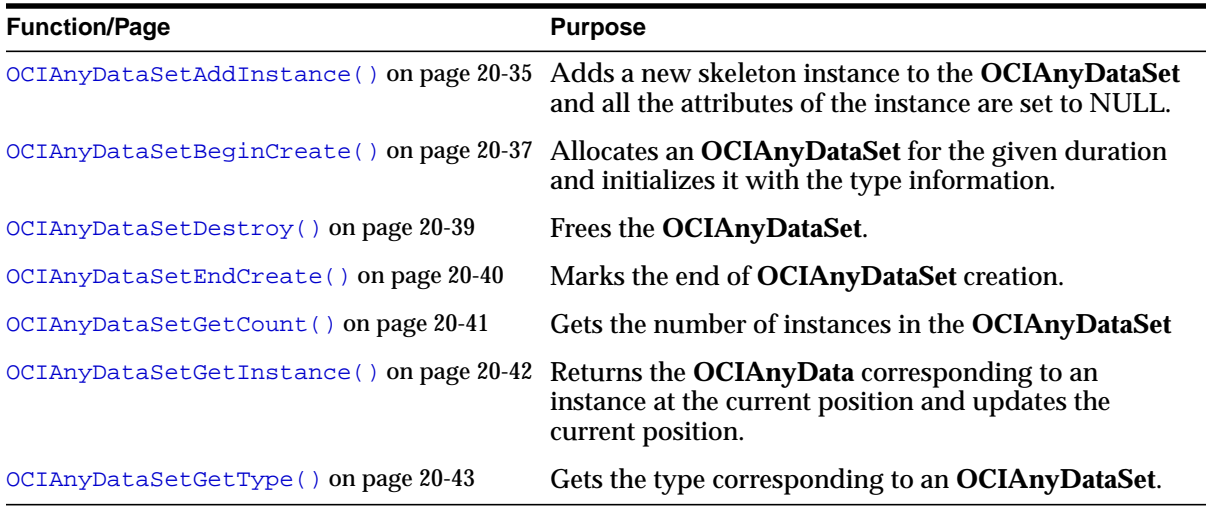

# <span id="page-1248-0"></span>**OCIAnyDataSetAddInstance()**

# **Purpose**

Adds a new skeleton instance to the **OCIAnyDataSet** and all the attributes of the instance are set to NULL.

# **Syntax**

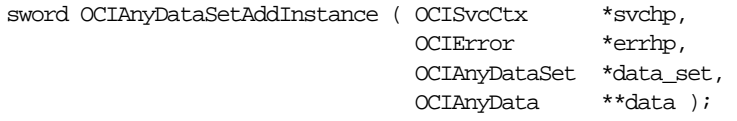

# **Parameters**

## **svchp (IN)**

The OCI service context.

## **errhp (IN/OUT)**

The OCI error handle. If there is an error, it is recorded in  $er<sub>r</sub>$  and this function returns OCI\_ERROR. Obtain diagnostic information by calling  $OCIErrorGet()$ .

## **data\_set (IN/OUT)**

**OCIAnyDataSet** to which a new instance is added.

## **data (IN/OUT)**

**OCIAnyData** corresponding to the newly added instance. If (\*data) is NULL, a new **OCIAnyData** will be allocated for the same duration as the **OCIAnyDataSet**. If (\*data) is not NULL, it will be reused. This **OCIAnyData** can be subsequently constructed using the OCIAnyDataConvert() call or it can be constructed piece-wise using the OCIAnyDataAttrSet() or the OCIAnyDataCollAddElem() calls.

# **Comments**

This call returns this skeleton instance through the **OCIAnyData** parameter which can be constructed subsequently by invoking the OCIAnyData API.

**Note:** No destruction of the old value is done here. It is your responsibility to destroy the old value pointed to by (\*data) and set (\*data) to a NULL pointer before beginning to make a sequence of these calls. No deep copying (of OCIType information or of the data part) is done in the returned **OCIAnyData**. This **OCIAnyData** cannot be used beyond the allocation duration of the **OCIAnyDataSet** (it is like a reference into the **OCIAnyDataSet**). The returned **OCIAnyData** can be reused on subsequent calls to this function, to sequentially add new data instances to the **OCIAnyDataSet**.

# <span id="page-1250-0"></span>**OCIAnyDataSetBeginCreate()**

# **Purpose**

Allocates an **OCIAnyDataSet** for the given duration and initializes it with the type information. The **OCIAnyDataSet** can hold multiple instances of the given type.

# **Syntax**

sword OCIAnyDataSetBeginCreate ( OCISvcCtx \*svchp, OCIError \*errhp, OCITypeCode typecode, CONST OCIType \*type, OCIDuration dur, OCIAnyDataSet \*\*data\_set );

# **Parameters**

**svchp (IN)** The OCI service context.

# **errhp (IN/OUT)**

The OCI error handle. If there is an error, it is recorded in  $err$  and this function returns OCI\_ERROR. Obtain diagnostic information by calling  $OCIErrorGet()$ .

## **typecode (IN)**

Typecode corresponding to the **OCIAnyDataSet**.

## **type (IN)**

Type corresponding to the **OCIAnyDataSet**. If the typecode corresponds to a built-in type (OCI\_TYPECODE\_NUMBER, etc.), this parameter can be NULL. It should be non-NULL for user defined types (OCI\_TYPECODE\_OBJECT, OCI\_TYPECODE\_REF, collection types, etc.)

## **dur (IN)**

Duration for which **OCIAnyDataSet** is allocated. One of the following:

- A user duration that was previously created. It can be created by using OCIDurationBegin().
- A predefined duration, such as OCI\_DURATION\_SESSION.

## **data\_set (OUT)** Initialized **OCIAnyDataSet**.

# **Comments**

For performance reasons, the **OCIAnyDataSet** will end up pointing to the **OCIType** parameter passed in. It is your responsibility to ensure that the **OCIType** is longer

lived (has allocation duration >= the duration of the **OCIAnyData** if the **OCIType** is a transient one, or has allocation/pin duration >= duration of the **OCIAnyData,** if the **OCIType** is a persistent one).

# <span id="page-1252-0"></span>**OCIAnyDataSetDestroy()**

**Purpose**

Frees the **OCIAnyDataSet**.

**Syntax**

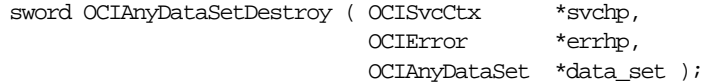

# **Parameters**

**svchp (IN)** The OCI service context.

## **errhp (IN/OUT)**

The OCI error handle. If there is an error, it is recorded in err and this function returns OCI\_ERROR. Obtain diagnostic information by calling OCIErrorGet().

**data\_set (IN/OUT) OCIAnyDataSet** to be freed.

# <span id="page-1253-0"></span>**OCIAnyDataSetEndCreate()**

# **Purpose**

Marks the end of **OCIAnyDataSet** creation. It should be called after constructing all of its instances.

**Syntax**

sword OCIAnyDataSetEndCreate ( OCISvcCtx \*svchp, OCIError \*errhp, OCIAnyDataSet \*data\_set );

# **Parameters**

**svchp (IN)** The OCI service context.

#### **errhp (IN/OUT)**

The OCI error handle. If there is an error, it is recorded in  $er\tau$  and this function returns OCI\_ERROR. Obtain diagnostic information by calling OCIErrorGet().

**data\_set (IN/OUT)** Initialized **OCIAnyDataSet**.

# <span id="page-1254-0"></span>**OCIAnyDataSetGetCount()**

**Purpose**

Gets the number of instances in the **OCIAnyDataSet**.

**Syntax**

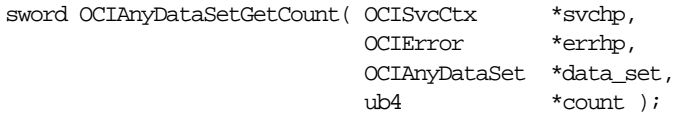

# **Parameters**

**svchp (IN)** The OCI service context.

# **errhp (IN/OUT)**

The OCI error handle. If there is an error, it is recorded in err and this function returns OCI\_ERROR. Obtain diagnostic information by calling OCIErrorGet().

**data\_set (IN/OUT)** A well-formed **OCIAnyDataSet**.

**count (OUT)**

Number of instances in **OCIAnyDataSet**.

# <span id="page-1255-0"></span>**OCIAnyDataSetGetInstance()**

## **Purpose**

Returns the **OCIAnyData** corresponding to an instance at the current position and updates the current position.

#### **Syntax**

sword OCIAnyDataSetGetInstance ( OCISvcCtx \*svchp, OCIError \*errhp, OCIAnyDataSet \*data\_set, OCIAnyData \*\*data );

# **Parameters**

#### **svchp (IN)**

The OCI service context.

#### **errhp (IN/OUT)**

The OCI error handle. If there is an error, it is recorded in  $err$  and this function returns OCI\_ERROR. Obtain diagnostic information by calling OCIErrorGet().

#### **data\_set (IN/OUT)** A well-formed **OCIAnyDataSet**.

## **data (IN/OUT)**

**OCIAnyData** corresponding to the instance. If (\*data) is NULL, a new **OCIAnyData** will be allocated for same duration as the **OCIAnyDataSet**. If (\*data) is not NULL, it will be reused.

#### Comments

Only sequential access to the instances in an **OCIAnyDataSet** is allowed. This call returns the **OCIAnyData** corresponding to an instance at the current position and updates the current position. Subsequently, the OCIAnyData access routines may be used to access the instance.

# <span id="page-1256-0"></span>**OCIAnyDataSetGetType()**

# **Purpose**

Gets the type corresponding to an **OCIAnyDataSet**.

# **Syntax**

sword OCIAnyDataSetGetType ( OCISvcCtx \*svchp, OCIError \*errhp, OCIAnyDataSet \*data\_set, OCITypeCode \*tc, OCIType \*\*type );

# **Parameters**

**svchp (IN)** The OCI service context.

# **errhp (IN/OUT)**

The OCI error handle. If there is an error, it is recorded in  $er\tau$  and this function returns OCI\_ERROR. Obtain diagnostic information by calling OCIErrorGet().

**data\_set (IN)** Initialized **OCIAnyDataSet**.

# **tc (OUT)**

The typecode corresponding to the type of the **OCIAnyDataSet**.

## **type (OUT)**

The type corresponding to the **OCIAnyDataSet**. This will be NULL if the **OCIAnyData** corresponds to a built-in type.

# **Part IV Appendixes**

This part of the book contains the appendixes:

- [Appendix A, "Handle and Descriptor Attributes"](#page-1260-0), lists the attributes of the OCI handles.
- [Appendix B, "OCI Demonstration Programs"](#page-1340-0), lists important demonstration programs that provide code examples of OCI features.
- [Appendix C, "OCI Function Server Round-trips",](#page-1344-0) provides information about the server round-trips required by most OCI functions.
# **A**

# **Handle and Descriptor Attributes**

This appendix describes the attributes for OCI handles and descriptors, which can be read with OCIAttrGet(), and modified with OCIAttrSet().

- [Conventions](#page-1262-0)
- [Environment Handle Attributes](#page-1263-0)
- [Error Handle Attributes](#page-1270-0)
- **[Service Context Handle Attributes](#page-1271-0)**
- [Server Handle Attributes](#page-1274-0)
- **[User Session Handle Attributes](#page-1278-0)**
- **[Connection Pool Handle Attributes](#page-1282-0)**
- **[Session Pool Handle Attributes](#page-1284-0)**
- **[Transaction Handle Attributes](#page-1287-0)**
- **[Statement Handle Attributes](#page-1288-0)**
- **[Bind Handle Attributes](#page-1295-0)**
- [Define Handle Attributes](#page-1298-0)
- [Describe Handle Attributes](#page-1301-0)
- [Parameter Descriptor Attributes](#page-1301-1)
- [LOB Locator Attributes](#page-1302-0)
- [Complex Object Attributes](#page-1303-0)
- [Advanced Queuing Descriptor Attributes](#page-1305-0)
- [Subscription Handle Attributes](#page-1316-0)
- [Direct Path Loading Handle Attributes](#page-1321-0)
- [Process Handle Attributes](#page-1336-0)

# <span id="page-1262-0"></span>**Conventions**

For each handle type, the attributes which can be read or changed are listed. Each attribute listing includes the following information:

#### **Mode**

The following modes are valid:

READ - the attribute can be read using OCIAttrGet()

WRITE - the attribute can be modified using OCIAttrSet()

READ/WRITE - the attribute can be read using OCIAttrGet(), and it can be modified using OCIAttrSet().

#### **Description**

This is a description of the purpose of the attribute.

#### **Attribute Datatype**

This is the datatype of the attribute. If necessary, a distinction is made between the datatype for READ and WRITE modes.

#### **Valid Values**

In some cases, only certain values are allowed, and they are listed here.

#### **Example**

In some cases an example is included.

# <span id="page-1263-0"></span>**Environment Handle Attributes**

# **OCI\_ATTR\_BIND\_DN**

**Mode** READ/WRITE

#### **Description**

The login name (DN) to use when connecting to the LDAP server.

**Attribute Datatype text \***

# **OCI\_ATTR\_CACHE\_ARRAYFLUSH**

#### **Mode**

READ/WRITE

#### **Description**

When this attribute is set to TRUE, during OCICacheFlush() the objects that belong to the same table are flushed together, which can considerably improve performance. This mode should only be used when the order in which the objects are flushed is not important. During this mode it is not guaranteed that the order in which the objects are marked dirty is preserved.

**See Also:** ["Object Cache Parameters" on page 13-5](#page-534-0) and ["Flushing](#page-540-0) [Changes to Server" on page 13-11](#page-540-0)

**Attribute Datatype boolean**

# **OCI\_ATTR\_CACHE\_MAX\_SIZE**

#### **Mode**

READ/WRITE

#### **Description**

Sets the maximum size (high watermark) for the client-side object cache as a percentage of the optimal size. Set the value at 110% of the optimal size (OCI\_ATTR\_CACHE\_OPT\_SIZE). The object cache uses the maximum and optimal values for freeing unused memory in the object cache.

**See Also:** ["Object Cache Parameters" on page 13-5](#page-534-0)

**Attribute Datatype ub4 \***

# **OCI\_ATTR\_CACHE\_OPT\_SIZE**

#### **Mode**

READ/WRITE

#### **Description**

Sets the optimal size for the client-side object cache in bytes. The default value is 8M bytes.

**See Also:** ["Object Cache Parameters" on page 13-5](#page-534-0)

**Attribute Datatype ub4 \***

# **OCI\_ATTR\_ENV\_CHARSET\_ID**

**Mode** READ

#### **Description**

Local (client-side) character set ID. Users can update this setting only after creating the environment handle but before calling any other OCI functions. This restriction ensures the consistency among data and metadata in the same environment handle. In UTF-16 mode, an attempt to get this attribute is invalid.

#### **Attribute Datatype ub2 \***

# **OCI ATTR ENV NCHARSET ID**

#### **Mode**

READ

#### **Description**

Local (client-side) national character set ID. Users can update this setting only after creating the environment handle but before calling any other OCI functions. This restriction ensures the consistency among data and metadata in the same environment handle. In UTF-16 mode, an attempt to get this attribute is invalid.

# **Attribute Datatype**

**ub2 \***

# **OCI\_ATTR\_ENV\_UTF16**

**Mode**

READ

#### **Description**

Encoding method is UTF-16. The value 1 means that the environment handle is created in UTF-16 mode, while 0 means that it is not. This mode can only be set by the call to OCIEnvCreate() and cannot be changed later.

# **Attribute Datatype**

**ub1 \***

# **OCI\_ATTR\_LDAP\_AUTH**

#### **Mode**

READ/WRITE

#### **Description**

The authentication mode. The following are the valid values:

- 0x0: No authentication; anonymous bind.
- 0x1: Simple authentication; username/password authentication.
- 0x5: SSL connection with no authentication.
- 0x6: SSL: only server authentication required.
- 0x7: SSL: both server authentication and client authentication are required.
- 0x8: Authentication method will be determined at runtime.

#### **Attribute Datatype**

**ub2**

# **OCI\_ATTR\_LDAP\_CRED**

#### **Mode**

READ/WRITE

#### **Description**

If the authentication method is "simple authentication" (username/password authentication), then this attribute holds the password to use when connecting to the LDAP server.

#### **Attribute Datatype text \***

# **OCI\_ATTR\_LDAP\_CTX**

#### **Mode**

READ/WRITE

#### **Description**

The administrative context of the client. This is usually the root of the Oracle RDBMS LDAP schema in the LDAP server.

# **Attribute Datatype**

**text \***

# **OCI\_ATTR\_LDAP\_HOST**

#### **Mode**

READ/WRITE

#### **Description**

The name of the host on which the LDAP server runs.

#### **Attribute Datatype text \***

### **OCI\_ATTR\_LDAP\_PORT**

#### **Mode**

READ/WRITE

#### **Description**

The port on which the LDAP server is listening.

#### **Attribute Datatype ub2**

# **OCI\_ATTR\_OBJECT**

#### **Mode**

READ

#### **Description**

Returns TRUE if the environment was initialized in object mode.

**Attribute Datatype boolean \***

# **OCI\_ATTR\_PINOPTION**

#### **Mode**

READ/WRITE

#### **Description**

This attribute sets the value of OCI\_PIN\_DEFAULT for the application associated with the environment handle.

For example, if OCI\_ATTR\_PINOPTION is set to OCI\_PIN\_RECENT, then if OCIObjectPin() is called with the pin\_option parameter set to OCI\_PIN\_DEFAULT, then the object is pinned in OCI\_PIN\_RECENT mode.

**Attribute Datatype OCIPinOpt \***

# **OCI\_ATTR\_ALLOC\_DURATION**

#### **Mode**

READ/WRITE

#### **Description**

This attribute sets the value of OCI\_DURATION\_DEFAULT for allocation durations for the application associated with the environment handle.

**Attribute Datatype OCIDuration \***

# **OCI\_ATTR\_PIN\_DURATION**

#### **Mode**

READ/WRITE

#### **Description**

This attribute sets the value of OCI\_DURATION\_DEFAULT for pin durations for the application associated with the environment handle.

**Attribute Datatype OCIDuration \***

# **OCI\_ATTR\_HEAPALLOC**

**Mode** READ

#### **Description**

The current size of the memory allocated from the environment handle. This may help you track where memory is being used most in an application.

**Attribute Datatype ub4 \***

# **OCI\_ATTR\_OBJECT\_NEWNOTNULL**

**Mode**

READ/WRITE

**Description**

When this attribute is set to TRUE, newly created objects have non-NULL attributes.

**See Also:** ["Creating Objects" on page 10-33](#page-428-0)

**Attribute Datatype boolean \***

### **OCI\_ATTR\_OBJECT\_DETECTCHANGE**

**Mode**

READ/WRITE

#### **Description**

When this attribute is set to TRUE, applications receive an ORA-08179 error when attempting to flush an object which has been modified in the server by another committed transaction.

**See Also:** ["Implementing Optimistic Locking" on page 13-14](#page-543-0)

**Attribute Datatype boolean \***

### **OCI\_ATTR\_SHARED\_HEAPALLOC**

**Mode** READ

#### **Description**

Returns the size of the memory currently allocated from the shared pool. This attribute works on any environment handle but the process must be initialized in shared mode to return a meaningful value. This attribute is read as follows:

```
ub4 heapsz = 0;OCIAttrGet((dvoid *)envhp, (ub4)OCI_HTYPE_ENV,
            (dvoid *) &heapsz, (ub4 *) 0,
            (ub4)OCI_ATTR_SHARED_HEAPALLOC, errhp);
```
**Attribute Datatype ub4 \***

# **OCI\_ATTR\_WALL\_LOC**

#### **Mode**

READ/WRITE

#### **Description**

If the authentication method is SSL authentication, this attribute contains the location of the client wallet.

**Attribute Datatype**

**text \***

# <span id="page-1270-0"></span>**Error Handle Attributes**

# **OCI\_ATTR\_DML\_ROW\_OFFSET**

# **Mode**

READ

#### **Description**

Returns the offset (into the DML array) at which the error occurred.

#### **Attribute Datatype ub4 \***

# <span id="page-1271-0"></span>**Service Context Handle Attributes**

# **OCI\_ATTR\_ENV**

**Mode** READ

#### **Description**

returns the environment context associated with the service context.

**Attribute Datatype OCIEnv \*\***

### **OCI\_ATTR\_IN\_V8\_MODE**

**Mode**

READ

#### **Description**

Allows you to determine whether an application has switched to Oracle release 7 mode (for example, through an OCISvcCtxToLda() call). A nonzero (true) return value indicates that the application is currently running in Oracle release 8 mode, a zero (false) return value indicates that the application is currently running in Oracle release 7 mode.

#### **Attribute Datatype ub1 \***

#### **Example**

The following code sample shows how this parameter might be used:

```
in v8 mode = 0;
OCIAttrGet ((dvoid *)svchp, (ub4)OCI_HTYPE_SVCCTX, (ub1 *)&in_v8_mode,
                     (ub4) 0, OCI_ATTR_IN_V8_MODE, errhp);
if (in_v8_mode)
      fprintf (stdout, "In V8 mode\n");
else
      fprintf (stdout, "In V7 mode\n");
```
# **OCI\_ATTR\_SERVER**

**Mode** READ/WRITE

#### **Description**

When read, returns the pointer to the server context attribute of the service context.

When changed, sets the server context attribute of the service context.

#### **Attribute Datatype OCIServer \*\*** / **OCIServer \***

### **OCI\_ATTR\_SESSION**

**Mode**

READ/WRITE

#### **Description**

When read, returns the pointer to the authentication context attribute of the service context.

When changed, sets the authentication context attribute of the service context.

#### **Attribute Datatype OCISession \*\***/ **OCISession \***

### **OCI\_ATTR\_STMTCACHESIZE**

#### **Mode**

READ/WRITE

#### **Description**

The default value of the statement cache size is 20, for a statement cache enabled session. The user can increase or decrease this value, by setting this attribute on the service context handle.

#### **Attribute Datatype**

**ub4 \***/ **ub4**

#### **OCI\_ATTR\_TRANS**

#### **Mode**

READ/WRITE

#### **Description**

When read, returns the pointer to the transaction context attribute of the service context.

When changed, sets the transaction context attribute of the service context.

**Attribute Datatype OCITrans \*\*** / **OCITrans \***

# <span id="page-1274-0"></span>**Server Handle Attributes**

#### **OCI\_ATTR\_ENV**

**Mode** READ

#### **Description**

Returns the environment context associated with the server context.

#### **Attribute Datatype OCIEnv \*\***

### **OCI\_ATTR\_EXTERNAL\_NAME**

#### **Mode**

READ/WRITE

#### **Description**

The external name is the user-friendly global name stored in sys.props\$.value\$, where name = 'GLOBAL\_DB\_NAME'. It is not guaranteed to be unique unless all databases register their names with a network directory service.

Database names can be exchanged with the server in case of distributed transaction coordination. Server database names can only be accessed if the database is open at the time the OCISessionBegin() call is issued.

#### **Attribute Datatype text \*\*** (READ) / **text \*** (WRITE)

# **OCI\_ATTR\_FOCBK**

**Mode** READ/WRITE

**Description**

**See Also:** ["Application Failover Callbacks" on page 9-42](#page-365-0)

**Attribute Datatype OCIFocbkStruct \***

### **OCI\_ATTR\_INTERNAL\_NAME**

#### **Mode**

READ/WRITE

#### **Description**

Sets the client database name that will be recorded when performing global transactions. The name can be used by the DBA to track transactions that may be pending in a prepared state due to failures.

#### **Attribute Datatype**

**text \*\*** (READ) / **text \*** (WRITE)

### **OCI\_ATTR\_IN\_V8\_MODE**

#### **Mode**

READ

#### **Description**

Allows you to determine whether an application has switched to Oracle release 7 mode (for example, through an OCISvcCtxToLda() call). A nonzero (TRUE) return value indicates that the application is currently running in Oracle release 8 mode, a zero (FALSE) return value indicates that the application is currently running in Oracle release 7 mode.

#### **Attribute Datatype ub1 \***

### **OCI\_ATTR\_NONBLOCKING\_MODE**

**Mode**

READ/WRITE

#### **Description**

This attribute determines the blocking mode.

When read, the attribute value returns TRUE if the server context is in nonblocking mode. When set, it toggles the nonblocking mode attribute.

**See Also:** ["Nonblocking Mode" on page 2-41](#page-118-0)

**Attribute Datatype ub1**

# **OCI\_ATTR\_SERVER\_GROUP**

#### **Mode**

READ/WRITE

#### **Description**

An alpha-numeric string not exceeding 30 characters specifying the server group.

**See Also:** ["Password and Session Management" on page 8-11](#page-308-0)

**Attribute Datatype ub4**

# **OCI\_ATTR\_SERVER\_STATUS**

#### **Mode**

READ

#### **Description**

Returns the current status of the server handle. Values are:

- OCI\_SERVER\_NORMAL There is an active connection to the server. It means that the last call on the connection went through. There is no guarantee that the next call will go through.
- OCI\_SERVER\_NOT\_CONNECTED There is no connection to the server.

#### **Attribute Datatype ub4**

#### **Example**

The following code sample shows how this parameter might be used:

```
ub4 serverStatus = 0
OCIAttrGet((dvoid *)srvhp, OCI_HTYPE_SERVER,
         (dvoid *)&serverStatus, (ub4 *)0, OCI_ATTR_SERVER_STATUS, errhp);
if (serverStatus == OCI_SERVER_NORMAL)
         printf("Connection is up.\n");
else if (serverStatus == OCI_SERVER_NOT_CONNECTED)
         printf("Connection is down.\n");
```
# **Authentication Information Handle**

These attributes also apply to the user session handle.

**See Also:** ["User Session Handle Attributes" on page A-19](#page-1278-0)

# <span id="page-1278-0"></span>**User Session Handle Attributes**

These attributes also apply to the authentication information handle.

# **OCI\_ATTR\_APPCTX\_ATTR**

**Mode WRITE** 

**Description** Specifies a an attribute name of the externally initialized context.

**Attribute Datatype text \***

# **OCI\_ATTR\_APPCTX\_LIST**

**Mode** READ

**Description** Gets the application context list descriptor for the session.

**Attribute Datatype text \***

# **OCI\_ATTR\_APPCTX\_NAME**

**Mode WRITE** 

**Description** Specifies the namespace of the externally initialized context.

**Attribute Datatype text \***

# **OCI\_ATTR\_APPCTX\_SIZE**

**Mode WRITE** 

**Description**

Initializes the externally initialized context array size with the number of attributes.

**Attribute Datatype text \***

# **OCI\_ATTR\_APPCTX\_VALUE**

**Mode WRITE** 

#### **Description**

Specifies a value of the externally initialized context.

#### **Attribute Datatype text \***

### **OCI\_ATTR\_CERTIFICATE**

**Mode** WRITE

**Description** Specifies the certificate of the client for use in proxy authentication.

**Attribute Datatype ub1 \***

### **OCI\_ATTR\_CERTIFICATE\_TYPE**

#### **Mode WRITE**

#### **Description**

Specifies the type for proxy authentication. If not specified, the default type of X.509 is used.

**Attribute Datatype text \***

### **OCI\_ATTR\_CLIENT\_IDENTIFIER**

**Mode** WRITE

#### **Description**

Specifies the user identifier in the session handle. Used for auditing light-weight users. The first character of the identifier should not be ':'. If it is, the behavior is unspecified.

#### **Attribute Datatype text \***

#### **Example**

```
OCIAttrSet(session, OCI_HTYPE_SESSION,(dvoid *)"appuser1",
           (ub4)strlen("appuser1"), OCI_ATTR_APPCTX_IDENTIFIER, error_handle) ;
```
# **OCI\_ATTR\_DISTINGUISHED\_NAME**

#### **Mode**

**WRITE** 

# **Description**

Specifies distinguished name of the client for use in proxy authentication.

#### **Attribute Datatype**

**text \***

# **OCI\_ATTR\_INITIAL\_CLIENT\_ROLES**

# **Mode**

**WRITE** 

#### **Description**

Specifies the role or roles that the client is to initially possess when the application server connects to Oracle on its behalf.

#### **Attribute Datatype ub4**

# **OCI\_ATTR\_MIGSESSION**

#### **Mode**

READ/WRITE

#### **Description**

Specifies the session identified for the session handle. Allows you to clone a session from one environment to another, in the same process or between processes. These processes can be on the same machine or different machines. For a session to be cloned, the session must be authenticated as migratable.

**See Also:** ["Password and Session Management" on page 8-11](#page-308-0)

**Attribute Datatype**

**ub1 \***

#### **Example**

The following code sample shows how this attribute might be used:

OCIAttrSet ((dvoid \*) authp, (ub4) OCI\_HTYPE\_SESSION, (dvoid \*) mig\_session, (ub4) sz, (ub4) OCI\_ATTR\_MIGSESSION, errhp);

# **OCI\_ATTR\_PASSWORD**

#### **Mode**

WRITE

#### **Description**

Specifies a password to use for authentication.

#### **Attribute Datatype text \***

# **OCI\_ATTR\_PROXY\_CREDENTIALS**

#### **Mode WRITE**

#### **Description**

Specifies that the credentials of the application server are to be used for proxy authentication.

#### **Attribute Datatype ub4**

### **OCI\_ATTR\_USERNAME**

# **Mode**

**WRITE** 

**Description** Specifies a username to use for authentication.

**Attribute Datatype text \***

# <span id="page-1282-0"></span>**Connection Pool Handle Attributes**

# **OCI\_ATTR\_CONN\_TIMEOUT**

#### **Mode**

READ/WRITE

#### **Description**

Connections idle for more than this time value (in seconds) are terminated, to maintain an optimum number of open connections.This attribute can be set dynamically. If this attribute is not set, the connections are never timed out.

**Attribute Datatype ub4 \*/ub4**

# **OCI\_ATTR\_CONN\_NOWAIT**

#### **Mode**

READ/WRITE

#### **Description**

This attribute determines if retrial for a connection has to be done when all connections in the pool are found to be busy and the number of connections has already reached the maximum.

If this attribute is set, an error is thrown when all the connections are busy and no more connections can be opened. Otherwise the call waits till it gets a connection.

When read, the attribute value is returned as TRUE if it has been set.

**Attribute Datatype ub1 \*/ub1**

# **OCI\_ATTR\_CONN\_BUSY\_COUNT**

# **Mode**

READ

**Description** Returns the number of busy connections.

**Attribute Datatype ub4 \***

### **OCI\_ATTR\_CONN\_OPEN\_COUNT**

**Mode**

READ

**Description** Returns the number of open connections.

**Attribute Datatype ub4 \***

# **OCI\_ATTR\_CONN\_MIN**

**Mode**

READ

**Description** Returns the number of minimum connections.

**Attribute Datatype ub4 \***

# **OCI\_ATTR\_CONN\_MAX**

**Mode** READ

**Description** Returns the number of maximum connections.

#### **Attribute Datatype ub4 \***

# **OCI\_ATTR\_CONN\_INCR**

**Mode** READ

#### **Description**

Returns the connection increment parameter.

**Attribute Datatype ub4 \***

# <span id="page-1284-0"></span>**Session Pool Handle Attributes**

The attributes used for session pooling are:

# **OCI\_ATTR\_SPOOL\_BUSY\_COUNT**

# **Mode**

READ

**Description** Returns the number of busy sessions.

# **Attribute Datatype**

ub4 \*

# **OCI\_ATTR\_SPOOL\_GETMODE**

#### **Mode**

READ/WRITE

#### **Description**

This attribute determines the behavior of the session pool when all sessions in the pool are found to be busy and the number of sessions has already reached the maximum. Values are:

- OCI\_SPOOL\_ATTRVAL\_WAIT the thread waits and blocks until a session is freed. This is the default value.
- OCI\_SPOOL\_ATTRVAL\_NOWAIT an error is returned.
- OCI\_SPOOL\_ATTRVAL\_FORCEGET a new session is created even though all the sessions are busy and the maximum number of sessions has been reached. OCISessionGet() returns a warning. In this case, if new sessions are created that have exceeded the maximum, OCISessionGet() returns a warning.

Note that if this value is set, it is possible that there can be an attempt to create more sessions than can be supported by the instance of the Oracle database server. In this case, the server will return the following error:

ORA 00018 - Maximum number of sessions exceeded

In this case, the error will be propagated to the session pool user.

When read, the appropriate attribute value is returned.

**Attribute Datatype**

ub1 \*/ ub1

# **OCI\_ATTR\_SPOOL\_INCR**

**Mode**

READ

#### **Description**

Returns the session increment parameter.

#### **Attribute Datatype**

ub4 \*

### **OCI\_ATTR\_SPOOL\_MAX**

**Mode** READ

**Description** Returns the number of maximum sessions.

#### **Attribute Datatype**

ub4 \*

### **OCI\_ATTR\_SPOOL\_MIN**

**Mode** READ

#### **Description**

Returns the number of minimum sessions.

#### **Attribute Datatype**  $ub4 *$

### **OCI\_ATTR\_SPOOL\_OPEN\_COUNT**

**Mode** READ

**Description** Returns the number of open sessions.

**Attribute Datatype**  $ub4 *$ 

# **OCI\_ATTR\_SPOOL\_TIMEOUT**

#### **Mode**

READ/WRITE

#### **Description**

The sessions idle for more than this time (in seconds) are terminated periodically, to maintain an optimum number of open sessions.This attribute can be set dynamically. If this attribute is not set, the least recently used sessions may be timed out if and when space in the pool is required.

#### **Attribute Datatype**

ub4 \*/ ub4

# <span id="page-1287-0"></span>**Transaction Handle Attributes**

# **OCI\_ATTR\_TRANS\_NAME**

#### **Mode**

READ/WRITE

#### **Description**

Can be used to establish or read a text string which identifies a transaction. This is an alternative to using the XID to identify the transaction. The text string can be up to 64 bytes long.

#### **Attribute Datatype**

**text \*\*** (READ) / **text \*** (WRITE)

# **OCI\_ATTR\_TRANS\_TIMEOUT**

**Mode** READ/WRITE

#### **Description** Can set or read a timeout value used at prepare time.

**Attribute Datatype ub4 \*** (READ) / **ub4** (WRITE)

# **OCI\_ATTR\_XID**

**Mode** READ/WRITE

#### **Description** Can set or read an XID which identifies a transaction.

**Attribute Datatype XID \*\*** (READ) / **XID \*** (WRITE)

# <span id="page-1288-0"></span>**Statement Handle Attributes**

# **OCI\_ATTR\_CURRENT\_POSITION**

# **Mode**

READ

#### **Description**

Indicates the current position in the result set. This attribute can only be retrieved. It cannot be set.

#### **Attribute Datatype**

**ub4 \***

# **OCI\_ATTR\_ENV**

**Mode** READ

**Description** Returns the environment context associated with the statement.

**Attribute Datatype OCIEnv \*\***

# **OCI\_ATTR\_NUM\_DML\_ERRORS**

**Mode** READ

**Description** Returns the number of errors in the DML operation.

**Attribute Datatype ub4 \***

### **OCI\_ATTR\_PARAM\_COUNT**

**Mode** READ

#### **Description**

This attribute can be used to get the number of columns in the select-list for the statement associated with the statement handle.

# **Attribute Datatype**

**ub4 \***

#### **Example**

The following code sample shows how this attribute might be used:

```
/* Describe of a select-list */
text *selstmt = "SELECT * FROM EMP";
ub4 parmcnt;
OCIParam *parmdp;
err = OCIStmtPrepare (stmhp, errhp, selstmt,
          (ub4)strlen((char *)selstmt),
            (ub4) OCI_NTV_SYNTAX, (ub4) OCI_DEFAULT);
err = OCIStmtExecute (svchp, stmhp, errhp, (ub4)1, (ub4)0,
             (const OCISnapshot*) 0, (OCISnapshot*)0, OCI_DESCRIBE_ONLY);
/* get the number of columns in the select list */
err = OCIAttrGet ((dvoid *)stmhp, (ub4)OCI_HTYPE_STMT, (dvoid *)
          &parmcnt, (ub4 *) 0, (ub4)OCI_ATTR_PARAM_COUNT, errhp);
/* get describe information for each column */
for (i = 1; i < parment; i++) {
    OCIParamGet (dvoid *)stmhp, OCI_HTYPE_STMT, errhp, &parmdp, i);
/* get the attributes for each column */
      }
```
### **OCI\_ATTR\_PARSE\_ERROR\_OFFSET**

**Mode** READ

**Description** Returns the parse error offset for a statement.

**Attribute Datatype ub2 \***

# **OCI\_ATTR\_PREFETCH\_MEMORY**

**Mode**

**WRITE** 

#### **Description**

Sets the memory level for top level rows to be prefetched. Rows up to the specified top level row count are fetched if it occupies no more than the specified memory

usage limit. The default value is 0, which means that memory size is not included in computing the number of rows to prefetch.

**Attribute Datatype ub4 \***

#### **OCI\_ATTR\_PREFETCH\_ROWS**

**Mode WRITE** 

#### **Description**

Sets the number of top level rows to be prefetched. The default value is 1 row.

**Attribute Datatype ub4 \***

#### **OCI\_ATTR\_ROW\_COUNT**

**Mode** READ

#### **Description**

Returns the number of rows processed so far. The default value is 1.

For non-scrollable cursors, OCI\_ATTR\_ROW\_COUNT is the total number of rows fetched into user buffers with the OCIStmtFetch2() calls issued since this statement handle was executed. Since they are forward sequential only, this also represents the highest row number seen by the application.

For scrollable cursors, OCI\_ATTR\_ROW\_COUNT will represent the maximum (absolute) row number fetched into the user buffers. Since the application can arbitrarily position the fetches, this need not be the total number of rows fetched into the user's buffers since the (scrollable) statement was executed.

#### **Attribute Datatype ub4 \***

#### **OCI\_ATTR\_ROWID**

**Mode** READ

#### **Description**

Returns the ROWID descriptor allocated with OCIDescriptorAlloc().

**See Also:** ["Positioned Updates and Deletes" on page 2-39](#page-116-0) and ["DATE" on page 3-14](#page-145-0)

### **Attribute Datatype**

OCIRowid \*

# **OCI\_ATTR\_ROWS\_FETCHED**

**Mode** READ

#### **Description**

Indicates the number of rows that were successfully fetched into the user's buffers in the last fetch or execute with nonzero iterations. It can be used for both scrollable and non-scrollable statement handles.

#### **Attribute Datatype ub4 \***

#### **Example**

```
ub4 rows;
ub4 sizep = sizeof(ub4);OCIAttrGet((dvoid *) stmhp, (ub4) OCI_HTYPE_STMT,
           (dvoid *)\&rows, (ub4 *) &sizep, (ub4) &CTR ROWS - FETCHED, errhip));
```
# **OCI\_ATTR\_SQLFNCODE**

# **Mode**

READ

#### **Description**

Returns the function code of the SQL command associated with the statement.

# **Attribute Datatype**

**ub2 \***

**Notes**

**See Also:** The SQL command codes are listed in [Table A–1, "SQL](#page-1292-0) [Command Codes" on page A-33](#page-1292-0)

<span id="page-1292-0"></span>

|    | <b>Code SQL Function</b> | Code | <b>SQL Function</b>                      |     | <b>Code SQL Function</b>             |
|----|--------------------------|------|------------------------------------------|-----|--------------------------------------|
| 01 | <b>CREATE TABLE</b>      | 43   | <b>DROP EXTERNAL</b><br><b>DATABASE</b>  | 85  | <b>TRUNCATE TABLE</b>                |
| 02 | <b>SET ROLE</b>          | 44   | <b>CREATE DATABASE</b>                   | 86  | TRUNCATE CLUSTER                     |
| 03 | <b>INSERT</b>            | 45   | <b>ALTER DATABASE</b>                    | 87  | <b>CREATE BITMAPFILE</b>             |
| 04 | <b>SELECT</b>            | 46   | <b>CREATE ROLLBACK</b><br><b>SEGMENT</b> | 88  | <b>ALTER VIEW</b>                    |
| 05 | <b>UPDATE</b>            | 47   | <b>ALTER ROLLBACK</b><br><b>SEGMENT</b>  | 89  | <b>DROP BITMAPFILE</b>               |
| 06 | <b>DROP ROLE</b>         | 48   | <b>DROP ROLLBACK</b><br><b>SEGMENT</b>   | 90  | <b>SET CONSTRAINTS</b>               |
| 07 | <b>DROP VIEW</b>         | 49   | <b>CREATE TABLESPACE</b>                 | 91  | <b>CREATE FUNCTION</b>               |
| 08 | <b>DROP TABLE</b>        | 50   | <b>ALTER TABLESPACE</b>                  | 92  | <b>ALTER FUNCTION</b>                |
| 09 | <b>DELETE</b>            | 51   | <b>DROP TABLESPACE</b>                   | 93  | <b>DROP FUNCTION</b>                 |
| 10 | <b>CREATE VIEW</b>       | 52   | <b>ALTER SESSION</b>                     | 94  | <b>CREATE PACKAGE</b>                |
| 11 | <b>DROP USER</b>         | 53   | <b>ALTER USER</b>                        | 95  | <b>ALTER PACKAGE</b>                 |
| 12 | <b>CREATE ROLE</b>       | 54   | COMMIT (WORK)                            | 96  | DROP PACKAGE                         |
| 13 | <b>CREATE SEQUENCE</b>   | 55   | <b>ROLLBACK</b>                          | 97  | <b>CREATE PACKAGE</b><br><b>BODY</b> |
| 14 | <b>ALTER SEQUENCE</b>    | 56   | <b>SAVEPOINT</b>                         | 98  | <b>ALTER PACKAGE BODY</b>            |
| 15 | (NOT USED)               | 57   | <b>CREATE CONTROL FILE</b>               | 99  | DROP PACKAGE BODY                    |
| 16 | DROP SEQUENCE            | 58   | <b>ALTER TRACING</b>                     | 157 | <b>CREATE DIRECTORY</b>              |
| 17 | <b>CREATE SCHEMA</b>     | 59   | <b>CREATE TRIGGER</b>                    | 158 | <b>DROP DIRECTORY</b>                |
| 18 | <b>CREATE CLUSTER</b>    | 60   | <b>ALTER TRIGGER</b>                     | 159 | <b>CREATE LIBRARY</b>                |
| 19 | <b>CREATE USER</b>       | 61   | <b>DROP TRIGGER</b>                      | 160 | <b>CREATE JAVA</b>                   |
| 20 | <b>CREATE INDEX</b>      | 62   | <b>ANALYZE TABLE</b>                     | 161 | <b>ALTER JAVA</b>                    |
| 21 | <b>DROP INDEX</b>        | 63   | <b>ANALYZE INDEX</b>                     | 162 | DROP JAVA                            |
| 22 | DROP CLUSTER             | 64   | <b>ANALYZE CLUSTER</b>                   | 163 | <b>CREATE OPERATOR</b>               |
| 23 | <b>VALIDATE INDEX</b>    | 65   | <b>CREATE PROFILE</b>                    | 164 | <b>CREATE INDEXTYPE</b>              |
| 24 | <b>CREATE PROCEDURE</b>  | 66   | <b>DROP PROFILE</b>                      | 165 | <b>DROP INDEXTYPE</b>                |

**Table A–1 SQL Command Codes**

|    | Code SQL Function                         |    | Code SQL Function          |     | Code SQL Function                        |
|----|-------------------------------------------|----|----------------------------|-----|------------------------------------------|
| 25 | <b>ALTER PROCEDURE</b>                    | 67 | <b>ALTER PROFILE</b>       | 166 | <b>ALTER INDEXTYPE</b>                   |
| 26 | <b>ALTER TABLE</b>                        | 68 | <b>DROP PROCEDURE</b>      | 167 | <b>DROP OPERATOR</b>                     |
| 27 | <b>EXPLAIN</b>                            | 69 | (NOT USED)                 | 168 | <b>ASSOCIATE STATISTICS</b>              |
| 28 | <b>GRANT</b>                              | 70 | ALTER RESOURCE COST        | 169 | <b>DISASSOCIATE</b><br><b>STATISTICS</b> |
| 29 | <b>REVOKE</b>                             | 71 | <b>CREATE SNAPSHOT LOG</b> | 170 | <b>CALL METHOD</b>                       |
| 30 | <b>CREATE SYNONYM</b>                     | 72 | ALTER SNAPSHOT LOG         | 171 | <b>CREATE SUMMARY</b>                    |
| 31 | <b>DROP SYNONYM</b>                       | 73 | DROP SNAPSHOT LOG          | 172 | <b>ALTER SUMMARY</b>                     |
| 32 | <b>ALTER SYSTEM SWITCH</b><br><b>LOG</b>  | 74 | <b>CREATE SNAPSHOT</b>     | 73  | <b>DROP SUMMARY</b>                      |
| 33 | <b>SET TRANSACTION</b>                    | 75 | <b>ALTER SNAPSHOT</b>      | 174 | <b>CREATE DIMENSION</b>                  |
| 34 | PL/SQL EXECUTE                            | 76 | DROP SNAPSHOT              | 175 | <b>ALTER DIMENSION</b>                   |
| 35 | <b>LOCK</b>                               | 77 | <b>CREATE TYPE</b>         | 176 | <b>DROP DIMENSION</b>                    |
| 36 | <b>NOOP</b>                               | 78 | <b>DROP TYPE</b>           | 177 | <b>CREATE CONTEXT</b>                    |
| 37 | <b>RENAME</b>                             | 79 | <b>ALTER ROLE</b>          | 178 | <b>DROP CONTEXT</b>                      |
| 38 | <b>COMMENT</b>                            | 80 | <b>ALTER TYPE</b>          | 179 | <b>ALTER OUTLINE</b>                     |
| 39 | <b>AUDIT</b>                              | 81 | <b>CREATE TYPE BODY</b>    | 180 | <b>CREATE OUTLINE</b>                    |
| 40 | <b>NO AUDIT</b>                           | 82 | <b>ALTER TYPE BODY</b>     | 181 | <b>DROP OUTLINE</b>                      |
| 41 | <b>ALTER INDEX</b>                        | 83 | DROP TYPE BODY             | 182 | <b>UPDATE INDEXES</b>                    |
| 42 | <b>CREATE EXTERNAL</b><br><b>DATABASE</b> | 84 | <b>DROP LIBRARY</b>        | 183 | <b>ALTER OPERATOR</b>                    |

**Table A–1 SQL Command Codes (Cont.)**

### **OCI\_ATTR\_STATEMENT**

**Mode** READ

#### **Description**

Returns the text of the SQL statement prepared in a statement handle. In UTF-16 mode, the returned statement is in UTF-16 encoding. The length is always in bytes.

**Attribute Datatype text \***

# **OCI\_ATTR\_STMT\_STATE**

# **Mode**

READ

### **Description**

Returns the fetch state of that statement. This attribute can be used by the caller to determine if the session can be used in another service context or if it is still needed in the current set of data access calls. Basically, if we are in the middle of a fetch-execute cycle, then we do not want to release the session handle for another statement execution. Valid values are:

- OCI\_STMT\_STATE\_INITIALIZED
- OCI\_STMT\_STATE\_EXECUTED
- OCI STMT\_STATE\_END\_OF\_FETCH

**Attribute Datatype ub4 \***

# **OCI\_ATTR\_STMT\_TYPE**

# **Mode**

READ

#### **Description**

The type of statement associated with the handle. Valid values are:

- OCI\_STMT\_SELECT
- OCI STMT\_UPDATE
- OCI\_STMT\_DELETE
- OCI\_STMT\_INSERT
- OCI\_STMT\_CREATE
- OCI\_STMT\_DROP
- OCI STMT\_ALTER
- OCI\_STMT\_BEGIN (PL/SQL statement)
- OCI\_STMT\_DECLARE (PL/SQL statement)

**Attribute Datatype ub2 \***

# <span id="page-1295-0"></span>**Bind Handle Attributes**

# **OCI\_ATTR\_CHAR\_COUNT**

**Mode**

**WRITE** 

**Description**

**See Also:** ["Buffer Expansion During Binding" on page 5-39](#page-224-0)

**Attribute Datatype ub4 \***

# **OCI\_ATTR\_CHARSET\_FORM**

#### **Mode**

READ/WRITE

#### **Description**

Character set form of the bind handle. The default form is SQLCS\_IMPLICIT. Setting this attribute will cause the bind handle to use the database or national character set on the client side. Set this attribute to SQLCS\_NCHAR for the national character set or SQLCS\_IMPLICIT for the database character set.

**Attribute Datatype ub1 \***

### **OCI\_ATTR\_CHARSET\_ID**

#### **Mode**

READ/WRITE

#### **Description**

Character set ID of the bind handle. If the character set of the input data is UTF-16 (replaces the deprecated OCI\_UCS2ID, which is retained for backward compatibility), the user has to set the character set ID to OCI\_UTF16ID. The bind value buffer is assumed to be a **utext** buffer and length semantics for input length pointers and return values changes to character semantics (number of utexts). However the size of the bind value buffer in the preceeding OCIBind call has to be stated in bytes.
If OCI\_ATTR\_CHARSET\_FORM is set, then OCI\_ATTR\_CHARSET\_ID should be set only afterwards. Setting OCI\_ATTR\_CHARSET\_ID prior to setting OCI\_ATTR\_CHARSET\_FORM will cause unexpected results.

**See Also:** ["Character Conversion Issues in Binding and Defining"](#page-220-0) [on page 5-35](#page-220-0)

**Attribute Datatype ub2 \***

## **OCI\_ATTR\_MAXCHAR\_SIZE**

# **Mode**

**WRITE** 

#### **Description**

Sets the number of characters that an application reserves on the server to store the data being bound.

**See Also:** ["Using OCI\\_ATTR\\_MAXCHAR\\_SIZE Attribute" on](#page-223-0) [page 5-38](#page-223-0)

#### **Attribute Datatype sb4 \***

## **OCI\_ATTR\_MAXDATA\_SIZE**

**Mode** READ/WRITE

#### **Description**

**See Also:** ["Using OCI\\_ATTR\\_MAXDATA\\_SIZE Attribute" on](#page-222-0) [page 5-37](#page-222-0)

#### **Attribute Datatype sb4 \***

## **OCI\_ATTR\_PDPRC**

**Mode WRITE** 

#### **Description**

Specifies packed decimal precision. For SQLT\_PDN values, the precision should be equal to **2\*(value\_sz-1)**. For SQLT\_SLS values, the precision should be equal to **(value\_sz-1)**.

After a bind or define, this value is initialized to zero. The OCI\_ATTR\_PDPRC attribute should be set first, followed by OCI\_ATTR\_PDSCL. If either of these values needs to be changed, a rebind/redefine should be done first, and then the two attributes should be reset in order.

**Attribute Datatype ub2 \***

# **OCI\_ATTR\_PDSCL**

# **Mode**

**WRITE** 

#### **Description**

Specifies the scale for packed decimal values.

After a bind or define, this value is initialized to zero. The OCI\_ATTR\_PDPRC attribute should be set first, followed by OCI\_ATTR\_PDSCL. If either of these values needs to be changed, a rebind/redefine should be done first, and then the two attributes should be reset in order.

**Attribute Datatype sb2 \***

## **OCI\_ATTR\_ROWS\_RETURNED**

# **Mode**

READ

#### **Description**

This attribute returns the number of rows that are going to be returned in the current iteration when we are in the OUT callback function for binding a DML statement with RETURNING clause.

**Attribute Datatype ub4 \***

# **Define Handle Attributes**

## **OCI\_ATTR\_CHAR\_COUNT**

# **Mode**

**WRITE** 

### **Description**

This attribute is deprecated.

Sets the number of characters in a character type data. This specifies the number of characters desired in the define buffer. The define buffer length as specified in the define call must be greater than number of characters.

**Attribute Datatype ub4 \***

# **OCI\_ATTR\_CHARSET\_FORM**

#### **Mode**

READ/WRITE

#### **Description**

The character set form of the define handle. The default form is SQLCS\_IMPLICIT. Setting this attribute will cause the define handle to use the database or national character set on the client side. Set this attribute to SQLCS\_NCHAR for the national character set or SQLCS\_IMPLICIT for the database character set.

#### **Attribute Datatype ub1 \***

**OCI\_ATTR\_CHARSET\_ID**

## **Mode**

READ/WRITE

#### **Description**

The character set ID of the define handle. If the character set of the output data should be UTF-16, the user has to set the character set IDOTT to OCI\_UTF16ID. The define value buffer is assumed to be a utext buffer and length semantics for indicators and return values changes to character semantics (number of utexts). However the size of the define value buffer in the preceeding OCIDefine call has to be stated in bytes.

If OCI\_ATTR\_CHARSET\_FORM is set, then OCI\_ATTR\_CHARSET\_ID should be set only afterwards. Setting OCI\_ATTR\_CHARSET\_ID prior to setting OCI ATTR\_CHARSET\_FORM will cause unexpected results.

**See Also:** ["Character Conversion Issues in Binding and Defining"](#page-220-0) [on page 5-35](#page-220-0)

**Attribute Datatype ub2 \***

## **OCI\_ATTR\_MAXCHAR\_SIZE**

**Mode**

**WRITE** 

#### **Description**

Specifies the maximum number of characters the client application allows in the define buffer.

> **See Also:** ["Using OCI\\_ATTR\\_MAXCHAR\\_SIZE Attribute" on](#page-223-0) [page 5-38](#page-223-0)

**Attribute Datatype sb4 \***

## **OCI\_ATTR\_PDPRC**

**Mode WRITE** 

#### **Description**

Specifies packed decimal precision. For SQLT\_PDN values, the precision should be equal to  $2*(value\_sz-1)$ . For SQLT SLS values, the precision should be equal to (value\_sz-1).

After a bind or define, this value is initialized to zero. The OCI\_ATTR\_PDPRC attribute should be set first, followed by OCI\_ATTR\_PDSCL. If either of these values needs to be changed, a rebind/redefine should be done first, and then the two attributes should be reset in order.

**Attribute Datatype ub2 \***

## **OCI\_ATTR\_PDSCL**

## **Mode**

**WRITE** 

## **Description**

Specifies the scale for packed decimal values.

After a bind or define, this value is initialized to zero. The OCI\_ATTR\_PDPRC attribute should be set first, followed by OCI\_ATTR\_PDSCL. If either of these values needs to be changed, a rebind/redefine should be done first, and then the two attributes should be reset in order.

**Attribute Datatype sb2 \***

# **Describe Handle Attributes**

## **OCI\_ATTR\_PARAM**

**Mode**

READ

### **Description**

Points to the root of the description. Used for subsequent calls to OCIAttrGet() and OCIParamGet().

**Attribute Datatype**

**ub4 \***

## **OCI\_ATTR\_PARAM\_COUNT**

**Mode** READ

#### **Description**

Returns the number of parameters in the describe handle. When the describe handle is a description of the select list, this refers to the number of columns in the select list.

**Attribute Datatype ub4 \***

# **Parameter Descriptor Attributes**

**See Also:** For a detailed list of parameter descriptor attributes, refer to [Chapter 6, "Describing Schema Metadata"](#page-240-0)

# **LOB Locator Attributes**

# **OCI\_ATTR\_LOBEMPTY**

## **Mode**

**WRITE** 

## **Description**

Sets the internal LOB locator to empty. The locator can then be used as a bind variable for an INSERT or UPDATE statement to initialize the LOB to empty. Once the LOB is empty, OCILobWrite() can be called to populate the LOB with data. This attribute is only valid for internal LOBs (that is, BLOB, CLOB, NCLOB).

Applications should pass address of a **ub4** which has a value of 0; for example, declare

 $ub4$  lobEmpty =  $0$ 

then pass address &lobEmpty.

**Attribute Datatype ub4 \***

I

# **Complex Object Attributes**

**See Also:** ["Complex Object Retrieval" on page 10-21](#page-416-0)

**Complex Object Retrieval Handle Attributes**

## **OCI\_ATTR\_COMPLEXOBJECT\_LEVEL**

**Mode WRITE** 

**Description** The depth level for complex object retrieval.

**Attribute Datatype ub4 \***

## **OCI\_ATTR\_COMPLEXOBJECT\_COLL\_OUTOFLINE**

**Mode WRITE** 

**Description** Whether to fetch collection attributes in an object type out-of-line.

**Attribute Datatype ub1 \***

# **Complex Object Retrieval Descriptor Attributes**

## **OCI\_ATTR\_COMPLEXOBJECTCOMP\_TYPE**

**Mode** WRITE

**Description** A type of REF to follow for complex object retrieval.

**Attribute Datatype dvoid \***

# **OCI\_ATTR\_COMPLEXOBJECTCOMP\_TYPE\_LEVEL**

**Mode WRITE** 

**Description** Depth level for following REFs of type OCI\_ATTR\_COMPLEXOBJECTCOMP\_TYPE.

**Attribute Datatype ub4 \***

# **Advanced Queuing Descriptor Attributes**

**See Also:** For more information about Advanced Queueing properties and options, see *Oracle9i Application Developer's Guide - Advanced Queuing*

# **OCIAQEnqOptions Descriptor Attributes**

The following attributes are properties of the **OCIAQEnqOptions** descriptor:

## **OCI\_ATTR\_RELATIVE\_MSGID**

### **Mode**

READ/WRITE

### **Description**

Specifies the message identifier of the message which is referenced in the sequence deviation operation. This value is valid if and only if OCI\_ENQ\_BEFORE is specified in OCI\_ATTR\_SEQUENCE\_DIVISION. This value is ignored if the sequence deviation is not specified.

**Attribute Datatype OCIRaw \***

## **OCI\_ATTR\_SEQUENCE\_DEVIATION**

#### **Mode**

READ/WRITE

#### **Description**

Specifies whether the message being enqueued should be dequeued before other message(s) already in the queue.

**Attribute Datatype ub4**

#### **Valid Values**

The only valid values are:

- OCI\_ENQ\_BEFORE the message is enqueued ahead of the message specified by OCI\_ATTR\_RELATIVE\_MSGID.
- OCI\_ENQ\_TOP the message is enqueued ahead of any other messages.

# **OCI\_ATTR\_VISIBILITY**

#### **Mode**

READ/WRITE

#### **Description**

Specifies the transactional behavior of the enqueue request.

## **Attribute Datatype ub4**

### **Valid Values**

The only valid values are:

- OCI\_ENQ\_ON\_COMMIT the enqueue is part of the current transaction. The operation is complete when the transaction commits. This is the default case.
- OCI\_ENQ\_IMMEDIATE the enqueue is not part of the current transaction. The operation constitutes a transaction of its own.

# **OCIAQDeqOptions Descriptor Attributes**

The following attributes are properties of the **OCIAQDeqOptions** descriptor:

## **OCI\_ATTR\_CONSUMER\_NAME**

#### **Mode**

READ/WRITE

#### **Description**

Name of the consumer. Only those messages matching the consumer name are accessed. If a queue is not set up for multiple consumers, this field should be set to null.

**Attribute Datatype text \***

## **OCI\_ATTR\_CORRELATION**

#### **Mode**

READ/WRITE

#### **Description**

Specifies the correlation identifier of the message to be dequeued. Special pattern matching characters, such as the percent sign (%) and the underscore (\_) can be

used. If more than one message satisfies the pattern, the order of dequeuing is undetermined.

**Attribute Datatype text \***

## **OCI\_ATTR\_DEQ\_MODE**

**Mode**

READ/WRITE

### **Description**

Specifies the locking behavior associated with the dequeue.

**Attribute Datatype ub4**

### **Valid Values**

The only valid values are:

- OCI\_DEQ\_BROWSE read the message without acquiring any lock on the message. This is equivalent to a SELECT statement.
- OCI\_DEQ\_LOCKED read and obtain a write lock on the message. The lock lasts for the duration of the transaction. This is equivalent to a SELECT FOR UPDATE statement.
- OCI\_DEQ\_REMOVE read the message and update or delete it. This is the default. The message can be retained in the queue table based on the retention properties.
- OCI\_DEQ\_NO\_DATA confirm receipt of the message, but do not deliver the actual message content.

# **OCI\_ATTR\_DEQ\_MSGID**

#### **Mode**

READ/WRITE

#### **Description**

Specifies the message identifier of the message to be dequeued.

**Attribute Datatype OCIRaw \***

## **OCI\_ATTR\_NAVIGATION**

#### **Mode**

READ/WRITE

#### **Description**

Specifies the position of the message that will be retrieved. First, the position is determined. Second, the search criterion is applied. Finally, the message is retrieved.

## **Attribute Datatype**

**ub4**

### **Valid Values**

The only valid values are:

- OCI\_DEQ\_FIRST\_MSG retrieves the first message which is available and matches the search criteria. This will reset the position to the beginning of the queue.
- OCI\_DEQ\_NEXT\_MSG retrieves the next message which is available and matches the search criteria. If the previous message belongs to a message group, AQ will retrieve the next available message which matches the search criteria and belongs to the message group. This is the default.
- OCI\_DEQ\_NEXT\_TRANSACTION skips the remainder of the current transaction group (if any) and retrieves the first message of the next transaction group. This option can only be used if message grouping is enabled for the current queue.

## **OCI\_ATTR\_VISIBILITY**

#### **Mode**

READ/WRITE

#### **Description**

Specifies whether the new message is dequeued as part of the current transaction.The visibility parameter is ignored when using the BROWSE mode.

# **Attribute Datatype**

**ub4**

## **Valid Values**

The only valid values are:

■ OCI\_DEQ\_ON\_COMMIT - the dequeue will be part of the current transaction. This is the default case.

■ OCI\_DEQ\_IMMEDIATE - the dequeued message is not part of the current transaction. It constitutes a transaction on its own.

# **OCI\_ATTR\_WAIT**

#### **Mode**

READ/WRITE

#### **Description**

Specifies the wait time if there is currently no message available which matches the search criteria. This parameter is ignored if messages in the same group are being dequeued.

#### **Attribute Datatype ub4**

#### **Valid Values**

Any **ub4** value is valid, but the following predefined constants are provided:

- OCI\_DEQ\_WAIT\_FOREVER wait forever. This is the default.
- OCI\_DEQ\_NO\_WAIT do not wait.

# **OCIAQMsgProperties Descriptor Attributes**

The following attributes are properties of the **OCIAQMsgProperties** descriptor:

## **OCI\_ATTR\_ATTEMPTS**

**Mode** READ

#### **Description**

Specifies the number of attempts that have been made to dequeue the message. This parameter cannot be set at enqueue time.

### **Attribute Datatype sb4**

**Valid Values** Any sb4 value is valid.

## **OCI\_ATTR\_CORRELATION**

**Mode** READ/WRITE

## **Description**

Specifies the identification supplied by the producer for a message at enqueuing.

**Attribute Datatype text \***

#### **Valid Values**

Any string up to 128 bytes is valid.

## **OCI\_ATTR\_DELAY**

#### **Mode**

READ/WRITE

#### **Description**

Specifies the number of seconds to delay the enqueued message. The delay represents the number of seconds after which a message is available for dequeuing. Dequeuing by msgid overrides the delay specification. A message enqueued with delay set will be in the WAITING state, when the delay expires the messages goes to the READY state. DELAY processing requires the queue monitor to be started. Note that delay is set by the producer who enqueues the message.

#### **Attribute Datatype sb4**

## **Valid Values**

Any sb4 value is valid, but the following predefined constant is available:

■ OCI\_MSG\_NO\_DELAY - indicates the message is available for immediate dequeuing.

## **OCI\_ATTR\_ENQ\_TIME**

#### **Mode**

READ

#### **Description**

Specifies the time the message was enqueued. This value is determined by the system and cannot be set by the user.

### **Attribute Datatype OCIDate**

# **OCI\_ATTR\_EXCEPTION\_QUEUE**

#### **Mode**

READ/WRITE

#### **Description**

Specifies the name of the queue to which the message is moved to if it cannot be processed successfully. Messages are moved in two cases: If the number of unsuccessful dequeue attempts has exceeded  $max\_returns$ ; or if the message has expired. All messages in the exception queue are in the EXPIRED state.

The default is the exception queue associated with the queue table. If the exception queue specified does not exist at the time of the move the message will be moved to the default exception queue associated with the queue table and a warning will be logged in the alert file. If the default exception queue is used, the parameter will return a null value at dequeue time.

This attribute must refer to a valid queue name.

**Attribute Datatype text \***

## **OCI\_ATTR\_EXPIRATION**

#### **Mode**

READ/WRITE

#### **Description**

Specifies the expiration of the message. It determines, in seconds, the duration the message is available for dequeuing. This parameter is an offset from the delay. Expiration processing requires the queue monitor to be running.

While waiting for expiration, the message remains in the READY state. If the message is not dequeued before it expires, it will be moved to the exception queue in the EXPIRED state.

**Attribute Datatype sb4**

#### **Valid Values**

Any sb4 value is valid, but the following predefined constant is available:

OCI\_MSG\_NO\_EXPIRATION - the message will not expire.

## **OCI\_ATTR\_MSG\_STATE**

### **Mode**

READ

### **Description**

Specifies the state of the message at the time of the dequeue. This parameter cannot be set at enqueue time.

#### **Attribute Datatype ub4**

### **Valid Values**

These are the only values which are returned:

- OCI\_MSG\_WAITING the message delay has not yet been reached.
- OCI\_MSG\_READY the message is ready to be processed.
- OCI\_MSG\_PROCESSED the message has been processed and is retained.
- OCI\_MSG\_EXPIRED the message has been moved to the exception queue.

## **OCI\_ATTR\_PRIORITY**

## **Mode**

READ/WRITE

#### **Description**

Specifies the priority of the message. A smaller number indicates higher priority. The priority can be any number, including negative numbers.

The default value is zero.

**Attribute Datatype sb4**

## **OCI\_ATTR\_RECIPIENT\_LIST**

## **Mode**

**WRITE** 

## **Description**

This parameter is only valid for queues which allow multiple consumers. The default recipients are the queue subscribers. This parameter is not returned to a consumer at dequeue time.

**Attribute Datatype OCIAQAgent \*\***

## **OCI\_ATTR\_SENDER\_ID**

**Mode**

READ/WRITE

**Description** Identifies the original sender of a message.

**Attribute Datatype OCIAgent \***

## **OCI\_ATTR\_ORIGINAL\_MSGID**

**Mode**

READ/WRITE

### **Description**

The ID of the last queue that generated this message. When a message is propagated from one queue to another, this attribute identifies the ID of the queue from which it was last propagated. When a message has been propagated through multiple queues, this attribute identifies the last queue, not the first queue.

**Attribute Datatype OCIRaw \***

# **OCIAQAgent Descriptor Attributes**

The following attributes are properties of the **OCIAQAgent** descriptor:

# **OCI\_ATTR\_AGENT\_ADDRESS**

## **Mode**

READ/WRITE

## **Description**

Protocol-specific address of the recipient. If the protocol is 0 (default), the address is of the form [schema.]queue[@dblink].

**Attribute Datatype text \***

#### **Valid Values**

Can be any string up to 128 bytes.

## **OCI\_ATTR\_AGENT\_NAME**

#### **Mode**

READ/WRITE

#### **Description**

Name of a producer or consumer of a message.

## **Attribute Datatype**

**text \***

**Valid Values** Can be any Oracle identifier, up to 30 bytes.

## **OCI\_ATTR\_AGENT\_PROTOCOL**

**Mode**

READ/WRITE

#### **Description**

Protocol to interpret the address and propagate the message. The default (and currently the only supported) value is 0.

### **Attribute Datatype ub1**

#### **Valid Values**

The only valid value is zero, which is also the default.

## **OCIServerDNs Descriptor Attributes**

The following attributes are properties of the **OCIServerDNs** descriptor:

## **OCI\_ATTR\_DN\_COUNT**

#### **Mode** READ

**Description** The number of database servers in the descriptor.

**Attribute Datatype ub2**

## **OCI\_ATTR\_SERVER\_DN**

### **Mode**

READ/WRITE

#### **Description**

For read mode, this attribute returns the list of database server distinguished names that are already inserted into the descriptor.

For write mode, this attribute takes the distinguished name of a database server.

### **Attribute Datatype text \*\*/text \***

# **Subscription Handle Attributes**

**See Also:** ["Publish-Subscribe Notification" on page 9-53](#page-376-0)

## **OCI\_ATTR\_SERVER\_DNS**

**Mode**

READ/WRITE

#### **Description**

The distinguished names of the database servers that the client is interested in for the registration.

#### **Attribute Datatype OCIServerDNs \***

## **OCI\_ATTR\_SUBSCR\_CALLBACK**

**Mode**

READ/WRITE

#### **Description**

Subscription callback. If the attribute OCI\_ATTR\_SUBSCR\_RECPTPROTO is set to OCI\_SUBSCR\_PROTO\_OCI or is left not set, then this attribute needs to be set before the subscription handle can be passed into the registration call OCISubscriptionRegister().

#### **Attribute Datatype OCISubscriptionNotify \***

## **OCI\_ATTR\_SUBSCR\_CTX**

#### **Mode**

READ/WRITE

#### **Description**

Context that the client wants to get passed to the user callback denoted by OCI\_ATTR\_SUBSCR\_CALLBACK when it gets invoked by the system. If the attribute OCI\_ATTR\_SUBSCR\_RECPTPROTO is set to OCI\_SUBSCR\_PROTO\_OCI or is left not set, then this attribute needs to be set before the subscription handle can be passed into the registration call OCISubscriptionRegister().

#### **Attribute Datatype dvoid \***

## **OCI\_ATTR\_SUBSCR\_NAME**

#### **Mode**

READ/WRITE

#### **Description**

Subscription name. All subscriptions are identified by a subscription name. A subscription name consists of a sequence of bytes of specified length. The length in bytes of the name needs to be specified as it is not assumed that the name will be null-terminated. This is important because the name could contain multibyte characters.

Clients will be able to set the subscription name attribute of a Subscription handle using an OCIAttrSet() call and by specifying a handle type of OCI\_HTYPE\_SUBSCR and an attribute type of OCI\_ATTR\_SUBSCR\_NAME.

All of the subscription callbacks need a subscription handle with the OCI\_ATTR\_SUBSCR\_NAME and OCI\_ATTR\_SUBSCR\_NAMESPACE attributes set. If the attributes are not set, an error is returned. The subscription name that is set for the subscription handle must be consistent with its namespace.

**Attribute Datatype text \***

## **OCI\_ATTR\_SUBSCR\_NAMESPACE**

#### **Mode**

READ/WRITE

#### **Description**

Namespace in which the subscription handle is used. The valid values for this attribute are OCI\_SUBSCR\_NAMESPACE\_AQ and OCI\_SUBSCR\_NAMESPACE\_ANONYMOUS. The subscription name that is set for the subscription handle must be consistent with its namespace.

#### **Attribute Datatype ub4 \***

## **OCI\_ATTR\_SUBSCR\_PAYLOAD**

**Mode** READ/WRITE

#### **Description**

Buffer that corresponds to the payload that needs to be sent along with the notification. The length of the buffer can also be specified in the same set attribute call. This attribute needs to be set before a post can be performed on a subscription. For this release, only an untyped (ub1 \*) payload is supported.

#### **Attribute Datatype ub1 \***

### **OCI\_ATTR\_SUBSCR\_RECPT**

#### **Mode**

READ/WRITE

#### **Description**

The name of the recipient of the notification when the attribute OCI\_ATTR\_SUBSCR\_RECPTPROTO is set to OCI\_SUBSCR\_PROTO\_MAIL, OCI\_SUBSCR\_PROTO\_HTTP, or OCI\_SUBSCR\_PROTO\_SERVER.

For OCI\_SUBSCR\_PROTO\_HTTP, OCI\_ATTR\_SUBSCR\_RECPT denotes the HTTP URL (for example, http://www.oracle.com:80) to which notification is sent. The validity of the HTTP URL is never checked by the database.

For OCI\_SUBSCR\_PROTO\_MAIL, OCI\_ATTR\_SUBSCR\_RECPT denotes the e-mail address (for example, xyz@oracle.com) to which the notification is sent. The validity of the e-mail address is never checked by the database system.

For OCI\_SUBSCR\_PROTO\_SERVER, OCI\_ATTR\_SUBSCR\_RECPT denotes the database procedure (for example: schema.procedure) that will be invoked in the event of a notification. The subscriber should have appropriate permissions on the procedure for it to be executed.

**See Also:** For information about procedure definition, see ["Notification Procedure" on page 9-61](#page-384-0)

**Attribute Datatype text \***

## **OCI\_ATTR\_SUBSCR\_RECPTPRES**

**Mode** READ/WRITE

#### **Description**

The presentation with which the client wants to receive the notification. The valid values for this are OCI\_SUBSCR\_PRES\_DEFAULT and OCI\_SUBSCR\_PRES\_XML.

If not set, this attribute defaults to OCI\_SUBSCR\_PRES\_DEFAULT.

If the event notification is desired in XML presentation then this attribute should be set to OCI\_SUBSCR\_PRES\_XML. Otherwise, it should be left not set or set to OCI SUBSCR PRES DEFAULT.

**Attribute Datatype ub4**

# **OCI\_ATTR\_SUBSCR\_RECPTPROTO**

### **Mode**

READ/WRITE

### **Description**

The protocol with which the client wants to receive the notification. The valid values for this are

- OCI SUBSCR PROTO\_OCI
- OCI\_SUBSCR\_PROTO\_MAIL
- OCI\_SUBSCR\_PROTO\_SERVER
- OCI\_SUBSCR\_PROTO\_HTTP

If an OCI client is interested in receiving the event notification, then this attribute should be set to OCI\_SUBSCR\_PROTO\_OCI.

If you want an e-mail to be sent on event notification, then set this attribute to OCI\_SUBSCR\_PROTO\_MAIL. If you want a PL/SQL procedure to be invoked in the database on event notification, then set this attribute to OCI\_SUBSCR\_PROTO\_SERVER. If you want a HTTP URL to be posted to on event notification, then set this attribute to OCI\_SUBSCR\_PROTO\_HTTP.

If not set, this attribute defaults to OCI\_SUBSCR\_PROTO\_OCI.

For OCI\_SUBSCR\_PROTO\_OCI, the attributes OCI\_ATTR\_SUBSCR\_CALLBACK and OCI\_ATTR\_SUBSCR\_CTX must be set before the subscription handle can be passed into the registration call OCISubscriptionRegister().

For OCI\_SUBSCR\_PROTO\_MAIL, OCI\_SUBSCR\_PROTO\_SERVER, and OCI\_SUBSCR\_PROTO\_HTTP, the attribute OCI\_ATTR\_SUBSCR\_RECPT must be set before the subscription handle can be passed into the registration call OCISubscriptionRegister().

**Attribute Datatype ub4**

# **Direct Path Loading Handle Attributes**

**See Also:** For information about direct path loading and allocating the direct path handles, see ["Direct Path Loading](#page-489-0) [Overview" on page 12-2](#page-489-0) and["Direct Path Loading of Object Types"](#page-503-0) [on page 12-16](#page-503-0)

# **Direct Path Context Handle (OCIDirPathCtx) Attributes**

# **OCI\_ATTR\_BUF\_SIZE**

#### **Mode**

READ/WRITE

#### **Description**

Sets the size of the stream transfer buffer. Default value is 64KB.

**Attribute Datatype ub4 \*/ub4 \***

## **OCI\_ATTR\_CHARSET\_ID**

#### **Mode**

READ/WRITE

#### **Description**

Default character set ID for the character data. Note that the character set ID can be overridden at the column level. If character set ID is not specified at the column level or the table level, then the Global support environment setting is used.

# **Attribute Datatype**

**ub2 \*/ub2 \***

## **OCI\_ATTR\_DATEFORMAT**

**Mode**

READ/WRITE

#### **Description**

Default date format string for SQLT\_CHAR to DTYDAT conversions. Note that the date format string can be overridden at the column level. If date format string is not specified at the column level or the table level, then the Global Support environment setting is used.

**Attribute Datatype text \*\*/text \***

## **OCI\_ATTR\_DIRPATH\_DCACHE\_DISABLE**

#### **Mode**

READ/WRITE

#### **Description**

Setting this attribute to 1 indicates that the date cache will be disabled if exceeded. The default value is 0, which means that lookups in the cache will continue on cache overflow.

**See Also:** ["Using a Date Cache in Direct Path Loading of Dates in](#page-501-0) [OCI" on page 12-14](#page-501-0) for a complete description of this attribute and of the four following attributes.

**Attribute Datatype ub1 \*/ub1 \***

## **OCI\_ATTR\_DIRPATH\_DCACHE\_HITS**

**Mode** READ

**Description** Queries the number of date cache hits.

#### **Attribute Datatype ub4 \***

## **OCI\_ATTR\_DIRPATH\_DCACHE\_MISSES**

## **Mode**

READ

# **Description**

Queries the current number of date cache misses.

#### **Attribute Datatype ub4 \***

## **OCI\_ATTR\_DIRPATH\_DCACHE\_NUM**

**Mode**

READ

**Description**

Queries the current number of entries in a date cache.

**Attribute Datatype ub4 \***

# **OCI\_ATTR\_DIRPATH\_DCACHE\_SIZE**

#### **Mode**

READ/WRITE

#### **Description**

Sets the date cache size (in elements) for a table. To disable the date cache, set to 0, which is the default value.

**Attribute Datatype ub4 \***/**ub4 \***

## **OCI\_ATTR\_DIRPATH\_MODE**

**Mode**

READ/WRITE

#### **Description**

Mode of the direct path context:

- OCI\_DIRPATH\_LOAD-load operation (default)
- OCI\_DIRPATH\_CONVERT convert only operation

**Attribute Datatype ub1 \*/ub1 \***

## **OCI\_ATTR\_DIRPATH\_NOLOG**

**Mode**

READ/WRITE

#### **Description**

The NOLOG attribute of each segment determines whether image redo or invalidation redo is generated:

- 0 Use the attribute of the segment being loaded.
- 1 No logging. Overrides DDL statement, if necessary.

**Attribute Datatype ub1 \*/ub1 \***

## **OCI\_ATTR\_DIRPATH\_OBJ\_CONSTR**

**Mode** READ/WRITE

**Description** Indicates the object type of a substitutable object table:

```
text *obj_type; /* stores an object type name */
OCIAttrSet((dvoid *)dpctx,
                             (ub4)OCI_HTYPE_DIRPATH_CTX,
                             (dvoid *) obj_type,
                             (ub4)strlen((const char *) obj_type),
                             (ub4)OCI_ATTR_DIRPATH_OBJ_CONSTR, errhp);
```
#### **Attribute Datatype**

**text \*\*/text \***

### **OCI\_ATTR\_DIRPATH\_PARALLEL**

#### **Mode**

READ/WRITE

#### **Description**

Setting this value to 1 allows multiple load sessions to load the same segment concurrently. The default is 0 (not parallel).

**Attribute Datatype ub1 \*/ub1 \***

#### **OCI\_ATTR\_LIST\_COLUMNS**

#### **Mode** READ

#### **Description**

Returns the handle to the parameter descriptor for the column list associated with the direct path context. The column list parameter descriptor can be retrieved after the number of columns is set with the OCI\_ATTR\_NUM\_COLS attribute.

**See Also:** ["Accessing Column Parameter Attributes" on page A-71](#page-1330-0)

**Attribute Datatype OCIParam\* \***

## **OCI\_ATTR\_NAME**

**Mode** READ/WRITE

**Description** Name of the table to be loaded into.

**Attribute Datatype text\*\*/text \***

## **OCI\_ATTR\_NUM\_COLS**

**Mode** READ/WRITE

**Description** Number of columns being loaded in the table.

**Attribute Datatype ub2 \*/ub2 \***

## **OCI\_ATTR\_NUM\_ROWS**

**Mode** READ/WRITE

**Description** Read: The number of rows loaded so far.

Write: The number of rows to be allocated for the direct path and the direct path function column arrays.

**Attribute Datatype ub2 \*/ub2 \***

## **OCI\_ATTR\_SCHEMA\_NAME**

**Mode** READ/WRITE

#### **Description**

Name of the schema where the table being loaded resides. If not specified, the schema defaults to that of the connected user.

#### **Attribute Datatype text \*\*/text \***

## **OCI\_ATTR\_SUB\_NAME**

#### **Mode**

READ/WRITE

#### **Description**

Name of the partition, or subpartition, to be loaded. If not specified, the entire table is loaded. The name must be a valid partition or subpartition name which belongs to the table.

**Attribute Datatype text \*\*/text \***

# **Direct Path Function Context Handle (OCIDirPathFuncCtx) Attributes**

For further explanations of these attributes:

**See Also:** ["Direct Path Function Context and Attributes" on](#page-521-0) [page 12-34](#page-521-0)

## **OCI\_ATTR\_DIRPATH\_EXPR\_TYPE**

#### **Mode**

READ/WRITE

#### **Description**

Indicates the type of expression specified in OCI\_ATTR\_NAME in the function context of a non-scalar column.

Valid values are:

- OCI\_DIRPATH\_EXPR\_OBJ\_CONSTR (the object type name of a column object)
- OCI\_DIRPATH\_EXPR\_REF\_TBLNAME (table name of a reference object)
- OCI\_DIRPATH\_EXPR\_SQL (a SQL string to derive the column value)

**Attribute Datatype ub1 \*/ub1 \***

## **OCI\_ATTR\_LIST\_COLUMNS**

**Mode** READ

#### **Description**

Returns the handle to the parameter descriptor for the column list associated with the direct path function context. The column list parameter descriptor can be retrieved after the number of columns (number of attributes or arguments associated with the non-scalar column) is set with the OCI\_ATTR\_NUM\_COLS attribute.

**See Also:** ["Accessing Column Parameter Attributes" on page A-71](#page-1330-0)

#### **Attribute Datatype**

OCIParam\*\*

## **OCI\_ATTR\_NAME**

#### **Mode**

READ/WRITE

#### **Description**

The object type name if the function context is describing a column object, a SQL function if the function context is describing a SQL string, or a reference table name if the function context is describing a REF column.

# **Attribute Datatype**

**text \*\*/text \***

## **OCI\_ATTR\_NUM\_COLS**

#### **Mode**

READ/WRITE

#### **Description**

The number of the object attributes to load if the column is a column object, or the number of arguments to process if the column is a SQL string or a REF column. This parameter must be set before the column list can be retrieved.

**Attribute Datatype ub2 \*/ub2 \***

## **OCI\_ATTR\_NUM\_ROWS**

#### **Mode** READ

**Description** The number of rows loaded so far.

**Attribute Datatype ub4 \***

# **Direct Path and Direct Path Function Column Array Handle (OCIDirPathColArray) Attributes**

## **OCI\_ATTR\_COL\_COUNT**

**Mode** READ

**Description** Last column of the last row processed.

**Attribute Datatype ub2 \***

## **OCI\_ATTR\_NUM\_COLS**

**Mode** READ

**Description** Column dimension of the column array.

**Attribute Datatype ub2 \***

## **OCI\_ATTR\_NUM\_ROWS**

**Mode** READ

**Description** Row dimension of the column array. **Attribute Datatype ub4 \***

## **OCI\_ATTR\_ROW\_COUNT**

**Mode** READ

**Description** Number of rows processed.

**Attribute Datatype ub4 \***

# **Direct Path Stream Handle (OCIDirPathStream) Attributes**

# **OCI\_ATTR\_BUF\_ADDR**

**Mode** READ

**Description** Buffer address of the beginning of the stream data.

**Attribute Datatype ub1 \*\***

# **OCI\_ATTR\_BUF\_SIZE**

**Mode** READ

**Description** Size of the stream data in bytes.

**Attribute Datatype ub4 \***

# **OCI\_ATTR\_ROW\_COUNT**

**Mode** READ

**Description**

Number of rows processed by previous OCIDirPathLoadStream() call.

**Attribute Datatype ub4 \***

## **OCI\_ATTR\_STREAM\_OFFSET**

**Mode** READ

#### **Description**

Offset into the stream buffer of the last processed row.

#### **Attribute Datatype**

**ub4 \***

## **Direct Path Column Parameter Attributes**

The application specifies which columns are to be loaded, and the external format of the data by setting attributes on each column parameter descriptor. The column parameter descriptors are obtained as parameters of the column parameter list by OCIParamGet(). The column parameter list of the table is obtained from the OCI\_ATTR\_LIST\_COLUMNS attribute of the direct path context. If a column is non-scalar, then its column parameter list is obtained from the OCI\_ATTR\_LIST\_COLUMNS attribute of its direct path function context.

Note that all parameters are 1-based.

## <span id="page-1330-0"></span>**Accessing Column Parameter Attributes**

The following code example illustrates the use of the direct path column parameter attributes for scalar columns. Before the attributes are accessed, you must first set the number of columns to be loaded and get the column parameter list from the OCI ATTR LIST COLUMNS attribute.

**See Also:** See the data structures defined in the listings in [Direct](#page-496-0) [Path Load Example for Scalar Columns on page 12-9](#page-496-0)

```
...
   /* set number of columns to be loaded */
 OCI CHECK(ctlp->errhp_ctl, OCI_HTYPE_ERROR, ociret, ctlp,
             OCIAttrSet((dvoid *)dpctx, (ub4)OCI_HTYPE_DIRPATH_CTX,
                        (dvoid *)&tblp->ncol_tbl,
                        (ub4)0, (ub4)OCI_ATTR_NUM_COLS, ctlp->errhp_ctl));
```

```
 /* get the column parameter list */
OCI CHECK(ctlp->errhp_ctl, OCI_HTYPE_ERROR, ociret, ctlp,
           OCIAttrGet((dvoid *)dpctx,
                      OCI_HTYPE_DIRPATH_CTX,
                      (dvoid *)&ctlp->colLstDesc_ctl, (ub4 *)0,
                     OCI ATTR_LIST_COLUMNS, ctlp->errhp_ctl));
```
#### Now you can set the parameter attributes.

```
 /* set the attributes of each column by getting a parameter handle on each
    * column, then setting attributes on the parameter handle for the column.
    * Note that positions within a column list descriptor are 1-based. */
   for (i = 0, pos = 1, color = tblp - ycol tbl, fldp = tblp->fld tbl;
        i < tblp->ncol_tbl;
       i++, post+, colp++, fldp++) {
     /* get parameter handle on the column */
     OCI_CHECK(ctlp->errhp_ctl, OCI_HTYPE_ERROR, ociret, ctlp,
               OCIParamGet((CONST dvoid *)ctlp->colLstDesc_ctl,
                            (ub4)OCI_DTYPE_PARAM, ctlp->errhp_ctl,
                            (dvoid **)&colDesc, pos));
    \text{colp}\text{-} \text{sid}\text{-} \text{col} = \text{i}; /* position in column array */
     /* set external attributes on the column */
     /* column name */
     OCI_CHECK(ctlp->errhp_ctl, OCI_HTYPE_ERROR, ociret, ctlp,
               OCIAttrSet((dvoid *)colDesc, (ub4)OCI_DTYPE_PARAM,
                           (dvoid *)colp->name_col,
                           (ub4)strlen((const char *)colp->name_col),
                           (ub4)OCI_ATTR_NAME, ctlp->errhp_ctl));
     /* column type */
     OCI_CHECK(ctlp->errhp_ctl, OCI_HTYPE_ERROR, ociret, ctlp,
               OCIAttrSet((dvoid *)colDesc, (ub4)OCI_DTYPE_PARAM,
                           (dvoid *)&colp->exttyp_col, (ub4)0,
                           (ub4)OCI_ATTR_DATA_TYPE, ctlp->errhp_ctl));
     /* max data size */
OCI_CHECK(ctlp->errhp_ctl, OCI_HTYPE_ERROR, ociret, ctlp,
               OCIAttrSet((dvoid *)colDesc, (ub4)OCI_DTYPE_PARAM,
                           (dvoid *)&fldp->maxlen_fld, (ub4)0,
                           (ub4)OCI_ATTR_DATA_SIZE, ctlp->errhp_ctl));
```
```
 if (colp->datemask_col) /* set column (input field) date mask */
     {
     OCI_CHECK(ctlp->errhp_ctl, OCI_HTYPE_ERROR, ociret, ctlp,
                 OCIAttrSet((dvoid *)colDesc, (ub4)OCI_DTYPE_PARAM,
                           (dvoid *)colp->datemask_col,
                           (ub4)strlen((const char *)colp->datemask_col),
                           (ub4)OCI_ATTR_DATEFORMAT, ctlp->errhp_ctl));
 }
    if (colp->prec_col)
     {
      OCI_CHECK(ctlp->errhp_ctl, OCI_HTYPE_ERROR, ociret, ctlp,
                 OCIAttrSet((dvoid *)colDesc, (ub4)OCI_DTYPE_PARAM,
                           (dvoid *)&colp->prec_col, (ub4)0,
                           (ub4)OCI_ATTR_PRECISION, ctlp->errhp_ctl));
     }
    if (colp->scale_col)
     {
      OCI_CHECK(ctlp->errhp_ctl, OCI_HTYPE_ERROR, ociret, ctlp,
                 OCIAttrSet((dvoid *)colDesc, (ub4)OCI_DTYPE_PARAM,
                           (dvoid *)&colp->scale_col, (ub4)0,
                           (ub4)OCI_ATTR_SCALE, ctlp->errhp_ctl));
     }
    if (colp->csid_col)
     {
      OCI_CHECK(ctlp->errhp_ctl, OCI_HTYPE_ERROR, ociret, ctlp,
                 OCIAttrSet((dvoid *)colDesc, (ub4)OCI_DTYPE_PARAM,
                           (dvoid *)&colp->csid_col, (ub4)0,
                           (ub4)OCI_ATTR_CHARSET_ID, ctlp->errhp_ctl));
     }
     /* free the parameter handle to the column descriptor */
    OCI_CHECK((dvoid *)0, 0, ociret, ctlp,
               OCIDescriptorFree((dvoid *)colDesc, OCI_DTYPE_PARAM));
   }
...
```
### **OCI\_ATTR\_CHARSET\_ID**

#### <span id="page-1332-0"></span>**Mode**

READ/WRITE

#### **Description**

Character set ID for character column. If not set, the character set ID defaults to the character set ID set in the direct path context.

<span id="page-1333-1"></span>**Attribute Datatype ub2 \*/ub2 \***

## <span id="page-1333-2"></span>**OCI\_ATTR\_DATA\_SIZE**

#### **Mode**

READ/WRITE

#### <span id="page-1333-0"></span>**Description**

Maximum size in bytes of the external data for the column. This can affect conversion buffer sizes.

#### **Attribute Datatype**

**ub2 \*/ub2 \***

## **OCI\_ATTR\_DATA\_TYPE**

#### **Mode**

READ/WRITE

#### **Description**

Returns or sets the external datatype of the column. Valid datatypes are:

- SQLT\_CHR
- SQLT\_DATE
- SQLT\_TIMESTAMP
- SQLT\_TIMESTAMP\_TZ
- SQLT\_TIMESTAMP\_LTZ
- SQLT\_INTERVAL\_YM
- SQLT\_INTERVAL\_DS
- SQLT\_INT
- SQLT\_UIN
- SQLT\_FLT
- SQLT\_PDN
- SQLT\_BIN
- SQLT\_NUM
- SQLT\_NTY
- <span id="page-1334-0"></span>■ SQLT\_REF
- SQLT\_VST
- SQLT\_VNU

**Attribute Datatype ub2 \*/ub2 \***

### <span id="page-1334-1"></span>**OCI\_ATTR\_DATEFORMAT**

#### **Mode**

READ/WRITE

#### **Description**

Date conversion mask for the column. If not set, the date format defaults to the date conversion mask set in the direct path context.

**Attribute Datatype text \*\*/text \***

### **OCI\_ATTR\_DIRPATH\_OID**

#### **Mode**

READ/WRITE

#### **Description**

Indicates that the column to load into is a an object table's object id column.

#### **Attribute Datatype ub1 \*/ub1 \***

### **OCI\_ATTR\_DIRPATH\_SID**

#### **Mode**

READ/WRITE

#### **Description**

Indicates that the column to load into is a nested table's setid column.

**Attribute Datatype ub1 \*/ub1 \***

## <span id="page-1335-1"></span><span id="page-1335-0"></span>**OCI\_ATTR\_NAME**

**Mode**

READ/WRITE

**Description**

Returns or sets the name of the column that is being loaded.

**Attribute Datatype text \*\*/text \***

## <span id="page-1335-2"></span>**OCI\_ATTR\_PRECISION**

**Mode**

READ/WRITE

**Description** Returns or sets the precision.

**Attribute Datatype**

**ub1 \*/ub1 \*** for explicit describes

**sb2 \*/sb2 \*** for implicit describes

## **OCI\_ATTR\_SCALE**

**Mode**

READ/WRITE

#### **Description**

Returns or sets the scale (number of digits to the right of the decimal point) for conversions from packed and zoned decimal input data types.

**Attribute Datatype sb1 \*/sb1 \***

## **Process Handle Attributes**

<span id="page-1336-0"></span>The parameters for the shared system can be set and read using the OCIAttrSet() and OCIAttrGet() calls. The handle type to be used is the process handle OCI\_HTYPE\_PROC.

**See Also:** [OCI\\_ATTR\\_SHARED\\_HEAPALLOC on page A-9](#page-1268-0)

The OCI\_ATTR\_MEMPOOL\_APPNAME, OCI\_ATTR\_MEMPOOL\_HOMENAME, and OCI\_ATTR\_MEMPOOL\_INSTNAME attributes specify the application, home, and instance names that can be used together to map the process to the right shared pool area. If these attributes are not provided, internal default values are used. The following are valid settings of the attributes for specific behaviors:

- <span id="page-1336-1"></span>■ Instance name, application name (unqualified): This allows only executables with a specific name to attach to the same shared subsystem. For example, this allows an OCI application named *Office* to connect to the same shared subsystem regardless of the directory *Office* resides in.
- Instance name, home name: This allows a set of executables in a specific home directory to attach to the same instance of the shared subsystem. For example, this allows all OCI applications residing in the ORACLE\_HOME directory to use the same shared subsystem.
- Instance name, home name, application name (unqualified): This allows only a specific executable to attach to a shared subsystem. For example, this allows one application named *Office* in the ORACLE\_HOME directory to attach to a given shared subsystem.

### <span id="page-1336-2"></span>**OCI\_ATTR\_MEMPOOL\_APPNAME**

#### **Mode**

READ/WRITE

#### **Description**

Executable name or fully-qualified path name of the executable.

**Attribute Datatype text \***

### **OCI\_ATTR\_MEMPOOL\_HOMENAME**

**Mode** READ/WRITE

#### <span id="page-1337-0"></span>**Description**

Directory name where the executables that use the same shared subsystem instance are located.

**Attribute Datatype text \***

### <span id="page-1337-1"></span>**OCI\_ATTR\_MEMPOOL\_INSTNAME**

**Mode**

READ/WRITE

**Description**

Any user-defined name to identify an instance of the shared subsystem.

#### **Attribute Datatype text \***

## <span id="page-1337-2"></span>**OCI\_ATTR\_MEMPOOL\_SIZE**

**Mode**

READ/WRITE

**Description**

Size of the shared pool in bytes. This attribute is set as follows:

```
ub4 plsz = 1000000;
OCIAttrSet((dvoid *)0, (ub4) OCI_HTYPE_PROC,
           (dvoid *)\&plsz, (ub4) 0, (ub4) OCI_ATTR_POOL_SIZE, 0);
```
**Attribute Datatype ub4 \***

## **OCI\_ATTR\_PROC\_MODE**

**Mode**

READ

#### **Description**

Returns all the currently set process modes. The value read contains the OR'ed value of all the currently set OCI process modes. To determine if a specific mode is set, the value should be OR'ed with that mode. For example:

ub4 mode; boolean is\_shared; OCIAttrGet((dvoid \*)0, (ub4)OCI\_HTYPE\_PROC, (dvoid \*) &mode, (ub4 \*) 0, (ub4)OCI\_ATTR\_PROC\_MODE, 0);

is\_shared = mode | OCI\_SHARED;

**Attribute Datatype ub4 \***

# <span id="page-1340-2"></span>**OCI Demonstration Programs**

<span id="page-1340-1"></span>Oracle provides code examples illustrating the use of OCI calls. These programs are provided for demonstration purposes, and are not guaranteed to run on all platforms.

The demonstration programs are available with your Oracle installation. The location, names, and availability of the programs may vary on different platforms. On a UNIX workstation, the programs are installed in the \$ORACLE\_HOME/rdbms/demo directory. On a Windows NT system, the programs are located in the %ORACLE\_HOME%\Oci\Samples directory.

The  $$ORACLE$  HOME/rdbms/demo directory contains not only demos but the file named Makefile that must be used as a template on how to build your own OCI applications or external procedures. Development of new Makefiles to build an OCI application or an external procedure should consist of the customizing of the Makefile provided by adding your own macros to the link line. However, Oracle requires that you keep the macros provided in the demo Makefile, as it will result in easier maintenance of your own Makefiles. On Windows systems, make.bat is the analogous file in the %ORACLE\_HOME%\Oci\Samples directory.

When a specific header or SQL file is required by the application, these files are also included. Review the information in the comments at the beginning of the demonstration programs for setups and hints on running the programs.

[Table B–1, "OCI Demonstration Programs"](#page-1340-0) lists the important demonstration programs and the OCI features that they illustrate.

<span id="page-1340-0"></span>

| <b>Program Name</b> | <b>Features Illustrated</b>                                           |
|---------------------|-----------------------------------------------------------------------|
| cdemo81.c           | Using basic SQL processing with release 8 and later<br>functionality. |

**Table B–1 OCI Demonstration Programs**

| <b>Program Name</b>                      | <b>Features Illustrated</b>                                                                                                    |  |
|------------------------------------------|----------------------------------------------------------------------------------------------------|--|
| cdem082.c                                | Performing basic processing of user-defined objects.                                                                                                    |  |
| cdemocor.c                               | Using complex object retrieval (COR) to improve performance.                                                                                                    |  |
| cdemodr1.c,<br>cdemodr2.c,<br>cdemodr3.c | Using INSERT/UPDATE/DELETE statements with RETURNING<br>clause used with basic datatypes, LOBs and REFS.                                                                                                    |  |
| cdemodsa.c                               | Describing information about a table.                                                                                                    |  |
| cdemodsc.c                               | Describing information about an object type.                                                                                                    |  |
| cdemofo.c                                | Registering and operating application failover callbacks.                                                                                                    |  |
| cdemolb.c                                | Create and insert LOB data and then read, write, copy, append<br>and trim the data.                                                                                                    |  |
| cdemolb2.c                               | Writing and reading of CLOB/BLOB columns with stream<br>mode and callback functions.                                                                                                    |  |
| cdemolbs.c                               | Writing and reading to LOBs with the LOB buffering system.                                                                                                    |  |
| cdemobj.c                                | Pinning and navigation of REF object.                                                                                                    |  |
| cdemorid.c                               | Using INSERT/UPDATE/DELETE statements and fetches to get<br>multiple rowids in one round-trip.                                                                                                    |  |
| cdemoses.c                               | Using session switching and migration.                                                                                                    |  |
| cdemothr.c                               | Using the OCIThread package.                                                                                                    |  |
| cdemosyev.c                              | Registering predefined subscriptions and specifying a callback<br>function to be invoked for client notifications (for more<br>information about Advanced Queuing, see Oracle9i Application<br>Developer's Guide - Advanced Queuing). |  |
| cdemodp.c,<br>cdemdplp.c                 | Loading data with the direct path load functions.                                                                                                    |  |
| cdemdpco.c                               | Loading a column object with the direct path load functions.                                                                                                    |  |
| cdemdpno.c                               | Loading a nested column object with the direct path load                                                                                                    |  |
| cdemdpin.c                               | functions.                                                                                                    |  |
| cdemdpit.c                               | Loading derived type (inheritance) with the direct path load<br>functions.                                                                                                    |  |
| cdemdpro.c                               | Loading an object table with inheritance.                                                                                                    |  |
| cdemdpss.c                               | Loading a reference with the direct path load functions.                                                                                                    |  |
|                                          | Loading SQL strings with the direct path load functions.                                                                                                    |  |

**Table B–1 OCI Demonstration Programs (Cont.)**

| <b>Program Name</b>                      | <b>Features Illustrated</b>                                                                                      |
|------------------------------------------|----------------------------------------------------------------------------------------------------|
| cdemoucb.c,<br>cdemoucbl.c               | Using static and dynamic user callbacks.                                                                         |
| cdemoupk.c,<br>cdemoup1.c,<br>cdemoup2.c | Using dynamic user callbacks with multiple packages.                                                             |
| cdemodt.c                                | Datetime and interval example.                                                                                   |
| cdemosc.c                                | Scrollable cursor.                                                                                               |
| cdemol21.c                               | Accesses LOBs using the LONG API.                                                                                |
| cdemoin1.c                               | Inheritance demo which modifies an inherited type in a table<br>and displays a record from the table.            |
| cdemoin2.c                               | Inheritance demo to do attribute substitutability.                                                               |
| cdemoin3.c                               | Inheritance demo that describes an object, inherited types,<br>object tables, and a sub-table.                   |
| cdemoanydatal.c                          | Anydata demo. Inserts and selects rows to and from anydata<br>table.                                             |
| cdemoanydata2.c                          | Anydata demo. Creates a type piecewise using<br>OCITypeBeginCreate() and then describes the new type<br>created. |
| cdemosp.c                                | Session pooling.                                                                                                 |
| cdemocp.c                                | Connection pooling.                                                                                              |
| cdemopproxy.c                            | Connection pooling with proxy functionality.                                                                     |
| cdemostc.c                               | Statement caching.                                                                                               |

**Table B–1 OCI Demonstration Programs (Cont.)**

**C**

# **OCI Function Server Round-trips**

This appendix provides information about server round-trips incurred during various OCI calls. This information can be useful to programmers when determining the most efficient way to accomplish a particular task in an application.

The appendix contains the following sections:

- [Overview of Server Round-trips](#page-1345-0)
- [Relational Function Round-trips](#page-1345-1)
- [LOB Function Round-trips](#page-1346-0)
- [Object and Cache Function Round-trips](#page-1347-0)
- [Describe Operation Round-trips](#page-1349-0)
- [Datatype Mapping and Manipulation Function Round-trips](#page-1349-1)
- [Any Type and Data Function Round-trips](#page-1350-1)
- **[Other Local Functions](#page-1350-0)**

## <span id="page-1345-0"></span>**Overview of Server Round-trips**

This appendix provides information about server round-trips incurred during various OCI calls. This information can be useful when determining the most efficient way to accomplish a particular task in an application.

## <span id="page-1345-2"></span><span id="page-1345-1"></span>**Relational Function Round-trips**

The number of server round-trips required by OCI relational functions are listed in [Table C–1](#page-1345-2):

| <b>Function</b>     | # of Server Round-trips |
|---------------------|-------------------------|
| OCIBreak()          | 1                       |
| OCIEnvCreate()      | $\bf{0}$                |
| OCIEnvInit()        | $\bf{0}$                |
| OCIErrorGet()       | $\bf{0}$                |
| OCIInitialize()     | $\bf{0}$                |
| OCILdaToSvcCtx()    | $\bf{0}$                |
| OCILogoff()         | $\mathbf{1}$            |
| OCILogon()          | $\mathbf{1}$            |
| OCIPasswordChange() |                         |
| OCIReset()          | $\bf{0}$                |
| OCIServerAttach()   | 1                       |
| OCIServerDetach()   | 1                       |
| OCIServerVersion()  | $\mathbf{1}$            |
| OCISessionBegin()   | 1                       |
| OCISessionEnd()     | $\mathbf{1}$            |
| OCISvcCtxToLda()    | $\bf{0}$                |
| OCITerminate()      | $\mathbf{1}$            |
| OCIStmtExecute()    | $\mathbf{1}$            |
| OCIStmtFetch()      | $0$ or $1$              |

**Table C–1 Server Round-trips for Relational Operations**

<span id="page-1346-2"></span>

| <b>Function</b>           | # of Server Round-trips |
|---------------------------|-------------------------|
| OCIStmtGetPieceInfo()     | 1                       |
| OCIStmtPrepare()          | $^{0}$                  |
| OCIStmtSetPieceInfo()     | 0                       |
| OCITransCommit()          |                         |
| OCITransDetach()          |                         |
| OCITransForget()          |                         |
| OCITransPrepare()         |                         |
| OCItransRollback()        | 1                       |
| OCITransStart()           | 1                       |
| OCIUserCallbackGet()      | 0                       |
| OCIUserCallbackregister() |                         |

**Table C–1 Server Round-trips for Relational Operations (Cont.)**

## <span id="page-1346-1"></span><span id="page-1346-0"></span>**LOB Function Round-trips**

[Table C–2](#page-1346-1) lists the server round-trips incurred by the  $OCILob<sup>*</sup>$  ( ) calls. Information about the read and write calls is listed after the table.

| <b>Function</b>          | # of Server Round-trips |
|--------------------------|-------------------------|
| OCILobAppend()           | 1                       |
| OCILobAssign()           | 0                       |
| OCILobCharSetForm()      | 0                       |
| OCILobCharSetId()        | 0                       |
| OCILobCopy()             |                         |
| OCILobCreateTemporary()  | 1                       |
| OCILobDisableBuffering() | 0                       |
| OCILobEnableBuffering()  | 0                       |
| OCILobErase()            | 1                       |
| OCILobFileClose()        |                         |

**Table C–2 Server Round-trips for OCILob\*() Calls**

| <b>Function</b>       | # of Server Round-trips                                                                |
|-----------------------|----------------------------------------------------------------------------------------|
| OCILobFileCloseAll()  | $\mathbf{1}$                                                                           |
| OCILObFileExists()    | 1                                                                                      |
| OCILobFileGetName()   | $\mathbf{0}$                                                                           |
| OCILobFileIsOpen()    | $\mathbf{1}$                                                                           |
| OCILobFileOpen()      | $\mathbf{1}$                                                                           |
| OCILobFileSetName()   | $\bf{0}$                                                                               |
| OCILobFlushBuffer()   | 1 per modified page in the buffer for this LOB                                         |
| OCILobFreeTemporary() | $\mathbf{1}$                                                                           |
| OCILobGetLength()     | $\mathbf{1}$                                                                           |
| OCILobIsEqual()       | $\bf{0}$                                                                               |
| OCILobIsTemporary()   | $\mathbf{0}$                                                                           |
| OCILobLoadFromFile()  | $\mathbf{1}$                                                                           |
| OCILobLocatorAssign() | 1 round-trip if the source and/or the<br>destination locator refers to a temporary LOB |
| OCILobLocatorIsInit() | $\mathbf{0}$                                                                           |
| OCILobTrim()          | 1                                                                                      |
| OCILobOpen()          | 1                                                                                      |
| OCILobClose()         | $\mathbf{1}$                                                                           |
| OCILobIsOpen()        | 1                                                                                      |
| OCILobGetChunkSize()  | 1                                                                                      |

**Table C–2 Server Round-trips for OCILob\*() Calls (Cont.)**

## <span id="page-1347-1"></span><span id="page-1347-0"></span>**Object and Cache Function Round-trips**

<span id="page-1347-2"></span>[Table C–3](#page-1347-1) lists the number of server round-trips required for the object and cache functions. These values assume the cache is in a *warm* state, meaning that the type descriptor objects required by the application have been loaded.

**Table C–3 Server Round -trips for Object and Cache Functions**

| <b>Function</b> | # of Server Round-trips |
|-----------------|-------------------------|
| OCIObjectNew()  |                         |

| <b>Function</b>            | # of Server Round-trips                        |
|----------------------------|------------------------------------------------|
| OCIObjectPin()             | 1; 0 if the desired object is already in cache |
| OCIObjectUnpin()           | $\pmb{0}$                                      |
| OCIObjectPinCountReset()   | 0                                              |
| OCIObjectLock()            | $\mathbf{1}$                                   |
| OCIObjectMarkUpdate()      | 0                                              |
| OCIObjectUnmark()          | 0                                              |
| OCIObjectUnmarkByRef()     | 0                                              |
| OCIObjectFree()            | 0                                              |
| OCIObjectMarkDelete()      | 0                                              |
| OCIObjectMarkDeleteByRef() | 0                                              |
| OCIObjectFlush()           | $\mathbf{1}$                                   |
| OCIObjectRefresh()         | $\mathbf{1}$                                   |
| OCIObjectCopy()            | 0                                              |
| OCIObjectGetTypeRef()      | 0                                              |
| OCIObjectGetObjectRef()    | 0                                              |
| OCIObjectGetInd()          | 0                                              |
| OCIObjectExists()          | 0                                              |
| OCIObjectIsLocked()        | 0                                              |
| OCIObjectIsDirty()         | 0                                              |
| OCIObjectPinTable()        | $\mathbf{1}$                                   |
| OCIObjectArrayPin()        | $\mathbf{1}$                                   |
| OCICacheFlush()            | $\mathbf{1}$                                   |
| OCICacheRefresh()          | $\mathbf{1}$                                   |
| OCICacheUnpin()            | 0                                              |
| OCICacheFree()             | 0                                              |
| OCICacheUnmark()           | 0                                              |

**Table C–3 Server Round -trips for Object and Cache Functions (Cont.)**

## <span id="page-1349-2"></span><span id="page-1349-0"></span>**Describe Operation Round-trips**

<span id="page-1349-5"></span>The number of server round-trips required by OCIDescribeAny(), OCIAttrGet(), and OCIParamGet() are listed in [Table C–4:](#page-1349-2)

<span id="page-1349-4"></span>

| <b>Function</b>  | # of Server Round-trips                                                                                                    |
|------------------|----------------------------------------------------------------------------------------------------|
| OCIDescribeAny() | 1 round-trip to get the REF of the type descriptor object                                                                                                    |
| OCIAttrGet()     | 2 round-trips to describe a type if the type objects are not in<br>the object cache                                                                                                    |
|                  | 1 round-trip for each collection element, or each type<br>attribute, method, or method argument descriptor. 1 more<br>round-trip if using OCI_ATTR_TYPE_NAME, or<br>OCL_ATTR_SCHEMA_NAME on the collection element, type<br>attribute, or method argument. |
|                  | 0 if all the type objects to be described are already in the<br>object cache following the first OCIAttrGet () call.                                                                                                    |
| OCIParamGet()    |                                                                                                    |

**Table C–4 Server Round-trips for Describe Operations**

## <span id="page-1349-1"></span>**Datatype Mapping and Manipulation Function Round-trips**

The number of round-trips for the datatype mapping and manipulation functions are listed in [Table C–5](#page-1349-3). The asterisks in the table indicate that all functions with a particular prefix incur the same number of server round-trips. For example, OCINumberAdd(), OCINumberPower(), and OCINumberFromText() all incur zero server round-trips.

<span id="page-1349-3"></span>**Table C–5 Server Round-trips for Datatype Manipulation Functions**

| <b>Function</b> | # of Server Round-trips                           |
|-----------------|---------------------------------------------------|
| $OCINumber*()$  | 0                                                 |
| OCIDate*()      | 0                                                 |
| $OCIString*( )$ | 0                                                 |
| $OCIRaw*( )$    | 0                                                 |
| $OCIRef*()$     | 0                                                 |
| $OCIColl*( )$   | 0; 1 if the collection is not loaded in the cache |

| <b>Function</b> | # of Server Round-trips                             |
|-----------------|-----------------------------------------------------|
| $OCITable*( )$  | 0: 1 if the nested table is not loaded in the cache |
| $OCIIter*()$    | 0: 1 if the collection is not loaded in the cache   |

**Table C–5 Server Round-trips for Datatype Manipulation Functions (Cont.)**

## <span id="page-1350-3"></span><span id="page-1350-1"></span>**Any Type and Data Function Round-trips**

The number of server round-trips required by Any Type and Data functions are listed in [Table C–6.](#page-1350-3) The functions not listed do not generate any round-trips.

**Table C–6 Server Round-trips for Any Type and Data Functions**

| <b>Function</b>         | # of Server Round-trips                                 |
|-------------------------|---------------------------------------------------------|
| OCIAnyDataAttrGet()     | 0; 1 if the type information is not loaded in the cache |
| OCIAnyDataAttrSet()     | 0; 1 if the type information is not loaded in the cache |
| OCIAnyDataCollGetElem() | 0; 1 if the type information is not loaded in the cache |

## <span id="page-1350-2"></span><span id="page-1350-0"></span>**Other Local Functions**

The functions listed in [Table C–7](#page-1350-2) are local and do not require a server round-trip:

| <b>Local Function Name</b> | <b>Notes</b>                                                                                                  |
|----------------------------|----------------------------------------------------------------------------------------------------|
| OCIAttrGet()               | When describing an object type, this call<br>does make one round-trip to fetch the type<br>descriptor object. |
| OCIAttrSet()               |                                                                                                    |
| OCIBindByName()            |                                                                                                    |
| OCIBindByPos()             |                                                                                                    |
| OCIBindDynamic()           |                                                                                                    |
| OCIBindObject()            |                                                                                                    |
| OCIBindArrayOfStruct()     |                                                                                                    |
| OCIDefineByPos()           |                                                                                                    |
| OCIDefineDynamic()         |                                                                                                    |

**Table C–7 Locally Processed Functions**

| <b>Local Function Name</b> | <b>Notes</b>                                |
|----------------------------|---------------------------------------------|
| OCIDefineArrayOfStruct()   |                                             |
| OCIDefineObject()          |                                             |
| OCIDescriptorAlloc()       |                                             |
| OCIDescriptorFree()        |                                             |
| OCIEnvInit()               |                                             |
| OCIEnvCreate()             |                                             |
| OCIErrorGet()              |                                             |
| OCIHandleAlloc()           |                                             |
| OCIHandleFree()            |                                             |
| OCILdaToSvcCtx()           |                                             |
| OCISvcCtxToLda()           |                                             |
| OCIStmtGetBindInfo()       |                                             |
| OCIStmtPrepare()           |                                             |
| OCIStmtGetBindInfo()       |                                             |
| OCIStmtPrepare()           |                                             |
| OCIStmtFetch()             | may be local if retrieving pre-fetched rows |

**Table C–7 Locally Processed Functions (Cont.)**

# **Index**

## **A**

[ADO. See attribute descriptor object](#page-466-0) [ADT. See object type](#page-403-0) Advanced Queuing [dequeue function, 16-90](#page-787-0) [description, 9-49](#page-372-0) [enqueue function, 16-92](#page-789-0) [examples, 16-93](#page-790-0) [functions, 16-89](#page-786-0) [OCI and, 9-49](#page-372-0) [OCI descriptors for, 9-50](#page-373-0) [OCI functions for, 9-50](#page-373-1) [OCI versus PL/SQL, 9-51](#page-374-0) advantages [OCI, 1-3](#page-56-0) allocation duration [example, 13-15](#page-544-0) [of objects, 13-15](#page-544-1) application failover [callback example, 9-45](#page-368-0) [callback registration, 9-45](#page-368-1) [OCI callbacks, 9-42](#page-365-0) [AQ. See Advanced Queuing.](#page-372-0) [argument attributes, 6-16](#page-255-0) arrays [binds, 11-38](#page-475-0) [defines, 11-41](#page-478-0) [skip parameter for, 5-28](#page-213-0) [arrays of structures, 5-26](#page-211-0) [indicator variables, 5-29](#page-214-0) [OCI calls used, 5-29](#page-214-1) [skip parameters, 5-27](#page-212-0) [atomic nulls, 10-30](#page-425-0)

[attribute descriptor object, 11-29](#page-466-0) attributes [of handles, 2-13](#page-90-0) [of objects, 10-17](#page-412-0) [of parameter descriptors, 6-5](#page-244-0) [of parameters, 6-5](#page-244-0) authentication [by Distinguished Name, 8-16](#page-313-0) [by X.509 Certificate, 8-17](#page-314-0) [management, 8-12](#page-309-0) [authentication information handle attributes, A-19](#page-1278-0) [authorize functions, 15-4](#page-603-0)

#### **B**

[batch error mode, 4-9](#page-174-0) BFILE [datatype, 3-21](#page-152-0) [bind functions, 15-66](#page-665-0) bind handle [attributes, A-36](#page-1295-0) [description, 2-10](#page-87-0) [bind operation, 4-6,](#page-171-0) [5-2,](#page-187-0) [11-36](#page-473-0) [associations made, 5-3](#page-188-0) [example, 5-7](#page-192-0) [initializing variables, 5-4](#page-189-0) [LOBs, 5-11](#page-196-0) [named datatypes, 5-10,](#page-195-0) [11-36](#page-473-1) [named versus positional, 5-4](#page-189-1) [OCI array interface, 5-5](#page-190-0) [OCI\\_DATA\\_AT\\_EXEC mode, 5-17](#page-202-0) [PL/SQL, 5-5](#page-190-1) [positional versus named, 5-4](#page-189-1) [REF cursor variables, 5-17](#page-202-1)

[REFs, 5-10,](#page-195-1) [11-37](#page-474-0) [steps used, 5-6](#page-191-0) binding [arrays, 11-38](#page-475-0) [buffer expansion, 5-39](#page-224-0) [OCINumber, 11-43](#page-480-0) [PL/SQL placeholders, 2-44](#page-121-0) [summary, 5-18](#page-203-0) BLOB [datatype, 3-22](#page-153-0) BLOBs (binary large objects) [datatype, 3-22](#page-153-1) [blocking modes, 2-41](#page-118-0) branches [detaching, 8-7](#page-304-0) [resuming, 8-7](#page-304-0) [buffer expansion during binding, 5-39](#page-224-0) [buffering LOB operations, 7-12](#page-283-0) [building OCI applications on Unix, B-1](#page-1340-1)

## **C**

C datatypes [manipulating with OCI, 11-4](#page-441-0) C language [support for OCI, xxxv](#page-34-0) C++ language [support for OCI, xxxv](#page-34-0) cache functions [server round-trips, C-4](#page-1347-2) callbacks [application failover, 9-42](#page-365-0) [dynamic registrations, 9-37](#page-360-0) [for LOB operations, 7-14](#page-285-0) [for reading LOBs, 7-15](#page-286-0) [for writing LOBs, 7-16](#page-287-0) [from external procedures, 9-42](#page-365-1) [LOB streaming interface, 7-15](#page-286-1) [parameter modes, 15-90](#page-689-0) [registration for application failover, 9-45](#page-368-1) [restrictions, 9-40](#page-363-0) [user-defined functions, 9-32](#page-355-0) [canceling OCI calls, 2-38](#page-115-0) [cartridge functions, 19-1](#page-1150-0) [CASE OTT parameter, 14-32](#page-585-0)

CHAR [external datatype, 3-17](#page-148-0) [character length semantics, 2-46,](#page-123-0) [5-39,](#page-224-1) [5-40,](#page-225-0) [6-21](#page-260-0) [character set form, 5-35](#page-220-0) [character set ID, 5-35](#page-220-0) [Unicode, A-36,](#page-1295-1) [A-39](#page-1298-0) CHARZ [external datatype, 3-18](#page-149-0) checkerr() function [code listing, 2-32](#page-109-0) CLOB [datatype, 3-22](#page-153-2) code [example programs, B-1](#page-1340-2) [list of demonstration programs, B-1](#page-1340-2) [CODE OTT parameter, 14-30](#page-583-0) coding guidelines [function names, 2-41](#page-118-1) [reserved words, 2-40](#page-117-0) coherency [of object cache, 13-4](#page-533-0) collections [attributes, 6-12](#page-251-0) [data manipulation functions, 11-22](#page-459-0) [describing, 6-2](#page-241-0) [description, 11-21](#page-458-0) [functions for manipulating, 11-22](#page-459-1) [multi level, 11-26](#page-463-0) [scanning functions, 11-23](#page-460-0) column objects [direct path loading of, 12-18](#page-505-0) columns [attributes, 6-5,](#page-244-1) [6-15](#page-254-0) [commit, 2-29](#page-106-0) [in object applications, 13-15](#page-544-2) [one-phase for global transactions, 8-8](#page-305-0) [two-phase for global transactions, 8-8](#page-305-0) [complex object retrieval, 10-21](#page-416-0) [implementing, 10-24](#page-419-0) [navigational prefetching, 10-25](#page-420-0) [complex object retrieval \(COR\) descriptor, 2-19](#page-96-0) [attributes, A-44](#page-1303-0) [complex object retrieval \(COR\) handle, 2-12](#page-89-0) [attributes, A-44](#page-1303-1) [CONFIG OTT parameter,](#page-584-0)[14-31](#page-584-0)

[connect functions, 15-4](#page-603-0) connection mode [nonblocking, 2-41](#page-118-0) [connection pooling, 9-13](#page-336-0) [code example, 9-20](#page-343-0) consistency [of object cache, 13-4](#page-533-0) copying [objects, 10-33](#page-428-0) [COR, see complex object retrieval](#page-416-0) creating [objects, 10-33](#page-428-0)

## **D**

data cartridges [OCI functions, xl,](#page-39-0) [2-2,](#page-79-0) [19-1](#page-1150-0) data definition language [SQL statements, 1-7](#page-60-0) data manipulation language [SQL statements, 1-8](#page-61-0) data structures [new for 8.0, 2-5](#page-82-0) database connection [for object applications, 10-10](#page-405-0) databases [attributes, 6-19](#page-258-0) [describing, 6-2](#page-241-1) datatypes [ANSI DATE, 3-23](#page-154-0) [BFILE, 3-21](#page-152-0) [binding and defining, 11-41](#page-478-1) [BLOBs \(binary large objects\), 3-22](#page-153-1) [CLOB, 3-22](#page-153-2) [conversions, 3-25](#page-156-0) [direct path loading, 12-3,](#page-490-0) [A-74](#page-1333-0) [external, 3-4,](#page-135-0) [3-7](#page-138-0) [FILE, 3-21](#page-152-0) [for piecewise operations, 5-45](#page-230-0) [internal, 3-4](#page-135-1) [internal codes, 3-5](#page-136-0) [INTERVAL DAY TO SECOND, 3-24](#page-155-0) [INTERVAL YEAR TO MONTH, 3-24](#page-155-1) [manipulating with OCI, 11-4](#page-441-0) [mapping and manipulation functions, C-6](#page-1349-4)

[mapping from Oracle to C, 11-2](#page-439-0) [mapping, Oracle methodology, 11-4](#page-441-1) [mapping, OTT, 14-10](#page-563-0) [NCLOB, 3-22](#page-153-3) [Oracle, 3-2](#page-133-0) [TIMESTAMP, 3-23](#page-154-1) [TIMESTAMP WITH LOCAL TIME ZONE, 3-24](#page-155-2) [TIMESTAMP WITH TIME ZONE, 3-23](#page-154-2) **DATE** [external datatype, 3-14](#page-145-0) [date cache, 12-14](#page-501-0) DATE, ANSI [datatype, 3-23](#page-154-0) datetime [avoiding unexpected results, 3-25](#page-156-1) datetime and date [migration rules, 3-29](#page-160-0) [DDL. See data definition language](#page-60-0) default file name extensions [OTT, 14-41](#page-594-0) default name mapping [OTT, 14-41](#page-594-0) define [arrays, 11-41](#page-478-0) [return and error codes, 2-33](#page-110-0) [define functions, 15-66](#page-665-0) define handle [attributes, A-39](#page-1298-1) [description, 2-10](#page-87-0) [define operation, 4-15,](#page-180-0) [5-19,](#page-204-0) [11-38](#page-475-1) [example, 5-20](#page-205-0) [LOBs, 5-22](#page-207-0) [named datatypes, 5-22,](#page-207-1) [11-38](#page-475-2) [piecewise fetch, 5-25](#page-210-0) [PL/SQL output variables, 5-25](#page-210-1) [REFs, 5-22,](#page-207-2) [11-39](#page-476-0) [steps used, 5-20](#page-205-1) defining [OCINumber, 11-43](#page-480-0) deletes [positioned, 2-39](#page-116-0) [demonstration programs, B-1](#page-1340-2) [list, B-1](#page-1340-2) describe [explicit, 4-14](#page-584-0)

[explicit and implicit, 6-5](#page-244-1) [implicit, 4-13](#page-178-0) [of collections, 6-2](#page-241-0) [of databases, 6-2](#page-241-1) [of packages, 6-2](#page-241-2) [of schemas, 6-2](#page-241-3) [of sequences, 6-2](#page-241-4) [of stored functions, 6-2](#page-241-5) [of stored procedures, 6-2](#page-241-6) [of synonyms, 6-2](#page-241-7) [of tables, 6-2](#page-241-8) [of types, 6-2](#page-241-9) [of views, 6-2](#page-241-8) [select-list, 4-12](#page-177-0) [describe functions, 15-66](#page-665-0) describe handle [attributes, A-42](#page-1301-0) [description, 2-11](#page-88-0) describe operation [server round-trips, C-6](#page-1349-5) [descriptor, 2-15](#page-92-0) [allocating, 2-25](#page-102-0) [complex object retrieval, 2-19](#page-96-0) [objects, 11-29](#page-466-0) [parameter, 2-18](#page-95-0) [ROWID, 2-18](#page-95-1) [snapshot, 2-16](#page-93-0) [descriptor functions, 15-48](#page-647-0) [descriptor objects, 11-29](#page-466-1) [detaching branches, 8-7](#page-304-0) direct path [of date columns, 12-14](#page-501-0) [direct path function context, 12-5](#page-492-0) [direct path handles, 2-12](#page-89-1) [direct path loading, 12-2](#page-489-0) [column array handle attributes, A-69](#page-1328-0) [column parameter attributes, A-71](#page-1330-0) [context handle attributes, A-62](#page-1321-0) [datatypes of columns, 12-3,](#page-490-0) [A-74](#page-1333-0) [direct path column array handle, 12-6](#page-493-0) [direct path context handle, 12-5](#page-492-1) [direct path stream handle, 12-7](#page-494-0) [example, 12-9](#page-496-0) [functions, 12-7,](#page-494-1) [16-115](#page-812-0) [handle attributes, A-62](#page-1321-1)

[handles, 12-4](#page-491-0) [in pieces, 12-32](#page-519-0) [limitations, 12-9](#page-496-1) [stream handle attributes, A-70](#page-1329-0) [DML. See data manipulation language](#page-61-0) DML with RETURNING clause [See RETURNING clause](#page-215-0) [documentation, other Oracle, xxxvi](#page-35-0) duration [example, 13-15](#page-544-0) [of objects, 13-15](#page-544-1)

## **E**

embedded objects [fetching, 10-16](#page-411-0) [embedded SQL, 1-11](#page-64-0) [mixing with OCI calls, 1-11](#page-64-0) [enhanced DML array, 4-9](#page-174-1) [enhanced DML array feature, 4-9](#page-174-0) environment handle [attributes, A-4](#page-1263-0) [description, 2-9](#page-86-0) error codes [define calls, 2-33](#page-110-0) [navigational functions, 17-5](#page-902-0) error handle [attributes, A-11](#page-1270-0) [description, 2-9](#page-86-1) errors [example of handling, 2-32](#page-109-1) [handling, 2-31](#page-108-0) [handling in object applications, 10-37](#page-432-0) [ERRTYPE OTT parameter, 14-31](#page-584-1) example [demonstration programs, B-1](#page-1340-2) [nonblocking mode, 2-43](#page-120-0) [using OCIThread, 9-11](#page-334-0) [executing SQL statements, 4-7](#page-172-0) execution [against multiple servers, 4-5](#page-170-0) [modes, 4-8](#page-173-0) [execution snapshots, 4-7](#page-172-1) extensions [OTT default file name,](#page-594-0)[14-41](#page-594-0)

[external datatypes, 3-4,](#page-135-0) [3-7](#page-138-0) [CHAR, 3-17](#page-148-0) [CHARZ, 3-18](#page-149-0) [conversions, 3-25](#page-156-0) [DATE, 3-14](#page-145-0) [FLOAT, 3-12](#page-143-0) [INTEGER, 3-12](#page-143-1) [LOBs, 3-20](#page-151-0) [LONG, 3-14](#page-145-1) [LONG RAW, 3-16](#page-147-0) [LONG VARCHAR, 3-16](#page-147-1) [LONG VARRAW, 3-17](#page-148-1) [named data types, 3-19](#page-150-0) [NUMBER, 3-11](#page-142-0) [RAW, 3-15](#page-146-0) [REF, 3-19](#page-150-1) [ROWID, 3-20](#page-151-1) [SQLT\\_BLOB, 3-20](#page-151-0) [SQLT\\_CLOB, 3-20](#page-151-0) [SQLT\\_NCLOB, 3-20](#page-151-0) [SQLT\\_NTY, 3-19](#page-150-0) [SQLT\\_REF, 3-19](#page-150-1) [STRING, 3-12](#page-143-2) [UNSIGNED, 3-16](#page-147-2) [VARCHAR, 3-14](#page-145-2) [VARCHAR2, 3-9](#page-140-0) [VARNUM, 3-13](#page-144-0) [VARRAW, 3-16](#page-147-3) external procedure functions [return codes, 19-3](#page-1152-0) [with\\_context type, 19-3](#page-1152-1) external procedures [OCI callbacks, 9-42](#page-365-1) [Externally Initialized Context, 8-22](#page-319-0)

## **F**

fetch [piecewise, 5-45,](#page-230-1) [5-51](#page-236-0) [fetch operation, 4-16](#page-181-0) [LOB data, 4-16](#page-181-1) [setting prefetch count, 4-17](#page-182-0) FILE [associating with OS file, 7-3](#page-274-0) [datatype, 3-21](#page-152-0)

fine grained access control [partitioned, 8-17](#page-314-1) FLOAT [external datatype, 3-12](#page-143-0) [flushing, 13-11](#page-540-0) [object changes, 10-15](#page-410-0) [objects, 13-11](#page-540-0) freeing [objects, 10-33,](#page-428-0) [13-9](#page-538-0) function names [coding guidelines, 2-41](#page-118-1) functions [attributes, 6-7](#page-246-0)

## **G**

[global transactions, 8-3](#page-300-0) [globalization support, xli,](#page-40-0) [2-46](#page-123-1) [OCI functions, xl,](#page-39-0) [2-2](#page-79-0) [GTRID. See transaction identifier](#page-301-0)

### **H**

handle attributes 2-13 [reading, 2-13](#page-90-0) [setting, 2-13](#page-90-0) [handle functions, 15-48](#page-647-0) [handles, 2-5](#page-82-1) [advantages of, 2-8](#page-85-0) [allocating, 2-6,](#page-83-0) [2-25](#page-102-0) [bind handle, 2-10](#page-87-0) [C datatypes, 2-5](#page-82-2) [child freed when parent freed, 2-7](#page-84-0) [define handle, 2-10](#page-87-0) [describe handle, 2-11](#page-88-0) [direct path, 2-12](#page-89-1) [environment handle, 2-9](#page-86-0) [error handle, 2-9](#page-86-1) [freeing, 2-6](#page-83-0) [process, 2-13](#page-90-1) [process attributes, A-77](#page-1336-0) [server handle, 2-9](#page-86-2) [service context handle, 2-9](#page-86-3) [statement handle, 2-10](#page-87-0) [subscription,](#page-89-2)[2-12,](#page-89-2) [9-56](#page-379-0)

[transaction handle, 2-10](#page-87-1) [types, 2-5](#page-82-2) [user session handle, 2-10](#page-87-2) [HFILE OTT parameter, 14-31](#page-584-2)

#### **I**

[indicator variables, 2-36](#page-113-0) [arrays of structures, 5-29](#page-214-0) [for named datatypes, 2-35,](#page-112-0) [2-37](#page-114-0) [for REF, 2-35](#page-112-0) [for REFs, 2-37](#page-114-0) [named datatype defines, 11-39](#page-476-1) [PL/SQL OUT binds, 11-39](#page-476-1) [REF defines, 11-39](#page-476-1) [with named datatype bind, 11-37](#page-474-1) [with REF bind, 11-37](#page-474-1) [INITFILE OTT parameter, 14-30](#page-583-1) [INITFUNC OTT parameter, 14-31](#page-584-3) [initialize functions, 15-4](#page-603-0) inserts [piecewise, 5-45,](#page-230-1) [5-48](#page-233-0) INTEGER [external datatype, 3-12](#page-143-1) internal codes for datatypes [datatype codes, 3-5](#page-136-0) [internal datatypes, 3-4](#page-135-1) [conversions, 3-25](#page-156-0) [INTERVAL DAY TO SECOND datatype, 3-24](#page-155-0) [INTERVAL YEAR TO MONTH datatype, 3-24](#page-155-1) intype file [providing when running OTT, 14-9](#page-562-0) [structure of, 14-34](#page-587-0) [INTYPE OTT parameter, 14-29](#page-582-0)

### **K**

[key words, xlii,](#page-41-0) [2-40](#page-117-0)

#### **L**

[LDAP registration of publish-subscribe](#page-381-0) notification, 9-58 lists [attributes, 6-18](#page-257-0)

LOB [external datatypes, 3-20](#page-151-0) [LOB functions, 16-23](#page-720-0) [server round-trips, C-3](#page-1346-2) [LOB locator, 2-17](#page-94-0) [attributes, A-43](#page-1302-0) LOBs [amount and offset parameters, 16-24](#page-721-0) [attributes of transient objects, 7-4](#page-275-0) [binding, 5-11](#page-196-0) [buffering, 7-12](#page-283-0) [callbacks, 7-14](#page-285-0) [character sets, 16-24](#page-721-0) [creating, 7-2](#page-273-0) [creating temporary, 7-19](#page-290-0) [defining, 5-22](#page-207-0) [duration of temporary, 7-19](#page-290-1) [example of temporary, 7-20](#page-291-0) [fetching data, 4-16](#page-181-1) [fixed-width character sets, 16-24](#page-721-0) [freeing temporary, 7-19](#page-290-0) [locator, 2-17](#page-94-0) [modifying, 7-2](#page-273-0) [OCI functions, 7-5](#page-276-0) [temporary, 7-18](#page-289-0) [varying-width character sets, 16-24](#page-721-0) [locator, 2-15](#page-92-0) [for LOB datatype, 2-17](#page-94-0) [locking, 13-13](#page-542-0) [objects, 13-13](#page-542-0) [optimistic model, 13-14](#page-543-0) LONG [external datatype, 3-14](#page-145-1) LONG RAW [external datatype, 3-16](#page-147-0) LONG VARCHAR [external datatype, 3-16](#page-147-1) LONG VARRAW [external datatype, 3-17](#page-148-1)

#### **M**

[Makefile \(Unix\), B-1](#page-1340-1) marking [objects, 13-10](#page-539-0)

[MDO. See method descriptor object](#page-466-0) meta-attributes [of objects, 10-17](#page-412-0) [of persistent objects, 10-18](#page-413-0) [of transient objects, 10-21](#page-416-1) [method descriptor object, 11-29](#page-466-1) migration [7.x to 8.0, 1-21](#page-74-0) [session, 8-12,](#page-309-1) [15-32](#page-631-0) [miscellaneous functions, 16-179](#page-876-0) multiple servers [executing statement against, 4-5](#page-170-0) multithreaded development [basic concepts, 9-3](#page-326-0)

## **N**

named datatypes [binding, 5-10,](#page-195-0) [11-36](#page-473-1) [binding and defining, 11-41](#page-478-1) [defining, 5-22,](#page-207-1) [11-38](#page-475-2) [definition, 3-19](#page-150-0) [external datatypes, 3-19](#page-150-0) [indicator variables, 2-37](#page-114-0) [indicator variables for, 2-35](#page-112-0) [navigation, 13-18](#page-547-0) navigational functions [error codes, 17-5](#page-902-0) [return values, 17-5](#page-902-1) [terminology, 17-3](#page-900-0) NCHAR [issues, 5-35](#page-220-1) NCLOB [datatype, 3-22](#page-153-3) nested table [element ordering, 11-25](#page-462-0) [functions for manipulating, 11-24](#page-461-0) nested tables [direct path loading of, 12-16](#page-503-0) [NLS\\_LANG, 2-49](#page-126-0) NLS NCHAR, 2-49 [nonblocking mode, 2-41](#page-118-0) [example, 2-43](#page-120-0) non-final object tables [direct path loading of, 12-31](#page-518-0)

no-op [definition, 17-22](#page-919-0) [null indicator struct, 10-30](#page-425-0) [generated by OTT, 10-9](#page-404-0) nullity [of objects, 10-30](#page-425-0) NULLs [detecting, 2-37](#page-114-1) [inserting, 2-36](#page-113-1) [inserting into database, 2-35](#page-112-0) [inserting using indicator variables, 2-35](#page-112-0) nulls [atomic, 10-30](#page-425-0) NUMBER [external datatype, 3-11](#page-142-0)

## **O**

object applications [commit, 13-15](#page-544-2) [database connection, 10-10](#page-405-0) [rollback, 13-15](#page-544-2) [object cache, 13-2](#page-531-0) [coherency, 13-4](#page-533-0) [consistency, 13-4](#page-533-0) [initializing, 10-10](#page-405-1) [loading objects, 13-7](#page-536-0) [memory parameters, 13-5](#page-534-0) [operations on, 13-6](#page-535-0) [removing objects, 13-7](#page-536-0) [setting the size of, 13-5](#page-534-0) object functions [See navigational functions.](#page-902-2) [server round-trips, C-4](#page-1347-2) object identifier [for persistent objects, 10-5](#page-400-0) [object reference, 10-35](#page-430-0) [object reference. See REFs](#page-406-0) object runtime environment [initializing, 10-10](#page-405-1) object tables [direct path loading of, 12-30](#page-517-0) object type [representing in C applications, 10-8](#page-403-0) [object type translator](#page-539-0)

[sample output, 10-9](#page-404-0) [See OTT](#page-555-0) [use with OCI, 10-8](#page-403-0) objects [accessing with OCI, 14-23](#page-576-0) [allocation duration, 13-15](#page-544-1) [array pin, 10-13](#page-408-0) [attributes, 10-17](#page-412-0) [manipulating, 10-13](#page-408-1) [client-side cache, 13-2](#page-531-0) [copying, 10-33](#page-428-0) [creating, 10-33](#page-428-0) [duration, 13-15](#page-544-1) [flushing, 13-11](#page-540-0) [flushing changes, 10-15](#page-410-0) [freeing, 10-33,](#page-428-0) [13-9](#page-538-0) [lifetime, 17-2](#page-899-0) [LOB attribute of, 7-4](#page-275-1) [LOB attributes of transient objects, 7-4](#page-275-0) [locking, 13-13](#page-542-0) [manipulating with OCI, 14-23](#page-576-0) [marking, 10-15,](#page-410-0) [13-10](#page-539-0) [memory layout of instance, 13-17](#page-546-0) [memory management, 13-2](#page-531-0) [meta-attributes, 10-17](#page-412-0) [navigation, 13-18](#page-547-0) [simple, 13-18](#page-547-1) [NCHAR and NVARCHAR2 attribute of, 11-3](#page-440-0) [nulls, 10-30](#page-425-0) [OCI object application structure, 10-3](#page-398-0) [persistent, 10-5](#page-400-0) [pin count, 10-30](#page-425-1) [pin duration, 13-15](#page-544-1) [pinning, 10-12,](#page-407-0) [13-7](#page-536-1) [refreshing, 13-11](#page-540-1) [secondary memory, 13-17](#page-546-0) [terminology,](#page-400-0) [17-2](#page-899-0) [top-level memory, 13-17](#page-546-0) [transient, 10-5,](#page-400-0) [10-6](#page-401-0) [types, 10-5,](#page-400-0) [17-2](#page-899-0) [unmarking, 13-10](#page-539-1) [unpinning, 10-30,](#page-425-1) [13-8](#page-537-0) [use with OCI, 10-2](#page-397-0) [OCI, 6-12,](#page-251-1) [6-19,](#page-258-1) [11-35,](#page-472-0) [12-15,](#page-502-0) [12-16,](#page-503-1) [12-25,](#page-512-0) [12-34,](#page-521-0) [12-35,](#page-522-0) [12-36,](#page-523-0) [13-5,](#page-534-1) [A-25,](#page-1284-0) [A-26,](#page-1285-0) [A-27,](#page-1286-0) [A-60,](#page-1319-0) [A-63,](#page-1322-0)

[A-64,](#page-1323-0) [A-68](#page-1327-0) [aborting calls, 2-38](#page-115-0) [accessing and manipulating objects, 14-23](#page-576-0) [advantages, 1-3](#page-56-0) [object support, 1-6](#page-59-0) [overview, 1-2](#page-55-0) [parts of, 1-4](#page-57-0) OCI application [compiling, 1-4](#page-57-1) [general structure, 2-2](#page-79-1) [initialization example, 2-27](#page-104-0) [linking, 1-4](#page-57-1) [steps, 2-20](#page-97-0) [structure, 2-2](#page-79-2) [structure using objects, 10-3](#page-398-0) [terminating, 2-30](#page-107-0) [using the OTT with, 14-22](#page-575-0) with objects [initializing, 10-10](#page-405-1) [OCI documentation, other, xl](#page-39-1) OCI environment [initializing for objects, 10-10](#page-405-1) OCI functions [advanced queuing, xl](#page-39-0) [canceling calls, 2-38](#page-115-0) [data cartridges, xl,](#page-39-0) [2-2](#page-79-0) [globalization, 2-2](#page-79-0) [globalization support, xl](#page-39-0) [not supported, 1-20](#page-73-0) [obsolescent, 1-18](#page-71-0) [other guides, xl](#page-39-0) [return codes, 2-31,](#page-108-0) [2-34](#page-111-0) [OCI navigational functions, 13-20](#page-549-0) [flush functions, 13-21](#page-550-0) [mark functions, 13-21](#page-550-1) [meta-attribute accessor functions, 13-21](#page-550-2) [miscellaneous functions, 13-22](#page-551-0) [naming scheme, 13-20](#page-549-0) [pin/unpin/free functions, 13-20](#page-549-1) OCI process [initializing for objects, 10-10](#page-405-1) [OCI program. See OCI application](#page-79-2) OCI relational functions [advanced queuing and publish-subscribe, 16-89](#page-786-0) [connect, authorize, and initialize, 15-4](#page-603-0)

[guide to reference entries, 19-2](#page-1151-0) OCI\_ATTR\_ALLOC\_DURATION [environment handle attribute, A-8](#page-1267-0) [OCI\\_ATTR\\_APPCTX\\_ATTR, 8-23,](#page-320-0) [A-19](#page-1278-1) [OCI\\_ATTR\\_APPCTX\\_LIST, 8-22,](#page-319-1) [A-19](#page-1278-2) [OCI\\_ATTR\\_APPCTX\\_NAME, 8-23](#page-320-1) [OCI\\_ATTR\\_APPCTX\\_SIZE, 8-22,](#page-319-2) [A-19](#page-1278-3) [OCI\\_ATTR\\_APPCTX\\_VALUE, 8-23,](#page-320-2) [A-20](#page-1279-0) OCI\_ATTR\_AUTOCOMMIT\_DDL [attribute, 6-20](#page-259-0) [OCI\\_ATTR\\_BIND\\_DN, A-4](#page-1263-1) [OCI\\_ATTR\\_BUF\\_ADDR, A-70](#page-1329-1) [OCI\\_ATTR\\_BUF\\_SIZE, A-62,](#page-1321-2) [A-70](#page-1329-2) OCI\_ATTR\_CACHE [attribute, 6-15](#page-254-1) [OCI\\_ATTR\\_CACHE\\_ARRAYFLUSH, 13-11](#page-540-2) [environment handle attribute, A-4](#page-1263-2) OCI\_ATTR\_CACHE\_MAX\_SIZE [environment handle attribute, A-4](#page-1263-3) OCI\_ATTR\_CACHE\_OPT\_SIZE [environment handle attribute, A-5](#page-1264-0) OCI\_ATTR\_CATALOG\_LOCATION [attribute, 6-20](#page-259-1) [OCI\\_ATTR\\_CERTIFICATE, A-20](#page-1279-1) [OCI\\_ATTR\\_CERTIFICATE\\_TYPE, A-20](#page-1279-2) OCI\_ATTR\_CHAR\_COUNT [bind handle attribute, A-36](#page-1295-2) [define handle attribute, A-39](#page-1298-2) [OCI\\_ATTR\\_CHAR\\_SIZE, 6-15](#page-254-2) [attribute, 6-21](#page-260-1) [OCI\\_ATTR\\_CHAR\\_USED, 6-15](#page-254-3) [attribute, 6-21](#page-260-2) [OCI\\_ATTR\\_CHARSET\\_FORM, 5-35,](#page-220-2) [6-18](#page-257-1) [attribute, 6-11,](#page-250-0) [6-14,](#page-253-0) [6-16](#page-255-1) [bind handle attribute, A-36](#page-1295-3) [define handle attribute, A-39](#page-1298-3) [OCI\\_ATTR\\_CHARSET\\_ID, 5-35,](#page-220-3) [A-62,](#page-1321-3) [A-73](#page-1332-0) [attribute, 6-11,](#page-250-1) [6-14,](#page-253-1) [6-16,](#page-255-2) [6-18,](#page-257-2) [6-20](#page-259-2) [bind handle attribute, A-36](#page-1295-4) [define handle attribute, A-39](#page-1298-4) [OCI\\_ATTR\\_CLIENT\\_IDENTIFIER, 8-18,](#page-315-0) [A-20](#page-1279-3) OCI\_ATTR\_CLUSTERED [attribute, 6-7](#page-246-1) [OCI\\_ATTR\\_COL\\_COUNT, A-69](#page-1328-1) OCI ATTR COLLECTION ELEMENT

[attribute, 6-9](#page-248-0) OCI\_ATTR\_COLLECTION\_TYPECODE [attribute, 6-9](#page-248-1) OCI\_ATTR\_COMPLEXOBJECT\_ COLL\_ OUTOFLINE [COR handle attribute, A-44](#page-1303-2) OCI\_ATTR\_COMPLEXOBJECT\_LEVEL [COR handle attribute, A-44](#page-1303-3) OCI\_ATTR\_COMPLEXOBJECTCOMP \_TYPE\_ LEVEL [COR descriptor attribute, A-45](#page-1304-0) OCI\_ATTR\_COMPLEXOBJECTCOMP\_TYPE [COR descriptor attribute, A-44](#page-1303-4) [OCI\\_ATTR\\_CONN\\_BUSY\\_COUNT, A-23](#page-1282-0) OCI ATTR CONN INCR, A-24 [OCI\\_ATTR\\_CONN\\_MAX, A-24](#page-1283-1) [OCI\\_ATTR\\_CONN\\_MIN, A-24](#page-1283-2) [OCI\\_ATTR\\_CONN\\_NOWAIT, A-23](#page-1282-1) [OCI\\_ATTR\\_CONN\\_OPEN\\_COUNT, A-24](#page-1283-3) [OCI\\_ATTR\\_CONN\\_TIMEOUT, A-23](#page-1282-2) OCI ATTR CURRENT POSITION [attribute, 4-18,](#page-183-0) [A-29](#page-1288-0) OCI\_ATTR\_CURSOR\_COMMIT\_ BEHAVIOR [attribute, 6-20](#page-259-3) [OCI\\_ATTR\\_DATA\\_SIZE, 6-15,](#page-254-4) [6-21,](#page-260-3) [A-74](#page-1333-1) [attribute, 6-10,](#page-249-0) [6-13,](#page-252-0) [6-15,](#page-254-5) [6-17](#page-256-0) [OCI\\_ATTR\\_DATA\\_TYPE, A-74](#page-1333-2) [attribute, 6-10,](#page-249-1) [6-13,](#page-252-1) [6-15,](#page-254-6) [6-17](#page-256-1) [OCI\\_ATTR\\_DATE\\_FORMAT, A-62](#page-1321-4) [OCI\\_ATTR\\_DATEFORMAT, A-75](#page-1334-0) OCI\_ATTR\_DBA [attribute, 6-7](#page-246-2) [OCI\\_ATTR\\_DESC\\_PUBLIC, 15-96](#page-695-0) [OCI\\_ATTR\\_DIRPATH\\_EXPR\\_TYPE direct path](#page-1326-0) function attribute, A-67 OCI ATTR\_DIRPATH\_EXPR\_TYPE function context attribute, 12-36 [OCI\\_ATTR\\_DIRPATH\\_NOLOG, A-64](#page-1323-1) [OCI\\_ATTR\\_DIRPATH\\_OBJ\\_CONSTR, A-65](#page-1324-0) [OCI\\_ATTR\\_DIRPATH\\_OBJ\\_CONSTR direct path](#page-521-1) context attribute, 12-34 [OCI\\_ATTR\\_DIRPATH\\_OID, A-75](#page-1334-1) [OCI\\_ATTR\\_DIRPATH\\_PARALLEL, A-65](#page-1324-1) [OCI\\_ATTR\\_DIRPATH\\_SID column array](#page-528-0) [attribute, 12-41](#page-603-0)

[OCI\\_ATTR\\_DISTINGUISHED\\_NAME, 8-16,](#page-313-1) [8-17,](#page-314-2) [A-21](#page-1280-0) OCI\_ATTR\_DML\_ROW\_OFFSET [error handle attribute, A-11](#page-1270-1) [OCI\\_ATTR\\_DN\\_COUNT, A-55](#page-1314-0) OCI\_ATTR\_DURATION [attribute, 6-7](#page-246-3) OCI\_ATTR\_ENCAPSULATION [attribute, 6-12](#page-251-2) [OCI\\_ATTR\\_ENV, A-29](#page-1288-1) [server handle attribute, A-15](#page-1274-0) [service context handle attribute, A-12](#page-1271-0) [OCI\\_ATTR\\_ENV\\_CHARSET\\_ID, 2-50](#page-127-0) [environment handle attribute, A-5](#page-1264-1) OCI ATTR ENV NCHARSET ID, 2-50 [environment handle attribute, A-5](#page-1264-2) OCI\_ATTR\_ENV\_UTF16 [environment handle attribute, A-6](#page-1265-0) [OCI\\_ATTR\\_EXTERNAL\\_NAME, 8-8](#page-305-1) [server handle attribute, A-15](#page-1274-1) OCI\_ATTR\_FOCBK [server handle attribute, A-15](#page-1274-2) OCI\_ATTR\_FSPRECISION [attribute, 6-11](#page-250-2) OCI\_ATTR\_HAS\_DEFAULT [attribute, 6-17](#page-256-2) OCI\_ATTR\_HAS\_FILE [attribute, 6-9](#page-248-2) OCI\_ATTR\_HAS\_LOB [attribute, 6-9](#page-248-3) OCI\_ATTR\_HAS\_NESTED\_TABLE [attribute, 6-9](#page-248-4) OCI ATTR HEAPALLOC [environment handle attribute, A-8](#page-1267-1) OCI\_ATTR\_HW\_MARK [attribute, 6-15](#page-254-7) OCI\_ATTR\_IN\_V8\_MODE [server handle attribute, A-16](#page-1275-0) [service context handle attribute, A-12](#page-1271-1) OCI\_ATTR\_INCR [attribute, 6-15](#page-254-8) OCI\_ATTR\_INDEX\_ONLY [attribute, 6-7](#page-246-4) [OCI\\_ATTR\\_INITIAL\\_CLIENT\\_ROLES, 8-17,](#page-314-3) [A-21](#page-1280-1) OCI ATTR INTERNAL NAME, 8-8

[server handle attribute, A-16](#page-1275-1) OCI\_ATTR\_IOMODE [attribute, 6-17](#page-256-3) OCI\_ATTR\_IS\_CONSTRUCTOR [attribute, 6-12](#page-251-3) OCI\_ATTR\_IS\_DESTRUCTOR [attribute, 6-12](#page-251-4) OCI\_ATTR\_IS\_FINAL\_METHOD [attribute, 6-12](#page-251-1) OCI\_ATTR\_IS\_FINAL\_TYPE [attribute, 6-10](#page-249-2) OCI\_ATTR\_IS\_INCOMPLETE\_TYPE [attribute, 6-9](#page-248-5) OCI\_ATTR\_IS\_INSTANTIABLE\_METHOD [attribute, 6-12](#page-251-5) OCI\_ATTR\_IS\_INSTANTIABLE\_TYPE [attribute, 6-10](#page-249-3) OCI ATTR IS INVOKER RIGHTS [attribute, 6-8,](#page-247-0) [6-10](#page-249-4) OCI\_ATTR\_IS\_MAP [attribute, 6-12](#page-251-6) OCI\_ATTR\_IS\_NULL [attribute, 6-16,](#page-255-3) [6-18](#page-257-3) OCI\_ATTR\_IS\_OPERATOR [attribute, 6-12](#page-251-7) OCI\_ATTR\_IS\_ORDER [attribute, 6-12](#page-251-8) OCI\_ATTR\_IS\_OVERRIDING\_METHOD [attribute, 6-12](#page-251-9) OCI ATTR IS PREDEFINED TYPE [attribute, 6-9](#page-248-6) OCI\_ATTR\_IS\_RNDS [attribute, 6-12](#page-251-10) OCI\_ATTR\_IS\_RNPS [attribute, 6-12](#page-251-11) OCI ATTR IS SELFISH [attribute, 6-12](#page-251-12) OCI\_ATTR\_IS\_SUBTYPE [attribute, 6-10](#page-249-5) OCI\_ATTR\_IS\_SYSTEM\_GENERATED\_TYPE [attribute, 6-9](#page-248-7) OCI\_ATTR\_IS\_SYSTEM\_TYPE [attribute, 6-9](#page-248-8) OCI[\\_ATTR\\_IS\\_TEMPORARY](#page-528-0) [attribute, 6-7](#page-246-5)

OCI\_ATTR\_IS\_TRANSIENT\_TYPE [attribute, 6-9](#page-248-9) OCI\_ATTR\_IS\_WNDS [attribute, 6-12](#page-251-13) OCI\_ATTR\_IS\_WNPS [attribute, 6-12](#page-251-14) [OCI\\_ATTR\\_LDAP\\_AUTH, A-6](#page-1265-1) [OCI\\_ATTR\\_LDAP\\_CRED, A-6](#page-1265-2) [OCI\\_ATTR\\_LDAP\\_CTX, A-7](#page-1266-0) [OCI\\_ATTR\\_LDAP\\_HOST, A-7](#page-1266-1) [OCI\\_ATTR\\_LDAP\\_PORT, A-7](#page-1266-2) OCI\_ATTR\_LEVEL [attribute, 6-17](#page-256-4) OCI\_ATTR\_LFPRECISION [attribute, 6-11](#page-250-3) OCI\_ATTR\_LINK [attribute, 6-14,](#page-253-2) [6-18](#page-257-4) OCI\_ATTR\_LIST\_ARGUMENTS [attribute, 6-8,](#page-247-1) [6-12](#page-251-15) [OCI\\_ATTR\\_LIST\\_COLUMNS, A-65](#page-1324-2) [attribute, 6-7](#page-246-6) [OCI\\_ATTR\\_LIST\\_COLUMNS direct path function](#page-1327-0) context attribute, A-68 OCI\_ATTR\_LIST\_OBJECTS [attribute, 6-19](#page-258-2) OCI\_ATTR\_LIST\_SCHEMAS [attribute, 6-20](#page-259-4) OCI\_ATTR\_LIST\_SUBPROGRAMS [attribute, 6-8](#page-247-2) OCI\_ATTR\_LIST\_TYPE [attribute, 6-18](#page-257-5) OCI\_ATTR\_LIST\_TYPE\_ATTRS [attribute, 6-9](#page-248-10) OCI\_ATTR\_LIST\_TYPE\_METHODS [attribute, 6-10](#page-249-6) OCI\_ATTR\_LOBEMPTY [LOB locator attribute, A-43](#page-1302-1) OCI\_ATTR\_LOCKING\_MODE [attribute, 6-20](#page-259-5) OCI\_ATTR\_MAP\_METHOD [attribute, 6-10](#page-249-7) OCI\_ATTR\_MAX [attribute, 6-14](#page-253-3) OCI\_ATTR\_MAX\_CATALOG\_ NAMELEN [attribute, 6-20](#page-259-6)

OCI\_ATTR\_MAX\_COLUMN\_ NAMELEN [attribute, 6-20](#page-259-7) OCI\_ATTR\_MAX\_PROC\_NAMELEN [attribute, 6-20](#page-259-8) [OCI\\_ATTR\\_MAXCHAR\\_SIZE, A-37,](#page-1296-0) [A-40](#page-1299-0) [attribute, 5-39](#page-224-2) [OCI\\_ATTR\\_MAXCHAR\\_SIZE attribute, 5-38](#page-223-0) OCI\_ATTR\_MAXDATA\_SIZE [attribute, 5-39](#page-224-3) [bind handle attribute, A-37](#page-1296-1) [use with binding, 5-37](#page-222-0) [OCI\\_ATTR\\_MEMPOOL\\_APPNAME, A-77](#page-1336-1) [OCI\\_ATTR\\_MEMPOOL\\_HOMENAME, A-77](#page-1336-2) OCI ATTR MEMPOOL INSTNAME, A-78 [OCI\\_ATTR\\_MEMPOOL\\_SIZE, A-78](#page-1337-1) OCI\_ATTR\_MIGSESSION [user session handle attribute, A-21](#page-1280-2) OCI\_ATTR\_MIN [attribute, 6-14](#page-253-4) [OCI\\_ATTR\\_NAME, A-66,](#page-1325-0) [A-76](#page-1335-0) [attribute, 6-8,](#page-247-3) [6-10,](#page-249-8) [6-12,](#page-251-16) [6-13,](#page-252-2) [6-14,](#page-253-5) [6-15,](#page-254-9) [6-17](#page-256-5) [OCI\\_ATTR\\_NAME column array attribute, 12-39](#page-526-0) [OCI\\_ATTR\\_NAME direct path function context](#page-1327-1) attribute, A-68 [OCI\\_ATTR\\_NAME function context](#page-521-2) attribute, 12-34 OCI\_ATTR\_NCHARSET\_ID [attribute, 6-20](#page-259-9) OCI\_ATTR\_NONBLOCKING\_MODE [server handle attribute, 2-42,](#page-119-0) [A-16](#page-1275-2) OCI\_ATTR\_NOWAIT\_SUPORT [attribute, 6-20](#page-259-10) OCI ATTR\_NUM\_COLS, A-66, [A-69](#page-1328-2) [attribute, 6-7](#page-246-7) [OCI\\_ATTR\\_NUM\\_COLS direct path function](#page-524-0) [context attribute, 12-37,](#page-524-0) [A-68](#page-1327-2) [OCI\\_ATTR\\_NUM\\_DML\\_ERRORS, A-29](#page-1288-2) OCI\_ATTR\_NUM\_ELEMENTS [attribute, 6-13](#page-252-3) OCI\_ATTR\_NUM\_HANDLES [attribute, 6-19](#page-258-3) OCI\_ATTR\_NUM\_PARAMS [attribute, 6-5](#page-244-2) [OCI\\_ATTR\\_NUM\\_ROWS, A-69](#page-1328-3) OCI ATTR NUM ROWS attribute, 12-42

[OCI\\_ATTR\\_NUM\\_ROWS direct path context](#page-1325-2) attribute, A-66 [OCI\\_ATTR\\_NUM\\_ROWS direct path function](#page-1328-4) context attribute, A-69 [OCI\\_ATTR\\_NUM\\_ROWS function context](#page-525-0) attribute, 12-38 OCI\_ATTR\_NUM\_TYPE\_ATTRS [attribute, 6-9](#page-248-11) OCI\_ATTR\_NUM\_TYPE\_METHODS [attribute, 6-9](#page-248-12) OCI\_ATTR\_OBJ\_ID [attribute, 6-5](#page-244-3) OCI\_ATTR\_OBJ\_NAME [attribute, 6-5](#page-244-4) OCI\_ATTR\_OBJ\_SCHEMA [attribute, 6-6](#page-245-0) OCI\_ATTR\_OBJECT [environment handle attribute, A-7](#page-1266-3) [OCI\\_ATTR\\_OBJECT\\_DETECTCHANGE, 13-14](#page-543-1) [environment handle attribute, 13-14,](#page-543-0) [A-9](#page-1268-1) OCI ATTR OBJECT NEWNOTNULL, 17-45 [environment handle attribute, A-9](#page-1268-2) OCI\_ATTR\_OBJID [attribute, 6-7,](#page-246-8) [6-14](#page-253-6) OCI\_ATTR\_ORDER [attribute, 6-15](#page-254-10) OCI\_ATTR\_ORDER\_METHOD [attribute, 6-10](#page-249-9) OCI\_ATTR\_OVERLOAD [attribute, 6-8](#page-247-4) OCI\_ATTR\_PARAM [describe handle attribute, A-42](#page-1301-1) [use when an attribute is itself a](#page-649-0) descriptor, 15-50 OCI\_ATTR\_PARAM\_COUNT [describe handle attribute, A-42](#page-1301-2) [OCI\\_ATTR\\_PARAM\\_COUNT statement handle](#page-1288-3) attribute, A-29 [OCI\\_ATTR\\_PARSE\\_ERROR\\_OFFSET, A-36](#page-1295-5) [OCI\\_ATTR\\_PARSE\\_ERROR\\_OFFSET statement](#page-1289-0) handle attribute, A-30 OCI\_ATTR\_PARTITIONED [attribute, 6-7](#page-246-9) [OCI\\_ATTR\\_PASSWORD, 8-21](#page-318-0) [user session handle attribute, A-22](#page-1281-0)

[OCI\\_ATTR\\_PDPRC, A-37](#page-1296-2) OCI\_ATTR\_PDSCL [bind handle attribute, A-38,](#page-1297-0) [A-41](#page-1300-0) OCI\_ATTR\_PIN\_DURATION [environment handle attribute, A-8](#page-1267-2) OCI\_ATTR\_PINOPTION [environment handle attribute, A-8](#page-1267-3) OCI\_ATTR\_POSITION [attribute, 6-17](#page-256-6) [OCI\\_ATTR\\_PRECISION, A-76](#page-1335-1) [attribute, 6-5,](#page-244-1) [6-11,](#page-250-4) [6-13,](#page-252-4) [6-15,](#page-254-11) [6-17](#page-256-7) OCI\_ATTR\_PREFETCH\_MEMORY [statement handle attribute, A-31](#page-1290-0) [OCI\\_ATTR\\_PREFETCH\\_MEMORY statement](#page-1289-1) handle attribute, A-30 OCI\_ATTR\_PREFETCH\_ROWS [statement handle attribute, A-31](#page-1290-1) [OCI\\_ATTR\\_PROC\\_MODE, A-78](#page-1337-2) [OCI\\_ATTR\\_PROXY\\_CREDENTIALS, 8-16,](#page-313-2) [A-22](#page-1281-1) OCI\_ATTR\_PTYPE [attribute, 6-6](#page-245-1) OCI\_ATTR\_RADIX [attribute, 6-17](#page-256-8) OCI\_ATTR\_REF\_TDO [attribute, 6-7,](#page-246-10) [6-9,](#page-248-13) [6-11,](#page-250-5) [6-14,](#page-253-7) [6-16,](#page-255-4) [6-18](#page-257-6) [OCI\\_ATTR\\_ROW\\_COUNT, 4-18,](#page-183-1) [A-31,](#page-1290-2) [A-70](#page-1329-3) OCI\_ATTR\_ROWID [statement handle attribute, A-31](#page-1290-3) [OCI\\_ATTR\\_ROWS\\_FETCHED, 4-19,](#page-184-0) [A-32](#page-1291-0) OCI\_ATTR\_ROWS\_RETURNED [bind handle attribute, A-38](#page-1297-1) [use with callbacks, 5-34](#page-219-0) OCI\_ATTR\_SAVEPOINT\_SUPPORT [attribute, 6-20](#page-259-11) [OCI\\_ATTR\\_SCALE, A-76](#page-1335-2) [attribute, 6-11,](#page-250-6) [6-13,](#page-252-5) [6-16,](#page-255-5) [6-17](#page-256-9) [OCI\\_ATTR\\_SCHEMA\\_NAME, A-66](#page-1325-3) [attribute, 6-10,](#page-249-10) [6-11,](#page-250-7) [6-13,](#page-252-6) [6-14,](#page-253-8) [6-16,](#page-255-6) [6-18](#page-257-7) OCI\_ATTR\_SEQ [attributes, 6-14](#page-253-9) OCI\_ATTR\_SERVER [service context handle attribute, A-12](#page-1271-2) [OCI\\_ATTR\\_SERVER\\_DN, A-56](#page-1315-0) [OCI\\_ATTR\\_SERVER\\_DNS, A-57](#page-1316-0) OCI ATTR SERVER GROUP

[server handle attribute, A-17](#page-1276-0) OCI\_ATTR\_SERVER\_STATUS [server handle attribute, A-17](#page-1276-1) OCI\_ATTR\_SESSION [service context handle attribute, A-13](#page-1272-0) OCI\_ATTR\_SHARED\_HEAP\_ALLOC [environment handle attribute, A-9](#page-1268-3) OCI\_ATTR\_SQLFNCODE [statement handle attribute, A-32](#page-1291-1) [OCI\\_ATTR\\_STATEMENT statement handle](#page-1293-0) attribute, A-34 [OCI\\_ATTR\\_STMT\\_STATE, A-35](#page-1294-0) OCI\_ATTR\_STMT\_TYPE [statement handle attribute, A-35](#page-1294-1) OCI ATTR STMTCACHESIZE, 9-31, [15-37,](#page-636-0) [A-13](#page-1272-1) [OCI\\_ATTR\\_STREAM\\_OFFSET, A-71](#page-1330-1) [OCI\\_ATTR\\_SUB\\_NAME, A-67](#page-1326-1) [attribute, 6-18](#page-257-8) [OCI\\_ATTR\\_SUBSCR\\_CALLBACK, A-57](#page-1316-1) [OCI\\_ATTR\\_SUBSCR\\_CTX, A-57](#page-1316-2) [OCI\\_ATTR\\_SUBSCR\\_NAME, A-58](#page-1317-0) [OCI\\_ATTR\\_SUBSCR\\_NAMESPACE, A-58](#page-1317-1) [OCI\\_ATTR\\_SUBSCR\\_PAYLOAD, A-58](#page-1317-2) [OCI\\_ATTR\\_SUBSCR\\_RECPT, A-59](#page-1318-0) [OCI\\_ATTR\\_SUBSCR\\_RECPTPRES, A-59](#page-1318-1) [OCI\\_ATTR\\_SUBSCR\\_RECPTPROTO, A-60](#page-1319-1) [OCI\\_ATTR\\_SUBSCR\\_SERVER\\_DN descriptor](#page-382-0) handle, 9-59 OCI\_ATTR\_SUPERTYPE\_NAME [attribute, 6-10](#page-249-11) OCI\_ATTR\_SUPERTYPE\_SCHEMA\_NAME [attribute, 6-10](#page-249-12) OCI\_ATTR\_TABLESPACE [attribute, 6-7](#page-246-11) OCI\_ATTR\_TIMESTAMP [attribute, 6-6](#page-245-2) OCI\_ATTR\_TRANS [service context handle attribute, A-13](#page-1272-2) [OCI\\_ATTR\\_TRANS\\_NAME, 8-4](#page-301-1) [transaction handle attribute, A-28](#page-1287-0) OCI\_ATTR\_TRANS\_TIMEOUT [transaction handle attribute, A-28](#page-1287-1) OCI\_ATTR\_TYPE\_NAME [attribute, 6-11,](#page-250-8) [6-13,](#page-252-7) [6-16,](#page-255-7) [6-18](#page-257-9) OCI\_ATTR\_TYPECODE

[attribute, 6-9,](#page-248-14) [6-10,](#page-249-13) [6-13,](#page-252-8) [6-17](#page-256-10) OCI\_ATTR\_USERNAME [user session handle attribute, A-22](#page-1281-2) OCI\_ATTR\_VERSION [attribute, 6-20](#page-259-12) [OCI\\_ATTR\\_WALL\\_LOC, A-10](#page-1269-0) [OCI\\_ATTR\\_XID, 8-4](#page-301-2) [transaction handle attribute, A-28](#page-1287-2) [OCI\\_CONTINUE, 2-31](#page-108-1) [OCI\\_CPOOL\\_REINITIALIZE, 15-6](#page-605-0) OCI CRED PROXY, 8-16 [OCI\\_CRED\\_RDBMS, 8-16](#page-313-4) [OCI\\_DEFAULT, 9-3,](#page-326-1) [15-6](#page-605-1) [OCI\\_DIRPATH\\_DATASAVE\\_FINISH, 16-126](#page-823-0) OCI DIRPATH\_DATASAVE\_SAVEONLY, 16-126 [OCI\\_DIRPATH\\_OID column array attribute, 12-41](#page-528-1) [OCI\\_DTYPE\\_AQAGENT, 2-16](#page-93-1) OCI DTYPE AQDEQ OPTIONS, 2-15 [OCI\\_DTYPE\\_AQENQ\\_OPTIONS, 2-15](#page-92-2) [OCI\\_DTYPE\\_AQMSG\\_PROPERTIES, 2-15](#page-92-3) OCI DTYPE AQNFY, 2-16 [OCI\\_DTYPE\\_COMPLEXOBJECTCOMP, 2-15](#page-92-4) [OCI\\_DTYPE\\_DATE, 2-15](#page-92-5) OCI DTYPE FILE, 2-15 [OCI\\_DTYPE\\_INTERVAL\\_DS, 2-15](#page-92-7) [OCI\\_DTYPE\\_INTERVAL\\_YM, 2-15](#page-92-8) OCI DTYPE LOB, 2-15 [OCI\\_DTYPE\\_PARAM, 2-15,](#page-92-10) [15-49,](#page-648-0) [15-62](#page-661-0) [use in code samples, 4-13](#page-178-1) [when used, 15-50](#page-649-1) [OCI\\_DTYPE\\_ROWID, 2-15](#page-92-11) [OCI\\_DTYPE\\_SNAP, 2-15](#page-92-12) [OCI\\_DTYPE\\_SRVDN, 2-16](#page-93-3) [OCI\\_DTYPE\\_TIMESTAMP, 2-15](#page-92-13) [OCI\\_DTYPE\\_TIMESTAMP\\_LTZ, 2-15](#page-92-14) OCI DTYPE TIMESTAMP TZ, 2-15 [OCI\\_DURATION\\_SESSION, 13-8,](#page-537-1) [16-26,](#page-723-0) [19-10,](#page-1159-0) [20-7,](#page-1220-0) [20-21,](#page-1234-0) [20-27,](#page-1240-0) [20-37](#page-1250-0) [OCI\\_DURATION\\_STATEMENT, 16-26,](#page-723-1) [19-10,](#page-1159-1) [20-7,](#page-1220-1) [20-20,](#page-1233-0) [20-27,](#page-1240-1) [20-37](#page-1250-1) [OCI\\_DURATION\\_TRANS, 13-8](#page-537-2) [OCI\\_ERROR, 2-31,](#page-108-2) [8-8](#page-305-3) OCI\_EVENTS [mode for receiving notifications, 9-56](#page-379-1) OCI EXT CRED, 8-16

[OCI\\_HTYPE\\_AUTHINFO, 2-6,](#page-83-1) [9-26](#page-349-0) [OCI\\_HTYPE\\_BIND, 2-6](#page-83-2) OCI HTYPE COMPLEXOBJECT, 2-6 OCI HTYPE COR, 15-62 [OCI\\_HTYPE\\_CPOOL, 2-6,](#page-83-4) [9-15](#page-338-0) OCI HTYPE DEFINE, 2-6 [OCI\\_HTYPE\\_DESCRIBE, 2-6](#page-83-6) [OCI\\_HTYPE\\_DIRPATH\\_COLUMN\\_ARRAY, 2-6](#page-83-7) OCI HTYPE DIRPATH CTX, 2-6 [OCI\\_HTYPE\\_DIRPATH\\_FN\\_CTX, 2-6](#page-83-9) OCI HTYPE DIRPATH STREAM, 2-6 [OCI\\_HTYPE\\_ENV, 2-6](#page-83-11) [OCI\\_HTYPE\\_ERROR, 2-6](#page-83-12) OCI HTYPE PROC, 2-6 OCI HTYPE SERVER, 2-6 [OCI\\_HTYPE\\_SESSION, 2-6](#page-83-15) [OCI\\_HTYPE\\_SPOOL, 2-6](#page-83-16) [OCI\\_HTYPE\\_STMT, 2-6,](#page-83-17) [15-49,](#page-648-1) [15-62](#page-661-2) [OCI\\_HTYPE\\_SUBSCRIPTION, 2-6](#page-83-18) [OCI\\_HTYPE\\_SVCCTX, 2-6](#page-83-19) OCI HTYPE TRANS, 2-6 [OCI\\_INVALID\\_HANDLE, 2-31](#page-108-3) [OCI\\_LOCK\\_NONE, 13-13](#page-542-1) OCI LOCK X, 13-13 [OCI\\_LOCK\\_X\\_NOWAIT, 13-13,](#page-542-3) [13-14](#page-543-2) [parameter usage, 13-13](#page-542-4) OCI LTYPE ARG FUNC list attribute, 6-19 [OCI\\_LTYPE\\_ARG\\_PROC list attribute, 6-19](#page-258-5) [OCI\\_LTYPE\\_DB\\_SCH list attribute, 6-19](#page-258-1) [OCI\\_LTYPE\\_SCH\\_OBJ list attribute, 6-19](#page-258-6) [OCI\\_LTYPE\\_SUBPRG list attribute, 6-19](#page-258-7) [OCI\\_LTYPE\\_TYPE\\_ARG\\_FUNC list attribute, 6-19](#page-258-8) OCI LTYPE TYPE ARG PROC list attribute, 6-19 [OCI\\_LTYPE\\_TYPE\\_ATTR list attribute, 6-19](#page-258-10) [OCI\\_LTYPE\\_TYPE\\_METHOD list attribute, 6-19](#page-258-11) [OCI\\_MIGRATE, 8-12](#page-309-2) [OCI\\_NEED\\_DATA, 2-31](#page-108-4) [OCI\\_NEW\\_LENGTH\\_SEMANTICS, 15-10,](#page-609-0) [15-16](#page-615-0) [OCI\\_NLS\\_MAXBUFSZ, 16-185](#page-882-0) [OCI\\_NO\\_DATA, 2-31](#page-108-5) [OCI\\_NO\\_MUTEX, 9-4](#page-327-0) OCI NUM SHARED PROCS, 2-25 [OCI\\_PIN\\_ANY, 13-7](#page-536-2) [OCI\\_PIN\\_LATEST, 13-7](#page-536-3) OCI PIN RECENT, 13-7

OCI\_PTYPE\_ARG [attributes, 6-16](#page-255-0) OCI PTYPE COL [attributes, 6-15](#page-254-0) OCI\_PTYPE\_COLL [attributes, 6-12](#page-251-0) OCI\_PTYPE\_DATABASE [attributes, 6-19](#page-258-0) OCI PTYPE FUNC [attributes, 6-7](#page-246-0) OCI\_PTYPE\_LIST [attributes, 6-18](#page-257-0) OCI\_PTYPE\_PKG [attributes, 6-8](#page-247-5) OCI\_PTYPE\_PROC [attributes, 6-7](#page-246-0) OCI\_PTYPE\_SCHEMA [attributes, 6-19](#page-258-12) OCI\_PTYPE\_SYN [attributes, 6-14](#page-253-10) OCI PTYPE TABLE [attributes, 6-7](#page-246-12) OCI\_PTYPE\_TYPE [attributes, 6-8](#page-247-6) OCI\_PTYPE\_TYPE\_ATTR [attributes, 6-10](#page-249-14) OCI PTYPE TYPE FUNC [attributes, 6-11](#page-250-9) OCI\_PTYPE\_TYPE\_PROC [attributes, 6-11](#page-250-9) OCI\_PTYPE\_VIEW [attributes, 6-7](#page-246-12) OCI SESSRLS RETAG, 15-45, [15-46](#page-645-0) [OCI\\_SHARED\\_MODE, 2-24](#page-101-0) [OCI\\_STILL\\_EXECUTING, 2-31,](#page-108-6) [2-41](#page-118-2) OCI STMT\_SCROLLABLE\_READONLY [attribute, 4-18](#page-183-2) [OCI\\_SUCCESS, 2-31,](#page-108-7) [8-8](#page-305-4) [OCI\\_SUCCESS\\_WITH\\_INFO, 2-31](#page-108-8) [OCI\\_THREADED, 9-3](#page-326-2) [OCI\\_TRANS\\_LOOSE, 8-5](#page-302-0) OCI TRANS READONLY, 8-3, [8-11](#page-308-0) [OCI\\_TRANS\\_RESUME, 8-10](#page-307-0) OCI TRANS SERIALIZABLE, 8-3 [OCI\\_](#page-302-1)[TRANS\\_TIGHT, 8-5](#page-313-5)

[OCI\\_TRANS\\_TWOPHASE, 8-10](#page-307-1) OCI TYPECODE [values, 3-30,](#page-161-0) [3-32](#page-163-0) [OCI\\_UTF16ID, 2-49](#page-126-2) [OCIAnyDataAccess\(\), 20-12](#page-1225-0) [OCIAnyDataAttrGet\(\), 20-14](#page-1227-0) [OCIAnyDataAttrSet\(\), 20-17](#page-1230-0) [OCIAnyDataBeginCreate\(\), 20-20](#page-1233-1) [OCIAnyDataCollAddElem\(\), 20-22](#page-1235-0) [OCIAnyDataCollGetElem\(\), 20-24](#page-1237-0) [OCIAnyDataConvert\(\), 20-26](#page-1239-0) [OCIAnyDataDestroy\(\), 20-28](#page-1241-0) [OCIAnyDataEndCreate\(\), 20-29](#page-1242-0) [OCIAnyDataGetCurrAttrNum\(\), 20-30](#page-1243-0) [OCIAnyDataGetType\(\), 20-31](#page-1244-0) [OCIAnyDataIsNull\(\), 20-32](#page-1245-0) [OCIAnyDataSetAddInstance\(\), 20-35](#page-1248-0) [OCIAnyDataSetBeginCreate\(\), 20-37](#page-1250-2) [OCIAnyDataSetDestroy\(\), 20-39](#page-1252-0) [OCIAnyDataSetEndCreate\(\), 20-40](#page-1253-0) [OCIAnyDataSetGetCount\(\), 20-41](#page-1254-0) [OCIAnyDataSetGetInstance\(\), 20-42](#page-1255-0) [OCIAnyDataSetGetType\(\), 20-43](#page-1256-0) [OCIAnyDataTypeCodeToSqlt, 11-35](#page-472-1) [OCIAnyDataTypeCodeToSqlt\(\), 20-33](#page-1246-0) OCIAQAgent [descriptor attributes, A-54](#page-1313-0) [OCIAQDeq\(\), 16-90](#page-787-0) OCIAQDeqOptions [descriptor attributes, A-47](#page-1306-0) [OCIAQEnq\(\), 16-92](#page-789-0) OCIAQEnqOptions [descriptor attributes, A-46](#page-1305-0) [OCIAQListen\(\), 16-104](#page-801-0) OCIAQMsgProperties [descriptor attributes, A-50](#page-1309-0) [OCIArray, 11-21](#page-458-0) [binding and defining, 11-21,](#page-458-0) [11-41](#page-478-1) OCIArray manipulation [code example, 11-23](#page-460-1) [OCIAttrGet\(\), 15-49](#page-648-2) [used for describing, 4-13](#page-178-0) [OCIAttrSet\(\), 15-51](#page-650-0) [OCIAuthInfo definition, 9-26](#page-349-0) [OCIAuthInfo handle attributes, A-19](#page-1278-0)

[OCIBindArrayOfStruct\(\), 15-67](#page-666-0) [OCIBindByName\(\), 15-68](#page-667-0) [OCIBindByPos\(\), 15-73](#page-672-0) [OCIBindDynamic\(\), 15-78](#page-677-0) [OCIBindObject\(\), 15-82](#page-681-0) [OCIBreak\(\), 16-180](#page-877-0) [use of, 2-38,](#page-115-0) [2-42](#page-119-1) [OCICacheFlush\(\), 17-9](#page-906-0) [OCICacheFree\(\), 17-50](#page-947-0) [OCICacheRefresh\(\), 17-11](#page-908-0) [OCICacheUnmark\(\), 17-17](#page-914-0) [OCICacheUnpin\(\), 17-51](#page-948-0) [OCICharSetConversionIsReplacementUsed\(\), 2-54](#page-131-0) [OCICharsetToUnicode\(\), 2-54](#page-131-1) [OCIColl, 11-21](#page-458-0) [binding and defining, 11-21](#page-458-0) [OCICollAppend\(\), 18-6](#page-977-0) [OCICollAssign\(\), 18-8](#page-979-0) [OCICollAssignElem\(\), 18-10](#page-981-0) [OCICollGetElem\(\), 18-12](#page-983-0) [OCICollIsLocator\(\), 18-15](#page-986-0) [OCICollMax\(\), 18-16](#page-987-0) [OCICollSize\(\), 18-17](#page-988-0) [OCICollTrim\(\), 18-19](#page-990-0) OCIComplexObject [use of, 10-24](#page-419-1) OCIComplexObjectComp [use of, 10-24](#page-419-2) [OCIConnectionPoolCreate\(\), 15-5](#page-604-0) [OCIConnectionPoolDestroy\(\), 15-8](#page-607-0) [OCIContextClearValue\(\), 19-20](#page-1169-0) [OCIContextGenerateKey\(\), 19-21](#page-1170-0) [OCIContextGetValue\(\), 19-19](#page-1168-0) [OCIContextSetValue\(\), 19-17](#page-1166-0) [OCIDate, 11-6](#page-443-0) [binding and defining, 11-6,](#page-443-0) [11-41](#page-478-1) OCIDate manipulation [code example, 11-8](#page-445-0) [OCIDateAddDays\(\), 18-31](#page-1002-0) [OCIDateAddMonths\(\), 18-32](#page-1003-0) [OCIDateAssign\(\), 18-33](#page-1004-0) [OCIDateCheck\(\), 18-34](#page-1005-0) [OCIDateCompare\(\), 18-36](#page-1007-0) [OCIDateDaysBetween\(\), 18-37](#page-1008-0) [OCIDateFromText\(\), 18-38](#page-302-1)

[OCIDateGetDate\(\), 18-40](#page-1011-0) [OCIDateGetTime\(\), 18-41](#page-1012-0) [OCIDateLastDay\(\), 18-42](#page-1013-0) [OCIDateNextDay\(\), 18-43](#page-1014-0) [OCIDateSetDate\(\), 18-44](#page-1015-0) [OCIDateSetTime\(\), 18-45](#page-1016-0) [OCIDateSysDate\(\), 18-46](#page-1017-0) [OCIDateTimeAssign\(\), 18-49](#page-1020-0) [OCIDateTimeCheck\(\), 18-50](#page-1021-0) [OCIDateTimeCompare\(\), 18-52](#page-1023-0) [OCIDateTimeConstruct\(\), 18-53](#page-1024-0) [OCIDateTimeConvert\(\), 18-55](#page-1026-0) [OCIDateTimeFromArray\(\), 18-56](#page-1027-0) [OCIDateTimeFromText\(\), 18-58](#page-1029-0) [OCIDateTimeGetDate\(\), 18-60](#page-1031-0) [OCIDateTimeGetTime, 18-61](#page-1032-0) [OCIDateTimeGetTime\(\), 18-61](#page-1032-0) [OCIDateTimeGetTimeZoneName\(\), 18-63](#page-1034-0) [OCIDateTimeGetTimeZoneOffset\(\), 18-64](#page-1035-0) [OCIDateTimeIntervalAdd\(\), 18-65](#page-1036-0) [OCIDateTimeIntervalSub\(\), 18-66](#page-1037-0) [OCIDateTimeSubtract\(\), 18-67](#page-1038-0) [OCIDateTimeSysTimeStamp\(\), 18-68](#page-1039-0) [OCIDateTimeToArray\(\), 18-69](#page-1040-0) [OCIDateToText\(\), 18-47](#page-1018-0) [OCIDateZoneToZone\(\), 18-73](#page-1044-0) [OCIDefineArrayOfStruct\(\), 15-84](#page-683-0) [OCIDefineByPos\(\), 15-85](#page-684-0) [OCIDefineDynamic\(\), 15-89](#page-688-0) [OCIDefineObject\(\), 15-92](#page-691-0) [OCIDescribeAny\(\), 15-94](#page-693-0) [usage examples, 6-23](#page-262-0) [using, 6-2](#page-241-10) [OCIDescriptorAlloc\(\), 15-53](#page-652-0) [OCIDescriptorFree\(\), 15-55](#page-654-0) [OCIDirPathAbort\(\), 16-116](#page-813-0) [OCIDirPathColArray context, 12-5](#page-492-2) [OCIDirPathColArrayEntryGet\(\), 16-117](#page-814-0) [OCIDirPathColArrayEntrySet\(\), 16-119](#page-816-0) [OCIDirPathColArrayReset\(\), 16-123](#page-820-0) [OCIDirPathColArrayRowGet\(\), 16-121](#page-818-0) [OCIDirPathColArrayToStream\(\), 16-124](#page-821-0) [OCIDirPathCtx context, 12-5](#page-492-3) [OCIDirPathDataSave\(\), 16-126](#page-823-2) [OCIDirPathFinish\(\), 16-127](#page-824-0)

[OCIDirPathFlushRow\(\), 16-128](#page-825-0) [OCIDirPathFuncCtx, 12-5](#page-492-4) [OCIDirPathPrepare\(\), 16-131](#page-828-0) [OCIDirPathStream context, 12-5](#page-492-5) [OCIDirPathStreamLoad\(\), 16-129](#page-826-0) [OCIDirPathStreamReset\(\), 16-132](#page-829-0) **OCIDuration** [use of, 13-8,](#page-537-3) [13-15](#page-544-3) [OCIDurationBegin\(\), 16-26,](#page-723-2) [19-10](#page-1159-2) [OCIDurationEnd\(\), 16-28,](#page-725-0) [19-11](#page-1160-0) [OCIEnvCreate\(\), 15-9](#page-608-0) [OCIEnvInit\(\), 15-12](#page-611-0) [OCIEnvNlsCreate\(\), 2-49,](#page-126-3) [15-14](#page-613-0) [OCIErrorGet\(\), 16-181](#page-878-0) [OCIExtProcAllocCallMemory\(\), 19-5](#page-1154-0) [OCIExtProcGetEnv\(\), 19-8](#page-1157-0) [OCIExtProcRaiseExcp\(\), 19-6](#page-1155-0) [OCIExtProcRaiseExcpWithMsg\(\), 19-7](#page-1156-0) [OCIExtractFromFile\(\), 19-29](#page-1178-0) [OCIExtractFromList\(\), 19-37](#page-1186-0) [OCIExtractFromStr\(\), 19-30](#page-1179-0) [OCIExtractInit\(\), 19-23](#page-1172-0) [OCIExtractReset\(\), 19-25](#page-1174-0) [OCIExtractSetKey\(\), 19-27](#page-1176-0) [OCIExtractSetNumKeys\(\), 19-26](#page-1175-0) [OCIExtractTerm\(\), 19-24](#page-1173-0) [OCIExtractToBool\(\), 19-32](#page-1181-0) [OCIExtractToInt\(\), 19-31](#page-1180-0) [OCIExtractToList\(\), 19-36](#page-1185-0) [OCIExtractToOCINum\(\), 19-35](#page-1184-0) [OCIFileClose\(\), 19-44](#page-1193-0) [OCIFileExists\(\), 19-50](#page-1199-0) [OCIFileInit\(\), 19-40](#page-1189-0) [OCIFileRead\(\), 19-45](#page-1194-0) [OCIFileSeek\(\), 19-48](#page-1197-0) [OCIFileTerm\(\), 19-41](#page-1190-0) [OCIFileWrite\(\), 19-47](#page-1196-0) [OCIFormatInit\(\), 19-54](#page-1203-0) [OCIFormatString\(\), 19-56](#page-1205-0) [OCIFormatTerm\(\), 19-55](#page-1204-0) [OCIHandleAlloc\(\), 15-57](#page-656-0) [OCIHandleFree\(\), 15-60](#page-659-0) OCIInd [use of, 10-31](#page-426-0) [OCII](#page-617-0)[nitialize\(\), 15-18](#page-1009-0)
[shared mode, 2-23](#page-100-0) [OCIIntervalAssign\(\), 18-76](#page-1047-0) [OCIIntervalCheck\(\), 18-77](#page-1048-0) [OCIIntervalCompare\(\), 18-79](#page-1050-0) [OCIIntervalDivide\(\), 18-81](#page-1052-0) [OCIIntervalFromNumber\(\), 18-82](#page-1053-0) [OCIIntervalFromText\(\), 18-83](#page-1054-0) [OCIIntervalFromTZ\(\), 18-85](#page-1056-0) [OCIIntervalGetDaySecond\(\), 18-86](#page-1057-0) [OCIIntervalGetYearMonth\(\), 18-88](#page-1059-0) [OCIIntervalMultiply\(\), 18-89](#page-1060-0) [OCIIntervalSetDaySecond\(\), 18-90](#page-1061-0) [OCIIntervalSetYearMonth\(\), 18-92](#page-1063-0) [OCIIntervalToText\(\), 18-95](#page-1066-0) [OCIIter, 11-21](#page-458-0) [binding and defining, 11-21](#page-458-0) [usage example, 11-23](#page-460-0) [OCIIterCreate\(\), 18-20](#page-991-0) [OCIIterDelete\(\), 18-21](#page-992-0) [OCIIterGetCurrent\(\), 18-22](#page-993-0) [OCIIterInit\(\), 18-23](#page-994-0) [OCIIterNext\(\), 18-24](#page-995-0) [OCIIterPrev\(\), 18-26](#page-997-0) [OCILdaToSvcCtx\(\), 16-183](#page-880-0) [OCILobAppend\(\), 16-29](#page-726-0) [OCILobAssign\(\), 16-31](#page-728-0) [OCILobCharSet\(\), 16-33,](#page-730-0) [16-34](#page-731-0) [OCILobClose\(\), 16-35](#page-732-0) [OCILobCopy\(\), 16-37](#page-734-0) [OCILobCreateTemporary\(\), 16-39](#page-736-0) [OCILobDisableBuffering\(\), 16-41](#page-738-0) [OCILobEnableBuffering\(\), 16-42](#page-739-0) [OCILobErase\(\), 16-43](#page-740-0) [OCILobFileClose\(\), 16-45](#page-742-0) [OCILobFileCloseAll\(\), 16-46](#page-743-0) [OCILobFileExists\(\), 16-47](#page-744-0) [OCILobFileGetName\(\), 16-48](#page-745-0) [OCILobFileIsOpen\(\), 16-50](#page-747-0) [OCILobFileOpen\(\), 16-51](#page-748-0) [OCILobFileSetName\(\), 16-52](#page-749-0) [OCILobFlushBuffer\(\), 16-54](#page-751-0) [OCILobFreeTemporary\(\), 16-56](#page-753-0) [OCILobGetChunkSize\(\), 16-57](#page-754-0) [OCILobGetLength\(\), 16-59](#page-756-0) [OCILobIsEqual\(\), 16-61](#page-758-0)

[OCILobIsOpen\(\), 16-62](#page-759-0) [OCILobIsTemporary\(\), 16-64](#page-761-0) [OCILobLoadFromFile\(\), 16-65](#page-762-0) [OCILobLocatorAssign\(\), 16-67](#page-764-0) [OCILobLocatorIsInit\(\), 16-69](#page-766-0) [OCILobOpen\(\), 16-71](#page-768-0) [OCILobRead\(\), 16-73](#page-770-0) [OCILobTrim\(\), 16-78](#page-775-0) [OCILobWrite\(\), 16-80](#page-777-0) [OCILobWriteAppend\(\), 16-85](#page-782-0) OCILockOpt [possible values, 17-28,](#page-925-0) [17-56](#page-953-0) [OCILogoff\(\), 15-21](#page-620-0) [OCILogon\(\), 15-22](#page-621-0) [using, 2-26](#page-103-0) [OCILogon2\(\), 15-24](#page-623-0) [OCIMemoryAlloc\(, 19-12](#page-1161-0) [OCIMemoryFree\(\), 19-15](#page-1164-0) [OCIMemoryResize\(\), 19-14](#page-1163-0) [OCIMessageClose\(\), 2-54](#page-131-0) [OCIMessageGet\(\), 2-54](#page-131-1) [OCIMessageOpen\(\), 2-54](#page-131-2) [OCIMultiByteInSizeToWideChar\(\), 2-52](#page-129-0) [OCIMultiByteStrCaseConversion\(\), 2-53](#page-130-0) [OCIMultiByteStrcat\(\), 2-53](#page-130-1) [OCIMultiByteStrcmp\(\), 2-53](#page-130-2) [OCIMultiByteStrcpy\(\), 2-53](#page-130-3) [OCIMultiByteStrlen\(\), 2-53](#page-130-4) [OCIMultiByteStrncat\(\), 2-53](#page-130-5) [OCIMultiByteStrncmp\(\), 2-53](#page-130-6) [OCIMultiByteStrncpy\(\), 2-53](#page-130-7) [OCIMultiByteStrnDisplayLength\(\), 2-53](#page-130-8) [OCIMultiByteToWideChar\(\), 2-52](#page-129-1) [OCIMultiTransPrepare\(\), 16-168](#page-865-0) [OCINlsCharSetConvert\(\), 2-51](#page-128-0) [OCINlsCharSetIdToName\(\), 2-51](#page-128-1) [OCINlsCharSetNameToId\(\), 2-51](#page-128-2) [OCINlsEnvironmentVariableGet\(\), 16-185](#page-882-0) [OCINlsGetInfo\(\), 2-50,](#page-127-0) [2-51](#page-128-3) [OCINlsNameMap\(\), 2-51](#page-128-4) [OCINlsNumericInfoGet\(\), 2-51](#page-128-5) [OCINumber, 11-14](#page-451-0) [bind example, 11-43](#page-480-0) [binding and defining, 11-14,](#page-451-0) [11-41](#page-478-0) [define example, 11-43](#page-617-0)

OCINumber manipulation [code example, 11-17](#page-454-0) [OCINumberAbs\(\), 18-99](#page-1070-0) [OCINumberAdd\(\), 18-100](#page-1071-0) [OCINumberArcCos\(\), 18-101](#page-1072-0) [OCINumberArcSin\(\), 18-102](#page-1073-0) [OCINumberArcTan\(\), 18-103](#page-1074-0) [OCINumberArcTan2\(\), 18-104](#page-1075-0) [OCINumberAssign\(\), 18-105](#page-1076-0) [OCINumberCeil\(\), 18-106](#page-1077-0) [OCINumberCompare\(\), 18-107](#page-1078-0) [OCINumberCos\(\), 18-108](#page-1079-0) [OCINumberDec\(\), 18-109](#page-1080-0) [OCINumberDiv\(\), 18-110](#page-1081-0) [OCINumberExp\(\), 18-111](#page-1082-0) [OCINumberFloor\(\), 18-112](#page-1083-0) [OCINumberFromInt\(\), 18-113](#page-1084-0) [OCINumberFromReal\(\), 18-114](#page-1085-0) [OCINumberFromText\(\), 18-115](#page-1086-0) [OCINumberHypCos\(\), 18-117](#page-1088-0) [OCINumberHypSin\(\), 18-118](#page-1089-0) [OCINumberHypTan\(\), 18-119](#page-1090-0) [OCINumberInc\(\), 18-120](#page-1091-0) [OCINumberIntPower\(\), 18-121](#page-1092-0) [OCINumberIsInt\(\), 18-122](#page-1093-0) [OCINumberIsZero\(\), 18-123](#page-1094-0) [OCINumberLn\(\), 18-124](#page-1095-0) [OCINumberLog\(\), 18-125](#page-1096-0) [OCINumberMod\(\), 18-126](#page-1097-0) [OCINumberMul\(\), 18-127](#page-1098-0) [OCINumberNeg\(\), 18-128](#page-1099-0) [OCINumberPower\(\), 18-129](#page-1100-0) [OCINumberPrec\(\), 18-130](#page-1101-0) [OCINumberRound\(\), 18-131](#page-1102-0) [OCINumberSetPi\(\), 18-132](#page-1103-0) [OCINumberSetZero\(\), 18-133](#page-1104-0) [OCINumberShift\(\), 18-134](#page-1105-0) [OCINumberSign\(\), 18-135](#page-1106-0) [OCINumberSin\(\), 18-136](#page-1107-0) OCINumberSart(), 18-137 [OCINumberSub\(\), 18-138](#page-1109-0) [OCINumberTan\(\), 18-139](#page-1110-0) [OCINumberToInt\(\), 18-140](#page-1111-0) [OCINumberToReal\(\), 18-141](#page-1112-0) [OCINumberToText\(\), 18-142](#page-1113-0)

[OCINumberTrunc\(\), 18-144](#page-1115-0) [OCIObjectArrayPin\(\), 17-52](#page-949-0) [OCIObjectCopy\(\), 17-33](#page-930-0) [OCIObjectExists\(\), 17-25](#page-922-0) [OCIObjectFlush\(\), 17-13](#page-910-0) [OCIObjectFree\(\), 17-54](#page-951-0) [OCIObjectGetAttr\(\), 17-35](#page-932-0) [OCIObjectGetInd\(\), 17-37](#page-934-0) [OCIObjectGetObjectRef\(\), 17-38](#page-935-0) [OCIObjectGetTypeRef\(\), 17-39](#page-936-0) [OCIObjectIsDirty\(\), 17-30](#page-927-0) [OCIObjectIsLocked\(\), 17-31](#page-928-0) OCIObjectLifetime [possible values, 17-27](#page-924-0) [OCIObjectLock\(\), 17-40](#page-937-0) [OCIObjectLockNoWait\(\), 17-41](#page-938-0) [OCIObjectMarkDelete\(\), 17-18](#page-915-0) [OCIObjectMarkDeleteByRef\(\), 17-19](#page-916-0) OCIObjectMarkStatus [possible values, 17-28](#page-925-1) [OCIObjectMarkUpdate\(\), 17-20](#page-917-0) [OCIObjectNew\(\), 17-43](#page-940-0) [OCIObjectPin\(\), 17-56](#page-953-1) [OCIObjectPinCountReset\(\), 17-59](#page-956-0) [OCIObjectPinTable\(\), 17-61](#page-958-0) [OCIObjectRefresh\(\), 17-14](#page-911-0) [OCIObjectSetAttr\(\), 17-47](#page-944-0) [OCIObjectUnmark\(\), 17-22](#page-919-0) [OCIObjectUnmarkByRef\(\), 17-23](#page-920-0) [OCIObjectUnpin\(\), 17-63](#page-960-0) [OCIParamGet\(\), 15-62](#page-661-0) [used for describing, 4-13](#page-178-0) [OCIParamSet\(\), 15-64](#page-663-0) [OCIPasswordChange\(\), 16-187](#page-884-0) OCIPinOpt [use of, 13-7](#page-536-0) [OCIRaw, 11-20](#page-457-0) [binding and defining, 11-20,](#page-457-0) [11-41](#page-478-0) OCIRaw manipulation [code example, 11-21](#page-458-1) [OCIRawAllocSize\(\), 18-146](#page-1117-0) [OCIRawAssignBytes\(\), 18-147](#page-1118-0) [OCIRawAssignRaw\(\), 18-148](#page-1119-0) [OCIRawPtr\(\), 18-149](#page-1120-0) [OCIR](#page-1121-0)[awResize\(\), 18-150](#page-480-0)

[OCIRawSize\(\), 18-151](#page-1122-0) [OCIRef, 11-27](#page-464-0) [binding and defining, 11-27](#page-464-0) [usage example, 11-28](#page-465-0) [OCIRefAssign\(\), 18-153](#page-1124-0) [OCIRefClear\(\), 18-154](#page-1125-0) [OCIRefFromHex\(\), 18-155](#page-1126-0) [OCIRefHexSize\(\), 18-157](#page-1128-0) [OCIRefIsEqual\(\), 18-158](#page-1129-0) [OCIRefIsNull\(\), 18-159](#page-1130-0) [OCIRefToHex\(\), 18-160](#page-1131-0) [OCIReset\(\), 16-189](#page-886-0) [use of, 2-42](#page-119-0) [OCIRowid ROWID descriptor, 2-18](#page-95-0) [OCIRowidToChar\(\), 16-190](#page-887-0) [OCIServerAttach\(\), 15-27](#page-626-0) [shadow processes, 15-28](#page-627-0) [OCIServerDetach\(\), 15-30](#page-629-0) [OCIServerDNs descriptor attributes, A-55](#page-1314-0) [OCIServerVersion\(\), 16-191](#page-888-0) [OCISessionBegin\(\), 15-31](#page-630-0) [OCISessionEnd\(\), 15-35](#page-634-0) [OCISessionGet\(\), 15-36](#page-635-0) [OCISessionPoolCreate\(\), 15-40](#page-639-0) [OCISessionPoolDestroy\(\), 15-44](#page-643-0) [OCISessionRelease\(\), 15-45](#page-644-0) [OCIStmtExecute\(\), 16-5](#page-702-0) [prefetch during, 4-7](#page-172-0) [use of iters parameter, 4-7](#page-172-0) [OCIStmtFetch\(\), 16-9](#page-706-0) [OCIStmtFetch2\(\), 4-19,](#page-184-0) [16-11](#page-708-0) [OCIStmtGetBindInfo\(\), 15-97](#page-696-0) [OCIStmtGetPieceInfo\(\), 16-14](#page-711-0) OCIStmtPrepare() [preparing SQL statements, 4-4](#page-169-0) [shared mode, 2-24](#page-101-0) [OCIStmtPrepare2\(\), 16-18](#page-715-0) [OCIStmtRelease\(\), 16-20](#page-717-0) [OCIStmtSetPieceInfo\(\), 16-21](#page-718-0) [OCIString, 11-19](#page-456-0) [binding and defining, 11-19,](#page-456-0) [11-41](#page-478-0) OCIString manipulation [code example, 11-19](#page-456-1) [OCIStringAllocSize\(\), 18-162](#page-1133-0) [OCIStringAssign\(\), 18-163](#page-1134-0)

[OCIStringAssignText\(\), 18-164](#page-1135-0) [OCIStringGetEncoding\(\), 18-165](#page-1136-0) [OCIStringPtr\(\), 18-165](#page-1136-1) [OCIStringResize\(\), 18-166](#page-1137-0) [OCIStringSize\(\), 18-167](#page-1138-0) [OCISubscriptionDisable\(\), 16-106](#page-803-0) [OCISubscriptionEnable\(\), 16-107](#page-804-0) [OCISubscriptionPost\(\), 16-108](#page-805-0) [OCISubscriptionRegister\(\), 16-110](#page-807-0) [OCISubscriptionUnRegister\(\), 16-113](#page-810-0) [OCISvcCtxToLda\(\), 16-192](#page-889-0) [OCITable, 11-21](#page-458-0) [binding and defining, 11-21,](#page-458-0) [11-41](#page-478-0) [OCITableDelete\(\), 18-169](#page-1140-0) [OCITableExists\(\), 18-170](#page-1141-0) [OCITableFirst\(\), 18-171](#page-1142-0) [OCITableLast\(\), 18-172](#page-1143-0) [OCITableNext\(\), 18-173](#page-1144-0) [OCITablePrev\(\), 18-175](#page-1146-0) [OCITableSize\(\), 18-177](#page-1148-0) [OCITerminate\(\), 15-47](#page-646-0) [OCIThread package, 9-5](#page-328-0) [OCIThreadClose\(\), 16-135](#page-832-0) [OCIThreadCreate\(\), 16-136](#page-833-0) [OCIThreadHandleGet\(\), 16-138](#page-835-0) [OCIThreadHndDestroy\(\), 16-139](#page-836-0) [OCIThreadHndInit\(\), 16-140](#page-837-0) [OCIThreadIdDestroy\(\), 16-141](#page-838-0) [OCIThreadIdGet\(\), 16-142](#page-839-0) [OCIThreadIdInit\(\), 16-143](#page-840-0) [OCIThreadIdNull\(\), 16-144](#page-841-0) [OCIThreadIdSame\(\), 16-145](#page-842-0) [OCIThreadIdSet\(\), 16-146](#page-843-0) [OCIThreadIdSetNull\(\), 16-147](#page-844-0) [OCIThreadInit\(\), 16-148](#page-845-0) OCIThreadIsMulti0, 16-149 [OCIThreadJoin\(\), 16-150](#page-847-0) [OCIThreadKeyDestroy\(\), 16-151](#page-848-0) [OCIThreadKeyGet\(\), 16-152](#page-849-0) [OCIThreadKeyInit\(\), 16-153](#page-850-0) [OCIThreadKeySet\(\), 16-154](#page-851-0) [OCIThreadMutexAcquire\(\), 16-155](#page-852-0) [OCIThreadMutexDestroy\(\), 16-156](#page-853-0) [OCIThreadMutexInit\(\), 16-157](#page-854-0) [OCIThreadMutexRelease\(\), 16-158](#page-1121-0)

[OCIThreadProcessInit\(\), 16-159](#page-856-0) [OCIThreadTerm\(\), 16-160](#page-857-0) [OCITransCommit\(\), 16-162](#page-859-0) [OCITransDetach\(\), 16-165](#page-862-0) [OCITransForget\(\), 16-167](#page-864-0) [OCITransMultiPrepare\(\), 8-9](#page-306-0) [OCITransPrepare\(\), 16-169](#page-866-0) [OCITransRollback\(\), 16-170](#page-867-0) [OCITransStart\(\), 16-171](#page-868-0) OCIType [description, 11-29](#page-466-0) [OCITypeAddAttr\(\), 20-5](#page-1218-0) [OCITypeArrayByName\(\), 17-66](#page-963-0) [OCITypeArrayByRef\(\), 17-69](#page-966-0) [OCITypeBeginCreate\(\), 20-6](#page-1219-0) [OCITypeByName\(\), 17-71](#page-968-0) [OCITypeByRef\(\), 17-74](#page-971-0) OCITypeElem [description, 11-29](#page-466-0) [OCITypeEndCreate\(\), 20-8](#page-1221-0) OCITypeMethod [description, 11-29](#page-466-0) [OCITypeSetBuiltin\(\), 20-9](#page-1222-0) [OCITypeSetCollection\(\), 20-10](#page-1223-0) [OCIUnicodeToCharset\(\), 2-54](#page-131-3) [OCIUserCallbackGet\(\), 16-193](#page-890-0) [OCIUserCallbackRegister\(\), 16-195](#page-892-0) [OCIWideCharDisplayLength\(\), 2-53](#page-130-9) [OCIWideCharInSizeToMultiByte\(\), 2-52](#page-129-2) [OCIWideCharIsAlnum\(\), 2-53](#page-130-10) [OCIWideCharIsAlpha\(\), 2-53](#page-130-11) [OCIWideCharIsCntrl\(\), 2-53](#page-130-12) [OCIWideCharIsDigit\(\), 2-53](#page-130-13) [OCIWideCharIsGraph\(\), 2-54](#page-131-4) [OCIWideCharIsLower\(\), 2-54](#page-131-5) [OCIWideCharIsPrint\(\), 2-54](#page-131-6) [OCIWideCharIsPunct\(\), 2-54](#page-131-7) [OCIWideCharIsSingleByte\(\), 2-54](#page-131-8) [OCIWideCharIsSpace\(\), 2-54](#page-131-9) [OCIWideCharIsUpper\(\), 2-54](#page-131-10) [OCIWideCharIsXdigit\(\), 2-54](#page-131-11) [OCIWideCharMultibyteLength\(\), 2-53](#page-130-14) [OCIWideCharStrCaseConversion\(\), 2-53](#page-130-15) [OCIWideCharStrcat\(\), 2-52](#page-129-3) [OCIWideCharStrchr\(\), 2-52](#page-129-4)

[OCIWideCharStrcmp\(\), 2-52](#page-129-5) [OCIWideCharStrcpy\(\), 2-52](#page-129-6) [OCIWideCharStrlen\(\), 2-52](#page-129-7) [OCIWideCharStrncat\(\), 2-52](#page-129-8) [OCIWideCharStrncmp\(\), 2-52](#page-129-9) [OCIWideCharStrncpy\(\), 2-52](#page-129-10) [OCIWideCharStrrchr\(\), 2-52](#page-129-11) [OCIWideCharToLower\(\), 2-52](#page-129-12) [OCIWideCharToMultiByte\(\), 2-52](#page-129-13) [OCIWideCharToUpper\(\), 2-52](#page-129-14) [OID. See object identifier](#page-400-0) [opaque, definition of, 1-2](#page-55-0) optimistic locking [implementing, 13-14](#page-543-0) [Oracle Call Interface. See OCI](#page-57-0) [Oracle datatypes, 3-2](#page-133-0) [mapping to C, 11-2](#page-439-0) oratypes.h [contents, 3-34](#page-165-0) [only supported means of supplying parameters](#page-165-1) to the OCI, 3-34 [ORE. See object runtime environment](#page-405-0) OTT [command line, 14-6](#page-559-0) [command line syntax, 14-27](#page-580-0) [creating types in the database, 14-5](#page-558-0) [datatypes mapping, 14-10](#page-563-0) [intype file, 14-34](#page-587-0) [outtype file, 14-21](#page-574-0) [overview, 14-2](#page-555-0) [parameters, 14-28](#page-581-0) [providing an intype file, 14-9](#page-562-0) [reference, 14-26](#page-579-0) [restriction, 14-42](#page-595-0) [using,](#page-555-1) [14-1](#page-554-0) OTT initialization function [calling, 14-24](#page-577-0) [tasks of, 14-26](#page-579-1) [OTT parameter TRANSITIVE, 14-33](#page-586-0) [OTT parameter URL, 14-33](#page-586-1) OTT parameters [CASE, 14-32](#page-585-0) [CODE, 14-30](#page-583-0) [CONFIG, 14-31](#page-584-0) [ER](#page-584-1)[RTYPE, 14-31](#page-855-0)

[HFILE, 14-31](#page-584-2) [INITFILE, 14-30](#page-583-1) [INITFUNC, 14-31](#page-584-3) [INTYPE, 14-29](#page-582-0) [OUTTYPE, 14-29](#page-582-1) [SCHEMA\\_NAMES, 14-33](#page-586-2) [USERID, 14-29](#page-582-2) [where they appear, 14-33](#page-586-3) [OTT. See object type translator](#page-403-0) [outtype file, 14-34](#page-587-0) [when running OTT, 14-21](#page-574-0) [OUTTYPE OTT parameter, 14-29](#page-582-1)

#### **P**

packages [attributes, 6-8](#page-247-0) [describing, 6-2](#page-241-0) [parameter descriptor, 2-18](#page-95-1) [attributes, 6-5,](#page-244-0) [A-42](#page-1301-0) [parameter descriptor object, 11-29](#page-466-0) parameters [attributes, 6-5](#page-244-0) [buffer lengths, 15-3,](#page-602-0) [16-3](#page-700-0) [modes, 15-2,](#page-601-0) [16-2,](#page-699-0) [19-2](#page-1151-0) [passing strings, 2-35](#page-112-0) [string length, 15-3,](#page-602-1) [16-3](#page-700-1) [partitioned fine grained access control, 8-17](#page-314-0) [password management, 8-11,](#page-308-0) [8-13](#page-310-0) [PDO. See parameter descriptor object](#page-466-1) [persistent objects, 10-5](#page-400-1) [meta-attributes, 10-18](#page-413-0) [piecewise fetch, 5-51](#page-236-0) [piecewise operations, 5-48](#page-233-0) [fetch, 5-45,](#page-230-0) [5-52](#page-237-0) [in PL/SQL, 5-51](#page-236-1) [insert, 5-45](#page-230-0) [update, 5-45](#page-230-0) [valid datatypes, 5-45](#page-230-1) [pin count, 10-30](#page-425-0) pin duration [example, 13-15](#page-544-0) [of objects, 13-15](#page-544-1) [pinning, 13-7](#page-536-1) [pinning objects, 13-7](#page-536-1)

[PL/SQL, 1-10](#page-63-0) [binding and defining nested tables, 5-44](#page-229-0) [binding and defining REF cursors, 5-44](#page-229-0) [binding placeholders, 2-44](#page-121-0) [defining output variables, 5-25](#page-210-0) [piecewise operations, 5-51](#page-236-1) [uses in OCI applications, 2-44](#page-121-0) [using in OCI applications, 2-44](#page-121-0) [using in OCI programs, 5-8](#page-193-0) [positioned, 2-39](#page-116-0) [deletes, 2-39](#page-116-0) prefetching [during OCIStmtExecute\(\), 4-7](#page-172-0) [setting prefetch memory size, 4-17](#page-182-0) [setting row count, 4-17](#page-182-0) [prepare multiple branches in a single message, 8-9](#page-306-0) procedures [attributes, 6-7](#page-246-0) process [handle attributes, A-77](#page-1336-0) [process handle, 2-13](#page-90-0) [proxy authentication, 8-21](#page-318-0) publish-subscribe SYSTEM\_TRIG\_ENABLED parameter, 9-62 [COMPATIBLE parameter, 9-55](#page-378-0) [example, 9-61](#page-384-0) [functions, 9-55](#page-378-1) handle attributes. 9-56, [A-57](#page-1316-0) [LDAP registration, 9-58](#page-381-0) [notification callback, 9-60](#page-383-0) [notification feature, 9-53](#page-376-0) [subscription handle, 9-56](#page-379-1) [publish-subscribe functions, 16-89](#page-786-0)

### **Q**

query [explicit describe, 4-14](#page-179-0) [query. See SQL query](#page-180-0)

### **R**

RAW [external datatype, 3-15](#page-146-0) [REF](#page-584-1)

[external datatype, 3-19](#page-150-0) REF columns [direct path loading of, 12-24](#page-511-0) REF cursors variables [binding and defining, 5-44](#page-229-0) [reference. See REFs](#page-406-0) [refreshing, 13-11](#page-540-0) [objects, 13-11](#page-540-0) REFs [binding, 5-10,](#page-195-0) [11-37](#page-474-0) [cursor variables, binding, 5-17](#page-202-0) [defining, 5-22,](#page-207-0) [11-39](#page-476-0) [indicator variables for, 2-35,](#page-112-1) [2-37](#page-114-0) [retrieving from server, 10-11](#page-406-0) registering [user callbacks, 9-32](#page-355-0) [relational functions, C-7](#page-1350-0) [server round-trips, C-2](#page-1345-0) [reserved namespaces, 2-40](#page-117-0) [reserved words, xlii,](#page-41-0) [2-40](#page-117-1) [result set, 4-17](#page-182-1) [resuming branches, 8-7](#page-304-0) return values [navigational functions, 17-5](#page-902-0) RETURNING clause [binding with, 5-31](#page-216-0) [error handling, 5-32](#page-217-0) [initializing variables, 5-32](#page-217-1) [using with OCI](#page-215-0) [with REFs, 5-32](#page-217-2) [rollback, 2-29](#page-106-0) [in object applications, 13-15](#page-544-2) round-trips [See server round-trips](#page-1346-0) ROWID [external datatype, 3-20](#page-151-0) [logical, 3-6](#page-137-0) [Universal ROWID, 3-6](#page-137-0) [used for positioned updates and deletes, 2-39](#page-116-0) [ROWID descriptor, 2-18](#page-95-0)

# **S**

[sample programs, B-1](#page-1340-0) sb1

[definition, 3-34](#page-165-0) sb2 [definition, 3-34](#page-165-0) sb4 [definition, 3-34](#page-165-0) [SCHEMA\\_NAMES OTT parameter, 14-33](#page-586-2) [usage, 14-38](#page-591-0) schemas [attributes, 6-19](#page-258-0) [describing, 6-2](#page-241-1) scrollable cursor [example, 4-19](#page-184-1) [scrollable cursors, 4-17](#page-182-2) secondary memory [of object, 13-17](#page-546-0) select-list [describing, 4-12](#page-177-0) sequences [attributes, 6-14](#page-253-0) [describing, 6-2](#page-241-2) server handle [attributes, A-15](#page-1274-0) [description, 2-9](#page-86-0) [setting in service context, 2-10](#page-87-0) server round-trips [cache functions, C-4](#page-1347-0) [datatype mapping and manipulation](#page-1349-0) functions, C-6 [describe operation, C-6](#page-1349-1) [LOB functions, C-3](#page-1346-1) [object functions, C-4](#page-1347-0) [relational functions, C-7](#page-1350-0) service context handle [attributes, A-12](#page-1271-0) [description, 2-9](#page-86-1) [elements of, 2-9](#page-86-1) session [migration, 8-12,](#page-309-0) [15-32](#page-631-0) [session management, 8-11,](#page-308-0) [8-14](#page-311-0) session pool handle [attributes, A-25](#page-1284-0) [session pooling, 9-24](#page-347-0) [tagging, 9-24](#page-347-1) [session pooling example, 9-29](#page-352-0) [session pooling, functionality, 9-24](#page-347-2)

[shared data structures mode, 2-22](#page-99-0) [shared mode, 2-22](#page-99-0) [OCIInitialize\(\), 2-23](#page-100-0) [OCIStmtPrepare\(\), 2-24](#page-101-0) [using environmental variables, 2-24](#page-101-1) skip parameters [for arrays of structures, 5-27](#page-212-0) [for standard arrays, 5-28](#page-213-0) [snapshot descriptor, 2-16](#page-93-0) snapshots [executing against, 4-7](#page-172-1) SQL query [binding placeholders. See bind operation](#page-181-0) [defining output variables, 4-15,](#page-180-0) [5-19,](#page-204-0) [11-38](#page-475-0) [defining output variables. See define operation](#page-181-0) [fetching results, 4-16](#page-181-0) [statement type, 1-9](#page-62-0) [SQL statements, 1-7](#page-60-0) [binding placeholders in, 4-6,](#page-171-0) [5-2,](#page-187-0) [11-36](#page-473-0) [determining type prepared, 4-4](#page-169-1) [executing, 4-7](#page-172-2) [preparing for execution, 4-4](#page-169-0) [processing, 4-2](#page-167-0) types [control statements, 1-8](#page-61-0) [data definition language, 1-7](#page-60-1) [data manipulation language, 1-8](#page-61-1) [embedded SQL, 1-11](#page-64-0) [PL/SQL, 1-10](#page-63-0) [queries, 1-9](#page-62-0) [SQLCS\\_IMPLICIT, 5-35,](#page-220-0) [16-33,](#page-730-1) [16-76,](#page-773-0) [16-82,](#page-779-0) [16-87](#page-784-0) [SQLCS\\_NCHAR, 5-35,](#page-220-1) [16-33,](#page-730-2) [16-76,](#page-773-1) [16-83,](#page-780-0) [16-87](#page-784-1) [SQLT typecodes, 3-32](#page-163-0) SQLT\_NTY [bind example, 11-48](#page-485-0) [define example, 11-49](#page-486-0) [description, 3-19](#page-150-1) [pre-allocating object memory, 11-40](#page-477-0) SQLT\_REF [definition, 3-19](#page-150-0) [description, 3-19](#page-150-2) [statement caching, 9-29](#page-352-1) [code example, 9-31](#page-354-0) statement handle [attributes, A-29](#page-1288-0)

[description, 2-10](#page-87-1) stored functions [describing, 6-2](#page-241-3) stored procedures [describing, 6-2](#page-241-4) **STRING** [external datatype, 3-12](#page-143-0) strings [passing as parameters, 2-35](#page-112-0) structures [arrays of, 5-26](#page-211-0) [subscription handle, 2-12](#page-89-0) [attributes, A-57](#page-1316-1) [Supporting UTF-16 Unicode in the OCI, 2-46,](#page-123-0) [2-50](#page-127-1) [supporting UTF-16 Unicode in the OCI, 2-51](#page-128-6) sword [definition, 3-34](#page-165-0) synonyms [attributes, 6-14](#page-253-1) [describing, 6-2](#page-241-5)

## **T**

tables [attributes, 6-7](#page-246-1) [describing, 6-2](#page-241-6) tagging [session pooling, 9-24,](#page-347-1) [15-39,](#page-638-0) [15-45](#page-644-1) TDO [definition, 11-36](#page-473-1) [description, 11-29](#page-466-0) [obtaining, 11-29](#page-466-0) [type descriptor object. See TDO.](#page-466-1) [TDO. See type descriptor object](#page-466-1) terminology [navigational functions, 17-3](#page-900-0) [used in this manual, 1-11](#page-64-1) [thread management functions, 16-133](#page-830-0) [thread safety, 9-2](#page-325-0) [advantages of, 9-2](#page-325-1) [and three-tier architectures, 9-2](#page-325-2) [basic concepts, 9-3](#page-326-0) [implementing with OCI, 9-3](#page-326-1) mixing  $7.x$  and  $8.0$  calls,  $9-4$ [required OCI calls,](#page-326-1)[9-3](#page-326-1)

[threads package, 9-5](#page-328-0) three-tier architectures [and thread safety, 9-2](#page-325-2) [TIMESTAMP datatype, 3-23](#page-154-0) [TIMESTAMP WITH LOCAL TIME](#page-155-0) ZONEdatatype, 3-24 [TIMESTAMP WITH TIME ZONEdatatype, 3-23](#page-154-1) top-level memory [of object, 13-17](#page-546-0) transaction handle [attributes, A-28](#page-1287-0) [description, 2-10](#page-87-2) [transaction identifier, 8-4](#page-301-0) transactional complexity [levels in OCI, 8-2](#page-299-0) transactions [committing, 2-29](#page-106-0) [functions, 16-161](#page-858-0) [global, 8-3](#page-300-0) [branch states, 8-7](#page-304-1) [branches, 8-4](#page-301-1) [one-phase commit, 8-8](#page-305-0) [transactions identifier, 8-4](#page-301-0) [two-phase commit, 8-8](#page-305-0) [global examples, 8-9](#page-306-1) [initialization parameters, 8-11](#page-308-1) [local, 8-3](#page-300-1) OCI functions for [transactions, 8-2](#page-299-1) [read-only, 8-3](#page-300-2) [rolling back, 2-29](#page-106-0) [serializable, 8-3](#page-300-2) [transient objects, 10-6](#page-401-0) LOBs [attributes, 7-4](#page-275-0) [meta-attributes, 10-21](#page-416-0) [TRANSITIVE OTT parameter, 14-10,](#page-563-1) [14-16,](#page-569-0) [14-33](#page-586-0) type attributes [attributes, 6-10](#page-249-0) [type descriptor object, 10-8,](#page-403-1) [11-29](#page-466-1) [type evolution, 10-42](#page-437-0) [object cache, 13-22](#page-551-0) type functions [attributes, 6-11](#page-250-0) type inheritance

[OTT support, 14-17](#page-570-0) type procedures [attributes, 6-11](#page-250-0) [type reference, 10-35](#page-430-0) [typecodes, 3-30](#page-161-0) types [attributes, 6-8](#page-247-1) [describing, 6-2](#page-241-7)

### **U**

ub1 [definition, 3-34](#page-165-0) ub2 [definition, 3-34](#page-165-0) ub4 [definition, 3-34](#page-165-0) Unicode [character set ID, A-39](#page-1298-0) [character set Id, A-36](#page-1295-0) [OCILobRead\(\), 16-77](#page-774-0) [OCILobWrite\(\), 16-84](#page-781-0) [Universal ROWID, 3-6](#page-137-1) [unmarking, 13-10](#page-539-0) [objects, 13-10](#page-539-0) [unpinning, 10-30,](#page-425-0) [13-8](#page-537-0) [objects, 13-8](#page-537-0) UNSIGNED [external datatype, 3-16](#page-147-0) [updates, 2-39](#page-116-0) [piecewise, 5-45,](#page-230-0) [5-48](#page-233-0) [positioned, 2-39](#page-116-0) upgrading [7.x to 8.0, 1-21](#page-74-0) [7.x to 8.0 OCI, 1-22](#page-75-0) [URL OTT parameter, 14-33](#page-586-1) UROWID [Universal ROWID, 3-6](#page-137-0) user memory [allocating, 2-19](#page-96-0) user session handle [attributes, A-19](#page-1278-0) [description, 2-10](#page-87-3) [setting in service context, 2-10](#page-87-0) [user-](#page-355-1)[defined callback functions, 9-32](#page-326-1)

[registering, 9-32](#page-355-2) [USERID OTT parameter, 14-29](#page-582-2) utext [Unicode datatype, 5-43](#page-228-0) [UTF-16 data, sample code, 5-42](#page-227-0)

### **V**

[values, 10-5](#page-400-0) [in object applications, 10-7](#page-402-0) VARCHAR [external datatype, 3-14](#page-145-0) VARCHAR2 [external datatype, 3-9](#page-140-0) VARNUM [external datatype, 3-13](#page-144-0) VARRAW [external datatype, 3-16](#page-147-1) views [attributes, 6-7](#page-246-1) [describing, 6-2](#page-241-6)

### **W**

with\_context [argument to external procedure functions, 19-3](#page-1152-0)

# **X**

[XA specification, 8-4](#page-301-2) [XID. See transaction identifier](#page-301-0) xtramem\_sz parameter [using, 2-19](#page-96-0)